# 14 ETWS

# 14.1 ETWS reception in RRC\_IDLE state / Duplicate detection

14.1.1 Test Purpose (TP)

(1)

**with** { UE in RRC\_IDLE state and follow the reception of *Paging* message with *etws-Indication* } **ensure that** {

**when** { UE start to acquire ETWS message from SIB10 and SIB11 } **then** { UE successfully received the ETWS message and activated the "User Alerting" popup display }

#### 14.1.2 Conformance requirements

References: The conformance requirements covered in the present TC are specified in: TS 36.331, clauses 5.2.2.4, 5.2.2.17, 5.2.2.18, 5.3.2.3; TS 23.041 clause 9.1.2.

[TS 36.331, clause 5.2.2.4]

The UE shall:

}

…

1> if the UE is ETWS capable:

- 2> upon entering a cell during RRC\_IDLE, following successful handover or upon connection re-establishment:
	- 3> discard any previously buffered *warningMessageSegment*;
	- 3> clear, if any, the current values of *messageIdentifier* and *serialNumber* for *SystemInformationBlockType11*;
- 2> when the UE acquires *SystemInformationBlockType1* following ETWS indication, upon entering a cell during RRC\_IDLE, following successful handover or upon connection re-establishment:
	- 3> if *schedulingInfoList* indicates that *SystemInformationBlockType10* is present:

4> start acquiring *SystemInformationBlockType10* immediately;

3> if *schedulingInfoList* indicates that *SystemInformationBlockType11* is present:

4> start acquiring *SystemInformationBlockType11* immediately;

NOTE 2: UEs shall start acquiring SystemInformationBlockType10 and SystemInformationBlockType11 as described above even when systemInfoValueTag in SystemInformationBlockType1 has not changed.

[TS 36.331, clause 5.2.2.17]

- Upon receiving *SystemInformationBlockType10*, the UE shall:
	- 1> forward the received *warningType*, *warningSecurityInfo* (if present), *messageIdentifier* and *serialNumber* to upper layers;

[TS 36.331, clause 5.2.2.18]

Upon receiving *SystemInformationBlockType11*, the UE shall:

- 1> if there is no current value for *messageIdentifier* and *serialNumber* for *SystemInformationBlockType11*; or
- 1> if either the received value of *messageIdentifier* or of s*erialNumber* or of both are different from the current values of *messageIdentifier* and *serialNumber* for *SystemInformationBlockType11*:
- 2> use the received values of *messageIdentifier* and *serialNumber* for *SystemInformationBlockType11* as the current values of *messageIdentifier* and *serialNumber* for *SystemInformationBlockType11*;
- 2> discard any previously buffered *warningMessageSegment*;
- 2> if all segments of a warning message have been received:
	- 3> assemble the *warningMessage* from the received *warningMessageSegment*;
	- 3> forward the received *warningMessage*, *messageIdentifier*, *serialNumber* and *dataCodingScheme* to upper layers;
	- 3> stop reception of SystemInformationBlockType11;
	- 3> discard the current values of messageIdentifier and serialNumber for SystemInformationBlockType11;

2> else:

- 3> store the received *warningMessageSegment*;
- 3> continue reception of *SystemInformationBlockType11*;
- 1> else if all segments of a warning message have been received:
	- 2> assemble the *warningMessage* from the received *warningMessageSegment*;
	- 2> forward the received complete *warningMessage*, *messageIdentifier*, *serialNumber* and *dataCodingScheme* to upper layers;
	- 2> stop reception of *SystemInformationBlockType11*;
	- 2> discard the current values of messageIdentifier and serialNumber for SystemInformationBlockType11;
- 1> else:
	- 2> store the received *warningMessageSegment*;
	- 2> continue reception of SystemInformationBlockType11;

#### [TS 36.331, clause 5.3.2.3]

Upon receiving the *Paging* message, the UE shall:

…

- 1> if the *etws-Indication* is included and the UE is ETWS capable:
	- 2> re-acquire *SystemInformationBlockType1* immediately, i.e., without waiting until the next system information modification period boundary;
	- 2> if the *schedulingInfoList* indicates that *SystemInformationBlockType10* is present:
		- 3> acquire *SystemInformationBlockType10*;
	- 2> if the *schedulingInfoList* indicates that *SystemInformationBlockType11* is present:

3> acquire SystemInformationBlockType11;

[TS 23.041, clause 9.1.2]

...

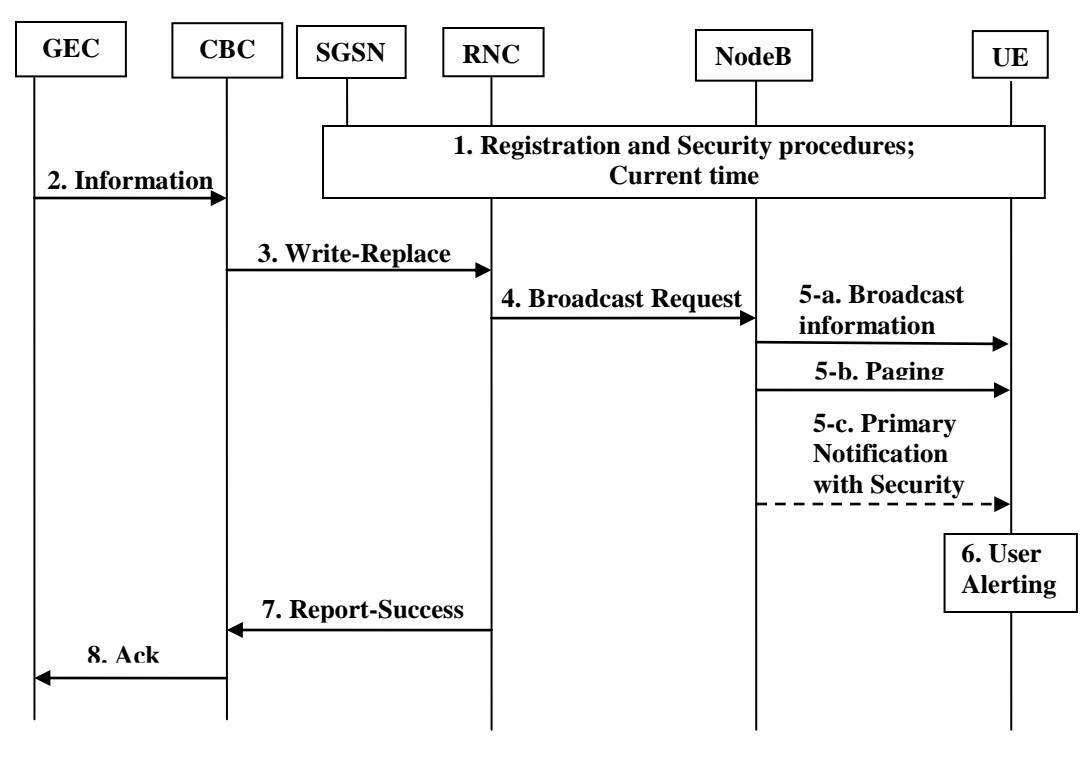

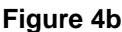

- ...
- 6. The UE alert the user immediately, using "warning type" value,
	- upon the reception of the paging message, if the UE has been configured to receive ETWS warnings over the paging message, and the UE has authenticated the core network of the NodeB it is camped on, or
	- if the UE has not been configured to receive ETWS warnings over the paging message, and it received the optional primary notification and security checks based on "timestamp" and "digital signature" for this notification passed.
- NOTE: If the UE received the ETWS warnings over the paging and also received the optional primary notification, it will silently discard the optional primary notification.
- NOTE: When the "warning type" is 'test', the UE silently discards the paging message, and the optional primary notification, and do not perform the reception of the broadcast message described below. However, the UE specially designed for testing purposes may perform user alerting described above and proceed to the reception of the broadcast message described below
- NOTE: If the UE has been configured to receive ETWS warnings over paging message but it has not authenticated the core network of the NodeB it is camped on, the UE does not receive the paging message and the optional primary notification, and do not perform the reception of the broadcast message described below.
- Upon the reception of the paging message, whether the UE is configured to receive ETWS warnings over paging message or not, the UE activates the reception of the broadcast messages containing the "warning message" as the secondary notification, as follows:
	- If both the "digital signature" and "timestamp" are present in the "warning message" and security checks fail, then the UE notifies the user of this fact and stops the user alerting.
	- If both the "digital signature" and "timestamp" are present and security checks pass, then the UE indicates the contents of the "warning message" to the user along with an indication that the message has been authenticated.

- In other cases, the UE indicates the contents of the "warning message" to the user along with an indication that the message has not been authenticated.

Unless both the "digital signature" and "timestamp" are present and the security checks pass, the UE shall ignore the message, return to normal idle mode, and ignore paging messages with the "ETWS indication" for the next [X] seconds.

NOTE: Repetition period [X] is subject to regulatory requirements.

The UE shall consider a message duplicated if the combination of "message identifier" and "serial number" matches that of the previous message received from the same PLMN. The UE shall ignore messages detected as duplicated. If both the "digital signature" and "timestamp" are present, the UE shall perform security check before duplicate message detection. Duplicate message detection shall be performed independently for primary and secondary notifications.

- 7. The RNC node sends a BMC REPORT-SUCCESS to the CBC in response to Write-Replace.
- 8. CBC sends acknowledgement message to CBE.
- 14.1.3 Test description

14.1.3.1 Pre-test conditions

System Simulator:

- Cell 1

UE:

None.

Preamble:

The UE is in state Registered, Idle mode (state 2) according to [18].

14.1.3.2 Test procedure sequence

#### **Table 14.1.3.2-1: Main behaviour**

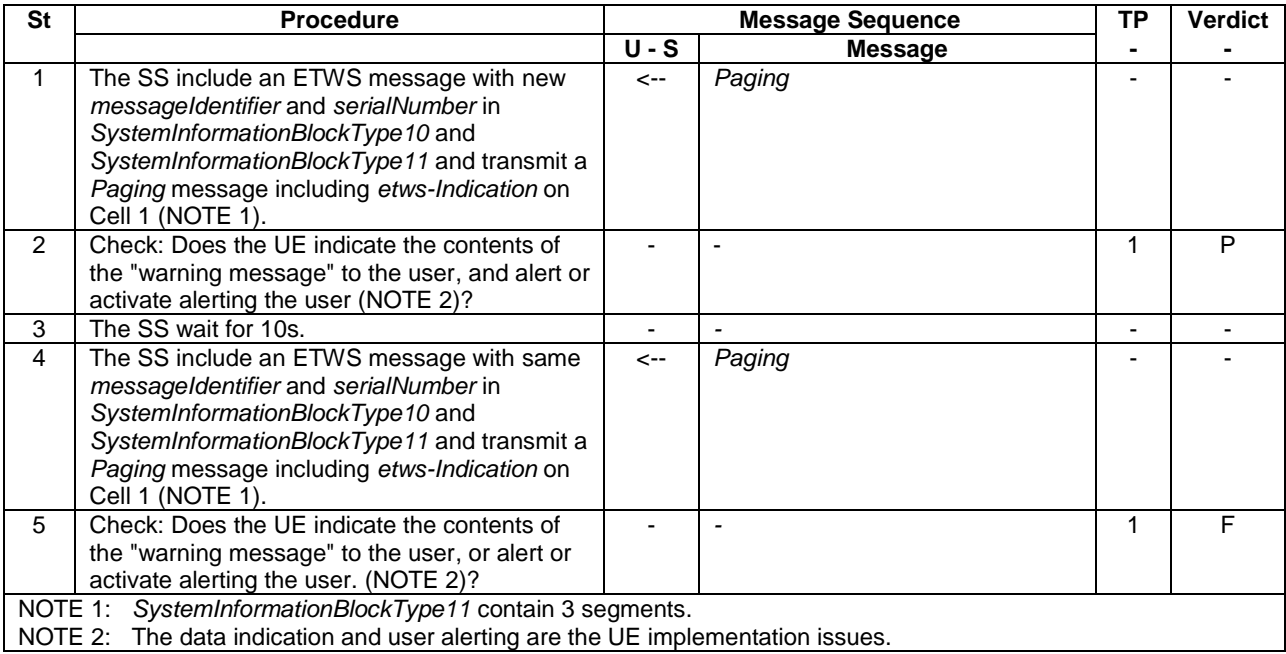

#### 14.1.3.3 Specific message contents

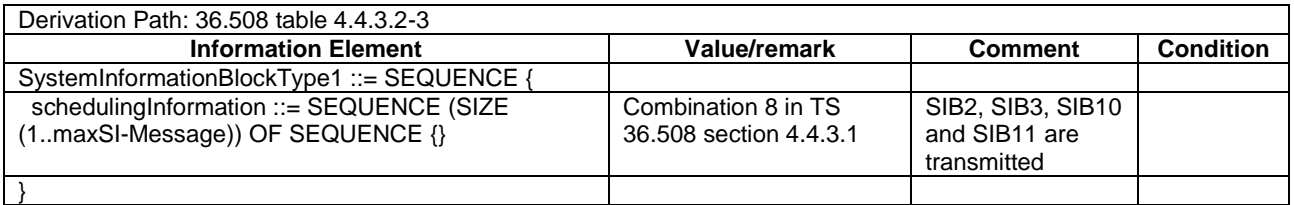

#### **Table 14.1.3.3-1:** *SystemInformationBlockType1* **for Cell 1 (all steps, Table 14.1.3.2-1)**

#### **Table 14.1.3.3-1A:** *SystemInformationBlockType1-BR-r13* **for Cell 1 (all steps when UE under test is CAT M1, Table 14.1.3.2-1)**

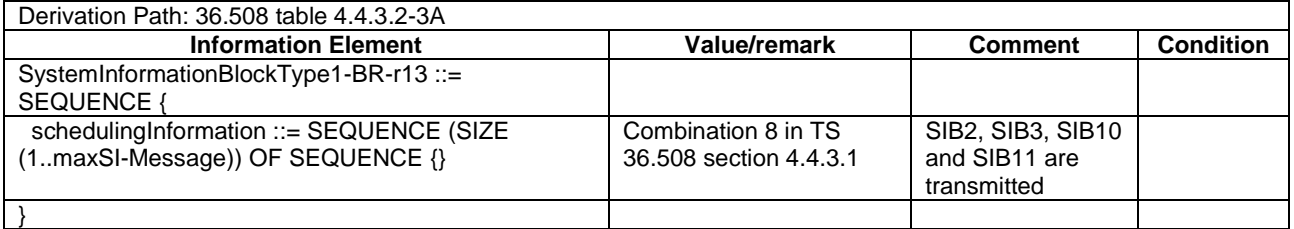

**Table 14.1.3.3-2: Void**

**Table 14.1.3.3-3: Void**

**Table 14.1.3.3-4: Void**

**Table 14.1.3.3-5: Void**

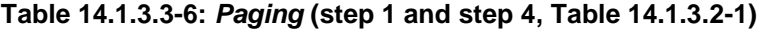

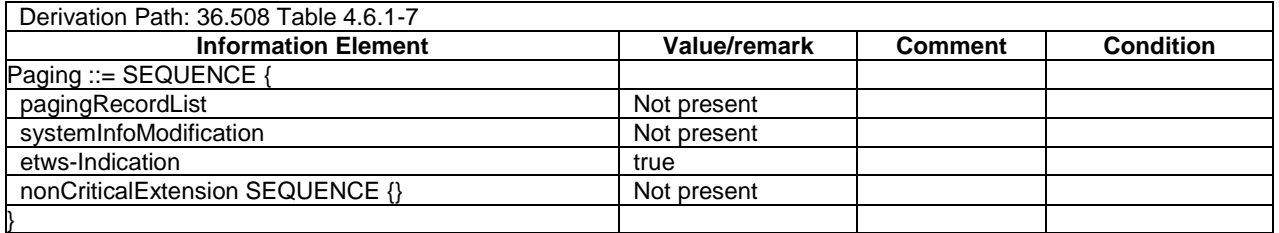

# 14.2 ETWS reception in RRC\_CONNECTED state / Duplicate detection

#### 14.2.1 Test Purpose (TP)

(1)

**with** { UE in RRC\_CONNECTED state and follow the reception of *Paging* message with *etws-Indication* } **ensure that** {

**when** { UE start to acquire ETWS message from SIB10 and SIB11 }

 **then** { UE successfully received the ETWS message and activated the "User Alerting" popup display }

*TEC 25795:2022* }

#### 14.2.2 Conformance requirements

References: The conformance requirements covered in the present TC are specified in: TS 36.331, clauses 5.2.2.4, 5.2.2.17, 5.2.2.18, 5.3.2.3; TS 23.041 clause 9.1.2.

[TS 36.331, clause 5.2.2.4]

The UE shall:

…

- 1> if the UE is ETWS capable:
	- 2> upon entering a cell during RRC\_IDLE, following successful handover or upon connection re-establishment:
		- 3> discard any previously buffered *warningMessageSegment*;
		- 3> clear, if any, the current values of *messageIdentifier* and *serialNumber* for *SystemInformationBlockType11*;
	- 2> when the UE acquires *SystemInformationBlockType1* following ETWS indication, upon entering a cell during RRC\_IDLE, following successful handover or upon connection re-establishment:
		- 3> if *schedulingInfoList* indicates that *SystemInformationBlockType10* is present:

4> start acquiring *SystemInformationBlockType10* immediately;

3> if *schedulingInfoList* indicates that *SystemInformationBlockType11* is present:

4> start acquiring *SystemInformationBlockType11* immediately;

- NOTE 2: UEs shall start acquiring SystemInformationBlockType10 and SystemInformationBlockType11 as described above even when systemInfoValueTag in SystemInformationBlockType1 has not changed.
- [TS 36.331, clause 5.2.2.17]
- Upon receiving *SystemInformationBlockType10*, the UE shall:
	- 1> forward the received *warningType*, *warningSecurityInfo* (if present), *messageIdentifier* and *serialNumber* to upper layers;
- [TS 36.331, clause 5.2.2.18]
- Upon receiving *SystemInformationBlockType11*, the UE shall:
	- 1> if there is no current value for *messageIdentifier* and *serialNumber* for *SystemInformationBlockType11*; or
	- 1> if either the received value of *messageIdentifier* or of s*erialNumber* or of both is different from the current values of *messageIdentifier* and *serialNumber* for *SystemInformationBlockType11*:
		- 2> use the received values of *messageIdentifier* and *serialNumber* for *SystemInformationBlockType11* as the current values of messageIdentifier and *serialNumber* for *SystemInformationBlockType11*;
		- 2> discard any previously buffered *warningMessageSegment*;
		- 2> if all segments of a warning message have been received:
			- 3> assemble the *warningMessage* from the received *warningMessageSegment*;
			- 3> forward the received *warningMessage*, *messageIdentifier*, *serialNumber* and *dataCodingScheme* to upper layers;
			- 3> stop reception of SystemInformationBlockType11;
			- 3> discard the current values of messageIdentifier and serialNumber for SystemInformationBlockType11;

2> else:

3> store the received *warningMessageSegment*;

3> continue reception of *SystemInformationBlockType11*;

1> else if all segments of a warning message have been received:

- 2> assemble the *warningMessage* from the received *warningMessageSegment*;
- 2> forward the received complete *warningMessage*, *messageIdentifier*, *serialNumber* and *dataCodingScheme* to upper layers;
- 2> stop reception of *SystemInformationBlockType11*;
- 2> discard the current values of messageIdentifier and serialNumber for SystemInformationBlockType11;

1> else:

- 2> store the received *warningMessageSegment*;
- 2> continue reception of SystemInformationBlockType11;

[TS 36.331, clause 5.3.2.3]

Upon receiving the *Paging* message, the UE shall:

…

- 1> if the *etws-Indication* is included and the UE is ETWS capable:
	- 2> re-acquire *SystemInformationBlockType1* immediately, i.e., without waiting until the next system information modification period boundary;
	- 2> if the *schedulingInfoList* indicates that *SystemInformationBlockType10* is present:

3> acquire *SystemInformationBlockType10*;

2> if the *schedulingInfoList* indicates that *SystemInformationBlockType11* is present:

3> acquire SystemInformationBlockType11;

[TS 23.041, clause 9.1.2]

...

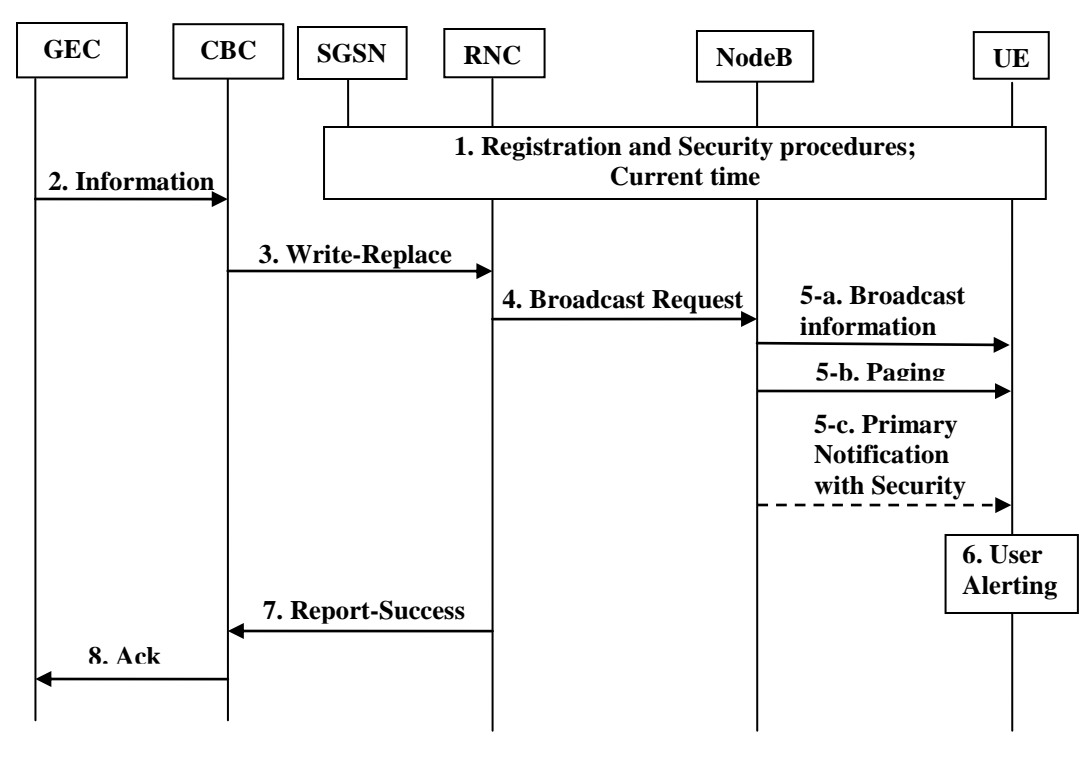

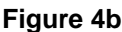

- ...
- 6. The UE alert the user immediately, using "warning type" value,
	- upon the reception of the paging message, if the UE has been configured to receive ETWS warnings over the paging message, and the UE has authenticated the core network of the NodeB it is camped on, or
	- if the UE has not been configured to receive ETWS warnings over the paging message, and it received the optional primary notification and security checks based on "timestamp" and "digital signature" for this notification passed.
- NOTE: If the UE received the ETWS warnings over the paging and also received the optional primary notification, it will silently discard the optional primary notification.
- NOTE: When the "warning type" is 'test', the UE silently discards the paging message, and the optional primary notification, and do not perform the reception of the broadcast message described below. However, the UE specially designed for testing purposes may perform user alerting described above and proceed to the reception of the broadcast message described below
- NOTE: If the UE has been configured to receive ETWS warnings over paging message but it has not authenticated the core network of the NodeB it is camped on, the UE does not receive the paging message and the optional primary notification, and do not perform the reception of the broadcast message described below.
- Upon the reception of the paging message, whether the UE is configured to receive ETWS warnings over paging message or not, the UE activates the reception of the broadcast messages containing the "warning message" as the secondary notification, as follows:
	- If both the "digital signature" and "timestamp" are present in the "warning message" and security checks fail, then the UE notifies the user of this fact and stops the user alerting.
	- If both the "digital signature" and "timestamp" are present and security checks pass, then the UE indicates the contents of the "warning message" to the user along with an indication that the message has been authenticated.

- In other cases, the UE indicates the contents of the "warning message" to the user along with an indication that the message has not been authenticated.

Unless both the "digital signature" and "timestamp" are present and the security checks pass, the UE shall ignore the message, return to normal idle mode, and ignore paging messages with the "ETWS indication" for the next [X] seconds.

NOTE: Repetition period [X] is subject to regulatory requirements.

The UE shall consider a message duplicated if the combination of "message identifier" and "serial number" matches that of the previous message received from the same PLMN. The UE shall ignore messages detected as duplicated. If both the "digital signature" and "timestamp" are present, the UE shall perform security check before duplicate message detection. Duplicate message detection shall be performed independently for primary and secondary notifications.

- 7. The RNC node sends a BMC REPORT-SUCCESS to the CBC in response to Write-Replace.
- 8. CBC sends acknowledgement message to CBE.
- 14.2.3 Test description

14.2.3.1 Pre-test conditions

System Simulator:

- Cell 1

UE:

None.

Preamble:

- The UE is in state Generic RB Established (state 3) according to [18].
- 14.2.3.2 Test procedure sequence

#### **Table 14.2.3.2-1: Main behaviour**

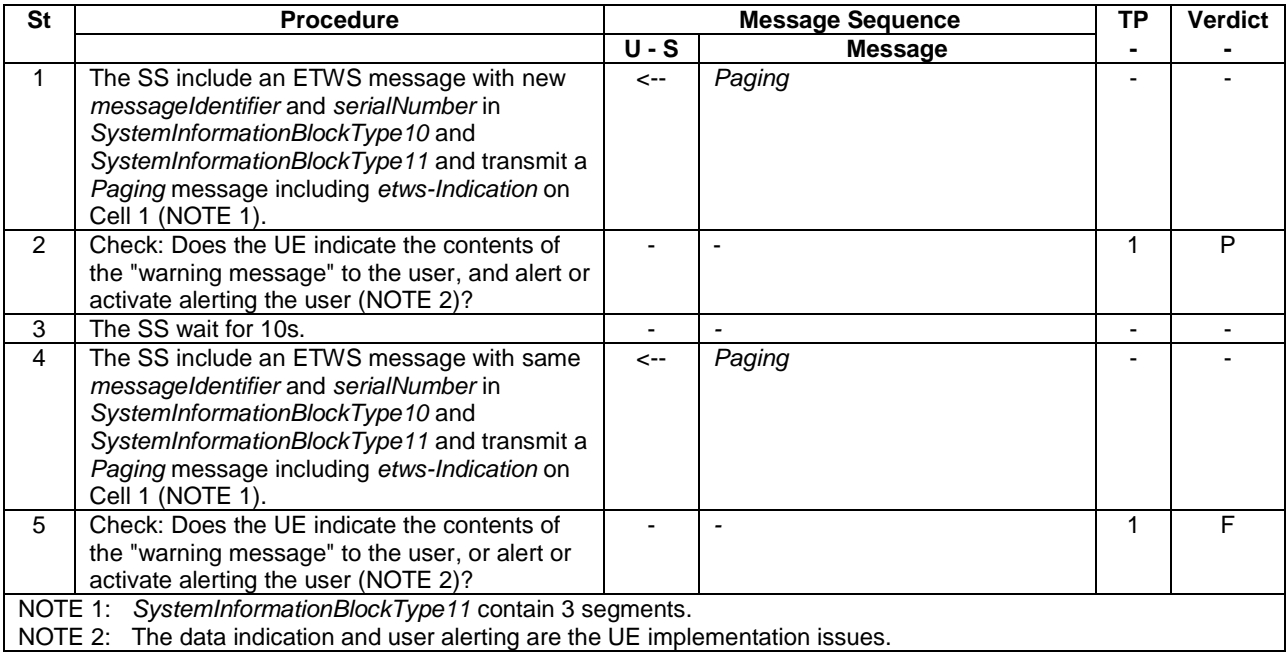

#### 14.2.3.3 Specific message contents

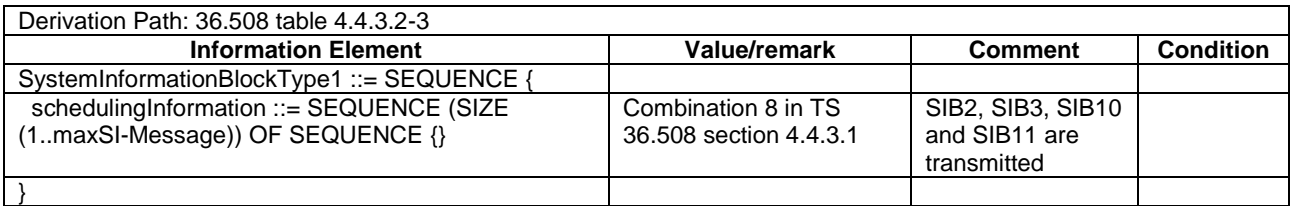

#### **Table 14.2.3.3-1:** *SystemInformationBlockType1* **for Cell 1 (all steps, Table 14.2.3.2-1)**

#### **Table 14.2.3.3-1A:** *SystemInformationBlockType1-BR-r13* **for Cell 1 (all steps when UE under test is CAT M1, Table 14.2.3.2-1)**

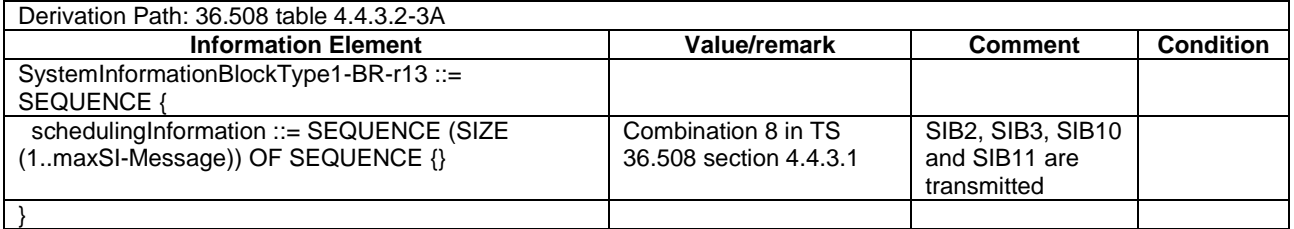

**Table 14.2.3.3-2: Void**

**Table 14.2.3.3-3: Void**

**Table 14.2.3.3-4: Void**

**Table 14.2.3.3-5: Void**

#### **Table 14.2.3.3-6:** *Paging* **(step 1 and step 4, Table 14.2.3.2-1)**

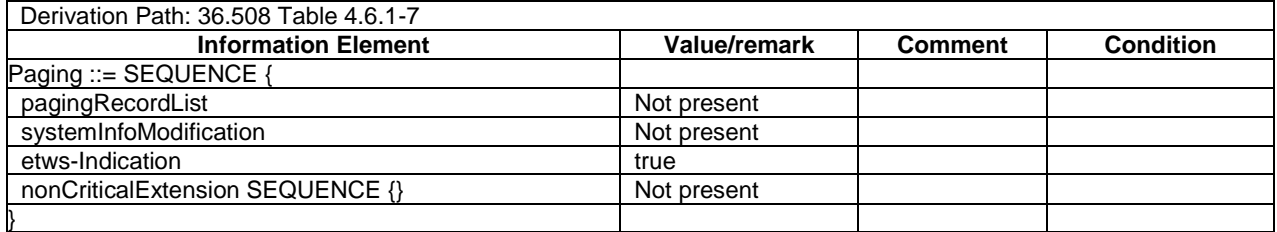

# 14.3 Void

# 15 Mobility management based on DSMIPv6 (Dual-Stack Mobile IPv6)

# 15.1 Discovery of the home agent via DNS

15.1.1 Test Purpose (TP)

(1)

**with** { UE has acquired an IP address and UE is configured with a DNS server address and UE is configured with the HA-APN Network Identifier } **ensure that** { **when** { UE is configured to discover IP address of Home Agent via DNS }

 **then** { UE transmits a DNS Query with QNAME set to FQDN of the Home Agent } }

#### 15.1.2 Conformance requirements

References: The conformance requirements covered in the present TC are specified in: TS 24.303, clauses 5.1.2.1.1 and 5.1.2.1.2.

[TS 24.303, clause 5.1.2.1.1]

The first procedure the UE needs to perform for DSMIPv6 initial attach is the discovery of the node acting as the HA.

The UE can discover the IP addresses of the HA in one of the four following ways:

- via DNS;
- via attach procedure for 3GPP access or trusted non-3GPP access (if supported) based on protocol configuration options;
- via IKEv2 during tunnel setup to ePDG for untrusted non-3GPP accesses;
- via DHCPv6.

If the UE does not obtain the IP addresses of the HA via PCO during the 3GPP or trusted non-3GPP (if supported) attach or via IKEv2 signalling, it shall follow either the procedures described in subclause 5.1.2.1.5 or the procedures described in subclause 5.1.2.1.2. The UE may be configured to perform both procedures in parallel or one of the two procedures only in case the other failed.

[TS 24.303, clause 5.1.2.1.2]

A UE performing Home Agent discovery based on DNS shall support the implementation of standard DNS mechanisms.

The UE shall perform DNS Lookup by Home Agent Name as specified in IETF RFC 5026 [10].The QNAME shall be set to the requested HA-APN. The HA-APN shall be constructed as specified in 3GPP TS 23.003 [17]. If a HA has both an IPv4 and an IPv6 address, the corresponding DNS record should be configured with both 'AAAA' and 'A' records. Accordingly the UE should perform one DNS lookup procedure to retrieve both 'AAAA' and 'A' records. The DNS server replies with one 'AAAA' and one 'A' record.

15.1.3 Test description

15.1.3.1 Pre-test conditions

System Simulator:

- Cell 1.

UE:

- The UE is configured to discover the Home Agent address via DNS.
- The UE is configured with a DNS server address.
- The UE is configured with the HA-APN Network Identifier.

#### Preamble:

- The UE is in state Registered, Idle Mode (state 2) on Cell 1 according to [18].
- The UE has acquired an IP address.
- 15.1.3.2 Test procedure sequence

#### **Table 15.1.3.2-1: Main behaviour**

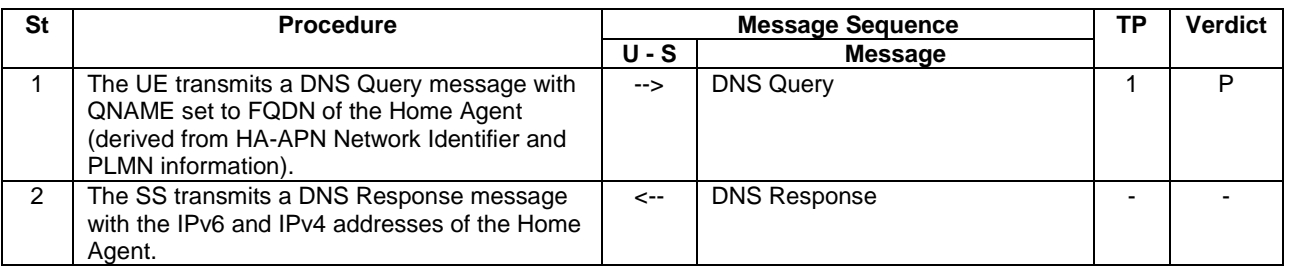

### 15.1.3.3 Specific message contents

#### **Table 15.1.3.3-1: Message DNS Query (step 1, Table 15.1.3.2-1)**

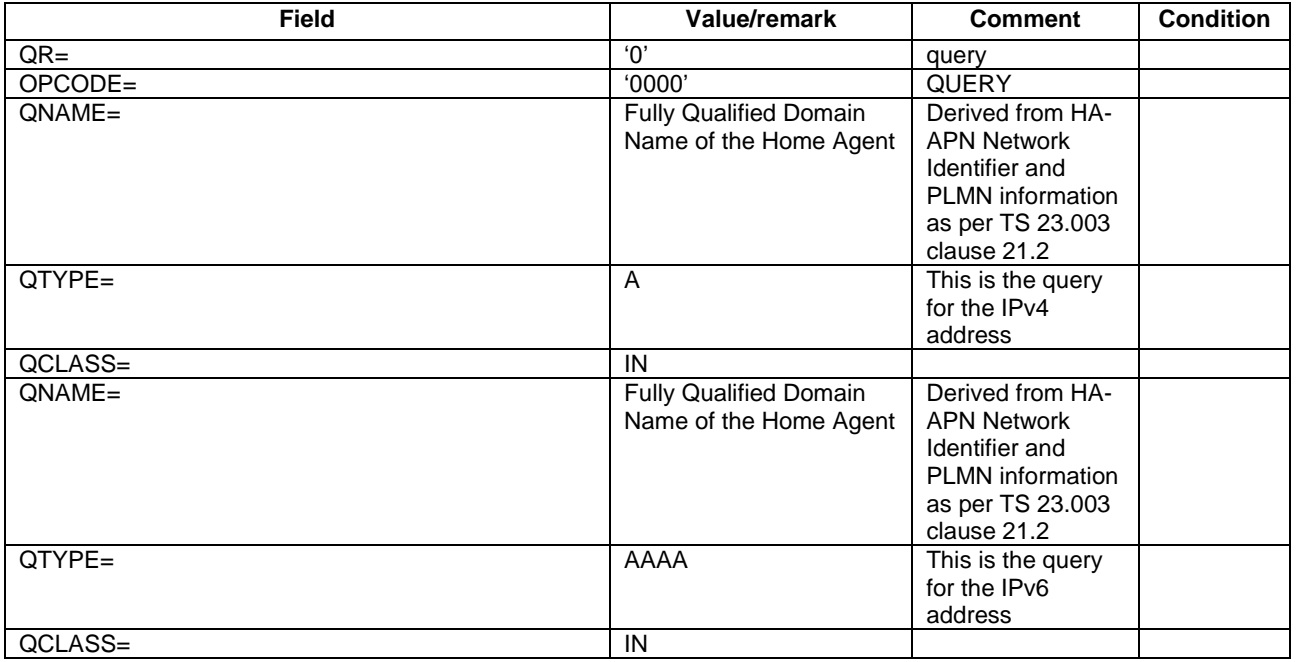

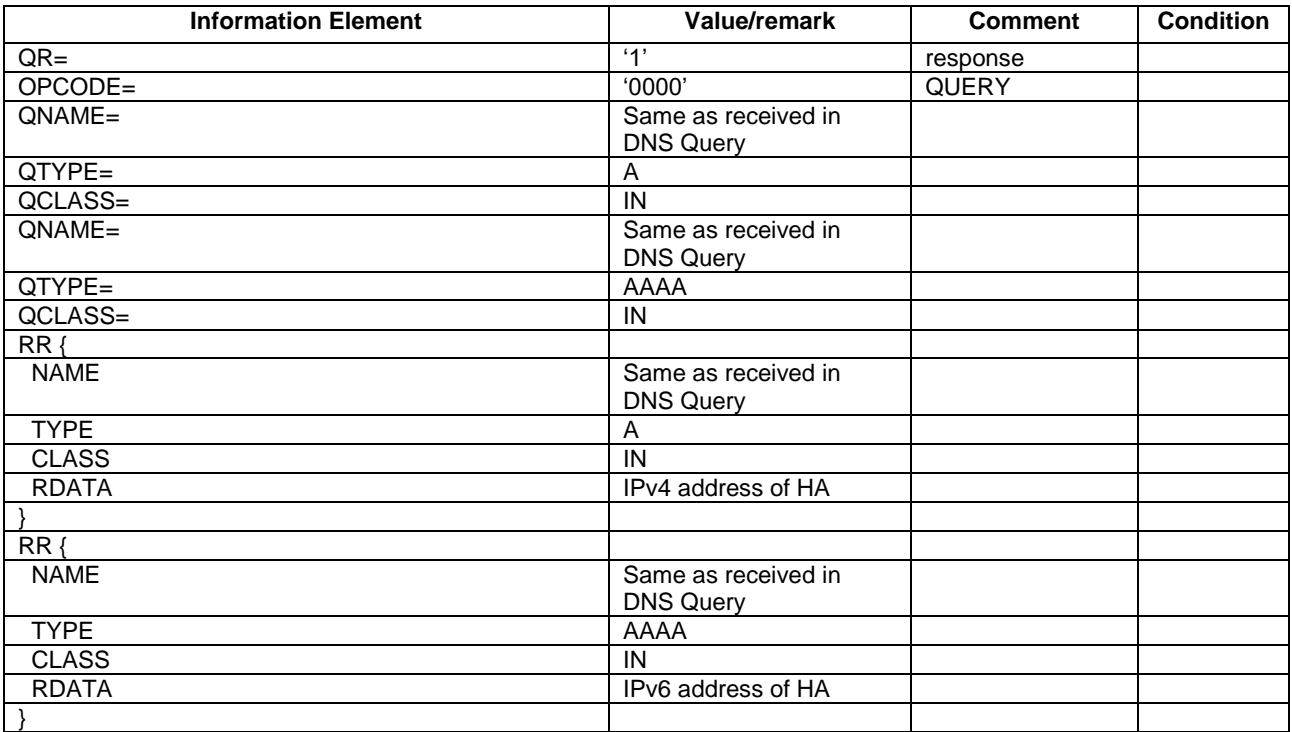

#### **Table 15.1.3.3-2: Message DNS Response (step 2, Table 15.1.3.2-1)**

# 15.2 Discovery of the Home Agent via DHCP

15.2.1 Test Purpose (TP)

(1)

```
with { UE has acquired an IP address and UE is configured with the HA-APN Network Identifier }
ensure that {
   when { UE is configured to discover IP address of Home Agent via DHCP }
     then { UE transmits a DHCP Information-Request with Home Network Identifier Option containing 
the FQDN of the Home Agent}
```
#### 15.2.2 Conformance requirements

References: The conformance requirements covered in the present TC are specified in: TS 24.303, clauses 5.1.2.1.1 and 5.1.2.1.5.

[TS 24.303, clause 5.1.2.1.1]

The first procedure the UE needs to perform for DSMIPv6 initial attach is the discovery of the node acting as the HA.

The UE can discover the IP addresses of the HA in one of the four following ways:

- via DNS;

}

- via attach procedure for 3GPP access or trusted non-3GPP access (if supported) based on protocol configuration options;
- via IKEv2 during tunnel setup to ePDG for untrusted non-3GPP accesses;
- via DHCPv6.

If the UE does not obtain the IP addresses of the HA via PCO during the 3GPP or trusted non-3GPP (if supported) attach or via IKEv2 signalling, it shall follow either the procedures described in subclause 5.1.2.1.5 or the procedures described in subclause 5.1.2.1.2. The UE may be configured to perform both procedures in parallel or one of the two procedures only in case the other failed.

[TS 24.303, clause 5.1.2.1.5]

The HA address discovery via DHCPv6 is possible in the following cases:

- in 3GPP access, or
- in trusted non-3GPP access, when a DHCPv6 relay exists in the trusted non-3GPP access and the PDN GW is the DHCPv6 server, or
- in trusted non-3GPP access, when the DHCPv6 server is in the trusted non-3GPP access and it has the HA addressee information from static configuration, or received via STa reference point as specified in 3GPP TS 29.273 [20].

A UE performing HA discovery based on DHCPv6 shall support the implementation of stateless DHCPv6 as specified in IETF RFC 3736 [13] and the DHCPv6 options as specified in draft-ietf-mip6-hiopt [12].

In order to discover the address of the HA the UE shall send an Information-Request message including the Home Network Identifier Option.

In order to connect to a HA for a specific target PDN, the UE shall set the id-type to 1 and include the desired HA-APN in the Home Network Identifier field.

The HA information is provided to the UE within a Home Network Information Option as described in draft-ietf-mip6 hiopt [12]. This option shall include either the available HA addresses (both the IPv6 address and the IPv4 address of the HA, if available) or the HA FQDN. In the latter case the UE shall perform a DNS Lookup by Home Agent Name as specified in IETF RFC 5026 [10]. The QNAME shall be set to the received HA FQDN.

If a HA has both an IPv4 and an IPv6 address, the corresponding DNS record should be configured with both 'AAAA' and 'A' records. Accordingly the UE should perform one DNS lookup procedure to retrieve both 'AAAA' and 'A' records. The DNS server replies with one 'AAAA' and one 'A' record.

15.2.3 Test description

15.2.3.1 Pre-test conditions

System Simulator:

- Cell 1.

UE:

- The UE is configured to discover the address of the Home Agent via DHCPv6.
- The UE is configured with the HA-APN Network Identifier.

#### Preamble:

- The UE is in state Registered, Idle Mode (state 2) on Cell 1 according to [18].
- The UE has acquired an IPv6 address.
- 15.2.3.2 Test procedure sequence

#### **Table 15.2.3.2-1: Main behaviour**

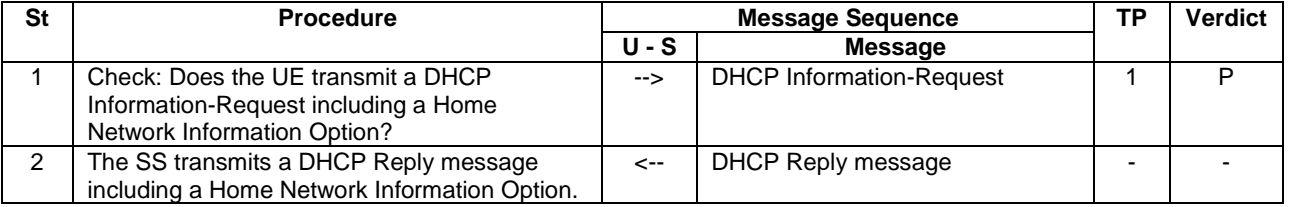

#### 15.2.3.3 Specific message contents

### **Table 15.2.3.3-1: DHCP Information-Request (step 1, Table 15.2.3.2-1)**

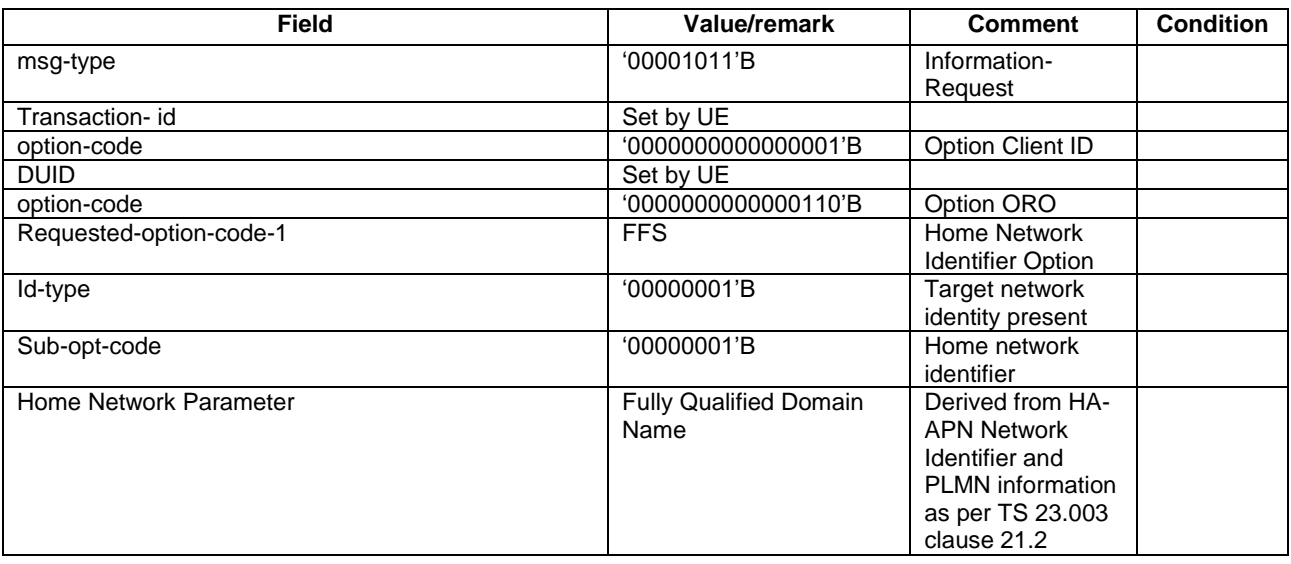

#### **Table 15.2.3.3-2: DHCP Reply message (step 2, Table 15.2.3.2-2)**

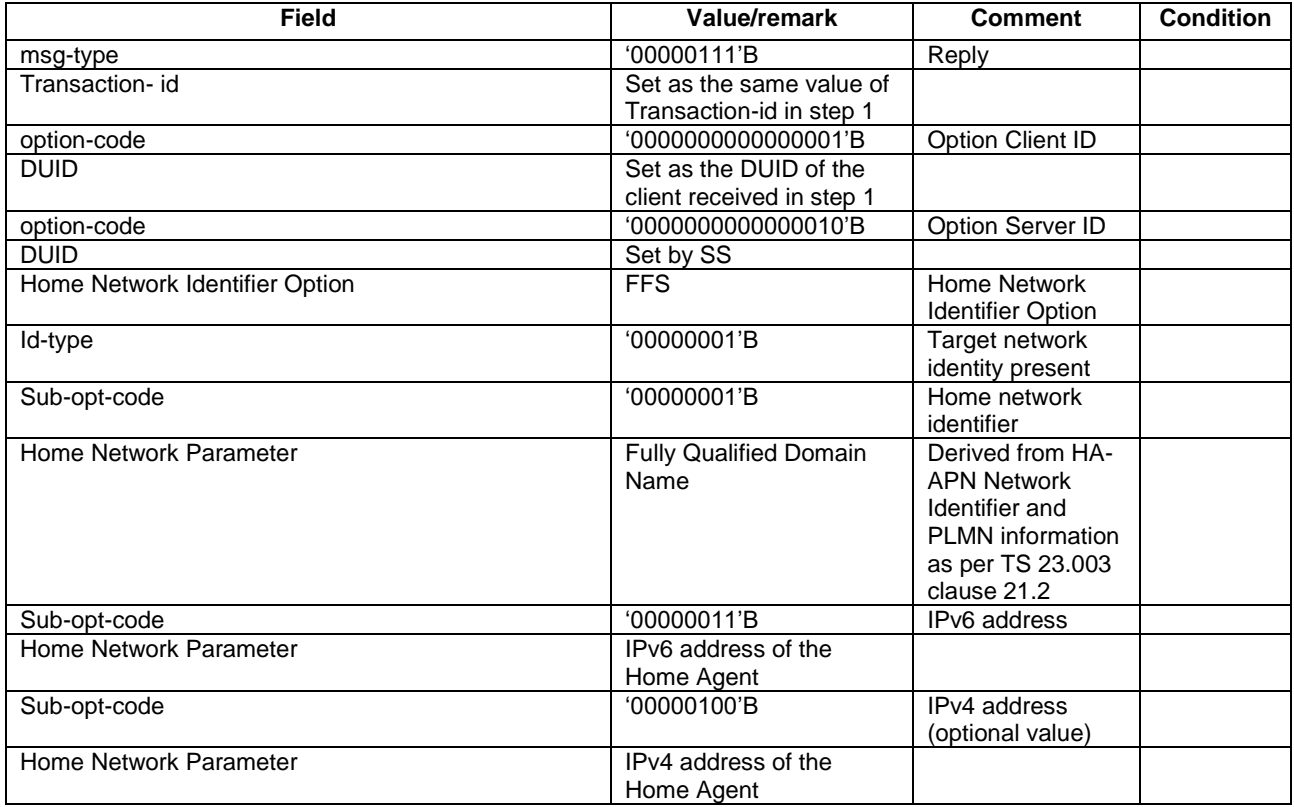

## 15.3 Void

# 15.4 Security association establishment with Home Agent reallocation procedure

15.4.1 Test Purpose (TP)

(1)

```
with { UE has acquired an IP address }
ensure that {
   when { UE has acquired the IP address of the Home Agent }
    then { UE transmits an IKE_SA_INIT message addressed to the Home Agent to initiate security 
association establishment }
 }
(2)
with { UE has transmitted an IKE SA INIT message addressed to the Home Agent to initiate security
association establishment }
ensure that {
  when { UE receives an IKE SA INIT response message }
    then { UE transmits an IKE_AUTH Request message containing the configuration payload 
MIP6 HOME PREFIX to receive the prefix to use for Home Address configuration }
 }
(3)
with { UE has transmitted an IKE_AUTH Request message containing the configuration payload 
MIP6 HOME PREFIX to receive the prefix to use for Home Address configuration }
ensure that {
  when { UE receives an IKE AUTH Response message including an EAP-Request/AKA Challenge }
    then { UE transmits an IKE_AUTH Request message containing the correct EAP-Response/AKA-
Challenge }
 }
(4)
with { UE has transmitted an IKE AUTH Request message containing an EAP-Response/AKA-Challenge }
ensure that {
  when { UE receives an IKE AUTH Response message including EAP-Success }
    then { UE transmits an IKE AUTH Request message with Authentication payload }
 }
(5)
with { UE has transmitted an IKE AUTH Request message with Authentication payload }
ensure that {
  when { UE receives an IKE_AUTH Response message with Notify payload with a REDIRECT attribute 
containing the HOME AGENT address to connect to }
     then { UE transmits an IKE_SA_INIT message addressed to the Home Agent whose address was 
received in the Notify Payload to initiate security association establishment }
 }
```
#### 15.4.2 Conformance requirements

References: The conformance requirements covered in the present TC are specified in: TS 24.303, clauses 5.1.2.2 and 5.1.3.1.

[TS 24.303, clause 5.1.2.2]

The UE shall support the IKEv2 protocol (see IETF RFC 4306 [14]) for negotiating the IPsec security association to secure DSMIPv6 signalling and shall support EAP over IKEv2 as described in IETF RFC 4306 [14] to perform authentication with an AAA server. In a case an additional authentication and authorization of the IPSec security association is needed with an external AAA server, then the additional authentication steps during the IKEv2 exchange shall be supported as specified in IETF RFC 4739 [23] and described in 3GPP TS 33.234 [24].

*TEC 25795:2022 TSDSI STD T1.3GPP 36.523-1-16.5.0 V1.0.0* The UE shall support IPsec ESP (see IETF RFC 4303 [11]) in order to provide authentication of Binding Update and Binding Acknowledgement messages as specified in IETF RFC 4877 [4]. The UE shall support multiple authentication exchanges in the IKEv2 protocol as specified in IETF RFC 4739 [23] in order to support authentication with an external AAA server. The UE shall support the redirect mechanism as defined in draft-ietf-ipsecme-ikev2-redirect [30].

The UE shall initiate the security association establishment procedure by sending the IKE\_SA\_INIT request message defined in IETF RFC 4306 [14] to the HA. The UE shall indicate support for the HA reallocation by including a REDIRECT\_SUPPORTED payload in the IKE\_SA\_INIT request as specified in draft-ietf-ipsecme-ikev2-redirect [30]. On receipt of an IKE\_SA\_INIT response, the UE shall send an IKE\_AUTH request message including the MN-NAI in the IDi payload and the Access Point Name (APN) of the target PDN the UE wants to connect to in the IDr payload. The APN shall be formatted as defined in 3GPP TS 23.003 [17]. The username part of the MN-NAI included in "IDi" payload may be an IMSI, pseudonym or re-authentication ID. The UE shall include in the IDi payload the same MN-NAI it includes in the EAP-Response/Identity within the EAP-AKA exchange.

In the very first EAP-Response/Identity within the IKEv2 exchange the UE shall include a NAI whose username is derived from IMSI. In subsequent exchanges the UE should use pseudonyms and re-authentication identities provided by the 3GPP AAA server as specified in IETF RFC 4187 [26].

NOTE: Fast re-authentication mechanism is optional, and therefore is an implementation option in the UE and operator configuration issue (i.e. it also depends on whether the AAA server sent a re-authentication ID during previous EAP authentication) whether to use it during security association establishment.

EAP-AKA over IKEv2 shall be used to authenticate UE in the IKE\_AUTH exchange, while public key signature based authentication with certificates shall be used to authenticate the HA.

…

During the IKEv2 exchange, the UE shall request the allocation of an IPv6 home prefix through the Configuration Payload in the IKE\_AUTH. Since in EPS a unique IPv6 prefix is assigned to the UE, the UE shall include a MIP6\_HOME\_PREFIX attribute in the CFG\_REQUEST message as described in IETF RFC 5026 [10]. In addition the UE may include the INTERNAL\_IP6\_DNS attribute in the CFG\_REQUEST as described in IETF RFC 4306 [14] to request the DNS server IPv6 address of the PLMN it is connecting to via DSMIPv6. In the same way the UE may include the INTERNAL\_IP4\_DNS attribute in the CFG\_REQUEST to request the IPv4 address of the DNS server.

The UE shall then auto-configure a Home Address from the IPv6 prefix received from the HA and shall run a CREATE\_CHILD\_SA exchange to create the security association for the new Home Address. In the CREATE\_CHILD\_SA exchange the UE shall include the Home Address and the appropriate selectors in the TSi (Traffic Selector-initiator) payload to negotiate the IPsec security association for protecting the Binding Update and Binding Acknowledgement messages as specified in IETF RFC 4877 [4].

#### [TS 24.303, clause 5.1.3.1]

The HA shall support the IKEv2 protocol (see IETF RFC 4306 [14]) for negotiating the IPsec security association to secure DSMIPv6 signalling and shall support EAP over IKEv2 as described in IETF RFC 4306 [14] to perform UE authentication with an AAA server. If an additional authentication and authorization of the IPSec security association were needed with an external AAA server, then the additional authentication steps during the IKEv2 exchange shall be supported as specified in IETF RFC 4739 [23] and defined in 3GPP TS 33.234 [24]. The HA shall support IPsec ESP (see IETF RFC 4303 [11]) in order to provide authentication of Binding Update and Binding Acknowledgement messages as specified in IETF RFC 4877 [4]. The HA shall support multiple authentication exchanges in the IKEv2 protocol as specified in IETF RFC 4739 [23] in order to support authentication with an external AAA server.

The HA shall complete the IKE\_SA\_INIT exchange as specified in IETF RFC 4306 [14]. The HA shall include in the IDr the same value included by the UE in the IDr payload of the request.

Upon successful authorization and authentication, the HA shall accept the security association establishment request by sending the IKE\_AUTH response message with the CFG\_REPLY payload including the IPv6 Home Network Prefix allocated to the UE in the MIP6\_HOME\_PREFIX attribute. This prefix information shall include the prefix length as specified in IETF RFC 5026 [10]. If the UE included the INTERNAL\_IP6\_DNS or the INTERNAL\_IP4\_DNS in the CFG\_REQUEST, the HA shall include the same attribute in the CFG\_REPLY including zero or more DNS server addresses as specified in IETF RFC 4306 [14]

If the 3GPP AAA server triggers the HA to perform a HA reallocation procedure as specified in 3GPP TS 33.402 [18], the HA learns the IP address of the target HA as specified in 3GPP TS 29.273 [20]. The HA shall provide to the UE the target HA IP address in the REDIRECT payload during IKE\_AUTH exchange as specified in 3GPP TS 33.402 [18]. The encoding of the REDIRECT payload in the IKE\_AUTH response message is specified in draft-ietf-ipsecme-ikev2 redirect [30]. The HA shall not assign an IPv6 prefix to the UE in the IKE\_AUTH exchange. The HA shall remove the states of the IKEv2 security association with the UE after receiving an IKEv2 Informational message with a DELETE payload from the UE.

15.4.3 Test description

15.4.3.1 Pre-test conditions

System Simulator:

- Cell 1.

UE:

None.

Preamble:

- The UE is in state Registered, Idle Mode (state 2) on Cell 1 according to [18].
- The UE has acquired an IP address.
- The UE has discovered the IP address of the Home Agent (either via DNS, DHCPv6, IKEv2 signalling or during Attach Procedure via PCO).

### 15.4.3.2 Test procedure sequence

#### **Table 15.4.3.2-1: Main behaviour**

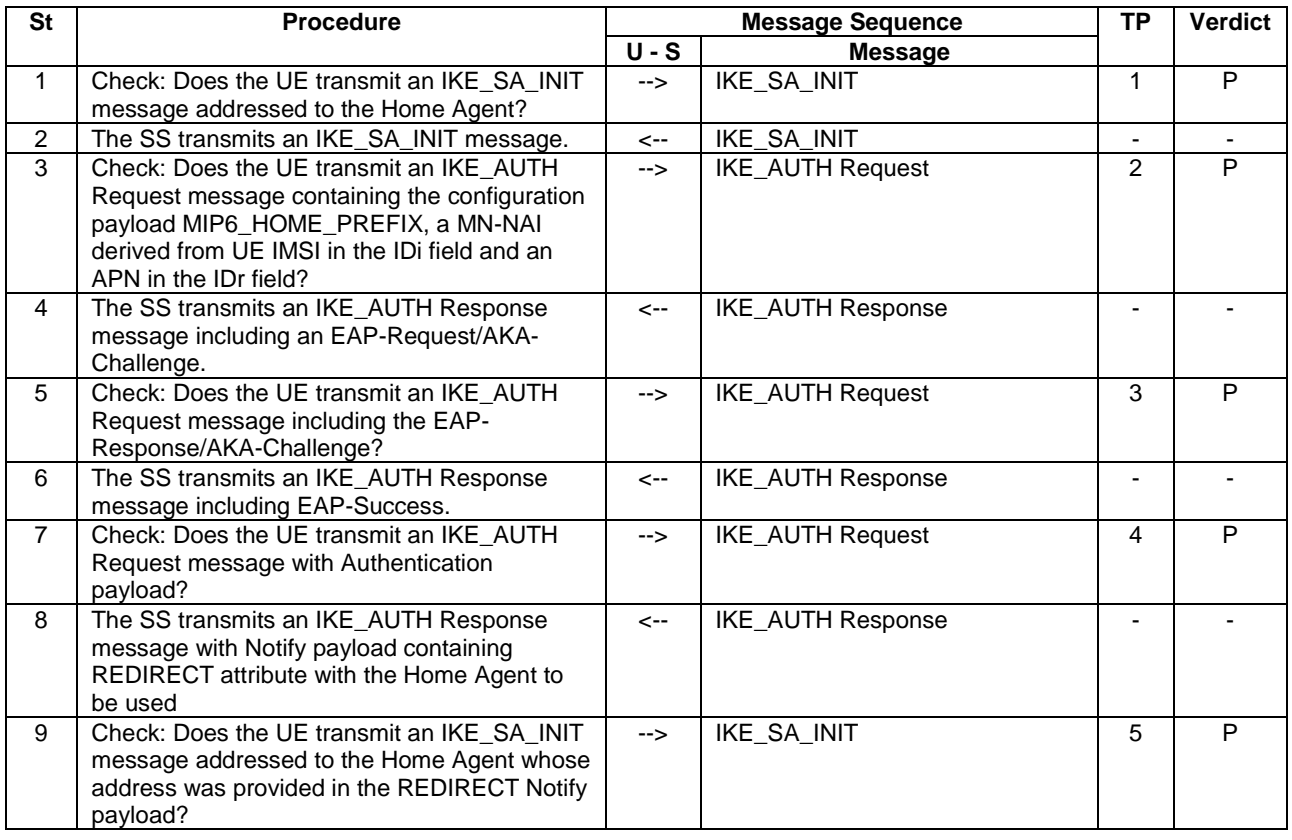

### 15.4.3.3 Specific message contents

#### **Table 15.4.3.3-1: Message IKE\_SA\_INIT (step 1, Table 15.4.3.2-1)**

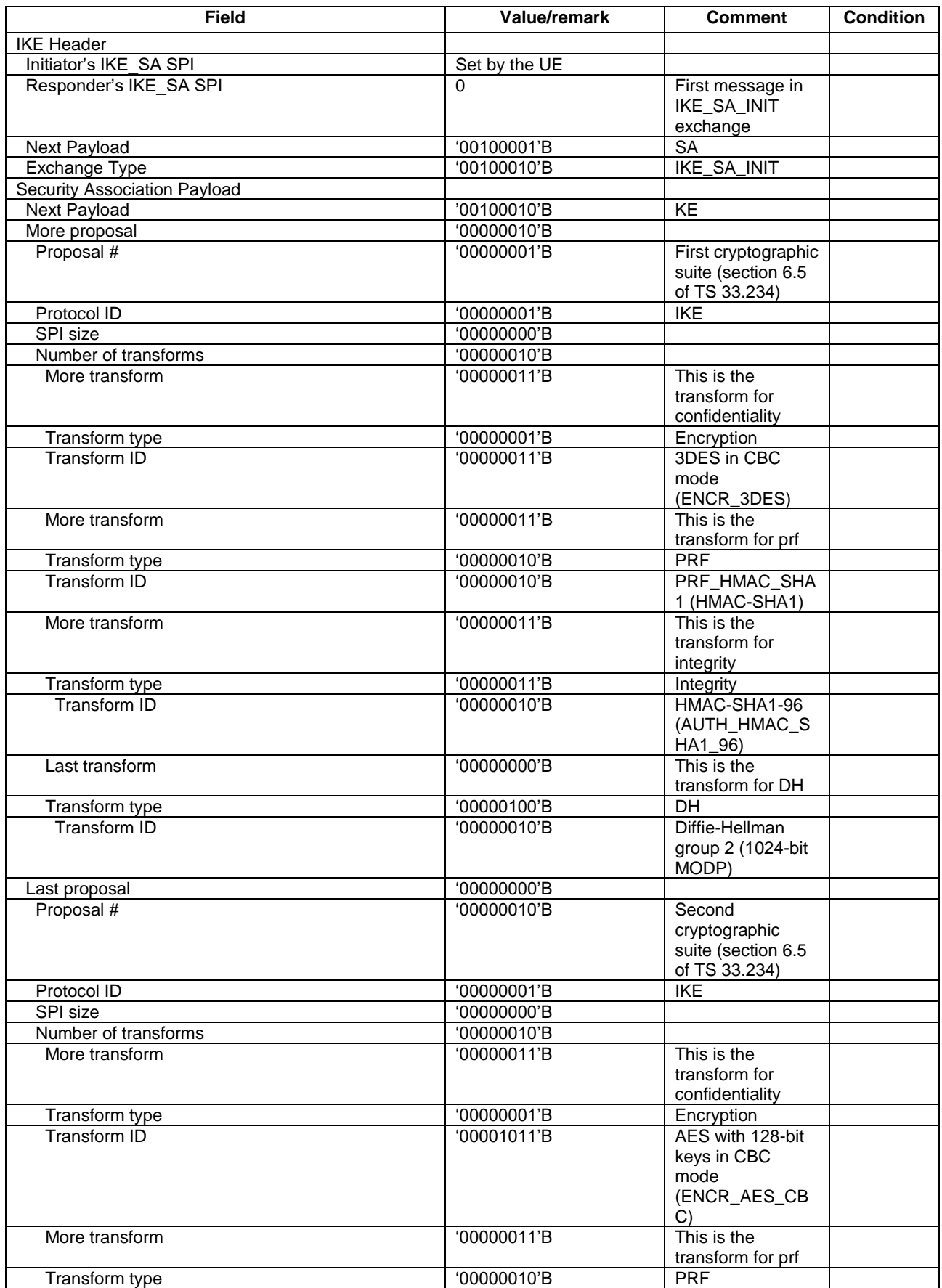

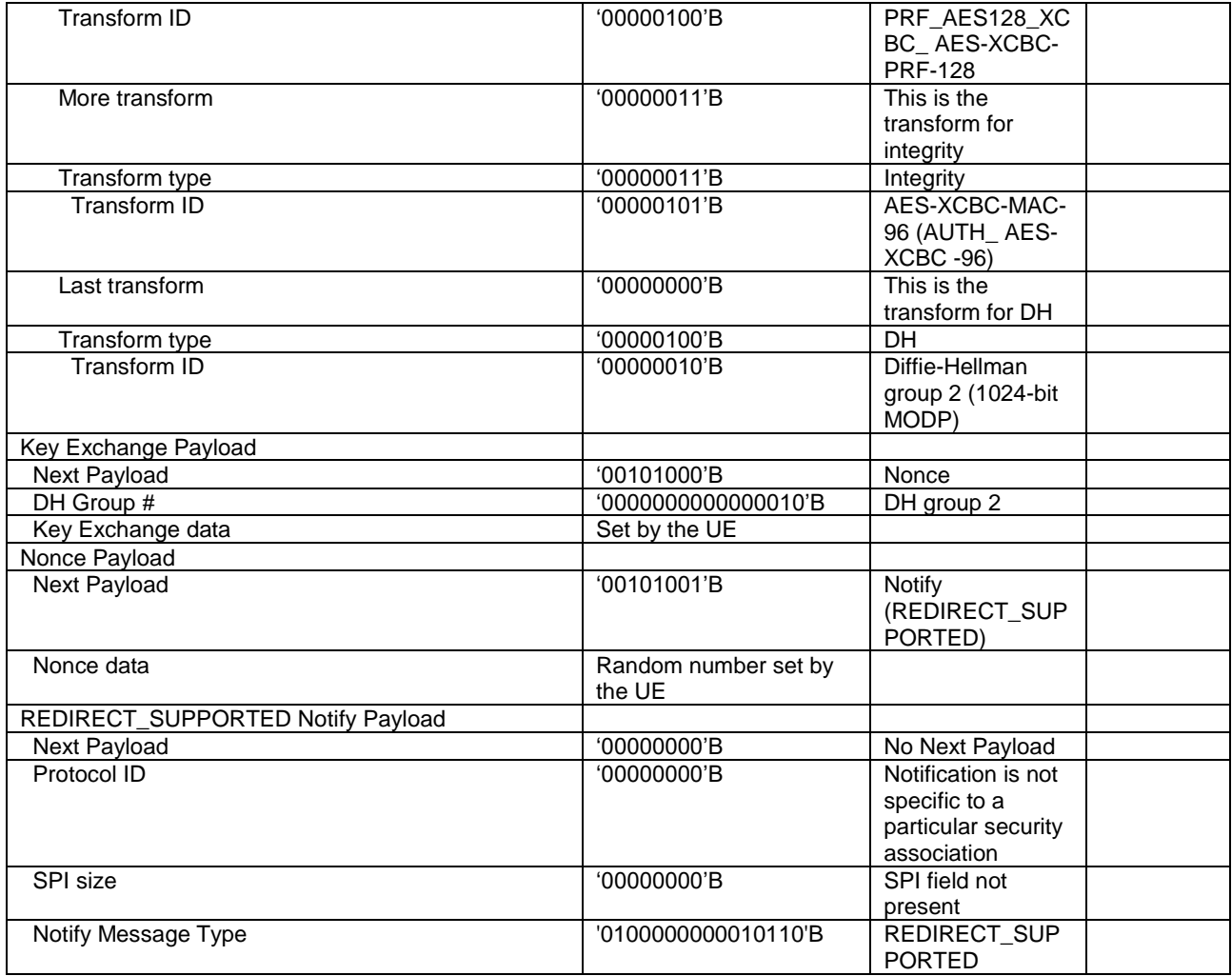

## **Table 15.4.3.3-2: Message IKE\_SA\_INIT (step 2, Table 15.4.3.2-1)**

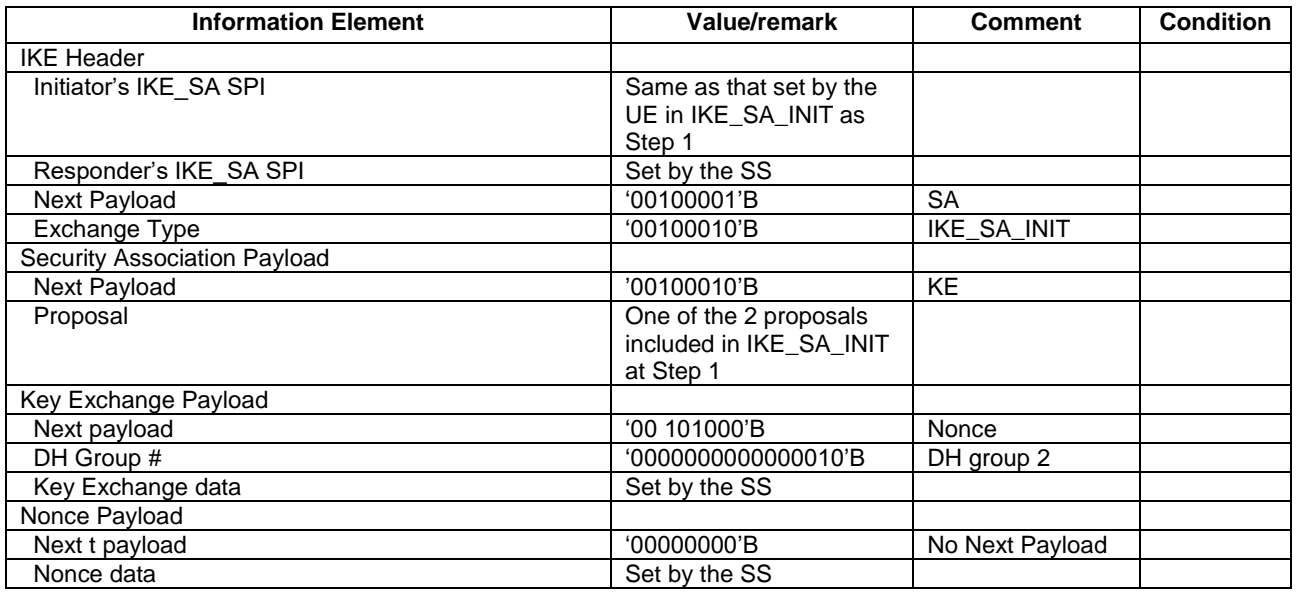

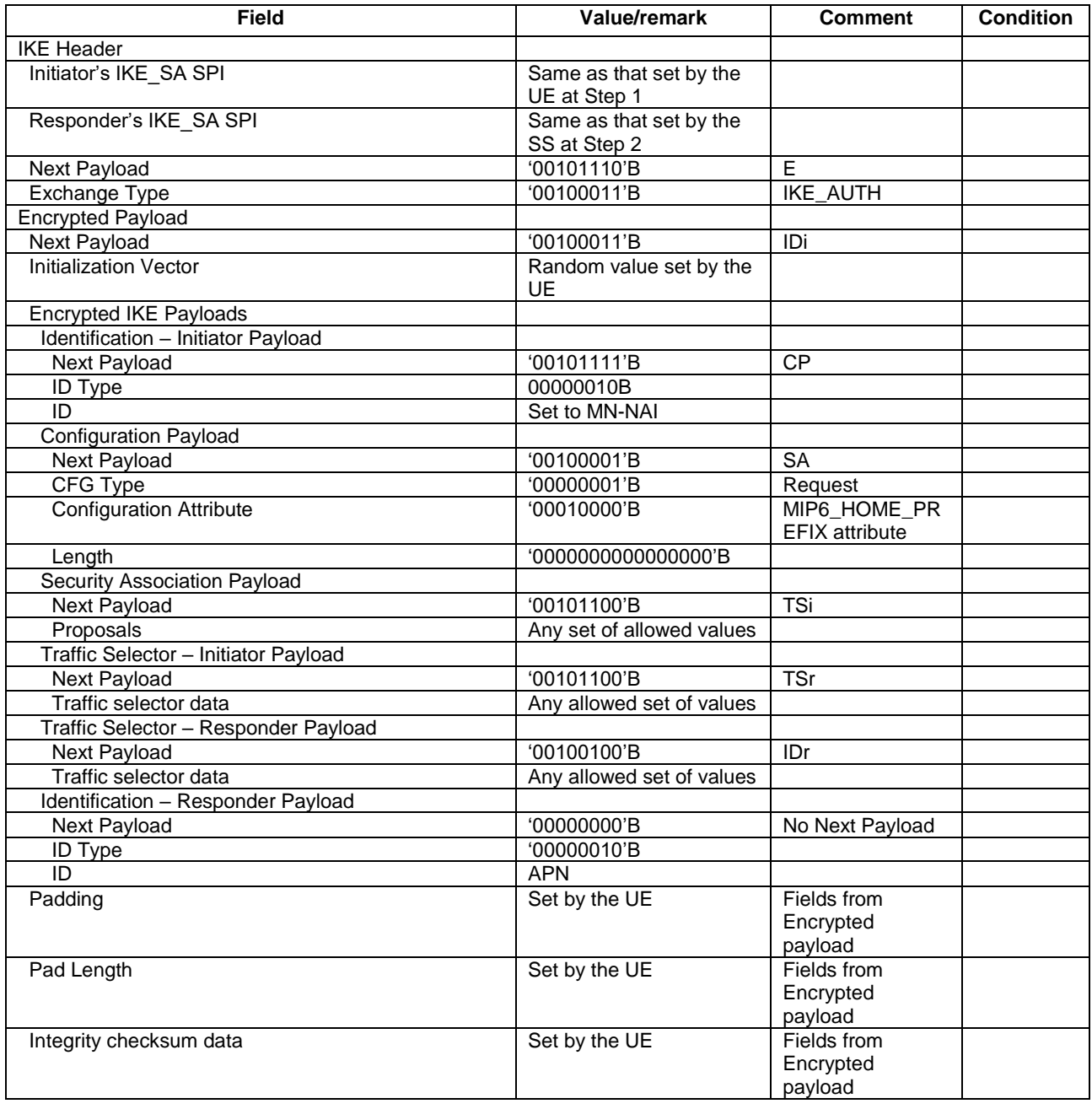

### **Table 15.4.3.3-3: Message IKE\_AUTH Request (step 3, Table 15.4.3.2-1)**

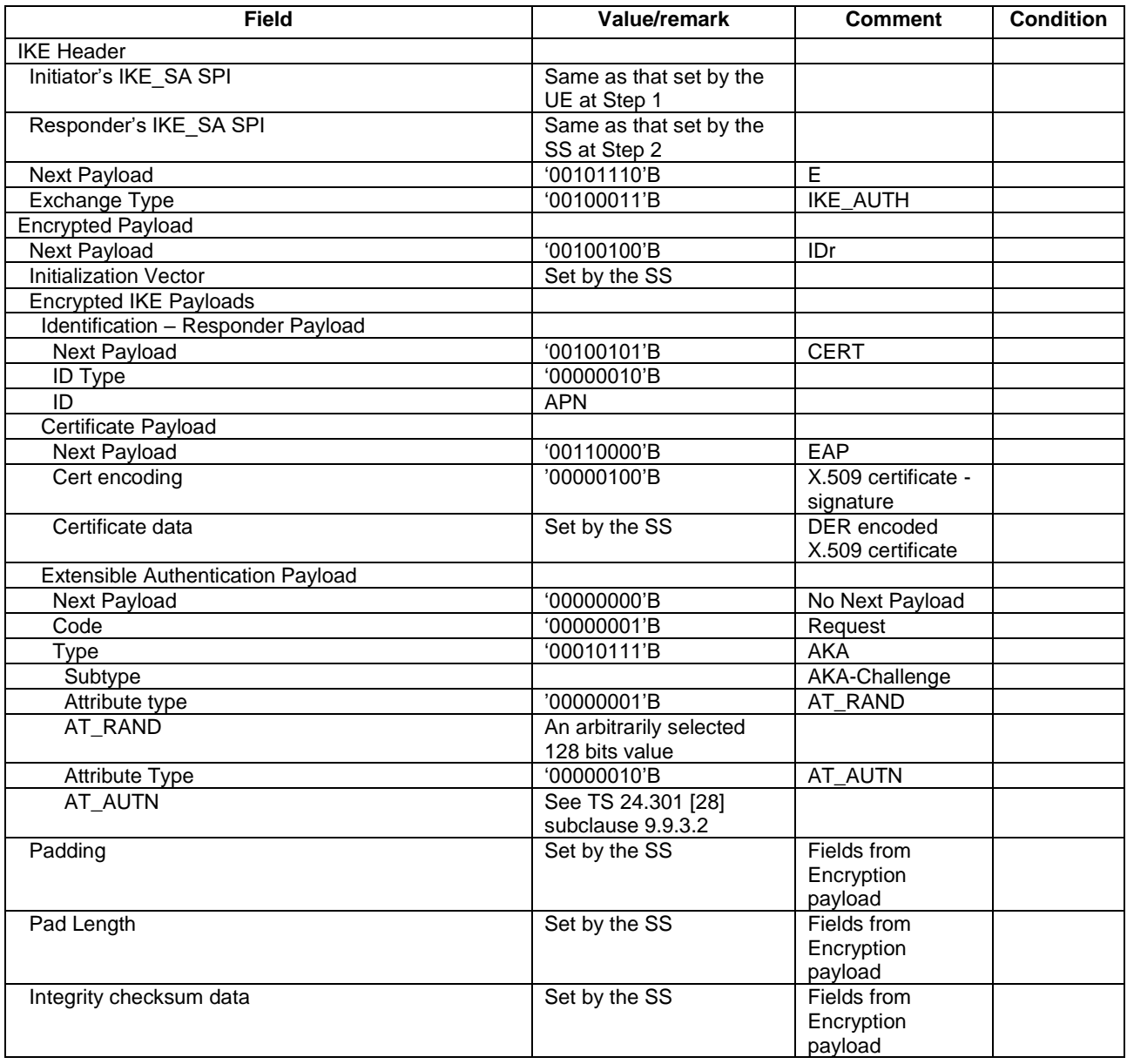

### **Table 15.4.3.3-4: Message IKE\_AUTH Response (step 4, Table 15.4.3.2-1)**

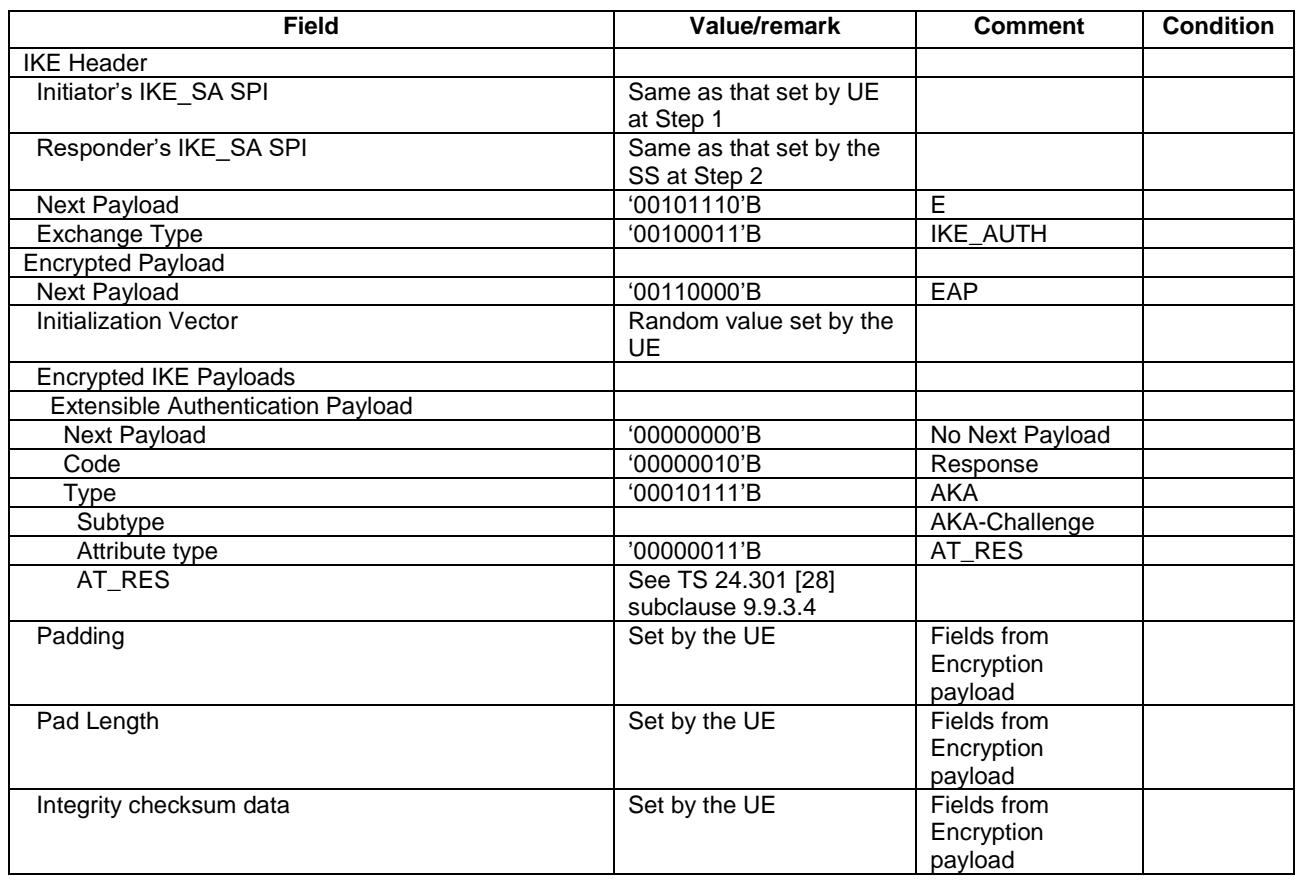

### **Table 15.4.3.3-5: Message IKE\_AUTH Request (step 5, Table 15.4.3.2-1)**

## **Table 15.4.3.3-6: Message IKE\_AUTH Response (step 6, Table 15.4.3.2-1)**

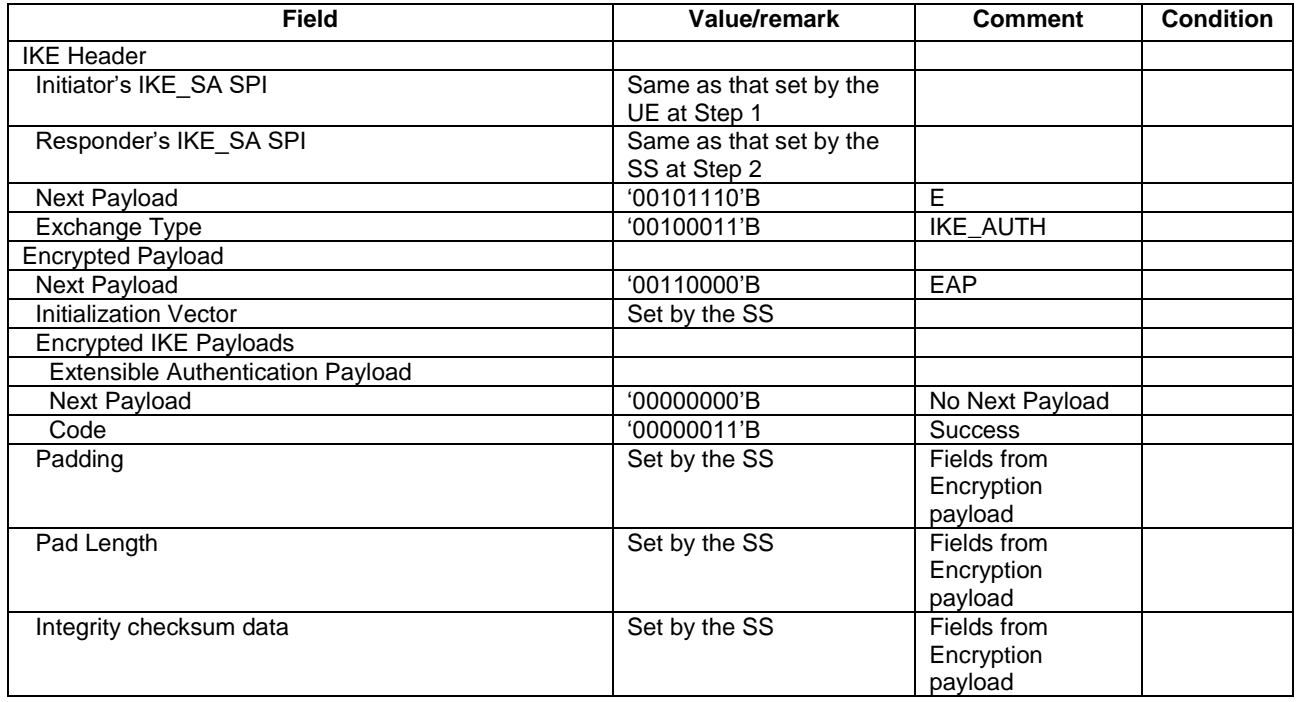

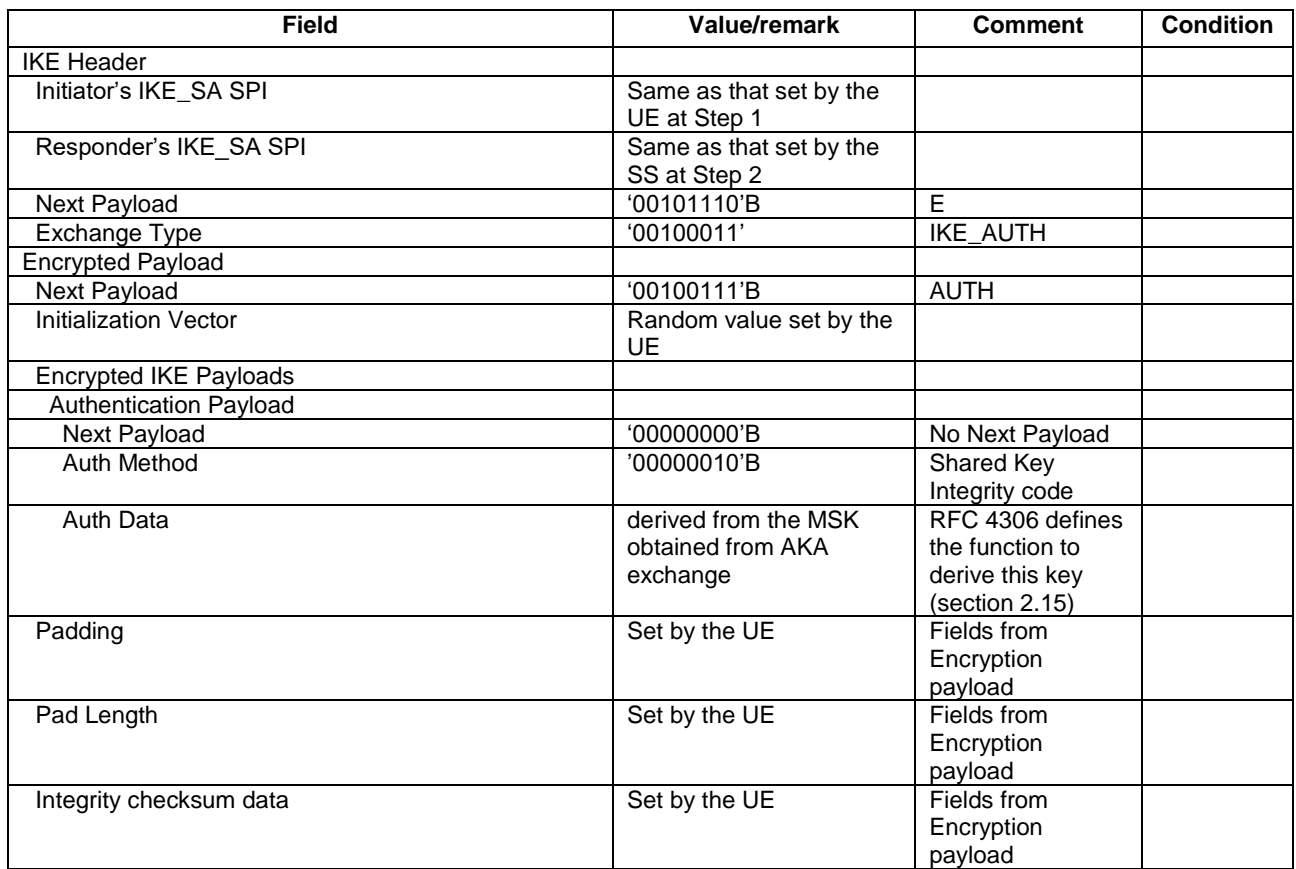

### **Table 15.4.3.3-7: Message IKE\_AUTH Request (step 7, Table 15.4.3.2-1)**

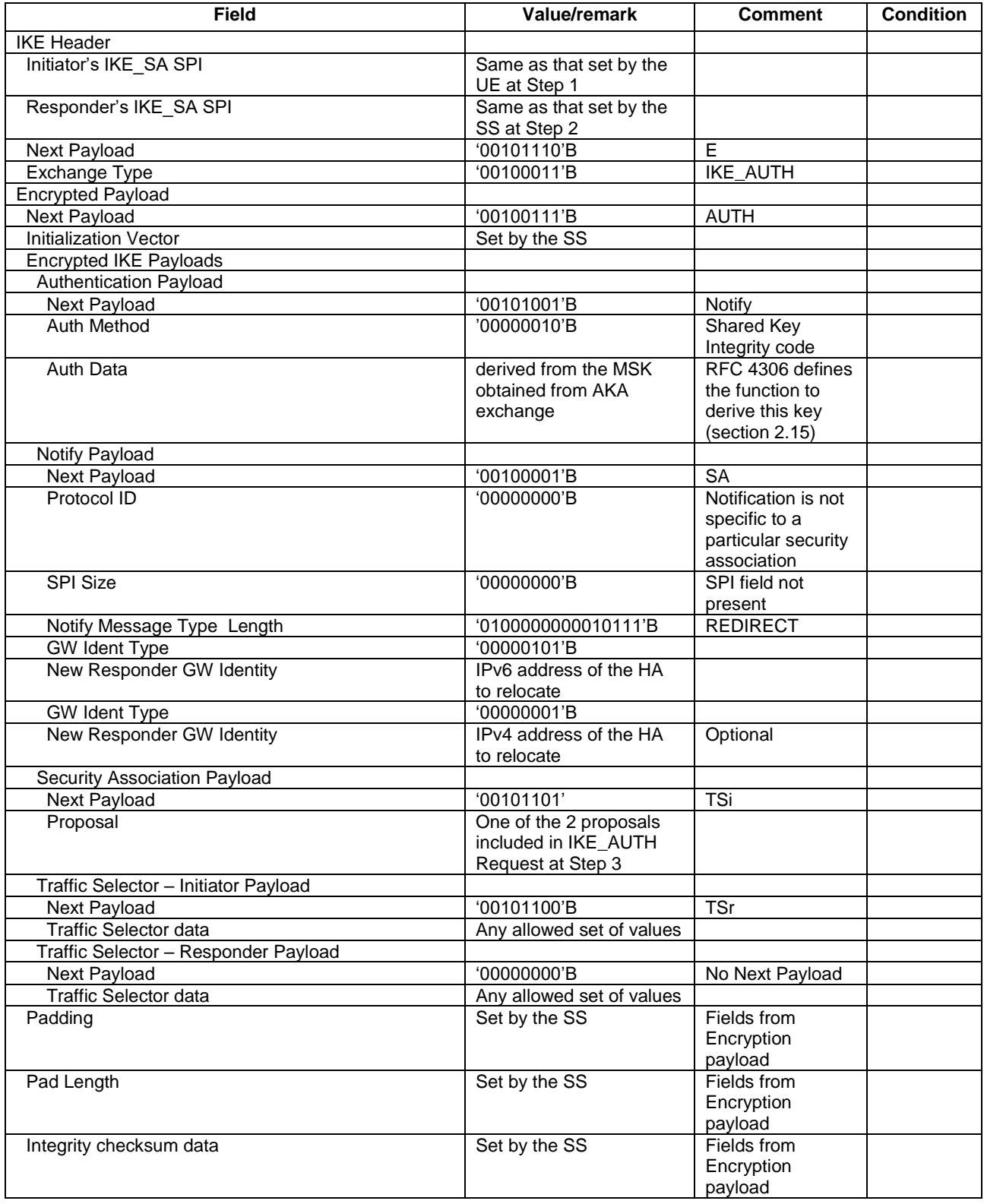

### **Table 15.4.3.3-8: Message IKE\_AUTH Response (step 8, Table 15.4.3.2-1)**

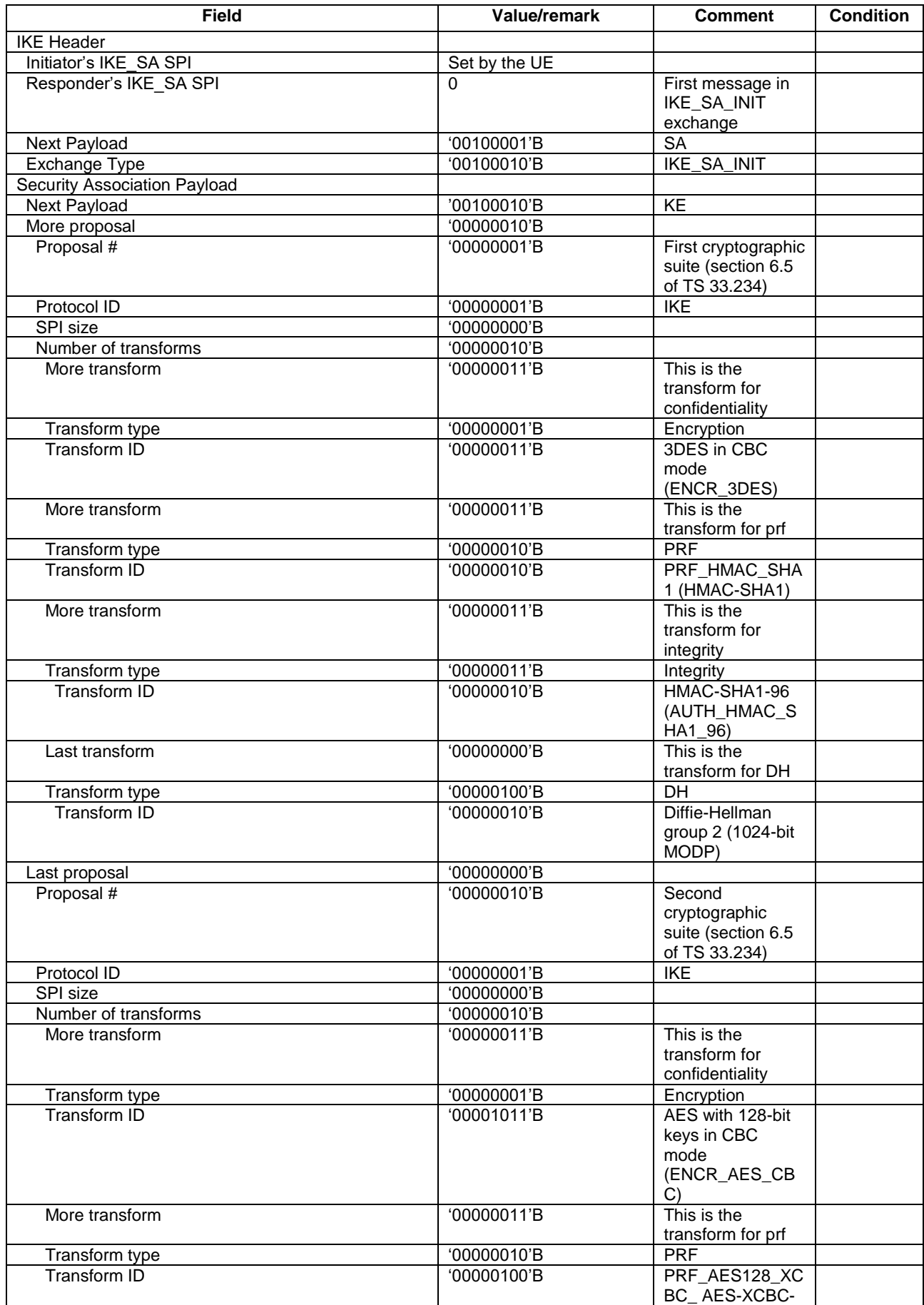

### **Table 15.4.3.3-910: Message IKE\_SA\_INIT (step 109, Table 15.4.3.2-1)**

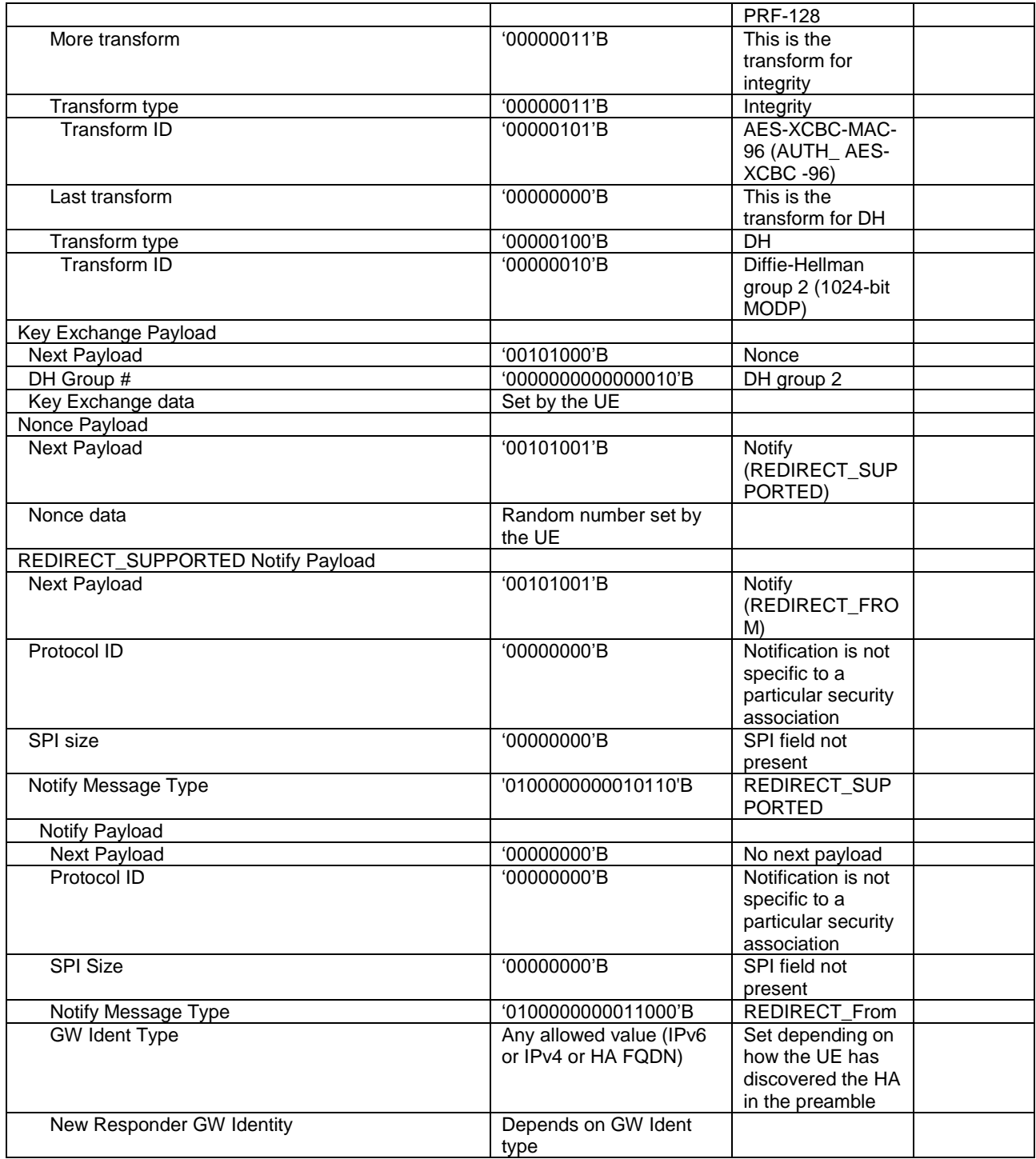

# 15.5 Security association establishment without home agent reallocation procedure

15.5.1 Test Purpose (TP)

(1)

```
with { UE has acquired an IP address }
ensure that {
 when { UE has acquired the IP address of the Home Agent }
 then { UE transmits an IKE_SA_INIT message addressed to the Home Agent to initiate security 
association establishment }
            }
```

```
(2)
```
with { UE has transmitted an IKE SA INIT message addressed to the Home Agent to initiate security association establishment } **ensure that** { when { UE receives an IKE SA INIT response message } **then** { UE transmits an IKE\_AUTH Request message containing the configuration payload MIP6 HOME PREFIX to receive the prefix to use for Home Address configuration } } (3) with { UE has transmitted an IKE AUTH Request message containing the configuration payload MIP6 HOME PREFIX to receive the prefix to use for Home Address configuration } **ensure that** { when { UE receives an IKE AUTH Response message including an EAP-Request/AKA Challenge } **then** { UE transmits an IKE\_AUTH Request message containing the correct EAP-Response/AKA-Challenge } } (4) with { UE has transmitted an IKE AUTH Request message containing an EAP-Response/AKA-Challenge } **ensure that** { when { UE receives an IKE AUTH Response message including EAP-Success } then { UE transmits an IKE AUTH Request message with Authentication payload } } (5) with { UE has transmitted an IKE AUTH Request message with Authentication payload } **ensure that** { when { UE receives an IKE AUTH Response message with configuration payload MIP6 HOME PREFIX containing the Home Network Prefix HNP associated to the UE } **then** { UE transmits a CREATE\_CHILD\_SA Request message including traffic selectors fields (TSi and TSr) that contain the parameters identifying the Binding Update (BU)/Binding Acknowledgments (BA) messages } }

### 15.5.2 Conformance requirements

References: The conformance requirements covered in the present TC are specified in: TS 24.303, clause 5.1.2.2.

[TS 24.303, clause 5.1.2.2]

The UE shall support the IKEv2 protocol (see IETF RFC 4306 [14]) for negotiating the IPsec security association to secure DSMIPv6 signalling and shall support EAP over IKEv2 as described in IETF RFC 4306 [14] to perform authentication with an AAA server. In a case an additional authentication and authorization of the IPSec security association is needed with an external AAA server, then the additional authentication steps during the IKEv2 exchange shall be supported as specified in IETF RFC 4739 [23] and described in 3GPP TS 33.234 [24].

The UE shall support IPsec ESP (see IETF RFC 4303 [11]) in order to provide authentication of Binding Update and Binding Acknowledgement messages as specified in IETF RFC 4877 [4]. The UE shall support multiple authentication exchanges in the IKEv2 protocol as specified in IETF RFC 4739 [23] in order to support authentication with an external AAA server. The UE shall support the redirect mechanism as defined in draft-ietf-ipsecme-ikev2-redirect [30].

The UE shall initiate the security association establishment procedure by sending the IKE\_SA\_INIT request message defined in IETF RFC 4306 [14] to the HA. The UE shall indicate support for the HA reallocation by including a REDIRECT\_SUPPORTED payload in the IKE\_SA\_INIT request as specified in draft-ietf-ipsecme-ikev2-redirect [30]. On receipt of an IKE\_SA\_INIT response, the UE shall send an IKE\_AUTH request message including the MN-NAI in the IDi payload and the Access Point Name (APN) of the target PDN the UE wants to connect to in the IDr payload. The APN shall be formatted as defined in 3GPP TS 23.003 [17]. The username part of the MN-NAI included in "IDi" payload may be an IMSI, pseudonym or re-authentication ID. The UE shall include in the IDi payload the same MN-NAI it includes in the EAP-Response/Identity within the EAP-AKA exchange.

In the very first EAP-Response/Identity within the IKEv2 exchange the UE shall include a NAI whose username is derived from IMSI. In subsequent exchanges the UE should use pseudonyms and re-authentication identities provided by the 3GPP AAA server as specified in IETF RFC 4187 [26].

NOTE: Fast re-authentication mechanism is optional, and therefore is an implementation option in the UE and operator configuration issue (i.e. it also depends on whether the AAA server sent a re-authentication ID during previous EAP authentication) whether to use it during security association establishment.

EAP-AKA over IKEv2 shall be used to authenticate UE in the IKE\_AUTH exchange, while public key signature based authentication with certificates shall be used to authenticate the HA.

…

During the IKEv2 exchange, the UE shall request the allocation of an IPv6 home prefix through the Configuration Payload in the IKE\_AUTH. Since in EPS a unique IPv6 prefix is assigned to the UE, the UE shall include a MIP6\_HOME\_PREFIX attribute in the CFG\_REQUEST message as described in IETF RFC 5026 [10]. In addition the UE may include the INTERNAL\_IP6\_DNS attribute in the CFG\_REQUEST as described in IETF RFC 4306 [14] to request the DNS server IPv6 address of the PLMN it is connecting to via DSMIPv6. In the same way the UE may include the INTERNAL\_IP4\_DNS attribute in the CFG\_REQUEST to request the IPv4 address of the DNS server.

The UE shall then auto-configure a Home Address from the IPv6 prefix received from the HA and shall run a CREATE\_CHILD\_SA exchange to create the security association for the new Home Address. In the CREATE\_CHILD\_SA exchange the UE shall include the Home Address and the appropriate selectors in the TSi (Traffic Selector-initiator) payload to negotiate the IPsec security association for protecting the Binding Update and Binding Acknowledgement messages as specified in IETF RFC 4877 [4].

15.5.3 Test description

15.5.3.1 Pre-test conditions

System Simulator:

- Cell 1.

UE:

None.

Preamble:

- The UE is in state Registered, Idle Mode (state 2) on Cell 1 according to [18].
- The UE has acquired an IP address.
- The UE has discovered the IP address of the Home Agent (either via DNS, DHCPv6, IKEv2 signalling or during Attach Procedure via PCO).

15.5.3.2 Test procedure sequence

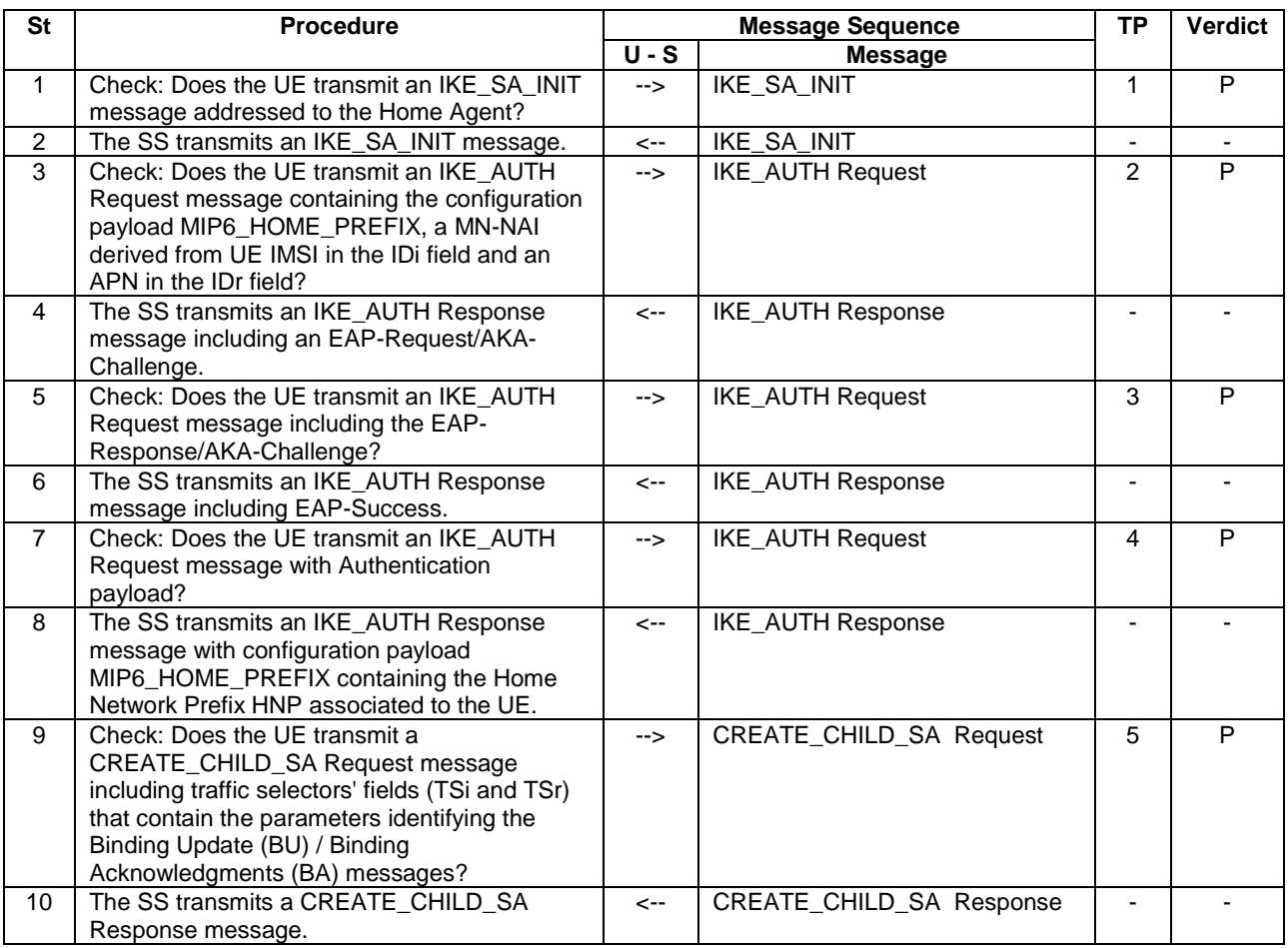

### **Table 15.5.3.2-1: Main behaviour**

# 15.5.3.3 Specific message contents

### **Table 15.5.3.3-1: Message IKE\_SA\_INIT (step 1, Table 15.5.3.2-1)**

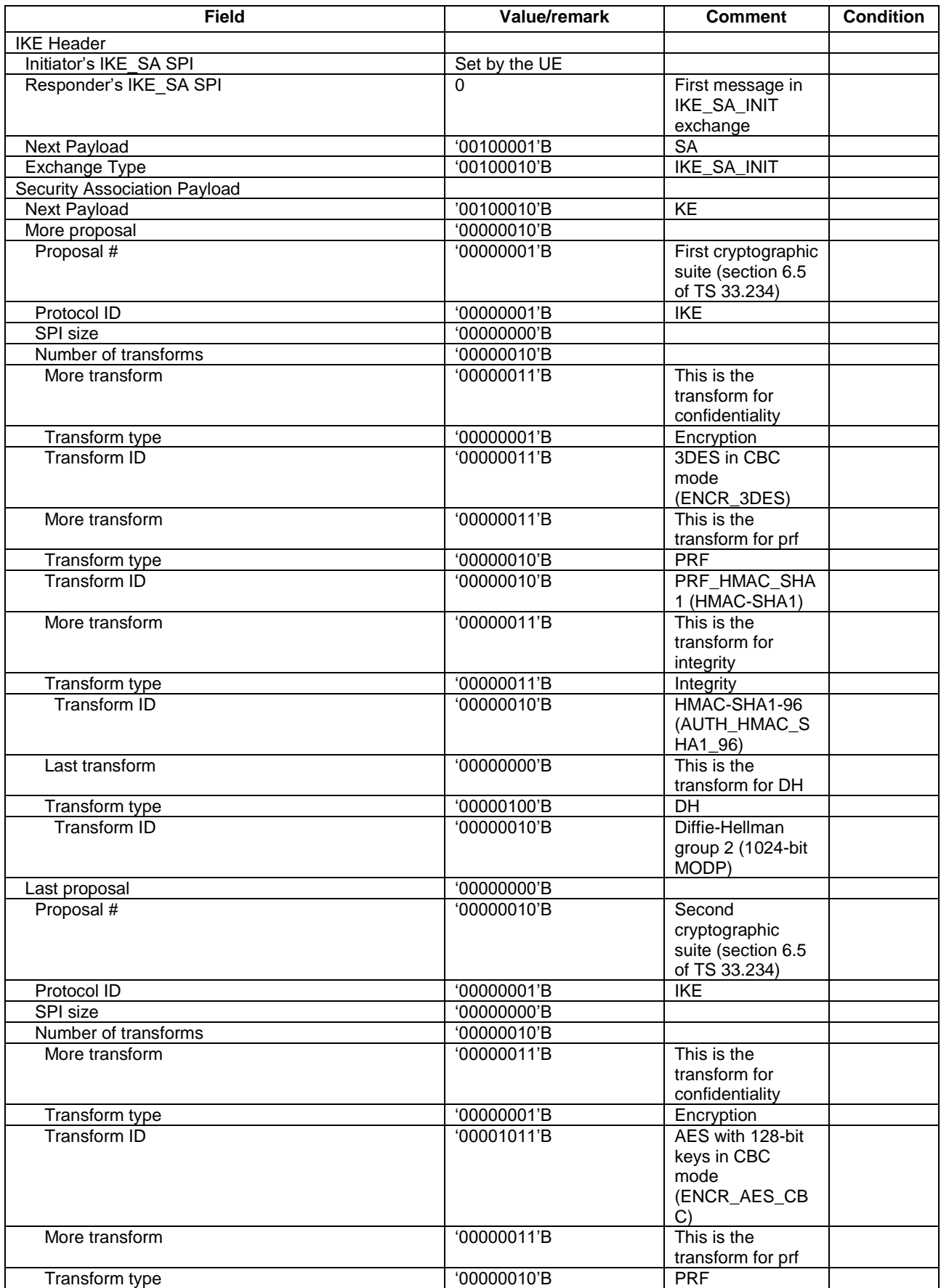

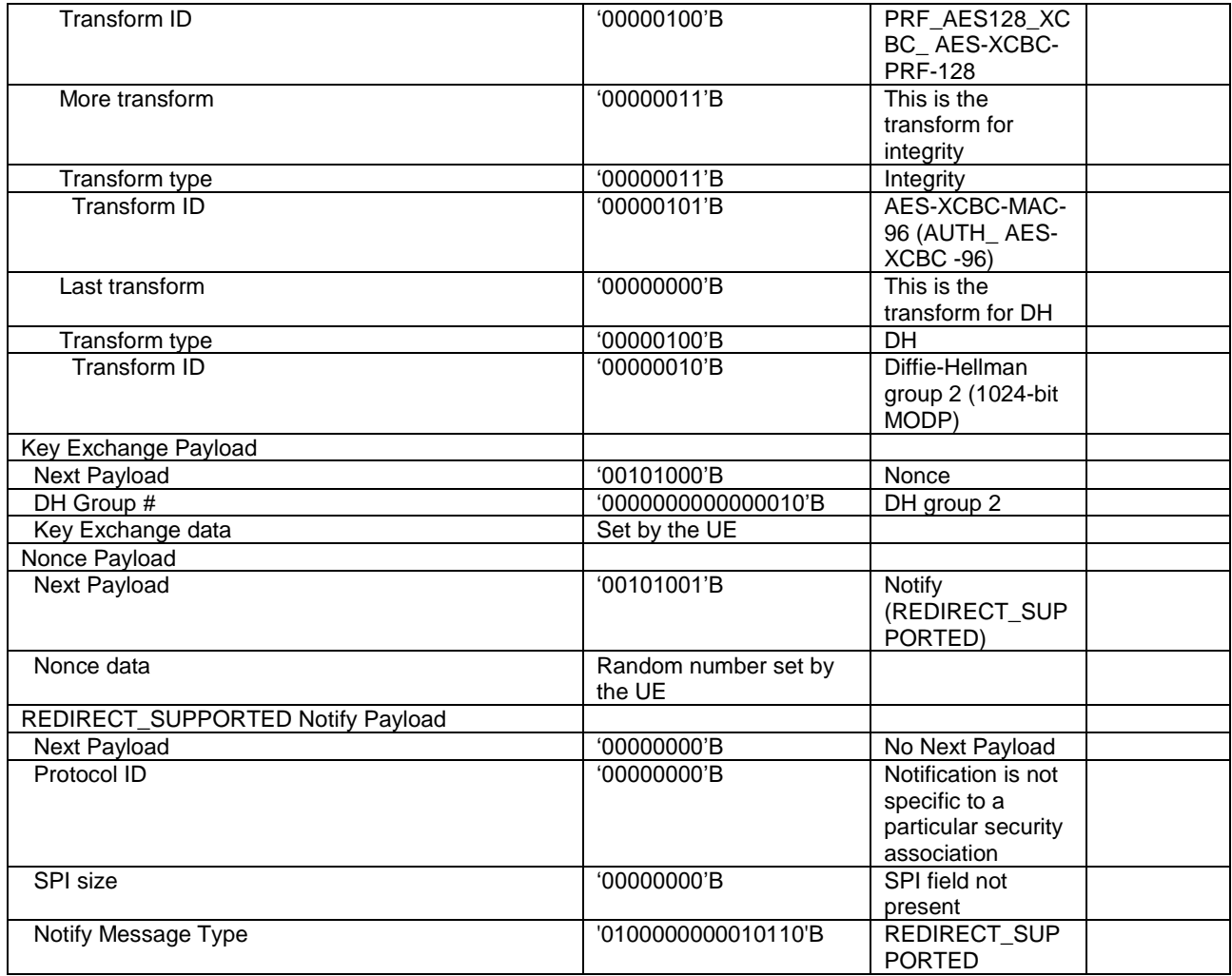

## **Table 15.5.3.3-2: Message IKE\_SA\_INIT (step 2, Table 15.5.3.2-1)**

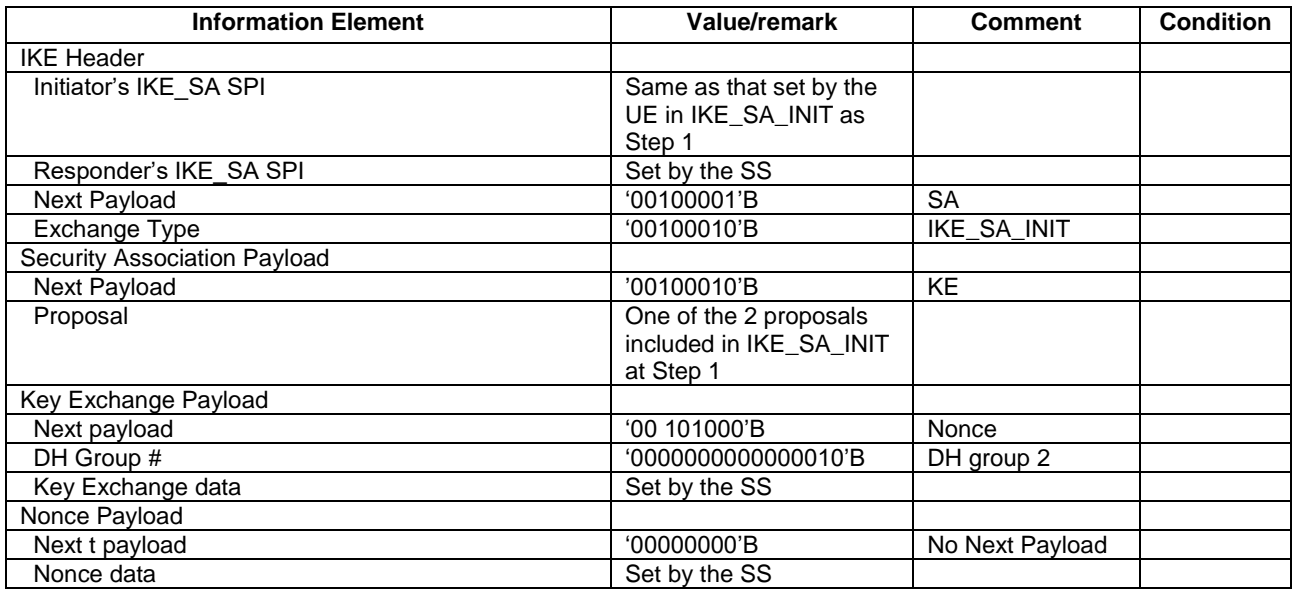

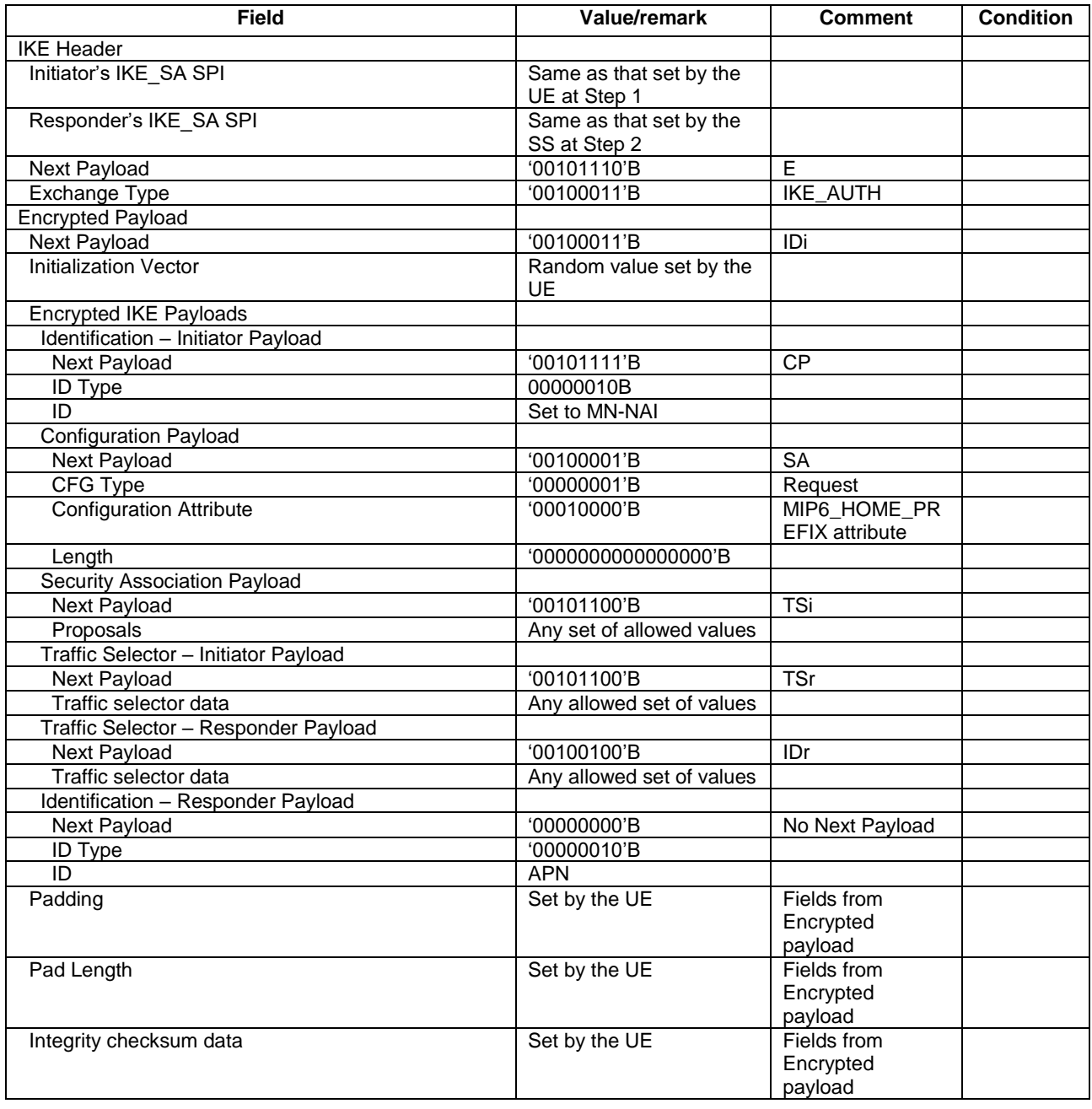

### **Table 15.5.3.3-3: Message IKE\_AUTH Request (step 3, Table 15.5.3.2-1)**

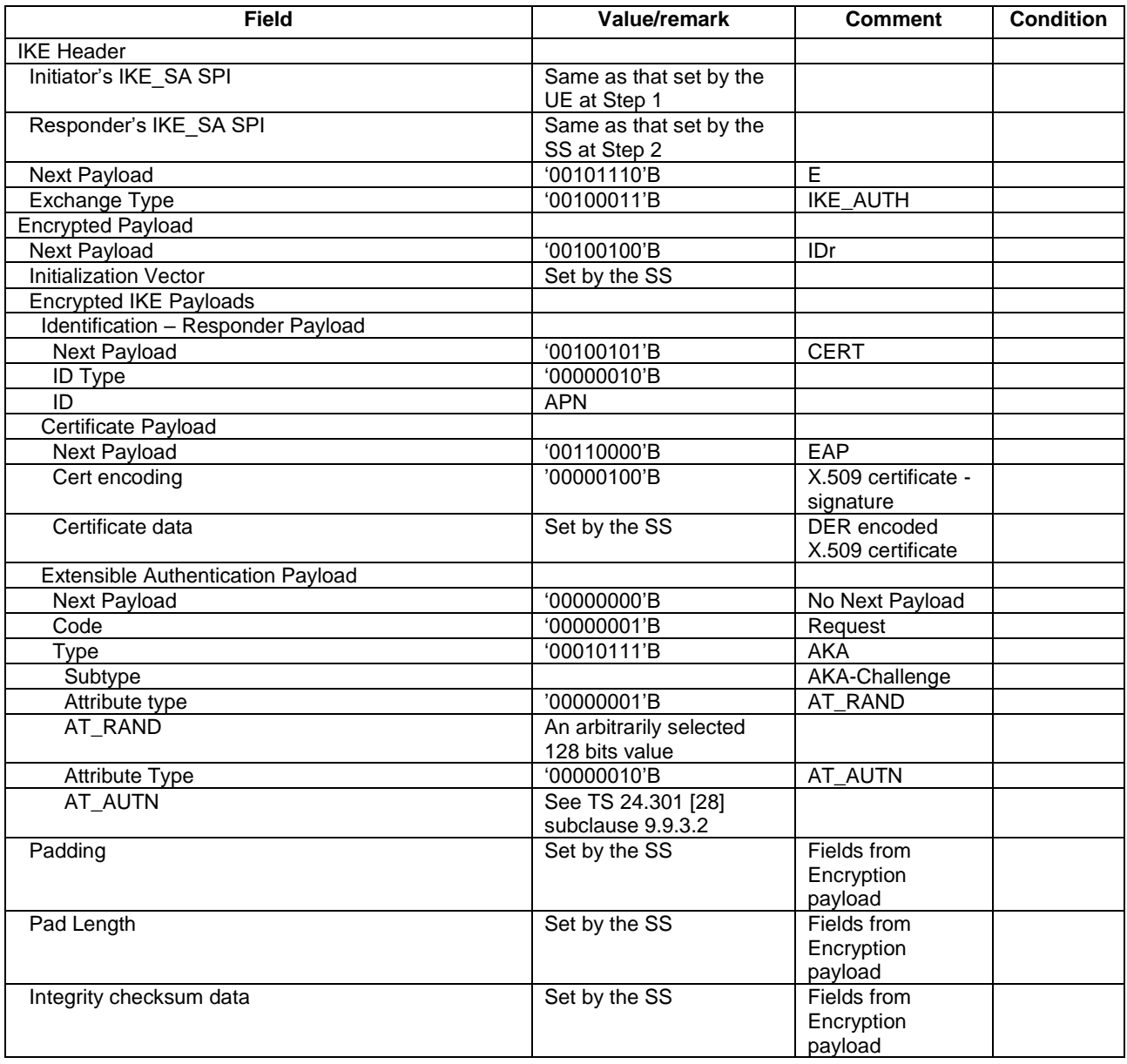

### **Table 15.5.3.3-4: Message IKE\_AUTH Response (step 4, Table 15.5.3.2-1)**

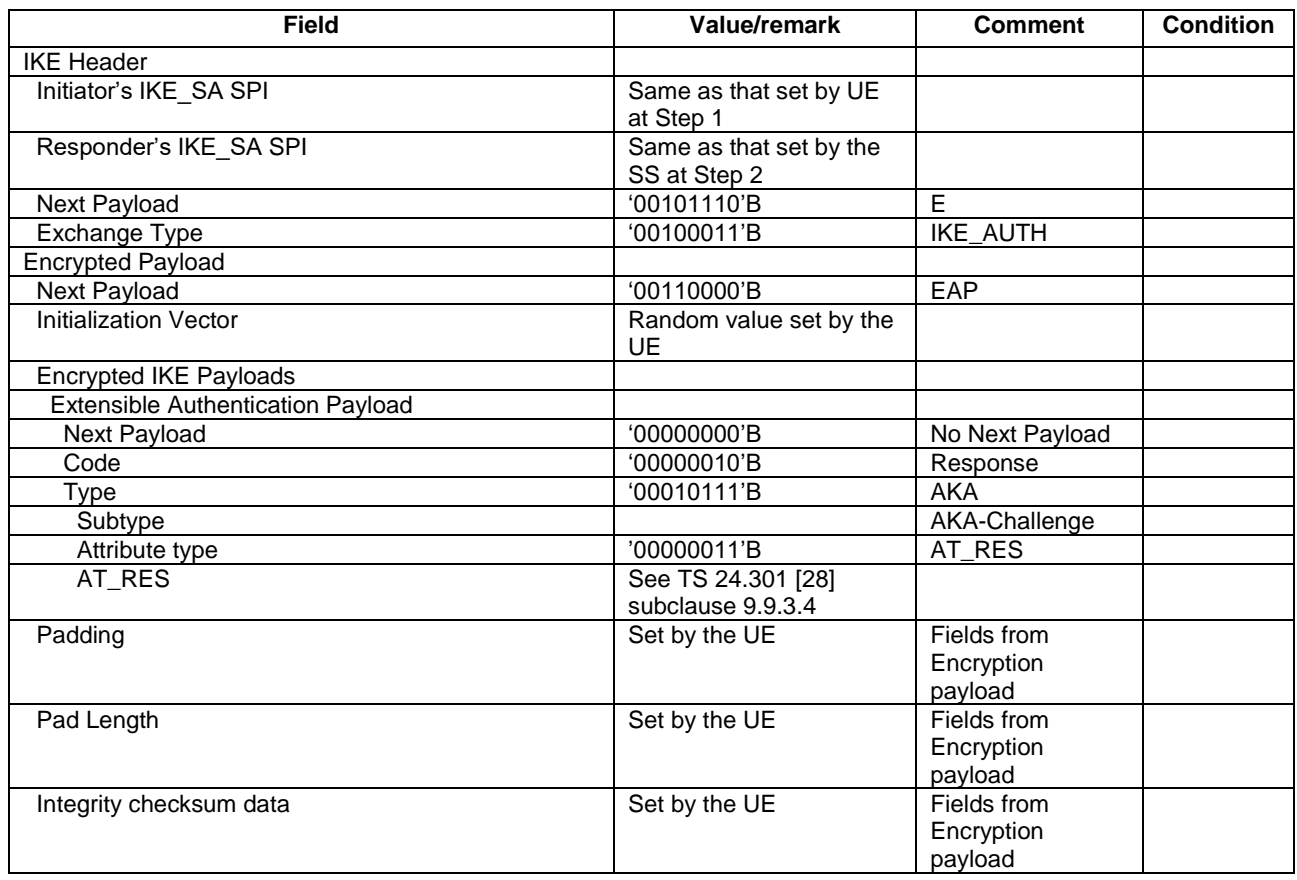

### **Table 15.5.3.3-5: Message IKE\_AUTH Request (step 5, Table 15.5.3.2-1)**

## **Table 15.5.3.3-6: Message IKE\_AUTH Response (step 6, Table 15.5.3.2-1)**

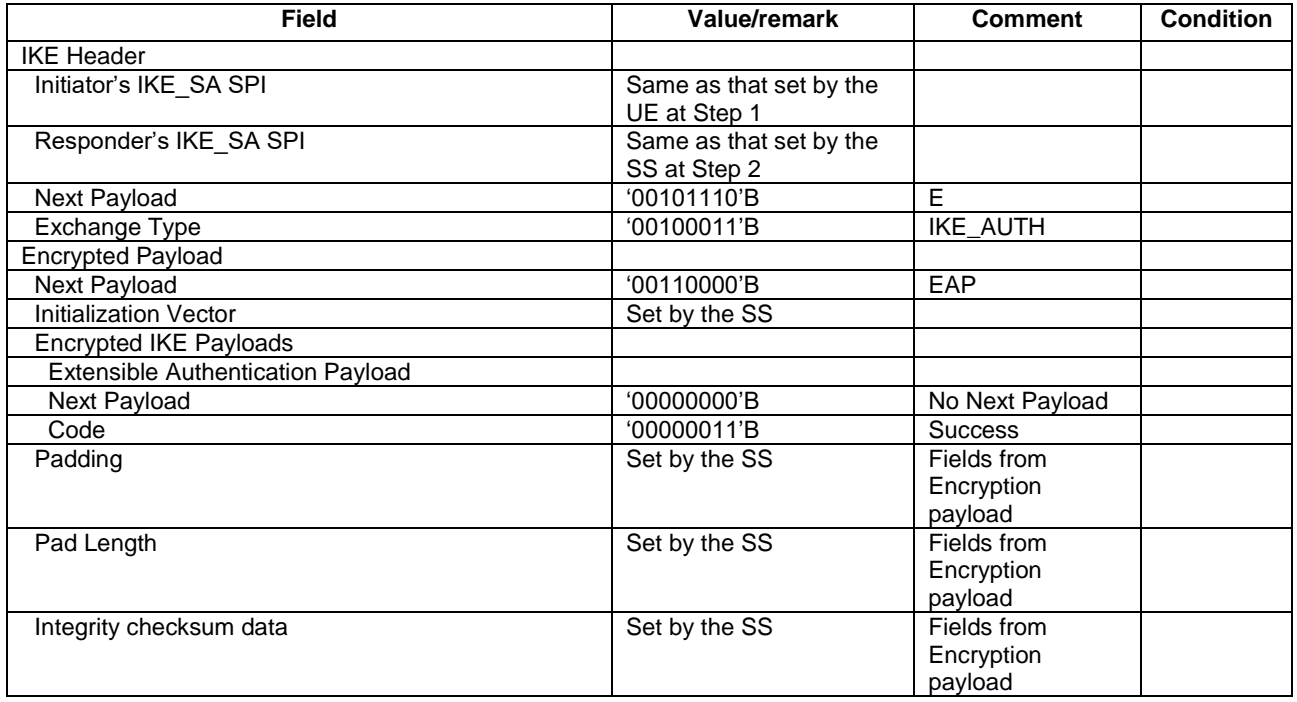

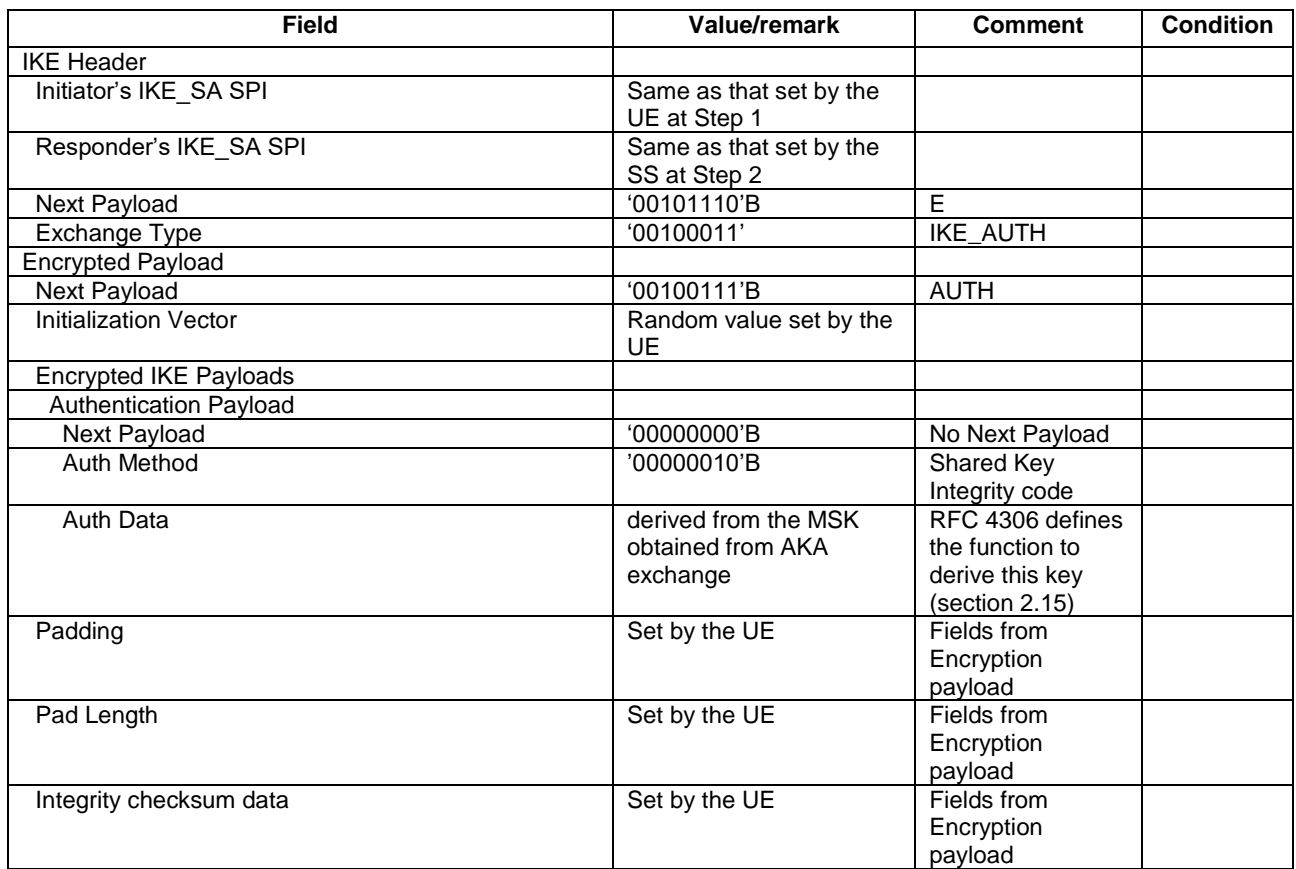

### **Table 15.5.3.3-7: Message IKE\_AUTH Request (step 7, Table 15.5.3.2-1)**
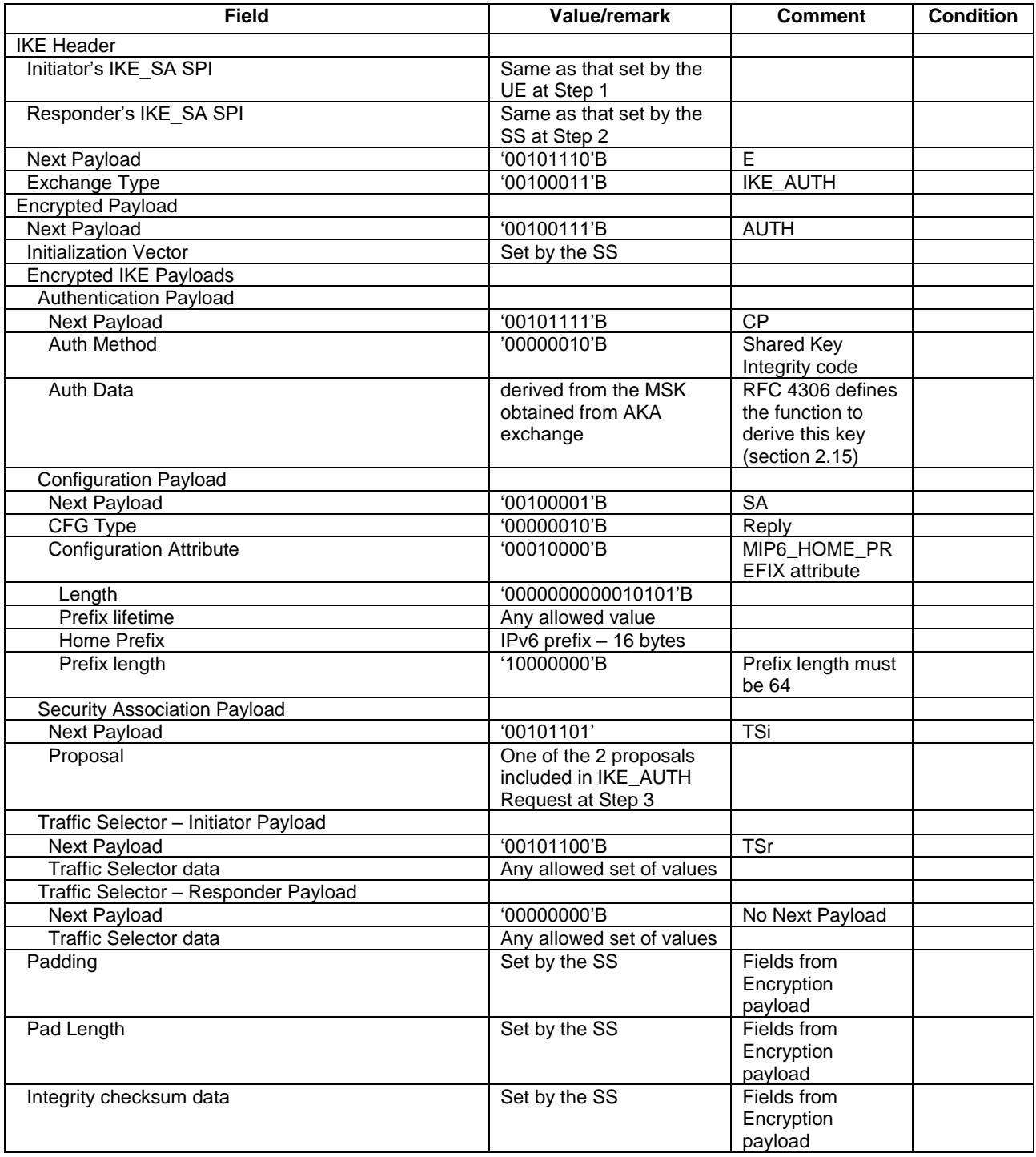

# **Table 15.5.3.3-8: Message IKE\_AUTH Response (step 8, Table 15.5.3.2-1)**

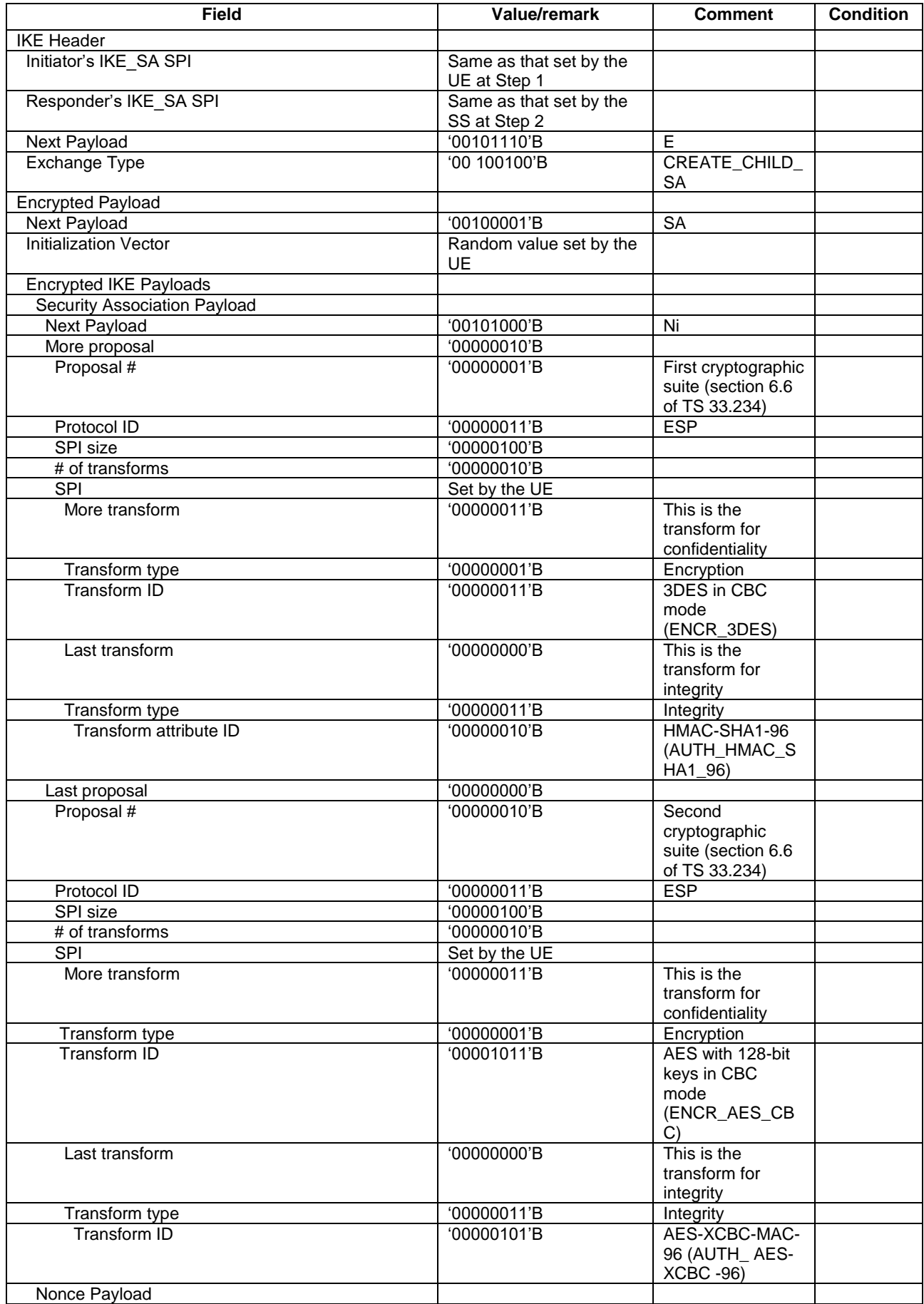

# **Table 15.5.3.3-9: Message CREATE\_CHILD\_SA Request (step 9, Table 15.5.3.2-1)**

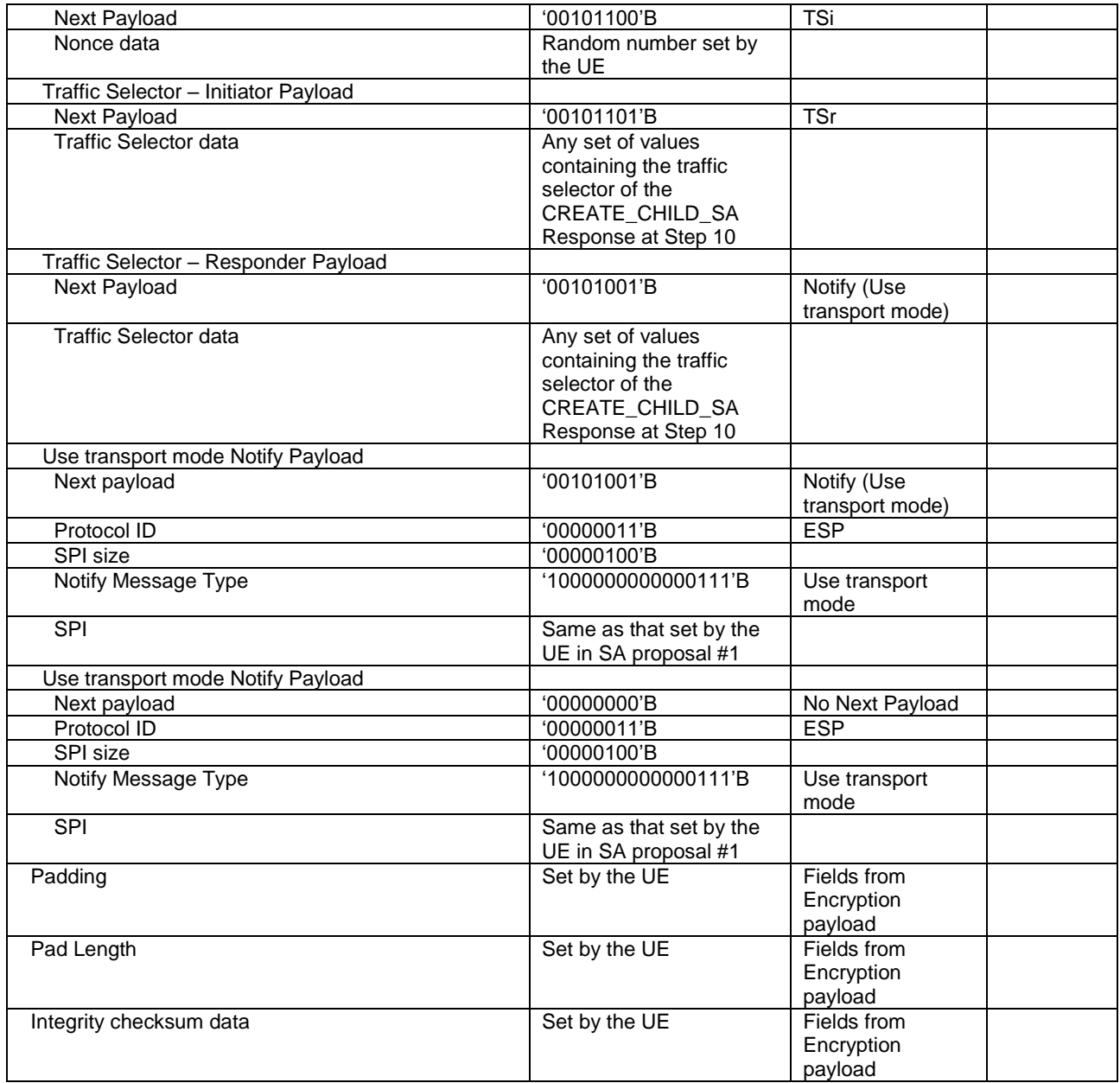

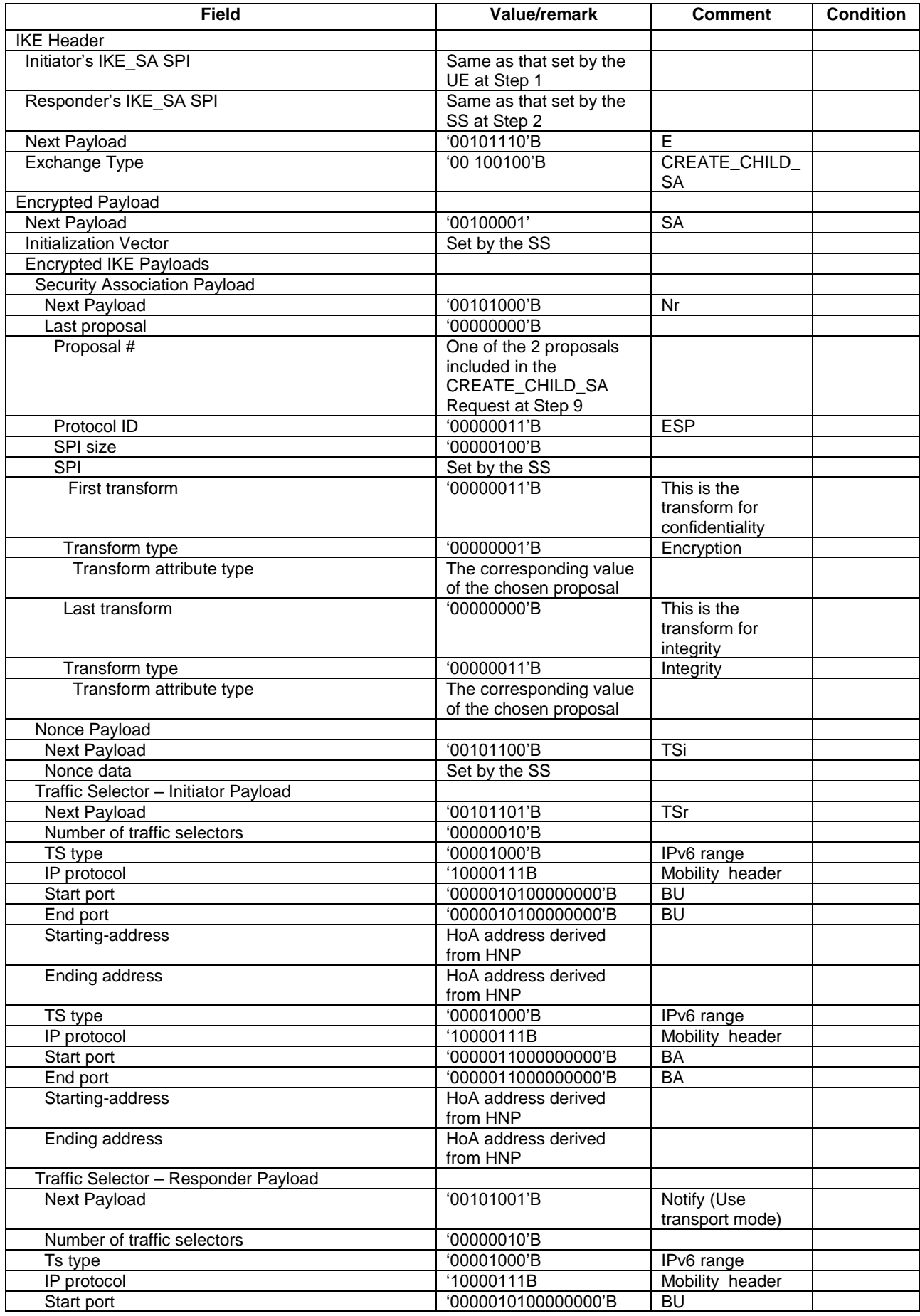

# **Table 15.5.3.3-10: Message CREATE\_CHILD\_SA Response (step 10, Table 15.5.3.2-1)**

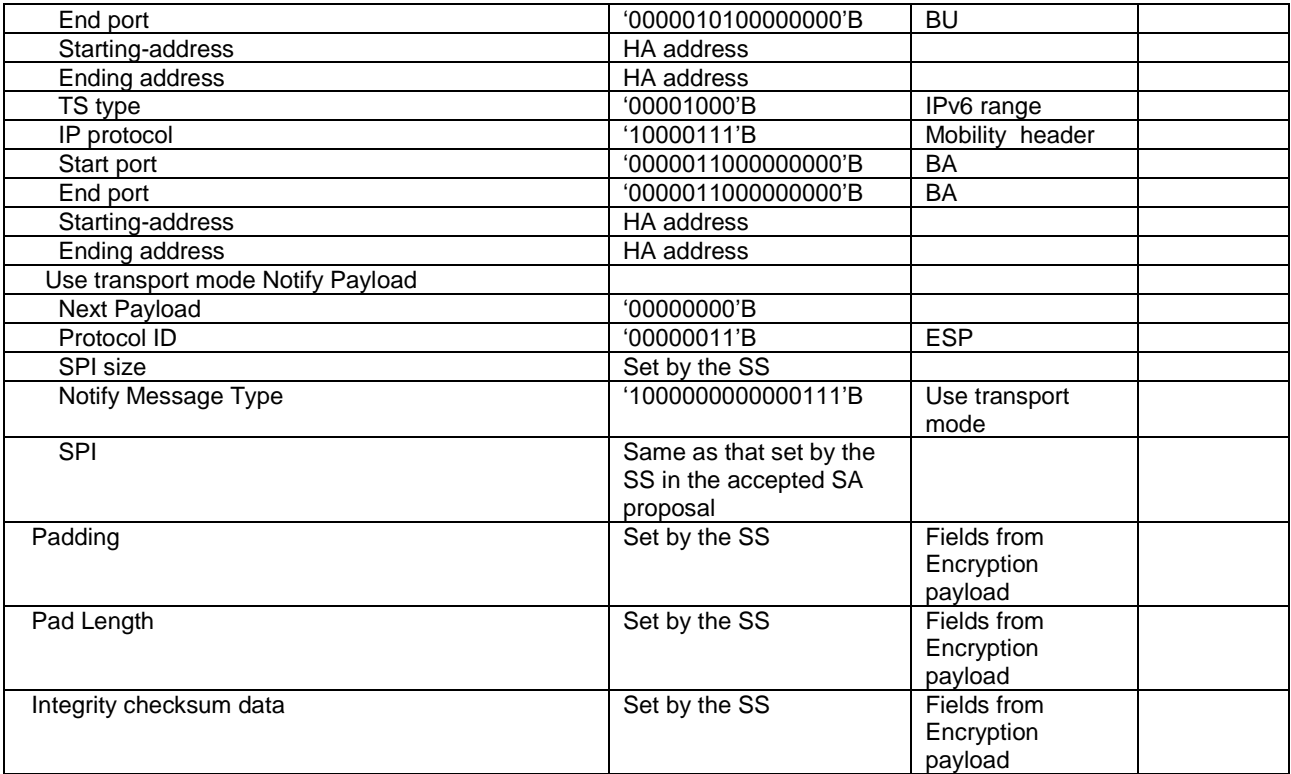

# 15.6 Registration of a new IPv6 CoA (Binding Update/Acknowledgment procedure in IPv6 network)

15.6.1 Test Purpose (TP)

(1)

**with** { UE has established a security association with the Home Agent and received the IPv6 Home Address }

**ensure that** { **when** { UE receives a Router Advertisement containing an IPv6 prefix different from the Home Network Prefix assigned to the UE during the preamble and different from the prefixes contained in the UE's Prefix list ) **then** { UE transmits a Binding Update message in order to register it Home Address and Care-of-Address at the Home Agent }

#### 15.6.2 Conformance requirements

References: The conformance requirements covered in the present TC are specified in: TS 24.303, clauses 5.1.2.3, 5.1.2.4, and 5.2.2.3.

[TS 24.303, clause 5.1.2.3]

}

The DSMIPv6 Home Link Detection Function is used by the UE to detect if an access interface is on the home link for a PDN from a DSMIPv6 perspective. The Home Link Detection function shall be performed before sending DSMIPv6 Binding Update via the same access interface.

To perform the Home Link Detection procedure, the UE shall compare the assigned Home Network Prefix for a PDN with the IPv6 prefix or prefixes included in the Prefix Information Option in the Router Advertisements received on the local link. The Home Network Prefix can be assigned in a 3GPP access via PCO, as specified in 3GPP TS 24.301 [15], or via IKEv2 as specified in subclause 5.1.2.2. If there is a match between the Home Network Prefix and one of the local prefixes, the UE is attached on the home link over the respective access interface and shall not send a Binding Update to the HA unless the UE currently has a valid DSMIPv6 Binding Update list entry. If the UE has a valid DSMIPv6 Binding Update list entry, the UE shall proceed to perform the action specified in subclause 5.2.2.4. If there is not any match, the UE shall proceed as specified in subclause 5.1.2.4.

- NOTE: The UE does not need to run IKEv2 for home link detection if the Home Network prefix is dynamically received in a PCO Information Element.
- [TS 24.303, clause 5.1.2.4]

After establishing the security association and obtaining the IPv6 Home Address, the UE shall send a Binding Update message as specified in IETF RFC 3775 [6] and IETF RFC 5555 [2] in order to register its Home Address and Care-of Address at the HA, if it detects it is in the foreign network.

If both IPv4 and IPv6 Care-of Address are received at the foreign network, the UE shall first attempt to use the IPv6 Care-of Address for its binding registration. The UE shall not register both IPv4 and IPv6 Care-of Address to it's HA.

If IPv6 Care-of Address is used for initial binding registration, the UE shall send the Binding Update message to the IPv6 address of the HA. In this Binding Update message the H (home registration) and A (acknowledge) bits shall be set. If the UE needs an IPv4 Home Address, the UE shall include the 0.0.0.0 address in the IPv4 Home Address option to request a dynamic IPv4 Home Address.

When IPv6 Care-of Address is used for initial binding registration, the Alternate Care-of Address option shall be used by the UE to carry the Care-of Address inside a Mobility Header which is protected by ESP. If this option is present, the address included in this option is the same address present in the source address of the IPv6 packet.

If IPv4 Care-of Address is used for initial binding registration, the UE shall send the Binding Update as follows (see IETF RFC 5555 [2]):

- The IPv6 packet, with the IPv6 Home Address as the Source Address field of the IPv6 header, shall be encapsulated in UDP.
- The UE shall include the IPv4 Care-of Address as the Source Address field of the IPv4 header and the HA IPv4 address as the Destination Address field of the IPv4 header.
- The UE shall include the IPv4 Care-of Address option containing the IPv4 Care-of Address.
- The UE shall set the H (home registration) and A (acknowledge) flags.
- The UE shall set the F (UDP encapsulation required) flag to 0.
- The UE shall set the R (Mobile Router Flag) flag to 1.
- If the UE needs an IPv4 Home Address, the UE shall include an IPv4 Home Address option with the 0.0.0.0 address in the Binding Update message, as defined in IETF RFC 5555 [2].

When the UE receives the Binding Acknowledgement from the HA, it shall validate it based on the rules described in IETF RFC 3775 [6] and IETF RFC 5555 [2]. If the Binding Acknowledgement contains the successful status code 0 ("Binding Update Accepted"), the UE shall create an entry for the registered Home Address in its Binding Update List and may start sending packets containing its IPv6 Home Address or other IPv6 addresses auto-configured from the assigned home network prefix.

If the Binding Acknowledgement contains a value of 128, the UE may re-send the BU as specified in IETF RFC 3775 [6]. If the Binding Acknowledgement contains a value from 129 to 133 as specified in IETF RFC 3775 [6] or a value from 140 to 143 as specified in IETF RFC 3963 [29], the UE shall not send the BU to the HA and should discover another HA.

If the Binding Acknowledgment contains an IPv4 Address Acknowledgement option with status code value from 0 to 127 (indicating success), the UE shall create two entries in its Binding Update List, one for the IPv6 Home Address and another for the IPv4 Home Address. If the Binding Acknowledgement contains an IPv4 Address Acknowledgment option with status code indicating error (i.e. 128 or higher), the UE shall create an entry only for the IPv6 HoA in its binding update list. Moreover, if the status code is 129 ("Administratively prohibited") or 132 ("Dynamic IPv4 home address assignment not available"), the UE shall not re-send the Binding Update and it shall use only the IPv6 HoA. If the Binding Acknowledgement contains an IPv4 Address Acknowledgement option with status 128 ("Failure, reason unspecified"), 130 ("Incorrect IPv4 home address"), 131 ("Invalid IPv4 address") or 133 ("Prefix allocation unauthorized") it shall re-send the Binding Update including the 0.0.0.0 address in the IPv4 Home Address option. If the Binding Acknowledgement does not contain an IPv4 Address Acknowledgment option, the UE shall create an entry only for the IPv6 HoA in its binding update list.

NOTE: The value to be used to identify the IPv4 address acknowledgement option in the mobility header is 30;

The UE may then send data traffic either with the IPv6 Home Address or with the IPv4 Home Address. If the UE is located on an IP6-enabled link, it shall send IPv6 packets as described in IETF RFC 3775 [6]; IPv4 traffic shall be encapsulated in IPv6 packets as described in IETF RFC 5555 [2]. If the UE is located on an IPv4-only link and the Binding Acknowledgement contains the NAT detection option with the F flag set, the UE shall send IPv6 and IPv4 packets following the vanilla UDP encapsulation rules specified in IETF RFC 5555 [2]. Otherwise the UE shall send IPv6 and IPv4 packets encapsulated in IPv4 as specified in IETF RFC 5555 [2].

Once the DSMIPv6 tunnel is established, the UE may build a DHCPv4 or DHCPv6 message as described in IETF RFC 4039 [26] or IETF RFC 3736 [13] respectively and send it via the DSMIPv6 tunnel as described in IETF RFC 3775 [6] in order to retrieve additional parameters, e.g. Vendor-specific options.

#### [TS 24.303, clause 5.2.2.3]

If the access network supports IPv6, as soon as the UE has received via a Router Advertisement at least an IPv6 prefix which is not present in its Prefix List, the UE shall perform the Home Link detection as specified in subclause 5.1.2.3.

If the UE detects it is not attached to the home link, the UE shall send a Binding Update to the HA including the newly configured IP address as the Care-of Address in the Source IP address of the packet and optionally in the Alternate Care-of Address Option [6]. The UE build the Binding Update message as specified in IETF RFC 3775 [6].

If the UE has been assigned also an IPv4 Home Address and wants to update also the binding for it, the UE shall include the IPv4 Home Address option including the assigned IPv4 Home Address in the same Binding Update message.

If the UE has been assigned also an IPv4 Home Address and wants to release it, the UE shall not include any IPv4 Home Address option in the same Binding Update.

If the UE does not have an IPv4 Home Address but wants to configure one, the UE shall include the IPv4 Home Address option with the 0.0.0.0 address as specified in subclause 5.1.2.4.

If the access network supports only IPv4, as soon as the UE has configured an IPv4 Care-of Address which is different from the previous Care-of Address, the UE shall send a Binding Update tunnelled in UDP as specified in draft-ietfmext-nemo-v4traversal [2]. The UE shall set the F flag to "0". The UE shall set the R flag to "1".

Independent of an IPv6 or IPv4 access network the UE shall set the Key Management Capability (K) bit in the Binding Update message.

15.6.3 Test description

15.6.3.1 Pre-test conditions

# System Simulator:

- Cell 1.

UE:

- The UE's Prefix List has been cleared.

#### Preamble:

- The UE is in state Registered, Idle Mode (state 2) on Cell 1 according to [18].
- The UE has acquired an IPv6 address.
- The UE has established a security association with the Home Agent and obtained an IPv6 Home Address, by executing the steps in test case 15.5 with the following exception: the IPv6 home prefix assigned to the UE by the SS shall be the same as the prefix used during IP address acquisition by the UE.

15.6.3.2 Test procedure sequence

### **Table 15.6.3.2-1: Main behaviour**

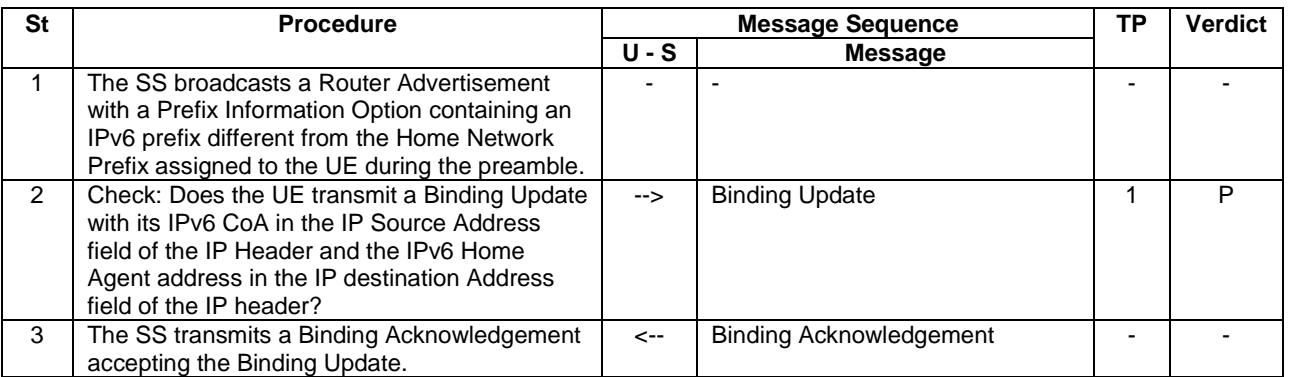

### 15.6.3.3 Specific message contents

# **Table 15.6.3.3-1: Router Advertisement (step 1, Table 15.6.3.2-1)**

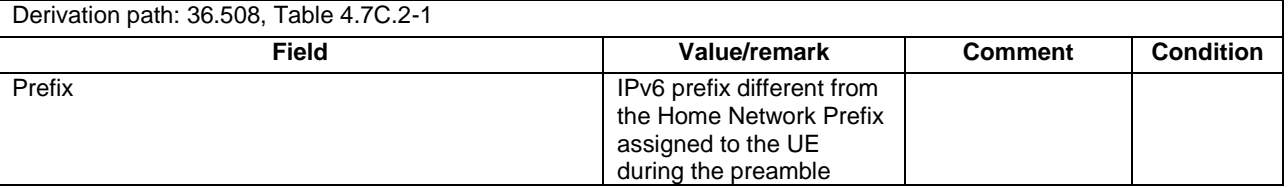

# 15.7 Registration of a new IPv4 CoA (Binding Update/Acknowledgment procedure in IPv4 network)

# 15.7.1 Test Purpose (TP)

(1)

**with** { UE has established a security association with the Home Agent and received the IPv6 Home Address } **ensure that** {

 **when** { UE is connected to a network supporting IPv4 only} **then** { UE transmits a Binding Update message in order to register its Home Address and Care-of-Address at the Home Agent } }

#### 15.7.2 Conformance requirements

References: The conformance requirements covered in the present TC are specified in: TS 24.303, clauses 5.1.2.3, 5.1.2.4, and 5.2.2.3.

[TS 24.303, clause 5.1.2.3]

The DSMIPv6 Home Link Detection Function is used by the UE to detect if an access interface is on the home link for a PDN from a DSMIPv6 perspective. The Home Link Detection function shall be performed before sending DSMIPv6 Binding Update via the same access interface.

To perform the Home Link Detection procedure, the UE shall compare the assigned Home Network Prefix for a PDN with the IPv6 prefix or prefixes included in the Prefix Information Option in the Router Advertisements received on the local link. The Home Network Prefix can be assigned in a 3GPP access via PCO, as specified in 3GPP TS 24.301 [15], or via IKEv2 as specified in subclause 5.1.2.2. If there is a match between the Home Network Prefix and one of the local prefixes, the UE is attached on the home link over the respective access interface and shall not send a Binding Update to the HA unless the UE currently has a valid DSMIPv6 Binding Update list entry. If the UE has a valid DSMIPv6 Binding Update list entry, the UE shall proceed to perform the action specified in subclause 5.2.2.4. If there is not any match, the UE shall proceed as specified in subclause 5.1.2.4.

- NOTE: The UE does not need to run IKEv2 for home link detection if the Home Network prefix is dynamically received in a PCO Information Element.
- [TS 24.303, clause 5.1.2.4]

After establishing the security association and obtaining the IPv6 Home Address, the UE shall send a Binding Update message as specified in IETF RFC 3775 [6] and IETF RFC 5555 [2] in order to register its Home Address and Care-of Address at the HA, if it detects it is in the foreign network.

If both IPv4 and IPv6 Care-of Address are received at the foreign network, the UE shall first attempt to use the IPv6 Care-of Address for its binding registration. The UE shall not register both IPv4 and IPv6 Care-of Address to it's HA.

If IPv6 Care-of Address is used for initial binding registration, the UE shall send the Binding Update message to the IPv6 address of the HA. In this Binding Update message the H (home registration) and A (acknowledge) bits shall be set. If the UE needs an IPv4 Home Address, the UE shall include the 0.0.0.0 address in the IPv4 Home Address option to request a dynamic IPv4 Home Address.

When IPv6 Care-of Address is used for initial binding registration, the Alternate Care-of Address option shall be used by the UE to carry the Care-of Address inside a Mobility Header which is protected by ESP. If this option is present, the address included in this option is the same address present in the source address of the IPv6 packet.

If IPv4 Care-of Address is used for initial binding registration, the UE shall send the Binding Update as follows (see IETF RFC 5555 [2]):

- The IPv6 packet, with the IPv6 Home Address as the Source Address field of the IPv6 header, shall be encapsulated in UDP.
- The UE shall include the IPv4 Care-of Address as the Source Address field of the IPv4 header and the HA IPv4 address as the Destination Address field of the IPv4 header.
- The UE shall include the IPv4 Care-of Address option containing the IPv4 Care-of Address.
- The UE shall set the H (home registration) and A (acknowledge) flags.
- The UE shall set the F (UDP encapsulation required) flag to 0.
- The UE shall set the R (Mobile Router Flag) flag to 1.
- If the UE needs an IPv4 Home Address, the UE shall include an IPv4 Home Address option with the 0.0.0.0 address in the Binding Update message, as defined in IETF RFC 5555 [2].

When the UE receives the Binding Acknowledgement from the HA, it shall validate it based on the rules described in IETF RFC 3775 [6] and IETF RFC 5555 [2]. If the Binding Acknowledgement contains the successful status code 0 ("Binding Update Accepted"), the UE shall create an entry for the registered Home Address in its Binding Update List and may start sending packets containing its IPv6 Home Address or other IPv6 addresses auto-configured from the assigned home network prefix.

If the Binding Acknowledgement contains a value of 128, the UE may re-send the BU as specified in IETF RFC 3775 [6]. If the Binding Acknowledgement contains a value from 129 to 133 as specified in IETF RFC 3775 [6] or a value from 140 to 143 as specified in IETF RFC 3963 [29], the UE shall not send the BU to the HA and should discover another HA.

If the Binding Acknowledgment contains an IPv4 Address Acknowledgement option with status code value from 0 to 127 (indicating success), the UE shall create two entries in its Binding Update List, one for the IPv6 Home Address and another for the IPv4 Home Address. If the Binding Acknowledgement contains an IPv4 Address Acknowledgment option with status code indicating error (i.e. 128 or higher), the UE shall create an entry only for the IPv6 HoA in its binding update list. Moreover, if the status code is 129 ("Administratively prohibited") or 132 ("Dynamic IPv4 home address assignment not available"), the UE shall not re-send the Binding Update and it shall use only the IPv6 HoA. If the Binding Acknowledgement contains an IPv4 Address Acknowledgement option with status 128 ("Failure, reason unspecified"), 130 ("Incorrect IPv4 home address"), 131 ("Invalid IPv4 address") or 133 ("Prefix allocation unauthorized") it shall re-send the Binding Update including the 0.0.0.0 address in the IPv4 Home Address option. If the Binding Acknowledgement does not contain an IPv4 Address Acknowledgment option, the UE shall create an entry only for the IPv6 HoA in its binding update list.

NOTE: The value to be used to identify the IPv4 address acknowledgement option in the mobility header is 30;

The UE may then send data traffic either with the IPv6 Home Address or with the IPv4 Home Address. If the UE is located on an IP6-enabled link, it shall send IPv6 packets as described in IETF RFC 3775 [6]; IPv4 traffic shall be encapsulated in IPv6 packets as described in IETF RFC 5555 [2]. If the UE is located on an IPv4-only link and the Binding Acknowledgement contains the NAT detection option with the F flag set, the UE shall send IPv6 and IPv4 packets following the vanilla UDP encapsulation rules specified in IETF RFC 5555 [2]. Otherwise the UE shall send IPv6 and IPv4 packets encapsulated in IPv4 as specified in IETF RFC 5555 [2].

Once the DSMIPv6 tunnel is established, the UE may build a DHCPv4 or DHCPv6 message as described in IETF RFC 4039 [26] or IETF RFC 3736 [13] respectively and send it via the DSMIPv6 tunnel as described in IETF RFC 3775 [6] in order to retrieve additional parameters, e.g. Vendor-specific options.

#### [TS 24.303, clause 5.2.2.3]

If the access network supports IPv6, as soon as the UE has received via a Router Advertisement at least an IPv6 prefix which is not present in its Prefix List, the UE shall perform the Home Link detection as specified in subclause 5.1.2.3.

If the UE detects it is not attached to the home link, the UE shall send a Binding Update to the HA including the newly configured IP address as the Care-of Address in the Source IP address of the packet and optionally in the Alternate Care-of Address Option [6]. The UE build the Binding Update message as specified in IETF RFC 3775 [6].

If the UE has been assigned also an IPv4 Home Address and wants to update also the binding for it, the UE shall include the IPv4 Home Address option including the assigned IPv4 Home Address in the same Binding Update message.

If the UE has been assigned also an IPv4 Home Address and wants to release it, the UE shall not include any IPv4 Home Address option in the same Binding Update.

If the UE does not have an IPv4 Home Address but wants to configure one, the UE shall include the IPv4 Home Address option with the 0.0.0.0 address as specified in subclause 5.1.2.4.

If the access network supports only IPv4, as soon as the UE has configured an IPv4 Care-of Address which is different from the previous Care-of Address, the UE shall send a Binding Update tunnelled in UDP as specified in draft-ietfmext-nemo-v4traversal [2]. The UE shall set the F flag to "0". The UE shall set the R flag to "1".

Independent of an IPv6 or IPv4 access network the UE shall set the Key Management Capability (K) bit in the Binding Update message.

15.7.3 Test description

15.7.3.1 Pre-test conditions

# System Simulator:

- Cell 1.

# Preamble:

- The UE is in state Registered, Idle Mode (state 2) on Cell 1 according to [18].
- The UE has acquired an IPv4 address.
- The UE has established a security association with the Home Agent and obtained an IPv6 Home Address, by executing the steps in test case 15.5.

### 15.7.3.2 Test procedure sequence

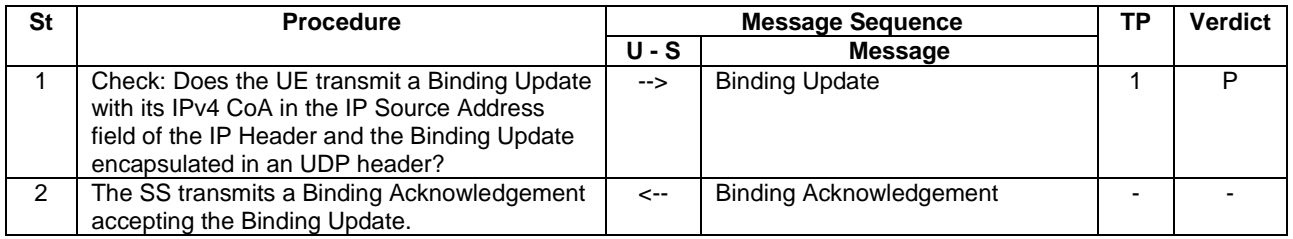

### **Table 15.7.3.2-1: Main behaviour**

15.7.3.3 Specific message contents

None.

# 15.8 Re-registration of IPv6 CoA

15.8.1 Test Purpose (TP)

(1)

```
with { UE has established a security association with the Home Agent and received the IPv6 Home 
Address and registered its IPv6 Home Address and IPv6 Care-of-Address at the Home Agent }
ensure that {
   when { registration of its Care-of-Address is about the expire }
    then { UE initiates the re-registration procedure to extend lifetime of the registration of its 
Care-of-Address }
```
}

#### 15.8.2 Conformance requirements

References: The conformance requirements covered in the present TC are specified in: TS 24.303, clause 5.3.2.

[TS 24.303, clause 5.3.2]

As specified in IETF RFC 3775 [6], if the UE wants to extend the validity of an existing binding at the HA, the UE shall send a new Binding Update to the HA before the expiration of the lifetime indicated in the received Binding Acknowledgement, even if it is not changing its primary Care-of Address. This Binding Update is usually referred as periodic Binding Update.

The UE shall follow the rules described in IETF RC 3775 [6], IETF RFC 5555 [2] and in subclause 5.1.2.4 to send a periodic Binding Update and handle the associated Binding Acknowledgement. As the UE has not performed any handover, the UE shall confirm the already registered Care of Address and shall indicate the desired lifetime value. In a periodic Binding Update the UE may request an IPv4 Home Address.

15.8.3 Test description

15.8.3.1 Pre-test conditions

System Simulator:

- Cell 1.

UE:

The UE's Prefix List has been cleared.

#### Preamble:

- The UE is in state Registered, Idle Mode (state 2) on Cell 1 according to [18].
- The UE has acquired an IPv6 address.

The UE has established a security association with the Home Agent and obtained an IPv6 Home Address, by executing the steps in test case 15.5 with the following exception: the IPv6 home prefix assigned to the UE by the SS shall be the same as the prefix used during IP address acquisition by the UE.

#### 15.8.3.2 Test procedure sequence

### **Table 15.8.3.2-1: Main behaviour**

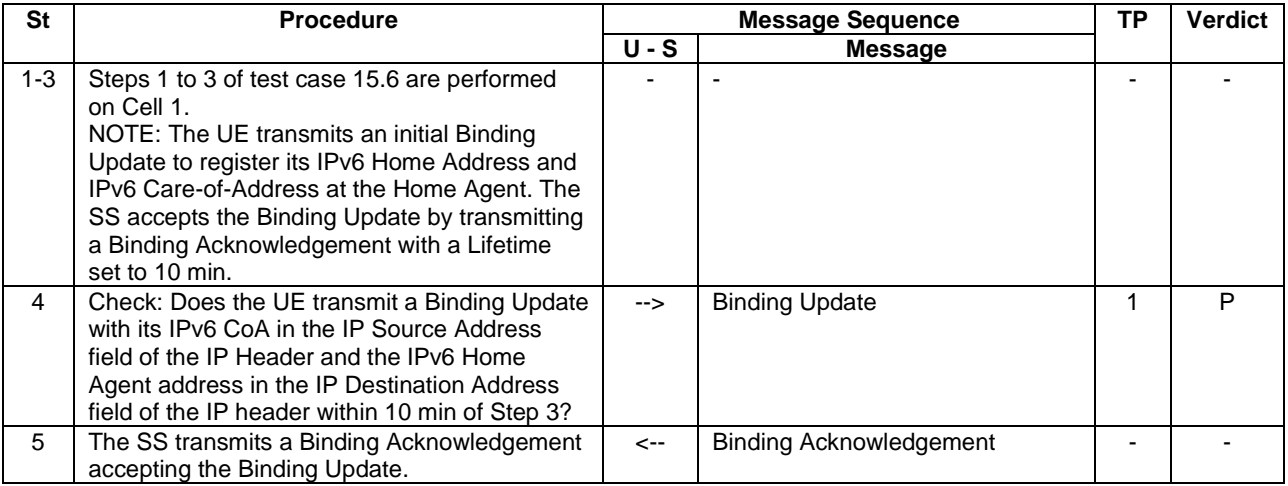

15.8.3.3 Specific message contents

None.

# 15.9 Re-registration of IPv4 CoA

15.9.1 Test Purpose (TP)

(1)

```
with { UE has established a security association with the Home Agent and received the IPv6 Home 
Address and registered its IPv6 Home Address and IPv4 Care-of-Address at the Home Agent }
ensure that {
   when { registration of its Care-of-Address is about the expire }
    then { UE initiates the re-registration procedure to extend lifetime of the registration of its 
Care-of-Address }
```
}

#### 15.2 Conformance requirements

References: The conformance requirements covered in the present TC are specified in: TS 24.303, clause 5.3.2.

[TS 24.303, clause 5.3.2]

As specified in IETF RFC 3775 [6], if the UE wants to extend the validity of an existing binding at the HA, the UE shall send a new Binding Update to the HA before the expiration of the lifetime indicated in the received Binding Acknowledgement, even if it is not changing its primary Care-of Address. This Binding Update is usually referred as periodic Binding Update.

The UE shall follow the rules described in IETF RC 3775 [6], IETF RFC 5555 [2] and in subclause 5.1.2.4 to send a periodic Binding Update and handle the associated Binding Acknowledgement. As the UE has not performed any handover, the UE shall confirm the already registered Care of Address and shall indicate the desired lifetime value. In a periodic Binding Update the UE may request an IPv4 Home Address.

# 15.9.3 Test description

# 15.9.3.1 Pre-test conditions

# System Simulator:

- Cell 1.

### Preamble:

- The UE is in state Registered, Idle Mode (state 2) on Cell 1 according to [18].
- The UE has acquired an IPv4 address.
- The UE has established a security association with the Home Agent and obtained an IPv6 Home Address, by executing the steps in test case 15.5.

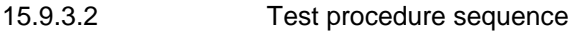

#### **Table 15.9.3.2-1: Main behaviour**

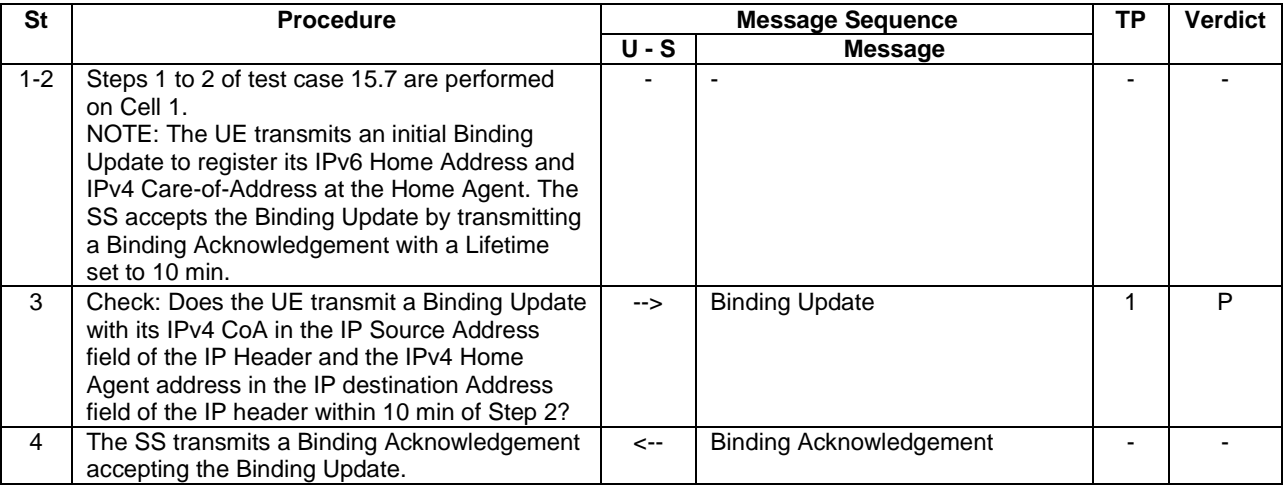

15.9.3.3 Specific message contents

None.

# 15.10 Return to home link

15.10.1 Test Purpose (TP)

(1)

```
with { UE has established a security association with the Home Agent and received the IPv6 Home 
Address and registered its IPv6 Home Address and IPv6 Care-of-Address at the Home Agent }
ensure that {
   when { UE detects it is attached to the home link }
     then { UE transmits a Binding Update message with the lifetime field set to "0" }
 }
```
#### 15.10.2 Conformance requirements

References: The conformance requirements covered in the present TC are specified in: TS 24.303, clause 5.2.2.4.

[TS 24.303, clause 5.2.2.4]

If the access network supports IPv6, as soon as the UE has received via a Router Advertisement message at least an IPv6 prefix which is not present in its Prefix List, the UE shall perform the Home Link detection as specified in subclause 5.1.2.3 to detect if the UE is attaching to the home link. If the UE detects it is attached to the home link and there is a valid DSMIPv6 Binding Update list entry at the UE, the UE shall send a Binding Update with the Lifetime

*TEC 25795:2022 TSDSI STD T1.3GPP 36.523-1-16.5.0 V1.0.0* field set to "0" in order to remove the binding at the HA, as specified in IETF RFC 3775 [6]. If an IPv4 home address was assigned to the UE, as an optimization the UE may not include the IPv4 home address option as the binding for the IPv4 home address will be removed by the HA. Independent of an IPv6 or IPv4 access network the UE shall set the Key Management Capability (K) bit in the de-registration Binding Update message. The UE may preserve the IKEv2 session in order to avoid re-establishing the session when the next handover occurs. If there is not a safe assumption that the UE will remain in the home link (e.g. switching off the non-3GPP radio interface in case of a dual radio terminal), the UE should preserve the IKEv2 session.

15.10.3 Test description

15.10.3.1 Pre-test conditions

System Simulator:

- Cell 1.

UE:

None.

### Preamble:

- The UE is in state Registered, Idle Mode (state 2) on Cell 1 according to [18].
- The UE has acquired an IPv6 address.
- The UE has established a security association with the Home Agent and obtained an IPv6 Home Address, by executing the steps in test case 15.5 with the following exception: the IPv6 home prefix assigned to the UE by the SS shall be the same as the prefix used during IP address acquisition by the UE.
- The UE has registered its IPv6 Home Address and its Care-of-Address (acquired IPv6 address) at the Home Agent, by executing the steps in test case 15.6.

#### 15.10.3.2 Test procedure sequence

#### **Table 15.10.3.2-1: Main behaviour**

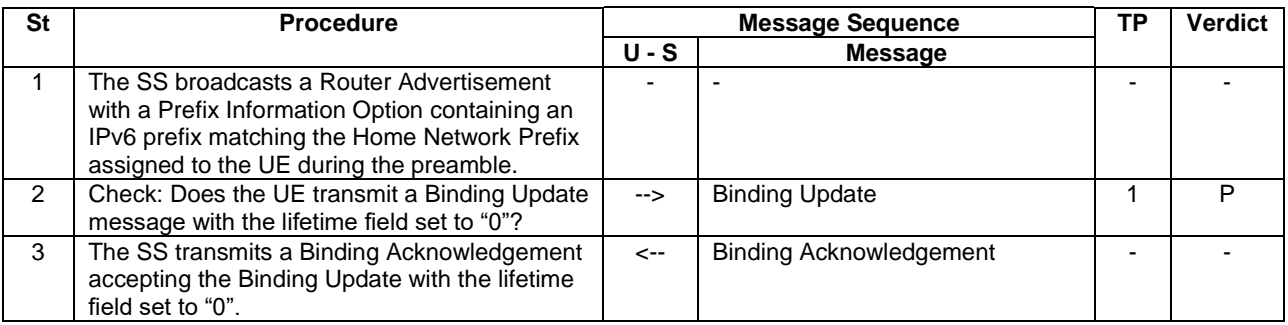

# 15.10.3.3 Specific message contents

# **Table 15.10.3.3-1: Router Advertisement (step 1, Table 15.10.3.2-1)**

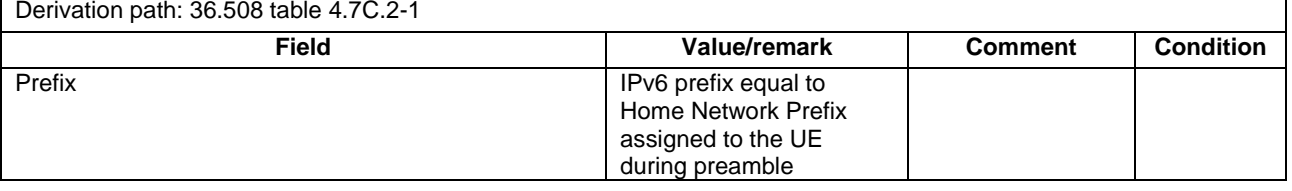

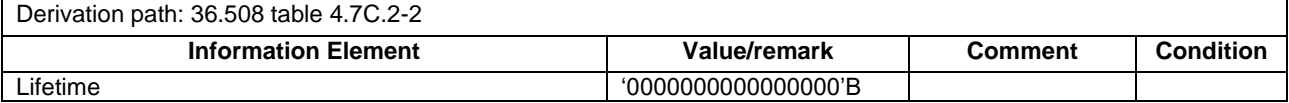

### **Table 15.10.3.3-2: Binding Update (step 2, Table 15.10.3.2-1)**

#### **Table 15.10.3.3-3: Binding Acknowledgement (step 3, Table 15.10.3.2-1)**

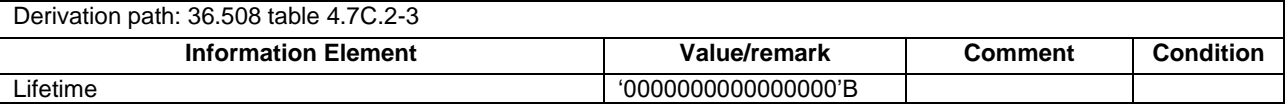

# 15.11 Dual-Stack Mobile IPv6 detach in IPv6 network

# 15.11.1 Test Purpose (TP)

(1)

**with** { UE has established a security association with the Home Agent and received the IPv6 Home Address and registered its IPv6 Home Address and IPv6 Care-of-Address at the Home Agent } **ensure that** {

**when** { UE receives a Binding Revocation Indication message from the HA }

 **then** { UE transmits a Binding Revocation Acknowledgement message with the status field set to 'Success' } }

```
(2)
```

```
with { UE has received a Binding Revocation Indication message from the HA }
ensure that {
  when { UE has transmitted a Binding Revocation Acknowledgement message with the status field set 
to 'Success' }
    then { UE transmits an IKEv2 INFORMATIONAL message containing a DELETE payload to remove the 
Ipsec security association associated with the DSMIPv6 registration }
 }
```
#### 15.11.2 Conformance requirements

References: The conformance requirements covered in the present TC are specified in: TS 24.303, clauses 5.4.2.1 and 5.4.2.2.

[TS 24.303, clauses 5.4.2.1]

Upon receiving a Binding Revocation Indication (BRI) message according to draft-ietf-mext-binding-revocation [19] from the HA, the UE first shall perform the required validity checks on the BRI according to draft-ietf-mext-bindingrevocation [19].

The UE shall send a Binding Revocation Acknowledgement (BRA) as specified in draft-ietf-mext-bindingrevocation [19]. In this message the UE shall set the status field to 'Success' to reflect that it has received the BRI message. The BRA message may be tunnelled in UDP or IPv4 as specified in subclause 5.1.2.4 for Binding Update messages.

The UE then shall remove the entry identified in the BRI as deregistered from its binding update list and shall use the procedures defined in IETF RFC 4306 [14] to remove the IPsec security associations associated with the DSMIPv6 registration as described in subclause 5.4.2.2.

[TS 24.303, clause 5.4.2.2]

To detach from a specific PDN to which it is connected through a DSMIPv6 session, the UE shall send a Binding Update with the Lifetime field set to 0 as specified in IETF RFC 3775 [6].

The UE shall use the procedures defined in the IKEv2 protocol in IETF RFC 4306 [14] to remove the IPsec security associations associated with the DSMIPv6 registration. The UE shall close the security associations associated with the DSMIPv6 registration and instruct the HA to do the same by sending the INFORMATIONAL request message

including a DELETE payload. The Protocol ID in the DELETE payload shall be set to "1" (IKE) to indicate that all IPsec ESP security associations that were negotiated within the IKEv2 exchange shall be deleted.

15.11.3 Test description

15.11.3.1 Pre-test conditions

### System Simulator:

- Cell 1.

UE:

None.

# Preamble:

- The UE is in state Registered, Idle Mode (state 2) on Cell 1 according to [18].
- The UE has acquired an IPv6 address.
- The UE has established a security association with the Home Agent and obtained an IPv6 Home Address, by executing the steps in test case 15.5 with the following exception: the IPv6 home prefix assigned to the UE by the SS shall be the same as the prefix used during IP address acquisition by the UE.
- The UE has registered its IPv6 Home Address and its Care-of-Address (acquired IPv6 address) at the Home Agent, by executing the steps in test case 15.6.

15.11.3.2 Test procedure sequence

**Table 15.11.3.2-1: Main behaviour**

| St            | <b>Procedure</b>                                                                                                    |               | <b>Message Sequence</b>                      | ΤP | <b>Verdict</b> |
|---------------|----------------------------------------------------------------------------------------------------|---------------|----------------------------------------------|----|----------------|
|               |                                                                                                    | <b>U-S</b>    | <b>Message</b>                               |    |                |
|               | The SS transmits a Binding Revocation<br>Indication message to the UE.                                                 | <--           | <b>Binding Revocation Indication</b>         |    |                |
| $\mathcal{P}$ | Check: Does the UE transmit a Binding<br>Revocation Acknowledgement message with<br>the status field set to 'Success'? | $\rightarrow$ | <b>Binding Revocation</b><br>Acknowledgement |    | P              |
| 3             | Check: Does the UE transmit an IKEv2<br>INFORMATIONAL message containing a<br>DELETE payload?                          | -->           | <b>IKEV2 INFORMATIONAL</b>                   | 2  | P              |
| 4             | The SS transmits an IKEv2 INFORMATIONAL<br>message containing a DELETE payload back<br>to the UE.                      | <--           | <b>IKEV2 INFORMATIONAL</b>                   |    |                |

#### $15.11.3.3$

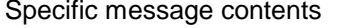

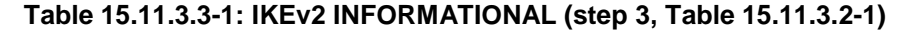

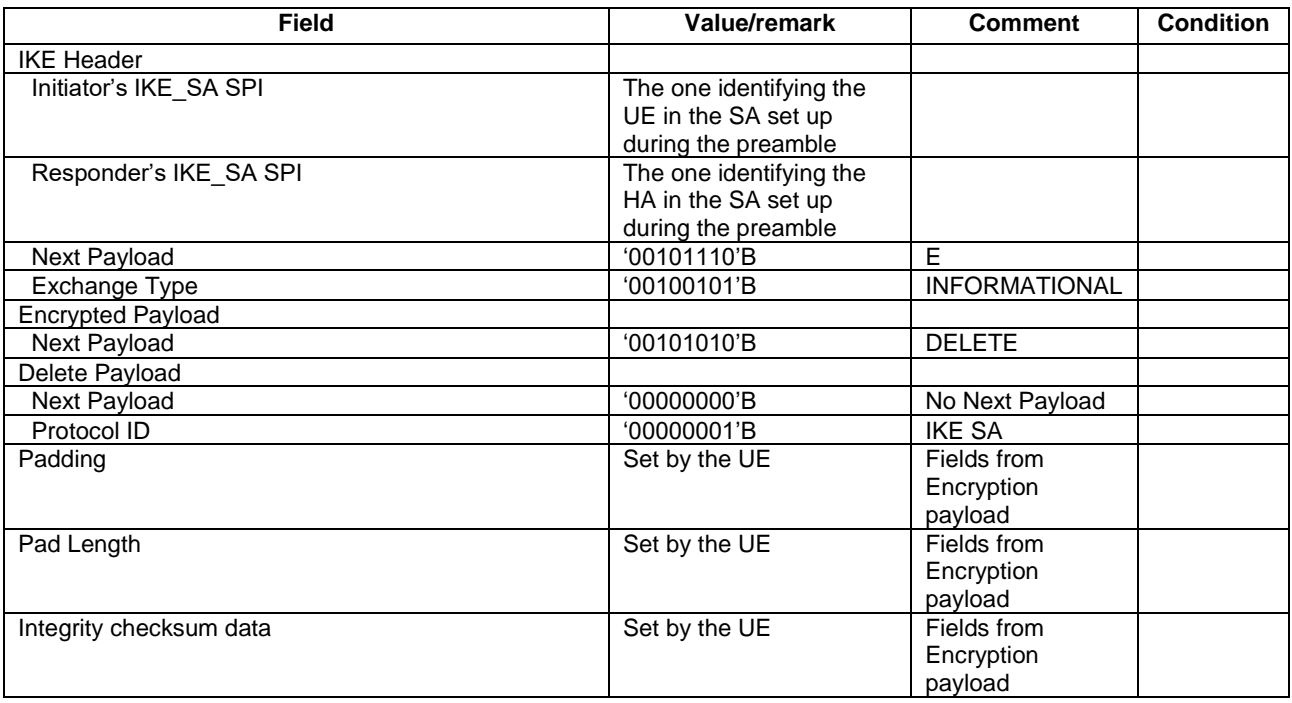

### **Table 15.11.3.3-2: IKEv2 INFORMATIONAL (step 4, Table 15.11.3.2-1)**

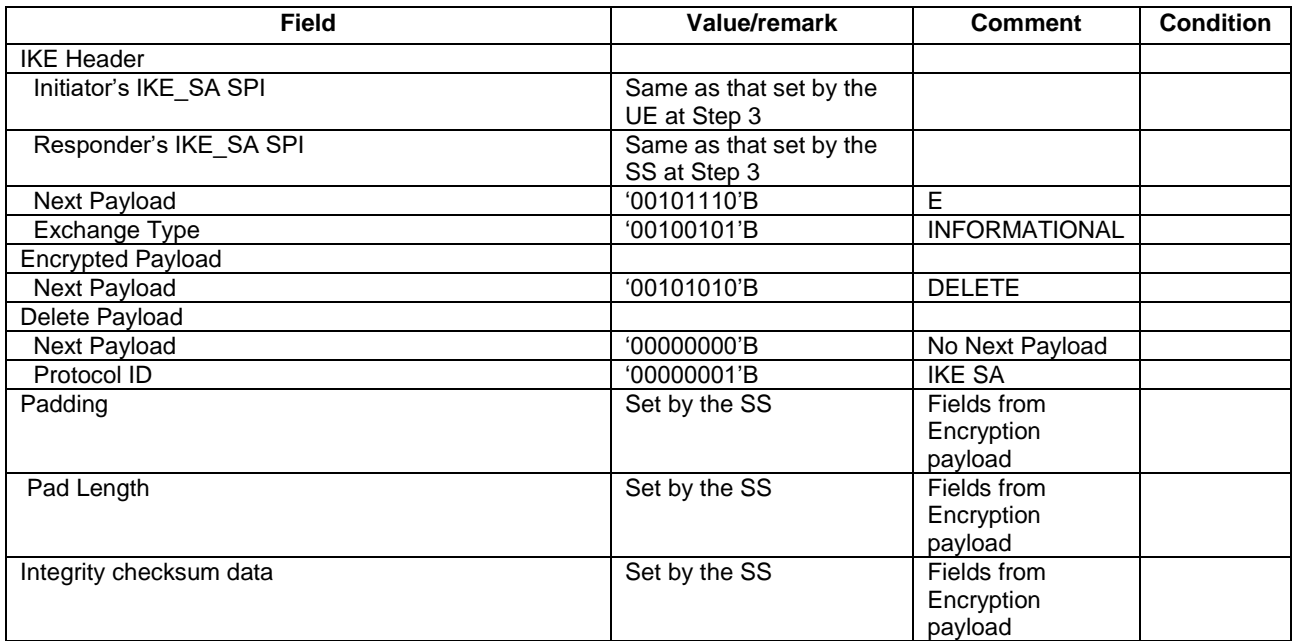

# 15.12 Dual-Stack Mobile IPv6 detach in IPv4 network

15.12.1 Test Purpose (TP)

(1)

**with** { UE has established a security association with the Home Agent and received the IPv6 Home Address and registered its IPv6 Home Address and IPv4 Care-of-Address at the Home Agent } **ensure that** {

**when** { UE receives a Binding Revocation Indication message from the HA with the A flag set }

 **then** { UE transmits a Binding Revocation Acknowledgement message with the status field set to 'Success' }

(2)

}

**with** { UE has received a Binding Revocation Indication message from the HA with the A flag set } **ensure that** {

 **when** { UE has transmitted a Binding Revocation Acknowledgement message with the status field set to 'Success' }

 **then** { UE transmits an IKEv2 INFORMATIONAL message containing a DELETE payload to remove the Ipsec security association associated with the DSMIPv6 registration } }

#### 15.12.2 Conformance requirements

References: The conformance requirements covered in the present TC are specified in: TS 24.303, clauses 5.4.2.1 and 5.4.2.2.

[TS 24.303, clauses 5.4.2.1]

Upon receiving a Binding Revocation Indication (BRI) message according to draft-ietf-mext-binding-revocation [19] from the HA, the UE first shall perform the required validity checks on the BRI according to draft-ietf-mext-bindingrevocation [19].

If the A (Acknowledge) flag is set in the BRI message, the UE shall send a Binding Revocation Acknowledgement (BRA) as specified in draft-ietf-mext-binding-revocation [19]. In this message the UE shall set the status field to 'Success' to reflect that it has received the BRI message. The BRA message may be tunnelled in UDP or IPv4 as specified in subclause 5.1.2.4 for Binding Update messages.

The UE then shall remove the entry identified in the BRI as deregistered from its binding update list and shall use the procedures defined in IETF RFC 4306 [14] to remove the IPsec security associations associated with the DSMIPv6 registration as described in subclause 5.4.2.2.

[TS 24.303, clause 5.4.2.2]

The UE shall use the procedures defined in the IKEv2 protocol in IETF RFC 4306 [14] to remove the IPsec security associations associated with the DSMIPv6 registration. The UE shall close the security associations associated with the DSMIPv6 registration and instruct the HA to do the same by sending the INFORMATIONAL request message including a DELETE payload. The Protocol ID in the DELETE payload shall be set to "1" (IKE) to indicate that all IPsec ESP security associations that were negotiated within the IKEv2 exchange shall be deleted.

15.12.3 Test description

15.12.3.1 Pre-test conditions

System Simulator:

```
- Cell 1.
```
UE:

None.

Preamble:

- The UE is in state Registered, Idle Mode (state 2) on Cell 1 according to [18].
- The UE has acquired an IPv4 address.
- The UE has established a security association with the Home Agent and obtained an IPv6 Home Address, by executing the steps in test case 15.5.
- The UE has registered its IPv6 Home Address and its Care-of-Address (acquired IPv4 address) at the Home Agent, by executing the steps in test case 15.7.

15.12.3.2 Test procedure sequence

# **Table 15.12.3.2-1: Main behaviour**

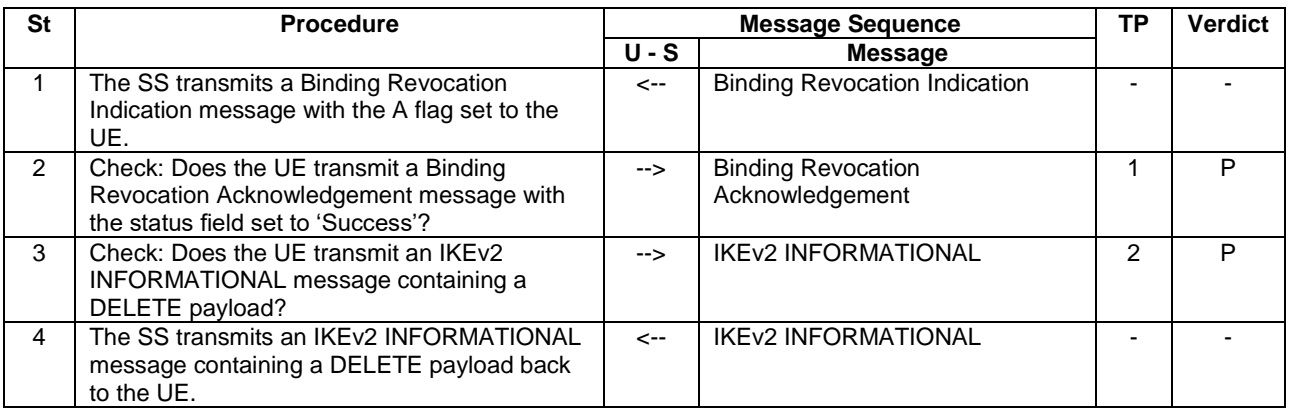

# 15.12.3.3 Specific message contents

# **Table 15.12.3.3-1: IKE\_INFORMATIONAL (step 3, Table 15.12.3.2-1)**

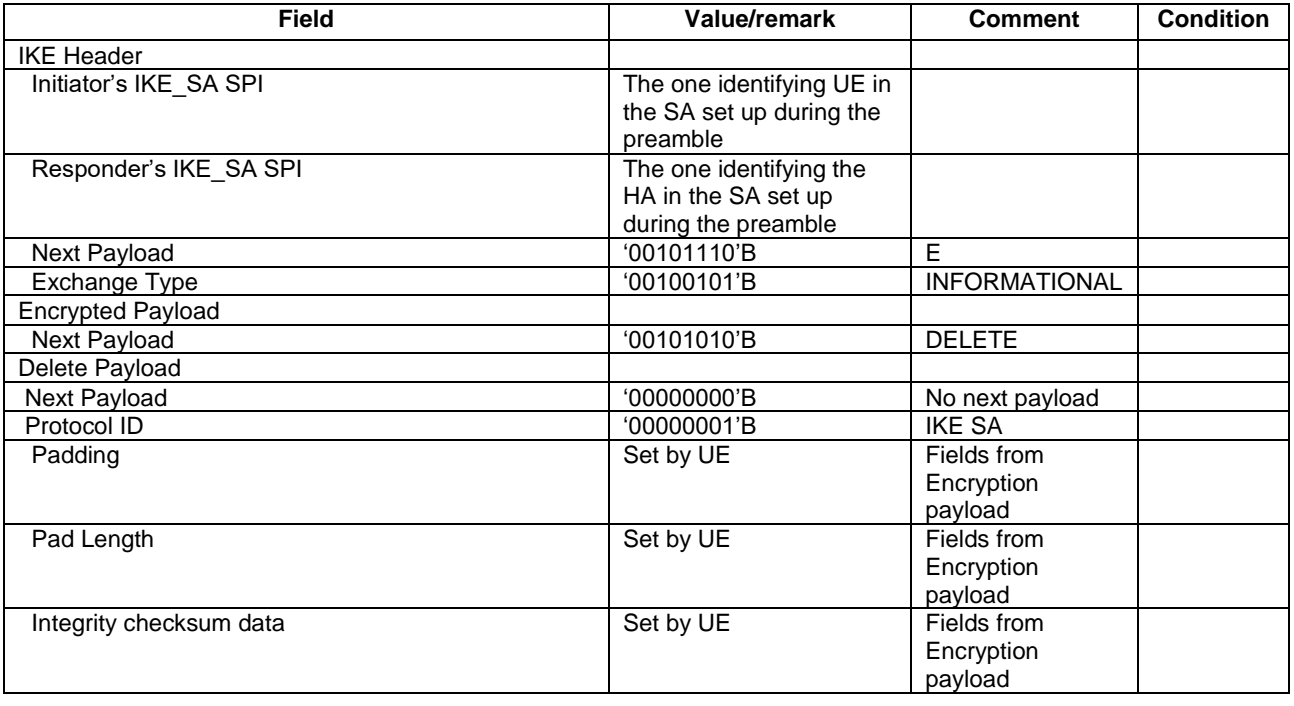

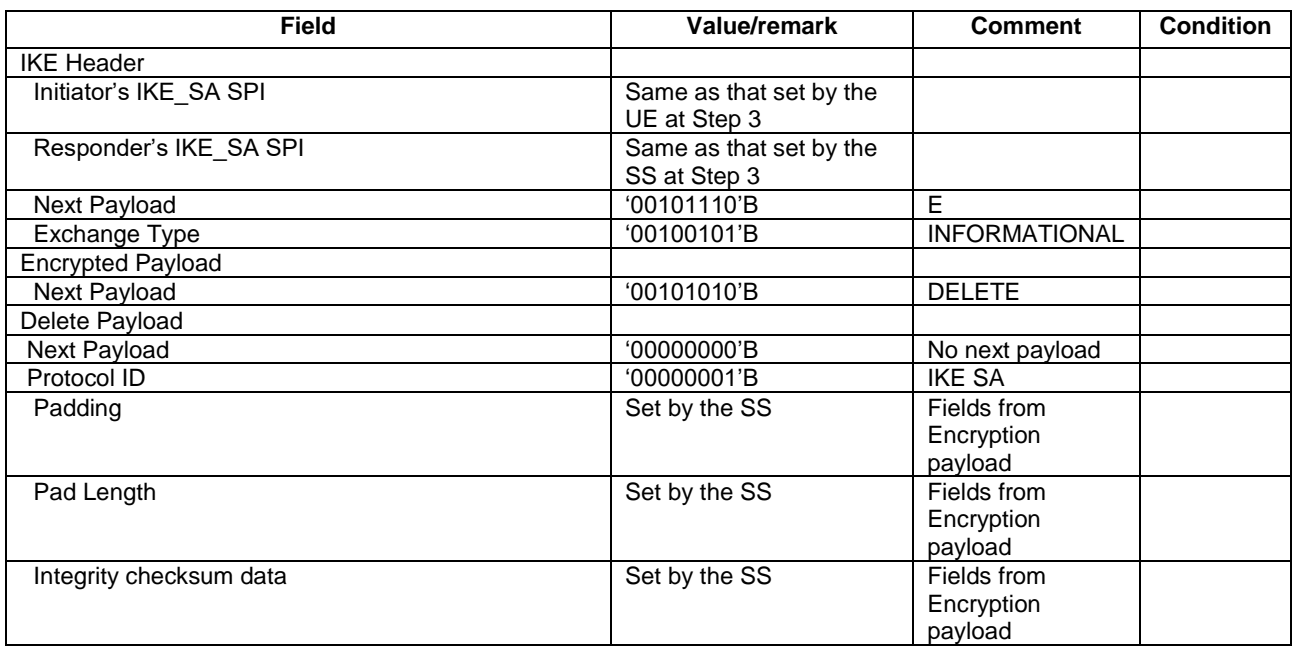

# **Table 15.12.3.3-2: IKE\_INFORMATIONAL (step 4, Table 15.12.3.2-1)**

# 16 Home (e)NB related

# 16.1 UE Idle Mode Operations

- 16.1.1 Cell Selection and Reselection
- 16.1.1.1 Void
- 16.1.1.2 Void

# 17 MBMS in LTE

# 17.1 MCCH Information Acquisition

# 17.1.1 MCCH information acquisition/ UE is switched on

17.1.1.1 Test Purpose (TP)

(1)

```
with { UE in switched off state and interested to receive MBMS services }
ensure that {
   when { UE is switched on }
     then { acquire the MBSFNAreaConfiguration message at the next repetition period }
```

```
 }
```
# 17.1.1.2 Conformance requirements

References: The conformance requirements covered in the present TC are specified in: TS 36.331, clause 5.8.2.2 and 5.8.2.3.

[TS 36.331, clause 5.8.2.2]

A UE interested to receive MBMS services shall apply the MCCH information acquisition procedure upon entering the corresponding MBSFN area (e.g. upon power on, following UE mobility) and upon receiving a notification that the

MCCH information has changed. A UE that is receiving an MBMS service shall apply the MCCH information acquisition procedure to acquire the MCCH, that corresponds with the service that is being received, at the start of each modification period.

Unless explicitly stated otherwise in the procedural specification, the MCCH information acquisition procedure overwrites any stored MCCH information, i.e. delta configuration is not applicable for MCCH information and the UE discontinues using a field if it is absent in MCCH information unless explicitly specified otherwise.

[TS 36.331, clause 5.5.2.3]

An MBMS capable UE shall:

1> if the UE enters an MBSFN area:

2> acquire the *MBSFNAreaConfiguration* message at the next repetition period;

#### 17.1.1.3 Test description

# 17.1.1.3.1 Pre-test conditions

System Simulator:

- Cell 1
- System information combination 15 as defined in TS 36.508[18] clause 4.4.3.1 is used in E-UTRA cells
- MBSFNAreaConfiguration as defined in TS 36.508[18] table 4.6.1-4A is transmitted on MCCH

UE:

- E-UTRAN UE supporting MBMS services.

### Preamble:

- UE is in state Switched OFF (state 1).
- Before being switched off the UE is made interested in receiving MBMS service in the PLMN of Cell 1 with MBMS Service ID 0.
- NOTE: AT Commands for eMBMS service activation specified in TS 27.007 [xx] cannot be used as TP1 cannot be achieved.

17.1.1.3.2 Test procedure sequence

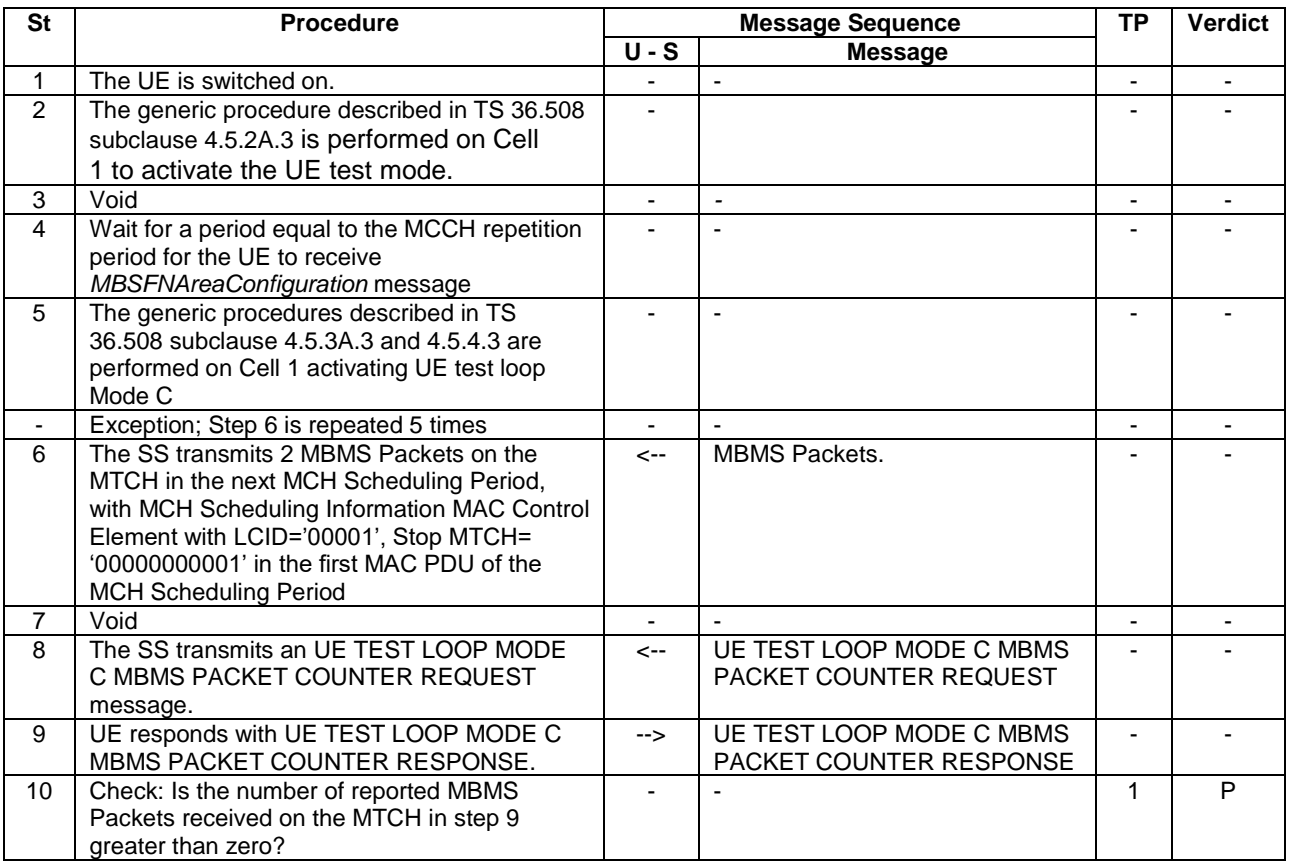

### **Table 17.1.1.3.2-1: Main behaviour**

17.1.1.3.3 Specific message contents

### **Table 17.1.1.3.3-1:** *SystemInformationBlockType2* **for Cell 1 (preamble and all steps, Table 17.1.1.3.2- 1)**

Derivation Path: 36.508 table 4.4.3.3-1, condition MBMS

# **Table 17.1.1.3.3-2:** ACTIVATE TEST MODE **(step 2, Table 17.1.1.3.2-1)**

Derivation Path: 36.508, Table 4.7A-1, condition UE TEST LOOP MODE C

# **Table 17.1.1.3.3-3: CLOSE UE TEST LOOP (step 5, Table 17.1.1.3.2-1)**

Derivation Path: 36.508, Table 4.7A-3, condition UE TEST LOOP MODE C

# 17.1.2 MCCH information acquisition/ cell reselection to a cell in a new MBSFN area

17.1.2.1 Test Purpose (TP)

(1)

**with** { UE in E-UTRAN RRC IDLE state and interested to receive MBMS services } **ensure that** { **when** { UE reselects to a cell in a new MBSFN area } **then** { UE shall acquire the *MBSFNAreaConfiguration* message at the next repetition period } }

### 17.1.2.2 Conformance requirements

References: The conformance requirements covered in the present TC are specified in: TS 36.331, clause 5.8.2.2 and 5.8.2.3.

[TS 36.331, clause 5.8.2.2]

A UE interested to receive MBMS services shall apply the MCCH information acquisition procedure upon entering the corresponding MBSFN area (e.g. upon power on, following UE mobility) and upon receiving a notification that the MCCH information has changed. A UE that is receiving an MBMS service shall apply the MCCH information acquisition procedure to acquire the MCCH, that corresponds with the service that is being received, at the start of each modification period.

Unless explicitly stated otherwise in the procedural specification, the MCCH information acquisition procedure overwrites any stored MCCH information, i.e. delta configuration is not applicable for MCCH information and the UE discontinues using a field if it is absent in MCCH information unless explicitly specified otherwise.

#### [TS 36.331, clause 5.5.2.3]

An MBMS capable UE shall:

…

1> if the UE enters an MBSFN area:

2> acquire the *MBSFNAreaConfiguration* message at the next repetition period;

…

#### 17.1.2.3 Test description

17.1.2.3.1 Pre-test conditions

#### System Simulator:

- Cell 1 and Cell 11 which belong to different MBSFN areas.
- System information combination 15 as defined in TS 36.508[18] clause 4.4.3.1 is used in E-UTRA cells
- MBSFNAreaConfiguration as defined in TS 36.508[18] table 4.6.1-4A is transmitted on MCCH in Cell 1
- MBSFNAreaConfiguration as defined in table 17.1.2.3.3-4 is transmitted on MCCH in Cell 11

UE:

E-UTRAN UE supporting MBMS services

#### Preamble:

- UE is in Registered, Idle mode, Test Mode Activated (State 2A) according to [18] in Cell 1(serving cell) with the UE TEST LOOP MODE C.

- The UE is made interested in receiving MBMS service in the PLMN of Cell 11 with MBMS Service ID 1.
	- NOTE: AT Commands for eMBMS service activation specified in TS 27.007 [58] cannot be used as TP cannot be achieved.

### 17.1.2.3.2 Test procedure sequence

Table 17.1.2.3.2-1 illustrates the downlink power levels and other changing parameters to be applied for the cells at various time instants of the test execution. Row marked "T0" denotes the initial conditions after preamble, while columns marked "T1", and "T2" are to be applied subsequently. The exact instants on which these values shall be applied are described in the texts in this clause.

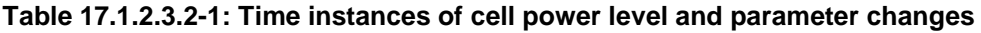

|                | <b>Parameter</b>                | Unit          | Cell 1 | Cell 11 | Remark                                                                           |
|----------------|---------------------------------|---------------|--------|---------|----------------------------------------------------------------------------------|
| T <sub>0</sub> | Cell-specific RS<br><b>FPRF</b> | dBm/15k<br>Hz | -85    | -91     |                                                                                  |
| - T1           | Cell-specific RS<br><b>FPRF</b> | dBm/15k<br>Hz | -85    | $-79$   | The power level values are<br>assigned to satisfy $R_{Cell 1} < R_{Cell}$<br>11. |

**Table 17.1.2.3.2-2: Main behaviour**

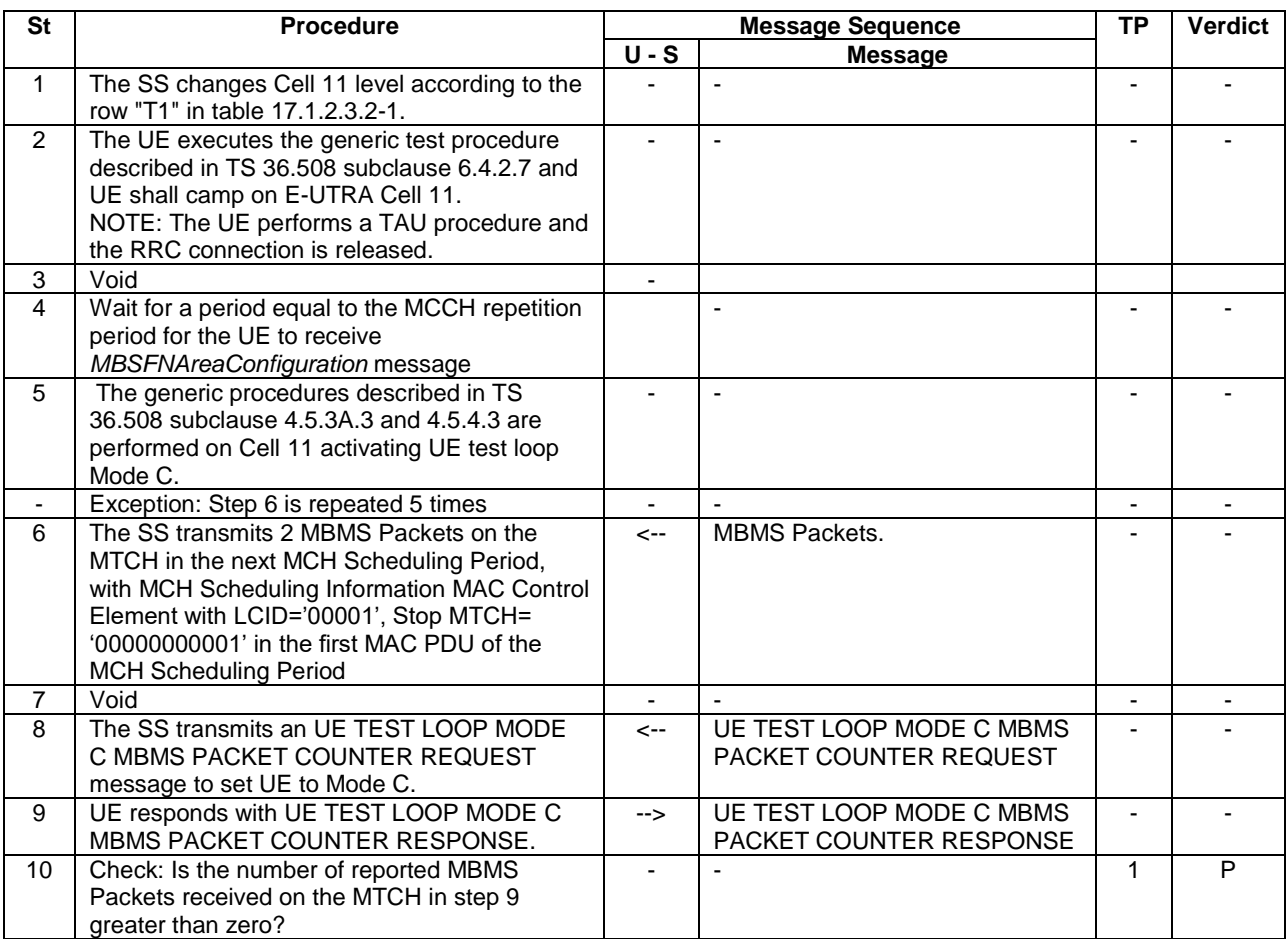

17.1.2.3.3 Specific message contents

**Table 17.1.2.3.3-1:** *SystemInformationBlockType2* **for Cells 1 and 11 (preamble and all steps, Table 17.1.2.3.2-2)**

Derivation Path: 36.508 table 4.4.3.3-1, condition MBMS.

# **Table 17.1.2.3.3-1a: ACTIVATE TEST MODE (preamble)**

Derivation Path: 36.508, Table 4.7A-1, condition UE TEST LOOP MODE C.

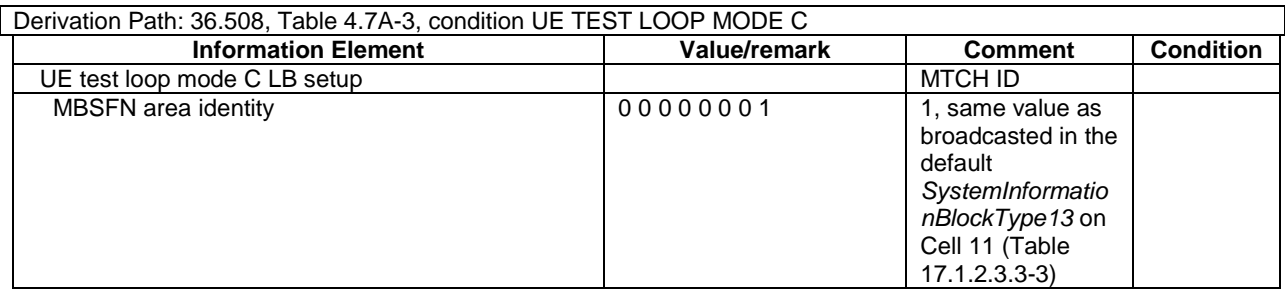

# **Table 17.1.2.3.3-2: CLOSE UE TEST LOOP (step 5, Table 17.1.2.3.2-2)**

# **Table 17.1.2.3.3-3:** *SystemInformationBlockType13* **(preamble and all steps Cell 11, Table 17.1.2.3.2-2***)*

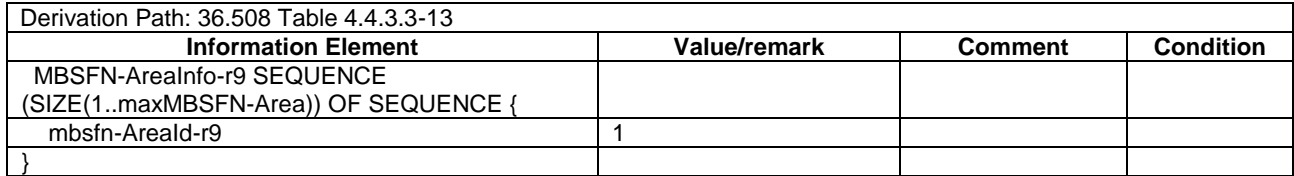

# **Table 17.1.2.3.3-4:** *MBSFNAreaConfiguration* **(preamble and all steps Cell 11, Table 17.1.2.3.2-2***)*

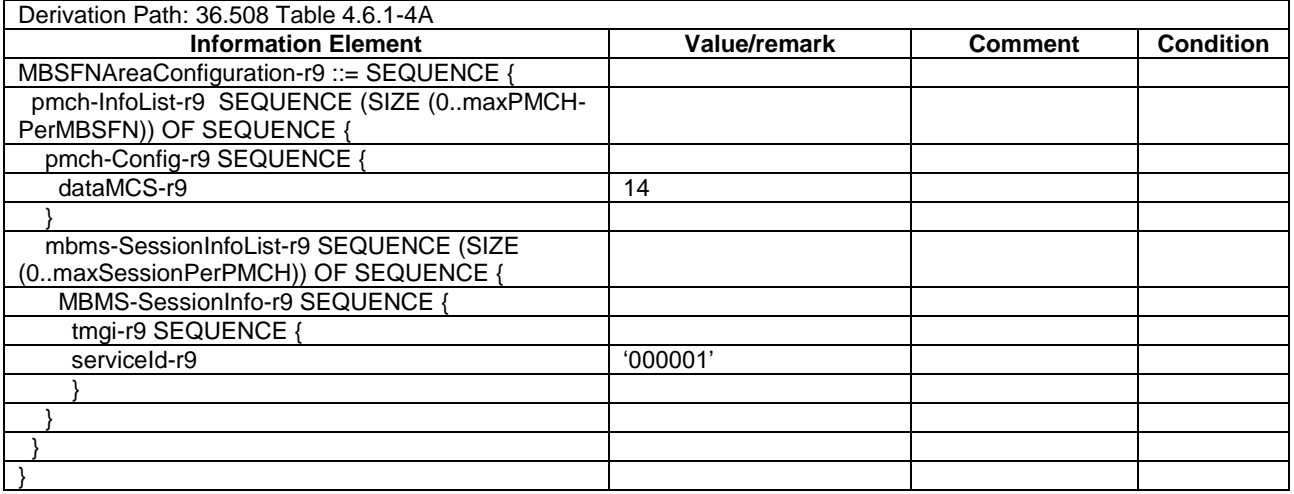

# 17.1.3 MCCH information acquisition/ UE handover to a cell in a new MBSFN area

# 17.1.3.1 Test Purpose (TP)

(1)

**with** { UE in E-UTRAN RRC CONNECTED state and interested to receive MBMS services } **ensure that** { **when** { UE handovers to a cell in a new MBSFN area } **then** { UE should acquire the *MBSFNAreaConfiguration* message at the next repetition period } }

# 17.1.3.2 Conformance requirements

References: The conformance requirements covered in the present TC are specified in: TS 36.331, clause 5.8.2.2 and 5.8.2.3.

[TS 36.331, clause 5.8.2.2]

A UE interested to receive MBMS services shall apply the MCCH information acquisition procedure upon entering the corresponding MBSFN area (e.g. upon power on, following UE mobility) and upon receiving a notification that the MCCH information has changed. A UE that is receiving an MBMS service shall apply the MCCH information acquisition procedure to acquire the MCCH that corresponds with the service that is being received, at the start of each modification period.

Unless explicitly stated otherwise in the procedural specification, the MCCH information acquisition procedure overwrites any stored MCCH information, i.e. delta configuration is not applicable for MCCH information and the UE discontinues using a field if it is absent in MCCH information unless explicitly specified otherwise.

[TS 36.331, clause 5.5.2.3]

An MBMS capable UE shall:

…

1> if the UE enters an MBSFN area:

2> acquire the *MBSFNAreaConfiguration* message at the next repetition period;

…

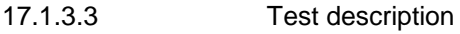

17.1.3.3.1 Pre-test conditions

System Simulator:

- Cell 1 and Cell 2 which belong to different MBSFN areas.
- System information combination 15 as defined in TS 36.508[18] clause 4.4.3.1 is used in E-UTRA cells.
- MBSFNAreaConfiguration as defined in TS 36.508[18] table 4.6.1-4A is transmitted on MCCH in Cell 1.
- MBSFNAreaConfiguration as defined in table 17.1.3.3.3-1ab is transmitted on MCCH in Cell 2

UE:

E-UTRAN UE supporting MBMS services

#### Preamble:

- UE is in state Generic RB Established, Test Mode Activated (state 3A) according to [18] in Cell 1(serving cell) with the UE TEST LOOP MODE C.

- The UE is made interested in receiving MBMS service in the PLMN of Cell 2 with MBMS Service ID 1.
	- NOTE: AT Commands for eMBMS service activation specified in TS 27.007 [58] cannot be used as TP cannot be achieved.

# 17.1.3.3.2 Test procedure sequence

Table 17.1.3.3.2-1 illustrates the downlink power levels and other changing parameters to be applied for the cells at various time instants of the test execution. Row marked "T0" denotes the initial conditions after preamble, while columns marked "T1", and "T2" are to be applied subsequently. The exact instants on which these values shall be applied are described in the texts in this clause.

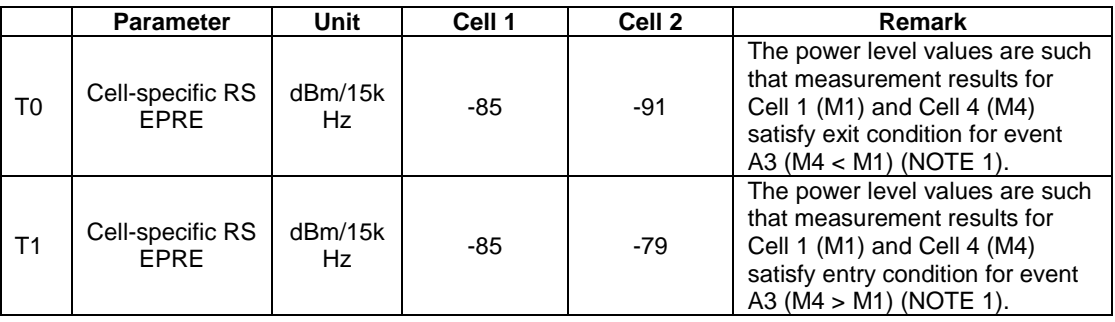

# **Table 17.1.3.3.2-1: Time instances of cell power level and parameter changes**

# **Table 17.1.3.3.2-2: Main behaviour**

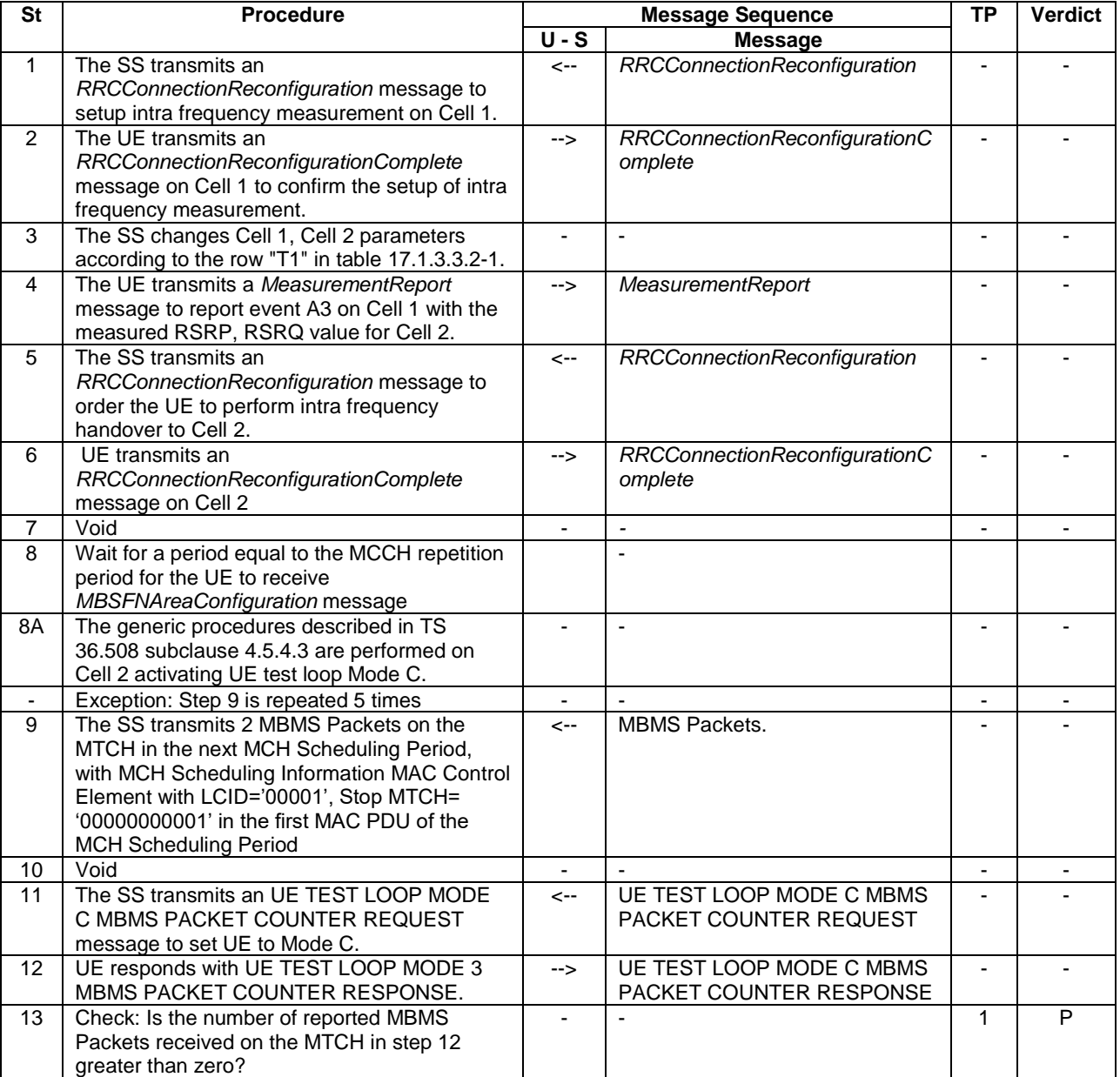

### 17.1.3.3.3 Specific message contents

# **Table 17.1.3.3.3-1:** *SystemInformationBlockType2* **for Cells 1 and 2 (preamble and all steps, Table 17.1.3.3.2-2)**

Derivation Path: 36.508 table 4.4.3.3-1, condition MBMS.

# **Table 17.1.3.3.3-1a: ACTIVATE TEST MODE (preamble)**

Derivation Path: 36.508, Table 4.7A-1, condition UE TEST LOOP MODE C.

# **Table 17.1.3.3.3-1aa:** *SystemInformationBlockType13* **(preamble and all steps Cell 2, Table 17.1.3.3.2- 2***)*

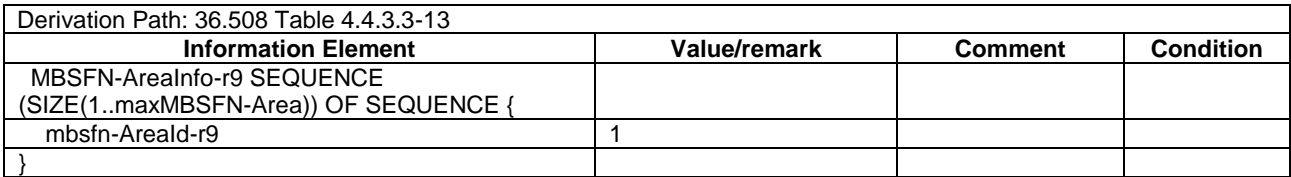

# **Table 17.1.3.3.3-1ab:** *MBSFNAreaConfiguration* **(preamble and all steps Cell 2, Table 17.1.3.3.2-2***)*

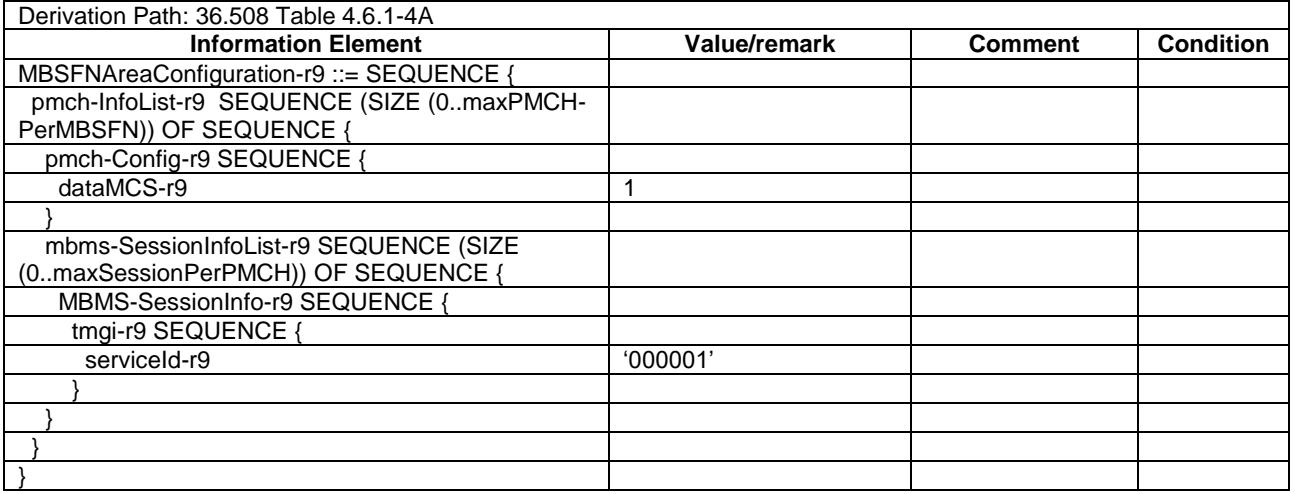

### **Table 17.1.3.3.3-2: Void**

# **Table 17.1.3.3.3-1b: CLOSE UE TEST LOOP (step 8A, Table 17.1.3.3.2-2)**

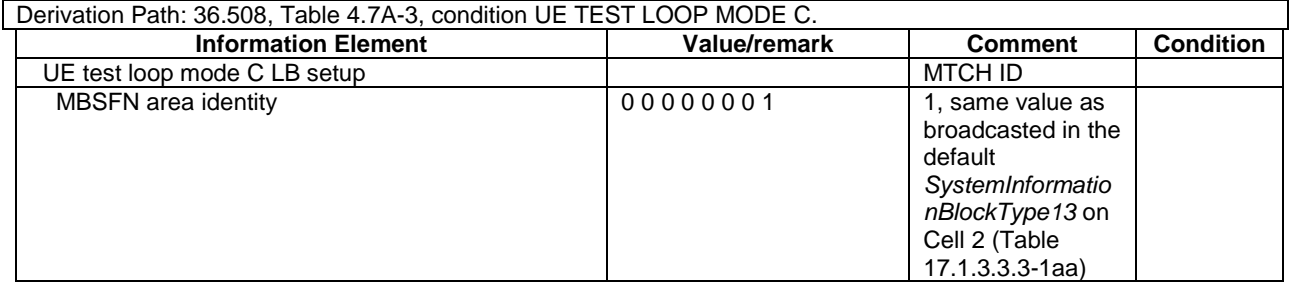

#### **Table 17.1.3.3.3-2:** *RRCConnectionReconfiguration* **(step 1, Table 17.1.3.3.2-2)**

Derivation Path: 36.508, Table 4.6.1-8, condition MEAS

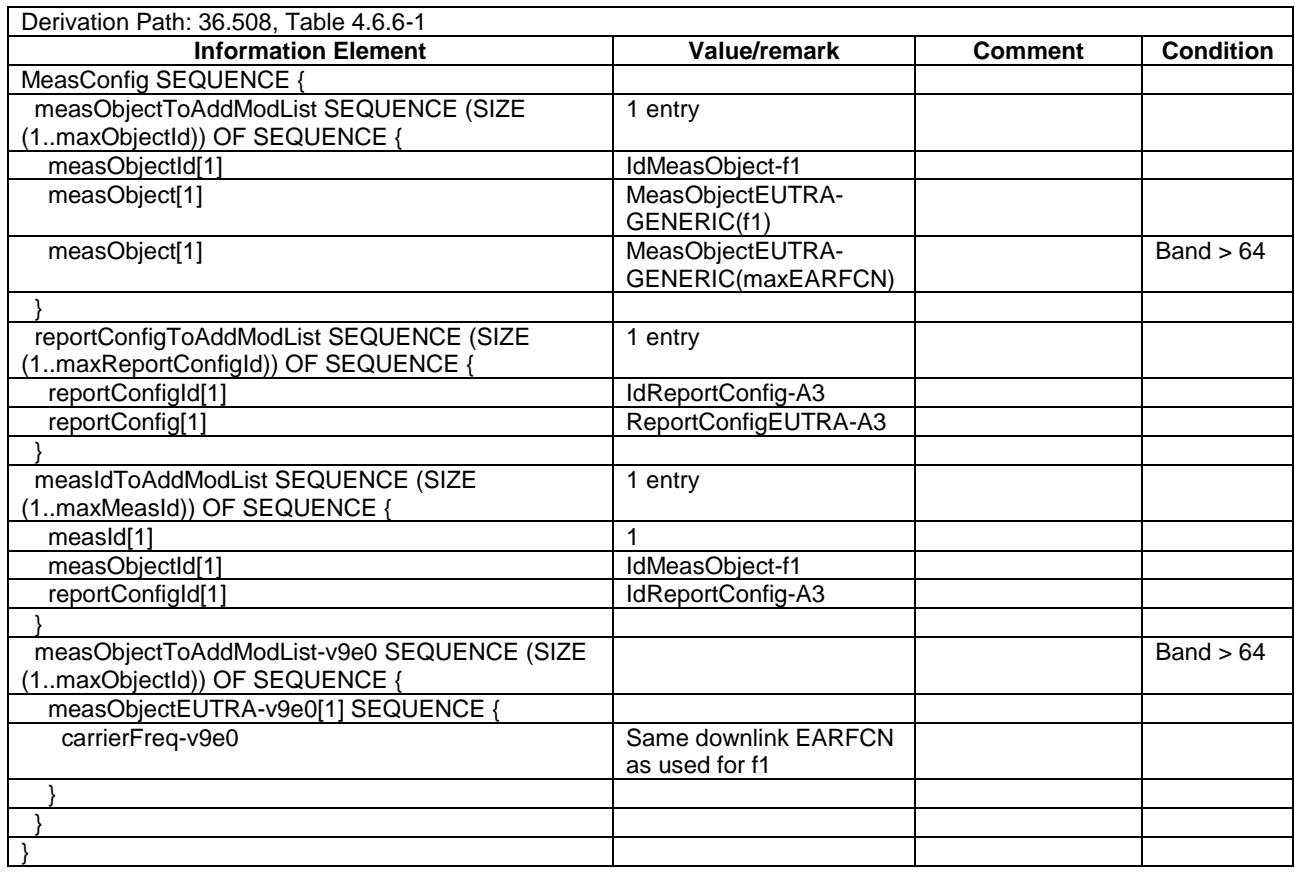

# **Table 17.1.3.3.3-3:** *MeasConfig* **(Table 17.1.3.3.3-2)**

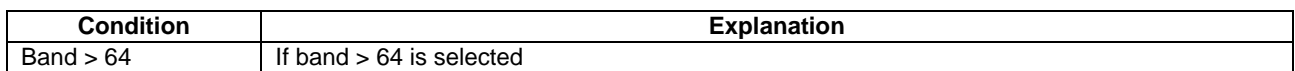

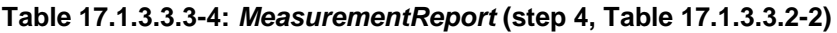

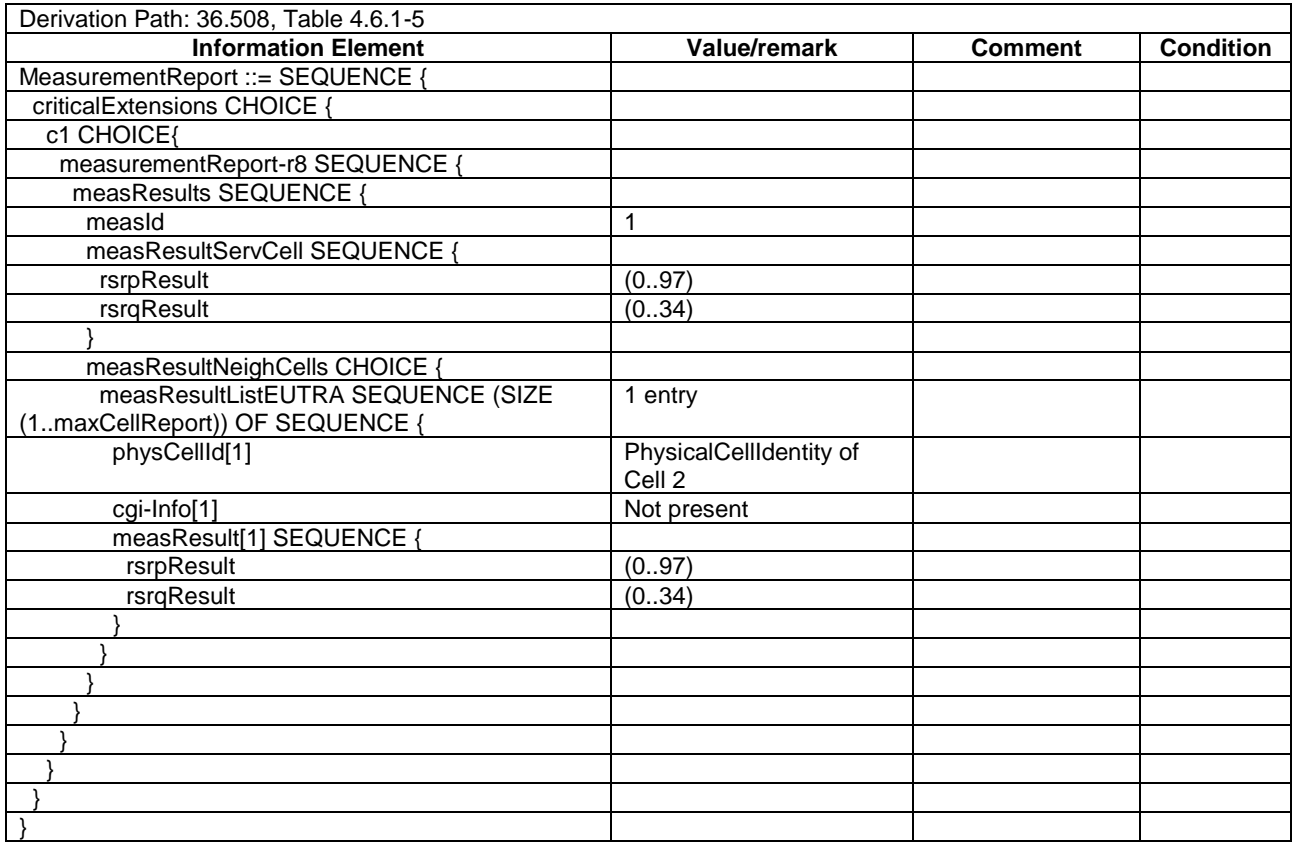

# **Table 17.1.3.3.3-5:** *RRCConnectionReconfiguration* **(step 5, Table 17.1.3.3.2-2)**

Derivation Path: 36.508, Table 4.6.1-8, condition HO

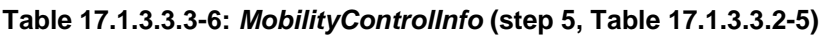

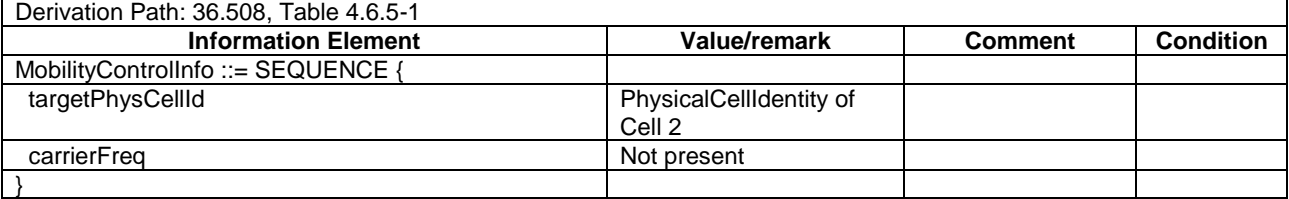

# 17.1.4 MCCH information acquisition/ UE is receiving an MBMS service

17.1.4.1 Test Purpose (TP)

(1)

```
with { UE in E-UTRAN RRC IDLE state }
ensure that {
  when { UE is receiving an MBMS service }
    then { UE shall start acquiring the MBSFNAreaConfiguration message that corresponds with the 
service that is being received, from the beginning of each modification period }
 }
```
# 17.1.4.2 Conformance requirements

References: The conformance requirements covered in the present TC are specified in: TS 36.331, clause 5.8.2.2 and 5.8.2.3.

[TS 36.331, clause 5.8.2.2]

A UE interested to receive MBMS services shall apply the MCCH information acquisition procedure upon entering the corresponding MBSFN area (e.g. upon power on, following UE mobility) and upon receiving a notification that the MCCH information has changed. A UE that is receiving an MBMS service shall apply the MCCH information acquisition procedure to acquire the MCCH that corresponds with the service that is being received, at the start of each modification period.

Unless explicitly stated otherwise in the procedural specification, the MCCH information acquisition procedure overwrites any stored MCCH information, i.e. delta configuration is not applicable for MCCH information and the UE discontinues using a field if it is absent in MCCH information unless explicitly specified otherwise.

[TS 36.331, clause 5.5.2.3]

An MBMS capable UE shall:

…

1> if the UE is receiving an MBMS service:

2> start acquiring the *MBSFNAreaConfiguration* message, that corresponds with the service that is being received, from the beginning of each modification period;

17.1.4.3 Test description

17.1.4.3.1 Pre-test conditions

### System Simulator:

- Cell 1
- System information combination 15 as defined in TS 36.508[18] clause 4.4.3.1 is used in E-UTRA cells
- MBSFNAreaConfiguration as defined in TS 36.508[18] table 4.6.1-4A is transmitted on MCCH

UE:

- E-UTRAN UE supporting MBMS services.

#### Preamble:

- UE is in Registered, Idle mode, Test Mode Activated (State 2A) according to [18] in Cell 1(serving cell) with the UE TEST LOOP MODE C.
- The UE is made interested in receiving MBMS service in the PLMN of Cell 1 with MBMS Service ID 0.

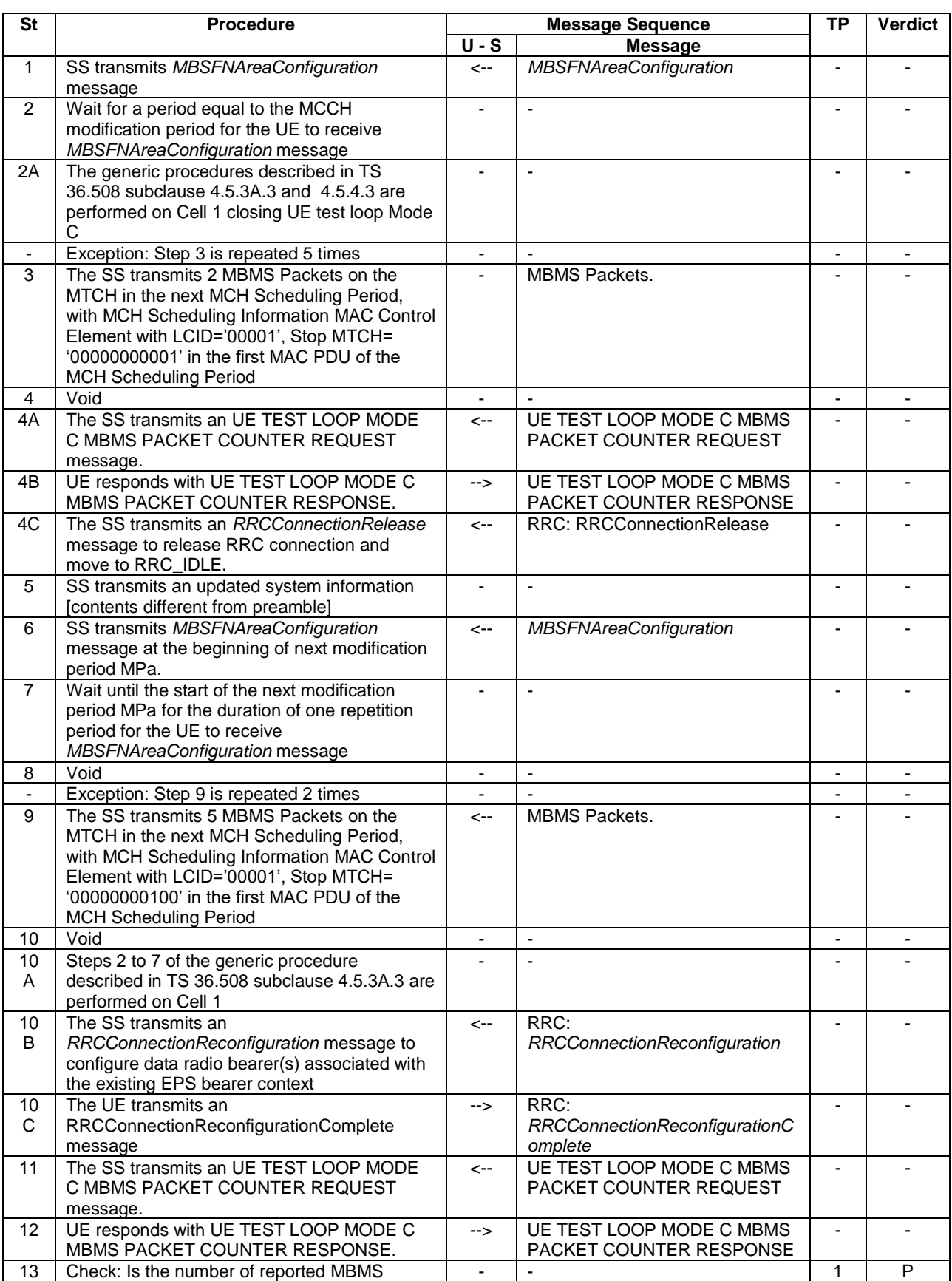

# **Table 17.1.4.3.2-1: Main behaviour**

Packets received on the MTCH in step 12 greater than the value reported in step 4B? Note: The checking of UE received MBMS packets in steps 4B and 12 is to verify that MBMS reception is ongoing before and after the MBMS area configuration change in step 6.

### 17.1.4.3.3 Specific message contents

### **Table 17.1.4.3.3-1:** *SystemInformationBlockType2* **for Cell 1 (preamble)**

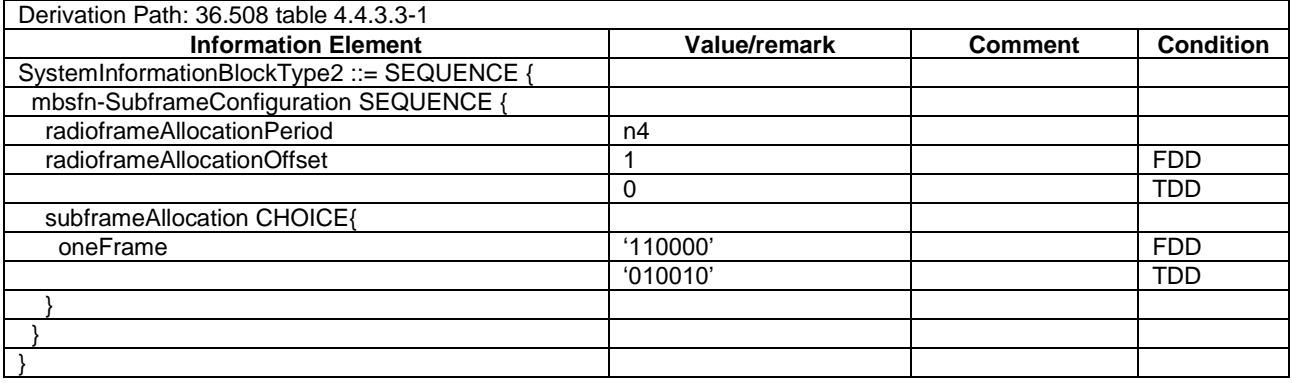

### **Table 17.1.4.3.3-1a:** ACTIVATE TEST MODE **(preamble)**

Derivation Path: 36.508, Table 4.7A-1, condition UE TEST LOOP MODE C.

#### **Table 17.1.4.3.3-2:** *SystemInformationBlockType2* **for Cell 1 (step 5, Table 17.1.4.3.2-1)**

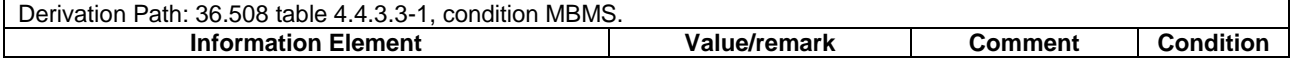

#### **Table 17.1.4.3.3-3:** *MBSFNAreaConfiguration* **(step 6, Table 17.1.4.3.2-1)**

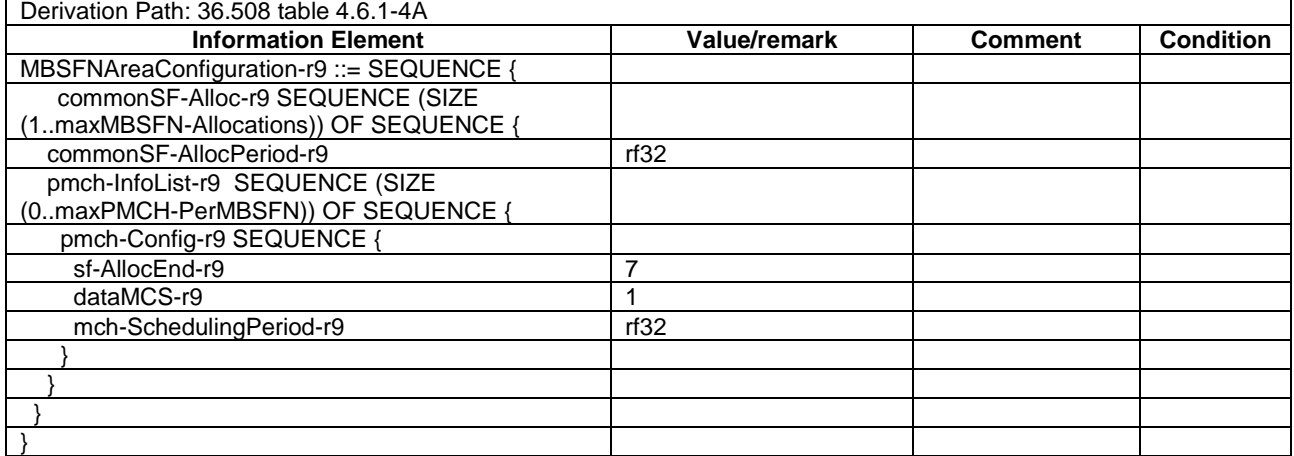

# **Table 17.1.4.3.3-4: CLOSE UE TEST LOOP (step 2A, Table 17.1.4.3.2-1)**

Derivation Path: 36.508, Table 4.7A-3, condition UE TEST LOOP MODE C

#### **Table 17.1.4.3.3-5: RRCConnectionReconfiguration (step 10B, Table 17.1.4.3.2-1)**

#### Derivation Path: 36.508 Table 4.6.1-8, condition SRB2-DRB(2, 0) **Information Element Value/remark Comment Condition** RRCConnectionReconfiguration ::= SEQUENCE { criticalExtensions CHOICE c1 CHOICE{

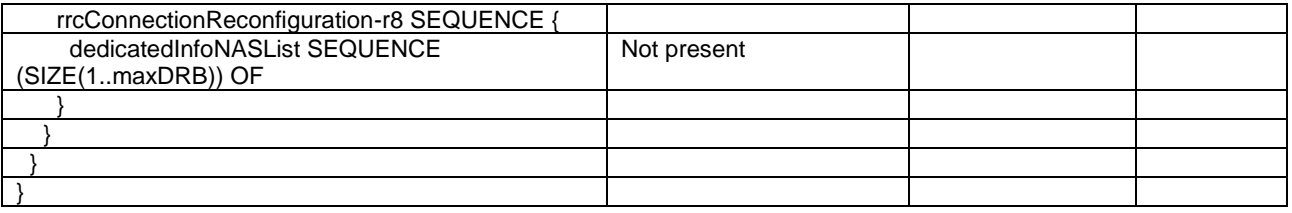

# 17.1.5 MCCH information acquisition/ UE is not receiving MBMS data

17.1.5.1 Test Purpose (TP)

(1)

}

**with** { UE in E-UTRAN RRC IDLE state and interested to receive MBMS services } **ensure that** { **when** { UE is not receiving an MBMS service and receives MCCH information change notification } **then** { UE shall start acquiring the *MBSFNAreaConfiguration* message from the beginning of the modification period following the one in which the change notification was received }

# 17.1.5.2 Conformance requirements

References: The conformance requirements covered in the present TC are specified in: TS 36.331, clause 5.8.2.2 and 5.8.2.3.

[TS 36.331, clause 5.8.2.2]

A UE interested to receive MBMS services shall apply the MCCH information acquisition procedure upon entering the corresponding MBSFN area (e.g. upon power on, following UE mobility) and upon receiving a notification that the MCCH information has changed. A UE that is receiving an MBMS service shall apply the MCCH information acquisition procedure to acquire the MCCH that corresponds with the service that is being received, at the start of each modification period.

Unless explicitly stated otherwise in the procedural specification, the MCCH information acquisition procedure overwrites any stored MCCH information, i.e. delta configuration is not applicable for MCCH information and the UE discontinues using a field if it is absent in MCCH information unless explicitly specified otherwise.

[TS 36.331, clause 5.5.2.3]

An MBMS capable UE shall:

- 1> if the procedure is triggered by a MCCH information change notification:
	- 2> start acquiring the *MBSFNAreaConfiguration* message from the beginning of the modification period following the one in which the change notification was received;
- NOTE 1: The UE continues using the previously received MCCH information until the new MCCH information has been acquired.
- 17.1.5.3 Test description
- 17.1.5.3.1 Pre-test conditions

#### System Simulator:

- Cell 1 belongs to MBSFN area
- System information combination 15 as defined in TS 36.508[18] clause 4.4.3.1 is used in E-UTRA Cell 1
- MBSFNAreaConfiguration as defined in Table 17.1.5.3.3-1b is transmitted on MCCH in Cell 1

UE:

E-UTRAN UE supporting MBMS services.

### Preamble:

- UE is in Registered, Idle mode, Test Mode Activated (State 2A) according to [18] in Cell 1(serving cell) with the UE TEST LOOP MODE C.

The UE is made interested in receiving MBMS service in the PLMN of Cell 1 with MBMS Service ID 0.

17.1.5.3.2 Test procedure sequence

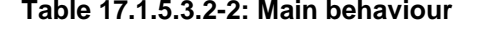

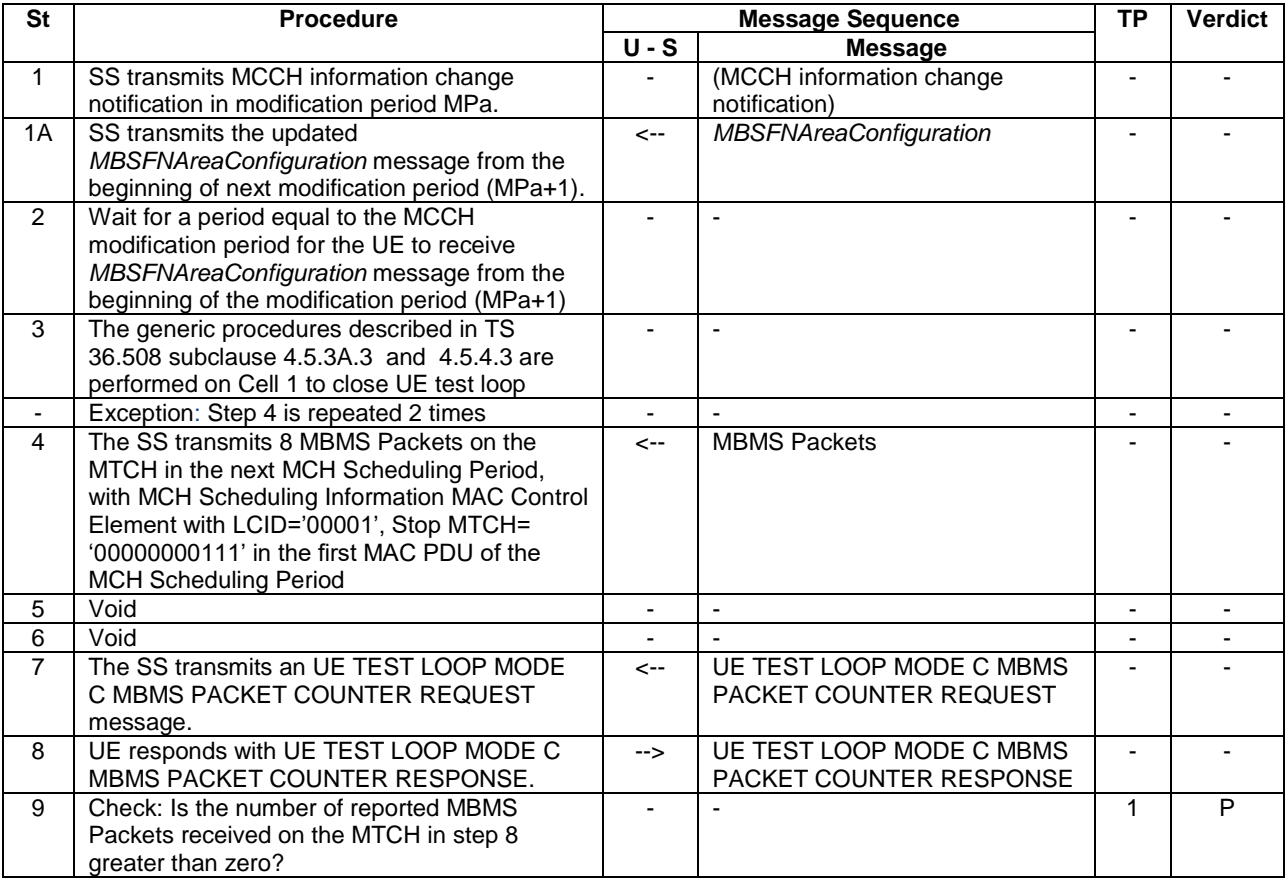

17.1.5.3.3 Specific message contents

#### **Table 17.1.5.3.3-1:** *SystemInformationBlockType2* **for Cell 1 (preamble and all steps, Table 17.1.5.3.2- 2)**

Derivation Path: 36.508 table 4.4.3.3-1, condition MBMS.

# **Table 17.1.5.3.3-1a: ACTIVATE TEST MODE (preamble)**

Derivation Path: 36.508, Table 4.7A-1, condition UE TEST LOOP MODE C.

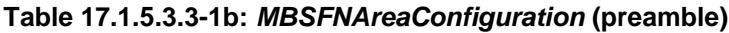

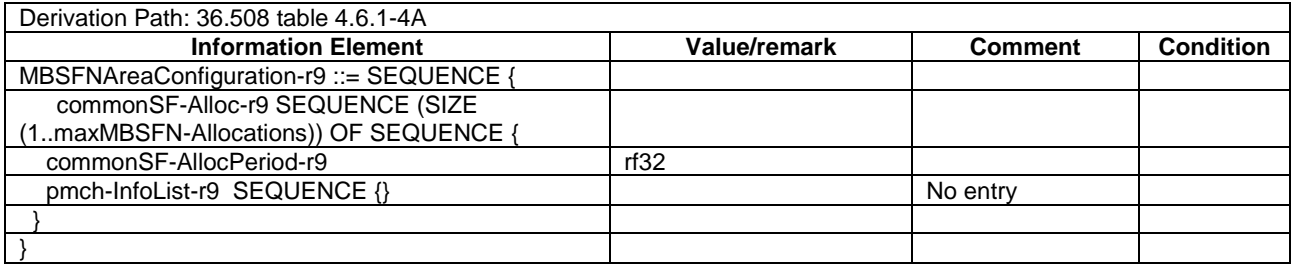

### **Table 17.1.5.3.3-2:** *MBSFNAreaConfiguration* **(steps 1A, Table 17.1.5.3.2-2)**

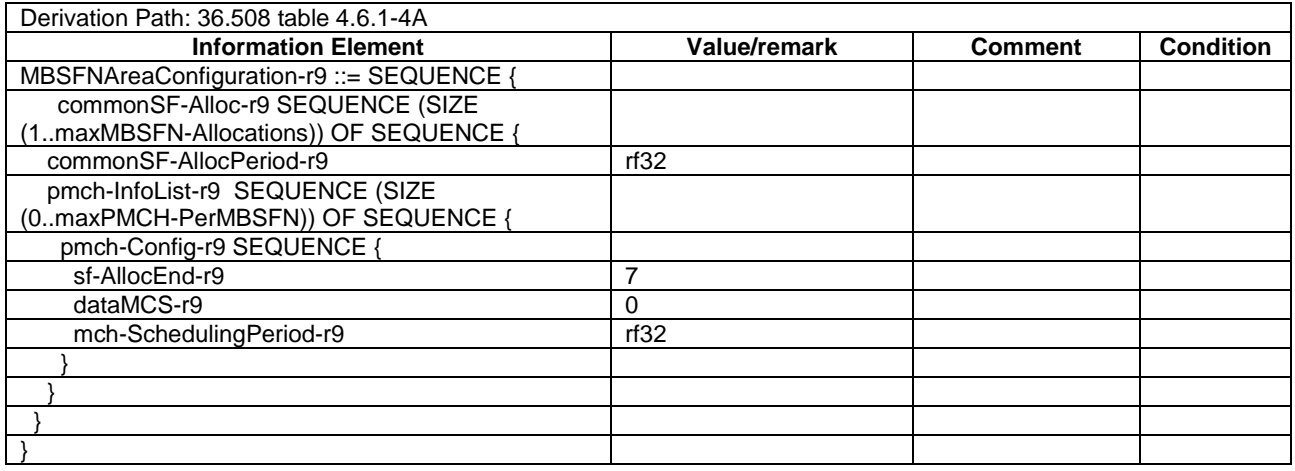

# **Table 17.1.5.3.3-3: CLOSE UE TEST LOOP (step 3, Table 17.1.5.3.2-2)**

Derivation Path: 36.508, Table 4.7A-3, condition UE TEST LOOP MODE C

# 17.2 MBMS Data Reception

# 17.2.1 UE Acquire the MBMS data based on the SIB13 and MCCH message /MCCH and MTCH are on the same MCH

17.2.1.1 Test Purpose (TP)

(1)

```
with { UE receiving an MBMS service }
ensure that {
  when { UE receives a MAC PDU on MCH, multiplexing both MCCH and MTCH RLC PDU's }
    then { UE successfully de-multiplexes the MCCH and MTCH data}
 }
```
#### 17.2.1.2 Conformance requirements

#### References:

The conformance requirements covered in the present TC are specified in: TS 36.321, clause 5, 12, 6.1.2, 6.1.3.7 and 6.2.1.

[TS 36.321, clause 5.12]

MCH transmission may occur in subframes configured by upper layer for MCCH or MTCH transmission. For each such subframe, upper layer indicates if *signallingMCS* or *dataMCS* applies. The transmission of an MCH occurs in a set of subframes known as the MCH subframe allocation (MSA), defined by *PMCH-Config*. An MCH Scheduling
Information MAC control element is included at the beginning of the MCH scheduling period in the first subframe of each MSA to indicate the position of each MTCH and unused subframes on the MCH. The UE shall assume that the first scheduled MTCH starts immediately after the MCCH or the MCH Scheduling Information MAC control element if the MCCH is not present, and the other scheduled MTCH(s) start at the earliest in the subframe where the previous MTCH stops. When the UE needs to receive MCH, the UE shall:

- attempt to decode the TB on the MCH;
- if a TB on the MCH has been successfully decoded:
	- demultiplex the MAC PDU and deliver the MAC SDU(s) to upper layers.

[TS 36.321, clause 6.1.2]

A MAC PDU consists of a MAC header, zero or more MAC Service Data Units (MAC SDU), zero, or more MAC control elements, and optionally padding; as described in Figure 6.1.2-3.

Both the MAC header and the MAC SDUs are of variable sizes.

A MAC PDU header consists of one or more MAC PDU subheaders; each subheader corresponds to either a MAC SDU, a MAC control element or padding.

A MAC PDU subheader consists of the six header fields R/R/E/LCID/F/L but for the last subheader in the MAC PDU and for fixed sized MAC control elements. The last subheader in the MAC PDU and subheaders for fixed sized MAC control elements consist solely of the four header fields R/R/E/LCID. A MAC PDU subheader corresponding to padding consists of the four header fields R/R/E/LCID.

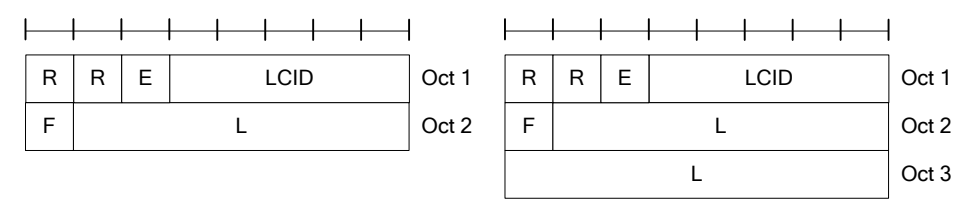

R/R/E/LCID/F/L sub-header with

ID/F/L sub-header with **R/R/E/LCID/F/L sub-header with 15-bits L** field 15-bits L field

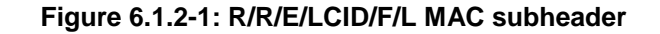

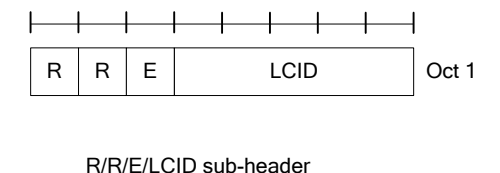

**Figure 6.1.2-2: R/R/E/LCID MAC subheader**

MAC PDU subheaders have the same order as the corresponding MAC SDUs, MAC control elements and padding.

MAC control elements are always placed before any MAC SDU.

Padding occurs at the end of the MAC PDU, except when single-byte or two-byte padding is required. Padding may have any value and the UE shall ignore it. When padding is performed at the end of the MAC PDU, zero or more padding bytes are allowed.

When single-byte or two-byte padding is required, one or two MAC PDU subheaders corresponding to padding are placed at the beginning of the MAC PDU before any other MAC PDU subheader.

*TEC 25795:2022 TSDSI STD T1.3GPP 36.523-1-16.5.0 V1.0.0* A maximum of one MAC PDU can be transmitted per TB per UE. A maximum of one MCH MAC PDU can be transmitted per TTI.

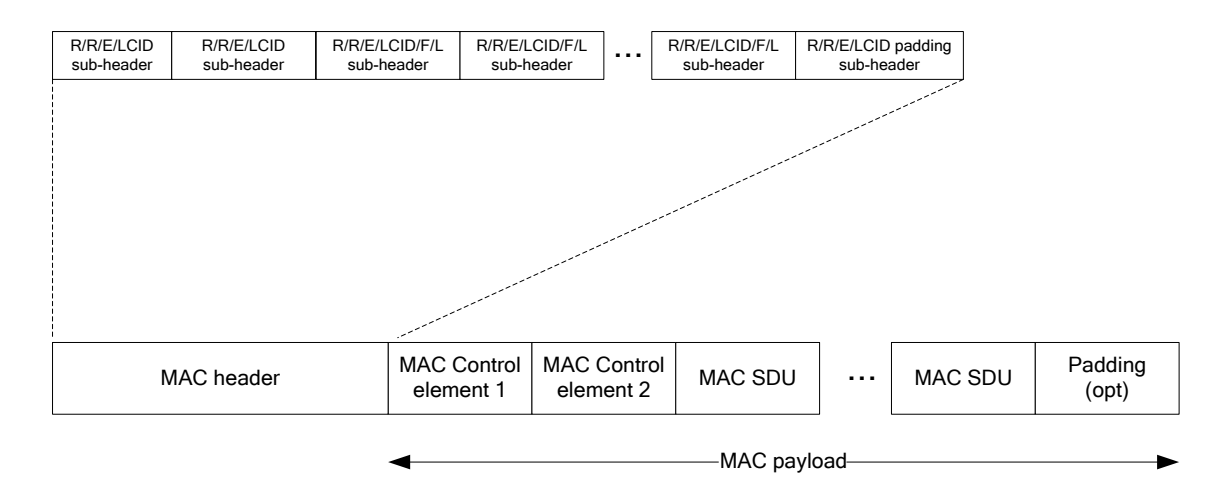

### **Figure 6.1.2-3: Example of MAC PDU consisting of MAC header, MAC control elements, MAC SDUs and padding**

[TS 36.321, clause 6.1.3.7]

The MCH Scheduling Information MAC Control Element illustrated in Figure 6.1.3.7-1 is identified by a MAC PDU subheader with LCID as specified in Table 6.2.1-4. This control element has a variable size. For each MTCH the fields below are included:

- LCID: this field indicates the Logical Channel ID of the MTCH. The length of the field is 5 bits;
- Stop MTCH: this field indicates the ordinal number of the subframe within the MCH scheduling period where the corresponding MTCH stops. The length of the field is 11 bits. The special Stop MTCH value 2047 indicates that the corresponding MTCH is not scheduled. The value range 2043 to 2046 is reserved.

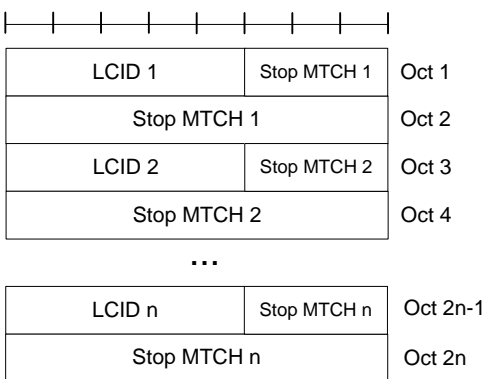

# **Figure 6.1.3.7-1: MCH Scheduling Information MAC control element**

[TS 36.321, clause 6.2.1]

The MAC header is of variable size and consists of the following fields:

- LCID: The Logical Channel ID field identifies the logical channel instance of the corresponding MAC SDU or the type of the corresponding MAC control element or padding as described in tables 6.2.1-1, 6.2.1-2 and 6.2.1-4 for the DL-SCH, UL-SCH and MCH respectively. There is one LCID field for each MAC SDU, MAC control element or padding included in the MAC PDU. In addition to that, one or two additional LCID fields are included in the MAC PDU, when single-byte or two-byte padding is required but cannot be achieved by padding at the end of the MAC PDU. The LCID field size is 5 bits;

- L: The Length field indicates the length of the corresponding MAC SDU or variable-sized MAC control element in bytes. There is one L field per MAC PDU subheader except for the last subheader and subheaders corresponding to fixed-sized MAC control elements. The size of the L field is indicated by the F field;
- F: The Format field indicates the size of the Length field as indicated in table 6.2.1-3. There is one F field per MAC PDU subheader except for the last subheader and subheaders corresponding to fixed-sized MAC control elements. The size of the F field is 1 bit. If the size of the MAC SDU or variable-sized MAC control element is less than 128 bytes, the value of the F field is set to 0, otherwise it is set to 1;
- E: The Extension field is a flag indicating if more fields are present in the MAC header or not. The E field is set to "1" to indicate another set of at least R/R/E/LCID fields. The E field is set to "0" to indicate that either a MAC SDU, a MAC control element or padding starts at the next byte;
- R: Reserved bit, set to "0".

The MAC header and subheaders are octet aligned.

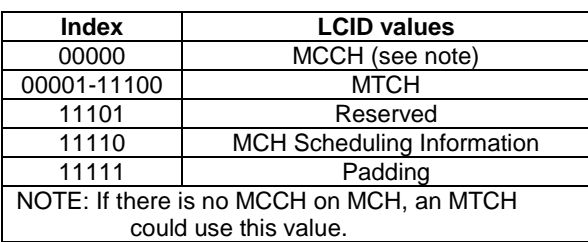

# **Table 6.2.1-4 Values of LCID for MCH**

# 17.2.1.3 Test description

#### 17.2.1.3.1 Pre-test conditions

#### System Simulator:

- Cell 1
- System information combination 15 as defined in TS 36.508[18] clause 4.4.3.1 is used
- MBSFNAreaConfiguration as defined in TS 36.508[18] table 4.6.1-4A is transmitted on MCCH in Cell 1.

UE:

...

- none

# Preamble:

- The UE is in state Loopback Activated (state 4) according to [18], with the UE TEST LOOP MODE C.
- The UE is made interested in receiving MBMS service in the PLMN of Cell 1 with MBMS Service ID 0.

17.2.1.3.2 Test procedure sequence

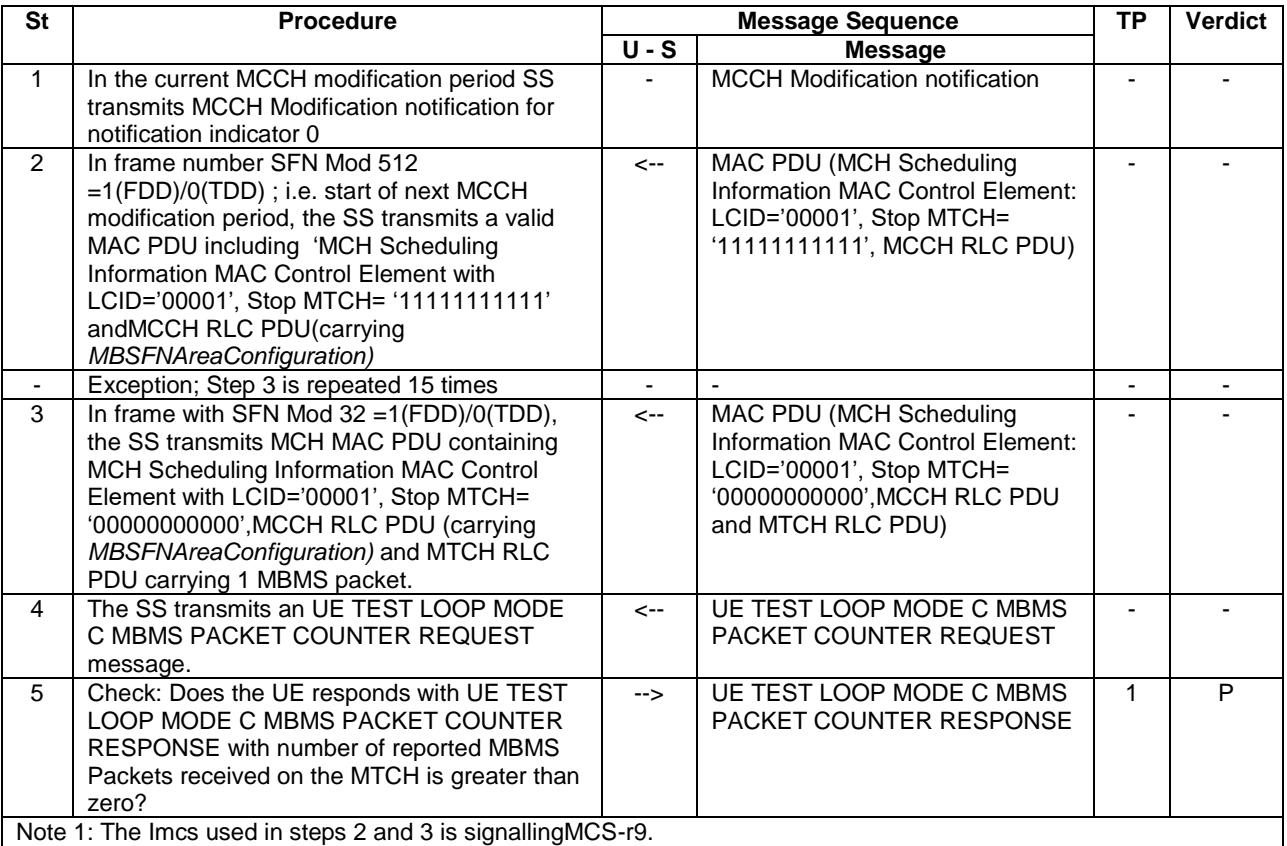

# **Table 17.2.1.3.2-1: Main behaviour**

Note 2: The subframe number for steps 2 and 3 is determined by subframeAllocation which is 1 (FDD)/ 8 (TDD).

17.2.1.3.3 Specific message contents

# **Table 17.2.1.3.3-1:** *SystemInformationBlockType2* **for Cell 1 (preamble)**

Derivation Path: 36.508 table 4.4.3.3-1, condition MBMS.

### Table 17.2.1.3.3-1a: ACTIVATE TEST MODE (preamble)

Derivation Path: 36.508, Table 4.7A-1, condition UE TEST LOOP MODE C

# **Table 17.2.1.3.3-1b: CLOSE UE TEST LOOP (preamble)**

Derivation Path: 36.508, Table 4.7A-3, condition UE TEST LOOP MODE C

 $\overline{\phantom{0}}$ 

# **Table 17.2.1.3.3-3:** *MBSFNAreaConfiguration* **(steps 2 and 3, Table 17.2.1.3.2-1)**

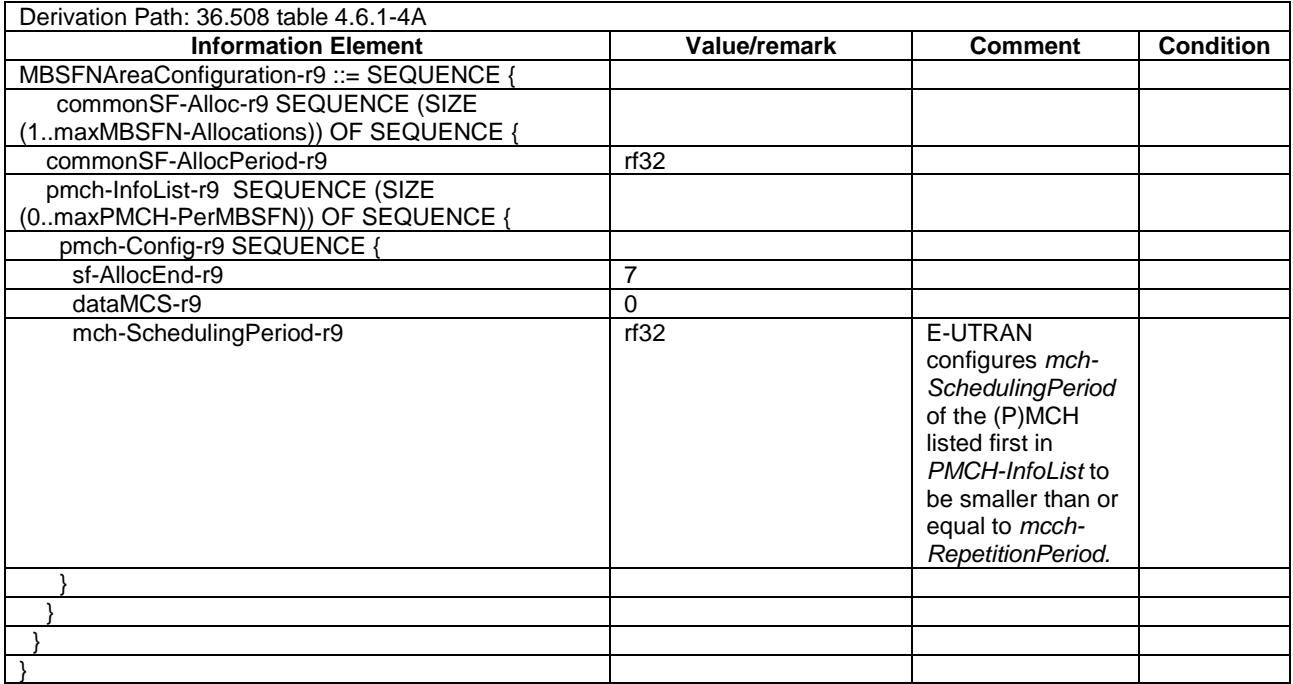

# 17.2.2 UE Acquire the MBMS data based on the SIB13 and MCCH message /MCCH and MTCH are on different MCHs

17.2.2.1 Test Purpose (TP)

(1)

```
with { UE receiving an MBMS service }
ensure that {
  when { UE receives a MAC PDU on MCH, containing MCCH PDU's }
    then { UE succesfully de-multiplexes the MCCH data}
  when { UE receives a MAC PDU on MCH, containing MTCH PDU's }
    then { UE succesfully de-multiplexes the MTCH data}
 }
```
17.2.2.2 Conformance requirements

References: The conformance requirements covered in the present TC are specified in: TS 36.321, clause 5.12, 6.1.2, 6.1.3.7 and 6.2.1.

[TS 36.321, clause 5.12]

MCH transmission may occur in subframes configured by upper layer for MCCH or MTCH transmission. For each such subframe, upper layer indicates if *signallingMCS* or *dataMCS* applies. The transmission of an MCH occurs in a set of subframes known as the MCH subframe allocation (MSA), defined by *PMCH-Config*. An MCH Scheduling Information MAC control element is included at the beginning of the MCH scheduling period in the first subframe of each MSA to indicate the position of each MTCH and unused subframes on the MCH. The UE shall assume that the first scheduled MTCH starts immediately after the MCCH or the MCH Scheduling Information MAC control element if the MCCH is not present, and the other scheduled MTCH(s) start at the earliest in the subframe where the previous MTCH stops. When the UE needs to receive MCH, the UE shall:

- attempt to decode the TB on the MCH;
- if a TB on the MCH has been successfully decoded:
	- demultiplex the MAC PDU and deliver the MAC SDU(s) to upper layers.

[TS 36.321, clause 6.1.2]

A MAC PDU consists of a MAC header, zero or more MAC Service Data Units (MAC SDU), zero, or more MAC control elements, and optionally padding; as described in Figure 6.1.2-3.

Both the MAC header and the MAC SDUs are of variable sizes.

A MAC PDU header consists of one or more MAC PDU subheaders; each subheader corresponds to either a MAC SDU, a MAC control element or padding.

A MAC PDU subheader consists of the six header fields R/R/E/LCID/F/L but for the last subheader in the MAC PDU and for fixed sized MAC control elements. The last subheader in the MAC PDU and subheaders for fixed sized MAC control elements consist solely of the four header fields R/R/E/LCID. A MAC PDU subheader corresponding to padding consists of the four header fields R/R/E/LCID.

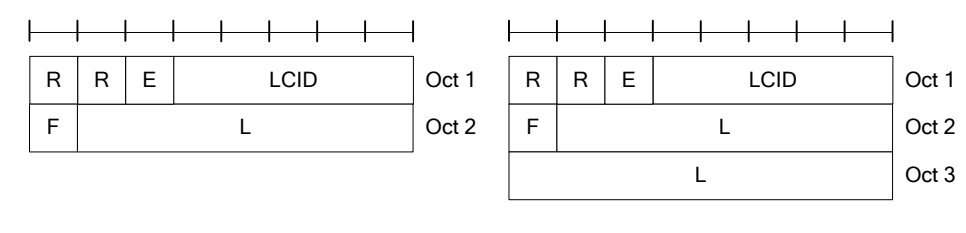

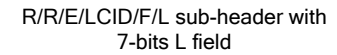

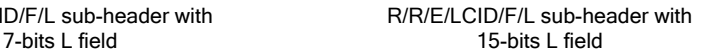

#### **Figure 6.1.2-1: R/R/E/LCID/F/L MAC subheader**

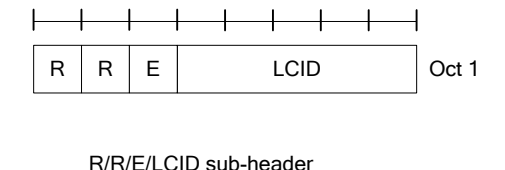

#### **Figure 6.1.2-2: R/R/E/LCID MAC subheader**

MAC PDU subheaders have the same order as the corresponding MAC SDUs, MAC control elements and padding.

MAC control elements are always placed before any MAC SDU.

Padding occurs at the end of the MAC PDU, except when single-byte or two-byte padding is required. Padding may have any value and the UE shall ignore it. When padding is performed at the end of the MAC PDU, zero or more padding bytes are allowed.

When single-byte or two-byte padding is required, one or two MAC PDU subheaders corresponding to padding are placed at the beginning of the MAC PDU before any other MAC PDU subheader.

A maximum of one MAC PDU can be transmitted per TB per UE. A maximum of one MCH MAC PDU can be transmitted per TTI.

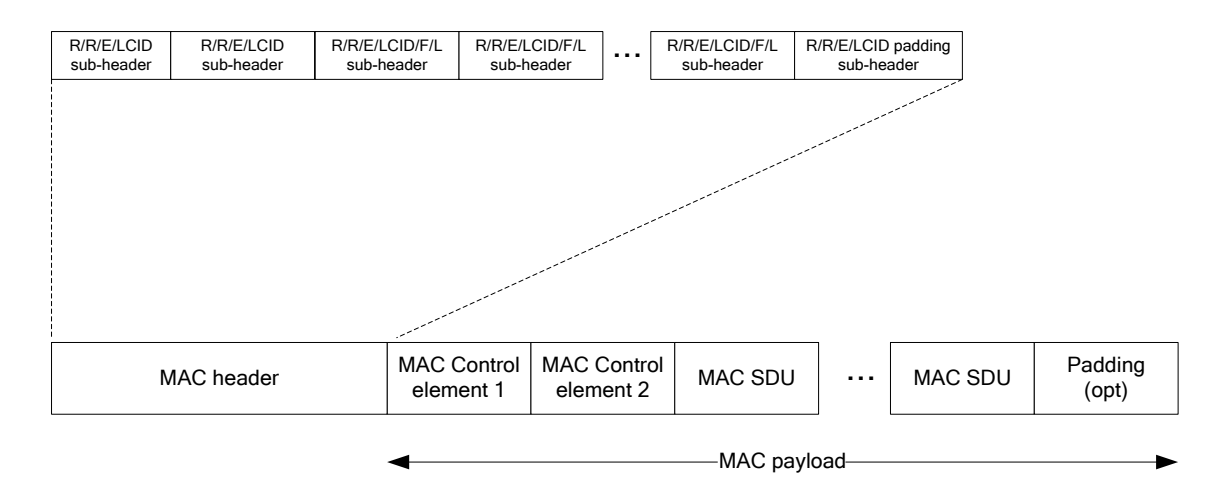

### **Figure 6.1.2-3: Example of MAC PDU consisting of MAC header, MAC control elements, MAC SDUs and padding**

[TS 36.321, clause 6.1.3.7]

The MCH Scheduling Information MAC Control Element illustrated in Figure 6.1.3.7-1 is identified by a MAC PDU subheader with LCID as specified in Table 6.2.1-4. This control element has a variable size. For each MTCH the fields below are included:

- LCID: this field indicates the Logical Channel ID of the MTCH. The length of the field is 5 bits;
- Stop MTCH: this field indicates the ordinal number of the subframe within the MCH scheduling period where the corresponding MTCH stops. The length of the field is 11 bits. The special Stop MTCH value 2047 indicates that the corresponding MTCH is not scheduled. The value range 2043 to 2046 is reserved.

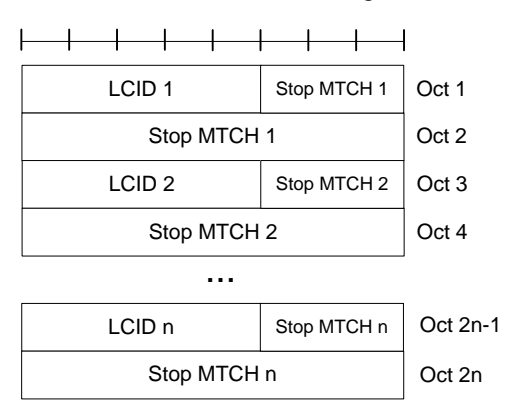

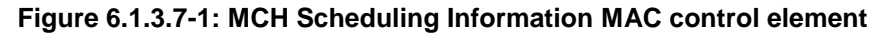

[TS 36.321, clause 6.2.1]

The MAC header is of variable size and consists of the following fields:

- LCID: The Logical Channel ID field identifies the logical channel instance of the corresponding MAC SDU or the type of the corresponding MAC control element or padding as described in tables 6.2.1-1, 6.2.1-2 and 6.2.1-4 for the DL-SCH, UL-SCH and MCH respectively. There is one LCID field for each MAC SDU, MAC control element or padding included in the MAC PDU. In addition to that, one or two additional LCID fields are included in the MAC PDU, when single-byte or two-byte padding is required but cannot be achieved by padding at the end of the MAC PDU. The LCID field size is 5 bits;

- L: The Length field indicates the length of the corresponding MAC SDU or variable-sized MAC control element in bytes. There is one L field per MAC PDU subheader except for the last subheader and subheaders corresponding to fixed-sized MAC control elements. The size of the L field is indicated by the F field;
- F: The Format field indicates the size of the Length field as indicated in table 6.2.1-3. There is one F field per MAC PDU subheader except for the last subheader and subheaders corresponding to fixed-sized MAC control elements. The size of the F field is 1 bit. If the size of the MAC SDU or variable-sized MAC control element is less than 128 bytes, the value of the F field is set to 0, otherwise it is set to 1;
- E: The Extension field is a flag indicating if more fields are present in the MAC header or not. The E field is set to "1" to indicate another set of at least R/R/E/LCID fields. The E field is set to "0" to indicate that either a MAC SDU, a MAC control element or padding starts at the next byte;
- R: Reserved bit, set to "0".

The MAC header and subheaders are octet aligned.

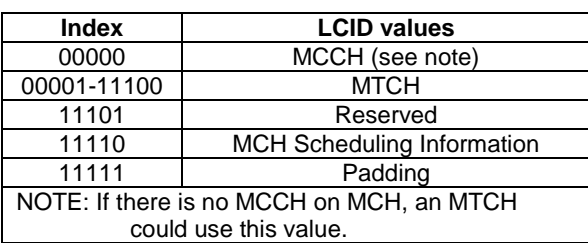

# **Table 6.2.1-4 Values of LCID for MCH**

### 17.2.2.3 Test description

# 17.2.2.3.1 Pre-test conditions

#### System Simulator:

- Cell 1
- System information combination 15 as defined in TS 36.508[18] clause 4.4.3.1 is used
- MBSFNAreaConfiguration as defined in TS 36.508[18] table 4.6.1-4A is transmitted on MCCH in Cell 1.

UE:

...

- none

# Preamble:

- The UE is in state Loopback Activated (state 4) according to [18], with the UE TEST LOOP MODE C.
- The UE is made interested in receiving MBMS service in the PLMN of Cell 1 with MBMS Service ID 0.

17.2.2.3.2 Test procedure sequence

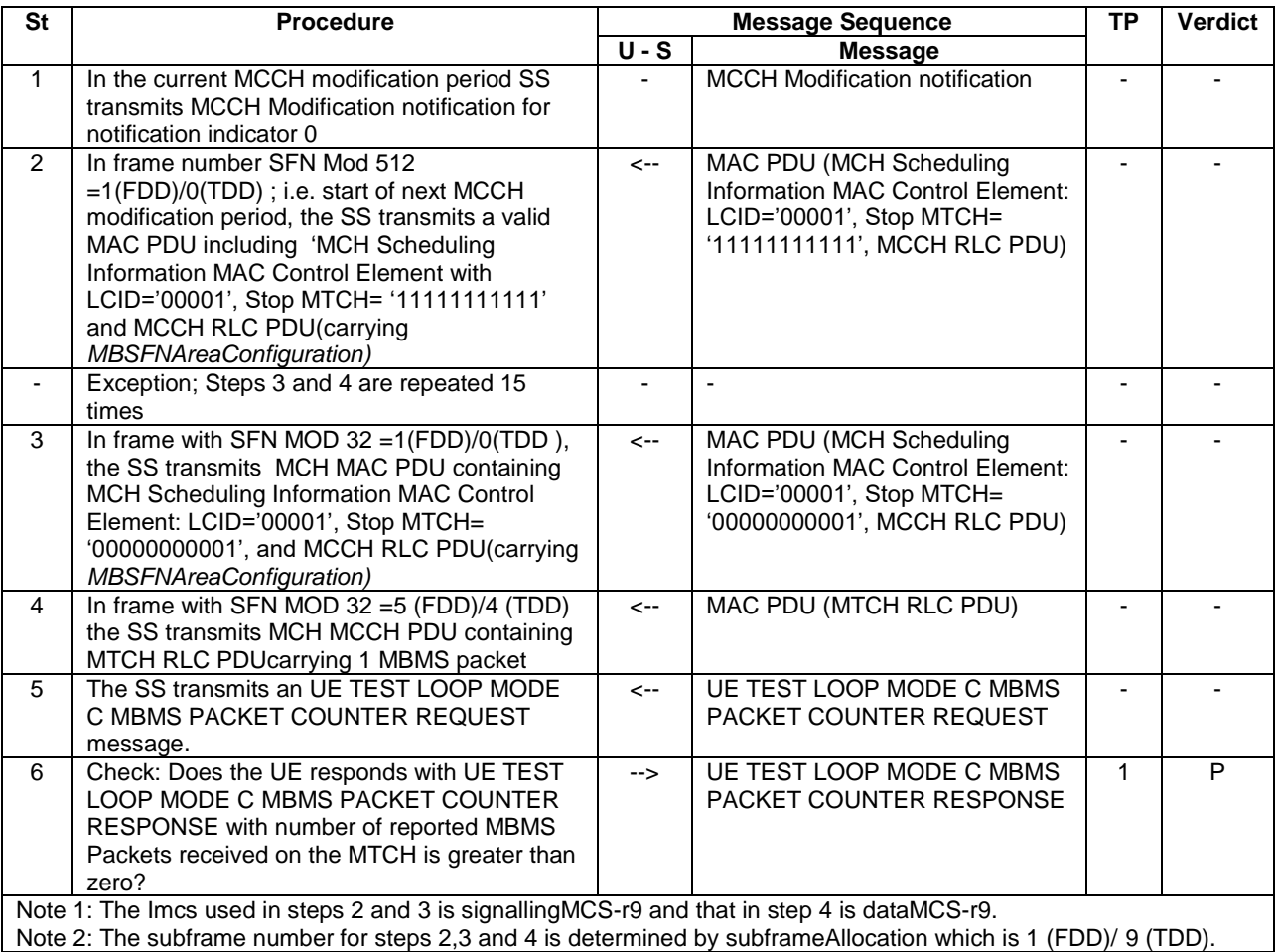

# **Table 17.2.2.3.2-1: Main behaviour**

17.2.2.3.3 Specific message contents

### **Table 17.2.2.3.3-1:** *SystemInformationBlockType2* **for Cell 1 (preamble)**

Derivation Path: 36.508 table 4.4.3.3-1, condition MBMS

# **Table 17.2.2.3.3-1a: ACTIVATE TEST MODE (preamble)**

Derivation Path: 36.508, Table 4.7A-1, condition UE TEST LOOP MODE C.

# **Table 17.2.2.3.3-1b: CLOSE UE TEST LOOP (preamble)**

Derivation Path: 36.508, Table 4.7A-3, condition UE TEST LOOP MODE C

# **Table 17.2.2.3.3-3:** *MBSFNAreaConfiguration* **(steps 2 and 3, Table 17.2.2.3.2-1)**

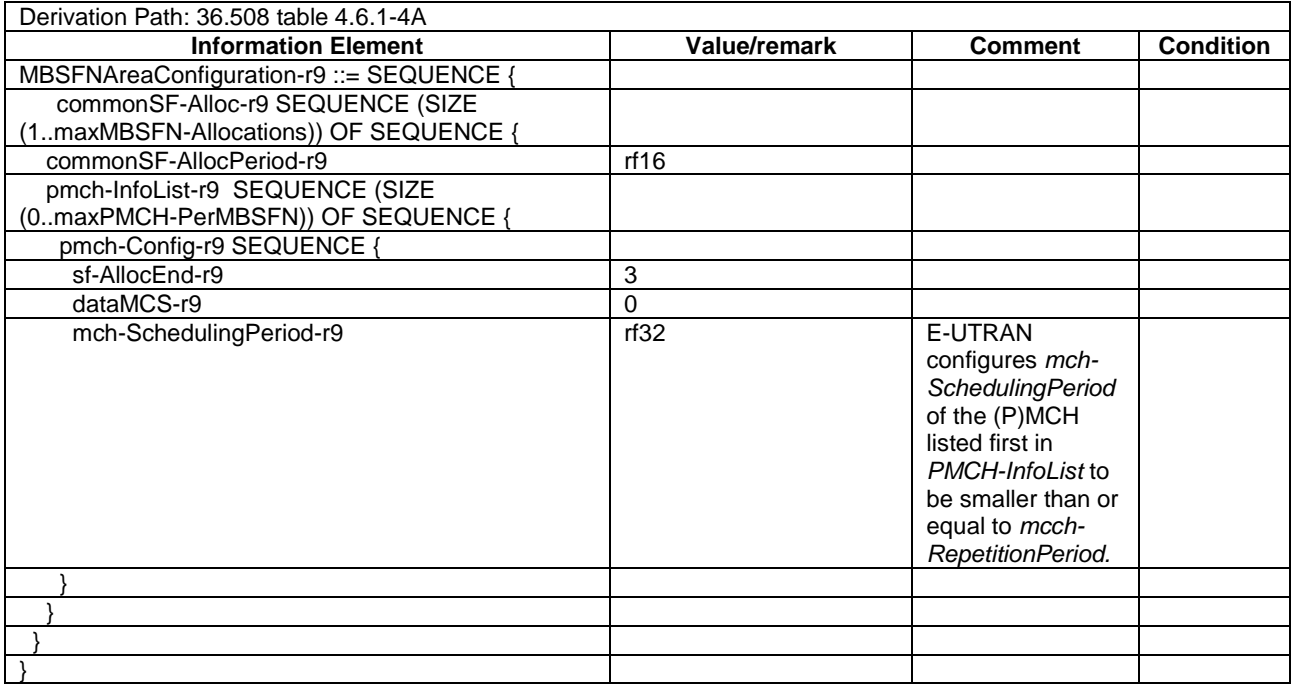

# 17.2.3 UE receives the MBMS data when this data is in the beginning of the MSP

17.2.3.1 Test Purpose (TP)

(1)

```
with { UE receiving an MBMS service }
ensure that {
  when { UE receives a MAC PDU on MCH, containing MTCH PDU's at the start of MCH scheduling period}
    then { UE successfully de-multiplexes the MTCH data}
 }
```
# 17.2.3.2 Conformance requirements

References: The conformance requirements covered in the present TC are specified in: TS 36.321, clause 5.12, 6.1.2, 6.1.3.7 and 6.2.1.

[TS 36.321, clause 5.12]

MCH transmission may occur in subframes configured by upper layer for MCCH or MTCH transmission. For each such subframe, upper layer indicates if *signallingMCS* or *dataMCS* applies. The transmission of an MCH occurs in a set of subframes known as the MCH subframe allocation (MSA), defined by *PMCH-Config*. An MCH Scheduling Information MAC control element is included at the beginning of the MCH scheduling period in the first subframe of each MSA to indicate the position of each MTCH and unused subframes on the MCH. The UE shall assume that the first scheduled MTCH starts immediately after the MCCH or the MCH Scheduling Information MAC control element if the MCCH is not present, and the other scheduled MTCH(s) start at the earliest in the subframe where the previous MTCH stops. When the UE needs to receive MCH, the UE shall:

- attempt to decode the TB on the MCH;
- if a TB on the MCH has been successfully decoded:
	- demultiplex the MAC PDU and deliver the MAC SDU(s) to upper layers.

[TS 36.321, clause 6.1.2]

A MAC PDU consists of a MAC header, zero or more MAC Service Data Units (MAC SDU), zero, or more MAC control elements, and optionally padding; as described in Figure 6.1.2-3.

Both the MAC header and the MAC SDUs are of variable sizes.

A MAC PDU header consists of one or more MAC PDU subheaders; each subheader corresponds to either a MAC SDU, a MAC control element or padding.

A MAC PDU subheader consists of the six header fields R/R/E/LCID/F/L but for the last subheader in the MAC PDU and for fixed sized MAC control elements. The last subheader in the MAC PDU and subheaders for fixed sized MAC control elements consist solely of the four header fields R/R/E/LCID. A MAC PDU subheader corresponding to padding consists of the four header fields R/R/E/LCID.

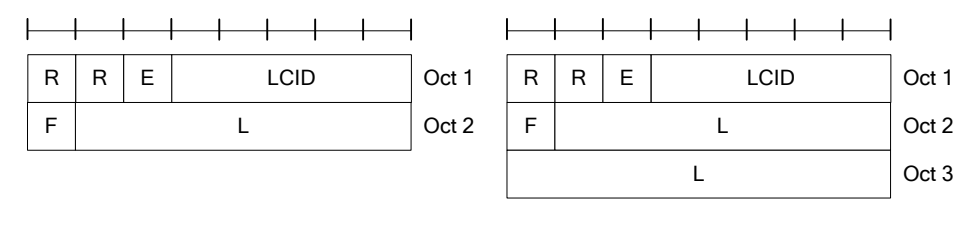

R/R/E/LCID/F/L sub-header with

ID/F/L sub-header with R/R/E/LCID/F/L sub-header with  $\overline{7}$ -bits L field 15-bits L field

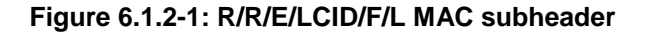

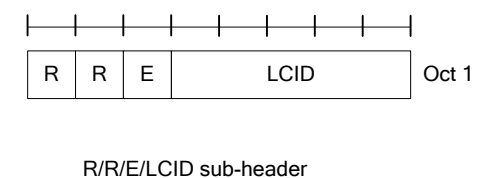

# **Figure 6.1.2-2: R/R/E/LCID MAC subheader**

MAC PDU subheaders have the same order as the corresponding MAC SDUs, MAC control elements and padding.

MAC control elements are always placed before any MAC SDU.

Padding occurs at the end of the MAC PDU, except when single-byte or two-byte padding is required. Padding may have any value and the UE shall ignore it. When padding is performed at the end of the MAC PDU, zero or more padding bytes are allowed.

When single-byte or two-byte padding is required, one or two MAC PDU subheaders corresponding to padding are placed at the beginning of the MAC PDU before any other MAC PDU subheader.

A maximum of one MAC PDU can be transmitted per TB per UE. A maximum of one MCH MAC PDU can be transmitted per TTI.

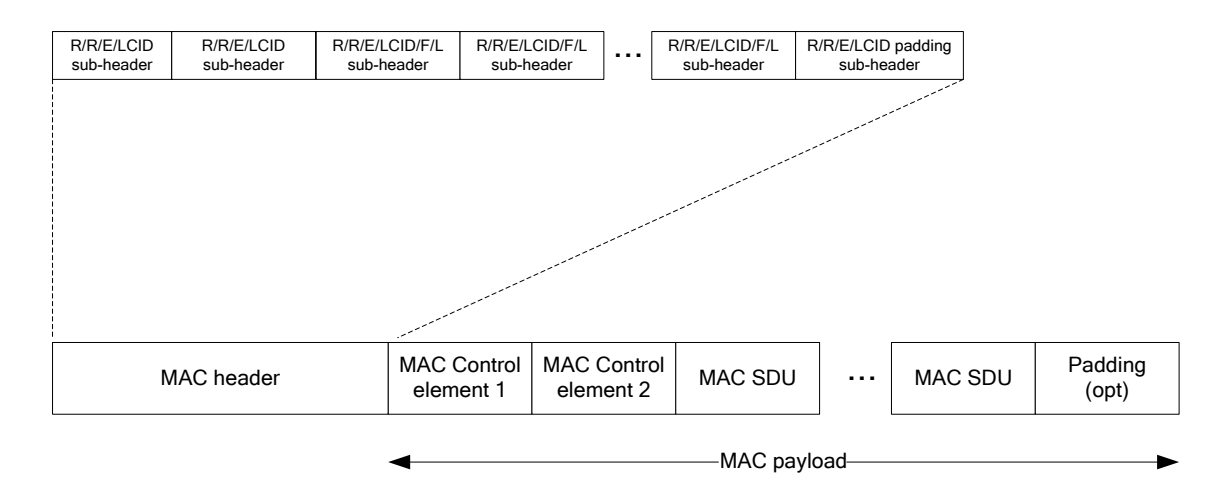

### **Figure 6.1.2-3: Example of MAC PDU consisting of MAC header, MAC control elements, MAC SDUs and padding**

[TS 36.321, clause 6.1.3.7]

The MCH Scheduling Information MAC Control Element illustrated in Figure 6.1.3.7-1 is identified by a MAC PDU subheader with LCID as specified in Table 6.2.1-4. This control element has a variable size. For each MTCH the fields below are included:

- LCID: this field indicates the Logical Channel ID of the MTCH. The length of the field is 5 bits;
- Stop MTCH: this field indicates the ordinal number of the subframe within the MCH scheduling period where the corresponding MTCH stops. The length of the field is 11 bits. The special Stop MTCH value 2047 indicates that the corresponding MTCH is not scheduled. The value range 2043 to 2046 is reserved.

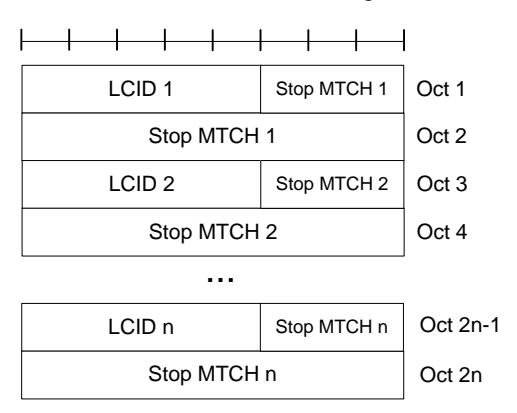

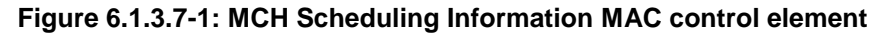

[TS 36.321, clause 6.2.1]

The MAC header is of variable size and consists of the following fields:

- LCID: The Logical Channel ID field identifies the logical channel instance of the corresponding MAC SDU or the type of the corresponding MAC control element or padding as described in tables 6.2.1-1, 6.2.1-2 and 6.2.1-4 for the DL-SCH, UL-SCH and MCH respectively. There is one LCID field for each MAC SDU, MAC control element or padding included in the MAC PDU. In addition to that, one or two additional LCID fields are included in the MAC PDU, when single-byte or two-byte padding is required but cannot be achieved by padding at the end of the MAC PDU. The LCID field size is 5 bits;

- L: The Length field indicates the length of the corresponding MAC SDU or variable-sized MAC control element in bytes. There is one L field per MAC PDU subheader except for the last subheader and subheaders corresponding to fixed-sized MAC control elements. The size of the L field is indicated by the F field;
- F: The Format field indicates the size of the Length field as indicated in table 6.2.1-3. There is one F field per MAC PDU subheader except for the last subheader and subheaders corresponding to fixed-sized MAC control elements. The size of the F field is 1 bit. If the size of the MAC SDU or variable-sized MAC control element is less than 128 bytes, the value of the F field is set to 0, otherwise it is set to 1;
- E: The Extension field is a flag indicating if more fields are present in the MAC header or not. The E field is set to "1" to indicate another set of at least R/R/E/LCID fields. The E field is set to "0" to indicate that either a MAC SDU, a MAC control element or padding starts at the next byte;
- R: Reserved bit, set to "0".

The MAC header and subheaders are octet aligned.

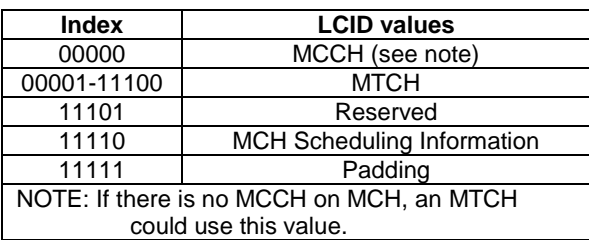

### **Table 6.2.1-4: Values of LCID for MCH**

### 17.2.3.3 Test description

#### 17.2.3.3.1 Pre-test conditions

#### System Simulator:

- Cell 1
- System information combination 15 as defined in TS 36.508[18] clause 4.4.3.1 is used.
- MBSFNAreaConfiguration as defined in TS 36.508[18] table 4.6.1-4A is transmitted on MCCH in Cell 1.

UE:

...

- none

#### Preamble:

- The UE is in state Loopback Activated (state 4) according to [18], with the UE TEST LOOP MODE C.
- The UE is made interested in receiving MBMS service in the PLMN of Cell 1 with MBMS Service ID 0.

17.2.3.3.2 Test procedure sequence

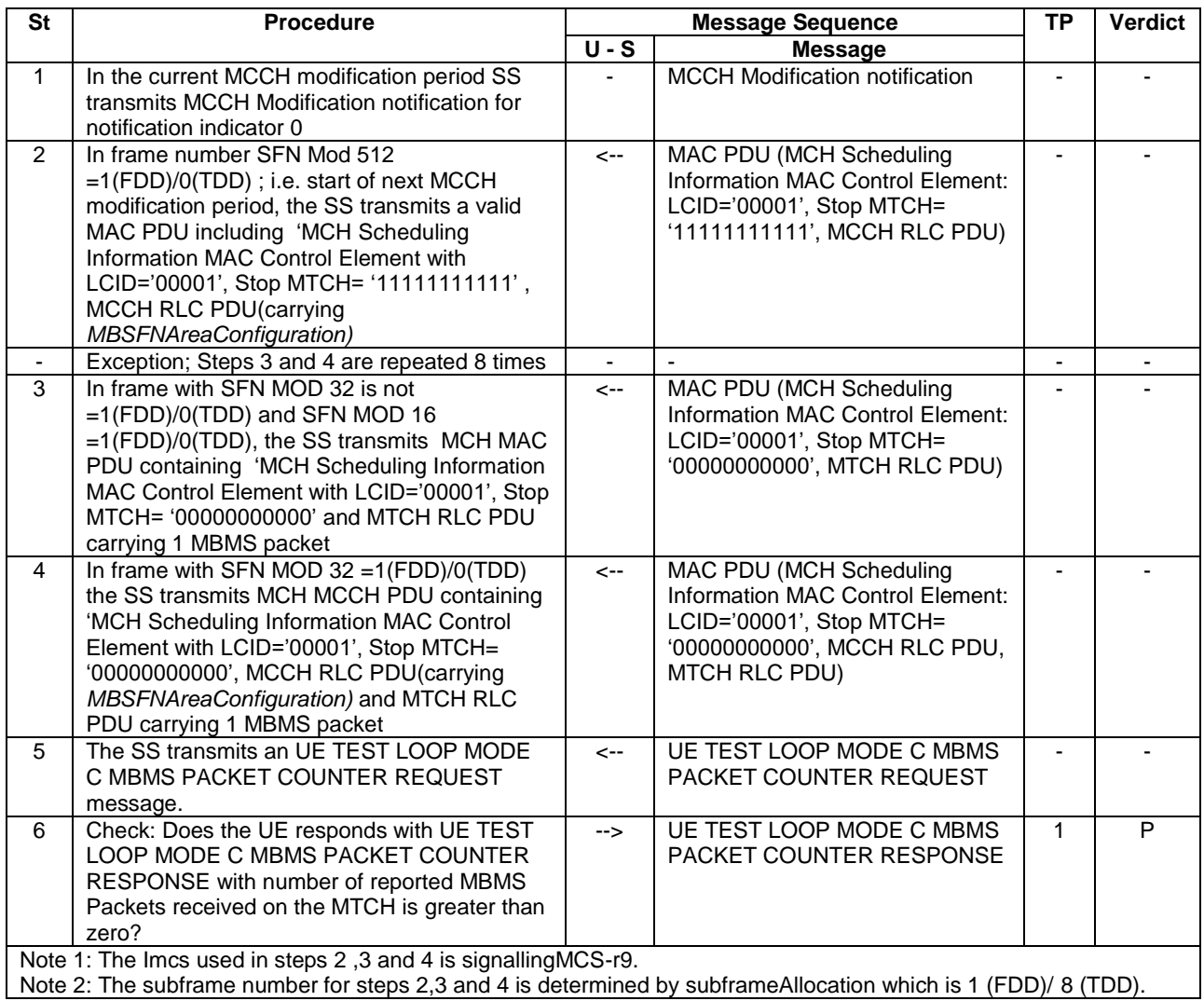

# **Table 17.2.3.3.2-1: Main behaviour**

17.2.3.3.3 Specific message contents

### **Table 17.2.3.3.3-1:** *SystemInformationBlockType2* **for Cell 1 (preamble)**

Derivation Path: 36.508 table 4.4.3.3-1, condition MBMS

### **Table 17.2.3.3.3-1a: ACTIVATE TEST MODE (preamble)**

Derivation Path: 36.508, Table 4.7A-1, condition UE TEST LOOP MODE C

# **Table 17.2.3.3.3-1b: CLOSE UE TEST LOOP (preamble)**

Derivation Path: 36.508, Table 4.7A-3, condition UE TEST LOOP MODE C

### **Table 17.2.3.3.3-3:** *MBSFNAreaConfiguration* **(steps 2 and 4, Table 17.2.3.3.2-1)**

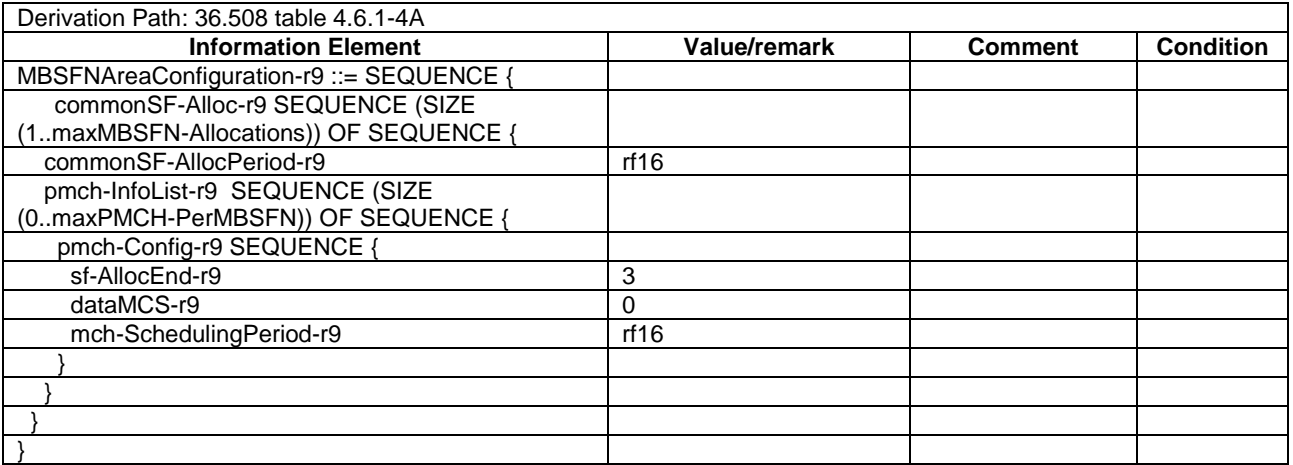

# 17.2.4 Reception of PDCCH DCI format 0 and PHICH in MBSFN subframes

### 17.2.4.1 Test Purpose (TP)

(1)

```
with { UE in E-UTRAN RRC CONNECTED state and in a subframe configured as MBSFN subframe}
ensure that {
  when { UE receives a PDCCH DCI format 0 }
    then { UE performs uplink data transmission as per DCI format 0 received }
 }
```
(2)

```
with { UE in E-UTRAN RRC CONNECTED state and in a subframe configured as MBSFN subframe}
ensure that {
  when { UE receives a PHICH for an uplink data transmission made}
    then { UE acts upon the PHICH information }
 }
```
#### 17.2.4.2 Conformance requirements

References: The conformance requirements covered in the present TC are specified in: TS 36.211 clause 6.1.1, 6.7, TS 36.331 clause 5.2.2.9 and TS 36.213 clause 8.3.

[TS 36.211, clause 6.1.1]

A subset of the downlink subframes in a radio frame on a carrier supporting PDSCH transmission can be configured as MBSFN subframes by higher layers. Each MBSFN subframe is divided into a non-MBSFN region and an MBSFN region.

- The non-MBSFN region spans the first one or two OFDM symbols in an MBSFN subframe where the length of the non-MBSFN region is given by Table 6.7-1. Transmission in the non-MBSFN region shall use the same cyclic prefix length as used for subframe 0.
- The MBSFN region in an MBSFN subframe is defined as the OFDM symbols not used for the non-MBSFN region.

[TS 36.211, clause 6.7]

The physical control format indicator channel carries information about the number of OFDM symbols used for transmission of PDCCHs in a subframe. The set of OFDM symbols possible to use for PDCCH in a subframe is given by Table 6.7-1.

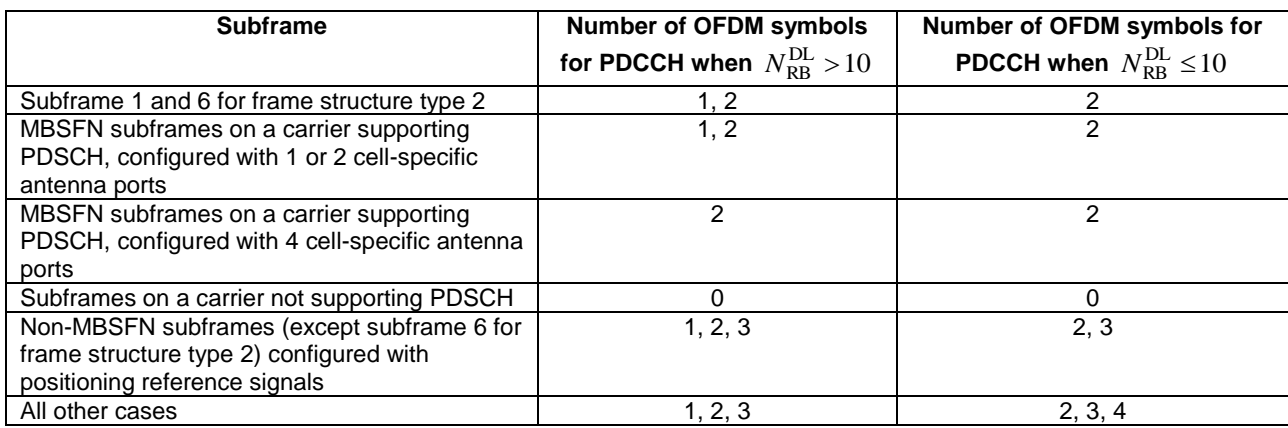

# **Table 6.7-1: Number of OFDM symbols used for PDCCH**

The PCFICH shall be transmitted when the number of OFDM symbols for PDCCH is greater than zero.

[TS 36.331, clause 5.2.2.9]

Upon receiving *SystemInformationBlockType2*, the UE shall:

- ...
- 1> if the *mbsfn-SubframeConfigList* is included:
	- 2> consider that no other DL assignments occur in the MBSFN subframes indicated in the *mbsfn-SubframeConfigList*:

[TS 36.213, clause 8.3]

For Frame Structure type 1, an ACK/NACK received on the PHICH assigned to a UE in subframe *i* is associated with the PUSCH transmission in subframe *i*-4.

For Frame Structure type 2 UL/DL configuration 1-6, an ACK/NACK received on the PHICH assigned to a UE in subframe *i* is associated with the PUSCH transmission in the subframe *i-k* as indicated by the following table 8.3-1.

For Frame Structure type 2 UL/DL configuration 0, an ACK/NACK received on the PHICH in the resource corresponding to  $I_{PHICH} = 0$ , as defined in Section 9.1.2, assigned to a UE in subframe *i* is associated with the PUSCH transmission in the subframe *i-k* as indicated by the following table 8.3-1. If, for Frame Structure type 2 UL/DL configuration 0, an ACK/NACK received on the PHICH in the resource corresponding to  $I_{PHICH} = 1$ , as defined in Section 9.1.2, assigned to a UE in subframe *i* is associated with the PUSCH transmission in the subframe *i-*6.

| <b>TDD UL/DL</b> | DL subframe number i |  |   |   |   |   |   |   |   |
|------------------|----------------------|--|---|---|---|---|---|---|---|
| Configuration    | 0                    |  | 2 | з |   | 5 | 6 | 8 | 9 |
|                  |                      |  |   |   |   |   |   |   |   |
|                  |                      |  |   |   | 6 |   |   |   | 6 |
|                  |                      |  |   | 6 |   |   |   | հ |   |
|                  | 6                    |  |   |   |   |   |   |   | 6 |
|                  |                      |  |   |   |   |   |   | 6 | 6 |
|                  |                      |  |   |   |   |   |   | Բ |   |
|                  |                      |  |   |   |   |   |   |   | c |

**Table 8.3-1:** *k* **for TDD configurations 0-6**

The physical layer in the UE shall deliver indications to the higher layers as follows:

For downlink subframe *i*, if a transport block was transmitted in the associated PUSCH subframe then:

- if ACK is decoded on the PHICH in subframe *i*, ACK shall be delivered to the higher layers;
- else NACK shall be delivered to the higher layers.

# 17.2.4.3 Test description

# 17.2.4.3.1 Pre-test conditions

# System Simulator:

- Cell 1
- System information combination 15 as defined in TS 36.508[18] clause 4.4.3.1 is used.

# UE:

None.

# Preamble:

- The generic procedure to get the UE in state Loopback Activated (state 4) according to [18] with UE TEST LOOP MODE A, is executed with parameters as specified in the generic procedure except that BSR and PHR sending is disabled.
- The loop back size is set in such a way that one RLC SDU in DL shall result in 1 RLC SDU's in UL.
- No UL Grant is allocated; PUCCH is in synchronised state for sending Scheduling Requests.

17.2.4.3.2 Test procedure sequence

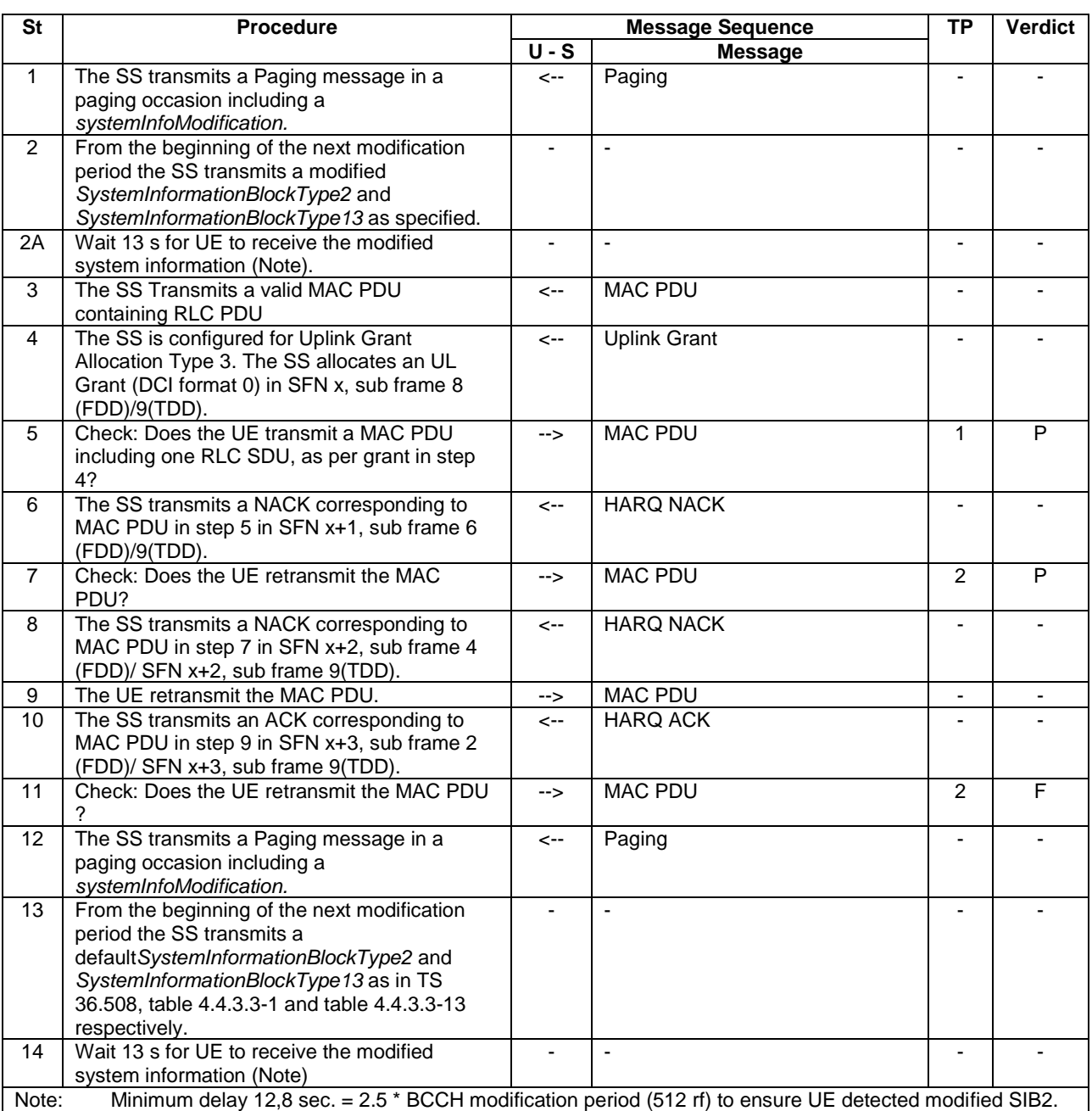

# **Table 17.2.4.3.2-1: Main behaviour**

17.2.4.3.3 Specific message contents

# **Table 17.2.4.3.3-1:** *SystemInformationBlockType2* **for Cell 1 (preamble)**

Derivation Path: 36.508 table 4.4.3.3-1, condition MBMS

# **Table 17.2.4.3.3-2: ACTIVATE TEST MODE (preamble)**

Derivation Path: 36.508, Table 4.7A-1, condition UE TEST LOOP MODE A.

### **Table 17.2.4.3.3-3: CLOSE UE TEST LOOP (preamble)**

Derivation Path: 36.508, Table 4.7A-3, condition UE TEST LOOP MODE A

#### **Table 17.2.4.3.3-4:** *SystemInformationBlockType2* **for Cell 1 (step 2, Table 17.2.4.3.2-3)**

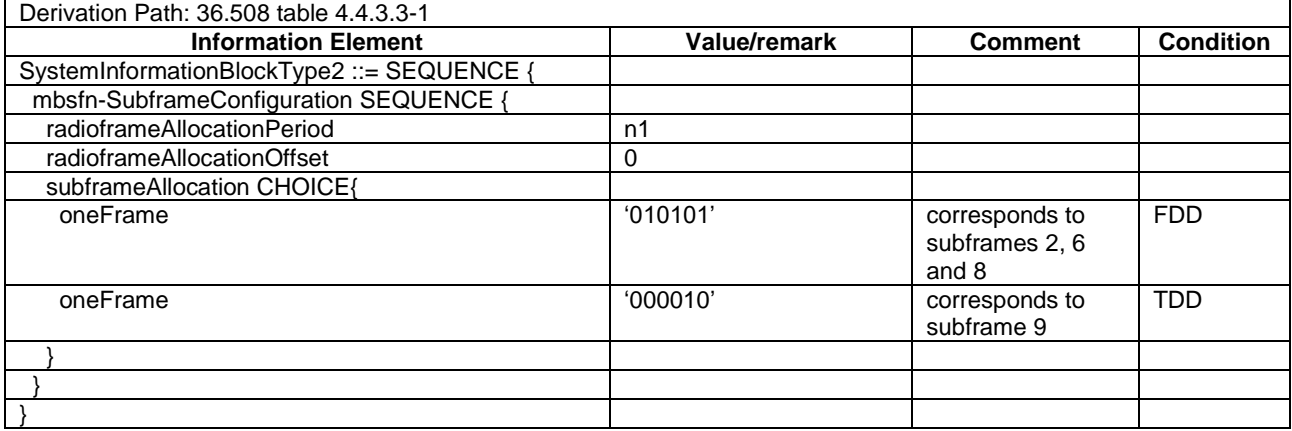

#### **Table 17.2.4.3.3-5:** *SystemInformationBlockType13* **for Cell 1 (step 2)**

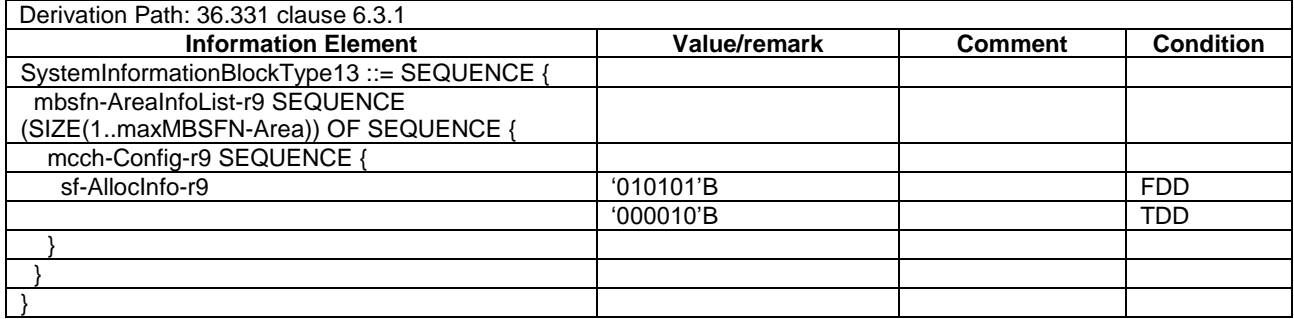

# 17.3 MBMS Counting Procedure

# 17.3.1 MBMS Counting / UE not receiving MBMS service

# 17.3.1.1 Test Purpose (TP)

(1)

with { UE in E-UTRA RRC Connected state} ensure that {

 **when** { UE is not in MBSFN area, enters another cell in MBSFN area, SS sends *MBMSCountingRequest* message and UE is interested to receive at least one of the services received in *MBMSCountingRequest* message }

 **then** { UE shall start acquiring the *MBMSCountingRequest* message from the beginning of the repetition period and send *MBMSCountingResponse* message } }

# (2)

with { UE in E-UTRA RRC Connected state } ensure that {

 **when** { UE is not receiving an MBMS service, receives MCCH information change notification, SS sends *MBMSCountingRequest* message and UE is interested to receive at least one of the services received in the *MBMSCountingRequest* message }

 **then** { UE shall start acquiring the *MBMSCountingRequest* message from the beginning of the modification period following the one in which the change notification was received and send *MBMSCountingResponse* message } }

#### 17.3.1.2 Conformance requirements

References: The conformance requirements covered in the present TC are specified in: TS 36.331 clause 5.8.2.3, 5.8.4.1, 5.8.4.2 and 5.8.4.3.

[TS 36.331 clause 5.8.2.3]

An MBMS capable UE shall:

- 1> if the procedure is triggered by an MCCH information change notification:
	- 2> start acquiring the *MBSFNAreaConfiguration* message and the *MBMSCountingRequest* message if present, from the beginning of the modification period following the one in which the change notification was received;
- NOTE 1: The UE continues using the previously received MCCH information until the new MCCH information has been acquired.
- 1> if the UE enters an MBSFN area:
	- 2> acquire the *MBSFNAreaConfiguration* message and the *MBMSCountingRequest* message if present, at the next repetition period;
- 1> if the UE is receiving an MBMS service:
	- 2> start acquiring the *MBSFNAreaConfiguration* message and the *MBMSCountingRequest* message if present, that both concern the MBSFN area of the service that is being received, from the beginning of each modification period;

[TS 36.331 clause 5.8.4.1]

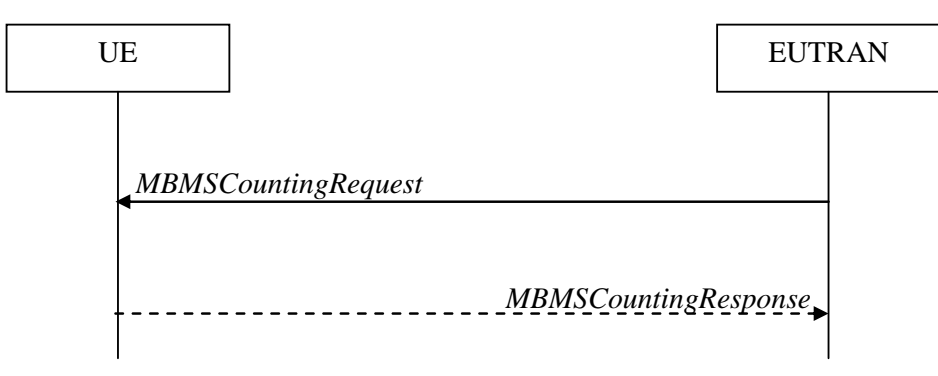

**Figure 5.8.4.1-1: MBMS Counting procedure**

The MBMS Counting procedure is used by the E-UTRAN to count the number of RRC\_CONNECTED mode UEs which are receiving via an MRB or interested to receive via an MRB the specified MBMS services.

The UE determines interest in an MBMS service, that is identified by the TMGI, by interaction with upper layers.

[TS 36.331 clause 5.8.4.2]

E-UTRAN initiates the procedure by sending an *MBMSCountingRequest* message.

[TS 36.331 clause 5.8.4.3]

Upon receiving the *MBMSCountingRequest* message, the UE in RRC\_CONNECTED mode shall:

- 1> if the UE is receiving via an MRB or interested to receive via an MRB at least one of the services in the received *countingRequestList:*
	- 2> if more than one entry is included in the *mbsfn-AreaInfoList* received in *SystemInformationBlockType13:*
- 3> include the *mbsfn-AreaIndex* in the *MBMSCountingResponse* message and set it to the index of the entry in the *mbsfn-AreaInfoList* within the received *SystemInformationBlockType13* that corresponds with the MBSFN area used to transfer the received *MBMSCountingRequest* message;
- 2> for each MBMS service included in the received *countingRequestList*:
	- 3> if the UE is receiving via an MRB or interested to receive via an MRB this MBMS service:
		- 4> include an entry in the *countingResponseList* within the *MBMSCountingResponse* message with *countingResponseService* set it to the index of the entry in the *countingRequestList* within the received *MBMSCountingRequest* that corresponds with the MBMS service the UE is receiving or interested to receive;
- 2> submit the *MBMSCountingResponse* message to lower layers for transmission upon which the procedure ends;
- NOTE 1: UEs that are receiving an MBMS User Service [56] by means of a Unicast Bearer Service [57] (i.e. via a DRB), but are interested to receive the concerned MBMS User Service [56] via an MBMS Bearer Service (i.e. via an MRB), respond to the counting request.
- NOTE 2: The UE treats the *MBMSCountingRequest* messages received in each modification period independently. In the unlikely case E-UTRAN would repeat an *MBMSCountingRequest* (i.e. including the same services) in a subsequent modification period, the UE responds again.

17.3.1.3 Test description

17.3.1.3.1 Pre-test conditions

#### System Simulator:

- Cell 1 does not belong to any MBSFN areas
- Cell 2 belongs to an MBSFN area
- System information combination 1 as defined in TS 36.508[18] clause 4.4.3.1 is used in E-UTRA Cell 1
- System information combination 15 as defined in TS 36.508[18] clause 4.4.3.1 is used in E-UTRA Cell 2
- MBSFNAreaConfiguration as defined in TS 36.508[18] table 17.3.1.3.3-1a is transmitted on MCCH in Cell 2

#### UE:

#### Preamble:

- The UE is in state Generic RB Established (state 3) according to [18] on Cell 1.
- The UE is made interested in receiving MBMS service in the PLMN of Cell 2 with MBMS Service ID 0.
- NOTE 1: This test case use the default message for MBMSCountingRequest in [18] which includes MBMS service with MBMS Service ID 0 in the CountingRequestList.
- NOTE 2: AT Commands for eMBMS service activation specified in TS 27.007 [58] cannot be used as TP cannot be achieved.

#### 17.3.1.3.2 Test procedure sequence

Table 17.3.1.3.2-1 illustrates the downlink power levels and other changing parameters to be applied for the cells at various time instants of the test execution. Row marked "T0" denotes the initial conditions after preamble, while column marked "T1"is to be applied subsequently. The exact instants on which these values shall be applied are described in the texts in this clause.

None.

# **Table 17.3.1.3.2-1: Time instances of cell power level and parameter changes**

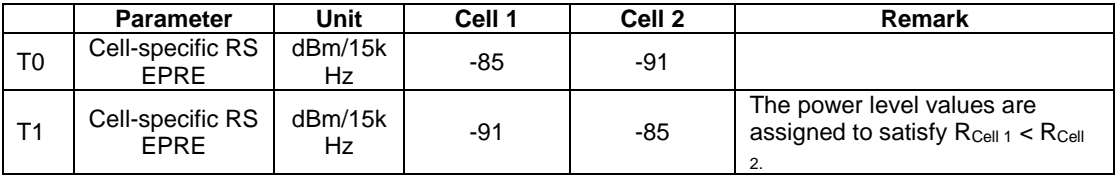

# **Table 17.3.1.3.2-2: Main behaviour**

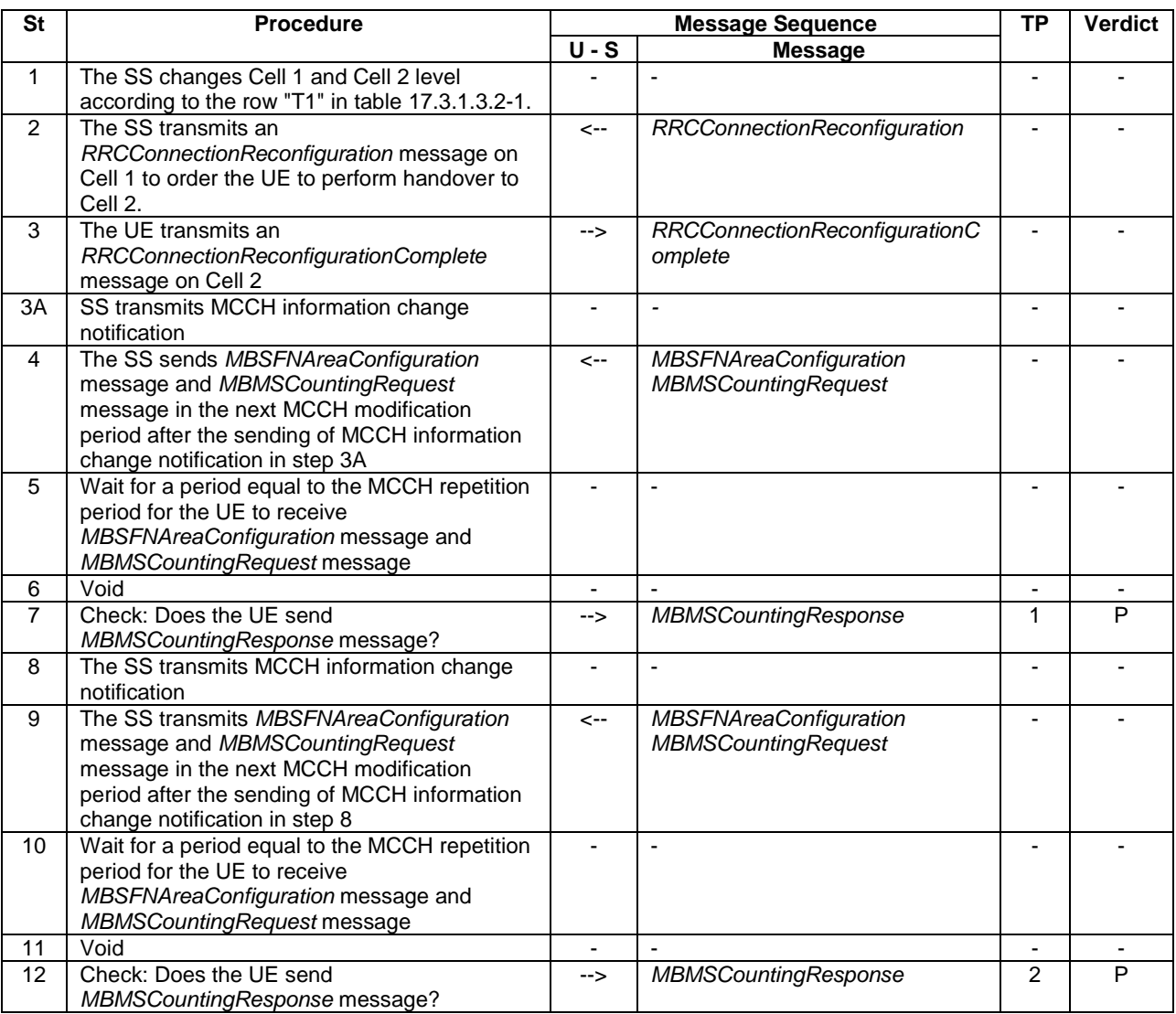

### 17.3.1.3.3 Specific message contents

# **Table 17.3.1.3.3-1:** *SystemInformationBlockType2* **for Cell 2 (preamble and all steps, Table 17.3.1.3.2-**

**2)**

Derivation Path: 36.508 table 4.4.3.3-1, condition MBMS.

# **Table 17.3.1.3.3-1a:** *MBSFNAreaConfiguration* **Cell 2 (preamble and all steps)**

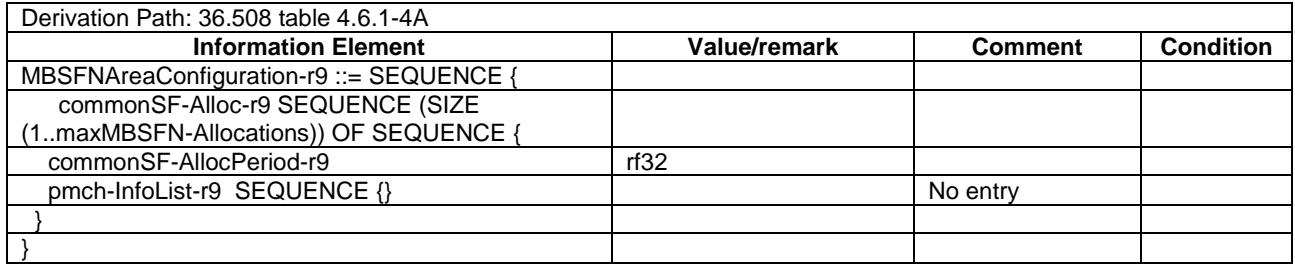

# **Table 17.3.1.3.3-2:** *RRCConnectionReconfiguration* **(step 2, Table 17.3.1.3.2-2)**

Derivation Path: 36.508, Table 4.6.1-8, condition HO

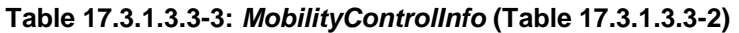

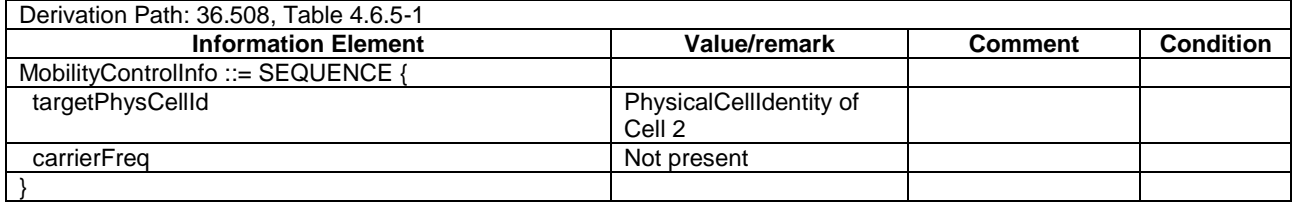

# **Table 17.3.1.3.3-4:** *MBSFNAreaConfiguration* **(steps 4 and 9, Table 17.3.1.3.2-2)**

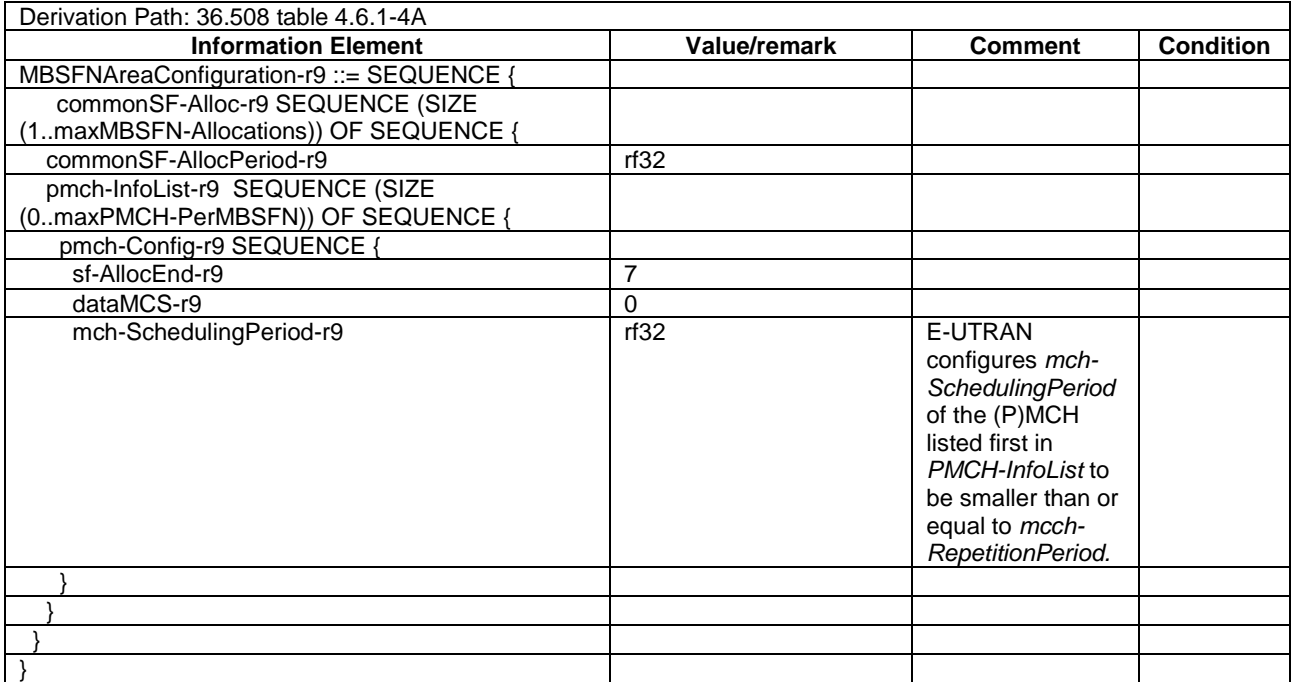

# 17.3.2 MBMS Counting / UE receiving MBMS service

17.3.2.1 Test Purpose (TP)

(1)

**with** { UE in E-UTRA RRC\_Connected state} ensure that {

 **when** { UE is in MBSFN area, enters another cell in MBSFN area, SS sends *MBMSCountingRequest* message and UE is interested to receive at least one of the services received in *MBMSCountingRequest* message }

 **then** { UE shall start acquiring the *MBMSCountingRequest* message from the beginning of the repetition period and send *MBMSCountingResponse* message with the *countingResponseService-r10* set to the corresponding entry of *serviceId-r9* in the received *MBMSCountingRequest* and the *mbsfn\_AreaIndex\_r10* set as the number of *mbsfn-AreaInfoList* received in *SystemInformationBlockType13* }

# (2)

}

with { UE in E-UTRA RRC\_Connected state } ensure that {

 **when** { UE is receiving an MBMS service, receives MCCH information change notification, SS sends *MBMSCountingRequest* message and UE is interested to receive at least one of the services received in the *MBMSCountingRequest* message }

 **then** { UE shall start acquiring the *MBMSCountingRequest* message from the beginning of the modification period following the one in which the change notification was received and send *MBMSCountingResponse* message with the *countingResponseService-r10* set to the corresponding entry of *serviceId-r9* in the received *MBMSCountingRequest* and the *mbsfn\_AreaIndex\_r10* set as the number of *mbsfn-AreaInfoList* received in *SystemInformationBlockType13* } }

#### 17.3.2.2 Conformance requirements

References: The conformance requirements covered in the present TC are specified in: TS 36.331 clause 5.8.2.3, 5.8.4.1, 5.8.4.2 and 5.8.4.3.

[TS 36.331 clause 5.8.2.3]

An MBMS capable UE shall:

- 1> if the procedure is triggered by an MCCH information change notification:
	- 2> start acquiring the *MBSFNAreaConfiguration* message and the *MBMSCountingRequest* message if present, from the beginning of the modification period following the one in which the change notification was received;
- NOTE 1: The UE continues using the previously received MCCH information until the new MCCH information has been acquired.
- 1> if the UE enters an MBSFN area:
	- 2> acquire the *MBSFNAreaConfiguration* message and the *MBMSCountingRequest* message if present, at the next repetition period;
- 1> if the UE is receiving an MBMS service:
	- 2> start acquiring the *MBSFNAreaConfiguration* message and the *MBMSCountingRequest* message if present, that both concern the MBSFN area of the service that is being received, from the beginning of each modification period;

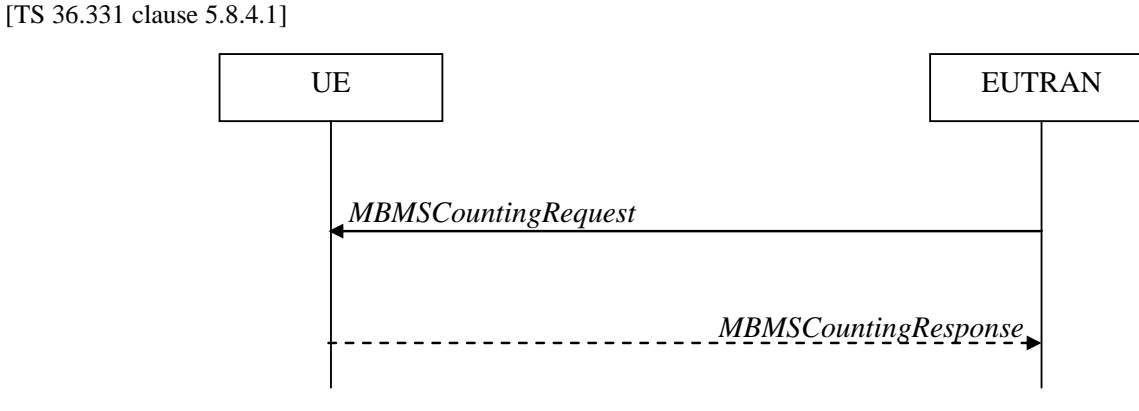

#### **Figure 5.8.4.1-1: MBMS Counting procedure**

The MBMS Counting procedure is used by the E-UTRAN to count the number of RRC\_CONNECTED mode UEs which are receiving via an MRB or interested to receive via an MRB the specified MBMS services.

The UE determines interest in an MBMS service that is identified by the TMGI, by interaction with upper layers.

[TS 36.331 clause 5.8.4.2]

E-UTRAN initiates the procedure by sending an *MBMSCountingRequest* message.

[TS 36.331 clause 5.8.4.3]

Upon receiving the *MBMSCountingRequest* message, the UE in RRC\_CONNECTED mode shall:

- 1> if the UE is receiving via an MRB or interested to receive via an MRB at least one of the services in the received *countingRequestList:*
	- 2> if more than one entry is included in the *mbsfn-AreaInfoList* received in *SystemInformationBlockType13:*
		- 3> include the *mbsfn-AreaIndex* in the *MBMSCountingResponse* message and set it to the index of the entry in the *mbsfn-AreaInfoList* within the received *SystemInformationBlockType13* that corresponds with the MBSFN area used to transfer the received *MBMSCountingRequest* message;
	- 2> for each MBMS service included in the received *countingRequestList*:
		- 3> if the UE is receiving via an MRB or interested to receive via an MRB this MBMS service:
			- 4> include an entry in the *countingResponseList* within the *MBMSCountingResponse* message with *countingResponseService* set it to the index of the entry in the *countingRequestList* within the received *MBMSCountingRequest* that corresponds with the MBMS service the UE is receiving or interested to receive;
	- 2> submit the *MBMSCountingResponse* message to lower layers for transmission upon which the procedure ends;
- NOTE 1: UEs that are receiving an MBMS User Service [56] by means of a Unicast Bearer Service [57] (i.e. via a DRB), but are interested to receive the concerned MBMS User Service [56] via an MBMS Bearer Service (i.e. via an MRB), respond to the counting request.
- NOTE 2: The UE treats the *MBMSCountingRequest* messages received in each modification period independently. In the unlikely case E-UTRAN would repeat an *MBMSCountingRequest* (i.e. including the same services) in a subsequent modification period, the UE responds again.

#### 17.3.2.3 Test description

17.3.2.3.1 Pre-test conditions

System Simulator:

- Cell 1 belongs to an MBSFN area
- Cell 2 belongs to another MBSFN area
- System information combination 15 as defined in TS 36.508[18] clause 4.4.3.1 is used in E-UTRA Cell 1
- System information combination 15 as defined in TS 36.508[18] clause 4.4.3.1 is used in E-UTRA Cell 2
- MBSFNAreaConfiguration as defined in TS 36.508[18] table 4.6.1-4A is transmitted on MCCH in Cell 1  $\&$  2

UE:

None.

#### Preamble:

The UE is in state Generic RB Established (state 3A) on Cell 1 according to [18].

- The UE is made interested in receiving MBMS service in the PLMN of Cell 2 with MBMS Service ID 1.
- NOTE: AT Commands for eMBMS service activation specified in TS 27.007 [58] cannot be used as TP cannot be achieved.

### 17.3.2.3.2 Test procedure sequence

Table 17.3.2.3.2-1 illustrates the downlink power levels and other changing parameters to be applied for the cells at various time instants of the test execution. Row marked "T0" denotes the initial conditions after preamble, while columns marked "T1", and "T2" are to be applied subsequently. The exact instants on which these values shall be applied are described in the texts in this clause.

|                | <b>Parameter</b>                | Unit          | Cell 1 | Cell <sub>2</sub> | Remark                                                                                    |
|----------------|---------------------------------|---------------|--------|-------------------|-------------------------------------------------------------------------------------------|
| T <sub>0</sub> | Cell-specific RS<br>FPRF        | dBm/15k<br>Hz | -85    | -91               |                                                                                           |
|                | Cell-specific RS<br><b>FPRF</b> | dBm/15k<br>Hz | -91    | -85               | The power level values are<br>assigned to satisfy R <sub>Cell 1</sub> < R <sub>Cell</sub> |

**Table 17.3.2.3.2-1: Time instances of cell power level and parameter changes**

# **Table 17.3.2.3.2-2: Main behaviour**

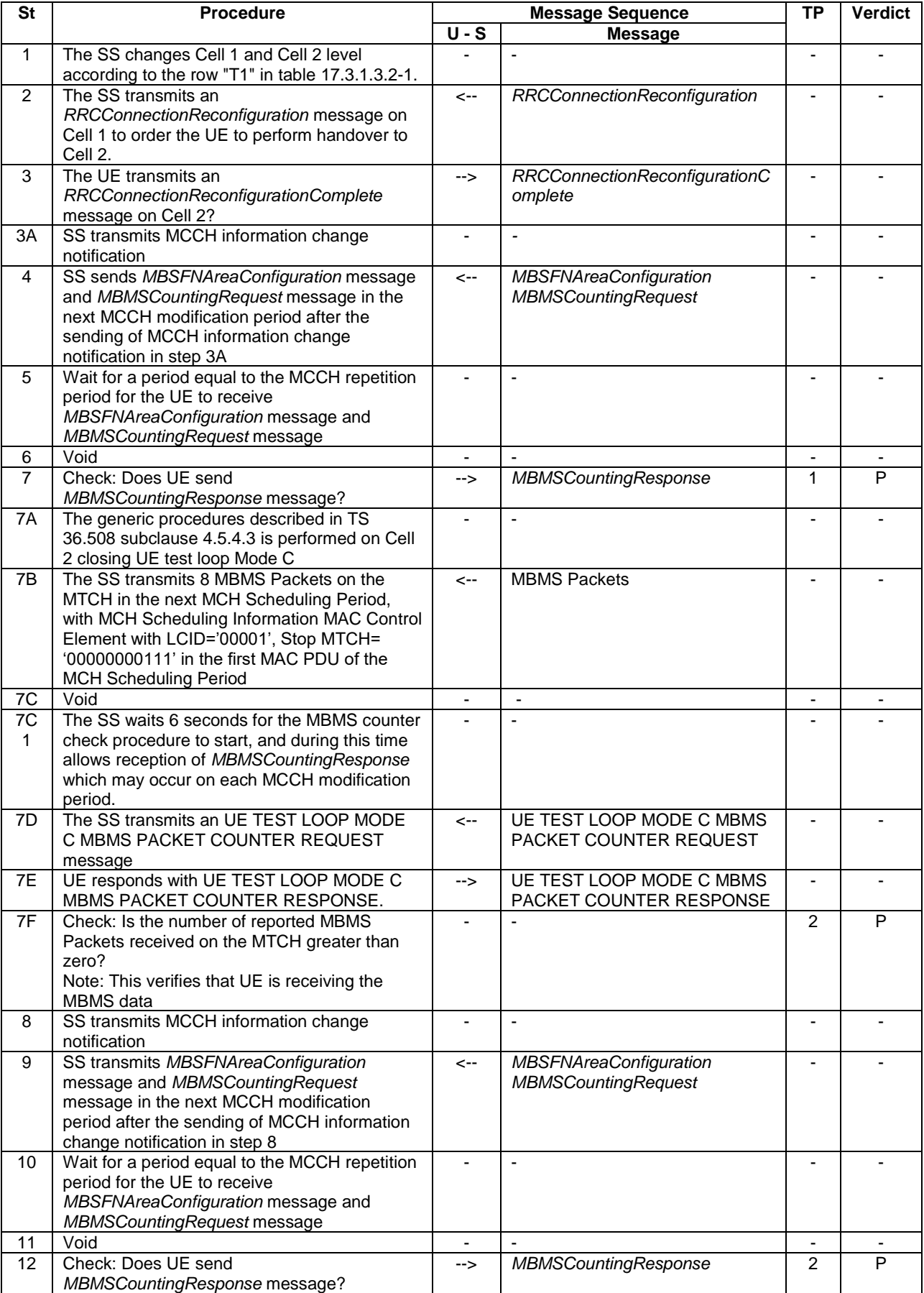

# 17.3.2.3.3 Specific message contents

# **Table 17.3.2.3.3-1:** *SystemInformationBlockType* **1 &***2* **for Cell 2 (preamble and all steps, Table 17.3.2.3.2-2)**

Derivation Path: 36.508 table 4.4.3.3-1, condition MBMS.

### **Table 17.3.2.3.3-1a:** *SystemInformationBlockType13* **(preamble and all steps Cell 2***)*

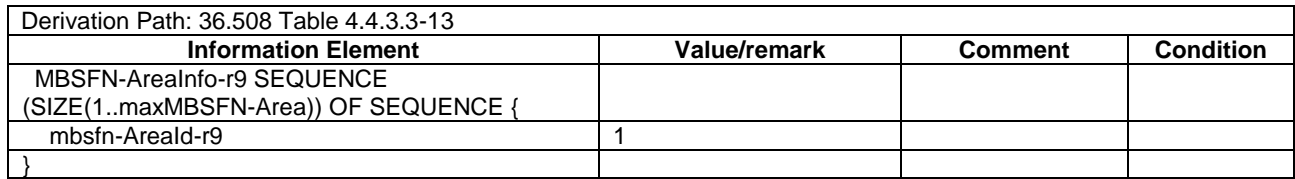

### **17.3.2.3.3-1b:** *MBSFNAreaConfiguration* **(preamble and all steps Cell 2***)*

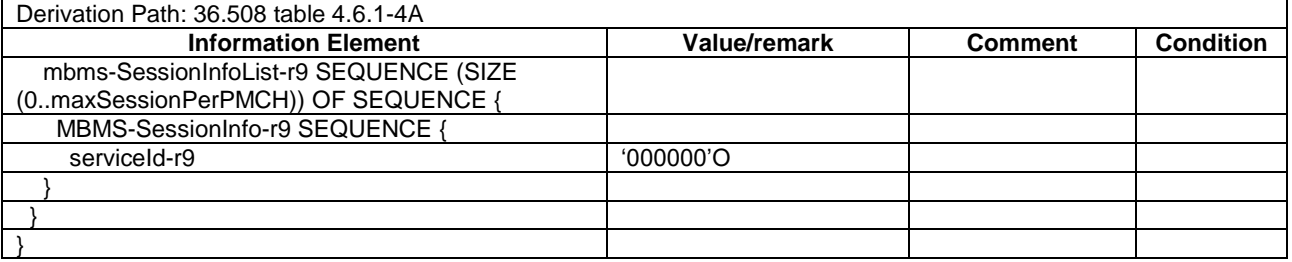

### **Table 17.3.2.3.3-2:** *MBSFNAreaConfiguration* **(steps 4 and 9, Table 17.3.2.3.2-2)**

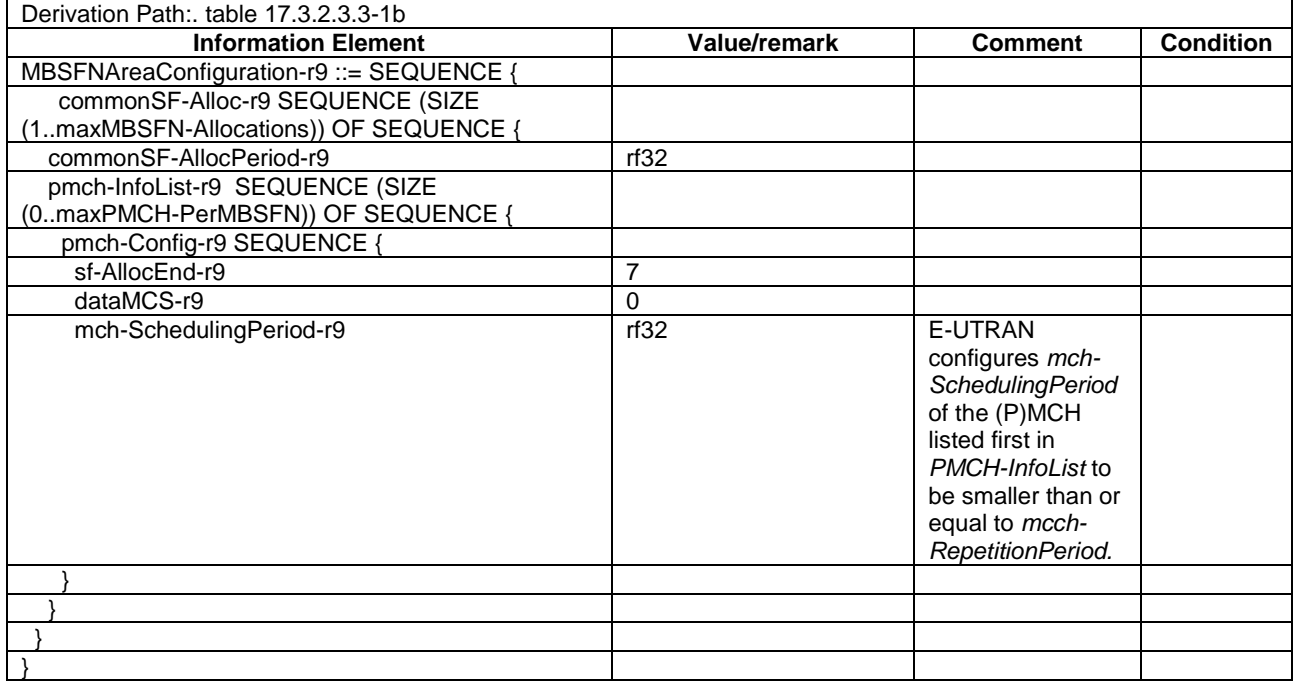

# **Table 17.3.2.3.3-4:** *MBMSCountingResponse* **(step 7 and step 12, Table 17.3.2.3.2-2***)*

| Derivation Path: 36.508 clause 4.6.1 table 4.6.1-4AB |                     |                   |                  |  |  |  |  |
|------------------------------------------------------|---------------------|-------------------|------------------|--|--|--|--|
| <b>Information Element</b>                           | <b>Value/remark</b> | <b>Comment</b>    | <b>Condition</b> |  |  |  |  |
| MBMSCountingResponse-r10 ::= SEQUENCE {              |                     |                   |                  |  |  |  |  |
| criticalExtensions CHOICE {                          |                     |                   |                  |  |  |  |  |
| c1 CHOICE {                                          |                     |                   |                  |  |  |  |  |
| CountingResponse-r10 SEQUENCE (SIZE (1               |                     |                   |                  |  |  |  |  |
| maxServiceCount)) OF SEQUENCE {                      |                     |                   |                  |  |  |  |  |
| mbsfn Arealndex r10                                  | Not present         | <b>MBSFN</b> Area |                  |  |  |  |  |
|                                                      |                     | Index (TS 36.331  |                  |  |  |  |  |
|                                                      |                     | clause 5.8.4.3)   |                  |  |  |  |  |
| countingResponseList-r10 SEQUENCE {                  |                     |                   |                  |  |  |  |  |
| countingResponseService-r10                          | 'ቦ'                 | Corresponding the |                  |  |  |  |  |
|                                                      |                     | entry of MBMS     |                  |  |  |  |  |
|                                                      |                     | service ID list   |                  |  |  |  |  |
|                                                      |                     |                   |                  |  |  |  |  |
|                                                      |                     |                   |                  |  |  |  |  |
|                                                      |                     |                   |                  |  |  |  |  |
|                                                      |                     |                   |                  |  |  |  |  |
|                                                      |                     |                   |                  |  |  |  |  |

**Table 17.3.2.3.3-3:** *MBMSCountingRequest* **(step 4 and step 9, Table 17.3.2.3.2-2***)*

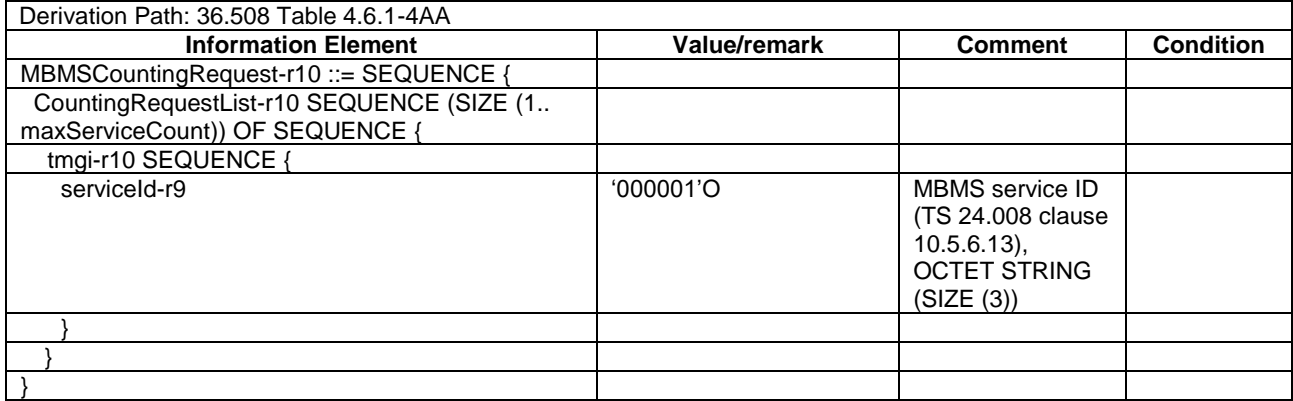

# 17.4 MBMS Service Continuity

The following general assumptions are used for the MBMS service continuity test cases:

- The MBMS service the UE is interested in receiving is active during the whole test execution.
- The test cases do not make any assumptions on which method is used by the UE under test to be configured with necessary USD information. For information about User Service Discovery/Announcement methods for MBMS services see [50] TS 26.346 subclause 5.2.
- To enable testing of the MBMS service continuity feature it is expected that a UE supporting MBMS service continuity; and the UE has received SIB15 indicating availability of a MBMS service on one or more frequencies; and the UE is interested in receiving or is receiving the MBMS service:
	- when in IDLE mode under the conditions specified in the test cases: the UE prioritizes the frequencies providing the MBMS service and if the serving cell is not providing the MBMS service performs interfrequency cell re-selection to a suitable neighbour cell of the prioritized frequency even if the serving cell is better;
	- when in RRC connected mode under the conditions specified in the test cases: the UE initiates a MBMS interest indication procedure to indicate that the UE is interested in receiving the MBMS service on the frequency.

# 17.4.1 Cell reselection to intra-frequency cell to continue MBMS service reception

# 17.4.1.1 Test Purpose (TP)

(1)

**with** { UE in E-UTRAN RRC IDLE state with ongoing MBMS reception on a cell broadcasting SIB15 indicating the MBMS SAI associated with the ongoing MBMS service for the frequency of the cell} **ensure that** {

 **when** { an intra-frequency neighbour cell providing the MBMS service and an inter-frequency neighbour cell not providing the MBMS service becomes better than the serving cell }

 **then** { UE performs cell reselection to the intra-frequency cell even if the inter-frequency cell is better and continues MBMS reception }

#### 17.4.1.2 Conformance requirements

References: The conformance requirements covered in the present TC are specified in: TS 36.304, clause 5.2.4.1 and TS 36.331, clause 5.2.2.4. Unless otherwise stated these are Rel-11 requirements.

### [TS 36.304 clause 5.2.4.1]

}

Absolute priorities of different E-UTRAN frequencies or inter-RAT frequencies may be provided to the UE in the system information, in the *RRCConnectionRelease* message, or by inheriting from another RAT at inter-RAT cell (re)selection. In the case of system information, an E-UTRAN frequency or inter-RAT frequency may be listed without providing a priority (i.e. the field *cellReselectionPriority* is absent for that frequency). If priorities are provided in dedicated signalling, the UE shall ignore all the priorities provided in system information. If UE is in *camped on any cell* state, UE shall only apply the priorities provided by system information from current cell, and the UE preserves priorities provided by dedicated signalling and *deprioritisationReq* received in *RRCConnectionReject* unless specified otherwise. When the UE in *camped normally* state, has only dedicated priorities other than for the current frequency, the UE shall consider the current frequency to be the lowest priority frequency (i.e. lower than the eight network configured values). While the UE is camped on a suitable CSG cell, the UE shall always consider the current frequency to be the highest priority frequency (i.e. higher than the eight network configured values), irrespective of any other priority value allocated to this frequency. If the UE is capable of MBMS Service Continuity and receiving or interested to receive an MBMS service and can only receive this MBMS service while camping on a frequency on which it is provided, the UE may consider that frequency to be the highest priority during the MBMS session [2] as long as the reselected cell is broadcasting SIB13 and as long as:

- SIB15 of the serving cell indicates for that frequency one or more MBMS SAIs included in the MBMS User Service Description (USD) [22] of this service; or
- SIB15 is not broadcast in the serving cell and that frequency is included in the USD of this service.

If the UE is not capable of MBMS Service Continuity but has knowledge on which frequency an MBMS service of interest is provided, it may consider that frequency to be the highest priority during the MBMS session [2] as long as the reselected cell is broadcasting SIB13.

NOTE: The UE considers that the MBMS session is ongoing using the session start and end times as provided by upper layers in the USD i.e. the UE does not verify if the session is indicated on MCCH.

….

[TS 36.331 clause 5.2.2.4]

The UE shall:

….

- 1> if the UE is interested to receive MBMS services:
	- 2> if *schedulingInfoList* indicates that *SystemInformationBlockType13* is present and the UE does not have stored a valid version of this system information block:

3> acquire *SystemInformationBlockType13*;

- 2> if the UE is capable of MBMS Service Continuity:
	- 3> if *schedulingInfoList* indicates that *SystemInformationBlockType15* is present and the UE does not have stored a valid version of this system information block:
		- 4> acquire SystemInformationBlockType15;

….

#### 17.4.1.3 Test description

17.4.1.3.1 Pre-test conditions

### System Simulator:

- 3 E-UTRA cells with the same PLMN. Cell 1 and Cell 11 are intra-frequency cells. Cell 3 is inter-frequency cell to Cell 1 and Cell 11. Cell 1 "Serving cell", Cell 11 and Cell 3 are "Non-suitable cell" as defined in TS 36.508 Table 6.2.2.1-1.
- Cell 1 and Cell 11 are part of the same MBSFN area
- *MBSFNAreaConfiguration* message as defined in TS 36.508 [18] Table 4.6.1-4A is transmitted on Cell 1 and Cell 11.
- System information combination 16 as defined in TS 36.508[18] clause 4.4.3.1 is used in Cell 1 and Cell 11.
- System information combination 3 as defined in TS 36.508[18] clause 4.4.3.1 is used in Cell 3.

UE:

The UE is configured to receive MBMS services.

#### Preamble:

- The UE is in state Loopback Activated (state 4) according to [18] in Cell 1(serving cell), with the UE TEST LOOP MODE C.
- The UE is made interested in receiving a MBMS service with MBMS Service ID=0 associated with the MBMS SAI (1) broadcasted in SIB15 mbms-SAI-IntraFreq list on Cell 1 and Cell 11.
- The UE is made aware that the MBMS service is active.

#### 17.4.1.3.2 Test procedure sequence

Table 17.4.1.3.2-1 illustrates the downlink power levels and other changing parameters to be applied for the cells at various time instants of the test execution. Row marked "T0" denotes the initial conditions after preamble, while row marked "T1" is to be applied subsequently. The exact instants on which these values shall be applied are described in the texts in this clause.

|                | <b>Parameter</b>               | Unit          | Cell 1 | Cell 11 | Cell 3 | <b>Remark</b>                                                             |  |  |
|----------------|--------------------------------|---------------|--------|---------|--------|---------------------------------------------------------------------------|--|--|
| T <sub>0</sub> | Cell-specific RS<br>EPRE (FDD) | dBm/15k<br>Hz | $-85$  | -91     | -91    |                                                                           |  |  |
|                | Cell-specific RS<br>EPRE (TDD) | dBm/15k<br>Hz |        | -89     | -89    |                                                                           |  |  |
| T1             | Cell-specific RS<br>EPRE (FDD) | dBm/15k<br>Hz | -91    | -85     | -79    | The power level values are<br>assigned to satisfy $R_{Cell 1} < R_{Cell}$ |  |  |
|                | Cell-specific RS<br>EPRE (TDD) | dBm/15k<br>Hz | -89    | -85     | $-79$  | 11 $<$ R <sub>Cell</sub> 3                                                |  |  |

**Table 17.4.1.3.2-1: Time instances of cell power level and parameter changes**

# **Table 17.4.1.3.2-2: Main behaviour**

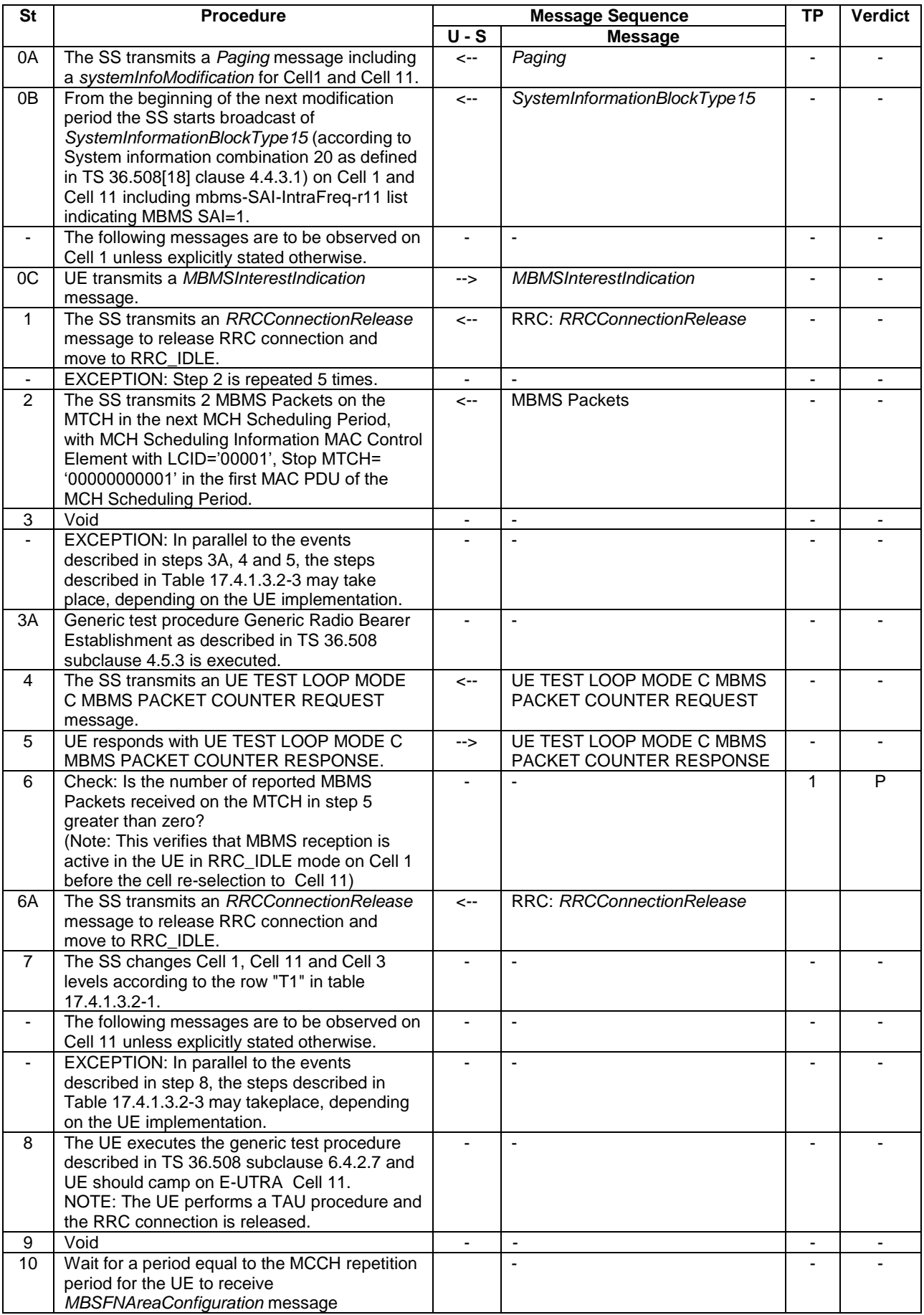

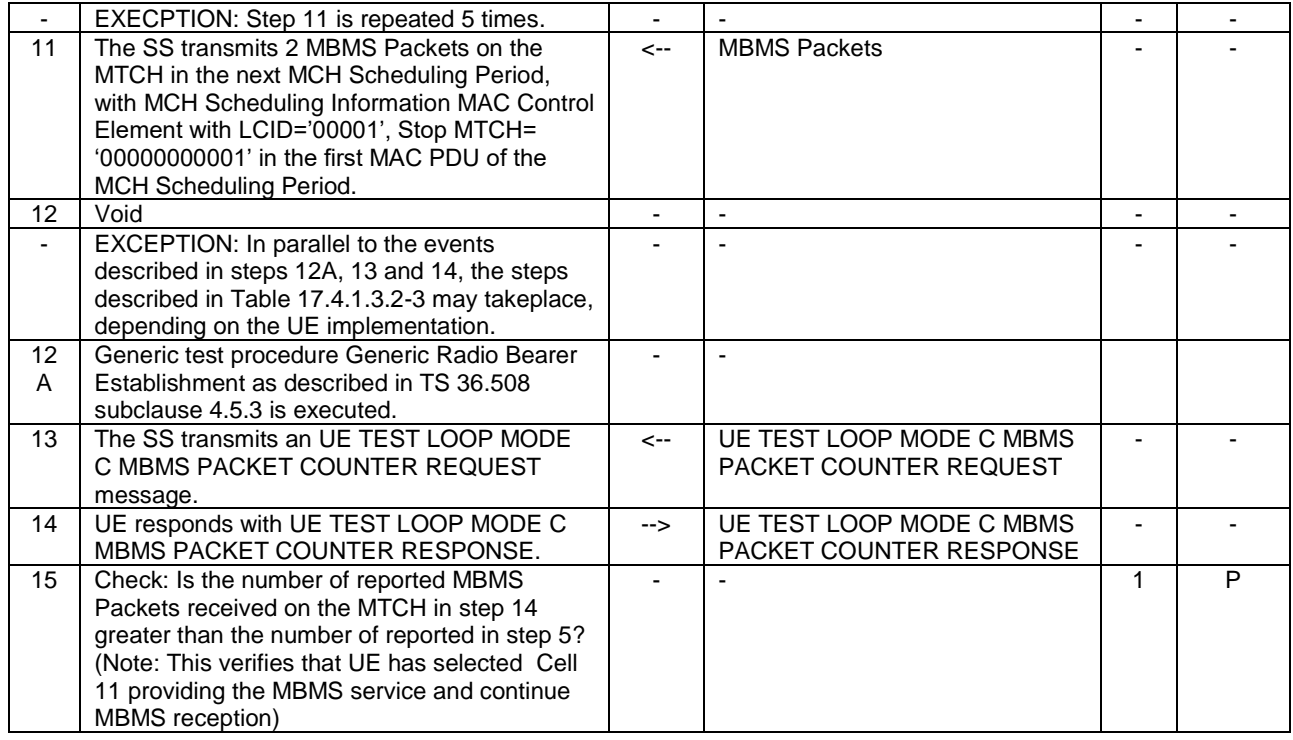

# **Table 17.4.1.3.2-3: Parallel behaviour**

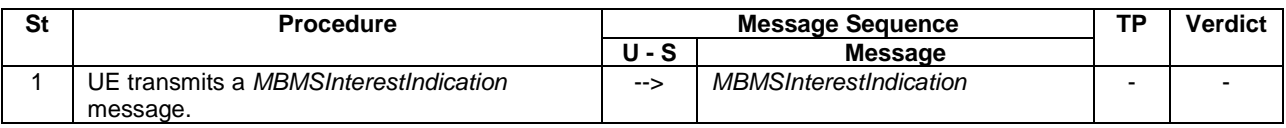

17.4.1.3.3 Specific message contents

### **Table 17.4.1.3.3-1:** *SystemInformationBlockType2* **for Cells 1 and 11 (preamble and all steps, Table 17.4.1.3.2-2)**

Derivation Path: 36.508 table 4.4.3.3-1, condition MBMS.

# **Table 17.4.1.3.3-1A:** *SystemInformationBlockType3* **for Cells 1 and 11 (Preamble and all steps)**

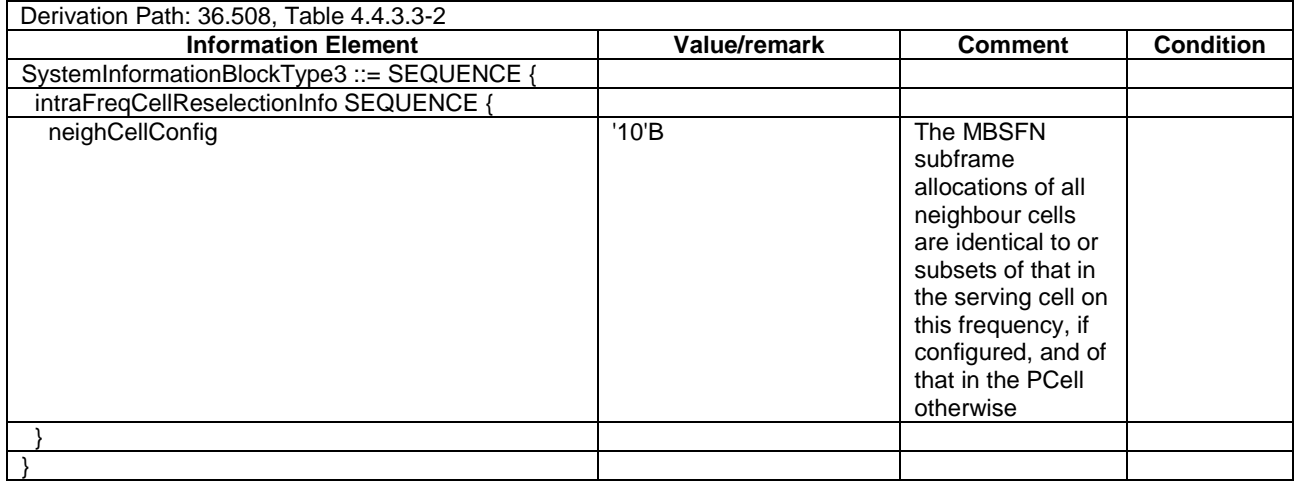

# **Table 17.4.1.3.3-1B:** *SystemInformationBlockType5* **for Cell 1 and 11 (Preamble and all steps)**

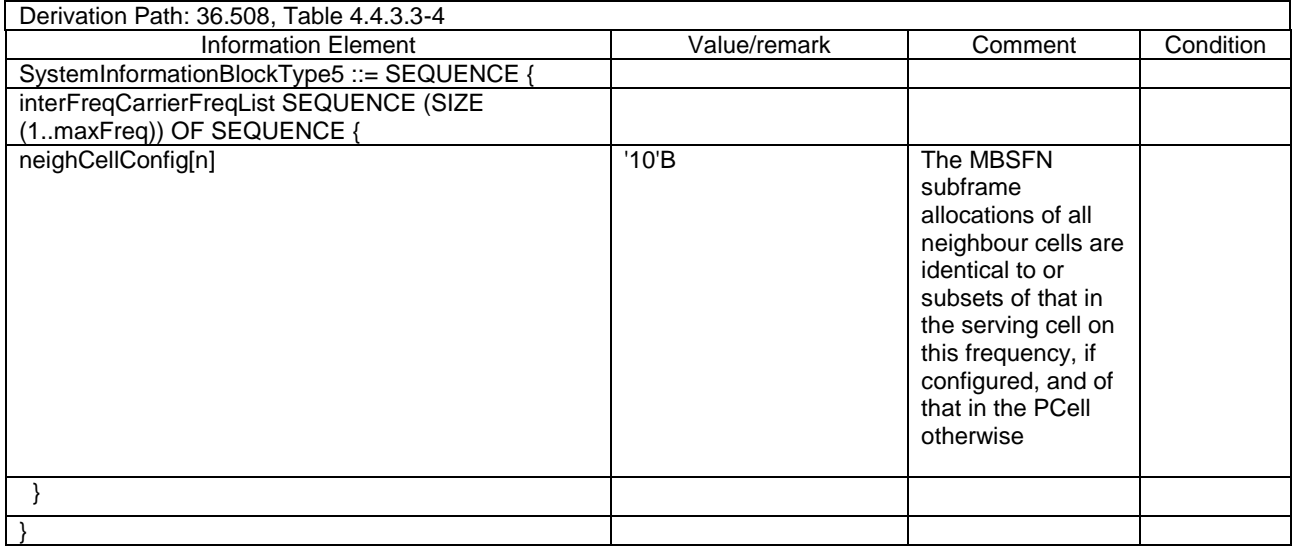

# **Table 17.4.1.3.3-2:** *SystemInformationBlockType15* **for Cells 1 and 11 (Step 0B and subsequent steps, Table 17.4.1.3.2-2)**

Derivation Path: 36.508 table 4.4.3.3-14, condition MBMS\_intraFreq.

# **Table 17.4.1.3.3-3: ACTIVATE TEST MODE (preamble)**

Derivation Path: 36.508, Table 4.7A-1, condition UE TEST LOOP MODE C.

# **Table 17.4.1.3.3-4: CLOSE UE TEST LOOP (preamble)**

Derivation Path: 36.508, Table 4.7A-3, condition UE TEST LOOP MODE C

# 17.4.1a Cell reselection to intra-frequency cell to continue MBMS service reception / Single Frequency operation (inter-band neighbouring cell)

17.4.1a.1 Test Purpose (TP)

(1)

**with** { UE in E-UTRAN RRC IDLE state with ongoing MBMS reception on a cell broadcasting SIB15 indicating the MBMS SAI associated with the ongoing MBMS service for the frequency of the cell} **ensure that** { **when** { an intra-frequency neighbour cell providing the MBMS service and an inter-band neighbour cell not providing the MBMS service becomes better than the serving cell } **then** { UE performs cell reselection to the intra-frequency cell even if the inter-band cell is better and continues MBMS reception }

}

17.4.1a.2 Conformance requirements

Same as test case 17.4.1.

17.4.1a.3Test description

17.4.1a.3.1 Pre-test conditions

Same as test case 17.4.1 with the following differences:

Cells configuration: Cell 10 replaces Cell 3.

### 17.4.1a.3.2 Test procedure sequence

Same as test case 17.4.1 with the following differences:

- Cells configuration: Cell 10 replaces Cell 3

### 17.4.1a.3.3 Specific message contents

Same as test case 17.4.1.

# 17.4.2 Cell reselection to inter- frequency cell to start MBMS service reception

17.4.2.1 Test Purpose (TP)

```
(1)
```
**with** { UE in E-UTRAN RRC IDLE state on a cell broadcasting SIB15 and interested to receive a MBMS service} **ensure that** {

 **when** { SIB15 indicates that the MBMS service is available on a frequency of an inter-frequency neighbour cell }

 **then** { UE performs cell reselection to the inter-frequency neighbour cell even if the serving cell is better and starts MBMS reception } }

### 17.4.2.2 Conformance requirements

References: The conformance requirements covered in the present TC are specified in: TS 36.304, clause 5.2.4.1 and TS 36.331, clause 5.2.2.4. Unless otherwise stated these are Rel-11 requirements.

[TS 36.304 clause 5.2.4.1]

Absolute priorities of different E-UTRAN frequencies or inter-RAT frequencies may be provided to the UE in the system information, in the *RRCConnectionRelease* message, or by inheriting from another RAT at inter-RAT cell (re)selection. In the case of system information, an E-UTRAN frequency or inter-RAT frequency may be listed without providing a priority (i.e. the field *cellReselectionPriority* is absent for that frequency). If priorities are provided in dedicated signalling, the UE shall ignore all the priorities provided in system information. If UE is in *camped on any cell* state, UE shall only apply the priorities provided by system information from current cell, and the UE preserves priorities provided by dedicated signalling and *deprioritisationReq* received in *RRCConnectionReject* unless specified otherwise. When the UE in *camped normally* state, has only dedicated priorities other than for the current frequency, the UE shall consider the current frequency to be the lowest priority frequency (i.e. lower than the eight network configured values). While the UE is camped on a suitable CSG cell, the UE shall always consider the current frequency to be the highest priority frequency (i.e. higher than the eight network configured values), irrespective of any other priority value allocated to this frequency. If the UE is capable of MBMS Service Continuity and receiving or interested to receive an MBMS service and can only receive this MBMS service while camping on a frequency on which it is provided, the UE may consider that frequency to be the highest priority during the MBMS session [2] as long as the reselected cell is broadcasting SIB13 and as long as:

- SIB15 of the serving cell indicates for that frequency one or more MBMS SAIs included in the MBMS User Service Description (USD) [22] of this service; or
- SIB15 is not broadcast in the serving cell and that frequency is included in the USD of this service.

If the UE is not capable of MBMS Service Continuity but has knowledge on which frequency an MBMS service of interest is provided, it may consider that frequency to be the highest priority during the MBMS session [2] as long as the reselected cell is broadcasting SIB13.

NOTE: The UE considers that the MBMS session is ongoing using the session start and end times as provided by upper layers in the USD i.e. the UE does not verify if the session is indicated on MCCH.

[TS 36.331 clause 5.2.2.4]

…

#### The UE shall:

#### …

- 1> if the UE is interested to receive MBMS services:
	- 2> if *schedulingInfoList* indicates that *SystemInformationBlockType13* is present and the UE does not have stored a valid version of this system information block:

3> acquire *SystemInformationBlockType13*;

- 2> if the UE is capable of MBMS Service Continuity:
	- 3> if *schedulingInfoList* indicates that *SystemInformationBlockType15* is present and the UE does not have stored a valid version of this system information block:

4> acquire SystemInformationBlockType15;

…

#### 17.4.2.3 Test description

#### 17.4.2.3.1 Pre-test conditions

#### System Simulator:

- 2 E-UTRA cells with the same PLMN. Cell 1 and Cell 23 are inter-frequency cells. Cell 1 is "Serving cell" and Cell 23 is "Non-suitable cell" as defined in TS 36.508 Table 6.2.2.1-1.
- *MBSFNAreaConfiguration* message as defined in TS 36.508 [18] Table 4.6.1-4A is transmitted on Cell 23.
- System information combination 3 as defined in TS 36.508[18] clause 4.4.3.1 is used in Cell 1.
- System information combination 16 as defined in TS 36.508[18] clause 4.4.3.1 is used in Cell 23.

#### UE:

The UE is configured to receive MBMS services.

#### Preamble:

UE is in Registered, Idle mode, Test Mode Activated (State 2A) according to [18] in Cell 1(serving cell) with the UE TEST LOOP MODE C.

#### 17.4.2.3.2 Test procedure sequence

Table 17.4.2.3.2-1 illustrates the downlink power levels and other changing parameters to be applied for the cells at various time instants of the test execution. Row marked "T0" denotes the initial conditions after preamble.

# **Table 17.4.2.3.2-1: Time instances of cell power level and parameter changes**

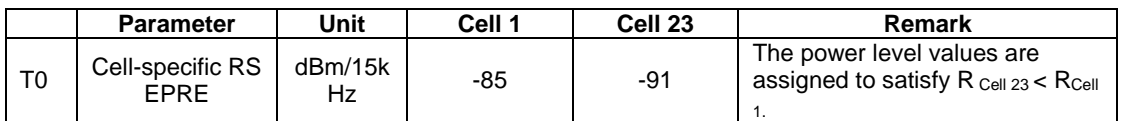
# **Table 17.4.2.3.2-2: Main behaviour**

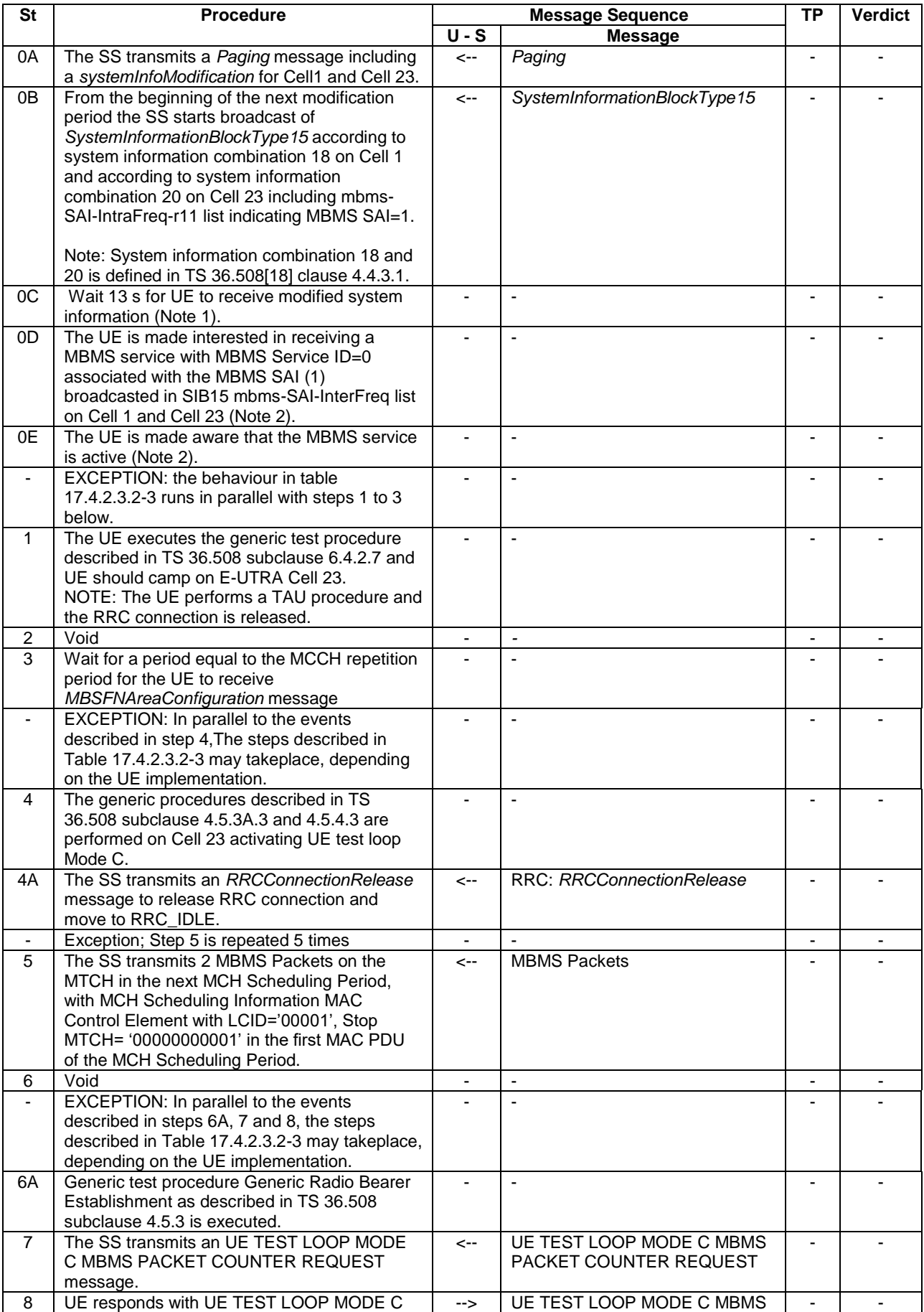

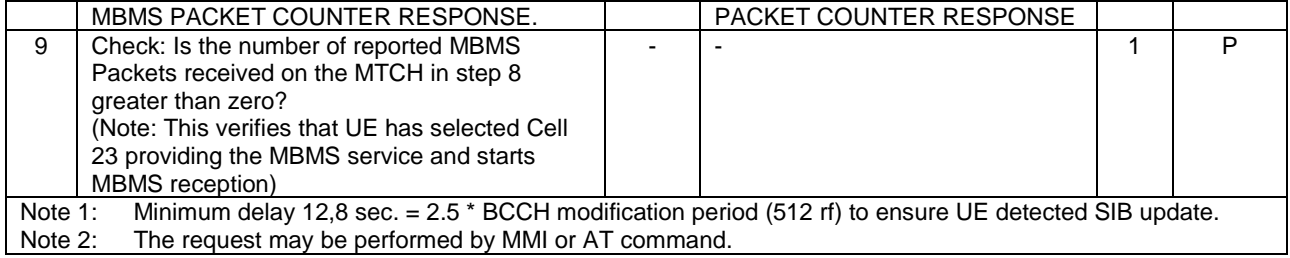

# **Table 17.4.2.3.2-3: Parallel behaviour**

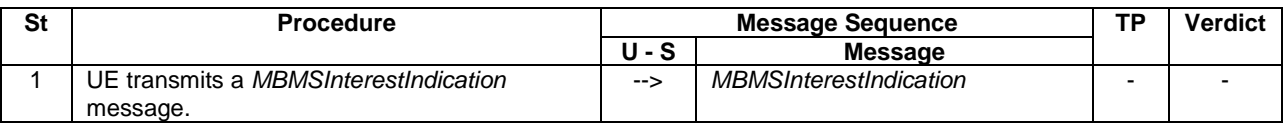

#### 17.4.2.3.3 Specific message contents

#### **Table 17.4.2.3.3-1:** *SystemInformationBlockType2* **for Cell 23 (preamble and all steps, Table 17.4.2.3.2-2)**

Derivation Path: 36.508 table 4.4.3.3-1, condition MBMS.

#### **Table 17.4.2.3.3-2:** *SystemInformationBlockType15* **for Cell 1 (Step 0B and later steps preamble and all steps, Table 17.4.2.3.2-2)**

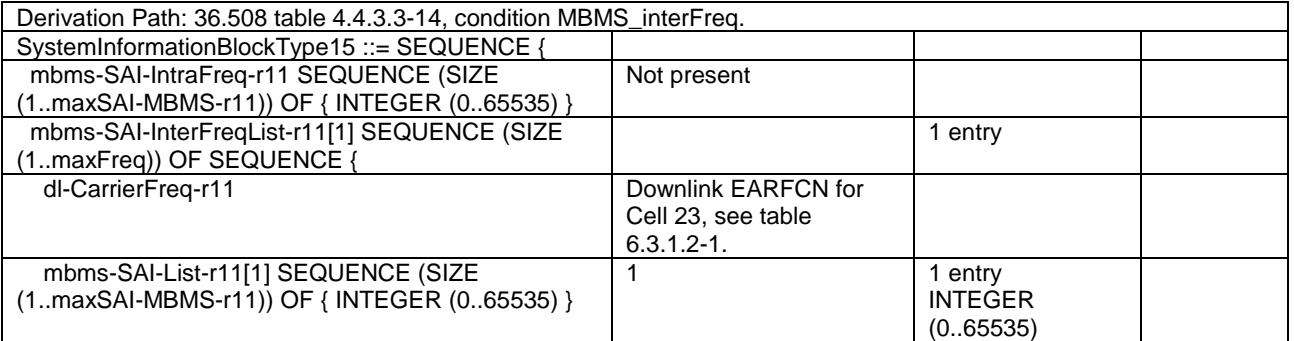

#### **Table 17.4.2.3.3-3:** *SystemInformationBlockType15* **for Cell 23 (Step 0B and later steps preamble and all steps, Table 17.4.2.3.2-2)**

Derivation Path: 36.508 table 4.4.3.3-14, condition MBMS\_intraFreq.

#### **Table 17.4.2.3.3-4: ACTIVATE TEST MODE (preamble)**

Derivation Path: 36.508, Table 4.7A-1, condition UE TEST LOOP MODE C.

#### **Table 17.4.2.3.3-5: CLOSE UE TEST LOOP (step 4, Table 17.4.2.3.2-2)**

Derivation Path: 36.508, Table 4.7A-3, condition UE TEST LOOP MODE C

# 17.4.2a Cell reselection to inter- band cell to start MBMS service reception

17.4.2a.1 Test Purpose (TP)

```
(1)
```
**with** { UE in E-UTRAN RRC IDLE state on a cell broadcasting SIB15 and interested to receive a MBMS service} **ensure that** {

 **when** { SIB15 indicates that the MBMS service is available on a frequency of a neighbour cell on a different frequency band }

 **then** { UE performs cell reselection to the neighbour cell on the different frequency band even if the serving cell is better and starts MBMS reception } }

#### 17.4.2a.2 Conformance requirements

Same as test case 17.4.2.

17.4.2a.3 Test description

17.4.2a.3.1 Pre-test conditions

Same as test case 17.4.2 with the following differences:

- Cells configuration: Cell 10 replaces Cell 23 with TA# set to TAI-2.
- NOTE: TA# of Cell 10 shall be different from Cell 1 (TAI-1) to trigger TAU procedure in step 1 in Table 17.4.2.3.2-2.
- 17.4.2a.3.2 Test procedure sequence

Same as test case 17.4.2 with the following differences:

- Cells configuration: Cell 10 replaces Cell 23

#### 17.4.2a.3.3 Specific message contents

Same as test case 17.4.2 with the following differences:

- Cells configuration: Cell 10 replaces Cell 23

# 17.4.3 Handover to inter-frequency cell to start MBMS service reception

# 17.4.3.1 Test Purpose (TP)

(1)

**with** { UE in E-UTRA RRC\_Connected state AND on a cell broadcasting SIB15 and interested to receive a MBMS service } ensure that {

 **when** { SIB15 indicates that the MBMS service is available on a frequency of an inter-frequency neighbour cell } **then** { UE transmits a *MBMSInterestIndication* message indicating interest in MBMS reception on

the frequency } }

(2)

**with** { UE in E-UTRA RRC\_Connected state AND having transmitted a *MBMSInterestIndication* message indicating interest in MBMS reception on a frequency of an inter-frequency neighbour cell } ensure that {

 **when** { 1s after the UE has transmitted the *MBMSInterestIndication* message the UE receives *RRCConnectionReconfiguration* message including a *mobilityControlInfo* indicating a the E-UTRA frequency of the inter-frequency neighbour cell }

 **then** { UE performs inter-frequency handover and starts MBMS reception } }

#### 17.4.3.2 Conformance requirements

References: The conformance requirements covered in the present TC are specified in: TS 36.331 clause 5.3.5.4, 5.8.5.2, 5.8.5.3, 5.8.5.4. Unless otherwise stated these are Rel-11 requirements.

[TS 36.331 clause 5.3.5.4]

1> submit the *RRCConnectionReconfigurationComplete* message to lower layers for transmission;

1> if MAC successfully completes the random access procedure:

….

- 2> if *SystemInformationBlockType15* is broadcast by the PCell:
	- 3> if the UE has transmitted a *MBMSInterestIndication* message during the last 1 second preceding reception of the *RRCConnectionReconfiguration* message including *mobilityControlInfo*:
		- 4> ensure having a valid version of *SystemInformationBlockType15* for the PCell;
		- 4> determine the set of MBMS frequencies of interest in accordance with 5.8.5.3;
		- 4> initiate transmission of the *MBMSInterestIndication* message in accordance with 5.8.5.4;

2> the procedure ends;

[TS 36.331 clause 5.8.5.2]

An MBMS capable UE in RRC\_CONNECTED may initiate the procedure in several cases including upon successful connection establishment, upon entering or leaving the service area, upon session start or stop, upon change of interest, upon change of priority between MBMS reception and unicast reception or upon change to a PCell broadcasting *SystemInformationBlockType15*.

Upon initiating the procedure, the UE shall:

- 1> if *SystemInformationBlockType15* is broadcast by the PCell:
	- 2> ensure having a valid version of *SystemInformationBlockType15* for the PCell;
	- 2> if the UE did not transmit an *MBMSInterestIndication* message since last entering RRC\_CONNECTED state; or
	- 2> if since the last time the UE transmitted an *MBMSInterestIndication* message, the UE connected to a PCell not broadcasting *SystemInformationBlockType15*:
		- 3> if the set of MBMS frequencies of interest, determined in accordance with 5.8.5.3, is not empty:
			- 4> initiate transmission of the *MBMSInterestIndication* message in accordance with 5.8.5.4;

2> else:

- 3> if the set of MBMS frequencies of interest, determined in accordance with 5.8.5.3, has changed since the last transmission of the *MBMSInterestIndication* message; or
- 3> if the prioritisation of reception of all indicated MBMS frequencies compared to reception of any of the established unicast bearers has changed since the last transmission of the *MBMSInterestIndication* message:
	- 4> initiate transmission of the *MBMSInterestIndication* message in accordance with 5.8.5.4;
- NOTE: The UE may send an *MBMSInterestIndication* even when it is able to receive the MBMS services it is interested in i.e. to avoid that the network allocates a configuration inhibiting MBMS reception.

[TS 36.331 clause 5.8.5.3]

The UE shall:

*TEC 25795:2022* 1> consider a frequency to be part of the MBMS frequencies of interest if the following conditions are met:

- 2> at least one MBMS session the UE is receiving or interested to receive via an MRB is ongoing or about to start; and
- NOTE 1: The UE may determine whether the session is ongoing from the start and stop time indicated in the User Service Description (USD), see 3GPP TS 36.300 [9] or 3GPP TS 26.346 [57].
	- 2> for at least one of these MBMS sessions *SystemInformationBlockType15* acquired from the PCell includes for the concerned frequency one or more MBMS SAIs as indicated in the USD for this session; and
- NOTE 2: The UE considers a frequency to be part of the MBMS frequencies of interest even though E-UTRAN may (temporarily) not employ an MRB for the concerned session. I.e. the UE does not verify if the session is indicated on MCCH.
	- 2> the UE is capable of simultaneously receiving the set of MBMS frequencies of interest, regardless of whether a serving cell is configured on each of these frequencies or not; and
	- 2> the *supportedBandCombination* the UE included in *UE-EUTRA-Capability* contains at least one band combination including the set of MBMS frequencies of interest;
- NOTE 3: Indicating a frequency implies that the UE supports *SystemInformationBlockType13* acquisition for the concerned frequency i.e. the indication should be independent of whether a serving cell is configured on that frequency.
- NOTE 4: When evaluating which frequencies it can receive simultaneously, the UE does not take into account the serving frequencies that are currently configured i.e. it only considers MBMS frequencies it is interested to receive.
- NOTE 5: The set of MBMS frequencies of interest includes at most one frequency for a given physical frequency. The UE only considers a physical frequency to be part of the MBMS frequencies of interest if it supports at least one of the bands indicated for this physical frequency in *SystemInformationBlockType1* (for serving frequency) or *SystemInformationBlockType15* (for neighbouring frequencies). In this case, E-UTRAN may assume the UE supports MBMS reception on any of the bands supported by the UE (i.e. according to *supportedBandCombination*).

[TS 36.331 clause 5.8.5.4]

The UE shall set the contents of the *MBMSInterestIndication* message as follows:

- 1> if the set of MBMS frequencies of interest, determined in accordance with 5.8.5.3, is not empty:
	- 2> include *mbms-FreqList* and set it to include the MBMS frequencies of interest, using the EARFCN corresponding with *freqBandIndicator* included in *SystemInformationBlockType1* (for serving frequency), if applicable, and the EARFCN(s) as included in *SystemInformationBlockType15* (for neighbouring frequencies);
- NOTE 1: The EARFCN included in *mbms-FreqList* is merely used to indicate a physical frequency the UE is interested to receive i.e. the UE may not support the band corresponding to the included EARFCN (but it does support at least one of the bands indicated in system information for the concerned physical frequency).
	- 2> include *mbms-Priority* if the UE prioritises reception of all indicated MBMS frequencies above reception of any of the unicast bearers;
- NOTE 2: If the UE prioritises MBMS reception and unicast data cannot be supported because of congestion on the MBMS carrier(s), E-UTRAN may initiate release of unicast bearers. It is up to E-UTRAN implementation whether all bearers or only GBR bearers are released. E-UTRAN does not initiate reestablishment of the released unicast bearers upon alleviation of the congestion.

The UE shall submit the *MBMSInterestIndication* message to lower layers for transmission.

# 17.4.3.3 Test description

#### 17.4.3.3.1 Pre-test conditions

#### System Simulator:

- 2 E-UTRA cells with the same PLMN belonging to same MBSFN area. Cell 1 and Cell 3 are inter-frequency cells. Cell 1 is "Serving cell" and Cell 3 is "Suitable cell" as defined in TS 36.508 Table 6.2.2.1-1.
- *MBSFNAreaConfiguration* message as defined in TS 36.508 [18] Table 4.6.1-4A is transmitted on Cell 1 and Cell 3.
- System information combination 16 as defined in TS 36.508[18] clause 4.4.3.1 is used in E-UTRA Cell 1 and Cell 3.

UE:

- The UE is configured to receive MBMS services.

#### Preamble:

- UE is in state Loopback Activated (State 4) with UE TEST LOOP MODE C on Cell 1 according to [18].

17.4.3.3.2 Test procedure sequence

Table 17.4.3.3.2-1 illustrates the downlink power levels and other changing parameters to be applied for the cells at various time instants of the test execution. Row marked "T0" denotes the initial conditions after preamble, while columns marked "T0", and "T1" are to be applied subsequently. The exact instants on which these values shall be applied are described in the texts in this clause.

#### **Table 17.4.3.3.2-1: Time instances of cell power level and parameter changes**

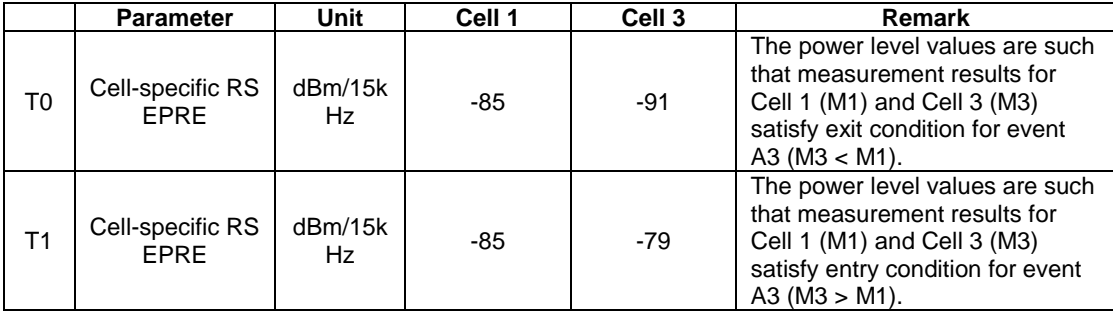

# **Table 17.4.3.3.2-2: Main behaviour**

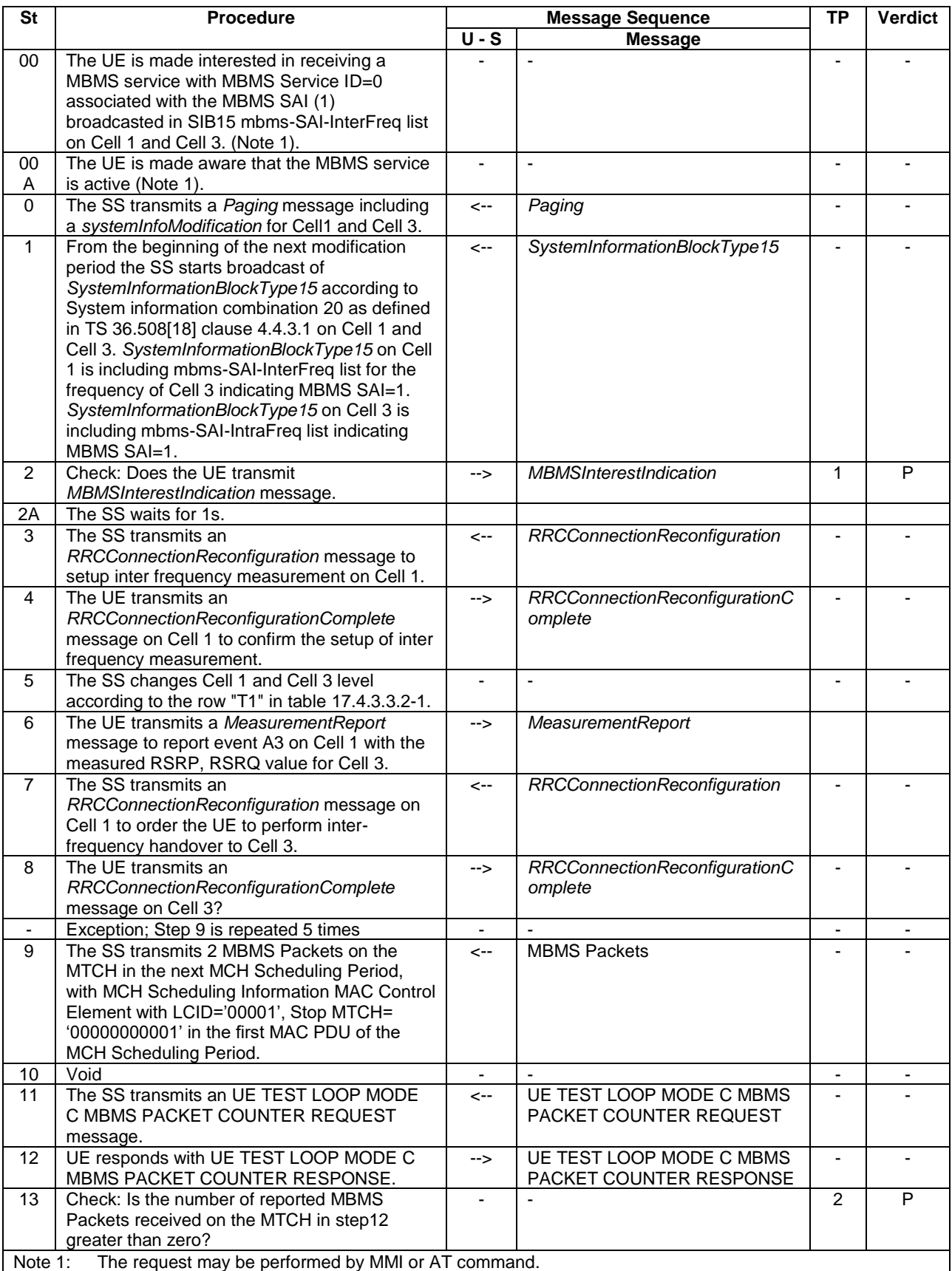

17.4.3.3.3 Specific message contents

#### **Table 17.4.3.3.3-0: Conditions for specific message contents in Tables 17.4.3.3.3-1B, 17.4.3.3.3-6 and 17.4.3.3.3-9**

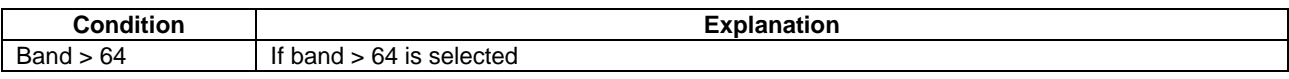

#### **Table 17.4.3.3.3-1:** *SystemInformationBlockType2* **for Cells 1 and 3 (Preamble and all steps, Table 17.4.3.3.2-2)**

Derivation Path: 36.508 table 4.4.3.3-1, condition MBMS.

#### **Table 17.4.3.3.3-1A:** *SystemInformationBlockType3* **for Cells 1 and 3 (Preamble and all steps, Table 17.4.3.3.2-2)**

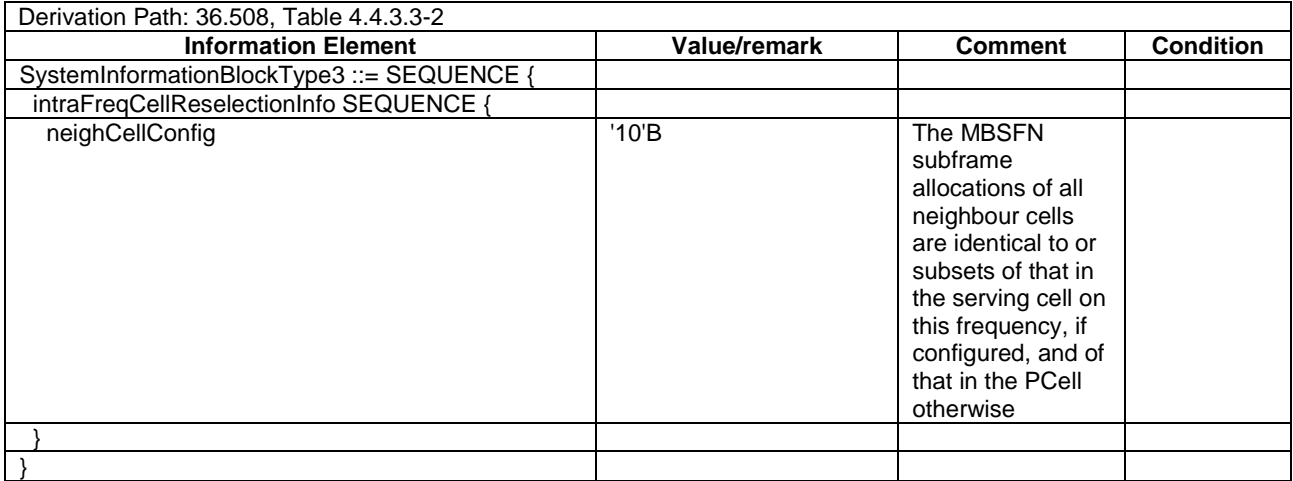

#### **Table 17.4.3.3.3-1B:** *SystemInformationBlockType5* **for Cell 1 and Cell 3 (Preamble and all steps, Table 17.4.3.3.2-2)**

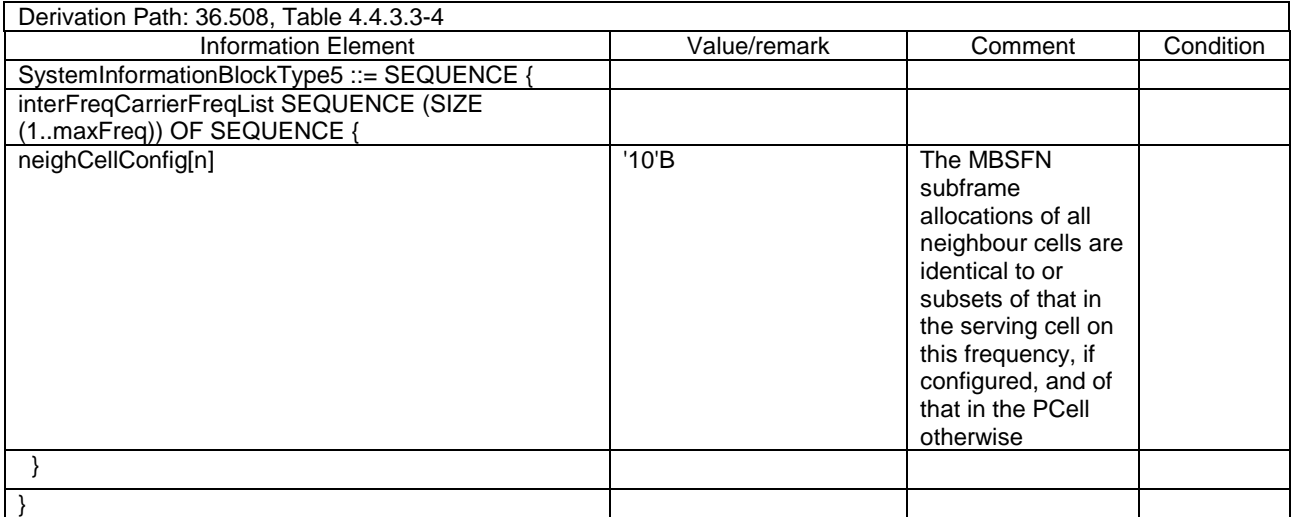

#### **Table 17.4.3.3.3-2:** *SystemInformationBlockType15* **for Cell 1 (step 1 and all subsequent steps, Table 17.4.3.3.2-2)**

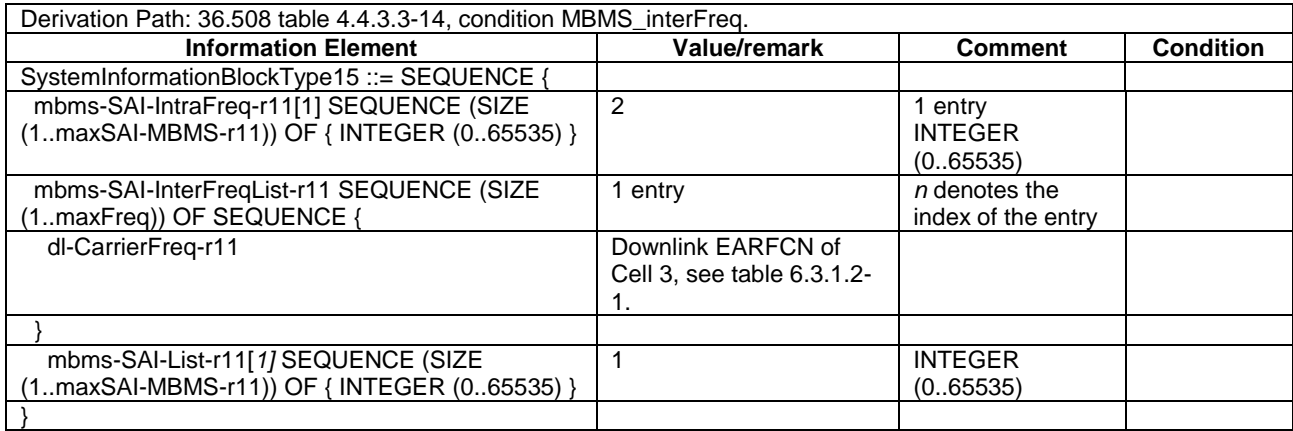

#### **Table 17.4.3.3.3-3:** *SystemInformationBlockType15* **for Cell 3 (step 1 and all subsequent steps, Table 17.4.3.3.2-2)**

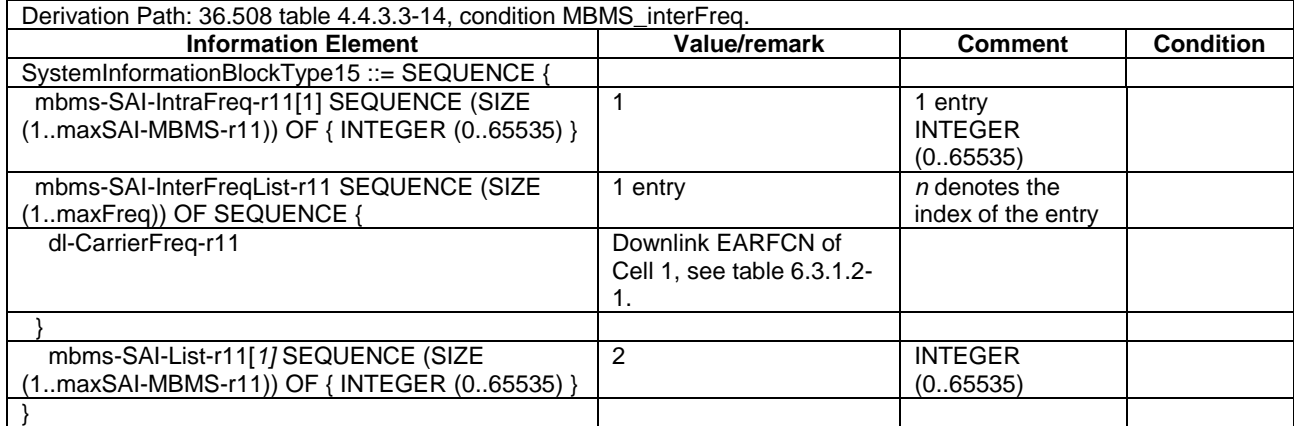

#### **Table 17.4.3.3.3-4:** *MBMSInterestIndication* **(step 2, Table 17.4.3.3.2-2)**

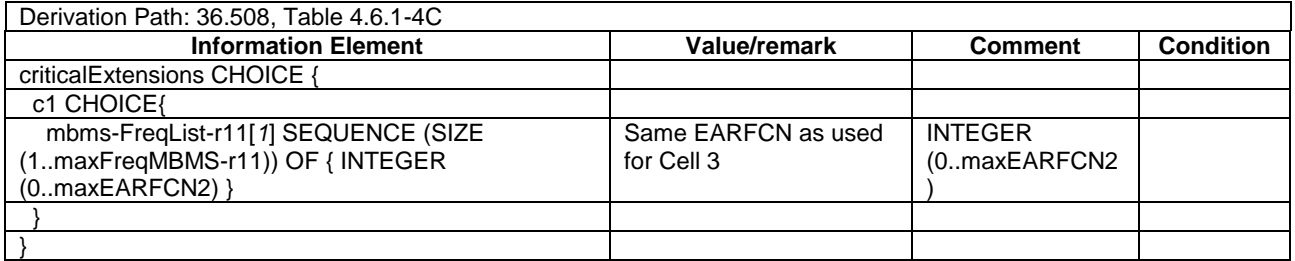

#### **Table 17.4.3.3.3-5:** *RRCConnectionReconfiguration* **(step 3, Table 17.4.3.3.2-2)**

Derivation Path: 36.508, Table 4.6.1-8, condition MEAS

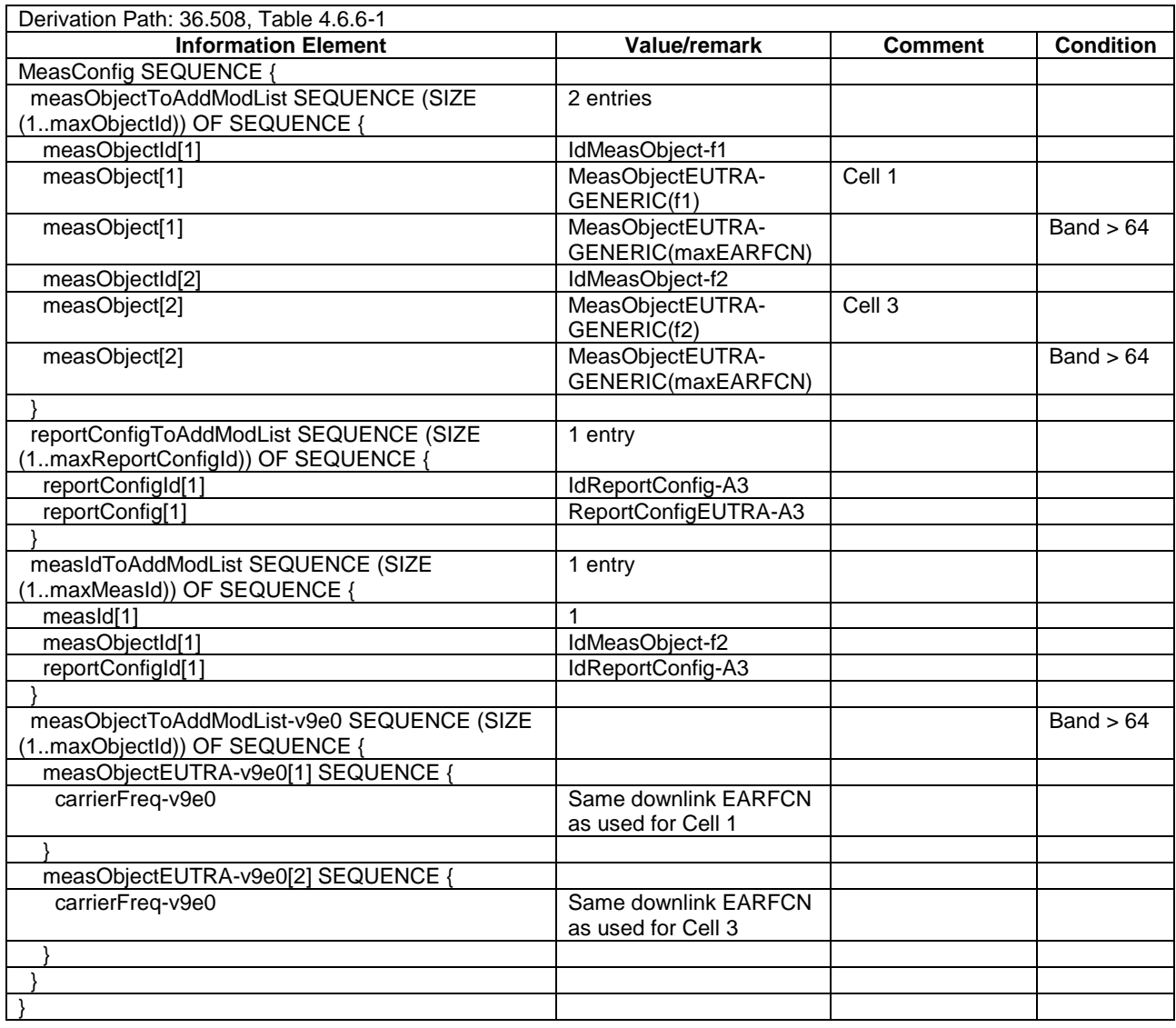

# **Table 17.4.3.3.3-6:** *MeasConfig* **(Table 17.4.3.3.3-3)**

# **Table 17.4.3.3.3-6A:** *MeasObjectEUTRA-GENERIC***(f1/f2) (Table 17.4.3.3.3-3)**

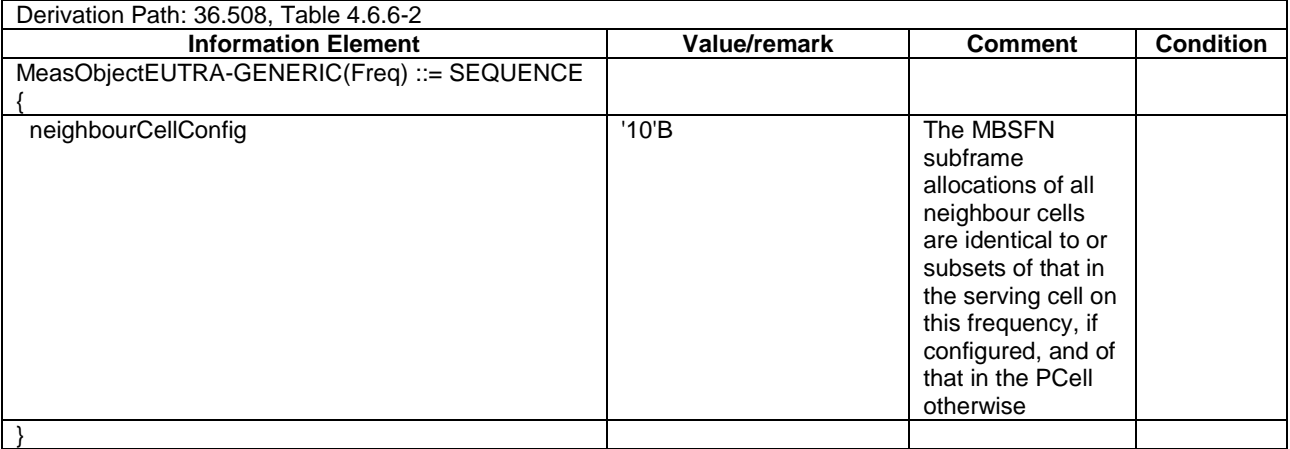

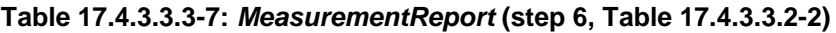

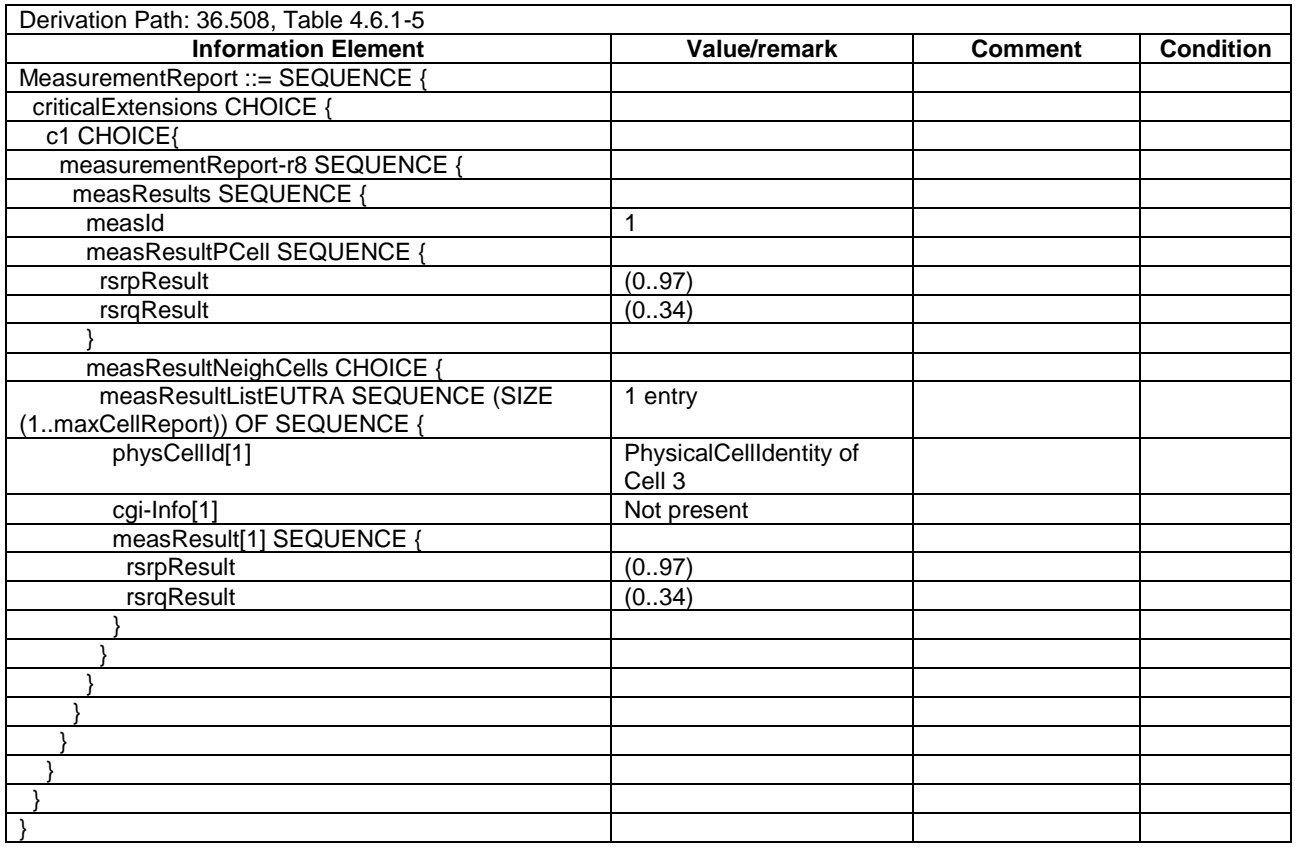

# **Table 17.4.3.3.3-8:** *RRCConnectionReconfiguration* **(step 7, Table 17.4.3.3.2-2)**

Derivation Path: 36.508, Table 4.6.1-8, condition HO

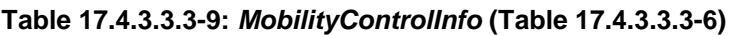

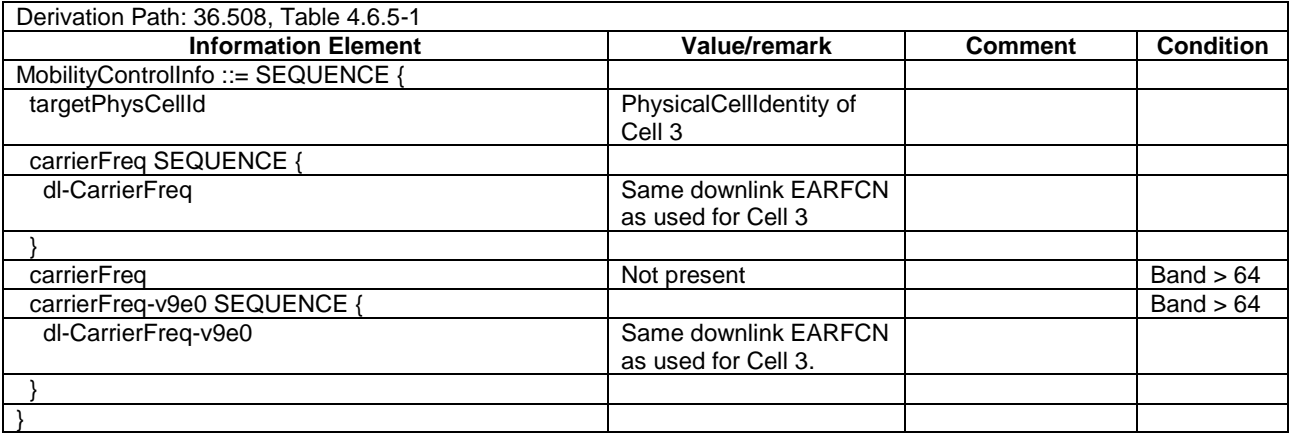

# 17.4.3a Handover to inter-band cell to start MBMS service reception

17.4.3a.1 Test Purpose (TP)

(1)

with { UE in E-UTRA RRC Connected state AND on a cell broadcasting SIB15 and interested to receive a MBMS service } ensure that {

 **when** { SIB15 indicates that the MBMS service is available on a frequency of a neighbour cell on a different frequency band } **then** { UE transmits a *MBMSInterestIndication* message indicating interest in MBMS reception on the frequency } }

(2)

```
with { UE in E-UTRA RRC_Connected state AND having transmitted a MBMSInterestIndication message 
indicating interest in MBMS reception on a frequency of a neighbour cell on a different frequency 
band \vertensure that {
   when { UE receives RRCConnectionReconfiguration message including a mobilityControlInfo indicating 
a the E-UTRA frequency of the inter-frequency neighbour cell }
     then { UE performs inter-band handover and starts MBMS reception }
 }
```
17.4.3a.2 Conformance requirements

Same as test case 17.4.3.

17.4.3a.3Test description

17.4.3a.3.1 Pre-test conditions

Same as test case 17.4.3 with the following differences:

- Cells configuration: Cell 10 replaces Cell 3

17.4.3a.3.2 Test procedure sequence

Same as test case 17.4.3 with the following differences:

- Cells configuration: Cell 10 replaces Cell 3

17.4.3a.3.3 Specific message contents

Same as test case 17.4.3 with the following differences:

- Cells configuration: Cell 10 replaces Cell 3

# 17.4.4 Handover to intra-frequency cell to continue MBMS service reception

#### 17.4.4.1 Test Purpose (TP)

```
(1)
```

```
with { UE in E-UTRA RRC_Connected state AND is receiving MBMS service }
ensure that {
  when { UE receives RRCConnectionReconfiguration message including a mobilityControlInfo for intra 
frequency neighbour cell providing MBMS service }
    then { UE performs intra frequency handover and continues to receive MBMS service }
 }
```
#### 17.4.4.2 Conformance requirements

References: The conformance requirements covered in the present TC are specified in: TS 36.306 clause 4.3.5.2. Unless otherwise stated these are Rel-11 requirements.

[TS 36.306 clause 4.3.5.2]

This field defines the carrier aggregation, MIMO and MBMS reception capabilities supported by the UE for configurations with inter-band, intra-band non-contiguous, intra-band contiguous carrier aggregation and without carrier aggregation. For each band in a band combination the UE provides the supported CA bandwidth classes and the corresponding MIMO capabilities for downlink. The UE also has to provide the supported uplink CA bandwidth class and the corresponding MIMO capability for at least one band in the band combination. A MIMO capability applies to all carriers of a bandwidth class of a band in a band combination.

In all non-CA band combinations the UE shall indicate a bandwidth class supporting the maximum channel bandwidth defined for the band.

In all non-CA band combinations the UE shall indicate at least the number of layers for spatial multiplexing according to the UE's Rel-8/9 category (Cat. 1-5). If the UE provides a Rel-10 category (Cat. 6-8) it shall indicate at least the number of layers according to that category for at least one band combination. In all other band combinations a UE indicating a category between 2 and 8 shall indicate support for at least 2 layers for downlink spatial multiplexing for all bands. The indicated number of layers for spatial multiplexing may exceed the number of layers required according to the category indicated by the UE. The carrier aggregation and MIMO capabilities indicated for at least one band combination shall meet the processing requirements defined by the physical layer parameter values in the UE category (i.e., maximum number of DL-SCH/UL-SCH transport block bits received/transmitted within a TTI, maximum number of bits of a DL-SCH/UL-SCH transport block received/transmitted within a TTI, and total number of soft channel bits for downlink).

The UE supporting MBMS procedures shall support MBMS reception on any serving cell and on any cell that may be additionally configured as serving cell according to this field.

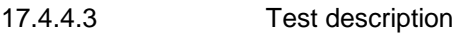

17.4.4.3.1 Pre-test conditions

#### System Simulator:

- Cell 1 and Cell 2 are on the same E-UTRA frequency and belongs to same MBSFN area.
- *MBSFNAreaConfiguration* message as defined in TS 36.508 [18] Table 4.6.1-4A is transmitted on Cell 1 and Cell 2.
- System information combination 15 as defined in TS 36.508[18] clause 4.4.3.1 is used in E-UTRA Cell 1 and Cell 2.

#### UE:

The UE is configured to receive MBMS services.

#### Preamble:

- UE is in state Loopback Activated (State 4) with UE TEST LOOP MODE C on Cell 1 according to [18].
- The UE is made interested in receiving a MBMS service with MBMS Service ID=0 associated with the MBMS SAI (1) broadcasted in SIB15 mbms-SAI-IntraFreq list on Cell 1 and Cell 2.
- The UE is made aware that the MBMS service is active.

#### 17.4.4.3.2 Test procedure sequence

Table 17.4.4.3.2-1 illustrates the downlink power levels and other changing parameters to be applied for the cells at various time instants of the test execution. Row marked "T0" denotes the initial conditions after preamble, while columns marked "T0", and "T1" are to be applied subsequently. The exact instants on which these values shall be applied are described in the texts in this clause.

|    | <b>Parameter</b>                | Unit          | Cell 1 | Cell 2 | <b>Remark</b>                                                                                                    |
|----|---------------------------------|---------------|--------|--------|----------------------------------------------------------------------------------------------------|
| T0 | Cell-specific RS<br><b>FPRF</b> | dBm/15k<br>Hz | -85    | -91    | The power level values are such<br>that measurement results for<br>Cell 1 (M1) and Cell 2 (M2)<br>satisfy exit condition for event<br>A3 ( $M2 < M1$ ).  |
| T1 | Cell-specific RS<br><b>FPRF</b> | dBm/15k<br>Hz | -85    | -79    | The power level values are such<br>that measurement results for<br>Cell 1 (M1) and Cell 2 (M2)<br>satisfy entry condition for event<br>$A3$ (M2 $>$ M1). |

**Table 17.4.4.3.2-1: Time instances of cell power level and parameter changes**

# **Table 17.4.4.3.2-2: Main behaviour**

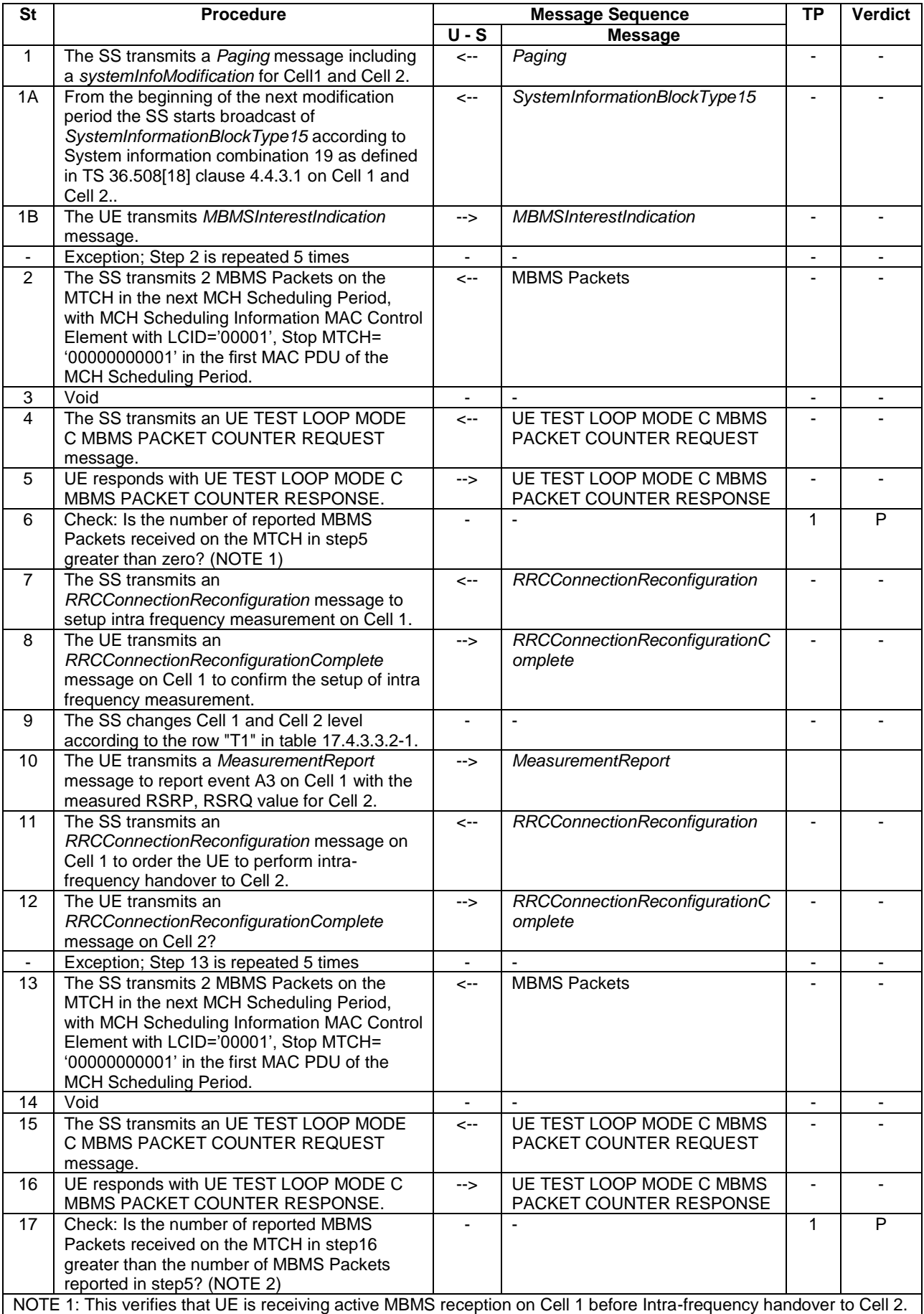

NOTE 2: This verifies that UE has performed intra-frequency handover to Cell 2 providing the MBMS service and continue MBMS reception.

# 17.4.4.3.3 Specific message contents

### **Table 17.4.4.3.3-1:** *SystemInformationBlockType2* **for Cells 1 and 2 (Preamble and all steps, Table 17.4.4.3.2-2)**

Derivation Path: 36.508 table 4.4.3.3-1, condition MBMS.

#### **Table 17.4.4.3.3-1A:** *SystemInformationBlockType3* **for Cells 1 and 2 (Preamble and all steps)**

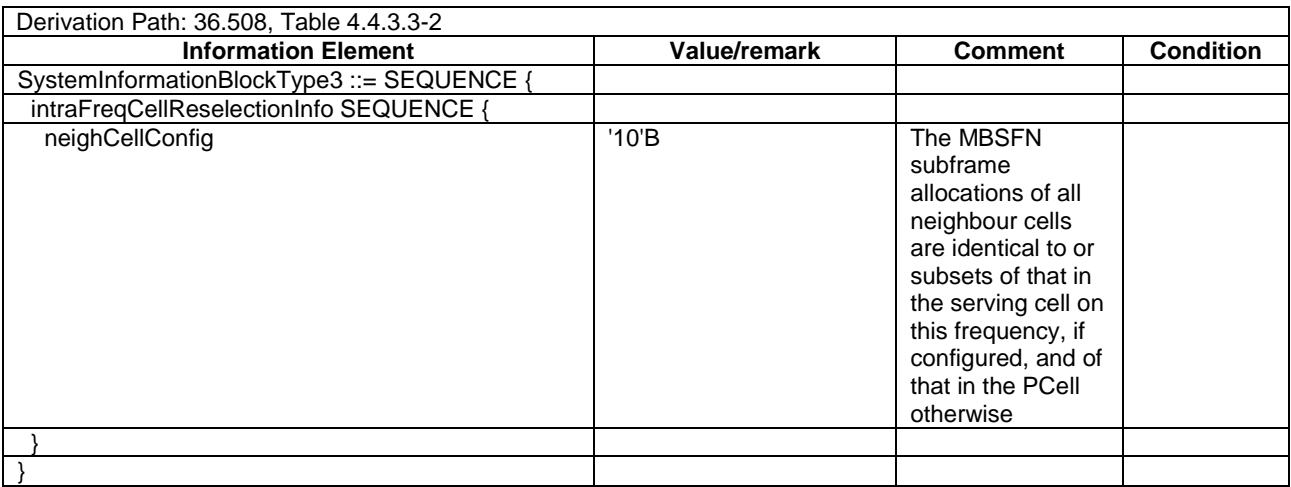

#### **Table 17.4.4.3.3-2:** *SystemInformationBlockType15* **for Cells 1 and 2 (step 1A and all subsequent steps, Table 17.4.4.3.2-2)**

Derivation Path: 36.508 table 4.4.3.3-14, condition MBMS\_intraFreq.

# **Table 17.4.4.3.3-3:** *RRCConnectionReconfiguration* **(step 7, Table 17.4.4.3.2-2)**

Derivation Path: 36.508, Table 4.6.1-8, condition MEAS

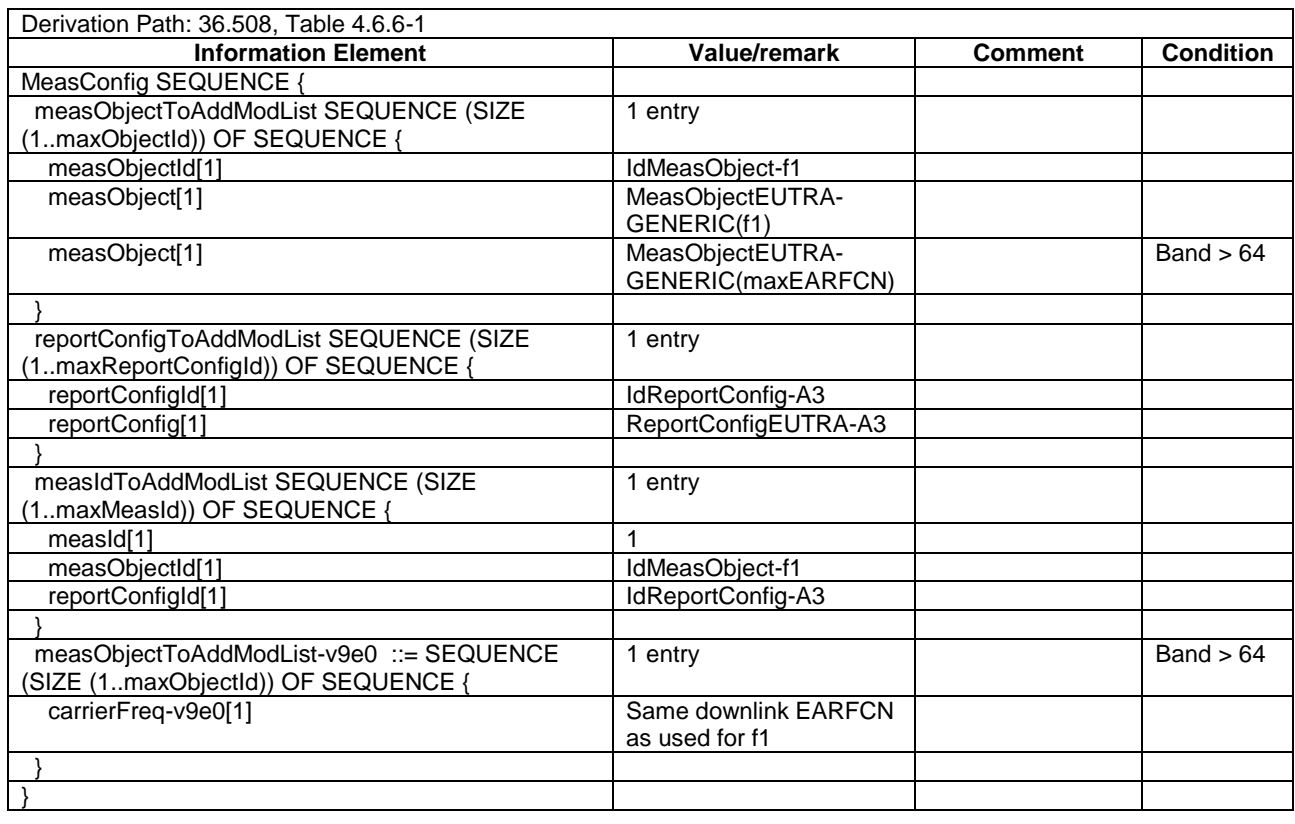

# **Table 17.4.4.3.3-4:** *MeasConfig* **(Table 17.4.4.3.3-3)**

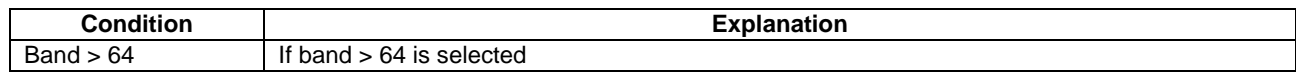

# **Table 17.4.4.3.3-4A:** *MeasObjectEUTRA-GENERIC***(f1) (Table 17.4.4.3.3-4)**

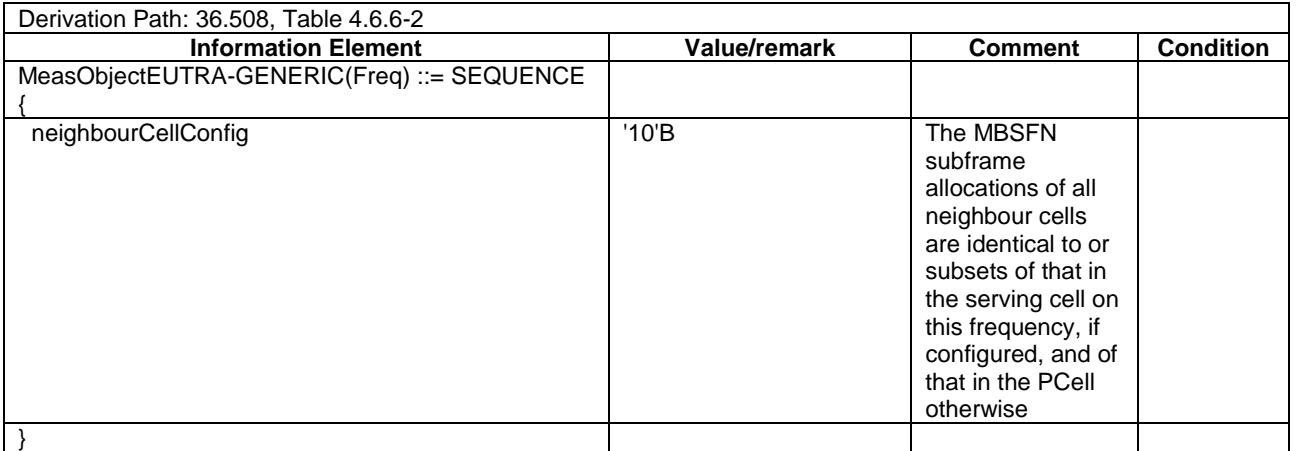

#### **Table 17.4.4.3.3-5:** *MeasurementReport* **(step 10, Table 17.4.4.3.2-2)**

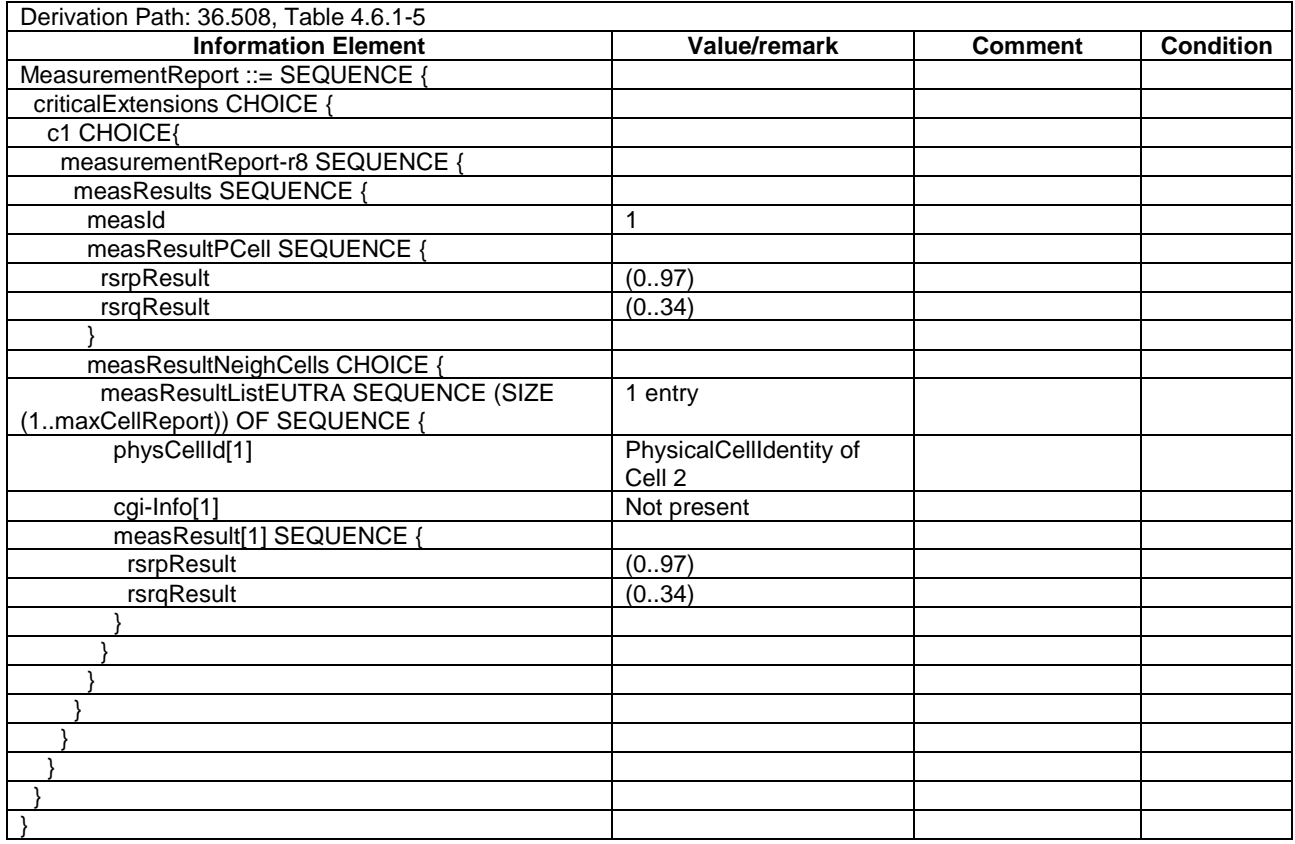

# **Table 17.4.4.3.3-6:** *RRCConnectionReconfiguration* **(step 12, Table 17.4.4.3.2-2)**

Derivation Path: 36.508, Table 4.6.1-8, condition HO

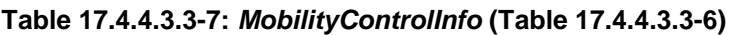

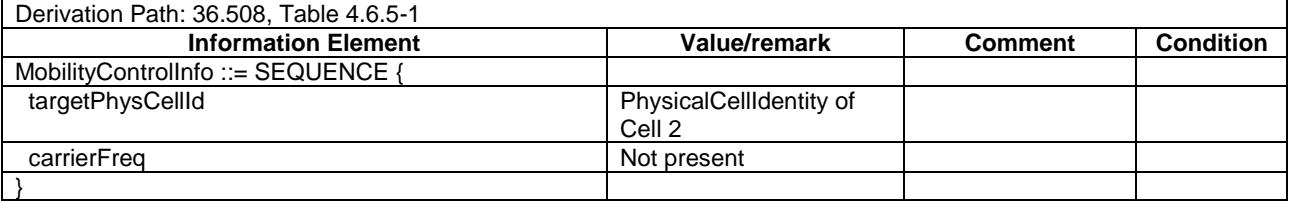

# 17.4.5 Conditional retransmission of MBMS Interest Indication after handover

#### 17.4.5.1 Test Purpose (TP)

(1)

**with** { UE in E-UTRA RRC\_Connected state AND SystemInformationBlockType15 have been acquired by the UE on the Pcell AND the UE has transmitted a MBMSInterestIndication message on the Pcell } ensure that { **when** { UE receives a RRCConnectionReconfiguration message including mobilityControlInfo less than

1 second after the last transmission of an MBMSInterestIndication message AND UE has completed the intra frequency handover procedure }

 **then** { UE should re-transmit a MBMSInterestIndication message } }

#### 17.4.5.2 Conformance requirements

References: The conformance requirements covered in the present TC are specified in: TS 36.331 clause 5.8.5.3, 5.3.5.4, and 5.8.5.4. Unless otherwise stated these are Rel-11 requirements.

[TS 36.331 clause 5.8.5.3]

The UE shall:

- 1> consider a frequency to be part of the MBMS frequencies of interest if the following conditions are met:
	- 2> at least one MBMS session the UE is receiving or interested to receive via an MRB is ongoing or about to start; and
- NOTE 1: The UE may determine whether the session is ongoing from the start and stop time indicated in the User Service Description (USD), see 3GPP TS 36.300 [9] or 3GPP TS 26.346 [57].
	- 2> for at least one of these MBMS sessions *SystemInformationBlockType15* acquired from the PCell includes for the concerned frequency one or more MBMS SAIs as indicated in the USD for this session; and
- NOTE 2: The UE considers a frequency to be part of the MBMS frequencies of interest even though E-UTRAN may (temporarily) not employ an MRB for the concerned session. I.e. the UE does not verify if the session is indicated on MCCH.
	- 2> the UE is capable of simultaneously receiving the set of MBMS frequencies of interest, regardless of whether a serving cell is configured on each of these frequencies or not; and
	- 2> the *supportedBandCombination* the UE included in *UE-EUTRA-Capability* contains at least one band combination including the set of MBMS frequencies of interest;
- NOTE 3: Indicating a frequency implies that the UE supports *SystemInformationBlockType13* acquisition for the concerned frequency i.e. the indication should be independent of whether a serving cell is configured on that frequency.
- NOTE 4: When evaluating which frequencies it can receive simultaneously, the UE does not take into account the serving frequencies that are currently configured i.e. it only considers MBMS frequencies it is interested to receive.

[TS 36.331 clause 5.3.5.4]

If the *RRCConnectionReconfiguration* message includes the *mobilityControlInfo* and the UE is able to comply with the configuration included in this message, the UE shall:

….

1> if MAC successfully completes the random access procedure:

….

- 2> if *SystemInformationBlockType15* is broadcast by the PCell:
	- 3> if the UE has transmitted a *MBMSInterestIndication* message during the last 1 second preceding reception of the *RRCConnectionReconfiguration* message including *mobilityControlInfo*:
		- 4> ensure having a valid version of *SystemInformationBlockType15* for the PCell;
		- 4> determine the set of MBMS frequencies of interest in accordance with 5.8.5.3;
		- 4> initiate transmission of the *MBMSInterestIndication* message in accordance with 5.8.5.4;

[TS 36.331 clause 5.8.5.4]

The UE shall set the contents of the *MBMSInterestIndication* message as follows:

1> if the set of MBMS frequencies of interest, determined in accordance with 5.8.5.3, is not empty:

2> include *mbms-FreqList* and set it to include the MBMS frequencies of interest;

- 2> include *mbms-Priority* if the UE prioritises reception of all indicated MBMS frequencies above reception of any of the unicast bearers;
- NOTE: If the UE prioritises MBMS reception and unicast data cannot be supported because of congestion on the MBMS carrier(s), E-UTRAN may initiate release of unicast bearers. It is up to E-UTRAN implementation whether all bearers or only GBR bearers are released. E-UTRAN does not initiate reestablishment of the released unicast bearers upon alleviation of the congestion.

The UE shall submit the *MBMSInterestIndication* message to lower layers for transmission.

17.4.5.3 Test description

17.4.5.3.1 Pre-test conditions

#### System Simulator:

- Cell 1 and Cell 2 are intra-frequency cells and belongs to same MBSFN area.
- *MBSFNAreaConfiguration* message as defined in TS 36.508 [18] Table 4.6.1-4A is transmitted on Cell 1 and Cell 2.
- System information combination 19 as defined in TS 36.508[18] clause 4.4.3.1 is used in E-UTRA Cell 1 and Cell 2.

#### UE:

- The UE is configured to receive MBMS services.

#### Preamble:

- UE is in state Registered, Idle Mode (state 2) on Cell 1 according to [18].

#### 17.4.5.3.2 Test procedure sequence

Table 17.4.5.3.2-1 illustrates the downlink power levels and other changing parameters to be applied for the cells at various time instants of the test execution. Row marked "T0" denotes the initial conditions after preamble, while columns marked "T0", and "T1" are to be applied subsequently. The exact instants on which these values shall be applied are described in the texts in this clause.

#### **Table 17.4.5.3.2-1: Time instances of cell power level and parameter changes**

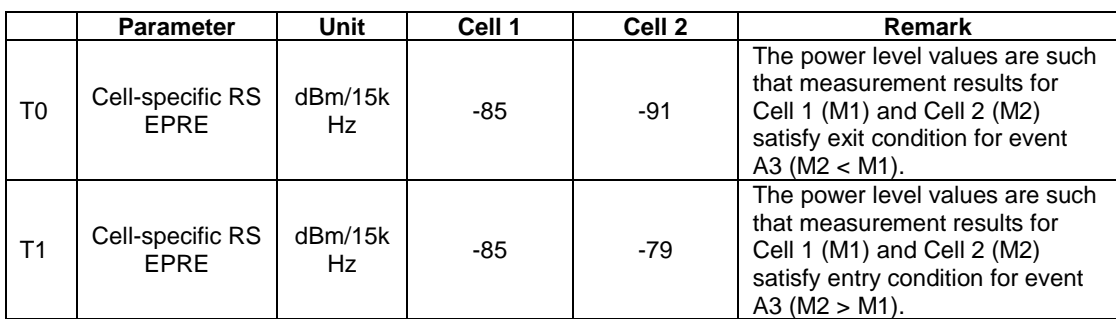

#### **Table 17.4.5.3.2-2: Main behaviour**

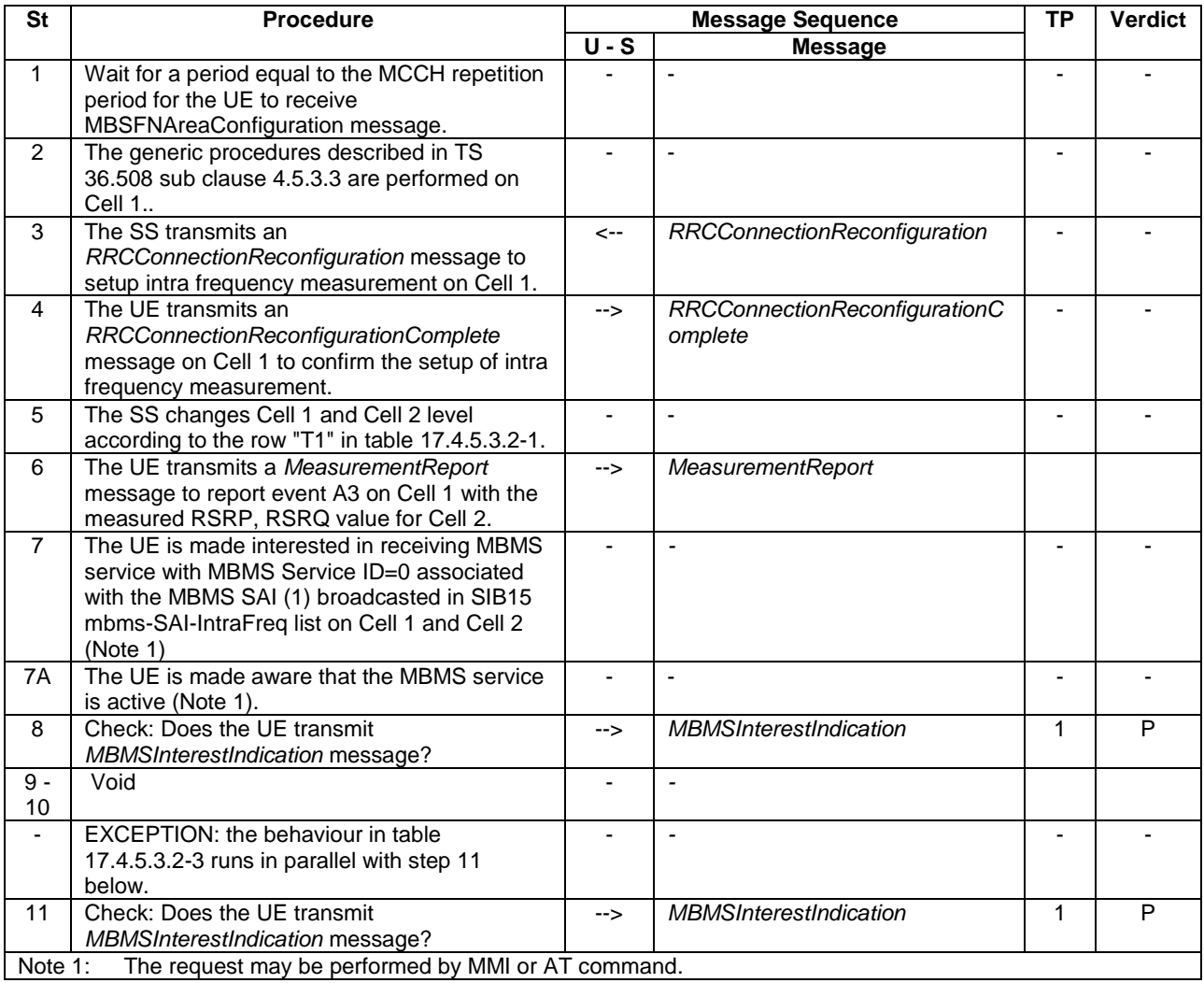

# **Table 17.4.5.3.2-3: Parallel behaviour**

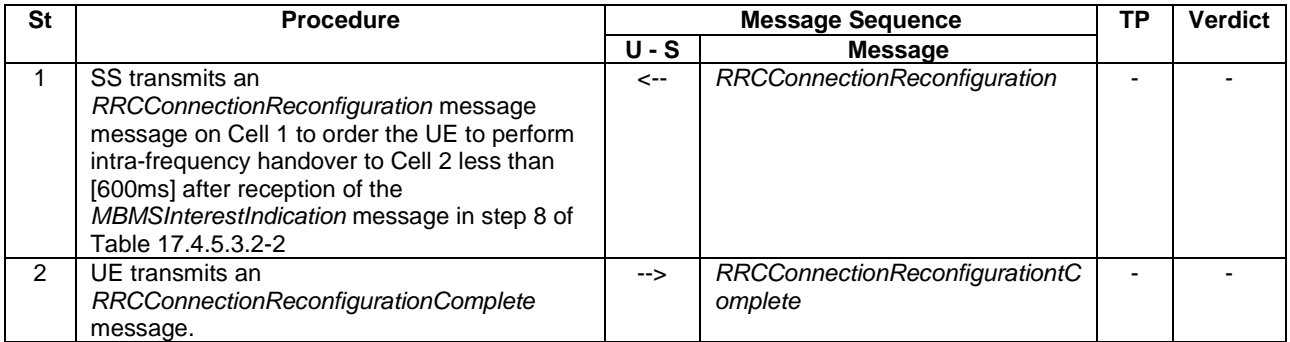

#### 17.4.5.3.3 Specific message contents

#### **Table 17.4.5.3.3-1:** *SystemInformationBlockType2* **for Cells 1 and 2 (Preamble and all steps, Table 17.4.5.3.2-2)**

Derivation Path: 36.508 table 4.4.3.3-1, condition MBMS.

#### **Table 17.4.5.3.3-1A:** *SystemInformationBlockType3* **for Cells 1 and 2 (Preamble and all steps, Table 17.4.5.3.2-2)**

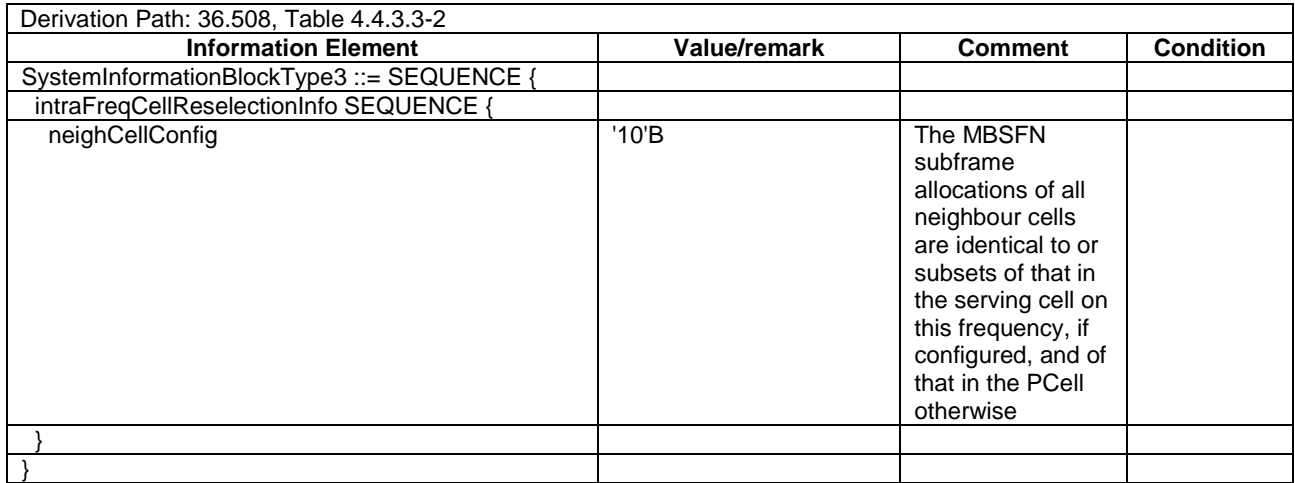

### **Table 17.4.5.3.3-2:** *SystemInformationBlockType15* **for Cells 1 and 2 (Preamble and all steps, Table 17.4.5.3.2-2)**

Derivation Path: 36.508 table 4.4.3.3-14, condition MBMS\_intraFreq.

#### **Table 17.4.5.3.3-3:** *RRCConnectionReconfiguration* **(step 2, Table 17.4.5.3.2-2)**

Derivation Path: 36.508, Table 4.6.1-8, condition MEAS

# **Table 17.4.5.3.3-4:** *MeasConfig* **(Table 17.4.5.3.3-3)**

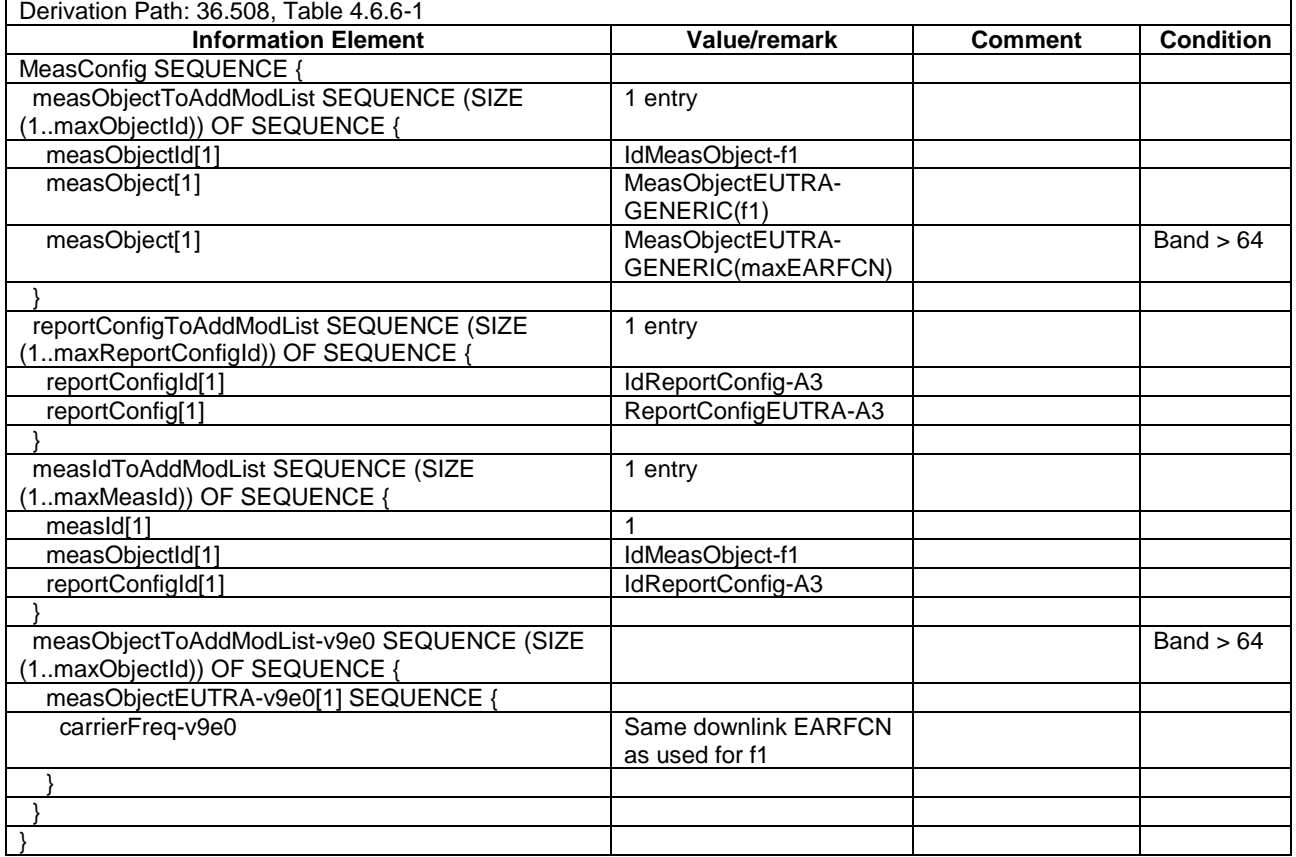

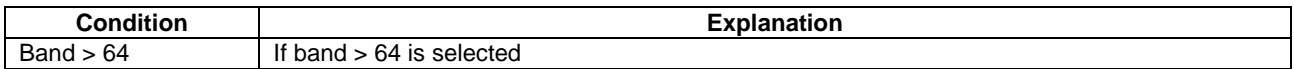

# **Table 17.4.5.3.3-4A:** *MeasObjectEUTRA-GENERIC***(f1) (Table 17.4.5.3.3-4)**

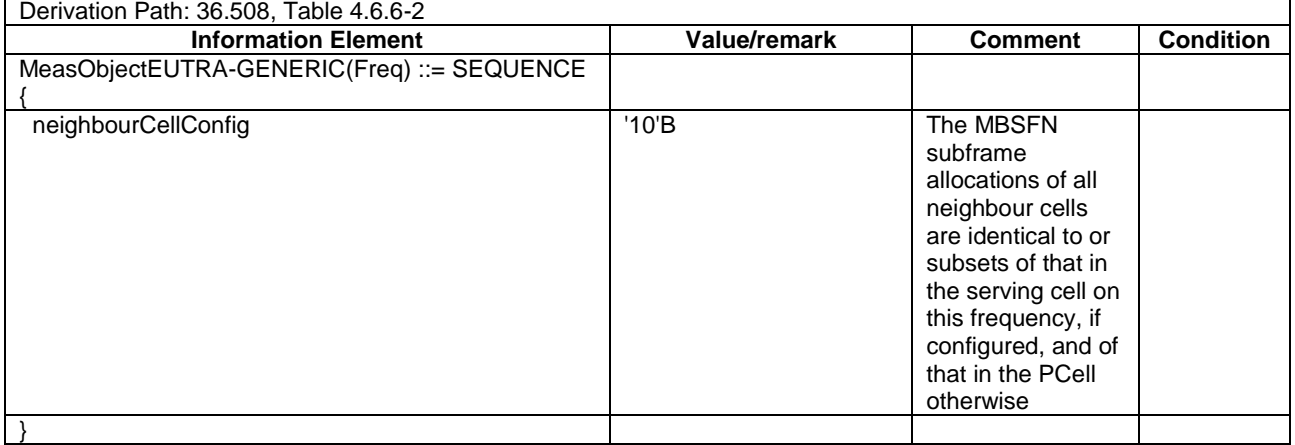

# **Table 17.4.5.3.3-5:** *MeasurementReport* **(step 6, Table 17.4.5.3.2-2)**

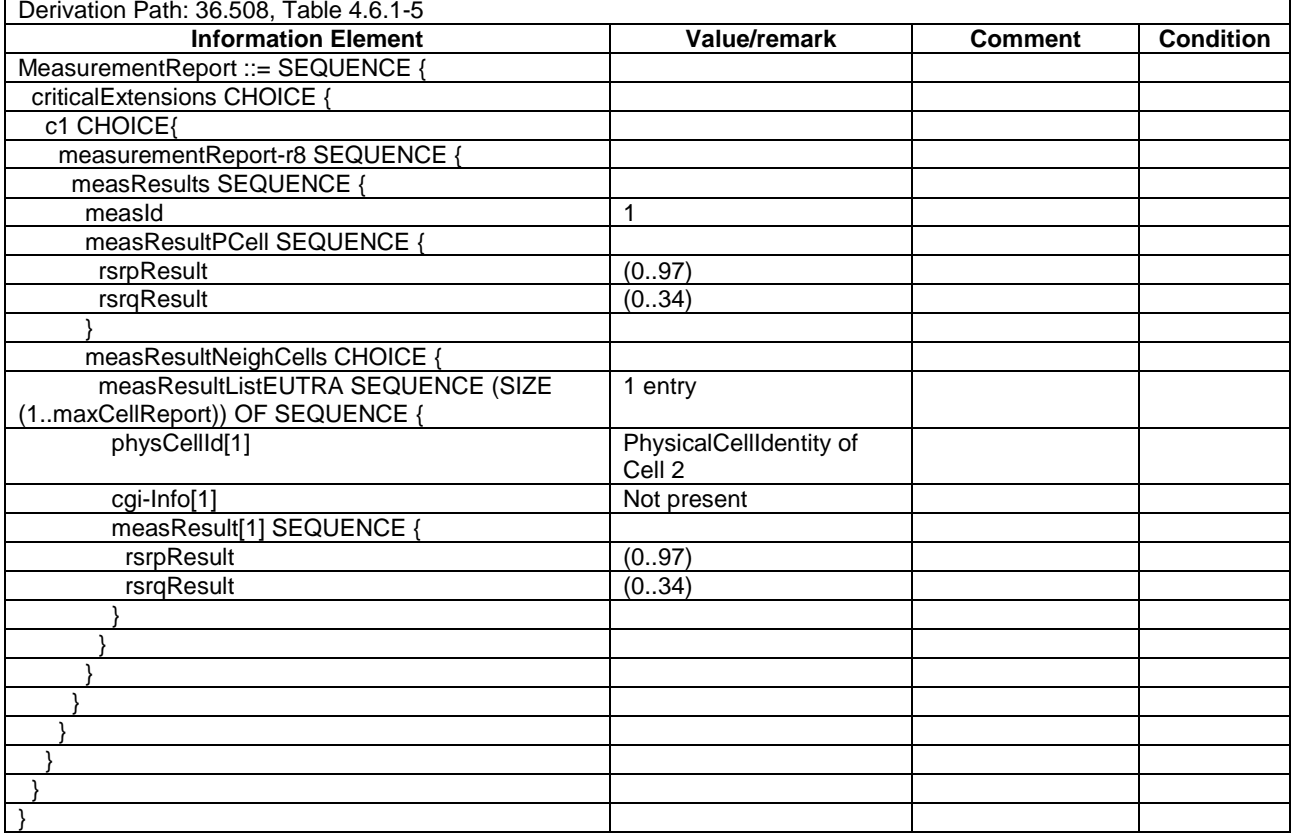

#### **Table 17.4.5.3.3-6:** *MBMSInterestIndication* **(step 8 & 11, Table 17.4.5.3.2-2)**

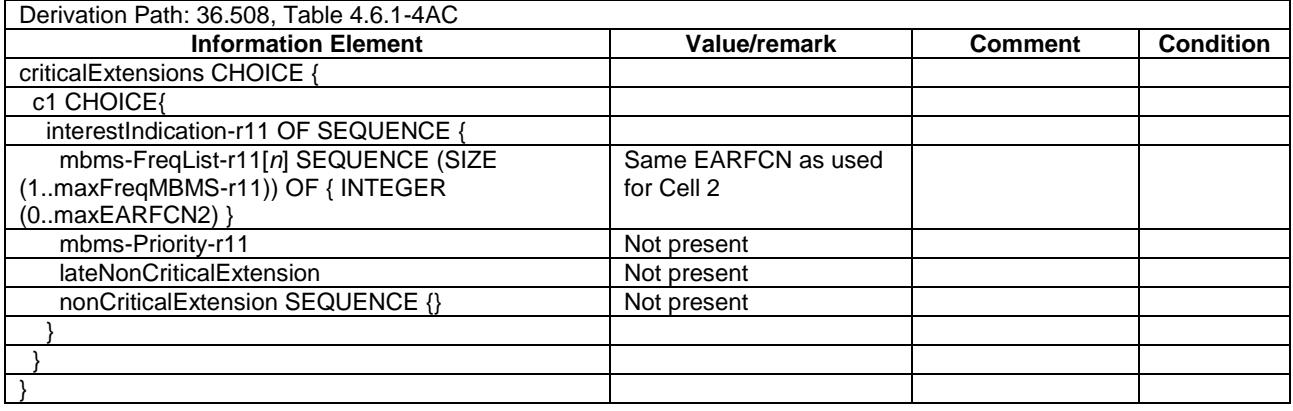

#### **Table 17.4.5.3.3-7:** *RRCConnectionReconfiguration* **(step 1, Table 17.4.5.3.2-3)**

Derivation Path: 36.508, Table 4.6.1-8, condition HO

#### **Table 17.4.5.3.3-8:** *MobilityControlInfo* **(Table 17.4.5.3.3-7)**

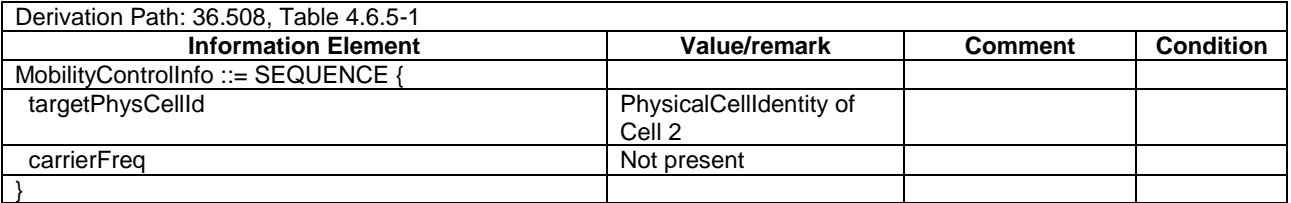

# 17.4.6 MBMS Interest Indication retransmission after returning from cell not broadcasting SIB15

#### 17.4.6.1 Test Purpose (TP)

(1)

```
with { UE in E-UTRA RRC_Connected state AND is receiving MBMS service and having transmitted a 
MBMSInterestIndication message }
ensure that {
   when { UE performs handover to a Pcell not broadcasting SystemInformationBlockType15 followed by a 
handover to a Pcell broadcasting SystemInformationBlockType15 }
     then { UE transmits a MBMSInterestIndication message }
 }
```
#### 17.4.6.2 Conformance requirements

References: The conformance requirements covered in the present TC are specified in: TS 36.331 clauses 5.8.5.2, 5.8.5.3 and 5.8.5.4. Unless otherwise stated these are Rel-11 requirements.

[TS 36.331 clause 5.8.5.3]

The UE shall:

- 1> consider a frequency to be part of the MBMS frequencies of interest if the following conditions are met:
	- 2> at least one MBMS session the UE is receiving or interested to receive via an MRB is ongoing or about to start; and
- NOTE 1: The UE may determine whether the session is ongoing from the start and stop time indicated in the User Service Description (USD), see 3GPP TS 36.300 [9] or 3GPP TS 26.346 [57].
- 2> for at least one of these MBMS sessions *SystemInformationBlockType15* acquired from the PCell includes for the concerned frequency one or more MBMS SAIs as indicated in the USD for this session; and
- NOTE 2: The UE considers a frequency to be part of the MBMS frequencies of interest even though E-UTRAN may (temporarily) not employ an MRB for the concerned session. I.e. the UE does not verify if the session is indicated on MCCH.
	- 2> the UE is capable of simultaneously receiving the set of MBMS frequencies of interest, regardless of whether a serving cell is configured on each of these frequencies or not; and
	- 2> the *supportedBandCombination* the UE included in *UE-EUTRA-Capability* contains at least one band combination including the set of MBMS frequencies of interest;
- NOTE 3: Indicating a frequency implies that the UE supports *SystemInformationBlockType13* acquisition for the concerned frequency i.e. the indication should be independent of whether a serving cell is configured on that frequency.
- NOTE 4: When evaluating which frequencies it can receive simultaneously, the UE does not take into account the serving frequencies that are currently configured i.e. it only considers MBMS frequencies it is interested to receive.

[TS 36.331 clause 5.8.5.4]

The UE shall set the contents of the *MBMSInterestIndication* message as follows:

1> if the set of MBMS frequencies of interest, determined in accordance with 5.8.5.3, is not empty:

2> include *mbms-FreqList* and set it to include the MBMS frequencies of interest;

- 2> include *mbms-Priority* if the UE prioritises reception of all indicated MBMS frequencies above reception of any of the unicast bearers;
- NOTE: If the UE prioritises MBMS reception and unicast data cannot be supported because of congestion on the MBMS carrier(s), E-UTRAN may initiate release of unicast bearers. It is up to E-UTRAN implementation whether all bearers or only GBR bearers are released. E-UTRAN does not initiate reestablishment of the released unicast bearers upon alleviation of the congestion.

The UE shall submit the *MBMSInterestIndication* message to lower layers for transmission.

17.4.6.3 Test description

17.4.6.3.1 Pre-test conditions

System Simulator:

- 2 E-UTRA cells with the same PLMN, Cell 1 and Cell 2 are intra-frequency cells. Cell 1 is a MBMS cell and Cell 2 is a non-MBMS cell.
- *MBSFNAreaConfiguration* message as defined in TS 36.508 [18] Table 4.6.1-4A is transmitted on Cell 1.
- System information combination 15 as defined in TS 36.508[18] clause 4.4.3.1 is used in E-UTRA Cell 1.
- System information combination 1 as defined in TS 36.508[18] clause 4.4.3.1 is used in E-UTRA Cell 2.

UE:

- The UE is configured to receive MBMS services.

#### Preamble:

- UE is in state Generic RB Established (state 3) on Cell 1 according to [18].
- The UE is made interested in receiving a MBMS service with MBMS Service ID=0 associated with the MBMS SAI (1) broadcasted in SIB15 mbms-SAI-IntraFreq list on Cell 1.
- The UE is made aware that the MBMS service is active.

#### NOTE: AT Commands for eMBMS service activation specified in TS 27.007 [58] cannot be used as TP cannot be achieved.

# 17.4.6.3.2 Test procedure sequence

Table 17.4.6.3.2-1 illustrates the downlink power levels and other changing parameters to be applied for the cells at various time instants of the test execution. Row marked "T0" denotes the initial conditions after preamble, while columns marked "T0","T1" and "T2" are to be applied subsequently. The exact instants on which these values shall be applied are described in the texts in this clause.

|                | <b>Parameter</b>                | Unit           | Cell 1 | Cell 2 | Remark                                                                                                    |
|----------------|---------------------------------|----------------|--------|--------|----------------------------------------------------------------------------------------------------|
| T <sub>0</sub> | Cell-specific RS<br><b>FPRF</b> | dBm/15k<br>Hz. | $-85$  | $-91$  | The power level values are such that<br>measurement results for Cell 1 (M1) and<br>Cell 2 (M2) satisfy exit condition for event<br>A3 ( $M1 > M2$ ).  |
| T1             | Cell-specific RS<br><b>FPRF</b> | dBm/15k<br>Hz. | $-91$  | $-85$  | The power level values are such that<br>measurement results for Cell 1 (M1) and<br>Cell 2 (M2) satisfy entry condition for event<br>$A3$ (M2 $>$ M1). |
| T <sub>2</sub> | Cell-specific RS<br><b>FPRF</b> | dBm/15k<br>Hz. | $-85$  | $-91$  | The power level values are such that<br>measurement results for Cell 1 (M1) and<br>Cell 2 (M2) satisfy entry condition for event<br>A3 ( $M1 > M2$ ). |

**Table 17.4.6.3.2-1: Time instances of cell power level and parameter changes**

# **Table 17.4.6.3.2-2: Main behaviour**

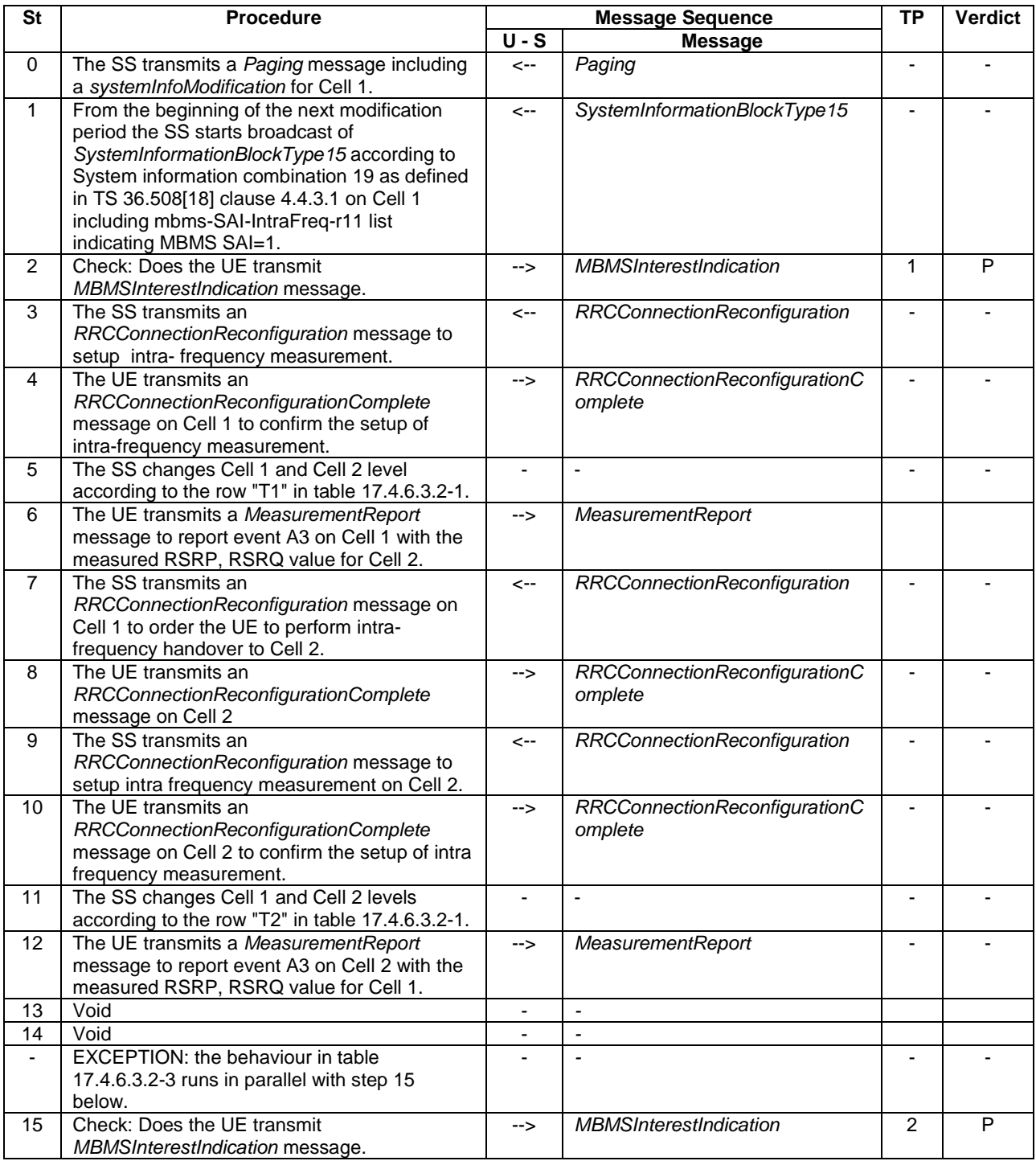

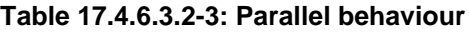

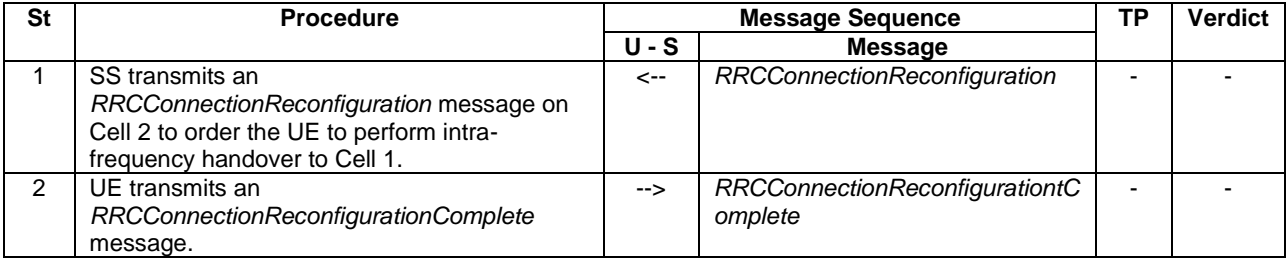

#### 17.4.6.3.3 Specific message contents

### **Table 17.4.6.3.3-1:** *SystemInformationBlockType2* **for Cells 1 (Preamble and all steps, Table 17.4.6.3.2-2)**

Derivation Path: 36.508 table 4.4.3.3-1, condition MBMS.

#### **Table 17.4.6.3.3-1a:** *SystemInformationBlockType15* **for Cell 1 (Step 1 and all the subsequent steps, Table 17.4.6.3.2-2)**

Derivation Path: 36.508 table 4.4.3.3-14, condition MBMS\_intraFreq.

#### **Table 17.4.6.3.3-2:** *RRCConnectionReconfiguration* **(step 3 and 9, Table 17.4.6.3.2-2)**

Derivation Path: 36.508, Table 4.6.1-8, condition MEAS

#### **Table 17.4.6.3.3-3:** *MeasConfig* **(step 3 and 9, Table 17.4.4.3.3-3)**

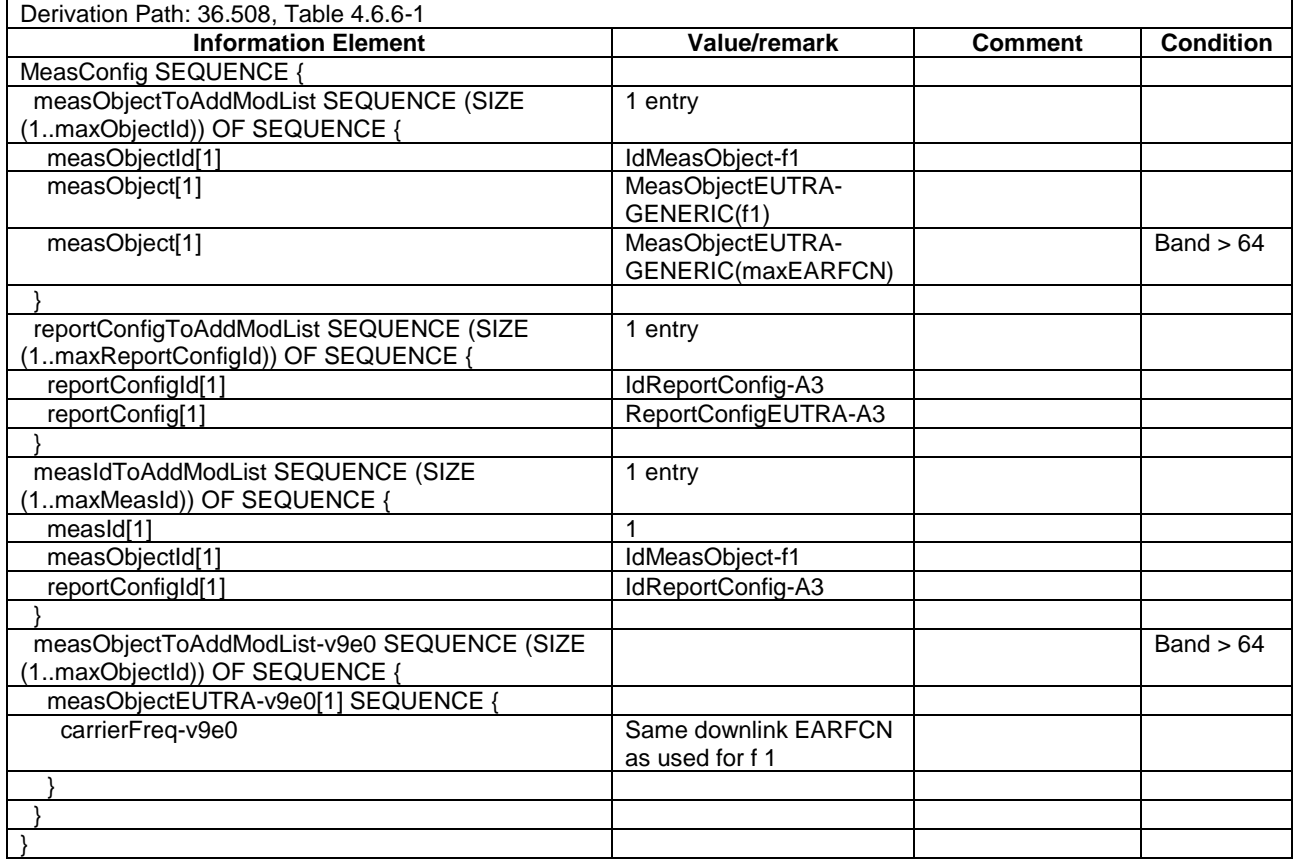

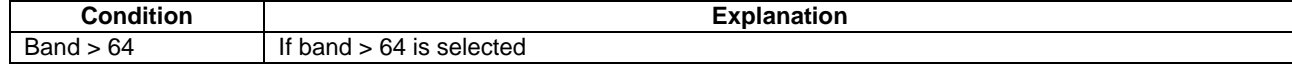

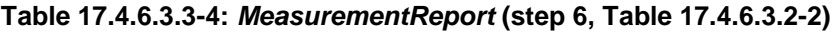

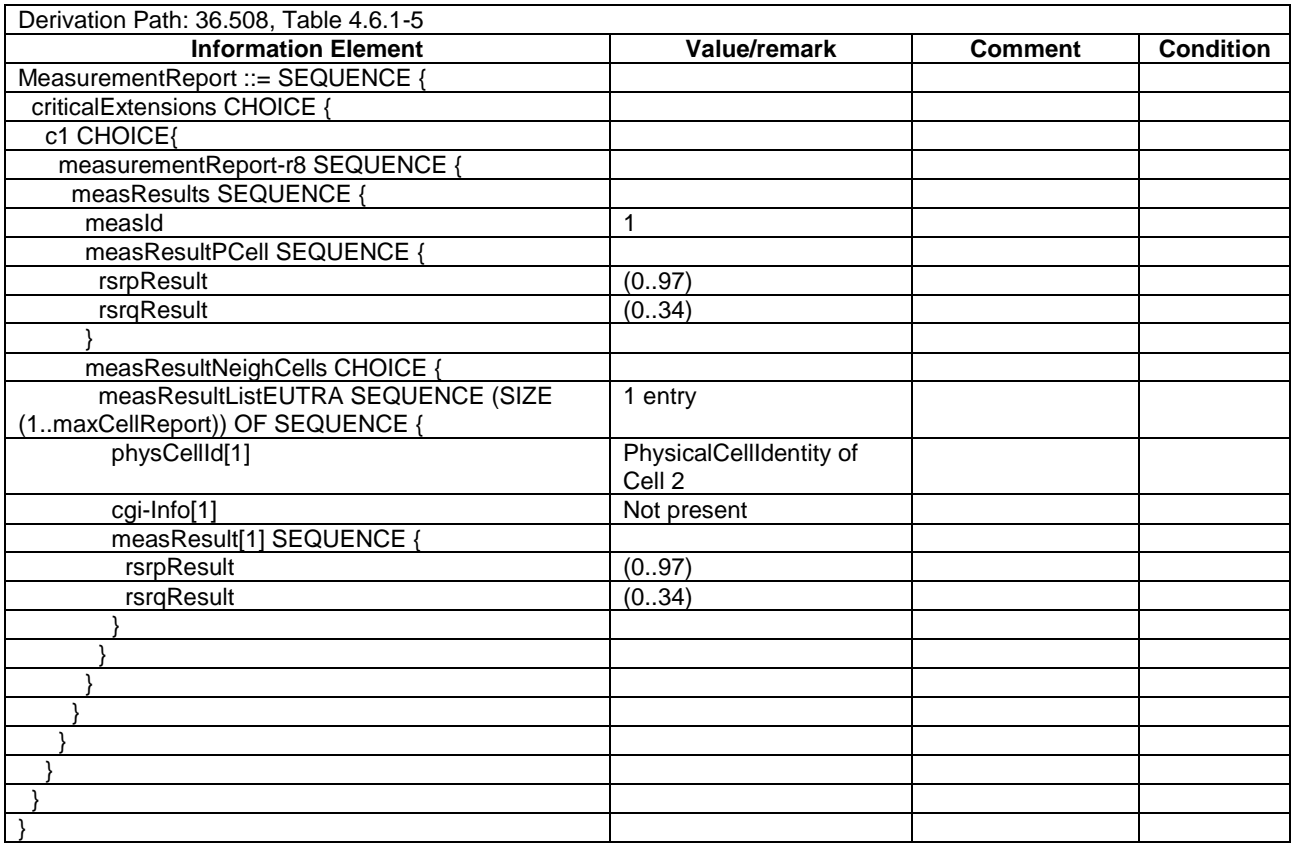

# **Table 17.4.6.3.3-5:** *MeasurementReport* **(step 12, Table 17.4.6.3.2-2)**

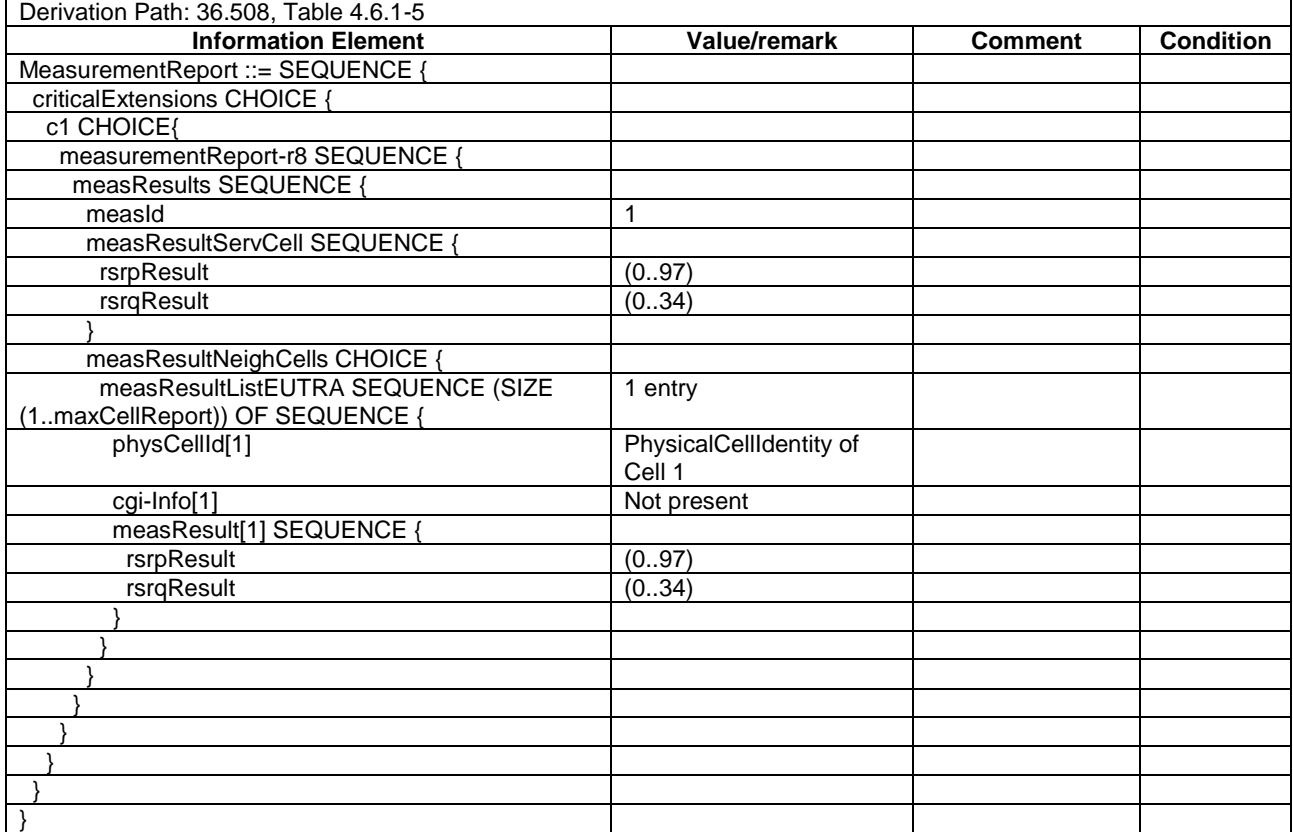

#### **Table 17.4.6.3.3-6:** *MBMSInterestIndication* **(step 2 and 15, Table 17.4.6.3.2-2)**

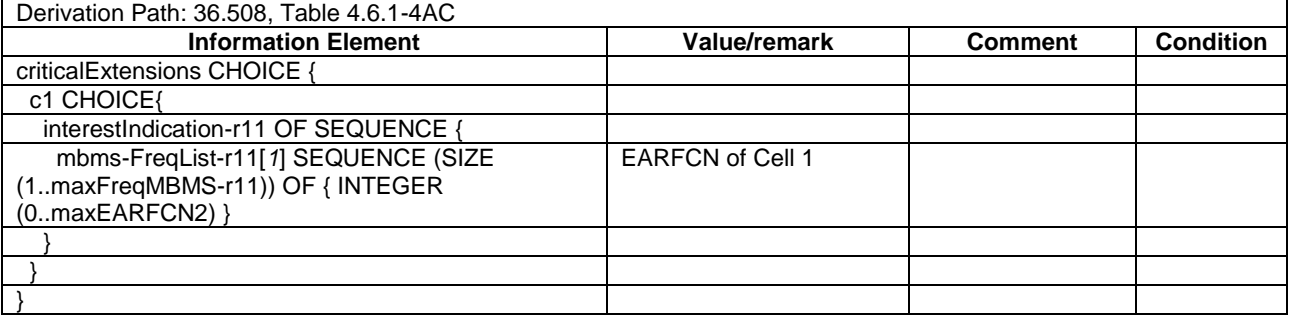

# 17.4.7 MBMS Interest Indication after Radio Link Failure

17.4.7.1 Test Purpose (TP)

(1)

```
with { UE in RRC CONNECTED }
ensure that {
  when { the UE detects a radio link failure less than 1 second after the last transmission of an 
MBMSInterestIndication message }
   then { the UE transmits a MBMSInterestIndication message }
 }
```
#### 17.4.7.2 Conformance requirements

References: The conformance requirements covered in the present TC are specified in: TS 36.331, clauses 5.3.7.5, 5.8.5.3 and 5.8.5.4. Unless otherwise stated these are Rel-11 requirements.

- [TS 36.331, clause 5.3.7.5]
	- 1> if *SystemInformationBlockType15* is broadcast by the PCell:
		- 2> if the UE has transmitted an *MBMSInterestIndication* message during the last 1 second preceding detection of radio link failure:
			- 3> ensure having a valid version of *SystemInformationBlockType15* for the PCell;
			- 3> determine the set of MBMS frequencies of interest in accordance with 5.8.5.3;
			- 3> initiate transmission of the *MBMSInterestIndication* message in accordance with 5.8.5.4;

[TS 36.331, clause 5.8.5.3]

The UE shall:

- 1> consider a frequency to be part of the MBMS frequencies of interest if the following conditions are met:
	- 2> at least one MBMS session the UE is receiving or interested to receive via an MRB is ongoing or about to start; and
- NOTE 1: The UE may determine whether the session is ongoing from the start and stop time indicated in the User Service Description (USD), see 3GPP TS 36.300 [9] or 3GPP TS 26.346 [57].
	- 2> for at least one of these MBMS sessions *SystemInformationBlockType15* acquired from the PCell includes for the concerned frequency one or more MBMS SAIs as indicated in the USD for this session; and
- NOTE 2: The UE considers a frequency to be part of the MBMS frequencies of interest even though E-UTRAN may (temporarily) not employ an MRB for the concerned session. I.e. the UE does not verify if the session is indicated on MCCH.
	- 2> the UE is capable of simultaneously receiving the set of MBMS frequencies of interest, regardless of whether a serving cell is configured on each of these frequencies or not; and
- 2> the *supportedBandCombination* the UE included in *UE-EUTRA-Capability* contains at least one band combination including the set of MBMS frequencies of interest;
- NOTE 3: Indicating a frequency implies that the UE supports *SystemInformationBlockType13* acquisition for the concerned frequency i.e. the indication should be independent of whether a serving cell is configured on that frequency.
- NOTE 4: When evaluating which frequencies it can receive simultaneously, the UE does not take into account the serving frequencies that are currently configured i.e. it only considers MBMS frequencies it is interested to receive.
- NOTE 5: Within this section, the term frequency does not indicate a physical frequency but covers the associated band(s), noting that additional bands may be indicated in *SystemInformationBlockType1* (serving frequency) or *SystemInformationBlockType15* (neighbouring frequencies).

[TS 36.331, clause 5.8.5.4]

The UE shall set the contents of the *MBMSInterestIndication* message as follows:

- 1> if the set of MBMS frequencies of interest, determined in accordance with 5.8.5.3, is not empty:
	- 2> include *mbms-FreqList* and set it to include the MBMS frequencies of interest, using the EARFCN corresponding with *freqBandIndicator* included in *SystemInformationBlockType1*, if applicable, and the EARFCN(s) as included in *SystemInformationBlockType15*;
- NOTE 1: The *mbms-FreqList* merely indicates the physical frequencies the UE is interested to receive and does not imply the UE supports the associated band.
	- 2> include *mbms-Priority* if the UE prioritises reception of all indicated MBMS frequencies above reception of any of the unicast bearers;
- NOTE 2: If the UE prioritises MBMS reception and unicast data cannot be supported because of congestion on the MBMS carrier(s), E-UTRAN may initiate release of unicast bearers. It is up to E-UTRAN implementation whether all bearers or only GBR bearers are released. E-UTRAN does not initiate reestablishment of the released unicast bearers upon alleviation of the congestion.

The UE shall submit the *MBMSInterestIndication* message to lower layers for transmission.

17.4.7.3 Test description

17.4.7.3.1 Pre-test conditions

#### System Simulator:

- 2 cells on the same E-UTRA frequency and with the same PLMN.
- The 2 cells are part of the same MBSFN area.
- *- MBSFNAreaConfiguration* message as defined in TS 36.508 [18] Table 4.6.1-4A is transmitted on Cell 1 and Cell 2.
- System information combination 15 as defined in TS 36.508[18] clause 4.4.3.1 is used in Cell 1 and Cell 2.

UE:

The UE is configured to receive MBMS services

#### Preamble:

The UE is in state Registered, Idle Mode (state 2) on Cell 1 according to [18].

#### 17.4.7.3.2 Test procedure sequence

Table 17.4.7.3.2-1 illustrates the downlink power levels and other changing parameters to be applied for the cells at various time instants of the test execution. Row marked "T0" denotes the initial conditions after preamble, while the row marked "T1" is to be applied subsequently. The exact instants on which these values shall be applied are described in the text of the column "Procedure" in Table 17.4.7.3.2-2.

# **Table 17.4.7.3.2-1: Time instances of cell power level and parameter changes**

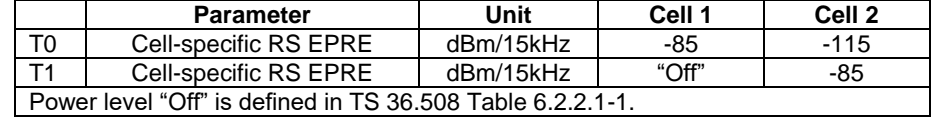

# **Table 17.4.7.3.2-2: Main behaviour**

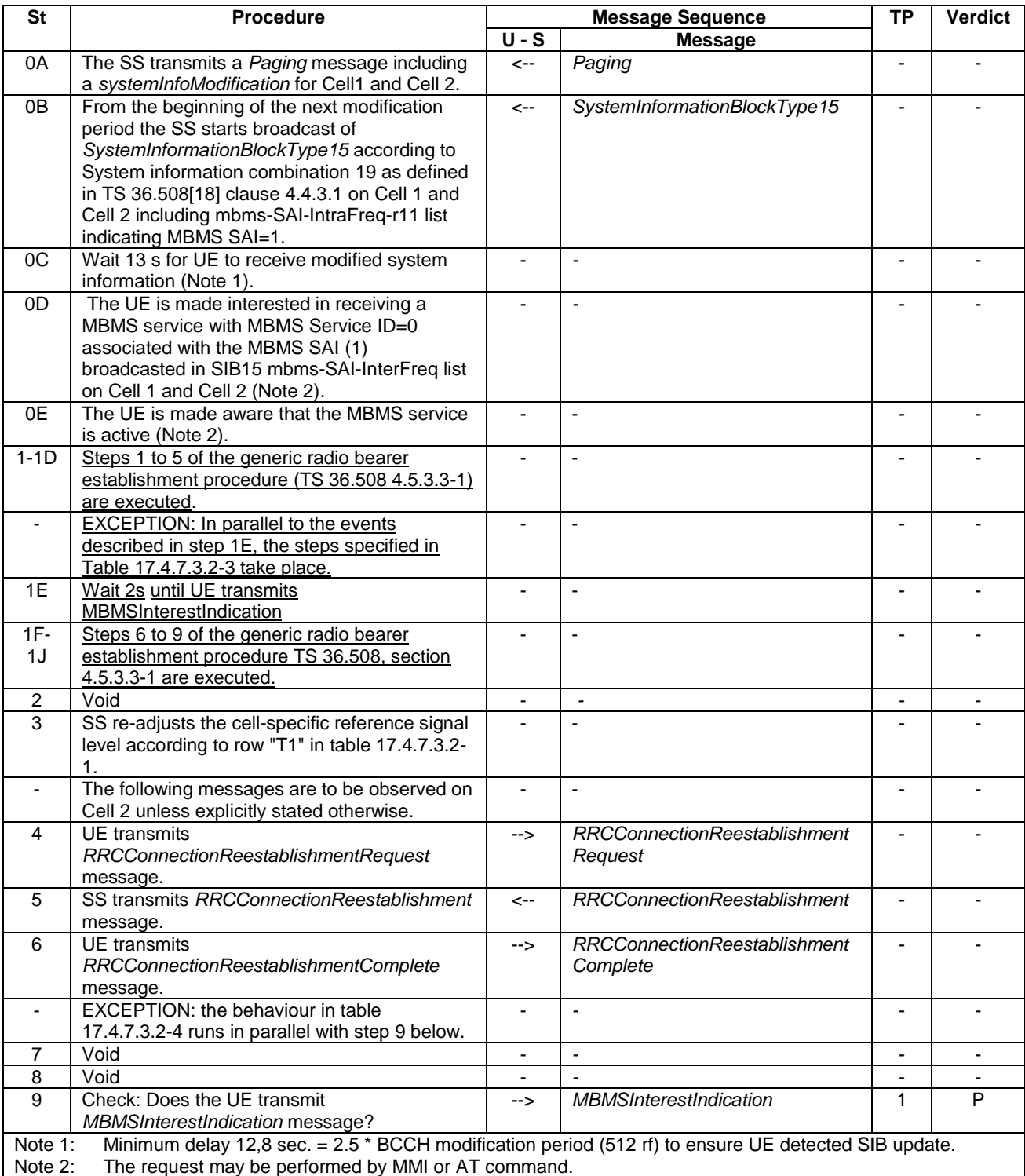

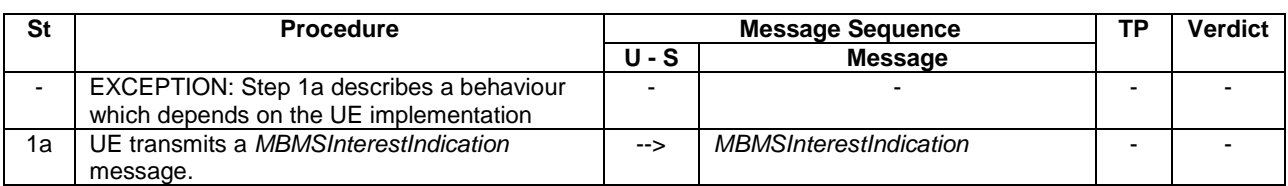

# **Table 17.4.7.3.2-3: Parallel behaviour**

#### **Table 17.4.7.3.2-4: Parallel behaviour**

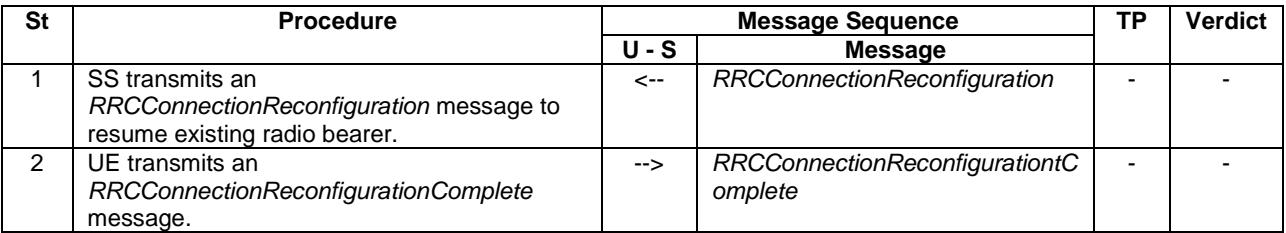

#### 17.4.7.3.3 Specific message contents

### **Table 17.4.7.3.3-1:** *SystemInformationBlockType2* **for Cells 1 and 2 (preamble and all steps, Table 17.4.1.3.2-2)**

# Derivation Path: 36.508 table 4.4.3.3-1, condition MBMS.

#### **Table 17.4.7.3.3-1A:** *SystemInformationBlockType3* **for Cells 1 and 2 (Preamble and all steps)**

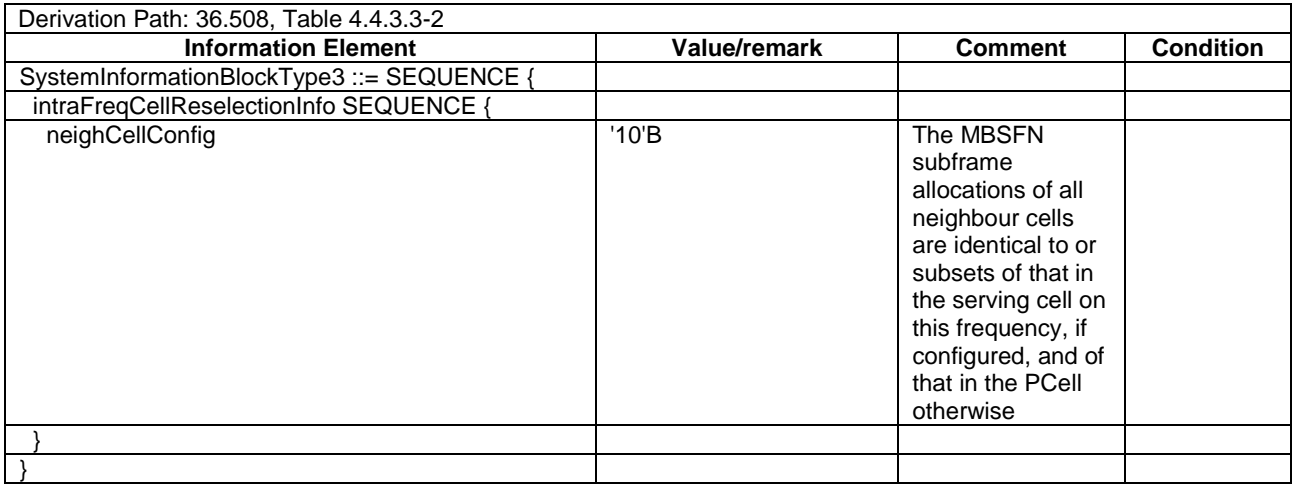

#### **Table 17.4.7.3.3-2:** *SystemInformationBlockType15* **for Cells 1 and 2 (Step 0B and subsequent steps, Table 17.4.2.3.2-2)**

Derivation Path: 36.508 table 4.4.3.3-14, condition MBMS\_intraFreq.

**Table 17.4.7.3.3-3:** *MBMSInterestIndication* **(steps 1a, Table 17.4.7.3.2-3 and 9, Table 17.4.7.3.2-2)**

| Derivation Path: 36.508 Table 4.6.1-4AC                                                            |                         |                |                  |  |  |  |  |
|----------------------------------------------------------------------------------------------------|-------------------------|----------------|------------------|--|--|--|--|
| <b>Information Element</b>                                                                         | <b>Value/remark</b>     | <b>Comment</b> | <b>Condition</b> |  |  |  |  |
| criticalExtensions CHOICE {                                                                        |                         |                |                  |  |  |  |  |
| c1 CHOICE{                                                                                         |                         |                |                  |  |  |  |  |
| interestIndication-r11 OF SEQUENCE {                                                               |                         |                |                  |  |  |  |  |
| mbms-FreqList-r11[1] SEQUENCE (SIZE<br>(1maxFreqMBMS-r11)) OF { INTEGER<br>$(0.\text{maxEARFCN2})$ | <b>EARFCN of Cell 1</b> | entry          |                  |  |  |  |  |
|                                                                                                    |                         |                |                  |  |  |  |  |
|                                                                                                    |                         |                |                  |  |  |  |  |
|                                                                                                    |                         |                |                  |  |  |  |  |

# **Table 17.4.7.3.3-4: SystemInformationBlockType2 for Cell 1 (preamble and all steps, Table 17.4.7.3.2- 2)**

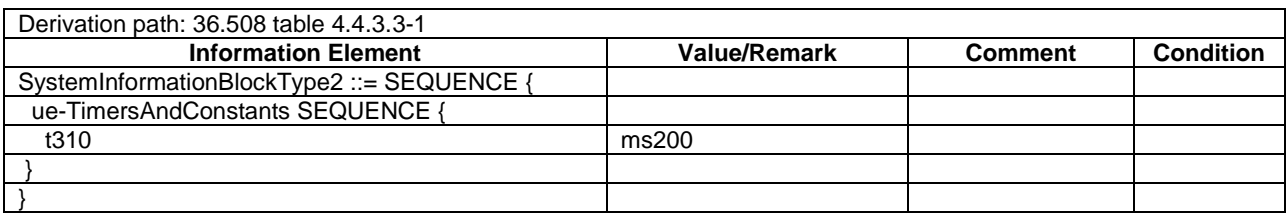

### **Table 17.4.7.3.3-5: RRCConnectionReconfiguration (step 1, Table 17.4.7.3.2-2; Step 8, 36.508 Table 4.5.3.3-1 and step 1, Table 17.4.7.3.2-4)**

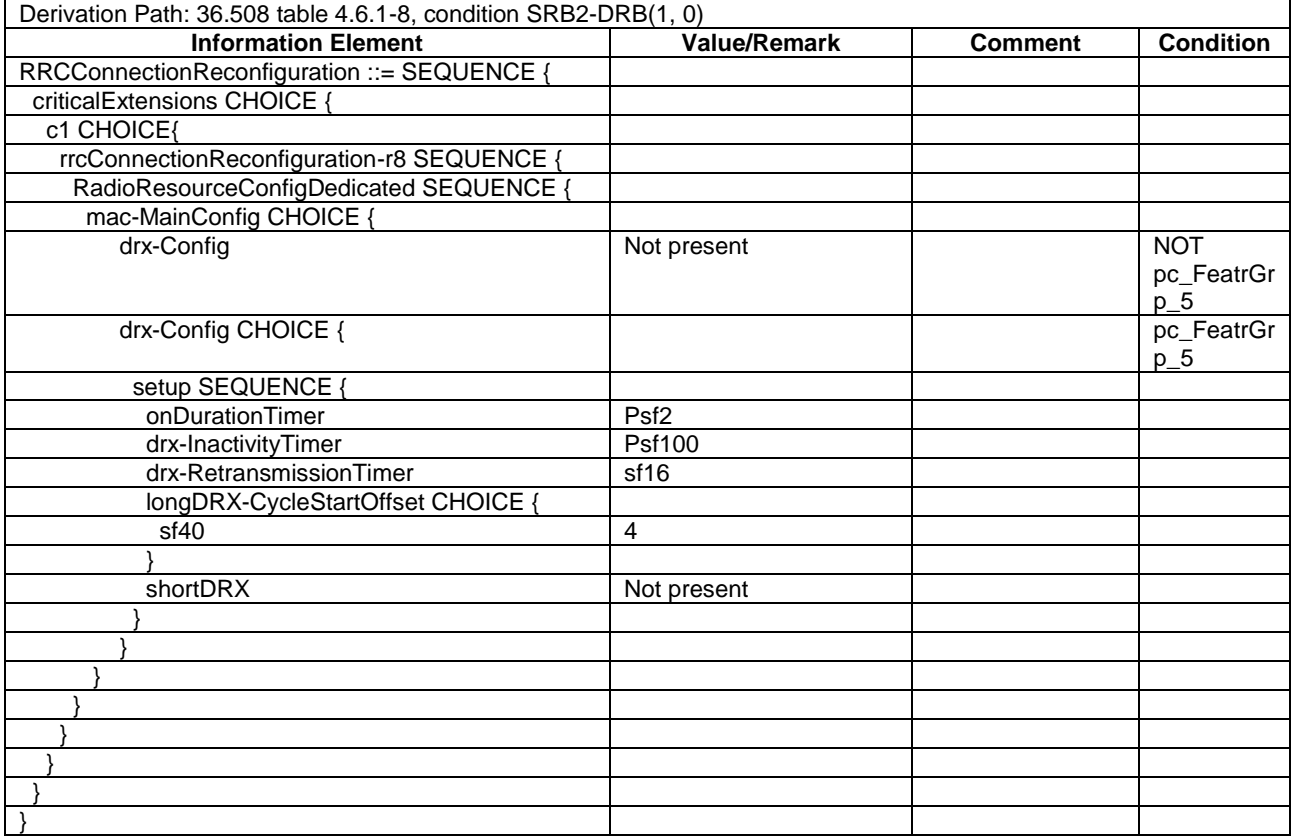

# 17.4.8 Continued MBMS service reception after E-UTRAN release of unicast bearer

### 17.4.8.1 Test Purpose (TP)

(1)

**with** { UE in RRC Connected state on a MBMS cell and is prioritising MBMS service over unicast data } ensure that {

 **when** { UE receives the *SystemInformationBlockType15* message broadcasted on the MBMS cell } **then** { UE transmits a *MBMSInterestIndication* message including the *mbms-Priority* IE indicating that UE prioritises reception of MBMS frequencies above reception of any of the unicast bearers }

(2)

**with** { UE in E-UTRA RRC\_Connected state with a unicast bearer configured AND is receiving MBMS service } ensure that {

 **when** { UE receives a *RRCConnectionReconfiguration* message to release the unicast bearer } **then** { UE accepts the release of the unicast bearer and continues to receive MBMS service } }

#### 17.4.8.2 Conformance requirements

References: The conformance requirements covered in the present TC are specified in: TS 36.331 clause 5.8.5.4. Unless otherwise stated these are Rel-11 requirements.

[TS 36.331 clause 5.8.5.4]

}

The UE shall set the contents of the *MBMSInterestIndication* message as follows:

- 1> if the set of MBMS frequencies of interest, determined in accordance with 5.8.5.3, is not empty:
	- 2> include *mbms-FreqList* and set it to include the MBMS frequencies of interest, using the EARFCN corresponding with *freqBandIndicator* included in *SystemInformationBlockType1*, if applicable, and the EARFCN(s) as included in *SystemInformationBlockType15*;
- NOTE 1: The *mbms-FreqList* merely indicates the physical frequencies the UE is interested to receive and does not imply the UE supports the associated band.
	- 2> include *mbms-Priority* if the UE prioritises reception of all indicated MBMS frequencies above reception of any of the unicast bearers;
- NOTE 2: If the UE prioritises MBMS reception and unicast data cannot be supported because of congestion on the MBMS carrier(s), E-UTRAN may initiate release of unicast bearers. It is up to E-UTRAN implementation whether all bearers or only GBR bearers are released. E-UTRAN does not initiate reestablishment of the released unicast bearers upon alleviation of the congestion.

The UE shall submit the *MBMSInterestIndication* message to lower layers for transmission.

- 17.4.8.3 Test description
- 17.4.8.3.1 Pre-test conditions

System Simulator:

- Cell 1 "Serving cell", as defined in TS 36.508 Table 6.2.2.1-1.
- *MBSFNAreaConfiguration* message as defined in TS 36.508 [18] Table 4.6.1-4A is transmitted on Cell 1.
- System information combination 15 as defined in TS 36.508[18] clause 4.4.3.1 is used in E-UTRA Cell 1.

UE:

The UE is configured to receive MBMS services.

#### Preamble:

- UE is in state Loopback Activated (State 4) with UE TEST LOOP MODE C on Cell 1 according to [18].
- The UE has one dedicated EPS bearer (DRB2) established.
- The UE is made interested in receiving MBMS service with MBMS Service ID=0 in the PLMN associated with the MBMS SAI (1) broadcasted in SIB15 on Cell 1.
- The UE is configured to prioritise reception of MBMS frequencies above reception of any unicast bearers.
- The UE is made aware that the MBMS service is active.

# 17.4.8.3.2 Test procedure sequence

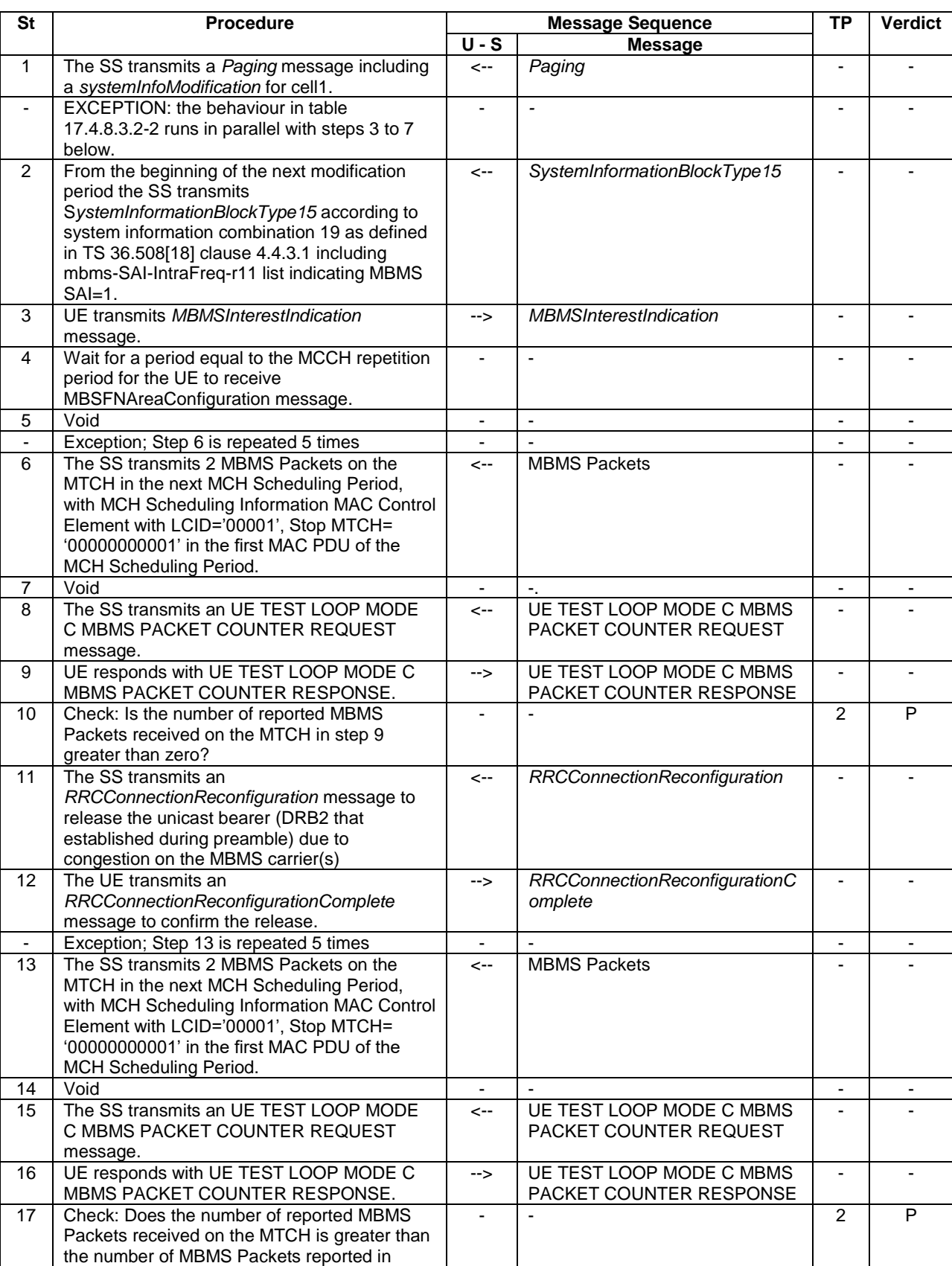

# **Table 17.4.8.3.2-1: Main behaviour**

step10?
#### **Table 17.4.8.3.2-2: Parallel behaviour**

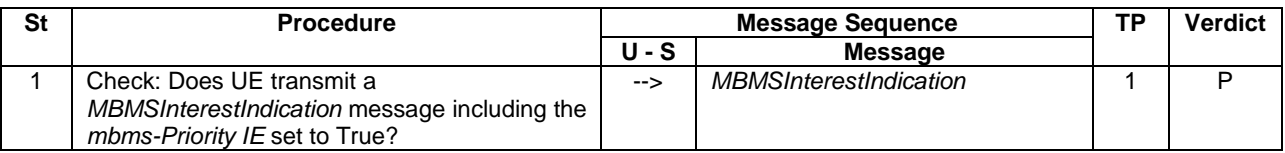

#### 17.4.8.3.3 Specific message contents

#### **Table 17.4.8.3.3-1:** *SystemInformationBlockType2* **for Cells 1 (Preamble and all steps, Table 17.4.8.3.2-1)**

Derivation Path: 36.508 table 4.4.3.3-1, condition MBMS.

#### **Table 17.4.8.3.3-2:** *RRCConnectionReconfiguration* **(step 11, Table 17.4.8.3.2-1)**

Derivation Path: 36.508, Table 4.6.1-8, condition DRB-REL

#### **Table 17.4.8.3.3-3:** *MBMSInterestIndication* **(step 1, Table 17.4.8.3.2-2)**

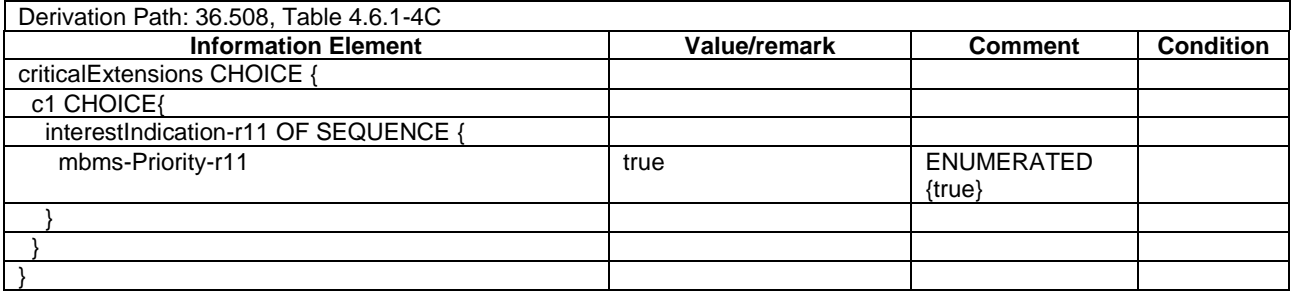

# 17.4.9 CA / Start MBMS reception on Non-Serving Cell / Continue MBMS reception on SCell after SCell addition

### 17.4.9.1 CA / Start MBMS reception on Non-Serving Cell / Continue MBMS reception on SCell after SCell addition / Intra-band Contiguous CA

17.4.9.1 Test Purpose (TP)

(1)

**with** { UE in E-UTRAN RRC CONNECTED state on a cell broadcasting SIB15 and interested to receive a MBMS service} **ensure that** { **when** { SIB15 indicates that the MBMS service is available on a frequency on an inter-frequency neighbour cell within the UE signalled *supportedBandCombination* capabilities } **then** { UE starts MBMS reception on the Non-Serving neighbour cell } } (2) **with** { UE in E-UTRA RRC\_CONNECTED state with ongoing MBMS reception on a Non-Serving neighbour cell }

**ensure that** { **when** { UE receives an *RRCConnectionReconfiguration* message containing *sCellToAddModList* with a SCell addition of the Non-Serving cell with ongoing MBMS reception and UE adds the new SCell, configures lower layers to consider the SCell to be in deactivated state and sends an *RRCConnectionReconfigurationComplete* message }  **then** { UE continues MBMS reception on the new SCell }

}

#### 17.4.9.1.2 Conformance requirements

References: The conformance requirements covered in the current TC is specified in: TS 36.306, clause 4.3.5.2 and TS 36.331, clause 5.8.5.3. Unless otherwise stated these are Rel-11 requirements.

[TS 36.306, clause 4.3.5.2]

This field defines the carrier aggregation, MIMO and MBMS reception capabilities supported by the UE for configurations with inter-band, intra-band non-contiguous, intra-band contiguous carrier aggregation and without carrier aggregation. For each band in a band combination the UE provides the supported CA bandwidth classes and the corresponding MIMO capabilities for downlink. The UE also has to provide the supported uplink CA bandwidth class and the corresponding MIMO capability for at least one band in the band combination. A MIMO capability applies to all carriers of a bandwidth class of a band in a band combination.

...

The UE supporting MBMS procedures shall support MBMS reception on any serving cell and on any cell that may be additionally configured as serving cell according to this field. The UE shall apply the system information acquisition and change monitoring procedure relevant for MBMS operation for these cells.

The UE indicating more than one frequency in the *MBMSInterestIndication* message as specified in [5] shall support simultaneous reception of MBMS on the indicated frequencies when the frequencies of the configured serving cells and the indicated frequencies belong to at least one band combination.

...

[TS 36.331, clause 5.8.5.3]

The UE shall:

- 1> consider a frequency to be part of the MBMS frequencies of interest if the following conditions are met:
	- 2> at least one MBMS session the UE is receiving or interested to receive via an MRB is ongoing or about to start; and
- NOTE 1: The UE may determine whether the session is ongoing from the start and stop time indicated in the User Service Description (USD), see 3GPP TS 36.300 [9] or 3GPP TS 26.346 [57].
	- 2> for at least one of these MBMS sessions *SystemInformationBlockType15* acquired from the PCell includes for the concerned frequency one or more MBMS SAIs as indicated in the USD for this session; and
- NOTE 2: The UE considers a frequency to be part of the MBMS frequencies of interest even though E-UTRAN may (temporarily) not employ an MRB for the concerned session. I.e. the UE does not verify if the session is indicated on MCCH.
	- 2> the UE is capable of simultaneously receiving the set of MBMS frequencies of interest, regardless of whether a serving cell is configured on each of these frequencies or not; and
	- 2> the *supportedBandCombination* the UE included in *UE-EUTRA-Capability* contains at least one band combination including the set of MBMS frequencies of interest;
- NOTE 3: Indicating a frequency implies that the UE supports *SystemInformationBlockType13* acquisition for the concerned frequency i.e. the indication should be independent of whether a serving cell is configured on that frequency.
- NOTE 4: When evaluating which frequencies it can receive simultaneously, the UE does not take into account the serving frequencies that are currently configured i.e. it only considers MBMS frequencies it is interested to receive.
- NOTE 5: The set of MBMS frequencies of interest includes at most one frequency for a given physical frequency. The UE only considers a physical frequency to be part of the MBMS frequencies of interest if it supports at least one of the bands indicated for this physical frequency in *SystemInformationBlockType1* (for serving frequency) or *SystemInformationBlockType15* (for neighbouring frequencies). In this case, E-UTRAN may assume the UE supports MBMS reception on any of the bands supported by the UE (i.e. according to *supportedBandCombination*).

#### 17.4.9.1.3 Test Description

17.4.9.1.3.1 Pre-test conditions

#### System Simulator:

- Cell 1 is the PCell, Cell3 is the SCell to be added.
- Cell 3 is an Inactive SCell according to [18] cl. 6.3.4.
- MBSFNAreaConfiguration message as defined in TS 36.508 [18] Table 4.6.1-4A is transmitted on Cell 3.
- System information combination 3 as defined in TS 36.508[18] clause 4.4.3.1 is used in Cell 1.
- System information combination 16 as defined in TS 36.508[18] clause 4.4.3.1 is used in Cell 3.

#### UE:

- The UE is configured to receive MBMS services.
- The UE has in the signalled IE "supportedBandCombination" indicated support of the CA configuration for the frequencies of Cell 1 and Cell 3.

#### Preamble:

- UE is in state Loopback Activated (State 4) with UE TEST LOOP MODE C on Cell 1 according to [18].
- The UE is made interested in receiving a MBMS service with MBMS Service ID=0associated with the MBMS SAI (1) broadcasted in SIB15 mbms-SAI-InterFreq list on Cell 1 and Cell 3 (indicating that the MBMS service is available on the frequency of Cell 3).
- 1- The UE is made aware that the MBMS service is active.

#### 7.4.9.1.3.2 Test procedure sequence

Table 17.4.9.1.3.2-1 illustrates the downlink power levels and other changing parameters to be applied for the cells at various time instants of the test execution. Row marked "T0" denotes the initial conditions after preamble, while the configuration marked "T1" and "T2" are applied at the point indicated in the Main behaviour description in Table 17.4.9.1.3.2-2.

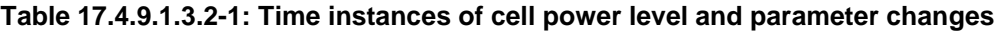

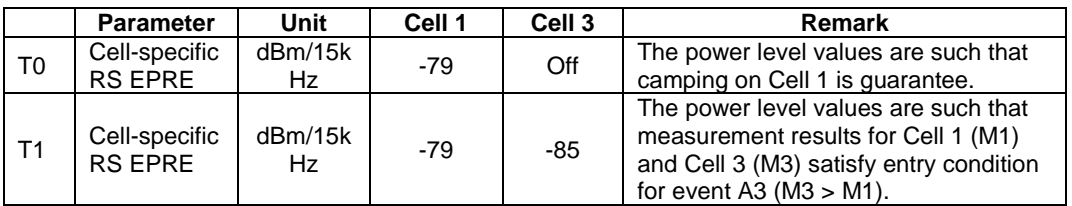

# **Table 17.4.9.1.3.2-2: Main behaviour**

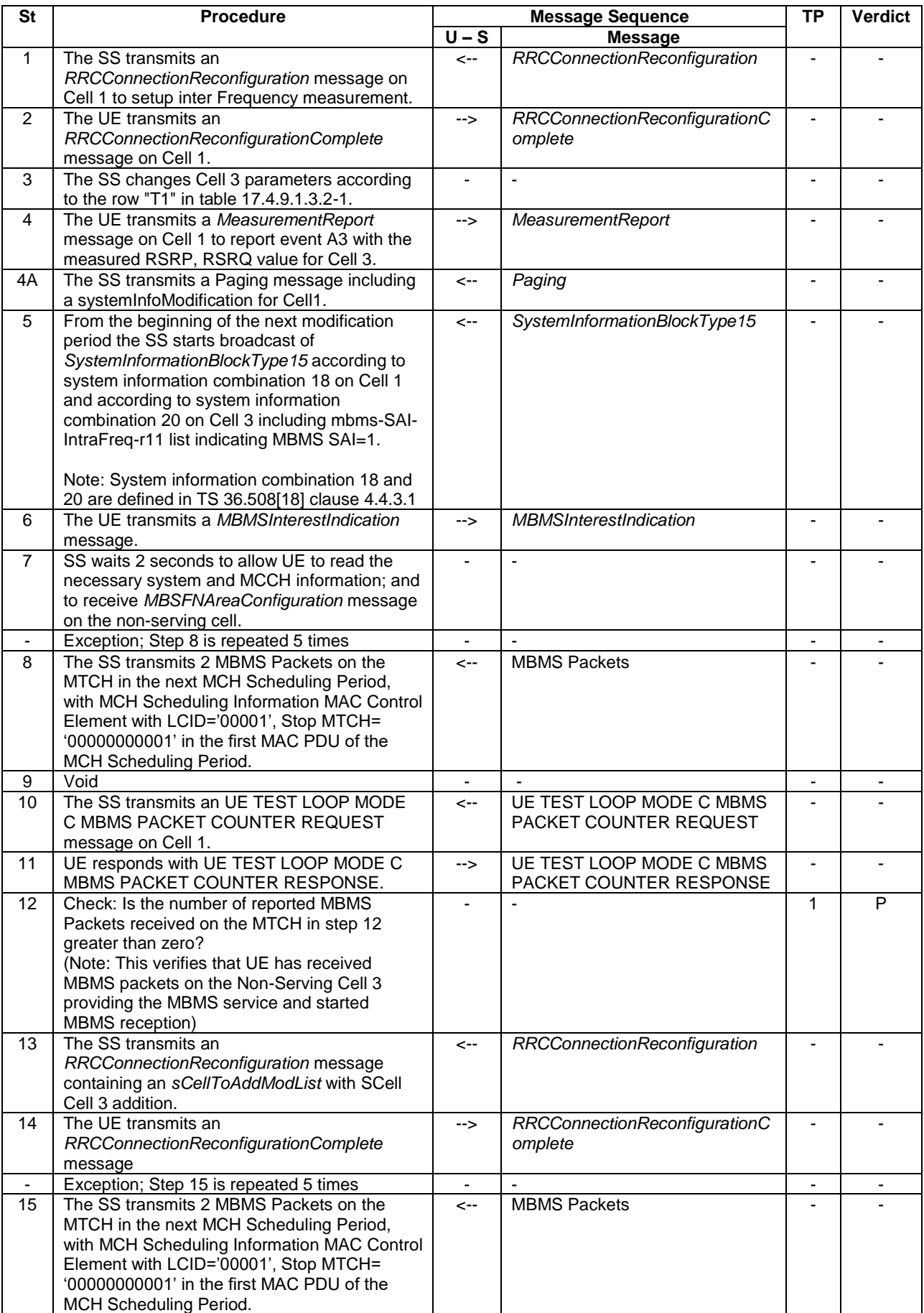

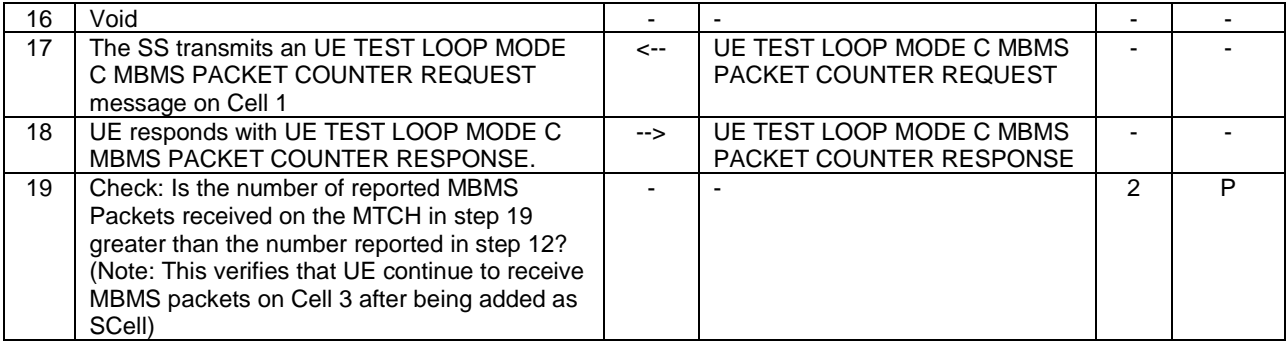

17.4.9.1.3.3 Specific message contents

#### **Table 17.4.9.1.3.3-0: Conditions for specific message contents in Tables 17.4.9.1.3.3-5, 17.4.9.1.3.3-10, 17.4.9.1.3.3-11 and 17.4.9.1.3.3-12**

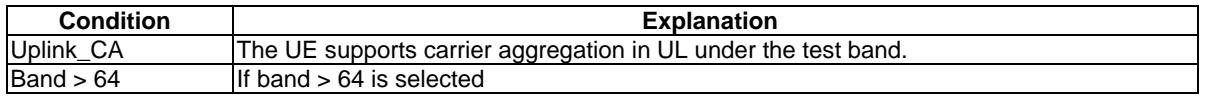

#### **Table 17.4.9.1.3.3-1:** *SystemInformationBlockType2* **for Cell 3 (preamble and all steps, Table 17.4.9.1.3.2-2)**

Derivation Path: 36.508 table 4.4.3.3-1, condition MBMS.

#### **Table 17.4.9.1.3.3-2:** *SystemInformationBlockType15* **for Cell 1 (from step 5 and all subsequent steps, Table 17.4.9.1.3.2-2)**

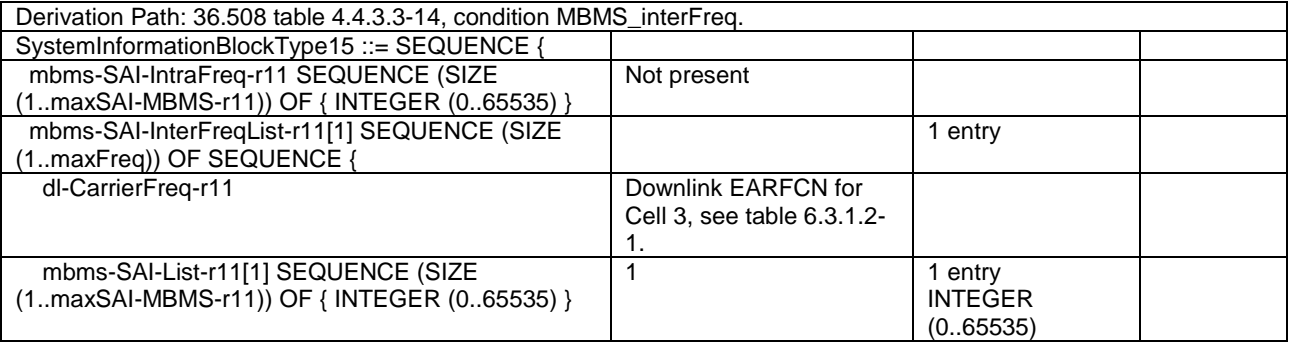

#### **Table 17.4.9.1.3.3-3:** *SystemInformationBlockType15* **for Cell 3 (from step 5 and all subsequent steps, Table 17.4.9.1.3.2-2)**

Derivation Path: 36.508 table 4.4.3.3-14, condition MBMS\_intraFreq.

#### **Table 17.4.9.1.3.3-4:** *RRCConnectionReconfiguration* **(step 1, Table 17.4.9.1.3.2-2)**

Derivation Path: 36.508 clause 4.6.1 table 4.6.1-8 with condition MEAS

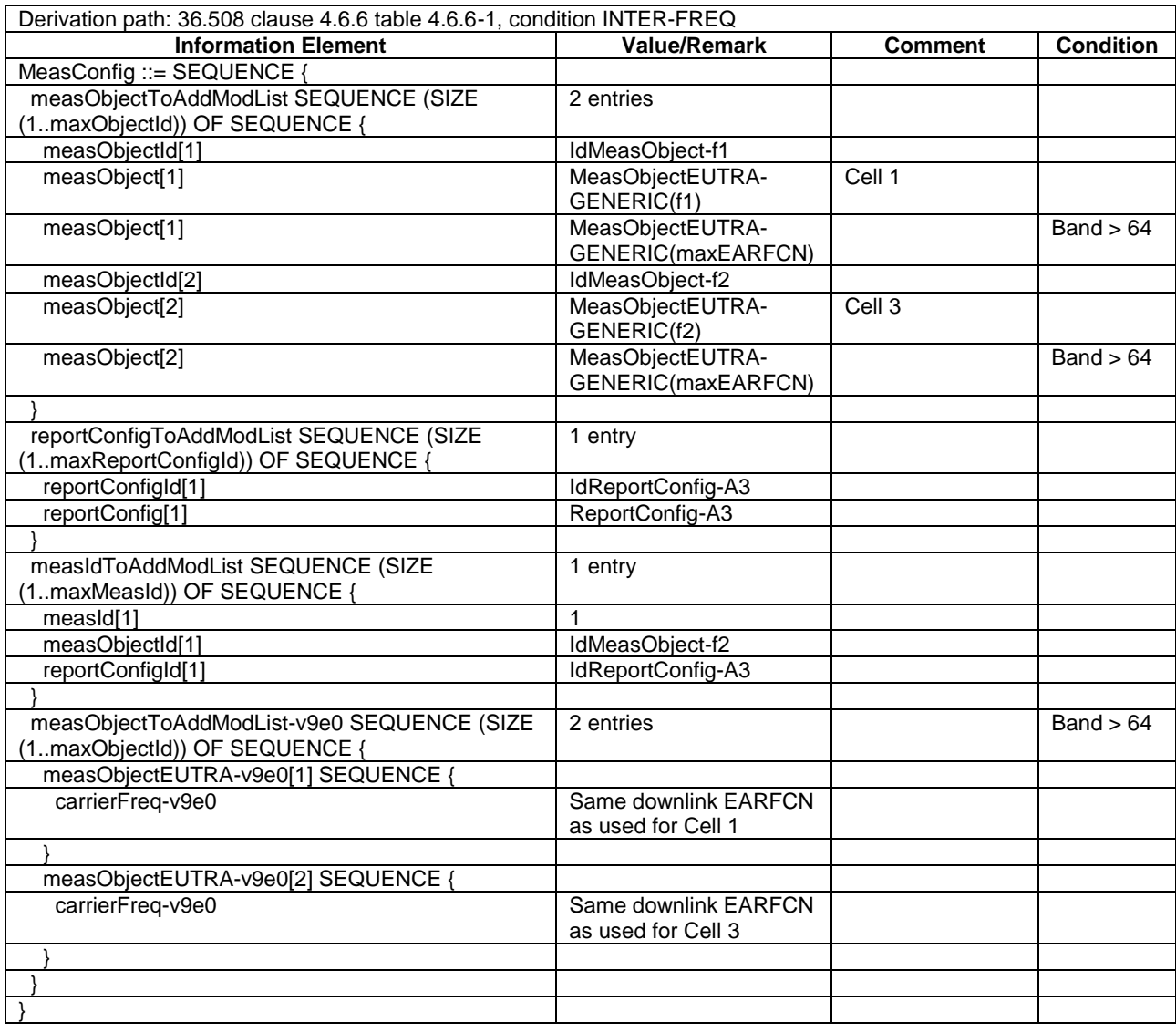

# **Table 17.4.9.1.3.3-5:** *MeasConfig* **(Table 17.4.9.1.3.3-4)**

# **Table 17.4.9.1.3.3-6:** *ReportConfig-A3* **(step 1, Table 17.4.9.1.3.2-2)**

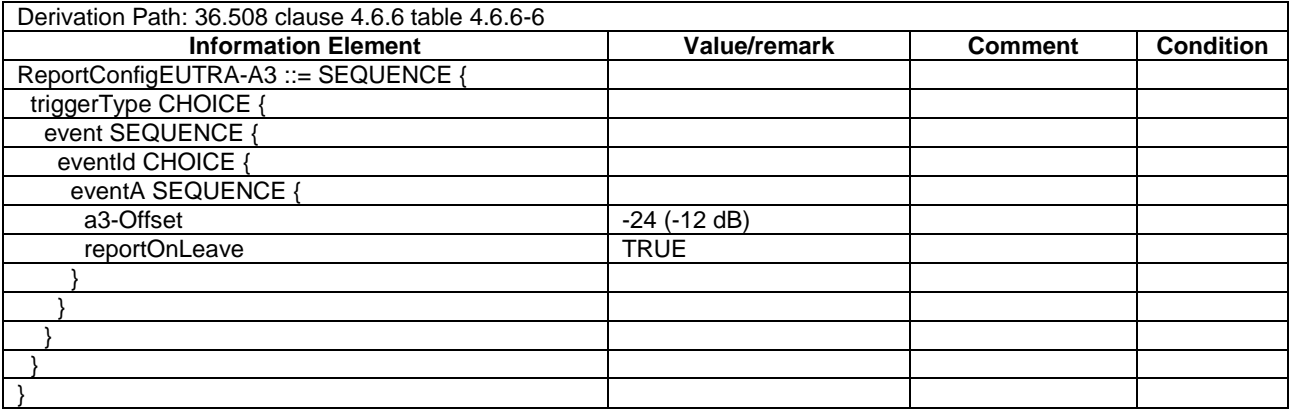

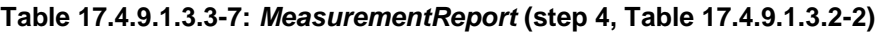

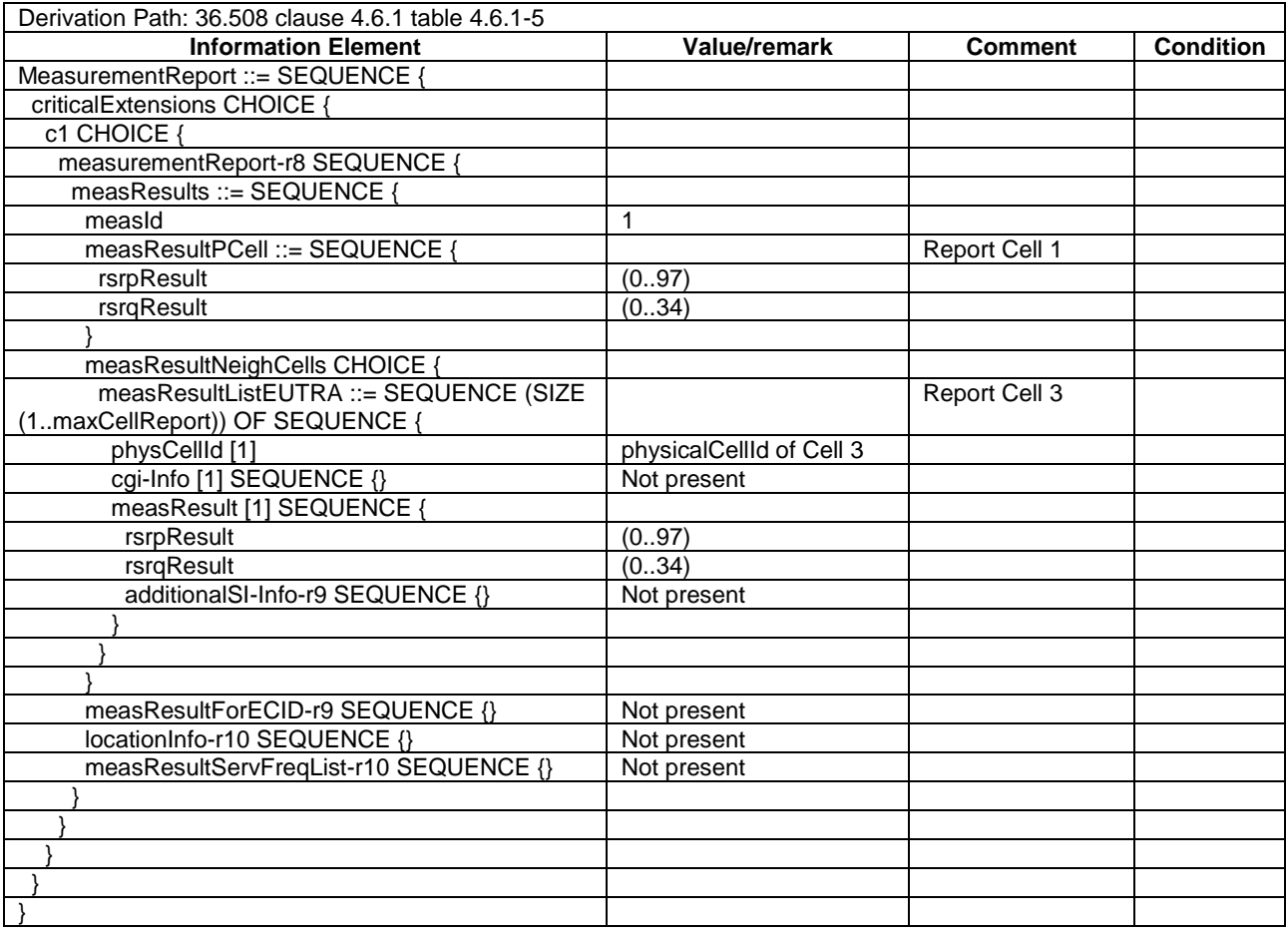

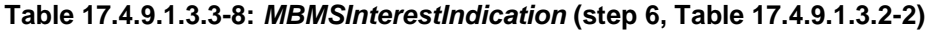

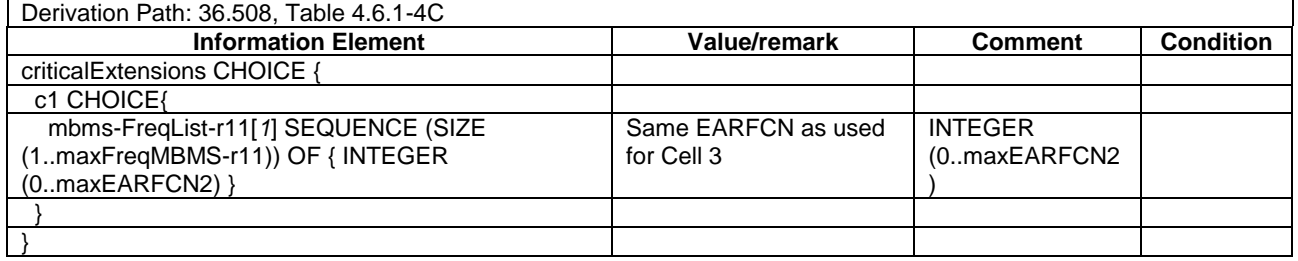

### **Table 17.4.9.1.3.3-9:** *RRCConnectionReconfiguration* **(step 13, Table 17.4.9.1.3.2-2)**

| Derivation Path: 36.508 clause 4.6.1 table 4.6.1-8 |                              |                              |                  |
|----------------------------------------------------|------------------------------|------------------------------|------------------|
| <b>Information Element</b>                         | <b>Value/remark</b>          | <b>Comment</b>               | <b>Condition</b> |
| RRCConnectionReconfiguration ::= SEQUENCE {        |                              |                              |                  |
| criticalExtensions CHOICE {                        |                              |                              |                  |
| c1 CHOICE{                                         |                              |                              |                  |
| rrcConnectionReconfiguration-r8 SEQUENCE {         |                              |                              |                  |
| nonCriticalExtension SEQUENCE {                    |                              |                              |                  |
| nonCriticalExtension SEQUENCE {                    |                              |                              |                  |
| nonCriticalExtension SEQUENCE {                    |                              |                              |                  |
| sCellToReleaseList-r10                             | Not present                  |                              |                  |
| sCellToAddModList-r10                              | SCellToAddMod-r10-f2-<br>Add | SCell addition for<br>Cell 3 |                  |
| nonCriticalExtension SEQUENCE {}                   | Not present                  |                              |                  |
|                                                    |                              |                              |                  |
|                                                    |                              |                              |                  |
|                                                    |                              |                              |                  |
|                                                    |                              |                              |                  |
|                                                    |                              |                              |                  |
|                                                    |                              |                              |                  |
|                                                    |                              |                              |                  |

**Table 17.4.9.1.3.3-10: SCellToAddMod-r10-f2-Add (Table 17.4.9.1.3.3-9)**

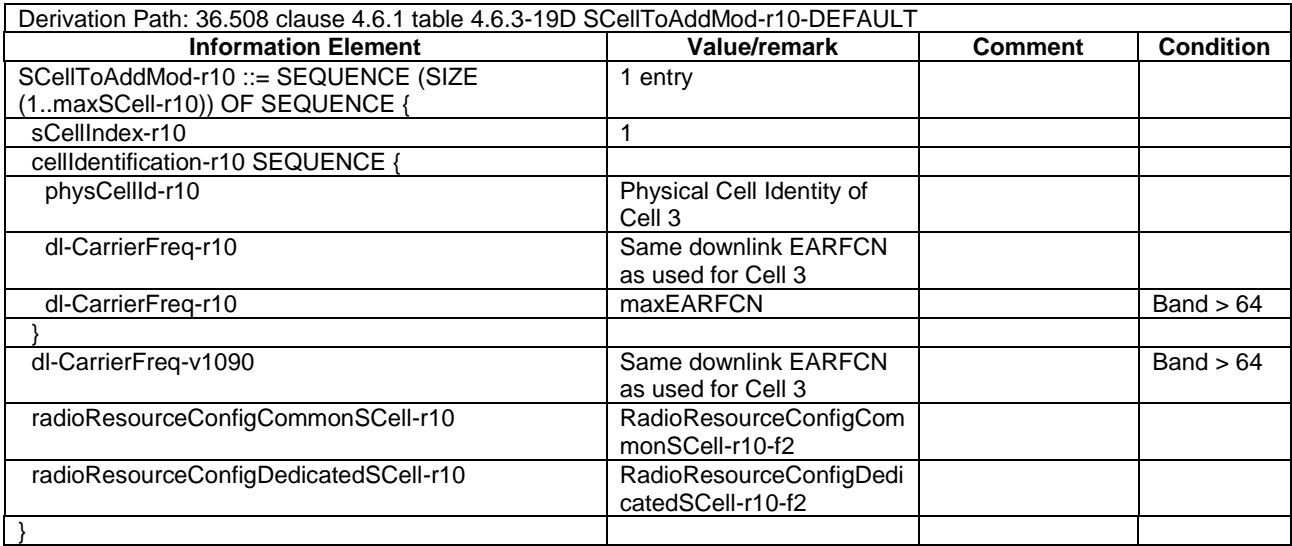

#### **Table 17.4.9.1.3.3-11:** *RadioResourceConfigCommonSCell-r10-f2* **(Table 17.4.9.1.3.3-9)**

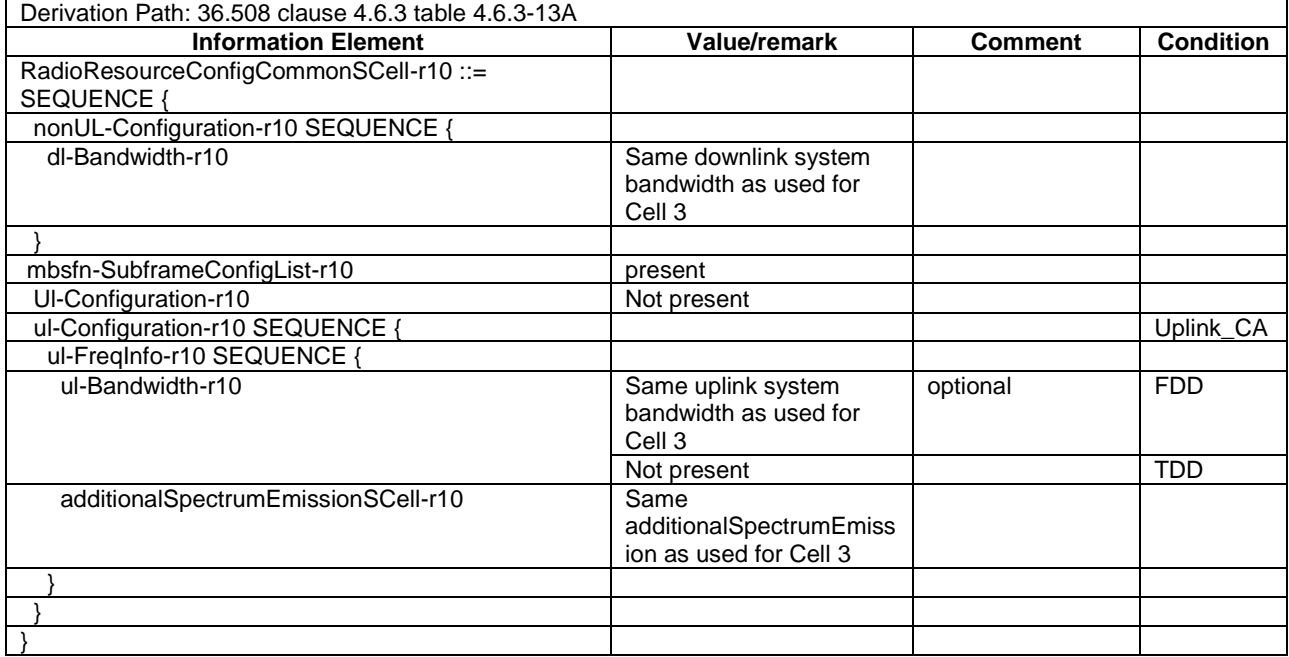

# **Table 17.4.9.1.3.3-11A: mbsfn-SubframeConfigList-r10 (Table 17.4.9.1.3.3-11)**

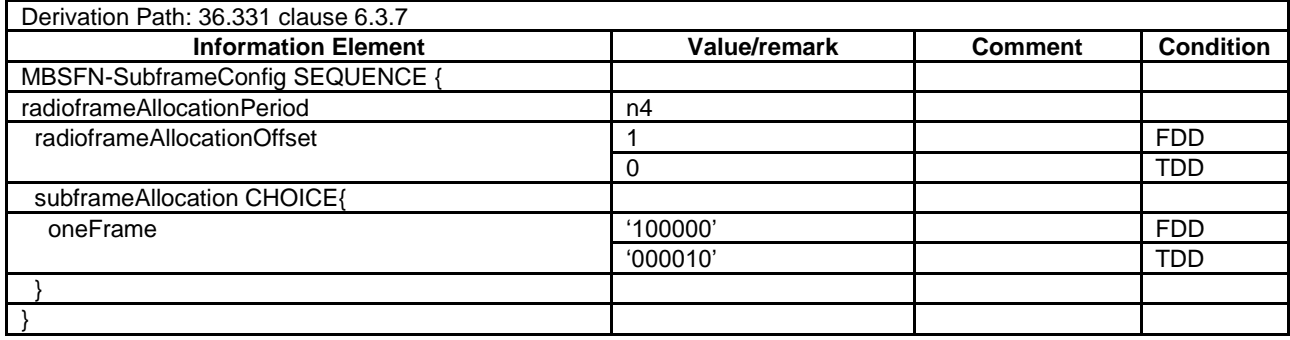

# **Table 17.4.9.1.3.3-12:** *RadioResourceConfigDedicatedSCell-r10-f2* **(Table 17.4.9.1.3.3-9)**

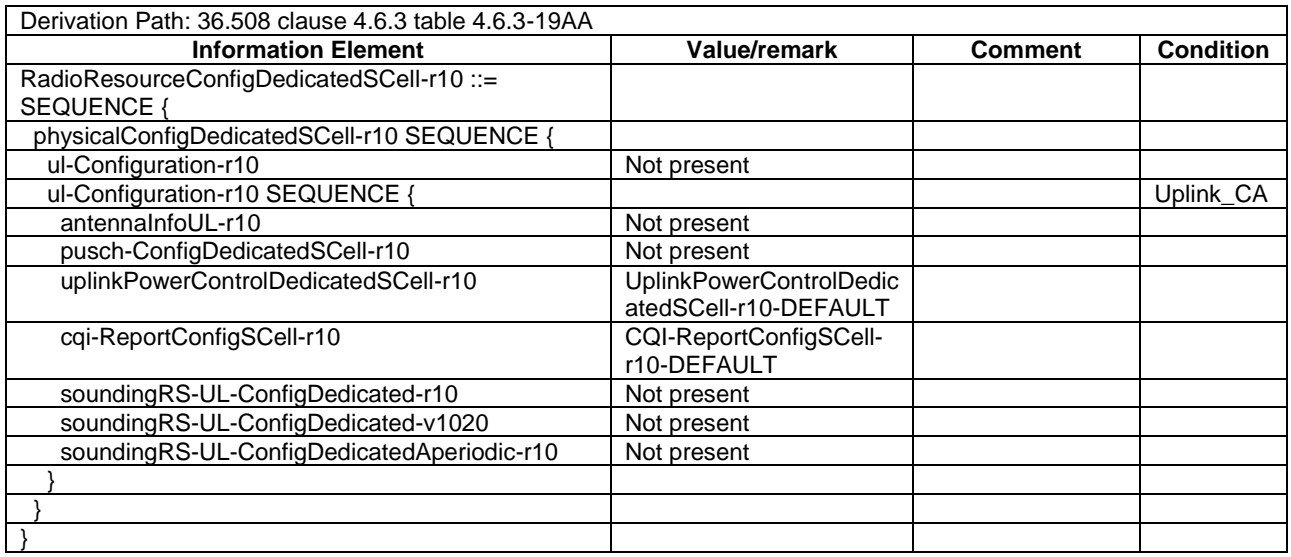

# 17.4.9.2 CA / Start MBMS reception on Non-Serving Cell / Continue MBMS reception on SCell after SCell addition / Inter-band CA

17.4.9.2.1 Test Purpose (TP)

Same as TC 17.4.9.1 but applied to Inter-band CA case.

17.4.9.2.2 Conformance requirements

Same as TC 17.4.9.1.

- 17.4.9.2.3 Test description
- 17.4.9.2.3.1 Pre-test conditions

Same as test case 17.4.9.1 with the following differences:

- Cell configuration: Cell 10 replaces Cell 3
- 17.4.9.2.3.2 Test procedure sequence

Same as test case 17.4.9.1 with the following differences:

- Cell configuration: Cell 10 replaces Cell 3.
- 17.4.9.2.3.3 Specific message contents

Same as test case 17.4.9.1 with the following differences:

- Cells configuration: Cell 10 replaces Cell 3.
- Specific message content of *MeasConfig* in Table 17.4.9.2.3.3-1 replaces content in Table 17.4.9.1.3.3-5.

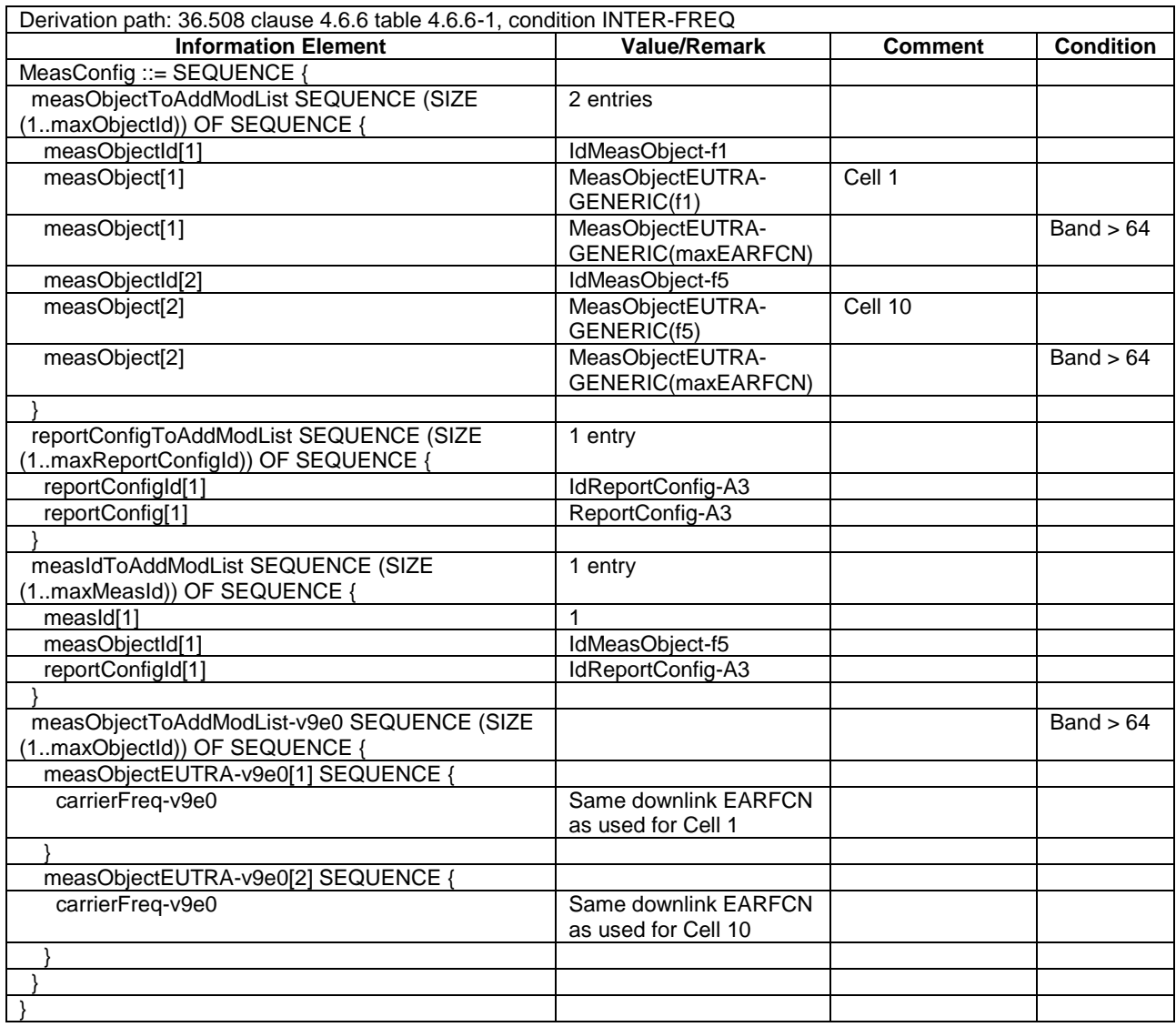

#### **Table 17.4.9.2.3.3-1:** *MeasConfig* **(Table 17.4.9.1.3.3-4)**

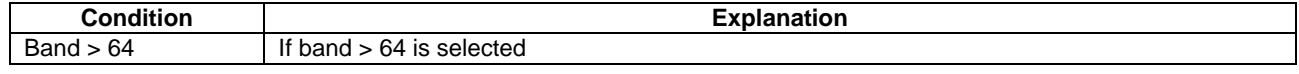

# 17.4.10 CA / Start MBMS reception on SCell / Continue MBMS reception on Non-Serving after SCell release

# 17.4.10.1 CA / Start MBMS reception on SCell / Continue MBMS reception on Non-Serving after SCell release / Intra-band Contiguous CA

17.4.10.1 Test Purpose (TP)

(1)

```
with { UE in E-UTRAN RRC CONNECTED state with PCell and SCell activate and both broadcasting SIB15 
and UE is interested to receive a MBMS service}
ensure that {
 when { SIB15 indicates that the MBMS service is available on the frequency of the SCell }
    then { UE starts MBMS reception on the Scell }
             }
```
(2)

with { UE in E-UTRA RRC CONNECTED state with active PCell and SCell and ongoing MBMS reception on the SCell } **ensure that** { **when** { UE receives an *RRCConnectionReconfiguration* message containing *sCellToReleaseList* with a *sCellIndex* equalling to the current UE SCell configuration with ongoing MBMS reception and UE releases the SCell and sends an RRCConnectionReconfigurationComplete message }  **then** { UE continues MBMS reception on the former SCell (now Non-Serving cell) } }

#### 17.4.10.1.2 Conformance requirements

References: The conformance requirements covered in the current TC is specified in: TS 36.306, clause 4.3.5.2 and TS 36.331, clause 5.8.5.3. Unless otherwise stated these are Rel-11 requirements.

#### [TS 36.306, clause 4.3.5.2]

This field defines the carrier aggregation, MIMO and MBMS reception capabilities supported by the UE for configurations with inter-band, intra-band non-contiguous, intra-band contiguous carrier aggregation and without carrier aggregation. For each band in a band combination the UE provides the supported CA bandwidth classes and the corresponding MIMO capabilities for downlink. The UE also has to provide the supported uplink CA bandwidth class and the corresponding MIMO capability for at least one band in the band combination. A MIMO capability applies to all carriers of a bandwidth class of a band in a band combination.

...

The UE supporting MBMS procedures shall support MBMS reception on any serving cell and on any cell that may be additionally configured as serving cell according to this field. The UE shall apply the system information acquisition and change monitoring procedure relevant for MBMS operation for these cells.

The UE indicating more than one frequency in the *MBMSInterestIndication* message as specified in [5] shall support simultaneous reception of MBMS on the indicated frequencies when the frequencies of the configured serving cells and the indicated frequencies belong to at least one band combination.

...

[TS 36.331, clause 5.8.5.3]

The UE shall:

1> consider a frequency to be part of the MBMS frequencies of interest if the following conditions are met:

- 2> at least one MBMS session the UE is receiving or interested to receive via an MRB is ongoing or about to start; and
- NOTE 1: The UE may determine whether the session is ongoing from the start and stop time indicated in the User Service Description (USD), see 3GPP TS 36.300 [9] or 3GPP TS 26.346 [57].
	- 2> for at least one of these MBMS sessions *SystemInformationBlockType15* acquired from the PCell includes for the concerned frequency one or more MBMS SAIs as indicated in the USD for this session; and
- NOTE 2: The UE considers a frequency to be part of the MBMS frequencies of interest even though E-UTRAN may (temporarily) not employ an MRB for the concerned session. I.e. the UE does not verify if the session is indicated on MCCH.
	- 2> the UE is capable of simultaneously receiving the set of MBMS frequencies of interest, regardless of whether a serving cell is configured on each of these frequencies or not; and
	- 2> the *supportedBandCombination* the UE included in *UE-EUTRA-Capability* contains at least one band combination including the set of MBMS frequencies of interest;
- NOTE 3: Indicating a frequency implies that the UE supports *SystemInformationBlockType13* acquisition for the concerned frequency i.e. the indication should be independent of whether a serving cell is configured on that frequency.
- NOTE 4: When evaluating which frequencies it can receive simultaneously, the UE does not take into account the serving frequencies that are currently configured i.e. it only considers MBMS frequencies it is interested to receive.
- NOTE 5: The set of MBMS frequencies of interest includes at most one frequency for a given physical frequency. The UE only considers a physical frequency to be part of the MBMS frequencies of interest if it supports at least one of the bands indicated for this physical frequency in *SystemInformationBlockType1* (for serving frequency) or *SystemInformationBlockType15* (for neighbouring frequencies). In this case, E-UTRAN may assume the UE supports MBMS reception on any of the bands supported by the UE (i.e. according to *supportedBandCombination*).

17.4.10.1.3 Test Description

17.4.10.1.3.1 Pre-test conditions

#### System Simulator:

- Cell 1 is the PCell, Cell3 is the SCell to be added.
- Cell 3 is an Inactive SCell according to [18] cl. 6.3.4.
- MBSFNAreaConfiguration message as defined in TS 36.508 [18] Table 4.6.1-4A is transmitted on Cell 3.
- System information combination 3 as defined in TS 36.508[18] clause 4.4.3.1 is used in Cell 1.
- System information combination 16 as defined in TS 36.508[18] clause 4.4.3.1 is used in Cell 3.

#### UE:

- The UE is configured to receive MBMS services.
- The UE has in the signalled IE "supportedBandCombination" indicated support of the CA configuration for the frequencies of Cell 3.

#### Preamble:

- UE is in state Loopback Activated (State 4) with UE TEST LOOP MODE C on Cell 1 according to [18].
- The UE is made interested in receiving a MBMS service with MBMS Service ID=0 associated with the MBMS SAI (1) broadcasted in SIB15 mbms-SAI-InterFreq list on Cell 1 and Cell 3 (indicating that the MBMS service is available on the frequency of Cell 3).
- The UE is made aware that the MBMS service is active.

# 17.4.10.1.3.2 Test procedure sequence

## **Table 17.4.10.1.3.2-1: Main behaviour**

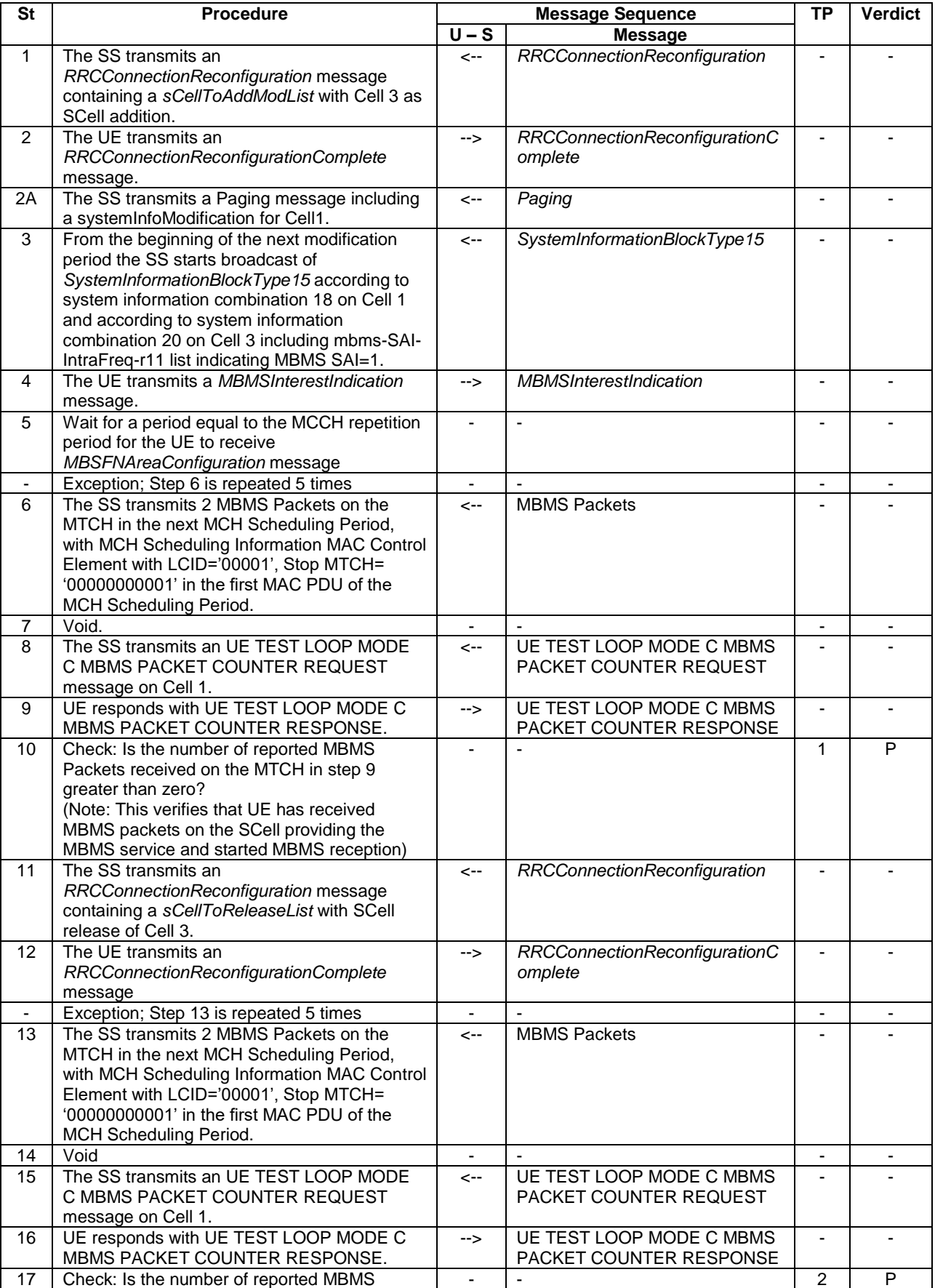

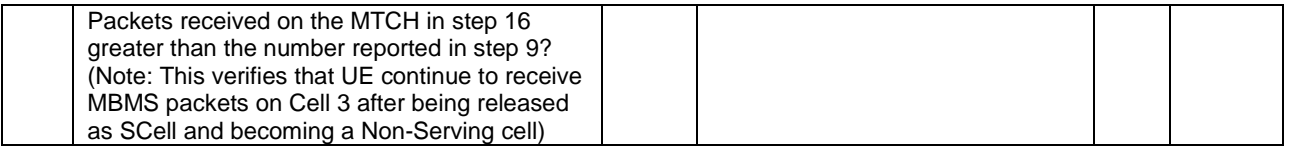

#### 17.4.10.1.3.3 Specific message contents

#### **Table 17.4.10.1.3.3-0: Conditions for specific message contents in Tables 17.4.10.1.3.3-6, 17.4.10.1.3.3-7, 17.4.10.1.3.3-10 and 17.4.10.1.3.3-11**

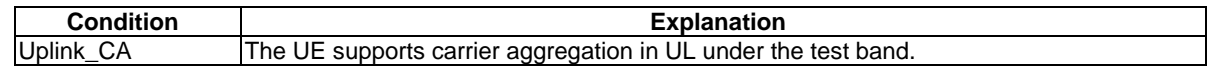

#### **Table 17.4.10.1.3.3-1:** *SystemInformationBlockType2* **for Cell 3 (preamble and all steps, Table 17.4.10.1.3.2-1)**

Derivation Path: 36.508 table 4.4.3.3-1, condition MBMS.

#### **Table 17.4.10.1.3.3-2:** *SystemInformationBlockType15* **for Cell 1 (from step 3 and all subsequent steps, Table 17.4.10.1.3.2-1)**

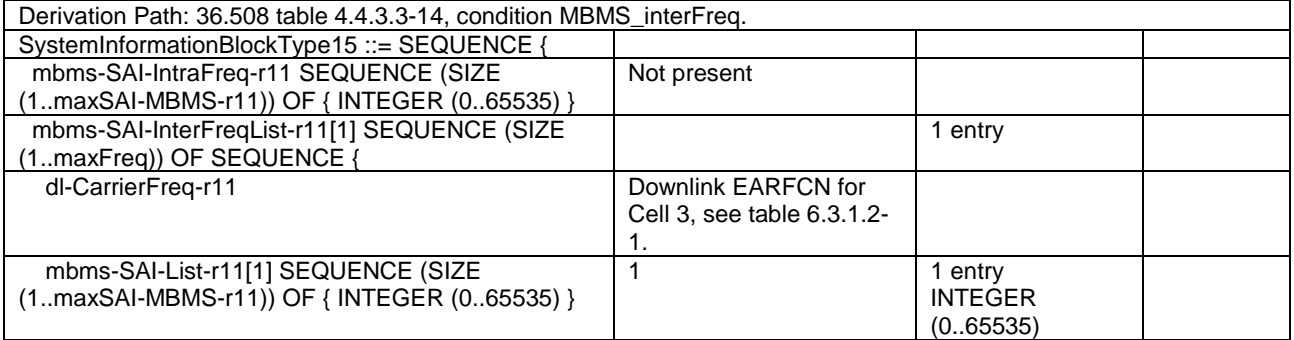

#### **Table 17.4.10.1.3.3-3:** *SystemInformationBlockType15* **for Cell 3 (from step 3 and all subsequent steps, Table 17.4.10.1.3.2-1)**

Derivation Path: 36.508 table 4.4.3.3-14, condition MBMS\_intraFreq.

#### **Table 17.4.10.1.3.3-4:** *RRCConnectionReconfiguration* **(step 1, Table 17.4.10.1.3.2-1)**

| Derivation Path: 36.508 clause 4.6.1 table 4.6.1-8 |                              |                              |                  |
|----------------------------------------------------|------------------------------|------------------------------|------------------|
| <b>Information Element</b>                         | <b>Value/remark</b>          | <b>Comment</b>               | <b>Condition</b> |
| RRCConnectionReconfiguration ::= SEQUENCE {        |                              |                              |                  |
| criticalExtensions CHOICE {                        |                              |                              |                  |
| c1 CHOICE{                                         |                              |                              |                  |
| rrcConnectionReconfiguration-r8 SEQUENCE {         |                              |                              |                  |
| nonCriticalExtension SEQUENCE {                    |                              |                              |                  |
| nonCriticalExtension SEQUENCE {                    |                              |                              |                  |
| nonCriticalExtension SEQUENCE                      |                              |                              |                  |
| sCellToReleaseList-r10                             | Not present                  |                              |                  |
| sCellToAddModList-r10                              | SCellToAddMod-r10-f2-<br>Add | SCell addition for<br>Cell 3 |                  |
| nonCriticalExtension SEQUENCE {}                   | Not present                  |                              |                  |
|                                                    |                              |                              |                  |
|                                                    |                              |                              |                  |
|                                                    |                              |                              |                  |
|                                                    |                              |                              |                  |
|                                                    |                              |                              |                  |
|                                                    |                              |                              |                  |
|                                                    |                              |                              |                  |

**Table 17.4.10.1.3.3-5: SCellToAddMod-r10-f2-Add (Table 17.4.10.1.3.3-4)**

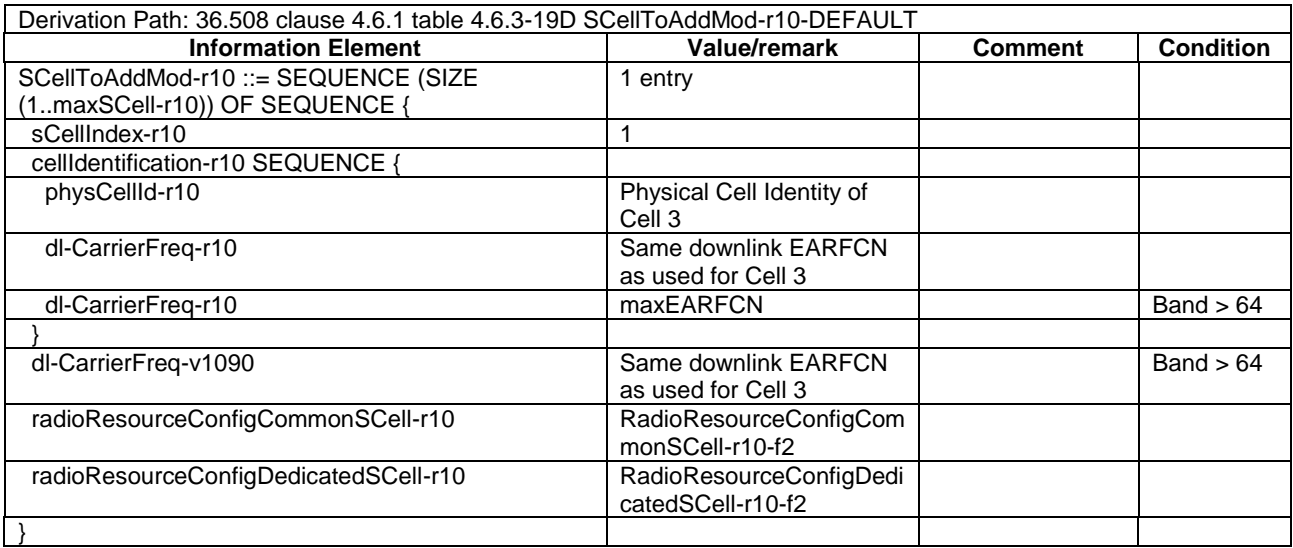

#### **Table 17.4.10.1.3.3-6:** *RadioResourceConfigCommonSCell-r10-f2* **(Table 17.4.10.1.3.3-4)**

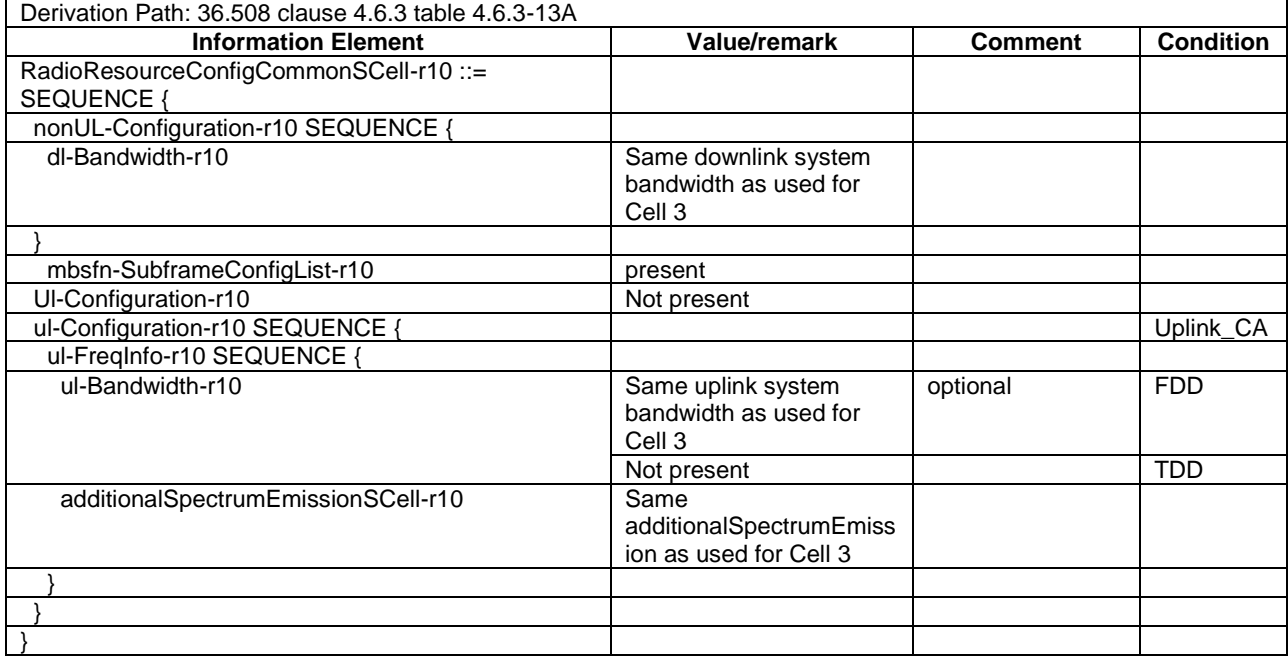

# **Table 17.4.10.1.3.3-6A: mbsfn-SubframeConfigList-r10 (Table 17.4.10.1.3.3-6)**

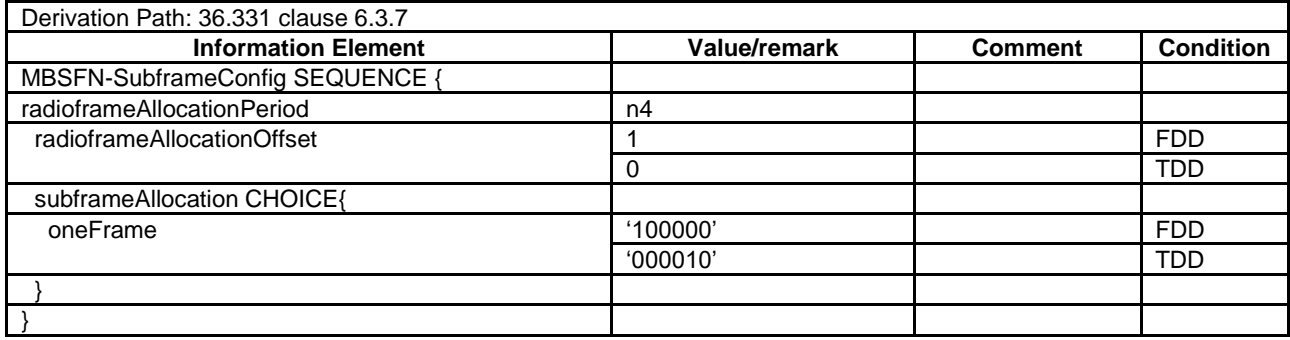

## **Table 17.4.10.1.3.3-7:** *RadioResourceConfigDedicatedSCell-r10-f2* **(Table 17.4.10.1.3.3-4)**

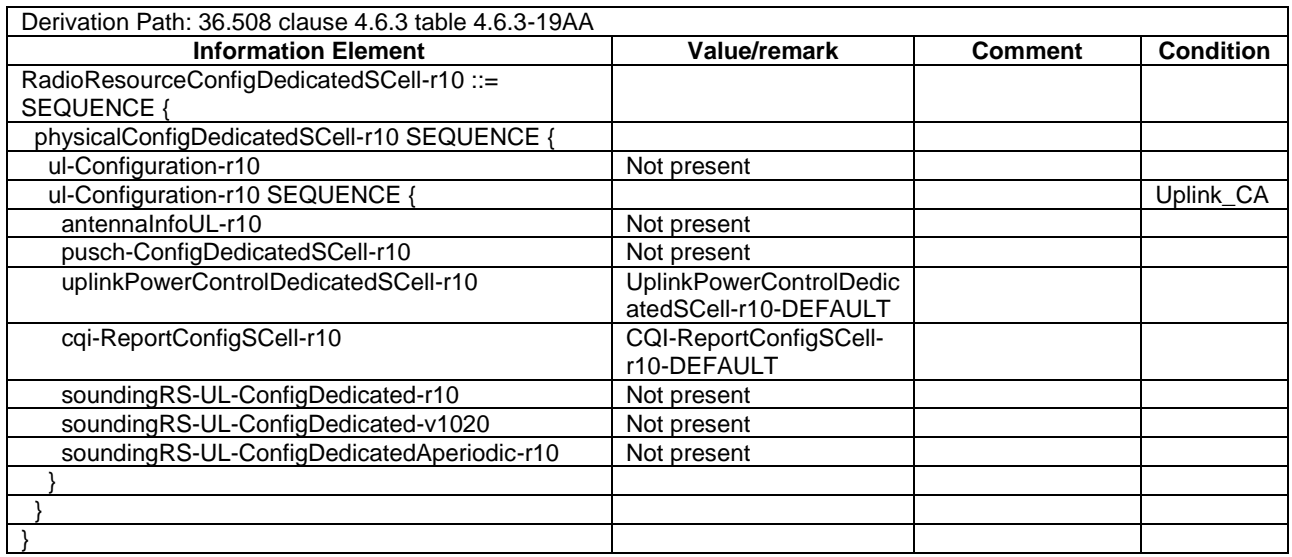

#### **Table 17.4.10.1.3.3-8:** *MBMSInterestIndication* **(step 4, Table 17.4.10.1.3.2-1)**

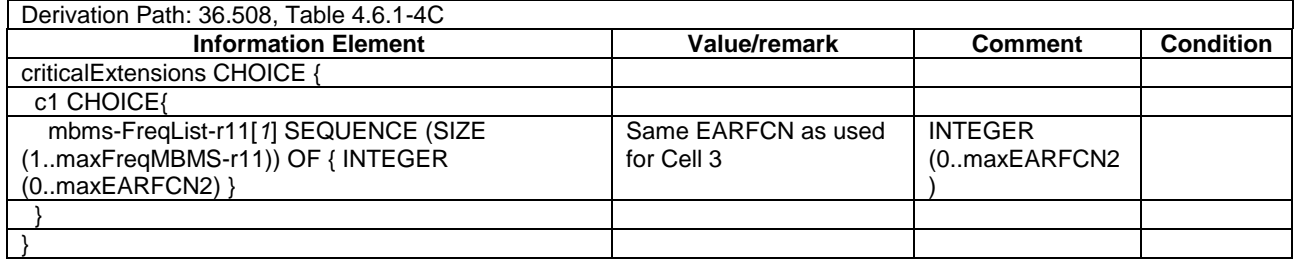

# **Table 17.4.10.1.3.3-9:** *RRCConnectionReconfiguration* **(step 11, Table 17.4.10.1.3.2-1)**

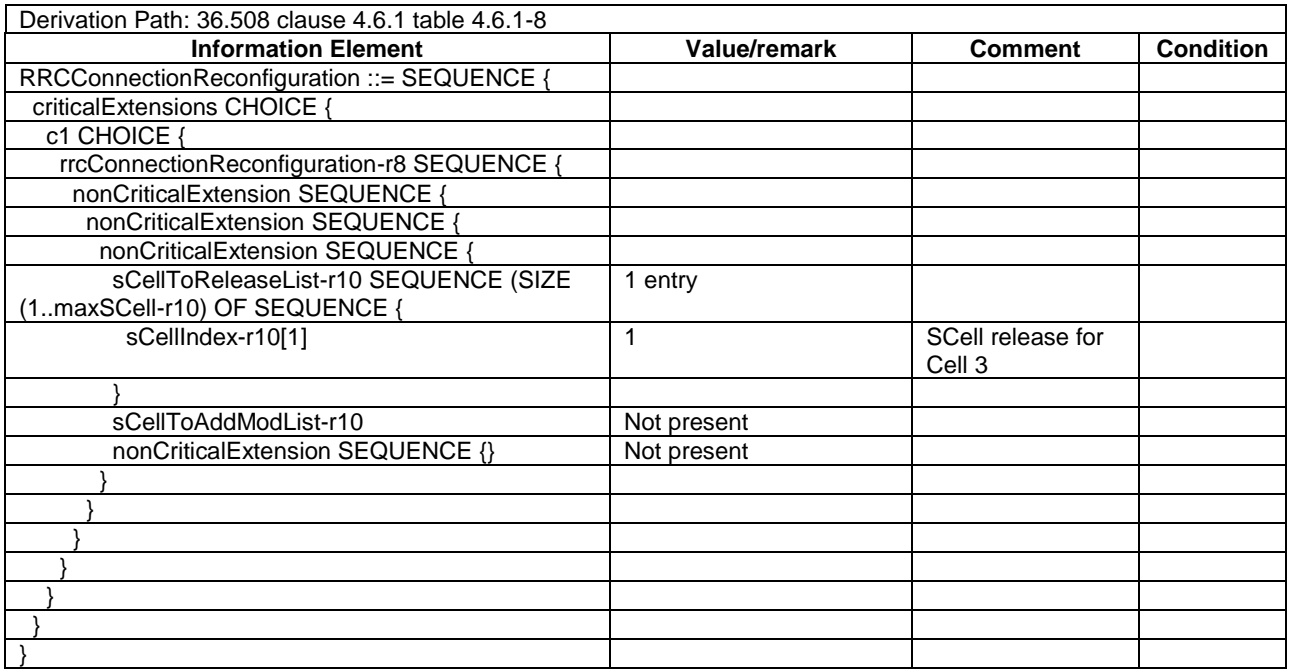

#### **Table 17.4.10.1.3.3-10:** *RadioResourceConfigCommonSCell-r10-f2-SIchange* **(Table 17.4.10.1.3.3-9)**

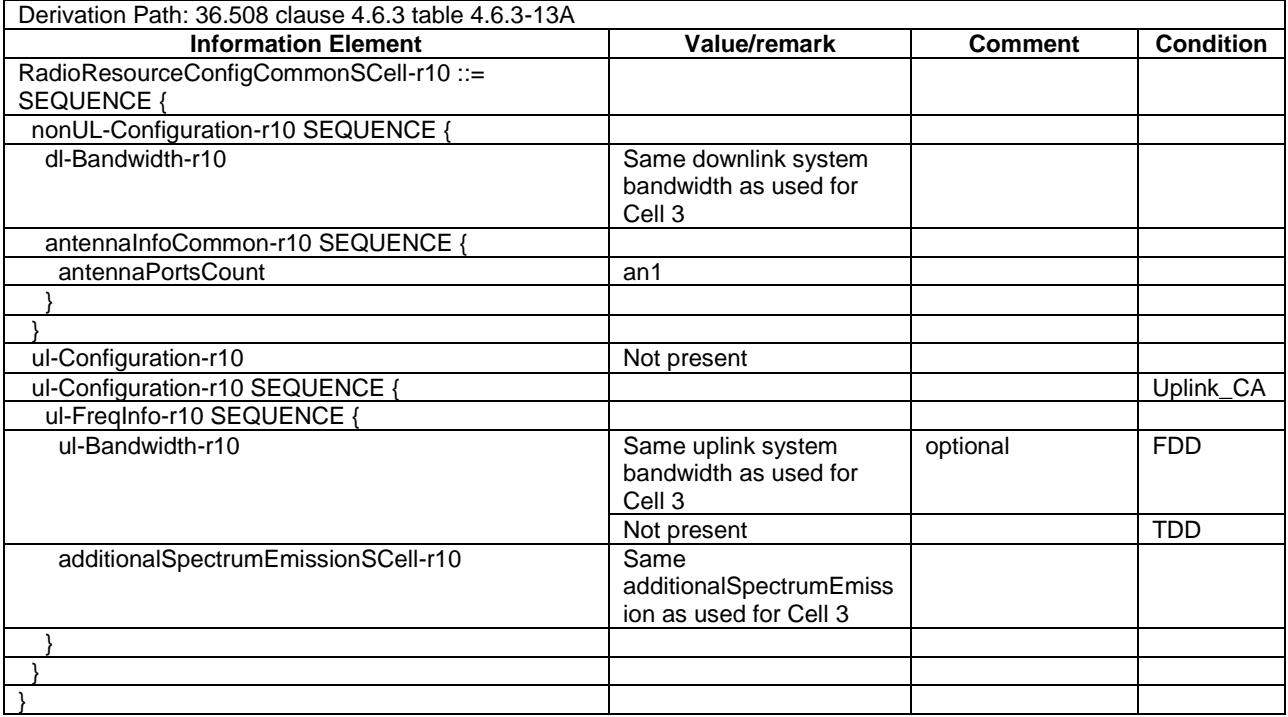

# 17.4.10.2 CA / Start MBMS reception on SCell / Continue MBMS reception on Non-Serving after SCell release / Inter-band CA

17.4.10.2.1 Test Purpose (TP)

Same as TC 17.4.10.1 but applied to Inter-band CA case.

17.4.10.2.2 Conformance requirements

Same as TC 17.4.10.1.

- 17.4.10.2.3 Test description
- 17.4.10.2.3.1 Pre-test conditions

Same as test case 17.4.10.1 with the following differences:

- Cells configuration: Cell 10 replaces Cell 3

17.4.10.2.3.2 Test procedure sequence

Same as test case 17.4.10.1 with the following differences:

- Cells configuration: Cell 10 replaces Cell 3.
- 17.4.10.2.3.3 Specific message contents

Same as test case 17.4.10.1 with the following differences:

- Cells configuration: Cell 10 replaces Cell 3.

# 17.4.11 CA / Start MBMS reception on PCell / Continue MBMS reception after swap of SCell and PCell

# 17.4.11.1 CA / Start MBMS reception on PCell / Continue MBMS reception after swap of SCell and PCell / Intra-band Contiguous CA

17.4.11.1 Test Purpose (TP)

(1)

```
with { UE in E-UTRAN RRC CONNECTED state with PCell and SCell activate and both broadcasting SIB15 
and UE is interested to receive a MBMS service}
ensure that {
  when { SIB15 indicates that the MBMS service is available on the frequency of the PCell }
     then { UE starts MBMS reception on the Pcell }
 }
(2)
with { UE in E-UTRA RRC CONNECTED state with active PCell and SCell and ongoing MBMS reception on
```
the PCell } **ensure that** { **when** { UE receives an *RRCConnectionReconfiguration* message to reconfigure the SCell as PCell and

```
the PCell as SCell and sends an RRCConnectionReconfigurationComplete message }
    then { UE continues MBMS reception on the new SCell }
 }
```
(3)

**with** { UE in E-UTRA RRC\_CONNECTED state with active PCell and SCell and ongoing MBMS reception on the SCell } **ensure that** {

```
 when { UE receives an RRCConnectionReconfiguration message to reconfigure the SCell as PCell and 
the PCell as SCell and sends an RRCConnectionReconfigurationComplete message }
    then { UE continues MBMS reception on the new PCell }
 }
```
#### 17.4.11.1.2 Conformance requirements

References: The conformance requirements covered in the current TC is specified in: TS 36.306, clause 4.3.5.2 and TS 36.331, clause 5.8.5.3. Unless otherwise stated these are Rel-11 requirements.

[TS 36.306, clause 4.3.5.2]

This field defines the carrier aggregation, MIMO and MBMS reception capabilities supported by the UE for configurations with inter-band, intra-band non-contiguous, intra-band contiguous carrier aggregation and without carrier aggregation. For each band in a band combination the UE provides the supported CA bandwidth classes and the corresponding MIMO capabilities for downlink. The UE also has to provide the supported uplink CA bandwidth class and the corresponding MIMO capability for at least one band in the band combination. A MIMO capability applies to all carriers of a bandwidth class of a band in a band combination.

...

The UE supporting MBMS procedures shall support MBMS reception on any serving cell and on any cell that may be additionally configured as serving cell according to this field. The UE shall apply the system information acquisition and change monitoring procedure relevant for MBMS operation for these cells.

The UE indicating more than one frequency in the *MBMSInterestIndication* message as specified in [5] shall support simultaneous reception of MBMS on the indicated frequencies when the frequencies of the configured serving cells and the indicated frequencies belong to at least one band combination.

...

[TS 36.331, clause 5.8.5.3]

The UE shall:

- 1> consider a frequency to be part of the MBMS frequencies of interest if the following conditions are met:
	- 2> at least one MBMS session the UE is receiving or interested to receive via an MRB is ongoing or about to start; and
- NOTE 1: The UE may determine whether the session is ongoing from the start and stop time indicated in the User Service Description (USD), see 3GPP TS 36.300 [9] or 3GPP TS 26.346 [57].
	- 2> for at least one of these MBMS sessions *SystemInformationBlockType15* acquired from the PCell includes for the concerned frequency one or more MBMS SAIs as indicated in the USD for this session; and
- NOTE 2: The UE considers a frequency to be part of the MBMS frequencies of interest even though E-UTRAN may (temporarily) not employ an MRB for the concerned session. I.e. the UE does not verify if the session is indicated on MCCH.
	- 2> the UE is capable of simultaneously receiving the set of MBMS frequencies of interest, regardless of whether a serving cell is configured on each of these frequencies or not; and
	- 2> the *supportedBandCombination* the UE included in *UE-EUTRA-Capability* contains at least one band combination including the set of MBMS frequencies of interest;
- NOTE 3: Indicating a frequency implies that the UE supports *SystemInformationBlockType13* acquisition for the concerned frequency i.e. the indication should be independent of whether a serving cell is configured on that frequency.
- NOTE 4: When evaluating which frequencies it can receive simultaneously, the UE does not take into account the serving frequencies that are currently configured i.e. it only considers MBMS frequencies it is interested to receive.
- NOTE 5: The set of MBMS frequencies of interest includes at most one frequency for a given physical frequency. The UE only considers a physical frequency to be part of the MBMS frequencies of interest if it supports at least one of the bands indicated for this physical frequency in *SystemInformationBlockType1* (for serving frequency) or *SystemInformationBlockType15* (for neighbouring frequencies). In this case, E-UTRAN may assume the UE supports MBMS reception on any of the bands supported by the UE (i.e. according to *supportedBandCombination*).
- 17.4.11.1.3 Test Description
- 17.4.11.1.3.1 Pre-test conditions

#### System Simulator:

- Cell 1 is the PCell, Cell3 is the SCell to be added.
- Cell 3 is an Inactive SCell according to [18] cl. 6.3.4.
- MBSFNAreaConfiguration message as defined in TS 36.508 [18] Table 4.6.1-4A is transmitted on Cell 3.
- System information combination 16 as defined in TS 36.508[18] clause 4.4.3.1 is used in Cell 1.
- System information combination 3 as defined in TS 36.508[18] clause 4.4.3.1 is used in Cell 3.

UE:

- The UE is configured to receive MBMS services.
- The UE has in the signalled IE "supportedBandCombination" indicated support of the CA configuration for the frequencies of Cell 1.

#### Preamble:

- UE is in state Loopback Activated (State 4) with UE TEST LOOP MODE C on Cell 1 according to [18].
- The UE is made interested in receiving a MBMS service with MBMS Service ID=0 associated with the MBMS SAI (1) broadcasted in SIB15 mbms-SAI-InterFreq list on Cell 1 and Cell 3 (indicating that the MBMS service is available on the frequency of Cell 3).

- The UE is made aware that the MBMS service is active.

#### 17.4.11.1.3.2 Test procedure sequence

Table 8.3.1.2.3.2-1 illustrates the downlink power levels to be applied for Cell 1 at various time instants of the test execution. Row marked "T0" denotes the conditions after the preamble, while rows marked "T1" and "T2" are to be applied subsequently. The exact instants on which these values shall be applied are described in the texts in this clause.

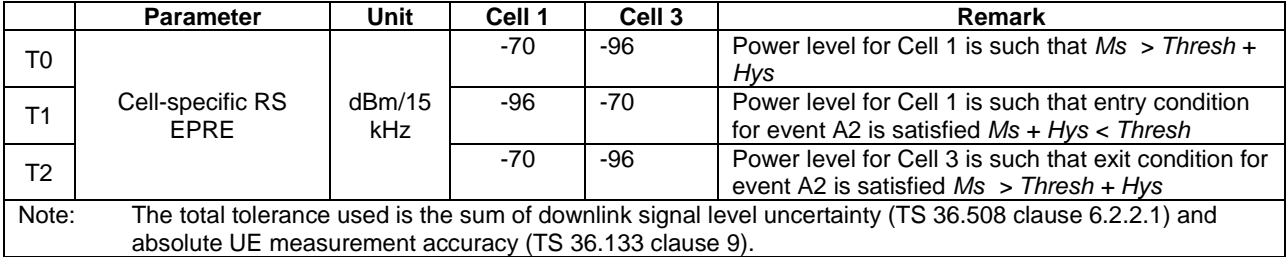

# **Table 17.4.11.1.3.2-1: Power levels**

### **Table 17.4.11.1.3.2-2: Main behaviour**

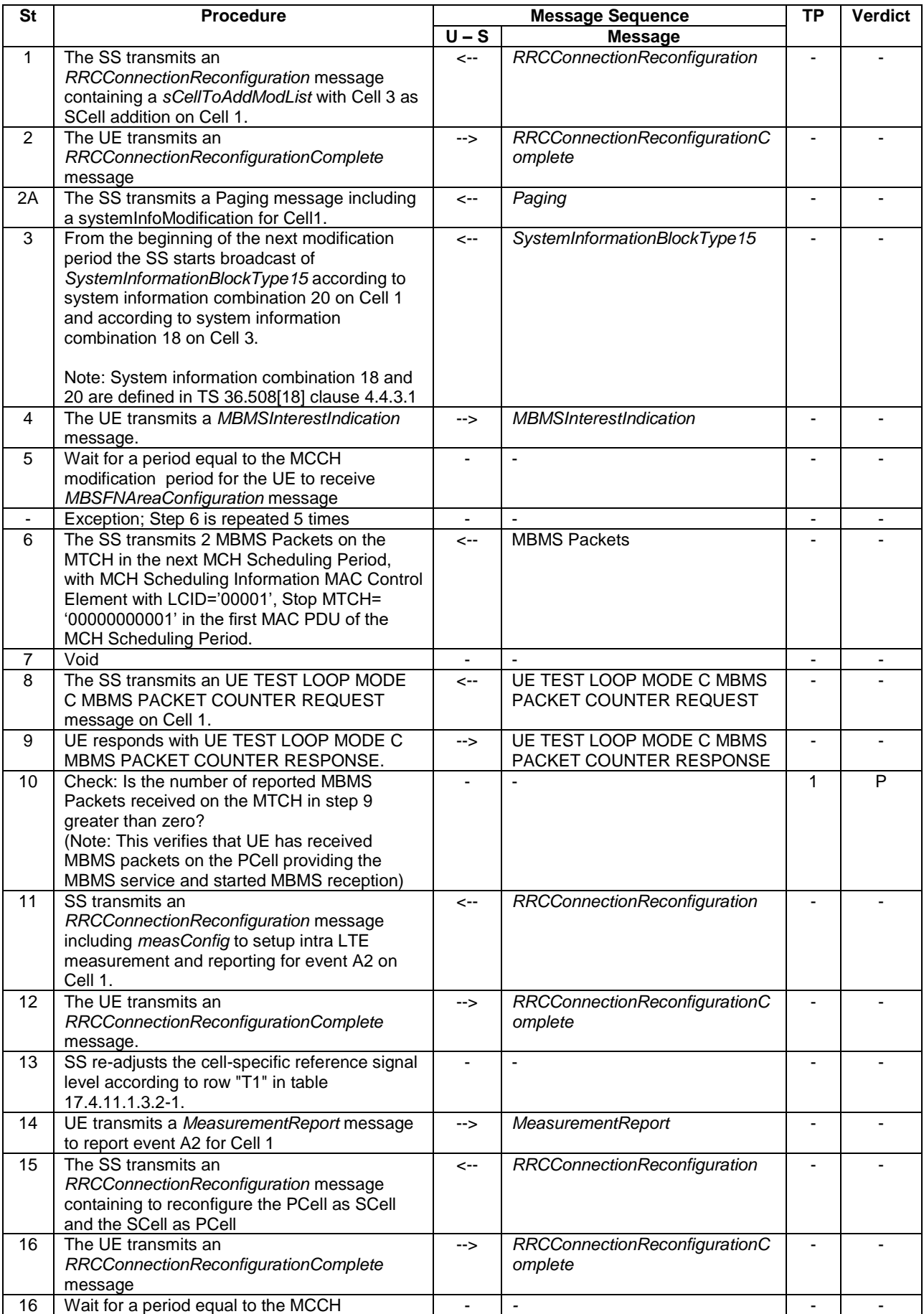

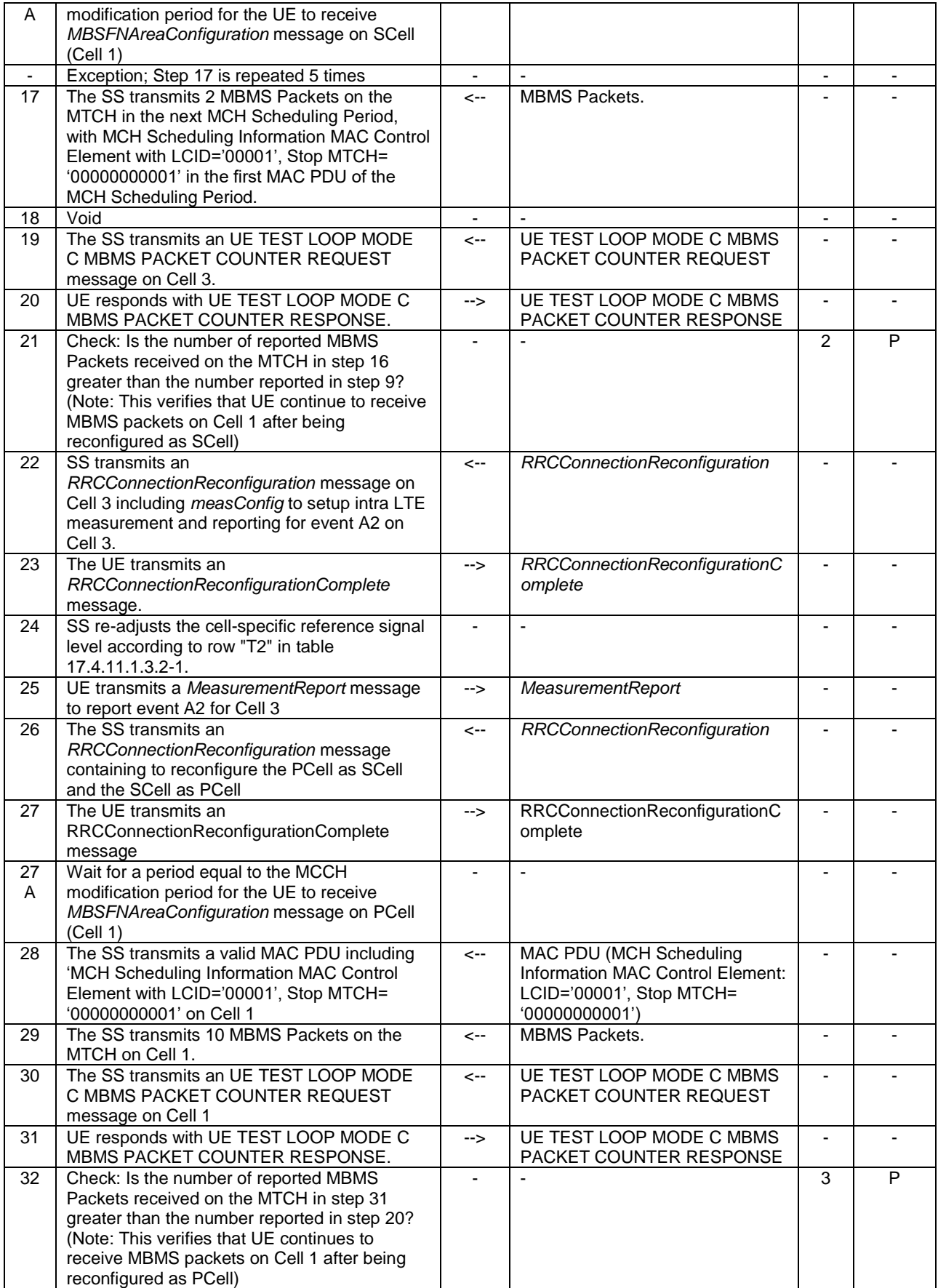

#### 17.4.11.1.3.3 Specific message contents

#### **Table 17.4.11.1.3.3-0: Conditions for specific message contents in Tables 17.4.11.1.3.3-5, 17.4.11.1.3.3-6, 17.4.11.1.3.3-7, 17.4.11.1.3.3-10, 17.4.11.1.3.3-14, 17.4.11.1.3.3-15, 17.4.11.1.3.3-16, 17.4.11.1.3.3-19, 17.4.11.1.3.3-24, 17.4.11.1.3.3-25, 17.4.11.1.3.3-26 and 17.4.11.1.3.3-27**

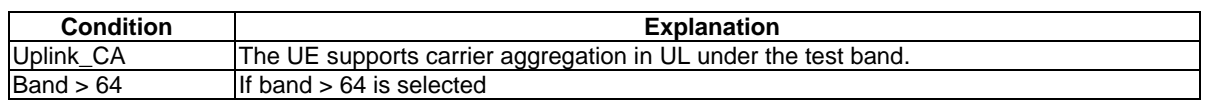

#### **Table 17.4.11.1.3.3-1:** *SystemInformationBlockType2* **for Cell 3 (preamble and all steps, Table 17.4.11.1.3.2-2)**

Derivation Path: 36.508 table 4.4.3.3-1, condition MBMS.

#### **Table 17.4.11.1,3.3-2:** *SystemInformationBlockType15* **for Cell 1 (from step 3 and all subsequent steps, Table 17.4.11.1.3.2-2)**

Derivation Path: 36.508 table 4.4.3.3-14, condition MBMS\_intraFreq.

#### **Table 17.4.11.1.3.3-3:** *SystemInformationBlockType15* **for Cell 3 (from step 3 and all subsequent steps, Table 17.4.11.1.3.2-2)**

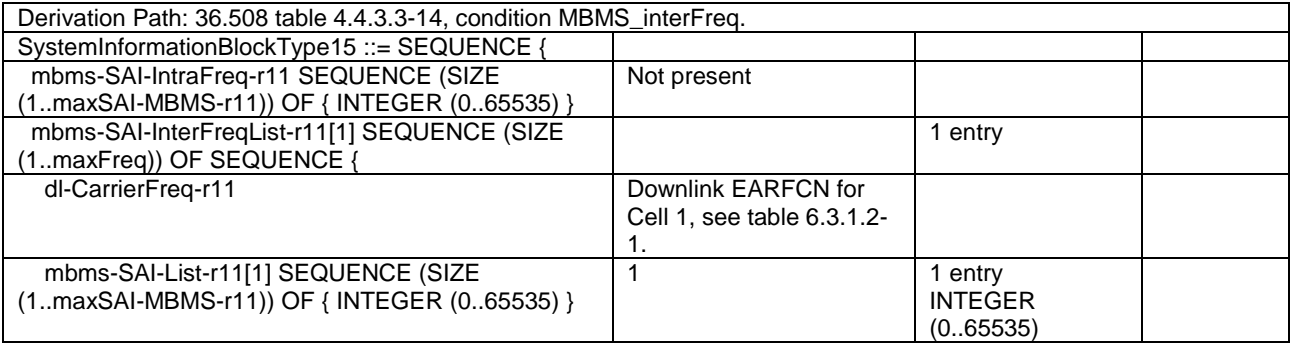

#### **Table 17.4.11.1.3.3-4:** *RRCConnectionReconfiguration* **(step 1, Table 17.4.11.1.3.2-2)**

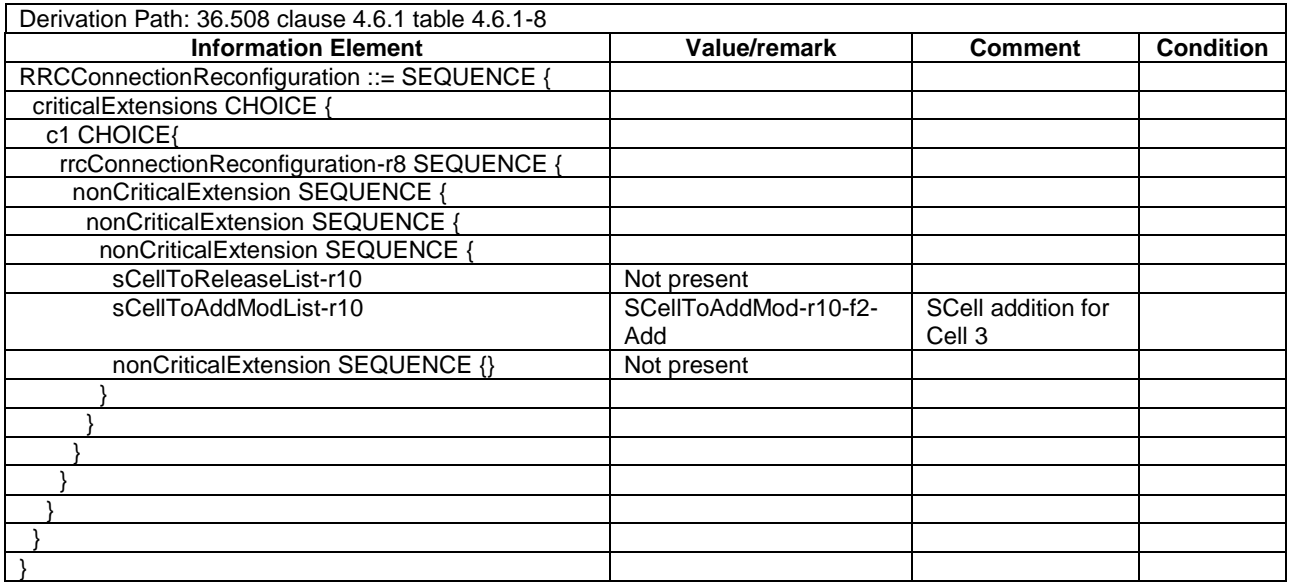

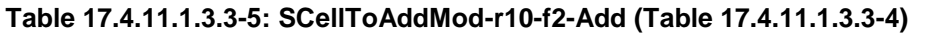

| Derivation Path: 36.508 clause 4.6.1 table 4.6.3-19D SCellToAddMod-r10-DEFAULT |                                              |                |                  |
|--------------------------------------------------------------------------------|----------------------------------------------|----------------|------------------|
| <b>Information Element</b>                                                     | Value/remark                                 | <b>Comment</b> | <b>Condition</b> |
| SCellToAddMod-r10 ::= SEQUENCE (SIZE                                           | 1 entry                                      |                |                  |
| (1maxSCell-r10)) OF SEQUENCE {                                                 |                                              |                |                  |
| sCellIndex-r10                                                                 |                                              |                |                  |
| cellIdentification-r10 SEQUENCE {                                              |                                              |                |                  |
| physCellId-r10                                                                 | Physical Cell Identity of<br>Cell 3          |                |                  |
| dl-CarrierFreq-r10                                                             | Same downlink EARFCN<br>as used for Cell 3   |                |                  |
| dl-CarrierFreq-r10                                                             | <b>maxEARFCN</b>                             |                | Band $>64$       |
|                                                                                |                                              |                |                  |
| dl-CarrierFreq-v1090                                                           | Same downlink EARFCN<br>as used for Cell 3   |                | Band $> 64$      |
| radioResourceConfigCommonSCell-r10                                             | RadioResourceConfigCom<br>monSCell-r10-f2    |                |                  |
| radioResourceConfigDedicatedSCell-r10                                          | RadioResourceConfigDedi<br>catedSCell-r10-f2 |                |                  |
|                                                                                |                                              |                |                  |

**Table 17.4.11.1.3.3-6:** *RadioResourceConfigCommonSCell-r10-f2* **(Table 17.4.11.1.3.3-4)**

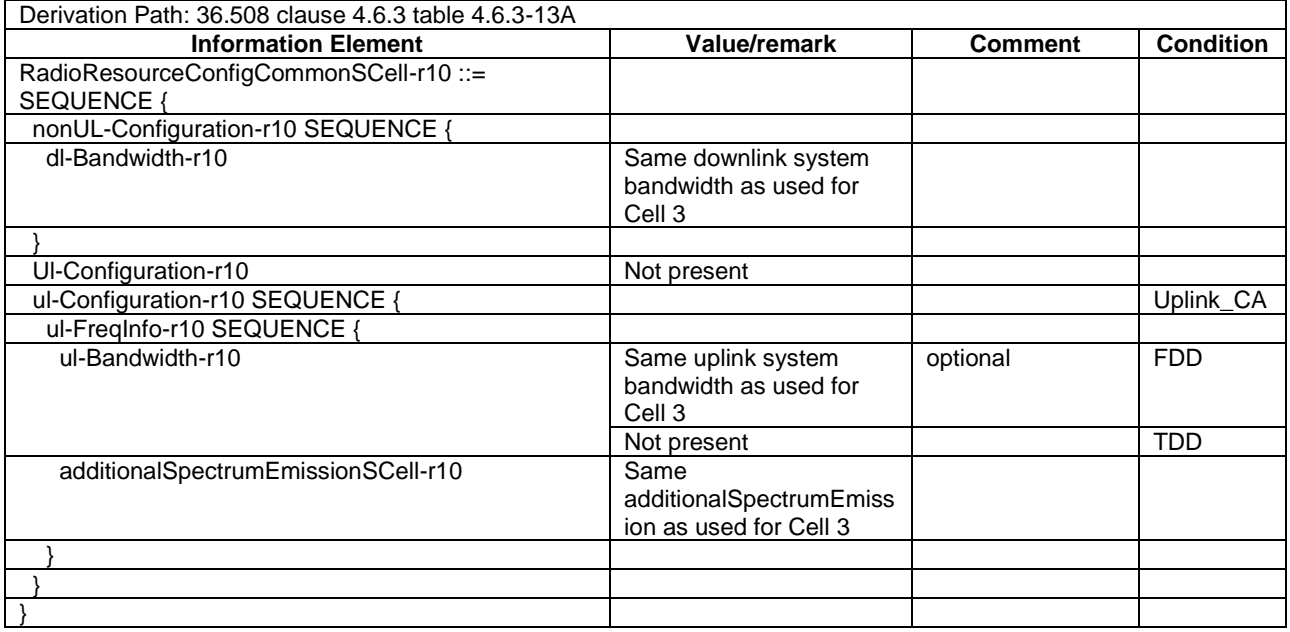

#### **Table 17.4.11.1.3.3-7:** *RadioResourceConfigDedicatedSCell-r10-f2* **(Table 17.4.11.1.3.3-4)**

| Derivation Path: 36.508 clause 4.6.3 table 4.6.3-19AA |                         |                |                  |
|-------------------------------------------------------|-------------------------|----------------|------------------|
| <b>Information Element</b>                            | Value/remark            | <b>Comment</b> | <b>Condition</b> |
| RadioResourceConfigDedicatedSCell-r10 ::=             |                         |                |                  |
| <b>SEQUENCE {</b>                                     |                         |                |                  |
| physicalConfigDedicatedSCell-r10 SEQUENCE {           |                         |                |                  |
| ul-Configuration-r10                                  | Not present             |                |                  |
| ul-Configuration-r10 SEQUENCE                         |                         |                | Uplink_CA        |
| antennaInfoUL-r10                                     | Not present             |                |                  |
| pusch-ConfigDedicatedSCell-r10                        | Not present             |                |                  |
| uplinkPowerControlDedicatedSCell-r10                  | UplinkPowerControlDedic |                |                  |
|                                                       | atedSCell-r10-DEFAULT   |                |                  |
| cgi-ReportConfigSCell-r10                             | CQI-ReportConfigSCell-  |                |                  |
|                                                       | r10-DEFAULT             |                |                  |
| soundingRS-UL-ConfigDedicated-r10                     | Not present             |                |                  |
| soundingRS-UL-ConfigDedicated-v1020                   | Not present             |                |                  |
| soundingRS-UL-ConfigDedicatedAperiodic-r10            | Not present             |                |                  |
|                                                       |                         |                |                  |
|                                                       |                         |                |                  |
|                                                       |                         |                |                  |

**Table 17.4.11.1.3.3-8:** *MBMSInterestIndication* **(step 4, Table 17.4.11.1.3.2-2)**

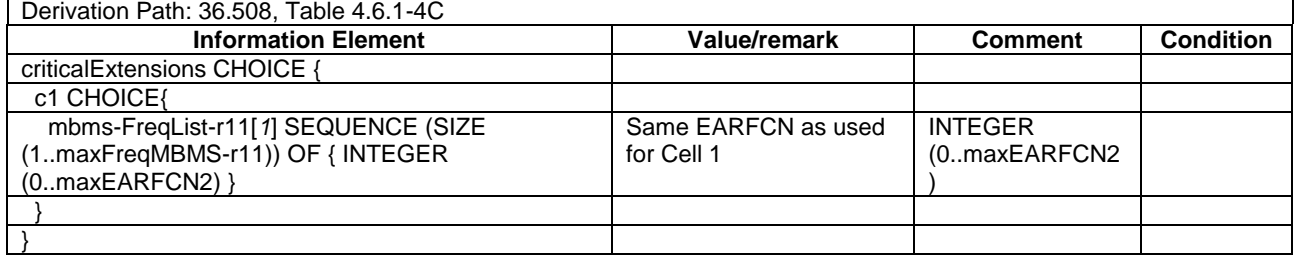

#### **Table 17.4.11.1.3.3-9:** *RRCConnectionReconfiguration* **(step 11, Table 17.4.11.1.3.3-2)**

Derivation Path: 36.508 clause 4.6.1 table 4.6.1-8 with condition MEAS

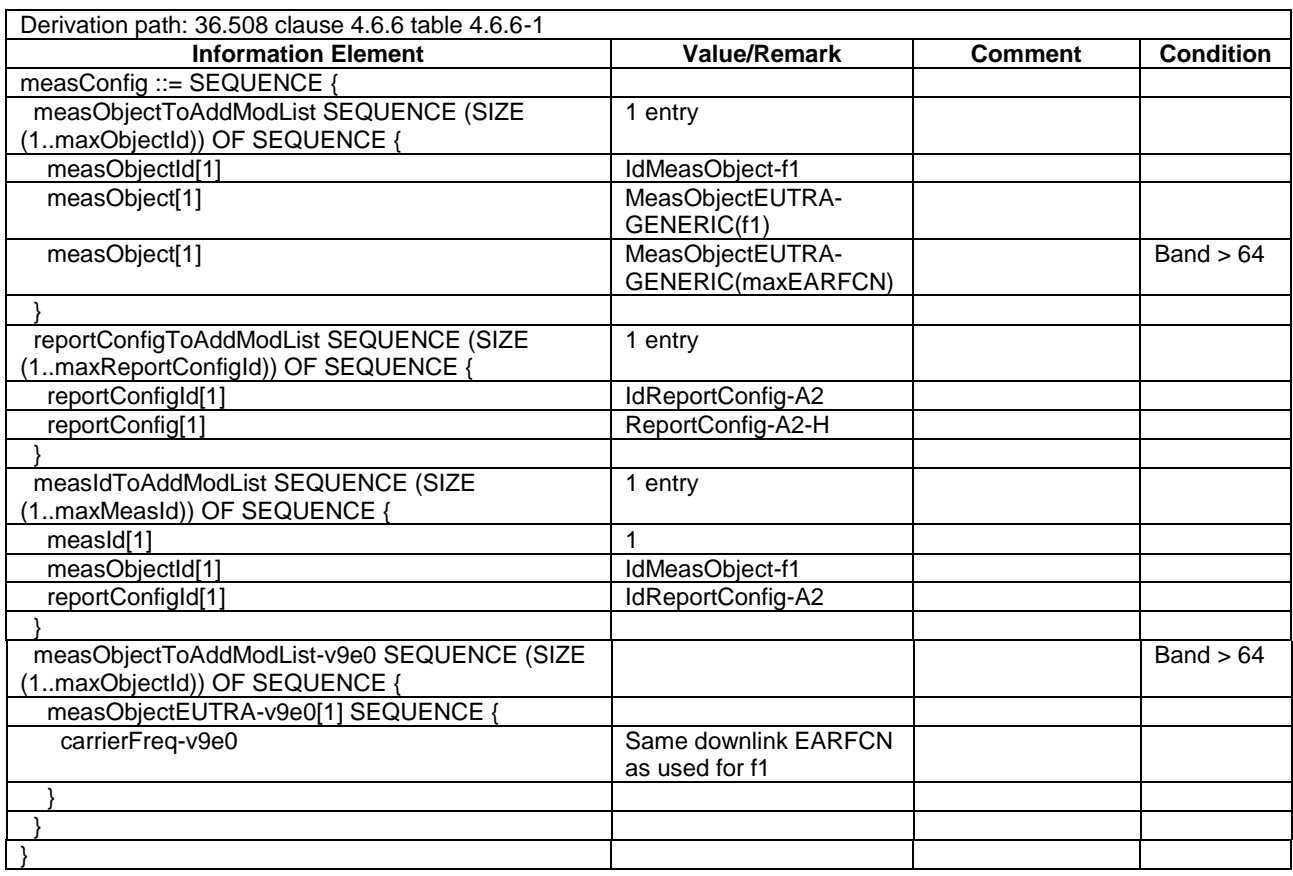

# **Table 17.4.11.1.3.3-10:** *MeasConfig* **(Table 17.4.11.1.3.3-9)**

# **Table 17.4.11.1.3.3-11:** *ReportConfig-A2-H* **(Table 17.4.11.1.3.3-9)**

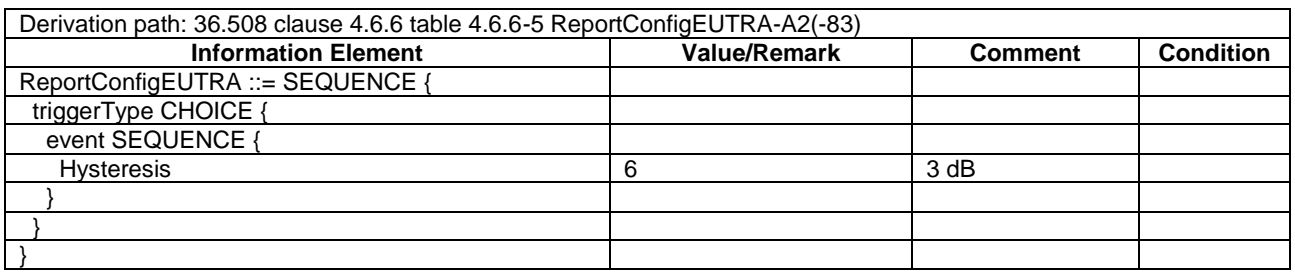

#### **Table 17.4.11.1.3.3-12:** *MeasurementReport* **(step 14, Table 17.4.11.1.3.3-2)**

| Derivation path: 36.508 table clause 4.6.1 table 4.6.1-5 |                     |                      |                  |
|----------------------------------------------------------|---------------------|----------------------|------------------|
| <b>Information Element</b>                               | <b>Value/Remark</b> | <b>Comment</b>       | <b>Condition</b> |
| MeasurementReport ::= SEQUENCE {                         |                     |                      |                  |
| criticalExtensions CHOICE {                              |                     |                      |                  |
| c1 CHOICE {                                              |                     |                      |                  |
| measurementReport-r8 SEQUENCE {                          |                     |                      |                  |
| measResults ::= SEQUENCE {                               |                     |                      |                  |
| measId                                                   | 1                   |                      |                  |
| measResultServCell ::= SEQUENCE {                        |                     | <b>Report Cell 1</b> |                  |
| rsrpResult                                               | (097)               |                      |                  |
| rsrqResult                                               | (034)               |                      |                  |
|                                                          |                     |                      |                  |
| measResultNeighCells CHOICE {}                           | Not present         |                      |                  |
| measResultServFreqList-r10 SEQUENCE {}                   | Not checked         |                      |                  |
|                                                          |                     |                      |                  |
|                                                          |                     |                      |                  |
|                                                          |                     |                      |                  |
|                                                          |                     |                      |                  |
|                                                          |                     |                      |                  |

**Table 17.4.11.1.3.3-13:** *RRCConnectionReconfiguration* **(step 15, Table 17.4.11.1.3.2-2)**

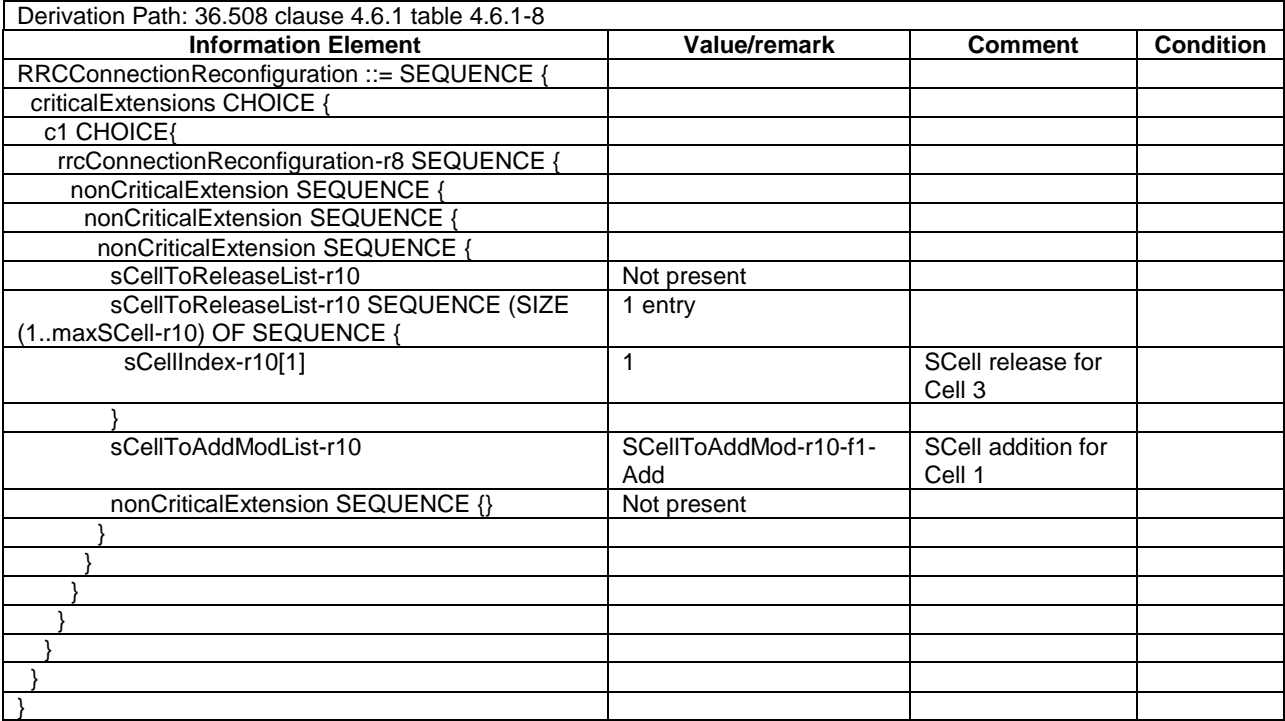

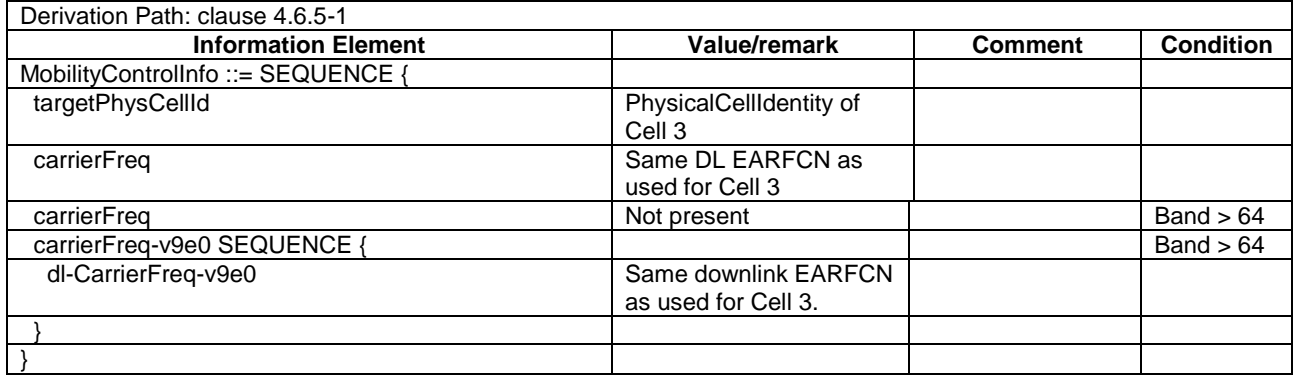

### **Table 17.4.11.1.3.3-14:** *MobilityControlInfo* **(Table 17.4.11.1.3.3-13)**

# **Table 17.4.11.1.3.3-15: SCellToAddMod-r10-f1-Add (Table 17.4.11.1.3.3-13)**

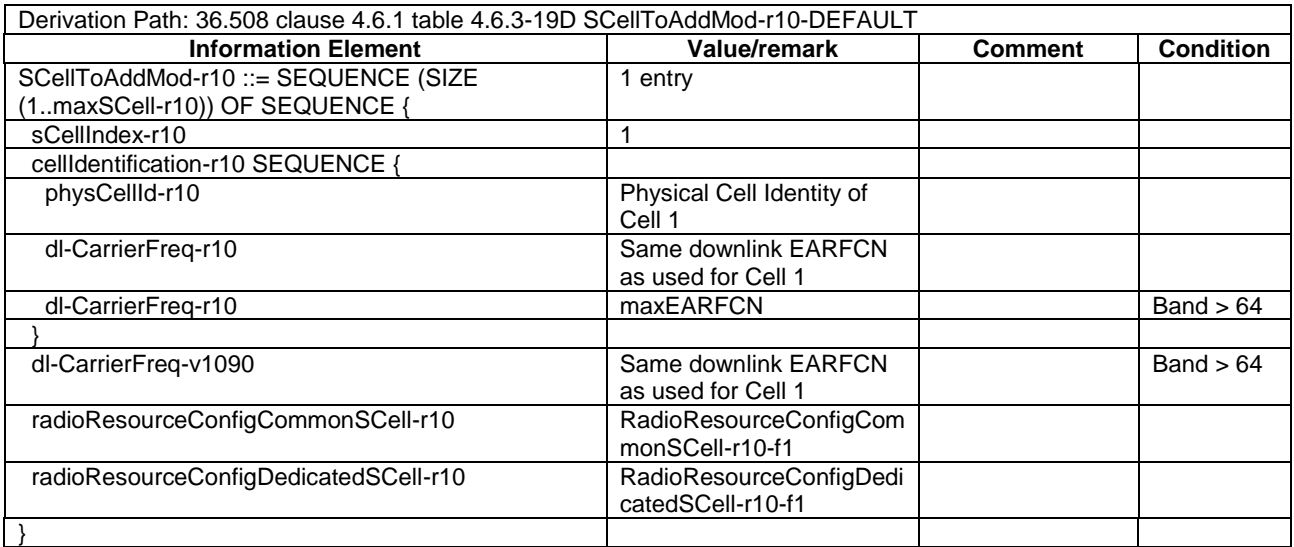

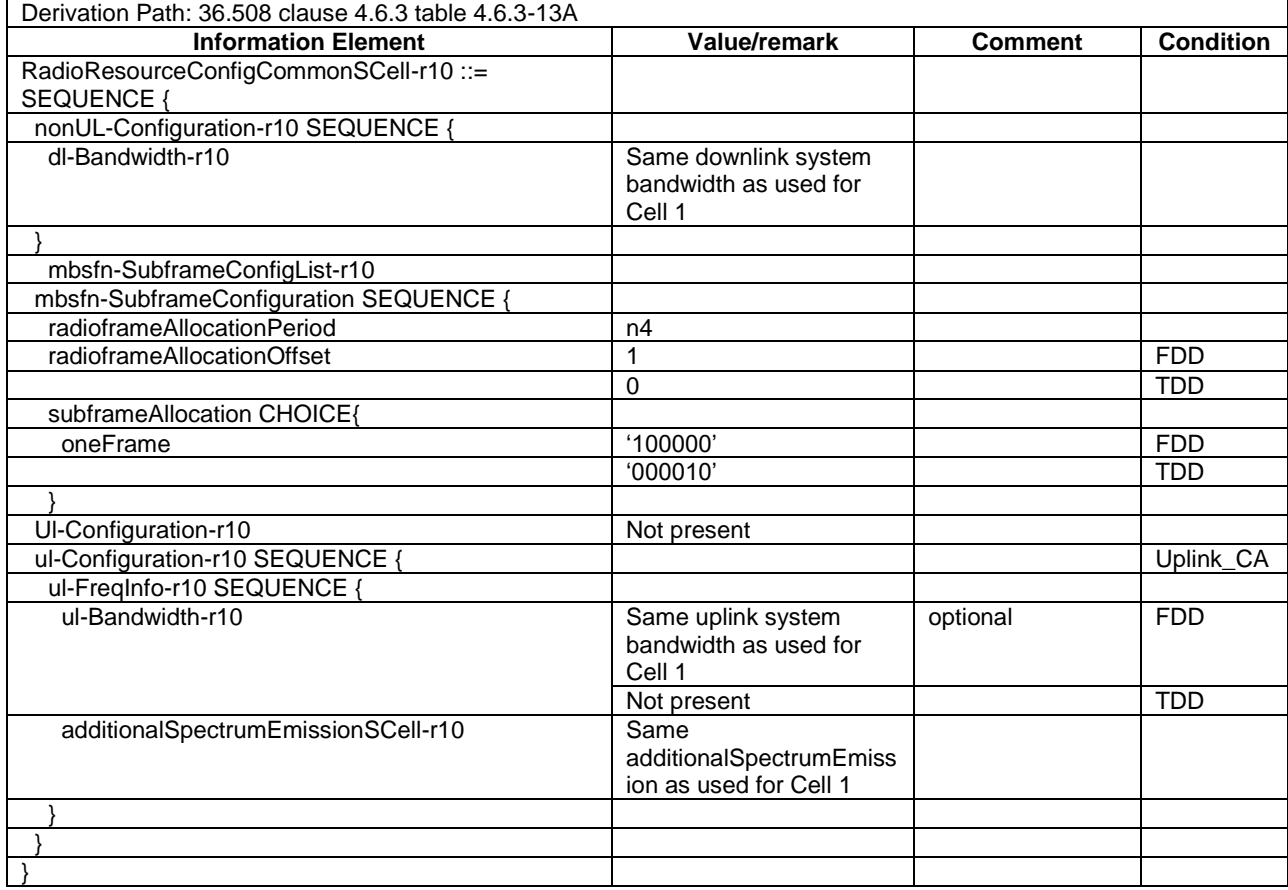

#### **Table 17.4.11.1.3.3-16:** *RadioResourceConfigCommonSCell-r10-f1* **(Table 17.4.11.1.3.3-13)**

#### **Table 17.4.11.1.3.3-17:** *RadioResourceConfigDedicatedSCell-r10-f1* **(Table 17.4.11.1.3.3-13)**

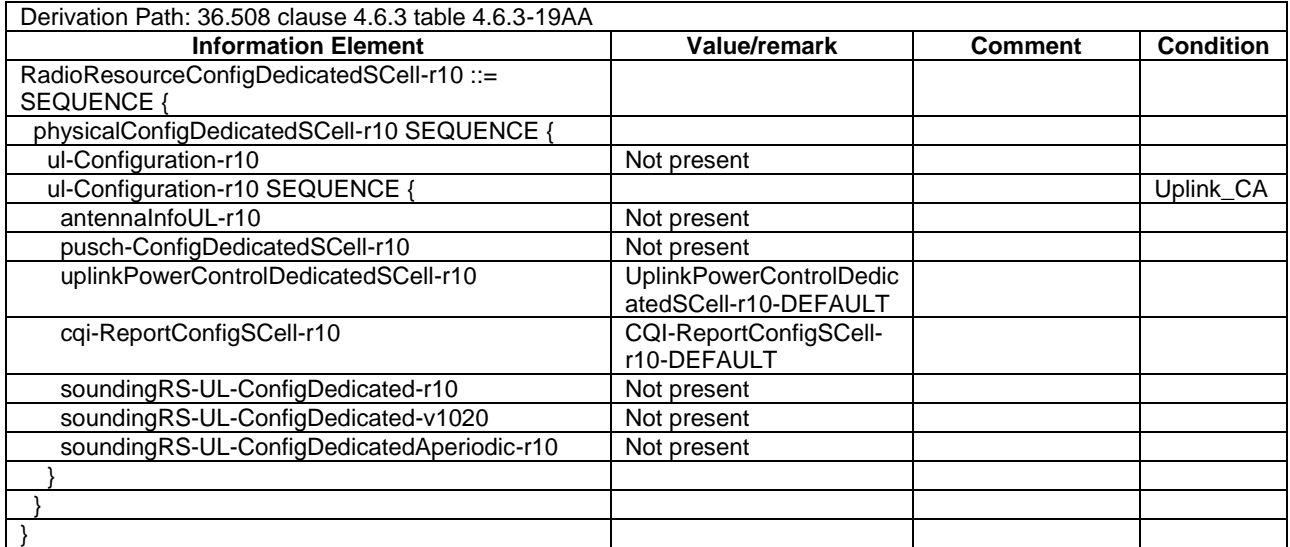

#### **Table 17.4.11.1.3.3-18:** *RRCConnectionReconfiguration* **(step 22, Table 17.4.11.1.3.3-2)**

Derivation Path: 36.508 clause 4.6.1 table 4.6.1-8 with condition MEAS

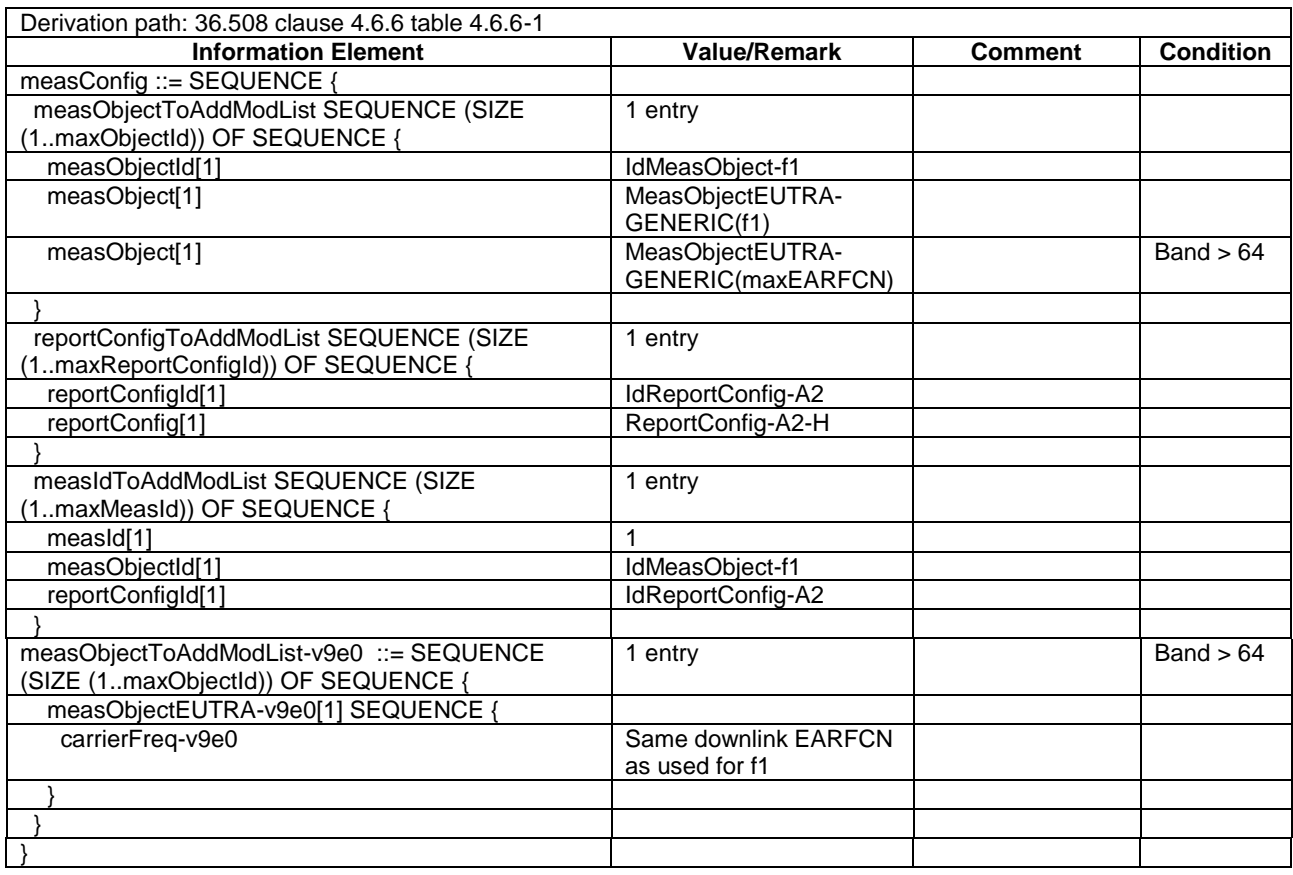

# **Table 17.4.11.1.3.3-19:** *MeasConfig* **(Table 17.4.11.1.3.3-18)**

# **Table 17.4.11.1.3.3-20:** *ReportConfig-A2-H* **(Table 17.4.11.1.3.3-18)**

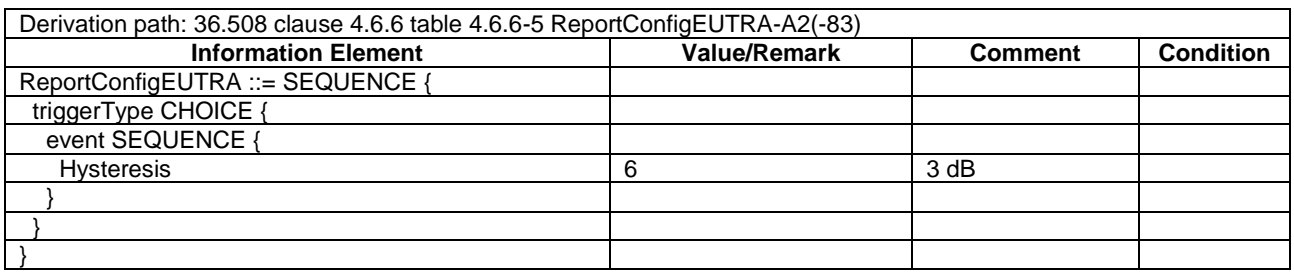

#### **Table 17.4.11.1.3.3-21:** *MeasurementReport* **(step 25, Table 17.4.11.1.3.3-2)**

| Derivation path: 36.508 table clause 4.6.1 table 4.6.1-5 |                     |                |                  |
|----------------------------------------------------------|---------------------|----------------|------------------|
| <b>Information Element</b>                               | <b>Value/Remark</b> | <b>Comment</b> | <b>Condition</b> |
| MeasurementReport ::= SEQUENCE {                         |                     |                |                  |
| criticalExtensions CHOICE {                              |                     |                |                  |
| c1 CHOICE {                                              |                     |                |                  |
| measurementReport-r8 SEQUENCE {                          |                     |                |                  |
| measResults ::= SEQUENCE {                               |                     |                |                  |
| measId                                                   |                     |                |                  |
| measResultServCell ::= SEQUENCE {                        |                     | Report Cell 3  |                  |
| rsrpResult                                               | (097)               |                |                  |
| rsrqResult                                               | (034)               |                |                  |
|                                                          |                     |                |                  |
| measResultNeighCells CHOICE {}                           | Not present         |                |                  |
| measResultServFreqList-r10 SEQUENCE {}                   | Not checked         |                |                  |
|                                                          |                     |                |                  |
|                                                          |                     |                |                  |
|                                                          |                     |                |                  |
|                                                          |                     |                |                  |
|                                                          |                     |                |                  |

**Table 17.4.11.1.3.3-22:** *RRCConnectionReconfiguration* **(step 26, Table 17.4.11.1.3.2-2)**

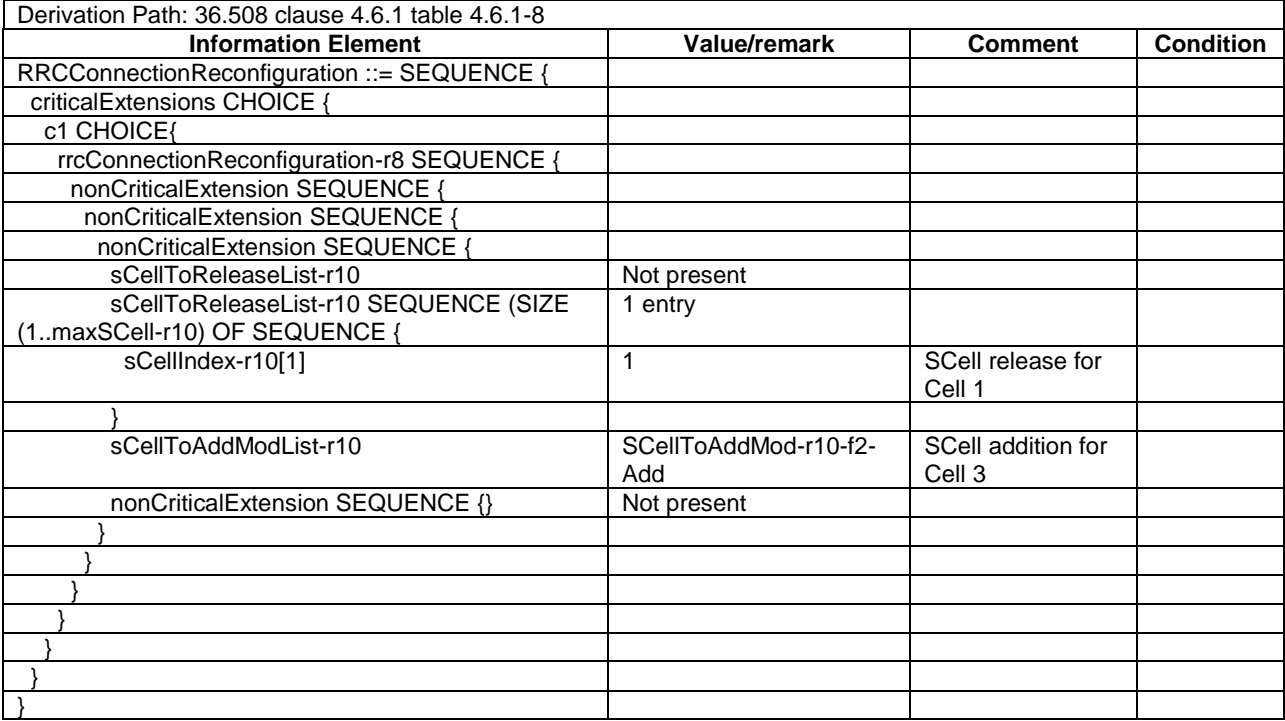

#### **Table 17.4.11.1.3.3-13-24:** *MobilityControlInfo* **(Table 17.4.11.1.3.3-23)**

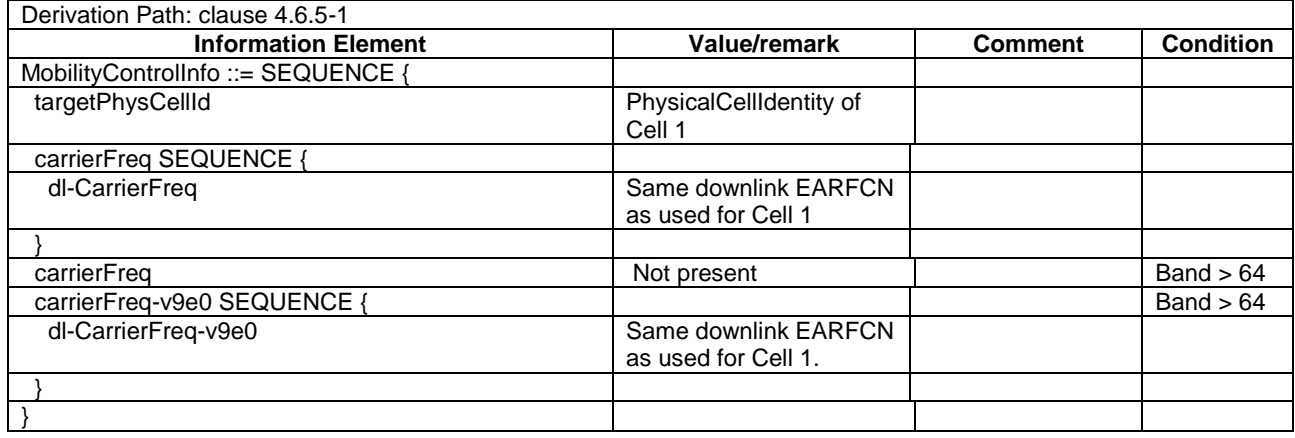

#### **Table 17.4.11.1.3.3-25: SCellToAddMod-r10-f2-Add (Table 17.4.11.1.3.3-23)**

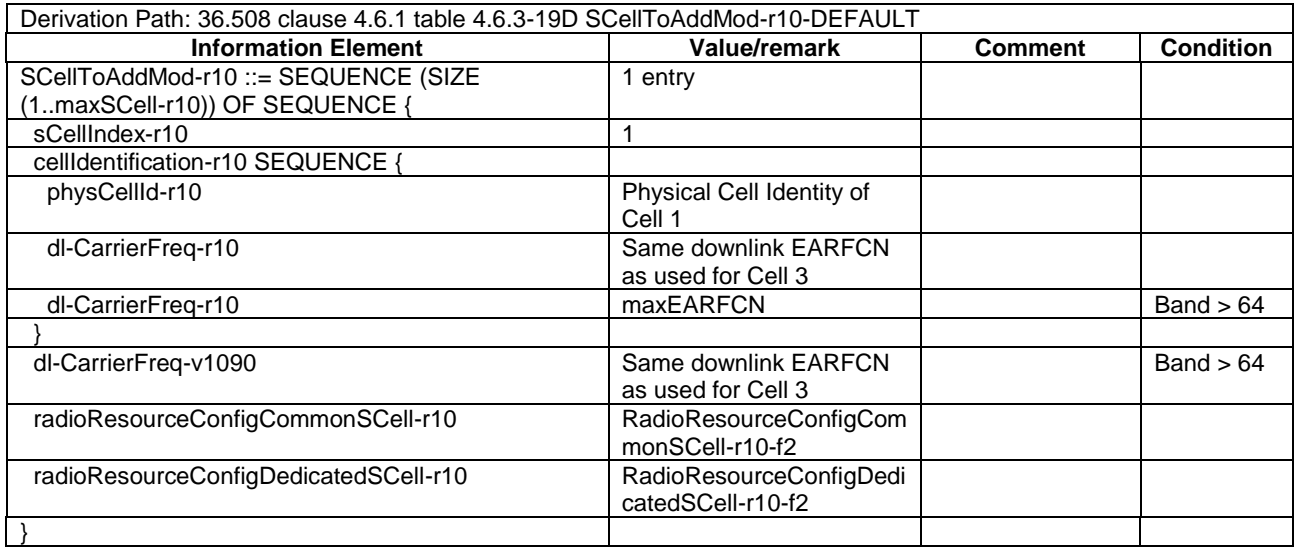

#### **Table 17.4.11.1.3.3-26:** *RadioResourceConfigCommonSCell-r10-f2* **(Table 17.4.11.1.3.3-23)**

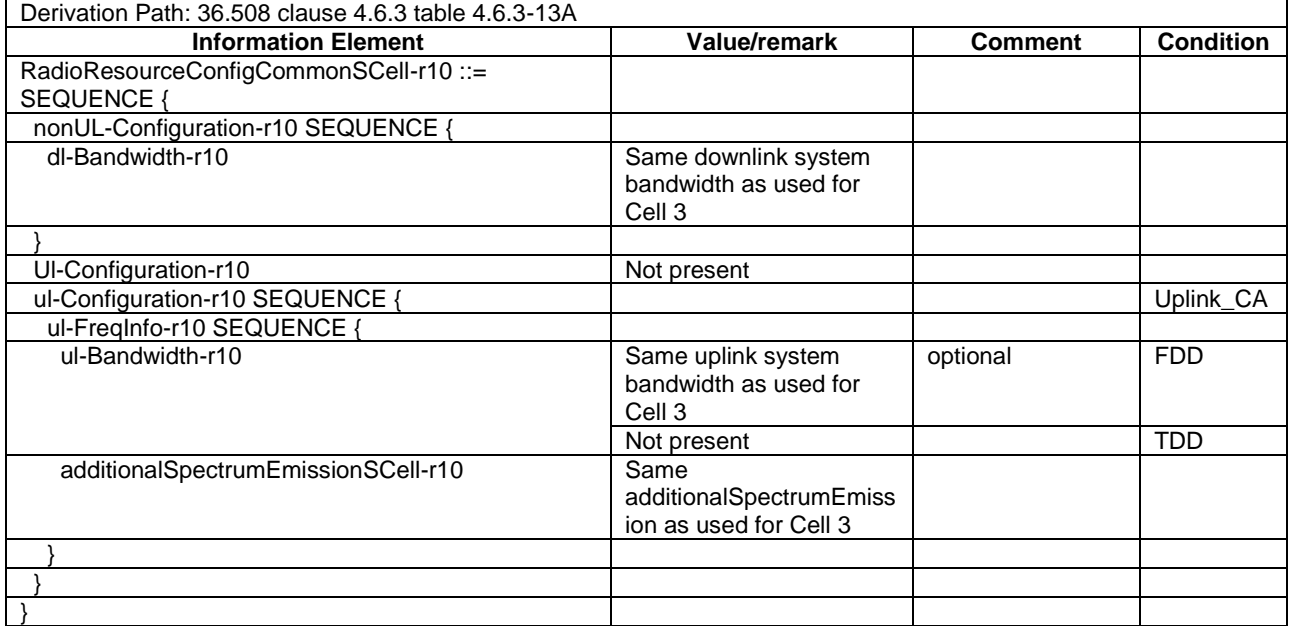

#### **Table 17.4.11.1.3.3-27:** *RadioResourceConfigDedicatedSCell-r10-f2* **(Table 17.4.11.1.3.3-23)**

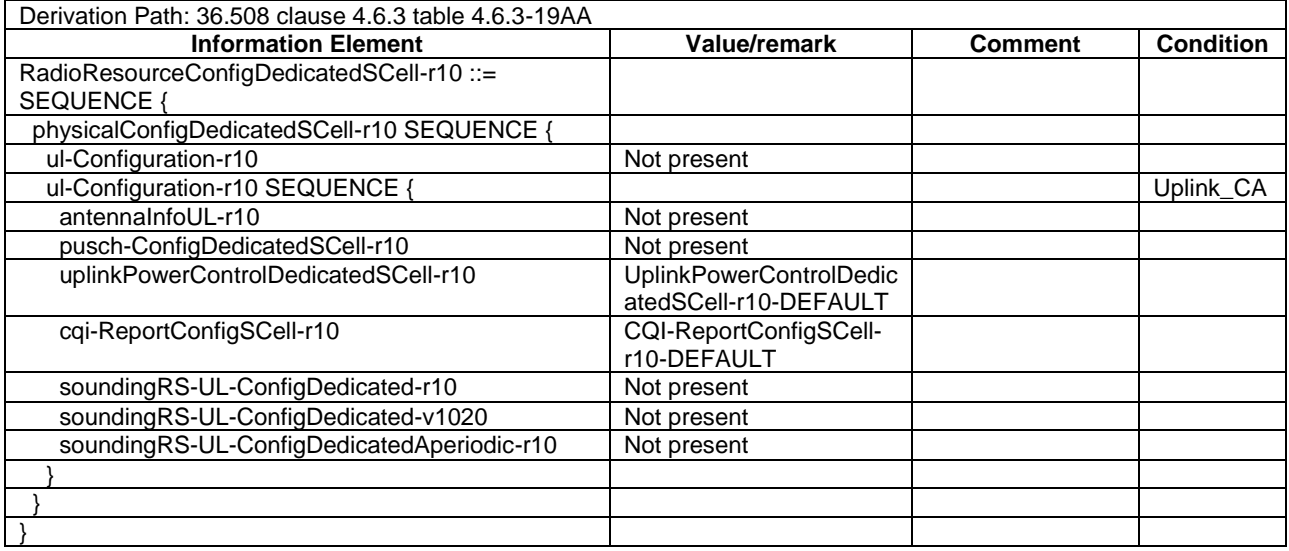

# 17.4.11.2 CA / Start MBMS reception on PCell / Continue MBMS reception after swap of SCell and PCell / Inter-band CA

17.4.11.2.1 Test Purpose (TP)

Same as TC 17.4.11.1 but applied to Inter-band CA case.

17.4.11.2.2 Conformance requirements

Same as TC 17.4.11.1.

- 17.4.11.2.3 Test description
- 17.4.11.2.3.1 Pre-test conditions

Same as test case 17.4.11.1 with the following differences:

Cells configuration: Cell 10 replaces Cell 3

17.4.11.2.3.2 Test procedure sequence

Same as test case 17.4.11.1 with the following differences:

- Cells configuration: Cell 10 replaces Cell 3.

17.4.11.2.3.3 Specific message contents

Same as test case 17.4.11.1 with the following differences:

Cells configuration: Cell 10 replaces Cell 3.

# 18 PWS

# 18.1 CMAS on LTE

# 18.1.1 PWS reception in RRC\_IDLE state / Duplicate detection

18.1.1.1 Test Purpose (TP)

(1)

**with** { UE in RRC\_IDLE state } **ensure that** { when { the UE receives a Paging message with *cmas-Indication* } then { the UE is able to retrieve all the PWS message segments being broadcast, re assemble the message and alert the user } }

(2)

```
With { UE in RRC_IDLE state and pc_PWS_UpperLayer set to 'TRUE' }
ensure that {
when { the UE receives a PWS message which is a duplicate of an already received message }
   then { the UE discards the message and does not alert the user }
}
```
#### 18.1.1.2 Conformance requirements

References: The conformance requirements covered in the present TC are specified in: TS 36.331, clauses 5.2.2.4, 5.2.2.19, 5.2.2.20, 5.3.2.3; TS 23.041 clause 9.1.3.4.2.

[TS 36.331, clause 5.2.2.4]

The UE shall:

…

- 1> if the UE is CMAS capable:
	- 2> upon entering a cell during RRC\_IDLE, following successful handover or upon connection re-establishment:
		- 3> discard any previously buffered *warningMessageSegment*;
		- 3> clear, if any, stored values of *messageIdentifier* and *serialNumber* for *SystemInformationBlockType12* associated with the discarded *warningMessageSegment* ;
	- 2> when the UE acquires *SystemInformationBlockType1* following CMAS indication, upon entering a cell during RRC\_IDLE, following successful handover and upon connection re-establishment:

3> if *schedulingInfoList* indicates that *SystemInformationBlockType12* is present:
4> acquire *SystemInformationBlockType12*;

- NOTE 3: UEs shall start acquiring *SystemInformationBlockType12* as described above even when *systemInfoValueTag* in *SystemInformationBlockType1* has not changed.
- 1> if the UE is interested to receive MBMS services; and
- 1> if *schedulingInfoList* indicates that *SystemInformationBlockType13* is present and the UE does not have stored a valid version of this system information block:

2> acquire *SystemInformationBlockType13*;

The UE may apply the received SIBs immediately, i.e. the UE does not need to delay using a SIB until all SI messages have been received. The UE may delay applying the received SIBs until completing lower layer procedures associated with a received or a UE originated RRC message, e.g. an ongoing random access procedure.

NOTE 4: While attempting to acquire a particular SIB, if the UE detects from *schedulingInfoList* that it is no longer present, the UE should stop trying to acquire the particular SIB.

[TS 36.331, clause 5.2.2.19]

Upon receiving *SystemInformationBlockType12*, the UE shall:

1> if the *SystemInformationBlockType12* contains a complete warning message:

- 2> forward the received warning message, *messageIdentifier*, *serialNumber* and *dataCodingScheme* to upper layers;
- 2> continue reception of *SystemInformationBlockType12*;

1> else:

- 2> if the received values of *messageIdentifier* and *serialNumber* are the same (each value is the same) as a pair for which a warning message is currently being assembled:
	- 3> store the received *warningMessageSegment*;
	- 3> if all segments of a warning message have been received:
		- 4> assemble the warning message from the received *warningMessageSegment*;
		- 4> forward the received warning message, *messageIdentifier*, *serialNumber* and *dataCodingScheme* to upper layers;
		- 4> stop assembling a warning message for this *messageIdentifier* and *serialNumber* and delete all stored information held for it;
	- 3> continue reception of *SystemInformationBlockType12*;
- 2> else if the received values of *messageIdentifier* and/or *serialNumber* are not the same as any of the pairs for which a warning message is currently being assembled:
	- 3> start assembling a warning message for this *messageIdentifier* and *serialNumber* pair;
	- 3> store the received *warningMessageSegment*;
	- 3> continue reception of *SystemInformationBlockType12*;

The UE should discard *warningMessageSegment* and the associated values of *messageIdentifier* and *serialNumber* for *SystemInformationBlockType12* if the complete warning message has not been assembled within a period of 3 hours.

NOTE: The number of warning messages that a UE can re-assemble simultaneously is a function of UE implementation.

[TS 36.331, clause 5.2.2.20]

No UE requirements related to the contents of this *SystemInformationBlock* apply other than those specified elsewhere e.g. within procedures using the concerned system information, and/ or within the corresponding field descriptions.

[TS 36.331, clause 5.3.2.3]

Upon receiving the *Paging* message, the UE shall:

…

- 1> if the *cmas-Indication* is included and the UE is CMAS capable:
	- 2> re-acquire *SystemInformationBlockType1* immediately, i.e., without waiting until the next system information modification period boundary as specified in 5.2.1.5;
	- 2> if the *schedulingInfoList* indicates that *SystemInformationBlockType12* is present:

3> acquire *SystemInformationBlockType12*;

[TS 23.041, clause 9.1.3.4.2]

...

The warning message to be broadcast is delivered via MMEs to multiple eNodeBs. The eNodeB(s) are responsible for scheduling the broadcast of the new message and the repetitions in each cell.

The overall warning message delivery procedure is presented in figure 9.1.3.4.2-1:

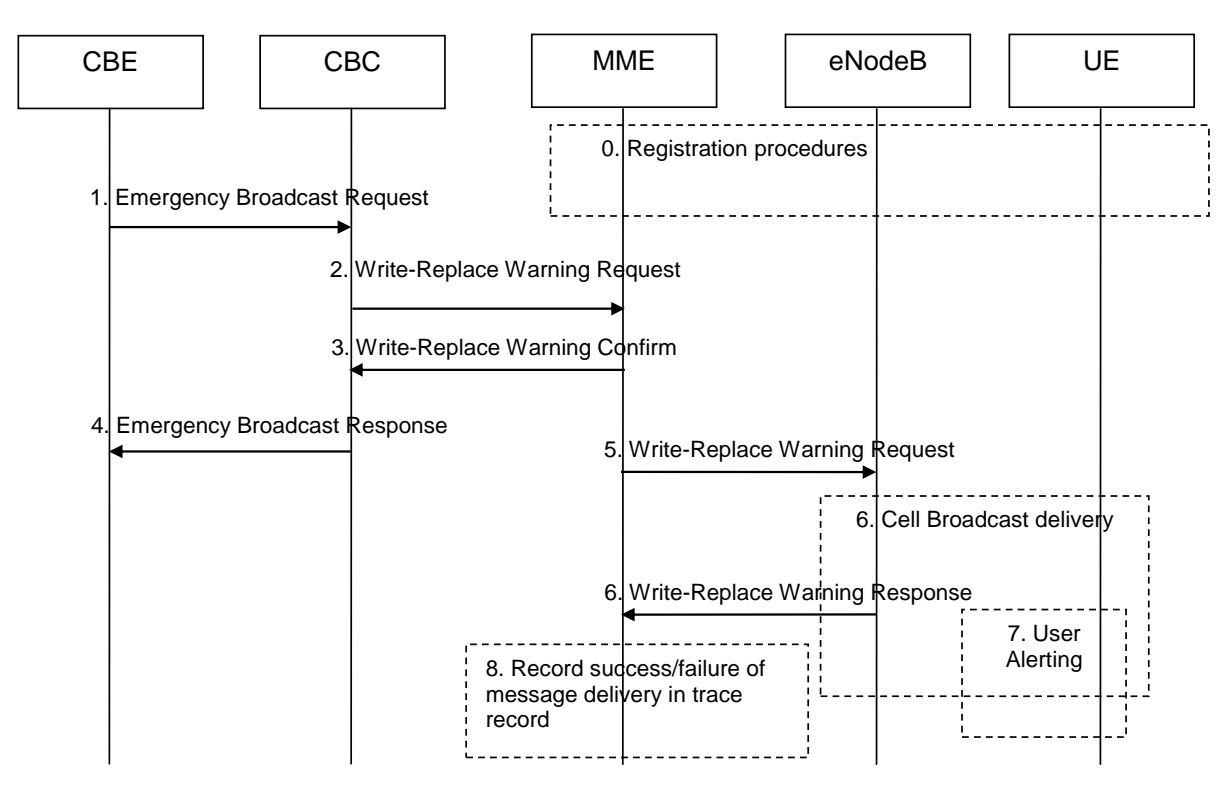

**Figure 9.1.3.4.2-1: Warning message delivery procedure in E-UTRAN**

0. Network registration and security (e.g. mutual authentication) procedures are performed. The UE stores a flag that indicates whether or not it has authenticated the network. NOTE 1: This step is performed each time a UE is attached to a network (e.g. after each power on). 1. CBE (e.g. Information Source such as PSAP or Regulator) sends emergency information (e.g. "warning type", "warning message", "impacted area", "time period") to the CBC. The CBC shall authenticate this request. 2. Using the "impacted area" information, the CBC identifies which MMEs need to be contacted and determines the information to be place into the Warning Area Information Element. The CBC sends a Write-Replace Warning Request message containing the warning message to be broadcast and the delivery attributes (Message identifier, Serial Number, Tracking Area ID list, Warning Area, OMC ID, CWM Indicator) to MMEs.

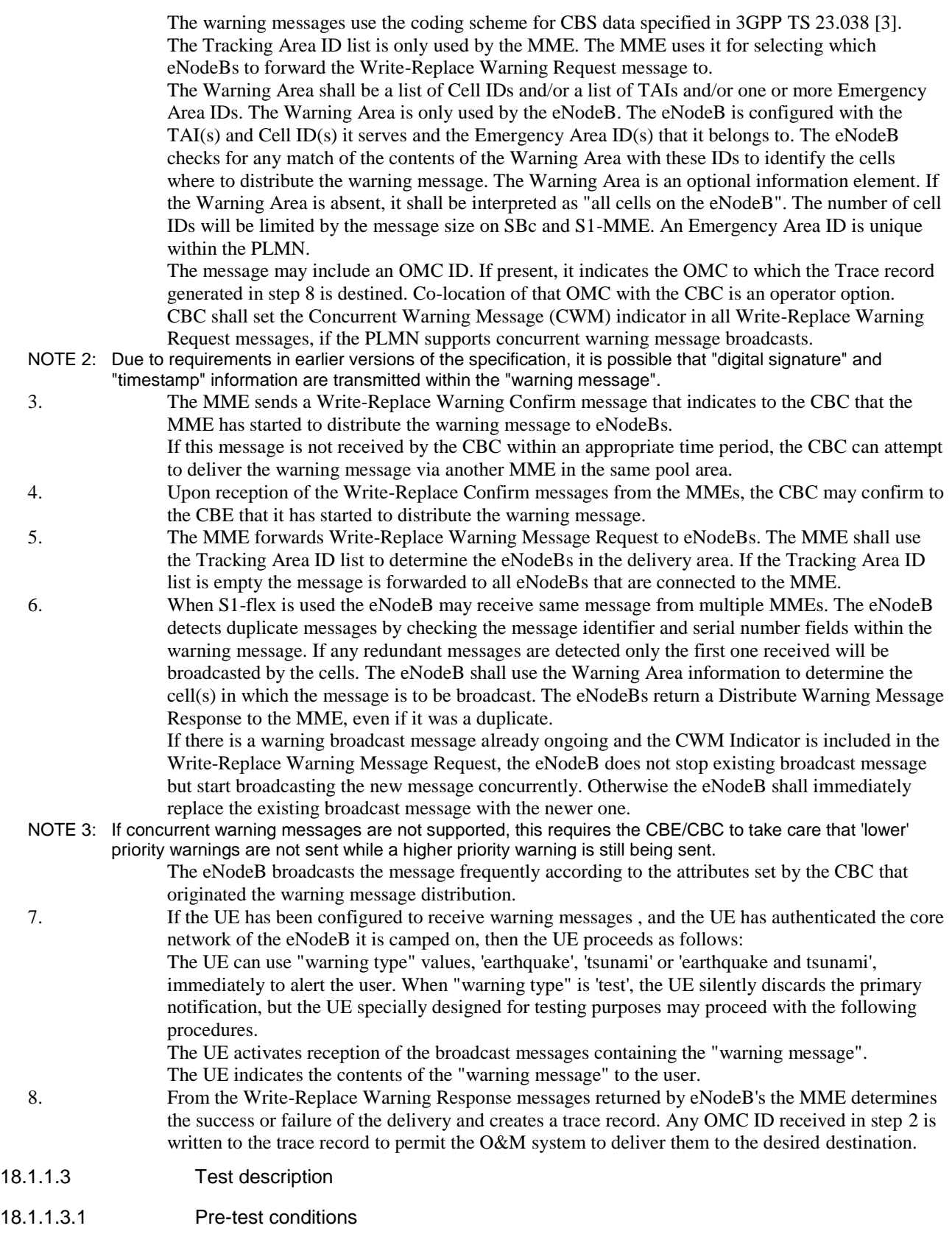

# System Simulator:

# - Cell 1

UE:

None.

### Preamble:

- The UE is in state Registered, Idle mode (state 2) according to [18].

### 18.1.1.3.2 Test procedure sequence

### **Table 18.1.1.3.2-1: Main behaviour**

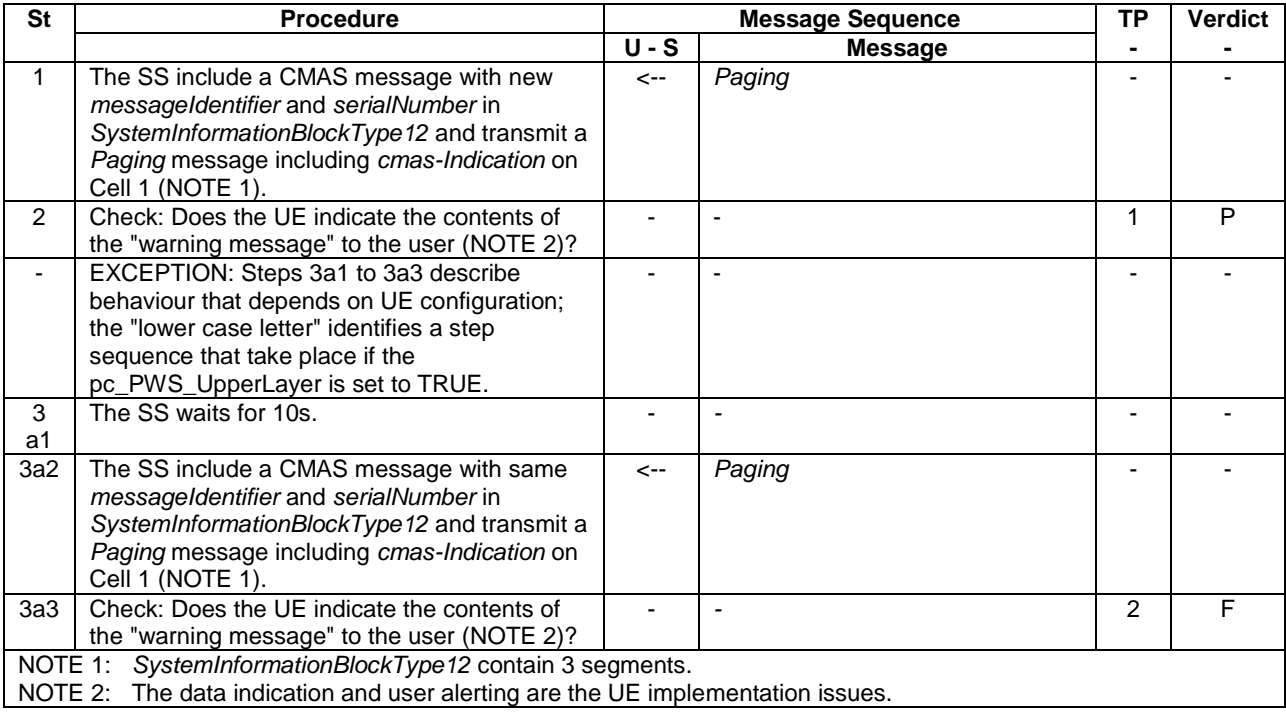

### 18.1.1.3.3 Specific message contents

### **Table 18.1.1.3.3-1:** *SystemInformationBlockType1* **for Cell 1 (step 1, Table 18.1.1.3.2-1)**

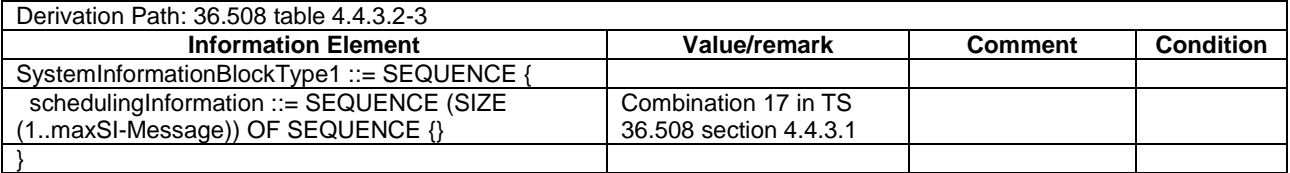

### **Table 18.1.1.3.3-1A:** *SystemInformationBlockType1-BR-r13* **for Cell 1 (step 1 when UE under test is CAT M1, Table 18.1.1.3.2-1)**

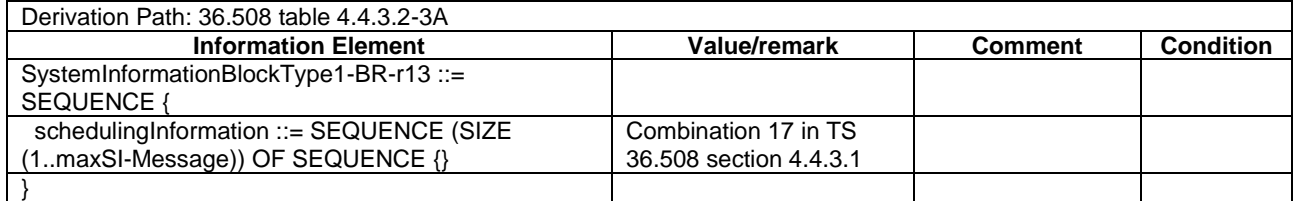

#### **Table 18.1.1.3.3-2:** *Paging* **(step 1 and step 3a2, Table 18.1.1.3.2-1)**

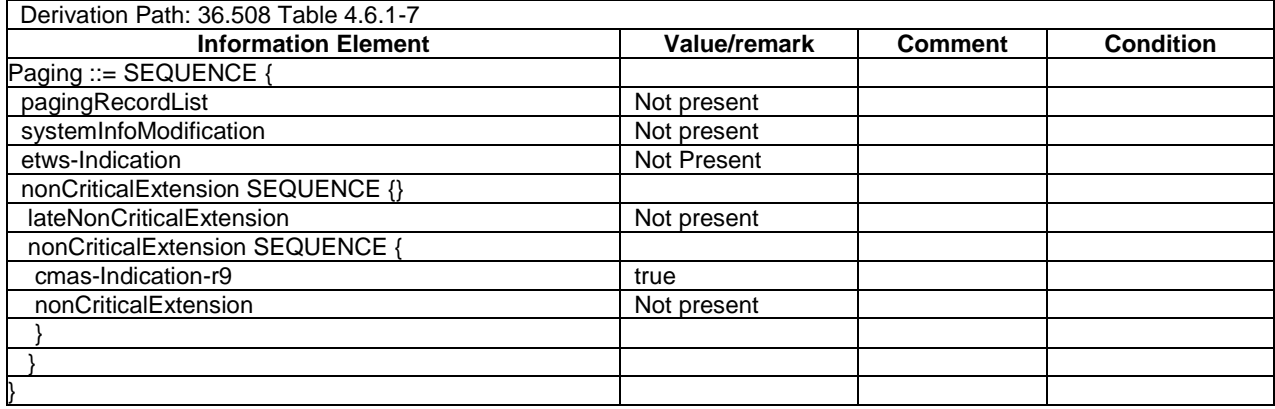

# 18.1.2 PWS reception in RRC\_CONNECTED state / Duplicate detection

18.1.2.1 Test Purpose (TP)

(1)

with { UE in RRC CONNECTED state }

 **ensure that** {

 when { the UE receives a Paging message with *cmas-Indication* } then { the UE is able to retrieve all the PWS message segments being broadcast, re assemble the message and alert the user }

(2)

With { UE in RRC CONNECTED state and pc PWS UpperLayer set to 'TRUE' }  **ensure that** { when { the UE receives a PWS message which is a duplicate of an already received message } then { the UE discards the message and does not alert the user }

#### 18.1.2.2 Conformance requirements

References: The conformance requirements covered in the present TC are specified in: TS 36.331, clauses 5.2.2.4, 5.2.2.19, 5.3.2.3; TS 23.041 clause 9.1.3.4.2.

[TS 36.331, clause 5.2.2.4]

The UE shall:

…

- 1> if the UE is CMAS capable:
	- 2> upon entering a cell during RRC\_IDLE, following successful handover or upon connection re-establishment:
		- 3> discard any previously buffered *warningMessageSegment*;
		- 3> clear, if any, stored values of *messageIdentifier* and *serialNumber* for *SystemInformationBlockType12* associated with the discarded *warningMessageSegment* ;
	- 2> when the UE acquires *SystemInformationBlockType1* following CMAS indication, upon entering a cell during RRC\_IDLE, following successful handover and upon connection re-establishment:
		- 3> if schedulingInfoList indicates that SystemInformationBlockType12 is present:
			- 4> acquire SystemInformationBlockType12;
- NOTE 3: UEs shall start acquiring *SystemInformationBlockType12* as described above even when *systemInfoValueTag* in *SystemInformationBlockType1* has not changed.

[TS 36.331, clause 5.2.2.19]

Upon receiving *SystemInformationBlockType12*, the UE shall:

- 1> if the *SystemInformationBlockType12* contains a complete warning message:
	- 2> forward the received warning message, *messageIdentifier*, *serialNumber* and *dataCodingScheme* to upper layers;
	- 2> continue reception of *SystemInformationBlockType12*;

1> else:

2> if the received values of *messageIdentifier* and *serialNumber* are the same (each value is the same) as a pair for which a warning message is currently being assembled:

3> store the received *warningMessageSegment*;

- 3> if all segments of a warning message have been received:
	- 4> assemble the warning message from the received *warningMessageSegment*;
	- 4> forward the received warning message, *messageIdentifier*, *serialNumber* and *dataCodingScheme* to upper layers;
	- 4> stop assembling a warning message for this *messageIdentifier* and *serialNumber* and delete all stored information held for it;
- 3> continue reception of SystemInformationBlockType12;
- 2> else if the received values of *messageIdentifier* and/or *serialNumber* are not the same as any of the pairs for which a warning message is currently being assembled:
	- 3> start assembling a warning message for this *messageIdentifier* and *serialNumber* pair;
	- 3> store the received *warningMessageSegment*;
	- 3> continue reception of *SystemInformationBlockType12*;

The UE should discard *warningMessageSegment* and the associated values of *messageIdentifier* and *serialNumber* for *SystemInformationBlockType12* if the complete warning message has not been assembled within a period of 3 hours.

NOTE: The number of warning messages that a UE can re-assemble simultaneously is a function of UE implementation.

[TS 36.331, clause 5.3.2.3]

Upon receiving the *Paging* message, the UE shall:

…

1> if the *cmas-Indication* is included and the UE is CMAS capable:

- 2> re-acquire *SystemInformationBlockType1* immediately, i.e., without waiting until the next system information modification period boundary as specified in 5.2.1.5;
- 2> if the *schedulingInfoList* indicates that *SystemInformationBlockType12* is present:

3> acquire SystemInformationBlockType12;

[TS 23.041, clause 9.1.3.4.2]

The warning message to be broadcast is delivered via MMEs to multiple eNodeBs. The eNodeB(s) are responsible for scheduling the broadcast of the new message and the repetitions in each cell.

The overall warning message delivery procedure is presented in figure 9.1.3.4.2-1:

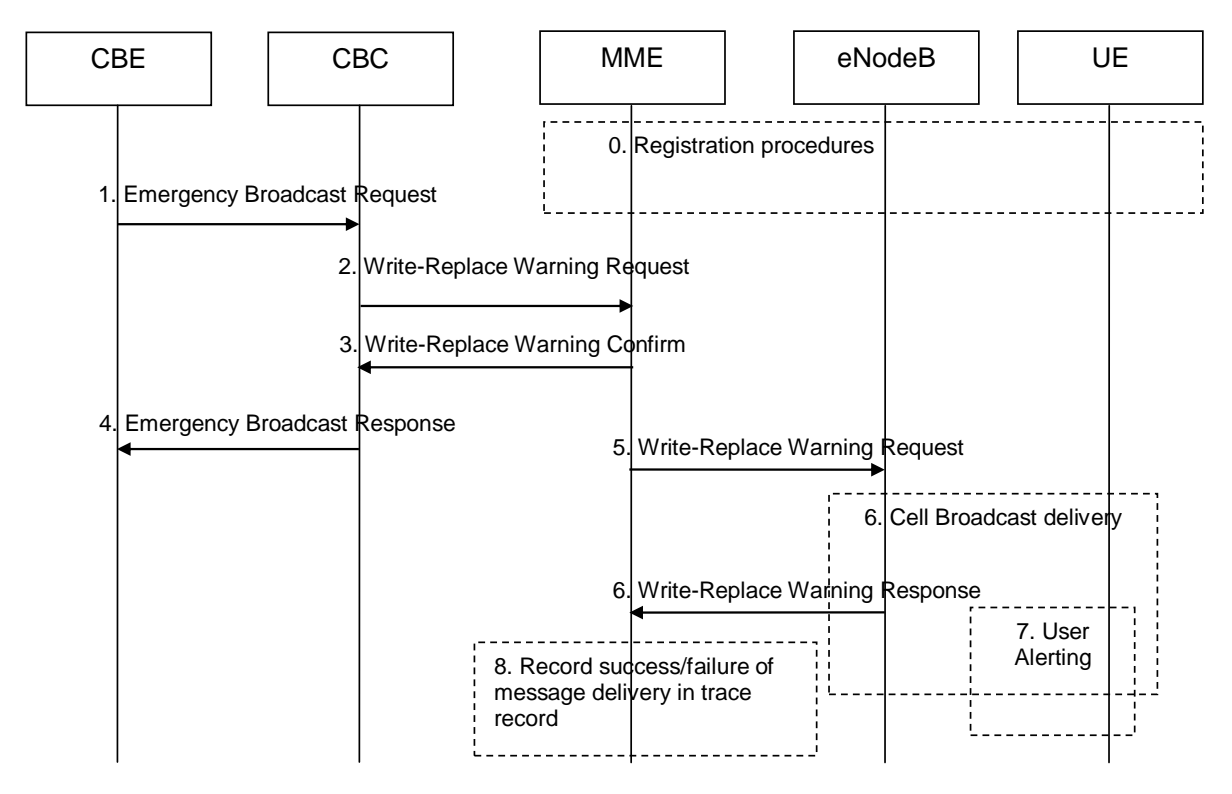

**Figure 9.1.3.4.2-1: Warning message delivery procedure in E-UTRAN**

0. Network registration and security (e.g. mutual authentication) procedures are performed. The UE stores a flag that indicates whether or not it has authenticated the network.

NOTE 1: This step is performed each time a UE is attached to a network (e.g. after each power on).

- 1. CBE (e.g. Information Source such as PSAP or Regulator) sends emergency information (e.g. "warning type", "warning message", "impacted area", "time period") to the CBC. The CBC shall authenticate this request.
- 2. Using the "impacted area" information, the CBC identifies which MMEs need to be contacted and determines the information to be place into the Warning Area Information Element. The CBC sends a Write-Replace Warning Request message containing the warning message to be broadcast and the delivery attributes (Message identifier, Serial Number, Tracking Area ID list, Warning Area, OMC ID, CWM Indicator) to MMEs.

The warning messages use the coding scheme for CBS data specified in 3GPP TS 23.038 [3].

The Tracking Area ID list is only used by the MME. The MME uses it for selecting which eNodeBs to forward the Write-Replace Warning Request message to.

The Warning Area shall be a list of Cell IDs and/or a list of TAIs and/or one or more Emergency Area IDs. The Warning Area is only used by the eNodeB. The eNodeB is configured with the TAI(s) and Cell ID(s) it serves and the Emergency Area ID(s) that it belongs to. The eNodeB checks for any match of the contents of the Warning Area with these IDs to identify the cells where to distribute the warning message. The Warning Area is an optional information element. If the Warning Area is absent, it shall be interpreted as "all cells on the eNodeB". The number of cell IDs will be limited by the message size on SBc and S1-MME. An Emergency Area ID is unique within the PLMN.

The message may include an OMC ID. If present, it indicates the OMC to which the Trace record generated in step 8 is destined. Co-location of that OMC with the CBC is an operator option.

CBC shall set the Concurrent Warning Message (CWM) indicator in all Write-Replace Warning Request messages, if the PLMN supports concurrent warning message broadcasts.

NOTE 2: Due to requirements in earlier versions of the specification, it is possible that "digital signature" and "timestamp" information are transmitted within the "warning message".

3. The MME sends a Write-Replace Warning Confirm message that indicates to the CBC that the MME has started to distribute the warning message to eNodeBs.

If this message is not received by the CBC within an appropriate time period, the CBC can attempt to deliver the warning message via another MME in the same pool area.

- 4. Upon reception of the Write-Replace Confirm messages from the MMEs, the CBC may confirm to the CBE that it has started to distribute the warning message.
- 5. The MME forwards Write-Replace Warning Message Request to eNodeBs. The MME shall use the Tracking Area ID list to determine the eNodeBs in the delivery area. If the Tracking Area ID list is empty the message is forwarded to all eNodeBs that are connected to the MME.
- 6. When S1-flex is used the eNodeB may receive same message from multiple MMEs. The eNodeB detects duplicate messages by checking the message identifier and serial number fields within the warning message. If any redundant messages are detected only the first one received will be broadcasted by the cells. The eNodeB shall use the Warning Area information to determine the cell(s) in which the message is to be broadcast. The eNodeBs return a Distribute Warning Message Response to the MME, even if it was a duplicate.

If there is a warning broadcast message already ongoing and the CWM Indicator is included in the Write-Replace Warning Message Request, the eNodeB does not stop existing broadcast message but start broadcasting the new message concurrently. Otherwise the eNodeB shall immediately replace the existing broadcast message with the newer one.

NOTE 3: If concurrent warning messages are not supported, this requires the CBE/CBC to take care that 'lower' priority warnings are not sent while a higher priority warning is still being sent.

The eNodeB broadcasts the message frequently according to the attributes set by the CBC that originated the warning message distribution.

7. If the UE has been configured to receive warning messages and the UE has authenticated the core network of the eNodeB it is camped on, then the UE proceeds as follows:

The UE can use "warning type" values, 'earthquake', 'tsunami' or 'earthquake and tsunami', immediately to alert the user. When "warning type" is 'test', the UE silently discards the primary notification, but the UE specially designed for testing purposes may proceed with the following procedures.

The UE activates reception of the broadcast messages containing the "warning message".

The UE indicates the contents of the "warning message" to the user

UE shall consider a message duplicated if the combination of "message identifier" and "serial number" matches with those of the previous message that was received from the same PLMN. The UE shall ignore the message detected as a duplicated.

For ETWS, the UE shall perform duplicate message detection independently for primary and secondary notifications.

8. From the Write-Replace Warning Response messages returned by eNodeBs the MME determines the success or failure of the delivery and creates a trace record. Any OMC ID received in step 2 is written to the trace record to permit the O&M system to deliver them to the desired destination.

#### 18.1.2.3 Test description

18.1.2.3.1 Pre-test conditions

#### System Simulator:

- Cell 1
- System information combination 1 as defined in TS 36.508[18] clause 4.4.3.1 is used in E-UTRA cell

UE:

None.

### Preamble:

- The UE is in state Generic RB Established (state 3) according to [18].

### 18.1.2.3.2 Test procedure sequence

### **Table 18.1.2.3.2-1: Main behaviour**

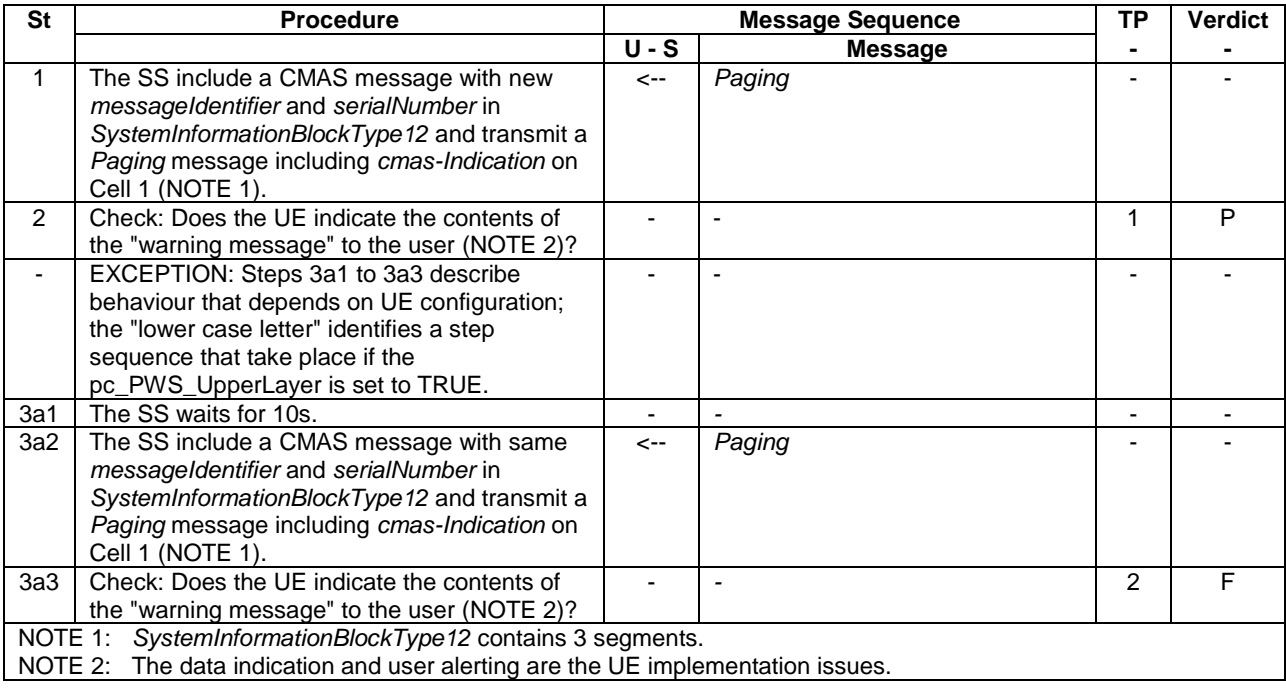

#### 18.1.2.3.3 Specific message contents

### **Table 18.1.2.3.3-1:** *SystemInformationBlockType1* **for Cell 1 (step 1, Table 18.1.2.3.2-1)**

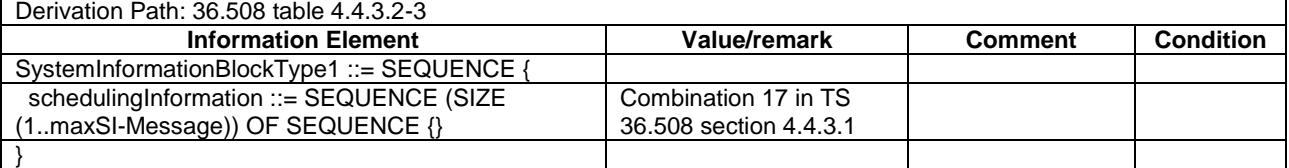

### **Table 18.1.2.3.3-1A:** *SystemInformationBlockType1-BR-r13* **for Cell 1 (step 1 when UE under test is CAT M1, Table 18.1.2.3.2-1)**

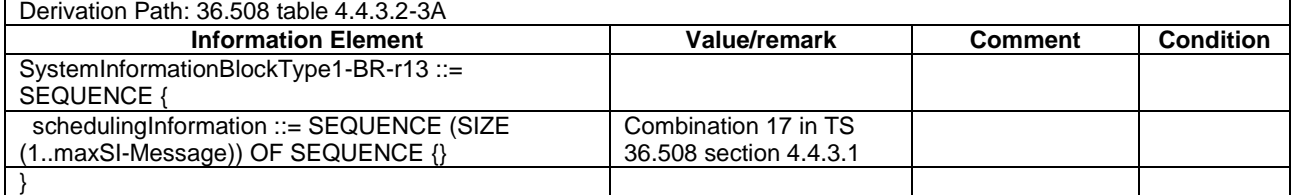

#### **Table 18.1.2.3.3-2:** *Paging* **(step 1 and step 3a2, Table 18.1.2.3.2-1)**

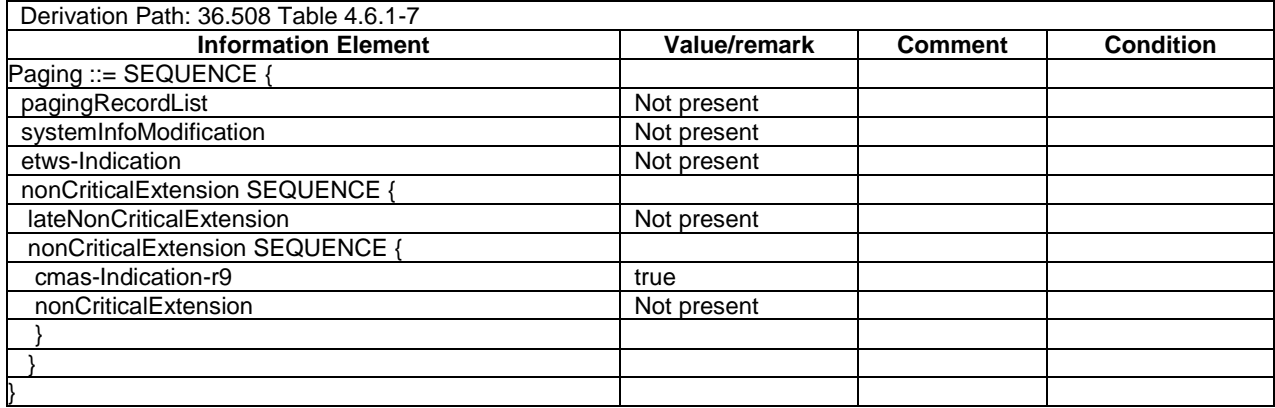

# 18.1.3 PWS reception in RRC\_CONNECTED State/Power On

18.1.3.1 Test Purpose (TP)

(1)

**with** { UE being powered down }

```
ensure that {
when { UE is powered up while CMAS notification is present }
  then { UE successfully receives the PWS message and alerts the user accordingly }
 }
```
(2)

```
with { UE in RRC CONNECTED state }
ensure that {
when { the network transmits two consecutive different PWS messages and pages the UE, one paging 
message per a defaultPagingCycle, to indicate the presence of each PWS message }
   then { the UE successfully receives each of the messages and alerts the user accordingly }
 }
```
### 18.1.3.2 Conformance requirements

References: The conformance requirements covered in the present TC are specified in: TS 36.331, clauses 5.2.2.2, 5.2.2.4, 5.2.2.19, 5.2.1.3, 5.3.2.3; TS 23.041 clause 9.1.3.4.

[TS 36.331, clause 5.2.2.2]

The UE shall apply the system information acquisition procedure upon selecting (e.g. upon power on) and upon reselecting a cell, after handover completion, after entering E-UTRA from another RAT, upon return from out of coverage, upon receiving a notification that the system information has changed, upon receiving an indication about the presence of an ETWS notification, upon receiving an indication about the presence of a CMAS notification, upon receiving a request from CDMA2000 upper layers and upon exceeding the maximum validity duration. Unless explicitly stated otherwise in the procedural specification, the system information acquisition procedure overwrites any stored system information, i.e. delta configuration is not applicable for system information and the UE discontinues using a field if it is absent in system information unless explicitly specified otherwise.

…

[TS 36.331, clause 5.2.2.4]

The UE shall:

…

1> if the UE is CMAS capable:

2> upon entering a cell during RRC\_IDLE, following successful handover or upon connection re-establishment:

- 3> discard any previously buffered *warningMessageSegment*;
- 3> clear, if any, stored values of *messageIdentifier* and *serialNumber* for *SystemInformationBlockType12* associated with the discarded *warningMessageSegment* ;
- 2> when the UE acquires *SystemInformationBlockType1* following CMAS indication, upon entering a cell during RRC\_IDLE, following successful handover and upon connection re-establishment:
	- 3> if *schedulingInfoList* indicates that *SystemInformationBlockType12* is present:
		- 4> acquire *SystemInformationBlockType12*;
- NOTE 1: UEs shall start acquiring *SystemInformationBlockType12* as described above even when *systemInfoValueTag* in *SystemInformationBlockType1* has not changed.

The UE may apply the received SIBs immediately, i.e. the UE does not need to delay using a SIB until all SI messages have been received. The UE may delay applying the received SIBs until completing lower layer procedures associated with a received or a UE originated RRC message, e.g. an ongoing random access procedure.

NOTE 2: While attempting to acquire a particular SIB, if the UE detects from *schedulingInfoList* that it is no longer present, the UE should stop trying to acquire the particular SIB.

[TS 36.331, clause 5.2.2.19]

Upon receiving *SystemInformationBlockType12*, the UE shall:

- 1> if the *SystemInformationBlockType12* contains a complete warning message:
	- 2> forward the received warning message, *messageIdentifier*, *serialNumber* and *dataCodingScheme* to upper layers;
	- 2> continue reception of *SystemInformationBlockType12*;

 $1$  else:

- 2> if the received values of *messageIdentifier* and *serialNumber* are the same (each value is the same) as a pair for which a warning message is currently being assembled:
	- 3> store the received *warningMessageSegment*;
	- 3> if all segments of a warning message have been received:
		- 4> assemble the warning message from the received *warningMessageSegment*;
		- 4> forward the received warning message, *messageIdentifier*, *serialNumber* and *dataCodingScheme* to upper layers;
		- 4> stop assembling a warning message for this *messageIdentifier* and *serialNumber* and delete all stored information held for it;
	- 3> continue reception of *SystemInformationBlockType12*;
- 2> else if the received values of *messageIdentifier* and/or *serialNumber* are not the same as any of the pairs for which a warning message is currently being assembled:
	- 3> start assembling a warning message for this *messageIdentifier* and *serialNumber* pair;
	- 3> store the received *warningMessageSegment*;
	- 3> continue reception of *SystemInformationBlockType12*;

The UE should discard *warningMessageSegment* and the associated values of *messageIdentifier* and *serialNumber* for *SystemInformationBlockType12* if the complete warning message has not been assembled within a period of 3 hours.

NOTE 3: The number of warning messages that a UE can re-assemble simultaneously is a function of UE implementation.

[TS 36.331, clause 5.2.1.3]

E-UTRAN may not update *systemInfoValueTag* upon change of some system information e.g. ETWS information, CMAS information, regularly changing parameters like CDMA2000 system time (see 6.3). Similarly, E-UTRAN may not include the *systemInfoModification* within the *Paging* message upon change of some system information.

The UE verifies that stored system information remains valid by either checking *systemInfoValueTag* in *SystemInformationBlockType1* after the modification period boundary, or attempting to find the *systemInfoModification*  indication at least *modificationPeriodCoeff* times during the modification period in case no paging is received, in every modification period*.* If no paging message is received by the UE during a modification period, the UE may assume that no change of system information will occur at the next modification period boundary. If UE in RRC\_CONNECTED, during a modification period, receives one paging message, it may deduce from the presence/ absence of *systemInfoModification* whether a change of system information other than ETWS and CMAS information will occur in the next modification period or not.

ETWS and/or CMAS capable UEs in RRC\_CONNECTED shall attempt to read paging at least once every *defaultPagingCycle* to check whether ETWS and/or CMAS notification is present or not.

…

[TS 36.331, clause 5.3.2.3]

Upon receiving the *Paging* message, the UE shall:

…

1> if the *cmas-Indication* is included and the UE is CMAS capable:

- 2> re-acquire *SystemInformationBlockType1* immediately, i.e., without waiting until the next system information modification period boundary as specified in 5.2.1.5;
- 2> if the *schedulingInfoList* indicates that *SystemInformationBlockType12* is present:

3> acquire *SystemInformationBlockType12*;

[TS 23.041, clause 9.1.3.4]

…

The warning message to be broadcast is delivered via MMEs to multiple eNodeBs. The eNodeB(s) are responsible for scheduling the broadcast of the new message and the repetitions in each cell.

The overall warning message delivery procedure is presented in figure 9.1.3.4.2-1:

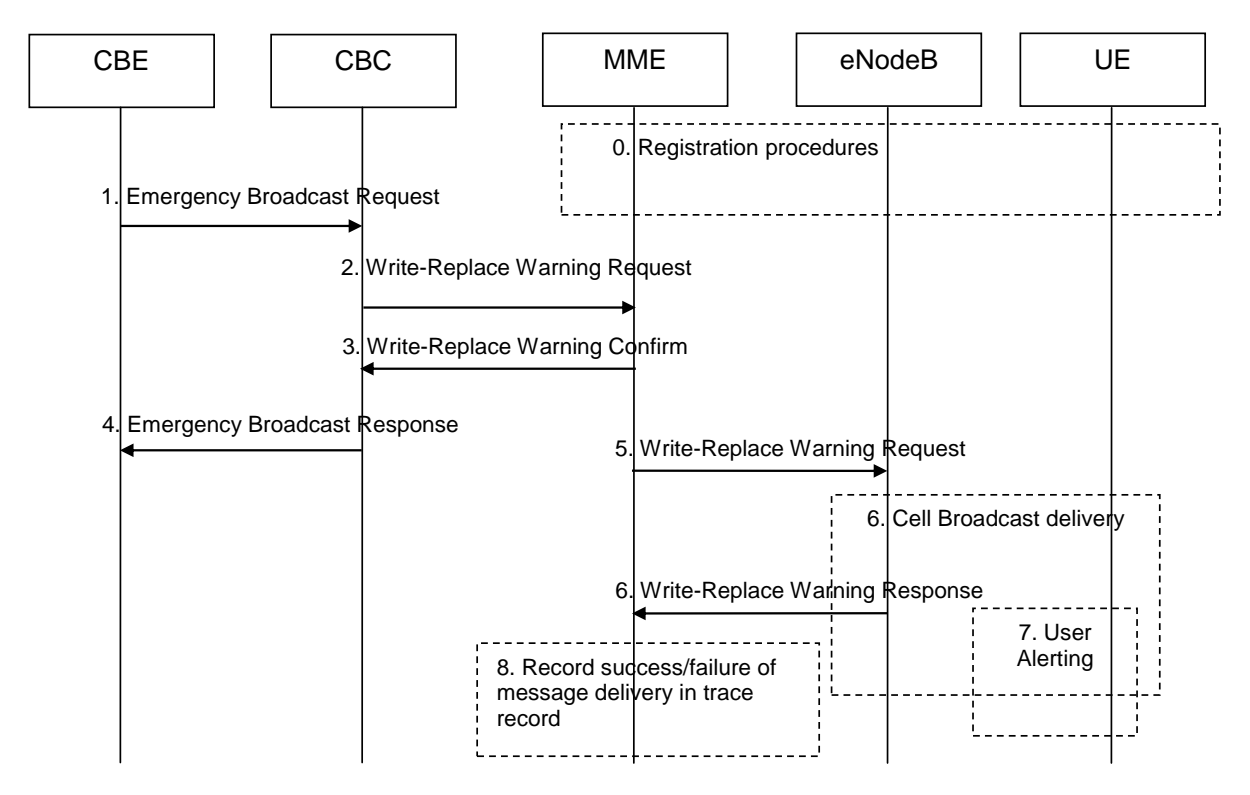

**Figure 9.1.3.4.2-1: Warning message delivery procedure in E-UTRAN**

0. Network registration and security (e.g. mutual authentication) procedures are performed. The UE stores a flag that indicates whether or not it has authenticated the network.

NOTE 1: This step is performed each time a UE is attached to a network (e.g. after each power on).

- 1. CBE (e.g. Information Source such as PSAP or Regulator) sends emergency information (e.g. "warning type", "warning message", "impacted area", "time period") to the CBC. The CBC shall authenticate this request.
- 2. Using the "impacted area" information, the CBC identifies which MMEs need to be contacted and determines the information to be place into the Warning Area Information Element. The CBC sends a Write-Replace Warning Request message containing the warning message to be broadcast and the delivery attributes (Message identifier, Serial Number, Tracking Area ID list, Warning Area, OMC ID, CWM Indicator) to MMEs.

The warning messages use the coding scheme for CBS data specified in 3GPP TS 23.038 [3].

The Tracking Area ID list is only used by the MME. The MME uses it for selecting which eNodeBs to forward the Write-Replace Warning Request message to.

The Warning Area shall be a list of Cell IDs and/or a list of TAIs and/or one or more Emergency Area IDs. The Warning Area is only used by the eNodeB. The eNodeB is configured with the TAI(s) and Cell ID(s) it serves and the Emergency Area ID(s) that it belongs to. The eNodeB checks for any match of the contents of the Warning Area with these IDs to identify the cells where to distribute the warning message. The Warning Area is an optional information element. If the Warning Area is absent, it shall be interpreted as "all cells on the eNodeB". The number of cell IDs will be limited by the message size on SBc and S1-MME. An Emergency Area ID is unique within the PLMN.

The message may include an OMC ID. If present, it indicates the OMC to which the Trace record generated in step 8 is destined. Co-location of that OMC with the CBC is an operator option.

CBC shall set the Concurrent Warning Message (CWM) indicator in all Write-Replace Warning Request messages, if the PLMN supports concurrent warning message broadcasts.

NOTE 2: Due to requirements in earlier versions of the specification, it is possible that "digital signature" and "timestamp" information are transmitted within the "warning message".

3. The MME sends a Write-Replace Warning Confirm message that indicates to the CBC that the MME has started to distribute the warning message to eNodeBs.

If this message is not received by the CBC within an appropriate time period, the CBC can attempt to deliver the warning message via another MME in the same pool area.

- 4. Upon reception of the Write-Replace Confirm messages from the MMEs, the CBC may confirm to the CBE that it has started to distribute the warning message.
- 5. The MME forwards Write-Replace Warning Message Request to eNodeBs. The MME shall use the Tracking Area ID list to determine the eNodeBs in the delivery area. If the Tracking Area ID list is empty the message is forwarded to all eNodeBs that are connected to the MME.
- 6. When S1-flex is used the eNodeB may receive same message from multiple MMEs. The eNodeB detects duplicate messages by checking the message identifier and serial number fields within the warning message. If any redundant messages are detected only the first one received will be broadcasted by the cells. The eNodeB shall use the Warning Area information to determine the cell(s) in which the message is to be broadcast. The eNodeBs return a Distribute Warning Message Response to the MME, even if it was a duplicate.

If there is a warning broadcast message already ongoing and the CWM Indicator is included in the Write-Replace Warning Message Request, the eNodeB does not stop existing broadcast message but start broadcasting the new message concurrently. Otherwise the eNodeB shall immediately replace the existing broadcast message with the newer one.

NOTE 3: If concurrent warning messages are not supported, this requires the CBE/CBC to take care that 'lower' priority warnings are not sent while a higher priority warning is still being sent.

The eNodeB broadcasts the message frequently according to the attributes set by the CBC that originated the warning message distribution.

7. If the UE has been configured to receive warning messages , and the UE has authenticated the core network of the eNodeB it is camped on, then the UE proceeds as follows:

The UE can use "warning type" values, 'earthquake', 'tsunami' or 'earthquake and tsunami', immediately to alert the user. When "warning type" is 'test', the UE silently discards the primary notification, but the UE specially designed for testing purposes may proceed with the following procedures.

The UE activates reception of the broadcast messages containing the "warning message".

The UE indicates the contents of the "warning message" to the user.

- 8. From the Write-Replace Warning Response messages returned by eNodeB's the MME determines the success or failure of the delivery and creates a trace record. Any OMC ID received in step 2 is written to the trace record to permit the O&M system to deliver them to the desired destination.
- 18.1.3.3 Test description
- 18.1.3.3.1 Pre-test conditions

#### System Simulator:

- Cell 1
- System information combination 17 as defined in TS 36.508[18] clause 4.4.3.1 is used in E-UTRA cell.
- UE:

None.

Preamble:

The UE is SWITCHED OFF according to [18].

18.1.3.3.2 Test procedure sequence

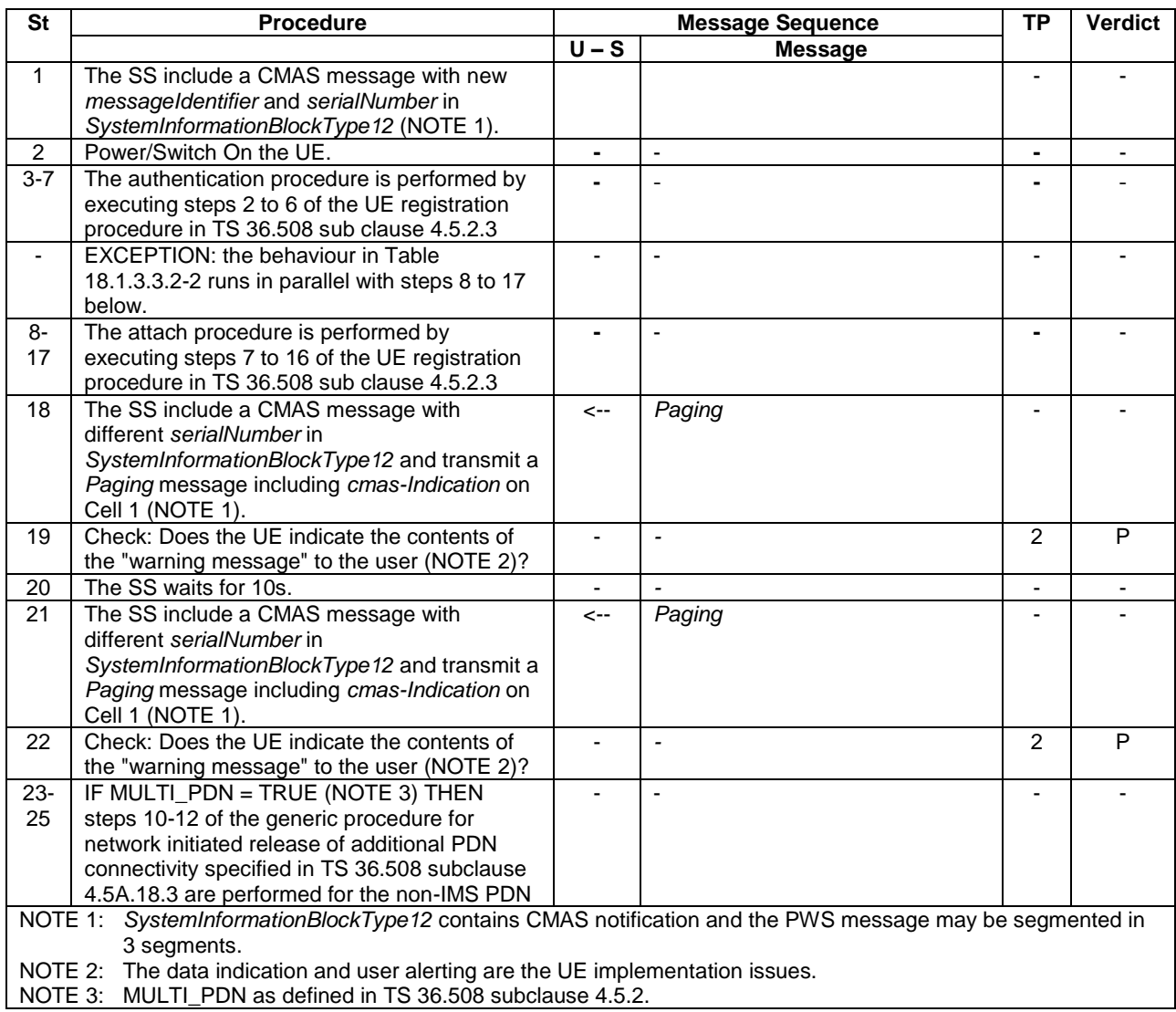

### **Table 18.1.3.3.2-1: Main behaviour**

### **Table 18.1.3.3.2-2: Parallel behaviour**

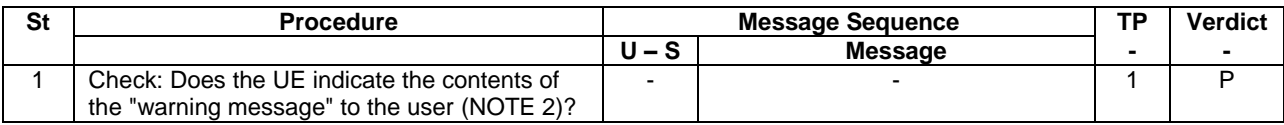

### 18.1.3.3.3 Specific message contents

### **Table 18.1.3.3.3-1:** *SystemInformationBlockType1* **for Cell 1 (all steps, Table 18.1.3.3.2-1)**

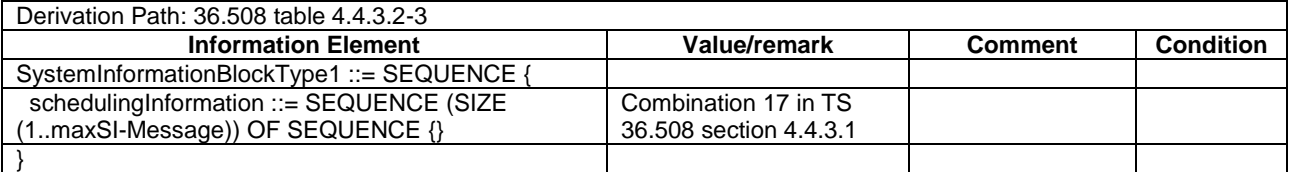

### **Table 18.1.3.3.3-1A:** *SystemInformationBlockType1-BR-r13* **for Cell 1 (all steps when UE under test is CAT M1, Table 18.1.3.3.2-1)**

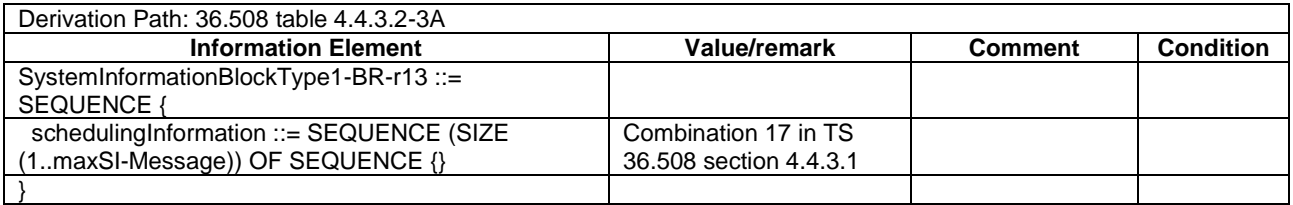

### **Table 18.1.3.3.3-2: SystemInformationBlockType12 (step 18 and 21, Table 18.1.3.3.2-1)**

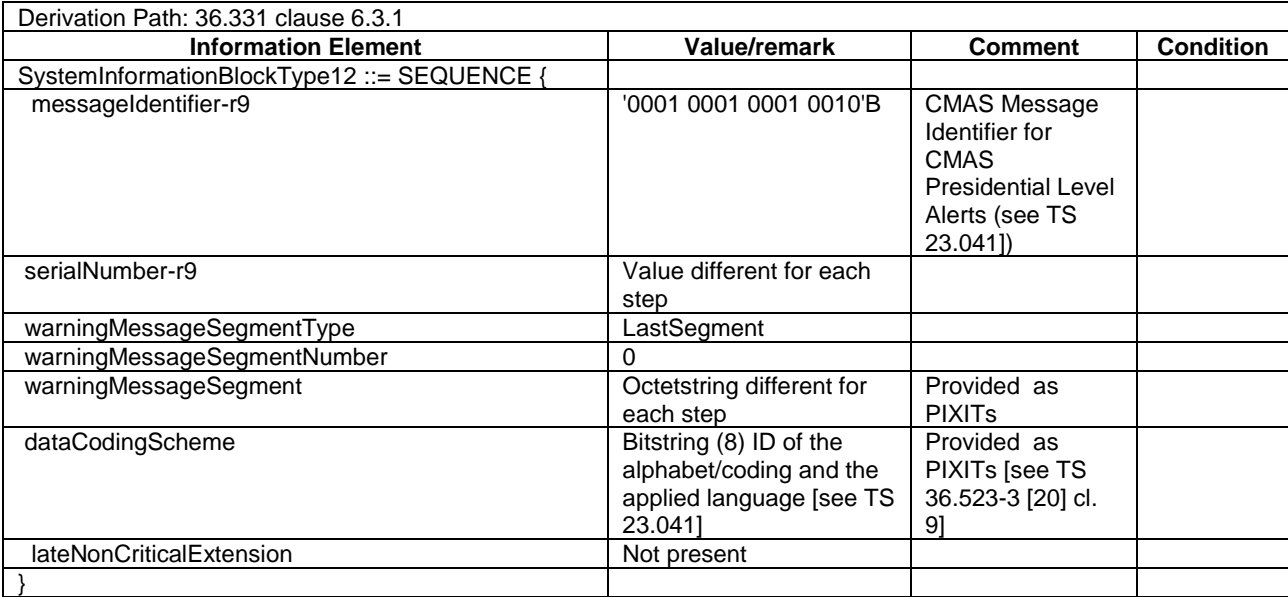

### **Table 18.1.3.3.3-3:** *Paging* **(step 14 and step 17, Table 18.1.3.3.2-1)**

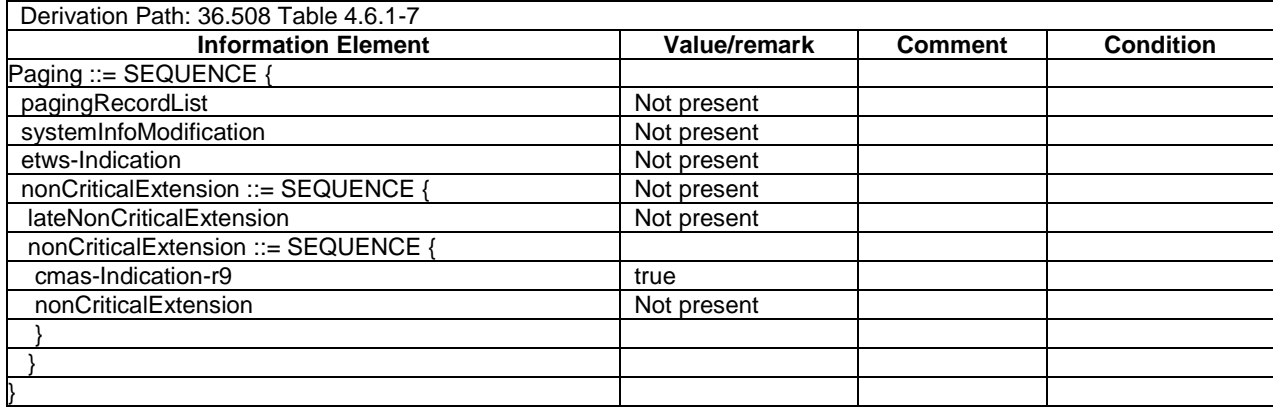

# 19 Device to Device Proximity Service

- 19.1 ProSe Direct communication
- 19.1.1 ProSe direct Communication /Pre-configured authorisation / UE in RRC\_IDLE on an E-UTRAN cell operating on the carrier frequency provisioned for ProSE direct service / Utilisation of the resources of (serving) cells/PLMNs / Transmission

19.1.1.1 Test Purpose (TP)

```
(0)
```

```
with { UE supporting ProSe direct communication }
ensure that {
 when { UE performs Attach procedure, or, Normal tracking area updating procedure }
    then { UE announces its ProSe capabilities }
 }
```
#### $(0A)$

**with** { UE being authorised for performing ProSe Direct Communication in two PLMNs (PLMN1 and PLMN2) and being provisioned with Radio parameters for when the UE is "not served by E-UTRAN" on frequency f1, **and**, UE is in RRC\_IDLE **on** Cell1/f1/PLMN1 which is not transmitting *SystemInformationBlockType18* (i.e. ProSe direct communication is supported by the network) } **ensure that** {

 **when** { UE receives a request from upper layers to transmit sidelink communication } **then** { UE does not initiate ProSe direct communication } }

### (1)

**with** { UE being authorized for performing ProSe Direct Communication in two PLMNs (PLMN1 and PLMN2) and pre-configured with Radio parameters for when the UE is "not served by E-UTRAN", **and**, UE is in RRC IDLE on Cell1/f1/PLMN1 which is operating on the same carrier frequency as the one preconfigured in the UE and is transmitting *SystemInformationBlockType18* which does not include *commTxPoolNormalCommon* }

#### **ensure that** {

 **when** { UE receives a request from upper layers to transmit sidelink communication } **then** { UE initiates an RRC connection, and, successfully completes a Sidelink UE information procedure to indicate the sidelink communication transmission resources required } }

(2)

**with** { UE being authorized for performing ProSe Direct Communication in two PLMNs (PLMN1 and PLMN2) and pre-configured with Radio parameters for when the UE is "not served by E-UTRAN", **and**, UE is in RRC\_IDLE on Cell1/f1/PLMN1 which is operating on the same carrier frequency as the one preconfigured in the UE and is transmitting *SystemInformationBlockType18* indicating the provision of resources for sidelink communication (*commTxResources* set to *setup* and resources provided in *commTxPoolNormalDedicated*) }

#### **ensure that** {

 **when** { UE is triggered by an upper layer application to transmit sidelink communication } **then** { UE is able to transmit sidelink communication using the configured resources in Cell1/f1/PLMN1 } }

(3)

**with** { UE being authorized for performing ProSe Direct Communication in two PLMNs (PLMN1 and PLMN2) and pre-configured with Radio parameters for when the UE is "not served by E-UTRAN", **and**, UE is in RRC IDLE on Cell1/f1/PLMN1 which is operating on the same carrier frequency as the one preconfigured in the UE and is transmitting *SystemInformationBlockType18* indicating the provision of resources for sidelink communication }

#### **ensure that** {

 **when** { Cell2/f1/PLMN4 (equivalent PLMN) which is broadcasting *SystemInformationBlockType18 providing resources for sidelink communication* (*commTxResources* set to *scheduled*) becomes the highest ranked cell, and, UE reselects to Cell2/f1/PLMN4 }

 **then** { UE is able to transmit sidelink communication using the configured resources in Cell2/f1/PLMN4*)* } }

#### (4) Void

(5)

**with** { UE being authorized for performing ProSe Direct Communication in two PLMNs (PLMN1 and PLMN2) and pre-configured with Radio parameters for when the UE is "not served by E-UTRAN", **and**, UE is in RRC IDLE on Cell4/f1/PLMN2 which is operating on the same carrier frequency as the one preconfigured in the UE and is transmitting *SystemInformationBlockType18* indicating the provision of resources for sidelink communication and including *syncTxThreshIC* } **ensure that** {

 **when** { the RSRP measurement of the serving cell is below the value of *syncTxThreshIC* } **then** { UE transmits SLSS and *MasterInformationBlock-SL* message in the same subframe } }

(6)

**with** { UE being authorized for performing ProSe Direct Communication in two PLMNs (PLMN1 and PLMN2) and pre-configured with Radio parameters for when the UE is "not served by E-UTRAN", **and**, UE is in IDLE on Cell4/f1/PLMN2 which is operating on the same carrier frequency as the one preconfigured in the UE and is transmitting *SystemInformationBlockType18* indicating the provision of resources for sidelink communication }

#### **ensure that** {

 **when** { Cell11/f1/PLMN3 which is broadcasting *SystemInformationBlockType18* indicating the provision of resources for sidelink communication (*commTxResources* set to setup and resources provided in *commTxPoolNormalDedicated*) becomes the highest ranked PCell, and, UE reselects to Cell11/f1/PLMN3 }

 **then** { UE does not initiate an RRC connection and does not transmit a *SidelinkUEInformation* message to indicate the transmission resources required, **and**, does not transmit sidelink communication over the PC5 in the assigned resources in Cell11/f1/PLMN3 } }

#### (7)Void

#### (8)

**with** { UE registered on PLMN1 and being authorized for performing ProSe Direct Communication in two PLMNs (PLMN1 and PLMN2) and pre-configured with Radio parameters for when the UE is "not served by E-UTRAN", **and**, UE in EMM-IDLE mode and in limited service state on Cell4/f1/PLMN2 after attempting TAU on Cell4/f1/PLMN2 and receiving a TRACKING AREA UPDATE REJECT message with the EMM cause #11 "PLMN not allowed", **and**, n Cell4/f1/PLMN2 is operating on the same carrier frequency as the one preconfigured in the UE and is transmitting *SystemInformationBlockType18* indicating the provision of resources for sidelink communication }

#### **ensure that** {

when { UE receives a request from upper layers to send data for ProSe direct communication } **then** { UE transmits sidelink communication utilising the resources provided on Cell4/f1/PLMN2 } }

#### 19.1.1.2 Conformance requirements

References: The conformance requirements covered in the present TC are specified in: T TS 24.301, clauses 5.5.1.2.2, 5.5.3.2.2S 24.334, clauses 5.1.1, 5.1.2, 10.2.1, 10.2.2, 10.2.3, TS 36.331, clauses 5.2.2.4, 5.2.2.25, 5.3.3.1a, 5.10.1a, 5.10.2.1, 5.10.2.2, 5.10.2.3. U, 5.10.4nless otherwise stated these are Rel-12 requirements.

#### [TS 24.301, clause 5.5.1.2.2]

If the UE supports ProSe direct communication, then the UE shall set the ProSe bit to "ProSe supported" and set the ProSe direct communication bit to "ProSe direct communication supported" in the UE network capability IE of the ATTACH REQUEST message.

[TS 24.301, clause 5.5.3.2.2]

The UE in state EMM-REGISTERED shall initiate the tracking area updating procedure by sending a TRACKING AREA UPDATE REQUEST message to the MME,

b) when the periodic tracking area updating timer T3412 expires;

...

If the UE has to request resources for ProSe direct discovery or Prose direct communication (see 3GPP TS 36.331 [22]), then the UE shall set the "active" flag to 1 in the TRACKING AREA UPDATE REQUEST message.

...

For all cases except case b, if the UE supports ProSe direct communication, then the UE shall set the ProSe bit to "ProSe supported" and set the ProSe direct communication bit to "ProSe direct communication supported" in the UE network capability IE of the TRACKING AREA UPDATE REQUEST message.

[TS 24.334, clause 5.1.1]

The service authorisation for ProSe direct discovery and ProSe direct communication determines whether the UE is authorised to use ProSe direct discovery announcing or ProSe direct discovery monitoring or both, and to use ProSe direct communication, in a particular PLMN or when not served by E-UTRAN. In this release of the specification, ProSe direct communication is supported only for Public Safety ProSe-enabled UE. The service authorisation is either:

1) pre-configured in the UE. The pre-configured service authorisation may be stored in the ME, or in the USIM as specified in 3GPP TS 31.102 [17], or in both the ME and the USIM. If both the ME and the USIM contain the same parameters, the values stored in the USIM shall take precedence. The UE shall not use the pre-configured service authorisation if the contents of the USIM indicate that the UE is not authorised to use them (see 3GPP TS 31.102 [17]); or

[TS 24.334, clause 5.1.2]

The IP address of the ProSe function in the HPLMN may be pre-configured in the UE and in this case, the UE may use the pre-configured IP address. Alternatively, the FQDN of the ProSe Function in the HPLMN may be self-constructed by the UE, i.e. derived from the PLMN ID of the HPLMN. The UE may perform DNS lookup as specified in IETF RFC 1035 [10].

[TS 24.334, clause 10.2.1]

One-to-many ProSe direct communication is applicable only to ProSe-enabled Public Safety UEs. One-to-many ProSe direct communication can only apply when the UE is:

a) served by E-UTRAN and authorised for ProSe direct communication in the registered PLMN;

...

c) in EMM-IDLE mode and in limited service state as specified in 3GPP TS 23.122 [24] and authorized for ProSe direct communication for "not served by E-UTRAN", if the reason for the UE being in limited service state is one of the following:

...

ii) the UE received an ATTACH REJECT message or a TRACKING AREA UPDATE REJECT message or a SERVICE REJECT message with the EMM cause #11 "PLMN not allowed" as specified in 3GPP TS 24.301 [11] or a LOCATION UPDATING REJECT message or a GPRS ATTACH REJECT message or ROUTING AREA UPDATE REJECT message or SERVICE REJECT message with cause #11 "PLMN not allowed" as specified in 3GPP TS 24.008 [30]; or

...

Upon receiving a request from upper layers to send or receive data for ProSe direct communication in a given group, the UE shall initiate the procedure for ProSe direct communication. For case a, the UE shall perform ProSe direct communication procedures specified in subclause 10.2.2. For case b and c, the UE shall perform ProSe direct communication procedures specified in subclause 10.2.3.

…

The UE shall obtain the ProSe direct communication policy parameters for that group as specified in subclause 5.

If the ProSe direct communication policy parameters indicate that the UE is configured to use IPv6 for that group, the UE shall auto-configures a link local IPv6 Address following procedures defined in RFC 4862 [15]. This address can only be used as the source IP address for one-to-many ProSe direct communication.

If the ProSe Direct communication policy parameters group indicate that the UE is configured to use IPv4 for that group, then the UE shall:

- use the configured IPv4 address for that group as source address; or
- if there is no configured IPv4 address for that group, use Dynamic Configuration of IPv4 Link-Local Addresses as specified in IETF RFC 3927 [16].

#### [TS 24.334, clause 10.2.2]

When the UE is served by E-UTRAN and intends to use the ProSe radio resources (i.e. carrier frequency) provided by an E-UTRAN cell, the UE requests the parameters from the lower layers for transmitting or receiving ProSe direct communication (see 3GPP TS 36.331 [12]). The UE shall perform direct communication only if the lower layers indicate that ProSe direct communication is supported by the network. If the UE in EMM-IDLE mode has to request resources for ProSe direct communication as specified in 3GPP TS 36.331 [12], the UE shall perform a service request procedure or tracking area update procedure as specified in 3GPP TS 24.301 [11]. Once the radio resources for transmitting or receiving ProSe direct communication are provided by eNodeB as specified in 3GPP TS 36.331 [12], the UE shall start ProSe direct communication.

#### [TS 24.334, clause 10.2.3]

Before initiating ProSe direct communication, the UE shall check with lower layers whether the selected radio parameters can be used in the current location without causing interference to other cells as specified in 3GPP TS 36.331 [12], and:

- if the lower layers indicate that the usage would not cause any interference, the UE shall initiate ProSe direct communication; or
- NOTE 2: If the lower layers find that there exists a cell operating the provisioned radio resources (i.e., carrier frequency), and the cell belongs to the registered PLMN or a PLMN equivalent to the registered PLMN, and the UE is authorized for ProSe direct communication in this PLMN, the UE can use the radio parameters indicated by the cell as specified in 3GPP TS 36.331 [12].
- else if the lower layers report that one or more PLMNs operate in the provisioned radio resources (i.e. carrier frequency) then:
	- a) if the following conditions are met:
		- 1) none of the PLMNs reported by the lower layers is the registered PLMN or equivalent to the registered PLMN; and
		- 2) at least one of the PLMNs reported by the lower layers is in the list of authorised PLMNs for ProSe direct communication and provides radio resources for ProSe direct communication as specified in 3GPP TS 36.331 [12];

then the UE shall:

- 1) if in EMM-IDLE mode, perform PLMN selection triggered by ProSe direct communication as specified in 3GPP TS 23.122 [24]; or
- 2) else if in EMM-CONNECTED mode, either:
	- i) perform a detach procedure as specified in 3GPP TS 24.301 [11] and then perform PLMN selection triggered by ProSe direct communication as specified in 3GPP TS 23.122 [24]; or
	- ii) not initiate ProSe direct communication.

Whether the UE performs i) or ii) above is left up to UE implementation; or

b) else the UE shall not initiate ProSe direct communication.

If the registration to the selected PLMN is successful, the UE shall proceed with the procedure to initiate ProSe direct communication as specified in subclause 10.2.2.

[TS 36.331, clause 5.2.2.4]

- 1> if the UE is capable of sidelink communication and is configured by upper layers to receive or transmit sidelink communication:
	- 2> if the cell used for sidelink communication meets the S-criteria as defined in TS 36.304 [4]; and
	- 2> if *schedulingInfoList* indicates that *SystemInformationBlockType18* is present and the UE does not have stored a valid version of this system information block:
		- 3> acquire *SystemInformationBlockType18*;

[TS 36.331, clause 5.2.2.25]

Upon receiving *SystemInformationBlockType18*, the UE shall:

1> if *SystemInformationBlockType18* message includes the *commConfig*:

...

2> if configured to transmit sidelink communication:

3> from the next SC period, as defined by *sc-Period*, use the resource pool indicated by *commTxPoolNormalCommon* or by *commTxPoolExceptional* for sidelink communication transmission, as specified in 5.10.4;

[TS 36.331, clause 5.3.3.1a]

For sidelink communication an RRC connection is initiated only in the following case:

- 1> if configured by upper layers to transmit sidelink communication and related data is available for transmission:
	- 2> if *SystemInformationBlockType18* is broadcast by the cell on which the UE camps; and if the valid version of *SystemInformationBlockType18* does not include *commTxPoolNormalCommon*;

…

NOTE: Upper layers initiate an RRC connection. The interaction with NAS is left to UE implementation.

[TS 36.331, clause 5.10.1a]

When it is specified that the UE shall perform a particular sidelink operation only if the conditions defined in this section are met, the UE shall perform the concerned sidelink operation only if:

- 1> if the UE's serving cell is suitable (RRC\_IDLE or RRC\_CONNECTED); and if either the selected cell on the frequency used for sidelink operation belongs to the registered or equivalent PLMN as specified in TS 24.334 [69] or the UE is out of coverage on the frequency used for sidelink operation as defined in TS 36.304 [4, 11.4]; or
- 1> if the UE is camped on a serving cell (RRC\_IDLE) on which it fulfils the conditions to support sidelink communication in limited service state as specified in TS 23.303 [68, 4.5.6]; and if either the serving cell is on the frequency used for sidelink operation or the UE is out of coverage on the frequency used for sidelink operation as defined in TS 36.304 [4, 11.4]; or

…

[TS 36.331, clause 5.10.2.1]

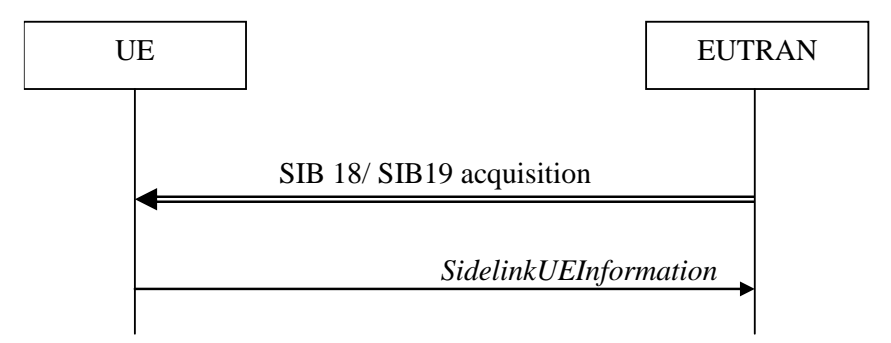

**Figure 5.10.2-1: Sidelink UE information**

The purpose of this procedure is to inform E-UTRAN that the UE is interested or no longer interested to receive sidelink communication or discovery, as well as to request assignment or release of transmission resources for sidelink communication or discovery announcements.

[TS 36.331, clause 5.10.2.2]

A UE capable of sidelink communication or discovery that is in RRC\_CONNECTED may initiate the procedure to indicate it is (interested in) receiving sidelink communication or discovery in several cases including upon successful connection establishment, upon change of interest, upon change to a PCell broadcasting *SystemInformationBlockType18* or *SystemInformationBlockType19*. A UE capable of sidelink communication or discovery may initiate the procedure to request assignment of dedicated resources for the concerned sidelink communication transmission or discovery announcements.

NOTE 1: A UE in RRC\_IDLE that is configured to transmit sidelink communication/ discovery announcements, while *SystemInformationBlockType18*/ *SystemInformationBlockType19* does not include the resources for transmission (in normal conditions), initiates connection establishment in accordance with 5.3.3.1a.

Upon initiating the procedure, the UE shall:

1> if *SystemInformationBlockType18* is broadcast by the PCell:

2> ensure having a valid version of *SystemInformationBlockType18* for the PCell;

...

- 2> if configured by upper layers to transmit sidelink communication:
	- 3> if the UE did not transmit a *SidelinkUEInformation* message since entering RRC\_CONNECTED state; or
	- 3> if since the last time the UE transmitted a *SidelinkUEInformation* message the UE connected to a PCell not broadcasting *SystemInformationBlockType18*; or
	- 3> if the last transmission of the *SidelinkUEInformation* message did not include *commTxResourceReq*; or if the information carried by the *commTxResourceReq* has changed since the last transmission of the *SidelinkUEInformation* message:
		- 4> initiate transmission of the *SidelinkUEInformation* message to indicate the sidelink communication transmission resources required by the UE in accordance with 5.10.2.3;

2> else:

- 3> if the last transmission of the *SidelinkUEInformation* message included *commTxResourceReq*:
	- 4> initiate transmission of the *SidelinkUEInformation* message to indicate it does no longer require sidelink communication transmission resources in accordance with 5.10.2.3;

[TS 36.331, clause 5.10.2.3]

The UE shall set the contents of the *SidelinkUEInformation* message as follows:

1> if *SystemInformationBlockType18* is broadcast by the PCell:

...

2> if configured by upper layers to transmit sidelink communication:

- 3> include *commTxResourceReq* and set its fields as follows:
	- 4> set *carrierFreq* to indicate the sidelink communication frequency i.e. the same value as indicated in *commRxInterestedFreq* if included;
	- 4> set *destinationInfoList* to include the sidelink communication transmission destination(s) for which it requests E-UTRAN to assign dedicated resources;

...

The UE shall submit the *SidelinkUEInformation* message to lower layers for transmission.

[TS 36.331, clause 5.10.4]

A UE capable of sidelink communication that is configured by upper layers to transmit sidelink communication and has related data to be transmitted shall:

- 1> if the conditions for sidelink operation as defined in 5.10.1a are met:
	- 2> if in coverage on the frequency used for sidelink communication, as defined in TS 36.304 [4, 11.4]:

...

- 3> else (i.e. sidelink communication in RRC\_IDLE or on cell other than PCell in RRC\_CONNECTED):
	- 4> if the cell chosen for sidelink communication transmission broadcasts *SystemInformationBlockType18*:
		- 5> if *SystemInformationBlockType18* includes *commTxPoolNormalCommon*:
			- 6> configure lower layers to transmit the sidelink control information and the corresponding data using the pool of resources indicated by the first entry in *commTxPoolNormalCommon*;
- 19.1.1.3 Test description
- 19.1.1.3.1 Pre-test conditions

#### System Simulator:

SS-NW

- 4 cells with parameters defined in Table 19.1.1.3.1-1.

NOTE: The test only requires at maximum 2 cells to be active at any one instance.

| Cell                                         | <b>Frequency</b>      | PLMN                                    |  |  |  |  |
|----------------------------------------------|-----------------------|-----------------------------------------|--|--|--|--|
| 1                                            | f1                    | <b>HPLMN (PLMN1)</b>                    |  |  |  |  |
| $\overline{c}$                               | f1                    | PI MN4                                  |  |  |  |  |
| 4                                            | f1                    | PLMN <sub>2</sub>                       |  |  |  |  |
| 11                                           | f1                    | PLMN3                                   |  |  |  |  |
| PLMN1: PLMN1 in USIM EFPROSE PLMN<br>Note 1: |                       |                                         |  |  |  |  |
| PLMN2: PLMN2 in USIM EFPROSE PLMN            |                       |                                         |  |  |  |  |
| PLMN3: MCC = MCC of PLMN1 in USIM            |                       |                                         |  |  |  |  |
| EFPROSE_PLMN; MNC=03.                        |                       |                                         |  |  |  |  |
| PLMN4 is an equivalent PLMN to PLMN1;        |                       |                                         |  |  |  |  |
| $MCC = MCC$ of PLMN1 in USIM                 |                       |                                         |  |  |  |  |
|                                              | EFPROSE PLMN; MNC=04. |                                         |  |  |  |  |
| Note $2$ :                                   |                       | The Frequency f1 shall be the frequency |  |  |  |  |
|                                              |                       | pre-configured in the UE for when UE is |  |  |  |  |
|                                              |                       | "not served by E-UTRAN".                |  |  |  |  |
| Note 3:                                      |                       | A single frequency has been chosen for  |  |  |  |  |
|                                              |                       | all PLMNs to allow the TC to be         |  |  |  |  |
|                                              |                       | applicable even for UEs supporting a    |  |  |  |  |
|                                              |                       | single band which comprises a single    |  |  |  |  |
|                                              | frequency.            |                                         |  |  |  |  |

**Table 19.1.1.3.1-1: Cell parameters values**

- System information combination 23 as defined in TS 36.508 [18] clause 4.4.3.1 is used in all active cells.

#### SS-UE

- SS-UE1. As defined in TS 36.508 [18], configured for and operating as ProSe Direct Communication receiving device on the resources which the UE is expected to use for transmission (as specified in the relevant procedure steps in Table 19.1.1.3.2-1).

#### UE:

- ProSe related configuration
	- The UE is authorised to perform ProSe Direct Communication; the UE is equipped with a USIM containing values shown in Table 19.1.1.3.1-2, and, relevant to each of the supported services values as specified in TS 36.508 [18], section 4.9.3.1 (e.g. 2 PLMNs are authorised for ProSe Direct Communication when served by E-UTRAN, Direct Communication Radio Parameters and geographical area when UE is "not served by E-UTRAN", ProSe Layer-2 Group ID, ProSe Group IP multicast address, etc.).

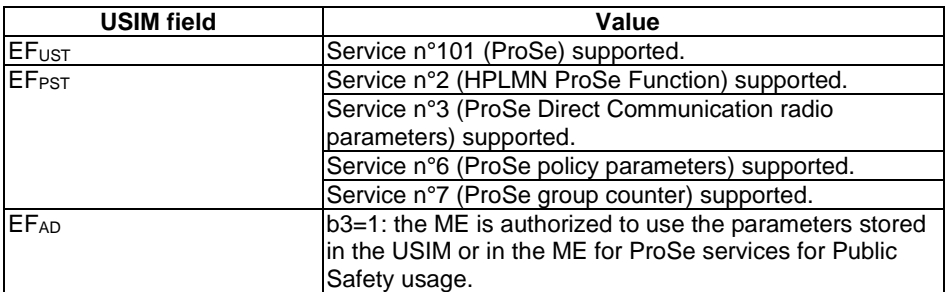

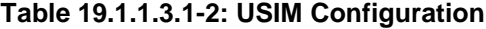

- For each PLMN a timer T4005 is assigned long enough not to expire before the TC is completed, e.g. 10 min (for Rel-12 this timer cannot be set in the USIM, it is expected that the UE shall provide means for setting the timer e.g. via MMI).

#### Preamble:

- The UE is in State Switched OFF (state 1) according to TS 36.508 [18].

### 19.1.1.3.2 Test procedure sequence

Table 19.1.1.3.2-0 illustrates the downlink power levels and other changing parameters to be applied for the cells at various time instants of the test execution. Row marked "T0" denotes the initial conditions after preamble, while columns marked "T1" ... "Tn" are to be applied subsequently. The exact instants on which these values shall be applied are described elsewhere in the present clause.

|                | <b>Parameter</b>                | <b>Unit</b>    | Cell 1 | Cell <sub>2</sub> | Cell 4 | Cell 11 |
|----------------|---------------------------------|----------------|--------|-------------------|--------|---------|
| T0             | Cell-specific RS<br><b>EPRE</b> | dBm/15k<br>Hz  | $-85$  | "Off"             | "Off"  | "Off"   |
| T1             | Cell-specific RS<br><b>EPRE</b> | dBm/15k<br>Hz. | $-85$  | $-79$             | "Off"  | "Off"   |
| T <sub>2</sub> | Cell-specific RS<br><b>EPRE</b> | dBm/15k<br>Hz  | "Off"  | $-85$             | $-79$  | "Off"   |
| T3             | Cell-specific RS<br><b>EPRE</b> | dBm/15k<br>Hz  | "Off"  | "Off"             | $-87$  | "Off"   |
| T <sub>4</sub> | Cell-specific RS<br>EPRE        | dBm/15k<br>Hz  | "Off"  | "Off"             | $-87$  | $-79$   |
| T <sub>5</sub> | Void                            |                | ۰      |                   | ۰      |         |
| T6             | Cell-specific RS<br><b>EPRE</b> | dBm/15k<br>Hz  | "Off"  | "Off"             | $-79$  | "Off"   |

**Table 19.1.1.3.2-0: Time instances of cell power level and parameter changes**

### **Table 19.1.1.3.2-1: Main behaviour**

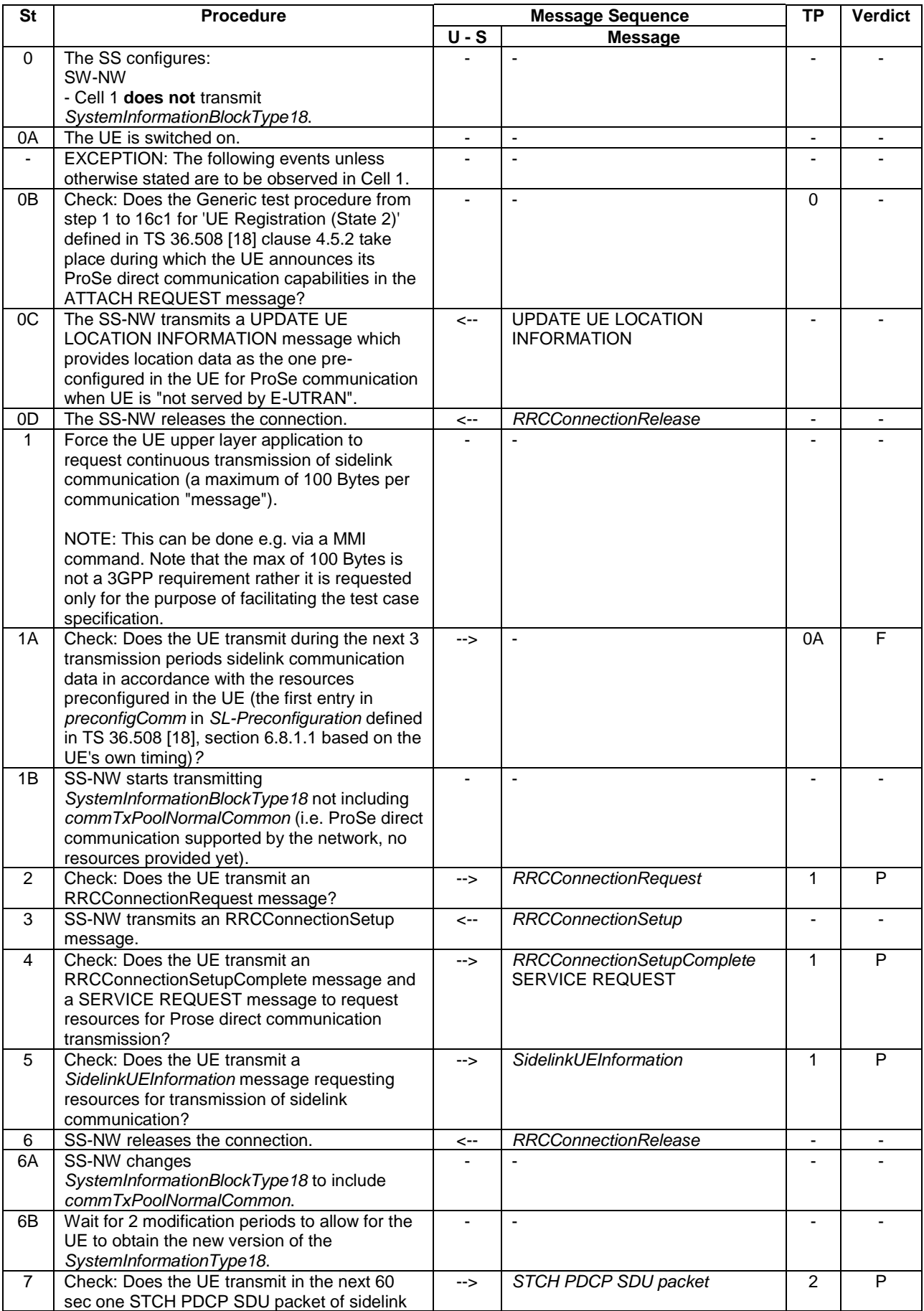

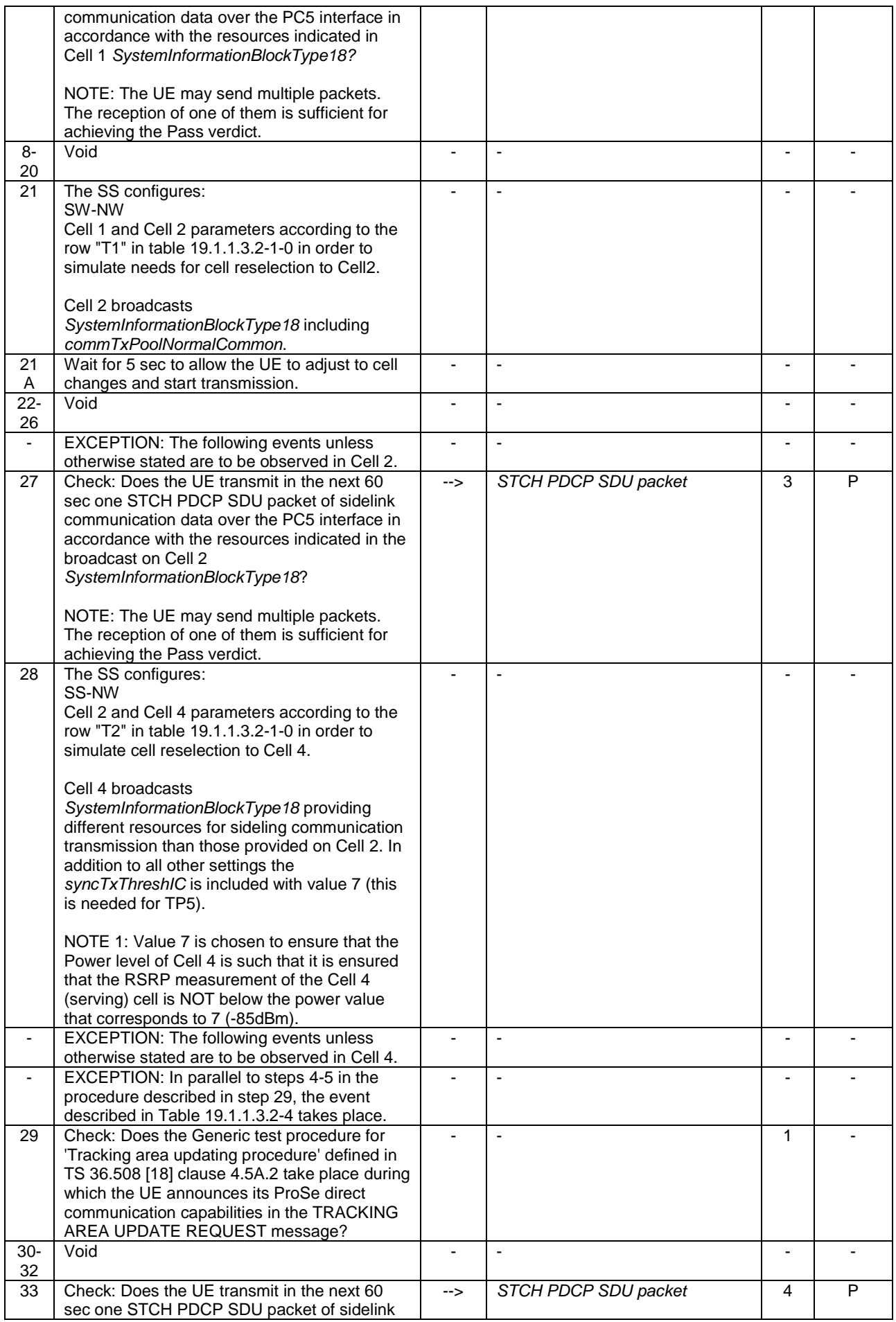

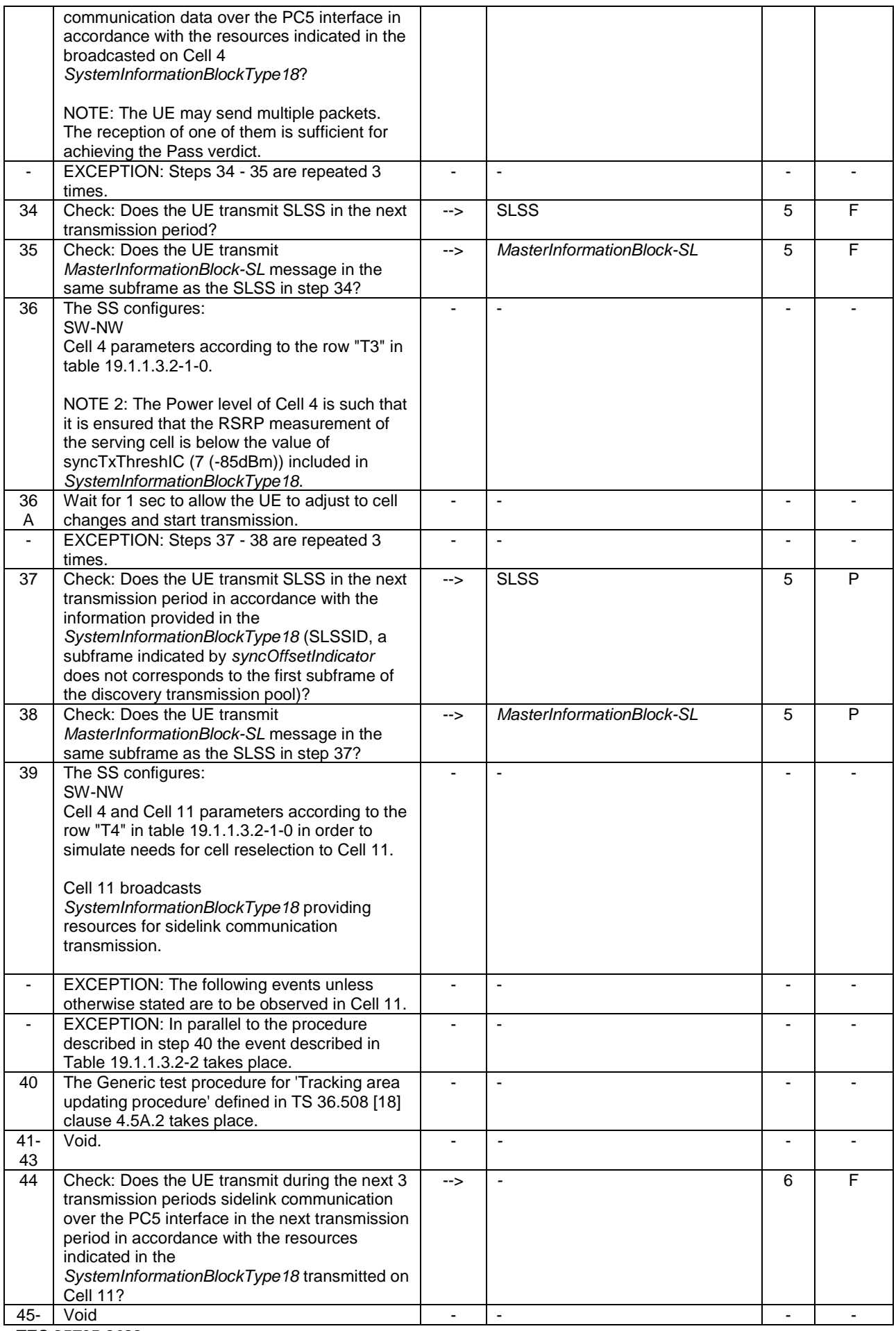

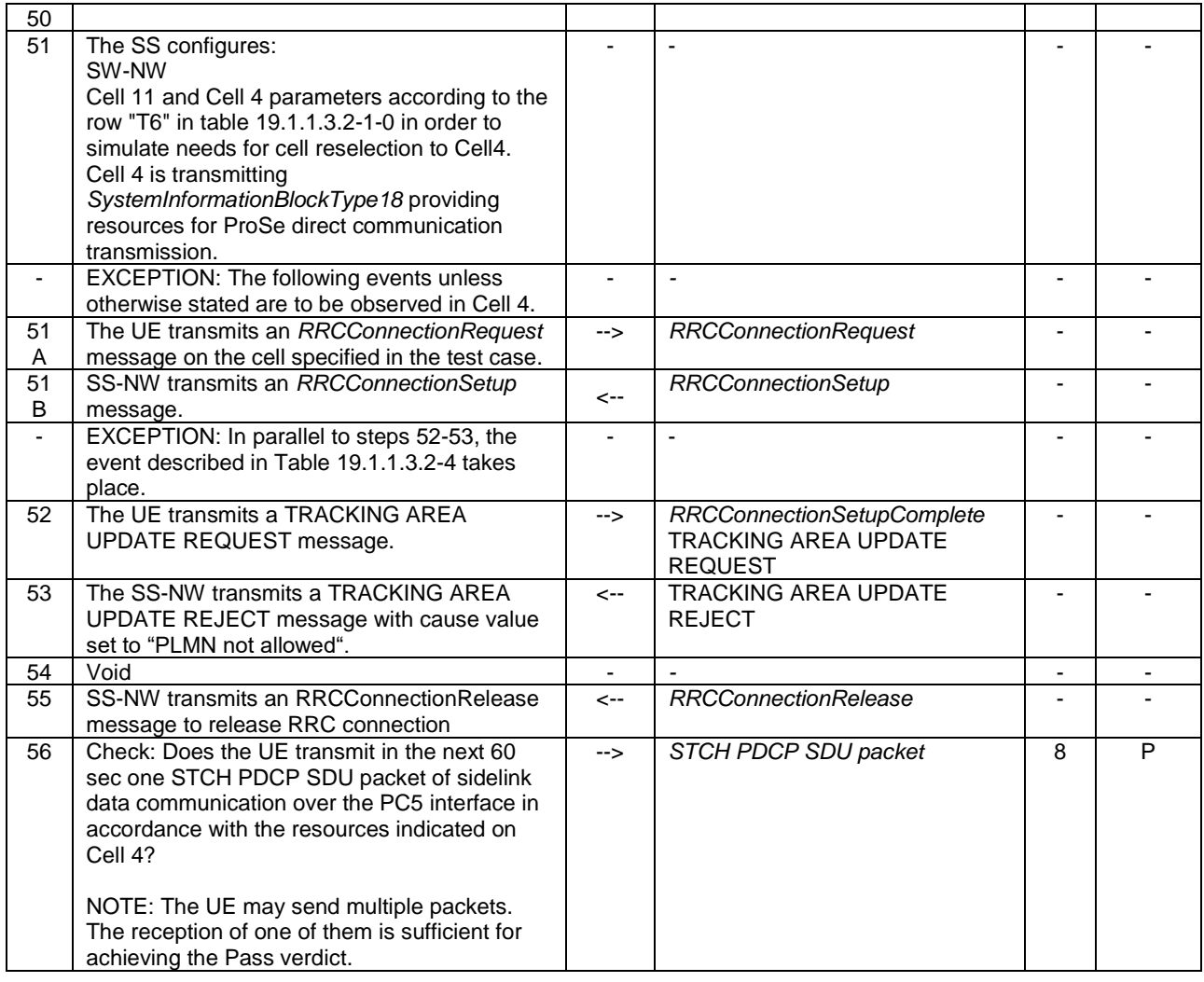

## **Table 19.1.1.3.2-2: Parallel behaviour**

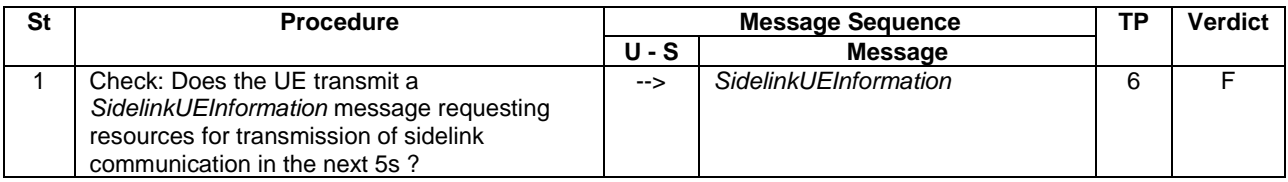

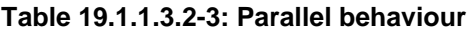

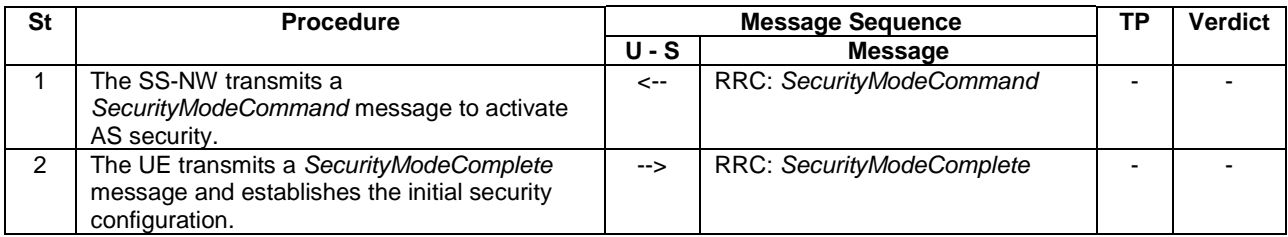

### **Table 19.1.1.3.2-4: Parallel behaviour**

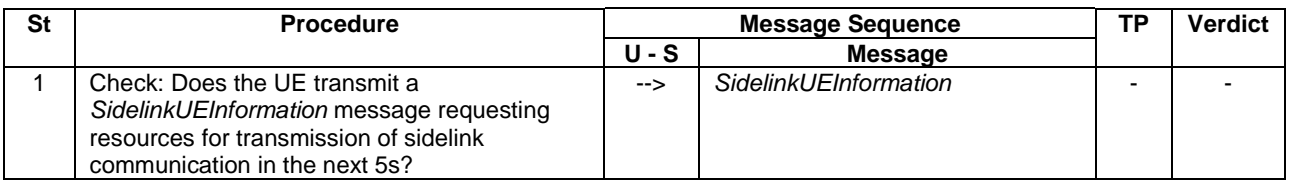

### 19.1.1.3.3 Specific message contents

### **Table 19.1.1.3.3-1:** *SystemInformationBlockType18* **for Cell 1 (step 1B, Table 19.1.1.3.2-1)**

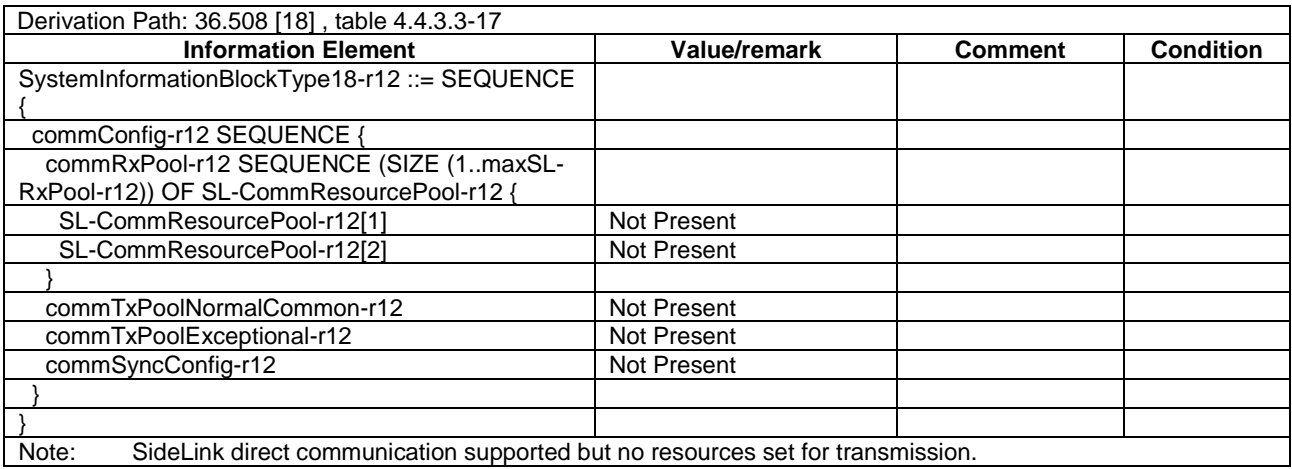

### **Table 19.1.1.3.3-1A:** *SystemInformationBlockType18* **for Cell 1 (when active steps 6A onwards, Table 19.1.1.3.2-1)**

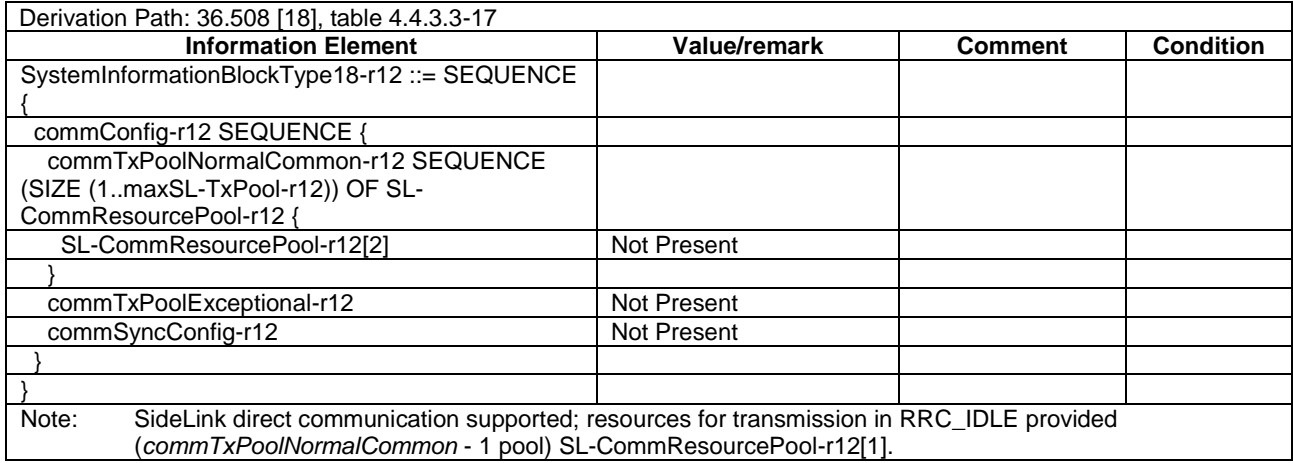

### **Table 19.1.1.3.3-1B:** *SystemInformationBlockType18* **for Cell 2 when active**

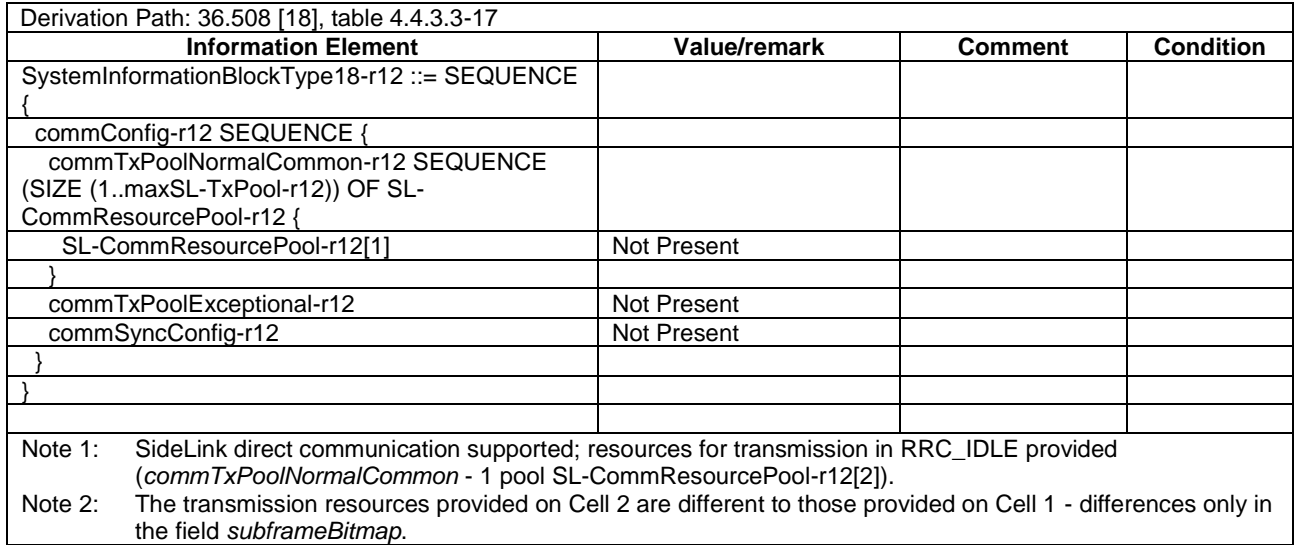

### **Table 19.1.1.3.3-2:** *SystemInformationBlockType18* **for Cell 4 and Cell 11 when active and unless otherwise stated**

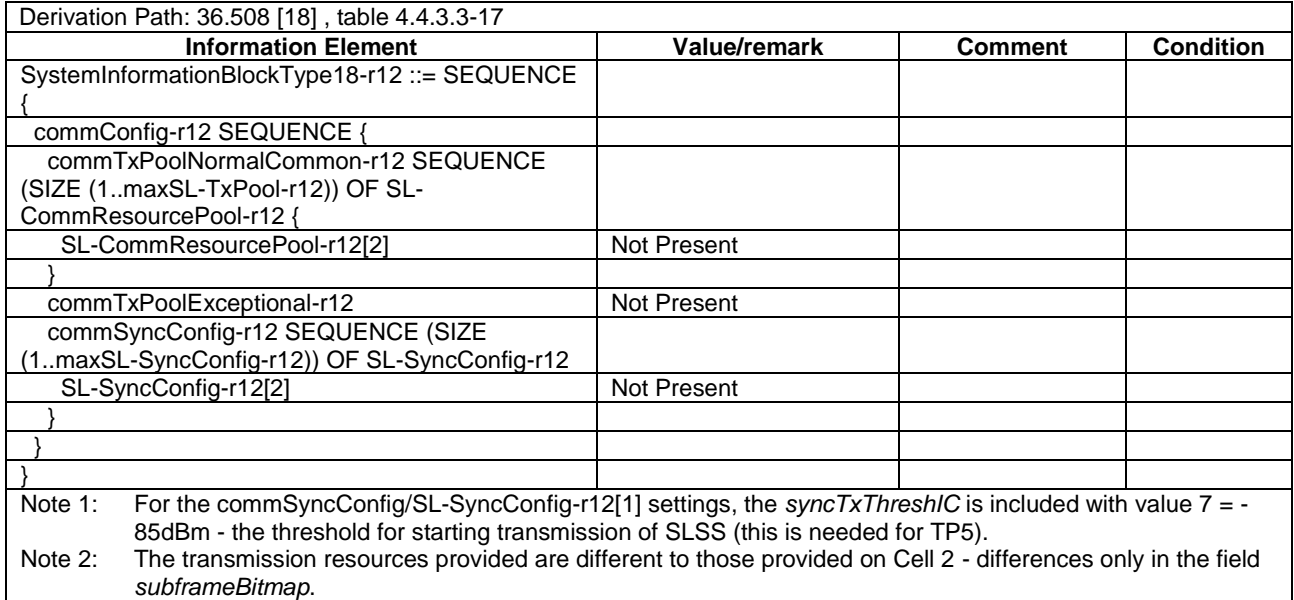

### **Table 19.1.1.3.3-3: ATTACH REQUEST (step 0B Table 19.1.1.3.2-1; step 4 TS 36.508 [18] Table 4.5.2.3- 1)**

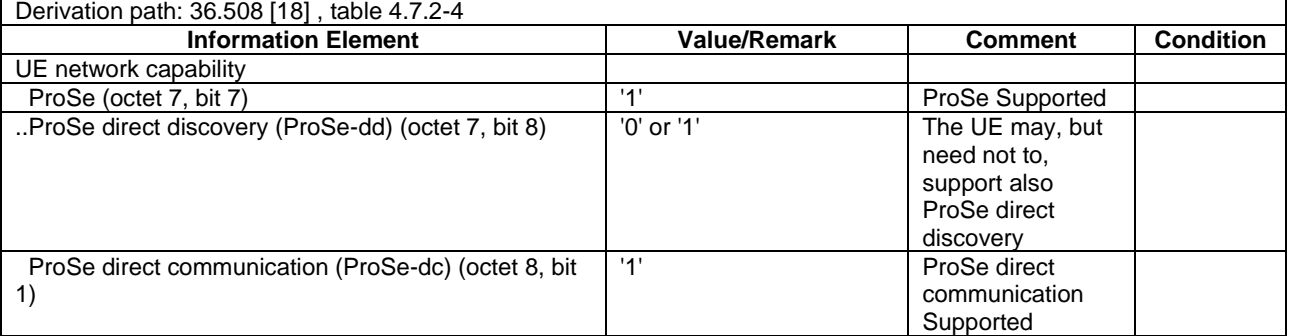

### **Table 19.1.1.3.3-4: ATTACH ACCEPT (step 0B Table 19.1.1.3.2-1; step 14 TS 36.508 [18] Table 4.5.2.3- 1)**

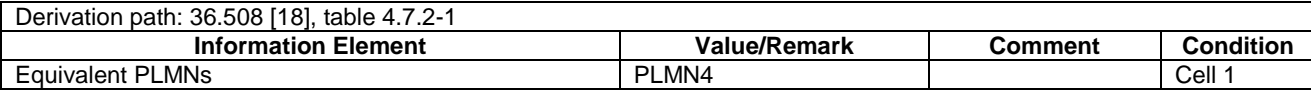

#### **Table 19.1.1.3.3-5: Message TRACKING AREA UPDATE REQUEST (step 29, Table 19.1.1.3.2-1; step 4 TS 36.508 [18] Table 4.5A.2.1-1 , and step 52, Table 19.1.1.3.2-1)**

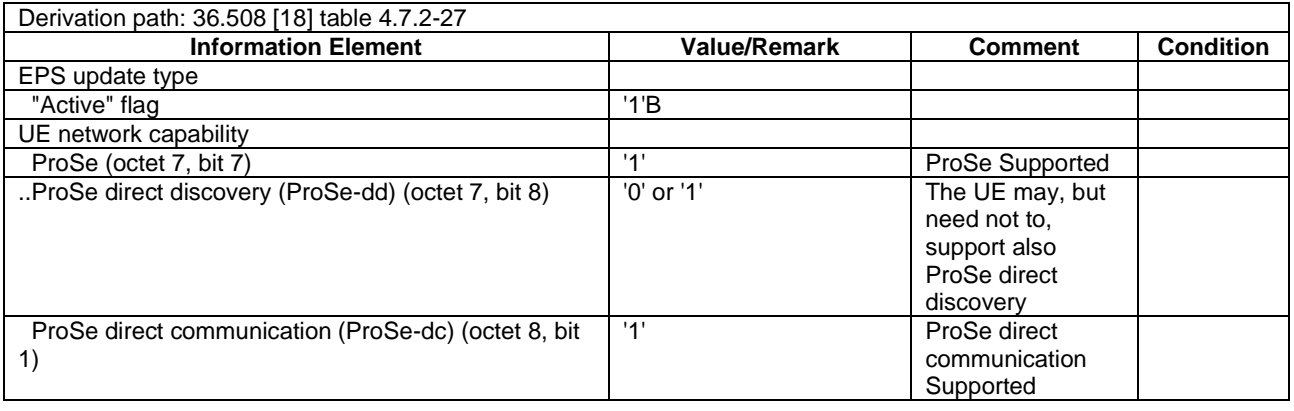

### **Table 19.1.1.3.3-5AA: Message TRACKING AREA UPDATE REQUEST (step 40, Table 19.1.1.3.2-1; step 4 TS 36.508 [18] Table 4.5A.2.1-1)**

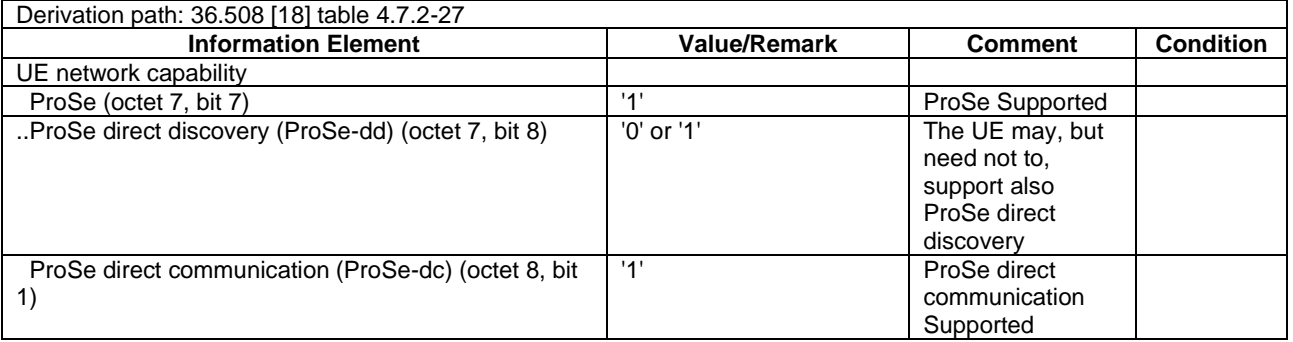

### **Table 19.1.1.3.3-5A: Message TRACKING AREA UPDATE REQUEST REJECT (step 53, Table 19.1.1.3.2-1)**

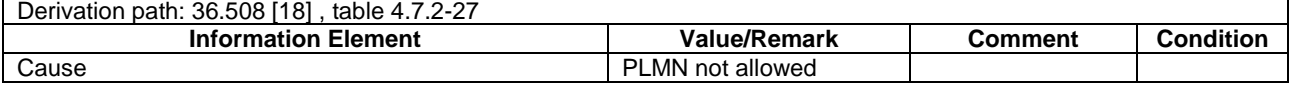

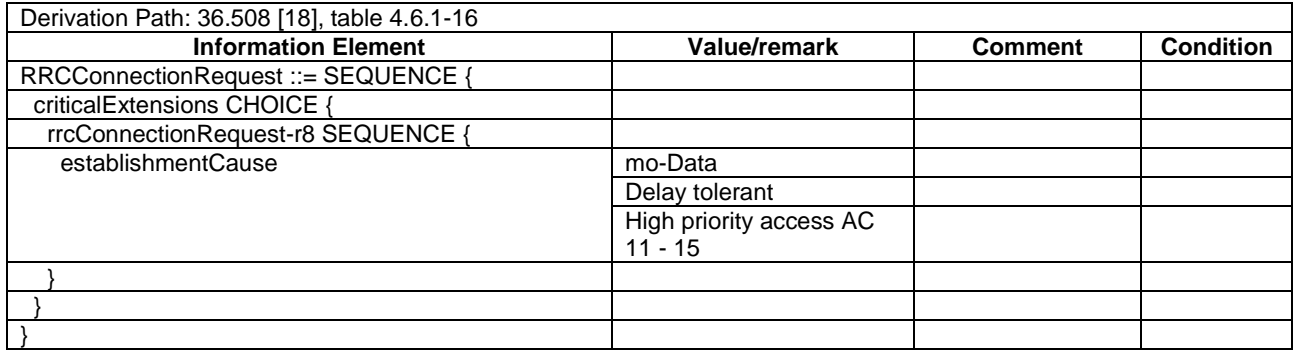

### **Table 19.1.1.3.3-5B:** *RRCConnectionRequest* **(step 2, Table 19.1.1.3.2-1)**

# **Table 19.1.1.3.3-6: SidelinkUEInformation (step 5, Table 19.1.1.3.2-1)**

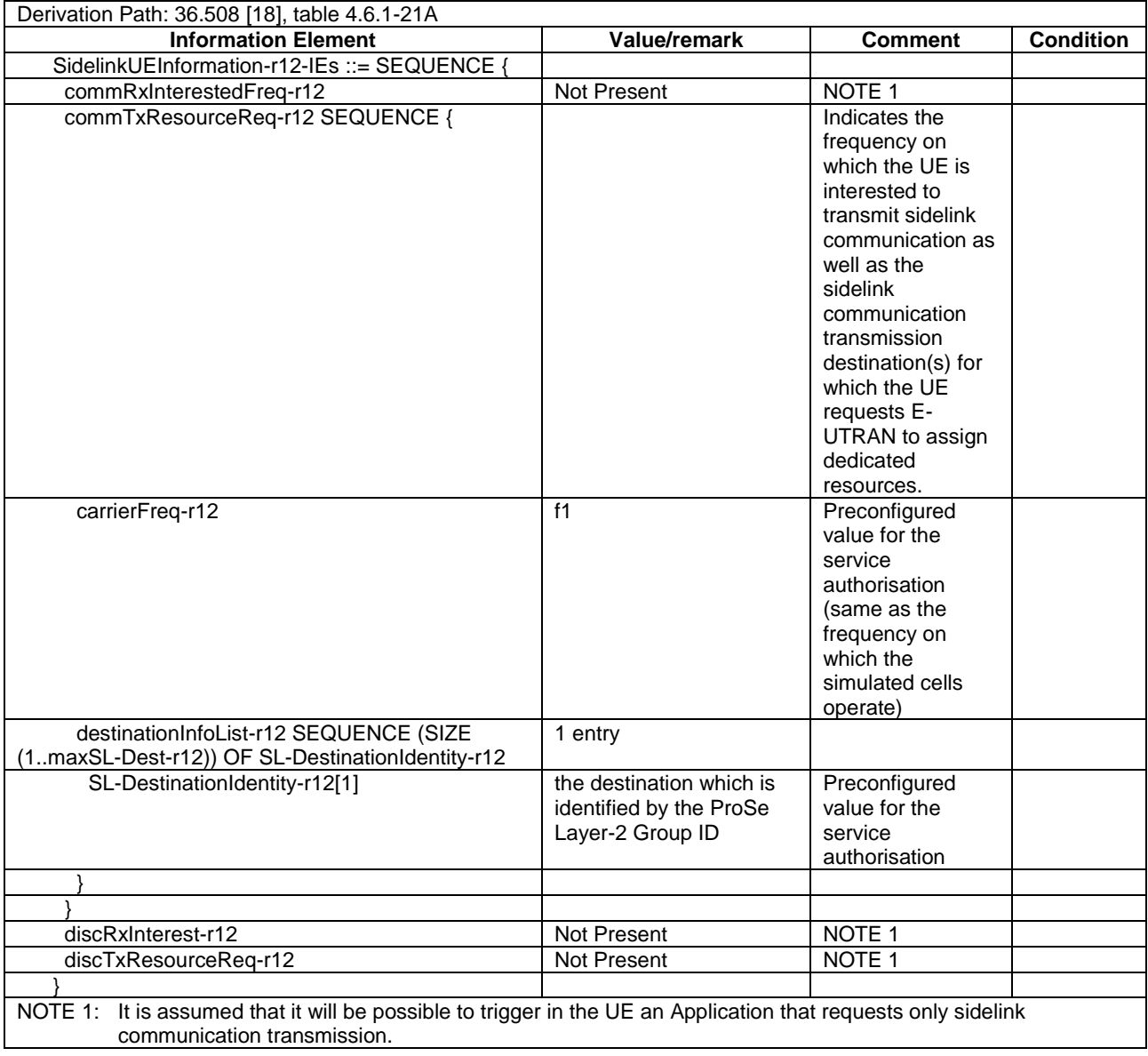

**Table 19.1.1.3.3-7: Void**

Derivation Path: 36.508 [18], table 4.6.1-4A0

#### **Table 19.1.1.3.3-9: UPDATE UE LOCATION INFORMATION (step 0C, Table 19.1.1.3.2-1)**

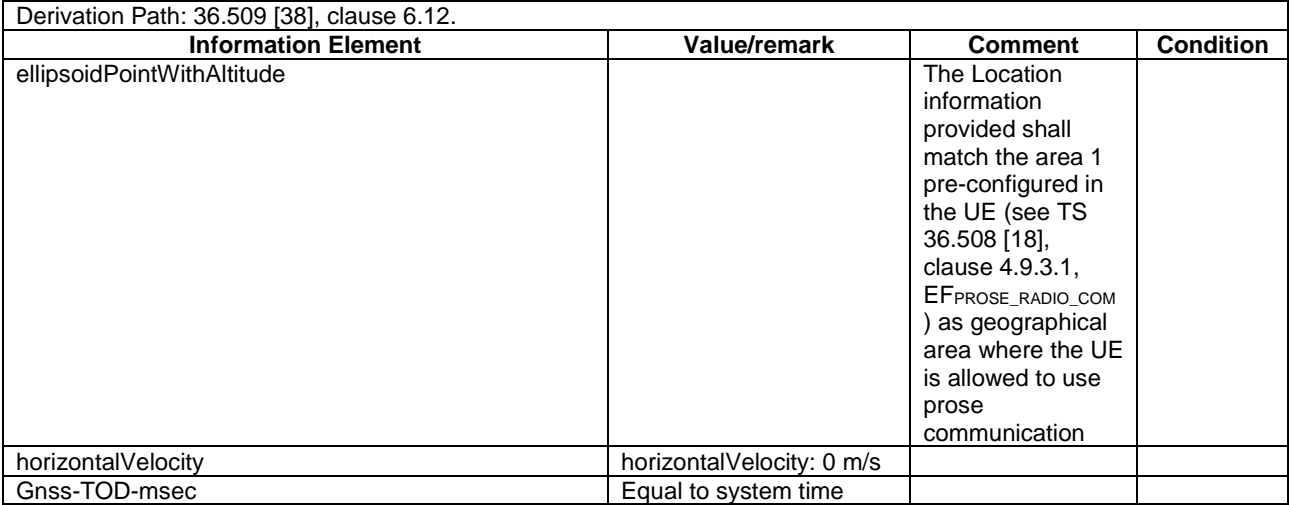

19.1.2 ProSe direct Communication /Pre-configured authorisation / UE in RRC IDLE on an E-UTRAN cell operating on the carrier frequency provisioned for ProSe direct service / Utilisation of the resources of (serving) cells/PLMNs / Reception

### 19.1.2.1 Test Purpose (TP)

(1)

**with** { UE being authorized for performing ProSe Direct Communication in two PLMNs (PLMN1 and PLMN2) and pre-configured with Radio parameters for when the UE is "not served by E-UTRAN", **and**, UE is in RRC IDLE on Cell1/f1/PLMN1 which is operating on the same carrier frequency as the one preconfigured in the UE and is transmitting *SystemInformationBlockType18* indicating the provision of resources for sidelink communication *(commRxPool)* } **ensure that** {

 **when** { UE receives a request from upper layers to receive sidelink communication } **then** { UE is able to receive sidelink communication using the configured resources in Cell1/f1/PLMN1 } }

(2)

**Void**

(3)

**with** { UE being authorized for performing ProSe Direct Communication in two PLMNs (PLMN1 and PLMN2) and pre-configured with Radio parameters for when the UE is "not served by E-UTRAN", **and**, UE is in RRC\_IDLE on Cell1/f1/PLMN1 which is operating on the same carrier frequency as the one preconfigured in the UE and is transmitting *SystemInformationBlockType18* indicating the provision of resources for sidelink communication }

**ensure that** {

 **when** { Cell2/f1/PLMN4 (equivalent PLMN) which is broadcasting *SystemInformationBlockType18*  providing resources for sidelink communication *(commRxPool)* becomes the highest ranked cell, **and**, UE reselects to Cell2/f1/PLMN4 }

 **then** { UE is able to receive sidelink communication using the configured resources in Cell2/f1/PLMN3}

}

(4)

**with** { UE being authorized for performing ProSe Direct Communication in two PLMNs (PLMN1 and PLMN2) and pre-configured with Radio parameters for when the UE is "not served by E-UTRAN", **and**, UE is in RRC\_IDLE on Cell4/f1/PLMN2 which is operating on the same carrier frequency as the one preconfigured in the UE and is transmitting *SystemInformationBlockType18* indicating the provision of resources for sidelink communication, **and**, UE having successfully initiated an RRC connection and completed Sidelink UE information procedure requesting sidelink communication reception resources and moved to RRC IDLE }

#### **ensure that** {

 **when** { Cell4/f1/PLMN2 which is broadcasting *SystemInformationBlockType18* providing resources for sidelink communication (*commRxPool* includes multiple entries some including and others not including *rxParametersNCell*) becomes the highest ranked cell, **and**, UE reselects to Cell4/f1/PLMN2 }

 **then** { UE is able to receive sidelink communication from two different devices one operating on the configured for *rxParametersNCell* resources in Cell4/f1/PLMN2 and one on the resources not including *rxParametersNCell* } }

#### (5)

**with** { UE being authorized for performing ProSe Direct Communication in two PLMNs (PLMN1 and PLMN2) and pre-configured with Radio parameters for when the UE is "not served by E-UTRAN", **and**, UE is in RRC IDLE on Cell4/f1/PLMN2 which is operating on the same carrier frequency as the one preconfigured in the UE and is transmitting *SystemInformationBlockType18* indicating the provision of resources for sidelink communication, **and**, UE having successfully completed Sidelink UE information procedure indicating the sidelink communication reception frequency of interest and receiving sidelink communication }

#### **ensure that** {

 **when** { Cell11/f1/PLMN3 which is broadcasting *SystemInformationBlockType18* providing resources for sidelink communication *becomes the highest ranked cell*, **and**, UE reselects to Cell11/f1/PLMN3 } **then** { UE does not receive sidelink communication on the resources configured in Cell11/f1/PLMN3} }

(6)

Void

#### 19.1.2.2 Conformance requirements

References: The conformance requirements covered in the present TC are specified in: TS 24.334, clauses 5.1.1, 5.1.2, 10.2.1, 10.2.2, TS 36.331, clauses 5.2.2.4, 5.2.2.25, 5.10.1a, 5.10.3. Unless otherwise stated these are Rel-12 requirements.

[TS 24.334, clause 5.1.1]

The service authorisation for ProSe direct discovery and ProSe direct communication determines whether the UE is authorised to use ProSe direct discovery announcing or ProSe direct discovery monitoring or both, and to use ProSe direct communication, in a particular PLMN or when not served by E-UTRAN. In this release of the specification, ProSe direct communication is supported only for Public Safety ProSe-enabled UE. The service authorisation is either:

1) pre-configured in the UE. The pre-configured service authorisation may be stored in the ME, or in the USIM as specified in 3GPP TS 31.102 [17], or in both the ME and the USIM. If both the ME and the USIM contain the same parameters, the values stored in the USIM shall take precedence. The UE shall not use the pre-configured service authorisation if the contents of the USIM indicate that the UE is not authorised to use them (see 3GPP TS 31.102 [17]); or

[TS 24.334, clause 5.1.2]

The IP address of the ProSe function in the HPLMN may be pre-configured in the UE and in this case, the UE may use the pre-configured IP address. Alternatively, the FQDN of the ProSe Function in the HPLMN may be self-constructed by the UE, i.e. derived from the PLMN ID of the HPLMN. The UE may perform DNS lookup as specified in IETF RFC 1035 [10].

[TS 24.334, clause 10.2.1]

One-to-many ProSe direct communication is applicable only to ProSe-enabled Public Safety UEs. One-to-many ProSe direct communication can only apply when the UE is:

a) served by E-UTRAN and authorised for ProSe direct communication in the registered PLMN;

...

Upon receiving a request from upper layers to send or receive data for ProSe direct communication in a given group, the UE shall initiate the procedure for ProSe direct communication. For case a, the UE shall perform ProSe direct communication procedures specified in subclause 10.2.2. For case b and c, the UE shall perform ProSe direct communication procedures specified in subclause 10.2.3.

…

The UE shall obtain the ProSe direct communication policy parameters for that group as specified in subclause 5.

If the ProSe direct communication policy parameters indicate that the UE is configured to use IPv6 for that group, the UE shall auto-configures a link local IPv6 Address following procedures defined in RFC 4862 [15]. This address can only be used as the source IP address for one-to-many ProSe direct communication.

If the ProSe Direct communication policy parameters group indicate that the UE is configured to use IPv4 for that group, then the UE shall:

- use the configured IPv4 address for that group as source address; or
- if there is no configured IPv4 address for that group, use Dynamic Configuration of IPv4 Link-Local Addresses as specified in IETF RFC 3927 [16].

#### [TS 24.334, clause 10.2.2]

When the UE is served by E-UTRAN and intends to use the ProSe radio resources (i.e. carrier frequency) provided by an E-UTRAN cell, the UE requests the parameters from the lower layers for transmitting or receiving ProSe direct communication (see 3GPP TS 36.331 [12]). The UE shall perform direct communication only if the lower layers indicate that ProSe direct communication is supported by the network. If the UE in EMM-IDLE mode has to request resources for ProSe direct communication as specified in 3GPP TS 36.331 [12], the UE shall perform a service request procedure or tracking area update procedure as specified in 3GPP TS 24.301 [11]. Once the radio resources for transmitting or receiving ProSe direct communication are provided by eNodeB as specified in 3GPP TS 36.331 [12], the UE shall start ProSe direct communication.

[TS 36.331, clause 5.2.2.4]

- 1> if the UE is capable of sidelink communication and is configured by upper layers to receive or transmit sidelink communication:
	- 2> if the cell used for sidelink communication meets the S-criteria as defined in TS 36.304 [4]; and
	- 2> if *schedulingInfoList* indicates that *SystemInformationBlockType18* is present and the UE does not have stored a valid version of this system information block:
		- 3> acquire *SystemInformationBlockType18*;

[TS 36.331, clause 5.2.2.25]

Upon receiving *SystemInformationBlockType18*, the UE shall:

- 1> if *SystemInformationBlockType18* message includes the *commConfig*:
	- 2> if configured to receive sidelink communication:
		- 3> from the next SC period, as defined by *sc-Period*, use the resource pool indicated by *commRxPool* for sidelink communication monitoring, as specified in 5.10.3;

[TS 36.331, clause 5.10.1a]

When it is specified that the UE shall perform a particular sidelink operation only if the conditions defined in this section are met, the UE shall perform the concerned sidelink operation only if:

1> if the UE's serving cell is suitable (RRC\_IDLE or RRC\_CONNECTED); and if either the selected cell on the frequency used for sidelink operation belongs to the registered or equivalent PLMN as specified in TS 24.334
[69] or the UE is out of coverage on the frequency used for sidelink operation as defined in TS 36.304 [4, 11.4]; or

[TS 36.331, clause 5.10.3]

A UE capable of sidelink communication that is configured by upper layers to receive sidelink communication shall:

- 1> if the conditions for sidelink operation as defined in 5.10.1a are met:
	- 2> if in coverage on the frequency used for sidelink communication, as defined in TS 36.304 [4, 11.4]:
		- 3> if the cell chosen for sidelink communication reception broadcasts *SystemInformationBlockType18*  including *commRxPool*:
			- 4> configure lower layers to monitor sidelink control information and the corresponding data using the pool of resources indicated by *commRxPool*;
- NOTE 1: If *commRxPool* includes one or more entries including *rxParametersNCell*, the UE may only monitor such entries if the associated PSS/SSS or SLSSIDs is detected. When monitoring such pool(s), the UE applies the timing of the concerned PSS/SSS or SLSS.
- 19.1.2.3 Test description
- 19.1.2.3.1 Pre-test conditions

System Simulator:

SS-NW

- 4 cells with parameters defined in Table 19.1.2.3.1-1.
- NOTE: The test only requires at maximum 2 cells to be active at any one instance.

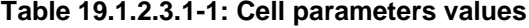

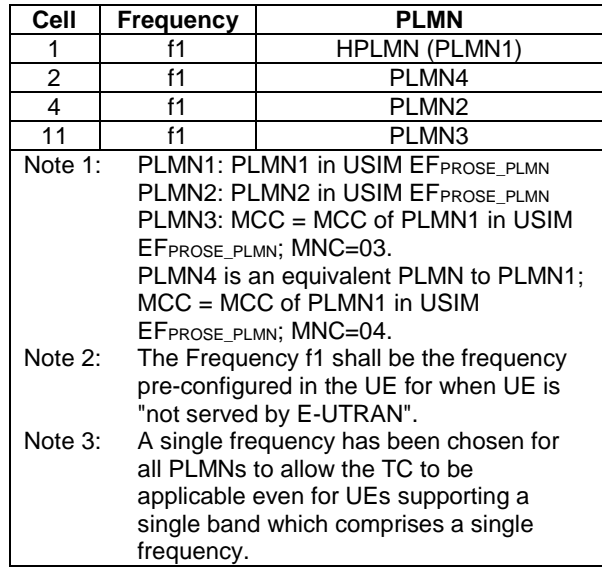

- System information combination 23 as defined in TS 36.508 [18] clause 4.4.3.1 is used in all active cells.

SS-UE

- SS-UE1

- As defined in TS 36.508 [18], configured for and operating as ProSe Direct Communication transmitting device on the resources provided by different cells (as specified in the relevant procedure steps in Table 19.1.2.3.2-1).
- SS-UE2
- As defined in TS 36.508 [18], configured for and operating as ProSe Direct Communication transmitting device transmitting as well Synchronisation information on the resources provided by different cells (as specified in the relevant procedure steps in Table 19.1.2.3.2-1).
- When SS-UE2 is simulated, SS-UE2 and SS-UE1 transmit simultaneously.

# UE:

- ProSe related configuration
	- The UE is authorised to perform ProSe Direct Communication; the UE is authorised to perform ProSe Direct Communication; the UE is equipped with a USIM containing values shown in Table 19.1.2.3.1-2, and, relevant to each of the supported services values as specified in TS 36.508 [18], section 4.9.3.1 (e.g. 2 PLMNs are authorised for ProSe Direct Communication when served by E-UTRAN, Direct Communication Radio Parameters and geographical area when UE is "not served by E-UTRAN", ProSe Layer-2 Group ID, ProSe Group IP multicast address, etc.).

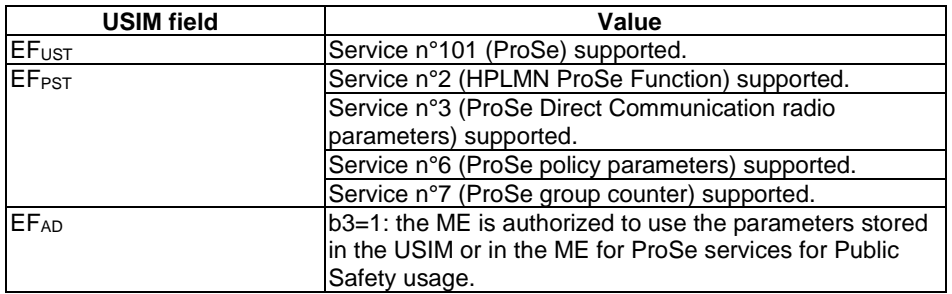

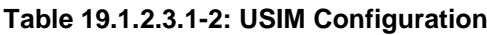

- For each PLMN a timer T4005 is assigned long enough not to expire before the TC is completed, e.g. 5 min (for Rel-12 this timer cannot be set in the USIM, it is expected that the UE shall provide means for setting the timer e.g. via MMI).

# Preamble:

The UE is in State RB Established, UE Test Mode Activated (State 3A) with TEST LOOP MODE E being activated on Cell 1 according to TS 36.508 [18]. During the registration PLMN4 is assigned as Equivalent PLMN.

# 19.1.2.3.2 Test procedure sequence

Table 19.1.2.3.2-0 illustrates the downlink power levels and other changing parameters to be applied for the cells at various time instants of the test execution. Row marked "T0" denotes the initial conditions after preamble, while columns marked "T1" ... "Tn" are to be applied subsequently. The exact instants on which these values shall be applied are described elsewhere in the present clause.

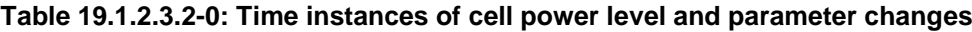

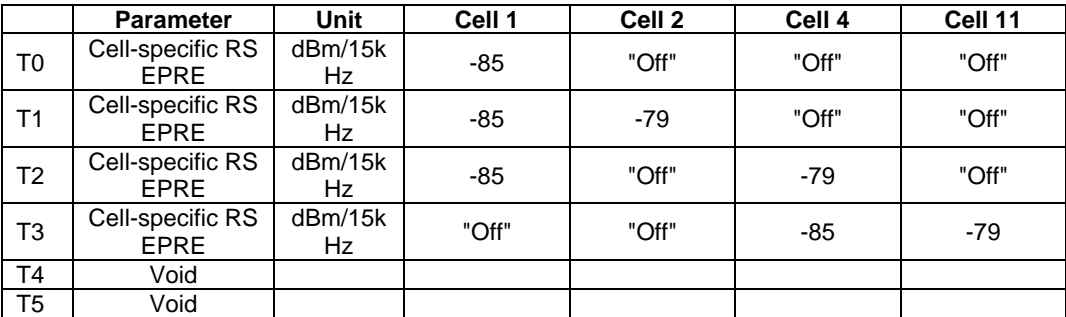

# **Table 19.1.2.3.2-1: Main behaviour**

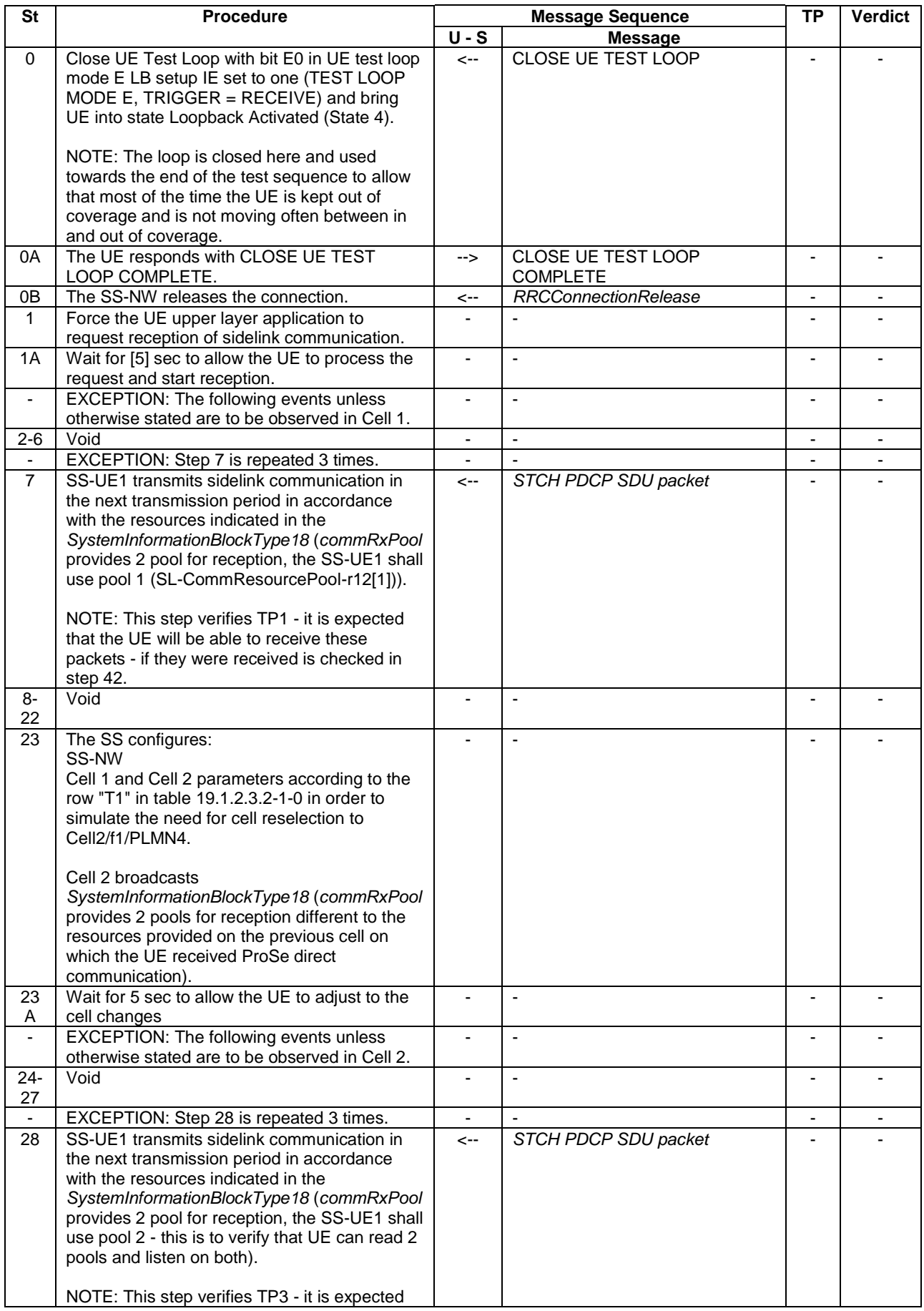

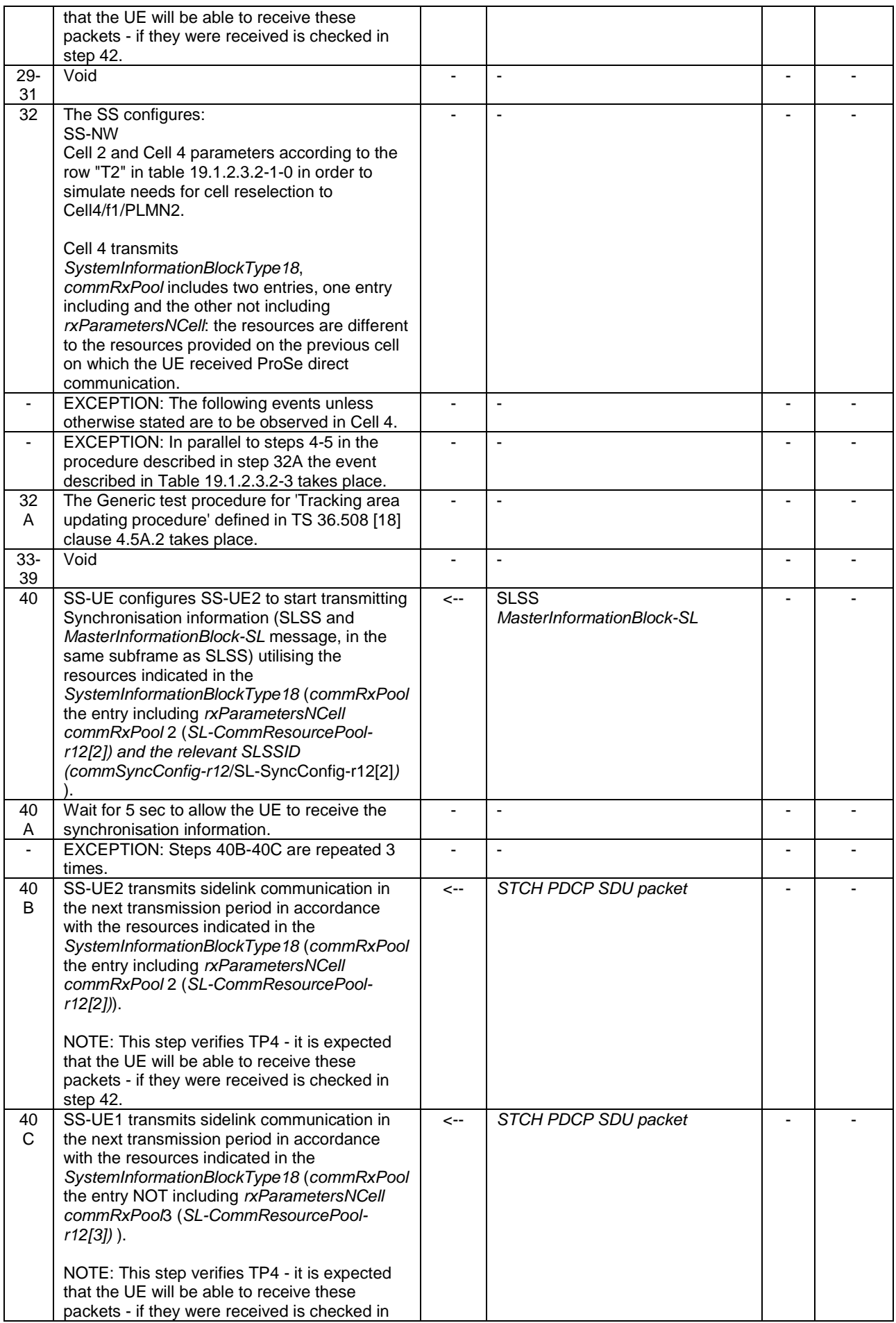

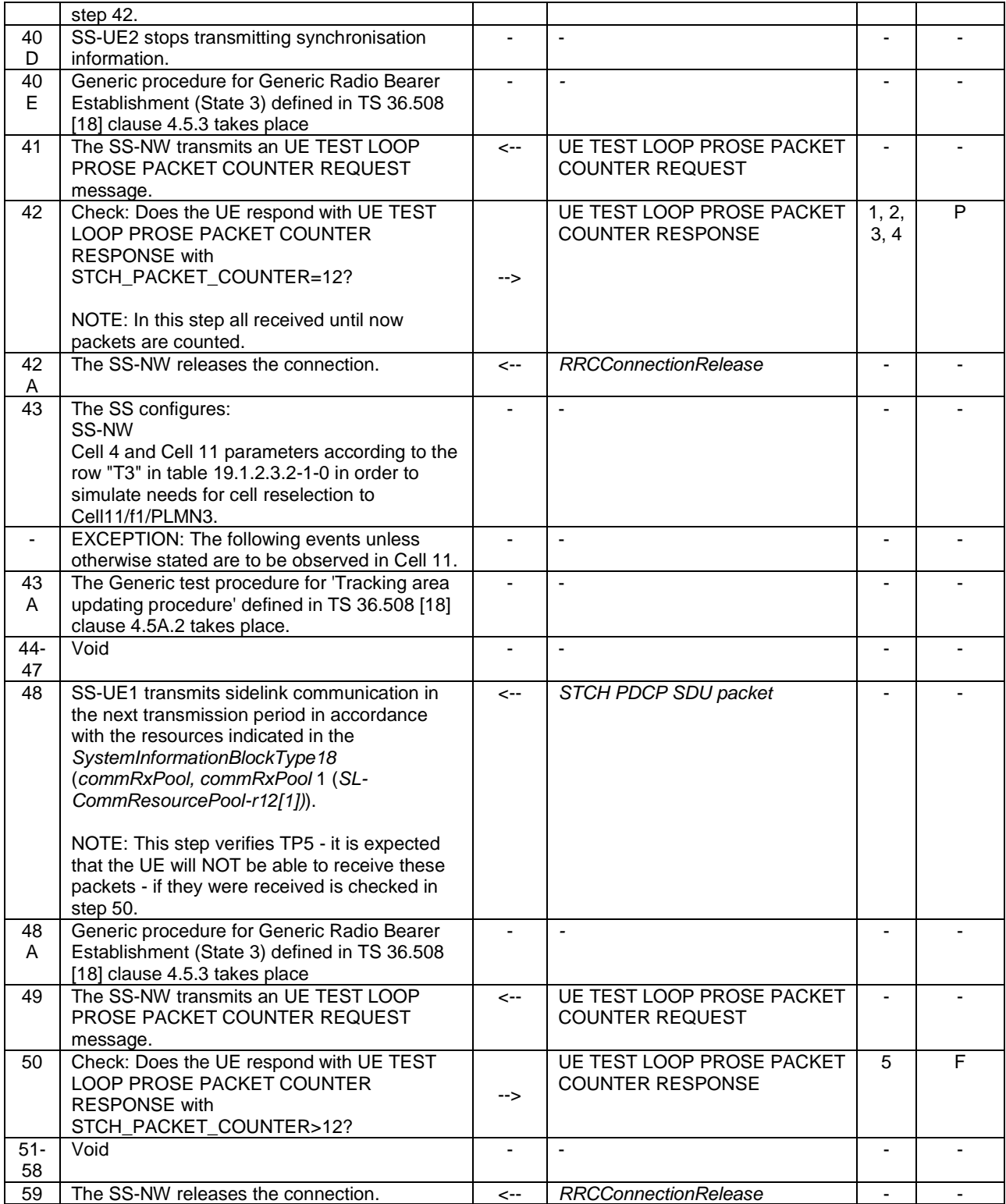

# **Table 19.1.2.3.2-2: Void**

# **Table 19.1.2.3.2-3: Parallel behaviour**

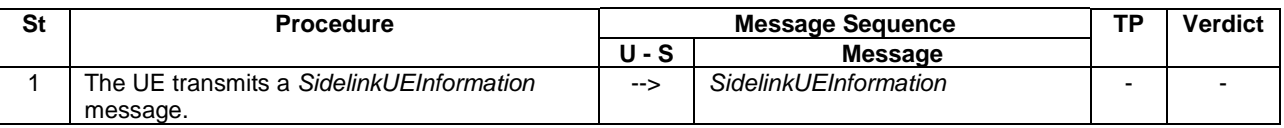

# 9.1.2.3.3 Specific message contents

# **Table 19.1.2.3.3-1:** *SystemInformationBlockType18* **for cell 1 when active and unless otherwise stated**

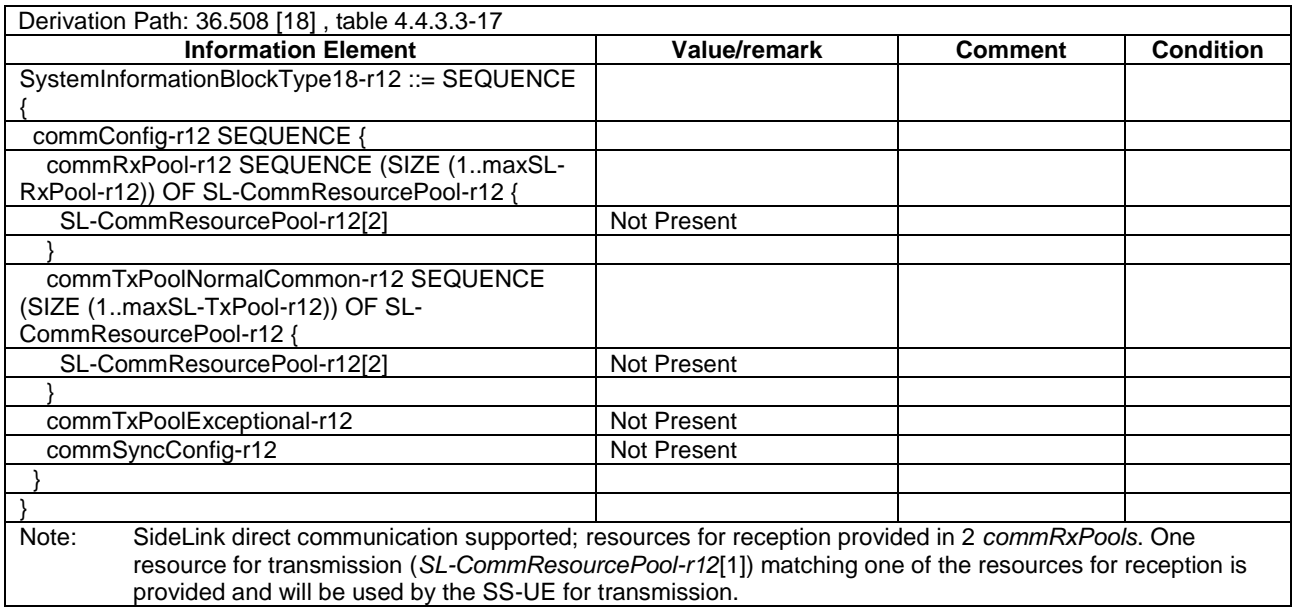

## **Table 19.1.2.3.3-1A:** *SystemInformationBlockType18* **for cell 2 when active and unless otherwise stated**

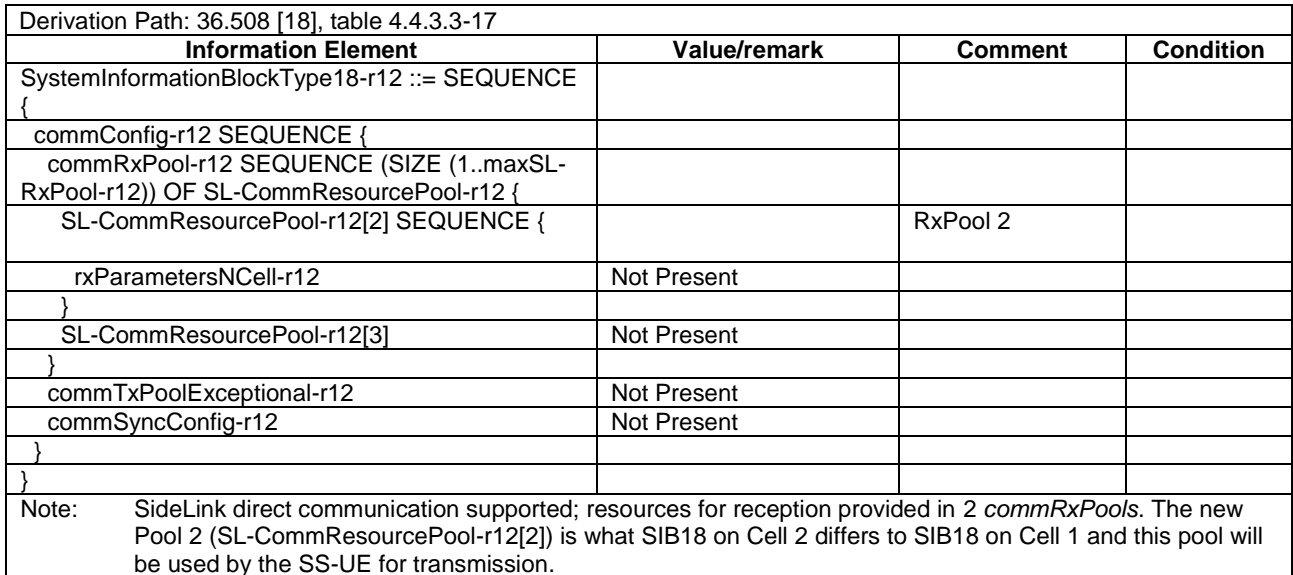

# **Table 19.1.2.3.3-2:** *SystemInformationBlockType18* **for Cell 4 and Cell 11 when active and unless otherwise stated**

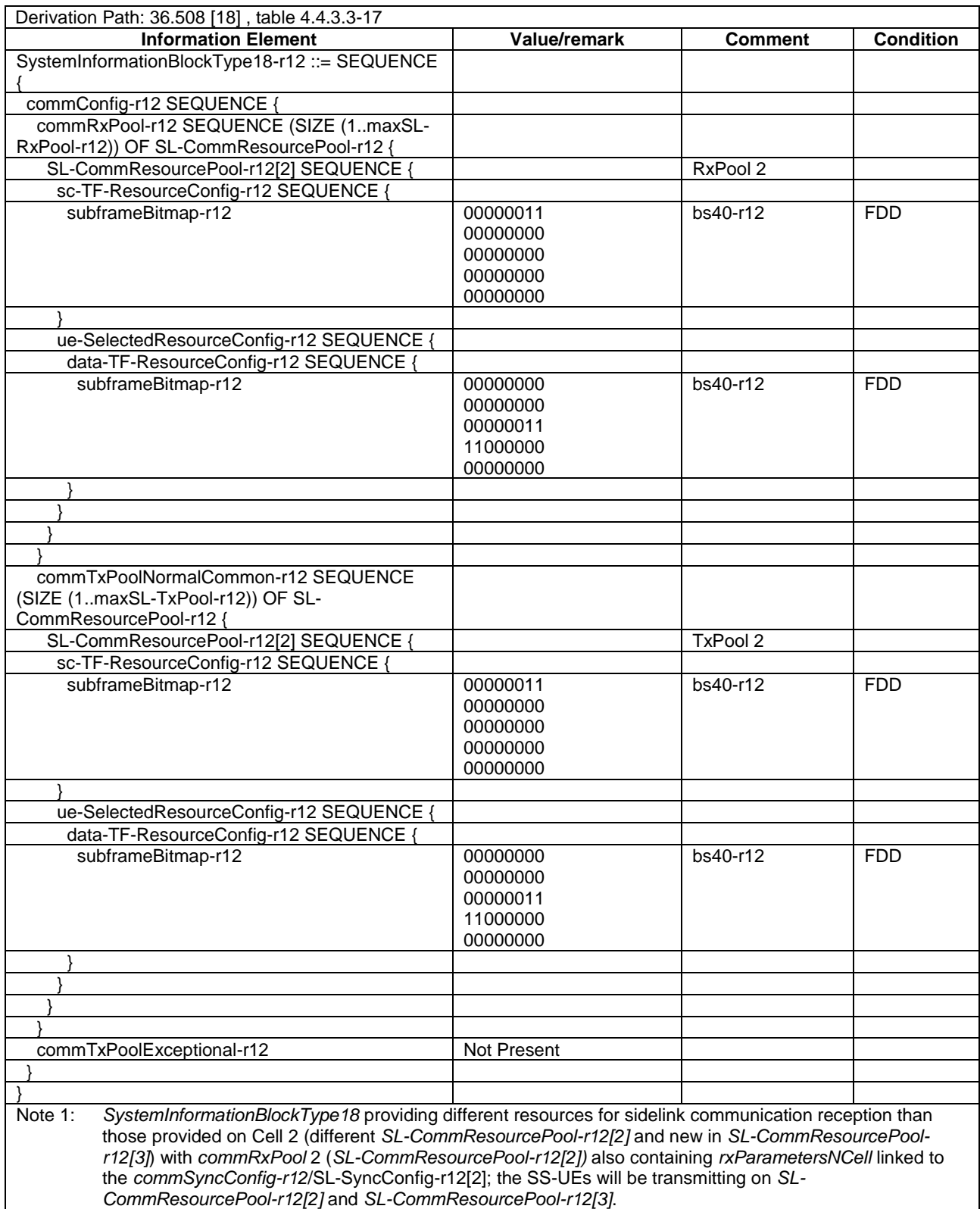

# **Table 19.1.2.3.3-3: Message ATTACH REQUEST (Preamble)**

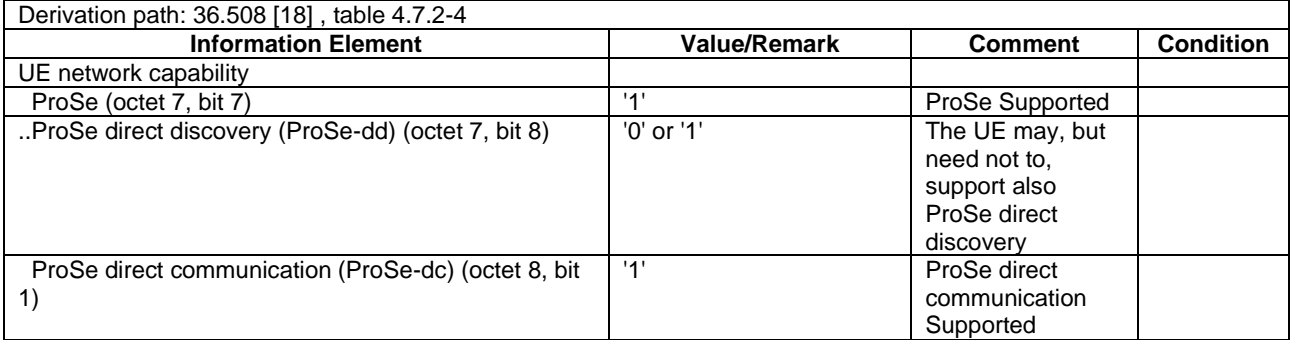

# **Table 19.1.2.3.3-4: ATTACH ACCEPT (preamble)**

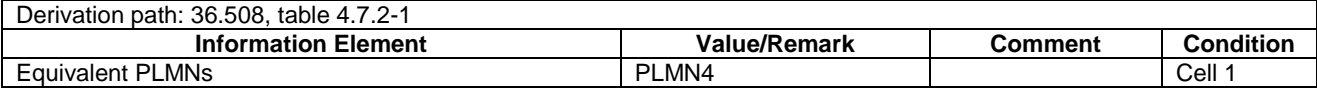

# **Table 19.1.2.3.3-5: Message TRACKING AREA UPDATE REQUEST (step 32A, Table 19.1.2.3.2-1; step 4, TS 36.508 [18] Table 4.5A.2.1-1)**

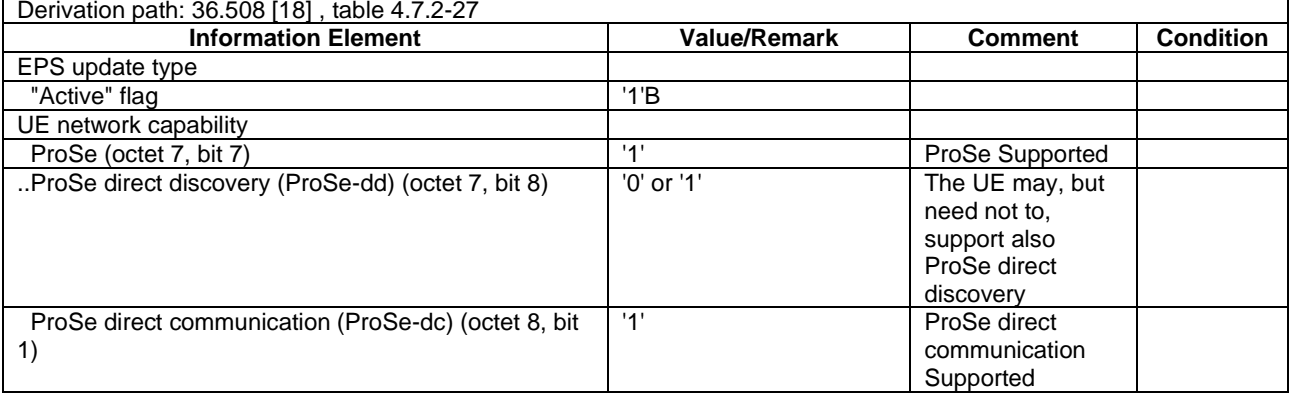

# **Table 19.1.2.3.3-5A: Message TRACKING AREA UPDATE REQUEST (step 43A, Table 19.1.2.3.2-1; step 4, TS 36.508 [18] Table 4.5A.2.1-1)**

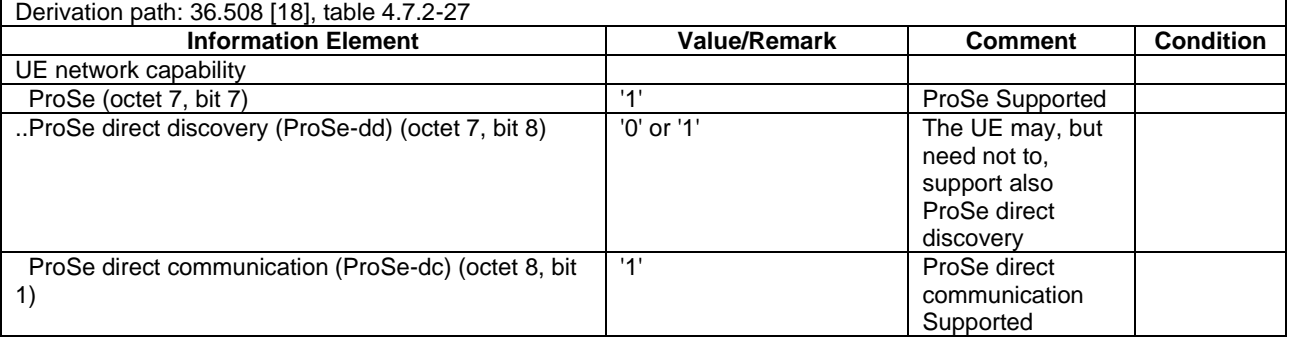

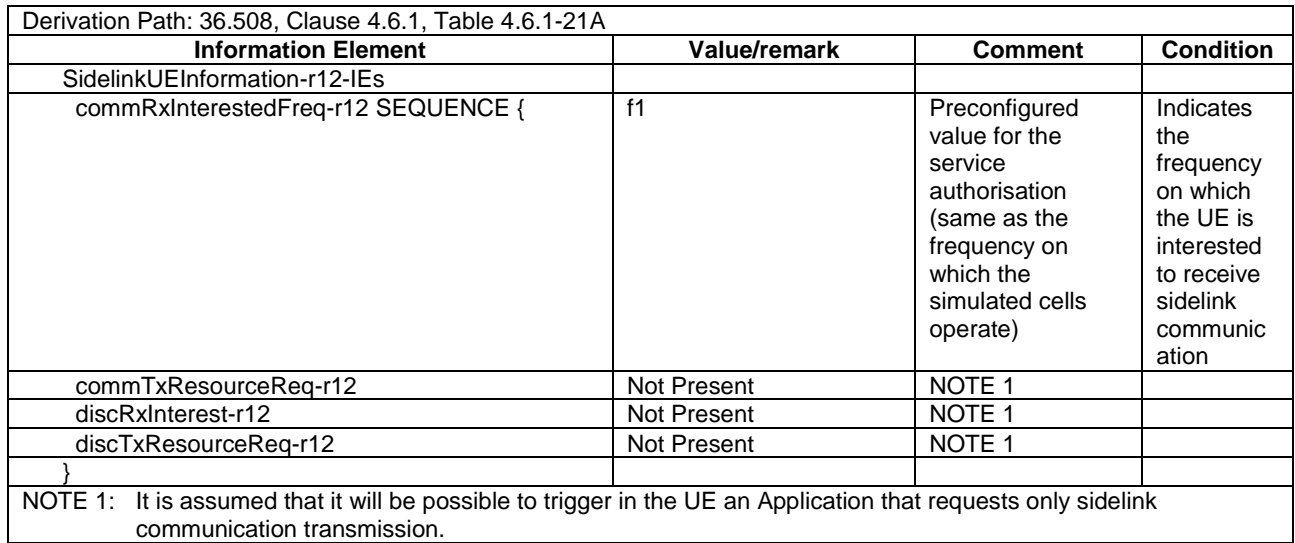

# **Table 19.1.2.3.3-6: SidelinkUEInformation (step 1, Table 19.1.2.3.2-3)**

## **Table 19.1.2.3.3-7: Void**

## **Table 19.1.2.3.3-8: CLOSE UE TEST LOOP (step 0, Table 19.1.2.3.2-1)**

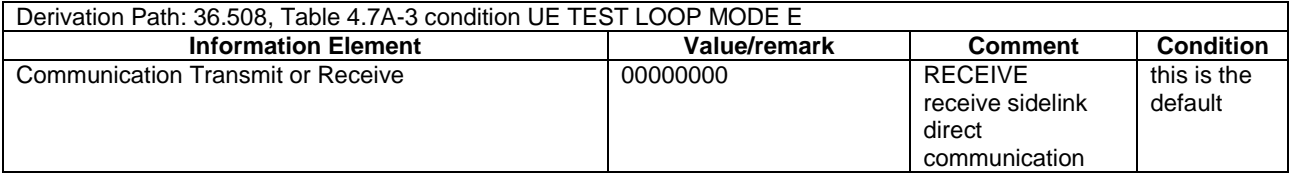

# **Table 19.1.2.3.3-9:** *MasterInformationBlock-SL* **(step 40, Table 19.1.2.3.2-1)**

Derivation Path: 36.508 [18], table 4.6.1-4A0

19.1.3 ProSe Direct Communication/Pre-configured authorisation / UE in RRC\_CONNECTED on an E-UTRAN cell operating on the carrier frequency provisioned for ProSe direct service / Utilisation of the resources of (serving) cells/PLMNs / Transmission / RRC connection reconfiguration with/without *mobilityControlInfo* / RRC connection re-establishment

# 19.1.3.1 Test Purpose (TP)

(1)

**with** { UE being authorized for performing ProSe Direct Communication in two PLMNs (PLMN1 and PLMN2) and pre-configured with Radio parameters for when the UE is "not served by E-UTRAN", **and**, UE is in RRC CONNECTED on Cell1/f1/PLMN1 which is operating on the same carrier frequency as the one preconfigured in the UE and is broadcasting *SystemInformationBlockType18* indicating the provision of resources for sidelink communication }

**ensure that** {

**when** { UE receives a request from upper layers to transmit sidelink communication }

 **then** { UE successfully completes a Sidelink UE information procedure to indicate the sidelink communication transmission resources required, **and**, UE is able to transmit sidelink communication using the configured resources in Cell1/f1/PLMN1 (*commTxResources* set to *setup* and resources provided in *commTxPoolNormalDedicated*) } }

(2)

**with** { UE being authorized for performing ProSe Direct Communication in two PLMNs (PLMN1 and PLMN2) and pre-configured with Radio parameters for when the UE is "not served by E-UTRAN", **and**, UE is in RRC CONNECTED on Cell1/f1/PLMN1 which is operating on the same carrier frequency as the one preconfigured in the UE and is broadcasting *SystemInformationBlockType18* indicating the provision of resources for sidelink communication, **and**, UE having successfully completed Sidelink UE information procedure to indicate the sidelink communication transmission resources required and transmitting sidelink communication using the configured resources in Cell1/f1/PLMN1 (*commTxResources* set to setup and resources provided in *commTxPoolNormalDedicated* ) }

**ensure that** {

}

 **when** { UE receives *RRCConnectionReconfiguration* message which does not include *mobilityControlInfo* and includes *commTxResources* set to *release* }

 **then** { UE from the next SC period releases the resources allocated for sidelink communication transmission previously configured by commTxResources in Cell1/f1/PLMN1, **and**, UE re-starts transmission of sidelink communication when resources become available (*commTxResources* set to *setup*, *scheduled* and resources provided in *sc-CommTxConfig* }

#### (2A)

**with** { UE being authorised for performing ProSe Direct Communication in two PLMNs (PLMN1 and PLMN2) and pre-configured with Radio parameters for when the UE is "not served by E-UTRAN", **and**, UE is in RRC CONNECTED on Cell1/f1/PLMN1 which is operating on the same carrier frequency as the one preconfigured in the UE and is broadcasting *SystemInformationBlockType18* indicating the provision of resources for sidelink communication, **and**, UE having successfully completed Sidelink UE information procedure requesting sidelink communication transmission resources and transmitting sidelink communication }

#### **ensure that** {

 **when** { UE receives a request from upper layers to stop sidelink communication transmission } **then** { the UE transmits a *SidelinkUEInformation* message indicating it does no longer require sidelink communication transmission resources, and, stops sidelink communication transmission on Cell1/f1/PLMN1 } }

(3)

**with** { UE being authorized for performing ProSe Direct Communication in two PLMNs (PLMN1 and PLMN2) and pre-configured with Radio parameters for when the UE is "not served by E-UTRAN", **and**, UE is in RRC CONNECTED on Cell1/f1/PLMN1 which is operating on the same carrier frequency as the one preconfigured in the UE and is broadcasting *SystemInformationBlockType18* indicating the provision of resources for sidelink communication, **and**, UE having sent a *SidelinkUEInformation* message requesting sidelink communication transmission resources on Cell1/f1/PLMN1 }

**ensure that** {

}

 **when** { UE receives *RRCConnectionReconfiguration* message which includes *mobilityControlInfo* (handover) less than 1 sec after the UE transmitted the *SidelinkUEInformation* message, **and**, MAC successfully completes the random access procedure to the targeted PCell Cell2/f1/PLMN4 (equivalent PLMN) which is broadcasting *SystemInformationBlockType18* }

 **then** { UE initiates a Sidelink UE information procedure in Cell2/f1/PLMN4 requesting sidelink communication transmission resources, **and**, UE is able to transmit sidelink communication using the configured resources in Cell2/f1/PLMN4 (*commTxResources* set to setup and resources provided in *commTxPoolNormalDedicated*) }

(4)

**with** { UE being authorised for performing ProSe Direct Communication in two PLMNs (PLMN1 and PLMN2) and pre-configured with Radio parameters for when the UE is "not served by E-UTRAN", **and**, UE is in RRC CONNECTED on Cell2/f1/PLMN4 which is operating on the same carrier frequency as the one preconfigured in the UE and is broadcasting *SystemInformationBlockType18* indicating the provision of resources for sidelink communication, **and**, UE having sent a *SidelinkUEInformation* message requesting sidelink communication transmission resources on Cell2/f1/PLMN4 }

#### **ensure that** {

 **when** { UE detects radio link failure >1 sec after the UE transmitted the *SidelinkUEInformation* message, **and**, T301 is running and the cell on which the UE initiated connection re-establishment (Cell1/f1/PLMN1) broadcasts *SystemInformationBlockType18* including *commTxPoolExceptional* }

 **then** { UE transmits sidelink communication using the pool of resources indicated by the first entry in *commTxPoolExceptional* on Cell1/f1/PLMN1, **and**, after the T301 expires UE initiates a Sidelink UE information procedure requesting sidelink communication transmission resources, **and**, UE is able to transmit sidelink communication using the configured resources in Cell1/f1/PLMN1 (*commTxResources* set to setup and resources provided in *commTxPoolNormalDedicated*) } }

**with** { UE being authorized for performing ProSe Direct Communication in two PLMNs (PLMN1 and PLMN2) and pre-configured with Radio parameters for when the UE is "not served by E-UTRAN", **and**, UE is in RRC CONNECTED on Cell1/f1/PLMN1 which is operating on the same carrier frequency as the one preconfigured in the UE and is broadcasting *SystemInformationBlockType18* indicating the provision of resources for sidelink communication, **and**, UE transmitting and receiving sidelink communication using the configured resources in Cell1/f1/PLMN1 (*commTxPoolNormalDedicated* and *commRxPool*) } **ensure that** {

 **when** { UE receives *RRCConnectionReconfiguration* message which includes *mobilityControlInfo* (handover), **and**, MAC successfully completes the random access procedure to the targeted PCell Cell4/f1/PLMN2 and the cell is broadcasting *SystemInformationBlockType18* }

 **then** { UE successfully completes a Sidelink UE information procedure requesting sidelink communication transmission resources, **and**, UE is able to transmit sidelink communication using the configured resources in Cell4/f1/PLMN2 } }

# (6)

**with** { UE being authorized for performing ProSe Direct Communication in two PLMNs (PLMN1 and PLMN2) and pre-configured with Radio parameters for when the UE is "not served by E-UTRAN", **and**, UE is in RRC\_CONNECTED on Cell4/f1/PLMN2 which is operating on the same carrier frequency as the one preconfigured in the UE and is broadcasting *SystemInformationBlockType18* indicating the provision of resources for sidelink communication, **and**, UE having successfully completed Sidelink UE information procedure requesting sidelink communication transmission resources and transmitting sidelink communication }

#### **ensure that** {

 **when** { UE is in RRC\_CONNECTED, **and**, *networkControlledSyncTx* is configured and set to *on* } **then** { UE transmits SLSS and *MasterInformationBlock-SL* message in the same subframe } }

## (7)

**with** { UE being authorized for performing ProSe Direct Communication in two PLMNs (PLMN1 and PLMN2) and pre-configured with Radio parameters for when the UE is "not served by E-UTRAN", **and**, UE is in RRC CONNECTED on Cell4/f1/PLMN2 which is operating on the same carrier frequency as the one preconfigured in the UE and is broadcasting *SystemInformationBlockType18* indicating the provision of resources for sidelink communication, **and**, UE having successfully completed Sidelink UE information procedure requesting sidelink communication transmission resources and transmitting sidelink communication }

#### **ensure that** {

}

 **when** { UE is in RRC\_CONNECTED, **and**, *networkControlledSyncTx* is not configured; and *syncTxThreshIC* is included in *SystemInformationBlockType18,* and, the RSRP measurement of the serving cell is below the value of *syncTxThreshIC* }

**then** { UE transmits SLSS and *MasterInformationBlock-SL* message in the same subframe }

#### (8) **Void**

(9)

**with** { UE being authorized for performing ProSe Direct Communication in two PLMNs (PLMN1 and PLMN2) and pre-configured with Radio parameters for when the UE is "not served by E-UTRAN", **and**, UE is in RRC CONNECTED on Cell4/f1/PLMN2 which is operating on the same carrier frequency as the one preconfigured in the UE and is broadcasting *SystemInformationBlockType18* indicating the provision of resources for sidelink communication, **and**, UE having successfully completed Sidelink UE information procedure requesting sidelink communication transmission resources and transmitting sidelink communication }

#### **ensure that** {

 **when** { UE receives *RRCConnectionReconfiguration* message including *mobilityControlInfo*, **and**, MAC successfully completes the random access procedure to the targeted PCell Cell11/f1/PLMN3 which is broadcasting *SystemInformationBlockType18* }

 **then** { UE does not transmit a SidelinkUEInformation message to indicate the transmission resources required, **and**, does not transmit sidelink communication over the PC5 in the assigned resources in Cell11/f1/PLMN3 (*commTxResources* set to setup and resources provided in *commTxPoolNormalDedicated*) }

#### }

## (10)

**with** { UE being authorized for performing ProSe Direct Communication in two PLMNs (PLMN1 and PLMN2) and being provisioned with Radio parameters for when the UE is "not served by E-UTRAN", **and**, UE in RRC\_CONNECTED on Cell11/f1/PLMN3 which is broadcasting *SystemInformationBlockType18* indicating the provision of resources for sidelink communication on the serving PLMN, **and**, UE has previously

(5)

successfully completed a Sidelink UE information procedure requesting sidelink communication transmission resources }

```
ensure that {
```
 **when** { UE receives *RRCConnectionReconfiguration* message including *mobilityControlInfo*, **and**, MAC successfully completes the random access procedure to the targeted PCell Cell1/f1/PLMN1 which is NOT broadcasting *SystemInformationBlockType18* }

 **then** { UE does not transmit a SidelinkUEInformation message to indicate the transmission resources required, **and**, does not transmit sidelink communication over the PC5 in Cell1/f1/PLMN1 } }

#### 19.1.3.2 Conformance requirements

References: The conformance requirements covered in the present TC are specified in: TS 24.334, clauses 5.1.1, 5.1.2, 10.2.1, 10.2.2, 10.2.3, TS 36.331, clauses 5.2.2.4, 5.3.5.3, 5.3.5.4, 5.3.7.5, 5.3.10.15, 5.10.1a, 5.10.2.1, 5.10.2.2, 5.10.2.3, 5.10.4, 5.10.7.1, 5.10.7.2, 5.10.7.3, 5.10.7.4, 5.10.9.1, 5.10.9.2. Unless otherwise stated these are Rel-12 requirements.

[TS 24.334, clause 5.1.1]

The service authorisation for ProSe direct discovery and ProSe direct communication determines whether the UE is authorised to use ProSe direct discovery announcing or ProSe direct discovery monitoring or both, and to use ProSe direct communication, in a particular PLMN or when not served by E-UTRAN. In this release of the specification, ProSe direct communication is supported only for Public Safety ProSe-enabled UE. The service authorisation is either:

1) pre-configured in the UE. The pre-configured service authorisation may be stored in the ME, or in the USIM as specified in 3GPP TS 31.102 [17], or in both the ME and the USIM. If both the ME and the USIM contain the same parameters, the values stored in the USIM shall take precedence. The UE shall not use the pre-configured service authorisation if the contents of the USIM indicate that the UE is not authorised to use them (see 3GPP TS 31.102 [17]); or

[TS 24.334, clause 5.1.2]

The IP address of the ProSe function in the HPLMN may be pre-configured in the UE and in this case, the UE may use the pre-configured IP address. Alternatively, the FQDN of the ProSe Function in the HPLMN may be self-constructed by the UE, i.e. derived from the PLMN ID of the HPLMN. The UE may perform DNS lookup as specified in IETF RFC 1035 [10].

[TS 24.334, clause 10.2.1]

One-to-many ProSe direct communication is applicable only to ProSe-enabled Public Safety UEs. One-to-many ProSe direct communication can only apply when the UE is:

a) served by E-UTRAN and authorised for ProSe direct communication in the registered PLMN;

...

Upon receiving a request from upper layers to send or receive data for ProSe direct communication in a given group, the UE shall initiate the procedure for ProSe direct communication. For case a, the UE shall perform ProSe direct communication procedures specified in subclause 10.2.2. For case b and c, the UE shall perform ProSe direct communication procedures specified in subclause 10.2.3.

If the UE is camped on an E-UTRAN cell not operating on the carrier frequency provisioned for ProSe direct communication which indicates that ProSe direct communication is supported by the network, the UE can perform either ProSe direct communication procedures specified in subclause 10.2.2 or ProSe direct communication procedures specified in subclause 10.2.3.

The UE shall obtain the ProSe direct communication policy parameters for that group as specified in subclause 5.

If the ProSe direct communication policy parameters indicate that the UE is configured to use IPv6 for that group, the UE shall auto-configures a link local IPv6 Address following procedures defined in RFC 4862 [15]. This address can only be used as the source IP address for one-to-many ProSe direct communication.

If the ProSe Direct communication policy parameters group indicate that the UE is configured to use IPv4 for that group, then the UE shall:

use the configured IPv4 address for that group as source address; or

if there is no configured IPv4 address for that group, use Dynamic Configuration of IPv4 Link-Local Addresses as specified in IETF RFC 3927 [16].

[TS 24.334, clause 10.2.2]

When the UE is served by E-UTRAN and intends to use the ProSe radio resources (i.e. carrier frequency) provided by an E-UTRAN cell, the UE requests the parameters from the lower layers for transmitting or receiving ProSe direct communication (see 3GPP TS 36.331 [12]). The UE shall perform direct communication only if the lower layers indicate that ProSe direct communication is supported by the network. If the UE in EMM-IDLE mode has to request resources for ProSe direct communication as specified in 3GPP TS 36.331 [12], the UE shall perform a service request procedure or tracking area update procedure as specified in 3GPP TS 24.301 [11]. Once the radio resources for transmitting or receiving ProSe direct communication are provided by eNodeB as specified in 3GPP TS 36.331 [12], the UE shall start ProSe direct communication.

[TS 24.334, clause 10.2.3]

Before initiating ProSe direct communication, the UE shall check with lower layers whether the selected radio parameters can be used in the current location without causing interference to other cells as specified in 3GPP TS 36.331 [12], and:

- if the lower layers indicate that the usage would not cause any interference, the UE shall initiate ProSe direct communication; or
- NOTE 2: If the lower layers find that there exists a cell operating the provisioned radio resources (i.e., carrier frequency), and the cell belongs to the registered PLMN or a PLMN equivalent to the registered PLMN, and the UE is authorized for ProSe direct communication in this PLMN, the UE can use the radio parameters indicated by the cell as specified in 3GPP TS 36.331 [12].
- else if the lower layers report that one or more PLMNs operate in the provisioned radio resources (i.e. carrier frequency) then:
	- a) if the following conditions are met:
		- 1) none of the PLMNs reported by the lower layers is the registered PLMN or equivalent to the registered PLMN; and
		- 2) at least one of the PLMNs reported by the lower layers is in the list of authorised PLMNs for ProSe direct communication and provides radio resources for ProSe direct communication as specified in 3GPP TS 36.331 [12];

then the UE shall:

- 1) if in EMM-IDLE mode, perform PLMN selection triggered by ProSe direct communication as specified in 3GPP TS 23.122 [24]; or
- 2) else if in EMM-CONNECTED mode, either:
	- i) perform a detach procedure as specified in 3GPP TS 24.301 [11] and then perform PLMN selection triggered by ProSe direct communication as specified in 3GPP TS 23.122 [24]; or
	- ii) not initiate ProSe direct communication.

Whether the UE performs i) or ii) above is left up to UE implementation; or

b) else the UE shall not initiate ProSe direct communication.

If the registration to the selected PLMN is successful, the UE shall proceed with the procedure to initiate ProSe direct communication as specified in subclause 10.2.2.

[TS 36.331, clause 5.2.2.4]

1> if the UE is capable of sidelink communication and is configured by upper layers to receive or transmit sidelink communication:

2> if the cell used for sidelink communication meets the S-criteria as defined in TS 36.304 [4]; and

- 2> if *schedulingInfoList* indicates that *SystemInformationBlockType18* is present and the UE does not have stored a valid version of this system information block:
	- 3> acquire *SystemInformationBlockType18*;

[TS 36.331, clause 5.3.5.3]

If the *RRCConnectionReconfiguration* message does not include the *mobilityControlInfo* and the UE is able to comply with the configuration included in this message, the UE shall:

...

1> if the *RRCConnectionReconfiguration* message includes the *sl-DiscConfig* or *sl-CommConfig*:

2> perform the sidelink dedicated configuration procedure as specified in 5.3.10.15;

...

1> submit the *RRCConnectionReconfigurationComplete* message to lower layers for transmission using the new configuration, upon which the procedure ends;

[TS 36.331, clause 5.3.5.4]

If the *RRCConnectionReconfiguration* message includes the *mobilityControlInfo* and the UE is able to comply with the configuration included in this message, the UE shall:

...

1> if the *RRCConnectionReconfiguration* message includes the *sl-DiscConfig* or *sl-CommConfig*:

2> perform the sidelink dedicated configuration procedure as specified in 5.3.10.15;

...

1> submit the *RRCConnectionReconfigurationComplete* message to lower layers for transmission;

1> if MAC successfully completes the random access procedure:

...

2> if *SystemInformationBlockType18* is broadcast by the target PCell; and the UE transmitted a *SidelinkUEInformation* message including *commRxInterestedFreq* or *commTxResourceReq* during the last 1 second preceding reception of the *RRCConnectionReconfiguration* message including *mobilityControlInfo*; or:

...

3> initiate transmission of the *SidelinkUEInformation* message in accordance with 5.10.2.3;

[TS 36.331, clause 5.3.7.5]

NOTE 1: Prior to this, lower layer signalling is used to allocate a C-RNTI. For further details see TS 36.321 [6];

The UE shall:

- 1> stop timer T301;
- 1> consider the current cell to be the PCell;
- 1> re-establish PDCP for SRB1;
- 1> re-establish RLC for SRB1;
- 1> perform the radio resource configuration procedure in accordance with the received *radioResourceConfigDedicated* and as specified in 5.3.10;

1> resume SRB1;

...

1> if *SystemInformationBlockType18* is broadcast by the PCell; and the UE transmitted a *SidelinkUEInformation* message including *commRxInterestedFreq* or *commTxResourceReq* during the last 1 second preceding detection of radio link failure; or

...

2> initiate transmission of the *SidelinkUEInformation* message in accordance with 5.10.2.3;

[TS 36.331, clause 5.3.10.15]

The UE shall:

- 1> if the *RRCConnectionReconfiguration* message includes the *sl-CommConfig*:
	- 2> if *commTxResources* is included and set to *setup*:
		- 3> from the next SC period use the resources indicated by *commTxResources* for sidelink communication transmission, as specified in 5.10.4;
	- 2> else if *commTxResources* is included and set to *release*:
		- 3> from the next SC period, release the resources allocated for sidelink communication transmission previously configured by *commTxResources*;

[TS 36.331, clause 5.10.1a]

When it is specified that the UE shall perform a particular sidelink operation only if the conditions defined in this section are met, the UE shall perform the concerned sidelink operation only if:

1> if the UE's serving cell is suitable (RRC\_IDLE or RRC\_CONNECTED); and if either the selected cell on the frequency used for sidelink operation belongs to the registered or equivalent PLMN as specified in TS 24.334 [69] or the UE is out of coverage on the frequency used for sidelink operation as defined in TS 36.304 [4, 11.4]; or

[TS 36.331, clause 5.10.2.1]

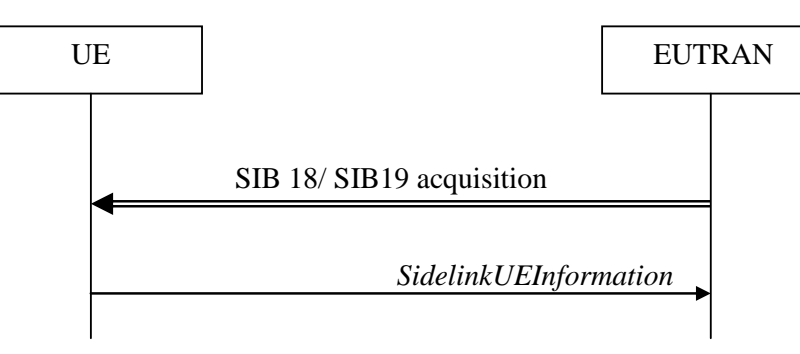

**Figure 5.10.2-1: Sidelink UE information**

The purpose of this procedure is to inform E-UTRAN that the UE is interested or no longer interested to receive sidelink communication or discovery, as well as to request assignment or release of transmission resources for sidelink communication or discovery announcements.

[TS 36.331, clause 5.10.2.2]

A UE capable of sidelink communication or discovery that is in RRC\_CONNECTED may initiate the procedure to indicate it is (interested in) receiving sidelink communication or discovery in several cases including upon successful connection establishment, upon change of interest, upon change to a PCell broadcasting *SystemInformationBlockType18* or *SystemInformationBlockType19*. A UE capable of sidelink communication or discovery may initiate the procedure to request assignment of dedicated resources for the concerned sidelink communication transmission or discovery announcements.

*TEC 25795:2022 TSDSI STD T1.3GPP 36.523-1-16.5.0 V1.0.0* NOTE 1: A UE in RRC\_IDLE that is configured to transmit sidelink communication/ discovery announcements, while *SystemInformationBlockType18*/ *SystemInformationBlockType19* does not include the resources for transmission (in normal conditions), initiates connection establishment in accordance with 5.3.3.1a.

Upon initiating the procedure, the UE shall:

- 1> if *SystemInformationBlockType18* is broadcast by the PCell:
	- 2> ensure having a valid version of *SystemInformationBlockType18* for the PCell;

...

- 2> if configured by upper layers to transmit sidelink communication:
	- 3> if the UE did not transmit a *SidelinkUEInformation* message since entering RRC\_CONNECTED state; or
	- 3> if since the last time the UE transmitted a *SidelinkUEInformation* message the UE connected to a PCell not broadcasting *SystemInformationBlockType18*; or
	- 3> if the last transmission of the *SidelinkUEInformation* message did not include *commTxResourceReq*; or if the information carried by the *commTxResourceReq* has changed since the last transmission of the *SidelinkUEInformation* message:
		- 4> initiate transmission of the *SidelinkUEInformation* message to indicate the sidelink communication transmission resources required by the UE in accordance with 5.10.2.3;

2> else:

- 3> if the last transmission of the *SidelinkUEInformation* message included *commTxResourceReq*:
	- 4> initiate transmission of the *SidelinkUEInformation* message to indicate it does no longer require sidelink communication transmission resources in accordance with 5.10.2.3;

[TS 36.331, clause 5.10.2.3]

The UE shall set the contents of the *SidelinkUEInformation* message as follows:

1> if *SystemInformationBlockType18* is broadcast by the PCell:

...

- 2> if configured by upper layers to transmit sidelink communication:
	- 3> include *commTxResourceReq* and set its fields as follows:
		- 4> set *carrierFreq* to indicate the sidelink communication frequency i.e. the same value as indicated in *commRxInterestedFreq* if included;
		- 4> set *destinationInfoList* to include the sidelink communication transmission destination(s) for which it requests E-UTRAN to assign dedicated resources;

...

The UE shall submit the *SidelinkUEInformation* message to lower layers for transmission.

[TS 36.331, clause 5.10.4]

A UE capable of sidelink communication that is configured by upper layers to transmit sidelink communication and has related data to be transmitted shall:

- 1> if the conditions for sidelink operation as defined in 5.10.1a are met:
	- 2> if in coverage on the frequency used for sidelink communication, as defined in TS 36.304 [4, 11.4]:

3> if the UE is in RRC\_CONNECTED and uses the PCell for sidelink communication:

4> if the UE is configured, by the current PCell/ the PCell in which physical layer problems or radio link failure was detected, with *commTxResources* set to *scheduled*:

- 5> if T310 or T311 is running; and if the PCell at which the UE detected physical layer problems or radio link failure broadcasts *SystemInformationBlockType18* including *commTxPoolExceptional*; or
- 5> if T301 is running and the cell on which the UE initiated connection re-establishment broadcasts *SystemInformationBlockType18* including *commTxPoolExceptional*:
	- 6> configure lower layers to transmit the sidelink control information and the corresponding data using the pool of resources indicated by the first entry in *commTxPoolExceptional*;

5> else:

- 6> configure lower layers to request E-UTRAN to assign transmission resources for sidelink communication;
- 4> else if the UE is configured with *commTxPoolNormalDedicated*:
	- 5> configure lower layers to transmit the sidelink control information and the corresponding data using the pool of resources indicated by the first entry in *commTxPoolNormalDedicated*;

[TS 36.331, clause 5.10.7.1]

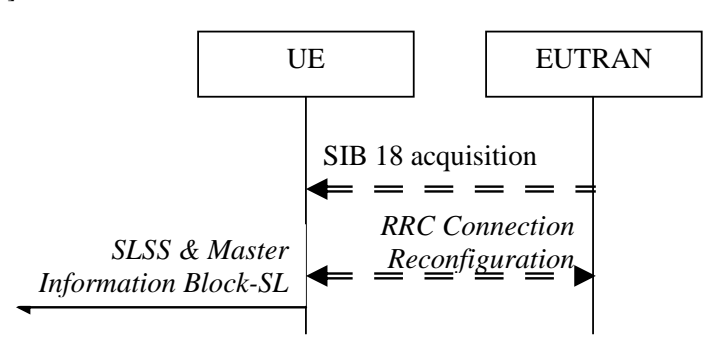

## **Figure 5.10.7.1-1: Synchronisation information transmission for sidelink communication, in (partial) coverage**

...

The purpose of this procedure is to provide synchronisation information to a UE. The synchronisation information concerns a Sidelink Synchronisation Signal (SLSS) for sidelink discovery, while it concerns an SLSS, timing information and some additional configuration parameters (i.e. the *MasterInformationBlock-SL* message) for sidelink communication. A UE transmits synchronisation information either when E-UTRAN configures it to do so by dedicated signalling (i.e. network based), or when not configured by dedicated signalling (i.e. UE based) and E-UTRAN broadcasts (in coverage) or pre-configures a threshold (out of coverage).

The synchronisation information transmitted by the UE may be derived from information/ signals received from E-UTRAN (in coverage) or received from a UE acting as synchronisation reference for the transmitting UE. In the remainder, the UE acting as synchronisation reference is referred to as SyncRef UE.

[TS 36.331, clause 5.10.7.2]

A UE capable of sidelink communication that is configured by upper layers to transmit sidelink communication shall, irrespective of whether or not it has data to transmit:

1> if the conditions for sidelink operation as defined in 5.10.1a are met:

- 2> if in RRC\_CONNECTED; and if *networkControlledSyncTx* is configured and set to *on*:
	- 3> transmit SLSS in accordance with 5.10.7.3 and TS 36.211 [21];
	- 3> transmit the *MasterInformationBlock-SL* message, in the same subframe as SLSS, and in accordance with 5.10.7.4;

A UE shall, when transmitting sidelink communication in accordance with 5.10.4 and when the following conditions are met:

1> if in coverage on the frequency used for sidelink communication, as defined in TS 36.304 [4, 11.4]:

- 2> if the UE is in RRC\_CONNECTED; and *networkControlledSyncTx* is not configured; and *syncTxThreshIC* is included in *SystemInformationBlockType18*; and the RSRP measurement of the cell chosen for sidelink communication transmission is below the value of *syncTxThreshIC*; or
- 2> if the UE is in RRC\_IDLE; and *syncTxThreshIC* is included in *SystemInformationBlockType18*; and the RSRP measurement of the cell chosen for sidelink communication transmission is below the value of *syncTxThreshIC*:
	- 3> transmit SLSS in accordance with 5.10.7.3 and TS 36.211 [21];
	- 3> transmit the *MasterInformationBlock-SL* message, in the same subframe as SLSS, and in accordance with 5.10.7.4;

1> else (i.e. out of coverage):

- 2> if *syncTxThreshOoC* is included in the preconfigured sidelink parameters (i.e. *SL-Preconfiguration* defined in 9.3); and the UE has no selected SyncRef UE or the S-RSRP measurement result of the selected SyncRef UE is below the value of *syncTxThreshOoC*:
	- 3> transmit SLSS in accordance with 5.10.7.3 and TS 36.211 [21];
	- 3> transmit the *MasterInformationBlock-SL* message, in the same subframe as SLSS, and in accordance with 5.10.7.4;

[TS 36.331, clause 5.10.7.3]

The UE shall select the SLSSID and the subframe in which to transmit SLSS as follows:

...

1> if triggered by sidelink communication:

2> if in coverage on the frequency used for sidelink communication, as defined in TS 36.304 [4, 11.4]:

- 3> select the SLSSID included in the entry of *commSyncConfig* that is included in the received *SystemInformationBlockType18* and includes *txParameters*;
- 3> use *syncOffsetIndicator* corresponding to the selected SLSSID;
- 3> if in RRC\_CONNECTED; and if *networkControlledSyncTx* is configured and set to *on*:

4> select the subframe(s) indicated by *syncOffsetIndicator*;

- 3> else (when transmitting communication):
	- 4> select the subframe(s) indicated by *syncOffsetIndicator* within the SC period in which the UE intends to transmit sidelink control information or data;
- 2> else (i.e. out of coverage on sidelink carrier):
	- 3> select the synchronisation reference UE (i.e. SyncRef UE) as defined in 5.10.8;
	- 3> if the UE has a selected SyncRef UE and *inCoverage* in the *MasterInformationBlock-SL* message received from this UE is set to *TRUE*; or
	- 3> if the UE has a selected SyncRef UE and *inCoverage* in the *MasterInformationBlock-SL* message received from this UE is set to *FALSE* while the SLSS from this UE is part of the set defined for out of coverage, see TS 36.211 [21]:
		- 4> select the same SLSSID as the SLSSID of the selected SyncRef UE;
		- 4> select the subframe in which to transmit the SLSS according to the *syncOffsetIndicator1* or *syncOffsetIndicator2* included in the preconfigured sidelink parameters (i.e. *preconfigSync* in *SL-Preconfiguration* defined in 9.3), such that the subframe timing is different from the SLSS of the selected SyncRef UE;
- 3> else if the UE has a selected SyncRef UE:
	- 4> select the SLSSID from the set defined for out of coverage having an index that is 168 more than the index of the SLSSID of the selected SyncRef UE, see TS 36.211 [21];
	- 4> select the subframe in which to transmit the SLSS according to *syncOffsetIndicator1* or *syncOffsetIndicator2* included in the preconfigured sidelink parameters (i.e. *preconfigSync* in *SL-Preconfiguration* defined in 9.3), such that the subframe timing is different from the SLSS of the selected SyncRef UE;
- 3> else (i.e. no SyncRef UE selected):
	- 4> randomly select, using a uniform distribution, an SLSSID from the set of sequences defined for out of coverage, see TS 36.211 [21];
	- 4> select the subframe in which to transmit the SLSS according to the *syncOffsetIndicator1* or *syncOffsetIndicator2* (arbitrary selection between these) included in the preconfigured sidelink parameters (i.e. *preconfigSync* in *SL-Preconfiguration* defined in 9.3);

[TS 36.331, clause 5.10.7.4]

The UE shall set the contents of the *MasterInformationBlock-SL* message as follows:

1> if in coverage on the frequency used for sidelink communication, as defined in TS 36.304 [4, 11.4]:

2> set *inCoverage* to *TRUE*;

- 2> set *sl-Bandwidth* to the value of *ul-Bandwidth* as included in the received *SystemInformationBlockType2* of the cell chosen for sidelink communication;
- 2> if *tdd-Config* is included in the received *SystemInformationBlockType1*:

3> set *subframeAssignmentSL* to the value representing the same meaning as of s*ubframeAssignment* that is included in *tdd-Config* in the received *SystemInformationBlockType1*;

2> else:

3> set *subframeAssignmentSL* to *none*;

2> if *syncInfoReserved* is included in an entry of *commSyncConfig* from the received *SystemInformationBlockType18*;

3> set *reserved* to the value of *syncInfoReserved* in the received *SystemInformationBlockType18*;

2> else:

3> set all bits in *reserved* to 0;

1> else if the UE has a selected SyncRef UE (as defined in 5.10.8):

2> set *inCoverage* to *FALSE*;

- 2> set *sl-Bandwidth*, *subframeAssignmentSL* and *reserved* to the value of the corresponding field included in the received *MasterInformationBlock-SL*;
- 1> else (i.e. no SyncRef UE selected):
	- 2> set *inCoverage* to *FALSE*;
	- 2> set *sl-Bandwidth*, *subframeAssignmentSL* and *reserved* to the value of the corresponding field included in the preconfigured sidelink parameters (i.e. *preconfigGeneral* in *SL-Preconfiguration* defined in 9.3);
- 1> set *directFrameNumber* and *directSubframeNumber* according to the subframe used to transmit the SLSS, as specified in 5.10.7.3;
- 1> submit the *MasterInformationBlock-SL* message to lower layers for transmission upon which the procedure ends;

[TS 36.331, clause 5.10.9.1]

The sidelink common control information is carried by a single message, the *MasterInformationBlock-SL* (MIB-SL) message. The MIB-SL includes timing information as well as some configuration parameters and is transmitted via SL-BCH.

The MIB-SL uses a fixed schedule with a periodicity of 40 ms without repetitions. In particular, the MIB-SL is scheduled in subframes indicated by *syncOffsetIndicator* i.e. for which (10\*DFN + subframe number) mod 40 = *syncOffsetIndicator*.

The sidelink common control information may change at any transmission i.e. neither a modification period nor a change notification mechanism is used.

A UE configured to receive or transmit sidelink communication shall:

- 1> if the UE has a selected SyncRef UE, as specified in 5.10.8.2:
	- 2> ensure having a valid version of the *MasterInformationBlock-SL* message of that SyncRefUE:

[TS 36.331, clause 5.10.9.2]

Upon receiving *MasterInformationBlock-SL*, the UE shall:

- 1> apply the values of *sl-Bandwidth*, *subframeAssignmentSL*, *directFrameNumber* and *directSubframeNumber* included in the received *MasterInformationBlock-SL* message;
- 19.1.3.3 Test description

19.1.3.3.1 Pre-test conditions

System Simulator:

SS-NW

- 4 cells with parameters defined in Table 19.1.3.3.1-1.
- NOTE: The test only requires at maximum 2 cells to be active at any one instance.

**Table 19.1.3.3.1-1: Cell parameters values**

| Cell                                         | Frequency                              | <b>PLMN</b>                             |  |
|----------------------------------------------|----------------------------------------|-----------------------------------------|--|
| 1                                            | f1                                     | <b>HPLMN (PLMN1)</b>                    |  |
| $\overline{2}$                               | f1                                     | PLMN4                                   |  |
| 4                                            | f1                                     | PLMN <sub>2</sub>                       |  |
| 11                                           | f1                                     | PLMN3                                   |  |
| PLMN1: PLMN1 in USIM EFPROSE PLMN<br>Note 1: |                                        |                                         |  |
| PLMN2: PLMN2 in USIM EFPROSE PLMN            |                                        |                                         |  |
| PLMN3: MCC = MCC of PLMN1 in USIM            |                                        |                                         |  |
| EFPROSE_PLMN; MNC=03.                        |                                        |                                         |  |
| PLMN4 is an equivalent PLMN to PLMN1;        |                                        |                                         |  |
| $MCC = MCC$ of PLMN1 in USIM                 |                                        |                                         |  |
|                                              | EFPROSE PLMN; MNC=04.                  |                                         |  |
| Note 2:                                      |                                        | The Frequency f1 shall be the frequency |  |
|                                              |                                        | pre-configured in the UE for when UE is |  |
|                                              |                                        | "not served by E-UTRAN".                |  |
| Note 3:                                      | A single frequency has been chosen for |                                         |  |
|                                              | all PLMNs to allow the TC to be        |                                         |  |
|                                              | applicable even for UEs supporting a   |                                         |  |
|                                              |                                        | single band which comprises a single    |  |
|                                              | frequency.                             |                                         |  |

- System information combination 23 as defined in TS 36.508 [18] clause 4.4.3.1 is used in all active cells.

SS-UE

- SS-UE1. As defined in TS 36.508 [18], configured and operating for/as ProSe Direct Communication receiving device on the resources which the UE is expected to use for transmission (as specified in the relevant procedure steps in Table 19.1.3.3.2-1).

# UE:

- ProSe related configuration
	- The UE is authorised to perform ProSe Direct Communication; the UE is equipped with a USIM containing values shown in Table 19.1.3.3.3-2, and, relevant to each of the supported services values as specified in TS 36.508 [18], section 4.9.3.1 (e.g. 2 PLMNs are authorised for ProSe Direct Communication when served by E-UTRAN, Direct Communication Radio Parameters and geographical area when UE is "not served by E-UTRAN", ProSe Layer-2 Group ID, ProSe Group IP multicast address, etc.).

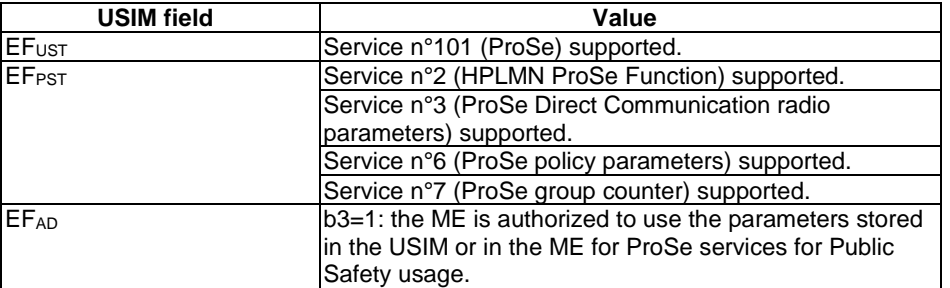

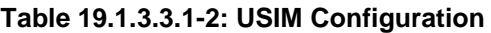

- For each PLMN a timer T4005 is assigned long enough not to expire before the TC is completed, e.g. 12 min (for Rel-12 this timer cannot be set in the USIM, it is expected that the UE shall provide means for setting the timer e.g. via MMI).

## Preamble:

The UE is in State 2 RRC\_IDLE on Cell 1 according to TS 36.508 [18]. During the registration PLMN4 is assigned as Equivalent PLMN.

#### 19.1.3.3.2 Test procedure sequence

Table 19.1.3.3.2-0 illustrates the downlink power levels and other changing parameters to be applied for the cells at various time instants of the test execution. Row marked "T0" denotes the initial conditions after preamble, while columns marked "T1" ... "Tn" are to be applied subsequently. The exact instants on which these values shall be applied are described elsewhere in the present clause.

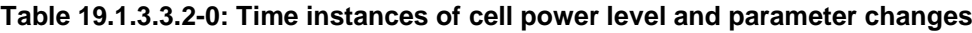

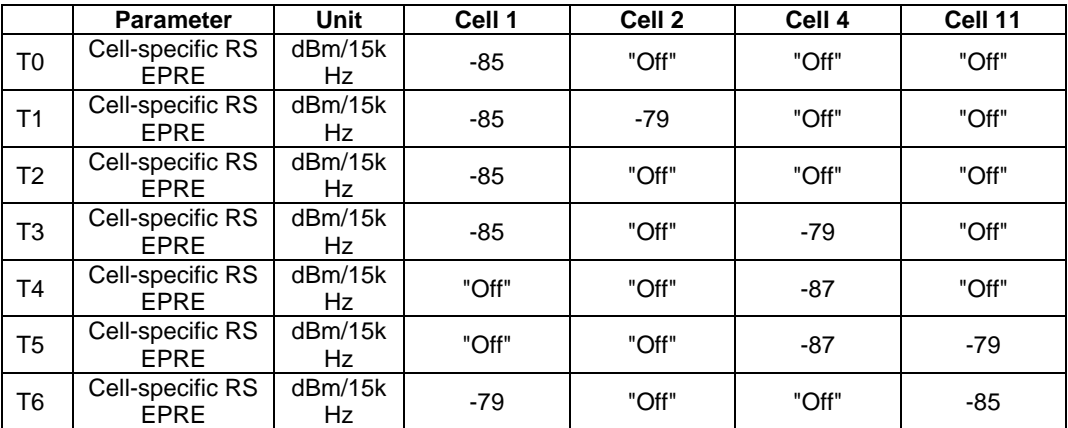

# **Table 19.1.3.3.2-1: Main behaviour**

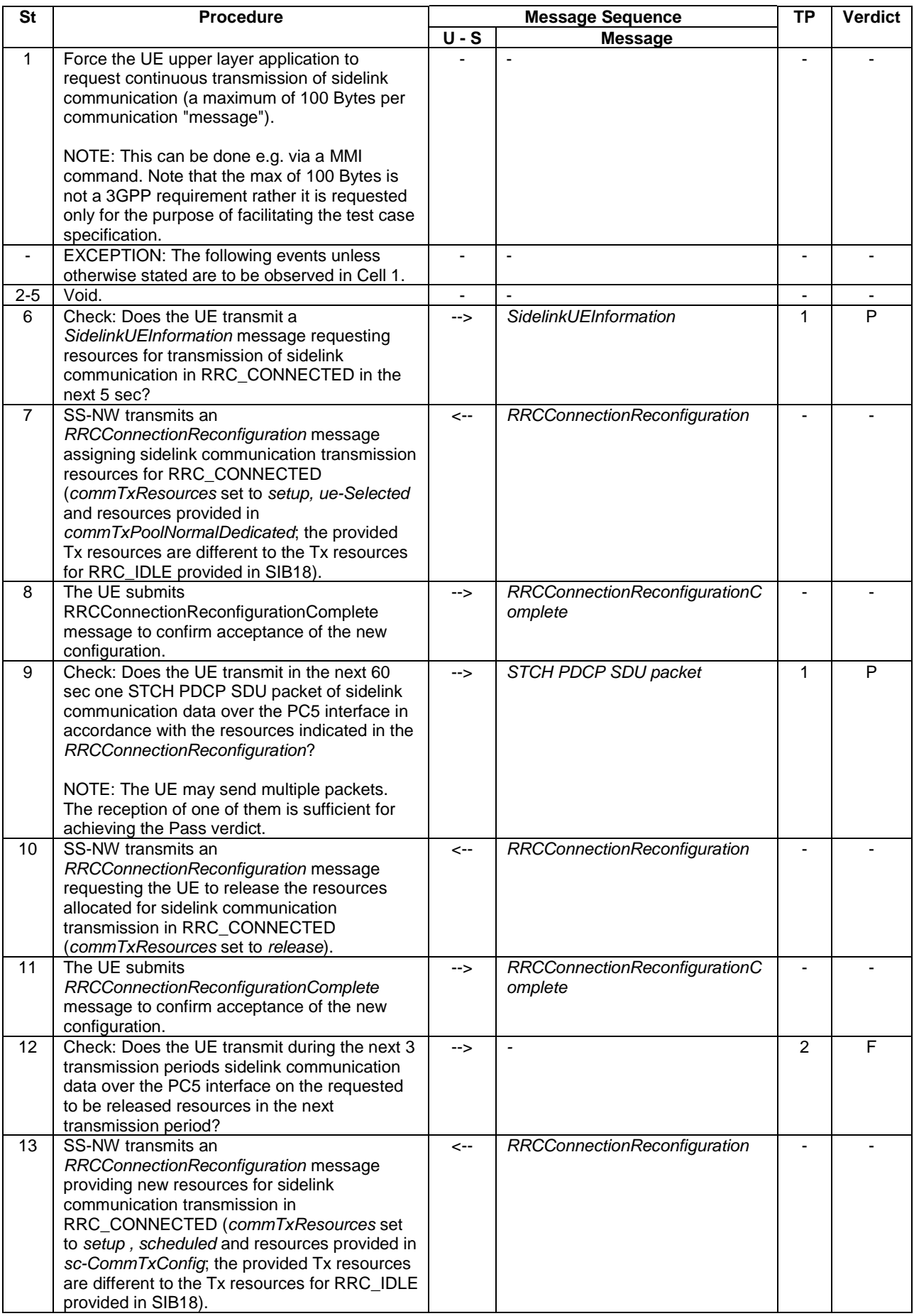

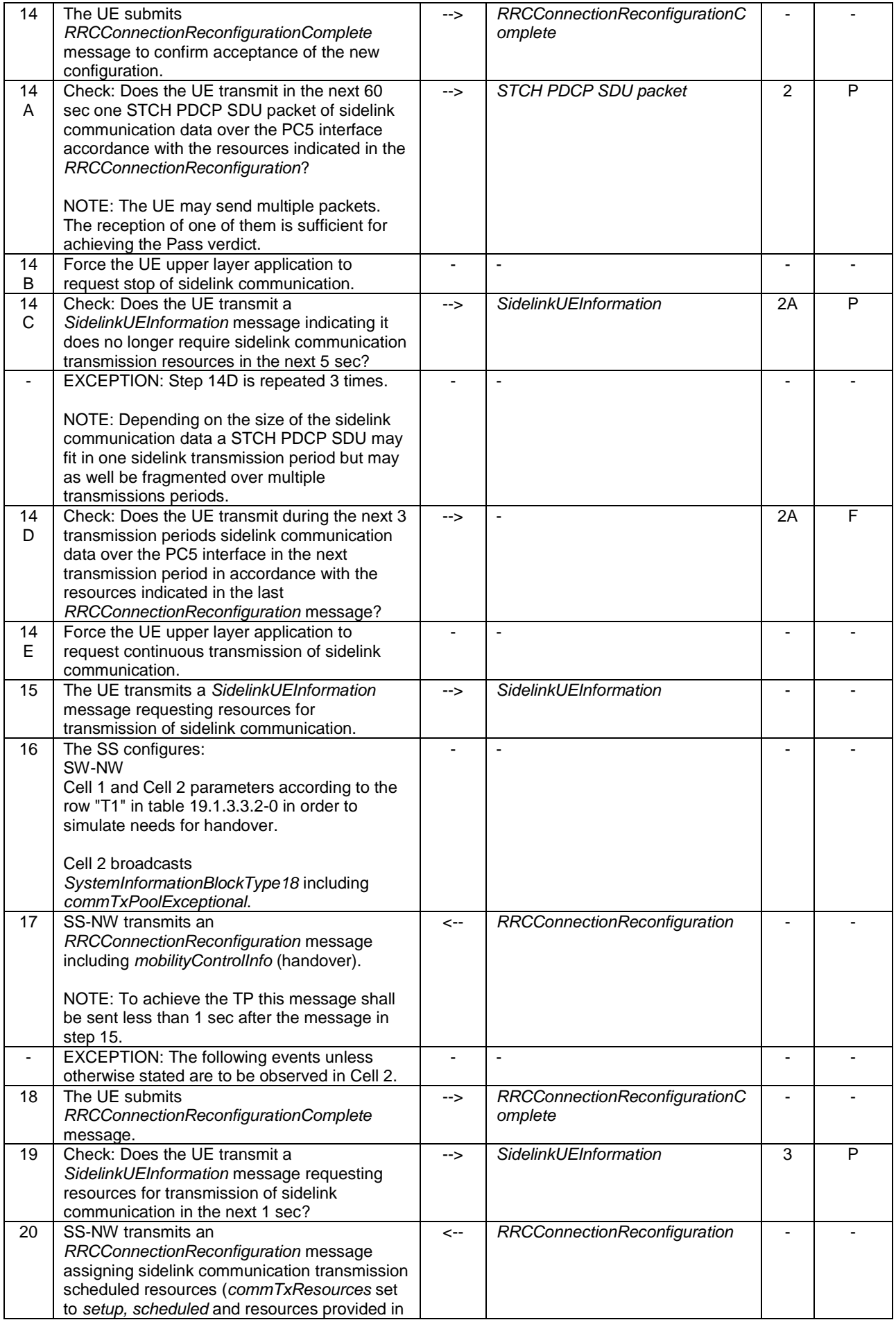

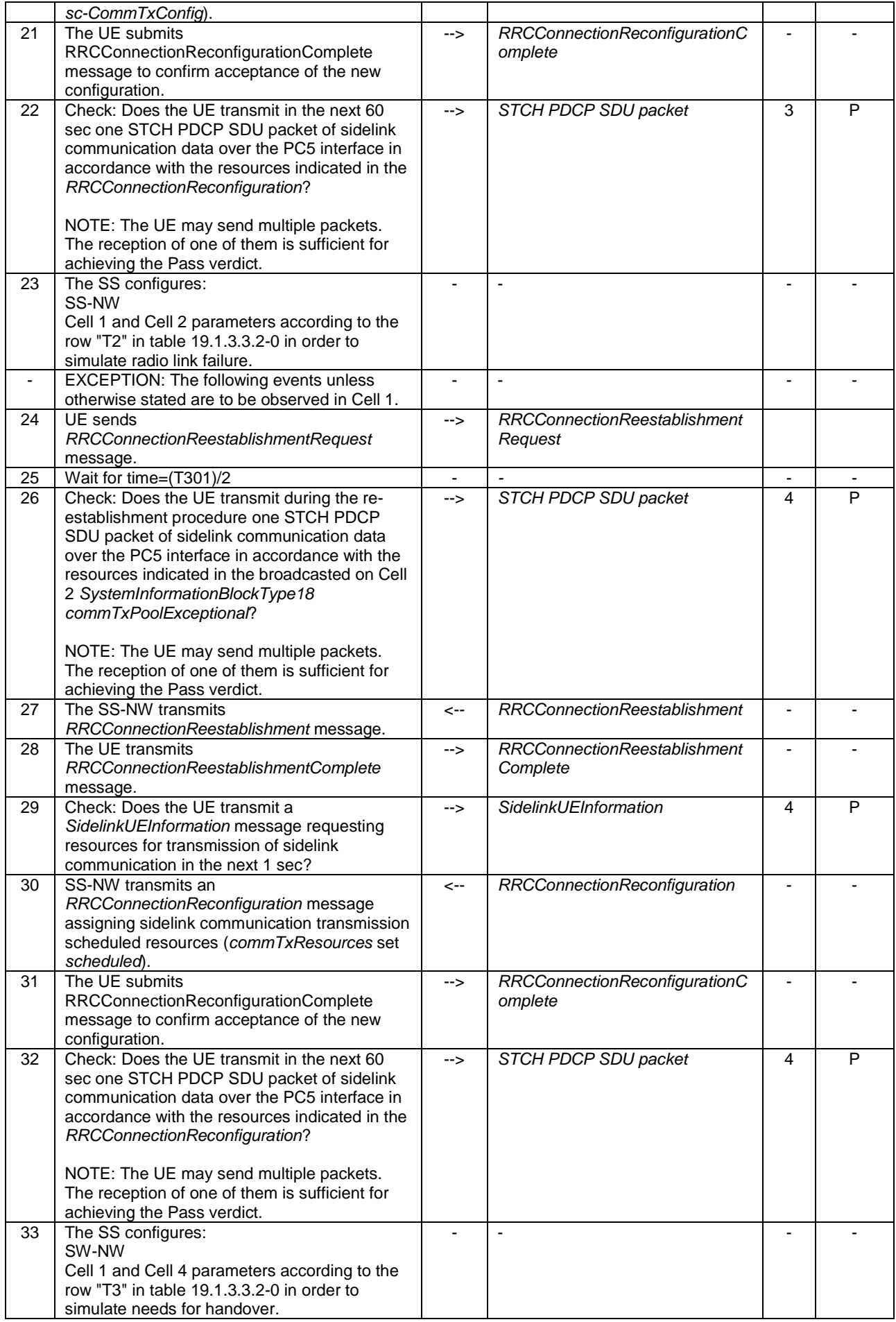

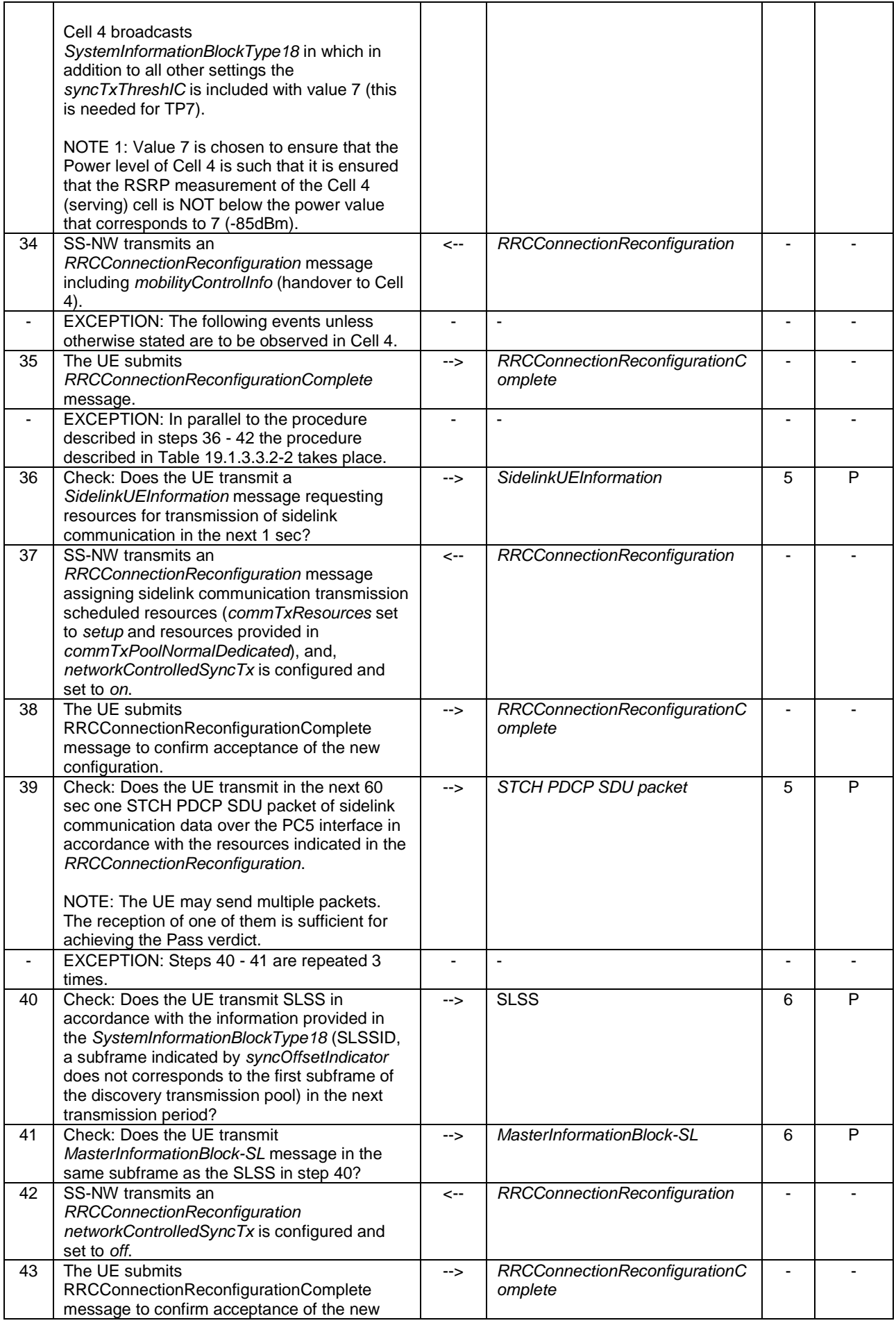

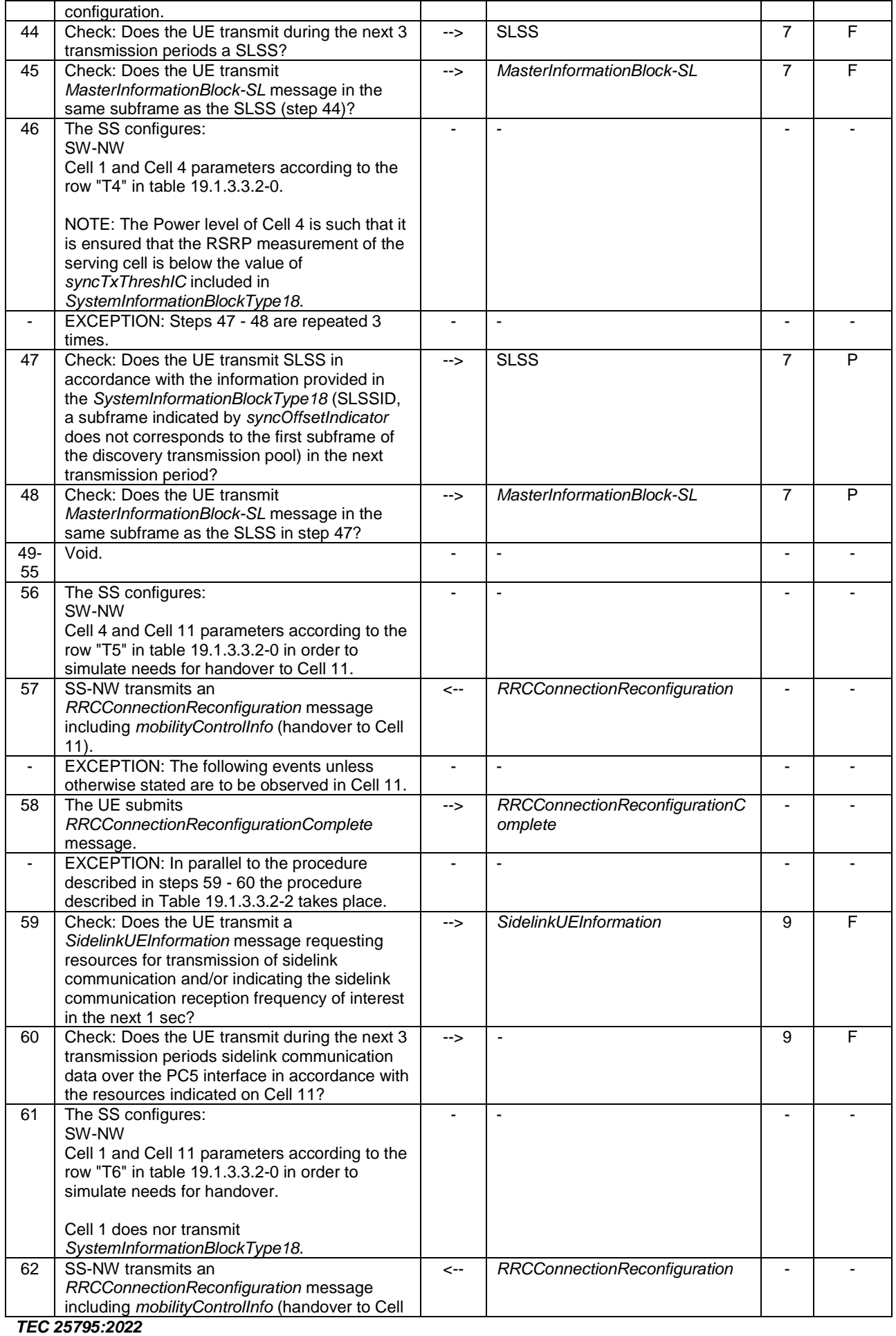

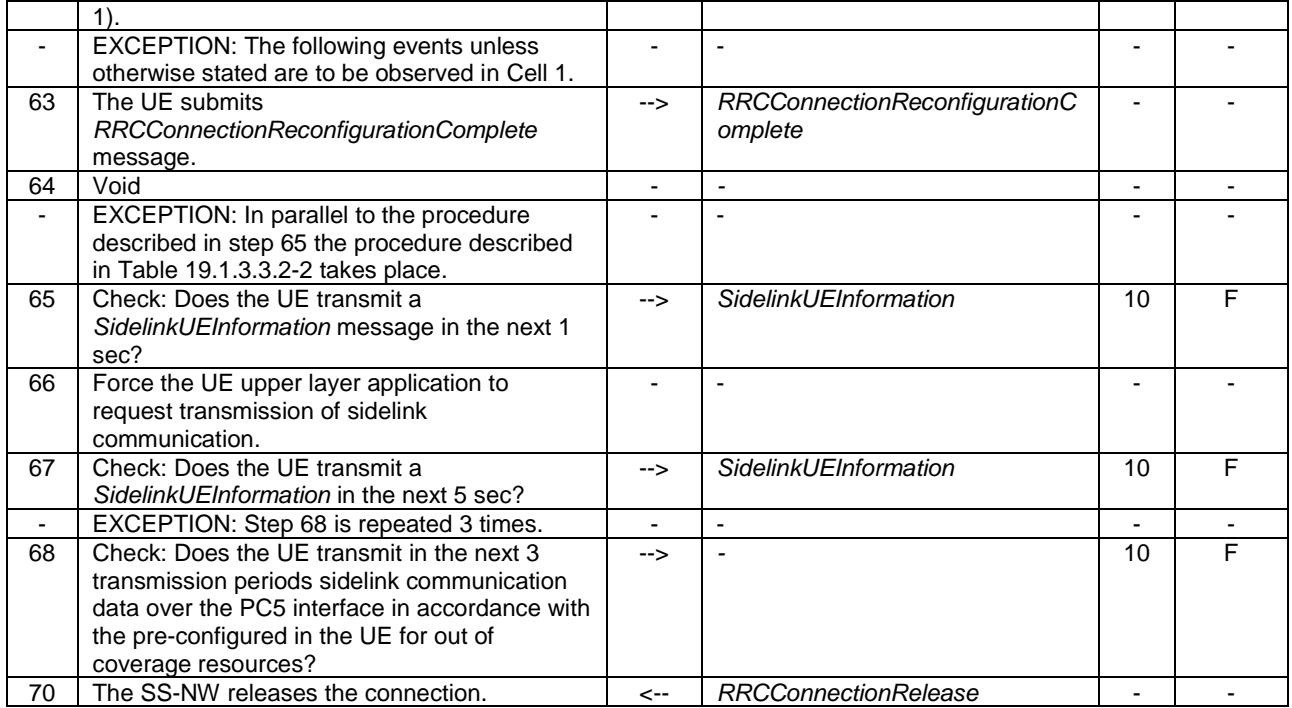

# **Table 19.1.3.3.2-2: Parallel behaviour - TAU**

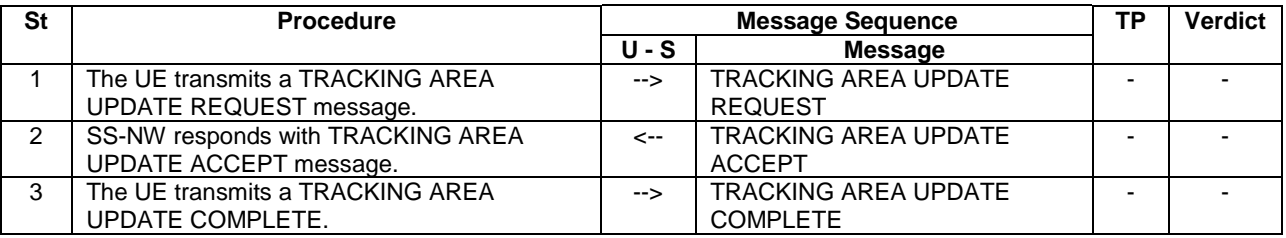

# **Table 19.1.3.3.2-3: Void**

**Table 19.1.3.3.2-4: Void**

# 19.1.3.3.3 Specific message contents

# **Table 19.1.3.3.3-1:** *SystemInformationBlockType18* **for Cell 1 when active and unless otherwise stated**

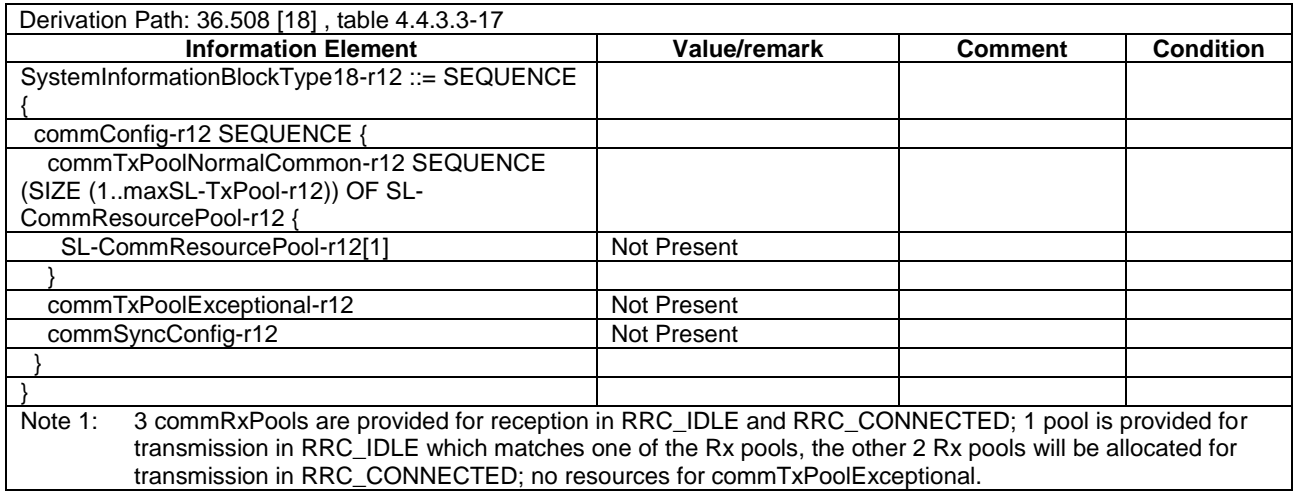

## **Table 19.1.3.3.3-1A:** *SystemInformationBlockType18* **for Cell 2 when active and unless otherwise stated**

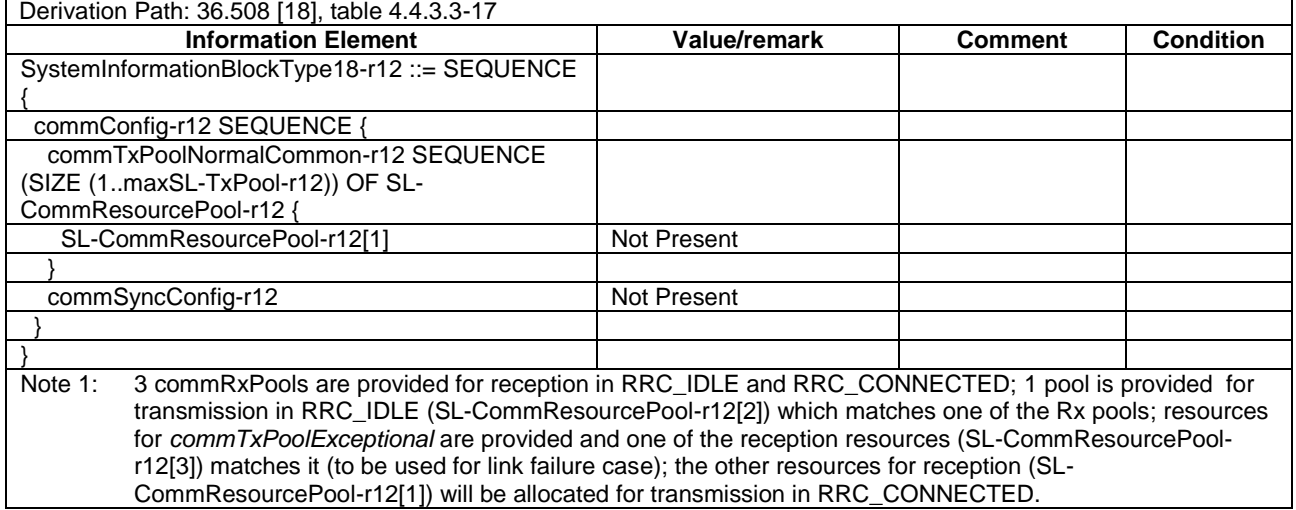

# **Table 19.1.3.3.3-2:** *SystemInformationBlockType18* **for Cell 4 and Cell 11 when active and unless otherwise stated**

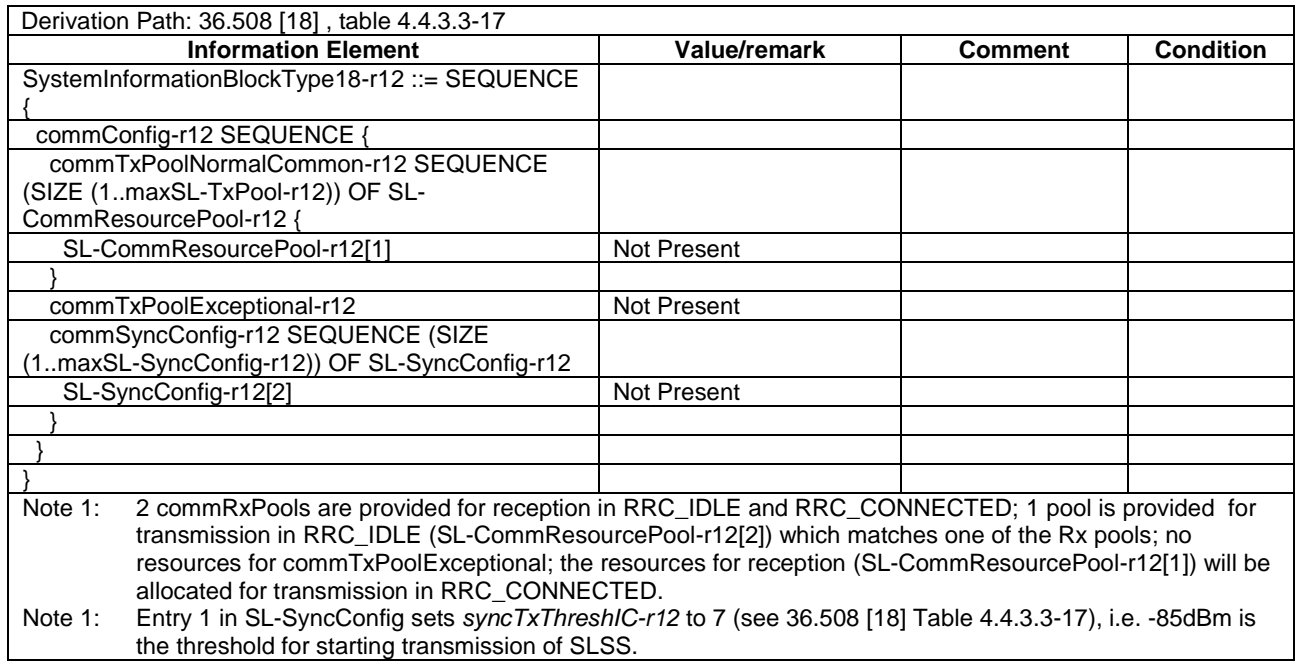

# **Table 19.1.3.3.3-3: ATTACH REQUEST (Preamble)**

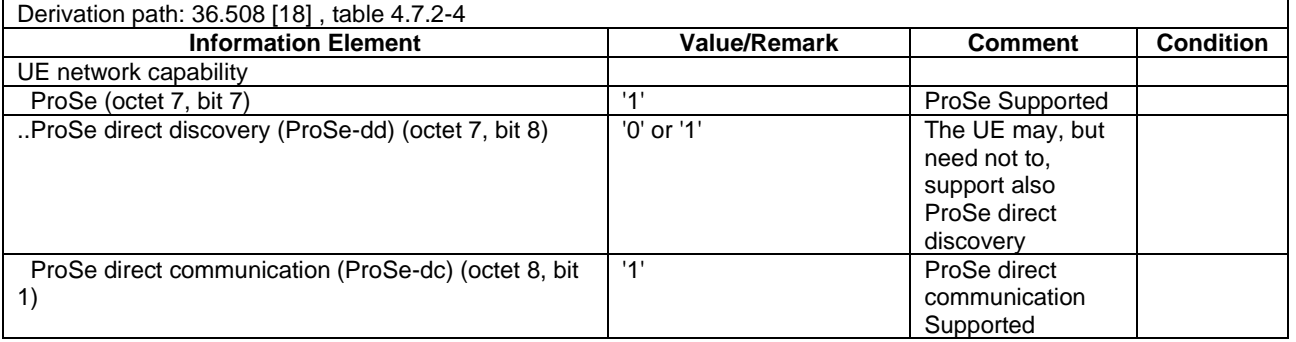

# **Table 19.1.3.3.3-4: ATTACH ACCEPT (preamble)**

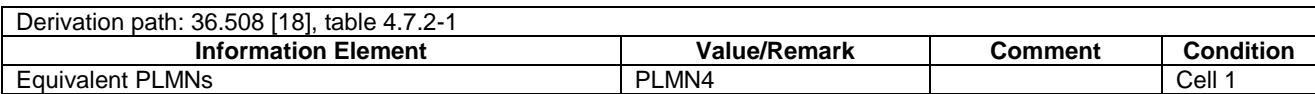

# **Table 19.1.3.3.3-5: TRACKING AREA UPDATE REQUEST (step 1, Table 19.1.3.3.2-2 when it is transmitted in parallel with step 36, Table 19.1.3.3.2-1)**

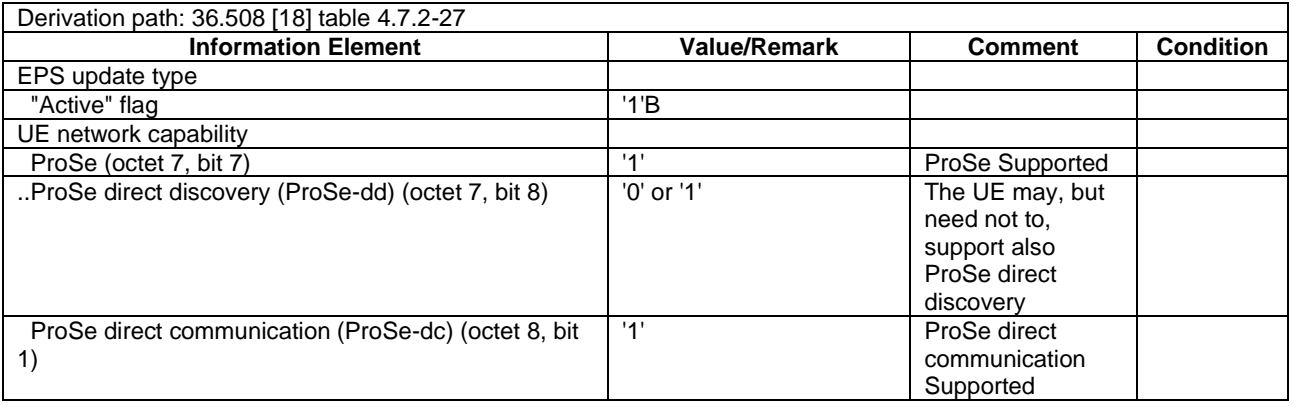

# **Table 19.1.3.3.3-5A: TRACKING AREA UPDATE REQUEST (step 1, Table 19.1.3.3.2-2 when it is transmitted in parallel with steps 59 and 65, Table 19.1.3.3.2-1)**

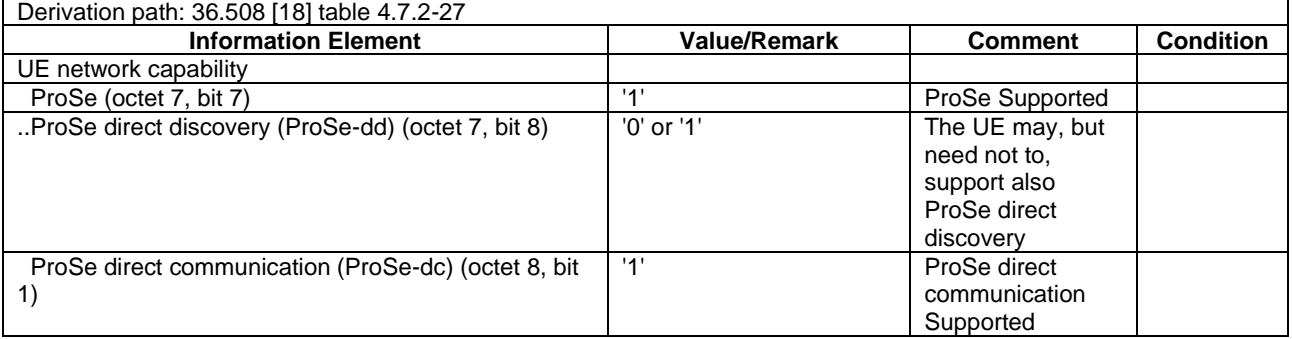

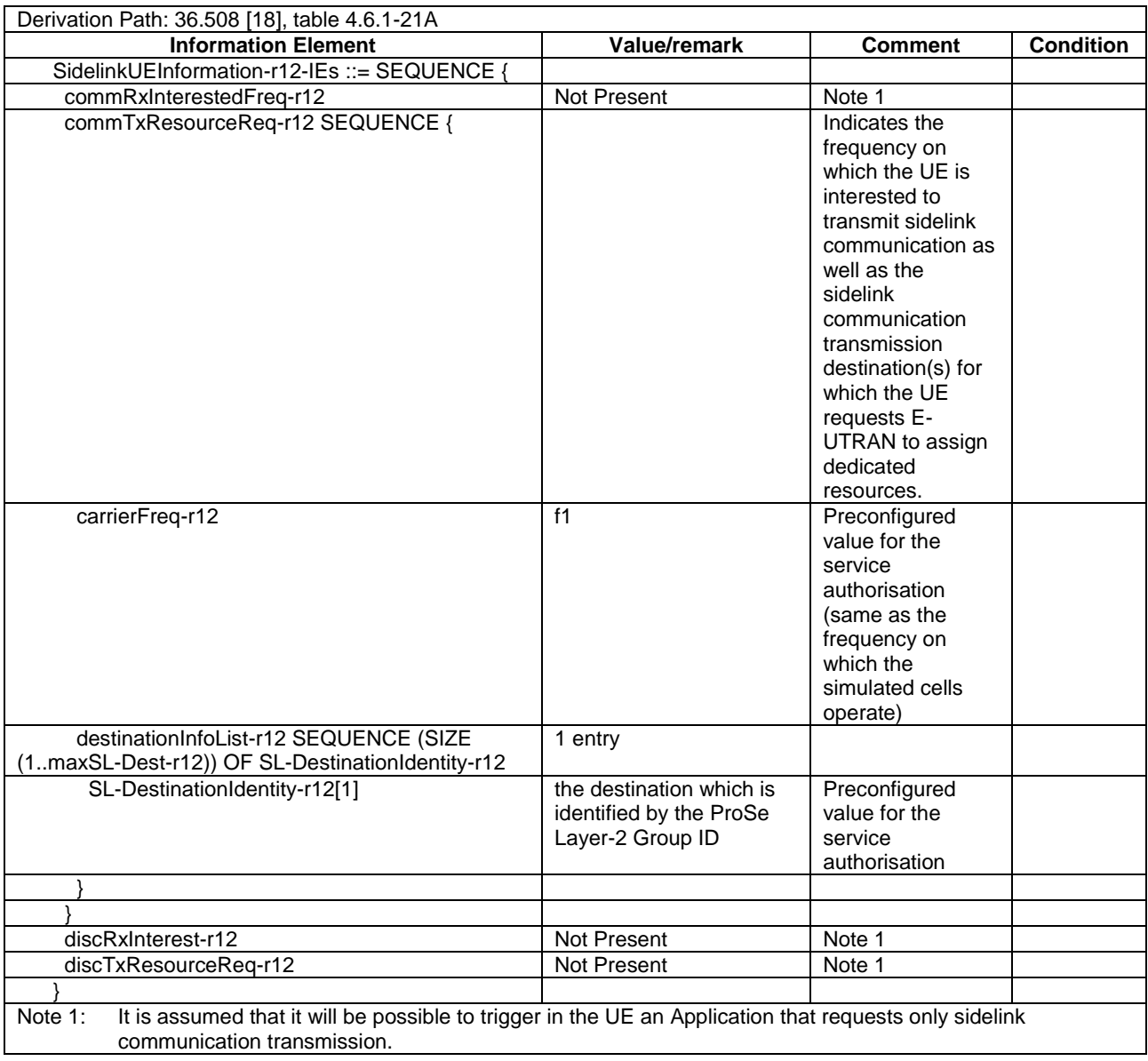

# **Table 19.1.3.3.3-6:** *SidelinkUEInformation* **(steps 6, 15, 19, 29, 36, Table 19.1.3.3.2-1)**

# **Table 19.1.3.3.3-7:** *SidelinkUEInformation* **(step 14C, Table 19.1.3.3.2-1)**

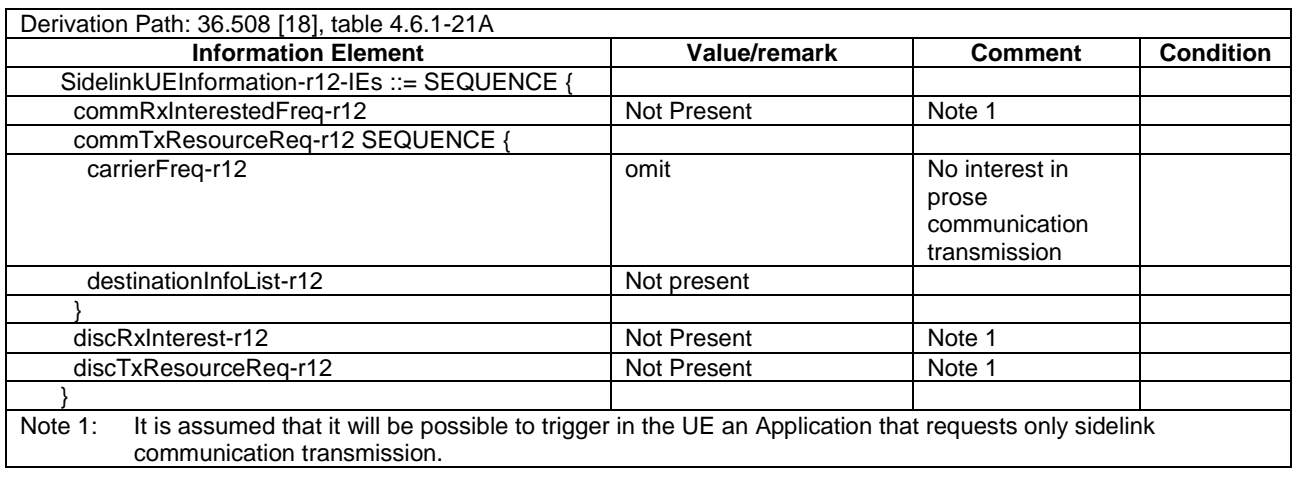

# **Table 19.1.3.3.3-8:** *RRCConnectionReconfiguration* **(step 7, Table 19.1.3.3.2-1)**

Derivation Path: 36.508 [18], table 4.6.1-8 A, condition [COMM AND SETUP AND UE-SELECTED]

## **Table 19.1.3.3.3-9:** *RRCConnectionReconfiguration* **(step 10, Table 19.1.3.3.2-1)**

Derivation Path: 36.508 [18], table 4.6.1-8 A, condition [COMM AND RELEASE]

# **Table 19.1.3.3.3-10:** *RRCConnectionReconfiguration* **(step 20, Table 19.1.3.3.2-1)**

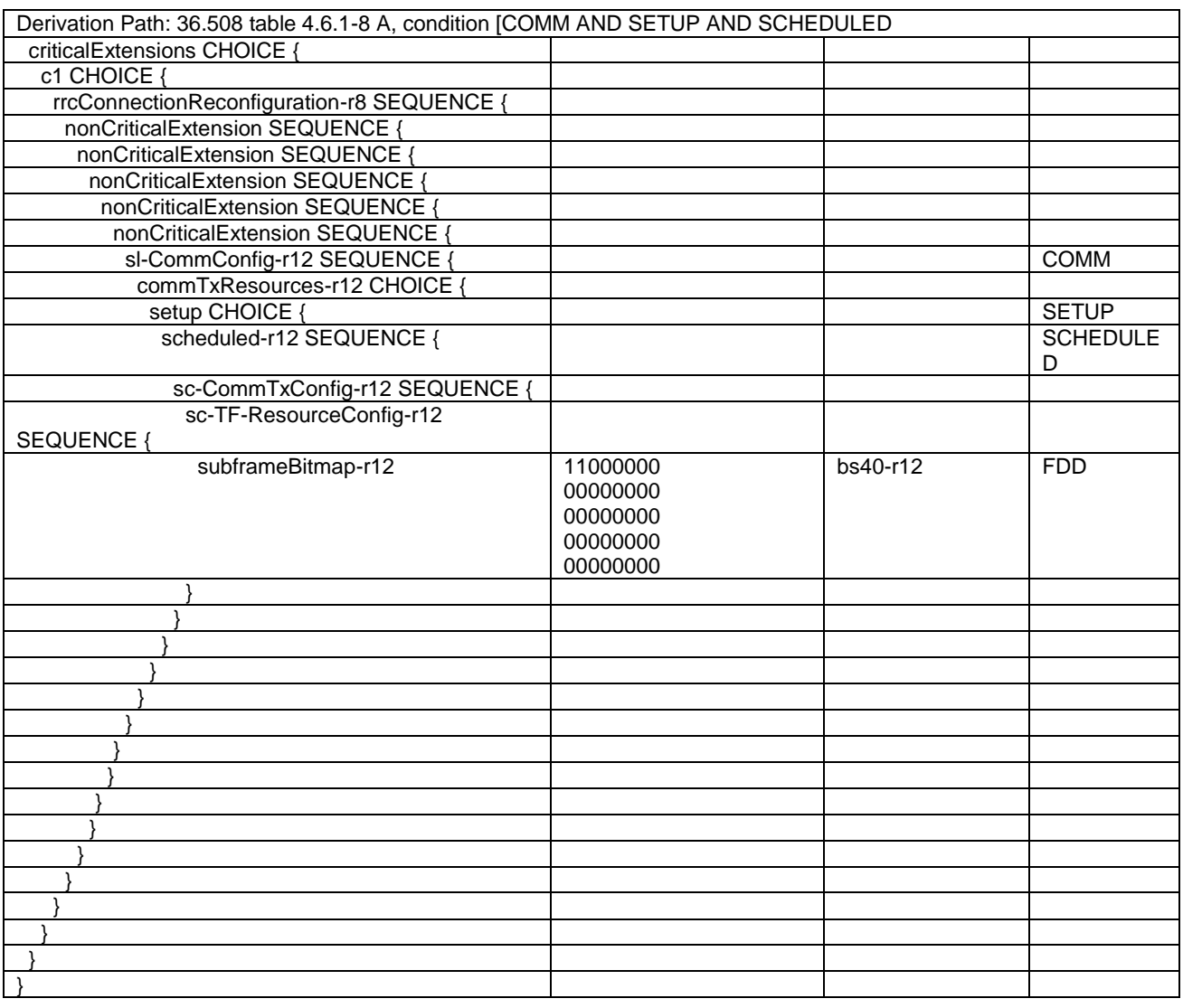

# **Table 19.1.3.3.3-11:** *RRCConnectionReconfiguration* **(steps 13, 30, 42, Table 19.1.3.3.2-1)**

Derivation Path: 36.508 [18], table 4.6.1-8 A, condition [COMM AND SETUP AND SCHEDULED]

# **Table 19.1.3.3.3-12:** *RRCConnectionReconfiguration* **(steps 17, 34, 57, 62, Table 19.1.3.3.2-1)**

Derivation Path: 36.508 [18], table 4.6.1-8, condition HO

# **Table 19.1.3.3.3-13:** *RRCConnectionReconfiguration* **(step 37, Table 19.1.3.3.2-1)**

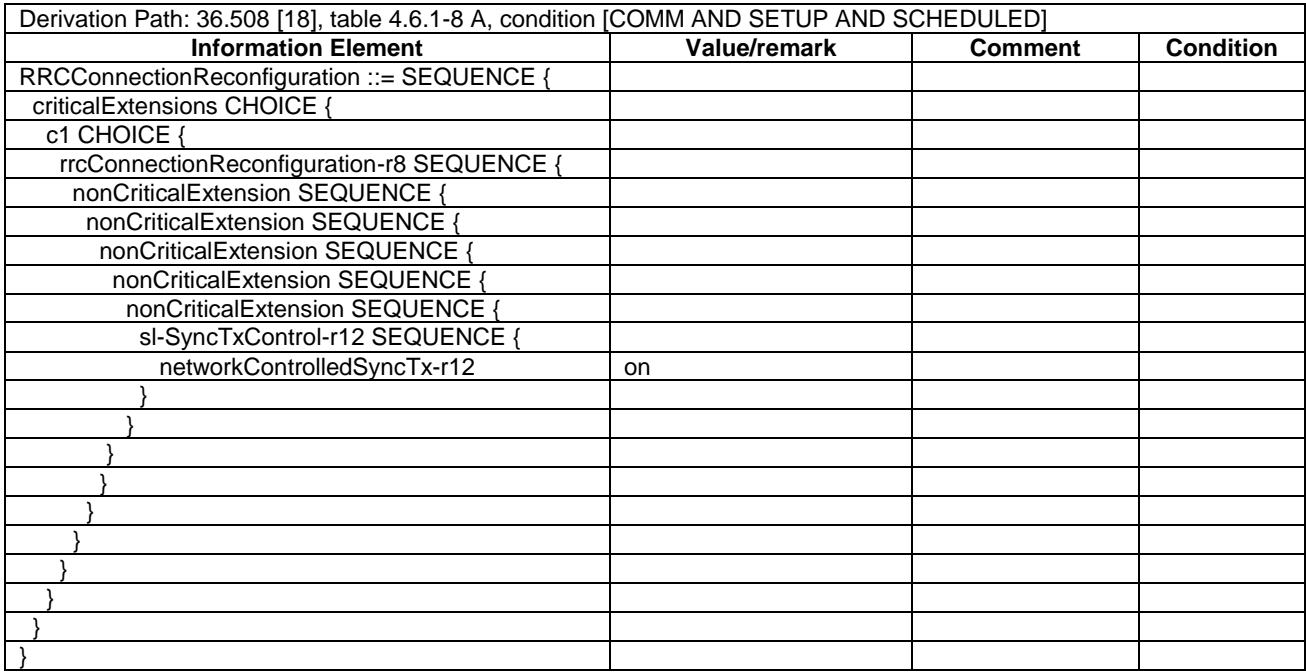

# **Table 19.1.3.3.3-14: Void**

# **Table 19.1.3.3.3-15:** *RRCConnectionReestablishmentRequest* **(step 24, Table 19.1.3.3.2-1)**

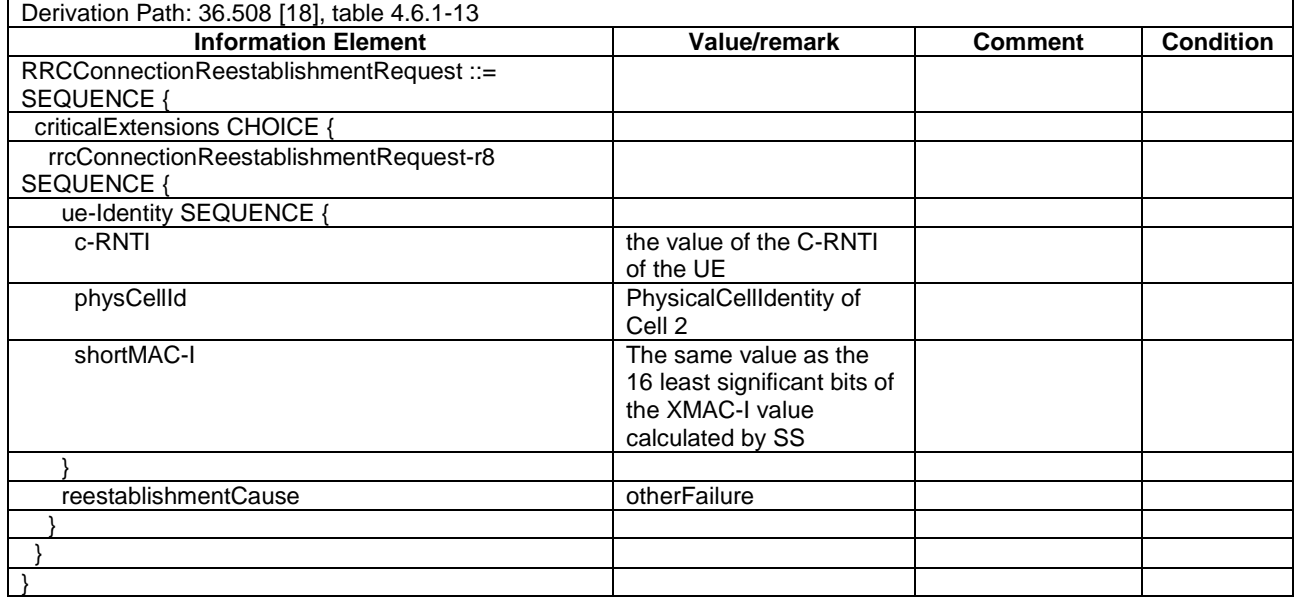

**Table 19.1.3.3.3-16:** *MasterInformationBlock-SL* **(steps 40, 44, 47, Table 19.1.3.3.2-1)**

Derivation Path: 36.508 [18], table 4.6.1-4A0

19.1.4 ProSe Direct Communication/Pre-configured authorisation / UE in RRC\_CONNECTED on an E-UTRAN cell operating on the carrier frequency provisioned for ProSe direct service / Utilisation of the resources of (serving) cells/PLMNs / Reception / RRC connection reconfiguration with *mobilityControlInfo* / RRC connection reestablishment

## 19.1.4.1 Test Purpose (TP)

(1)

**with** { UE being authorized for performing ProSe Direct Communication in two PLMNs (PLMN1 and PLMN2) and pre-configured with Radio parameters for when the UE is "not served by E-UTRAN", **and**, UE is in RRC CONNECTED on Cell1/f1/PLMN1 which is operating on the same carrier frequency as the one preconfigured in the UE and is transmitting *SystemInformationBlockType18* indicating the provision of resources for sidelink communication (*commRxPool*) }

#### **ensure that** {

**when** { UE receives a request from upper layers to receive sidelink communication }

 **then** { UE successfully completes a Sidelink UE information procedure to indicate it is interested in receiving sidelink communication, **and**, UE is able to receive sidelink communication on the configured resources in Cell1/f1/PLMN1 } }

#### (2)

**with** { UE being authorized for performing ProSe Direct Communication in two PLMNs (PLMN1 and PLMN2) and pre-configured with Radio parameters for when the UE is "not served by E-UTRAN", **and**, UE is in RRC CONNECTED on Cell1/f1/PLMN1 which is operating on the same carrier frequency as the one preconfigured in the UE and is transmitting *SystemInformationBlockType18* indicating the provision of resources for sidelink communication (*commRxPool*), **and**, UE having successfully completed Sidelink UE information procedure indicating its interest receiving sidelink communication and receiving sidelink communication on the resources provided by cell Cell1/f1/PLMN1 } **ensure that** {

when { UE is triggered by an upper layer application to stop sidelink communication reception } **then** { the UE transmits a *SidelinkUEInformation* message indicating it is no longer interested in sidelink communication reception } }

#### (3)

**with** { UE being authorized for performing ProSe Direct Communication in two PLMNs (PLMN1 and PLMN2) and pre-configured with Radio parameters for when the UE is "not served by E-UTRAN", **and**, UE is in RRC CONNECTED on Cell1/f1/PLMN1 which is operating on the same carrier frequency as the one preconfigured in the UE and is transmitting *SystemInformationBlockType18* indicating the provision of resources for sidelink communication, **and**, UE having sent a *SidelinkUEInformation* message to indicate it is interested in receiving sidelink communication on Cell1/f1/PLMN1 } **ensure that** {

 **when** { UE receives *RRCConnectionReconfiguration* message which includes *mobilityControlInfo* (handover) less than 1 sec after the UE transmitted the *SidelinkUEInformation* message, **and**, MAC successfully completes the random access procedure to the targeted PCell Cell2/f1/PLMN4 (equivalent PLMN) which is broadcasting *SystemInformationBlockType18* (*commRxPool*) }

 **then** { UE initiates a Sidelink UE information procedure in Cell2/f1/PLMN4 indicating the sidelink communication reception frequency of interest, **and**, UE is able to receive sidelink communication on the configured resources in Cell2/f1/PLMN4 } }

# (4)

**with** { UE being authorized for performing ProSe Direct Communication in two PLMNs (PLMN1 and PLMN2) and pre-configured with Radio parameters for when the UE is "not served by E-UTRAN", **and**, UE is in RRC CONNECTED on Cell2/f1/PLMN4 which is operating on the same carrier frequency as the one preconfigured in the UE and is transmitting *SystemInformationBlockType18* indicating the provision of resources for sidelink communication (*commRxPool*), **and**, UE having sent a *SidelinkUEInformation* message to indicate it is interested in receiving sidelink communication on Cell1/f1/PLMN1 } **ensure that** {

 **when** { UE detects radio link failure >1 sec after the UE transmitted the *SidelinkUEInformation* message, **and**, the cell on which the UE initiated connection re-establishment (Cell1/f1/PLMN1) transmits *SystemInformationBlockType18* indicating the provision of resources for sidelink communication (*commRxPool*) }

 **then** { UE is able to receive sidelink communication on the configured resources in Cell1/f1/PLMN1 } }

(5)

**with** { UE being authorized for performing ProSe Direct Communication in two PLMNs (PLMN1 and PLMN2) and pre-configured with Radio parameters for when the UE is "not served by E-UTRAN", **and**, UE is in RRC CONNECTED on Cell1/f1/PLMN1 which is operating on the same carrier frequency as the one preconfigured in the UE and is transmitting *SystemInformationBlockType18* indicating the provision of resources for sidelink communication (*commRxPool*), **and**, UE receiving sidelink communication on the configured resources in Cell1/f1/PLMN1 }

#### **ensure that** {

}

 **when** { UE receives *RRCConnectionReconfiguration* message which includes *mobilityControlInfo* (handover) more than 1 sec after the UE transmitted the *SidelinkUEInformation* message, **and**, MAC successfully completes the random access procedure to the targeted PCell Cell4/f1/PLMN2 and the cell is broadcasting *SystemInformationBlockType18* (*commRxPool* includes entries including *rxParametersNCell*) }

 **then** { UE is able to receive sidelink communication from two different devices one operating on the configured for *rxParametersNCell* resources in Cell4/f1/PLMN2 and one on the resources not including *rxParametersNCell* }

#### (6)

**with** { UE being authorized for performing ProSe Direct Communication in two PLMNs (PLMN1 and PLMN2) and pre-configured with Radio parameters for when the UE is "not served by E-UTRAN", **and**, UE is in CONNECTED on Cell4/f1/PLMN2 which is operating on the same carrier frequency as the one preconfigured in the UE and is transmitting *SystemInformationBlockType18* indicating the provision of resources for sidelink communication (*commRxPool*), **and**, UE receiving sidelink communication on the configured resources in Cell4/f1/PLMN2 }

#### **ensure that** {

 **when** { UE receives *RRCConnectionReconfiguration* message including *mobilityControlInfo* (handover), and, MAC successfully completes the random access procedure to the targeted PCell Cell11/f1/PLMN3 (PLMN not authorised for performing ProSe Direct Communication) which is broadcasting *SystemInformationBlockType18 (commRxPool)* }

 **then** { UE does not transmit a *SidelinkUEInformation* message to indicate the reception frequency of interest does not receive sidelink communication over the PC5 in the assigned resources in Cell11/f1/PLMN3 } }

#### 19.1.4.2 Conformance requirements

References: The conformance requirements covered in the present TC are specified in: TS 24.334, clauses 5.1.1, 5.1.2, 10.2.1, 10.2.2, 10.2.3, TS 36.331, clauses 5.2.2.4, 5.2.2.25, 5.3.5.4, 5.3.7.5, 5.10.1a, 5.10.2.1, 5.10.2.2, 5.10.2.3, 5.10.3. Unless otherwise stated these are Rel-12 requirements.

[TS 24.334, clause 5.1.1]

The service authorisation for ProSe direct discovery and ProSe direct communication determines whether the UE is authorised to use ProSe direct discovery announcing or ProSe direct discovery monitoring or both, and to use ProSe direct communication, in a particular PLMN or when not served by E-UTRAN. In this release of the specification, ProSe direct communication is supported only for Public Safety ProSe-enabled UE. The service authorisation is either:

1) pre-configured in the UE. The pre-configured service authorisation may be stored in the ME, or in the USIM as specified in 3GPP TS 31.102 [17], or in both the ME and the USIM. If both the ME and the USIM contain the same parameters, the values stored in the USIM shall take precedence. The UE shall not use the pre-configured service authorisation if the contents of the USIM indicate that the UE is not authorised to use them (see 3GPP TS 31.102 [17]); or

[TS 24.334, clause 5.1.2]

The IP address of the ProSe function in the HPLMN may be pre-configured in the UE and in this case, the UE may use the pre-configured IP address. Alternatively, the FQDN of the ProSe Function in the HPLMN may be self-constructed by the UE, i.e. derived from the PLMN ID of the HPLMN. The UE may perform DNS lookup as specified in IETF RFC 1035 [10].

[TS 24.334, clause 10.2.1]

One-to-many ProSe direct communication is applicable only to ProSe-enabled Public Safety UEs. One-to-many ProSe direct communication can only apply when the UE is:

a) served by E-UTRAN and authorised for ProSe direct communication in the registered PLMN;

...

Upon receiving a request from upper layers to send or receive data for ProSe direct communication in a given group, the UE shall initiate the procedure for ProSe direct communication. For case a, the UE shall perform ProSe direct communication procedures specified in subclause 10.2.2. For case b and c, the UE shall perform ProSe direct communication procedures specified in subclause 10.2.3.

If the UE is camped on an E-UTRAN cell not operating on the carrier frequency provisioned for ProSe direct communication which indicates that ProSe direct communication is supported by the network, the UE can perform either ProSe direct communication procedures specified in subclause 10.2.2 or ProSe direct communication procedures specified in subclause 10.2.3.

The UE shall obtain the ProSe direct communication policy parameters for that group as specified in subclause 5.

If the ProSe direct communication policy parameters indicate that the UE is configured to use IPv6 for that group, the UE shall auto-configures a link local IPv6 Address following procedures defined in RFC 4862 [15]. This address can only be used as the source IP address for one-to-many ProSe direct communication.

If the ProSe Direct communication policy parameters group indicate that the UE is configured to use IPv4 for that group, then the UE shall:

- use the configured IPv4 address for that group as source address; or
- if there is no configured IPv4 address for that group, use Dynamic Configuration of IPv4 Link-Local Addresses as specified in IETF RFC 3927 [16].

[TS 24.334, clause 10.2.2]

When the UE is served by E-UTRAN and intends to use the ProSe radio resources (i.e. carrier frequency) provided by an E-UTRAN cell, the UE requests the parameters from the lower layers for transmitting or receiving ProSe direct communication (see 3GPP TS 36.331 [12]). The UE shall perform direct communication only if the lower layers indicate that ProSe direct communication is supported by the network. If the UE in EMM-IDLE mode has to request resources for ProSe direct communication as specified in 3GPP TS 36.331 [12], the UE shall perform a service request procedure or tracking area update procedure as specified in 3GPP TS 24.301 [11]. Once the radio resources for transmitting or receiving ProSe direct communication are provided by eNodeB as specified in 3GPP TS 36.331 [12], the UE shall start ProSe direct communication.

[TS 24.334, clause 10.2.3]

Before initiating ProSe direct communication, the UE shall check with lower layers whether the selected radio parameters can be used in the current location without causing interference to other cells as specified in 3GPP TS 36.331 [12], and:

- if the lower layers indicate that the usage would not cause any interference, the UE shall initiate ProSe direct communication; or
- NOTE 2: If the lower layers find that there exists a cell operating the provisioned radio resources (i.e., carrier frequency), and the cell belongs to the registered PLMN or a PLMN equivalent to the registered PLMN, and the UE is authorized for ProSe direct communication in this PLMN, the UE can use the radio parameters indicated by the cell as specified in 3GPP TS 36.331 [12].
- else if the lower layers report that one or more PLMNs operate in the provisioned radio resources (i.e. carrier frequency) then:
	- a) if the following conditions are met:
		- 1) none of the PLMNs reported by the lower layers is the registered PLMN or equivalent to the registered PLMN; and
2) at least one of the PLMNs reported by the lower layers is in the list of authorised PLMNs for ProSe direct communication and provides radio resources for ProSe direct communication as specified in 3GPP TS 36.331 [12];

then the UE shall:

- 1) if in EMM-IDLE mode, perform PLMN selection triggered by ProSe direct communication as specified in 3GPP TS 23.122 [24]; or
- 2) else if in EMM-CONNECTED mode, either:
	- i) perform a detach procedure as specified in 3GPP TS 24.301 [11] and then perform PLMN selection triggered by ProSe direct communication as specified in 3GPP TS 23.122 [24]; or
	- ii) not initiate ProSe direct communication.

Whether the UE performs i) or ii) above is left up to UE implementation; or

b) else the UE shall not initiate ProSe direct communication.

If the registration to the selected PLMN is successful, the UE shall proceed with the procedure to initiate ProSe direct communication as specified in subclause 10.2.2.

[TS 36.331, clause 5.2.2.4]

- 1> if the UE is capable of sidelink communication and is configured by upper layers to receive or transmit sidelink communication:
	- 2> if the cell used for sidelink communication meets the S-criteria as defined in TS 36.304 [4]; and
	- 2> if *schedulingInfoList* indicates that *SystemInformationBlockType18* is present and the UE does not have stored a valid version of this system information block:
		- 3> acquire *SystemInformationBlockType18*;

[TS 36.331, clause 5.2.2.25]

Upon receiving *SystemInformationBlockType18*, the UE shall:

- 1> if *SystemInformationBlockType18* message includes the *commConfig*:
	- 2> if configured to receive sidelink communication:
		- 3> from the next SC period, as defined by *sc-Period*, use the resource pool indicated by *commRxPool* for sidelink communication monitoring, as specified in 5.10.3;

[TS 36.331, clause 5.3.5.4]

If the *RRCConnectionReconfiguration* message includes the *mobilityControlInfo* and the UE is able to comply with the configuration included in this message, the UE shall:

1> if MAC successfully completes the random access procedure:

...

2> if *SystemInformationBlockType18* is broadcast by the target PCell; and the UE transmitted a *SidelinkUEInformation* message including *commRxInterestedFreq* or *commTxResourceReq* during the last 1 second preceding reception of the *RRCConnectionReconfiguration* message including *mobilityControlInfo*; or:

...

3> initiate transmission of the *SidelinkUEInformation* message in accordance with 5.10.2.3;

[TS 36.331, clause 5.3.7.5]

<sup>...</sup>

NOTE 1: Prior to this, lower layer signalling is used to allocate a C-RNTI. For further details see TS 36.321 [6];

The UE shall:

- 1> stop timer T301;
- 1> consider the current cell to be the PCell;
- 1> re-establish PDCP for SRB1;
- 1> re-establish RLC for SRB1;
- 1> perform the radio resource configuration procedure in accordance with the received *radioResourceConfigDedicated* and as specified in 5.3.10;
- 1> resume SRB1;

...

1> if *SystemInformationBlockType18* is broadcast by the PCell; and the UE transmitted a *SidelinkUEInformation* message including *commRxInterestedFreq* or *commTxResourceReq* during the last 1 second preceding detection of radio link failure; or

...

2> initiate transmission of the *SidelinkUEInformation* message in accordance with 5.10.2.3;

[TS 36.331, clause 5.10.1a]

When it is specified that the UE shall perform a particular sidelink operation only if the conditions defined in this section are met, the UE shall perform the concerned sidelink operation only if:

1> if the UE's serving cell is suitable (RRC\_IDLE or RRC\_CONNECTED); and if either the selected cell on the frequency used for sidelink operation belongs to the registered or equivalent PLMN as specified in TS 24.334 [69] or the UE is out of coverage on the frequency used for sidelink operation as defined in TS 36.304 [4, 11.4]; or

[TS 36.331, clause 5.10.2.1]

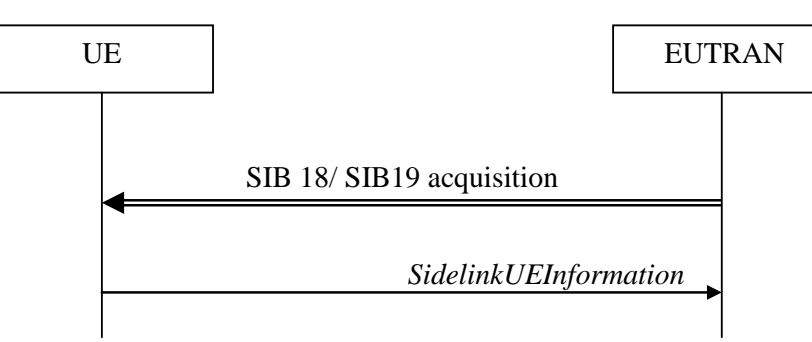

**Figure 5.10.2-1: Sidelink UE information**

The purpose of this procedure is to inform E-UTRAN that the UE is interested or no longer interested to receive sidelink communication or discovery, as well as to request assignment or release of transmission resources for sidelink communication or discovery announcements.

[TS 36.331, clause 5.10.2.2]

A UE capable of sidelink communication or discovery that is in RRC\_CONNECTED may initiate the procedure to indicate it is (interested in) receiving sidelink communication or discovery in several cases including upon successful connection establishment, upon change of interest, upon change to a PCell broadcasting *SystemInformationBlockType18* or *SystemInformationBlockType19*. A UE capable of sidelink communication or discovery may initiate the procedure to

request assignment of dedicated resources for the concerned sidelink communication transmission or discovery announcements.

...

Upon initiating the procedure, the UE shall:

- 1> if *SystemInformationBlockType18* is broadcast by the PCell:
	- 2> ensure having a valid version of *SystemInformationBlockType18* for the PCell;
	- 2> if configured by upper layers to receive sidelink communication:
		- 3> if the UE did not transmit a *SidelinkUEInformation* message since last entering RRC\_CONNECTED state; or
		- 3> if since the last time the UE transmitted a *SidelinkUEInformation* message the UE connected to a PCell not broadcasting *SystemInformationBlockType18*; or
- NOTE 2: After handover/ re-establishment from a source PCell not broadcasting *SystemInformationBlockType18* the UE repeats the same interest information that it provided previously as such a source PCell may not forward the interest information.
	- 3> if the last transmission of the *SidelinkUEInformation* message did not include *commRxInterestedFreq*; or if the frequency configured by upper layers to receive sidelink communication on has changed since the last transmission of the *SidelinkUEInformation* message:
		- 4> initiate transmission of the *SidelinkUEInformation* message to indicate the sidelink communication reception frequency of interest in accordance with 5.10.2.3;

2> else:

- 3> if the last transmission of the *SidelinkUEInformation* message included *commRxInterestedFreq*:
	- 4> initiate transmission of the *SidelinkUEInformation* message to indicate it is no longer interested in sidelink communication reception in accordance with 5.10.2.3;
- [TS 36.331, clause 5.10.2.3]

The UE shall set the contents of the *SidelinkUEInformation* message as follows:

- 1> if *SystemInformationBlockType18* is broadcast by the PCell:
	- 2> if configured by upper layers to receive sidelink communication:

3> include *commRxInterestedFreq* and set it to the sidelink communication frequency;

...

The UE shall submit the *SidelinkUEInformation* message to lower layers for transmission.

[TS 36.331, clause 5.10.3]

- A UE capable of sidelink communication that is configured by upper layers to receive sidelink communication shall:
	- 1> if the conditions for sidelink operation as defined in 5.10.1a are met:
		- 2> if in coverage on the frequency used for sidelink communication, as defined in TS 36.304 [4, 11.4]:
			- 3> if the cell chosen for sidelink communication reception broadcasts *SystemInformationBlockType18*  including *commRxPool*:
				- 4> configure lower layers to monitor sidelink control information and the corresponding data using the pool of resources indicated by *commRxPool*;
- NOTE 1: If *commRxPool* includes one or more entries including *rxParametersNCell*, the UE may only monitor such entries if the associated PSS/SSS or SLSSIDs is detected. When monitoring such pool(s), the UE applies the timing of the concerned PSS/SSS or SLSS.
- 19.1.4.3 Test description
- 19.1.4.3.1 Pre-test conditions

System Simulator:

- SS-NW
	- 4 cells with parameters defined in Table 19.1.4.3.1-1.
	- NOTE: The test only requires at maximum 2 cells to be active at any one instance.

| Cell                                                  | Frequency                                    | <b>PLMN</b>                             |  |  |  |
|-------------------------------------------------------|----------------------------------------------|-----------------------------------------|--|--|--|
| 1                                                     | f1                                           | HPLMN (PLMN1)                           |  |  |  |
| $\overline{2}$                                        | f1                                           | PLMN4                                   |  |  |  |
| 4                                                     | f1                                           | PLMN <sub>2</sub>                       |  |  |  |
| 11                                                    | f1                                           | PLMN3                                   |  |  |  |
|                                                       | PLMN1: PLMN1 in USIM EFPROSE PLMN<br>Note 1: |                                         |  |  |  |
| PLMN2: PLMN2 in USIM EFPROSE PLMN                     |                                              |                                         |  |  |  |
|                                                       | PLMN3: MCC = MCC of PLMN1 in USIM            |                                         |  |  |  |
| EFPROSE_PLMN; MNC=03.                                 |                                              |                                         |  |  |  |
| PLMN4 is an equivalent PLMN to PLMN1;                 |                                              |                                         |  |  |  |
|                                                       | $MCC = MCC$ of PLMN1 in USIM                 |                                         |  |  |  |
| EFPROSE_PLMN; MNC=04.                                 |                                              |                                         |  |  |  |
| The Frequency f1 shall be the frequency<br>Note $2$ : |                                              |                                         |  |  |  |
|                                                       |                                              | pre-configured in the UE for when UE is |  |  |  |
|                                                       |                                              | "not served by E-UTRAN".                |  |  |  |
| A single frequency has been chosen for<br>Note 3:     |                                              |                                         |  |  |  |
|                                                       |                                              | all PLMNs to allow the TC to be         |  |  |  |
|                                                       |                                              | applicable even for UEs supporting a    |  |  |  |
|                                                       |                                              | single band which comprises a single    |  |  |  |
|                                                       | frequency.                                   |                                         |  |  |  |

**Table 19.1.4.3.1-1: Cell parameters values**

- System information combination 23 as defined in TS 36.508 [18] clause 4.4.3.1 is used in all active cells.

### SS-UE

- SS-UE1
	- As defined in TS 36.508 [18], configured for and operating as ProSe Direct Communication transmitting device on the resources provided by different cells (as specified in the relevant procedure steps in Table 19.1.4.3.2-1).
- SS-UE2
	- As defined in TS 36.508 [18], configured for and operating as ProSe Direct Communication transmitting device transmitting as well Synchronisation information on the resources provided by different cells (as specified in the relevant procedure steps in Table 19.1.4.3.2-1).
	- When SS-UE2 is simulated, SS-UE2 and SS-UE1 transmit simultaneously.

UE:

- ProSe related configuration
	- The UE is authorised to perform ProSe Direct Communication; the UE is equipped with a USIM containing values shown in Table 19.1.4.3.3-2, and, relevant to each of the supported services values as specified in TS 36.508 [18], section 4.9.3.1 (e.g. 2 PLMNs are authorised for ProSe Direct Communication when served by E-UTRAN, Direct Communication Radio Parameters and geographical area when UE is "not served by E-UTRAN", ProSe Layer-2 Group ID, ProSe Group IP multicast address, etc.).

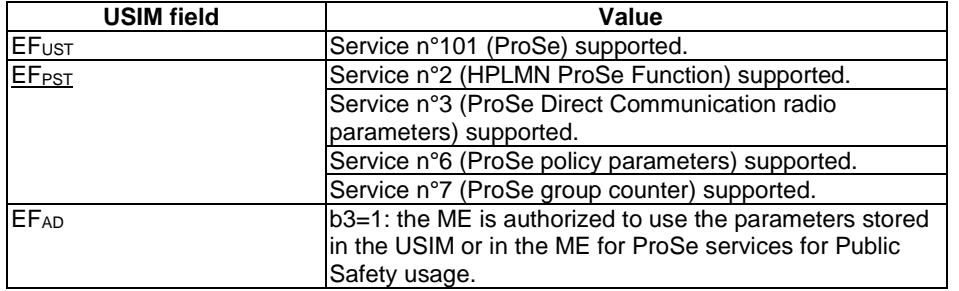

## **Table 19.1.4.3.3-2: USIM Configuration**

- For each PLMN a timer T4005 is assigned long enough not to expire before the TC is completed, e.g. 5 min (for Rel-12 this timer cannot be set in the USIM, it is expected that the UE shall provide means for setting the timer e.g. via MMI).

### Preamble:

The UE is in state Generic RB Established, UE Test Mode Activated (State 3A) with TEST LOOP MODE E being activated according to TS 36.508 [18] on Cell 1. During the registration PLMN4 is assigned as Equivalent PLMN. Cell 1 is broadcasting SystemInformationBlockType18 providing Rx resources for reception in RRC\_IDLE and RRC\_CONNECTED, and, Tx resources for transmission in RRC\_IDLE.

### 19.1.4.3.2 Test procedure sequence

Table 19.1.4.3.2-0 illustrates the downlink power levels and other changing parameters to be applied for the cells at various time instants of the test execution. Row marked "T0" denotes the initial conditions after preamble, while columns marked "T1" ... "Tn" are to be applied subsequently. The exact instants on which these values shall be applied are described elsewhere in the present clause.

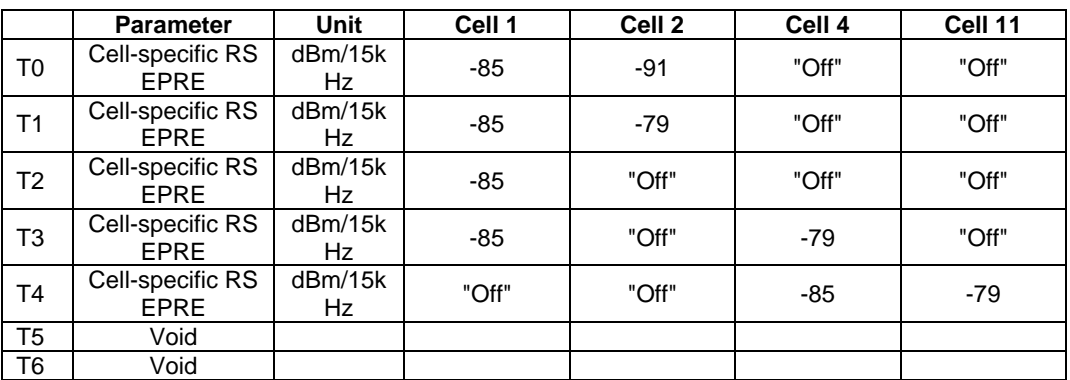

### **Table 19.1.4.3.2-0: Time instances of cell power level and parameter changes**

## **Table 19.1.4.3.2-1: Main behaviour**

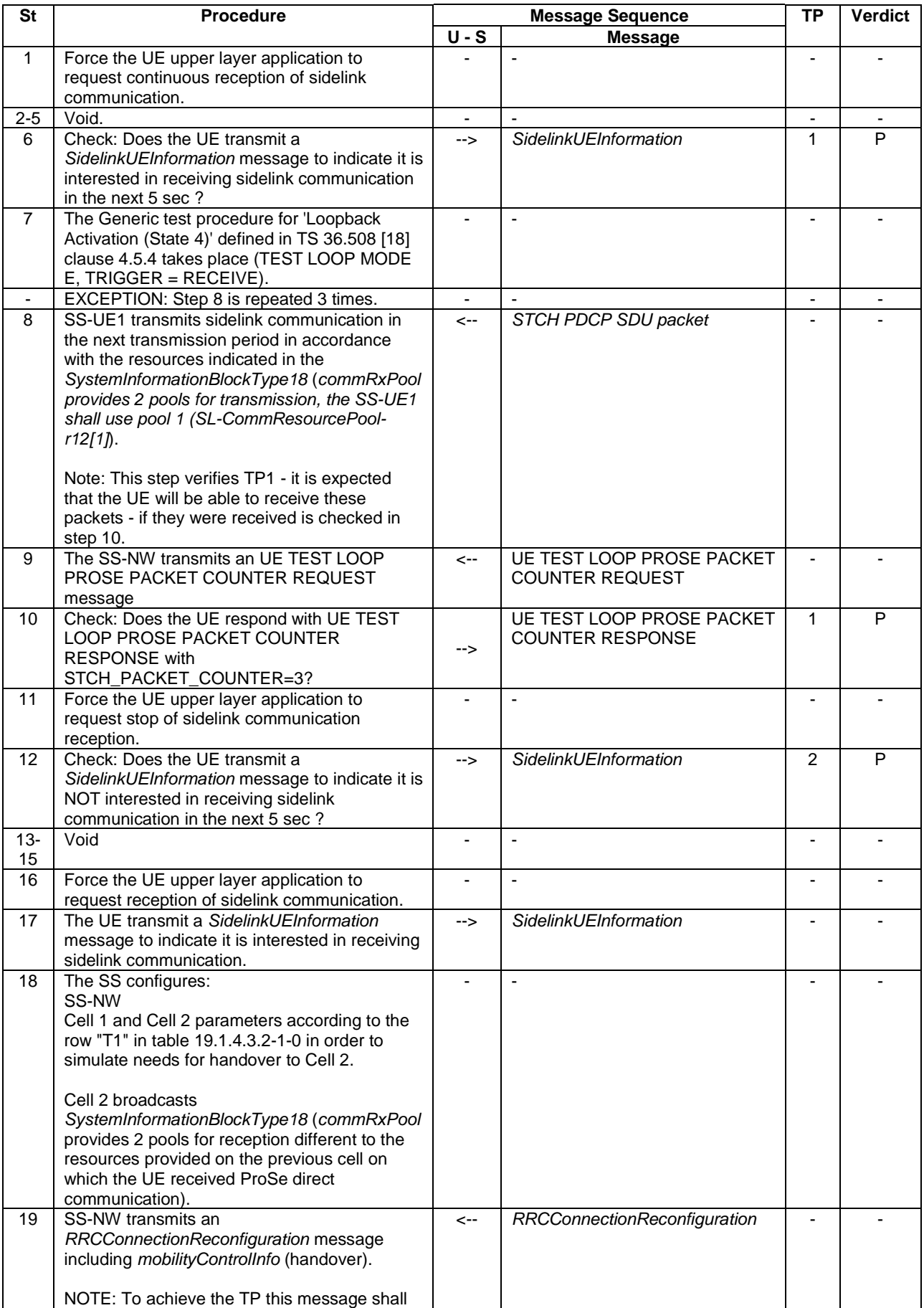

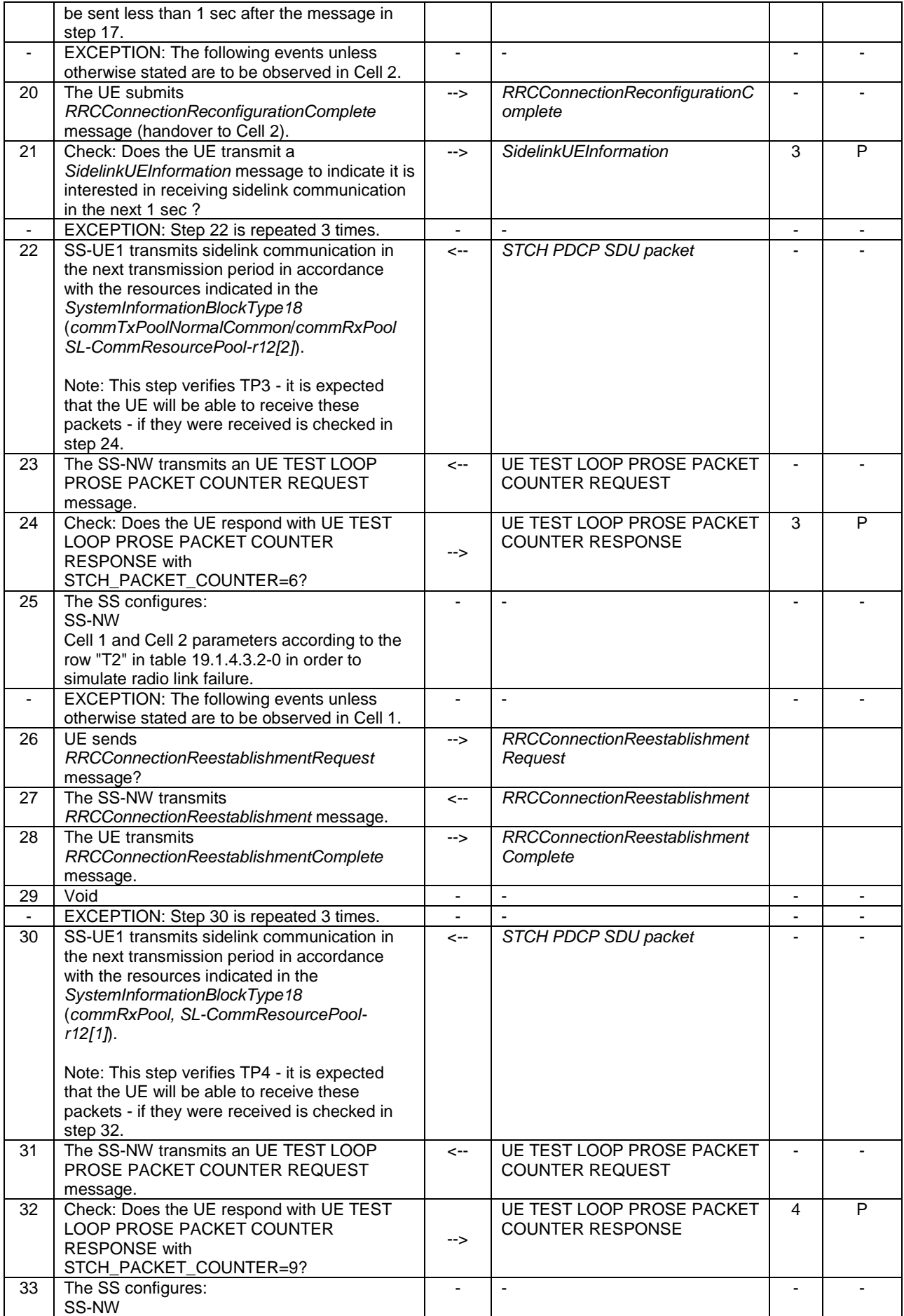

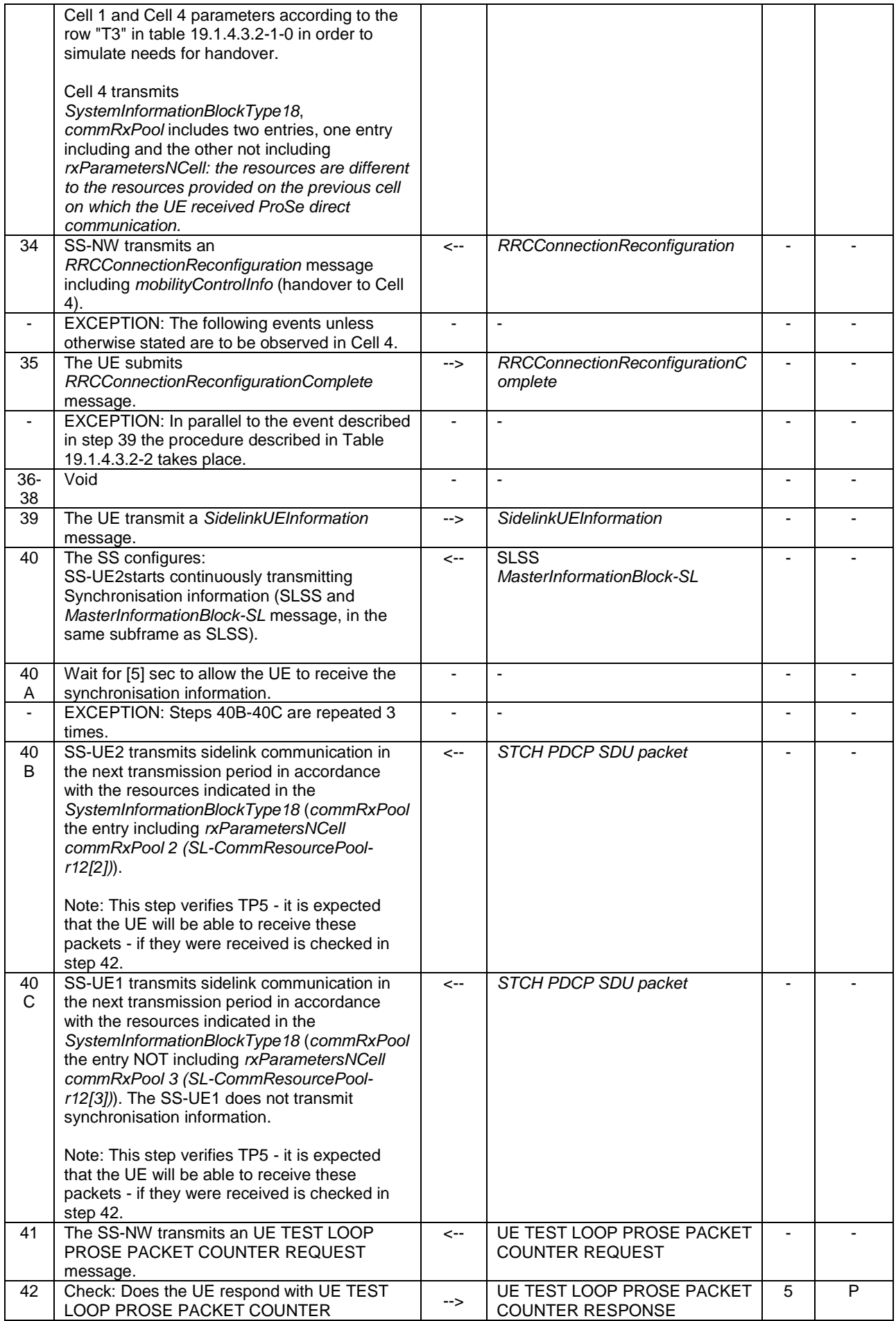

|        | <b>RESPONSE</b> with<br>STCH_PACKET_COUNTER=15?                                                  |               |                                          |   |   |
|--------|--------------------------------------------------------------------------------------------------|---------------|------------------------------------------|---|---|
| 42     | SS-UE2 stops transmitting synchronisation                                                        |               |                                          |   |   |
| Α      | information.                                                                                     |               |                                          |   |   |
| 43     | The SS configures:                                                                               |               |                                          |   |   |
|        | SS-NW                                                                                            |               |                                          |   |   |
|        | Cell 4 and Cell 11 parameters according to the                                                   |               |                                          |   |   |
|        | row "T4" in table 19.1.4.3.2-1-0 in order to                                                     |               |                                          |   |   |
|        | simulate needs for handover.                                                                     |               |                                          |   |   |
| 44     | SS-NW transmits an                                                                               | $\leftarrow$  | <b>RRCConnectionReconfiguration</b>      |   |   |
|        | RRCConnectionReconfiguration message                                                             |               |                                          |   |   |
|        | including mobilityControlInfo (handover to Cell                                                  |               |                                          |   |   |
|        | $11$ ).                                                                                          |               |                                          |   |   |
|        | <b>EXCEPTION: The following events unless</b><br>otherwise stated are to be observed in Cell 11. |               |                                          |   |   |
| 45     | The UE submits                                                                                   | -->           |                                          |   |   |
|        | RRCConnectionReconfigurationComplete                                                             |               | RRCConnectionReconfigurationC<br>omplete |   |   |
|        | message.                                                                                         |               |                                          |   |   |
|        | EXCEPTION: In parallel to the procedure                                                          |               |                                          |   |   |
|        | described in step 46 the procedure described                                                     |               |                                          |   |   |
|        | in Table 19.1.4.3.2-2 takes place.                                                               |               |                                          |   |   |
| 46     | Check: Does the UE transmit a                                                                    | $\rightarrow$ | SidelinkUEInformation                    | 6 | F |
|        | SidelinkUEInformation message to indicate it is                                                  |               |                                          |   |   |
|        | (interested in) receiving sidelink                                                               |               |                                          |   |   |
|        | communication in the next 1 sec ?                                                                |               |                                          |   |   |
| $47 -$ | Void                                                                                             |               |                                          |   |   |
| 56     |                                                                                                  |               |                                          |   |   |
| 57     | The SS-NW releases the connection.                                                               | <--           | <b>RRCConnectionRelease</b>              |   |   |

**Table 19.1.4.3.2-2: Parallel behaviour - TAU**

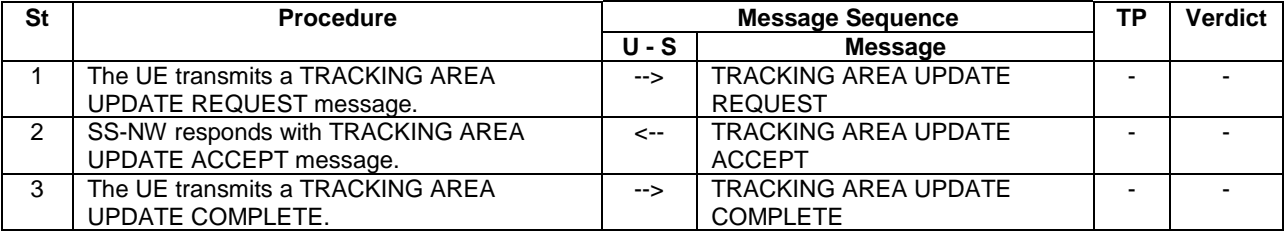

**Table 19.1.4.3.2-3: Void**

### 19.1.4.3.3 Specific message contents

## **Table 19.1.4.3.3-1:** *SystemInformationBlockType18* **for cell 1 when active and unless otherwise stated**

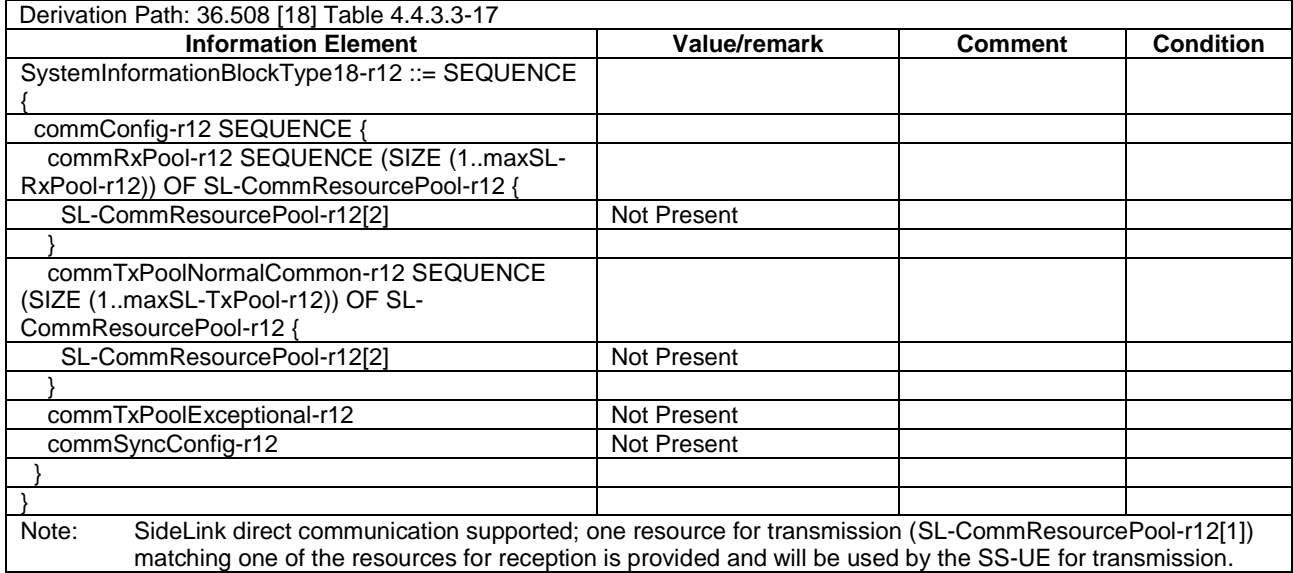

### **Table 19.1.4.3.3-1A:** *SystemInformationBlockType18* **for cell 2 when active and unless otherwise stated**

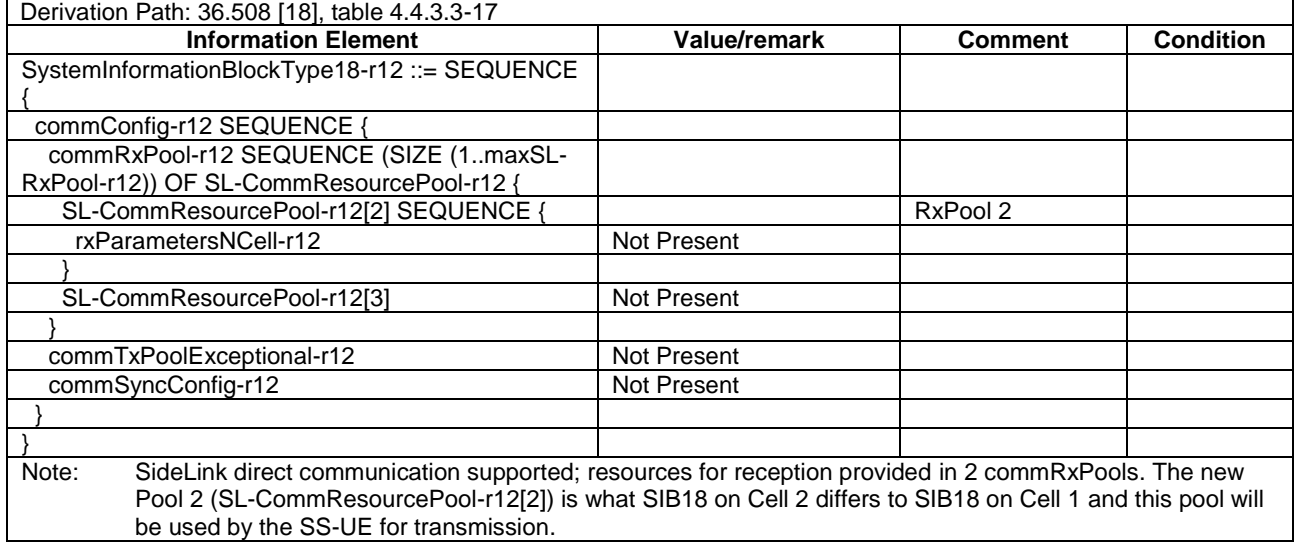

### **Table 19.1.4.3.3-2:** *SystemInformationBlockType18* **for Cell 4 and Cell 11 when active and unless otherwise stated**

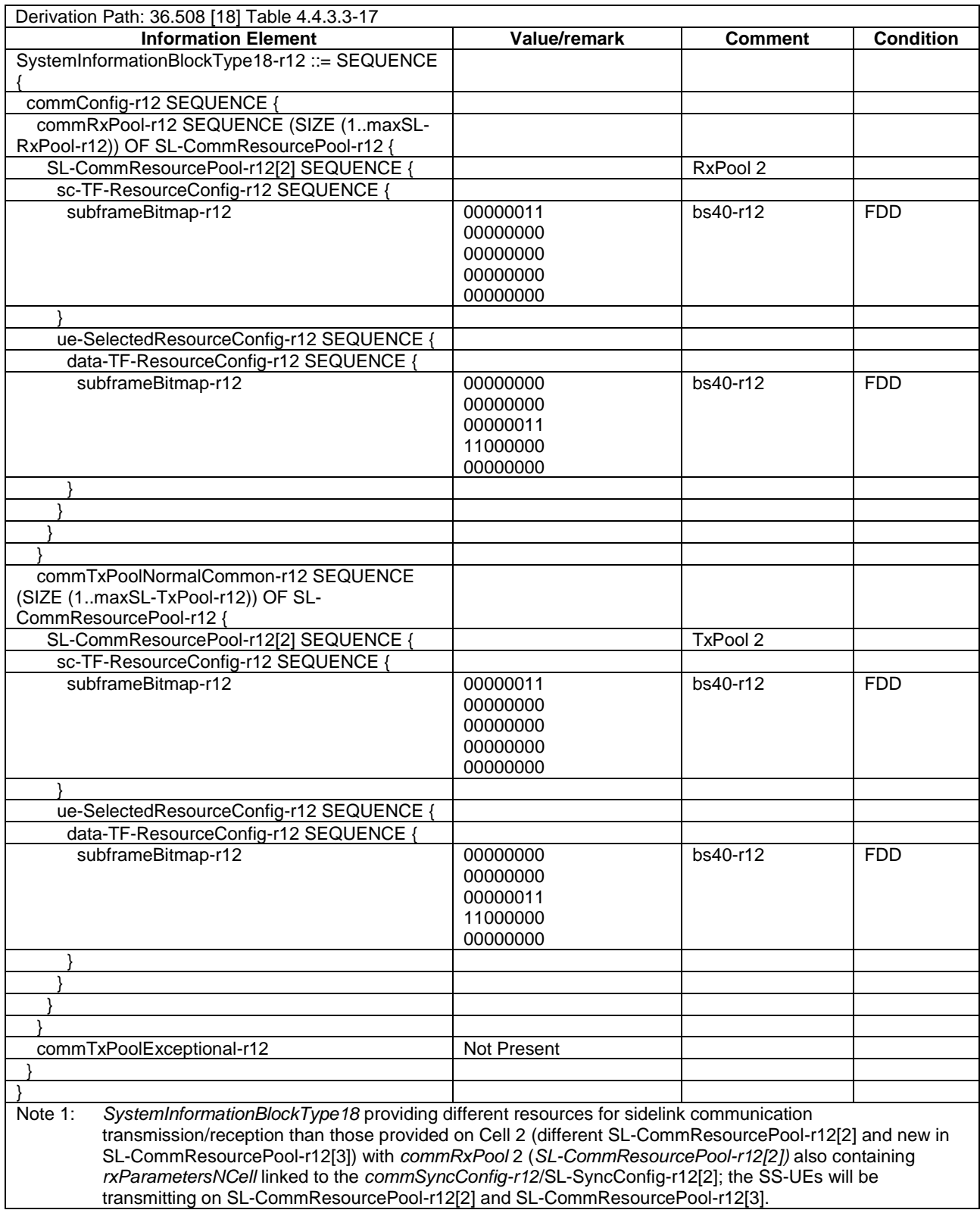

### **Table 19.1.4.3.3-3: ATTACH REQUEST (Preamble)**

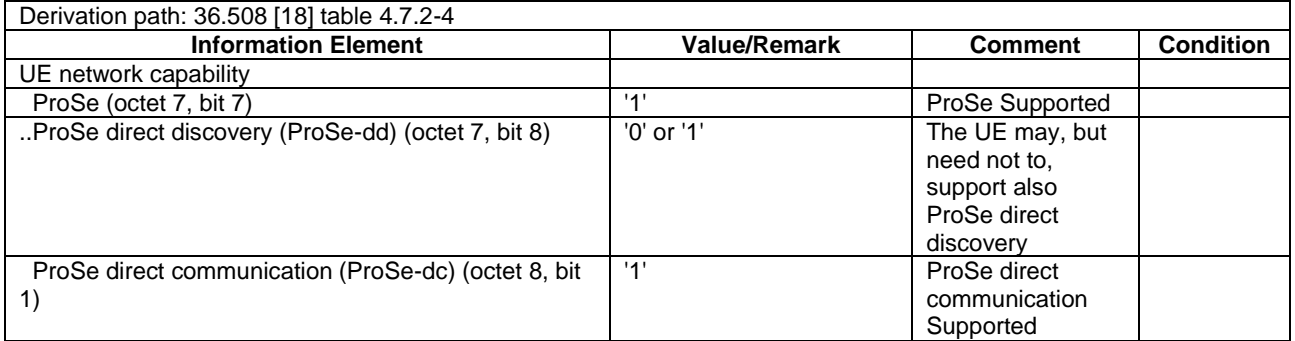

### **Table 19.1.4.3.3-4: ATTACH ACCEPT (preamble)**

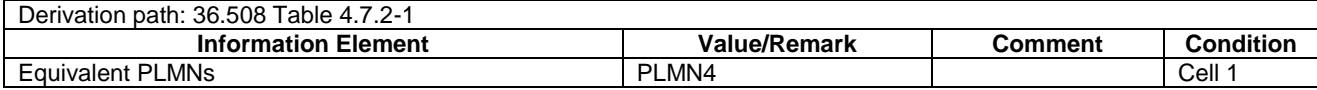

### **Table 19.1.4.3.3-5: TRACKING AREA UPDATE REQUEST (step 1, Table 19.1.4.3.2-2 when it is transmitted in parallel with step 39, Table 19.1.4.3.2-1)**

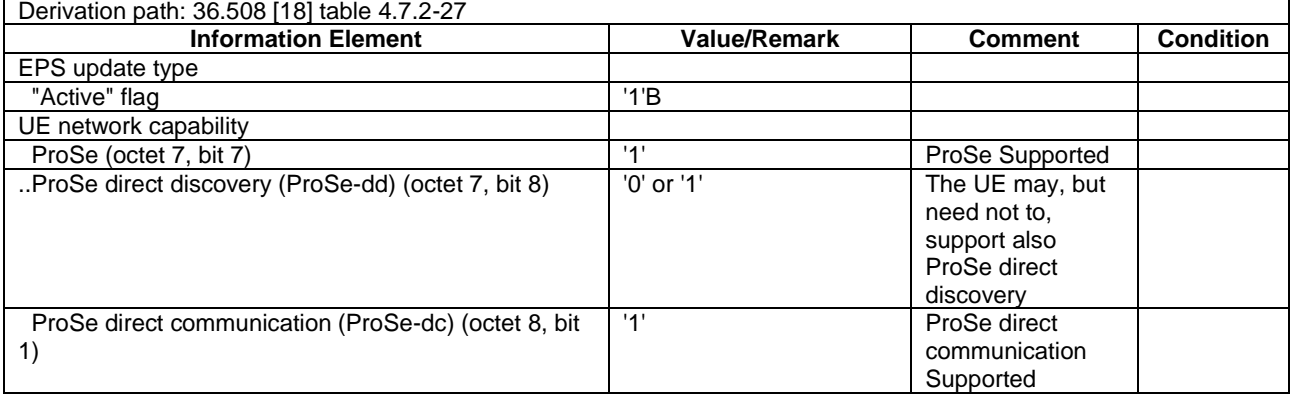

### **Table 19.1.4.3.3-5A: TRACKING AREA UPDATE REQUEST (step 1, Table 19.1.4.3.2-2 when it is transmitted in parallel with step 46, Table 19.1.4.3.2-1)**

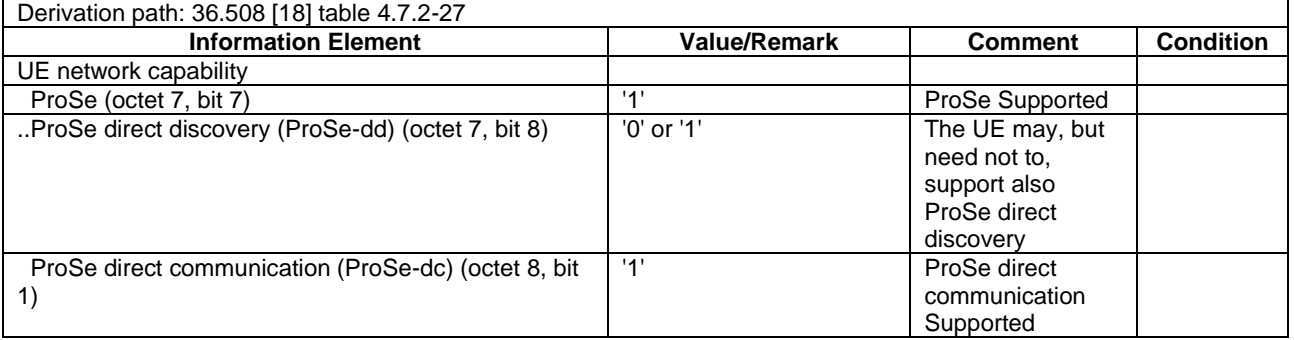

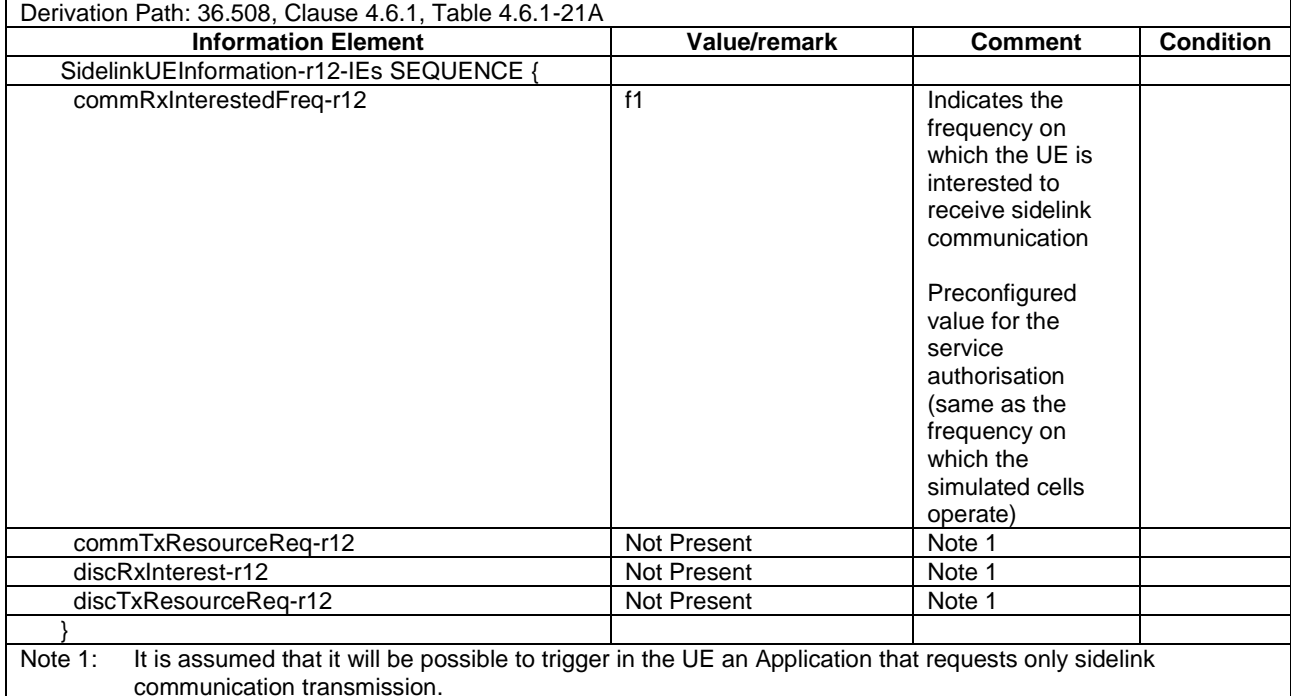

### **Table 19.1.4.3.3-6:** *SidelinkUEInformation* **(steps 6, 17, 21, 39, 46, Table 19.1.4.3.2-1)**

## **Table 19.1.4.3.3-7:** *SidelinkUEInformation* **(step 12, Table 19.1.4.3.2-1)**

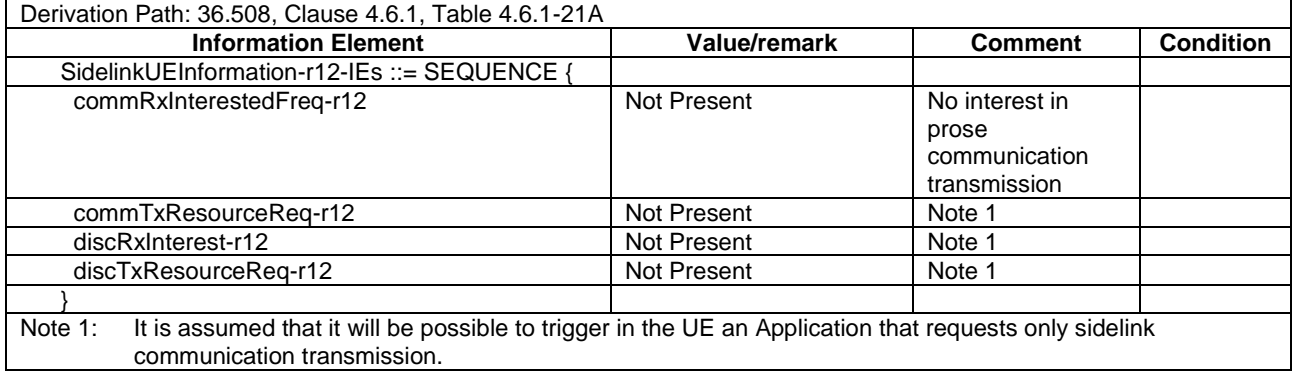

### **Table 19.1.4.3.3-8:** *RRCConnectionReconfiguration* **(steps 19, 27, 34, 44, 51, Table 19.1.4.3.2-1)**

Derivation Path: 36.508, table 4.6.1-8, condition HO

#### **Table 19.1.4.3.3-9:** *RRCConnectionReestablishmentRequest* **(step 26, Table 19.1.4.3.2-1)**

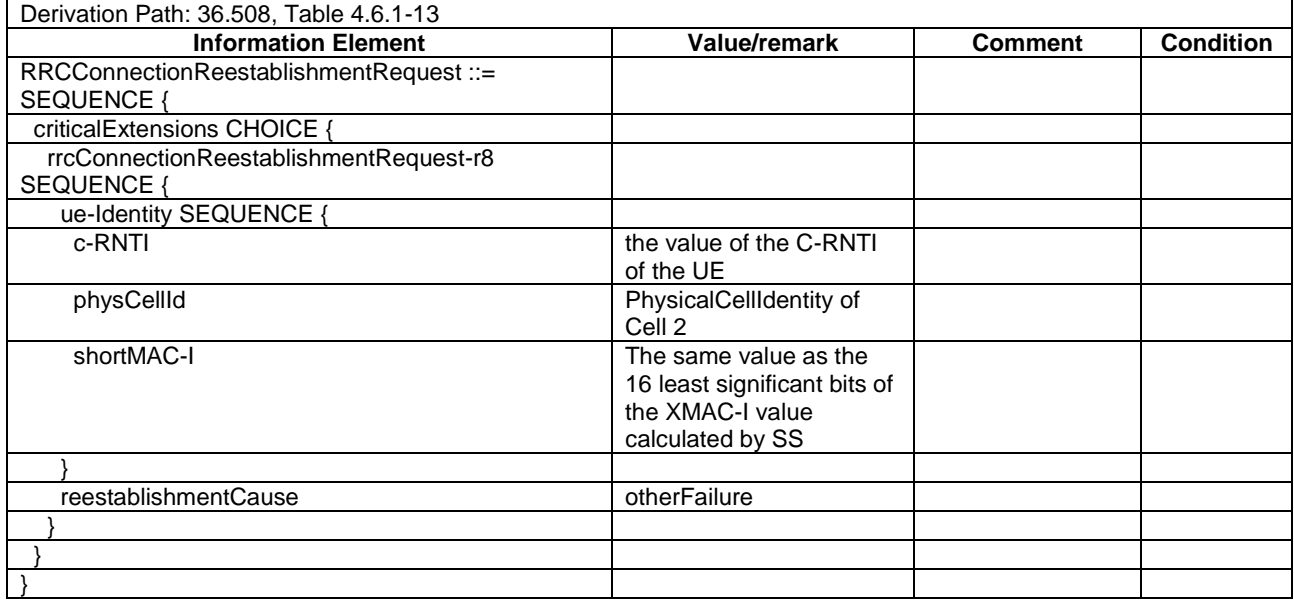

### **Table 19.1.4.3.3-10: CLOSE UE TEST LOOP (step 7, Table 19.1.4.3.2-1)**

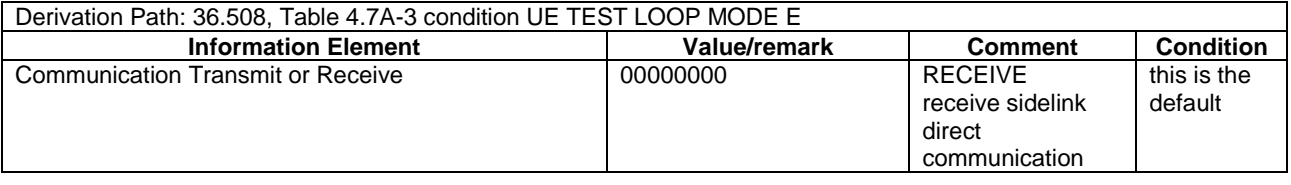

### **Table 19.1.4.3.3-11:** *MasterInformationBlock-SL* **(step 40, Table 19.1.4.3.2-1)**

Derivation Path: 36.508 [18], table 4.6.1-4A0

# 19.1.5 ProSe Direct Communication/Pre-configured authorisation / UE camped on an E-UTRAN cell not operating on the carrier frequency provisioned for ProSe direct service / Utilisation of the resources of (not serving) cells/PLMNs / Transmission and Reception

### 19.1.5.1 Test Purpose (TP)

(1)

**with** { UE being authorized for performing ProSe Direct Communication in two PLMNs (PLMN1 and PLMN2) being provisioned with Radio parameters for when the UE is "not served by E-UTRAN" carrier frequency f1, **and**, UE in RRC\_IDLE on Cell3/f2/PLMN1 which does not indicate that ProSe direct communication is supported by the network }

**ensure that** {

 **when** { UE wants to transmit prose direct communication, **and**, the lower layers find that there exists a cell Cell2/f1/PLMN1 operating the provisioned radio resources (i.e. carrier frequency), and the cell belongs to the registered PLMN }

 **then** { UE is able to transmit sidelink communication using the assigned/configured resources in Cell2/f1/PLMN1 without re-selection to Cell2/f1/PLMN1 } }

## (2)

**with** { UE being authorized for performing ProSe Direct Communication in two PLMNs (PLMN1 and PLMN2) and being provisioned with Radio parameters for when the UE is "not served by E-UTRAN" carrier frequency f1, **and**, UE in RRC\_IDLE on Cell3/f2/PLMN1 which does not indicate that ProSe direct communication is supported by the network  $\overline{ }$ 

#### **ensure that** {

 **when** { UE wants to receive prose direct communication, **and**, the lower layers find that there exists a cell Cell2/f1/PLMN1 operating the provisioned radio resources (i.e. carrier frequency), and the cell belongs to the registered PLMN }

 **then** { UE is able to receive sidelink communication transmitted in accordance with the assigned/configured resources in Cell2/f1/PLMN1 without re-selection to Cell2/f1/PLMN1 } }

#### (3)

**with** { UE being authorized for performing ProSe Direct Communication in two PLMNs (PLMN1 and PLMN2) and being provisioned with Radio parameters for when the UE is "not served by E-UTRAN" carrier frequency f1, **and**, UE in RRC\_IDLE on Cell3/f2/PLMN1 which does not indicate that ProSe direct communication is supported by the network }

#### **ensure that** {

}

 **when** { UE wants to transmit prose direct communication, **and**, the lower layers find that there exists a cell Cell4/f1/PLMN3 operating the provisioned radio resources (i.e. carrier frequency), and the cell belongs to a PLMN equivalent to the registered PLMN }

 **then** { UE is able to transmit sidelink communication using the assigned/configured resources in Cell4/f1/PLMN3 without re-selection to Cell4/f1/PLMN3 }

#### (4)

**with** { UE being authorized for performing ProSe Direct Communication in two PLMNs (PLMN1 and PLMN2) and being provisioned with Radio parameters for when the UE is "not served by E-UTRAN" carrier frequency f1, **and**, UE in RRC\_IDLE on Cell3/f2/PLMN1 which does not indicate that ProSe direct communication is supported by the network  $\}$ 

#### **ensure that** {

 **when** { UE wants to receive prose direct communication, **and**, the lower layers find that there exists a cell Cell4/f1/PLMN3 operating the provisioned radio resources (i.e. carrier frequency), and the cell belongs to a PLMN equivalent to the registered PLMN }

 **then** { UE is able to receive sidelink communication transmitted in accordance with the assigned/configured resources in Cell4/f1/PLMN3 without re-selection to Cell4/f1/PLMN3 } }

#### (5) Void

(6) Void

(7)

**with** { UE being authorized for performing ProSe Direct Communication in two PLMNs (PLMN1 and PLMN2) and being provisioned with Radio parameters for when the UE is "not served by E-UTRAN" carrier frequency f1, **and**, UE in RRC\_CONNECTED on Cell3/f2/PLMN1 which does not indicate that ProSe direct communication is supported by the network }

#### **ensure that** {

 **when** { UE wants to transmit prose direct communication, **and**, UE is capable of simultaneous transmission of EUTRA and sidelink communication (on different carriers), **and**, the lower layers find that there are not cells operating on the preconfigured radio resources (i.e. carrier frequency) } **then** { UE is able to transmit sidelink communication using the preconfigured for "not served by E-UTRAN" resources }

#### (8)

**with** { UE being authorised for performing ProSe Direct Communication in two PLMNs (PLMN1 and PLMN2) and being provisioned with Radio parameters for when the UE is "not served by E-UTRAN" carrier frequency f1, **and**, UE in RRC\_CONNECTED on Cell3/f2/PLMN1 which does not indicate that ProSe direct communication is supported by the network }

#### **ensure that** {

 **when** { UE wants to transmit prose direct communication, **and**, UE us capable of simultaneous transmission of EUTRA and sidelink communication (on different carriers), **and**, the lower layers find that there are not cells operating on the preconfigured radio resources (i.e. carrier frequency) } **then** { UE is able to receive sidelink communication using the preconfigured "not served by E-UTRAN" resources }

}

}

### 19.1.5.2 Conformance requirements

References: The conformance requirements covered in the present TC are specified in: TS 24.334, clauses 5.1.1, 5.1.2, 10.2.1, 10.2.2, 10.2.3, TS 36.331, clauses 5.2.2.4, 5.2.2.25, 5.10.1a, 5.10.3, 5.10.4. Unless otherwise stated these are Rel-12 requirements.

[TS 24.334, clause 5.1.1]

The service authorisation for ProSe direct discovery and ProSe direct communication determines whether the UE is authorised to use ProSe direct discovery announcing or ProSe direct discovery monitoring or both, and to use ProSe direct communication, in a particular PLMN or when not served by E-UTRAN. In this release of the specification, ProSe direct communication is supported only for Public Safety ProSe-enabled UE. The service authorisation is either:

1) pre-configured in the UE. The pre-configured service authorisation may be stored in the ME, or in the USIM as specified in 3GPP TS 31.102 [17], or in both the ME and the USIM. If both the ME and the USIM contain the same parameters, the values stored in the USIM shall take precedence. The UE shall not use the pre-configured service authorisation if the contents of the USIM indicate that the UE is not authorised to use them (see 3GPP TS 31.102 [17]); or

[TS 24.334, clause 5.1.2]

The IP address of the ProSe function in the HPLMN may be pre-configured in the UE and in this case, the UE may use the pre-configured IP address. Alternatively, the FQDN of the ProSe Function in the HPLMN may be self-constructed by the UE, i.e. derived from the PLMN ID of the HPLMN. The UE may perform DNS lookup as specified in IETF RFC 1035 [10].

#### [TS 24.334, clause 10.2.1]

One-to-many ProSe direct communication is applicable only to ProSe-enabled Public Safety UEs. One-to-many ProSe direct communication can only apply when the UE is:

- a) served by E-UTRAN and authorised for ProSe direct communication in the registered PLMN;
- b) not served by E-UTRAN, and authorised for ProSe direct communication for "not served by E-UTRAN"; or

...

Upon receiving a request from upper layers to send or receive data for ProSe direct communication in a given group, the UE shall initiate the procedure for ProSe direct communication. For case a, the UE shall perform ProSe direct communication procedures specified in subclause 10.2.2. For case b and c, the UE shall perform ProSe direct communication procedures specified in subclause 10.2.3.

If the UE is camped on an E-UTRAN cell not operating on the carrier frequency provisioned for ProSe direct communication which indicates that ProSe direct communication is supported by the network, the UE can perform either ProSe direct communication procedures specified in subclause 10.2.2 or ProSe direct communication procedures specified in subclause 10.2.3.

The UE shall obtain the ProSe direct communication policy parameters for that group as specified in subclause 5.

If the ProSe direct communication policy parameters indicate that the UE is configured to use IPv6 for that group, the UE shall auto-configures a link local IPv6 Address following procedures defined in RFC 4862 [15]. This address can only be used as the source IP address for one-to-many ProSe direct communication.

If the ProSe Direct communication policy parameters group indicate that the UE is configured to use IPv4 for that group, then the UE shall:

- use the configured IPv4 address for that group as source address; or
- if there is no configured IPv4 address for that group, use Dynamic Configuration of IPv4 Link-Local Addresses as specified in IETF RFC 3927 [16].

[TS 24.334, clause 10.2.2]

When the UE is served by E-UTRAN and intends to use the ProSe radio resources (i.e. carrier frequency) provided by an E-UTRAN cell, the UE requests the parameters from the lower layers for transmitting or receiving ProSe direct communication (see 3GPP TS 36.331 [12]). The UE shall perform direct communication only if the lower layers

indicate that ProSe direct communication is supported by the network. If the UE in EMM-IDLE mode has to request resources for ProSe direct communication as specified in 3GPP TS 36.331 [12], the UE shall perform a service request procedure or tracking area update procedure as specified in 3GPP TS 24.301 [11]. Once the radio resources for transmitting or receiving ProSe direct communication are provided by eNodeB as specified in 3GPP TS 36.331 [12], the UE shall start ProSe direct communication.

[TS 24.334, clause 10.2.3]

Before initiating ProSe direct communication, the UE shall check with lower layers whether the selected radio parameters can be used in the current location without causing interference to other cells as specified in 3GPP TS 36.331 [12], and:

- if the lower layers indicate that the usage would not cause any interference, the UE shall initiate ProSe direct communication; or
- NOTE 2: If the lower layers find that there exists a cell operating the provisioned radio resources (i.e., carrier frequency), and the cell belongs to the registered PLMN or a PLMN equivalent to the registered PLMN, and the UE is authorized for ProSe direct communication in this PLMN, the UE can use the radio parameters indicated by the cell as specified in 3GPP TS 36.331 [12].
- else if the lower layers report that one or more PLMNs operate in the provisioned radio resources (i.e. carrier frequency) then:
	- a) if the following conditions are met:
		- 1) none of the PLMNs reported by the lower layers is the registered PLMN or equivalent to the registered PLMN; and
		- 2) at least one of the PLMNs reported by the lower layers is in the list of authorised PLMNs for ProSe direct communication and provides radio resources for ProSe direct communication as specified in 3GPP TS 36.331 [12];

then the UE shall:

1) if in EMM-IDLE mode, perform PLMN selection triggered by ProSe direct communication as specified in 3GPP TS 23.122 [24]; or

...

If the registration to the selected PLMN is successful, the UE shall proceed with the procedure to initiate ProSe direct communication as specified in subclause 10.2.2.

[TS 36.331, clause 5.2.2.4]

- 1> if the UE is capable of sidelink communication and is configured by upper layers to receive or transmit sidelink communication:
	- 2> if the cell used for sidelink communication meets the S-criteria as defined in TS 36.304 [4]; and
	- 2> if *schedulingInfoList* indicates that *SystemInformationBlockType18* is present and the UE does not have stored a valid version of this system information block:

3> acquire *SystemInformationBlockType18*;

[TS 36.331, clause 5.2.2.25]

Upon receiving *SystemInformationBlockType18*, the UE shall:

- 1> if *SystemInformationBlockType18* message includes the *commConfig*:
	- 2> if configured to receive sidelink communication:
		- 3> from the next SC period, as defined by *sc-Period*, use the resource pool indicated by *commRxPool* for sidelink communication monitoring, as specified in 5.10.3;
	- 2> if configured to transmit sidelink communication:
- 3> from the next SC period, as defined by *sc-Period*, use the resource pool indicated by *commTxPoolNormalCommon* or by *commTxPoolExceptional* for sidelink communication transmission, as specified in 5.10.4;
- [TS 36.331, clause 5.10.1a]

When it is specified that the UE shall perform a particular sidelink operation only if the conditions defined in this section are met, the UE shall perform the concerned sidelink operation only if:

1> if the UE's serving cell is suitable (RRC\_IDLE or RRC\_CONNECTED); and if either the selected cell on the frequency used for sidelink operation belongs to the registered or equivalent PLMN as specified in TS 24.334 [69] or the UE is out of coverage on the frequency used for sidelink operation as defined in TS 36.304 [4, 11.4]; or

[TS 36.331, clause 5.10.3]

A UE capable of sidelink communication that is configured by upper layers to receive sidelink communication shall:

- 1> if the conditions for sidelink operation as defined in 5.10.1a are met:
	- 2> if in coverage on the frequency used for sidelink communication, as defined in TS 36.304 [4, 11.4]:
		- 3> if the cell chosen for sidelink communication reception broadcasts *SystemInformationBlockType18*  including *commRxPool*:
			- 4> configure lower layers to monitor sidelink control information and the corresponding data using the pool of resources indicated by *commRxPool*;
- NOTE 1: If *commRxPool* includes one or more entries including *rxParametersNCell*, the UE may only monitor such entries if the associated PSS/SSS or SLSSIDs is detected. When monitoring such pool(s), the UE applies the timing of the concerned PSS/SSS or SLSS.
	- 2> else (i.e. out of coverage on the sidelink carrier):
		- 3> configure lower layers to monitor sidelink control information and the corresponding data using the pool of resources that were preconfigured (i.e. *preconfigComm* in *SL-Preconfiguration* defined in 9.3);
- NOTE 2: The UE may monitor in accordance with the timing of the selected SyncRef UE, or if the UE does not have a selected SyncRef UE, based on the UE's own timing.

[TS 36.331, clause 5.10.4]

A UE capable of sidelink communication that is configured by upper layers to transmit sidelink communication and has related data to be transmitted shall:

- 1> if the conditions for sidelink operation as defined in 5.10.1a are met:
	- 2> if in coverage on the frequency used for sidelink communication, as defined in TS 36.304 [4, 11.4]:

...

3> else (i.e. sidelink communication in RRC\_IDLE or on cell other than PCell in RRC\_CONNECTED):

- 4> if the cell chosen for sidelink communication transmission broadcasts *SystemInformationBlockType18*:
	- 5> if *SystemInformationBlockType18* includes *commTxPoolNormalCommon*:
		- 6> configure lower layers to transmit the sidelink control information and the corresponding data using the pool of resources indicated by the first entry in *commTxPoolNormalCommon*;
	- 5> else:
		- $6$  if the last connection establishment was initiated to request sidelink communication transmission resources and resulted in T300 expiry; and
- 6> if the cell on which the UE initiated connection establishment broadcasts *SystemInformationBlockType18* including *commTxPoolExceptional*:
	- 7> from the moment T300 expired, as specified in 5.3.3.6, until receiving an *RRCConnectionReconfiguration* including *sl-CommConfig* or until receiving an *RRCConnectionRelease* or an *RRCConnectionReject*;
		- 8> configure lower layers to transmit the sidelink control information and the corresponding data using the pool of resources indicated by the first entry in *commTxPoolExceptional*;
- 2> else (i.e. out of coverage on sidelink carrier):
	- 3> configure lower layers to transmit the sidelink control information and the corresponding data using the pool of resources that were preconfigured i.e. indicated by the first entry in *preconfigComm* in *SL-Preconfiguration* defined in 9.3 and in accordance with the timing of the selected SyncRef UE, or if the UE does not have a selected SyncRef UE, based on the UEs own timing;

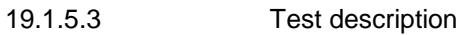

19.1.5.3.1 Pre-test conditions

#### System Simulator:

#### SS-NW

- 3 cells with parameters defined in Table 19.1.5.3.1-1.
- NOTE: The test only requires at maximum 2 cells to be active at any one instant.

| Cell                                         | <b>Frequency</b>                          | <b>PLMN</b>   |  |
|----------------------------------------------|-------------------------------------------|---------------|--|
| 3                                            | f2                                        | HPLMN (PLMN1) |  |
| 2                                            | f1                                        | PLMN1         |  |
| 4                                            | f1                                        | PLMN3         |  |
| PLMN1: PLMN1 in USIM EFPROSE_PLMN<br>Note 1: |                                           |               |  |
|                                              | PLMN3 is an equivalent PLMN to PLMN1;     |               |  |
|                                              | $MCC = MCC$ of PLMN1 in USIM              |               |  |
|                                              | EFPROSE PLMN; MNC=04.                     |               |  |
| Note $2$ :                                   | The Frequency f1 shall be the frequency   |               |  |
|                                              | pre-configured in the UE for when UE is   |               |  |
|                                              | "not served by E-UTRAN". The Frequency    |               |  |
|                                              | f2 is a frequency for which the UE is not |               |  |
| authorised/preconfigured for ProSe.          |                                           |               |  |

**Table 19.1.5.3.1-1: Cell parameters values**

- System information combination 1 as defined in TS 36.508 [18] clause 4.4.3.1 is used on Cell 3 (Cell 3 does not broadcast SIB18). System information combination 23 as defined in TS 36.508 [18] clause 4.4.3.1 is used on Cell 2 and Cell 4when active.

#### SS-UE

- SS-UE1.
	- As defined in TS 36.508 [18], configured for and operating as ProSe Direct Communication transmitting and receiving device on the resources provided by cells Cell 2 and Cell 4 when active (as specified in the relevant procedure steps in Table 19.1.5.3.2-1).
- SS-UE2.
	- As defined in TS 36.508 [18], configured for and operating as ProSe Direct Communication transmitting and receiving device on the resources configured in the UE for transmission/reception of ProSe Direct Communication when "not served by E-UTRAN".
- UE:
	- ProSe related configuration
		- The UE is authorised to perform ProSe Direct Communication; the UE is equipped with a USIM containing values shown in Table 19.1.5.3.1-2, and, relevant to each of the supported services values as specified in TS 36.508 [18], section 4.9.3.1 (e.g. 2 PLMNs are authorised for ProSe Direct Communication when served by E-UTRAN, Direct Communication Radio Parameters and geographical area when UE is "not served by E-UTRAN", ProSe Layer-2 Group ID, ProSe Group IP multicast address, etc.).

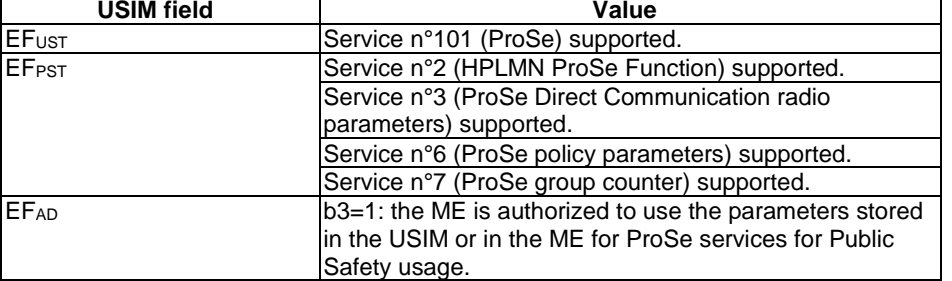

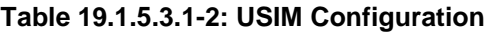

- For each PLMN a timer T4005 is assigned long enough not to expire before the TC is completed, e.g. 9 min (for Rel-12 this timer cannot be set in the USIM, it is expected that the UE shall provide means for setting the timer e.g. via MMI).

#### Preamble:

The UE is in state Generic RB Established, UE Test Mode E Activated (State 3A) according to [18] on Cell 3. During the registration PLMN3 is assigned as Equivalent PLMN.

#### 19.1.5.3.2 Test procedure sequence

Table 19.1.5.3.2-0 illustrates the downlink power levels and other changing parameters to be applied for the cells at various time instants of the test execution. Row marked "T0" denotes the initial conditions after preamble, while columns marked "T1" ... "Tn" are to be applied subsequently. The exact instants on which these values shall be applied are described elsewhere in the present clause.

|                | <b>Parameter</b>                | Unit          | Cell <sub>3</sub> | Cell <sub>2</sub> | Cell 4 |
|----------------|---------------------------------|---------------|-------------------|-------------------|--------|
| T0             | Cell-specific RS<br><b>EPRE</b> | dBm/15k<br>Hz | $-79$             | "Off"             | "Off"  |
| T <sub>1</sub> | Cell-specific RS<br><b>EPRE</b> | dBm/15k<br>Hz | $-79$             | $-85$             | "Off"  |
| T <sub>2</sub> | Cell-specific RS<br><b>FPRF</b> | dBm/15k<br>Hz | $-79$             | "Off"             | -85    |
| T <sub>3</sub> | Cell-specific RS<br><b>EPRE</b> | dBm/15k<br>Hz | $-79$             | "Off"             | "Off"  |

**Table 19.1.5.3.2-0: Time instances of cell power level and parameter changes**

## **Table 19.1.5.3.2-1: Main behaviour**

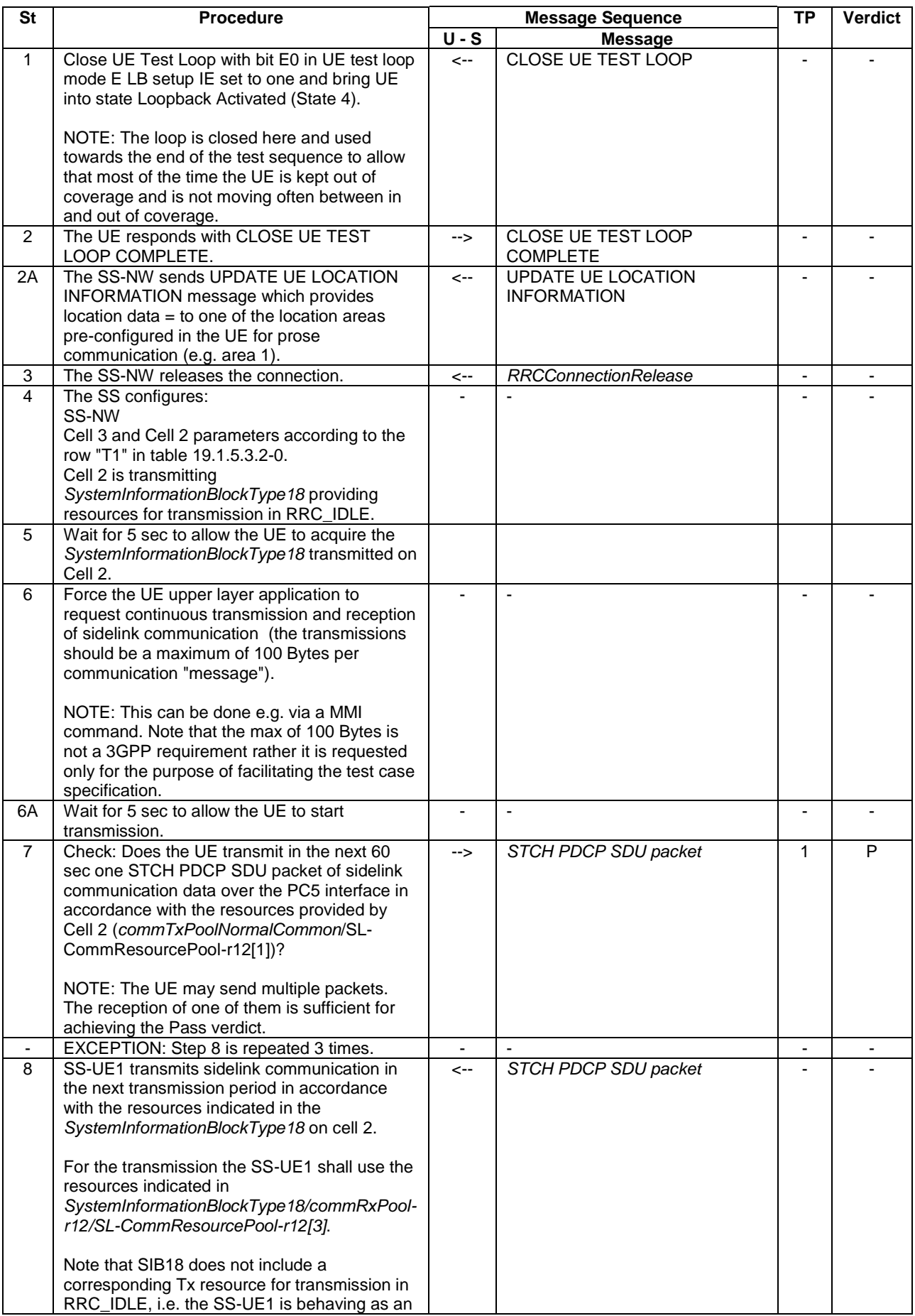

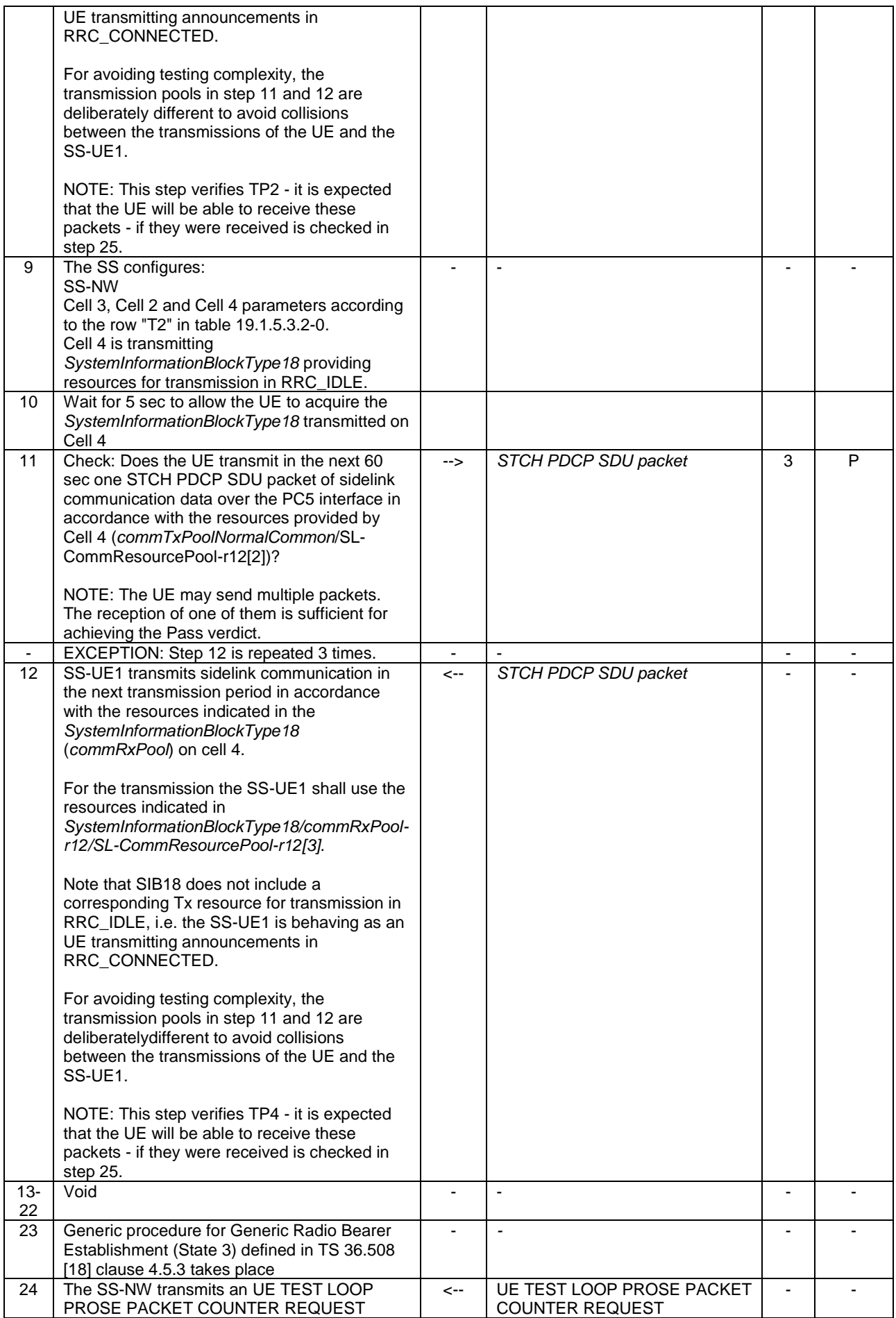

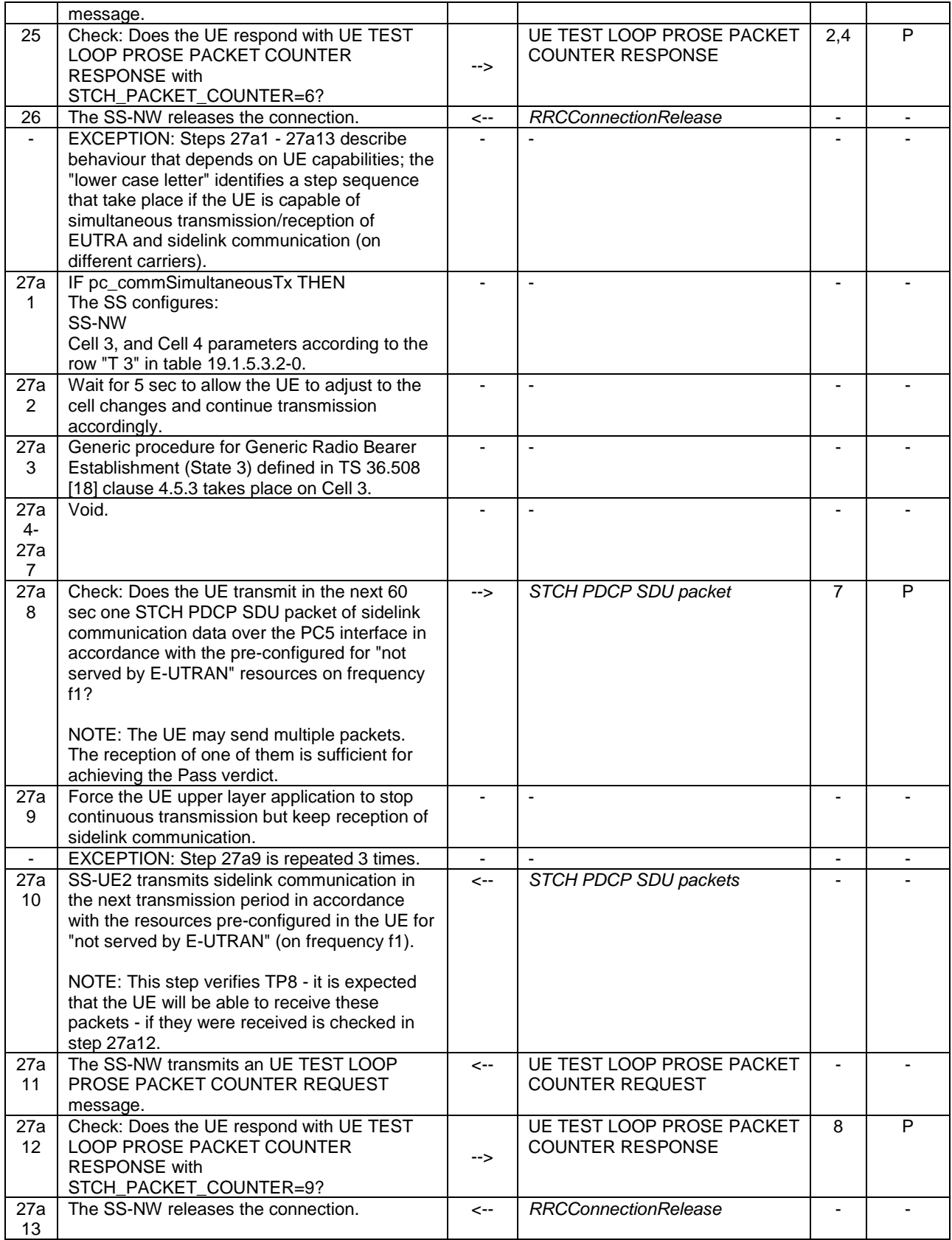

## **Table 19.1.5.3.2-2: Void**

## 19.1.5.3.3 Specific message contents

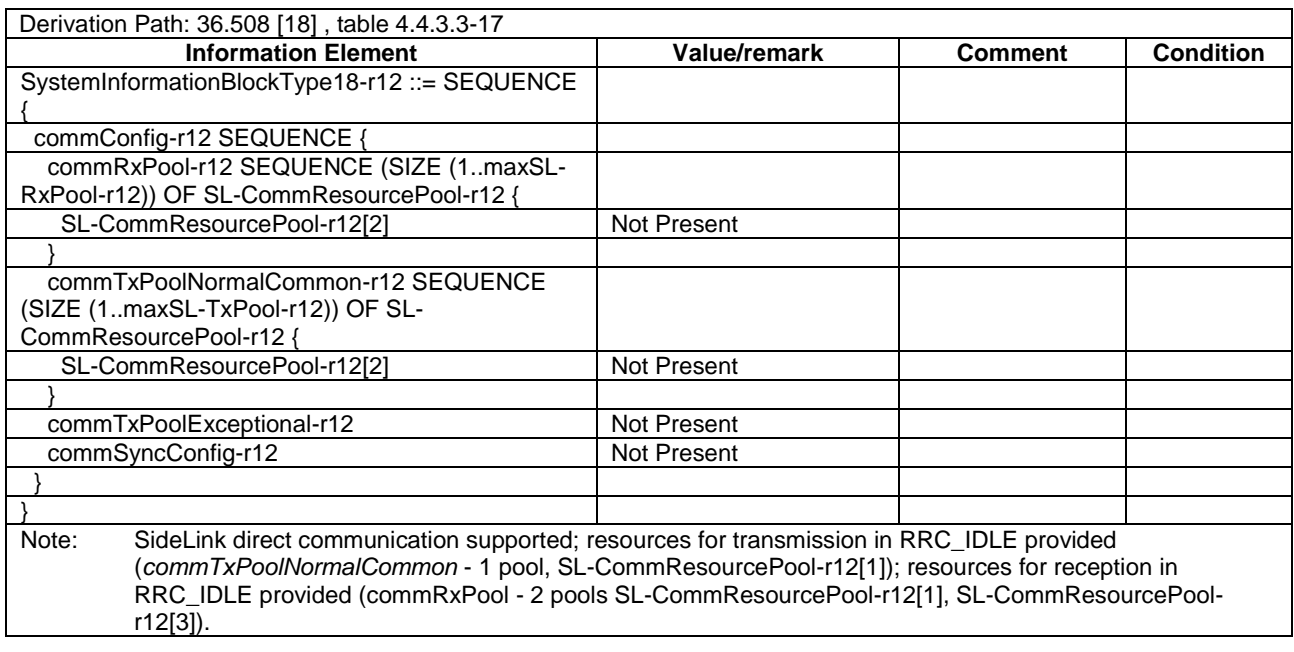

# **Table 19.1.5.3.3-1:** *SystemInformationBlockType18* **for Cell 2 when active**

## **Table 19.1.5.3.3-1A:** *SystemInformationBlockType18* **for Cell 4 when active**

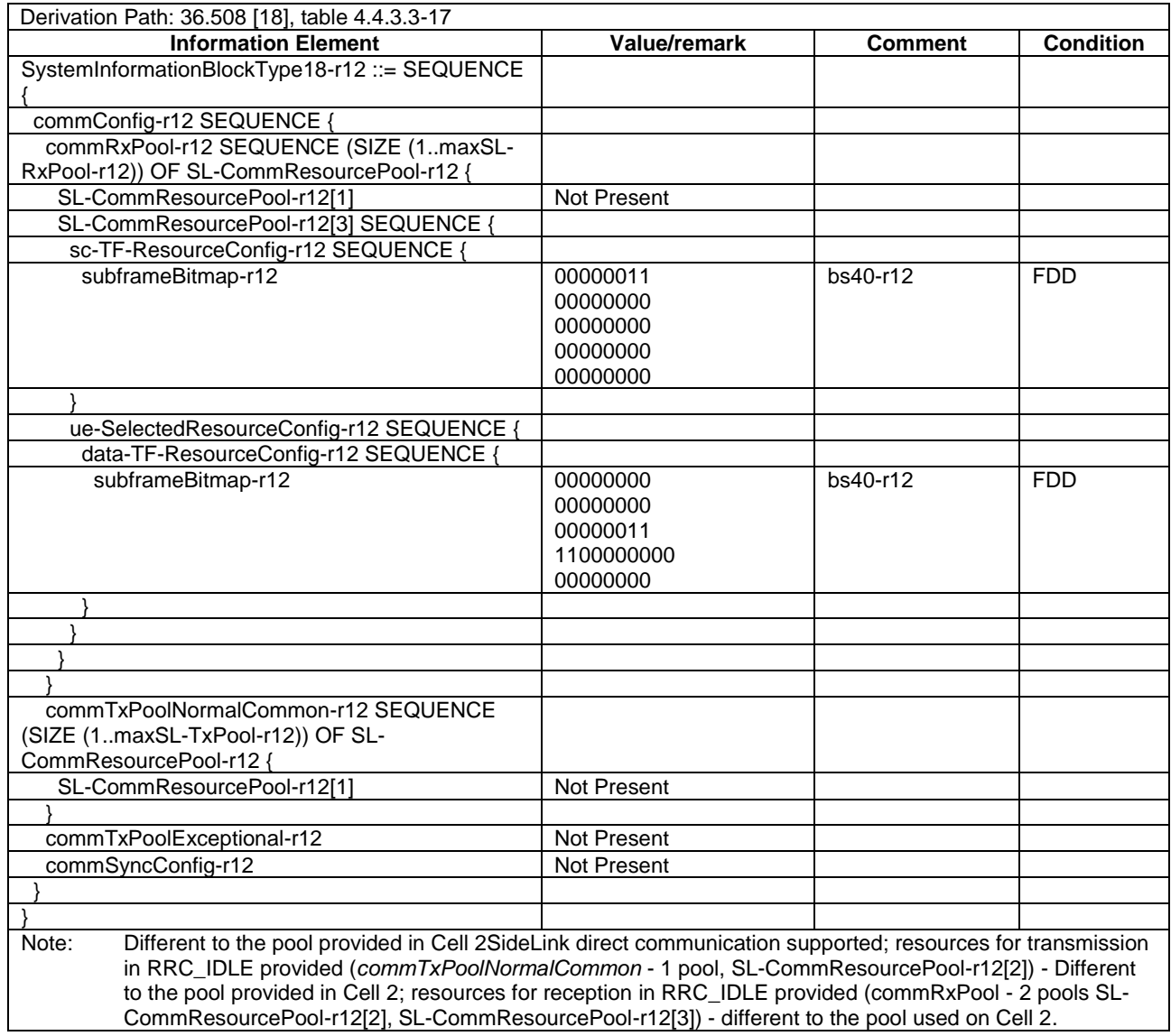

## **Table 19.1.5.3.3-2: ATTACH REQUEST (Preamble)**

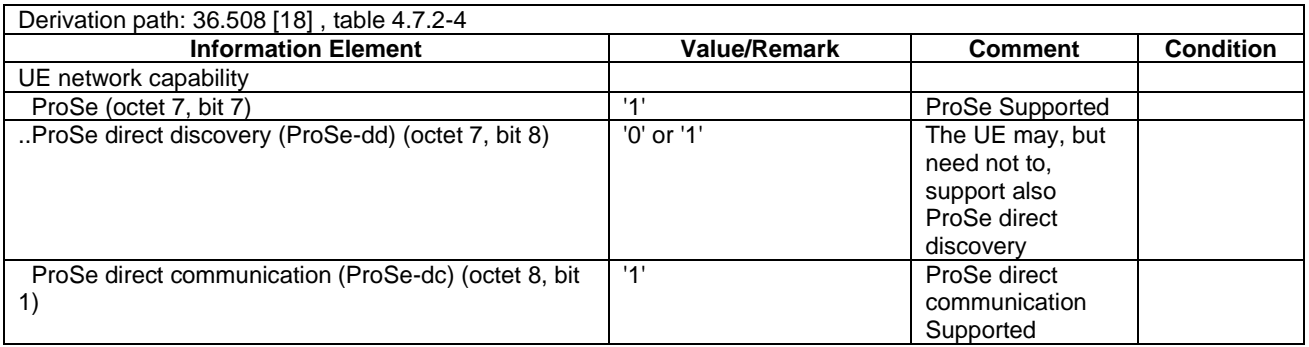

## **Table 19.1.5.3.3-3: ATTACH ACCEPT (preamble)**

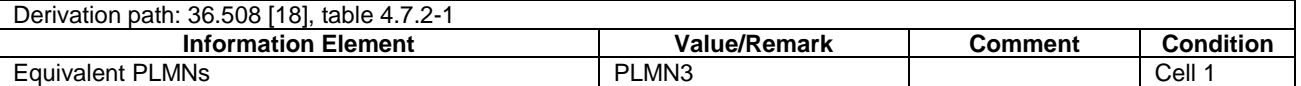

### **Table 19.1.5.3.3-4: Void**

#### **Table 19.1.5.3.3-5: Void**

### **Table 19.1.5.3.3-6: CLOSE UE TEST LOOP (step 1, Table 19.1.5.3.2-1)**

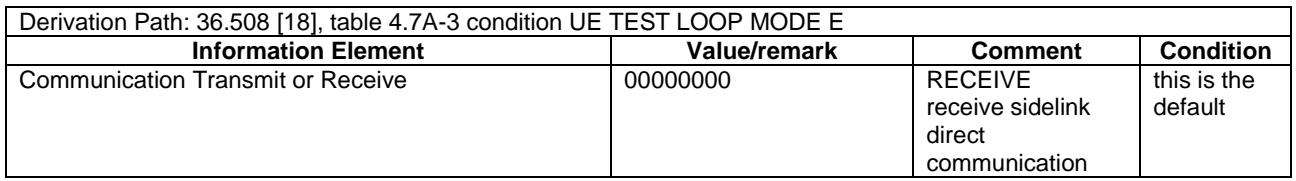

### **Table 19.1.5.3.3-7: UPDATE UE LOCATION INFORMATION (step 2A, Table 19.1.5.3.2-1)**

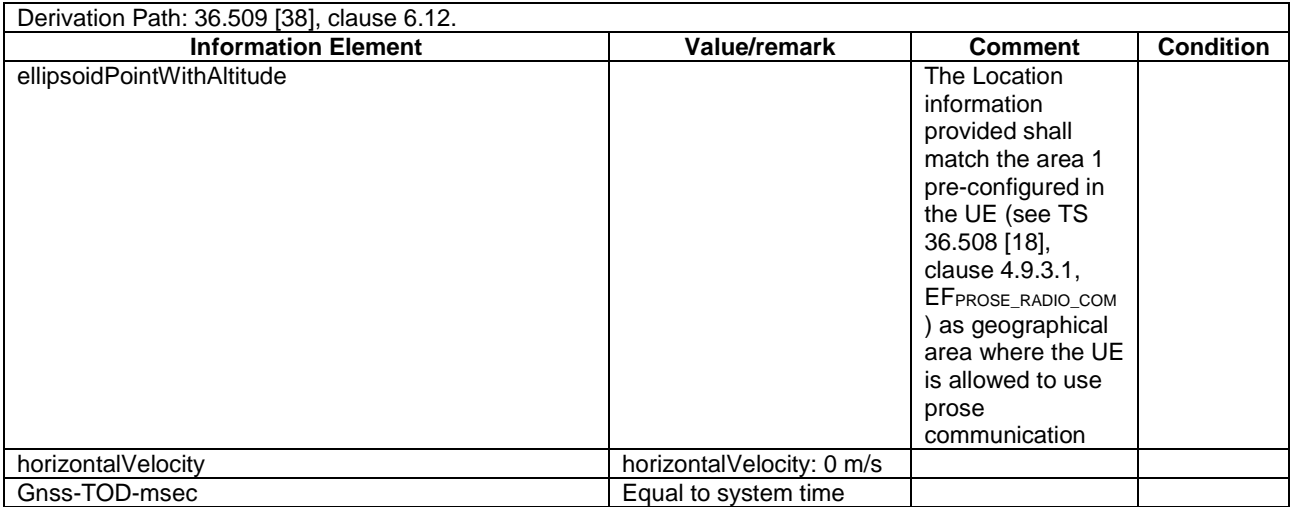

# 19.1.6 ProSe Direct Communication/Pre-configured authorisation / UE out of coverage on the frequency used for sidelink communication / Transmission and Reception / Operation with/without SyncRef UE / Usage information report list sending procedure

19.1.6.1 Test Purpose (TP)

(1)

**with** { UE being authorized for performing ProSe Direct Communication being provisioned with Radio parameters for when the UE is "not served by E-UTRAN" associated with a geographical area, **and**, UE out of coverage on the frequency used for sidelink communication } **ensure that** {

 **when** { UE wants to transmit ProSe direct communication, and, UE determines itself as being not located in that geographical area }

 **then** { UE does not initiate ProSe direct communication } }

(2)

**with** { UE being authorized for performing ProSe Direct Communication being provisioned with Radio parameters for when the UE is "not served by E-UTRAN" associated with a geographical area, **and**, UE out of coverage on the frequency used for sidelink communication } **ensure that** {

 **when** { UE wants to transmit ProSe direct communication, and, UE has determined itself located in that geographical area, and, UE does not have a selected SyncRef UE }

 **then** { UE is able to transmit ProSe Direct Communication utilizing the radio parameters associated with that geographical area based on the UE's own timing }

#### *TEC 25795:2022*

*TSDSI STD T1.3GPP 36.523-1-16.5.0 V1.0.0*

}

(3)

**with** { UE being authorized for performing ProSe Direct Communication being provisioned with Radio parameters for when the UE is "not served by E-UTRAN" associated with a geographical area, **and**, UE out of coverage on the frequency used for sidelink communication } **ensure that** {

}

 **when** { UE wants to transmit ProSe direct communication, and, UE can determine itself located in that geographical area, and, s*yncTxThreshOoC* is included in the preconfigured sidelink parameters and the UE does not have a selected SyncRef UE }

 **then** { UE selects the correct SLSSID and subframe for transmission and transmits SLSS and *MasterInformationBlock-SL* message }

### (4)

**with** { UE being authorized for performing ProSe Direct Communication being provisioned with Radio parameters for when the UE is "not served by E-UTRAN" associated with a geographical area, **and**, UE out of coverage on the frequency used for sidelink communication } **ensure that** {

 **when** { UE wants to transmit ProSe direct communication, and, UE has determined itself located in that geographical area, and, UE does have a selected SyncRef UE }

**then** { UE is able to transmit ProSe Direct Communication utilizing the radio parameters

associated with that geographical area and in accordance with the timing of the selected SyncRef UE }

#### (5)

**with** { UE being authorized for performing ProSe Direct Communication being provisioned with Radio parameters for when the UE is "not served by E-UTRAN" associated with a geographical area, **and**, UE out of coverage on the frequency used for sidelink communication }

**ensure that** {

}

}

 **when** { UE wants to transmit ProSe direct communication, and, UE can determine itself located in that geographical area, and, s*yncTxThreshOoC* is included in the preconfigured sidelink parameters and the UE has selected SyncRef UE and the S-RSRP measurement result of the selected SyncRef UE is below the value of *syncTxThreshOoC*, and, *inCoverage* in the *MasterInformationBlock-SL* message received from this UE is set to *TRUE* }

 **then** { UE selects the correct SLSSID and subframe for transmission and transmits SLSS and MasterInformationBlock-SL message }

#### (6)

**with** { UE being authorized for performing ProSe Direct Communication being provisioned with Radio parameters for when the UE is "not served by E-UTRAN" associated with a geographical area, **and**, UE out of coverage on the frequency used for sidelink communication } **ensure that** {

 **when** { UE wants to transmit ProSe direct communication, and, UE can determine itself located in that geographical area, and, s*yncTxThreshOoC* is included in the preconfigured sidelink parameters and the UE has selected SyncRef UE and the S-RSRP measurement result of the selected SyncRef UE is below the value of *syncTxThreshOoC*, and, *inCoverage* in the *MasterInformationBlock-SL* message received from this UE is set to FALSE while the SLSS from this UE is NOT part of the set defined for out of coverage }

 **then** { UE selects the correct SLSSID and subframe for transmission and transmits SLSS and MasterInformationBlock-SL message }

### (7)

}

**with** { UE being authorized for performing ProSe Direct Communication being provisioned with Radio parameters for when the UE is "not served by E-UTRAN" associated with a geographical area, **and**, UE out of coverage on the frequency used for sidelink communication } **ensure that** {

 **when** { UE wants to receive ProSe direct communication, and, UE can determine itself located in that geographical area, and, UE does not have a selected SyncRef UE }

 **then** { UE is able to receive ProSe Direct Communication utilizing the radio parameters associated with that geographical area based on the UE's own timing } }

(8)

**with** { UE being authorized for performing ProSe Direct Communication being provisioned with Radio parameters for when the UE is "not served by E-UTRAN" associated with a geographical area, **and**, UE out of coverage on the frequency used for sidelink communication } **ensure that** {

 **when** { UE wants to receive ProSe direct communication, and, UE can determine itself located in that geographical area, and, UE does have a selected SyncRef UE }

**then** { UE is able to receive ProSe Direct Communication utilizing the radio parameters

associated with that geographical area and in accordance with the timing of the selected SyncRef UE }

}

}

(9)

**with** { UE being authorized for performing ProSe Direct Communication being provisioned with Radio parameters for when the UE is "not served by E-UTRAN" associated with a geographical area, **and**, UE out of coverage on the frequency used for sidelink communication } **ensure that** {

 **when** { UE returns to coverage, **and**, a usage information report list sending procedure was not performed yet after beginning of ProSe direct communication, the configured collection period has elapsed since beginning of ProSe direct communication and the configured reporting window has not elapsed after the configured collection period elapsed, **and**, UE is in the RRC CONNECTED mode, **and**, UE has usage information for at least one collection period }

**then** { UE performs the usage information report list sending procedure }

(10)

**with** { UE being authorized for performing ProSe Direct Communication being provisioned with Radio parameters for when the UE is "not served by E-UTRAN" associated with two geographical areas, **and**, UE out of coverage on the frequency used for sidelink communication } **ensure that** { **when** { UE moves from one to another geographical are } **then** { UE obeys the resource configured for the new geographical area and uses them for transmission/reception of ProSe Direct Communication } }

#### 19.1.6.2 Conformance requirements

References: The conformance requirements covered in the present TC are specified in: TS 24.334, clauses 5.1.1, 5.1.2, 10.2.1, 10.2.2, 10.2.3, 10.3.2.1.1, 10.3.2.1.2, TS 36.331, clauses 5.2.2.4, 5.2.2.25, 5.10.3, 5.10.4, 5.10.7.1, 5.10.7.2, 5.10.7.3, 5.10.7.4, 5.10.9.1, 5.10.9.2. Unless otherwise stated these are Rel-12 requirements.

[TS 24.334, clause 5.1.1]

The service authorisation for ProSe direct discovery and ProSe direct communication determines whether the UE is authorised to use ProSe direct discovery announcing or ProSe direct discovery monitoring or both, and to use ProSe direct communication, in a particular PLMN or when not served by E-UTRAN. In this release of the specification, ProSe direct communication is supported only for Public Safety ProSe-enabled UE. The service authorisation is either:

1) pre-configured in the UE. The pre-configured service authorisation may be stored in the ME, or in the USIM as specified in 3GPP TS 31.102 [17], or in both the ME and the USIM. If both the ME and the USIM contain the same parameters, the values stored in the USIM shall take precedence. The UE shall not use the pre-configured service authorisation if the contents of the USIM indicate that the UE is not authorised to use them (see 3GPP TS 31.102 [17]); or

[TS 24.334, clause 5.1.2]

The IP address of the ProSe function in the HPLMN may be pre-configured in the UE and in this case, the UE may use the pre-configured IP address. Alternatively, the FQDN of the ProSe Function in the HPLMN may be self-constructed by the UE, i.e. derived from the PLMN ID of the HPLMN. The UE may perform DNS lookup as specified in IETF RFC 1035 [10].

[TS 24.334, clause 10.2.1]

One-to-many ProSe direct communication is applicable only to ProSe-enabled Public Safety UEs. One-to-many ProSe direct communication can only apply when the UE is:

...

b) not served by E-UTRAN, and authorised for ProSe direct communication for "not served by E-UTRAN"; or

...

Upon receiving a request from upper layers to send or receive data for ProSe direct communication in a given group, the UE shall initiate the procedure for ProSe direct communication. For case a, the UE shall perform ProSe direct communication procedures specified in subclause 10.2.2. For case b and c, the UE shall perform ProSe direct communication procedures specified in subclause 10.2.3.

...

The UE shall obtain the ProSe direct communication policy parameters for that group as specified in subclause 5.

If the ProSe direct communication policy parameters indicate that the UE is configured to use IPv6 for that group, the UE shall auto-configures a link local IPv6 Address following procedures defined in RFC 4862 [15]. This address can only be used as the source IP address for one-to-many ProSe direct communication.

If the ProSe Direct communication policy parameters group indicate that the UE is configured to use IPv4 for that group, then the UE shall:

- use the configured IPv4 address for that group as source address; or
- if there is no configured IPv4 address for that group, use Dynamic Configuration of IPv4 Link-Local Addresses as specified in IETF RFC 3927 [16].

### [TS 24.334, clause 10.2.2]

When the UE is served by E-UTRAN and intends to use the ProSe radio resources (i.e. carrier frequency) provided by an E-UTRAN cell, the UE requests the parameters from the lower layers for transmitting or receiving ProSe direct communication (see 3GPP TS 36.331 [12]). The UE shall perform direct communication only if the lower layers indicate that ProSe direct communication is supported by the network. If the UE in EMM-IDLE mode has to request resources for ProSe direct communication as specified in 3GPP TS 36.331 [12], the UE shall perform a service request procedure or tracking area update procedure as specified in 3GPP TS 24.301 [11]. Once the radio resources for transmitting or receiving ProSe direct communication are provided by eNodeB as specified in 3GPP TS 36.331 [12], the UE shall start ProSe direct communication.

### [TS 24.334, clause 10.2.3]

When the UE is not served by E-UTRAN, the UE shall select the radio parameters to be used for ProSe direct communication as follows:

- if the UE can determine itself located in a geographical area, and the UE is provisioned with radio parameters for the geographical area, the UE shall select the radio parameters associated with that geographical area; or
- in all other cases, the UE shall not initiate ProSe direct communication.
- NOTE 1: It is out of scope of the present specification to define how the UE can locate itself in a specific Geographical Area. When the UE is in coverage of a 3GPP RAT it can for example use information derived from the serving PLMN. When the UE is not in coverage of a 3GPP RAT it can use other techniques as determined by local regulations.

...

If the UE is performing ProSe direct communication using radio parameters associated with a geographical area and moves out of that geographical area, the UE shall stop performing ProSe direct communication and then:

- if the UE is not served by E-UTRAN or the UE intends to use radio resources for ProSe other than those operated by the serving E-UTRAN cell, the UE shall select appropriate radio parameters for the new geographical area as specified above; or
- if the UE is served by E-UTRAN and intends to use radio resources for ProSe operated by the serving E-UTRAN cell, the UE shall proceed with the procedure to initiate ProSe direct communication when served by E-UTRAN.

[TS 24.334, clause 10.3.2.1.1]

The purpose of the usage information report list sending procedure is to enable a ProSe-enabled Public Safety UE to provide information necessary for composing of charging events related to the ProSe direct communication as defined in 3GPP TS 32.277 [27].

The UE shall perform the usage information report list sending procedure with the Accounting Data Forwarding (ADF) function block of the Charging Trigger Function (CTF) in the ProSe Function (ProSe Function CTF (ADF)) residing in the HPLMN.

The UE shall construct the usage information report based on the policy described in subclause 5.1.3.

[TS 24.334, clause 10.3.2.1.2]

The UE shall perform the usage information report list sending procedure if the UE is in E-UTRAN coverage and if:

- a) the following is true:
	- 1) if a usage information report list sending procedure was already performed after beginning of ProSe direct communication, the configured collection period has elapsed since the end of the previous usage information report list sending procedure;
	- 2) if a usage information report list sending procedure was not performed yet after beginning of ProSe direct communication, the configured collection period has elapsed since beginning of ProSe direct communication;
	- 3) the configured reporting window has not elapsed after the configured collection period elapsed;
	- 4) the UE is in the RRC CONNECTED mode; and
	- 5) the UE has usage information for at least one collection period; or
- b) the following is true:
	- 1) if a usage information report list sending procedure was already performed after beginning of ProSe direct communication, the configured collection period has elapsed since the end of the previous usage information report list sending procedure;
	- 2) if a usage information report list sending procedure was not performed yet after beginning of ProSe direct communication, the configured collection period has elapsed since beginning of ProSe direct communication;
	- 3) the configured reporting window has elapsed after the configured collection period elapsed; and
	- 4) the UE has usage information for at least one collection period.

The UE shall initiate the usage information report list sending procedure by sending a USAGE\_INFORMATION\_REPORT\_LIST message to the ProSe Function CTF (ADF).

If the UE is configured with the IP address of the ProSe Function CTF (ADF), the UE shall send the USAGE\_INFORMATION\_REPORT\_LIST message to the configured IP address of the ProSe Function CTF (ADF). If the UE is not configured with the IP address of the ProSe Function CTF (ADF), the UE shall send the USAGE\_INFORMATION\_REPORT\_LIST message to the IP address of the ProSe Function discovered as described in subclause 5.1.2.

In the USAGE\_INFORMATION\_REPORT\_LIST message, the UE:

- a) shall include a new transaction ID;
- b) shall include the UE identity set to the UE's IMSI;
- c) for each collection period:
	- 1) shall include a sequence number of the usage information report;
	- 2) if the UE is configured to report the time stamps when it went in and out of E-UTRAN coverage during the collection period in the usage information, for each going in or out of E-UTRAN coverage:

A) shall include information whether the UE was in or out of E-UTRAN coverage;

- B) shall include the time stamp of the move; and
- C) if the UE was in E-UTRAN coverage and the UE is configured to report the list of locations of the UE when in E-UTRAN coverage during the collection period in the usage information, for each camping on a cell or usage of a cell in the EMM-CONNECTED mode:
	- i) shall include the E-UTRAN cell global identification of the cell; and
	- ii) shall include the time stamp of beginning of the camping on the cell or of beginning of the usage of the cell in the EMM-CONNECTED mode;
- 3) if the UE is configured to report the group parameters in the usage information, for each group:
	- A) shall include the ProSe Layer-2 Group ID;
	- B) shall include the ProSe Group IP multicast address;
	- C) if the UE transmitted data during the collection period and the UE is configured to report the time stamps of the first transmission/reception during the collection period in the usage information, shall include the time stamp of the first transmission to the ProSe Group IP multicast address in the collection period;
	- D) if the UE received data during the collection period and the UE is configured to report the time stamps of the first transmission/reception during the collection period in the usage information, shall include the time stamp of the first reception from the ProSe Group IP multicast address in the collection period;
	- E) shall include an IP address used by the UE as a source address;
	- F) shall include the ProSe UE ID;
	- G) for each transmitter in one-to-many ProSe direct communication, shall include the Source L2 ID and IP address of the transmitter;
	- H) if the UE is configured to report the amount of data transmitted during the collection period with location information in the usage information, per each in or out of E-UTRAN coverage period and per each E-UTRAN cell used when in E-UTRAN coverage:
		- i) shall indicate whether the data are sent in or out of E-UTRAN coverage;
		- ii) if the UE transmitted data in an E-UTRAN cell during an in E-UTRAN coverage period:
			- shall include the E-UTRAN cell global identification of the E-UTRAN cell;
			- shall include amount of the data transmitted in the E-UTRAN cell;
			- if the UE is configured to report the time stamps of the first transmission/reception during the collection period in the usage information, shall include time stamp of the first transmission in the E-UTRAN cell; and
			- if the UE is configured to report the radio parameters used for ProSe direct communication (i.e. indicator of which radio resources used and radio frequency used) during the reporting period in the usage information, shall include the indicator of which radio resources were used;

iii) if the UE transmitted data during out of E-UTRAN coverage period:

- shall include amount of the data transmitted during the out of E-UTRAN coverage period; and
- if the UE is configured to report the time stamps of the first transmission/reception during the collection period in the usage information, shall include time stamp of the first transmission during the out of E-UTRAN coverage period; and
- iv) if the UE is configured to report the radio parameters used for ProSe direct communication (i.e. indicator of which radio resources used and radio frequency used) during the reporting period in the usage information, shall include the used radio frequency; and
- I) if the UE is configured to report the amount of data transmitted during the collection period without location information in the usage information, per each in or out of E-UTRAN coverage period:
- i) shall indicate whether the data are sent in or out of E-UTRAN coverage;
- ii) if the UE transmitted data during in E-UTRAN coverage period:
	- shall include amount of the data transmitted during the in E-UTRAN coverage period;
	- if the UE is configured to report the time stamps of the first transmission/reception during the collection period in the usage information, shall include time stamp of the first transmission during the in E-UTRAN coverage period; and
	- if the UE is configured to report the radio parameters used for ProSe direct communication (i.e. indicator of which radio resources used and radio frequency used) during the reporting period in the usage information, shall include the indicator of which radio resources were used;

iii) if the UE transmitted data during out of E-UTRAN coverage period:

- shall include amount of the data transmitted during the out of E-UTRAN coverage period; and
- if the UE is configured to report the time stamps of the first transmission/reception during the collection period in the usage information, shall include time stamp of the first transmission during the out of E-UTRAN coverage period; and
- iv) if the UE is configured to report the radio parameters used for ProSe direct communication (i.e. indicator of which radio resources used and radio frequency used) during the reporting period in the usage information, shall include the used radio frequency; and
- J) if the UE is configured to report the amount of data received during the collection period with location information in the usage information, per each in or out of E-UTRAN coverage period and per each E-UTRAN cell used when in E-UTRAN coverage:
	- i) shall indicate whether the data are sent in or out of E-UTRAN coverage;
	- ii) if the UE received data in an E-UTRAN cell during an in E-UTRAN coverage period:
		- shall include the E-UTRAN cell global identification of the E-UTRAN cell;
		- shall include amount of the data received in the E-UTRAN cell:
		- if the UE is configured to report the time stamps of the first transmission/reception during the collection period in the usage information, shall include time stamp of the first reception in the E-UTRAN cell; and
		- if the UE is configured to report the radio parameters used for ProSe direct communication (i.e. indicator of which radio resources used and radio frequency used) during the reporting period in the usage information, shall include the indicator of which radio resources were used;

iii) if the UE received data during out of E-UTRAN coverage period:

- shall include amount of the data received during the out of E-UTRAN coverage period; and
- if the UE is configured to report the time stamps of the first transmission/reception during the collection period in the usage information, shall include time stamp of the first reception during the out of E-UTRAN coverage period; and
- iv) if the UE is configured to report the radio parameters used for ProSe direct communication (i.e. indicator of which radio resources used and radio frequency used) during the reporting period in the usage information, shall include the used radio frequency; and
- K) if the UE is configured to report the amount of data received during the collection period without location information in the usage information, per each in or out of E-UTRAN coverage period:
	- i) shall indicate whether the data are sent in or out of E-UTRAN coverage;
	- ii) if the UE received data during in E-UTRAN coverage period:
		- shall include amount of the data received during the in E-UTRAN coverage period;
- if the UE is configured to report the time stamps of the first transmission/reception during the collection period in the usage information, shall include time stamp of the first reception during the in E-UTRAN coverage period; and
- if the UE is configured to report the radio parameters used for ProSe direct communication (i.e. indicator of which radio resources used and radio frequency used) during the reporting period in the usage information, shall include the indicator of which radio resources were used;

iii) if the UE received data during out of E-UTRAN coverage period:

- shall include amount of the data received during the out of E-UTRAN coverage period; and
- if the UE is configured to report the time stamps of the first transmission/reception during the collection period in the usage information, shall include time stamp of the first reception during the out of E-UTRAN coverage period; and
- iv) if the UE is configured to report the radio parameters used for ProSe direct communication (i.e. indicator of which radio resources used and radio frequency used) during the reporting period in the usage information, shall include the used radio frequency; and
- 4) if configured radio parameters for the ProSe direct communication applicable in the geographical area of the UE were used during the collection period, shall include the configured radio parameters for the ProSe direct communication applicable in the geographical area of the UE; and
- d) for each application specific data received from upper layers during the collection period, shall include the received application specific data.

Figure 10.3.2.1.2.1 illustrates the interaction of the UE and the ProSe Function CTF (ADF) in the usage information report list sending procedure.

UE

### USAGE\_INFORMATION\_REPORT\_LIST

USAGE\_INFORMATION\_REPORT\_LIST\_RESPONSE (response-accept)

OR

USAGE\_INFORMATION\_REPORT\_LIST

USAGE\_INFORMATION\_REPORT\_LIST\_RESPONSE (responsereject)

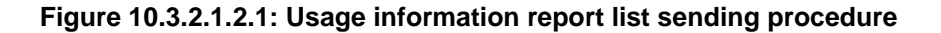

[TS 36.331, clause 5.2.2.4]

1> if the UE is capable of sidelink communication and is configured by upper layers to receive or transmit sidelink communication:

ProSe Function **CTF** 

(ADF)

2> if the cell used for sidelink communication meets the S-criteria as defined in TS 36.304 [4]; and

2> if *schedulingInfoList* indicates that *SystemInformationBlockType18* is present and the UE does not have stored a valid version of this system information block:

3> acquire *SystemInformationBlockType18*;

[TS 36.331, clause 5.2.2.25]

Upon receiving *SystemInformationBlockType18*, the UE shall:

- 1> if *SystemInformationBlockType18* message includes the *commConfig*:
	- 2> if configured to receive sidelink communication:
		- 3> from the next SC period, as defined by *sc-Period*, use the resource pool indicated by *commRxPool* for sidelink communication monitoring, as specified in 5.10.3;
	- 2> if configured to transmit sidelink communication:
		- 3> from the next SC period, as defined by *sc-Period*, use the resource pool indicated by *commTxPoolNormalCommon* or by *commTxPoolExceptional* for sidelink communication transmission, as specified in 5.10.4;

[TS 36.331, clause 5.10.3]

A UE capable of sidelink communication that is configured by upper layers to receive sidelink communication shall:

...

- 2> else (i.e. out of coverage on the sidelink carrier):
	- 3> configure lower layers to monitor sidelink control information and the corresponding data using the pool of resources that were preconfigured (i.e. *preconfigComm* in *SL-Preconfiguration* defined in 9.3);
- NOTE 2: The UE may monitor in accordance with the timing of the selected SyncRef UE, or if the UE does not have a selected SyncRef UE, based on the UE's own timing.

[TS 36.331, clause 5.10.4]

A UE capable of sidelink communication that is configured by upper layers to transmit sidelink communication and has related data to be transmitted shall:

...

- 2> else (i.e. out of coverage on sidelink carrier):
	- 3> configure lower layers to transmit the sidelink control information and the corresponding data using the pool of resources that were preconfigured i.e. indicated by the first entry in *preconfigComm* in *SL-Preconfiguration* defined in 9.3 and in accordance with the timing of the selected SyncRef UE, or if the UE does not have a selected SyncRef UE, based on the UEs own timing;

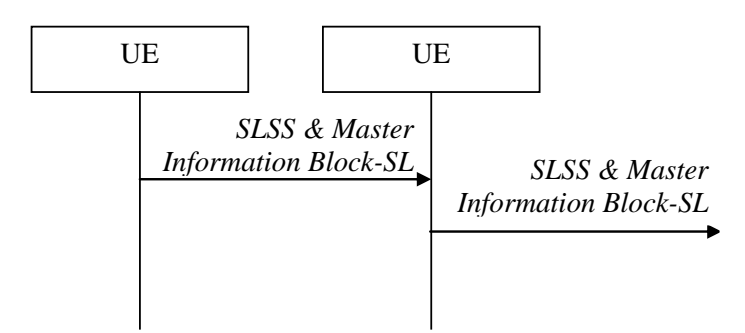

#### **Figure 5.10.7.1-2: Synchronisation information transmission for sidelink communication, out of coverage**

...

The purpose of this procedure is to provide synchronisation information to a UE. The synchronisation information concerns a Sidelink Synchronisation Signal (SLSS) for sidelink discovery, while it concerns an SLSS, timing information and some additional configuration parameters (i.e. the *MasterInformationBlock-SL* message) for sidelink communication. A UE transmits synchronisation information either when E-UTRAN configures it to do so by dedicated signalling (i.e. network based), or when not configured by dedicated signalling (i.e. UE based) and E-UTRAN broadcasts (in coverage) or pre-configures a threshold (out of coverage).

The synchronisation information transmitted by the UE may be derived from information/ signals received from E-UTRAN (in coverage) or received from a UE acting as synchronisation reference for the transmitting UE. In the remainder, the UE acting as synchronisation reference is referred to as SyncRef UE.

[TS 36.331, clause 5.10.7.2]

A UE shall, when transmitting sidelink communication in accordance with 5.10.4 and when the following conditions are met:

1> else (i.e. out of coverage):

- 2> if *syncTxThreshOoC* is included in the preconfigured sidelink parameters (i.e. *SL-Preconfiguration* defined in 9.3); and the UE has no selected SyncRef UE or the S-RSRP measurement result of the selected SyncRef UE is below the value of *syncTxThreshOoC*:
	- 3> transmit SLSS in accordance with 5.10.7.3 and TS 36.211 [21];
	- 3> transmit the *MasterInformationBlock-SL* message, in the same subframe as SLSS, and in accordance with 5.10.7.4;

[TS 36.331, clause 5.10.7.3]

The UE shall select the SLSSID and the subframe in which to transmit SLSS as follows:

...

..

1> if triggered by sidelink communication:

...

2> else (i.e. out of coverage on sidelink carrier):

- 3> select the synchronisation reference UE (i.e. SyncRef UE) as defined in 5.10.8;
- 3> if the UE has a selected SyncRef UE and *inCoverage* in the *MasterInformationBlock-SL* message received from this UE is set to *TRUE*; or

...

- 4> select the same SLSSID as the SLSSID of the selected SyncRef UE;
- 4> select the subframe in which to transmit the SLSS according to the *syncOffsetIndicator1* or *syncOffsetIndicator2* included in the preconfigured sidelink parameters (i.e. *preconfigSync* in *SL-Preconfiguration* defined in 9.3), such that the subframe timing is different from the SLSS of the selected SyncRef UE;
- 3> else if the UE has a selected SyncRef UE:
	- 4> select the SLSSID from the set defined for out of coverage having an index that is 168 more than the index of the SLSSID of the selected SyncRef UE, see TS 36.211 [21];
	- 4> select the subframe in which to transmit the SLSS according to *syncOffsetIndicator1* or *syncOffsetIndicator2* included in the preconfigured sidelink parameters (i.e. *preconfigSync* in *SL-Preconfiguration* defined in 9.3), such that the subframe timing is different from the SLSS of the selected SyncRef UE;
- 3> else (i.e. no SyncRef UE selected):
	- 4> randomly select, using a uniform distribution, an SLSSID from the set of sequences defined for out of coverage, see TS 36.211 [21];
	- 4> select the subframe in which to transmit the SLSS according to the *syncOffsetIndicator1* or *syncOffsetIndicator2* (arbitrary selection between these) included in the preconfigured sidelink parameters (i.e. *preconfigSync* in *SL-Preconfiguration* defined in 9.3);

[TS 36.331, clause 5.10.7.4]

The UE shall set the contents of the *MasterInformationBlock-SL* message as follows:

...

1> else if the UE has a selected SyncRef UE (as defined in 5.10.8):

- 2> set *inCoverage* to *FALSE*;
- 2> set *sl-Bandwidth*, *subframeAssignmentSL* and *reserved* to the value of the corresponding field included in the received *MasterInformationBlock-SL*;
- 1> else (i.e. no SyncRef UE selected):
	- 2> set *inCoverage* to *FALSE*;
	- 2> set *sl-Bandwidth*, *subframeAssignmentSL* and *reserved* to the value of the corresponding field included in the preconfigured sidelink parameters (i.e. *preconfigGeneral* in *SL-Preconfiguration* defined in 9.3);
- 1> set *directFrameNumber* and *directSubframeNumber* according to the subframe used to transmit the SLSS, as specified in 5.10.7.3;
- 1> submit the *MasterInformationBlock-SL* message to lower layers for transmission upon which the procedure ends;

[TS 36.331, clause 5.10.9.1]

The sidelink common control information is carried by a single message, the *MasterInformationBlock-SL* (MIB-SL) message. The MIB-SL includes timing information as well as some configuration parameters and is transmitted via SL-BCH.

The MIB-SL uses a fixed schedule with a periodicity of 40 ms without repetitions. In particular, the MIB-SL is scheduled in subframes indicated by *syncOffsetIndicator* i.e. for which (10\*DFN + subframe number) mod 40 = *syncOffsetIndicator*.

The sidelink common control information may change at any transmission i.e. neither a modification period nor a change notification mechanism is used.

A UE configured to receive or transmit sidelink communication shall:

*TEC 25795:2022* 1> if the UE has a selected SyncRef UE, as specified in 5.10.8.2:
2> ensure having a valid version of the *MasterInformationBlock-SL* message of that SyncRefUE:

[TS 36.331, clause 5.10.9.2]

Upon receiving *MasterInformationBlock-SL*, the UE shall:

1> apply the values of *sl-Bandwidth*, *subframeAssignmentSL*, *directFrameNumber* and *directSubframeNumber* included in the received *MasterInformationBlock-SL* message;

19.1.6.3 Test description

19.1.6.3.1 Pre-test conditions

System Simulator:

#### SS-NW

- Cell 1, operating on the frequency f1 configured in the UE for usage for ProSe Communication, HPLMN (PLMN1 authorised for ProSe Communication, PLMN1 in USIM EFPROSE PLMN).
- System information combination23 as defined in TS 36.508 [18] clause 4.4.3.1 is transmitted on Cell 1 when active.

#### SS-UE

- SS-UE1.
	- As defined in TS 36.508 [18], configured for and operating as ProSe Direct Communication transmitting and receiving device, as well as, transmitting Synchronisation information on the resources which the UE is expected to use for transmission and reception (as specified in the relevant procedure steps in Table 19.1.6.3.2-1).

#### UE:

- ProSe related configuration
	- The UE is authorised to perform ProSe Direct Communication; The UE is equipped with a USIM containing values shown in Table 19.1.6.3.1-1, and, relevant to each of the supported services values as specified in TS 36.508 [18], section 4.9.3.1 (e.g. 2 PLMNs are authorised for ProSe Direct Communication when served by E-UTRAN, Direct Communication Radio Parameters and geographical area when UE is "not served by E-UTRAN", ProSe Layer-2 Group ID, ProSe Group IP multicast address, relevant information requesting/allowing the submission of Usage Information Reports, etc.).

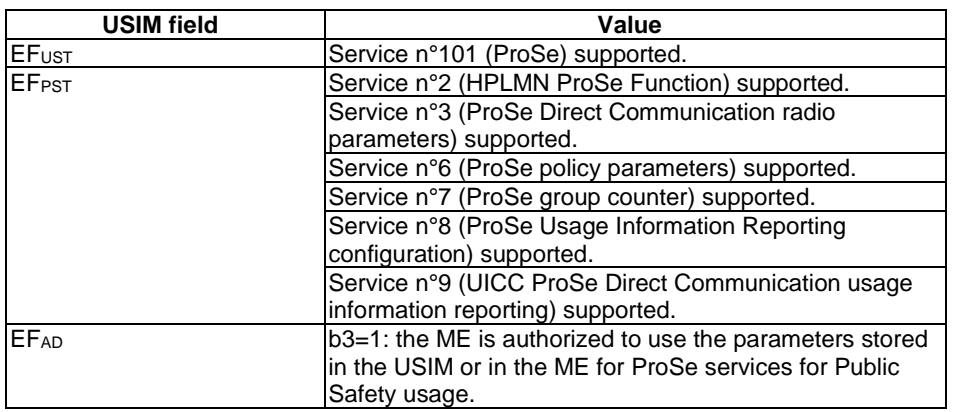

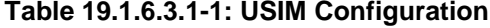

- For each PLMN a timer T4005 is assigned long enough not to expire before the TC is completed, e.g. 9 min (for Rel-12 this timer cannot be set in the USIM, it is expected that the UE shall provide means for setting the timer e.g. via MMI).
- NOTE: The requirement for authorisation of a second PLMN is not essential for the present TC. It is included simply to allow the same pre-configured SIM to be used for most, if not all, of the ProSe TCs).

## Preamble:

- The UE is in state Generic RB Established, UE Test Mode E Activated (State 3A) according to [18] on Cell 1.

## 19.1.6.3.2 Test procedure sequence

Table 19.1.6.3.2-0 illustrates the downlink power levels and other, if any, changing parameters to be applied for the SS-UEs at various time instants of the test execution. Row marked "T0" denotes the initial conditions after preamble, while columns marked "T1" ... "Tn" are to be applied subsequently. The exact instants on which these values shall be applied are described elsewhere in the present clause.

**Table 19.1.6.3.2-0: Time instances of simulated SS-UE power level and parameter changes**

|    | <b>Parameter</b> | Unit      | SS-UE1 | <b>Comment</b>                                                                                                    |
|----|------------------|-----------|--------|----------------------------------------------------------------------------------------------------|
| T٥ | S-RSRP           | dBm/15kHz | "Off"  |                                                                                                    |
| Τ1 | S-RSRP           | dBm/15kHz | $-79$  | The power levels of the SS-UE are set so that upon S-RSRP<br>measurement by the UE the result is NOT below the value of<br>syncTxThreshOoC (SL-Preconfiguration). |
| T2 | S-RSRP           | dBm/15kHz | $-85$  | The power levels of the SS-UE are set so that upon S-RSRP<br>measurement by the UE the result is below the value of<br>syncTxThreshOoC (SL-Preconfiguration).     |
| T3 | S-RSRP           | dBm/15kHz | $-79$  | The power levels of the SS-UE are set so that upon S-RSRP<br>measurement by the UE the result is NOT below the value of<br>syncTxThreshOoC (SL-Preconfiguration). |

## **Table 19.1.6.3.2-1: Main behaviour**

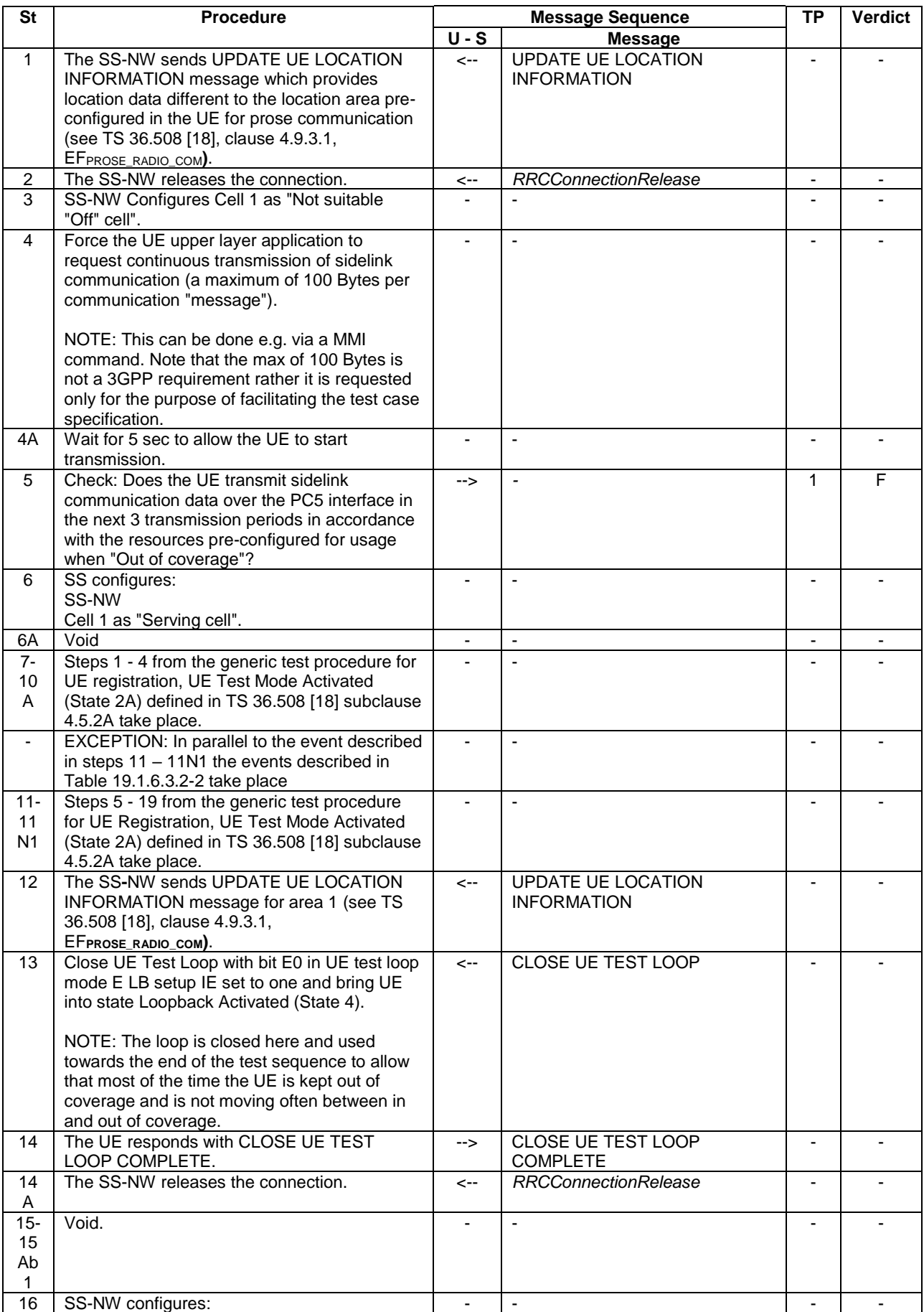

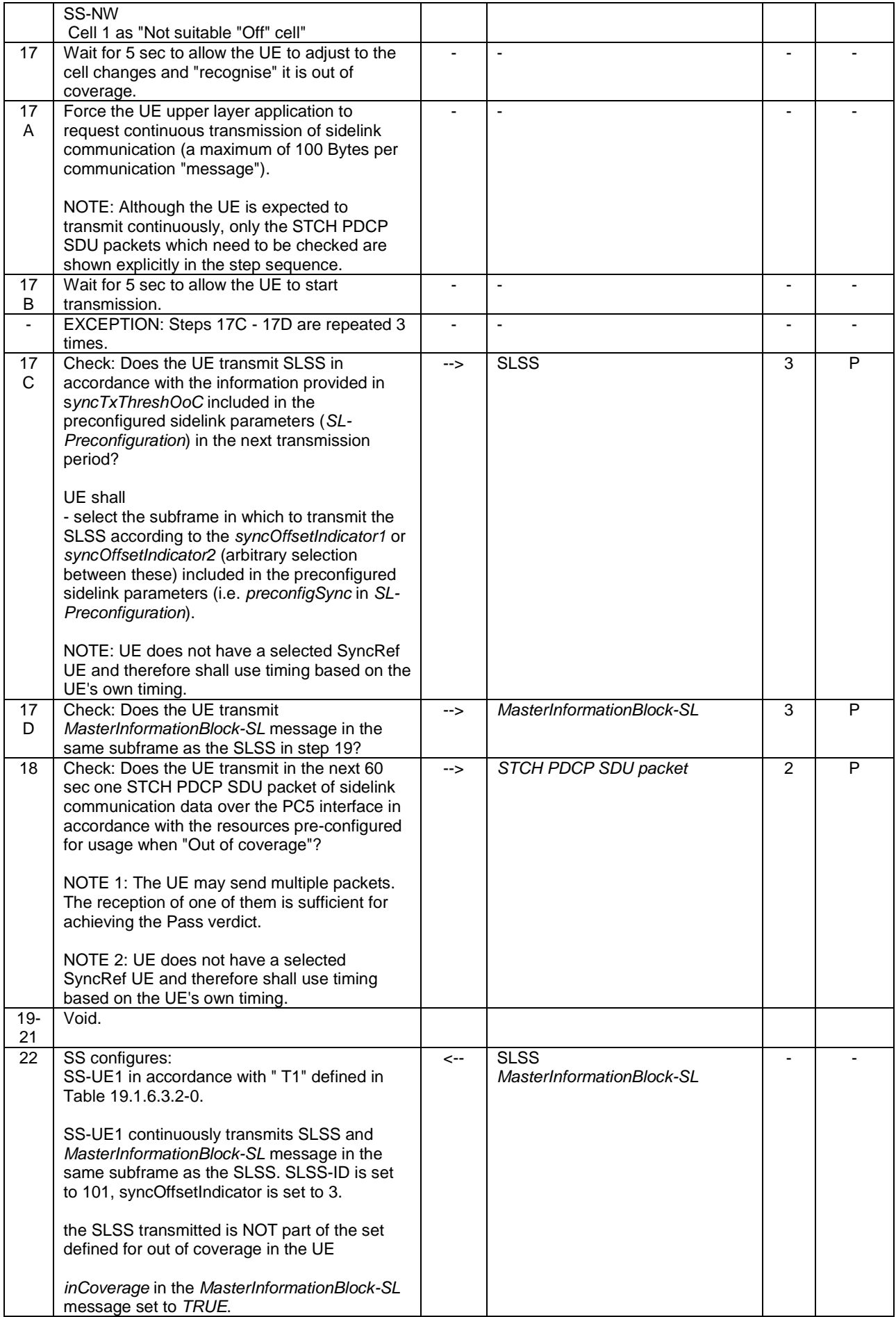

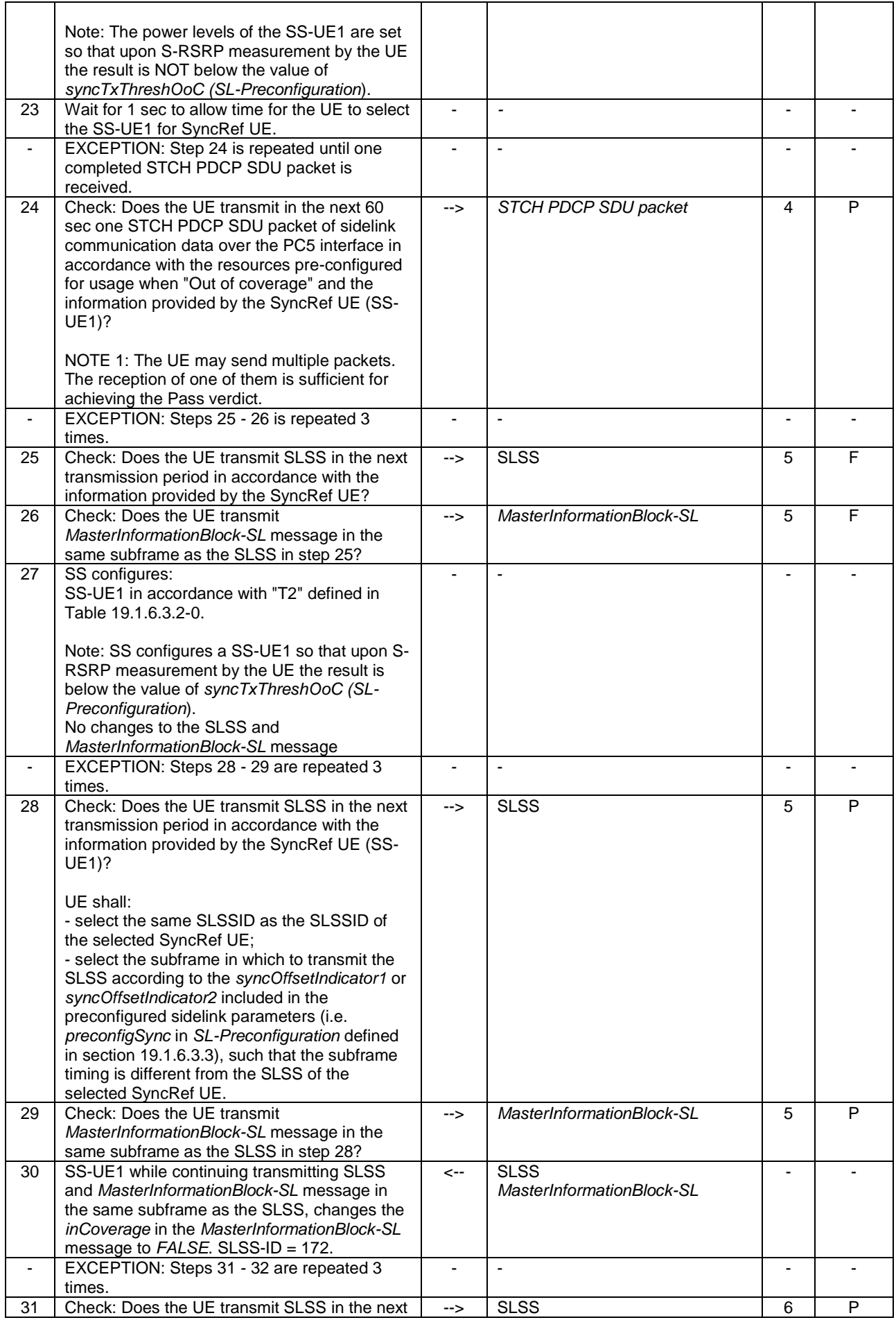

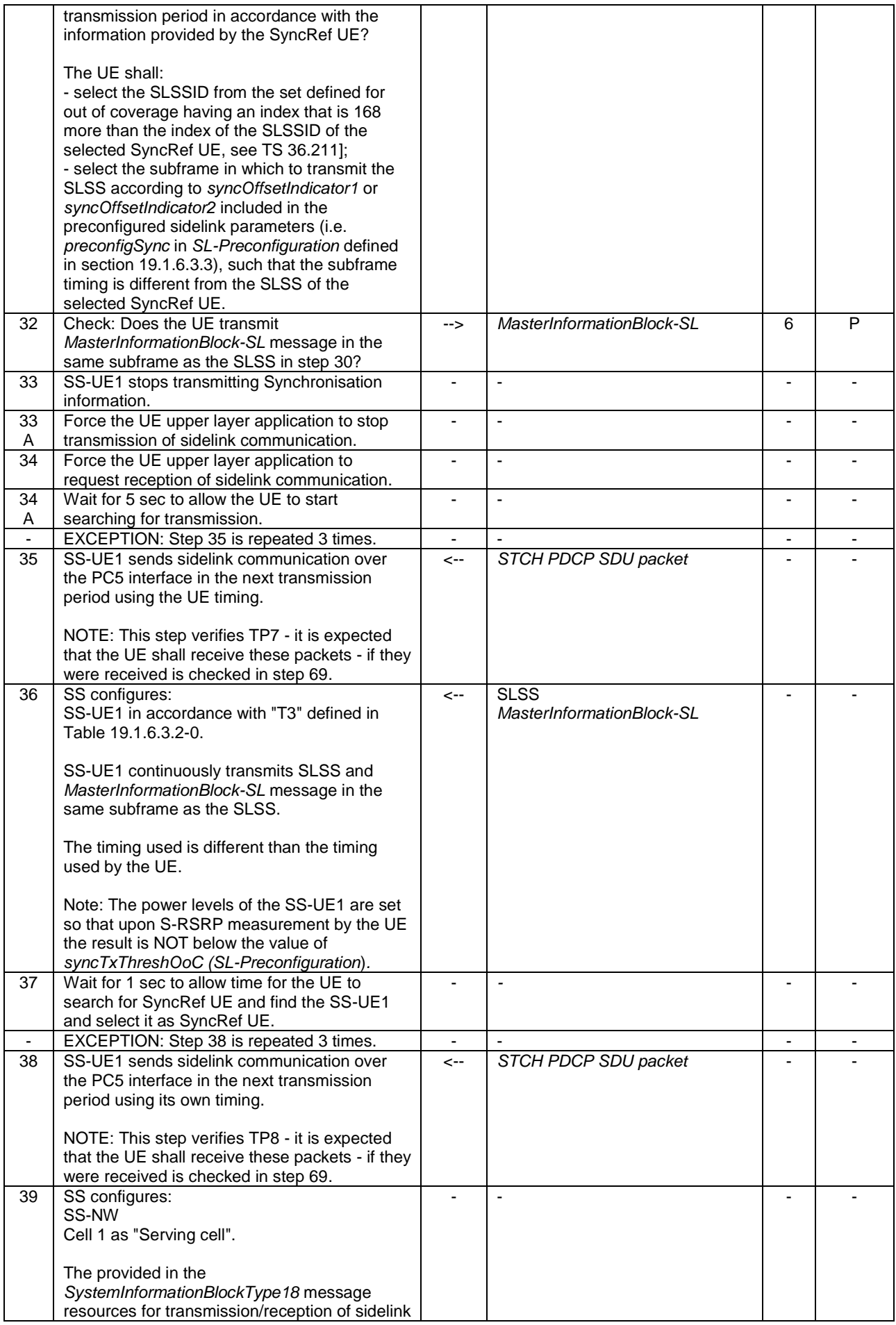

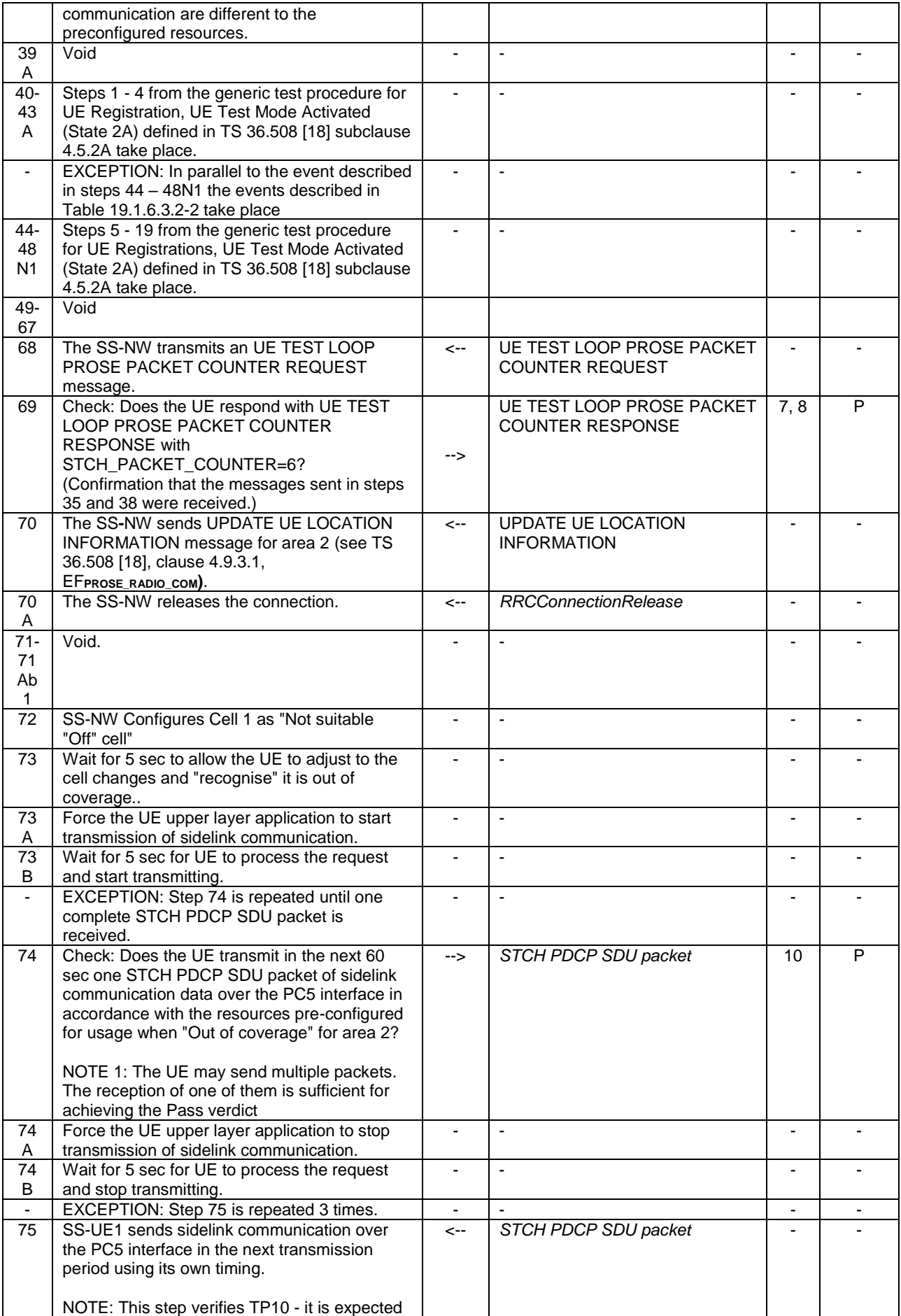

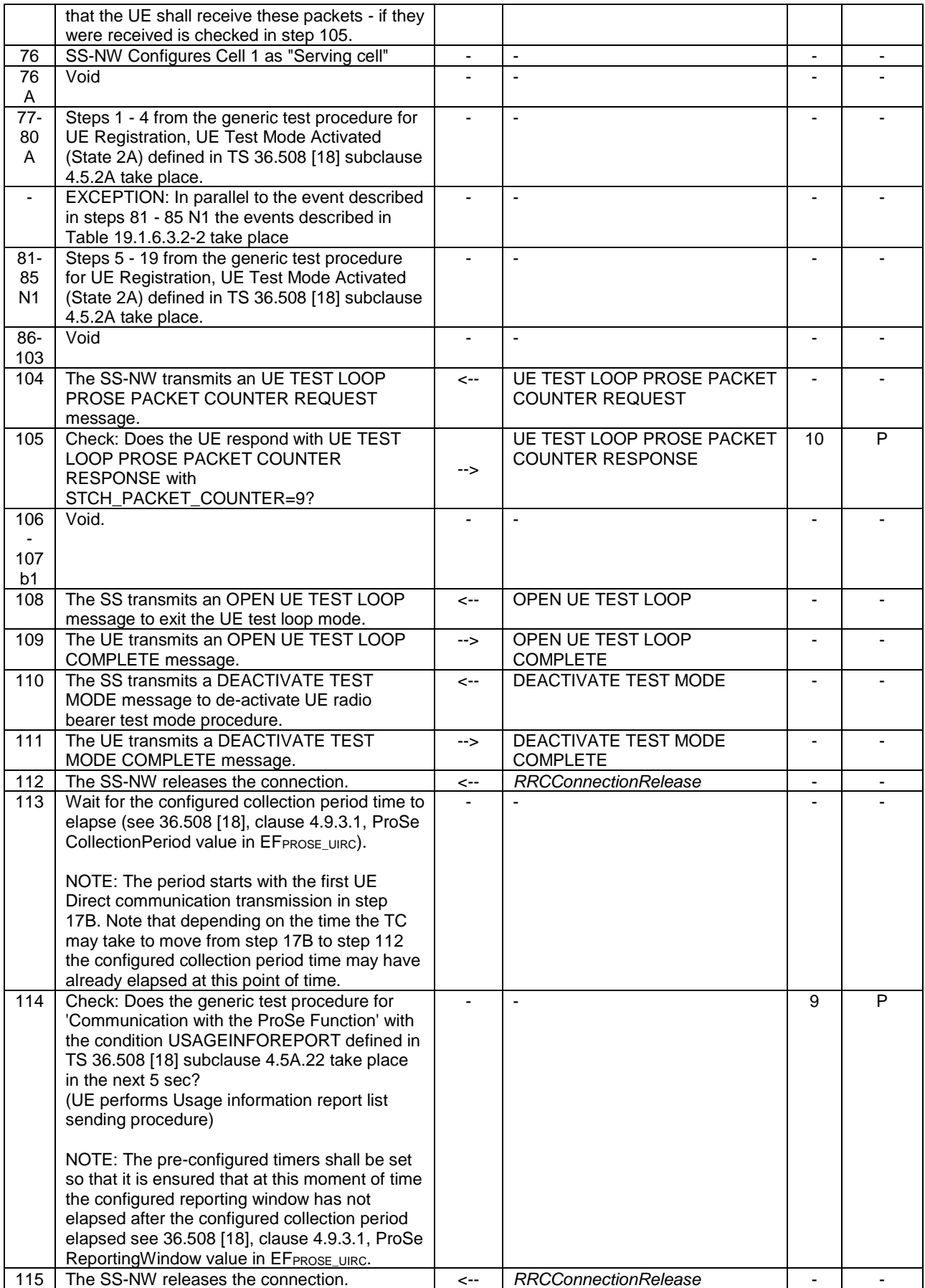

## **Table 19.1.6.3.2-2: Parallel behaviour**

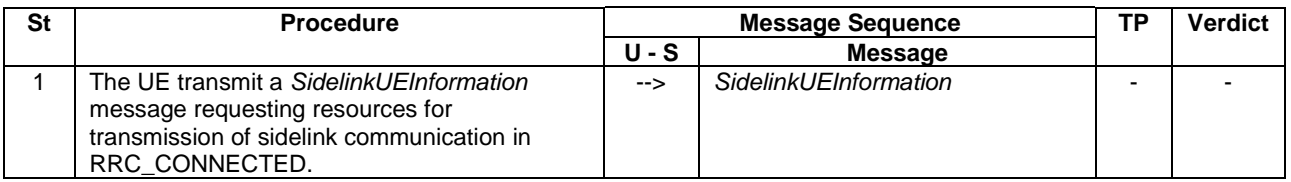

## 19.1.6.3.3 Specific message contents

## **Table 19.1.6.3.3-1:** *SystemInformationBlockType18* **for Cell 1 when active**

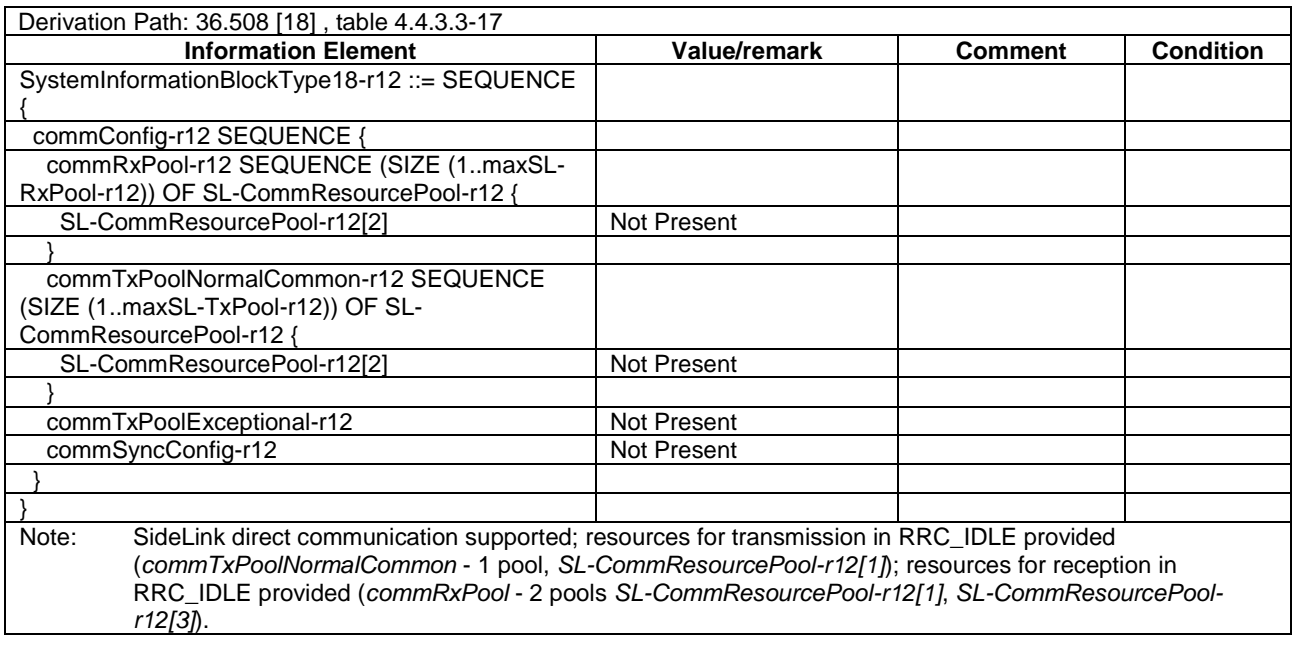

# **Table 19.1.6.3.3-2: ATTACH REQUEST (Preamble)**

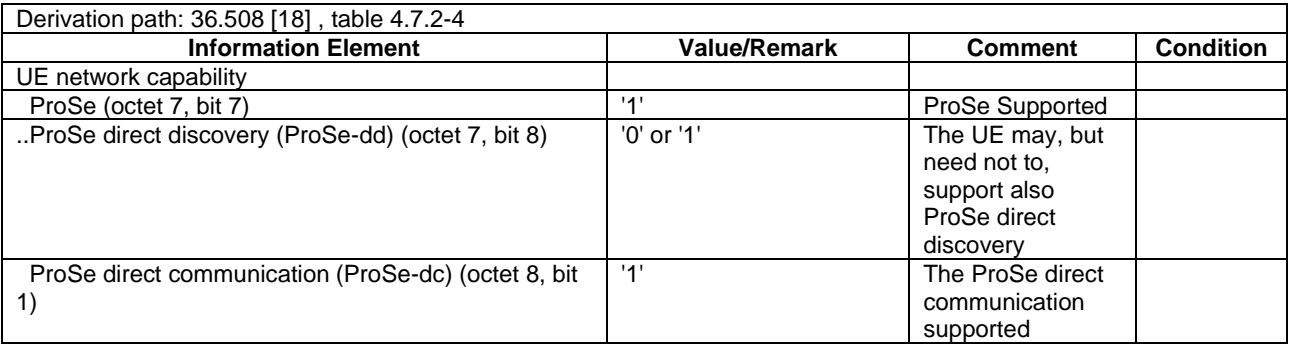

## **Table 19.1.6.3.3-3: Void**

| Derivation Path: 36.508 [18], table 4.6.1-21A                                                                                                    |                                                                         |                                                                                                    |                                                                                                    |  |
|----------------------------------------------------------------------------------------------------|-------------------------------------------------------------------------|----------------------------------------------------------------------------------------------------|----------------------------------------------------------------------------------------------------|--|
| <b>Information Element</b>                                                                                                    | Value/remark                                                            | <b>Comment</b>                                                                                                    | <b>Condition</b>                                                                                                    |  |
| SidelinkUEInformation-r12-IEs ::= SEQUENCE {                                                                                                    |                                                                         |                                                                                                    |                                                                                                    |  |
| commRxInterestedFreq-r12                                                                                                    | f1                                                                      | Preconfigured<br>value for the<br>service<br>authorisation<br>(same as the<br>frequency on<br>which the<br>simulated cells<br>operate)                                                                                                    | Indicates<br>the<br>frequency<br>on which<br>the UE is<br>interested<br>to receive<br>sidelink<br>communic<br>ation |  |
| commTxResourceReq-r12 SEQUENCE {                                                                                                    |                                                                         | Indicates the<br>frequency on<br>which the UE is<br>interested to<br>transmit sidelink<br>communication as<br>well as the<br>sidelink<br>communication<br>transmission<br>destination(s) for<br>which the UE<br>requests E-<br>UTRAN to assign<br>dedicated<br>resources. |                                                                                                    |  |
| carrierFreq-r12                                                                                                    | f1                                                                      | Preconfigured<br>value for the<br>service<br>authorisation<br>(same as the<br>frequency on<br>which the<br>simulated cells<br>operate)                                                                                                    |                                                                                                    |  |
| destinationInfoList-r12 SEQUENCE (SIZE<br>(1maxSL-Dest-r12)) OF SL-DestinationIdentity-r12                                                       | 1 entry                                                                 |                                                                                                    |                                                                                                    |  |
| SL-DestinationIdentity-r12[1]                                                                                                    | the destination which is<br>identified by the ProSe<br>Layer-2 Group ID | Preconfigured<br>value for the<br>service<br>authorisation                                                                                                    |                                                                                                    |  |
|                                                                                                    |                                                                         |                                                                                                    |                                                                                                    |  |
|                                                                                                    |                                                                         |                                                                                                    |                                                                                                    |  |
| discRxInterest-r12                                                                                                    | Not Present                                                             | Note 1                                                                                                    |                                                                                                    |  |
| discTxResourceReq-r12                                                                                                    | Not Present                                                             | Note 1                                                                                                    |                                                                                                    |  |
| It is assumed that it will be possible to trigger in the UE an Application that requests only sidelink<br>Note 1:<br>communication transmission. |                                                                         |                                                                                                    |                                                                                                    |  |

**Table 19.1. 6.3.3-4:** *SidelinkUEInformation* **(step 1, Table 19.1.6.3.2-2, step 11, Table 19.1.6.3.2-1)**

# **Table 19.1.6.3.3-5:** *MasterInformationBlock-SL* **(steps 17D, 29, 32, Table 19.1.6.3.2-1)**

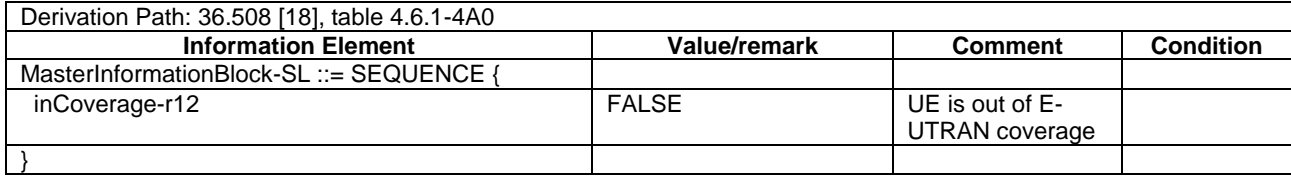

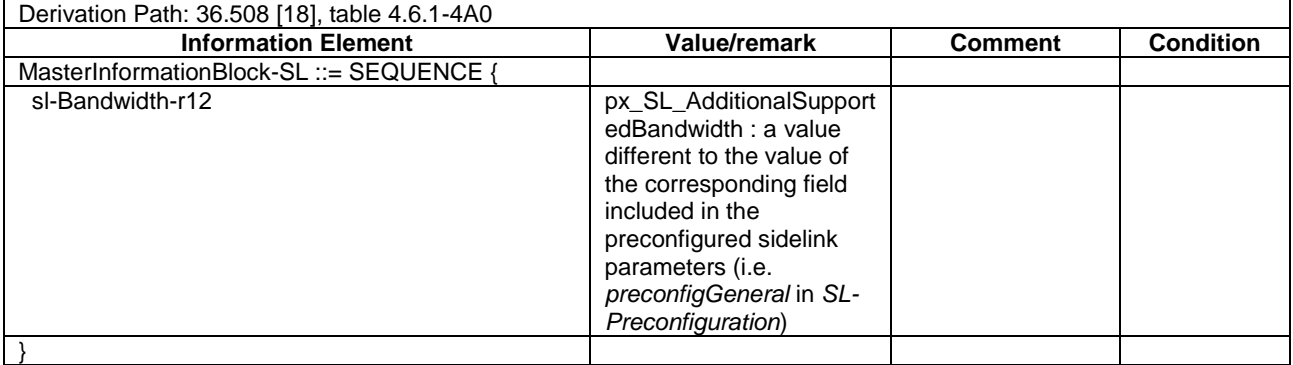

## **Table 19.1.6.3.3-6:** *MasterInformationBlock-SL* **(step 22, Table 19.1.6.3.2-1)**

## **Table 19.1.6.3.3-7: Void**

## **Table 19.1.6.3.3-8:** *MasterInformationBlock-SL* **(step 30, Table 19.1.6.3.2-1)**

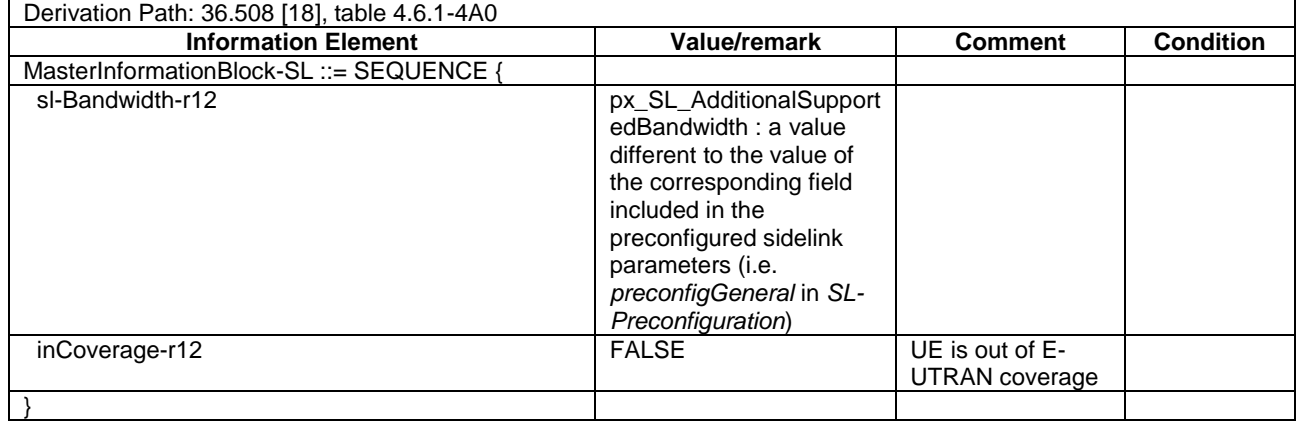

# **Table 19.1.6.3.3-9: UPDATE UE LOCATION INFORMATION (step 1, Table 19.1.6.3.2-1)**

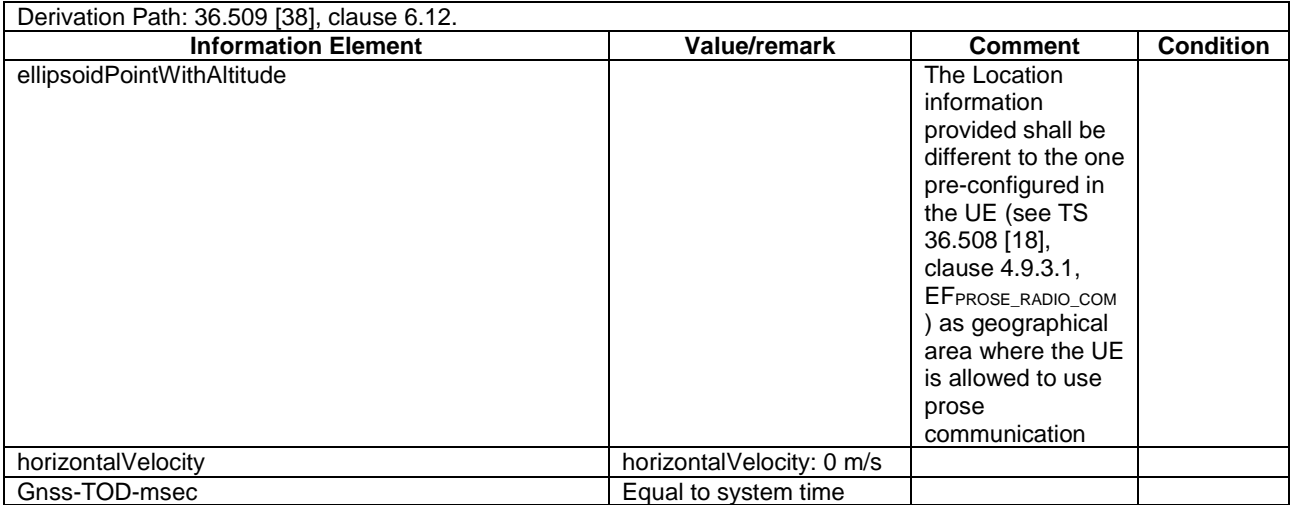

## **Table 19.1.6.3.3-10: UPDATE UE LOCATION INFORMATION (step 12, Table 19.1.6.3.2-1)**

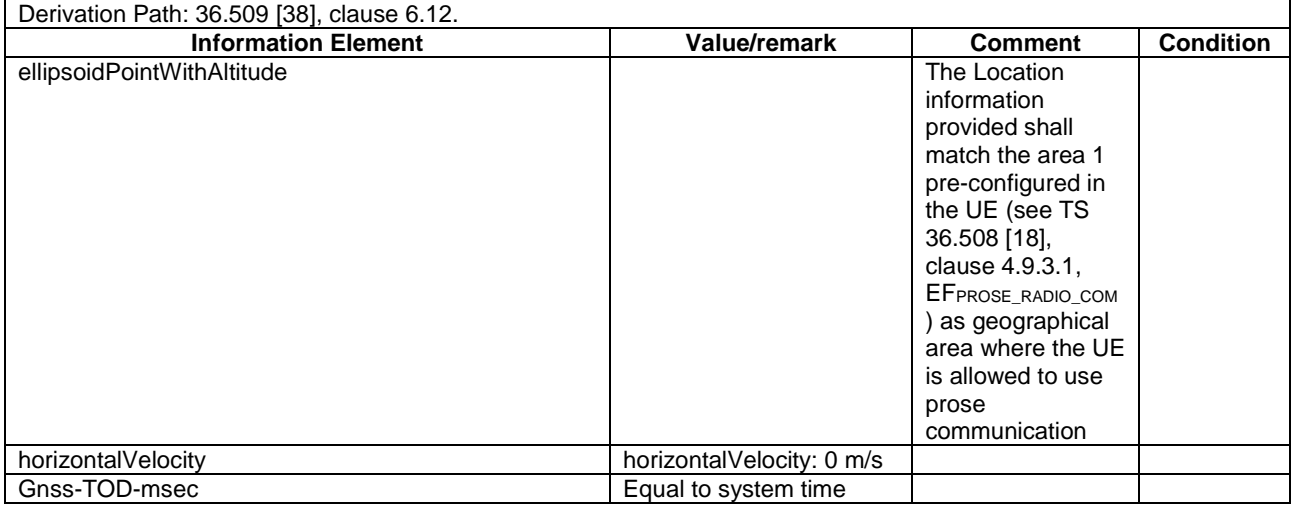

## **Table 19.1.6.3.3-11: CLOSE UE TEST LOOP (step 13, Table 19.1.6.3.2-1)**

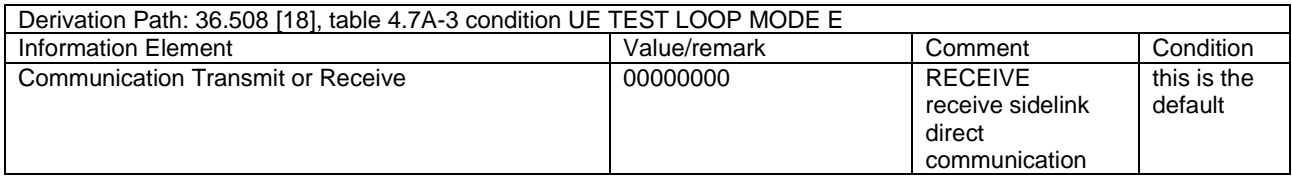

## **Table 19.1.6.3.3-12: UPDATE UE LOCATION INFORMATION (step 70, Table 19.1.6.3.2-1)**

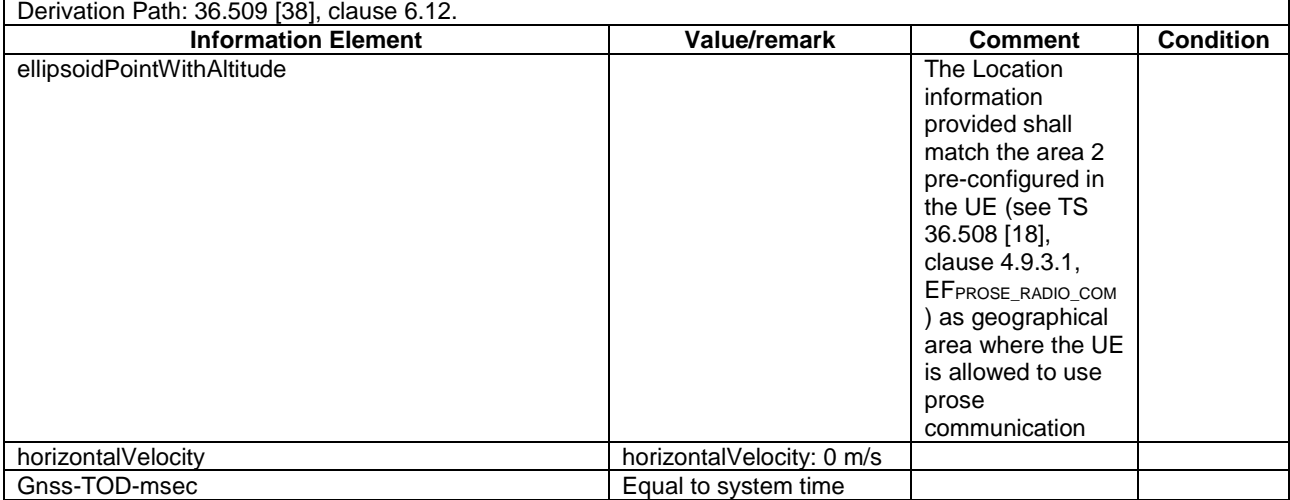

# 19.1.7 Void

# 19.1.8 ProSe Direct Communication/Security Aspects / Release of PDN Connection used to receive MIKEY Messages/ Correct Key Request Message/ MIKEY Verification Message

## 19.1.8.1 Test Purpose (TP)

(1)

**with** { UE served by E-UTRAN PLMN supporting ProSe and intending to use One-to-many ProSe direct communication }

```
ensure that {
  when { the UE received MIKEY message on additional PDN and UE is triggered to initiate 
deactivation of the additional PDN }
   then { the UE shall not send PDN DISCONNECT REQUEST }
 }
(2)
with { the UE has informed the ProSe Key Management Function that it no longer requires PGK }
ensure that { 
  when { the UE is triggered to initiate deactivation of the additional PDN }
   then { the UE shall send PDN DISCONNECT REQUEST }
 }
```
#### 19.1.8.2 Conformance requirements

References: The conformance requirements covered in the present TC are specified in: TS 33.303, clause 6.2.3.3.2.2

[TS 33.303, clause 6.2.3.3.2.2]

…

The UE shall not release the PDN connection used to receive MIKEY messages containing PGKs until the UE has informed the ProSe Key Management Function that it no longer requires PGKs. This is to ensure that the ProSe Key Management Function is aware of the correct UE IP address for the purpose of performing PGK deliveries as specified in clause 6.2.3.3.2.3.

…

19.1.8.3 Test description

19.1.8.3.1 Pre-test conditions

System Simulator:

- Cell 1
- System information combination 23 as defined in TS 36.508 [18] clause 4.4.3.1 is used in E-UTRA Cell 1.

UE:

- The UE is authorised to perform ProSe Direct Communication.
- The UE has pre-configured radio parameters (*preconfigComm*) as defined in TS 36.508 with an associated geographical area and a UICC with all values equal to the default profile given inTS 36.508 [18], section 4.9.3.1 except for those listed in Table 19.1.8.3.1-1.

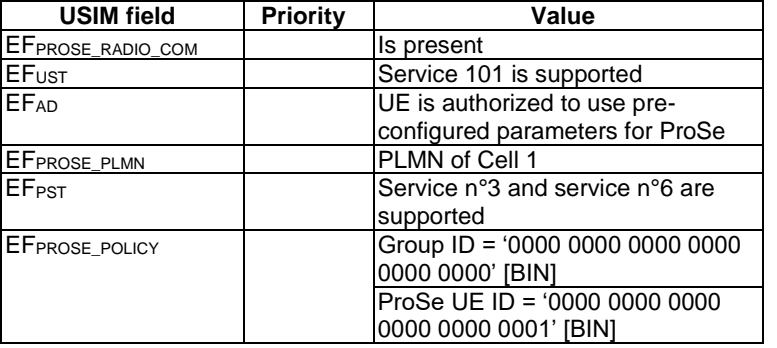

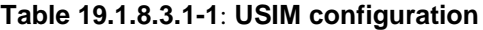

Preamble:

- The UE is in state Registered, Idle mode (state 2) according to [18].

## 19.1.8.3.2 Test procedure sequence

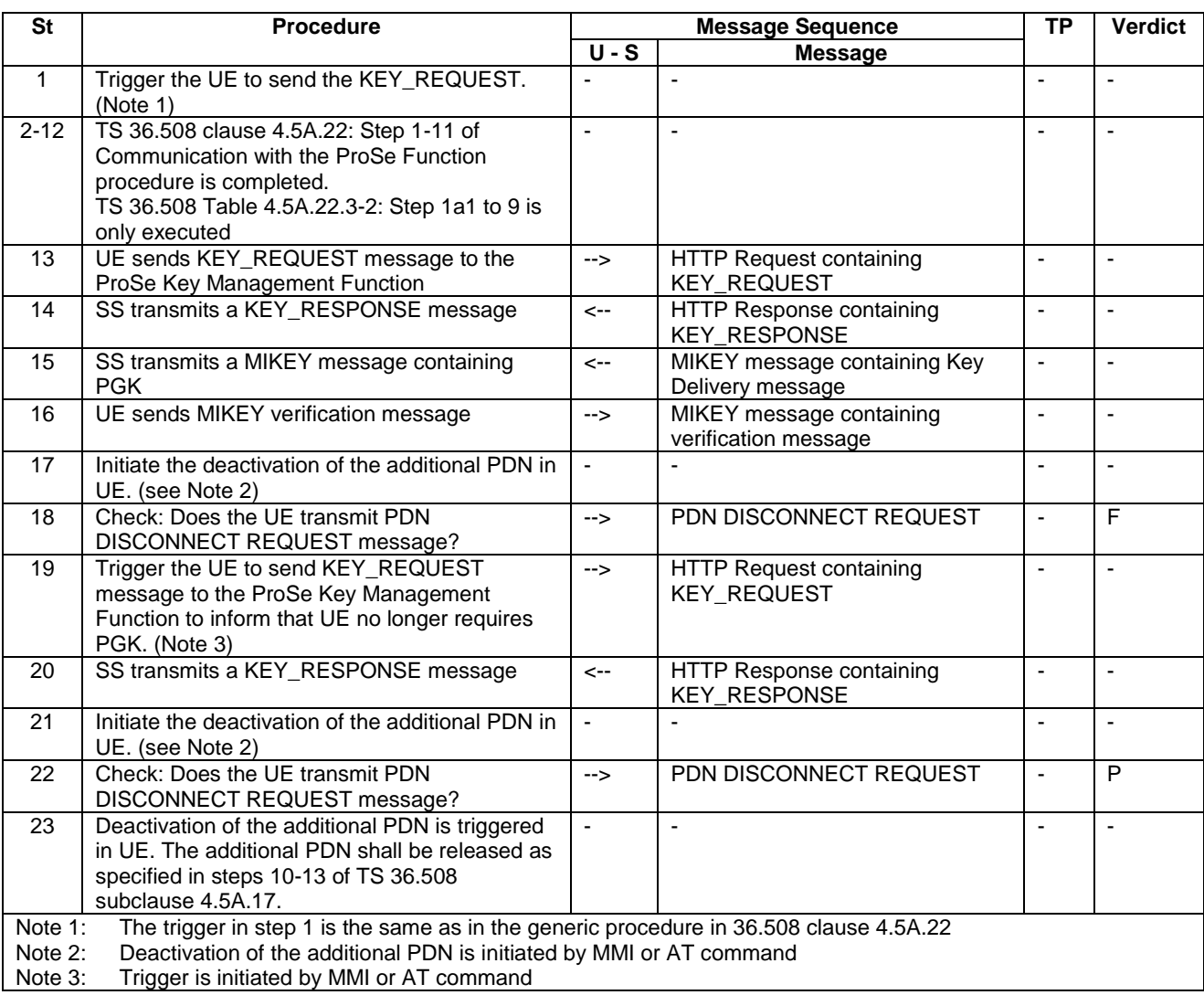

## **Table 19.1.8.3.2-1: Main behaviour**

19.1.8.3.3 Specific message contents:

## **Table 19.1.8.3.3-1: KEY\_REQUEST (step 19, table 19.1.8.3.2-1)**

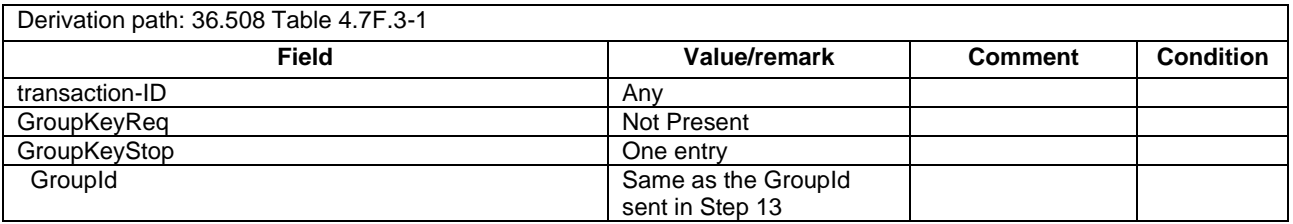

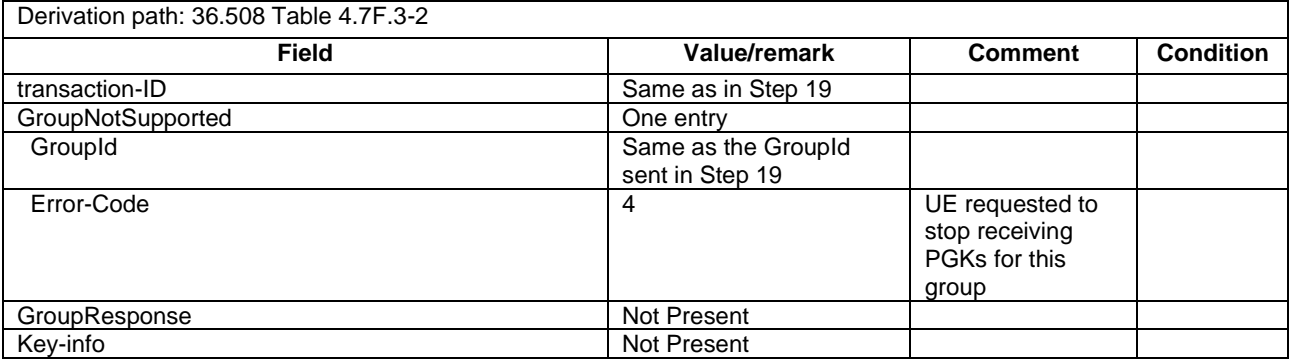

#### **Table 19.1.8.3.3-2: KEY\_RESPONSE (step 20, table 19.1.8.3.2-1)**

19.1.9 ProSe Direct Communication/Pre-configured authorisation / UE out of coverage on the frequency used for sidelink communication / Isolated one-to-one ProSe direct communication / Success/Direct link keepalive/Release upon User request / MO

## 19.1.9.1 Test Purpose (TP)

(1)

**with** { UE being authorized for performing ProSe Direct Communication being provisioned with Radio parameters for when the UE is "not served by E-UTRAN" associated with a geographical area, **and**, UE out of coverage on the frequency used for sidelink communication and within the pre-set geographical area }

#### **ensure that** {

 **when** { UE wants to establish one-to-one ProSe direct communication with a remote UE with the link layer identifier for the target UE pre-configured }

```
then { UE sends a DIRECT COMMUNICATION REQUEST message }
 }
```
(2)

**with** { UE being authorized for performing ProSe Direct Communication being provisioned with Radio parameters for when the UE is "not served by E-UTRAN" associated with a geographical area, **and**, UE out of coverage on the frequency used for sidelink communication and within the pre-set geographical area, and, the UE having sent a DIRECT COMMUNICATION REQUEST message } **ensure that** {

 **when** { UE receives a DIRECT SECURITY MODE COMMAND from the remote UE requesting the establishment of Security association for the requested direct link }

 **then** { UE sends a DIRECT\_SECURITY\_MODE\_COMPLETE message ciphered and integrity protected with the new security context, **and**, from this moment on protects all signalling messages and user data with the new security context } }

## (3)

**with** { UE being authorized for performing ProSe Direct Communication being provisioned with Radio parameters for when the UE is "not served by E-UTRAN" associated with a geographical area, **and**, UE out of coverage on the frequency used for sidelink communication and within the pre-set geographical area, **and**, the UE having established one-to-one ProSe direct communication with a remote UE } **ensure that** {

```
 when { UE's keepalive timer T4102 expires }
    then { UE performs a Direct link keepalive procedure }
 }
```
(4)

**with** { UE being authorized for performing ProSe Direct Communication being provisioned with Radio parameters for when the UE is "not served by E-UTRAN" associated with a geographical area, **and**, UE out of coverage on the frequency used for sidelink communication and within the pre-set geographical area, and, the UE having established one-to-one ProSe direct communication with a remote UE } **ensure that** {

**when** { UE receives request from upper layers to release a direct link with the peer UE }

**then** { UE releases the secure direct link } }

#### 19.1.9.2 Conformance requirements

References: The conformance requirements covered in the present TC are specified in: TS 23.303, clause 5.4.5.1, TS 36.331, clause 5.10.4, TS 24.334, clauses 5.1.1, 10.2.3, 10.4.1A, 10.4.2.1, 10.4.2.2, 10.4.2.4, 10.4.3.2, 10.4.3.4, 10.4.4.2, 10.4.4.4, 10.4.5.1, 10.4.5.3, 10.4.6.1, 10.4.6.2. Unless otherwise stated these are Rel-13 requirements.

[TS 23.303, clause 5.4.5.1]

One-to-one ProSe Direct Communication is realised by establishing a secure layer-2 link over PC5 between two UEs.

Each UE has a Layer-2 ID for unicast communication that is included in the Source Layer-2 ID field of every frame that it sends on the layer-2 link and in the Destination Layer-2 ID of every frame that it receives on the layer-2 link.

NOTE: Conflicts between Destination Layer-2 ID for unicast and one-to-many communication will be resolved by RAN WG2.

The UE needs to ensure that the Layer-2 ID for unicast communication is at least locally unique. To that effect the UE should be prepared to handle Layer-2 ID conflicts with adjacent UEs using unspecified mechanisms (e.g. self-assign a new Layer-2 ID for unicast communication when a conflict is detected).

The layer-2 link for one-to-one ProSe Direct Communication is identified by the combination of the Layer-2 IDs of the two UEs. This means that the UE can engage in multiple layer-2 links for one-to-one ProSe Direct Communication using the same Layer-2 ID.

[TS 24.334, clause 5.1.1]

The service authorisation for ProSe direct discovery and ProSe direct communication determines whether the UE is authorised to use ProSe direct discovery and ProSe direct communication, in a particular PLMN or when not served by E-UTRAN. In this release of the specification, ProSe direct communication is supported only for Public Safety ProSeenabled UE. The service authorisation is either:

1) pre-configured in the UE. The pre-configured service authorisation may be stored in the ME, or in the USIM as specified in 3GPP TS 31.102 [17], or in both the ME and the USIM. If both the ME and the USIM contain the same parameters, the values stored in the USIM shall take precedence. The UE shall not use the pre-configured service authorisation if the contents of the USIM indicate that the UE is not authorised to use them (see 3GPP TS 31.102 [17]); or

[TS 24.334, clause 10.4.1A]

The UE shall be authorised for one-to-one ProSe direct communication and obtain the ProSe direct communication policy parameters based on the service authorisation procedure as specified in clause 5 before initiating or participating in any PC5 Signalling Protocol procedures for one-to-one ProSe direct communication.

The UE shall select the radio resources for one-to-one ProSe direct communication as described for one-to-many ProSe direct communication in subclauses 10.2.1, 10.2.2 and 10.2.3.

[TS 36.331, clause 5.10.4]

A UE capable of sidelink communication that is configured by upper layers to transmit non-relay related sidelink communication and has related data to be transmitted or a UE capable of relay related sidelink communication that is configured by upper layers to transmit relay related sidelink communications and satisfies the conditions for relay related sidelink communication specified in this section shall:

...

2> else (i.e. out of coverage on sidelink carrier):

3> if *priorityList* is included for the entries of *preconfigComm* in *SL-Preconfiguration* defined in 9.3:

...

3> else:

4> configure lower layers to transmit the sidelink control information and the corresponding data using the pool of resources that were preconfigured i.e. indicated by the first entry in *preconfigComm* in *SL-Preconfiguration* defined in 9.3 and in accordance with the timing of the selected SyncRef UE, or if the UE does not have a selected SyncRef UE, based on the UEs own timing;

[TS 24.334, clause 10.2.3]

When the UE is not served by E-UTRAN, the UE shall select the radio parameters to be used for ProSe direct communication as follows:

- if the UE can determine itself located in a geographical area, and the UE is provisioned with radio parameters for the geographical area, the UE shall select the radio parameters associated with that geographical area; or
- in all other cases, the UE shall not initiate ProSe direct communication.
- NOTE 1: It is out of scope of the present specification to define how the UE can locate itself in a specific Geographical Area. When the UE is in coverage of a 3GPP RAT it can for example use information derived from the serving PLMN. When the UE is not in coverage of a 3GPP RAT it can use other techniques as determined by local regulations.

Before initiating ProSe direct communication, the UE shall check with lower layers whether the selected radio parameters can be used in the current location without causing interference to other cells as specified in 3GPP TS 36.331 [12], and:

if the lower layers indicate that the usage would not cause any interference, the UE shall initiate ProSe direct communication; or

[TS 24.334, clause 10.4.2.1]

If the direct link setup is for isolated one-to-one ProSe direct communication, i.e. when none of the two UEs is a ProSe UE-to-network relay, both UEs are required to have fetched in advance the public key of the KMS (Key Management Server), and a set of credentials associated with the UE's identity (as defined in IETF RFC 6507 [39] and IETF RFC 6508 [40]), as specified by 3GPP TS 33.303 [6].

[TS 24.334, clause 10.4.2.2]

The initiating UE shall meet the following pre-conditions before initiating this procedure:

- a request from upper layers to establish a direct link with the target UE is received and there is no existing link between the initiating UE and that target UE;
- the link layer identifier for the initiating UE (i.e., Layer 2 ID used for unicast communication) is available (e.g. pre-configured or self-assigned);
- the link layer identifier for the target UE (i.e., Layer 2 ID used for unicast communication) is available to the initiating UE (e.g., pre-configured or obtained via ProSe direct discovery); and
- the initiating UE is either authorised for ProSe direct communication in the serving PLMN, or has a valid authorization for ProSe direct communication when not served by E-UTRAN.

The initiating UE initiates the direct link setup procedure by generating a DIRECT\_COMMUNICATION\_REQUEST message with:

- the User Info set to:
	- the initiating UE's User Info received from upper layers if the target UE is not a ProSe UE-to-network relay UE;

...

- an IP Address Config IE set to one of the following values:
	- "DHCPv4 Server" if only IPv4 address allocation mechanism is supported by the initiating UE, i.e., acting as a DHCPv4 Server;
- "IPv6 Router" if only IPv6 address allocation mechanism is supported by the initiating UE, i.e., acting as an IPv6 Router;
- "DHCPv4 Server & IPv6 Router" if both IPv4 and IPv6 address allocation mechanisms are supported by the initiating UE; or
- "address allocation not supported" if neither IPv4 nor IPv6 address allocation mechanism is supported by the initiating UE;
- a Link Local IPv6 Address IE formed locally based on IETF RFC 4862 [15] if the IP Address Config IE is set to "address allocation not supported" and the link is setup for isolated one-to-one communication;

NOTE 1: the UE can reuse a Link Local IPv6 IP address for multiple isolated one-to-one communication links.

- a Maximum Inactivity Period IE to indicate the maximum inactivity period of the requesting UE over this direct link;
- NOTE 2: The value of Maximum Inactivity Period IE can be calculated based on UE's local settings, such as keepalive timer T4102 (see 10.4.3), retransmission timer T4101 (see 10.4.3), and maximum number of allowed retransmissions for DIRECT\_COMMUNICATION\_KEEPALIVE message.
- a Nonce\_1 IE set to the 128-bit nonce value generated by the initiating UE for the purpose of session key establishment over this direct link;
- a UE Security Capabilities IE set to indicate the list of algorithms that the initiating UE supports for the security establishment of this direct link;
- an MSB of  $K_{D-sess}$  ID IE set to the most significant 8 bits of the  $K_{D-sess}$  ID; and
- Optionally, a  $K<sub>D</sub>$  ID IE set to the known ID of  $K<sub>D</sub>$  which was previously established if the initiating UE has an existing K<sub>D</sub> with the target UE.

If the direct link setup is for isolated one-to-one ProSe direct communication, the DIRECT\_COMMUNICATION\_REQUEST message shall also include the following parameters:

- the Signature IE set to the ECCSI signature calculated with the following information elements, as specified in 3GPP TS 33.303 [6]:
	- User Info; and
	- Nonce\_1.

After the DIRECT\_COMMUNICATION\_REQUEST message is generated, the initiating UE shall pass this message to the lower layers for transmission along with the initiating UE's Layer 2 ID (for unicast communication) and the target UE's Layer 2 ID (for unicast communication), and start timer T4100. The UE shall not send a new DIRECT\_COMMUNICATION\_REQUEST message to the same target UE while timer T4100 is running.

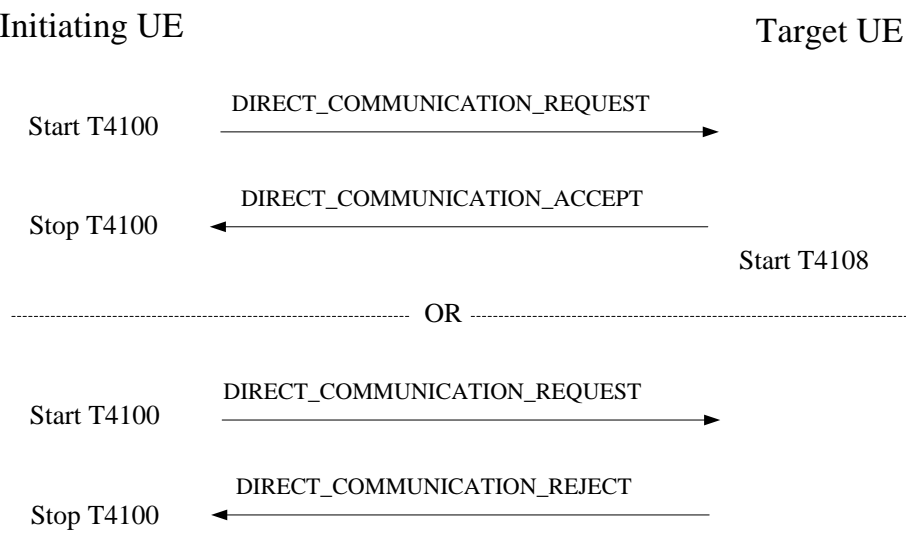

**Figure 10.4.2.2.1: Direct link setup procedure**

[TS 24.334, clause 10.4.5.1]

Security association for a direct link between two ProSe-Enabled UEs is established during the direct link setup procedure or direct link rekeying procedure with the exchange of message contents related to direct security mode establishment. After successful completion of the direct security mode control procedure, the selected security algorithms and keys are used to integrity protect and cipher all PC5 Signalling messages exchanged between the UEs; and are also used to cipher all data plane traffic exchanged between the UEs.

[TS 24.334, clause 10.4.5.3]

...

Upon receipt of the DIRECT\_SECURITY\_MODE\_COMMAND\_message, the peer UE shall check whether the security mode command can be accepted or not. This is done by performing the integrity check of the message and by checking that the received UE security capabilities have not been altered compared to the latest values that the peer UE sent to the commanding UE in the DIRECT\_COMMUNICATION\_REQUEST or DIRECT\_REKEYING\_REQUEST message.

In order to check the integrity, the peer UE needs to create the security context as described in 3GPP TS 33.303 [6]. If the MSB of  $K<sub>D</sub>$  ID were included in the DIRECT\_SECURITY\_MODE\_COMMAND message then the peer UE shall take one of the following two actions:

If performing isolated one-to-one ProSe direct communication, the peer UE shall first check the signature included in the SIGN IE of the DIRECT SECURITY MODE COMMAND and then obtain the new  $K_D$  from the Encrypted Payload IE; or

If MSB of K<sub>D</sub> ID was not included in the DIRECT\_SECURITY\_MODE\_COMMAND, then the peer UE shall use either the existing  $K_D$  indicated by the  $K_D$  ID included in the DIRECT\_COMMUNICATION\_REQUEST or the currently used one.

The peer UE shall then derive the KD-sess based on the KD-sess ID in the same way as the commanding UE. Finally the peer UE shall use the algorithms indicated in the Chosen Algorithms IE.

If the DIRECT\_SECURITY\_MODE\_COMMAND message can be accepted, the peer UE shall send a DIRECT\_SECURITY\_MODE\_COMPLETE message ciphered and integrity protected with the new security context. The DIRECT\_SECURITY\_MODE\_COMPLETE message shall include the 16 least significant bits of the K<sub>D</sub> ID if the initiating UE included the MSB of  $K_D$  ID in the DIRECT\_SECURITY\_MODE\_COMMAND message.

From this time onward the peer UE shall protect all signalling messages and user data with the new security context.

[TS 24.334, clause 10.4.2.4]

Upon receipt of the DIRECT\_COMMUNICATION\_ACCEPT message, the initiating UE shall stop timer T4100. From this time onward the initiating UE shall use the established link for all one-to-one communication (including additional PC5 Signalling messages) to the target UE.

[TS 24.334, clause 10.4.6.1]

The IP address configuration procedure is performed after the establishment of the direct link to enable IP connectivity between the UEs at each end of the direct link.

[TS 24.334, clause 10.4.6.2]

When neither of the two UEs on the direct link acts as a ProSe UE-to-network relay, the two UEs shall select the IP version (IPv4 or IPv6) to be used based on the following rules:

...

- if the target UE in the direct link setup procedure has indicated "address allocation not supported" in the IP Address Config IE and the initiating UE has indicated "DHCPv4 Server", "IPv6 Router" or "DHCPv4 Server & IPv6 Router" in the IP Address Config IE, then the target UE shall:
	- a) initiate the IPv4 address configuration with DHCPv4 procedure acting as a DHCP client, if the initiating UE has indicated "DHCPv4 Server";
	- b) initiate the IPv6 address configuration with IPv6 stateless address auto-configuration acting as an IPv6 host if the initiating UE has indicated "IPv6 Router"; and
	- c) choose either IP version and initiate the corresponding IP address configuration procedure as a client or host, if the other UE has indicated "DHCPv4 Server & IPv6 Router"; and
- if both of the UEs has indicated "address allocation not supported" in the IP Address Config IE, then the UEs shall use IPv6 link-local addresses formed locally as defined in RFC 4862 [15].

[TS 24.334, clause 10.4.3.2]

The requesting UE manages a keepalive timer T4102 and a keepalive counter for this procedure. The keepalive timer T4102 is used to trigger the periodic initiation of the procedure. It is started or restarted whenever the UE receives a PC5 Signalling message or PC5 user plane data from the peer UE over this link. The keepalive counter is set to an initial value of zero after link establishment.

The requesting UE may initiate the procedure if:

- a request from upper layers to check the viability of the direct link is received; or
- the keepalive timer T4102 for this link expires.

The requesting UE initiates the procedure by stopping timer T4102 if it is still running and generating a DIRECT\_COMMUNICATION\_KEEPALIVE message with a Keepalive Counter IE that contains the value of the keepalive counter for this link. Optionally, the initiating UE may include a Maximum Inactivity Period IE to indicate the maximum inactivity period of the requesting UE over this direct link. When a remote UE sends DIRECT\_COMMUNICATION\_KEEPALIVE message to the ProSe UE-to-network relay UE, this IE shall be included.

After the DIRECT\_COMMUNICATION\_KEEPALIVE message is generated, the requesting UE shall pass this message to the lower layers for transmission along with the requesting UE's Layer 2 ID (for unicast communication) and the peer UE's Layer 2 ID (for unicast communication), and start retransmission timer T4101.

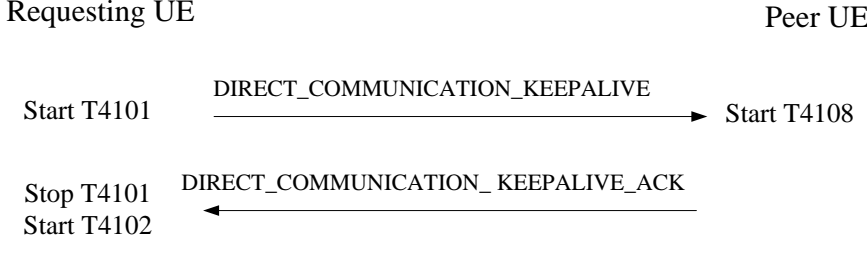

#### **Figure 10.4.3.2.1: Direct link keepalive procedure**

[TS 24.334, clause 10.4.3.4]

Upon receiving a DIRECT\_COMMUNICATION\_KEEPALIVE\_ACK message, the requesting UE shall stop retransmission timer T4101, start keepalive timer T4102 and increment the keepalive counter for this link.

[TS 24.334, clause 10.4.4.2]

The releasing UE shall initiate the procedure if:

a request from upper layers to release a direct link with the peer UE which uses a known Layer 2 ID (for unicast communication) is received and there is an existing link between those two UEs; or

...

...

The releasing UE initiates the direct link release procedure by generating a DIRECT\_COMMUNICATION\_RELEASE message with a Release Reason IE indicating one of the following cause values:

#1 Direct Communication to peer UE no longer needed;

After the DIRECT\_COMMUNICATION\_RELEASE message is generated, the releasing UE shall pass this message to the lower layers for transmission along with the releasing UE's Layer 2 ID (for unicast communication) and the peer UE's Layer 2 ID (for unicast communication). The releasing UE shall release the direct link locally if the release reason is #3 "Direct connection is not available any more". Otherwise, the releasing UE shall start timer T4103.

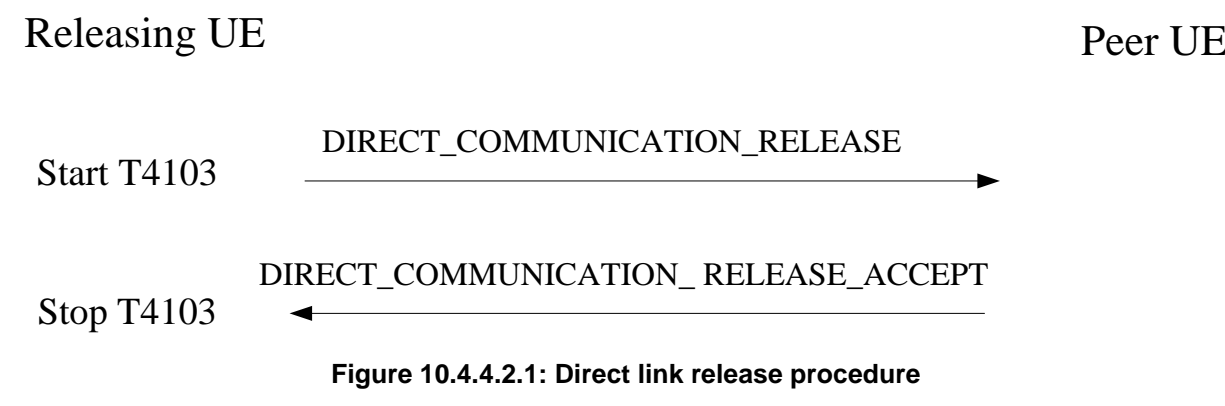

[TS 24.334, clause 10.4.4.4]

Upon receipt of the DIRECT\_COMMUNICATION\_RELEASE\_ACCEPT message, the releasing UE shall stop timer T4103. From this time onward the releasing UE shall no longer send or receive any messages via this link.

## 19.1.9.3 Test description

## 19.1.9.3.1 Pre-test conditions

### System Simulator:

#### SS-UE

- SS-UE1.
	- As defined in TS 36.508 [18], configured for and operating as ProSe Direct Communication transmitting and receiving device.

#### GNSS simulator (optional).

NOTE: For operation in off-network environment, it shall be ensured that after the UE is powered up it considers the geographical area as being one of the geographical areas set in the USIM for operation when UE is "not served by E-UTRAN". This can be done by usage of a GNSS simulator, or some suitable MMI action.

## UE:

- ProSe related configuration
	- The UE is authorised to perform ProSe Direct Communication; The UE is equipped with a USIM containing values shown in Table 19.1.9.3.1-1, and, relevant to each of the supported services values as specified in TS 36.508 [18], section 4.9.3.1 (e.g. Direct Communication Radio Parameters and geographical area when UE is "not served by E-UTRAN", ProSe Layer-2 Group ID, etc.).

| <b>USIM field</b>       | Value                                                    |
|-------------------------|----------------------------------------------------------|
| <b>EF<sub>UST</sub></b> | Service n°101 (ProSe) supported.                         |
| <b>EFPST</b>            | Service n°3 (ProSe Direct Communication radio            |
|                         | parameters) supported.                                   |
|                         | Service n°6 (ProSe policy parameters) supported.         |
|                         | Service n°7 (ProSe group counter) supported.             |
| <b>EFAD</b>             | b3=1: the ME is authorized to use the parameters stored  |
|                         | in the USIM or in the ME for ProSe services for Public   |
|                         | Safety usage.                                            |
| EFPROSE_RADIO_COM       | b2=1 indicates that the UE is authorised to perform one- |
|                         | to-one ProSe direct communication when not served by     |
|                         | E-UTRAN.                                                 |

**Table 19.1.9.3.1-1: USIM Configuration**

- For operation in off-network environment, it shall be ensured that after the UE is powered up it considers the geographical area as being one of the geographical areas set in the USIM for operation when UE is "not served by E-UTRAN". If this is not done by using n GNSS simulator then the UE needs to be preconfigured via a suitable MMI action.

## Preamble:

- The UE is in state Switched OFF (state 1) according to TS 36.508 [18].

19.1.9.3.2 Test procedure sequence

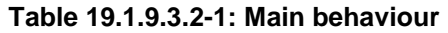

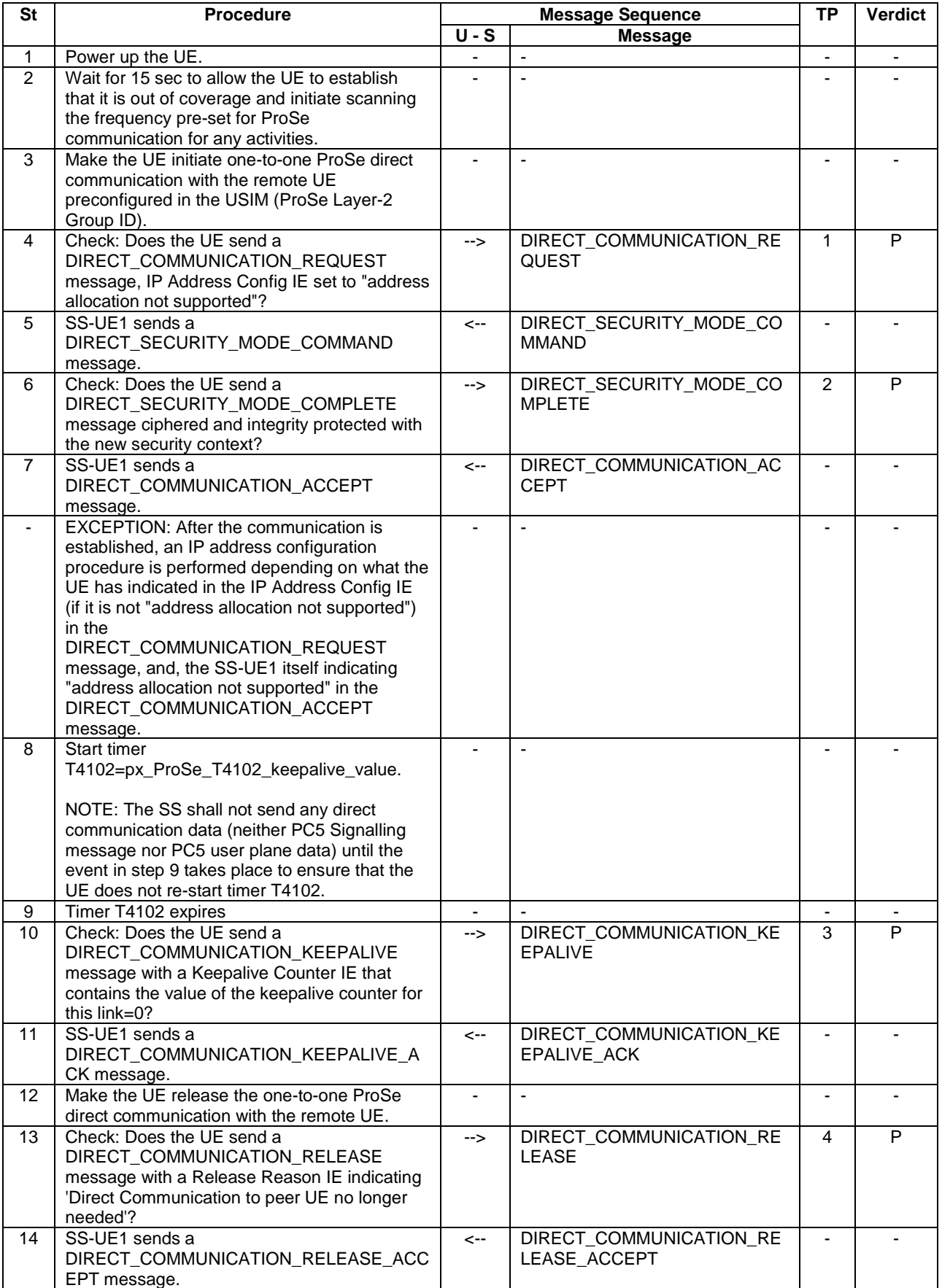

## 19.1.9.3.3 Specific message contents

## **Table 19.1.9.3.3-1: DIRECT\_COMMUNICATION\_ACCEPT (step 7 Table 19.1.9.3.2-1)**

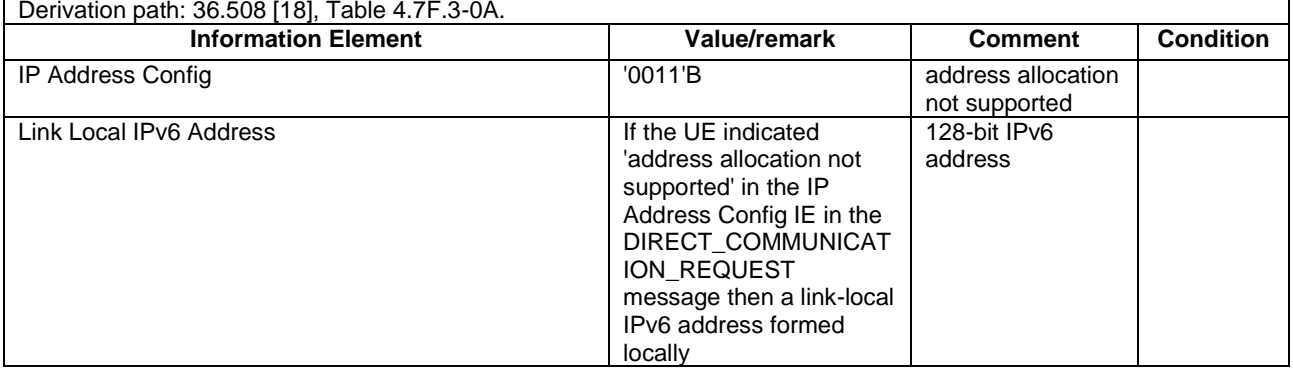

## **Table 19.1.9.3.3-2: DIRECT\_SECURITY\_MODE\_COMMAND (step 5, Table 19.1.9.3.2-1)**

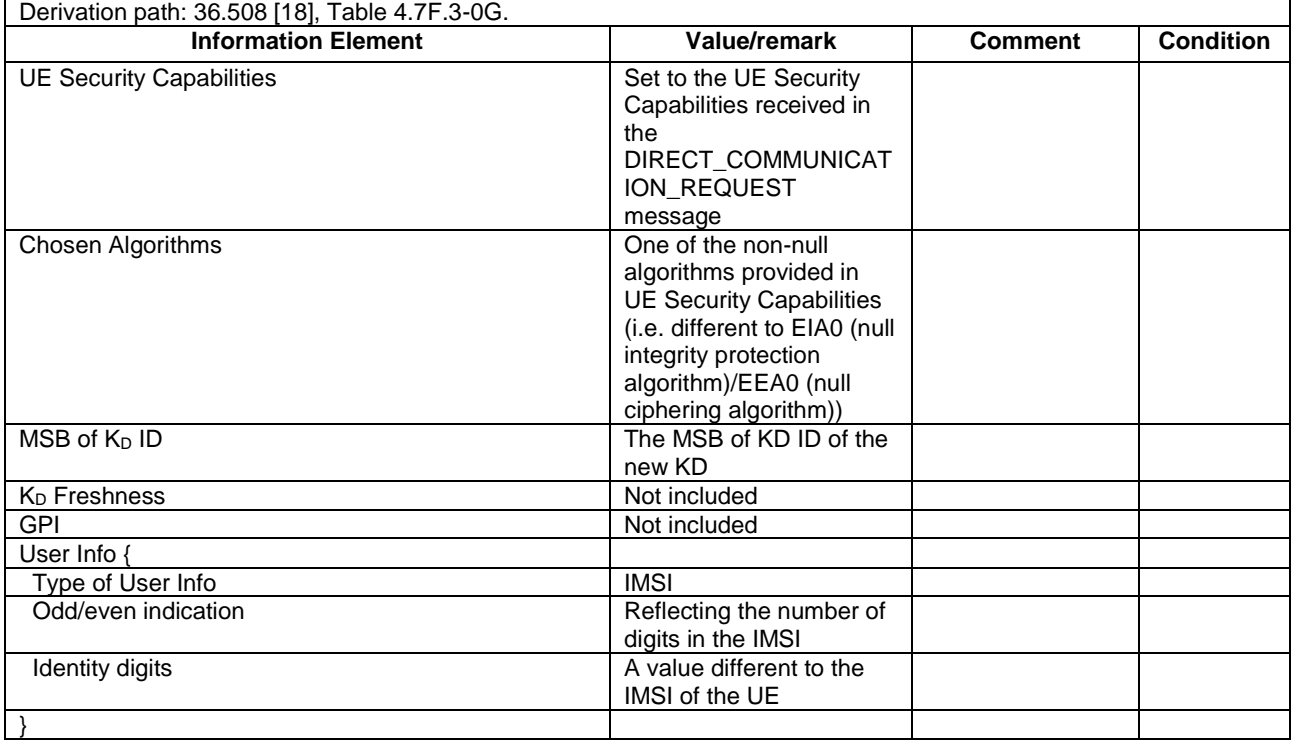

## **Table 19.1.9.3.3-3: DIRECT\_SECURITY\_MODE\_COMPLETE (step 6, Table 19.1.9.3.2-1)**

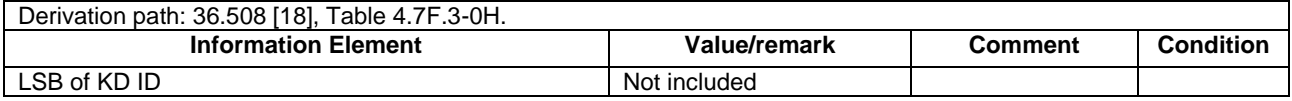

## **Table 19.1.9.3.3-4: DIRECT\_COMMUNICATION\_KEEPALIVE (step 10, Table 19.1.9.3.2-1)**

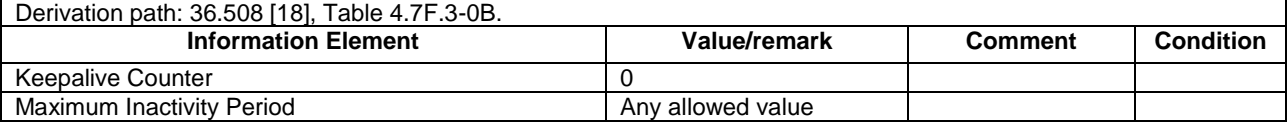

#### **Table 19.1.9.3.3-5: DIRECT\_COMMUNICATION\_RELEASE (step 13, Table 19.1.9.3.2-1)**

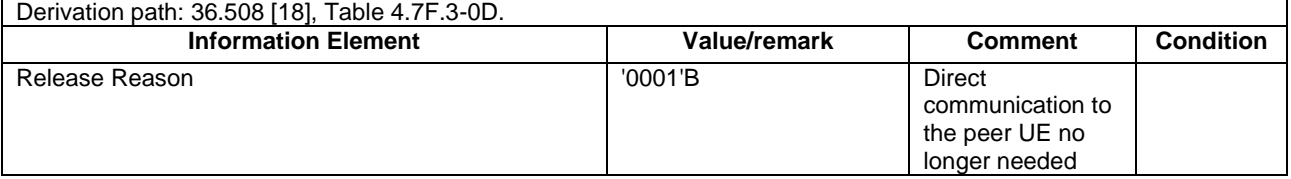

# 19.1.10 ProSe Direct Communication/Pre-configured authorisation / UE out of coverage on the frequency used for sidelink communication / Isolated one-to-one ProSe direct communication / Success/Direct link keepalive/Release upon User request / MT

19.1.10.1 Test Purpose (TP)

(1)

**with** { UE being authorized for performing ProSe Direct Communication being provisioned with Radio parameters for when the UE is "not served by E-UTRAN" associated with a geographical area, **and**, UE out of coverage on the frequency used for sidelink communication and within the pre-set geographical area }

## **ensure that** {

 **when** { UE receives a request for the establishment of one-to-one ProSe direct communication from a remote UE }

 **then** { UE request the establishment of Security association for the requested for a direct link by sending DIRECT SECURITY MODE COMMAND message unciphered and integrity protected with the new security context } }

(2)

**with** { UE being authorized for performing ProSe Direct Communication being provisioned with Radio parameters for when the UE is "not served by E-UTRAN" associated with a geographical area, **and**, UE out of coverage on the frequency used for sidelink communication and within the pre-set geographical area, **and**, the UE having requested establishment of Security association for the requested for a direct link }

#### **ensure that** {

**when** { UE receives a DIRECT\_SECURITY\_MODE\_COMPLETE message from the remote UE }

 **then** { UE sends a DIRECT\_COMMUNICATION\_ACCEPT message and considers the establishment of one-toone ProSe direct communication completed } }

(3)

**with** { UE being authorized for performing ProSe Direct Communication being provisioned with Radio parameters for when the UE is "not served by E-UTRAN" associated with a geographical area, **and**, UE out of coverage on the frequency used for sidelink communication and within the pre-set geographical area, **and**, the UE having established one-to-one ProSe direct communication with a remote UE } **ensure that** {

 **when** { UE receives a DIRECT\_COMMUNICATION\_KEEPALIVE message including a Maximum Inactivity Period IE as part of a Direct link keepalive procedure }

then { UE responds with a DIRECT COMMUNICATION KEEPALIVE ACK message } }

(4)

**with** { UE being authorized for performing ProSe Direct Communication being provisioned with Radio parameters for when the UE is "not served by E-UTRAN" associated with a geographical area, **and**, UE out of coverage on the frequency used for sidelink communication and within the pre-set geographical area, **and**, the UE having established one-to-one ProSe direct communication with a remote UE, and, having set timer T4108 as result of a Direct link keepalive procedure } **ensure that** {

**when** { UE gets involved in a communication with the remote UE }

 **then** { UE restarts timer T4108, **and**, when timer T4108 expires without any communication the UE either initiate its own keepalive procedure to check the link or releases the secure direct link with the release reason #3 "Direct connection is not available any more" } }

```
with { UE being authorized for performing ProSe Direct Communication being provisioned with Radio 
parameters for when the UE is "not served by E-UTRAN" associated with a geographical area, and, UE 
out of coverage on the frequency used for sidelink communication and within the pre-set geographical 
area, and, the UE having established one-to-one ProSe direct communication with a remote UE }
ensure that {
   when { UE receives request from upper layers to release a direct link with the peer UE }
    then { UE releases the secure direct link }
```
#### 19.1.10.2 Conformance requirements

References: The conformance requirements covered in the present TC are specified in: TS 23.303, clause 5.4.5.1, TS 36.331, clause 5.10.4, TS 24.334, clauses 5.1.1, 10.2.3, 10.4.1A, 10.4.2.1, 10.4.2.3, 10.4.3.2, 10.4.3.3, 10.4.3.4, 10.4.3.5.2, 10.4.4.2, 10.4.4.4, 10.4.5.1, 10.4.5.2, 10.4.5.4, 10.4.6.1, 10.4.6.2. Unless otherwise stated these are Rel-13 requirements.

[TS 23.303, clause 5.4.5.1]

One-to-one ProSe Direct Communication is realised by establishing a secure layer-2 link over PC5 between two UEs.

Each UE has a Layer-2 ID for unicast communication that is included in the Source Layer-2 ID field of every frame that it sends on the layer-2 link and in the Destination Layer-2 ID of every frame that it receives on the layer-2 link.

NOTE: Conflicts between Destination Layer-2 ID for unicast and one-to-many communication will be resolved by RAN WG2.

The UE needs to ensure that the Layer-2 ID for unicast communication is at least locally unique. To that effect the UE should be prepared to handle Layer-2 ID conflicts with adjacent UEs using unspecified mechanisms (e.g. self-assign a new Layer-2 ID for unicast communication when a conflict is detected).

The layer-2 link for one-to-one ProSe Direct Communication is identified by the combination of the Layer-2 IDs of the two UEs. This means that the UE can engage in multiple layer-2 links for one-to-one ProSe Direct Communication using the same Layer-2 ID.

[TS 24.334, clause 5.1.1]

The service authorisation for ProSe direct discovery and ProSe direct communication determines whether the UE is authorised to use ProSe direct discovery and ProSe direct communication, in a particular PLMN or when not served by E-UTRAN. In this release of the specification, ProSe direct communication is supported only for Public Safety ProSeenabled UE. The service authorisation is either:

1) pre-configured in the UE. The pre-configured service authorisation may be stored in the ME, or in the USIM as specified in 3GPP TS 31.102 [17], or in both the ME and the USIM. If both the ME and the USIM contain the same parameters, the values stored in the USIM shall take precedence. The UE shall not use the pre-configured service authorisation if the contents of the USIM indicate that the UE is not authorised to use them (see 3GPP TS 31.102 [17]); or

[TS 24.334, clause 10.4.1A]

The UE shall be authorised for one-to-one ProSe direct communication and obtain the ProSe direct communication policy parameters based on the service authorisation procedure as specified in clause 5 before initiating or participating in any PC5 Signalling Protocol procedures for one-to-one ProSe direct communication.

The UE shall select the radio resources for one-to-one ProSe direct communication as described for one-to-many ProSe direct communication in subclauses 10.2.1, 10.2.2 and 10.2.3.

[TS 36.331, clause 5.10.4]

...

A UE capable of sidelink communication that is configured by upper layers to transmit non-relay related sidelink communication and has related data to be transmitted or a UE capable of relay related sidelink communication that is configured by upper layers to transmit relay related sidelink communications and satisfies the conditions for relay related sidelink communication specified in this section shall:

(5)

}

- 2> else (i.e. out of coverage on sidelink carrier):
	- 3> if *priorityList* is included for the entries of *preconfigComm* in *SL-Preconfiguration* defined in 9.3:

... 3> else:

> 4> configure lower layers to transmit the sidelink control information and the corresponding data using the pool of resources that were preconfigured i.e. indicated by the first entry in *preconfigComm* in *SL-Preconfiguration* defined in 9.3 and in accordance with the timing of the selected SyncRef UE, or if the UE does not have a selected SyncRef UE, based on the UEs own timing;

[TS 24.334, clause 10.2.3]

When the UE is not served by E-UTRAN, the UE shall select the radio parameters to be used for ProSe direct communication as follows:

- if the UE can determine itself located in a geographical area, and the UE is provisioned with radio parameters for the geographical area, the UE shall select the radio parameters associated with that geographical area; or
- in all other cases, the UE shall not initiate ProSe direct communication.
- NOTE 1: It is out of scope of the present specification to define how the UE can locate itself in a specific Geographical Area. When the UE is in coverage of a 3GPP RAT it can for example use information derived from the serving PLMN. When the UE is not in coverage of a 3GPP RAT it can use other techniques as determined by local regulations.

Before initiating ProSe direct communication, the UE shall check with lower layers whether the selected radio parameters can be used in the current location without causing interference to other cells as specified in 3GPP TS 36.331 [12], and:

if the lower layers indicate that the usage would not cause any interference, the UE shall initiate ProSe direct communication; or

[TS 24.334, clause 10.4.2.1]

If the direct link setup is for isolated one-to-one ProSe direct communication, i.e. when none of the two UEs is a ProSe UE-to-network relay, both UEs are required to have fetched in advance the public key of the KMS (Key Management Server), and a set of credentials associated with the UE's identity (as defined in IETF RFC 6507 [39] and IETF RFC 6508 [40]), as specified by 3GPP TS 33.303 [6].

[TS 24.334, clause 10.4.2.3]

Upon receiving a DIRECT\_COMMUNICATION\_REQUEST message, the target UE shall store the pair of Layer 2 IDs (for unicast communication) used in the transport of this message provided by the lower layers and associate them with a direct link context.

The target UE then checks the User Info IE included in the DIRECT\_COMMUNICATION\_REQUEST message and determines whether this request can be accepted or not. Then, the target UE examines the IP Address Config IE to see whether there is at least one common IP address configuration option supported by both the initiating UE and the target UE. If the above check is successful, the target UE shall invoke the direct security mode control procedure as specified in subclause 10.4.5 to establish a security association between the target UE and the initiating UE. Only after the completion of link authentication procedure and a successful establishment of the security association, the target UE shall send a DIRECT\_COMMUNICATION\_ACCEPT message to the initiating UE.

The target UE shall include an IP Address Config IE set to one of the following values:

- "DHCPv4 Server" if only IPv4 address allocation mechanism is supported by the target UE and the target UE is able to act as DHCP server;
- "IPv6 Router" if only IPv6 address allocation mechanism is supported by the target UE and the target UE is able to act as IPv6 Router;
- "DHCPv4 Server & IPv6 Router" if both IPv4 and IPv6 address allocation mechanisms are supported by the target UE; or

- "address allocation not supported" if neither IPv4 nor IPv6 address allocation is supported by the target UE.

If the IP Address Config IE is set to "address allocation not supported" and the received DIRECT\_COMMUNICATION\_REQUEST message included a Link Local IPv6 Address IE, the target UE shall include a Link Local IPv6 Address IE set to the link-local IPv6 address formed locally.

NOTE: the UE can reuse a Link Local IPv6 IP address for multiple isolated one-to-one communication links.

[TS 24.334, clause 10.4.5.1]

Security association for a direct link between two ProSe-Enabled UEs is established during the direct link setup procedure or direct link rekeying procedure with the exchange of message contents related to direct security mode establishment. After successful completion of the direct security mode control procedure, the selected security algorithms and keys are used to integrity protect and cipher all PC5 Signalling messages exchanged between the UEs; and are also used to cipher all data plane traffic exchanged between the UEs.

[TS 24.334, clause 10.4.5.2]

A commanding UE may initiate the direct security mode control procedure in response to receiving a DIRECT\_COMMUNICATION\_REQUEST or a DIRECT\_REKEYING\_REQUEST message.

...

To initiate this procedure, the commanding UE shall either identify an existing  $K_D$  based on the  $K_D$  ID included in the DIRECT\_COMMUNICATION\_REQUEST or DIRECT\_REKEYING\_REQUEST message, or derive a new  $K_D$  if it either does not share a known  $K_D$  with the peer UE or wishes to derive a new  $K_D$ , as specified in 3GPP TS 33.303 [6]. In the latter case, the commanding UE shall generate the MSB of  $K_D$  ID to ensure that the resultant  $K_D$  ID will be unique in the commanding UE. Then, it shall generate a LSB of  $K_{D-<sub>sess</sub>}$  ID such that the  $K_{D-<sub>sess</sub>}$  ID formed by combining with the MSB of  $K_{D-sess}$  ID (received in the DIRECT\_COMMUNICATION\_REQUEST or DIRECT\_REKEYING\_REQUEST that triggered the direct security mode procedure) is unique within the commanding UE.

Following this, the commanding UE shall generate a 128-bit Nonce 2 value. With K<sub>D</sub>, Nonce 2 and Nonce 1 received in the DIRECT\_COMMUNICATION\_REQUEST or DIRECT\_REKEYING\_REQUEST message, the commanding UE shall derive  $K_{D-<sub>sess</sub>}$  as specified in 3GPP TS 33.303 [6].

Then, the UE shall construct a DIRECT\_SECURITY\_MODE\_COMMAND message with the following:

- Nonce\_2 IE set to Nonce\_2;
- the LSB of  $K_{D\text{-}\mathrm{sess}}$  ID IE set to indicate the least significant 8-bits of  $K_{D\text{-}\mathrm{sess}}$  ID;
- the UE Security Capabilities IE set to the UE Security Capabilities received in the DIRECT\_COMMUNICATION\_REQUEST message or DIRECT\_REKEYING\_REQUEST; and
- the Chosen Algorithms IE set to the algorithms to be used for ciphering and integrity protection.

...

If the DIRECT\_SECURITY\_MODE\_COMMAND message is used for isolated one-to-one ProSe direct communication, then the commanding UE shall include the following additional parameters in the DIRECT\_SECURITY\_MODE\_COMMAND message in order to create a new  $K_D$ :

- the User Info IE set to the User Info received from upper layers;
- the MSB of  $K_D$  ID IE set to the MSB of  $K_D$  ID of the new  $K_D$ ; and
- the Signature IE set to the ECCSI signature value calculated with the following information elements, as specified in 3GPP TS 33.303 [6]:
	- User Info;
	- Nonce\_1; and
	- the Encrypted Payload IE set to the SAKKE payload generated as specified in 3GPP TS 33.303 [6].

The commanding UE shall select the integrity protection and ciphering algorithms that will be used and include these choices in the Chosen algorithms IE in the DIRECT SECURITY MODE COMMAND message. The UE shall include the received UE security capabilities that was present in the DIRECT\_COMMUNICATION\_REQUEST or a DIRECT\_REKEYING\_REQUEST message that triggered the DIRECT SECURITY MODE COMMAND message.

The commanding UE shall send the DIRECT SECURITY MODE COMMAND message unciphered, but shall integrity protect the message with the new security context. After sending the DIRECT\_SECURITY\_MODE\_COMMAND message, the commanding UE shall start timer T4111 (see figure 10.4.5.2.1).

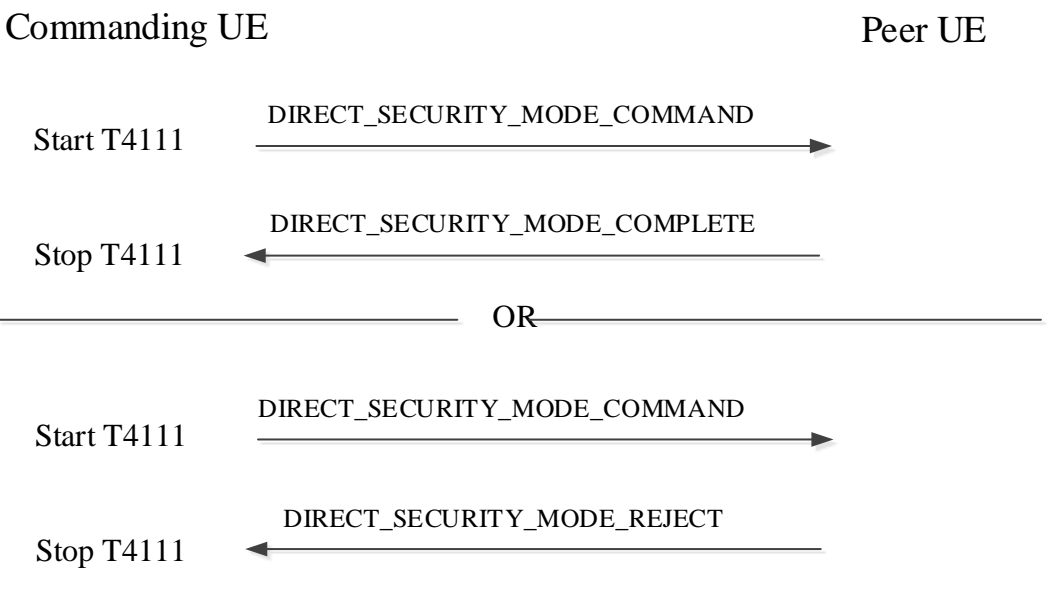

**Figure 10.4.5.2.1: Direct Security mode control procedure**

[TS 24.334, clause 10.4.5.4]

Upon receipt of the DIRECT\_SECURITY\_MODE\_COMPLETE message, the commanding UE shall stop timer T4111. If an LSB of  $K_D$  ID IE was included in the message, the commanding UE uses this and the MSB of  $K_D$  ID it previously sent to form the  $K_D$  ID of the new  $K_D$ . From this time onwards the commanding UE shall protect all signalling messages and user data with the new security context.

[TS 24.334, clause 10.4.6.1]

The IP address configuration procedure is performed after the establishment of the direct link to enable IP connectivity between the UEs at each end of the direct link.

[TS 24.334, clause 10.4.6.2]

When neither of the two UEs on the direct link acts as a ProSe UE-to-network relay, the two UEs shall select the IP version (IPv4 or IPv6) to be used based on the following rules:

- if the target UE in the direct link setup procedure (see subclause 10.4.2) has indicated "DHCPv4 Server" in the IP Address Config IE, then the initiating UE in the direct link setup procedure (see subclause 10.4.2) shall initiate the IPv4 address configuration with DHCPv4 procedure acting as a DHCP client;
- if the target UE in the direct link setup procedure has indicated "IPv6 Router" in the IP Address Config IE , then the initiating UE in the direct link setup procedure shall initiate the IPv6 address configuration with IPv6 stateless address auto-configuration acting as an IPv6 host;
- if the target UE in the direct link setup procedure has indicated "DHCPv4 Server & IPv6 Router" in the IP Address Config IE, then the initiating UE in the direct link setup procedure shall choose either IP version and initiate the address configuration procedure, acting as a client or host;
- if the target UE in the direct link setup procedure has indicated "address allocation not supported" in the IP Address Config IE and the initiating UE has indicated "DHCPv4 Server", "IPv6 Router" or "DHCPv4 Server & IPv6 Router" in the IP Address Config IE, then the target UE shall:
	- a) initiate the IPv4 address configuration with DHCPv4 procedure acting as a DHCP client, if the initiating UE has indicated "DHCPv4 Server";
	- b) initiate the IPv6 address configuration with IPv6 stateless address auto-configuration acting as an IPv6 host if the initiating UE has indicated "IPv6 Router"; and
	- c) choose either IP version and initiate the corresponding IP address configuration procedure as a client or host, if the other UE has indicated "DHCPv4 Server & IPv6 Router"; and
- if both of the UEs has indicated "address allocation not supported" in the IP Address Config IE, then the UEs shall use IPv6 link-local addresses formed locally as defined in RFC 4862 [15].

[TS 24.334, clause 10.4.3.2]

The requesting UE manages a keepalive timer T4102 and a keepalive counter for this procedure. The keepalive timer T4102 is used to trigger the periodic initiation of the procedure. It is started or restarted whenever the UE receives a PC5 Signalling message or PC5 user plane data from the peer UE over this link. The keepalive counter is set to an initial value of zero after link establishment.

The requesting UE may initiate the procedure if:

- a request from upper layers to check the viability of the direct link is received; or
- the keepalive timer T4102 for this link expires.

The requesting UE initiates the procedure by stopping timer T4102 if it is still running and generating a DIRECT\_COMMUNICATION\_KEEPALIVE message with a Keepalive Counter IE that contains the value of the keepalive counter for this link. Optionally, the initiating UE may include a Maximum Inactivity Period IE to indicate the maximum inactivity period of the requesting UE over this direct link. When a remote UE sends DIRECT\_COMMUNICATION\_KEEPALIVE message to the ProSe UE-to-network relay UE, this IE shall be included.

After the DIRECT\_COMMUNICATION\_KEEPALIVE message is generated, the requesting UE shall pass this message to the lower layers for transmission along with the requesting UE's Layer 2 ID (for unicast communication) and the peer UE's Layer 2 ID (for unicast communication), and start retransmission timer T4101.

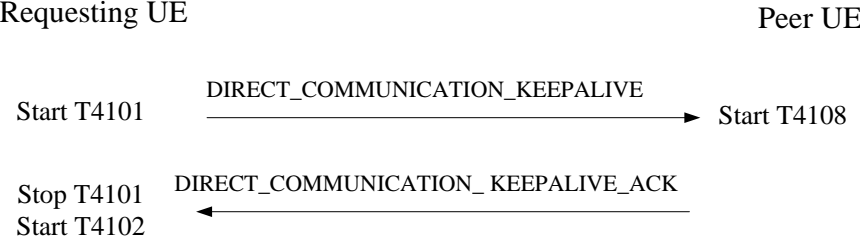

#### **Figure 10.4.3.2.1: Direct link keepalive procedure**

[TS 24.334, clause 10.4.3.3]

Upon receiving a DIRECT\_COMMUNICATION\_KEEPALIVE message, the peer UE shall respond with a DIRECT\_COMMUNICATION\_KEEPALIVE\_ACK message including the Keepalive Counter IE set to the same value as that received in the DIRECT\_COMMUNICATION\_KEEPALIVE message.

If a Maximum Inactivity Period IE is included in the DIRECT\_COMMUNICATION\_KEEPALIVE message, the peer UE shall stop the inactivity timer T4108 if it is running, and restart the timer T4108 with the value provided in the IE, If any communication activity occurs in this direct link before the timer T4108 expires, the UE shall stop the timer T4108 and reset it with the initial value.

[TS 24.334, clause 10.4.3.4]

Upon receiving a DIRECT\_COMMUNICATION\_KEEPALIVE\_ACK message, the requesting UE shall stop retransmission timer T4101, start keepalive timer T4102 and increment the keepalive counter for this link.

[TS 24.334, clause 10.4.3.5.2]

If the inactivity timer T4108 expires, if the peer UE is a ProSe UE-to-network relay UE, it shall initiate the direct link release procedure specified in 10.4.4 with the release reason #3 "Direct connection is not available any more". Otherwise, the peer UE may:

- A) initiate is own keepalive procedure to check the link; or
- B) initiate the direct link release procedure specified in 10.4.4 with the release reason #3 "Direct connection is not available any more".

Whether the UE chooses A or B is left to UE implementation.

[TS 24.334, clause 10.4.4.2]

The releasing UE shall initiate the procedure if:

- a request from upper layers to release a direct link with the peer UE which uses a known Layer 2 ID (for unicast communication) is received and there is an existing link between those two UEs; or

...

The releasing UE initiates the direct link release procedure by generating a DIRECT\_COMMUNICATION\_RELEASE message with a Release Reason IE indicating one of the following cause values:

#1 Direct Communication to peer UE no longer needed;

...

After the DIRECT\_COMMUNICATION\_RELEASE message is generated, the releasing UE shall pass this message to the lower layers for transmission along with the releasing UE's Layer 2 ID (for unicast communication) and the peer UE's Layer 2 ID (for unicast communication). The releasing UE shall release the direct link locally if the release reason is #3 "Direct connection is not available any more". Otherwise, the releasing UE shall start timer T4103.

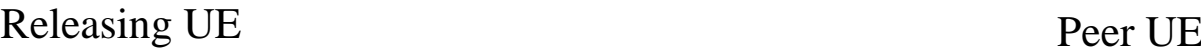

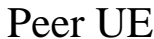

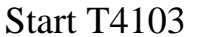

DIRECT\_COMMUNICATION\_RELEASE\_ACCEPT

DIRECT\_COMMUNICATION\_RELEASE

Stop T4103

#### **Figure 10.4.4.2.1: Direct link release procedure**

[TS 24.334, clause 10.4.4.4]

Upon receipt of the DIRECT\_COMMUNICATION\_RELEASE\_ACCEPT message, the releasing UE shall stop timer T4103. From this time onward the releasing UE shall no longer send or receive any messages via this link.

19.1.10.3 Test description

19.1.10.3.1 Pre-test conditions

System Simulator:

SS-UE

- SS-UE1.
	- As defined in TS 36.508 [18], configured for and operating as ProSe Direct Communication transmitting and receiving device.

GNSS simulator (optional).

NOTE: For operation in off-network environment, it shall be ensured that after the UE is powered up it considers the geographical area as being one of the geographical areas set in the USIM for operation when UE is "not served by E-UTRAN". This can be done by usage of an GNSS simulator, or some suitable MMI action.

#### UE:

- ProSe related configuration
	- The UE is authorised to perform ProSe Direct Communication; The UE is equipped with a USIM containing values shown in Table 19.1.10.3.1-1, and, relevant to each of the supported services values as specified in TS 36.508 [18], section 4.9.3.1 (e.g. Direct Communication Radio Parameters and geographical area when UE is "not served by E-UTRAN", ProSe Layer-2 Group ID, etc.).

| <b>USIM</b> field       | Value                                                                                                    |
|-------------------------|----------------------------------------------------------------------------------------------------|
| <b>EF<sub>UST</sub></b> | Service n°101 (ProSe) supported.                                                                                  |
| <b>EFPST</b>            | Service n°3 (ProSe Direct Communication radio                                                                     |
|                         | parameters) supported.                                                                                            |
|                         | Service n°6 (ProSe policy parameters) supported.                                                                  |
|                         | Service n°7 (ProSe group counter) supported.                                                                      |
| <b>EFAD</b>             | b3=1: the ME is authorized to use the parameters stored<br>in the USIM or in the ME for ProSe services for Public |
|                         | Safety usage.                                                                                                    |
| EFPROSE_RADIO_COM       | b2=1 indicates that the UE is authorised to perform one-                                                          |
|                         | to-one ProSe direct communication when not served by                                                              |
|                         | E-UTRAN.                                                                                                    |

**Table 19.1.10.3.1-1: USIM Configuration**

- For operation in off-network environment, it shall be ensured that after the UE is powered up it considers the geographical area as being one of the geographical areas set in the USIM for operation when UE is "not served by E-UTRAN". If this is not done by using n GNSS simulator then the UE needs to be preconfigured via a suitable MMI action.

#### Preamble:

- The UE is in state Switched OFF (state 1) according to TS 36.508 [18].

## 19.1.10.3.2 Test procedure sequence

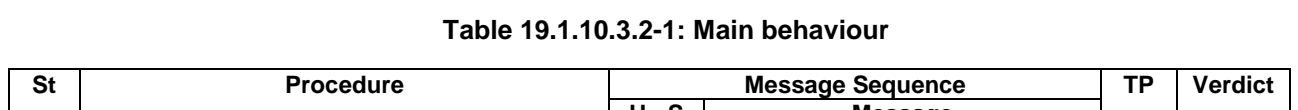

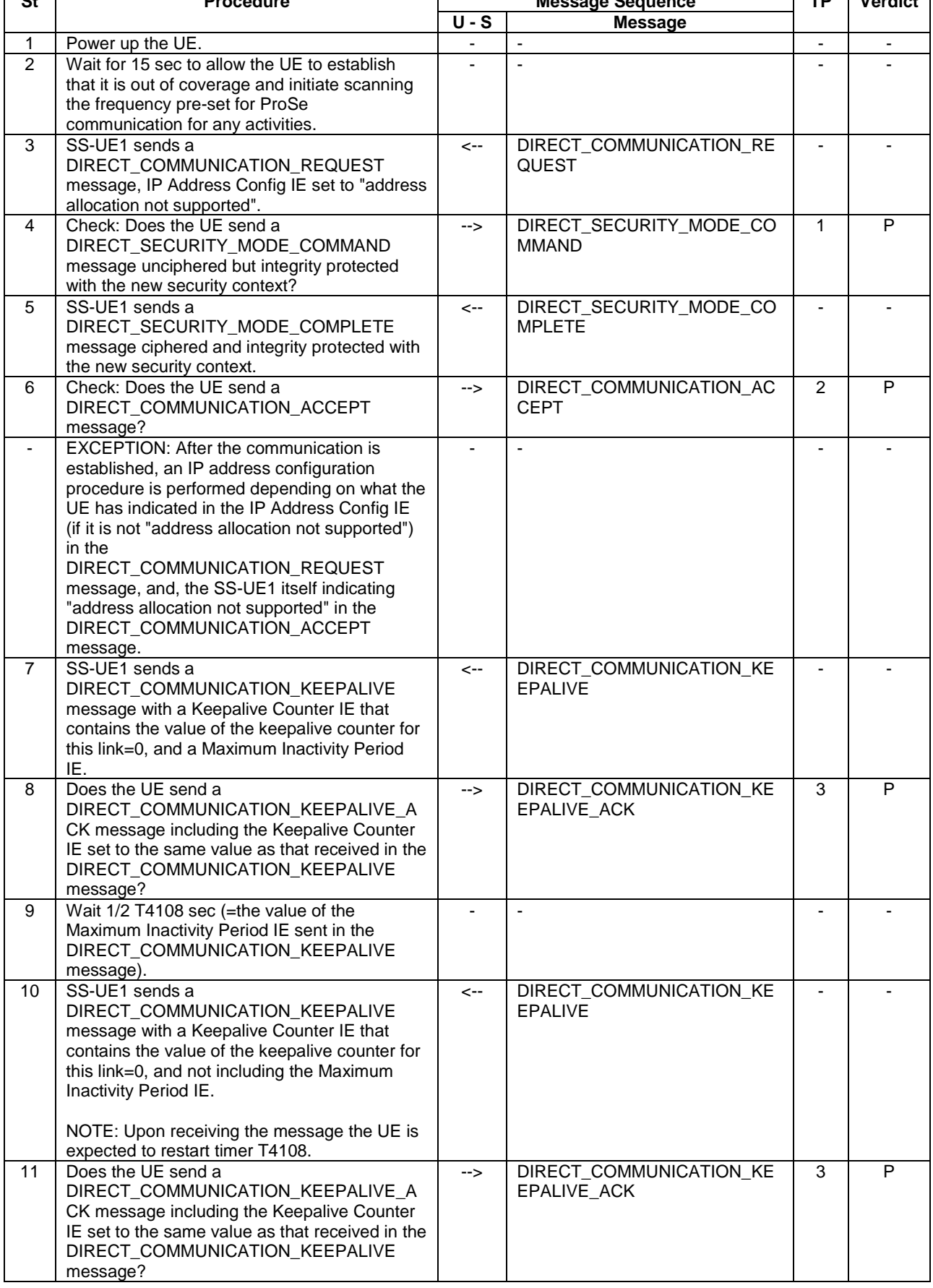

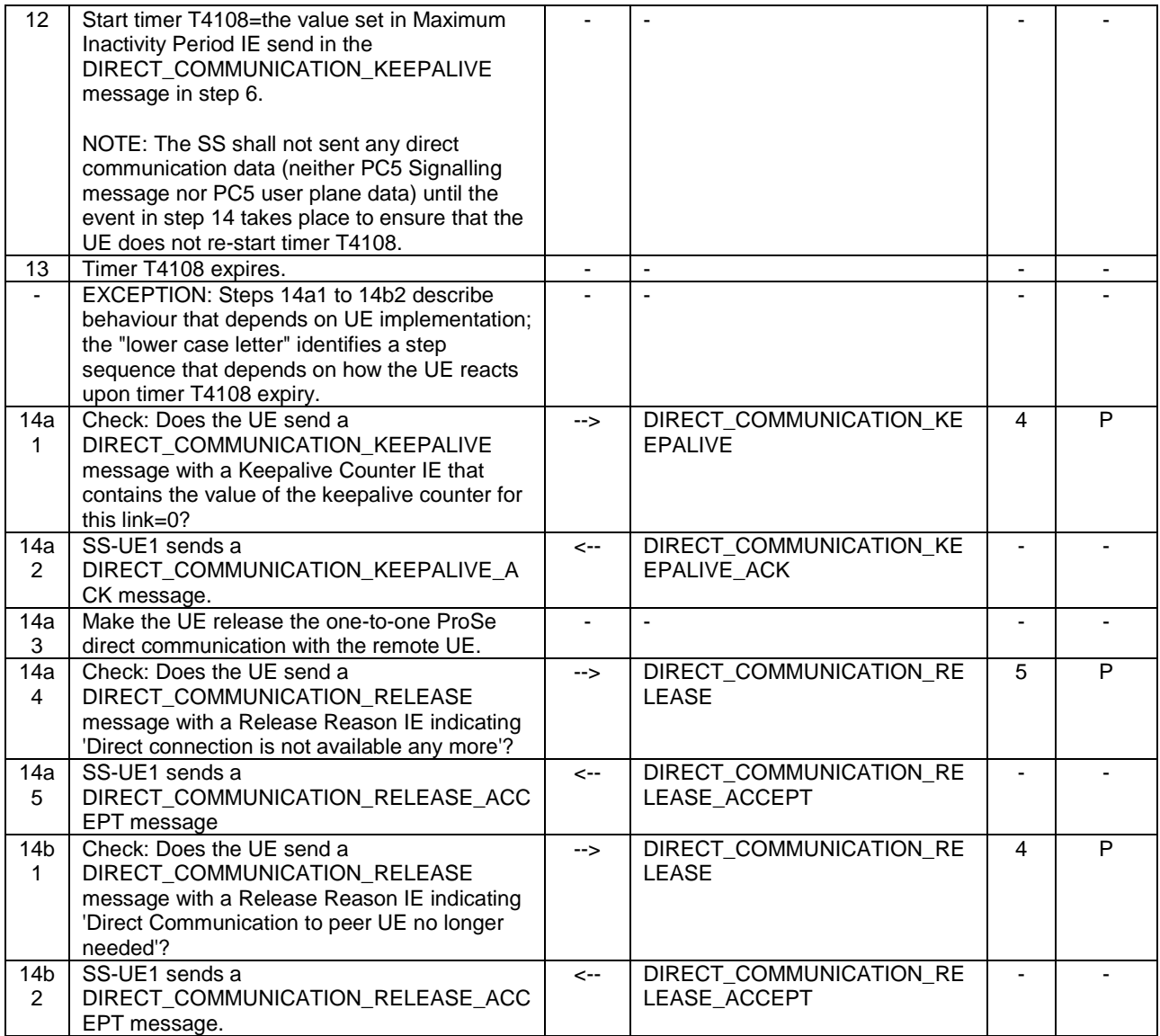

### 19.1.10.3.3 Specific message contents

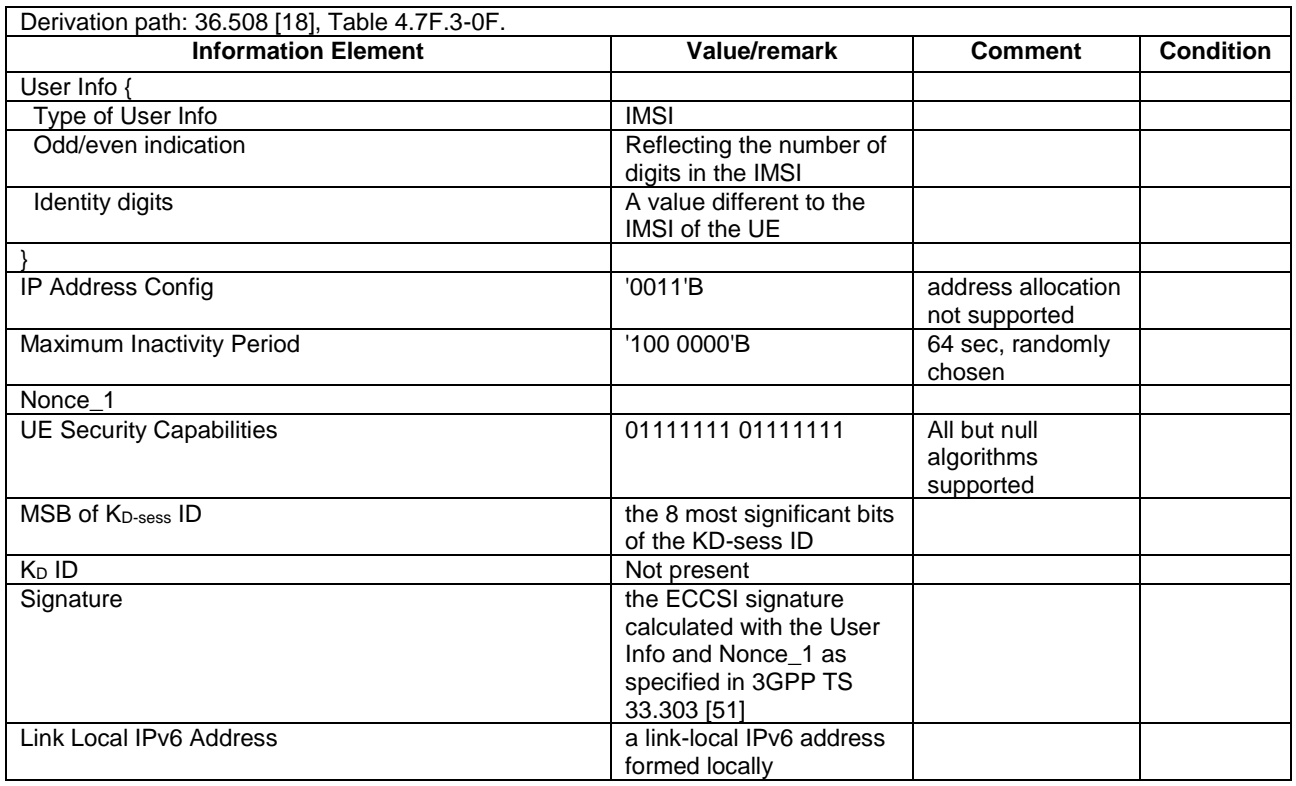

## **Table 19.1.10.3.3-1: DIRECT\_COMMUNICATION\_REQUEST (step 3, Table 19.1.10.3.2-1)**

## **Table 19.1.10.3.3-2: DIRECT\_SECURITY\_MODE\_COMMAND (step 4 Table 19.1.10.3.2-1)**

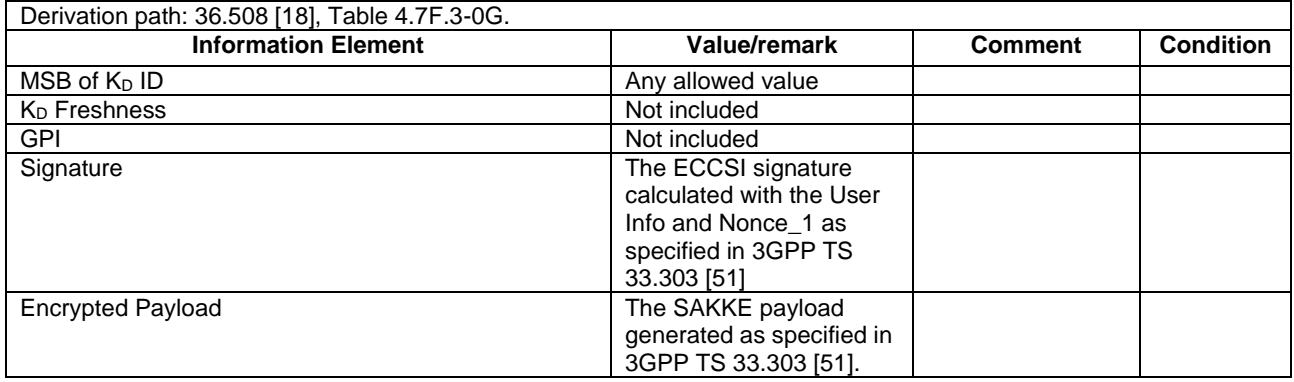

## **Table 19.1.10.3.3-3: DIRECT\_SECURITY\_MODE\_COMPLETE (step 5, Table 19.1.10.3.2-1)**

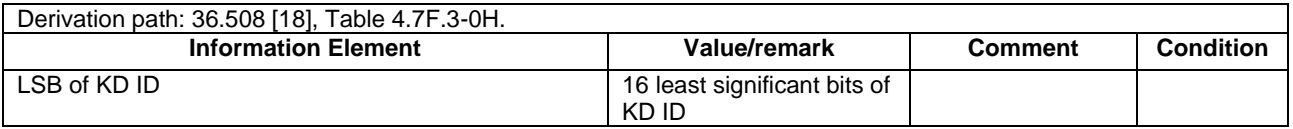

## **Table 19.1.10.3.3-4: DIRECT\_COMMUNICATION\_KEEPALIVE (step 7, Table 19.1.10.3.2-1)**

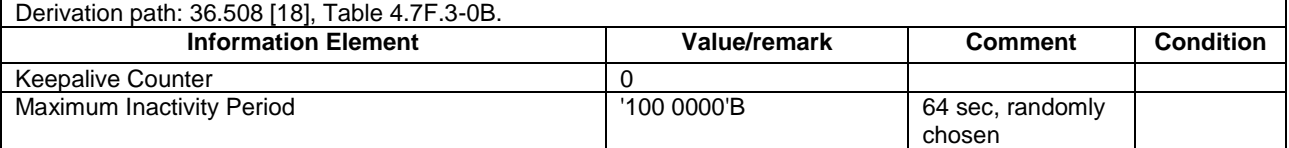

## **Table 19.1.10.3.3-5: DIRECT\_COMMUNICATION\_KEEPALIVE (step 10, Table 19.1.10.3.2-1)**

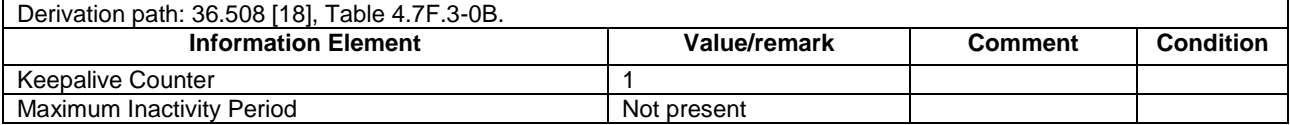

#### **Table 19.1.10.3.3-6: DIRECT\_COMMUNICATION\_RELEASE (step 14a4, Table 19.1.10.3.2-1)**

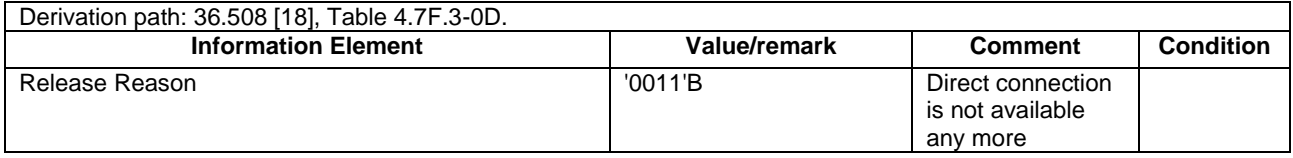

#### **Table 19.1.10.3.3-7: DIRECT\_COMMUNICATION\_RELEASE (step 14b1, Table 19.1.10.3.2-1)**

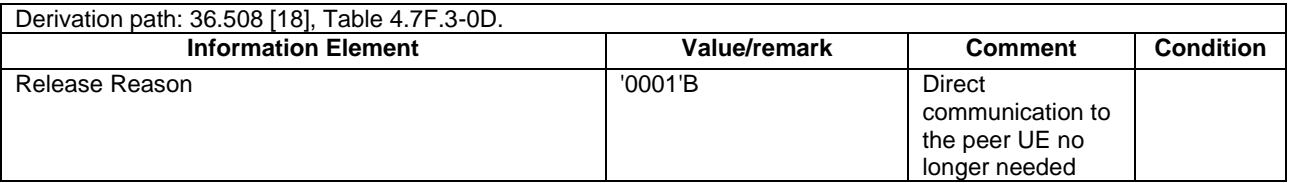

# 19.2 ProSe Direct discovery

19.2.1 ProSe Direct Discovery Monitoring/Pre-configured authorisation / Monitoring / Handling of validity timers / Utilisation of the resources of different cells/PLMNs

## 19.2.1.1 Test Purpose (TP)

(1)

```
with { UE supporting ProSe direct discovery monitoring }
ensure that {
  when { UE performs Attach procedure, or, Normal tracking area updating procedure }
    then { UE announces its ProSe capabilities }
            }
```
(2)

**with** { UE being authorized for performing ProSe Direct Discovery Monitoring on two PLMNs (PLMN1 and PLMN2) operating on the same frequency, **and**, UE attached to Cell1/f1/PLMN1 which is NOT transmitting *SystemInformationBlockType19* } **ensure that** {

 **when** { UE is triggered by an upper layer application to perform ProSe direct discovery monitoring corresponding to a ProSe Application ID and the UE has no valid Discovery Filters corresponding to the requested ProSe Application ID for that upper layer application } **then** { UE does not initiate Monitoring request procedure }

(3)

**with** { UE being authorized for performing ProSe Direct Discovery Monitoring on two PLMNs (PLMN1 and PLMN2) operating on the same frequency, **and**, UE attached to Cell1/f1/PLMN1 which is transmitting *SystemInformationBlockType19* indicating the provision of Direct Discovery monitoring resources on the two PLMNs/frequencies }

**ensure that** {

}

 **when** { UE is triggered by an upper layer application to perform ProSe direct discovery monitoring corresponding to a ProSe Application ID and the UE has no valid Discovery Filters corresponding to the requested ProSe Application ID for that upper layer application }

 **then** { UE successfully completes a Monitoring request procedure including the transmission of SidelinkUEInformation message indicating it is interested in sidelink discovery reception } }
**with** { UE being authorized for performing ProSe Direct Discovery Monitoring on two PLMNs (PLMN1 and PLMN2) operating on the same frequency, **and**, UE attached to Cell1/f1/PLMN1 which is transmitting *SystemInformationBlockType19* indicating the provision of Direct Discovery monitoring resources on the two PLMNs/frequencies, **and**, UE has successfully completed Monitoring request procedure, **and**, the TTL timer T4002 associated with the Discovery Filter allocated during the procedure has not expired }

#### **ensure that** {

 **when** { UE is monitoring for ProSe Announcements in the assigned resources on Cell1/f1/PLMN1 } **then** { UE is able to receive messages announced over the PC5 in the assigned resources in Cell1/f1/PLMN1 } }

(5)

**with** { UE being authorized for performing ProSe Direct Discovery Monitoring on two PLMNs (PLMN1 and PLMN2) operating on the same frequency, **and**, UE attached to Cell1/f1/PLMN1 which is transmitting *SystemInformationBlockType19* indicating the provision of Direct Discovery monitoring resources on the two PLMNs/frequencies, **and**, UE monitoring for ProSe Announcements on Cell1/f1/PLMN1, **and,** the TTL timer T4002 associated with the Discovery Filter has not expired } **ensure that** {

 **when** { there is a match event of one of the ProSe Application Codes received from the lower layers, and the UE does not have a corresponding ProSe Application ID already locally stored } **then** { the UE successfully performs a Match report procedure }

}

#### (6)

**with** { UE being authorized for performing ProSe Direct Discovery Monitoring on two PLMNs (PLMN1 and PLMN2) operating on the same frequency, **and**, UE attached to Cell1/f1/PLMN1 which is transmitting *SystemInformationBlockType19* indicating the provision of Direct Discovery monitoring resources on the two PLMNs/frequencies, **and**, UE monitoring for ProSe Announcements on Cell1/f1/PLMN1, **and,** the TTL timer T4002 associated with the Discovery Filter has not expired, **and**, UE having successfully performed a Match report procedure }

**ensure that** {

}

 **when** { UE has a locally stored mapping for the ProSe Application Code that resulted in the match event, but the match report refresh timer T4006 of the ProSe Application Code has expired } **then** { the UE initiates the match report procedure }

(7)

**with** { UE being authorized for performing ProSe Direct Discovery Monitoring on two PLMNs (PLMN1 and PLMN2) operating on the same frequency, **and**, UE attached to Cell1/f1/PLMN1 which is transmitting *SystemInformationBlockType19* indicating the provision of Direct Discovery monitoring resources on the two PLMNs/frequencies, **and**, UE monitoring for ProSe Announcements on Cell1/f1/PLMN1, **and,** the TTL timer T4002 associated with the Discovery Filter has not expired, **and**, the UE having successfully performed a Match report procedure }

**ensure that** {

 **when** { UE has a locally stored mapping for the ProSe Application Code that resulted in the match event, but the validity timer T4004 of the ProSe Application Code has expired } **then** { the UE initiates the match report procedure }

}

#### (8)

**with** { UE being authorized for performing ProSe Direct Discovery Monitoring on two PLMNs (PLMN1 and PLMN2) operating on the same frequency, **and**, UE attached to Cell1/f1/PLMN1 which is transmitting *SystemInformationBlockType19* indicating the provision of Direct Discovery monitoring resources on the two PLMNs/frequencies, **and**, UE monitoring for ProSe Announcements on Cell1/f1/PLMN1, **and,** the TTL timer T4002 associated with the Discovery Filter has not expired } **ensure that** {

**when** { UE moves to a new Cell2/f1/PLMN1 which is transmitting *SystemInformationBlockType19* }

 **then** { the UE continues successful monitoring without initiating a new Monitoring request procedure, **and**, is able to receive messages announced over the PC5 in the assigned resources in Cell2/f1/PLMN1 }

}

**with** { UE being authorized for performing ProSe Direct Discovery Monitoring on two PLMNs (PLMN1 and PLMN2) operating on the same frequency, **and**, UE attached to Cell2/f1/PLMN1 which is transmitting *SystemInformationBlockType19* indicating the provision of Direct Discovery monitoring resources on the two PLMNs/frequencies, **and**, UE monitoring for ProSe Announcements on Cell2/f1/PLMN1, **and,** the TTL timer T4002 associated with the Discovery Filter has not expired } **ensure that** {

 **when** { UE moves to a new Cell4/f1/PLMN2 (new PLMN)authorized for ProSe Direct Discovery Monitoring and transmitting *SystemInformationBlockType19* providing Direct Discovery monitoring resources on the serving cell }

 **then** { the UE initiates and successfully completes a new Monitoring request procedure, **and**, is able to receive messages announced over the PC5 in the assigned resources in Cell4/f1/PLMN2 } }

#### (10)

**with** { UE being authorized for performing ProSe Direct Discovery Monitoring on two PLMNs (PLMN1 and PLMN2) operating on the same frequency, **and**, UE attached to Cell4/f1/PLMN2 which is transmitting *SystemInformationBlockType19* indicating the provision of Direct Discovery monitoring resources on the two PLMNs/frequencies, **and**, UE monitoring for ProSe Announcements on Cell1/f1/PLMN1, **and,** the TTL timer T4002 associated with the Discovery Filter has not expired, **and**, monitoring for announcements on the resources of Cell4/f1/PLMN2 }

#### **ensure that** {

**when** { TTL timer T4002 expires }

 **then** { the UE initiates and successfully completes a new Monitoring request procedure, and, is able to receive messages announced over the PC5 in the assigned resources in Cell4/f1/PLMN2 } }

```
(11) Void
```
(12) Void

}

(13)

**with** { UE being authorized for performing ProSe Direct Discovery Monitoring on two PLMNs (PLMN1 and PLMN2) operating on the same frequency, **and**, UE attached to Cell4/f1/PLMN2 which is transmitting *SystemInformationBlockType19* indicating the provision of Direct Discovery monitoring resources on the two PLMNs/frequencies, **and**, UE monitoring for ProSe Announcements, **and**, the TTL timer T4002 associated with the Discovery Filter allocated during the most recent Monitoring request procedure has not expired } **ensure that** {

 **when** { UE moves to a new Cell11/f1/PLMN3 transmitting *SystemInformationBlockType19* however UE is not authorized for ProSe Direct Discovery Monitoring on PLMN3 } **then** { the UE does not initiate Monitoring request procedure, **and**, does not monitor for messages announced over the PC5 in the assigned resources in Cell11/f1/PLMN3 }

#### 19.2.1.2 Conformance requirements

References: The conformance requirements covered in the present TC are specified in: TS 23.303, clause 5.3.1.1, TS 24.301, clauses 5.5.1.2.2, 5.5.3.2.2, 6.1.1, TS 24.334, clauses 5.1.1, 5.1.2, 6.2.3.2, 6.2.3.4, 6.2.4.2, 6.2.4.4, TS 36.331, clauses 5.2.2.4, 5.2.2.26, 5.10.2.1, 5.10.2.2, 5.10.2.3, 5.10.5. Unless otherwise stated these are Rel-12 requirements.

[TS 23.303, clause 5.3.1.1]

The UE can act as "announcing UE" only in the band designated by the serving PLMN but may act as a "monitoring" UE also in the resources of the serving PLMN and Local PLMNs.

ProSe-enabled UEs which have obtained authorization to participate in ProSe Direct Discovery procedures shall not continue in participating in ProSe Direct Discovery procedures as soon as they detect loss of E-UTRA coverage in the serving PLMN.

[TS 24.301, clause 5.5.1.2.2]

If the UE supports ProSe direct discovery, then the UE shall set the ProSe bit to "ProSe supported" and set the ProSe direct discovery bit to "ProSe direct discovery supported" in the UE network capability IE of the ATTACH REQUEST message.

*TEC 25795:2022 TSDSI STD T1.3GPP 36.523-1-16.5.0 V1.0.0*

# (9)

[TS 24.301, clause 5.5.3.2.2]

The UE in state EMM-REGISTERED shall initiate the tracking area updating procedure by sending a TRACKING AREA UPDATE REQUEST message to the MME,

...

b) when the periodic tracking area updating timer T3412 expires;

...

If the UE has to request resources for ProSe direct discovery or Prose direct communication (see 3GPP TS 36.331 [22]), then the UE shall set the "active" flag to 1 in the TRACKING AREA UPDATE REQUEST message.

...

For all cases except case b, if the UE supports ProSe direct communication, then the UE shall set the ProSe bit to "ProSe supported" and set the ProSe direct communication bit to "ProSe direct communication supported" in the UE network capability IE of the TRACKING AREA UPDATE REQUEST message.

[TS 24.334, clause 5.1.1]

The service authorisation for ProSe direct discovery and ProSe direct communication determines whether the UE is authorised to use ProSe direct discovery announcing or ProSe direct discovery monitoring or both, and to use ProSe direct communication, in a particular PLMN or when not served by E-UTRAN. In this release of the specification, ProSe direct communication is supported only for Public Safety ProSe-enabled UE. The service authorisation is either:

- 1) pre-configured in the UE. The pre-configured service authorisation may be stored in the ME, or in the USIM as specified in 3GPP TS 31.102 [17], or in both the ME and the USIM. If both the ME and the USIM contain the same parameters, the values stored in the USIM shall take precedence. The UE shall not use the pre-configured service authorisation if the contents of the USIM indicate that the UE is not authorised to use them (see 3GPP TS 31.102 [17]); or
- 2) transferred between the UE and the ProSe Function over the PC3 interface with the ProSe Direct Services Provisioning Management Object or the ProSe Public Safety Direct Services Provisioning Management Object as specified in 3GPP TS 24.333 [9].

...

The service authorisation provided by the ProSe Function of the HPLMN for ProSe direct discovery contains a list of PLMNs in which the UE is authorised to use ProSe direct discovery.

[TS 24.334, clause 5.1.2]

The IP address of the ProSe function in the HPLMN may be pre-configured in the UE and in this case, the UE may use the pre-configured IP address. Alternatively, the FQDN of the ProSe Function in the HPLMN may be self-constructed by the UE, i.e. derived from the PLMN ID of the HPLMN. The UE may perform DNS lookup as specified in IETF RFC 1035 [10].

[TS 24.334, clause 6.1.1]

The UE and ProSe Function shall use HTTP 1.1 as specified in IETF RFC 7230 [18] and IETF RFC 7231 [19] as the transport protocol for ProSe messages over the PC3 interface. The ProSe messages described here shall be included in the body of either an HTTP request message or an HTTP response message. The following rules apply:

- The UE initiates ProSe transactions with an HTTP request message containing the PC3 request(s);
- The ProSe Function responds to the requests with an HTTP response message containing the PC3 response(s) for the PC3 request(s); and
- HTTP POST methods are used for PC3 direct discovery procedures.

Optionally, the operator can configure the UE with configuration parameters for establishment of the PDN connection for reaching the HPLMN ProSe Function. If the UE is configured with the configuration parameter for establishment of the PDN connection for reaching the HPLMN ProSe Function (see 3GPP TS 24.333 [9]):

- a) if a PDN connection for reaching the HPLMN ProSe Function is not established yet, the UE shall establish the PDN connection for reaching the HPLMN ProSe Function according to the UE configuration and shall send the HTTP request message via the PDN connection for reaching the HPLMN ProSe Function; and
- b) if a PDN connection for reaching the HPLMN ProSe Function is already established (e.g. either due to other ProSe feature or due to other application), the UE shall send the HTTP request message via the PDN connection for reaching the HPLMN ProSe Function;

[TS 24.334, clause 6.2.3.2]

Before initiating the monitor request procedure, the UE is configured with the data structure of the ProSe Application IDs it wants to monitor. This step is performed using mechanisms that are out of scope of 3GPP.

If the UE is authorised to perform ProSe direct discovery monitoring in at least one PLMN, it shall initiate a monitor request procedure:

- a) when the UE is triggered by an upper layer application to perform ProSe direct discovery monitoring corresponding to a ProSe Application ID and the UE has no valid Discovery Filters corresponding to the requested ProSe Application ID for that upper layer application; or
- b) when the TTL timer T4002 assigned by the ProSe Function to a Discovery Filter has expired and the request from upper layers to monitor that ProSe Application ID is still in place.
- NOTE 1: To ensure service continuity if the UE needs to keep monitoring the same Discovery Filter, the UE can initiate the monitor request procedure before the TTL timer T4002 assigned by the ProSe Function for a Discovery Filter expires.

The UE initiates the monitor request procedure by sending a DISCOVERY\_REQUEST message with a new transaction ID, the ProSe Application ID set to the ProSe Application ID received from upper layers, the command set to "monitor", the UE identity set to the UE's IMSI, and the Application Identity set to the Application Identity of the upper layer application that requested the monitoring.

NOTE 2: A UE can include one or multiple transactions in one DISCOVERY\_REQUEST message for one or more ProSe Application IDs, and receive corresponding <response-monitor> element or <response-reject> element in the DISCOVERY\_RESPONSE message for each respective transaction. In the following description of the monitor request procedure, only one transaction is included.

Figure 6.2.3.2.1 illustrates the interaction between the UE and the ProSe Function in the monitor request procedure.

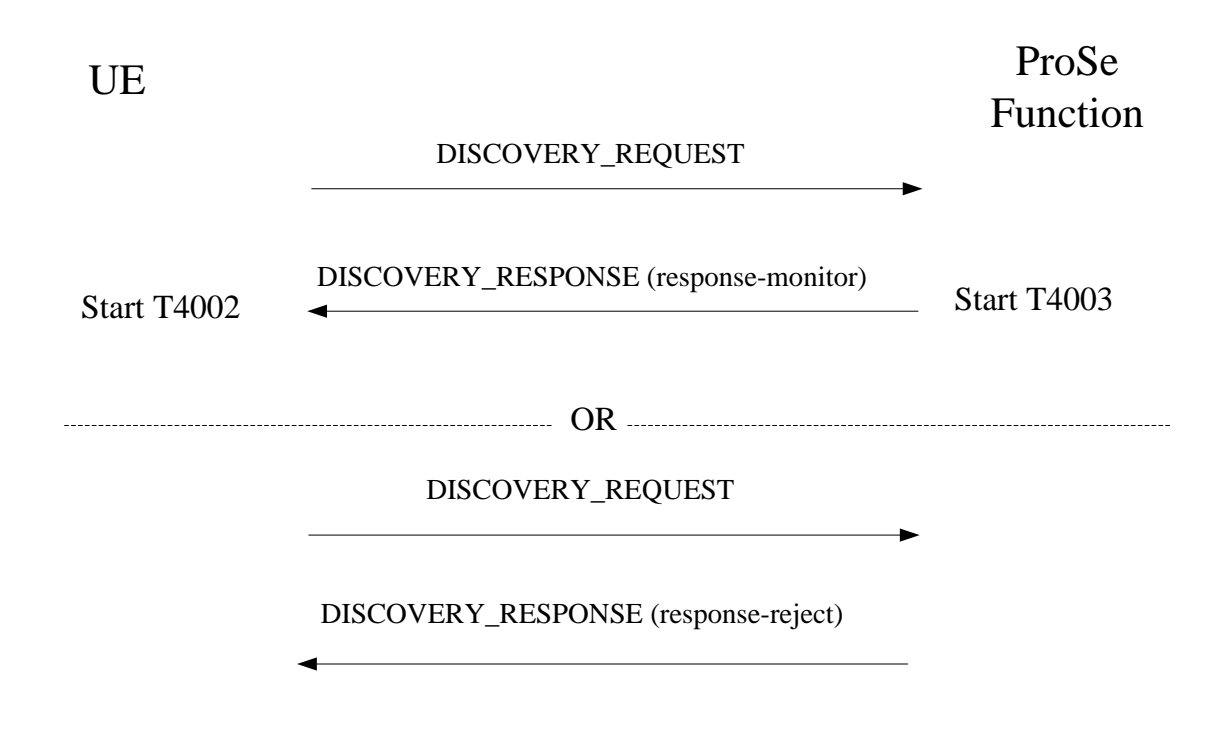

# **Figure 6.2.3.2.1: Monitor request procedure**

[TS 24.334, clause 6.2.3.4]

Upon receipt of the DISCOVERY\_RESPONSE message, if the transaction ID contained in the <response-monitor> element matches the value sent by the UE in a DISCOVERY\_REQUEST message with the command set to "monitor", the UE shall, for each Discovery Filter assigned by the ProSe Function, stop TTL timer T4002 if running and start TTL timer T4002 with the received value. Otherwise the UE shall discard the DISCOVERY\_RESPONSE message and shall not perform the procedures below.

The UE may perform monitor for discovery messages received over the PC5 interface as described below.

For a ProSe Application ID requested by the monitoring UE, the ProSe Function may have assigned one or more Discovery Filters. The UE should apply all assigned Discovery Filters to its monitoring operation. Using these Discovery Filters may result in a match event. In case of a match event, the UE shall consider that the ProSe Application ID it seeks to monitor has been discovered. A match event is defined as follows:

There is a match event when, for any of the ProSe Application Masks in a Discovery Filter, the output of a bitwise AND operation between the ProSe Application Code contained in the received PC5\_DISCOVERY message and the ProSe Application Mask, matches the output of a bitwise AND operation between the ProSe Application Mask and the ProSe Application Code contained in the same Discovery Filter.

NOTE: A ProSe Application Mask with all bits set to "1" is assigned by the ProSe Function for full matching.

The UE may instruct the lower layers to start monitoring if all of the following conditions are met:

- the UE is currently authorized to perform monitoring in at least one PLMN;
- the UE has obtained at least one Discovery Filter and their respective TTL timer T4002(s) have not expired; and
- a request from upper layers to monitor for the ProSe Application ID associated with an authorised Application Identity is still in place.

If the UE is in EMM-CONNECTED mode, the monitoring UE shall also trigger the corresponding procedure in lower layers as specified in 3GPP TS 36.331 [12].

During the monitoring operation, the UE receives all PC5\_DISCOVERY messages and associated UTC times from the lower layers.

During the monitoring operation, if one of the above conditions is no longer met, the UE may instruct the lower layers to stop monitoring. When the UE stops monitoring, if the UE is in EMM-CONNECTED mode, the UE shall trigger the corresponding procedure in lower layers as specified in 3GPP TS 36.331 [12].

[TS 24.334, clause 6.2.4.2]

The UE shall meet the following pre-conditions before initiating this procedure:

- a request from upper layers to monitor for the ProSe Application ID, which resulted in the matched ProSe Application Code, is still in place;
- the lower layers have provided a "Monitored PLMN ID" value, and UTC time information, along with the discovery message containing a ProSe Application Code; and
- the TTL timer T4002 associated with the Discovery Filter, which resulted in a match event of the ProSe Application Code, has not expired.

If the UE is authorised to perform ProSe direct discovery monitoring in the monitored PLMN, it should initiate a match report procedure:

- a) when there is a match event of one of the ProSe Application Codes received from the lower layers, and the UE does not have a corresponding ProSe Application ID already locally stored;
- b) when the UE has a locally stored mapping for the ProSe Application Code that resulted in a match event, but the validity timer T4004 of the ProSe Application Code has expired; or
- c) when the UE has a locally stored mapping for the ProSe Application Code that resulted in a match event, but the match report refresh timer T4006 of the ProSe Application Code has expired.

The UE initiates the match report procedure by sending a MATCH\_REPORT message with a new transaction ID and shall set the message contents as follows:

- the UE shall set the ProSe Application Code to the ProSe Application Code for which there was a match event;
- the UE shall set the UE identity to the UE's IMSI;
- the UE shall set the UTC-based counter as follows:
	- the 28 most significant bits of the UTC-based counter shall be set to the 28 most significant bits of the UTC time provided by the lower layers for the PC5\_DISCOVERY message that contained the ProSe Application Code for which there was a match event encoded as specified in subclause 12.2.2.18; and
	- the 4 least significant bits of the UTC-based counter shall be set to the 4 least significant bits of the UTCbased counter contained in the PC5\_DISCOVERY message that contained the ProSe Application Code for which there was a match event, as specified in 3GPP TS 33.303 [6];
- the UE shall set the MIC to the MIC of the PC5\_DISCOVERY message that contained the ProSe Application Code for which there was a match event;
- the UE shall set the Monitored PLMN ID to the PLMN ID of the PLMN where the PC5\_DISCOVERY message was received, as provided by the lower layers;
- if the UE was roaming when the match event occurred, the UE shall set the VPLMN ID to the PLMN ID of the PLMN in which the UE was registered when the match event occurred; and
- the UE shall set the Metadata Flag to indicate whether or not it wishes to receive metadata information associated with the ProSe Application ID in the MATCH\_REPORT\_ACK message from the ProSe Function.
- NOTE 1: A UE can include one or multiple transactions in one MATCH\_REPORT message for different ProSe Application Codes, and receive corresponding <match-ack> element or <match-reject> element in the MATCH\_REPORT\_ACK message for each respective transaction. In the following description of match report procedure, only one transaction is included.

NOTE 2: The value of the Metadata Flag is determined through an indication from upper layers in the original request to monitor for a ProSe Application ID.

Figure 6.2.4.2.1 illustrates the interaction between the UE and the ProSe Function in the match report procedure.

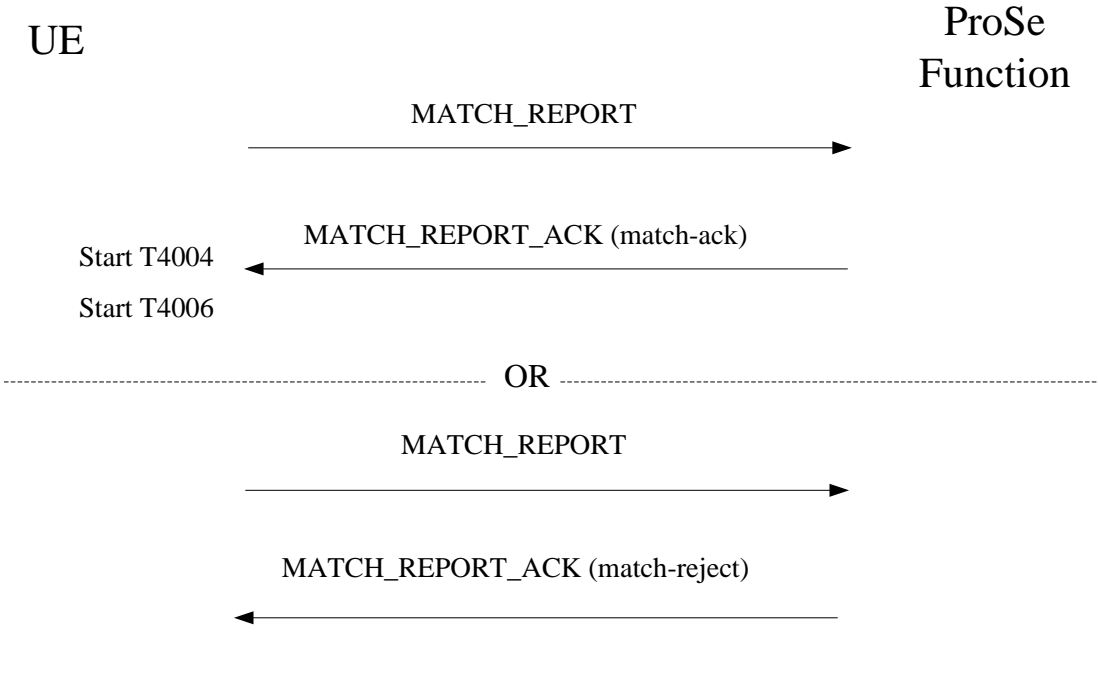

**Figure 6.2.4.2.1: Match report procedure**

[TS 24.334, clause 6.2.4.4]

Upon receipt of the MATCH\_REPORT\_ACK message, if the transaction ID contained in the <match-ack> element matches the value sent by the UE in a MATCH\_REPORT message, the UE shall store the mapping between the ProSe Application Code and ProSe Application ID locally, start timers T4004 and T4006, and may inform the upper layers of this match of the ProSe Application ID. Otherwise the UE shall discard the MATCH\_REPORT\_ACK message.

Upon receipt of the MATCH\_REPORT\_ACK message, if the transaction ID contained in the <match-reject> element matches the value sent by the UE in a MATCH\_REPORT message and if the received PC3 Control Protocol cause value is #5 "Invalid MIC", as specified in subclause 6.2.4.5, the UE shall stop timer T4004 if it is running.

- NOTE 1: It is an implementation specific choice whether the UE informs the upper layers every time a ProSe Application ID triggers a match event, or only the first time this match occurs.
- NOTE 2: The UE can also inform the upper layers if a ProSe Application ID is no longer matched, because the validity timer T4004 of the corresponding ProSe Application Code expires.
- NOTE 3: The UE can also inform the upper layers if a ProSe Application ID is no longer matched, because the validity timer T4004 of the corresponding ProSe Application Code is stopped upon receiving MATCH\_REPORT\_ACK\_message with a <match-reject> element with PC3 Control Protocol cause value #5 "Invalid MIC".

[TS 36.331, clause 5.2.2.4]

1> if the UE is capable of sidelink discovery and is configured by upper layers to receive or transmit sidelink discovery announcements on the primary frequency:

- 2> if *schedulingInfoList* indicates that *SystemInformationBlockType19* is present and the UE does not have stored a valid version of this system information block:
	- 3> acquire *SystemInformationBlockType19*;
- 2> for each of the one or more frequencies included in *discInterFreqList*, if included in *SystemInformationBlockType19* and for which the UE is configured by upper layers to receive sidelink discovery announcements on:
	- 3> if *schedulingInfoList* indicates that *SystemInformationBlockType19* is present and the UE does not have stored a valid version of this system information block:

4> acquire *SystemInformationBlockType19*;

[TS 36.331, clause 5.2.2.26]

Upon receiving *SystemInformationBlockType19*, the UE shall:

- 1> if *SystemInformationBlockType19* message includes the *discConfig*:
	- 2> from the next discovery period, as defined by *discPeriod*, use the resources indicated by *discRxPool* for sidelink discovery monitoring, as specified in 5.10.5;

[TS 36.331, clause 5.10.2.1]

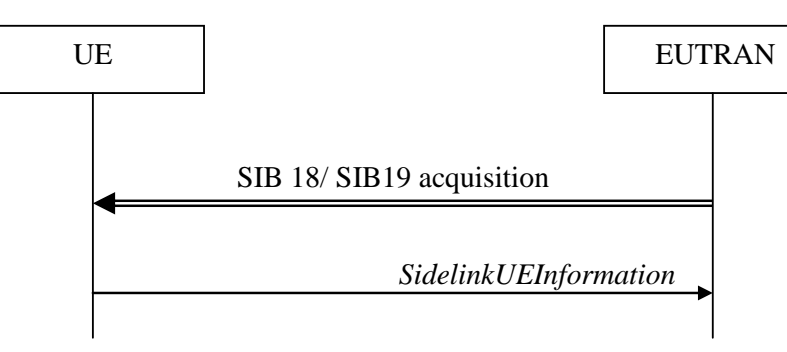

**Figure 5.10.2-1: Sidelink UE information**

The purpose of this procedure is to inform E-UTRAN that the UE is interested or no longer interested to receive sidelink communication or discovery, as well as to request assignment or release of transmission resources for sidelink communication or discovery announcements.

[TS 36.331, clause 5.10.2.2]

A UE capable of sidelink communication or discovery that is in RRC\_CONNECTED may initiate the procedure to indicate it is (interested in) receiving sidelink communication or discovery in several cases including upon successful connection establishment, upon change of interest, upon change to a PCell broadcasting *SystemInformationBlockType18* or *SystemInformationBlockType19*. A UE capable of sidelink communication or discovery may initiate the procedure to request assignment of dedicated resources for the concerned sidelink communication transmission or discovery announcements.

...

Upon initiating the procedure, the UE shall:

...

1> if *SystemInformationBlockType19* is broadcast by the PCell:

- 2> ensure having a valid version of *SystemInformationBlockType19* for the PCell;
- 2> if configured by upper layers to receive sidelink discovery announcements on a serving frequency or on one or more frequencies included in *discInterFreqList*, if included in *SystemInformationBlockType19*:
- 3> if the UE did not transmit a *SidelinkUEInformation* message since last entering RRC\_CONNECTED state; or
- 3> if since the last time the UE transmitted a *SidelinkUEInformation* message the UE connected to a PCell not broadcasting *SystemInformationBlockType19*; or
- 3> if the last transmission of the *SidelinkUEInformation* message did not include *discRxInterest*:
	- 4> initiate transmission of the *SidelinkUEInformation* message to indicate it is interested in sidelink discovery reception in accordance with 5.10.2.3;

2> else:

- 3> if the last transmission of the *SidelinkUEInformation* message included *discRxInterest*:
	- 4> initiate transmission of the *SidelinkUEInformation* message to indicate it is no longer interested in sidelink discovery reception in accordance with 5.10.2.3;

[TS 36.331, clause 5.10.2.3]

The UE shall set the contents of the *SidelinkUEInformation* message as follows:

...

- 1> if *SystemInformationBlockType19* is broadcast by the PCell:
	- 2> if configured by upper layers to receive sidelink discovery announcements on a serving frequency or one or more frequencies included in *discInterFreqList*, if included in *SystemInformationBlockType19*:

3> include *discRxInterest*;

...

The UE shall submit the *SidelinkUEInformation* message to lower layers for transmission.

[TS 36.331, clause 5.10.5]

A UE capable of sidelink discovery that is configured by upper layers to monitor sidelink discovery announcements shall:

- 1> for each frequency the UE is configured to monitor sidelink discovery announcements on, prioritising the frequencies included in *discInterFreqList*, if included in *SystemInformationBlockType19*:
	- 2> configure lower layers to monitor sidelink discovery announcements using the pool of resources indicated by *discRxPool* in *SystemInformationBlockType19* without affecting normal operation i.e. receive during idle periods or by using a spare receiver;
- NOTE 1: The requirement not to affect normal UE operation also applies for the acquisition of sidelink discovery related system and synchronisation information from inter-frequency cells.
- NOTE 2: The UE is not required to monitor all pools simultaneously.
- NOTE 3: It is up to UE implementation to decide whether a cell is sufficiently good to be used to monitor sidelink discovery announcements.

19.2.1.3 Test description

19.2.1.3.1 Pre-test conditions

System Simulator:

SS-NW

- 4 cells with parameters defined in Table 19.2.1.3.1-1.
- NOTE: The test only requires 2 cells to be active at any one instant.

| Cell                             | <b>Frequency</b> | <b>PLMN</b>                                                                                                    |
|----------------------------------|------------------|----------------------------------------------------------------------------------------------------|
|                                  |                  | HPLMN (PLMN1)                                                                                                    |
| 2                                | f1               | HPLMN (PLMN1)                                                                                                    |
| 4                                | f1               | PLMN <sub>2</sub>                                                                                                    |
| 11                               | f1               | PLMN3                                                                                                    |
| Note 1:<br>Note 2:<br>frequency. |                  | PLMN1: PLMN1 in USIM EFPROSE MON<br>PLMN2: PLMN2 in USIM EFPROSE MON<br>PLMN3: MCC = MCC of PLMN1 in USIM<br>EFPROSE MON: MNC=03.<br>A single frequency has been chosen for<br>all PLMNs to allow the TC to be<br>applicable even for UEs supporting a<br>single band which comprises a single |

**Table 19.2.1.3.1-1: Cell parameters values**

- System information combination 24 as defined in TS 36.508 [18] clause 4.4.3.1 is used in all cells when SystemInformationBlockType19 is transmitted. In all other cases System information combination 1 as defined in TS 36.508 [18] clause 4.4.3.1 shall be used.
- *SystemInformationBlockType19* is transmitted on all cells when they are active unless otherwise stated; the sidelink related resources in each instance are specified in the specific message content.

SS-UE

- SS-UE 1.
	- As defined in TS 36.508 [18], configured and operating for/as ProSe Direct Discovery Announcing on the resources provided by different cells (as specified in the relevant procedure steps in Table 19.2.1.3.2-1)

UE:

ProSe related configuration

The UE is equipped with a USIM containing values shown in Table 19.2.1.3.1-2, and, relevant to each of the supported services values as specified in TS 36.508 [18], section 4.9.3.1 (e.g. 2 PLMNs are authorised for ProSe Direct Discovery Monitoring).

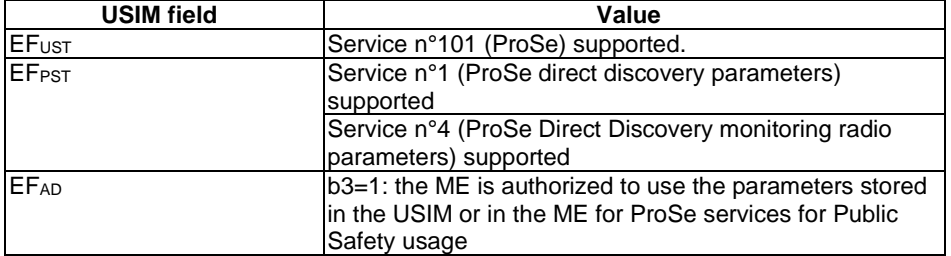

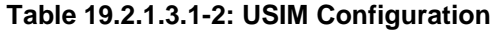

Depending on implementation, a Rel-12 UE may not support USIM settings for ProSe Direct Discovery Monitoring (pc\_disc\_public\_safety=FALSE, i.e. ProSe Discovery for Public Safety not supported) . Such UEs are expected to provide means for pre-configuring the PLMNs which are authorised for ProSe Direct Discovery Monitoring (e.g. via MMI). The values specified for  $EF_{PROSE MON}$  in TS 36.508 [18], section 4.9.3.1 shall be preconfigured.

- For each PLMN a timer T4005 is assigned long enough not to expire before the TC is completed, e.g. 7 min (For Rel-12 this timer cannot be set in the USIM, it is expected that the UE shall provide means for setting the timer e.g. via MMI).

The UE is configured with the data structure of the ProSe Application ID (px\_ProSeMonApplicationIdentity1) it wants to monitor (This step is performed using UE implementation dependent mechanisms, e.g. MMI command, or, may be pre-loaded in the UE).

- A number of arbitrarily chosen ProSe Application IDs are provided during the test. The UE shall have no knowledge of them before the test is started.
- The UE has no valid Discovery Filters corresponding to the configured ProSe Application ID (px\_ProSeMonApplicationIdentity1) nor to any other possibly pre-loaded ProSe Application IDs (this is to ensure that the provided during the test ProSe Application Codes are not known to the UE).

# Preamble:

- The UE is in state Switched OFF (state 1) according to TS 36.508 [18].

19.2.1.3.2 Test procedure sequence

# **Table 19.2.1.3.2-1: Main behaviour**

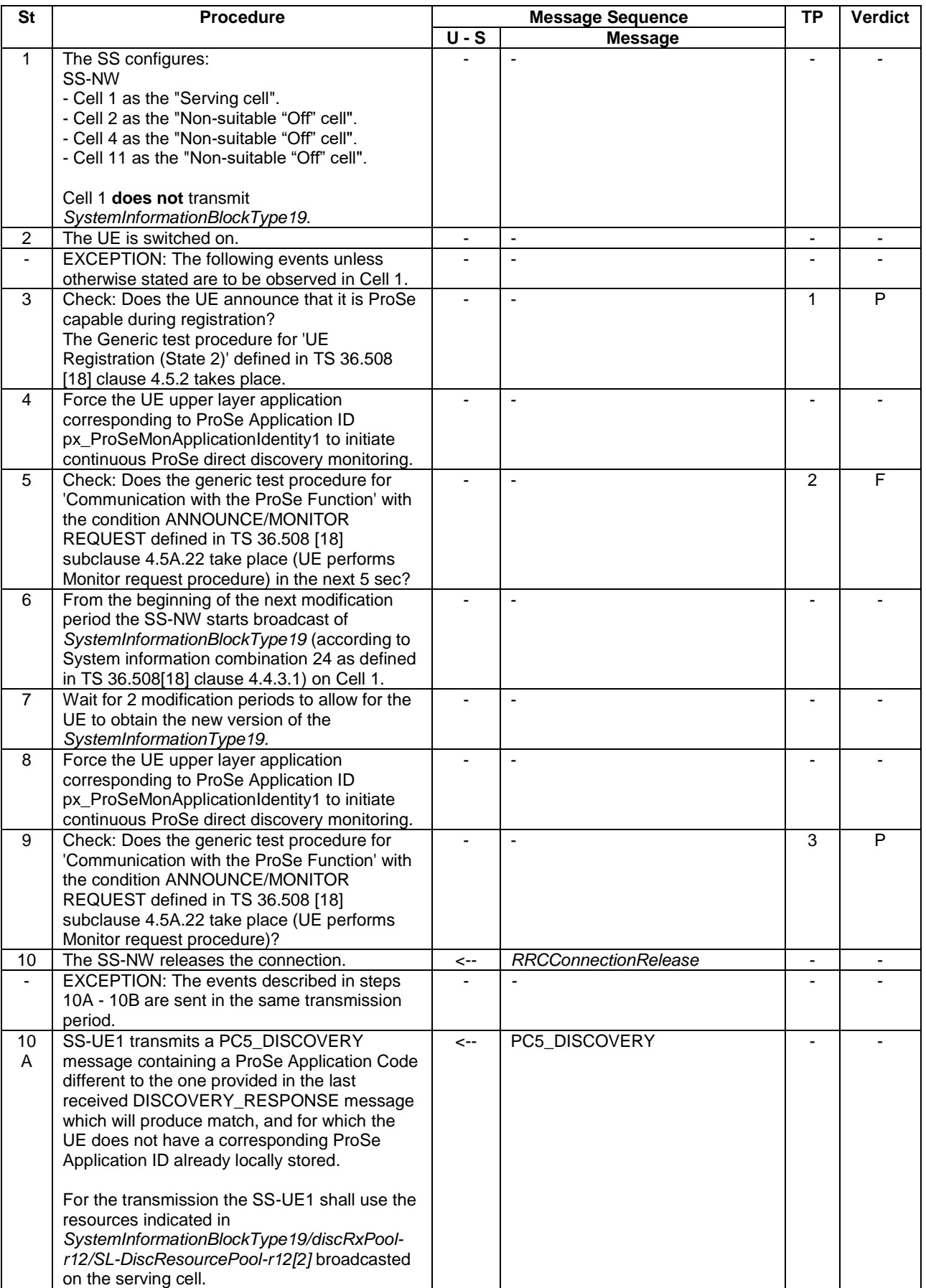

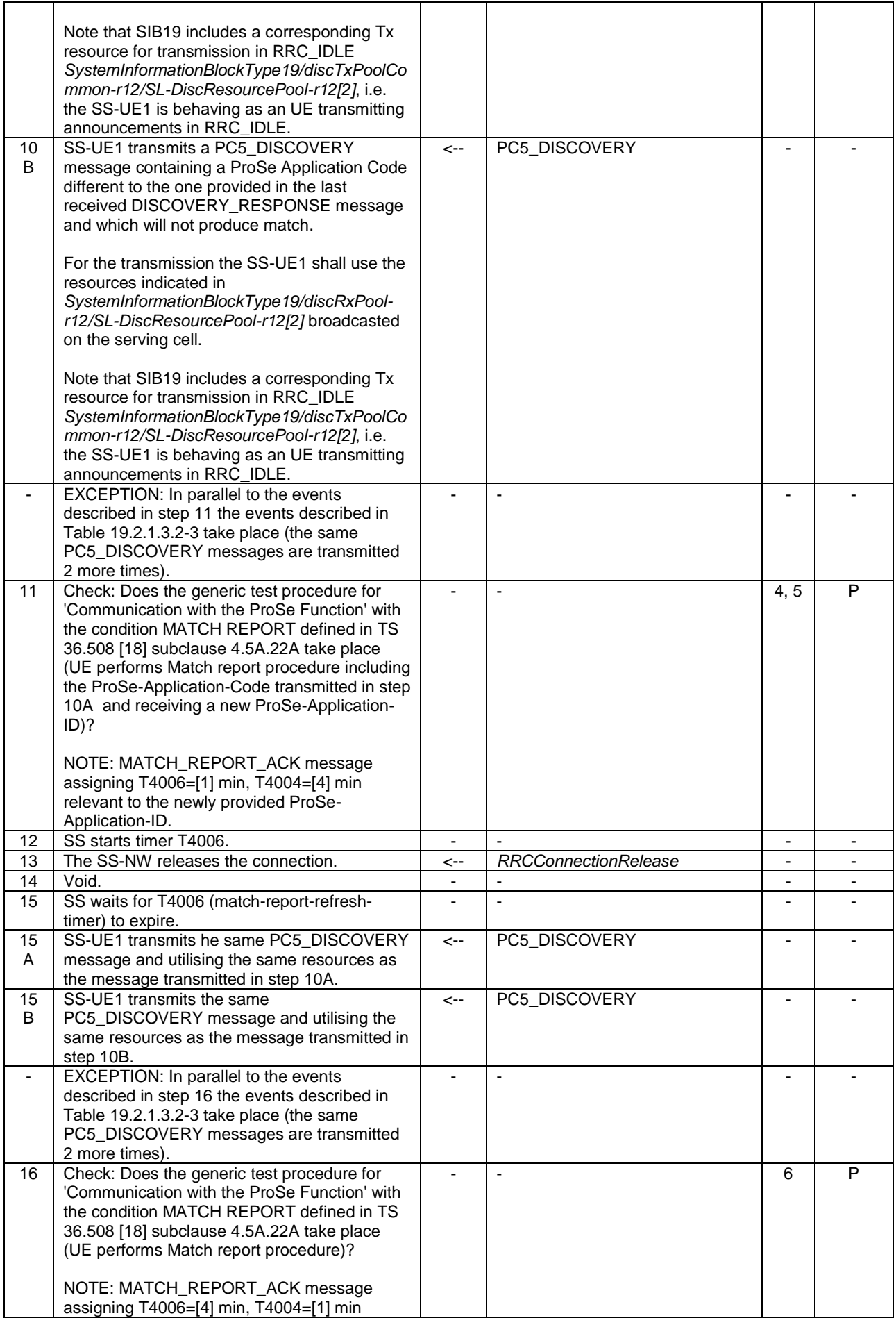

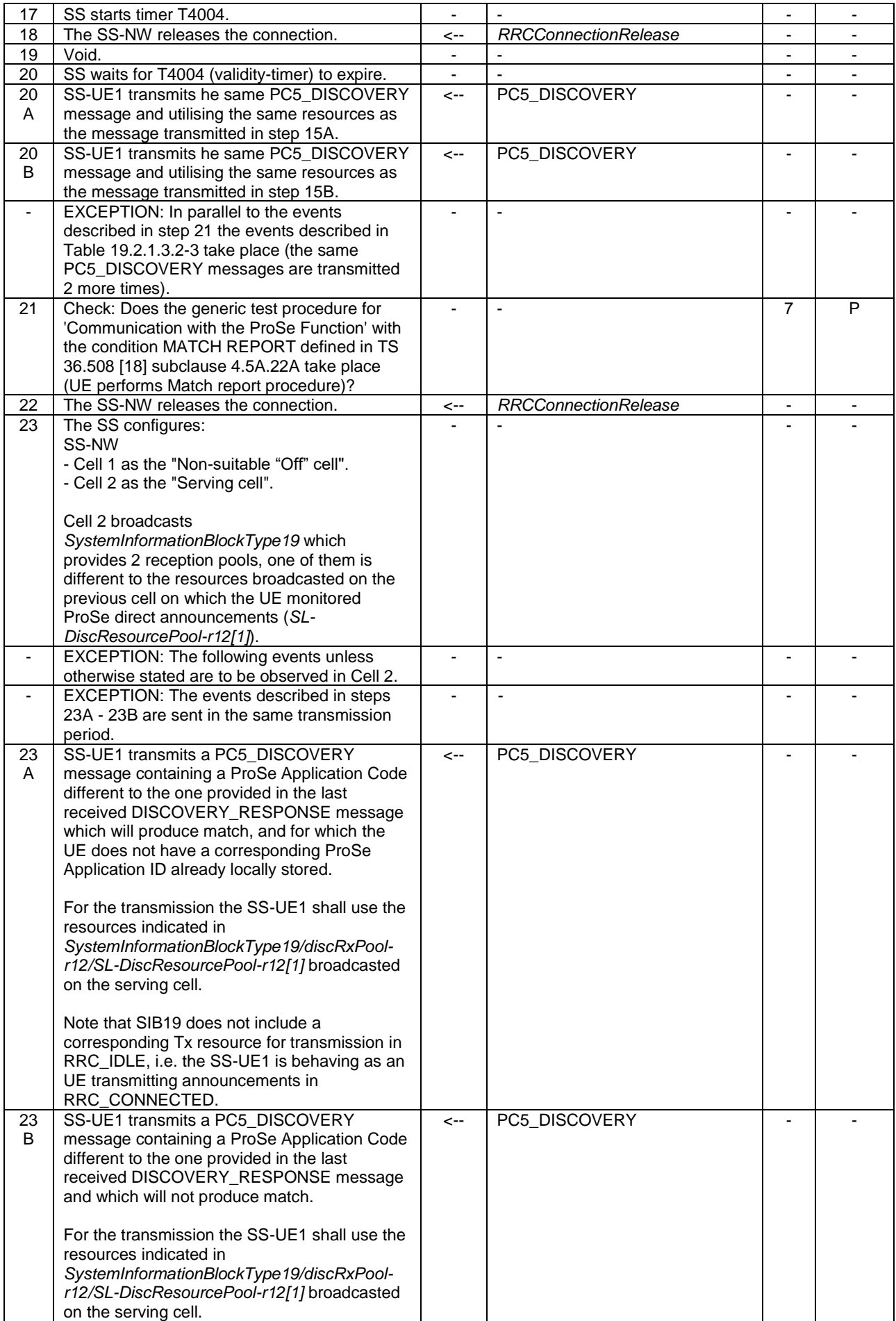

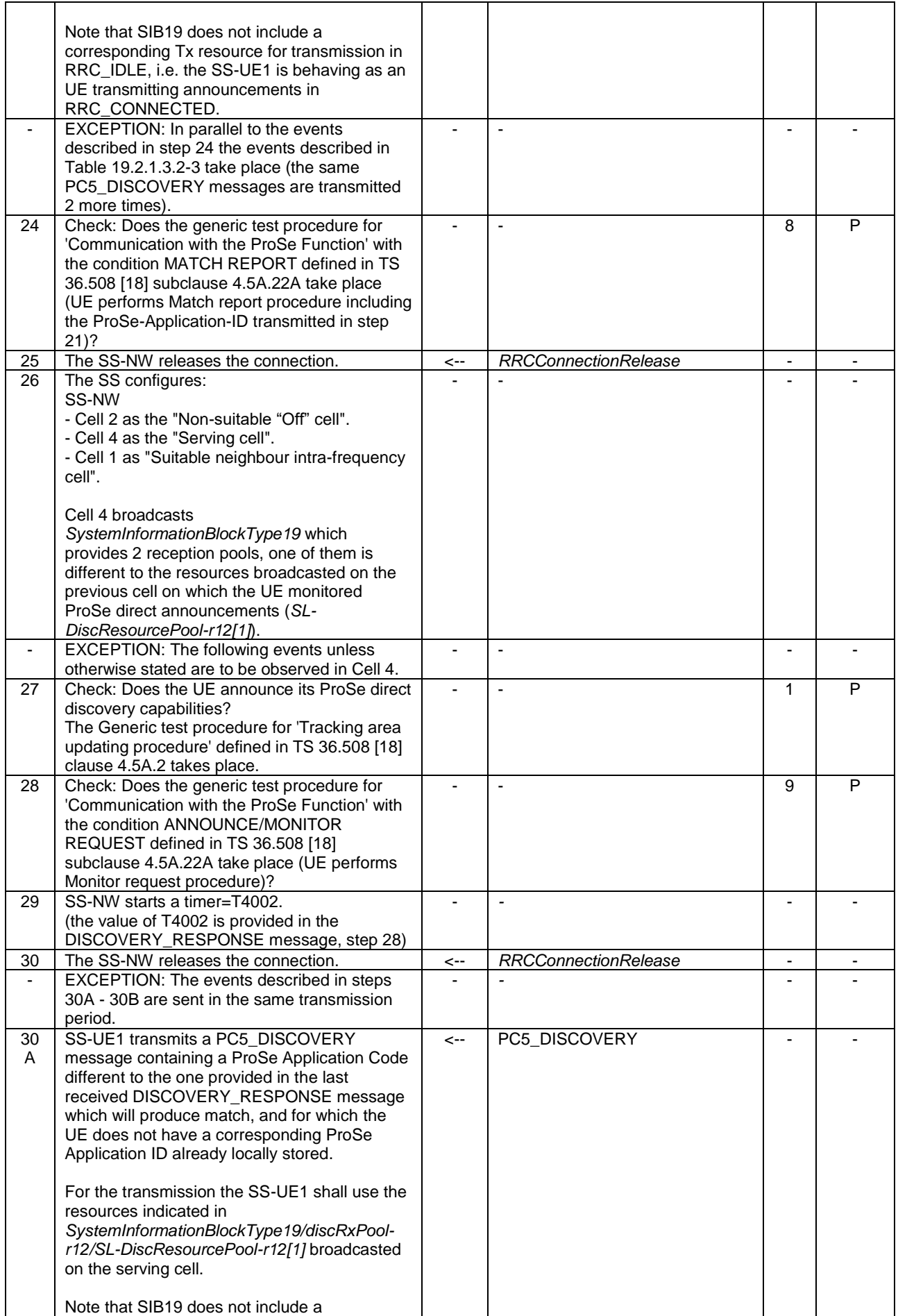

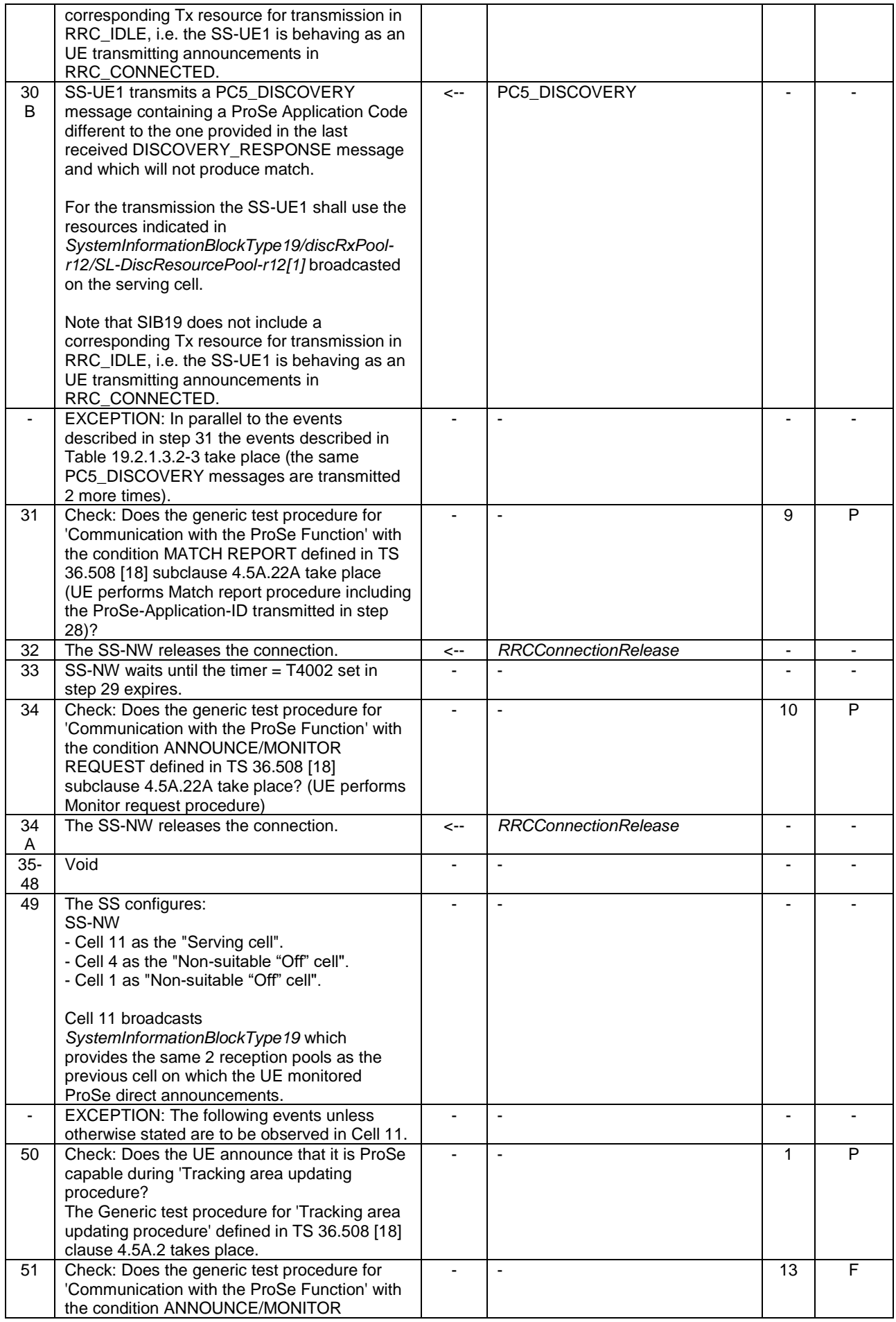

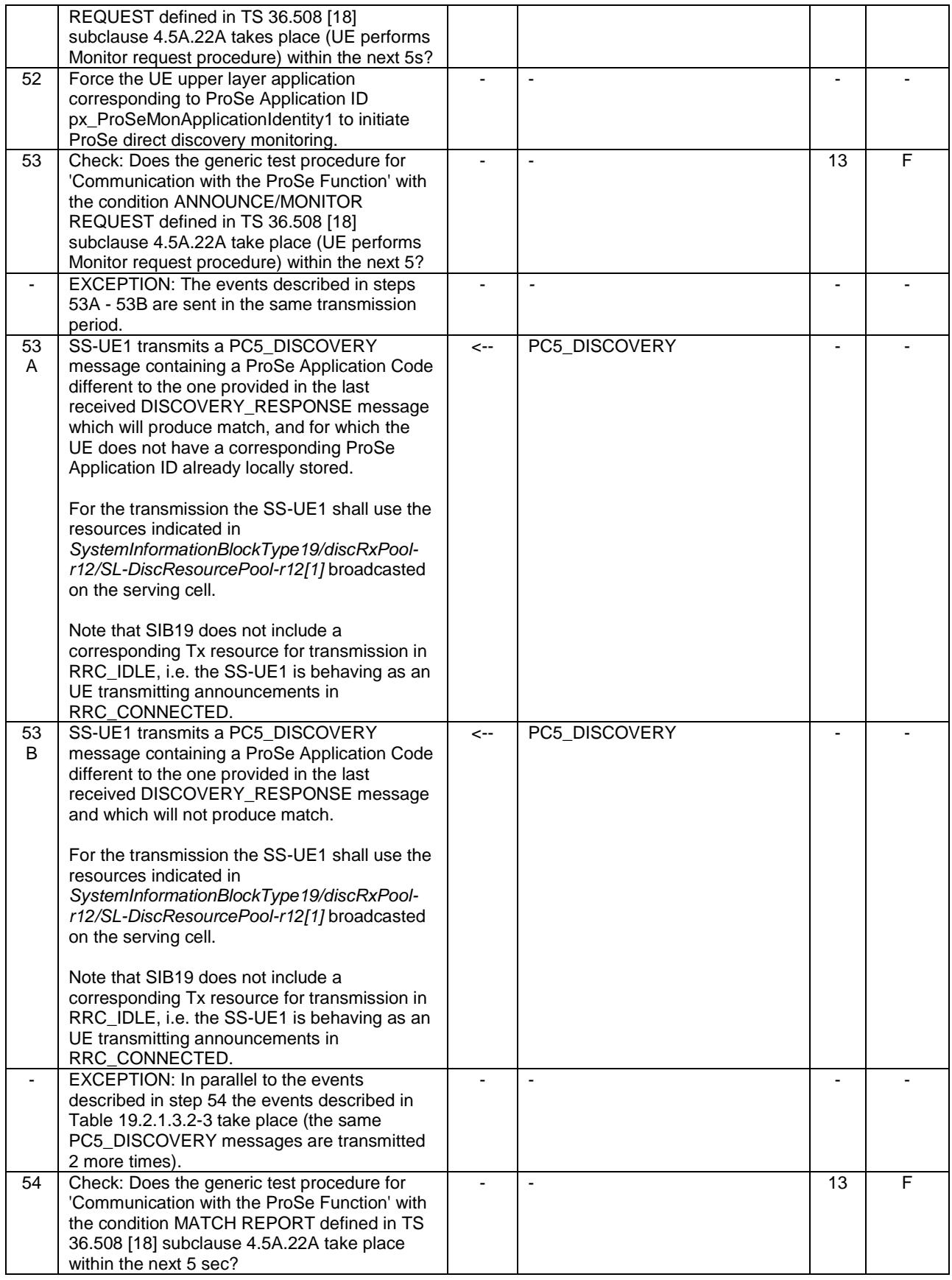

# **Table 19.2.1.3.2-2: Void**

# **Table 19.2.1.3.2-3: Parallel behaviour - PC5\_DISCOVERY transmission**

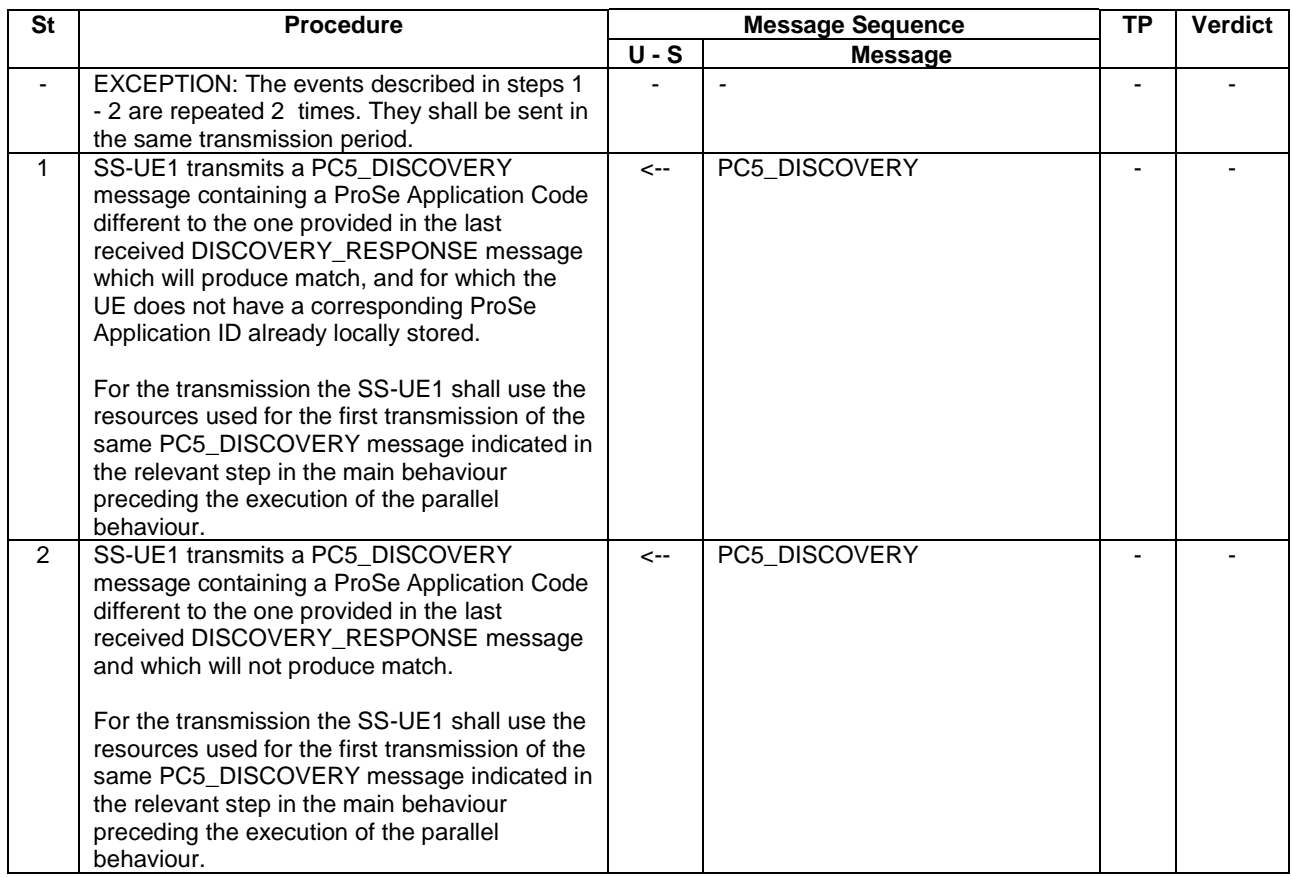

# 19.2.1.3.3 Specific message contents

# **Table 19.2.1.3.3-1:** *SystemInformationBlockType19* **(Transmitted on Cell 1 in Table 19.2.1.3.2-1)**

Derivation Path: 36.508 [18] Table 4.4.3.3-17

# **Table 19.2.1.3.3-2:** *SystemInformationBlockType19* **(Transmitted on Cell 4 and Cell 11 in Table 19.2.1.3.2-1)**

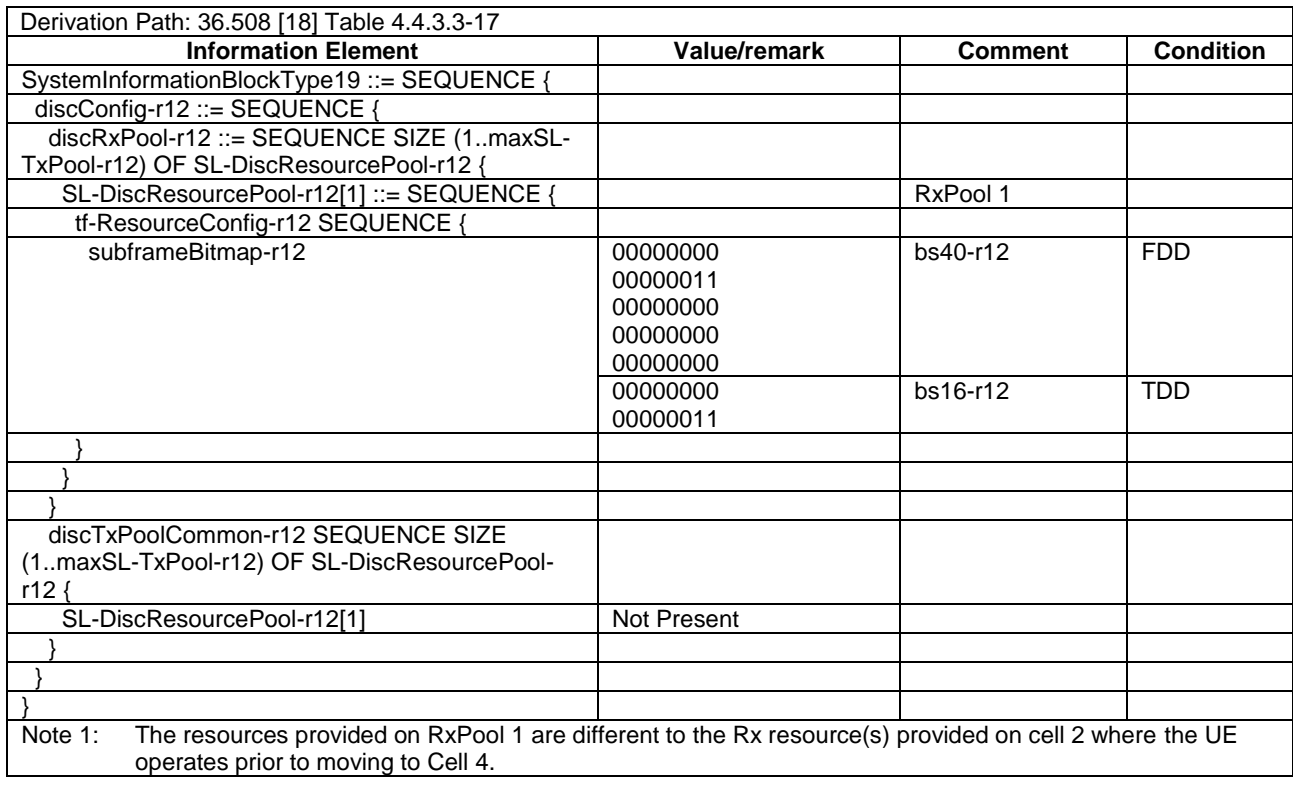

# **Table 19.2.1.3.3-3:** *SystemInformationBlockType19* **(Transmitted on Cell 2 in Table 19.2.1.3.2-1)**

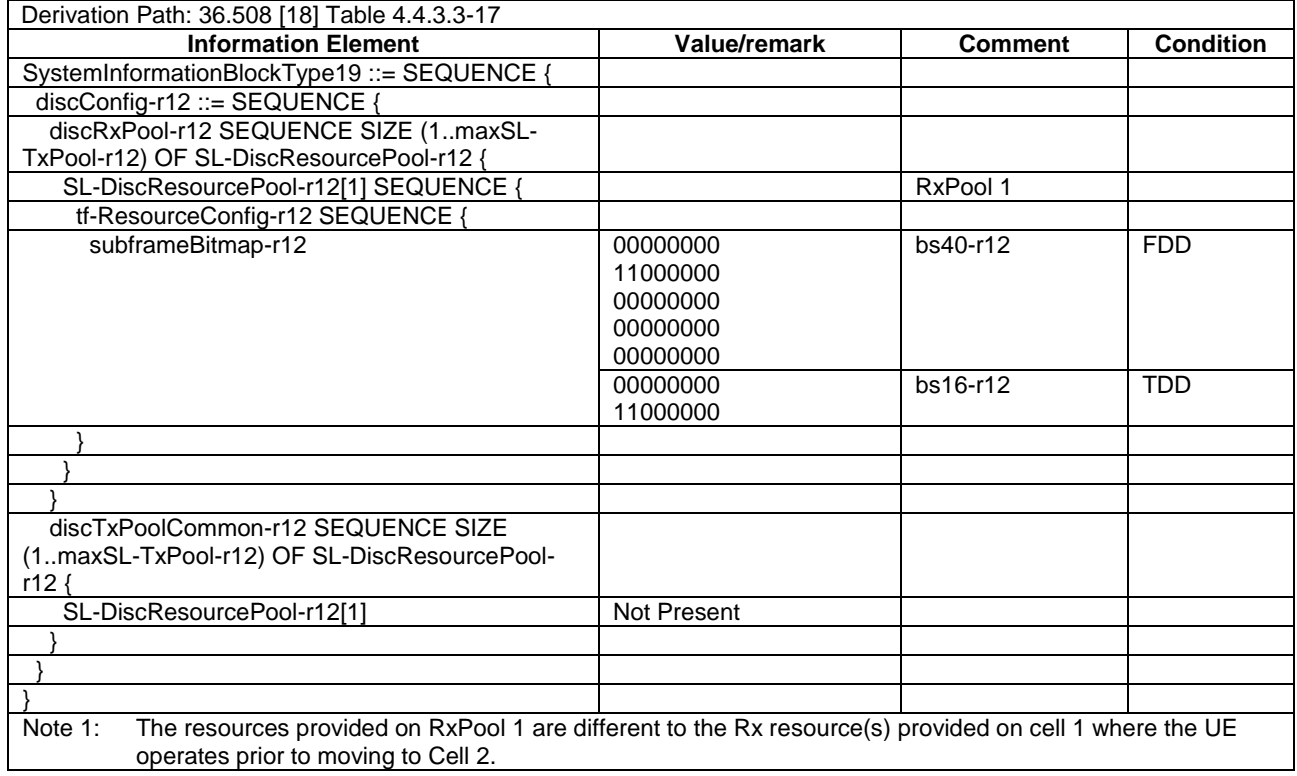

### **Table 19.2.1.3.3-4: ATTACH REQUEST (step 3, Table 19.2.1.3.2-1; step 4, TS 36.508 [18] Table 4.5.2.3- 1)**

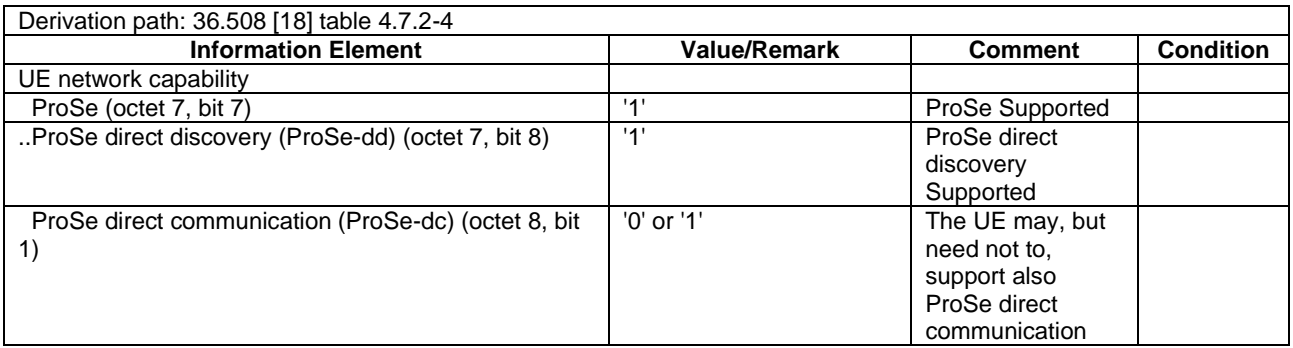

# **Table 19.2.1.3.3-5: TRACKING AREA UPDATE REQUEST (steps 27, 50, Table 19.2.1.3.2-1; step 4, TS 36.508 [18] Table 4.5A.2.1-1)**

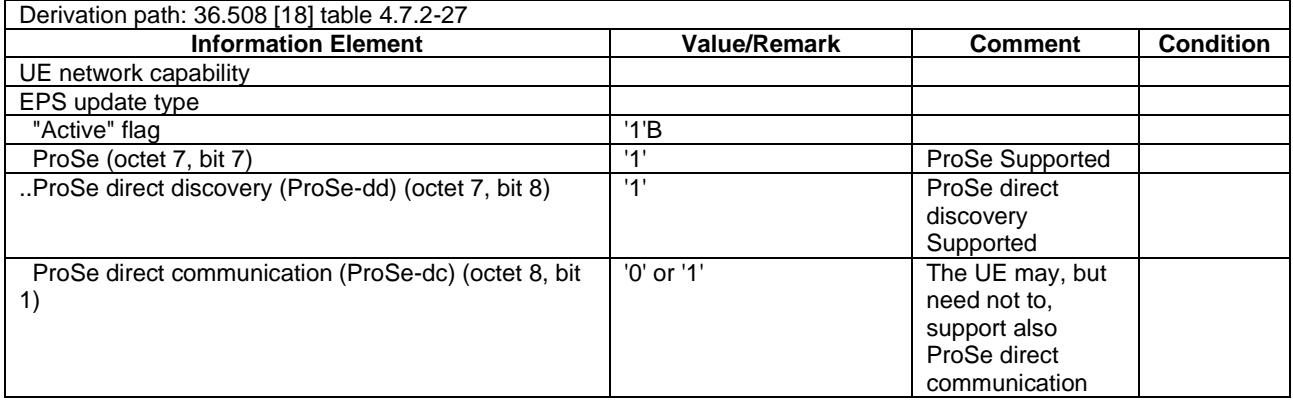

# **Table 19.2.1.3.3-5 A :** *RRCConnectionRequest* **(steps 9, 28, 34, Table 19.2.1.3.2-1)**

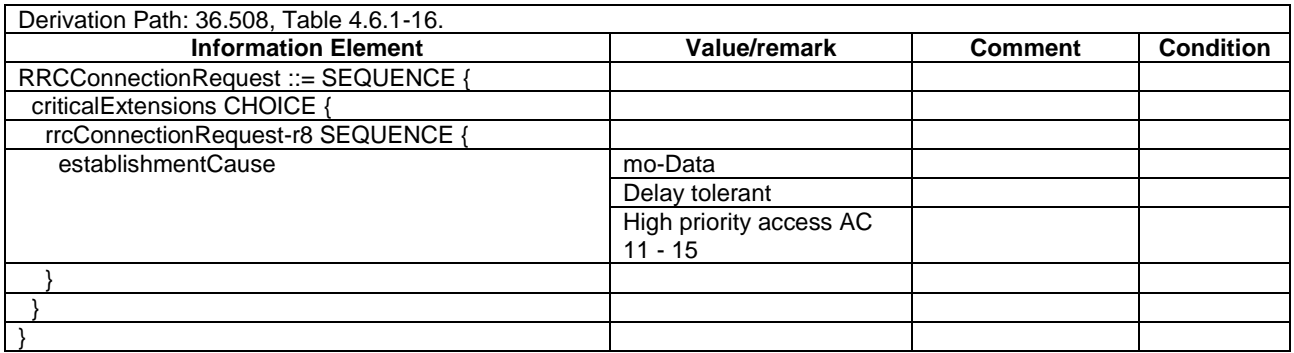

# **Table 19.2.1.3.3-6: DISCOVERY\_REQUEST (steps 9, 28, 34, Table 19.2.1.3.2-1; step 10a1, TS 36.508 [18] Table 4.5A.22.3-2)**

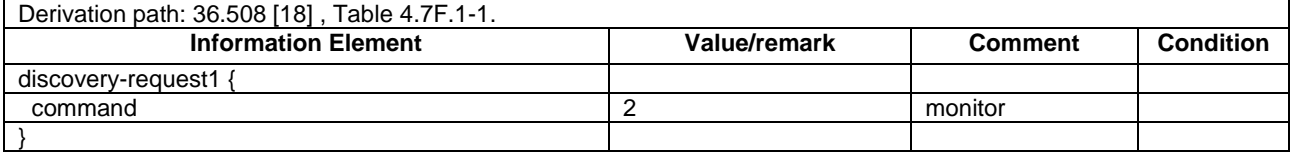

#### **Table 19.2.1.3.3-7: DISCOVERY\_RESPONSE (step 9, Table 19.2.1.3.2-1; step 10a2, TS 36.508 [18] Table 4.5A.22.3-2)**

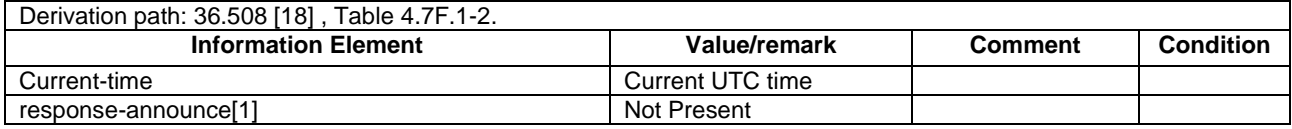

# **Table 19.2.1.3.3-8: SidelinkUEInformation (steps 9, 28, 34, 47, Table 19.2.1.3.2-1)**

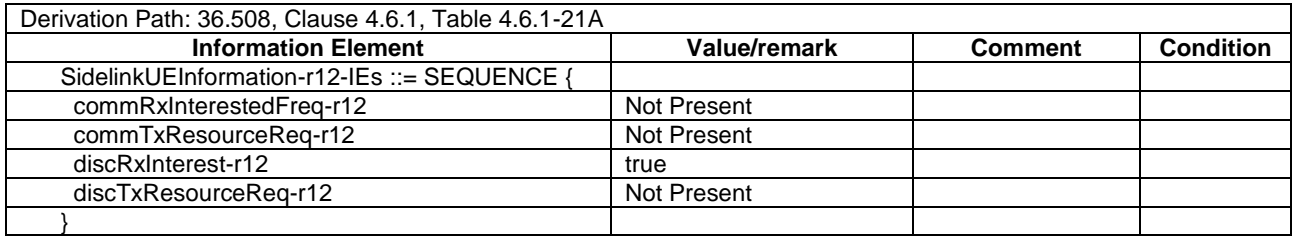

#### **Table 19.2.1.3.3-9: Void**

### **Table 19.2.1.3.3-10: PC5\_DISCOVERY (steps 10B, 15B, 20B, 23B, 30B, 53B, Table 19.2.1.3.2-1 and step 2, Table 19.2.1.3.2-3 when step 2 happens in sequence with step 10B, 15B, 20B, 23B, 30B or 53B)**

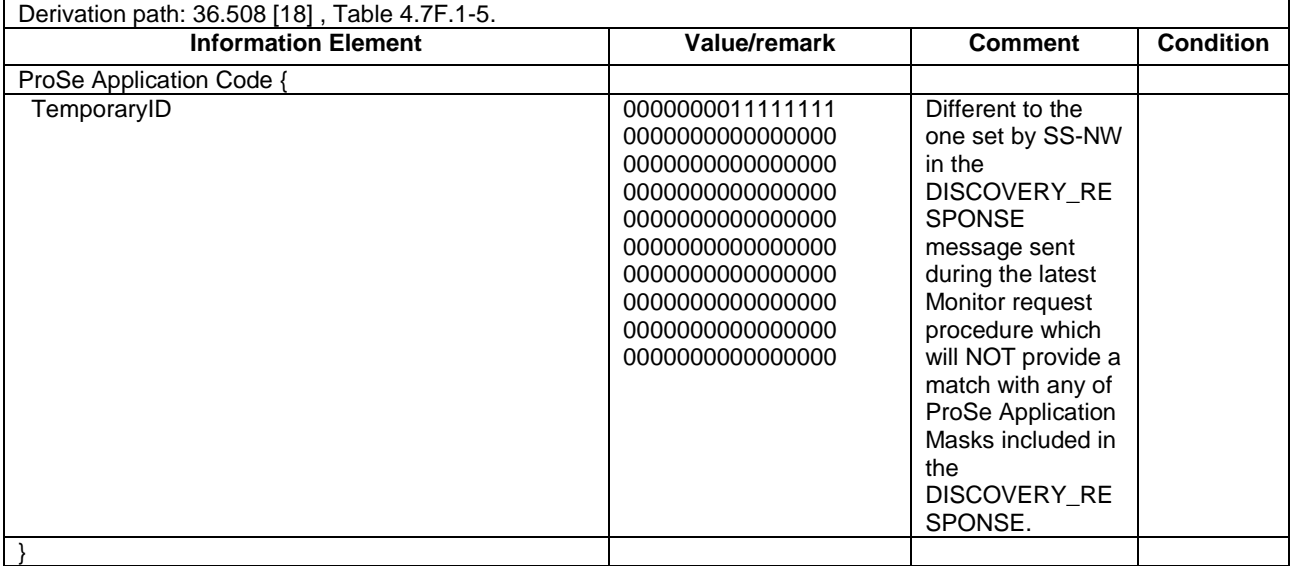

#### **Table 19.2.1.3.3-11: PC5\_DISCOVERY (steps 10A, 15A, 20A, Table 19.2.1.3.2-1 and step 1, Table 19.2.1.3.2-3 when step 1 happens in sequence with step 10A, 15A, 20A)**

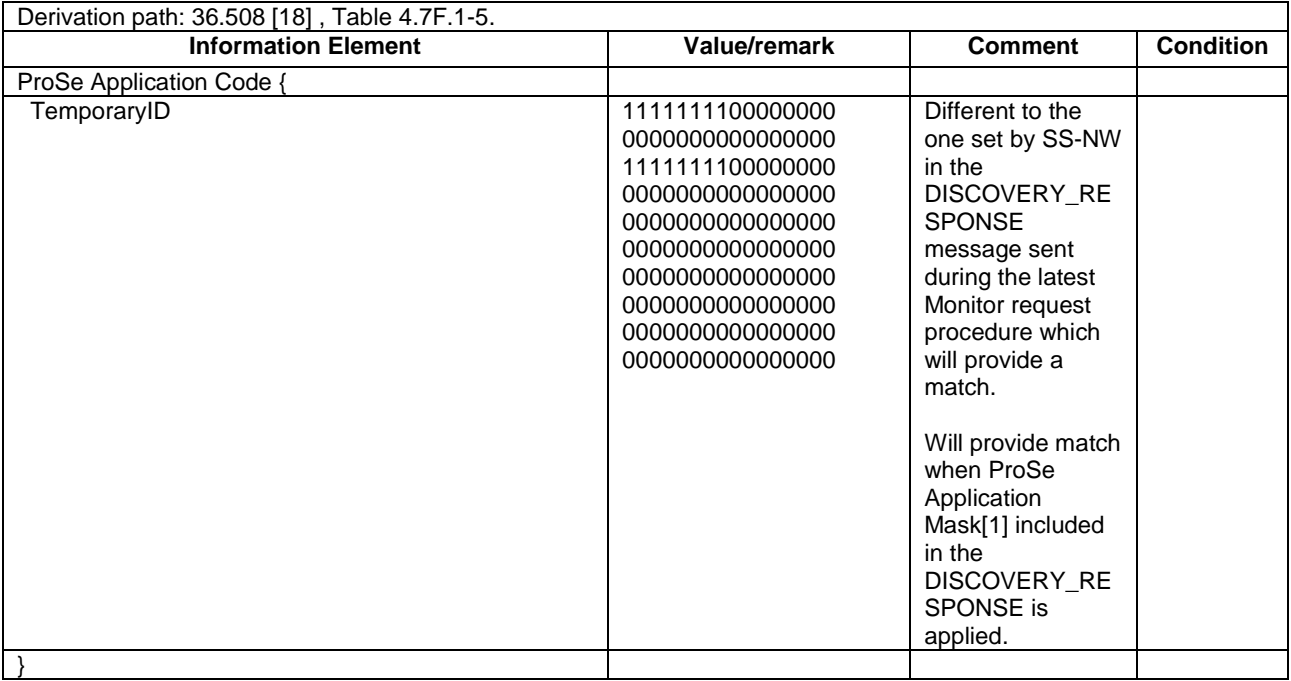

# **Table 19.2.1.3.3-12: MATCH\_REPORT (steps 11, 16, 21, Table 19.2.1.3.2-1)**

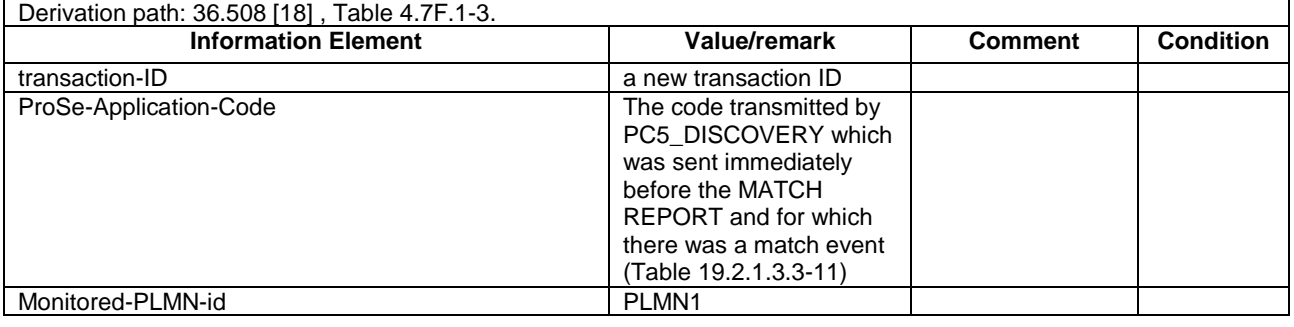

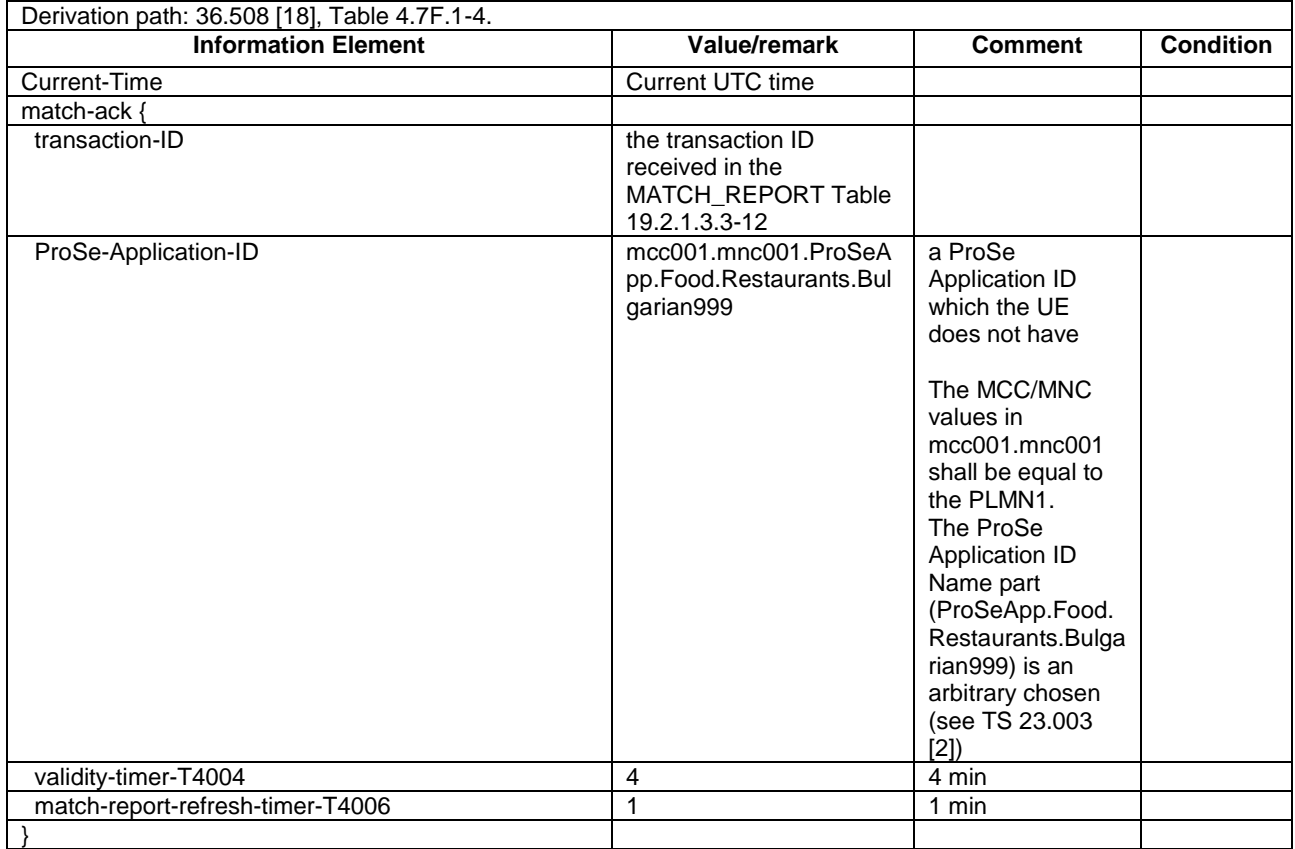

# **Table 19.2.1.3.3-12A: MATCH\_REPORT\_ACK (steps 11, 16, 21, Table 19.2.1.3.2-1)**

# **Table 19.2.1.3.3-12B: PC5\_DISCOVERY (step 23A, Table 19.2.1.3.2-1 and step 1, Table 19.2.1.3.2-3 when step 1 happens in sequence with step 23A)**

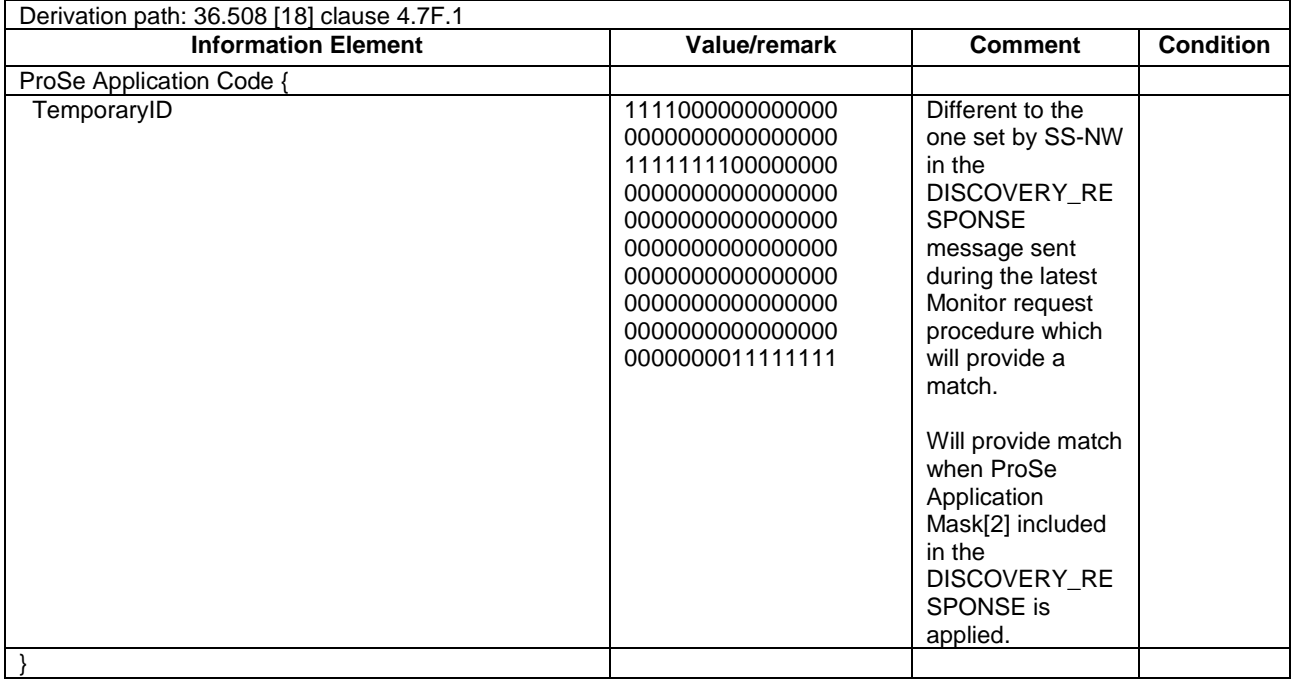

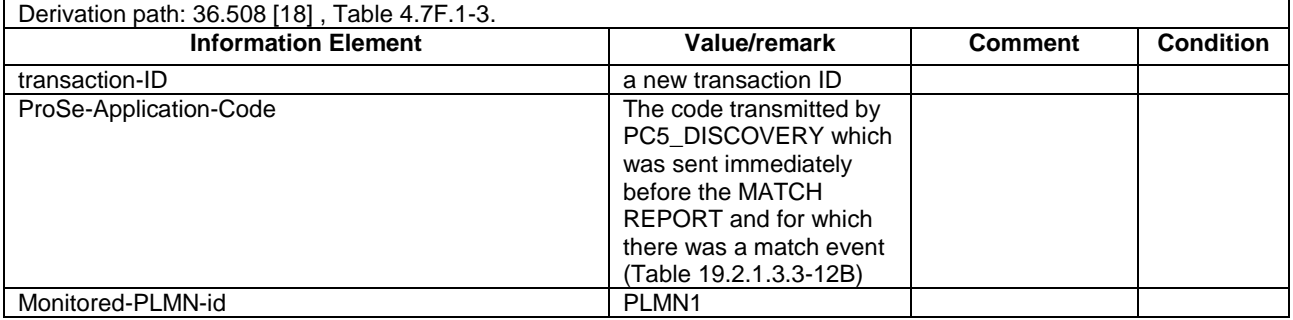

# **Table 19.2.1.3.3-13: MATCH\_REPORT (step 24, Table 19.2.1.3.2-1)**

# **Table 19.2.1.3.3-14: MATCH\_REPORT\_ACK (step 24, Table 19.2.1.3.2-1)**

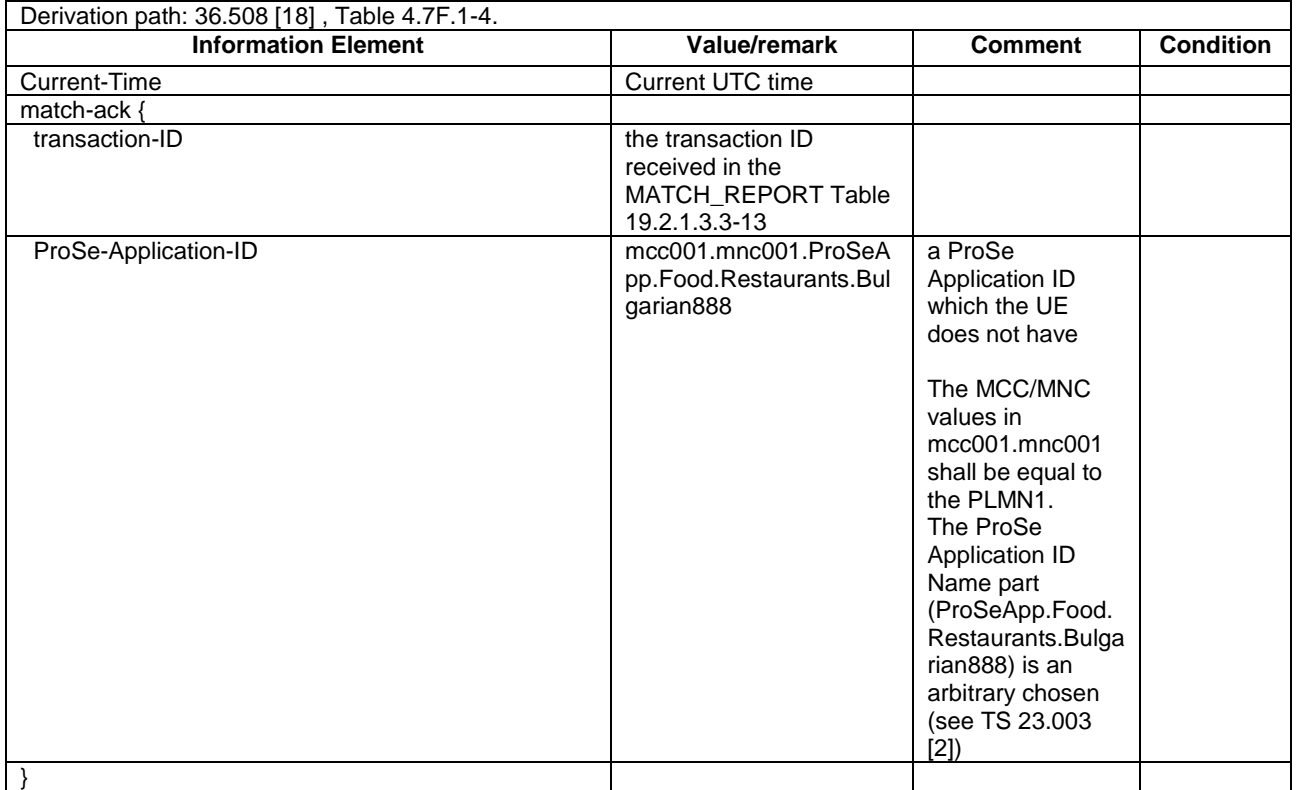

### **Table 19.2.1.3.3-14A: DISCOVERY\_RESPONSE (steps 28, 34, Table 19.2.1.3.2-1; step 10a2, TS 36.508 [18] Table 4.5A.22.3-2)**

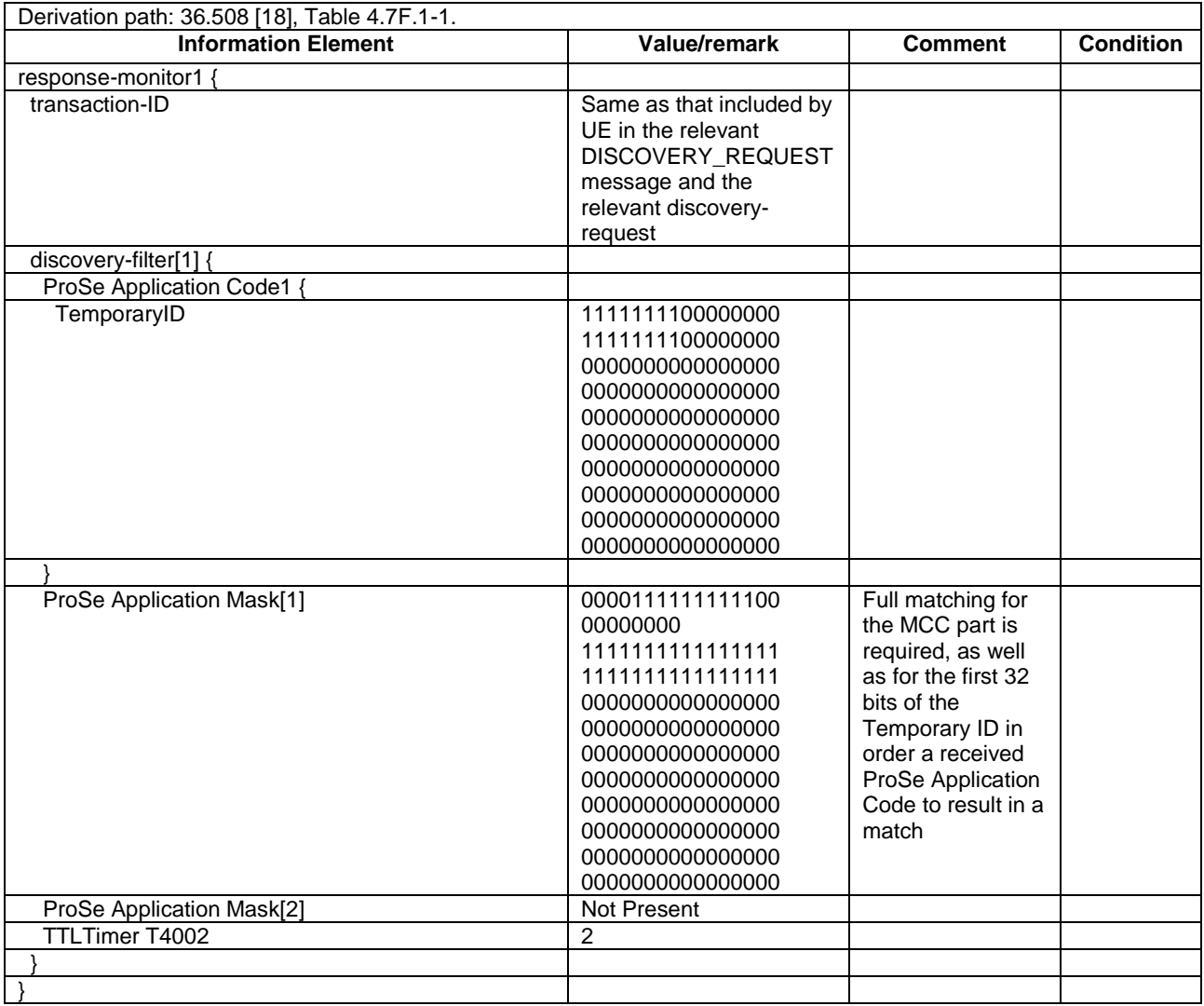

#### **Table 19.2.1.3.3-14B: PC5\_DISCOVERY (steps 30A, 53A Table 19.2.1.3.2-1 and step 1, Table 19.2.1.3.2- 3 when step 1 happens in sequence with steps 30A or 53A)**

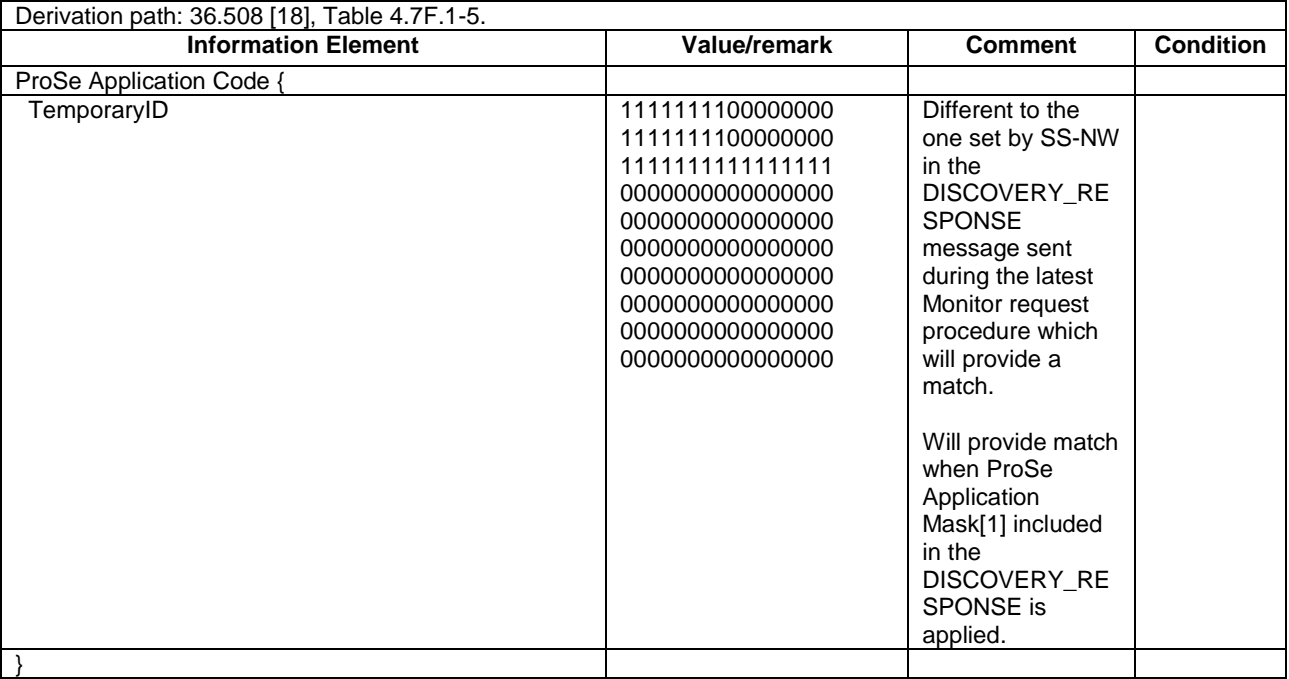

# **Table 19.2.1.3.3-14C: MATCH\_REPORT (step 31, Table 19.2.1.3.2-1)**

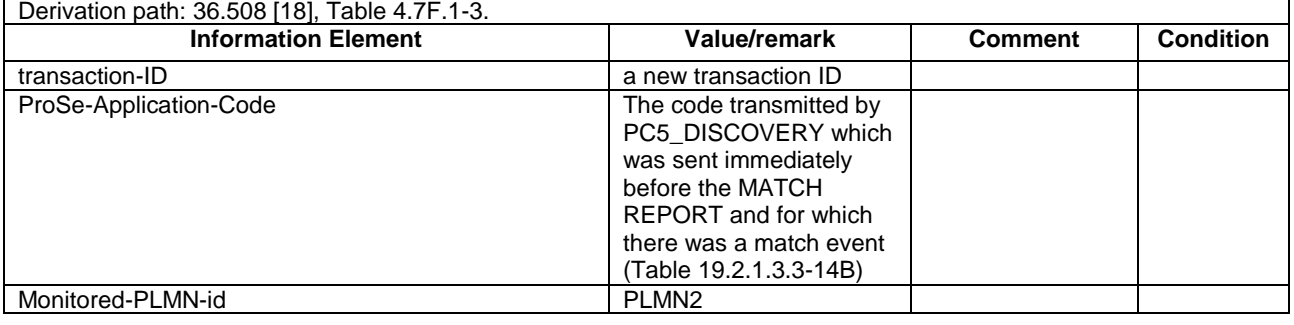

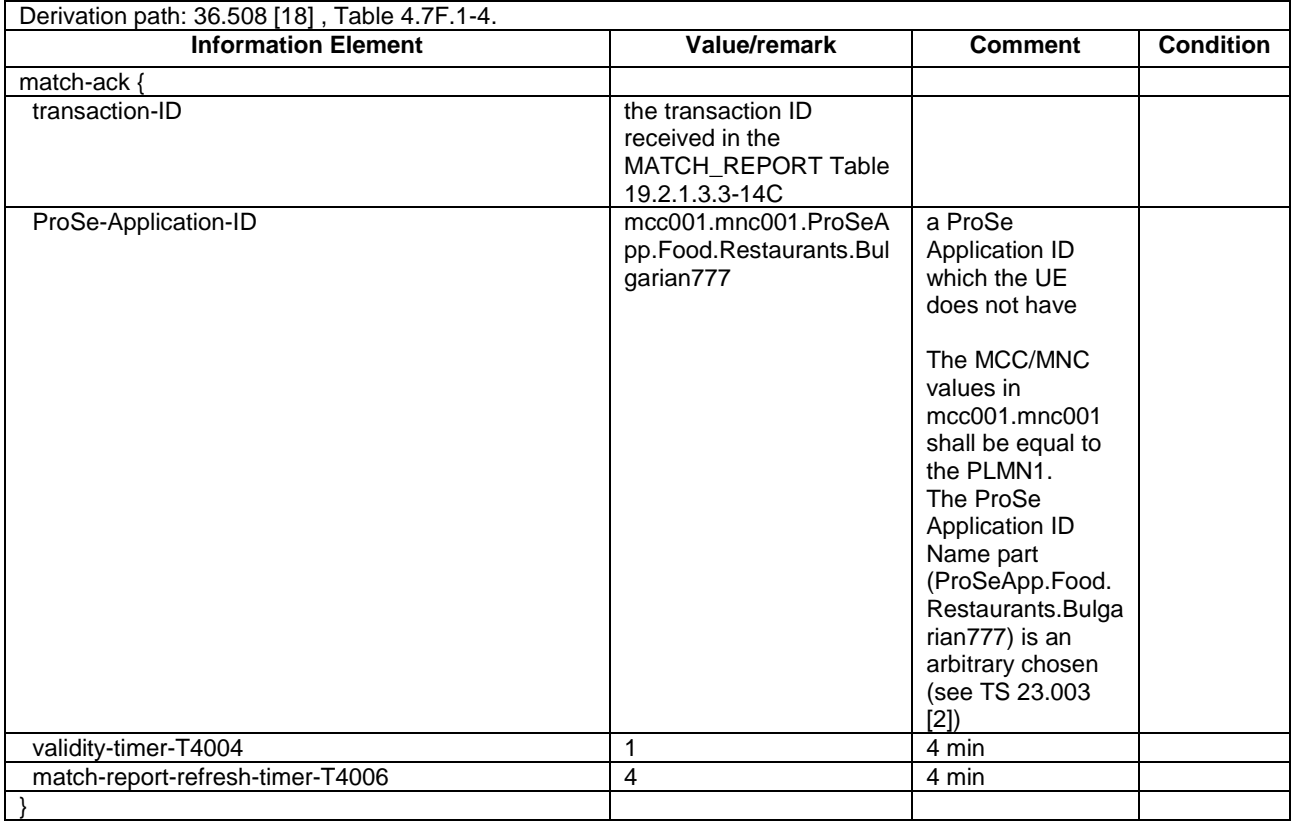

#### **Table 19.2.1.3.3-15: MATCH\_REPORT\_ACK (step 31, Table 19.2.1.3.2-1)**

19.2.2 ProSe Direct Discovery Announcing/Pre-configured authorisation / Announcing and SLSS transmission in RRC\_IDLE / Handling of validity timers / Utilisation of the resources of different cells/PLMNs

#### 19.2.2.1 Test Purpose (TP)

(1)

```
with { UE supporting ProSe direct discovery announcing }
ensure that {
  when { UE performs Attach procedure, or, Normal tracking area updating procedure }
    then { UE announces its ProSe capabilities }
 }
```
(2)

**with** { UE being authorized for performing ProSe Direct Discovery Announcing in two PLMNs (PLMN1 and PLMN2) operating on the same frequency, **and**, UE attached to Cell1/f1/PLMN1 which is NOT broadcasting *SystemInformationBlockType19* } **ensure that** {

 **when** { UE is triggered by an upper layer application to announce a ProSe Application ID and the UE has no valid corresponding ProSe Application Code for that upper layer application } **then** { UE does not initiate Announce request procedure } }

(3)

**with** { UE being authorized for performing ProSe Direct Discovery Announcing in two PLMNs (PLMN1 and PLMN2) operating on the same frequency, **and**, UE attached to Cell1/f1/PLMN1 which is broadcasting *SystemInformationBlockType19* but not indicating the provision of resources for sidelink discovery announcement on the serving PLMN }

#### **ensure that** {

 **when** { UE is triggered by an upper layer application to announce a ProSe Application ID and the UE has no valid corresponding ProSe Application Code for that upper layer application }

 **then** { UE initiates and successfully completes an Announce request procedure including the transmission of SidelinkUEInformation message to request assignment of transmission resources for sidelink discovery announcements } }

(4)

**with** { UE being authorized for performing ProSe Direct Discovery Announcing in two PLMNs (PLMN1 and PLMN2) operating on the same frequency, **and**, UE attached to Cell1/f1/PLMN1 which is broadcasting *SystemInformationBlockType19* indicating the provision of resources for sidelink discovery announcement on the serving PLMN, **and**, UE has successfully completed an Announce request procedure including the transmission of SidelinkUEInformation message to request assignment of transmission resources for sidelink discovery announcements, **and**, the timer T4000 associated with the ProSe Application Code allocated during the procedure has not expired }

#### **ensure that** {

}

 **when** { UE is in RRC\_IDLE, and, UE is configured with *discTxResources* set to *ue-Selected* and *poolSelection* within *poolToAddModList* is set to *rsrpBased* }

 **then** { UE is able to transmit the sidelink discovery announcement using the assigned/configured resources in Cell1/f1/PLMN1 selecting for the transmission an entry of *discTxPoolCommon* for which RSRP measurement of the serving is in-between *threshLow* and *threshHigh* }

#### (5)

**with** { UE being authorized for performing ProSe Direct Discovery Announcing in two PLMNs (PLMN1 and PLMN2) operating on the same frequency, **and**, UE attached to Cell1/f1/PLMN1 which is broadcasting *SystemInformationBlockType19* indicating the provision of resources for sidelink discovery announcement on the serving PLMN, **and**, UE has successfully completed an Announce request procedure including the transmission of SidelinkUEInformation message to request assignment of transmission resources for sidelink discovery announcements, **and**, the timer T4000 associated with the ProSe Application Code allocated during the procedure has not expired }

#### **ensure that** {

 **when** { UE moves to RRC\_IDLE on a new Cell2/f1/PLMN1 which provides resources for sidelink discovery announcements (*poolSelection* provided in the *SystemInformationBlockType19*/*discTxPoolCommon* is NOT set to *rsrpBasedUE*) }

 **then** { UE does not initiate a new Announce request procedure, **and**, is able to transmit sidelink discovery announcements using the assigned/configured resources in Cell2/f1/PLMN1 } }

#### (6)

**with** { UE being authorized for performing ProSe Direct Discovery Announcing in two PLMNs (PLMN1 and PLMN2) operating on the same frequency, **and**, UE attached to Cell2/f1/PLMN1 which is broadcasting *SystemInformationBlockType19* indicating the provision of resources for sidelink discovery announcement on the serving PLMN, **and**, UE has successfully completed an Announce request procedure including the transmission of SidelinkUEInformation message to request assignment of transmission resources for sidelink discovery announcements, **and**, the timer T4000 associated with the ProSe Application Code allocated during the procedure has not expired } **ensure that** {

 **when** { UE moves to a new Cell4/f1/PLMN2 authorized for ProSe Direct Discovery Announcing and broadcasting *SystemInformationBlockType19* indicating the provision of Direct Discovery announcing resources on the serving PLMNs }

**then** { UE initiates and successfully completes an Announce request procedure }

#### (7)

}

**with** { UE capable of SLSS transmission, **and**, being authorized for performing ProSe Direct Discovery Announcing in two PLMNs (PLMN1 and PLMN2) operating on the same frequency, **and**, UE attached to Cell4/f1/PLMN2 which is broadcasting *SystemInformationBlockType19* indicating the provision of resources for sidelink discovery announcement on the serving PLMN, **and**, UE has successfully completed an Announce request procedure including the transmission of SidelinkUEInformation message to request assignment of transmission resources for sidelink discovery announcements, **and**, the timer T4000 associated with the ProSe Application Code allocated during the procedure has not expired } **ensure that** {

 **when** { UE is in RRC\_IDLE, **and**, *networkControlledSyncTx* is not configured, and, *syncTxThreshIC* is included in *SystemInformationBlockType19*, and, the RSRP measurement of the serving cell is below the value of *syncTxThreshIC* }

 **then** { UE transmits SLSS } }

(8)

**with** { UE being authorized for performing ProSe Direct Discovery Announcing in two PLMNs (PLMN1 and PLMN2) operating on the same frequency, **and**, UE attached to Cell4/f1/PLMN2 which is broadcasting *SystemInformationBlockType19* indicating the provision of resources for sidelink discovery announcement on the serving PLMN, **and**, UE has successfully completed an Announce request procedure including the transmission of SidelinkUEInformation message to request assignment of transmission resources for sidelink discovery announcements, **and**, the timer T4000 associated with the ProSe Application Code allocated during the procedure has not expired } **ensure that** {

**when** { timer T4000 expires }

 **then** { UE initiates and successfully completes an Announce request procedure } }

(9) Void

(10) Void

(11)

**with** { UE being authorized for performing ProSe Direct Discovery Announcing in two PLMNs (PLMN1 and PLMN2) operating on the same frequency, **and**, UE attached to Cell4/f1/PLMN2 which is broadcasting *SystemInformationBlockType19* indicating the provision of resources for sidelink discovery announcement on the serving PLMN, **and**, UE has successfully completed an Announce request procedure including the transmission of SidelinkUEInformation message to request assignment of transmission resources for sidelink discovery announcements, **and**, the timer T4000 associated with the ProSe Application Code allocated during the procedure has not expired } **ensure that** {

 **when** { UE moves to a new Cell11/f1/PLMN3 broadcasting *SystemInformationBlockType19* providing resources for sidelink discovery announcements, **and**, the UE is not authorized for ProSe Direct Discovery announcing on this PLMN }

 **then** { the UE does not initiate Announce request procedure, **and**, does not announce over the PC5 in the assigned resources in Cell11/f1/PLMN3 } }

#### 19.2.2.2 Conformance requirements

References: The conformance requirements covered in the present TC are specified in: TS 23.303, clause 5.3.1.1, TS 24.301, clauses 5.5.1.2.2, 5.5.3.2.2, 5.6.1.1, TS 24.334, clauses 5.1.1, 5.1.2, 6.1.1, 6.2.2.2, 6.2.2.4, TS 36.331, clauses 5.2.2.4, 5.2.2.26, 5.3.3.1a, 5.10.2.1, 5.10.2.2, 5.10.2.3, 5.10.6, 5.10.7.1, 5.10.7.2, 5.10.7.3. Unless otherwise stated these are Rel-12 requirements.

[TS 23.303, clause 5.3.1.1]

The UE can act as "announcing UE" only in the band designated by the serving PLMN but may act as a "monitoring" UE also in the resources of the serving PLMN and Local PLMNs.

ProSe-enabled UEs which have obtained authorization to participate in ProSe Direct Discovery procedures shall not continue in participating in ProSe Direct Discovery procedures as soon as they detect loss of E-UTRA coverage in the serving PLMN.

[TS 24.301, clause 5.5.1.2.2]

If the UE supports ProSe direct discovery, then the UE shall set the ProSe bit to "ProSe supported" and set the ProSe direct discovery bit to "ProSe direct discovery supported" in the UE network capability IE of the ATTACH REQUEST message.

[TS 24.301, clause 5.5.3.2.2]

The UE in state EMM-REGISTERED shall initiate the tracking area updating procedure by sending a TRACKING AREA UPDATE REQUEST message to the MME,

```
b) when the periodic tracking area updating timer T3412 expires;
```
...

If the UE has to request resources for ProSe direct discovery or Prose direct communication (see 3GPP TS 36.331 [22]), then the UE shall set the "active" flag to 1 in the TRACKING AREA UPDATE REQUEST message.

...

For all cases except case b, if the UE supports ProSe direct discovery, then the UE shall set the ProSe bit to "ProSe supported" and set the ProSe direct discovery bit to "ProSe direct discovery supported" in the UE network capability IE of the TRACKING AREA UPDATE REQUEST message.

[TS 24.301, clause 5.6.1.1]

The purpose of the service request procedure is to transfer the EMM mode from EMM-IDLE to EMM-CONNECTED mode and establish the radio and S1 bearers when user data or signalling is to be sent. Another purpose of this procedure is to invoke MO/MT CS fallback or 1xCS fallback procedures.

This procedure is used when:

...

the UE has to request resources for ProSe direct discovery or Prose direct communication.

...

The UE shall invoke the service request procedure when:

...

l) the UE in EMM-IDLE mode has to request resources for ProSe direct discovery or Prose direct communication (see 3GPP TS 36.331 [22]).

[TS 24.334, clause 5.1.1]

The service authorisation for ProSe direct discovery and ProSe direct communication determines whether the UE is authorised to use ProSe direct discovery announcing or ProSe direct discovery monitoring or both, and to use ProSe direct communication, in a particular PLMN or when not served by E-UTRAN. In this release of the specification, ProSe direct communication is supported only for Public Safety ProSe-enabled UE. The service authorisation is either:

- 1) pre-configured in the UE. The pre-configured service authorisation may be stored in the ME, or in the USIM as specified in 3GPP TS 31.102 [17], or in both the ME and the USIM. If both the ME and the USIM contain the same parameters, the values stored in the USIM shall take precedence. The UE shall not use the pre-configured service authorisation if the contents of the USIM indicate that the UE is not authorised to use them (see 3GPP TS 31.102 [17]); or
- 2) transferred between the UE and the ProSe Function over the PC3 interface with the ProSe Direct Services Provisioning Management Object or the ProSe Public Safety Direct Services Provisioning Management Object as specified in 3GPP TS 24.333 [9].

...

The service authorisation provided by the ProSe Function of the HPLMN for ProSe direct discovery contains a list of PLMNs in which the UE is authorised to use ProSe direct discovery.

...

The UE discovers the IP address of the ProSe Functions of the HPLMN as specified in subclause 5.1.2.

[TS 24.334, clause 5.1.2]

The IP address of the ProSe function in the HPLMN may be pre-configured in the UE and in this case, the UE may use the pre-configured IP address. Alternatively, the FQDN of the ProSe Function in the HPLMN may be self-constructed by the UE, i.e. derived from the PLMN ID of the HPLMN. The UE may perform DNS lookup as specified in IETF RFC 1035 [10].

[TS 24.334, clause 6.1.1]

The UE and ProSe Function shall use HTTP 1.1 as specified in IETF RFC 7230 [18] and IETF RFC 7231 [19] as the transport protocol for ProSe messages over the PC3 interface. The ProSe messages described here shall be included in the body of either an HTTP request message or an HTTP response message. The following rules apply:

- The UE initiates ProSe transactions with an HTTP request message containing the PC3 request(s);
- The ProSe Function responds to the requests with an HTTP response message containing the PC3 response(s) for the PC3 request(s); and
- HTTP POST methods are used for PC3 direct discovery procedures.

Optionally, the operator can configure the UE with configuration parameters for establishment of the PDN connection for reaching the HPLMN ProSe Function. If the UE is configured with the configuration parameter for establishment of the PDN connection for reaching the HPLMN ProSe Function (see 3GPP TS 24.333 [9]):

- a) if a PDN connection for reaching the HPLMN ProSe Function is not established yet, the UE shall establish the PDN connection for reaching the HPLMN ProSe Function according to the UE configuration and shall send the HTTP request message via the PDN connection for reaching the HPLMN ProSe Function; and
- b) if a PDN connection for reaching the HPLMN ProSe Function is already established (e.g. either due to other ProSe feature or due to other application), the UE shall send the HTTP request message via the PDN connection for reaching the HPLMN ProSe Function;

[TS 24.334, clause 6.2.2.2]

Before initiating the announce request procedure, the UE is configured with the data structure of the ProSe Application IDs appropriate for its HPLMN. This step is performed using mechanisms out of scope of 3GPP.

If the UE is authorised to perform ProSe direct discovery announcing in the registered PLMN, it shall initiate an announce request procedure:

- a) when the UE is triggered by an upper layer application to announce a ProSe Application ID and the UE has no valid corresponding ProSe Application Code for that upper layer application;
- b) when the validity timer T4000 assigned by the ProSe Function to a ProSe Application Code has expired and the request from upper layers to announce the ProSe Application ID corresponding to that ProSe Application Code is still in place; or
- c) when the UE selects a new PLMN while announcing a ProSe Application Code and the UE is authorised for ProSe direct discovery announcing in the new PLMN.

When the UE selects a new PLMN while announcing a ProSe Application Code and the UE is not yet authorised for ProSe direct discovery announcing in the new PLMN, the UE shall initiate an announce request procedure only after the UE is authorised for ProSe direct discovery announcing in the new PLMN.

NOTE 1: To ensure service continuity if the UE needs to keep announcing a ProSe Application Code corresponding to the same ProSe Application ID, the UE can initiate the announce request procedure before the TTL timer T4000 assigned by the ProSe Function for a Prose Application Code expires.

The UE initiates the announce request procedure by sending a DISCOVERY\_REQUEST message with a new transaction ID, the ProSe Application ID set to the ProSe Application ID received from upper layers, the command set to "announce", the UE identity set to the UE's IMSI, and the Application Identity set to the Application Identity of the upper layer application that requested the announcing.

NOTE 2: A UE can include one or multiple transactions in one DISCOVERY\_REQUEST message for different ProSe Application IDs, and receive corresponding <response-announce> element or <response-reject> element in a DISCOVERY\_RESPONSE message for each respective transaction. In the following description of the announce request procedure, only one transaction is included.

Figure 6.2.2.2.1 illustrates the interaction of the UE and the ProSe Function in the announce request procedure.

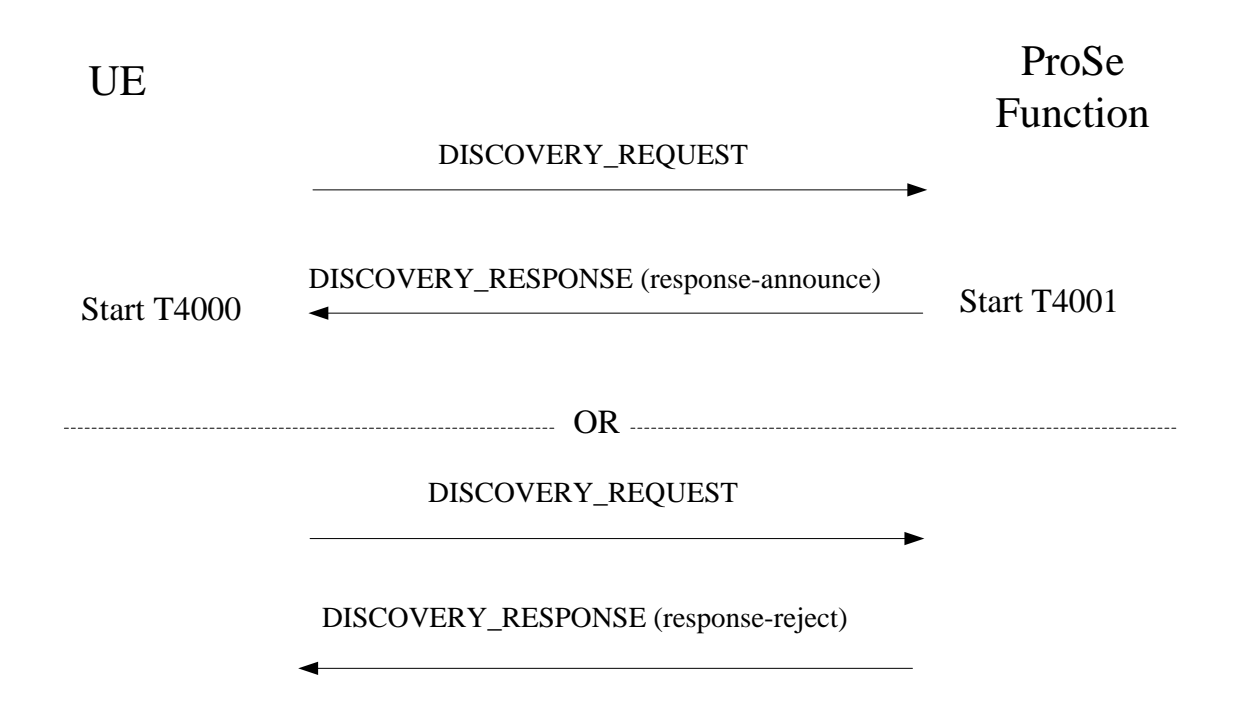

# **Figure 6.2.2.2.1: Announce request procedure**

[TS 24.334, clause 6.2.2.4]

Upon receipt of the DISCOVERY\_RESPONSE message, if the transaction ID contained in the  $\leq$ response-announce> element matches the value sent by the UE in a DISCOVERY\_REQUEST message with the command set to "announce", the UE shall, for each ProSe Application Code received in the DISCOVERY\_RESPONSE message, stop the validity timer T4000 if running and start the validity timer T4000 with the received value. Otherwise the UE shall discard the DISCOVERY\_RESPONSE message and shall not perform the procedures below.

The UE may perform direct discovery announcing as described below.

The UE requests the parameters from the lower layers for Prose direct discovery announcing (see 3GPP TS 36.331 [12]). The UE shall perform direct discovery announcing only if the lower layers indicate that ProSe direct discovery is supported by the network. If the UE in EMM-IDLE mode has to request resources for ProSe direct discovery announcing as specified in 3GPP TS 36.331 [12], the UE shall perform a service request procedure or tracking area update procedure as specified in 3GPP TS 24.301 [11]. The UE shall obtain the UTC time for the next discovery transmission opportunity for ProSe direct discovery from the lower layers.

If a valid UTC time is obtained, the UE shall generate the UTC-based counter corresponding to this UTC time as specified in subclause 12.2.2.18, and then use the UTC-based counter to compute the MIC field for the PC5\_DISCOVERY message as described in 3GPP TS 33.303 [6].

The UE shall use the ProSe Application Code received in the DISCOVERY\_RESPONSE message, along with the MIC and the four least significant bits of the UTC-based counter, in order to construct a PC5\_DISCOVERY message, according to the format defined in subclause 11.2.5.

The UE then passes the PC5\_DISCOVERY message to the lower layers for transmission if:

- the UE is currently authorised to perform direct discovery announcing in the registered PLMN;
- the validity timer T4000 for the allocated ProSe Application Code has not expired; and

- a request from upper layers to announce the ProSe Application ID associated with both the ProSe Application Code and the authorised Application Identity is still in place.

The UE shall ensure that it keeps on passing PC5\_DISCOVERY messages to the lower layers for transmission until the validity timer T4000 of the ProSe Application Code expires. How this is achieved is left up to UE implementation.

During the announcing operation, if one of the above conditions is no longer met, the UE may instruct the lower layers to stop announcing. When the UE stops announcing, if the lower layers indicate that the UE is required to send a discovery indication to the eNodeB and the UE is in EMM-CONNECTED mode, the UE shall trigger the corresponding procedure in lower layers as specified in 3GPP TS 36.331 [12].

[TS 36.331, clause 5.2.2.4]

- 1> if the UE is capable of sidelink discovery and is configured by upper layers to receive or transmit sidelink discovery announcements on the primary frequency:
	- 2> if *schedulingInfoList* indicates that *SystemInformationBlockType19* is present and the UE does not have stored a valid version of this system information block:
		- 3> acquire *SystemInformationBlockType19*;

[TS 36.331, clause 5.2.2.26]

Upon receiving *SystemInformationBlockType19*, the UE shall:

1> if *SystemInformationBlockType19* message includes the *discConfig*:

...

2> if *SystemInformationBlockType19* message includes the *discTxPoolCommon*; and the UE is in RRC\_IDLE:

3> from the next discovery period, as defined by *discPeriod*, use the resources indicated by *discTxPoolCommon* for sidelink discovery announcement, as specified in 5.10.6;

[TS 36.331, clause 5.3.3.1a]

For sidelink discovery an RRC connection is initiated only in the following case:

- 1> if configured by upper layers to transmit sidelink discovery announcements:
	- 2> if *SystemInformationBlockType19* is broadcast by the cell on which the UE camps: and if the valid version of *SystemInformationBlockType19* does not include *discTxPoolCommon*;
- NOTE: Upper layers initiate an RRC connection. The interaction with NAS is left to UE implementation.

[TS 36.331, clause 5.10.2.1]

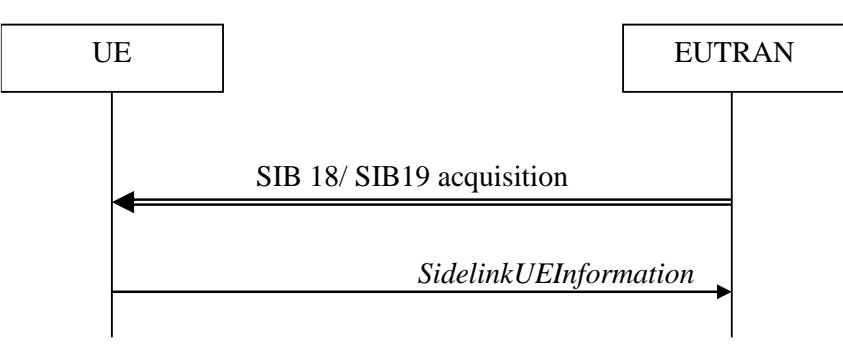

**Figure 5.10.2-1: Sidelink UE information**

The purpose of this procedure is to inform E-UTRAN that the UE is interested or no longer interested to receive sidelink communication or discovery, as well as to request assignment or release of transmission resources for sidelink communication or discovery announcements.

[TS 36.331, clause 5.10.2.2]

A UE capable of sidelink communication or discovery that is in RRC\_CONNECTED may initiate the procedure to indicate it is (interested in) receiving sidelink communication or discovery in several cases including upon successful connection establishment, upon change of interest, upon change to a PCell broadcasting *SystemInformationBlockType18* or *SystemInformationBlockType19*. A UE capable of sidelink communication or discovery may initiate the procedure to request assignment of dedicated resources for the concerned sidelink communication transmission or discovery announcements.

NOTE 1: A UE in RRC\_IDLE that is configured to transmit sidelink communication/ discovery announcements, while *SystemInformationBlockType18*/ *SystemInformationBlockType19* does not include the resources for transmission (in normal conditions), initiates connection establishment in accordance with 5.3.3.1a.

Upon initiating the procedure, the UE shall:

...

1> if *SystemInformationBlockType19* is broadcast by the PCell:

2> ensure having a valid version of *SystemInformationBlockType19* for the PCell;

...

- 2> if the UE is configured by upper layers to transmit sidelink discovery announcements:
	- 3> if the UE did not transmit a *SidelinkUEInformation* message since entering RRC\_CONNECTED state; or
	- 3> if since the last time the UE transmitted a *SidelinkUEInformation* message the UE connected to a PCell not broadcasting *SystemInformationBlockType19*; or
	- 3> if the last transmission of the *SidelinkUEInformation* message did not include *discTxResourceReq*; or if the sidelink discovery announcement resources required by the UE have changed (i.e. resulting in a change of *discTxResourceReq*) since the last transmission of the *SidelinkUEInformation* message:
		- 4> initiate transmission of the *SidelinkUEInformation* message to indicate the sidelink discovery announcement resources required by the UE in accordance with 5.10.2.3;

2> else:

- 3> if the last transmission of the *SidelinkUEInformation* message included *discTxResourceReq*:
	- 4> initiate transmission of the *SidelinkUEInformation* message to indicate it does no longer require sidelink discovery announcement resources in accordance with 5.10.2.3;

[TS 36.331, clause 5.10.2.3]

The UE shall set the contents of the *SidelinkUEInformation* message as follows:

...

...

- 1> if *SystemInformationBlockType19* is broadcast by the PCell:
	- 2> if the UE is configured by upper layers to transmit sidelink discovery announcements:
		- 3> include *discTxResourceReq* and set it to indicate the number of discovery messages for sidelink discovery announcement(s) for which it requests E-UTRAN to assign dedicated resources;

The UE shall submit the *SidelinkUEInformation* message to lower layers for transmission.

[TS 36.331, clause 5.10.6]

A UE capable of sidelink discovery that is configured by upper layers to transmit sidelink discovery announcements shall:

- NOTE 1: In case the configured resources are insufficient it is up to UE implementation to decide which sidelink discovery announcements to transmit.
- 1> if the UE's serving cell (RRC\_IDLE) or PCell (RRC\_CONNECTED) is suitable as defined in TS 36.304 [4]:

...

- 2> else if T300 is not running (i.e. UE in RRC\_IDLE, announcing via serving cell):
	- 3> if *SystemInformationBlockType19* of the serving cell includes *discTxPoolCommon*:
		- 4> if *poolSelection* is set to *rsrpBased*:
			- 5> select an entry of *discTxPoolCommon* for which RSRP measurement of the serving cell is inbetween *threshLow* and *threshHigh*;

4> else:

- 5> randomly select, using a uniform distribution, an entry of *discTxPoolCommon*;
- 4> configure lower layers to transmit the sidelink discovery announcement using the selected pool of resources;
- NOTE 2: When performing resource pool selection based on RSRP, the UE uses the latest results of the available measurements used for cell reselection evaluation in RRC\_IDLE/ for measurement report triggering evaluation in RRC\_CONNECTED, which are performed in accordance with the performance requirements specified in TS 36.133 [16].

[TS 36.331, clause 5.10.7.1]

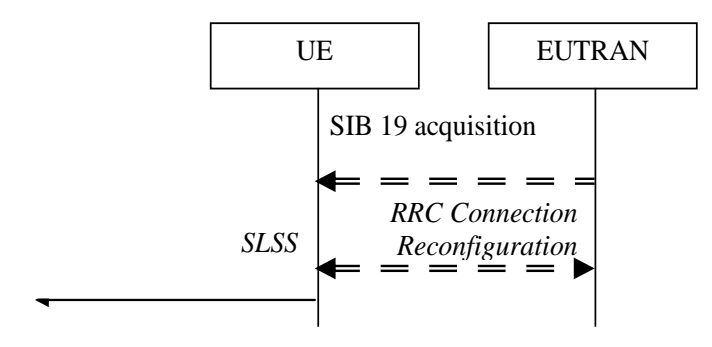

#### **Figure 5.10.7.1-3: Synchronisation information transmission for sidelink discovery**

The purpose of this procedure is to provide synchronisation information to a UE. The synchronisation information concerns a Sidelink Synchronisation Signal (SLSS) for sidelink discovery, while it concerns an SLSS, timing information and some additional configuration parameters (i.e. the *MasterInformationBlock-SL* message) for sidelink communication. A UE transmits synchronisation information either when E-UTRAN configures it to do so by dedicated signalling (i.e. network based), or when not configured by dedicated signalling (i.e. UE based) and E-UTRAN broadcasts (in coverage) or pre-configures a threshold (out of coverage).

The synchronisation information transmitted by the UE may be derived from information/ signals received from E-UTRAN (in coverage) or received from a UE acting as synchronisation reference for the transmitting UE. In the remainder, the UE acting as synchronisation reference is referred to as SyncRef UE.

[TS 36.331, clause 5.10.7.2]

A UE capable of SLSS transmission shall, when transmitting sidelink discovery announcements in accordance with 5.10.6 and when the following conditions are met:

<sup>1&</sup>gt; if the UE's serving cell (RRC\_IDLE) or PCell (RRC\_CONNECTED) is suitable as defined in TS 36.304 [4]:

<sup>...</sup>

- 2> if *networkControlledSyncTx* is not configured; and *syncTxThreshIC* is included in *SystemInformationBlockType19*; and the RSRP measurement of the serving cell (RRC\_IDLE) or PCell (RRC\_CONNECTED) is below the value of *syncTxThreshIC*:
	- 3> transmit SLSS in accordance with 5.10.7.3 and TS 36.211 [21], unless the UE uses the selected subframe for regular uplink transmission;

[TS 36.331, clause 5.10.7.3]

The UE shall select the SLSSID and the subframe in which to transmit SLSS as follows:

- 1> if triggered by sidelink discovery announcement:
	- 2> select the SLSSID included in the entry of *discSyncConfig* included in the received *SystemInformationBlockType19*, that includes *txParameters*;
	- 2> use *syncOffsetIndicator* corresponding to the selected SLSSID;
	- 2> for each pool used for the transmission of discovery announcements (each corresponding to the selected SLSSID):
		- 3> if a subframe indicated by *syncOffsetIndicator* corresponds to the first subframe of the discovery transmission pool;
			- 4> select the concerned subframe;
		- 3> else
			- 4> select the subframe indicated by *syncOffsetIndicator* that precedes and which, in time domain, is nearest to the first subframe of the discovery transmission pool;

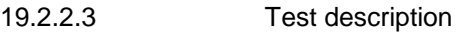

19.2.2.3.1 Pre-test conditions

#### System Simulator:

#### SS-NW

- 4 cells with parameters defined in Table 19.2.2.3.1-1.
- NOTE: The test only requires at maximum 2 cells to be active at any one instant.

| Cell      | <b>Frequency</b>                                                                                                    | <b>PLMN</b>                      |
|-----------|----------------------------------------------------------------------------------------------------|----------------------------------|
| 1         | f1                                                                                                    | <b>HPLMN (PLMN1)</b>             |
| 2         | f1                                                                                                    | HPLMN (PLMN1)                    |
| 4         | f1                                                                                                    | PLMN <sub>2</sub>                |
| 11        | f1                                                                                                    | PLMN3                            |
| Note 1:   |                                                                                                    | PLMN1: PLMN1 in USIM EFPROSE_ANN |
| Note $2:$ | PLMN2: PLMN2 in USIM EFPROSE ANN<br>PLMN3: MCC = MCC of PLMN1 in USIM<br>EFPROSE_ANN; MNC=03.<br>A single frequency has been chosen for<br>all PLMNs to allow the TC to be<br>applicable even for UEs supporting a<br>single band which comprises a single<br>frequency. |                                  |

**Table 19.2.2.3.1-1: Cell parameters values**

- System information combination 24 as defined in TS 36.508 [18] clause 4.4.3.1 is used in all active cells when *SystemInformationBlockType19* is transmitted. In all other cases System information combination 1 as defined in TS 36.508 [18] clause 4.4.3.1 shall be used.
- *SystemInformationBlockType19* is transmitted on all cells when they are active unless otherwise stated; the sidelink related resources in each instance are specified in the specific message content.
#### SS-UE

- SS-UE 1.
	- As defined in TS 36.508 [18], configured for and operating as ProSe Direct Discovery Monitoring on the resources which the UE is expected to use for transmission (as specified in the relevant procedure steps in Table 19.2.2.3.2-1).

### UE:

- ProSe related configuration
	- The UE is equipped with a USIM containing values shown in Table 19.2.2.3.1-2, and, relevant to each of the supported services values as specified in TS 36.508 [18], section 4.9.3.1 (e.g. 2 PLMNs are authorised for ProSe Direct Discovery Announcing).

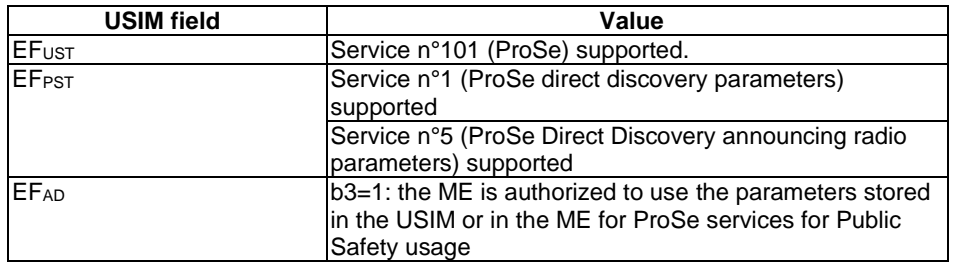

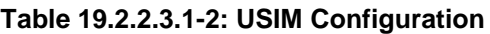

Depending on implementation, a Rel-12 UE may not support USIM settings for ProSe Direct Discovery Announcing (pc\_disc\_public\_safety=FALSE, i.e. ProSe Discovery for Public Safety not supported) . Such UEs are expected to provide means for pre-configuring the PLMNs which are authorised for ProSe Direct Discovery Announcing (e.g. via MMI). The values specified for EFPROSE ANN in TS 36.508 [18], section 4.9.3.1 shall be preconfigured.

- For each PLMN a timer T4005 is assigned long enough not to expire before the TC is completed, e.g. 5min (For Rel-12 this timer cannot be set in the USIM, it is expected that the UE shall provide means for setting the timer e.g. via MMI).
- The UE is configured with the data structure of the ProSe Application ID (px\_ProSeAnnApplicationIdentity1) it wants to announce (This step is performed using UE implementation dependent mechanisms, e.g. MMI command, or, may be pre-loaded in the UE).
- The UE has no valid ProSe Application Code corresponding to the configured ProSe Application ID (px\_ProSeAnnApplicationIdentity1).

### Preamble:

The UE is in state Switched OFF (state 1) according to TS 36.508 [18].

### 19.2.2.3.2 Test procedure sequence

Table 19.2.2.3.2-0 illustrates the downlink power levels and other changing parameters to be applied for the cells at various time instants of the test execution. Row marked "T0" denotes the initial conditions after preamble, while columns marked "T1" ... "Tn" are to be applied subsequently. The exact instants on which these values shall be applied are described elsewhere in the present clause.

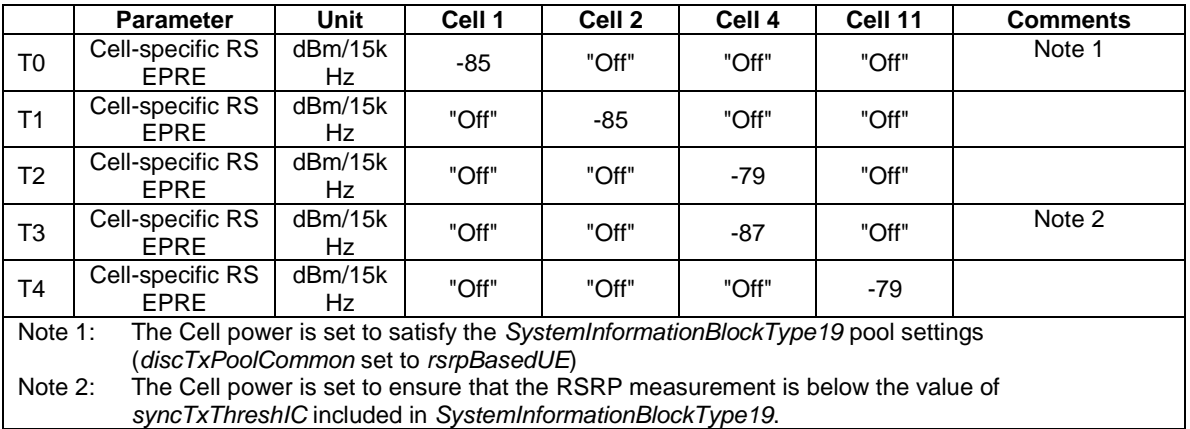

# **Table 19.2.2.3.2-0: Time instances of cell power level and parameter changes**

### **Table 19.2.2.3.2-1: Main behaviour**

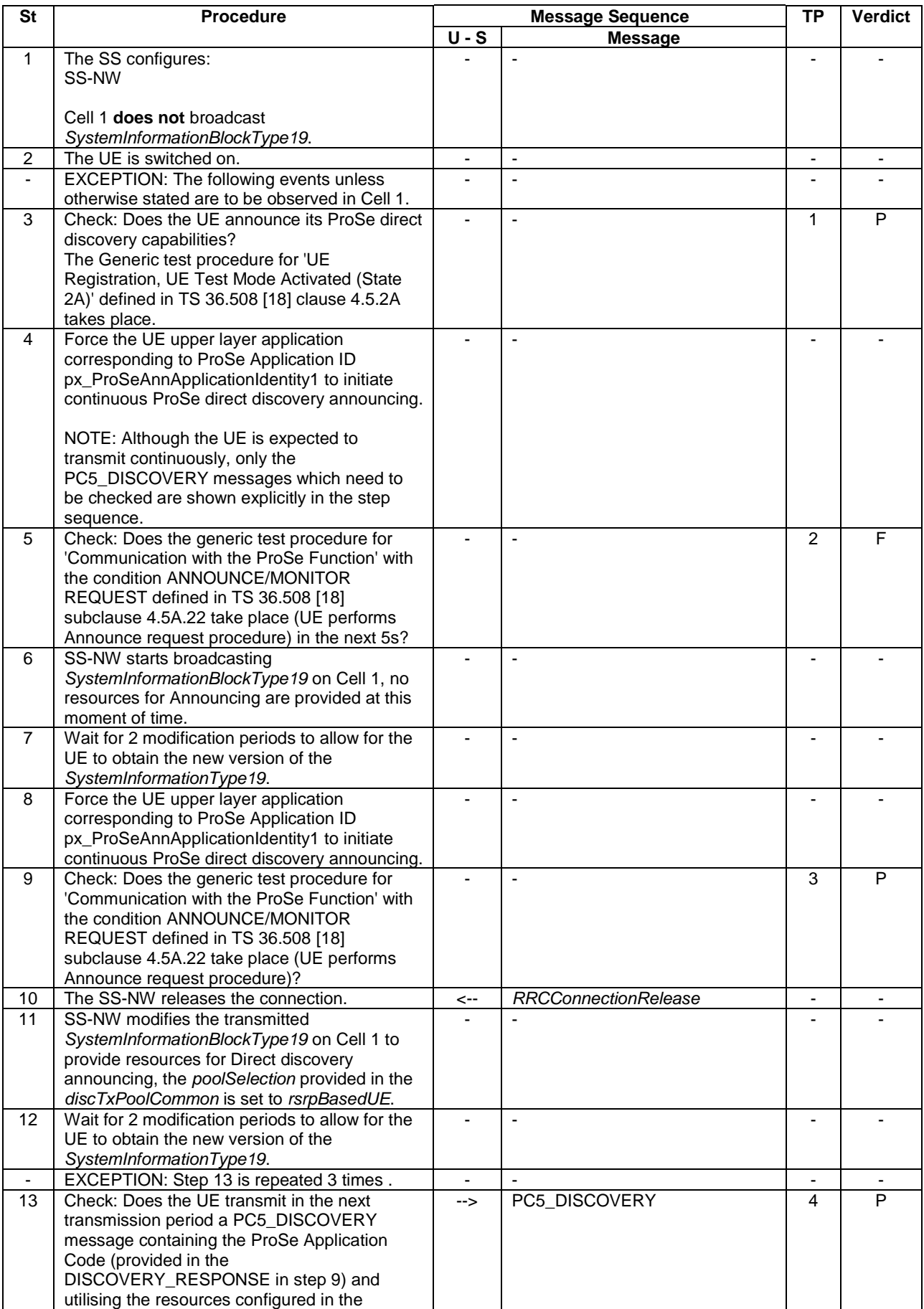

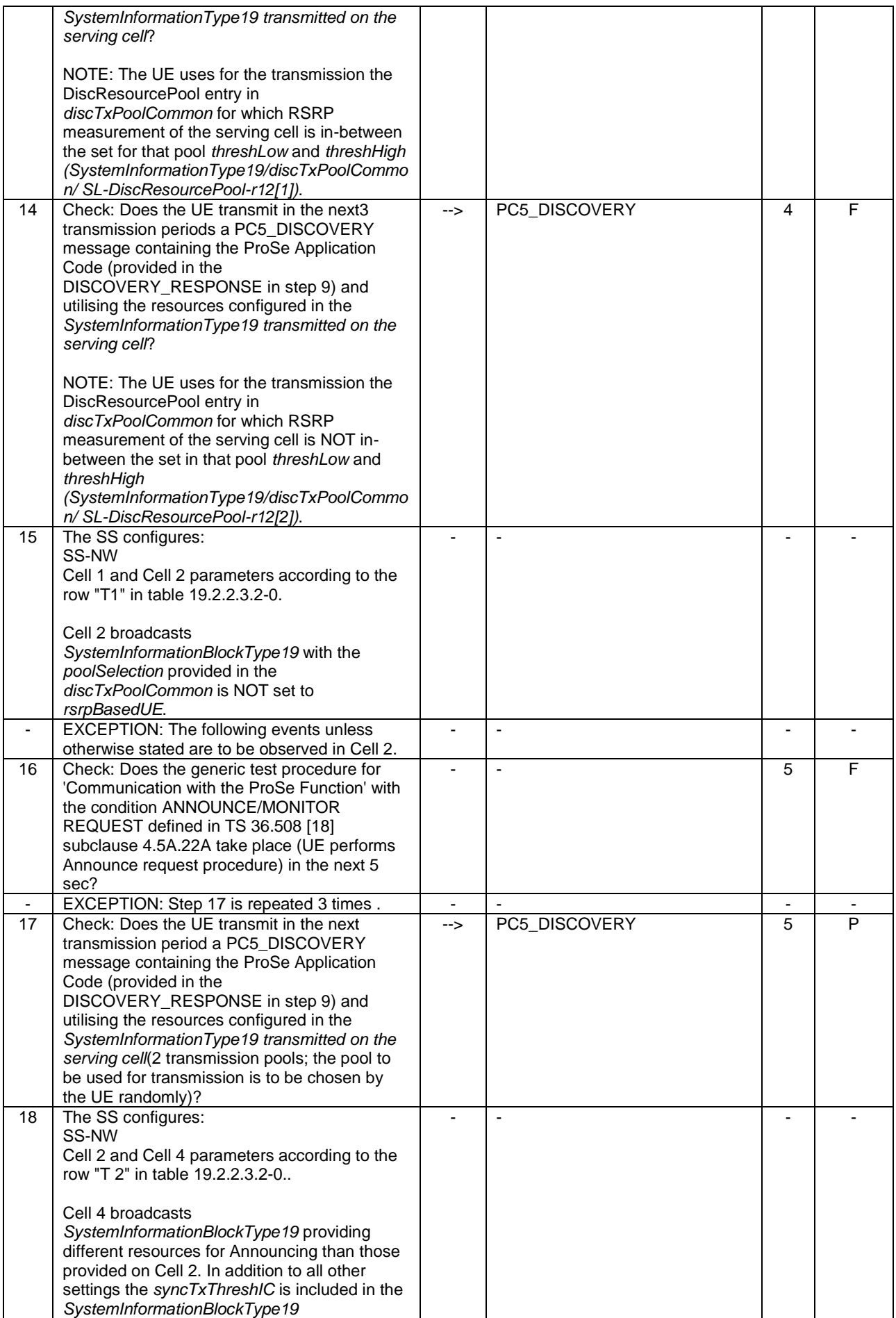

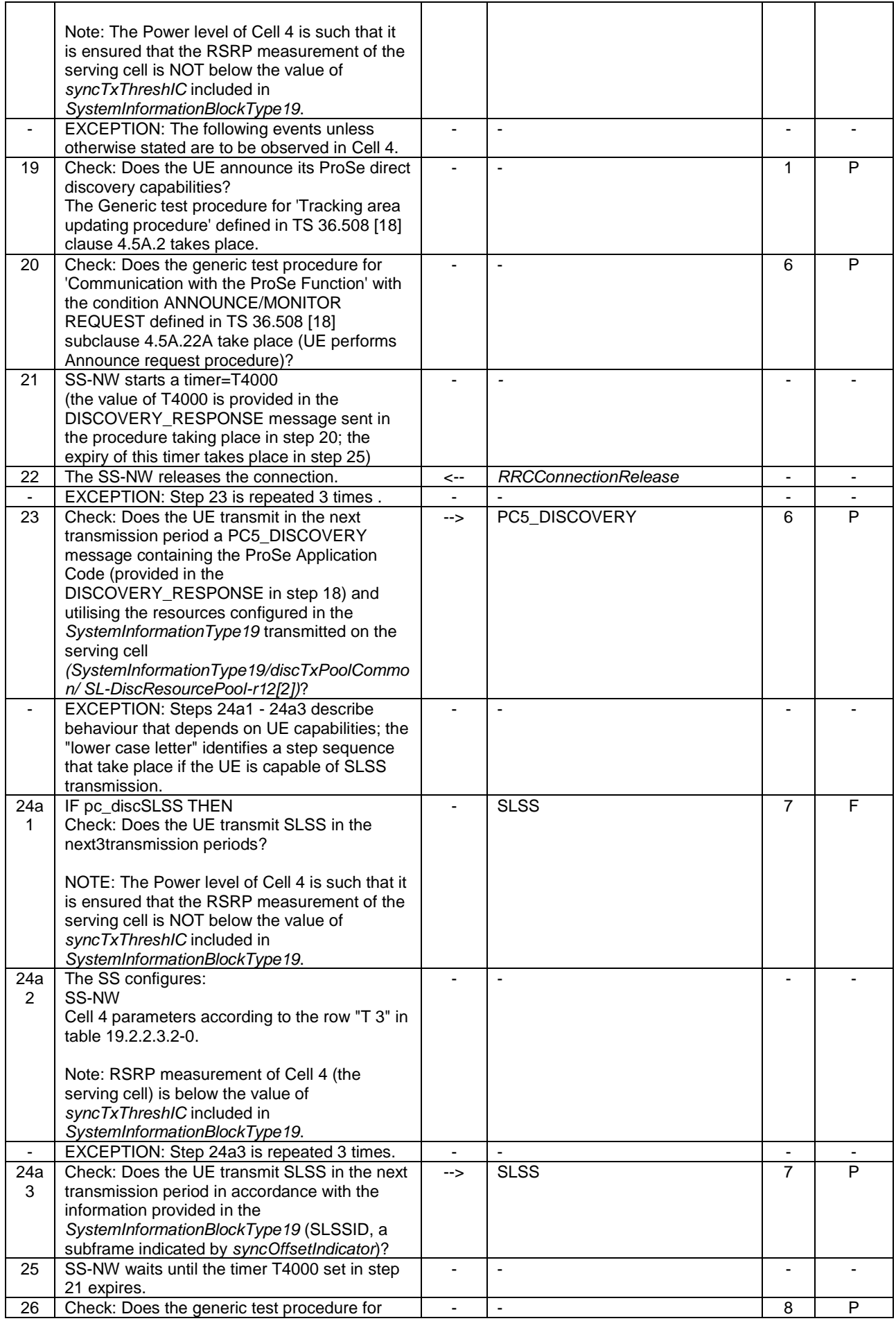

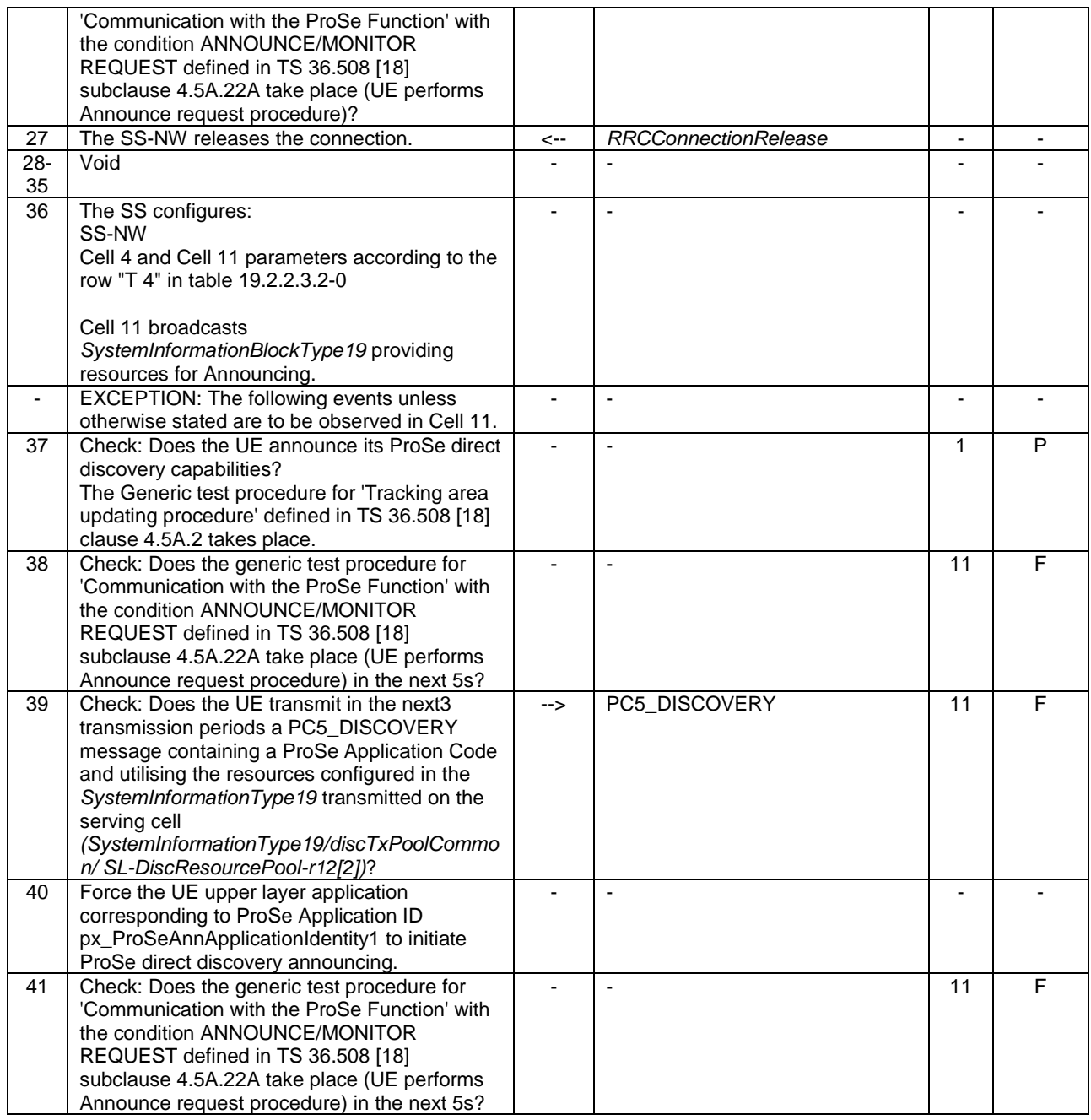

# **Table 19.2.2.3.2-2: Parallel behaviour - Generic RB Establishment**

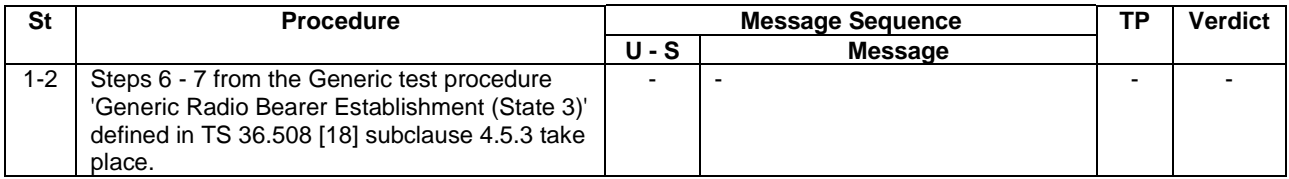

### 19.2.2.3.3 Specific message contents

### **Table 19.2.2.3.3-1:** *SystemInformationBlockType19* **for Cell 1 (step 6, Table 19.2.2.3.2-1)**

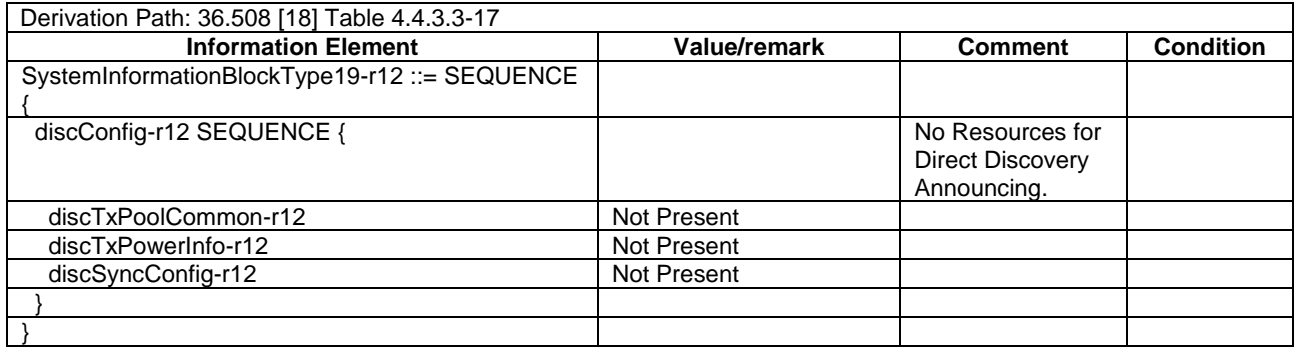

### **Table 19.2.2.3.3-2:** *SystemInformationBlockType19* **for Cell 1 (step 11, Table 19.2.2.3.2-1)**

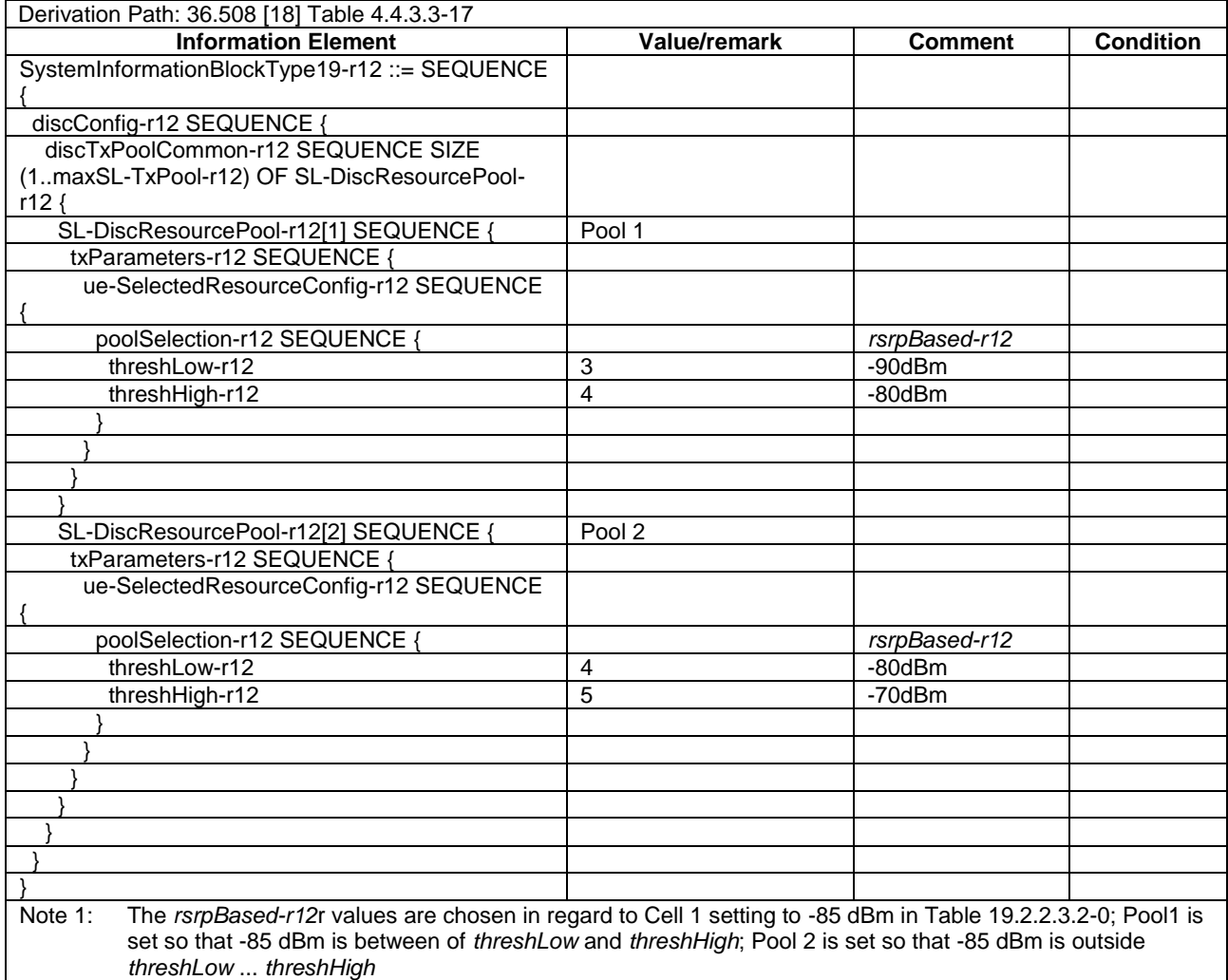

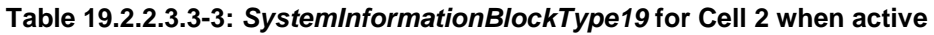

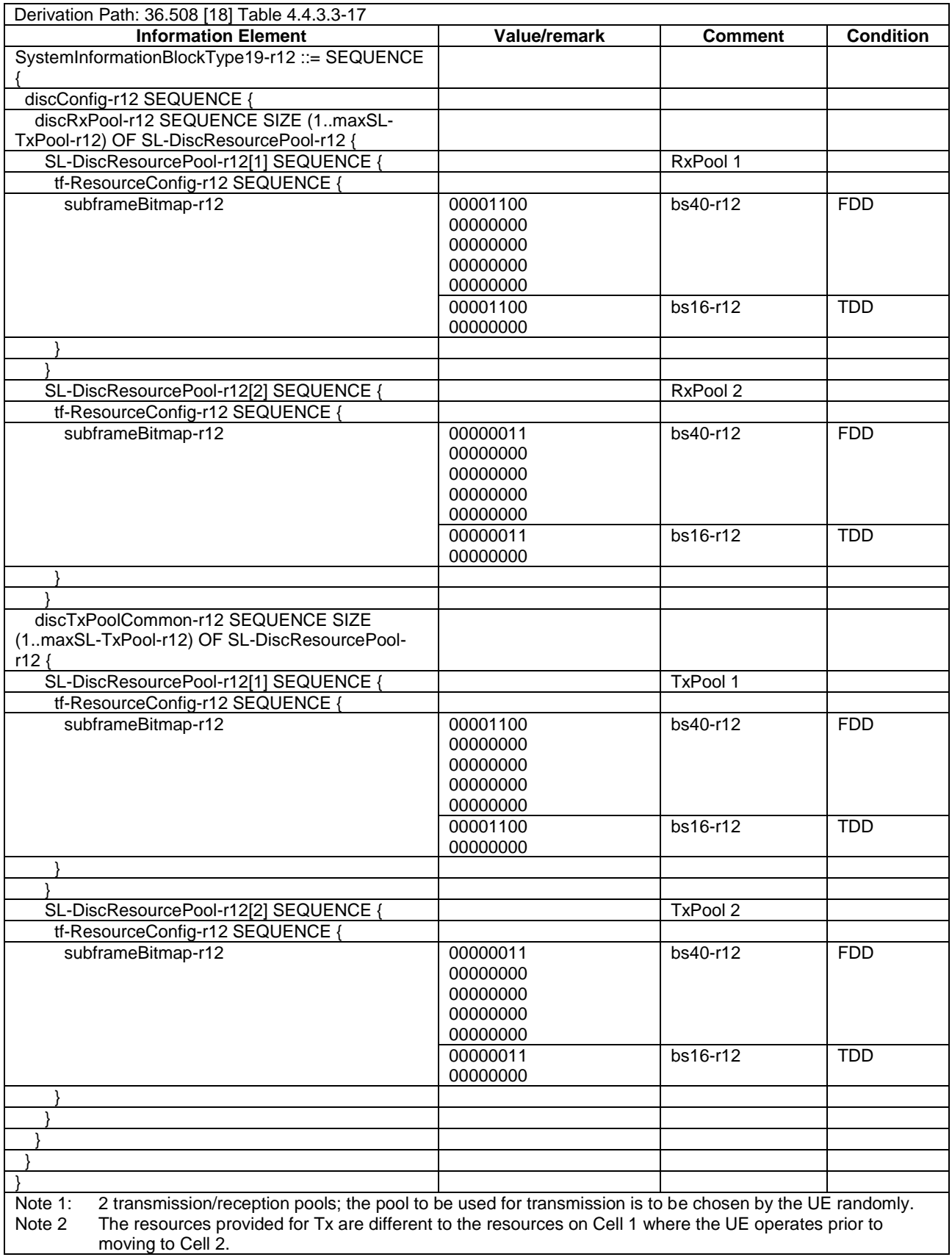

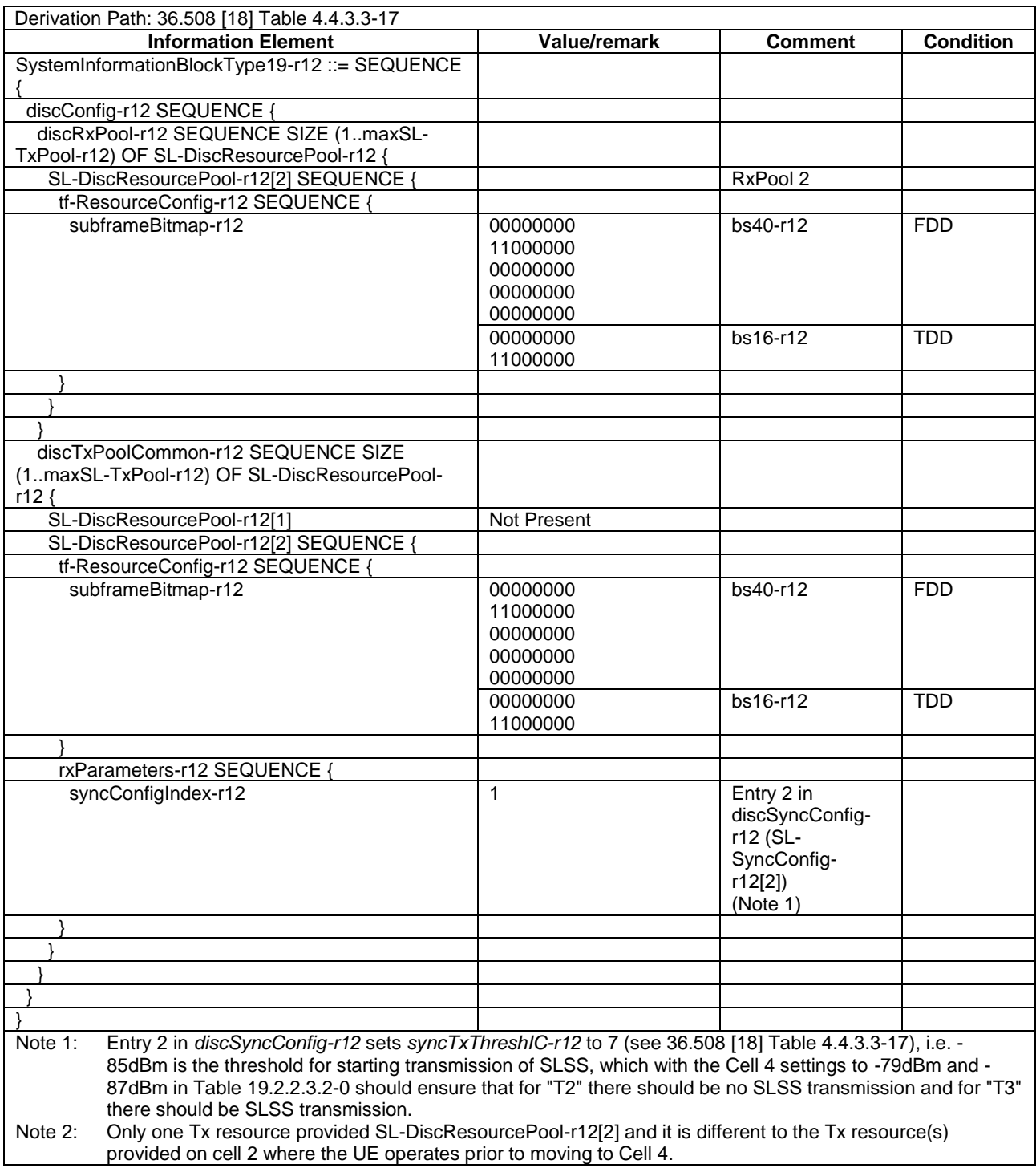

# **Table 19.2.2.3.3-4:** *SystemInformationBlockType19* **for Cell 4 and Cell 11 when active**

**Table 19.2.2.3.3-5: Void**

### **Table 19.2.2.3.3-6: ATTACH REQUEST (step 3, Table 19.2.2.3.2-1; step 4, TS 36.508 [18] Table 4.5.2.3- 1)**

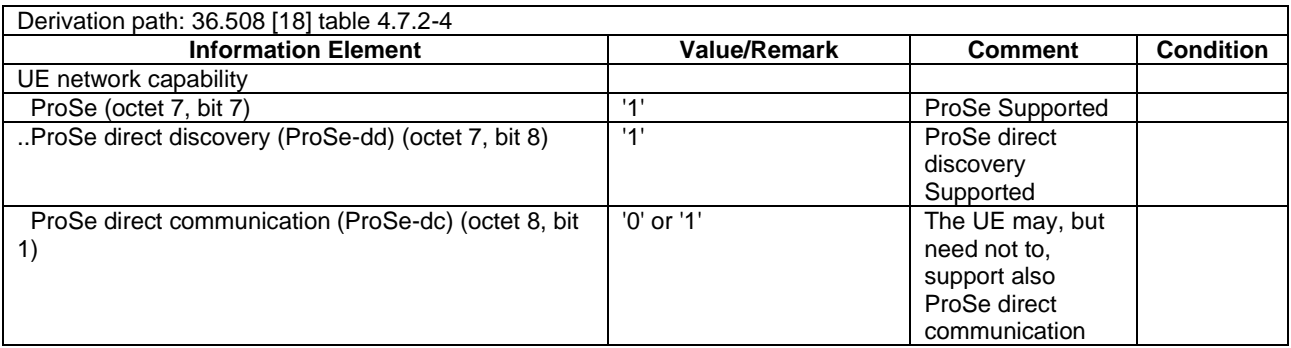

### **Table 19.2.2.3.3-7: TRACKING AREA UPDATE REQUEST (steps 19, 37, Table 19.2.2.3.2-1; step 4, TS 36.508 [18] Table 4.5A.2.1-1)**

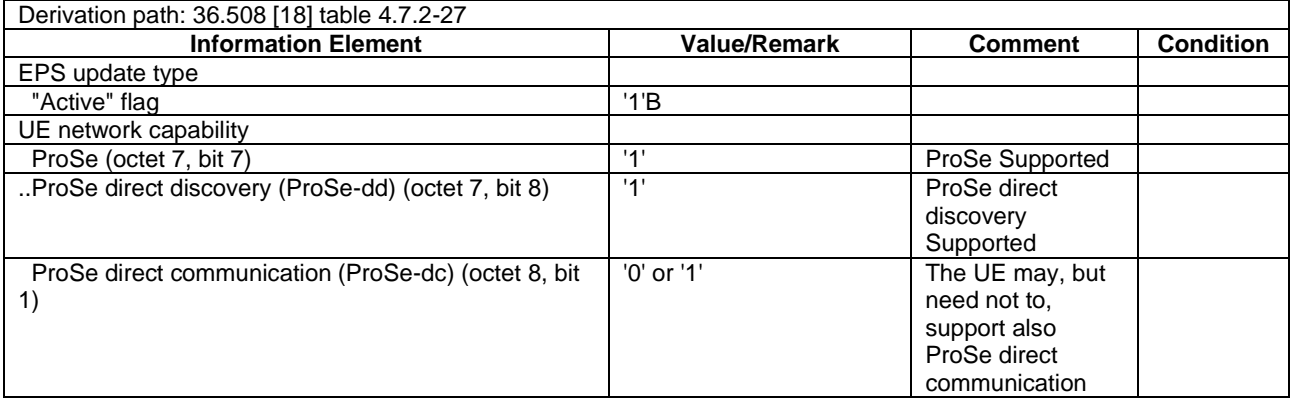

# **Table 19.2.2.3.3-7A:** *RRCConnectionRequest* **(steps 9, 17E, 20, Table 19.2.2.3.2-1)**

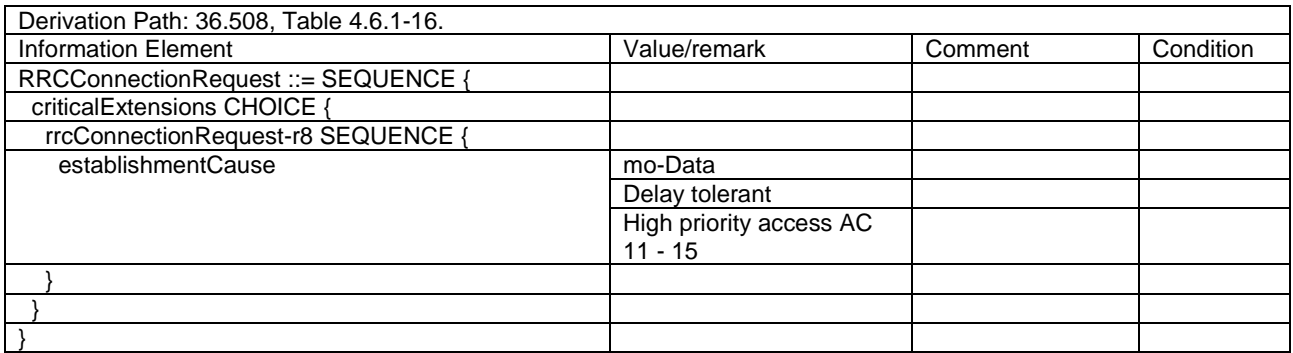

### **Table 19.2.2.3.3-8: DISCOVERY\_REQUEST (steps 9, 20, 26, Table 19.2.2.3.2-1; step 10a1, TS 36.508 [18] Table 4.5A.22.3-2)**

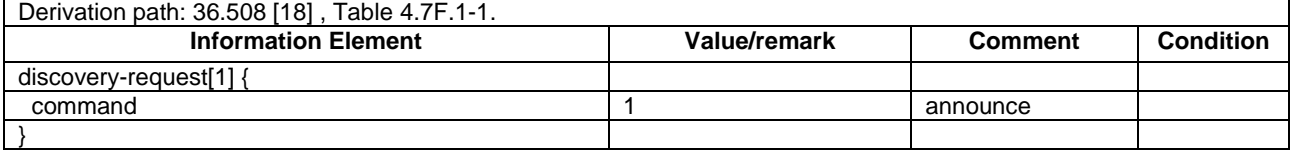

### **Table 19.2.2.3.3-9: DISCOVERY\_RESPONSE (steps 9, 20, 26, Table 19.2.2.3.2-1; step 10a2, TS 36.508 [18] Table 4.5A.22.3-2)**

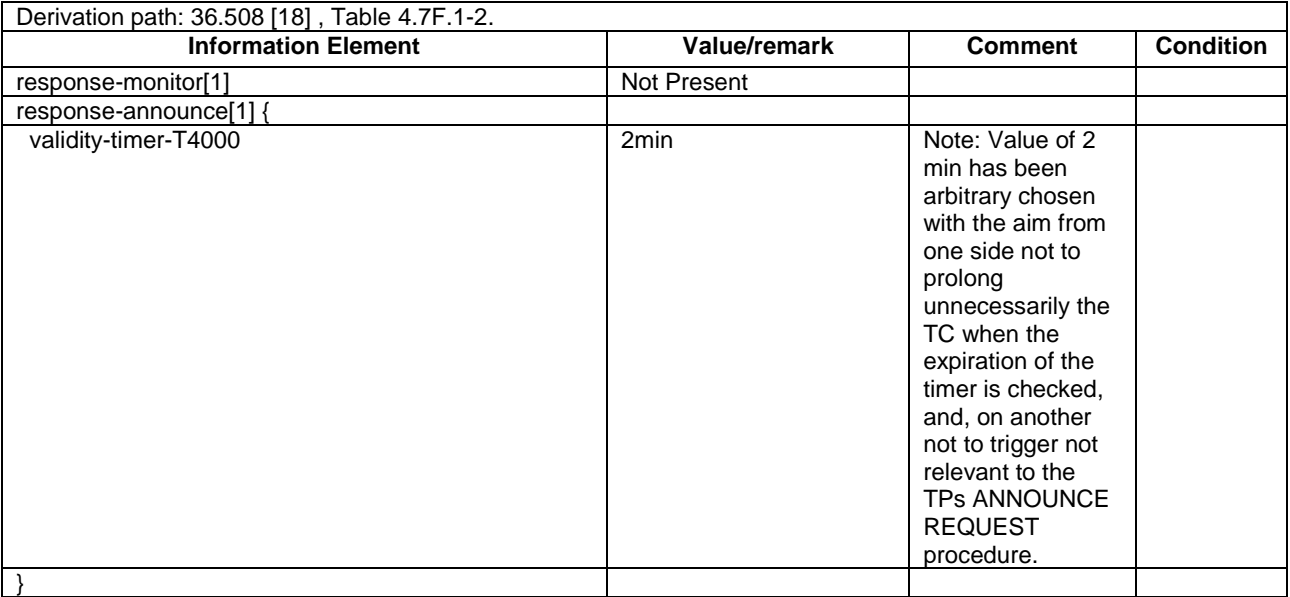

### **Table 19.2.2.3.3-10:** *SidelinkUEInformation* **(steps 9, 20, 26, Table 19.2.2.3.2-1)**

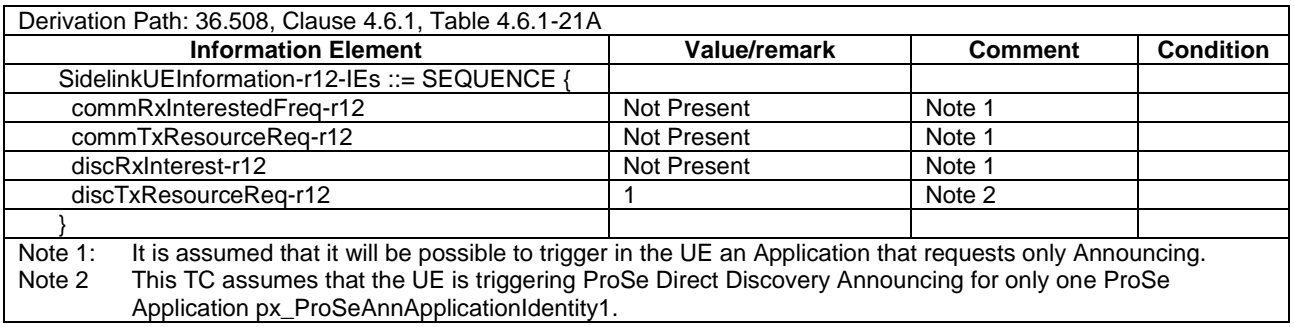

### **Table 19.2.2.3.3-11: Void**

### **Table 19.2.2.3.3-12: PC5\_DISCOVERY (steps 13, 14, 17, 23, Table 19.2.2.3.2-1)**

Derivation path: 36.508 [18] , Table 4.7F.1-5.

- 19.2.3 ProSe Direct Discovery Announcing/Pre-configured authorisation / Announcing and SLSS transmission in RRC\_CONNECTED / RRC connection reconfiguration with/without the *mobilityControlInfo* / RRC connection re-establishment
- 19.2.3.1 Test Purpose (TP)

(1)

**with** { UE being authorized for performing ProSe Direct Discovery Announcing in two PLMNs (PLMN1 and PLMN2) operating on the same frequency, **and**, UE attached to Cell1/f1/PLMN1 which is broadcasting *SystemInformationBlockType19* indicating the provision of resources for sidelink discovery announcement on the serving PLMN, **and**, UE has successfully completed an Announce request procedure including the transmission of *SidelinkUEInformation* message to request assignment of transmission resources for sidelink discovery announcements, **and**, the timer T4000 associated with the ProSe Application Code allocated during the procedure has not expired }

#### **ensure that** { **when** { UE is in RRC\_CONNECTED, **and**, UE is configured with *discTxResources* set to *scheduled* } **then** { UE is able to transmit the sidelink discovery announcement using the assigned/configured resources in Cell1/f1/PLMN1 }

### (2)

}

**with** { UE being authorized for performing ProSe Direct Discovery Announcing in two PLMNs (PLMN1 and PLMN2) operating on the same frequency, **and**, UE attached to Cell1/f1/PLMN1 which is broadcasting *SystemInformationBlockType19* indicating the provision of resources for sidelink discovery announcement on the serving PLMN, **and**, UE has successfully completed an Announce request procedure including the transmission of *SidelinkUEInformation* message to request assignment of transmission resources for sidelink discovery announcements, **and**, the timer T4000 associated with the ProSe Application Code allocated during the procedure has not expired } **ensure that** {

 **when** { UE is in RRC\_CONNECTED, **and**, UE is configured with *discTxResources* set to *ue-Selected* and *poolSelection* within *poolToAddModList* is set to *rsrpBased* }

 **then** { UE is able to transmit the sidelink discovery announcement using the assigned/configured resources in Cell1/f1/PLMN1 selecting for the transmission an entry of *poolToAddModList* for which the RSRP measurement of the PCell, after applying the layer 3 filter defined by *quantityConfig* is in-between *threshLow* and *threshHigh* }

#### (3)

**with** { UE being authorized for performing ProSe Direct Discovery Announcing in two PLMNs (PLMN1 and PLMN2) operating on the same frequency, **and**, UE attached to Cell1/f1/PLMN1 which is broadcasting *SystemInformationBlockType19* indicating the provision of resources for sidelink discovery announcement on the serving PLMN, **and**, UE has successfully completed an Announce request procedure including the transmission of *SidelinkUEInformation* message to request assignment of transmission resources for sidelink discovery announcements, **and**, the timer T4000 associated with the ProSe Application Code allocated during the procedure has not expired }

#### **ensure that** {

}

 **when** { UE receives *RRCConnectionReconfiguration* message not including the *mobilityControlInfo* which includes the *sl-DiscConfig* and *discTxResources* set to *release* }

 **then** { UE release the resources allocated for sidelink discovery announcement previously assigned/configured in Cell1/f1/PLMN1 by *discTxResources* from the next discovery period, as defined by *discPeriod*, and, UE re-starts announcing when resources become available } }

#### (3A)

**with** { UE being authorised for performing ProSe Direct Discovery Announcing in two PLMNs (PLMN1 and PLMN2) operating on the same frequency, **and**, UE attached to Cell1/f1/PLMN1 which is broadcasting *SystemInformationBlockType19* indicating the provision of resources for sidelink discovery announcement on the serving PLMN, **and**, UE has successfully completed an Announce request procedure including the transmission of *SidelinkUEInformation* message to request assignment of transmission resources for sidelink discovery announcements, **and**, the timer T4000 associated with the ProSe Application Code allocated during the procedure has not expired }

#### **ensure that** {

}

 **when** { UE receives a request from upper layers to stop sidelink discovery announcement } **then** { the UE transmits a *SidelinkUEInformation* message indicating it does no longer require sidelink discovery announcement resources, and, stops sidelink discovery announcement on Cell1/f1/PLMN1 }

#### (4)

**with** { UE being authorized for performing ProSe Direct Discovery Announcing in two PLMNs (PLMN1 and PLMN2) operating on the same frequency, **and**, UE attached to Cell1/f1/PLMN1 which is broadcasting *SystemInformationBlockType19* indicating the provision of resources for sidelink discovery announcement on the serving PLMN, **and**, UE has successfully completed an Announce request procedure including the transmission of *SidelinkUEInformation* message to request assignment of transmission resources for sidelink discovery announcements, **and**, the timer T4000 associated with the ProSe Application Code allocated during the procedure has not expired } **ensure that** {

 **when** { UE receives *RRCConnectionReconfiguration* message including *mobilityControlInfo* and *sl-DiscConfig* less than 1 sec after the UE transmitted a *SidelinkUEInformation* message including *discRxInterest* on Cell1/f1/PLMN1, **and**, MAC successfully completes the random access procedure to the targeted PCell Cell2/f1/PLMN1 which is broadcasting *SystemInformationBlockType19* }

 **then** { UE does not initiate a new Announce request procedure, **and**, transmits a *SidelinkUEInformation* message to request assignment of transmission resources for sidelink discovery announcements, and, is able to transmit sidelink discovery announcements using the assigned/configured resources in Cell2/f1/PLMN1 } }

(5)

**with** { UE being authorised for performing ProSe Direct Discovery Announcing in two PLMNs (PLMN1 and PLMN2) operating on the same frequency, **and**, UE attached to Cell2/f1/PLMN1 which is broadcasting *SystemInformationBlockType19* indicating the provision of resources for sidelink discovery announcement on the serving PLMN, **and**, UE has successfully completed an Announce request procedure including the transmission of *SidelinkUEInformation* message to request assignment of transmission resources for sidelink discovery announcements, **and**, the timer T4000 associated with the ProSe Application Code allocated during the procedure has not expired }

**ensure that** {

}

 **when** { UE detects radio link failure >1 sec after the UE transmitted a *SidelinkUEInformation* message including *discRxInterest* on Cell2/f1/PLMN1, **and**, UE completes RRC connection reestablishment on Cell1/f1/PLMN1 }

 **then** { UE does not initiate a new Announce request procedure, **and**, does not transmit a *SidelinkUEInformation* message to request assignment of transmission resources for sidelink discovery announcements, **and**, continue announcing on Cell1/f1/PLMN1 }

#### (6)

**with** { UE being authorised for performing ProSe Direct Discovery Announcing in two PLMNs (PLMN1 and PLMN2) operating on the same frequency, **and**, UE attached to Cell1/f1/PLMN1 which is broadcasting *SystemInformationBlockType19* indicating the provision of resources for sidelink discovery announcement on the serving PLMN, **and**, UE has successfully completed an Announce request procedure including the transmission of *SidelinkUEInformation* message to request assignment of transmission resources for sidelink discovery announcements, **and**, the timer T4000 associated with the ProSe Application Code allocated during the procedure has not expired } **ensure that** {

 **when** { UE receives *RRCConnectionReconfiguration* message including *mobilityControlInfo* (handover), **and**, MAC successfully completes the random access procedure to the targeted PCell Cell4/f1/PLMN2 which is broadcasting *SystemInformationBlockType19* }

 **then** { UE initiates and successfully completes an Announce request procedure including the transmission of SidelinkUEInformation message to request assignment of transmission resources for sidelink discovery announcements }

### (7)

}

}

**with** { UE capable of SLSS transmission, **and**, being authorized for performing ProSe Direct Discovery Announcing in two PLMNs (PLMN1 and PLMN2) operating on the same frequency, **and**, UE attached to Cell4/f1/PLMN2 which is broadcasting *SystemInformationBlockType19* indicating the provision of resources for sidelink discovery announcement on the serving PLMN, **and**, UE has successfully completed an Announce request procedure including the transmission of *SidelinkUEInformation* message to request assignment of transmission resources for sidelink discovery announcements, **and**, the timer T4000 associated with the ProSe Application Code allocated during the procedure has not expired } **ensure that** {

 **when** { UE is in RRC\_CONNECTED, **and**, *networkControlledSyncTx* is configured and set to *on* } **then** { UE transmits SLSS }

#### (8)

**with** { UE capable of SLSS transmission, **and**, being authorized for performing ProSe Direct Discovery Announcing in two PLMNs (PLMN1 and PLMN2) operating on the same frequency, **and**, UE attached to Cell4/f1/PLMN2 which is broadcasting *SystemInformationBlockType19* indicating the provision of resources for sidelink discovery announcement on the serving PLMN, **and**, UE has successfully completed an Announce request procedure including the transmission of *SidelinkUEInformation* message to request assignment of transmission resources for sidelink discovery announcements, **and**, the timer T4000 associated with the ProSe Application Code allocated during the procedure has not expired } **ensure that** {

 **when** { UE is in RRC\_CONNECTED, **and**, *networkControlledSyncTx* is not configured; and *syncTxThreshIC* is included in *SystemInformationBlockType19,* and, the RSRP measurement of the serving cell is below the value of *syncTxThreshIC* }

```
 then { UE transmits SLSS }
}
```
(9)

*TEC 25795:2022* **with** { UE being authorized for performing ProSe Direct Discovery Announcing in two PLMNs (PLMN1 and PLMN2) operating on the same frequency, **and**, UE attached to Cell4/f1/PLMN2 which is broadcasting

*TSDSI STD T1.3GPP 36.523-1-16.5.0 V1.0.0*

*SystemInformationBlockType19* indicating the provision of resources for sidelink discovery announcement on the serving PLMN, **and**, UE has successfully completed an Announce request procedure including the transmission of *SidelinkUEInformation* message to request assignment of transmission resources for sidelink discovery announcements, **and**, the timer T4000 associated with the ProSe Application Code allocated during the procedure has not expired }

**ensure that** {

 **when** { UE receives *RRCConnectionReconfiguration* message including *mobilityControlInfo*, **and**, MAC successfully completes the random access procedure to the targeted PCell Cell11/f1/PLMN3 which is broadcasting *SystemInformationBlockType19* }

 **then** { UE does not initiates an Announce request procedure including the transmission of *SidelinkUEInformation* message to request assignment of transmission resources for sidelink discovery announcements **and**, does not announce over the PC5 in the assigned resources in Cell11/f1/PLMN3 } }

#### (10)

**with** { UE being authorized for performing ProSe Direct Discovery Announcing in two PLMNs (PLMN1 and PLMN2) operating on the same frequency, **and**, UE attached to Cell11/f1/PLMN3 which is broadcasting *SystemInformationBlockType19* indicating the provision of resources for sidelink discovery announcement on the serving PLMN, **and**, UE has previously successfully completed an Announce request procedure including the transmission of *SidelinkUEInformation* message to request assignment of transmission resources for sidelink discovery announcements, **and**, the timer T4000 associated with the ProSe Application Code allocated during the procedure has not expired } **ensure that** {

 **when** { UE receives *RRCConnectionReconfiguration* message including *mobilityControlInfo*, **and**, MAC successfully completes the random access procedure to the targeted PCell Cell1/f1/PLMN1 which is NOT broadcasting *SystemInformationBlockType19* }

 **then** { UE does not initiates an Announce request procedure including the transmission of *SidelinkUEInformation* message to request assignment of transmission resources for sidelink discovery announcements **and**, does not announce over the PC5 in the assigned resources in Cell1/f1/PLMN1 } }

#### 19.2.3.2 Conformance requirements

References: The conformance requirements covered in the present TC are specified in: TS 23.303, clause 5.3.1.1, TS 24.334, clauses 5.1.1, 5.1.2, 6.1.1, 6.2.2.2, 6.2.2.4, TS 36.331, clauses 5.2.2.4, 5.3.3.1a, 5.3.5.3, 5.3.5.4, 5.3.7.5, 5.3.10.15, 5.10.2.1, 5.10.2.2, 5.10.2.3, 5.10.6, 5.10.7.1, 5.10.7.2, 5.10.7.3. Unless otherwise stated these are Rel-12 requirements.

[TS 23.303, clause 5.3.1.1]

The UE can act as "announcing UE" only in the band designated by the serving PLMN but may act as a "monitoring" UE also in the resources of the serving PLMN and Local PLMNs.

ProSe-enabled UEs which have obtained authorization to participate in ProSe Direct Discovery procedures shall not continue in participating in ProSe Direct Discovery procedures as soon as they detect loss of E-UTRA coverage in the serving PLMN.

[TS 24.334, clause 5.1.1]

The service authorisation for ProSe direct discovery and ProSe direct communication determines whether the UE is authorised to use ProSe direct discovery announcing or ProSe direct discovery monitoring or both, and to use ProSe direct communication, in a particular PLMN or when not served by E-UTRAN. In this release of the specification, ProSe direct communication is supported only for Public Safety ProSe-enabled UE. The service authorisation is either:

- 1) pre-configured in the UE. The pre-configured service authorisation may be stored in the ME, or in the USIM as specified in 3GPP TS 31.102 [17], or in both the ME and the USIM. If both the ME and the USIM contain the same parameters, the values stored in the USIM shall take precedence. The UE shall not use the pre-configured service authorisation if the contents of the USIM indicate that the UE is not authorised to use them (see 3GPP TS 31.102 [17]); or
- 2) transferred between the UE and the ProSe Function over the PC3 interface with the ProSe Direct Services Provisioning Management Object or the ProSe Public Safety Direct Services Provisioning Management Object as specified in 3GPP TS 24.333 [9].

...

The service authorisation provided by the ProSe Function of the HPLMN for ProSe direct discovery contains a list of PLMNs in which the UE is authorised to use ProSe direct discovery.

...

The UE discovers the IP address of the ProSe Functions of the HPLMN as specified in subclause 5.1.2.

[TS 24.334, clause 5.1.2]

The IP address of the ProSe function in the HPLMN may be pre-configured in the UE and in this case, the UE may use the pre-configured IP address. Alternatively, the FQDN of the ProSe Function in the HPLMN may be self-constructed by the UE, i.e. derived from the PLMN ID of the HPLMN. The UE may perform DNS lookup as specified in IETF RFC 1035 [10].

[TS 24.334, clause 6.1.1]

The UE and ProSe Function shall use HTTP 1.1 as specified in IETF RFC 7230 [18] and IETF RFC 7231 [19] as the transport protocol for ProSe messages over the PC3 interface. The ProSe messages described here shall be included in the body of either an HTTP request message or an HTTP response message. The following rules apply:

- The UE initiates ProSe transactions with an HTTP request message containing the PC3 request(s);
- The ProSe Function responds to the requests with an HTTP response message containing the PC3 response(s) for the PC3 request(s); and
- HTTP POST methods are used for PC3 direct discovery procedures.

Optionally, the operator can configure the UE with configuration parameters for establishment of the PDN connection for reaching the HPLMN ProSe Function. If the UE is configured with the configuration parameter for establishment of the PDN connection for reaching the HPLMN ProSe Function (see 3GPP TS 24.333 [9]):

- a) if a PDN connection for reaching the HPLMN ProSe Function is not established yet, the UE shall establish the PDN connection for reaching the HPLMN ProSe Function according to the UE configuration and shall send the HTTP request message via the PDN connection for reaching the HPLMN ProSe Function; and
- b) if a PDN connection for reaching the HPLMN ProSe Function is already established (e.g. either due to other ProSe feature or due to other application), the UE shall send the HTTP request message via the PDN connection for reaching the HPLMN ProSe Function;

[TS 24.334, clause 6.2.2.2]

Before initiating the announce request procedure, the UE is configured with the data structure of the ProSe Application IDs appropriate for its HPLMN. This step is performed using mechanisms out of scope of 3GPP.

If the UE is authorised to perform ProSe direct discovery announcing in the registered PLMN, it shall initiate an announce request procedure:

- a) when the UE is triggered by an upper layer application to announce a ProSe Application ID and the UE has no valid corresponding ProSe Application Code for that upper layer application;
- b) when the validity timer T4000 assigned by the ProSe Function to a ProSe Application Code has expired and the request from upper layers to announce the ProSe Application ID corresponding to that ProSe Application Code is still in place; or
- c) when the UE selects a new PLMN while announcing a ProSe Application Code and the UE is authorised for ProSe direct discovery announcing in the new PLMN.

When the UE selects a new PLMN while announcing a ProSe Application Code and the UE is not yet authorised for ProSe direct discovery announcing in the new PLMN, the UE shall initiate an announce request procedure only after the UE is authorised for ProSe direct discovery announcing in the new PLMN.

NOTE 1: To ensure service continuity if the UE needs to keep announcing a ProSe Application Code corresponding to the same ProSe Application ID, the UE can initiate the announce request procedure before the TTL timer T4000 assigned by the ProSe Function for a Prose Application Code expires.

The UE initiates the announce request procedure by sending a DISCOVERY\_REQUEST message with a new transaction ID, the ProSe Application ID set to the ProSe Application ID received from upper layers, the command set to "announce", the UE identity set to the UE's IMSI, and the Application Identity set to the Application Identity of the upper layer application that requested the announcing.

NOTE 2: A UE can include one or multiple transactions in one DISCOVERY\_REQUEST message for different ProSe Application IDs, and receive corresponding <response-announce> element or <response-reject> element in a DISCOVERY\_RESPONSE message for each respective transaction. In the following description of the announce request procedure, only one transaction is included.

Figure 6.2.2.2.1 illustrates the interaction of the UE and the ProSe Function in the announce request procedure.

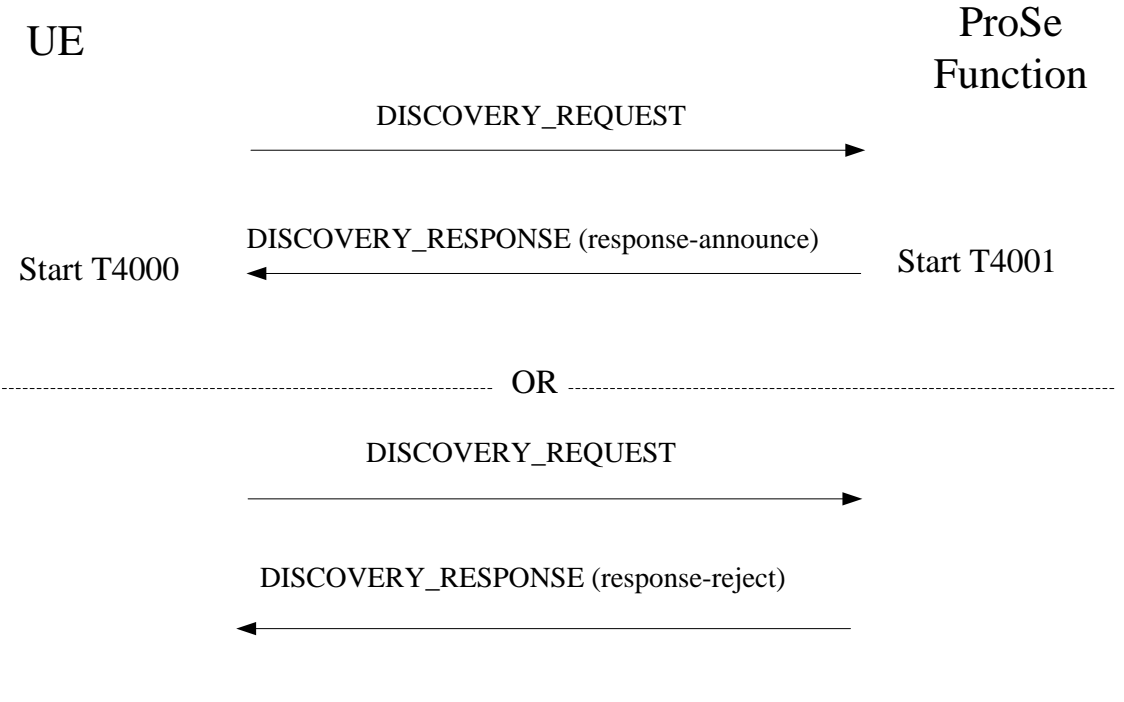

**Figure 6.2.2.2.1: Announce request procedure**

[TS 24.334, clause 6.2.2.4]

Upon receipt of the DISCOVERY\_RESPONSE message, if the transaction ID contained in the <response-announce> element matches the value sent by the UE in a DISCOVERY\_REQUEST message with the command set to "announce", the UE shall, for each ProSe Application Code received in the DISCOVERY\_RESPONSE message, stop the validity timer T4000 if running and start the validity timer T4000 with the received value. Otherwise the UE shall discard the DISCOVERY\_RESPONSE message and shall not perform the procedures below.

The UE may perform direct discovery announcing as described below.

The UE requests the parameters from the lower layers for Prose direct discovery announcing (see 3GPP TS 36.331 [12]). The UE shall perform direct discovery announcing only if the lower layers indicate that ProSe direct discovery is supported by the network. If the UE in EMM-IDLE mode has to request resources for ProSe direct discovery announcing as specified in 3GPP TS 36.331 [12], the UE shall perform a service request procedure or tracking area update procedure as specified in 3GPP TS 24.301 [11]. The UE shall obtain the UTC time for the next discovery transmission opportunity for ProSe direct discovery from the lower layers.

If a valid UTC time is obtained, the UE shall generate the UTC-based counter corresponding to this UTC time as specified in subclause 12.2.2.18, and then use the UTC-based counter to compute the MIC field for the PC5\_DISCOVERY message as described in 3GPP TS 33.303 [6].

The UE shall use the ProSe Application Code received in the DISCOVERY\_RESPONSE message, along with the MIC and the four least significant bits of the UTC-based counter, in order to construct a PC5\_DISCOVERY message, according to the format defined in subclause 11.2.5.

The UE then passes the PC5\_DISCOVERY message to the lower layers for transmission if:

- the UE is currently authorised to perform direct discovery announcing in the registered PLMN;
- the validity timer T4000 for the allocated ProSe Application Code has not expired; and
- a request from upper layers to announce the ProSe Application ID associated with both the ProSe Application Code and the authorised Application Identity is still in place.

The UE shall ensure that it keeps on passing PC5\_DISCOVERY messages to the lower layers for transmission until the validity timer T4000 of the ProSe Application Code expires. How this is achieved is left up to UE implementation.

During the announcing operation, if one of the above conditions is no longer met, the UE may instruct the lower layers to stop announcing. When the UE stops announcing, if the lower layers indicate that the UE is required to send a discovery indication to the eNodeB and the UE is in EMM-CONNECTED mode, the UE shall trigger the corresponding procedure in lower layers as specified in 3GPP TS 36.331 [12].

[TS 36.331, clause 5.2.2.4]

- 1> if the UE is capable of sidelink discovery and is configured by upper layers to receive or transmit sidelink discovery announcements on the primary frequency:
	- 2> if *schedulingInfoList* indicates that *SystemInformationBlockType19* is present and the UE does not have stored a valid version of this system information block:

3> acquire *SystemInformationBlockType19*;

[TS 36.331, clause 5.3.3.1a]

For sidelink discovery an RRC connection is initiated only in the following case:

- 1> if configured by upper layers to transmit sidelink discovery announcements:
	- 2> if *SystemInformationBlockType19* is broadcast by the cell on which the UE camps: and if the valid version of *SystemInformationBlockType19* does not include *discTxPoolCommon*;
- NOTE: Upper layers initiate an RRC connection. The interaction with NAS is left to UE implementation.

[TS 36.331, clause 5.3.5.3]

If the *RRCConnectionReconfiguration* message does not include the *mobilityControlInfo* and the UE is able to comply with the configuration included in this message, the UE shall:

...

1> if the *RRCConnectionReconfiguration* message includes the *sl-DiscConfig* or *sl-CommConfig*:

2> perform the sidelink dedicated configuration procedure as specified in 5.3.10.15;

...

1> submit the *RRCConnectionReconfigurationComplete* message to lower layers for transmission using the new configuration, upon which the procedure ends;

[TS 36.331, clause 5.3.5.4]

If the *RRCConnectionReconfiguration* message includes the *mobilityControlInfo* and the UE is able to comply with the configuration included in this message, the UE shall:

...

1> if the *RRCConnectionReconfiguration* message includes the *sl-DiscConfig* or *sl-CommConfig*:

2> perform the sidelink dedicated configuration procedure as specified in 5.3.10.15;

...

*TEC 25795:2022 TSDSI STD T1.3GPP 36.523-1-16.5.0 V1.0.0* 1> submit the *RRCConnectionReconfigurationComplete* message to lower layers for transmission; 1> if MAC successfully completes the random access procedure:

...

2> if *SystemInformationBlockType19* is broadcast by the target PCell; and the UE transmitted a *SidelinkUEInformation* message including *discRxInterest* or *discTxResourceReq* during the last 1 second preceding reception of the *RRCConnectionReconfiguration* message including *mobilityControlInfo*:

3> initiate transmission of the *SidelinkUEInformation* message in accordance with 5.10.2.3;

[TS 36.331, clause 5.3.7.5]

NOTE 1: Prior to this, lower layer signalling is used to allocate a C-RNTI. For further details see TS 36.321 [6];

The UE shall:

- 1> stop timer T301;
- 1> consider the current cell to be the PCell;
- 1> re-establish PDCP for SRB1;
- 1> re-establish RLC for SRB1;
- 1> perform the radio resource configuration procedure in accordance with the received *radioResourceConfigDedicated* and as specified in 5.3.10;
- 1> resume SRB1;

...

1> if *SystemInformationBlockType19* is broadcast by the PCell; and the UE transmitted a *SidelinkUEInformation* message including *discRxInterest* or *discTxResourceReq* during the last 1 second preceding detection of radio link failure:

2> initiate transmission of the *SidelinkUEInformation* message in accordance with 5.10.2.3;

[TS 36.331, clause 5.3.10.15]

The UE shall:

...

- 1> if the *RRCConnectionReconfiguration* message includes the *sl-DiscConfig*:
	- 2> if *discTxResources* is included and set to *setup*:
		- 3> from the next discovery period, as defined by *discPeriod*, use the resources indicated by *discTxResources* for sidelink discovery announcement, as specified in 5.10.6;
	- 2> else if *discTxResources* is included and set to *release*:
		- 3> from the next discovery period, as defined by *discPeriod*, release the resources allocated for sidelink discovery announcement previously configured by *discTxResources*;

[TS 36.331, clause 5.10.2.1]

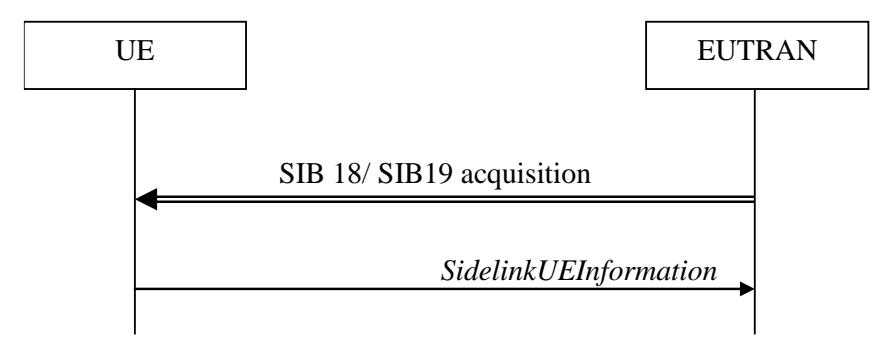

**Figure 5.10.2-1: Sidelink UE information**

The purpose of this procedure is to inform E-UTRAN that the UE is interested or no longer interested to receive sidelink communication or discovery, as well as to request assignment or release of transmission resources for sidelink communication or discovery announcements.

[TS 36.331, clause 5.10.2.2]

A UE capable of sidelink communication or discovery that is in RRC\_CONNECTED may initiate the procedure to indicate it is (interested in) receiving sidelink communication or discovery in several cases including upon successful connection establishment, upon change of interest, upon change to a PCell broadcasting *SystemInformationBlockType18* or *SystemInformationBlockType19*. A UE capable of sidelink communication or discovery may initiate the procedure to request assignment of dedicated resources for the concerned sidelink communication transmission or discovery announcements.

NOTE 1: A UE in RRC\_IDLE that is configured to transmit sidelink communication/ discovery announcements, while *SystemInformationBlockType18*/ *SystemInformationBlockType19* does not include the resources for transmission (in normal conditions), initiates connection establishment in accordance with 5.3.3.1a.

Upon initiating the procedure, the UE shall:

...

- 1> if *SystemInformationBlockType19* is broadcast by the PCell:
	- 2> ensure having a valid version of *SystemInformationBlockType19* for the PCell;

...

- 2> if the UE is configured by upper layers to transmit sidelink discovery announcements:
	- 3> if the UE did not transmit a *SidelinkUEInformation* message since entering RRC\_CONNECTED state; or
	- 3> if since the last time the UE transmitted a *SidelinkUEInformation* message the UE connected to a PCell not broadcasting *SystemInformationBlockType19*; or
	- 3> if the last transmission of the *SidelinkUEInformation* message did not include *discTxResourceReq*; or if the sidelink discovery announcement resources required by the UE have changed (i.e. resulting in a change of *discTxResourceReq*) since the last transmission of the *SidelinkUEInformation* message:
		- 4> initiate transmission of the *SidelinkUEInformation* message to indicate the sidelink discovery announcement resources required by the UE in accordance with 5.10.2.3;

2> else:

- 3> if the last transmission of the *SidelinkUEInformation* message included *discTxResourceReq*:
	- 4> initiate transmission of the *SidelinkUEInformation* message to indicate it does no longer require sidelink discovery announcement resources in accordance with 5.10.2.3;

[TS 36.331, clause 5.10.2.3]

The UE shall set the contents of the *SidelinkUEInformation* message as follows:

1> if *SystemInformationBlockType19* is broadcast by the PCell:

...

...

- 2> if the UE is configured by upper layers to transmit sidelink discovery announcements:
	- 3> include *discTxResourceReq* and set it to indicate the number of discovery messages for sidelink discovery announcement(s) for which it requests E-UTRAN to assign dedicated resources;

The UE shall submit the *SidelinkUEInformation* message to lower layers for transmission.

[TS 36.331, clause 5.10.6]

A UE capable of sidelink discovery that is configured by upper layers to transmit sidelink discovery announcements shall:

- NOTE 1: In case the configured resources are insufficient it is up to UE implementation to decide which sidelink discovery announcements to transmit.
- 1> if the UE's serving cell (RRC\_IDLE) or PCell (RRC\_CONNECTED) is suitable as defined in TS 36.304 [4]:
	- 2> if the UE is in RRC\_CONNECTED (i.e. PCell is used for sidelink discovery announcement):
		- 3> if the UE is configured with *discTxResources* set to *scheduled*:
			- 4> configure lower layers to transmit the sidelink discovery announcement using the assigned resources indicated by *scheduled* in *discTxResources*;

3> else if the UE is configured with *discTxPoolDedicated* (i.e. *discTxResources* set to *ue-Selected*):

- 4> if *poolSelection* within *poolToAddModList* is set to *rsrpBased*:
	- 5> select an entry of *poolToAddModList* for which the RSRP measurement of the PCell, after applying the layer 3 filter defined by *quantityConfig* as specified in 5.5.3.2 , is in-between *threshLow* and *threshHigh*;
- 4> else:
	- 5> randomly select, using a uniform distribution, an entry of *poolToAddModList*;
- 4> configure lower layers to transmit the sidelink discovery announcement using the selected pool of resources:

[TS 36.331, clause 5.10.7.1]

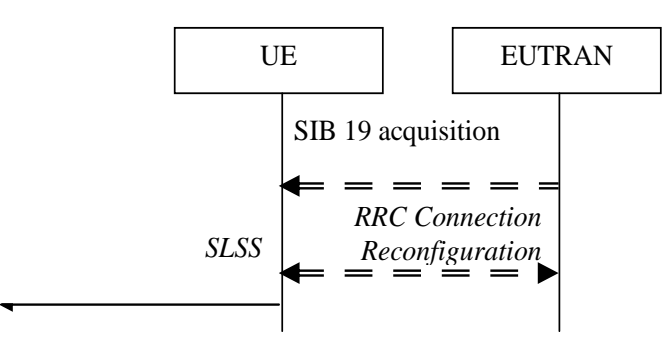

**Figure 5.10.7.1-3: Synchronisation information transmission for sidelink discovery**

The purpose of this procedure is to provide synchronisation information to a UE. The synchronisation information concerns a Sidelink Synchronisation Signal (SLSS) for sidelink discovery, while it concerns an SLSS, timing

information and some additional configuration parameters (i.e. the *MasterInformationBlock-SL* message) for sidelink communication. A UE transmits synchronisation information either when E-UTRAN configures it to do so by dedicated signalling (i.e. network based), or when not configured by dedicated signalling (i.e. UE based) and E-UTRAN broadcasts (in coverage) or pre-configures a threshold (out of coverage).

The synchronisation information transmitted by the UE may be derived from information/ signals received from E-UTRAN (in coverage) or received from a UE acting as synchronisation reference for the transmitting UE. In the remainder, the UE acting as synchronisation reference is referred to as SyncRef UE.

[TS 36.331, clause 5.10.7.2]

A UE capable of SLSS transmission shall, when transmitting sidelink discovery announcements in accordance with 5.10.6 and when the following conditions are met:

- 1> if the UE's serving cell (RRC\_IDLE) or PCell (RRC\_CONNECTED) is suitable as defined in TS 36.304 [4]:
	- 2> if in RRC\_CONNECTED; and if *networkControlledSyncTx* is configured and set to *on*; or
	- 2> if *networkControlledSyncTx* is not configured; and *syncTxThreshIC* is included in *SystemInformationBlockType19*; and the RSRP measurement of the serving cell (RRC\_IDLE) or PCell (RRC\_CONNECTED) is below the value of *syncTxThreshIC*:
		- 3> transmit SLSS in accordance with 5.10.7.3 and TS 36.211 [21], unless the UE uses the selected subframe for regular uplink transmission;

[TS 36.331, clause 5.10.7.3]

The UE shall select the SLSSID and the subframe in which to transmit SLSS as follows:

- 1> if triggered by sidelink discovery announcement:
	- 2> select the SLSSID included in the entry of *discSyncConfig* included in the received *SystemInformationBlockType19*, that includes *txParameters*;
	- 2> use *syncOffsetIndicator* corresponding to the selected SLSSID;
	- 2> for each pool used for the transmission of discovery announcements (each corresponding to the selected SLSSID):
		- 3> if a subframe indicated by *syncOffsetIndicator* corresponds to the first subframe of the discovery transmission pool;

4> select the concerned subframe;

3> else

- 4> select the subframe indicated by *syncOffsetIndicator* that precedes and which, in time domain, is nearest to the first subframe of the discovery transmission pool;
- 19.2.3.3 Test description

19.2.3.3.1 Pre-test conditions

System Simulator:

```
SS-NW
```
- 4 cells with parameters defined in Table 19.2.3.3.1-1.
- NOTE: The test only requires at maximum 2 cells to be active at any one instant.

| Cell                  | <b>Frequency</b> | <b>PLMN</b>                                                                                                    |  |  |  |
|-----------------------|------------------|----------------------------------------------------------------------------------------------------|--|--|--|
| 1                     |                  | <b>HPLMN (PLMN1)</b>                                                                                                    |  |  |  |
| 2                     | f1               | HPLMN (PLMN1)                                                                                                    |  |  |  |
| 4                     | f1               | PLMN <sub>2</sub>                                                                                                    |  |  |  |
| 11                    | f1               | PLMN3                                                                                                    |  |  |  |
| Note 1:               |                  | PLMN1: PLMN1 in USIM EFPROSE ANN<br>PLMN2: PLMN2 in USIM EFPROSE_ANN                                                                                                    |  |  |  |
| Note 2:<br>frequency. |                  | PLMN3: MCC = MCC of PLMN1 in USIM<br>EFPROSE_ANN; MNC=03.<br>A single frequency has been chosen for<br>all PLMNs to allow the TC to be<br>applicable even for UEs supporting a<br>single band which comprises a single |  |  |  |

**Table 19.2.3.3.1-1: Cell parameters values**

System information combination 24 as defined in TS 36.508 [18] clause 4.4.3.1 is used in all active cells.

### SS-UE

- SS-UE 1.
	- As defined in TS 36.508 [18], configured and operating for/as ProSe Direct Discovery Monitoring on the resources which the UE is expected to use for transmission (as specified in the relevant procedure steps in Table 19.2.3.3.2-1).

### UE:

- ProSe related configuration
	- The UE is equipped with a USIM containing values shown in Table 19.2.3.3.1-2, and, relevant to each of the supported services values as specified in TS 36.508 [18], section 4.9.3.1 (e.g. 2 PLMNs are authorised for ProSe Direct Discovery Announcing).

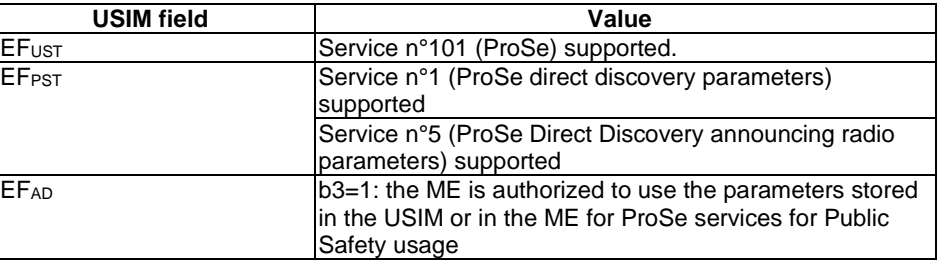

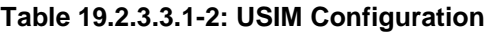

Depending on implementation, a Rel-12 UE may not support USIM settings for ProSe Direct Discovery Announcing (pc\_disc\_public\_safety=FALSE, i.e. ProSe Discovery for Public Safety not supported) . Such UEs are expected to provide means for pre-configuring the PLMNs which are authorised for ProSe Direct Discovery Announcing (e.g. via MMI). The values specified for  $EF_{PROSE}$  ANN in TS 36.508 [18], section 4.9.3.1 shall be preconfigured.

- For each PLMN a timer T4005 is assigned long enough not to expire before the TC is completed, e.g. 5min (For Rel-12 this timer cannot be set in the USIM, it is expected that the UE shall provide means for setting the timer e.g. via MMI).
- The UE is configured with the data structure of the ProSe Application ID (px\_ProSeAnnApplicationIdentity1) it wants to announce (This step is performed using UE implementation dependent mechanisms, e.g. MMI command, or, may be pre-loaded in the UE).
- The UE has no valid ProSe Application Code corresponding to the configured ProSe Application ID (px\_ProSeAnnApplicationIdentity1).

### Preamble:

- The UE is in state Generic Radio Bearer Established (State 3) according to TS 36.508 [18] on Cell 1.

### 19.2.3.3.2 Test procedure sequence

Table 19.2.3.3.2-0 illustrates the downlink power levels and other changing parameters to be applied for the cells at various time instants of the test execution. Row marked "T0" denotes the initial conditions after preamble, while columns marked "T1" ... "Tn" are to be applied subsequently. The exact instants on which these values shall be applied are described elsewhere in the present clause.

|                | <b>Parameter</b>                | Unit           | Cell 1 | Cell <sub>2</sub> | Cell 4 | Cell 11 |
|----------------|---------------------------------|----------------|--------|-------------------|--------|---------|
| T0             | Cell-specific RS<br><b>EPRE</b> | dBm/15k<br>Hz. | $-85$  | $-91$             | "Off"  | "Off"   |
| T <sub>1</sub> | Cell-specific RS<br><b>EPRE</b> | dBm/15k<br>Hz  | $-85$  | $-77$             | "Off"  | "Off"   |
| T <sub>2</sub> | Cell-specific RS<br><b>EPRE</b> | dBm/15k<br>Hz  | $-85$  | "Off"             | "Off"  | "Off"   |
| T <sub>3</sub> | Cell-specific RS<br><b>EPRE</b> | dBm/15k<br>Hz  | $-85$  | "Off"             | $-77$  | "Off"   |
| T4             | Cell-specific RS<br><b>EPRE</b> | dBm/15k<br>Hz  | "Off"  | "Off"             | $-87$  | "Off"   |
| T5             | Cell-specific RS<br><b>EPRE</b> | dBm/15k<br>Hz  | "Off"  | "Off"             | "Off"  | $-79$   |
| T6             | Cell-specific RS<br><b>EPRE</b> | dBm/15k<br>Hz  | $-79$  | "Off"             | "Off"  | $-85$   |

**Table 19.2.3.3.2-0: Time instances of cell power level and parameter changes**

# **Table 19.2.3.3.2-1: Main behaviour**

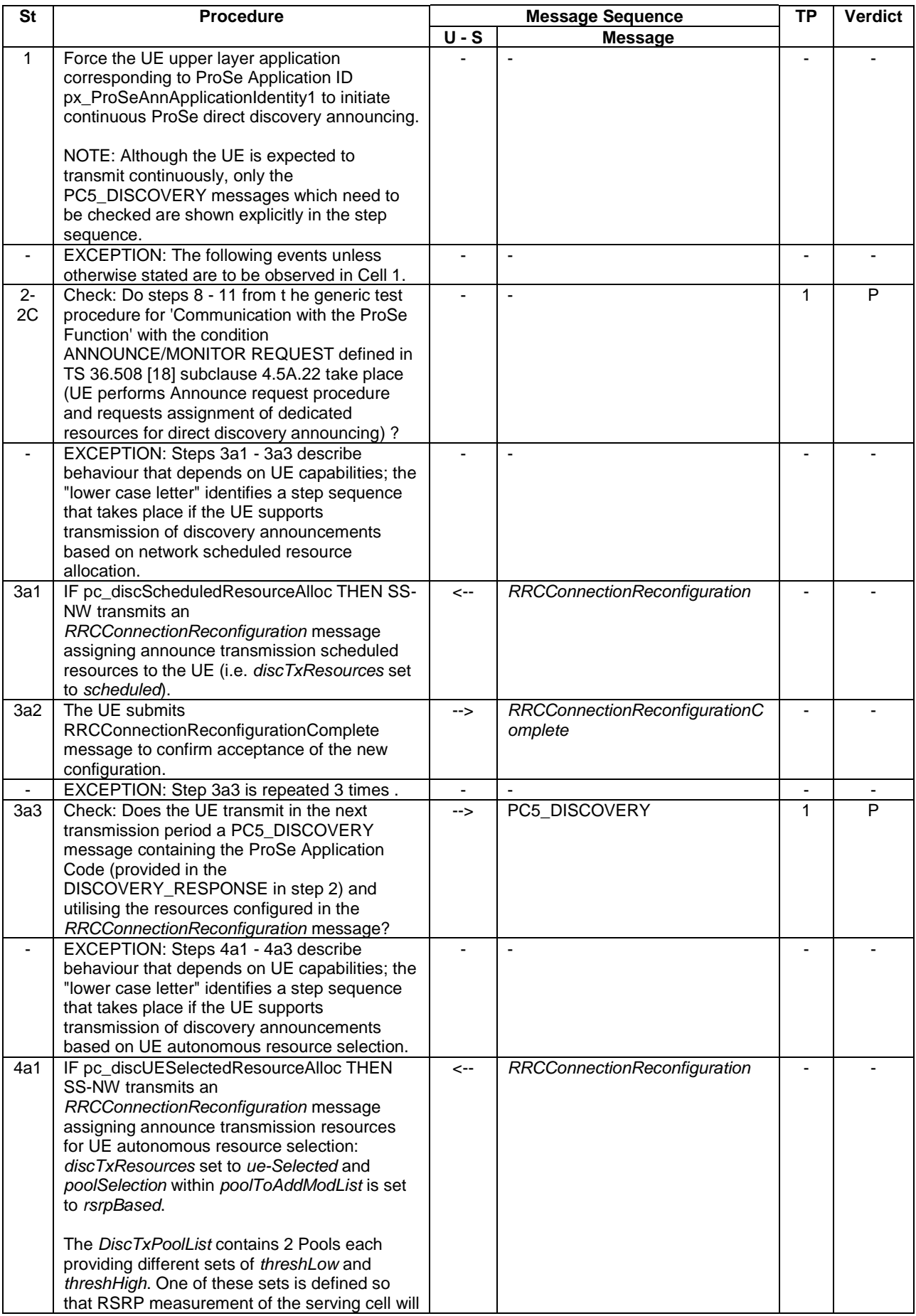

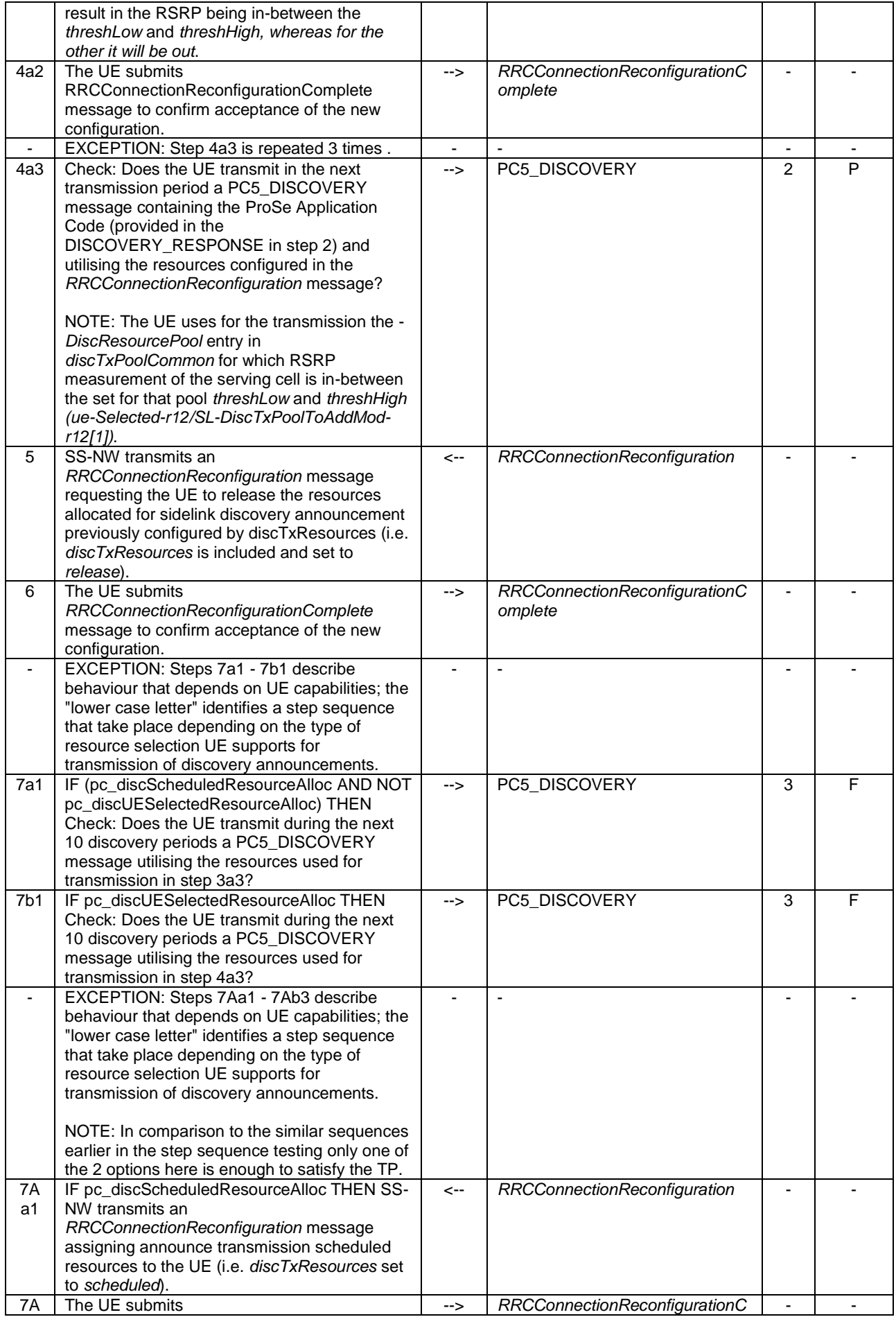

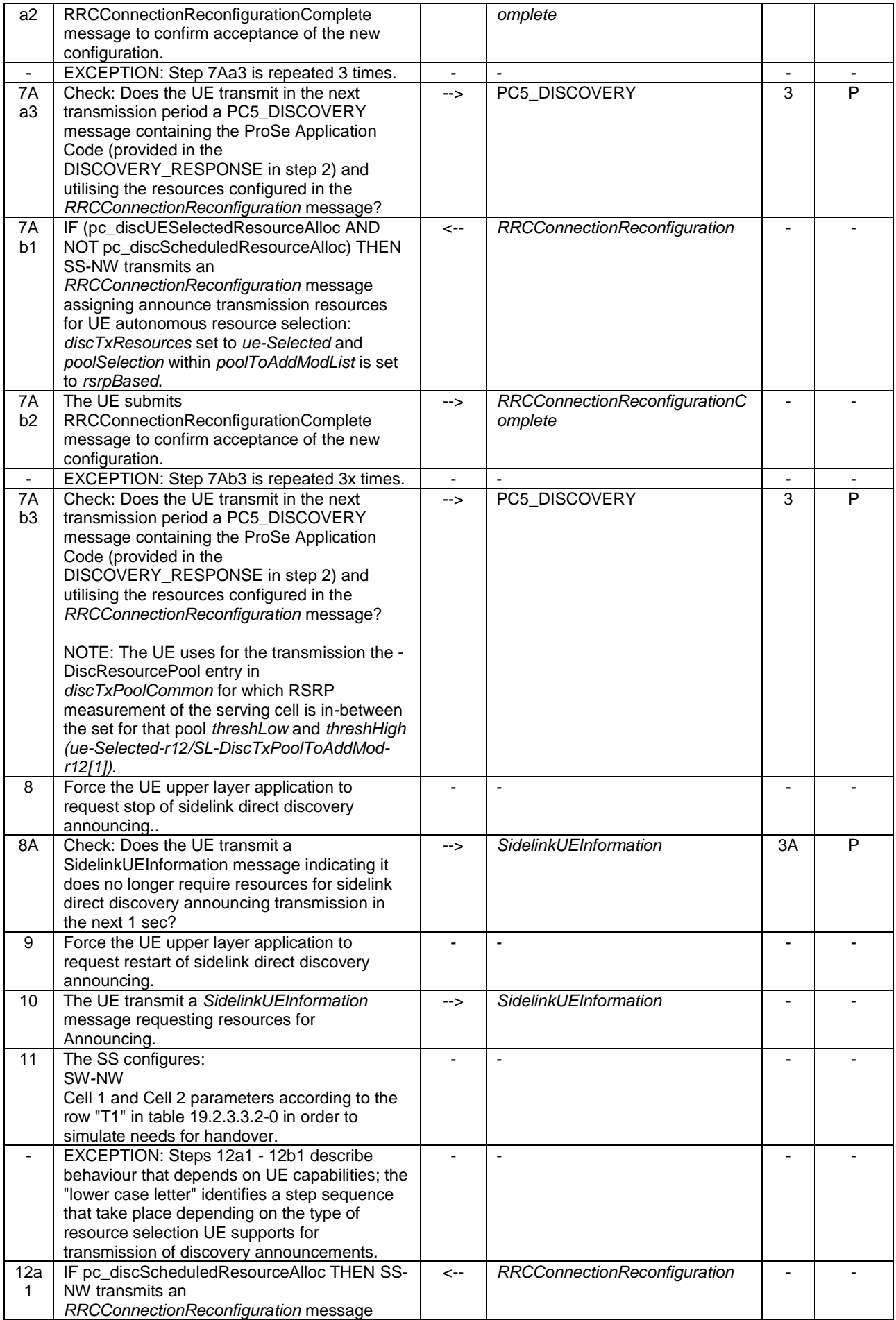

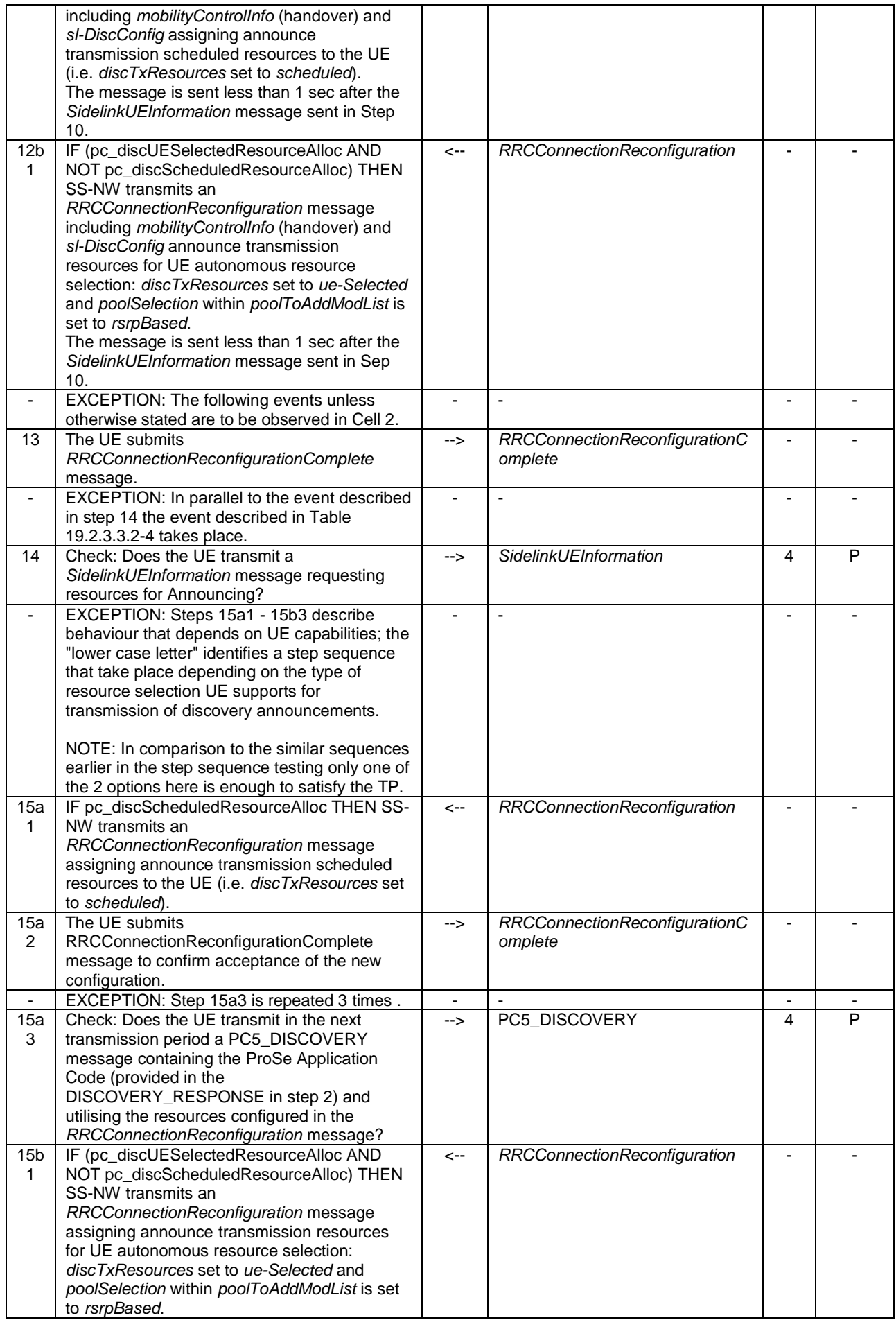

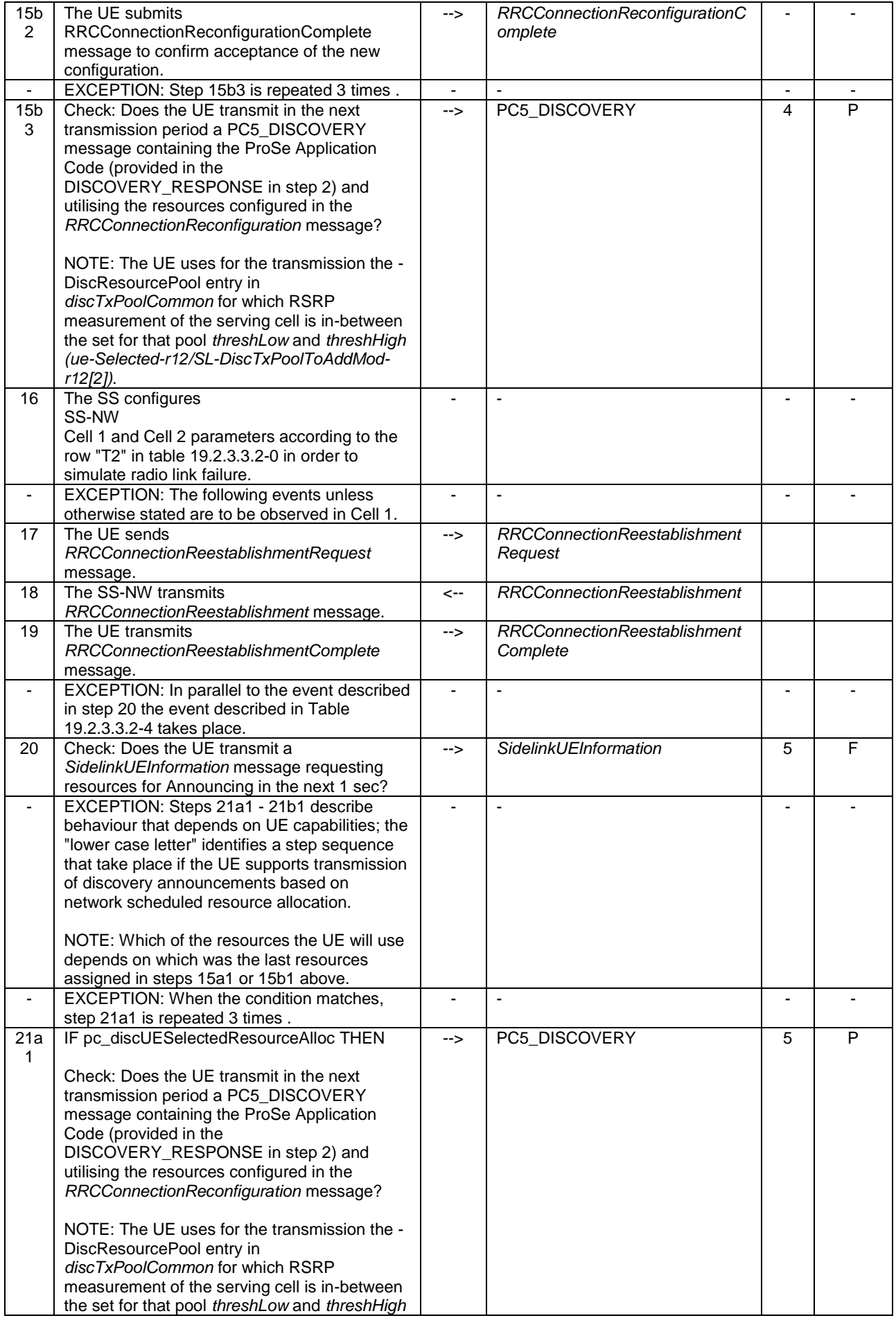

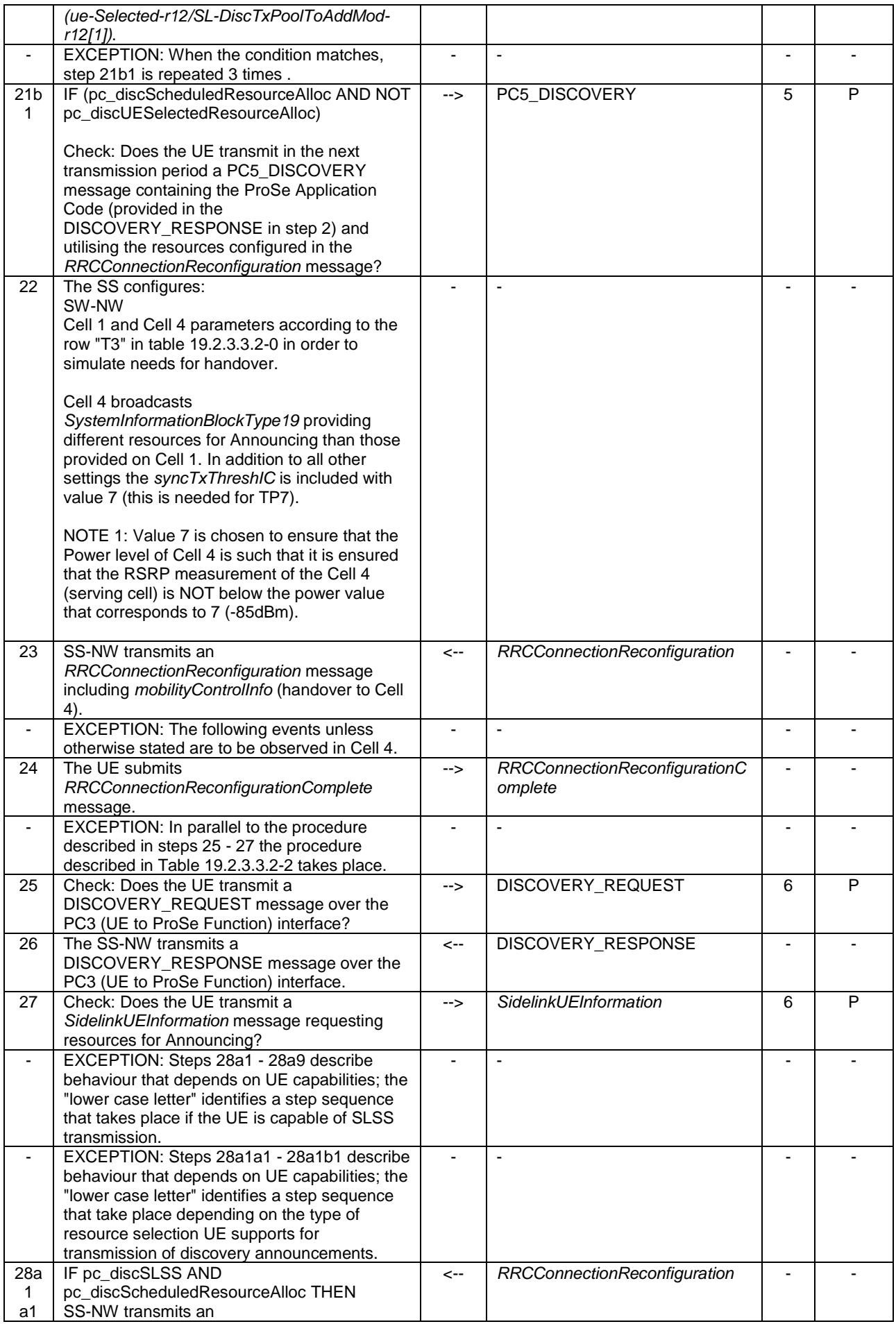

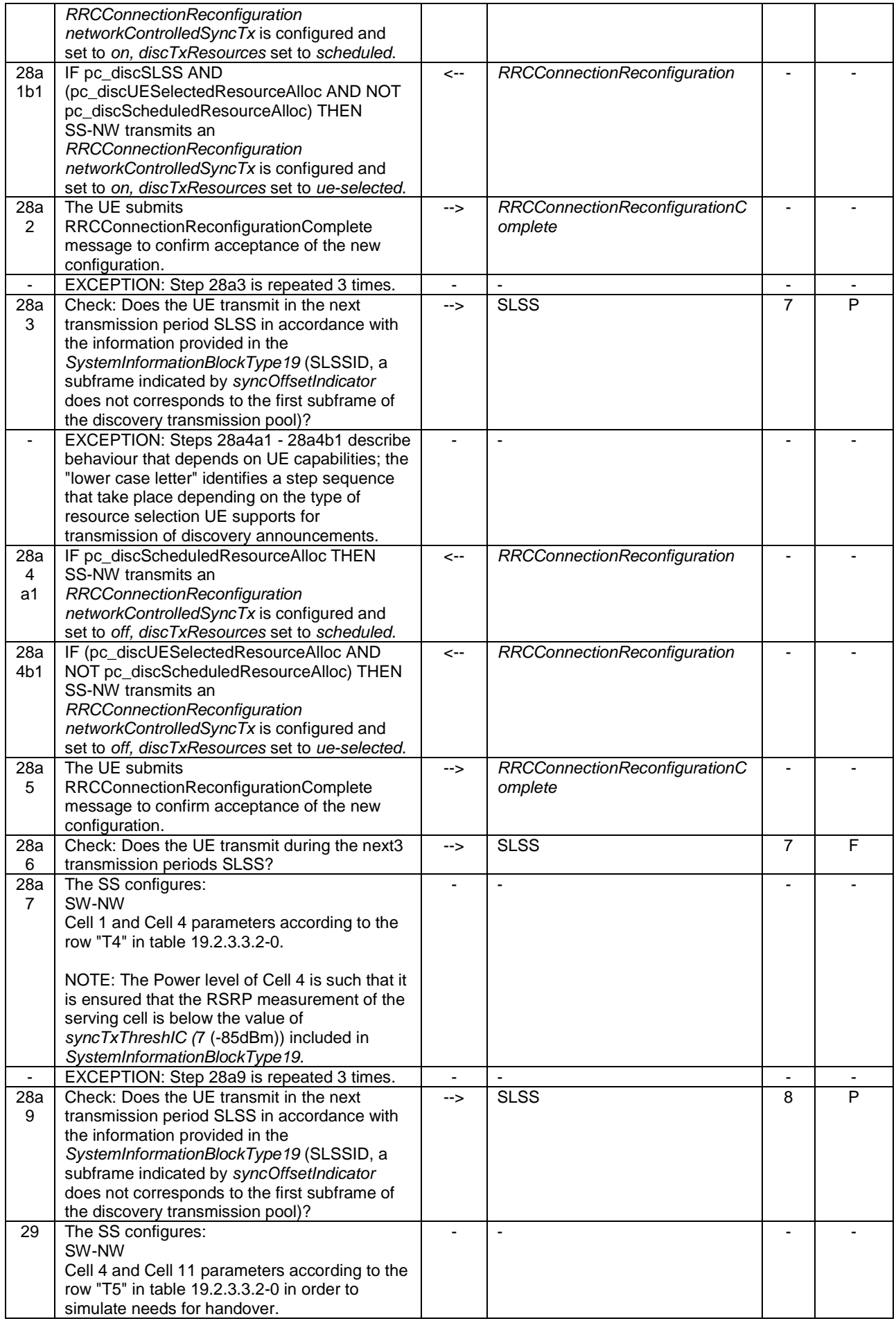

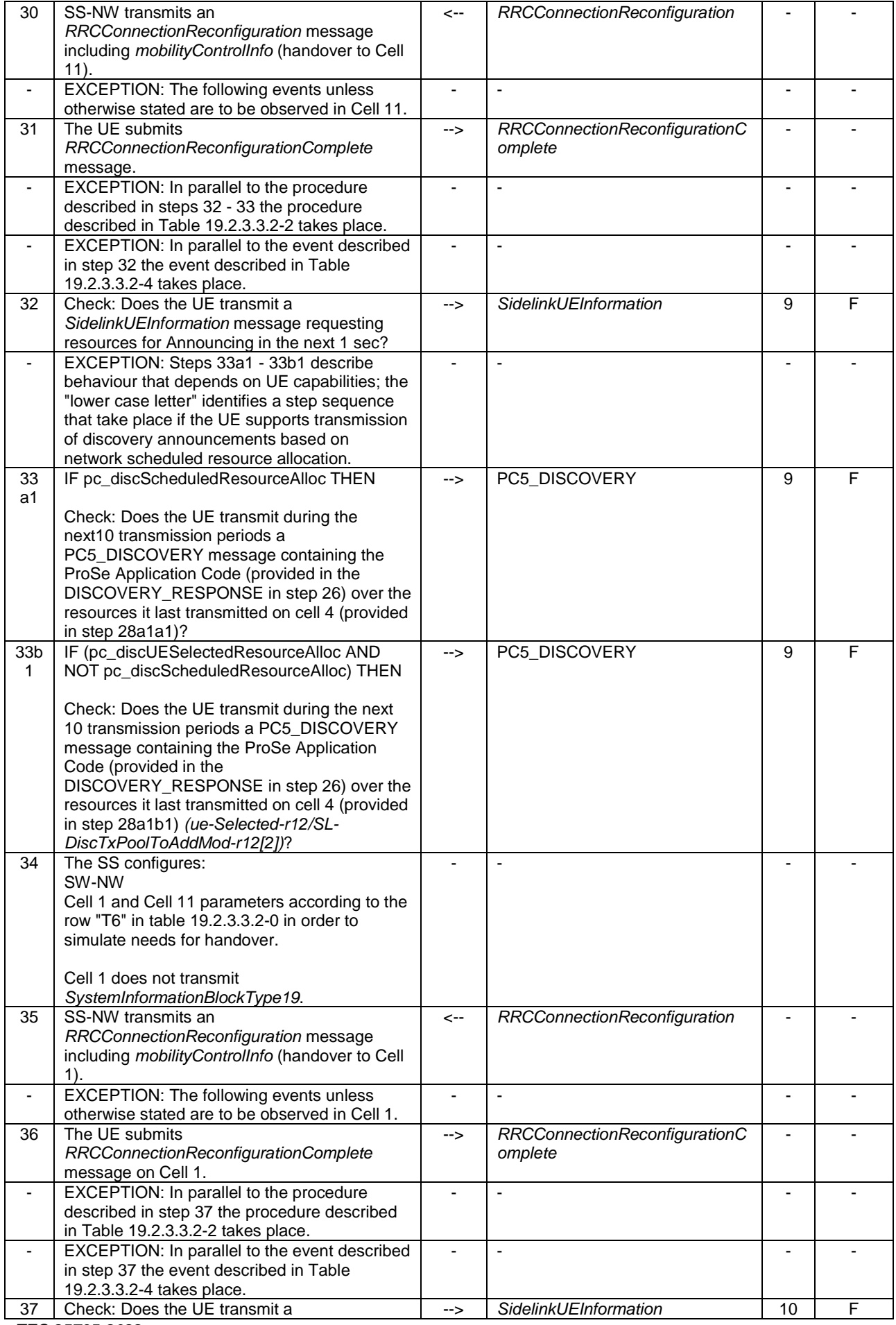

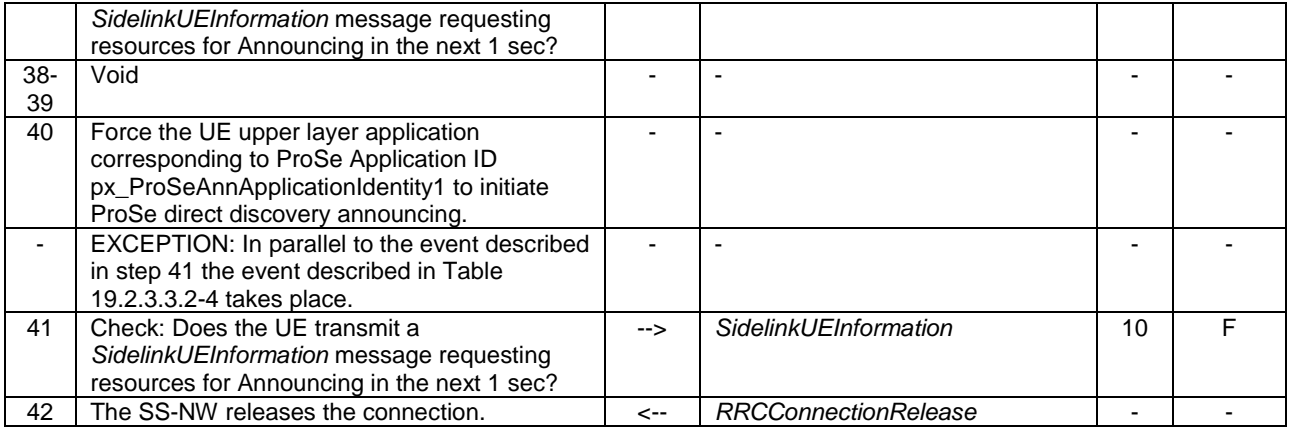

### **Table 19.2.3.3.2-2: Parallel behaviour - TAU**

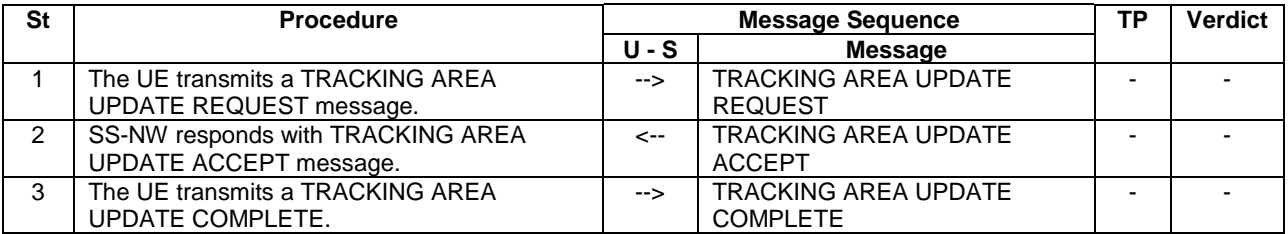

### **Table 19.2.3.3.2-3: Void**

# **Table 19.2.3.3.2-4: Parallel behaviour - Discovery request**

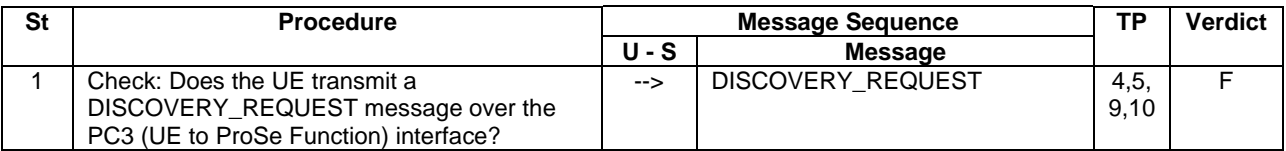

### 19.2.3.3.3 Specific message contents

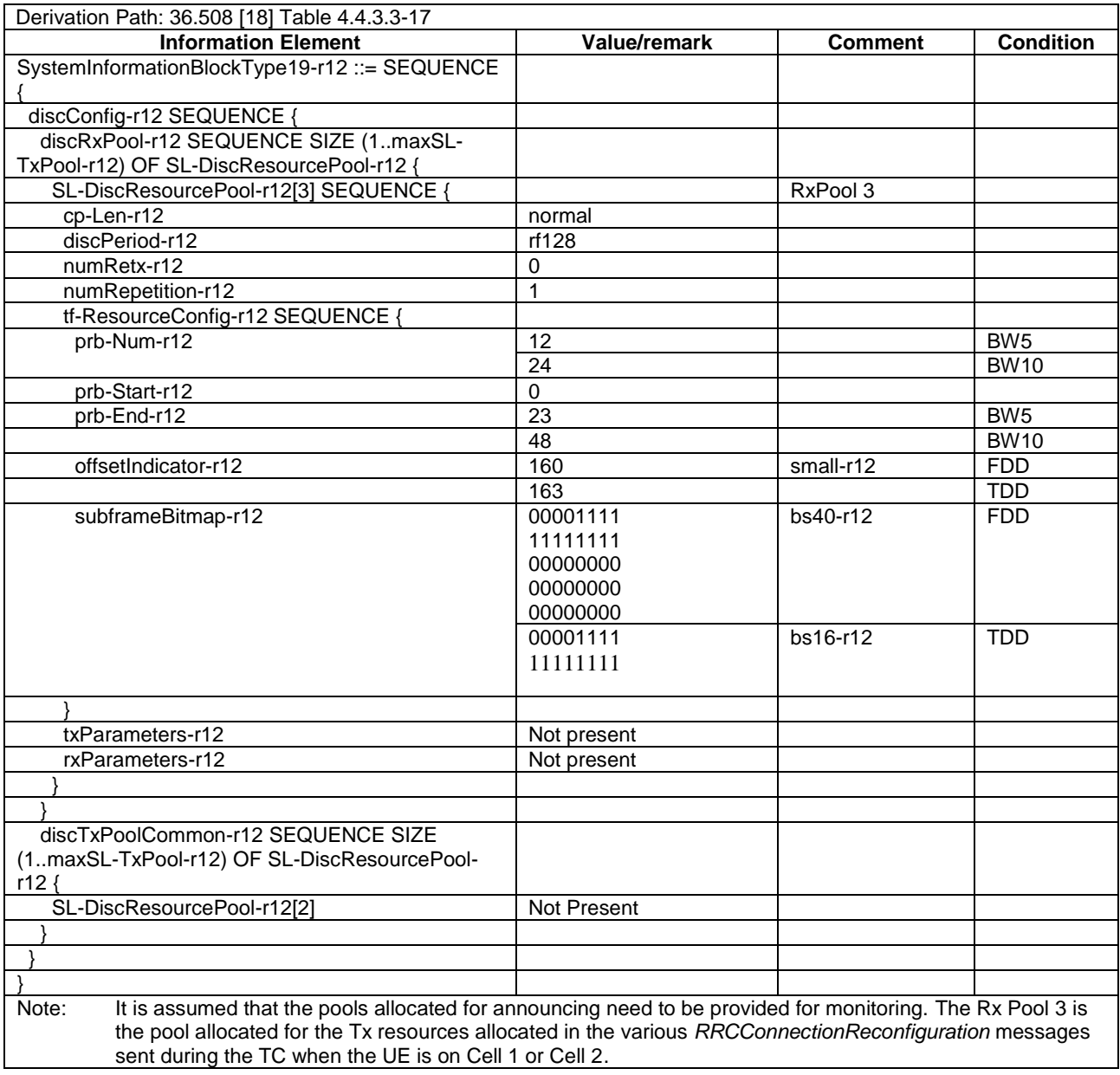

# **Table 19.2.3.3.3-1:** *SystemInformationBlockType19* **for cells 1 and 2 when active**

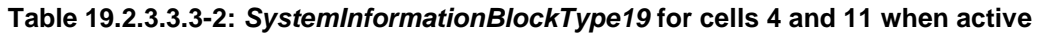

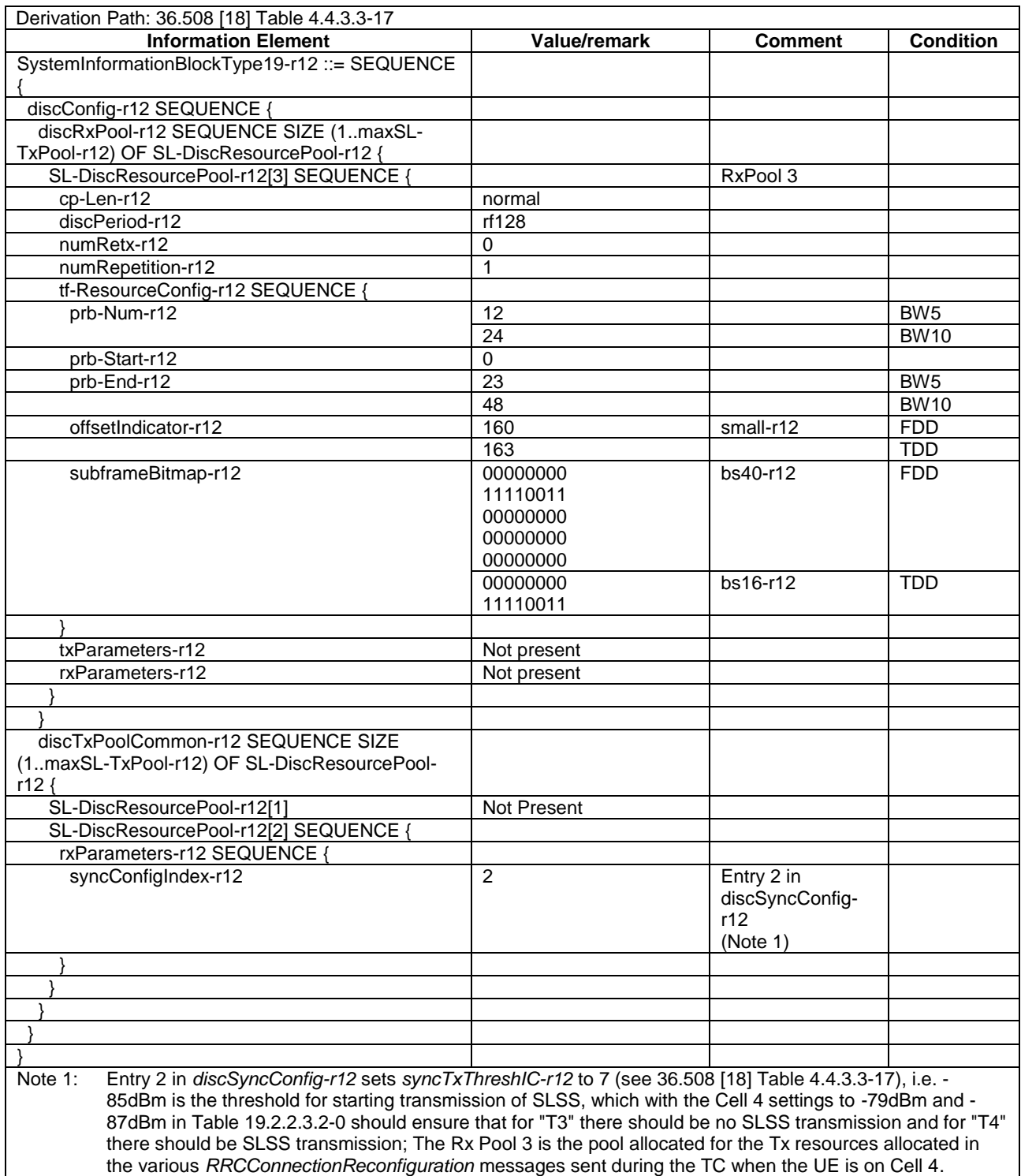

### **Table 19.2.3.3.3-3: ATTACH REQUEST (Preamble)**

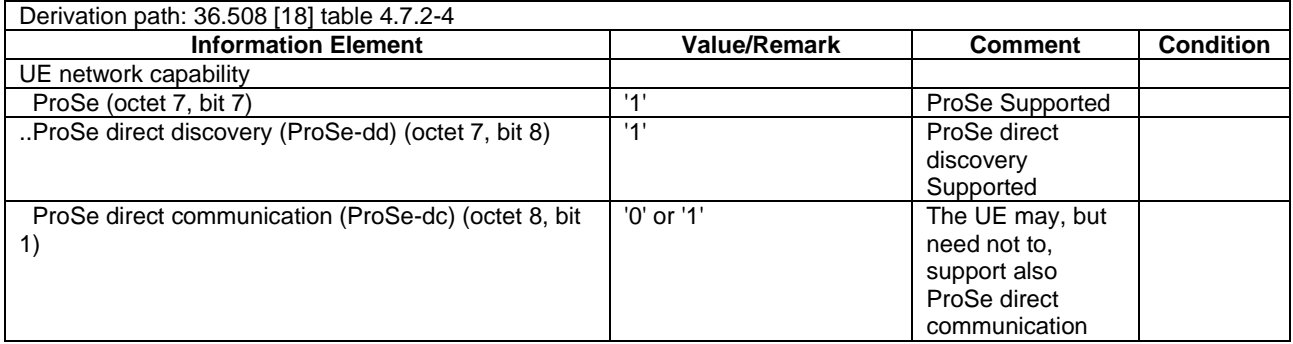

### **Table 19.2.3.3.3-4: TRACKING AREA UPDATE REQUEST (step 1, Table 19.2.3.3.2-2)**

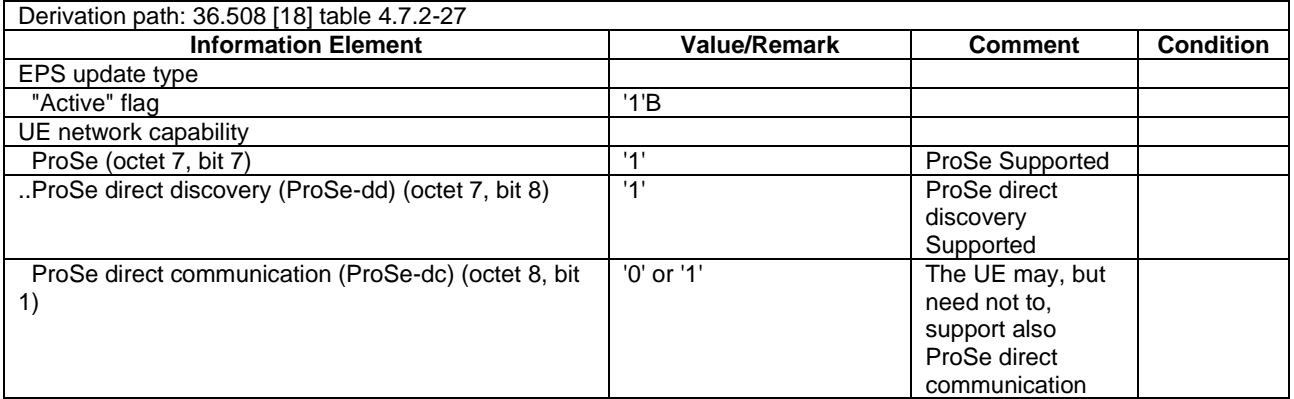

### **Table 19.2.3.3.3-5: DISCOVERY\_REQUEST (step 2, Table 19.2.3.3.2-1; step 10a1, TS 36.508 [18] Table 4.5A.22-1, step 27, Table 19.2.3.3.2-1)**

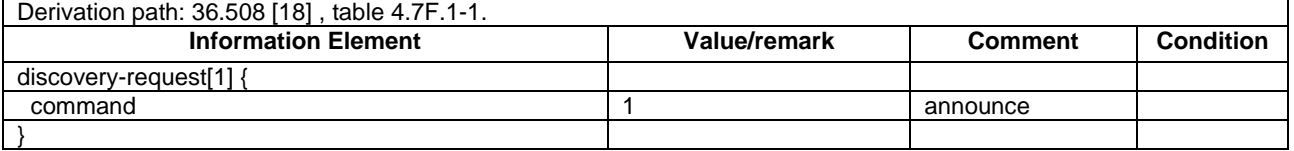

### **Table 19.2.3.3.3-6: DISCOVERY\_RESPONSE (step 2, Table 19.2.3.3.2-1; step 10a2, TS 36.508 [18] Table 4.5A.22-1, step 28, Table 19.2.3.3.2-1)**

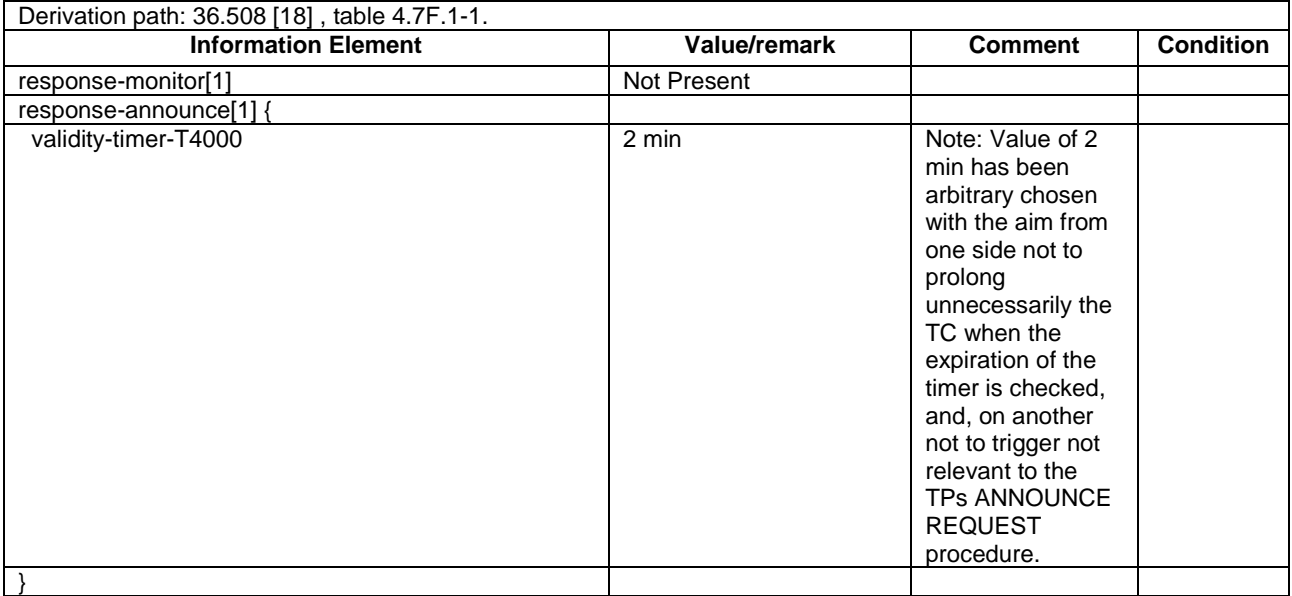

### **Table 19.2.3.3.3-7:** *SidelinkUEInformation* **(steps 2, 10, 14, 27, 37, Table 19.2.3.3.2-1)**

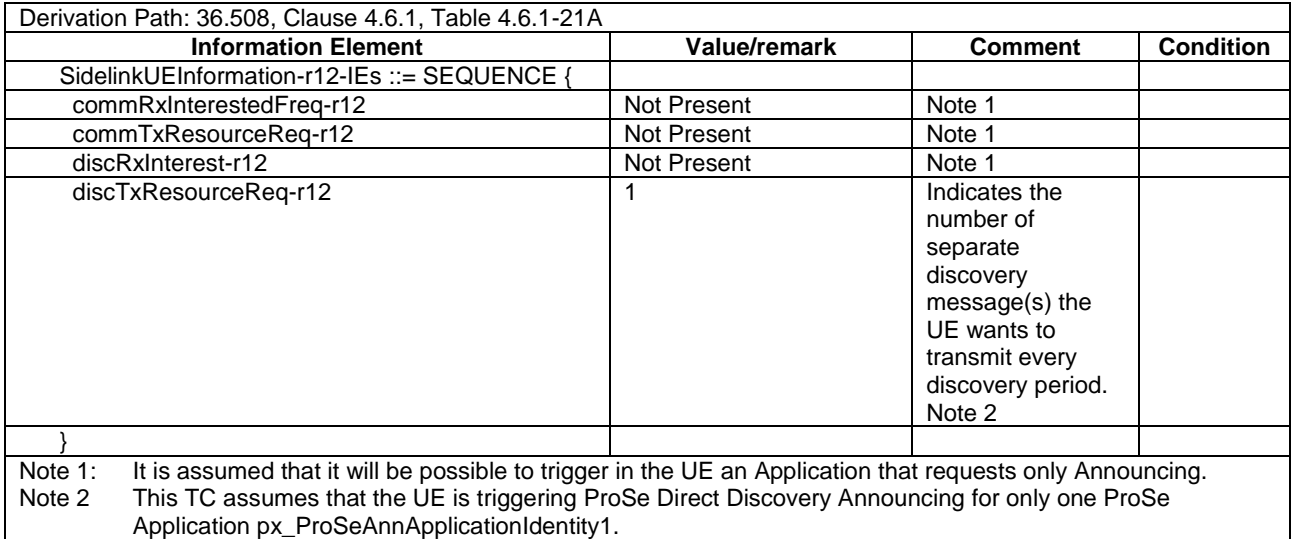

### **Table 19.2.3.3.3-7A:** *SidelinkUEInformation* **(step 8A, Table 19.2.3.3.2-1)**

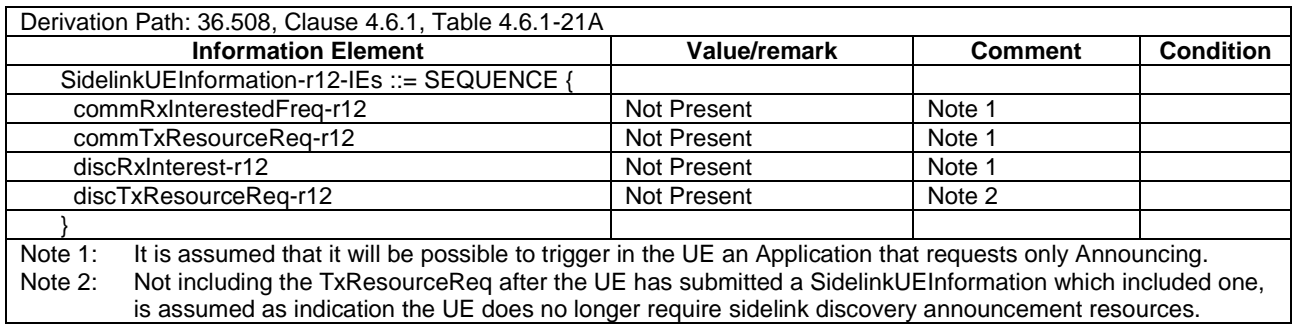
**Table 19.2.3.3.3-8: PC5\_DISCOVERY (steps 3a3, 4a3, 15a3, 15b3, 21a1, 21b1, Table 19.2.3.3.2-1)**

Derivation path: 36.508 [18] , table 4.7F.1-5.

### **Table 19.2.3.3.3-9:** *RRCConnectionReconfiguration* **(steps 3a1, 7Aa1, 28a4a1, Table 19.2.3.3.2-1)**

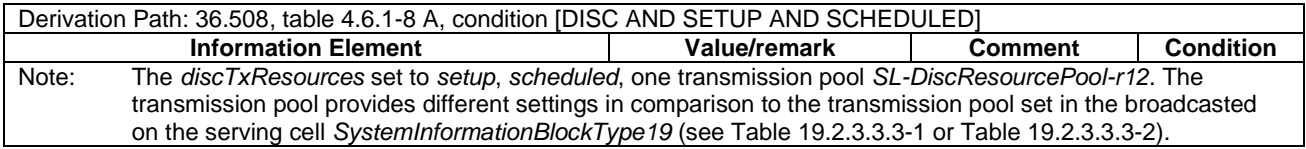

### **Table 19.2.3.3.3-10:** *RRCConnectionReconfiguration* **(step 4a1, 7Ab1, 28a4b1, Table 19.2.3.3.2-1)**

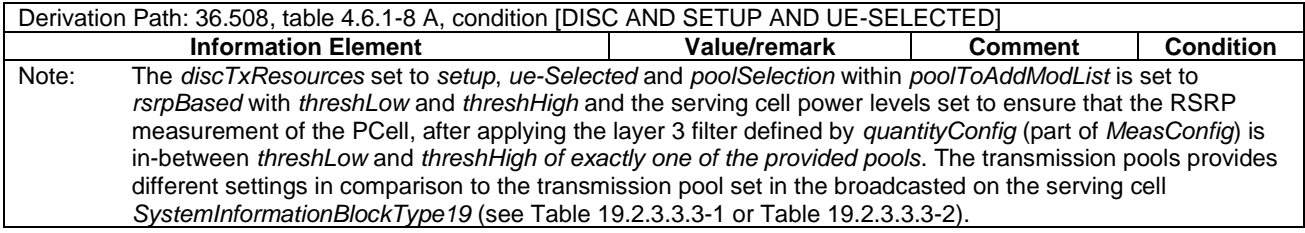

### **Table 19.2.3.3.3-11:** *RRCConnectionReconfiguration* **(step 5, Table 19.2.3.3.2-1)**

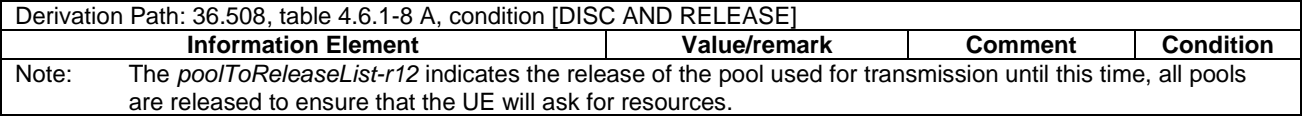

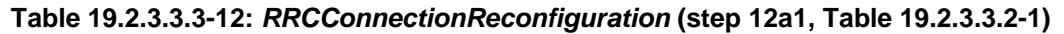

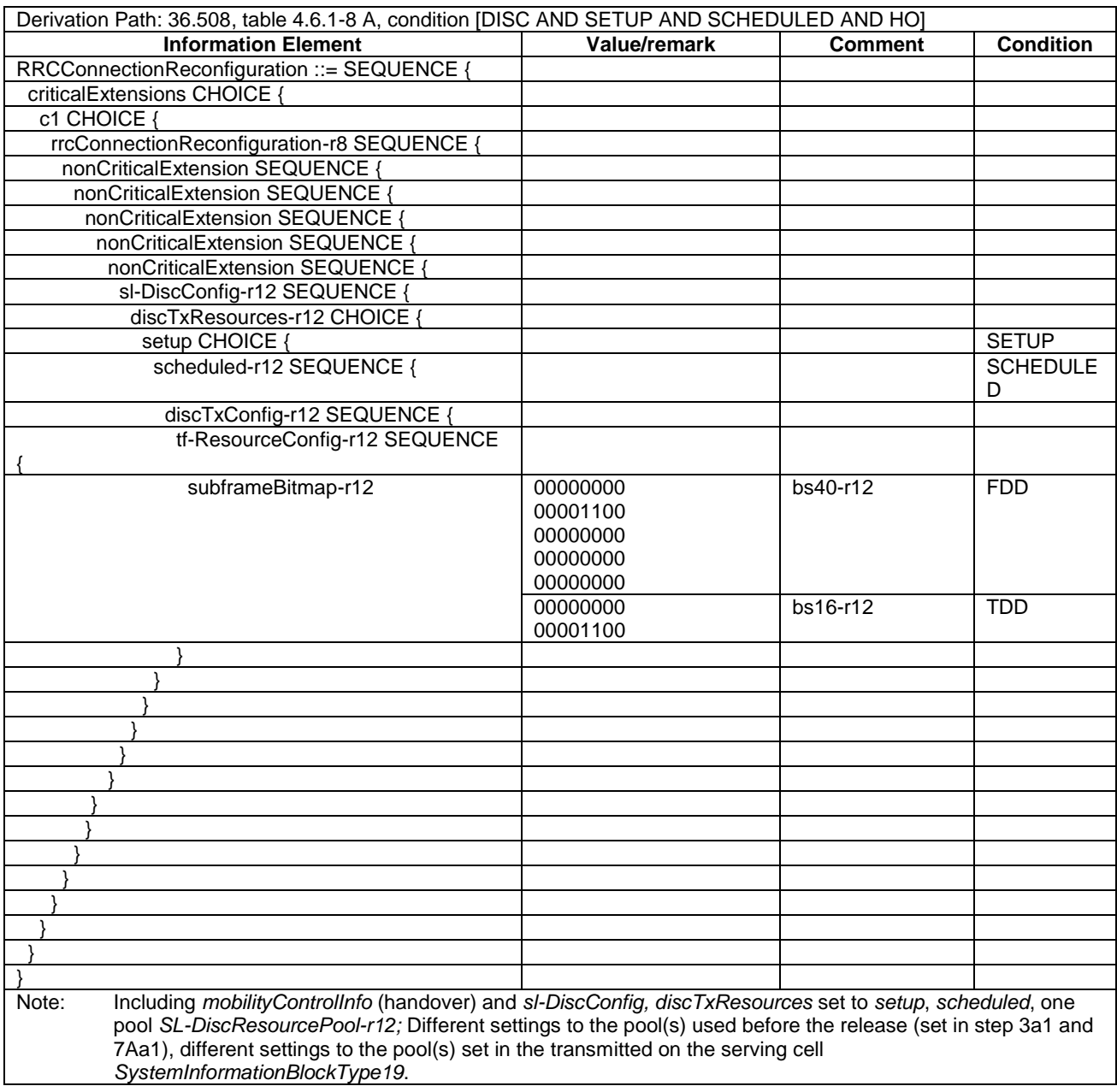

## **Table 19.2.3.3.3-13:** *RRCConnectionReconfiguration* **(step 12b1, Table 19.2.3.3.2-1)**

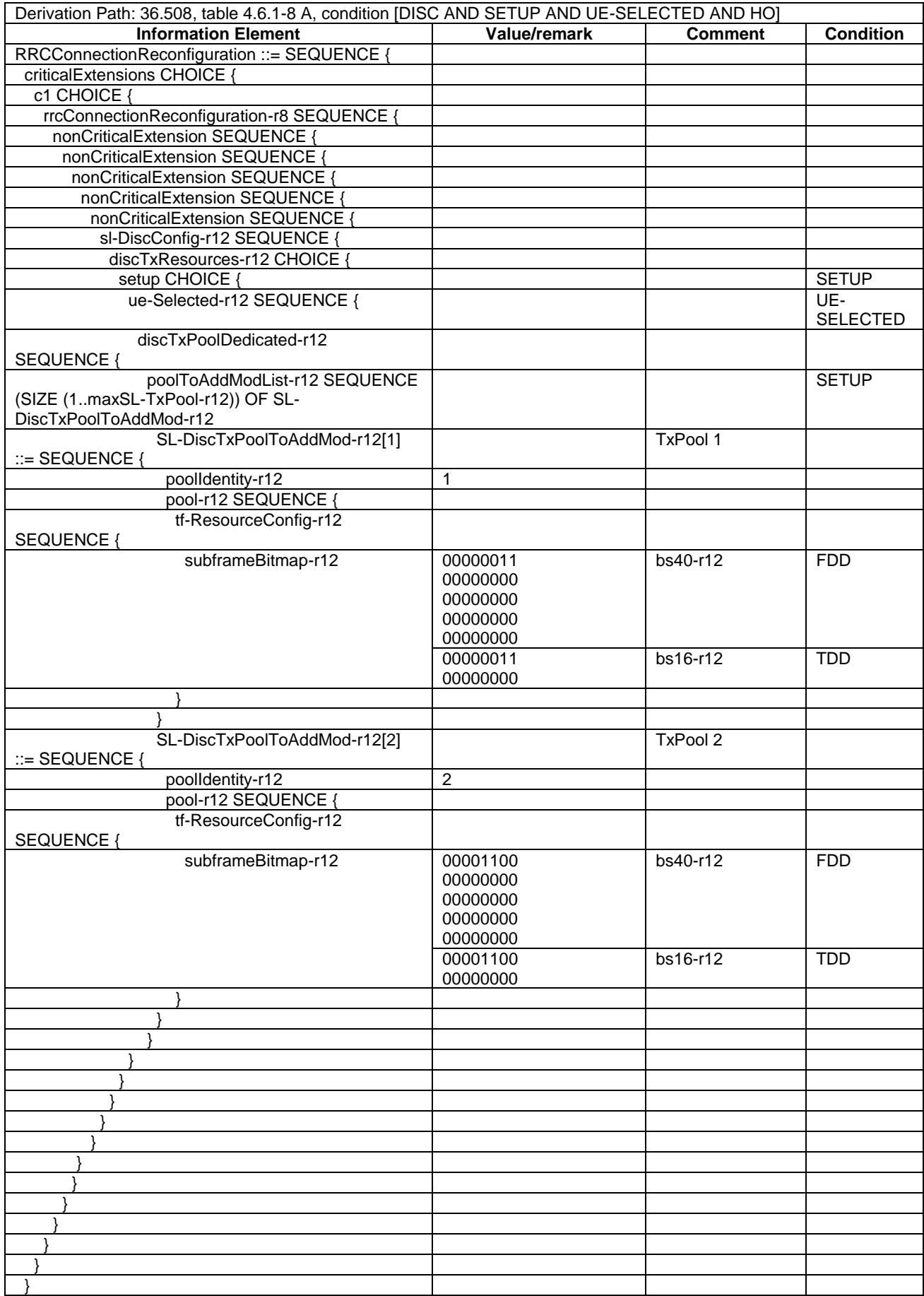

| Note: | Including mobilityControllnfo (handover) and the discTxResources set to setup, ue-Selected and<br>poolSelection within poolToAddModList is set to rsrpBased with threshLow and threshHigh and the serving<br>cell power levels set to ensure that the RSRP measurement of the PCell, after applying the layer 3 filter<br>defined by quantityConfig (part of MeasConfig) is in-between threshLow and threshHigh of exactly one of the<br>provided pools. The transmission pools provides different settings in comparison to the transmission pool set<br>in the broadcasted on the serving cell SystemInformationBlockType19 (see Table 19.2.3.3.3-1 or Table<br>$19.2.3.3.3-2$ ). |  |  |  |
|-------|----------------------------------------------------------------------------------------------------|--|--|--|

**Table 19.2.3.3.3-14:** *RRCConnectionReconfiguration* **(step 15a1, Table 19.2.3.3.2-1)**

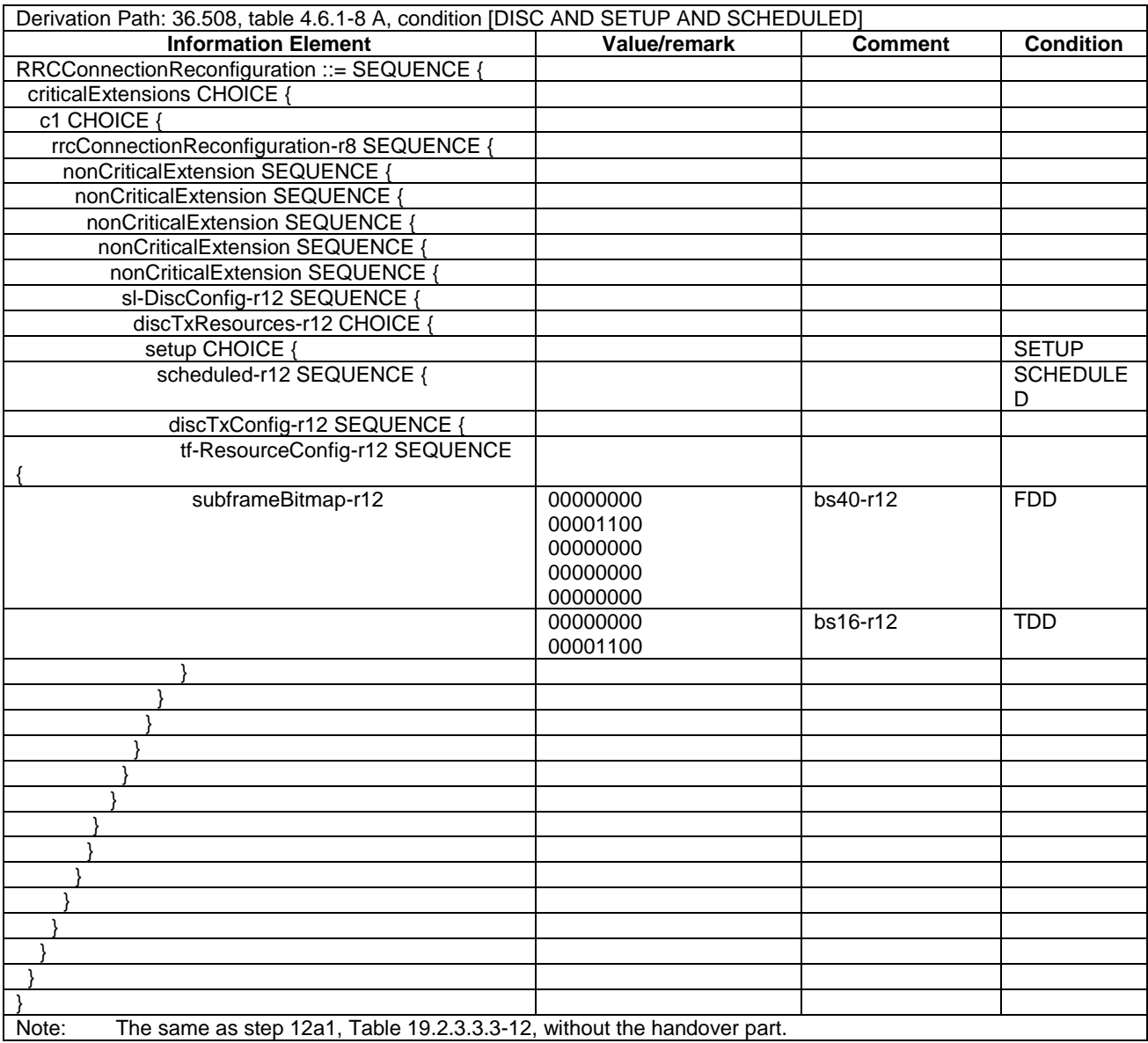

## **Table 19.2.3.3.3-15:** *RRCConnectionReconfiguration* **(step 15b1, Table 19.2.3.3.2-1)**

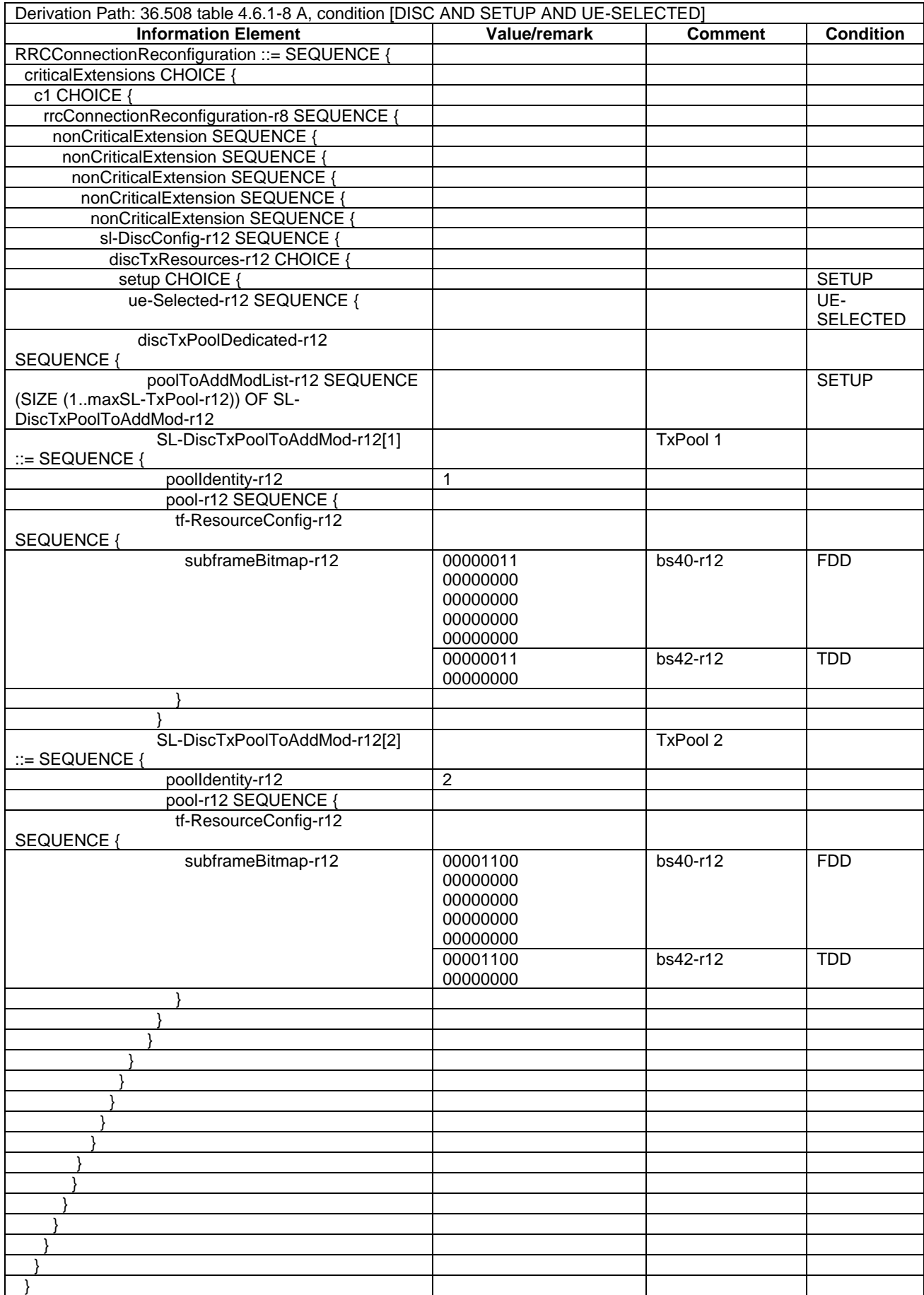

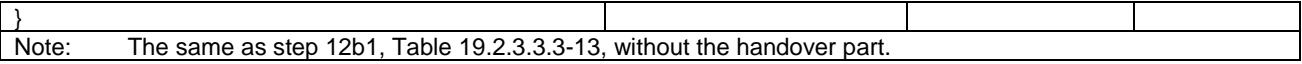

### **Table 19.2.3.3.3-16:** *RRCConnectionReconfiguration* **(steps 23, 30, 35, Table 19.2.3.3.2-1)**

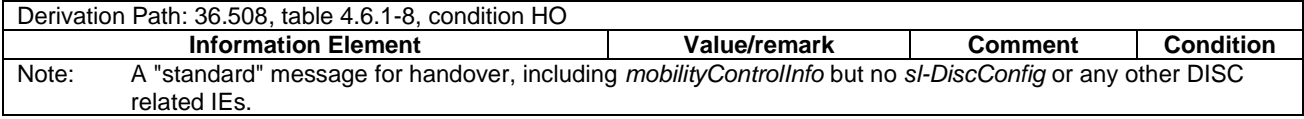

### **Table 19.2.3.3.3-17:** *RRCConnectionReconfiguration* **(step 28a1 a1, Table 19.2.3.3.2-1)**

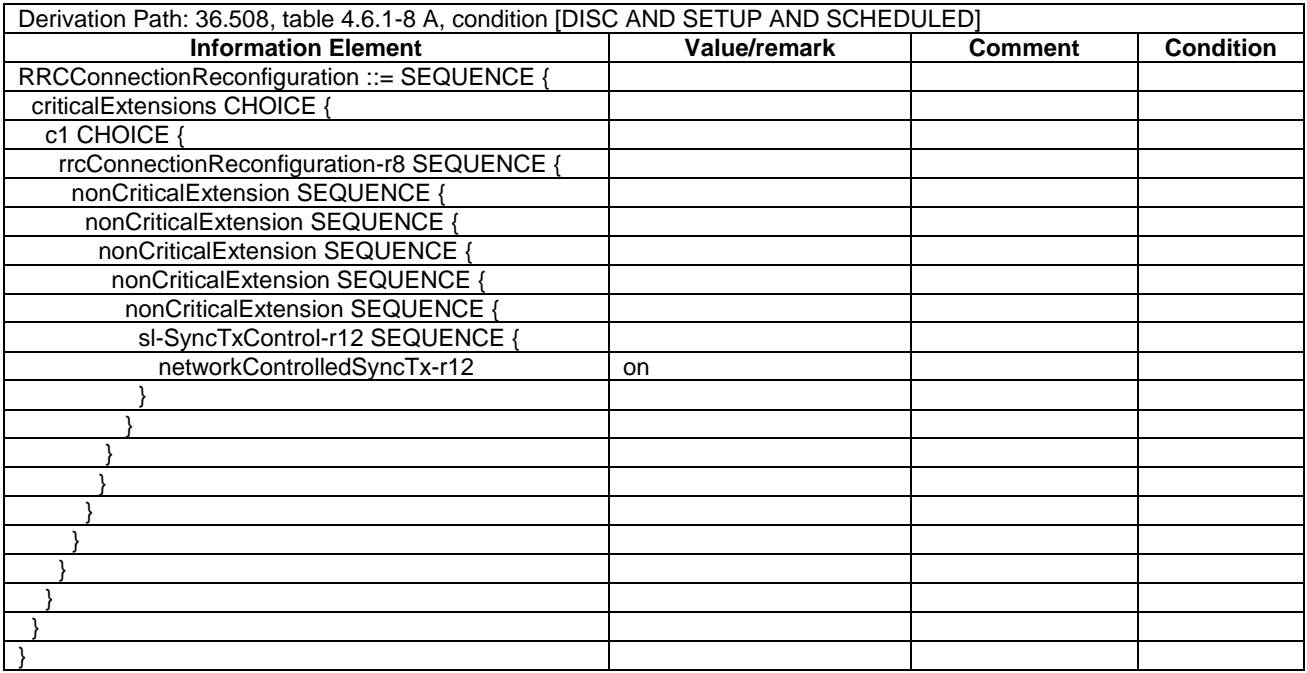

### **Table 19.2.3.3.3-18:** *RRCConnectionReconfiguration* **(step 28a1b1, Table 19.2.3.3.2-1)**

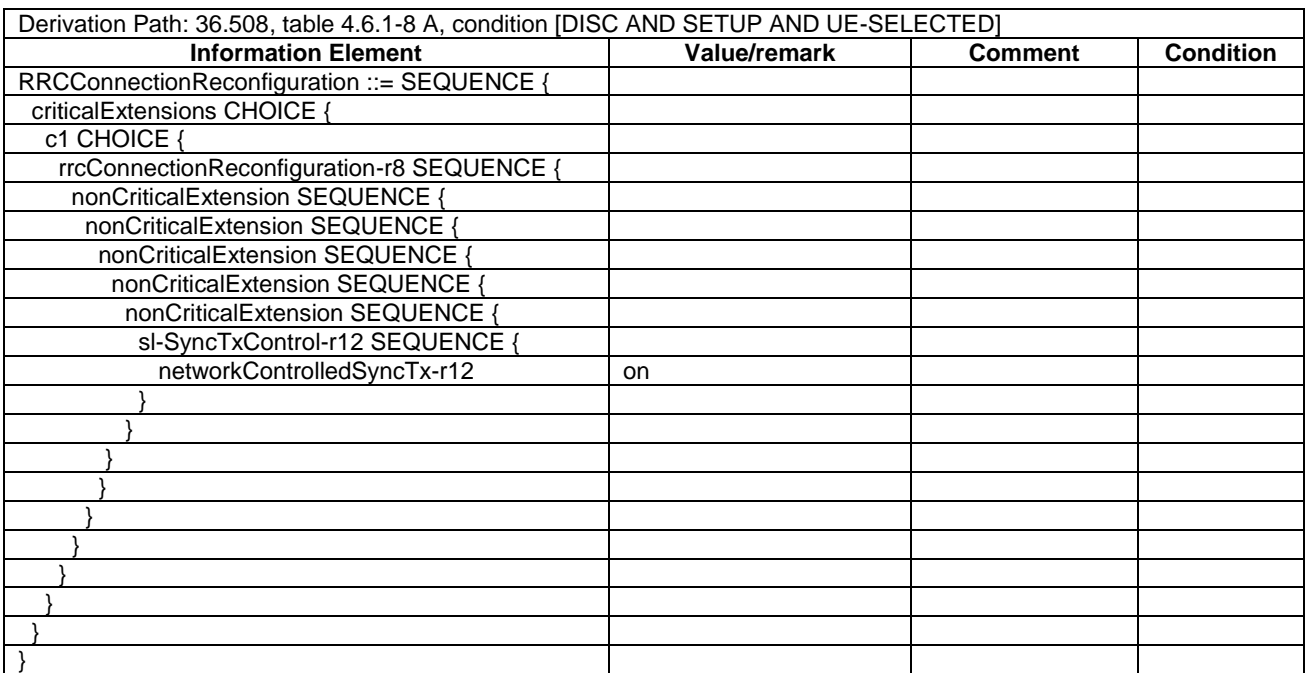

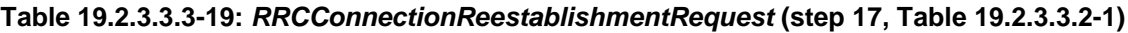

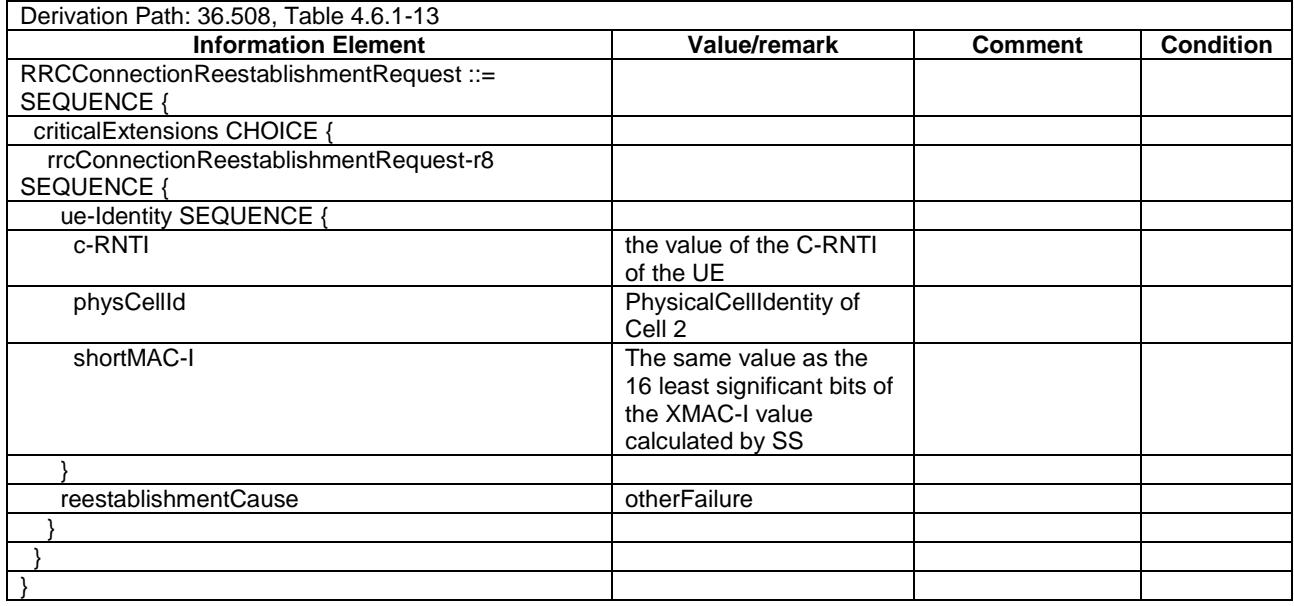

- 19.2.4 Void
- 19.2.5 Void
- 19.2.6 One-to-many ProSe direct communication/Pre-configured authorisation/Off-network / ProSe Direct Discovery for public safety use / Announcing UE procedure for group member discovery

19.2.6.1 Test Purpose (TP)

(1)

**with** { ProSe-enabled public safety UE being authorized for performing ProSe Direct Communication being provisioned with Radio parameters for when the UE is "not served by E-UTRAN" associated with a geographical area, **and**, UE out of coverage on the frequency used for sidelink communication and within the pre-set geographical area } **ensure that** {

 **when** { When the UE is triggered by an upper layer application to announce availability in a discovery group }

 **then** { UE continuously announces its availability in the discovery group to other ProSe-enabled public safety UEs applying full protection on the discovery messages over PC5 utilising DUSK), DUCK and DUIK } }

### 19.2.6.2 Conformance requirements

References: The conformance requirements covered in the present TC are specified in: TS 24.334, clauses 5.1.1, 10A.2.1, 10A.2.1A, 10A.2.6.1, 10A.2.6.2, TS 33.303, clauses 6.6.3.1, 6.6.3.2, 6.6.7. Unless otherwise stated these are Rel-13 requirements.

[TS 24.334, clause 5.1.1]

The service authorisation for ProSe direct discovery and ProSe direct communication determines whether the UE is authorised to use ProSe direct discovery and ProSe direct communication, in a particular PLMN or when not served by E-UTRAN. In this release of the specification, ProSe direct communication is supported only for Public Safety ProSeenabled UE. The service authorisation is either:

1) pre-configured in the UE. The pre-configured service authorisation may be stored in the ME, or in the USIM as specified in 3GPP TS 31.102 [17], or in both the ME and the USIM. If both the ME and the USIM contain the same parameters, the values stored in the USIM shall take precedence. The UE shall not use the pre-configured service authorisation if the contents of the USIM indicate that the UE is not authorised to use them (see 3GPP TS 31.102 [17]); or

[TS 24.334, clause 10A.2.1]

The following procedures are defined for the ProSe direct discovery for public safety use:

...

- announcing UE procedure for group member discovery;
- monitoring UE procedure for group member discovery;

...

Each ProSe-enabled Public Safety UE needs to obtain the security parameters from the ProSe Key Management Function before participating in ProSe direct discovery for public safety use, as specified in 3GPP TS 33.303 [6]. For each given Relay Service Code in UE-to-network relay discovery or Discovery Group ID in group member discovery, the ProSe Key Management Function (PKMF) will provide the following in the security parameters:

- PSDK (Public Safety Discovery Key) and the associated Expiry Time for this PSDK;
- configurations to signal which combination of keys to be used for the discovery process; and
- optionally, if DUCK is to be used, an indication of which PC5\_DISCOVERY message fields shall be protected by the DUCK.

After receiving the PSDK from the PKMF for the relay service or discovery group, the UE shall use it to derive specific DUIK, DUCK and DUSK needed to protect the ProSe direct discovery messages for the corresponding public safety use, as specified in 3GPP TS 33.303 [6].

[TS 24.334, clause 10A.2.1A]

The UE shall select the radio resource parameters to be used for ProSe direct discovery as follows:

...

- when the UE is not served by E-UTRAN or when the UE is served by E-UTRAN and intends to use the provisioned ProSe radio resources (i.e. carrier frequency):
	- 1) if the UE can determine itself located in a geographical area, and the UE is provisioned with radio parameters for the geographical area, then the UE shall search for a cell with any PLMN operating the selected provisioned radio resources (i.e. carrier frequency) associated with that geographical area, and:
		- iii) if the UE does not find any such cell in any PLMN, then the UE shall use the provisioned radio resource parameters; or
	- 2) else the UE shall not initiate ProSe direct discovery.

[TS 24.334, clause 10A.2.6.1]

...

The purpose of the announcing UE procedure for group member discovery is to enable a ProSe-enabled public safety UE to announce availability in a discovery group to other ProSe-enabled public safety UEs, upon a request from upper layers as defined in 3GPP TS 23.303 [2].

[TS 24.334, clause 10A.2.6.2]

The UE is authorised to perform the announcing UE procedure for group member discovery if:

- a) the following is true:
	- 1) the UE is not served by E-UTRAN, is authorised to perform ProSe direct discovery for public safety use announcing when the UE is not served by E-UTRAN as specified in clause 5, and is configured with the radio parameters to be used for ProSe direct discovery for public safety use when not served by E-UTRAN;

Figure 10A.2.6.2.1 illustrates the interaction of the UEs in the announcing UE procedure for group member discovery.

UE other UEs

PC5\_DISCOVERY message for Group Member Discovery Announcement

### **Figure 10A.2.6.2.1: Announcing UE procedure for group member discovery**

When the UE is triggered by an upper layer application to announce availability in a discovery group, if the UE is authorised to perform the announcing UE procedure for group member discovery, then the UE:

...

...

- b) shall obtain a valid UTC time for the discovery transmission from the lower layers and generate the UTC-based counter corresponding to this UTC time as specified in subclause 12.2.2.18;
- c) shall generate a PC5\_DISCOVERY message for Group Member Discovery Announcement according to subclause 11.2.5.1. In the PC5\_DISCOVERY message for Group Member Discovery Announcement, the UE:
	- 1) shall set the ProSe UE ID to the Layer 2 ID used for unicast communication configured in clause 5;
	- 2) shall set the Announcer Info parameter to the User Info ID for the group member discovery parameter, configured in clause 5;
	- 3) shall set the Discovery Group ID parameter to the Discovery Group ID parameter identifying the discovery group to be announced, configured in clause 5; and
	- 4) shall set the UTC-based counter LSB parameter to include the eight least significant bits of the UTC-based counter;
- d) shall apply the DUIK, DUSK, or DUCK with the associated Encrypted Bitmask, along with the UTC-based counter to the PC5\_DISCOVERY message for whichever security mechanism(s) configured to be applied, e.g., integrity protection, message scrambling or confidentiality protection of one or more above parameters, as specified in 3GPP TS 33.303 [6]; and
- e) shall pass the resulting PC5\_DISCOVERY message for Group Member Discovery Announcement to the lower layers for transmission over the PC5 interface with an indication that the message is for public safety use.

The UE shall ensure that it keeps on passing the same PC5\_DISCOVERY message and the indication that the message is for public safety use to the lower layers for transmission until the UE is triggered by an upper layer application to stop announcing availability in a discovery group, or until the UE stops being authorised to perform the announcing UE procedure for group member discovery. How this is achieved is left up to UE implementation.

[TS 33.303, clause 6.6.3.1]

There are two types of ProSe Public Safety Discovery described in TS 23.303 [2]: Relay Discovery (including the additional Discovery messages) and Group Member Discovery. The security measures for both of these are identical and are reusing the following aspects:

- the key provisioning mechanism that ProSe one-to-many communication uses, whereby a root key is fetched (the PGK – see subclause 6.2.3.1 of the present specification) along with associated security information; and

the mechanisms defined for restricted discovery in terms of protecting the discovery messages over the air (see subclause 6.1.3.4.3 of the present specification with the needed DUIK, DUCK and DUSKs derived from the root key). It is optional to support scrambling for Public Safety Discovery.

Like open and restricted discovery, ProSe Public Safety Discovery also uses a UTC-based counter (see step 9 in clause 6.1.3.3) to provide freshness for the protection of the restricted discovery message on the PC5 interface. The parameters CURRENT\_TIME and MAX\_OFFSET are also provided to the UE from the PKMF to ensure that the obtained UTCbased counter is sufficiently close to real time to protect against replays.

#### [TS 33.303, clause 6.6.3.2]

The Public Safety Discovery Key (PSDK) is the root key that is used for the protection of the Pubic Safety Discovery messages. It is identified by an 8-bit PSDK ID and each PSDK is associated with one or more Relay Service Codes and/or Discovery Group IDs. This association is achieved by allocating a 24-bit Key Type ID to the Relay Service Codes (RSCs) and Discovery Group IDs during the Key Request/Key Response procedure. The Key Type ID is also included in the MIKEY message, so a delivered PSDK can be associated with the correct RSCs and/or Discovery Group IDs.

NOTE: The allocation of RSC and/or Discovery Group ID to a particular Key Type ID is specific to a UE and does not need to be common across all UEs.

When the PSDKs are provided to the UE, they shall be provided with an Expiry Time. The Expiry Time of the PSDK needs to be set such that the keys for later periods have a longer expiration period. Each PSDKs for each Key Type ID shall be associated with a different Expiry Time value.

All expired PSDK, except the most recently expired of the PSDK(s), should be deleted.

Public Safety discovery also uses the PMK and PMK ID for the MIKEY messages as described in subclauses 6.2.3.1 and 6.2.3.2 of the present specification.

[TS 33.303, clause 6.6.7]

The protection of ProSe Public Safety Discovery Message over PC5 is very similar to that of Restricted Discovery. When sending and receiving a discovery message, the UE uses the PSDK that has not expired (using the time in the UTC based counter associated with the discovery slot to check expiry) and has the earliest expiration time to derive the needed subkeys for the security of that message.

In order to protect the discovery messages over PC5, the UE first calculates the necessary (as indicated in the security meta-data) DUSK, DUCK and DUIK for the particular discovery using the appropriate PSDK. To this end, a KDF is used to derive each of the keys indicated in the security meta-data, as follows:

- If the security meta-data indicates a DUSK should be used, then the UE derives the DUSK from the PSDK using a KDF as in Annex A.8.
- If the security meta-data indicates a DUCK should be used, and an Encrypted\_bits\_mask is included, then the UE derives the DUCK from the PSDK using a KDF as in Annex A.8

If the security meta-data indicates a DUIK should be used, then the UE derives the DUIK from the PSDK using a KDF as in Annex A.8.

...

A sending UE then follows subclause 6.1.3.4.3.2, while a receiving UE follows subclause 6.1.3.4.3.3 except that it never sends the discovery message to the ProSe Function for MIC checking.

19.2.6.3 Test description

19.2.6.3.1 Pre-test conditions

System Simulator:

SS-UE

- SS-UE1.

- As defined in TS 36.508 [18], configured for and operating as ProSe Direct Communication transmitting and receiving device.

GNSS simulator (optional).

NOTE: For operation in off-network environment, it shall be ensured that after the UE is powered up it considers the geographical area as being one of the geographical areas set in the USIM for operation when UE is "not served by E-UTRAN". This can be done by usage of a GNSS simulator, or some suitable MMI action.

### UE:

- ProSe related configuration
	- The UE is authorised to perform ProSe Direct Communication; The UE is equipped with a USIM containing values shown in Table 19.2.6.3.1-1, and, relevant to each of the supported services values as specified in TS 36.508 [18], section 4.9.3.1 (e.g. Direct Communication Radio Parameters and geographical area when UE is "not served by E-UTRAN", ProSe Layer-2 Group ID, etc.).

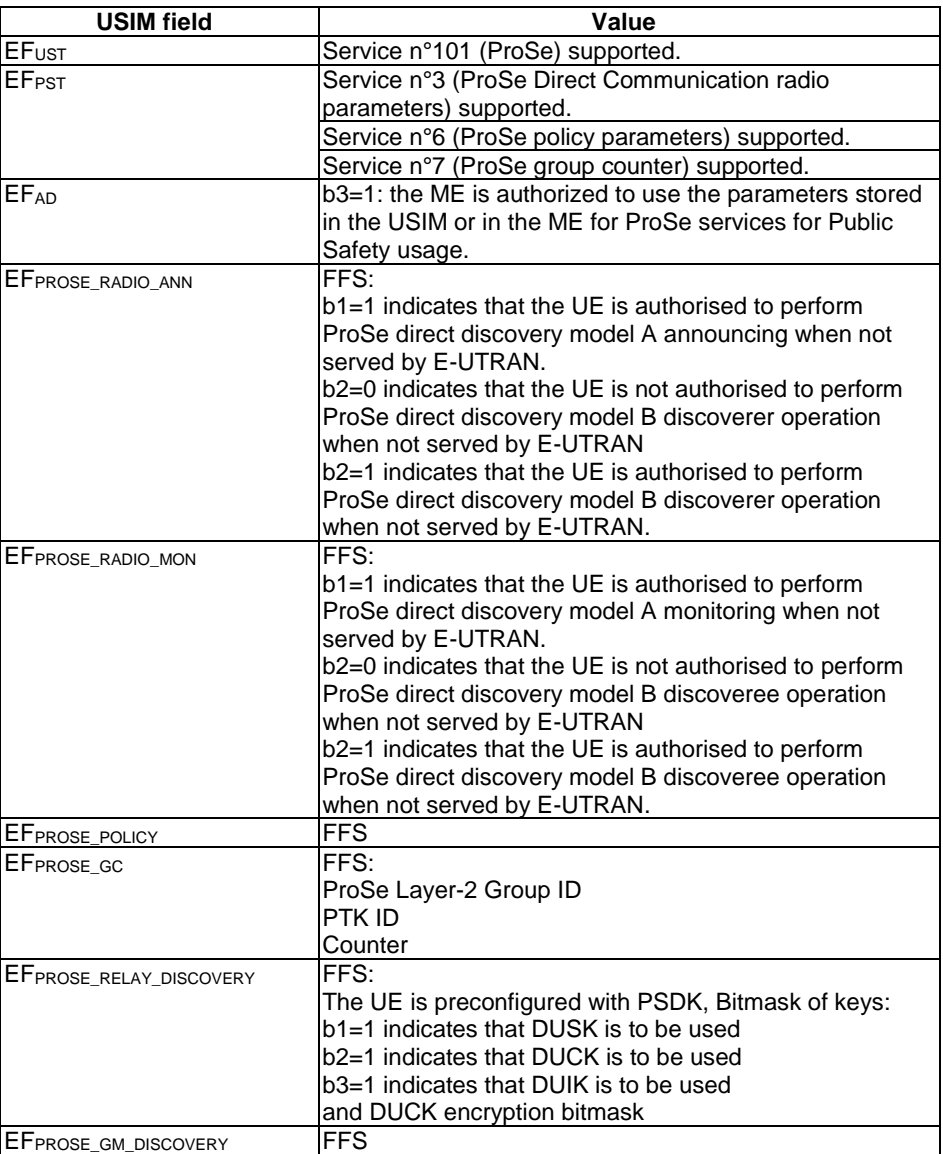

### **Table 19.2.6.3.1-1: USIM Configuration**

- The UE has a Public Safety Discovery Key (PSDK) with not expired validity timer allowing for the calculation of the various keys needed for applying protection on the discovery messages over PC5

(Discovery User Scrambling Key (DUSK), Discovery User Confidentiality Key (DUCK) and Discovery User Integrity Key (DUIK)).

- For operation in off-network environment, it shall be ensured that after the UE is powered up it considers the geographical area as being one of the geographical areas set in the USIM for operation when UE is "not served by E-UTRAN". If this is not done by using n GNSS simulator then the UE needs to be preconfigured via a suitable MMI action.

#### Preamble:

- The UE is in state Switched OFF (state 1) according to TS 36.508 [18].

19.2.6.3.2 Test procedure sequence

### **Table 19.2.6.3.2-1: Main behaviour**

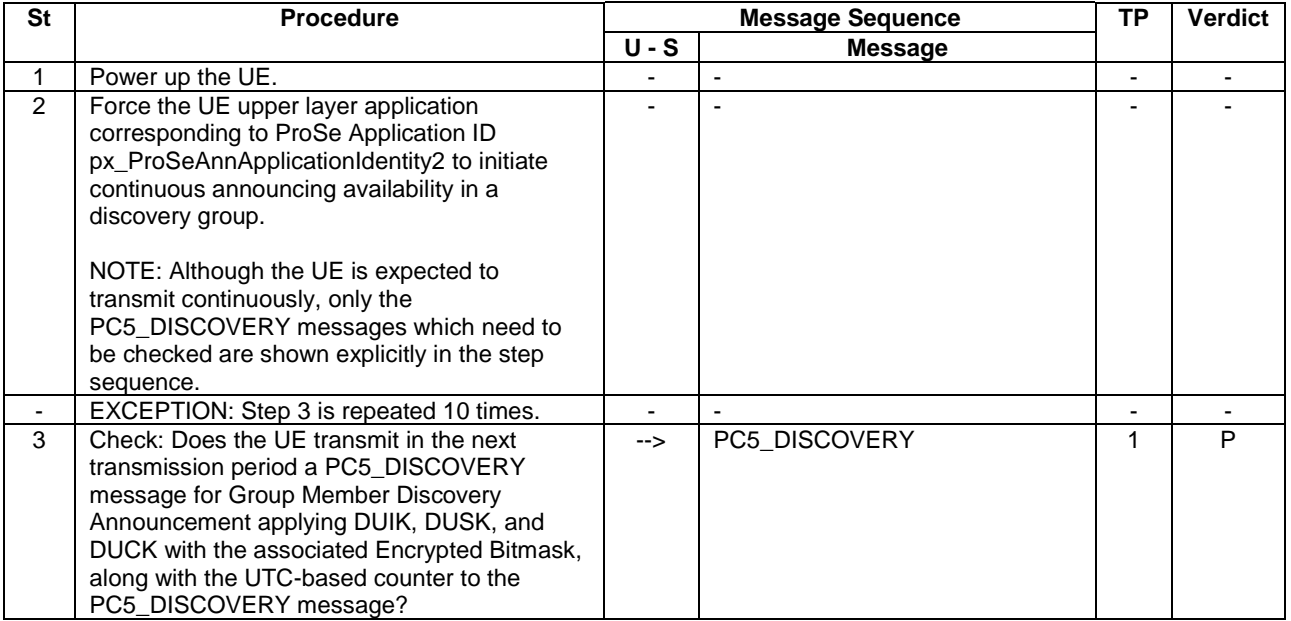

19.2.6.3.3 Specific message contents

#### **Table 19.2.6.3.3-1: PC5\_DISCOVERY (step 3 Table 19.2.6.3.2-1)**

Derivation path: 36.508 [18], Table 4.7F.1-5A.

- 19.2.7 One-to-many ProSe direct communication/Pre-configured authorisation/Off-network / ProSe Direct Discovery for public safety use / Discoverer UE procedure for group member discovery
- 19.2.7.1 Test Purpose (TP)

(1)

**with** { ProSe-enabled public safety UE being authorized for performing ProSe Direct Communication being provisioned with Radio parameters for when the UE is "not served by E-UTRAN" associated with a geographical area, **and**, UE out of coverage on the frequency used for sidelink communication and within the pre-set geographical area }

**ensure that** {

 **then** { UE performs a Discoverer UE procedure for group member discovery applying full protection on the discovery messages over PC5 utilising DUSK), DUCK and DUIK } }

**when** { When the UE is triggered by an upper layer application to solicit proximity of other UEs in a discovery group }

### 19.2.7.2 Conformance requirements

References: The conformance requirements covered in the present TC are specified in: TS 24.334, clauses 5.1.1, 10A.2.1, 10A.2.1A, 10A.2.8.1, 10A.2.8.2, TS 33.303, clauses 6.6.3.1, 6.6.3.2, 6.6.7. Unless otherwise stated these are Rel-13 requirements.

[TS 24.334, clause 5.1.1]

The service authorisation for ProSe direct discovery and ProSe direct communication determines whether the UE is authorised to use ProSe direct discovery and ProSe direct communication, in a particular PLMN or when not served by E-UTRAN. In this release of the specification, ProSe direct communication is supported only for Public Safety ProSeenabled UE. The service authorisation is either:

1) pre-configured in the UE. The pre-configured service authorisation may be stored in the ME, or in the USIM as specified in 3GPP TS 31.102 [17], or in both the ME and the USIM. If both the ME and the USIM contain the same parameters, the values stored in the USIM shall take precedence. The UE shall not use the pre-configured service authorisation if the contents of the USIM indicate that the UE is not authorised to use them (see 3GPP TS 31.102 [17]); or

[TS 24.334, clause 10A.2.1]

The following procedures are defined for the ProSe direct discovery for public safety use:

...

- discoverer UE procedure for group member discovery;
- discoveree UE procedure for group member discovery;
- ...

Each ProSe-enabled Public Safety UE needs to obtain the security parameters from the ProSe Key Management Function before participating in ProSe direct discovery for public safety use, as specified in 3GPP TS 33.303 [6]. For each given Relay Service Code in UE-to-network relay discovery or Discovery Group ID in group member discovery, the ProSe Key Management Function (PKMF) will provide the following in the security parameters:

- PSDK (Public Safety Discovery Key) and the associated Expiry Time for this PSDK;
- configurations to signal which combination of keys to be used for the discovery process; and
- optionally, if DUCK is to be used, an indication of which PC5\_DISCOVERY message fields shall be protected by the DUCK.

After receiving the PSDK from the PKMF for the relay service or discovery group, the UE shall use it to derive specific DUIK, DUCK and DUSK needed to protect the ProSe direct discovery messages for the corresponding public safety use, as specified in 3GPP TS 33.303 [6].

[TS 24.334, clause 10A.2.1A]

The UE shall select the radio resource parameters to be used for ProSe direct discovery as follows:

...

- when the UE is not served by E-UTRAN or when the UE is served by E-UTRAN and intends to use the provisioned ProSe radio resources (i.e. carrier frequency):
	- 1) if the UE can determine itself located in a geographical area, and the UE is provisioned with radio parameters for the geographical area, then the UE shall search for a cell with any PLMN operating the selected provisioned radio resources (i.e. carrier frequency) associated with that geographical area, and:

...

- iii) if the UE does not find any such cell in any PLMN, then the UE shall use the provisioned radio resource parameters; or
- 2) else the UE shall not initiate ProSe direct discovery.

[TS 24.334, clause 10A.2.8.1]

The purpose of the discoverer UE procedure for group member discovery is to enable a ProSe-enabled public safety UE to solicit proximity of other ProSe-enabled public safety UEs in a discovery group, upon a request from upper layers as defined in 3GPP TS 23.303 [2].

[TS 24.334, clause 10A.2.8.2]

The UE is authorised to perform the discoverer UE procedure for group member discovery if:

- a) the following is true:
	- 1) the UE is not served by E-UTRAN, is authorised to perform ProSe direct discovery for public safety use discoverer operation when the UE is not served by E-UTRAN as specified in clause 5, and is configured with the radio parameters to be used for ProSe direct discovery for public safety use when not served by E-UTRAN;

...

Figure 10A.2.8.2.1 illustrates the interaction of the UEs in the discoverer UE procedure for group member discovery.

UE other UEs

PC5\_DISCOVERY message for Group Member Discovery Solicitation

PC5\_DISCOVERY message for Group Member Discovery Response

**Figure 10A.2.8.2.1: Discoverer UE procedure for group member discovery**

When the UE is triggered by an upper layer application to solicit proximity of other UEs in a discovery group, and if the UE is authorised to perform the discoverer UE procedure for group member discovery, then the UE:

...

- b) shall obtain a valid UTC time for the discovery transmission from the lower layers and generate the UTC-based counter corresponding to this UTC time as specified in subclause 12.2.2.18;
- c) shall generate a PC5\_DISCOVERY message for Group Member Discovery Solicitation according to subclause 11.2.5.1. In the PC5\_DISCOVERY message for Group Member Discovery Solicitation, the UE:
	- 1) shall set the Discoverer Info parameter to the User Info ID for the group member discovery parameter, configured in clause 5;
	- 2) shall set the Discovery Group ID parameter to the Discovery Group ID parameter identifying the discovery group to be solicited, configured in clause 5;
	- 3) shall set either the Target User Info parameter or the Target Group Info parameter according to the target information provided by the upper layer application; and
	- 4) shall set the UTC-based counter LSB parameter to include the eight least significant bits of the UTC-based counter;
- d) shall apply the DUIK, DUSK, or DUCK with the associated Encrypted Bitmask, along with the UTC-based counter to the PC5\_DISCOVERY message for whichever security mechanism(s) configured to be applied, e.g. integrity protection, message scrambling or confidentiality protection of one or more above parameters, as specified in 3GPP TS 33.303 [6]; and
- e) shall pass the resulting PC5\_DISCOVERY message for Group Member Discovery Solicitation to the lower layers for transmission over the PC5 interface with an indication that the message is for public safety use.

The UE shall ensure that it keeps on passing the same PC5\_DISCOVERY message to the lower layers for transmission with an indication that the message is for public safety use until the UE is triggered by an upper layer application to stop soliciting proximity of other UEs in a discovery group, or until the UE stops being authorised to perform the discoverer UE procedure for group member discovery. How this is achieved is left up to UE implementation.

Upon reception of a PC5\_DISCOVERY message for Group Member Discovery Response according to subclause 11.2.5.1, for the target Discovery Group ID of the discovery group to be discovered, the UE shall use the associated DUSK, if configured, and the UTC-based counter obtained during the monitoring operation to unscramble the PC5\_DISCOVERY message as described in 3GPP TS 33.303 [6]. Then, if a DUCK is configured, the UE shall use the DUCK and the UTC-based counter to decrypt the configured message-specific confidentiality-protected portion, as described in 3GPP TS 33.303 [6]. Finally, if a DUIK is configured, the UE shall use the DUIK and UTC-based counter to verify the MIC field in the unscrambled PC5\_DISCOVERY message for Group Member Discovery Response.

Then if the Discovery Group ID parameter of the PC5\_DISCOVERY message for Group Member Discovery Response is the same as the Discovery Group ID parameter of the PC5\_DISCOVERY message for Group Member Discovery Solicitation, the UE shall consider that other UE in the discovery group the UE seeks to discover has been discovered.

[TS 33.303, clause 6.6.3.1]

There are two types of ProSe Public Safety Discovery described in TS 23.303 [2]: Relay Discovery (including the additional Discovery messages) and Group Member Discovery. The security measures for both of these are identical and are reusing the following aspects:

- the key provisioning mechanism that ProSe one-to-many communication uses, whereby a root key is fetched (the PGK – see subclause 6.2.3.1 of the present specification) along with associated security information; and
- the mechanisms defined for restricted discovery in terms of protecting the discovery messages over the air (see subclause 6.1.3.4.3 of the present specification with the needed DUIK, DUCK and DUSKs derived from the root key). It is optional to support scrambling for Public Safety Discovery.

Like open and restricted discovery, ProSe Public Safety Discovery also uses a UTC-based counter (see step 9 in clause 6.1.3.3) to provide freshness for the protection of the restricted discovery message on the PC5 interface. The parameters CURRENT\_TIME and MAX\_OFFSET are also provided to the UE from the PKMF to ensure that the obtained UTCbased counter is sufficiently close to real time to protect against replays.

[TS 33.303, clause 6.6.3.2]

The Public Safety Discovery Key (PSDK) is the root key that is used for the protection of the Pubic Safety Discovery messages. It is identified by an 8-bit PSDK ID and each PSDK is associated with one or more Relay Service Codes and/or Discovery Group IDs. This association is achieved by allocating a 24-bit Key Type ID to the Relay Service Codes (RSCs) and Discovery Group IDs during the Key Request/Key Response procedure. The Key Type ID is also included in the MIKEY message, so a delivered PSDK can be associated with the correct RSCs and/or Discovery Group IDs.

NOTE: The allocation of RSC and/or Discovery Group ID to a particular Key Type ID is specific to a UE and does not need to be common across all UEs.

When the PSDKs are provided to the UE, they shall be provided with an Expiry Time. The Expiry Time of the PSDK needs to be set such that the keys for later periods have a longer expiration period. Each PSDKs for each Key Type ID shall be associated with a different Expiry Time value.

All expired PSDK, except the most recently expired of the PSDK(s), should be deleted.

Public Safety discovery also uses the PMK and PMK ID for the MIKEY messages as described in subclauses 6.2.3.1 and 6.2.3.2 of the present specification.

[TS 33.303, clause 6.6.7]

The protection of ProSe Public Safety Discovery Message over PC5 is very similar to that of Restricted Discovery. When sending and receiving a discovery message, the UE uses the PSDK that has not expired (using the time in the UTC based counter associated with the discovery slot to check expiry) and has the earliest expiration time to derive the needed subkeys for the security of that message.

In order to protect the discovery messages over PC5, the UE first calculates the necessary (as indicated in the security meta-data) DUSK, DUCK and DUIK for the particular discovery using the appropriate PSDK. To this end, a KDF is used to derive each of the keys indicated in the security meta-data, as follows:

- If the security meta-data indicates a DUSK should be used, then the UE derives the DUSK from the PSDK using a KDF as in Annex A.8.
- If the security meta-data indicates a DUCK should be used, and an Encrypted bits mask is included, then the UE derives the DUCK from the PSDK using a KDF as in Annex A.8

If the security meta-data indicates a DUIK should be used, then the UE derives the DUIK from the PSDK using a KDF as in Annex A.8.

...

A sending UE then follows subclause 6.1.3.4.3.2, while a receiving UE follows subclause 6.1.3.4.3.3 except that it never sends the discovery message to the ProSe Function for MIC checking.

19.2.7.3 Test description

19.2.7.3.1 Pre-test conditions

### System Simulator:

SS-UE

- SS-UE1.
	- As defined in TS 36.508 [18], configured for and operating as ProSe Direct Communication transmitting and receiving device.

GNSS simulator (optional).

NOTE: For operation in off-network environment, it shall be ensured that after the UE is powered up it considers the geographical area as being one of the geographical areas set in the USIM for operation when UE is "not served by E-UTRAN". This can be done by usage of a GNSS simulator, or some suitable MMI action.

### UE:

- ProSe related configuration
	- The UE is authorised to perform ProSe Direct Communication; The UE is equipped with a USIM containing values shown in Table 19.2.7.3.1-1, and, relevant to each of the supported services values as specified in TS 36.508 [18], section 4.9.3.1 (e.g. Direct Communication Radio Parameters and geographical area when UE is "not served by E-UTRAN", ProSe Layer-2 Group ID, etc.).

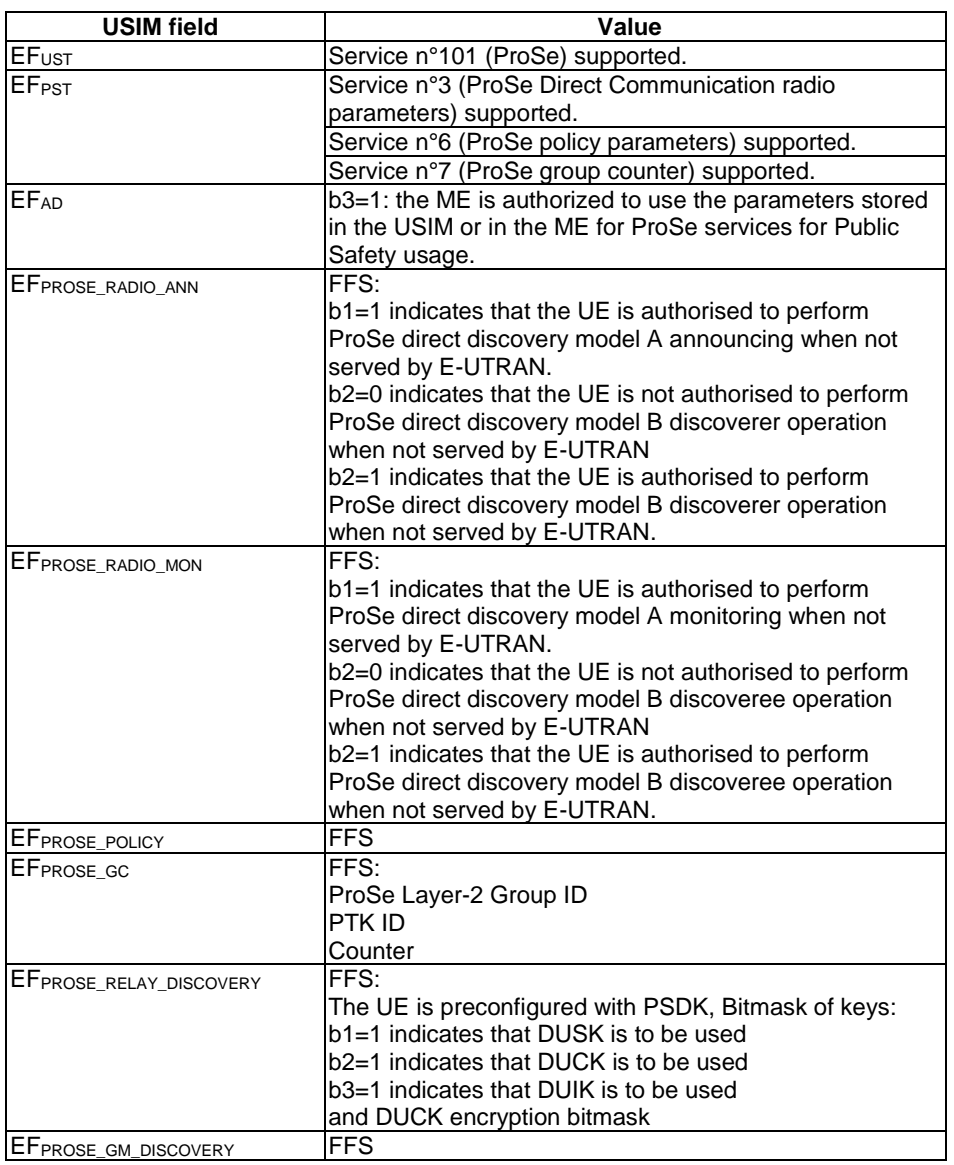

### **Table 19.2.7.3.1-1: USIM Configuration**

- The UE has a Public Safety Discovery Key (PSDK) with not expired validity timer allowing for the calculation of the various keys needed for applying protection on the discovery messages over PC5 (Discovery User Scrambling Key (DUSK), Discovery User Confidentiality Key (DUCK) and Discovery User Integrity Key (DUIK)).
- For operation in off-network environment, it shall be ensured that after the UE is powered up it considers the geographical area as being one of the geographical areas set in the USIM for operation when UE is "not served by E-UTRAN". If this is not done by using n GNSS simulator then the UE needs to be preconfigured via a suitable MMI action.

### Preamble:

- The UE is in state Switched OFF (state 1) according to TS 36.508 [18].

19.2.7.3.2 Test procedure sequence

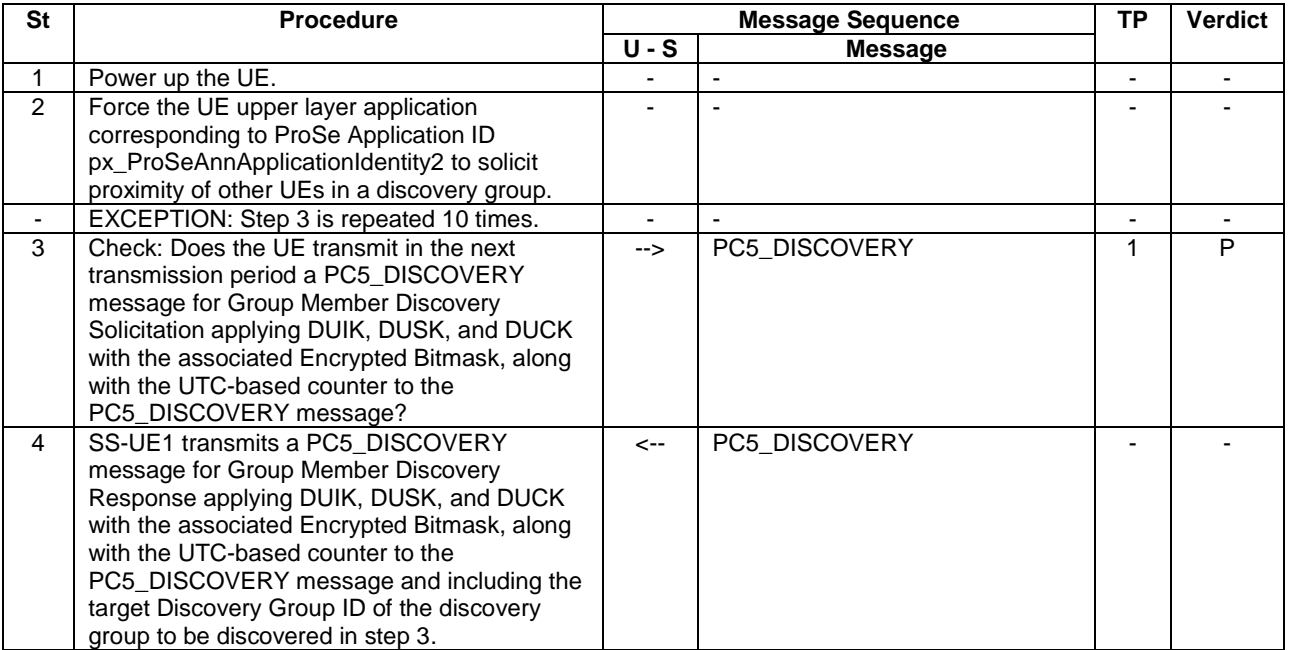

#### **Table 19.2.7.3.2-1: Main behaviour**

19.2.7.3.3 Specific message contents

#### **Table 19.2.7.3.3-1: PC5\_DISCOVERY (step 3 Table 19.2.7.3.2-1)**

Derivation path: 36.508 [18], Table 4.7F.1-5B.

### **Table 19.2.7.3.3-2: PC5\_DISCOVERY (step 4 Table 19.2.7.3.2-1)**

Derivation path: 36.508 [18], Table 4.7F.1-5C.

# 19.2.8 One-to-many ProSe direct communication/Pre-configured authorisation/Off-network / ProSe Direct Discovery for public safety use / Discoveree UE procedure for group member discovery

19.2.8.1 Test Purpose (TP)

(1)

**with** { ProSe-enabled public safety UE being authorized for performing ProSe Direct Communication being provisioned with Radio parameters for when the UE is "not served by E-UTRAN" associated with a geographical area, **and**, UE out of coverage on the frequency used for sidelink communication and within the pre-set geographical area } **ensure that** {

 **when** { When the UE receives a solicitation from other ProSe-enabled public safety UEs on proximity in a discovery group }

 **then** { UE responds to the request in accordance with the Discoveree UE procedure for group member discovery applying full protection on the discovery messages over PC5 utilising DUSK), DUCK and DUIK } }

#### 19.2.8.2 Conformance requirements

References: The conformance requirements covered in the present TC are specified in: TS 24.334, clauses 5.1.1, 10A.2.1, 10A.2.1A, 10A.2.9.1, 10A.2.9.2, TS 33.303, clauses 6.6.3.1, 6.6.3.2, 6.6.7. Unless otherwise stated these are Rel-13 requirements.

[TS 24.334, clause 5.1.1]

The service authorisation for ProSe direct discovery and ProSe direct communication determines whether the UE is authorised to use ProSe direct discovery and ProSe direct communication, in a particular PLMN or when not served by E-UTRAN. In this release of the specification, ProSe direct communication is supported only for Public Safety ProSeenabled UE. The service authorisation is either:

1) pre-configured in the UE. The pre-configured service authorisation may be stored in the ME, or in the USIM as specified in 3GPP TS 31.102 [17], or in both the ME and the USIM. If both the ME and the USIM contain the same parameters, the values stored in the USIM shall take precedence. The UE shall not use the pre-configured service authorisation if the contents of the USIM indicate that the UE is not authorised to use them (see 3GPP TS 31.102 [17]); or

[TS 24.334, clause 10A.2.1]

The following procedures are defined for the ProSe direct discovery for public safety use:

- discoverer UE procedure for group member discovery;
- discoveree UE procedure for group member discovery;

...

...

Each ProSe-enabled Public Safety UE needs to obtain the security parameters from the ProSe Key Management Function before participating in ProSe direct discovery for public safety use, as specified in 3GPP TS 33.303 [6]. For each given Relay Service Code in UE-to-network relay discovery or Discovery Group ID in group member discovery, the ProSe Key Management Function (PKMF) will provide the following in the security parameters:

- PSDK (Public Safety Discovery Key) and the associated Expiry Time for this PSDK;
- configurations to signal which combination of keys to be used for the discovery process; and
- optionally, if DUCK is to be used, an indication of which PC5\_DISCOVERY message fields shall be protected by the DUCK.

After receiving the PSDK from the PKMF for the relay service or discovery group, the UE shall use it to derive specific DUIK, DUCK and DUSK needed to protect the ProSe direct discovery messages for the corresponding public safety use, as specified in 3GPP TS 33.303 [6].

[TS 24.334, clause 10A.2.1A]

The UE shall select the radio resource parameters to be used for ProSe direct discovery as follows:

...

- when the UE is not served by E-UTRAN or when the UE is served by E-UTRAN and intends to use the provisioned ProSe radio resources (i.e. carrier frequency):
	- 1) if the UE can determine itself located in a geographical area, and the UE is provisioned with radio parameters for the geographical area, then the UE shall search for a cell with any PLMN operating the selected provisioned radio resources (i.e. carrier frequency) associated with that geographical area, and:

...

- iii) if the UE does not find any such cell in any PLMN, then the UE shall use the provisioned radio resource parameters; or
- 2) else the UE shall not initiate ProSe direct discovery.

[TS 24.334, clause 10A.2.9.1]

The purpose of the discoveree UE procedure for group member discovery is to enable a ProSe-enabled public safety UE to respond to solicitation from other ProSe-enabled public safety UEs on proximity in a discovery group, upon a request from upper layers as defined in 3GPP TS 23.303 [2].

[TS 24.334, clause 10A.2.9.2]

The UE is authorised to perform the discoveree UE procedure for group member discovery if:

- a) the following is true:
	- 1) the UE is not served by E-UTRAN, is authorised to perform ProSe direct discovery for public safety use discoveree operation when the UE is not served by E-UTRAN as specified in clause 5, and is configured with the radio parameters to be used for ProSe direct discovery for public safety use when not served by E-UTRAN;

...

Figure 10A.2.9.2.1 illustrates the interaction of the UEs in the Discoveree UE procedure for group member discovery.

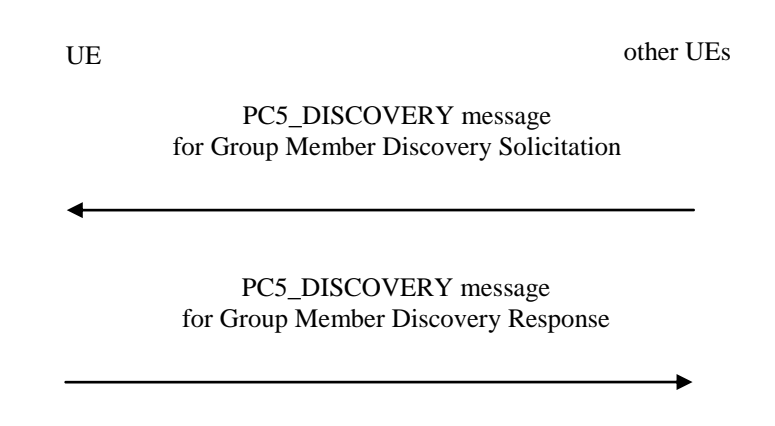

### **Figure 10A.2.9.2.1: Discoveree UE procedure for group member discovery**

When the UE is triggered by an upper layer application to start responding to solicitation on proximity of a UE in a discovery group, and if the UE is authorised to perform the discoveree UE procedure for group member discovery, then the UE:

...

b) shall instruct the lower layers to start monitoring for PC5\_DISCOVERY messages with an indication that the message is for public safety use.

Upon reception of a PC5\_DISCOVERY message for Group Member Discovery Solicitation according to subclause 11.2.5.1, for the Discovery Group ID of the discovery group which the UE is configured to respond for, the UE shall use the associated DUSK, if configured, and the UTC-based counter obtained during the monitoring operation to unscramble the PC5\_DISCOVERY message as described in 3GPP TS 33.303 [6]. Then, if a DUCK is configured, the UE shall use the DUCK and the UTC-based counter to decrypt the configured message-specific confidentiality protected portion, as described in 3GPP TS 33.303 [6]. Finally, if a DUIK is configured, the UE shall use the DUIK and UTC-based counter to verify the MIC field in the unscrambled PC5\_DISCOVERY message for Group Member Discovery Solicitation.

Then, if:

- the Discovery Group ID parameter of the received PC5\_DISCOVERY message is the same as a Discovery Group ID parameter configured as specified in clause 5 for the discovery group;
- the Target User Info parameter is not included in the received PC5\_DISCOVERY message or the Target User Info parameter of the received PC5\_DISCOVERY message is the same as the User Info ID for the group member discovery parameter specified in clause 5; and

the Target Group Info parameter is not included in the received PC5\_DISCOVERY message or the Target Group Info parameter of the received PC5\_DISCOVERY message is the same as the identifier of the targeted group provided by the upper layer application (e.g. ProSe Layer-2 Group ID of the ProSe direct communication service authorisation specified in clause 5);

the UE:

- a) shall obtain a valid UTC time for the discovery transmission from the lower layers and generate the UTC-based counter corresponding to this UTC time as specified in subclause 12.2.2.18;
- b) shall generate a PC5\_DISCOVERY message for Group Member Discovery Response according to subclause 11.2.5.1. In the PC5\_DISCOVERY message for Group Member Discovery Response, the UE:
	- 1) shall set the ProSe UE ID to the Layer 2 ID used for unicast communication, configured in clause 5;
	- 2) shall set the Discoveree Info parameter to the User Info ID for the group member discovery parameter, configured in clause 5;
	- 3) shall set the Discovery Group ID parameter to the Discovery Group ID parameter of the PC5\_DISCOVERY message for Group Member Discovery Solicitation; and
	- 4) shall set the UTC-based counter LSB parameter to include the eight least significant bits of the UTC-based counter;
- c) shall apply the DUIK, DUSK, or DUCK with the associated Encrypted Bitmask, along with the UTC-based counter to the PC5\_DISCOVERY message for whichever security mechanism(s) configured to be applied, e.g. integrity protection, message scrambling or confidentiality protection of one or more above parameters, as specified in 3GPP TS 33.303 [6]; and
- d) shall pass the resulting PC5\_DISCOVERY message for Group Member Discovery Response with an indication that the message is for public safety use to the lower layers for transmission over the PC5 interface.

[TS 33.303, clause 6.6.3.1]

There are two types of ProSe Public Safety Discovery described in TS 23.303 [2]: Relay Discovery (including the additional Discovery messages) and Group Member Discovery. The security measures for both of these are identical and are reusing the following aspects:

- the key provisioning mechanism that ProSe one-to-many communication uses, whereby a root key is fetched (the PGK – see subclause 6.2.3.1 of the present specification) along with associated security information; and
- the mechanisms defined for restricted discovery in terms of protecting the discovery messages over the air (see subclause 6.1.3.4.3 of the present specification with the needed DUIK, DUCK and DUSKs derived from the root key). It is optional to support scrambling for Public Safety Discovery.

Like open and restricted discovery, ProSe Public Safety Discovery also uses a UTC-based counter (see step 9 in clause 6.1.3.3) to provide freshness for the protection of the restricted discovery message on the PC5 interface. The parameters CURRENT\_TIME and MAX\_OFFSET are also provided to the UE from the PKMF to ensure that the obtained UTCbased counter is sufficiently close to real time to protect against replays.

#### [TS 33.303, clause 6.6.3.2]

The Public Safety Discovery Key (PSDK) is the root key that is used for the protection of the Pubic Safety Discovery messages. It is identified by an 8-bit PSDK ID and each PSDK is associated with one or more Relay Service Codes and/or Discovery Group IDs. This association is achieved by allocating a 24-bit Key Type ID to the Relay Service Codes (RSCs) and Discovery Group IDs during the Key Request/Key Response procedure. The Key Type ID is also included in the MIKEY message, so a delivered PSDK can be associated with the correct RSCs and/or Discovery Group IDs.

NOTE: The allocation of RSC and/or Discovery Group ID to a particular Key Type ID is specific to a UE and does not need to be common across all UEs.

When the PSDKs are provided to the UE, they shall be provided with an Expiry Time. The Expiry Time of the PSDK needs to be set such that the keys for later periods have a longer expiration period. Each PSDKs for each Key Type ID shall be associated with a different Expiry Time value.

All expired PSDK, except the most recently expired of the PSDK(s), should be deleted.

Public Safety discovery also uses the PMK and PMK ID for the MIKEY messages as described in subclauses 6.2.3.1 and 6.2.3.2 of the present specification.

[TS 33.303, clause 6.6.7]

The protection of ProSe Public Safety Discovery Message over PC5 is very similar to that of Restricted Discovery. When sending and receiving a discovery message, the UE uses the PSDK that has not expired (using the time in the UTC based counter associated with the discovery slot to check expiry) and has the earliest expiration time to derive the needed subkeys for the security of that message.

In order to protect the discovery messages over PC5, the UE first calculates the necessary (as indicated in the security meta-data) DUSK, DUCK and DUIK for the particular discovery using the appropriate PSDK. To this end, a KDF is used to derive each of the keys indicated in the security meta-data, as follows:

- If the security meta-data indicates a DUSK should be used, then the UE derives the DUSK from the PSDK using a KDF as in Annex A.8.
- If the security meta-data indicates a DUCK should be used, and an Encrypted bits mask is included, then the UE derives the DUCK from the PSDK using a KDF as in Annex A.8

If the security meta-data indicates a DUIK should be used, then the UE derives the DUIK from the PSDK using a KDF as in Annex A.8.

```
...
```
A sending UE then follows subclause 6.1.3.4.3.2, while a receiving UE follows subclause 6.1.3.4.3.3 except that it never sends the discovery message to the ProSe Function for MIC checking.

19.2.8.3 Test description

19.2.8.3.1 Pre-test conditions

System Simulator:

SS-UE

- SS-UE1.
	- As defined in TS 36.508 [18], configured for and operating as ProSe Direct Communication transmitting and receiving device.

GNSS simulator (optional).

NOTE: For operation in off-network environment, it shall be ensured that after the UE is powered up it considers the geographical area as being one of the geographical areas set in the USIM for operation when UE is "not served by E-UTRAN". This can be done by usage of a GNSS simulator, or some suitable MMI action.

### UE:

- ProSe related configuration
	- The UE is authorised to perform ProSe Direct Communication; The UE is equipped with a USIM containing values shown in Table 19.2.8.3.1-1, and, relevant to each of the supported services values as specified in TS 36.508 [18], section 4.9.3.1 (e.g. Direct Communication Radio Parameters and geographical area when UE is "not served by E-UTRAN", ProSe Layer-2 Group ID, etc.).

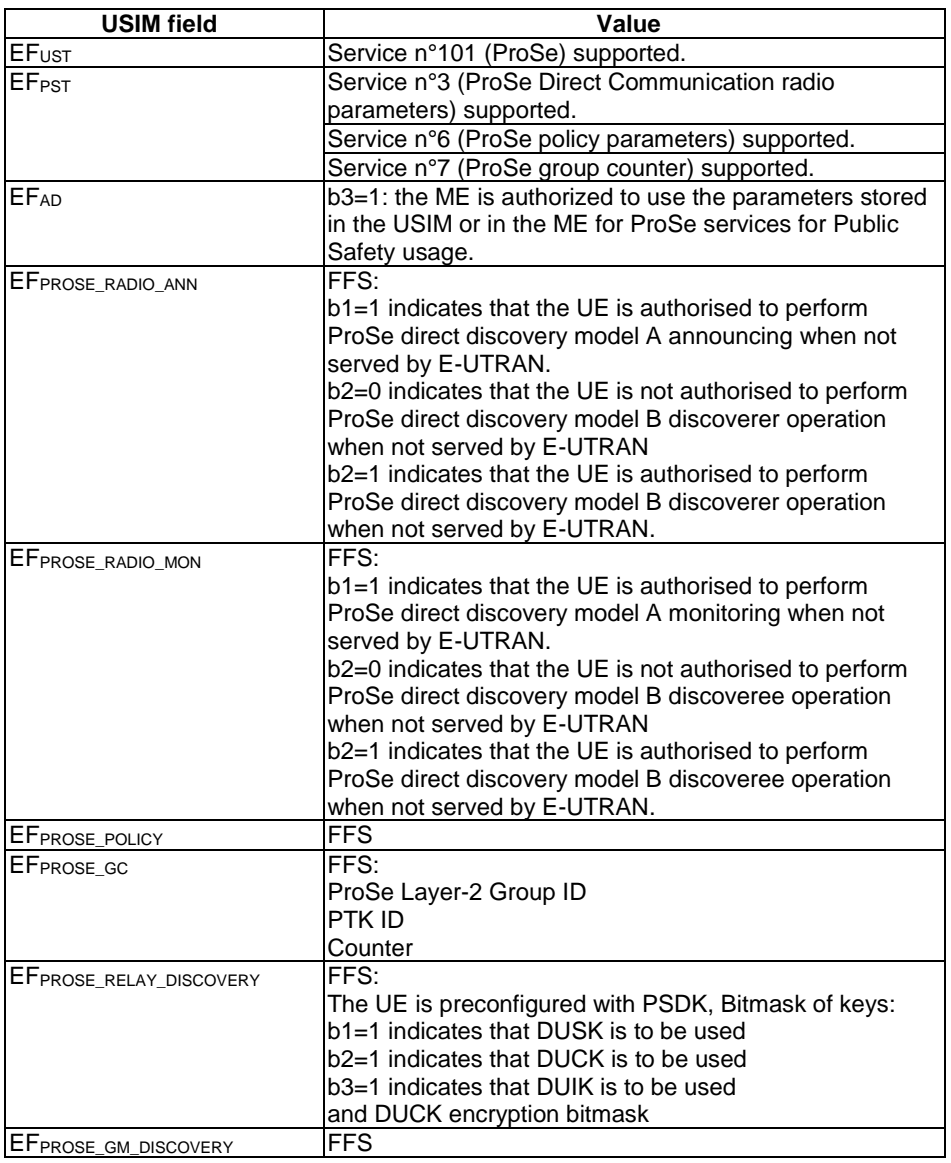

### **Table 19.2.8.3.1-1: USIM Configuration**

- The UE has a Public Safety Discovery Key (PSDK) with not expired validity timer allowing for the calculation of the various keys needed for applying protection on the discovery messages over PC5 (Discovery User Scrambling Key (DUSK), Discovery User Confidentiality Key (DUCK) and Discovery User Integrity Key (DUIK)).
- For operation in off-network environment, it shall be ensured that after the UE is powered up it considers the geographical area as being one of the geographical areas set in the USIM for operation when UE is "not served by E-UTRAN". If this is not done by using n GNSS simulator then the UE needs to be preconfigured via a suitable MMI action.

### Preamble:

- The UE is in state Switched OFF (state 1) according to TS 36.508 [18].

19.2.8.3.2 Test procedure sequence

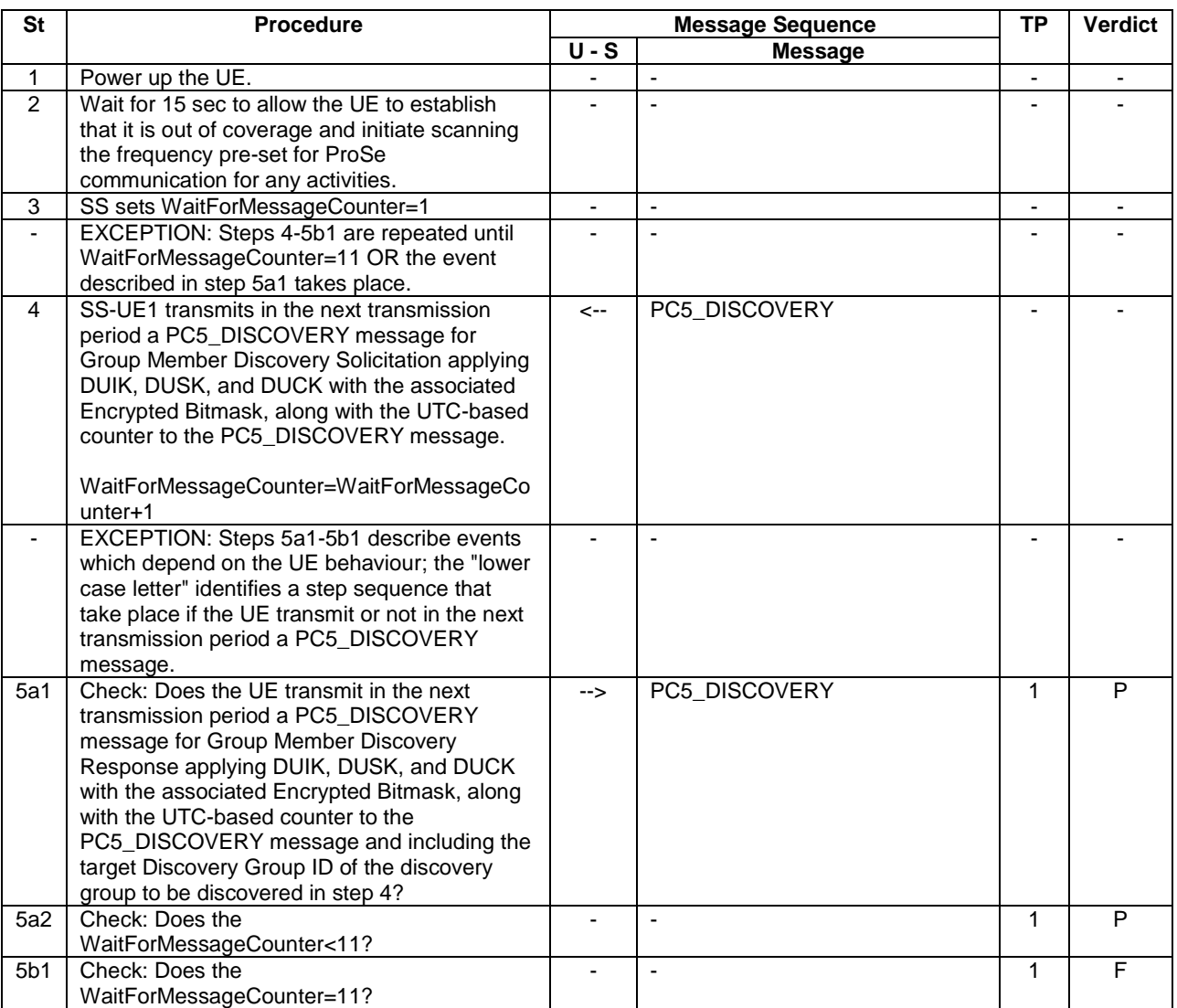

### **Table 19.2.8.3.2-1: Main behaviour**

19.2.8.3.3 Specific message contents

### **Table 19.2.8.3.3-1: PC5\_DISCOVERY (step 4 Table 19.2.8.3.2-1)**

Derivation path: 36.508 [18], Table 4.7F.1-5B.

### **Table 19.2.8.3.3-2: PC5\_DISCOVERY (step 5a1 Table 19.2.8.3.2-1)**

Derivation path: 36.508 [18], Table 4.7F.1-5C.

# 20 Tunnel management procedures UE to ePDG

20.1 Void

# 20.2 Selection of ePDG and Tunnel establishment

20.2.1 Test Purpose (TP)

(1)

**with** { UE including ePDG configuration information } **ensure that** { **when** { The tunnel establishment procedure is initiated by the UE } **then** { The UE transmits a DNS Query with QNAME set to FQDN of the ePDG } }

### (2)

**with** { UE has acquired an IP address } **ensure that** { when { UE has acquired the IP address of the ePDG } **then** { UE transmits an IKE\_SA\_INIT Request message addressed to the ePDG to initiate security association establishment } }

### (3)

with { UE has transmitted an IKE SA INIT Request message addressed to the ePDG to initiate security association establishment } **ensure that** { when { UE receives an IKE SA INIT Response message } **then** { UE transmits an IKE\_AUTH Request message containing the configuration payload to request IP addresses for UE and for P-CSCF } }

(4)

with { UE has transmitted an IKE AUTH Request message containing the configuration payload } **ensure that** { when { UE receives an IKE AUTH Response message including an EAP-Request/AKA Challenge } **then** { UE transmits an IKE\_AUTH Request message containing the correct EAP-Response/AKA-Challenge } }

(5)

```
with { UE has transmitted an IKE AUTH Request message containing an EAP-Response/AKA-Challenge }
ensure that {
 when { UE receives an IKE AUTH Response message including EAP-Success }
    then { UE transmits an IKE_AUTH Request message with Authentication payload }
 }
```
(6)

**Void**

#### 20.2.2 Conformance requirements

References: The conformance requirements covered in the present TC are specified in: TS 23.003 clause 19.4.2.9.2, TS 24.302 clauses 4.4.3, 7.2.1 and 7.2.2.1, TS 23.402 clauses 4.5.4.2 and 8.2.2 and TS 24.229 clause R.2.2.1.

[Rel-13, TS 23.003, clause 19.4.2.9.2]

The ePDG Fully Qualified Domain Name (ePDG FQDN) contains an Operator Identifier that shall uniquely identify the PLMN where the ePDG is located. The ePDG FQDN is composed of seven labels. The last three labels shall be

"pub.3gppnetwork.org". The third and fourth labels together shall uniquely identify the PLMN. The first two labels shall be "epdg.epc". The result of the ePDG FQDN will be:

"epdg.epc.mnc<MNC>.mcc<MCC>.pub.3gppnetwork.org"

[Rel-13, TS 24.302, clause 7.2.2.1]

Once the ePDG has been selected, the UE shall initiate the IPsec tunnel establishment procedure using the IKEv2 protocol as defined in IETF RFC 5996 and 3GPP TS 33.402.

The UE shall send an IKE\_SA\_INIT request message to the selected ePDG in order to setup an IKEv2 security association. Upon receipt of an IKE\_SA\_INIT response, the UE shall send an IKE\_AUTH request message to the ePDG, including:

- The type of IP address (IPv4 address or IPv6 prefix or both) that needs to be configured in an IKEv2 CFG\_REQUEST Configuration Payload. If the UE requests for both IPv4 address and IPv6 prefix, the UE shall send two configuration attributes in the CFG\_REQUEST Configuration Payload: one for the IPv4 address and the other for the IPv6 prefix;
- The "IDr" payload, containing the APN in the Identification Data, for non-emergency session establishment. For emergency session establishment, the UE shall format the "IDr" payload according to subclause 7.2.5. The UE shall set the ID Type field of the "IDr" payload to ID\_FQDN as defined in IETF RFC 5996 [28]. The UE indicates a request for the default APN by omitting the "IDr" payload, which is in accordance with  $IKEv2$ protocol as defined in IETF RFC 5996 [28]; and

The "IDi" payload containing the NAI.

…

After the successful authentication with the 3GPP AAA server, the UE receives from the ePDG an IKE\_AUTH response message containing a single CFG\_REPLY Configuration Payload including the assigned remote IP address information (IPv4 address or IPv6 prefix) as described in subclause 7.4.1.

…

During the IKEv2 authentication and security association establishment, following the UE's initial IKE\_AUTH request message to the ePDG, if the UE subsequently receives an IKE\_AUTH response message from the ePDG containing the EAP-Request/AKA-Challenge, after verifying the received authentication parameters and successfully authenticating the ePDG as specified in 3GPP TS 33.402, the UE shall send a new IKE\_AUTH request message to the ePDG including the EAP-Response/AKA-Challenge. In addition, the UE shall provide the requested mobile device identity if available, as specified in subclause 7.2.6.

[Rel-13, TS 23.402, clause 4.5.4.2]

When the UE attempts to construct an FODN for selecting an ePDG in a certain PLMN-x (either a VPLMN or the HPLMN), then the UE shall construct one of the following FQDN formats:

- Operator Identifier FQDN: The UE constructs the FQDN by using the PLMN-x ID as the Operator Identifier.
- Tracking/Location Area Identity FQDN: The UE constructs the FQDN by using the identity of the Tracking Area/Location Area it is located in (i.e. based on PLMN-x ID and TAC/LAC). The Tracking/Location Area Identity FQDN is used to support location-specific ePDG selection within a PLMN.

The ePDG FQDN formats are specified in TS 23.003.

The UE selects one of the above FQDN formats as follows:

- a) If the UE attempts to select an ePDG in the registered PLMN and the UE is configured to use for this PLMN the Tracking/Location Area Identity FQDN as defined in point 2) of clause 4.5.4.3; and
- b) the UE knows the TAI/LAI of the area the UE it is located in (e.g. the TAI/LAI from the most recent Attach or TAU/LAU),

then the UE constructs a Tracking/Location Area Identity FQDN. Otherwise the UE constructs the Operator Identifier FQDN.

[Rel-13, TS 24.302, clause 4.4.3]

An ePDG Fully Qualified Domain Name (ePDG FODN) is either provisioned by the home operator or constructed by UE in either the Operator Identifier FQDN format or the Tracking/Location Area Identity FQDN format as described in subclause 4.5.4.2 of 3GPP TS 23.402, and used as input to the DNS mechanism for ePDG selection.

The detailed format of this ePDG FQDN is specified in 3GPP TS 23.003.

[Rel-13, TS 24.302, clause 7.2.1]

The UE performs ePDG selection based on the ePDG configuration information configured by the home operator in the UE either via H-ANDSF or via USIM or via implementation specific means. The ePDG configuration information may consist of home ePDG identifier or ePDG selection information or both:

- when configured via H-ANDSF, the ePDG configuration information is provisioned in ePDG node under Home Network Preference as specified in 3GPP TS 24.312; and
- when configured via USIM, the ePDG configuration information is provisioned in EF<sub>ePDGId</sub> and EF<sub>ePDGSelection</sub> files as specified in 3GPP TS 31.102.
- NOTE 1: Implementation specific means apply only if the configurations via H-ANDSF and USIM are not present.

The UE shall support the implementation of standard DNS mechanisms in order to retrieve the IP address(es) of the ePDG. The input to the DNS query is an ePDG FQDN as specified in subclause 4.4.3 and in 3GPP TS 23.003.

#### [Rel-13, TS 33.402, clause 8.2.2]

The tunnel end point in the network is the ePDG. As part of the tunnel establishment attempt the use of a certain APN is requested. When a new attempt for tunnel establishment is performed by the UE the UE shall use IKEv2 as specified in RFC 5996 [30]. The authentication of the UE in its role as IKEv2 initiator terminates in the 3GPP AAA Server. The UE shall send EAP messages over IKEv2 to the ePDG. The ePDG shall extract the EAP messages received from the UE over IKEv2, and send them to the 3GPP AAA Server. The UE shall use the Configuration Payload of IKEv2 to obtain the Remote IP address.

The EAP-AKA message parameters and procedures regarding authentication are omitted. Only decisions and processes relevant to the use of EAP-AKA within IKEv2 are explained.

The message flow for the full authentication is depicted in the Figure 8.2.2-1.

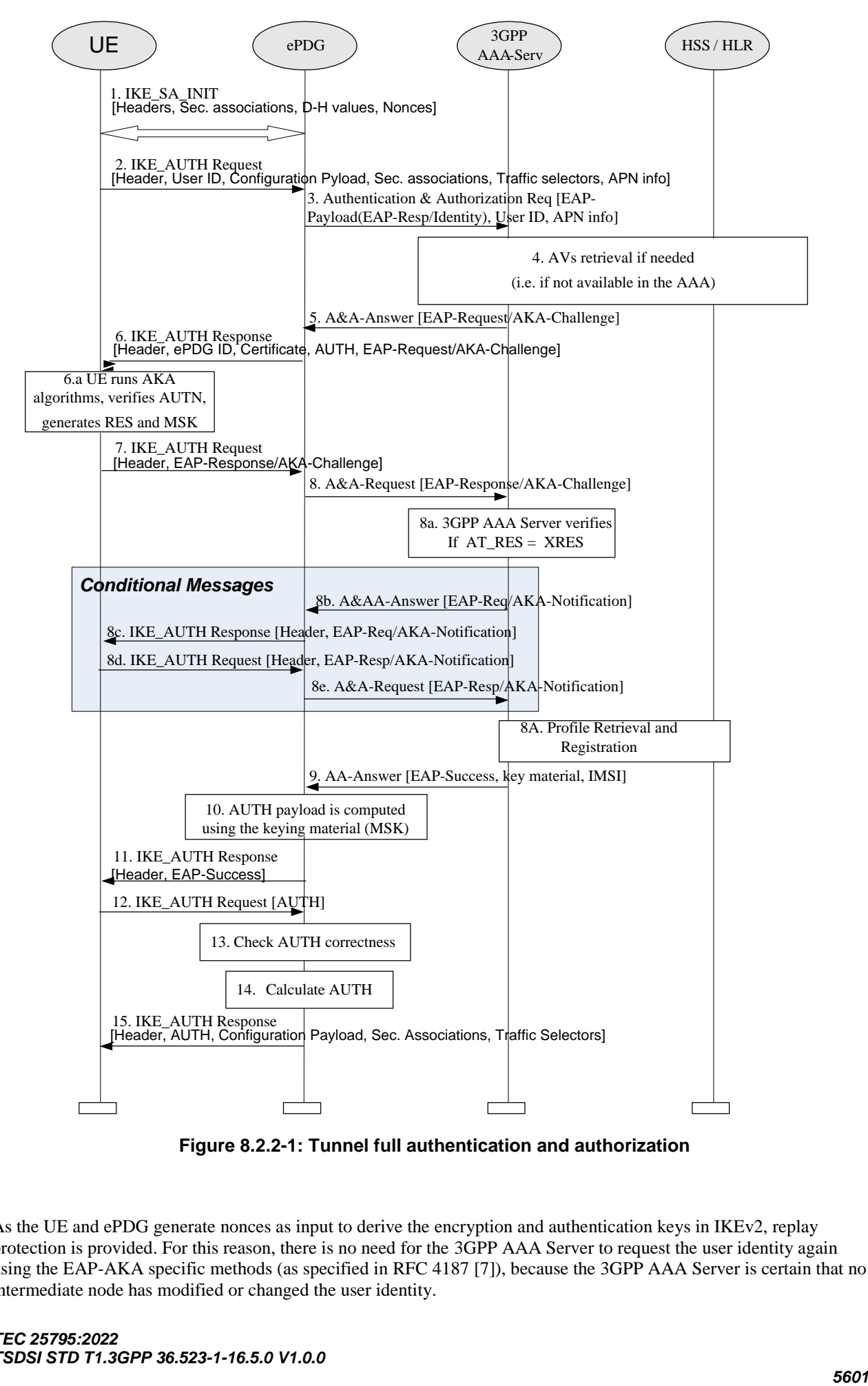

**Figure 8.2.2-1: Tunnel full authentication and authorization**

As the UE and ePDG generate nonces as input to derive the encryption and authentication keys in IKEv2, replay protection is provided. For this reason, there is no need for the 3GPP AAA Server to request the user identity again using the EAP-AKA specific methods (as specified in RFC 4187 [7]), because the 3GPP AAA Server is certain that no intermediate node has modified or changed the user identity.

- 1. The UE and the ePDG exchange the first pair of messages, known as IKE\_SA\_INIT, in which the ePDG and UE negotiate cryptographic algorithms, exchange nonces and perform a Diffie\_Hellman exchange.
- 2. The UE sends the user identity (in the IDi payload) and the APN information (in the IDr payload) in this first message of the IKE\_AUTH phase, and begins negotiation of child security associations. The UE omits the AUTH parameter in order to indicate to the ePDG that it wants to use EAP over IKEv2. The user identity shall be compliant with Network Access Identifier (NAI) format specified in TS 23.003 [8], containing the IMSI or the pseudonym, as defined for EAP-AKA in RFC 4187 [7]). The UE shall send the configuration payload (CFG\_REQUEST) within the IKE\_AUTH request message to obtain an IPv4 and/or IPV6 home IP Address and/or a Home Agent Address.
- 3. The ePDG sends the Authentication and Authorization Request message to the 3GPP AAA Server, containing the user identity and APN. The UE shall use the NAI as defined in accordance with clause 19.3 of 3GPP TS 23.003 [8], the 3GPP AAA server shall identify based on the realm part of the NAI that combined authentication and authorization is being performed for tunnel establishment with an ePDG which allows only EAP-AKA (and not an I-WLAN PDG as defined in TS 33.234 [9], which would allow also EAP-SIM). The different Diameter application IDs will help the 3GPP AAA Server distinguish among authentications for trusted access, as specified in clause 6 of the present document (which requires EAP-AKA' authentication), and authentications for tunnel setup in EPS (which allows only EAP-AKA).
- 4. The 3GPP AAA Server shall fetch the authentication vectors from HSS/HLR (if these parameters are not available in the 3GPP AAA Server). The 3GPP AAA Server shall lookup the IMSI of the authenticated user based on the received user identity (root NAI or pseudonym) and include the EAP-AKA as requested authentication method in the request sent to the HSS. The HSS shall then generate authentication vectors with AMF separation bit  $= 0$  and send them back to the 3GPP AAA server.
- 5. The 3GPP AAA Server initiates the authentication challenge. The user identity is not requested again.
- 6. The ePDG responds with its identity, a certificate, and sends the AUTH parameter to protect the previous message it sent to the UE (in the IKE\_SA\_INIT exchange). The EAP message received from the 3GPP AAA Server (EAP-Request/AKA-Challenge) is included in order to start the EAP procedure over IKEv2.
- 7. The UE checks the authentication parameters and responds to the authentication challenge. The IKE\_AUTH request message includes the EAP message (EAP-Response/AKA-Challenge) containing UE's response to the authentication challenge.
- 8. The ePDG forwards the EAP-Response/AKA-Challenge message to the 3GPP AAA Server.
- 8.a The AAA checks, if the authentication response is correct.
- 8.b-e If dynamic IP mobility selection is executed embedded to the authentication and authorization, the selected mobility mode is sent to the user in an AKA-Notification request, over Diameter A&A answer and IKE\_AUTH message. The UE responds to this over IKEv2 and the ePDG forwards the response to the 3GPP AAA Server.
- 8A. The 3GPP AAA Server shall initiate the Subscriber Profile Retrieval and 3GPP AAA Server registration to the HSS. The 3GPP AAA Server checks in user's subscription if he/she is authorized for non-3GPP access.
- 9. When all checks are successful, the 3GPP AAA Server sends the final Authentication and Authorization Answer (with a result code indicating success) including the relevant service authorization information, an EAP success and the key material to the ePDG. This key material shall consist of the MSK generated during the authentication process. When the SWm and SWd interfaces between ePDG and 3GPP AAA Server are implemented using Diameter, the MSK shall be encapsulated in the EAP-Master-Session-Key-AVP, as defined in RFC 4072 [10].
- 10. The MSK shall be used by the ePDG to generate the AUTH parameters in order to authenticate the IKE\_SA\_INIT phase messages, as specified for IKEv2 in RFC 5996 [30]. These two first messages had not been authenticated before as there was no key material available yet. According to RFC 5996 [30], the shared secret generated in an EAP exchange (the MSK), when used over IKEv2, shall be used to generated the AUTH parameters.
- 11. The EAP Success/Failure message is forwarded to the UE over IKEv2.
- 12. The UE shall take its own copy of the MSK as input to generate the AUTH parameter to authenticate the first IKE\_SA\_INIT message. The AUTH parameter is sent to the ePDG.
- 13. The ePDG checks the correctness of the AUTH received from the UE. At this point the UE is authenticated. In case S2b is used, PMIP signalling between ePDG and PDN GW can now start, as specified in TS 23.402 [5]. The ePDG continues with the next step in the procedure described here only after successful completion of the PMIP binding update procedure.
- 14. The ePDG calculates the AUTH parameter which authenticates the second IKE\_SA\_INIT message. The ePDG shall send the assigned Remote IP address in the configuration payload (CFG\_REPLY).
- 15 The AUTH parameter is sent to the UE together with the configuration payload, security associations and the rest of the IKEv2 parameters and the IKEv2 negotiation terminates.

[Rel-13, TS 24.229, clause R.2.2.1]

Prior to communication with the IM CN subsystem:

…

a) the UE establishes an IP-CAN bearer for SIP signalling as follows:

…

b) the UE shall acquire a P-CSCF address(es).

…

The methods for P-CSCF discovery are:

IV.Obtain P-CSCF address(es) using signalling for access to the EPC via WLAN.

If the UE attaches to the EPC via S2b using untrusted WLAN IP access, the UE shall request P-CSCF IPv4 address(es), P-CSCF IPv6 address(es) or both using the P\_CSCF\_IP4\_ADDRESS attribute, the P\_CSCF\_IP6\_ADDRESS attribute or both in the CFG\_REQUEST configuration payload as described in 3GPP TS 24.302 [8U]. The network can provide the UE with the P-CSCF IPv4 address(es), P-CSCF IPv6 address(es) or both using the P\_CSCF\_IP4\_ADDRESS attribute, the P\_CSCF\_IP6\_ADDRESS attribute or both in the CFG\_REPLY configuration payload as described in 3GPP TS 24.302 [8U]. If the UE receives multiple P-CSCF IPv4 or IPv6 addresses, the UE shall assume that the list is ordered top-down with the first P-CSCF address within the CFG\_REPLY configuration payload as the P-CSCF address having the highest preference and the last P-CSCF address within the CFG\_REPLY configuration payload as the P-CSCF address having the lowest preference.

20.2.3 Test description

20.2.3.1 Pre-test conditions

System Simulator:

WLAN Cell 27 according to Table 4.4.8-1 in [18].

UE:

- None

#### Preamble:

- The UE is in state Switched OFF (state 1) according to [18].

20.2.3.2 Test procedure sequence

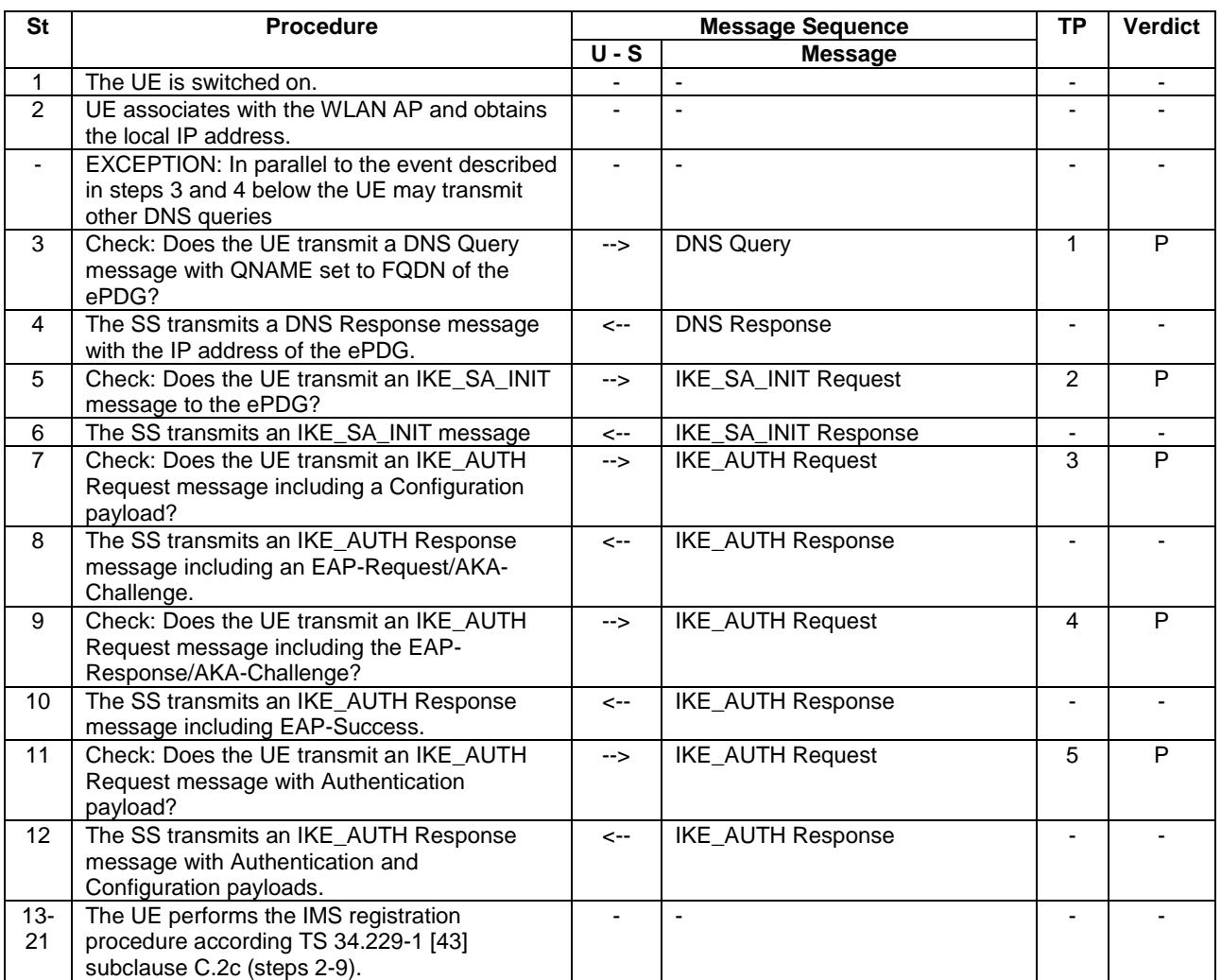

### **Table 20.2.3.2-1: Main behaviour**

20.2.3.3 Specific message contents

## **Table 20.2.3.3-1: Message DNS Query (step 3, Table 20.2.3.2-1)**

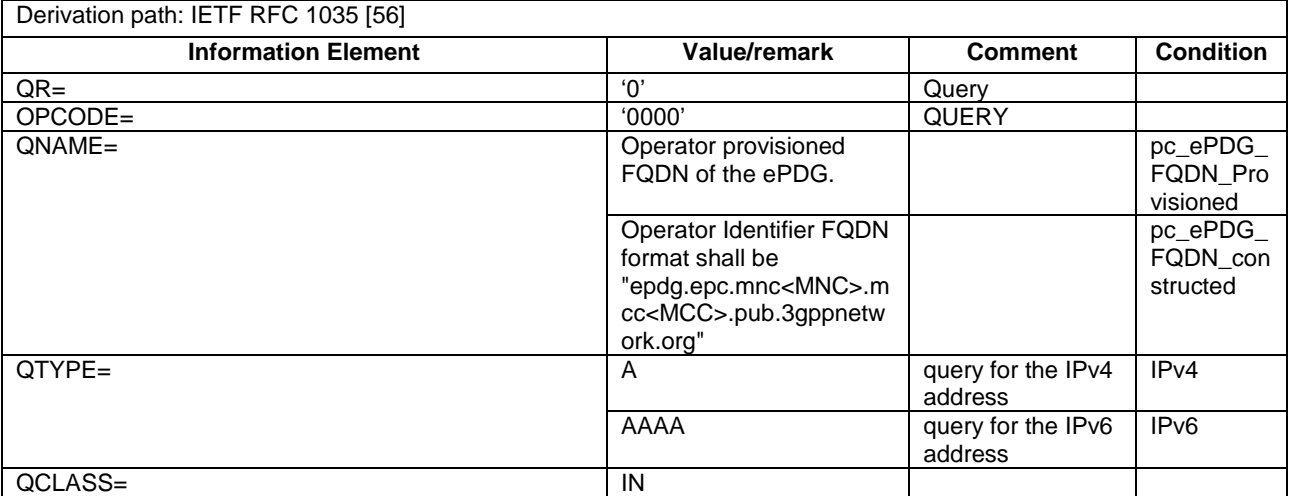

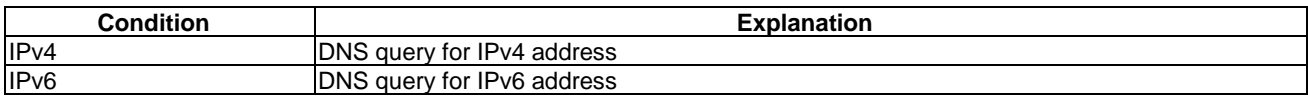

### **Table 20.2.3.3-2: Message DNS Response (step 4, Table 20.2.3.2-1)**

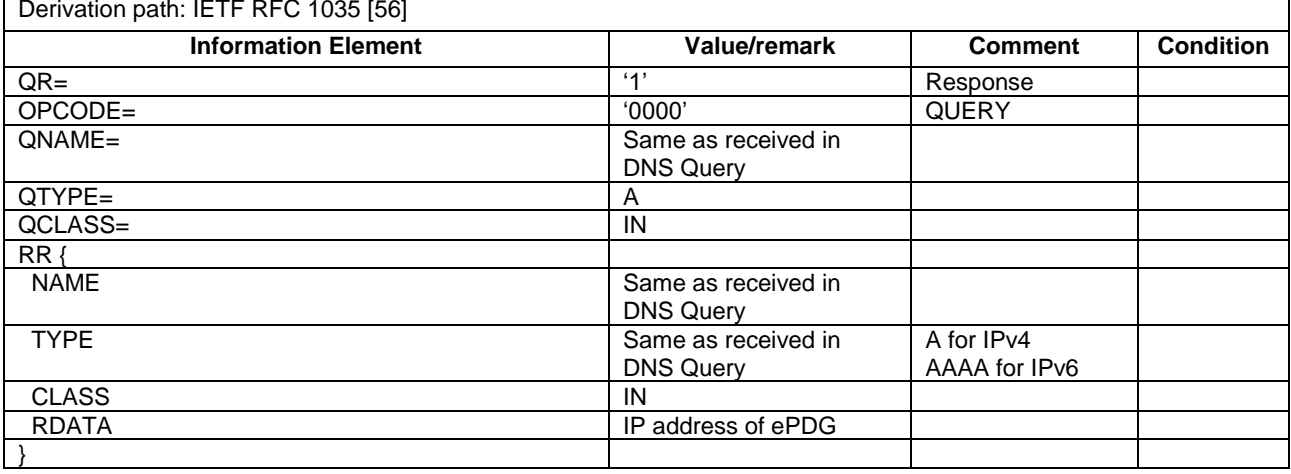

## **Table 20.2.3.3-2A: IKE\_AUTH request (step 7, Table 20.2.3.2-1)**

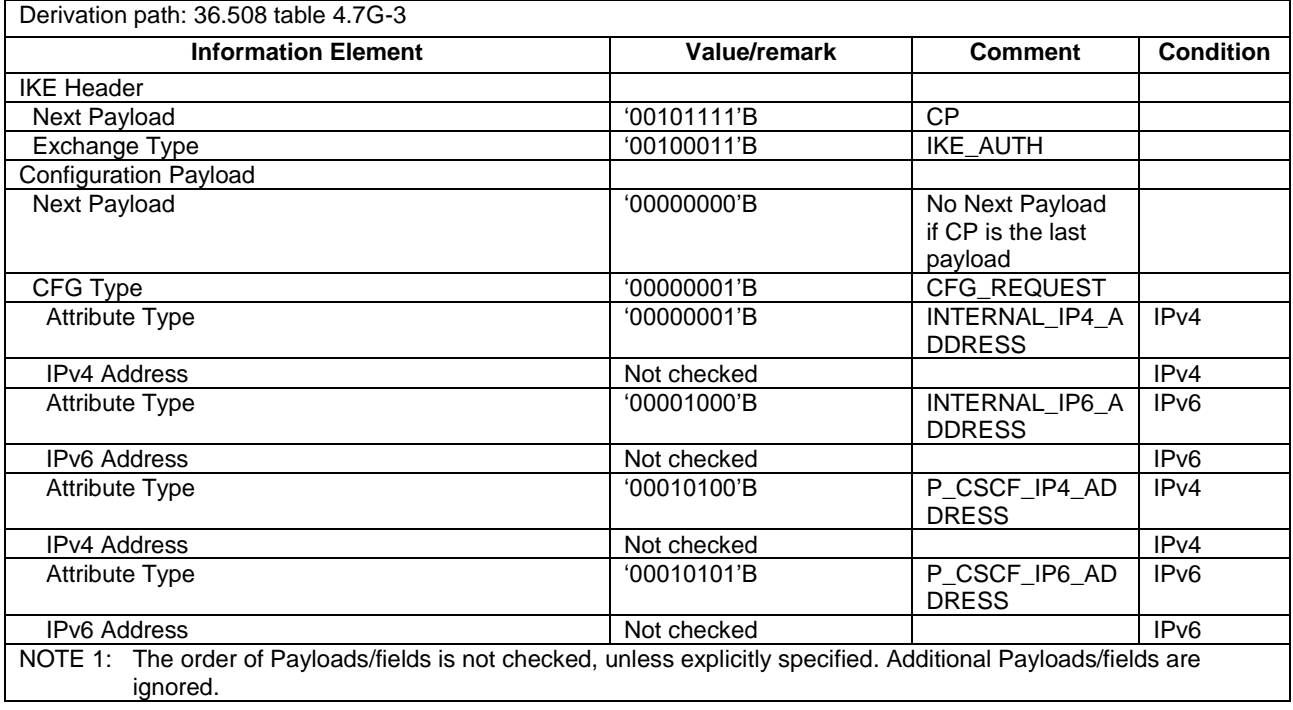

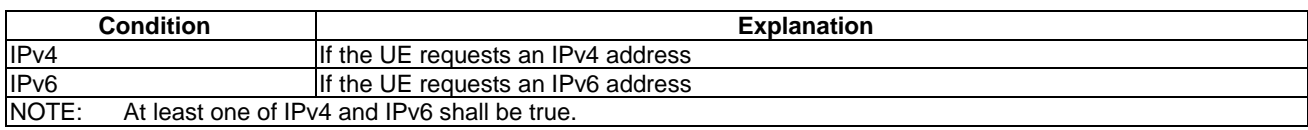

### **Table 20.2.3.3-2B: IKE\_AUTH request (step 9, Table 20.2.3.2-1)**

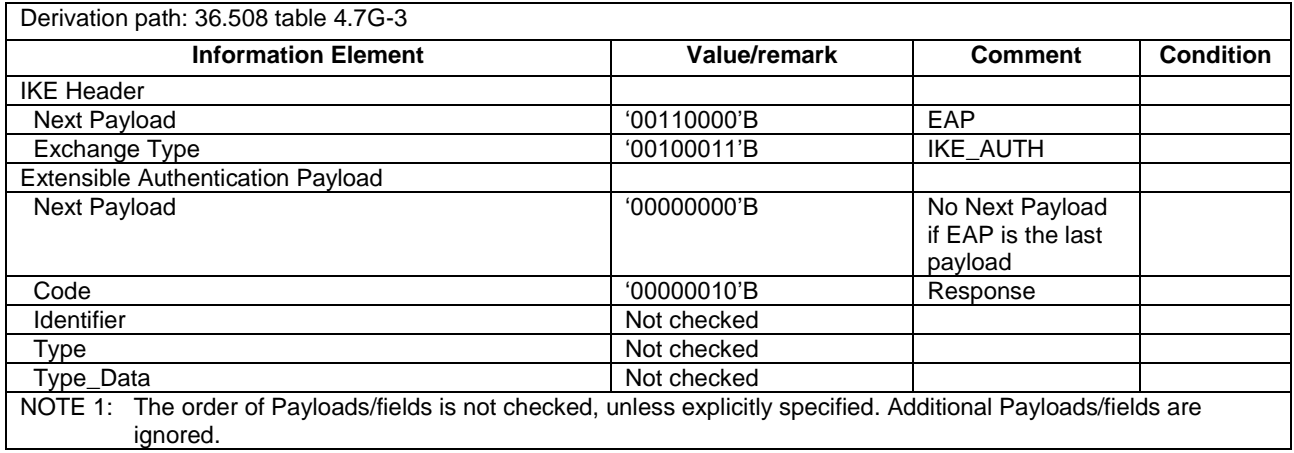

### **Table 20.2.3.3-3: IKE\_AUTH request (step 11, Table 20.2.3.2-1)**

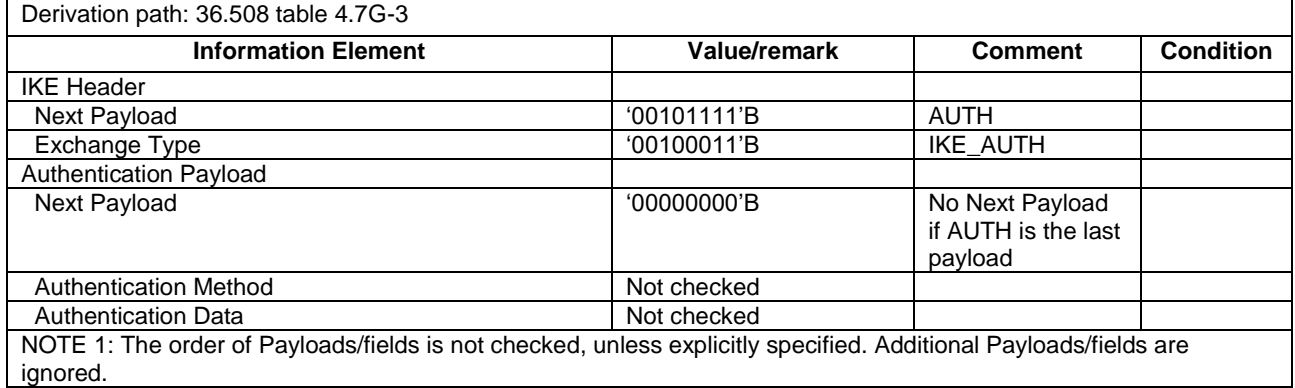

### **Table 20.2.3.3-4: IKE\_AUTH response (step 12, Table 20.2.3.2-1)**

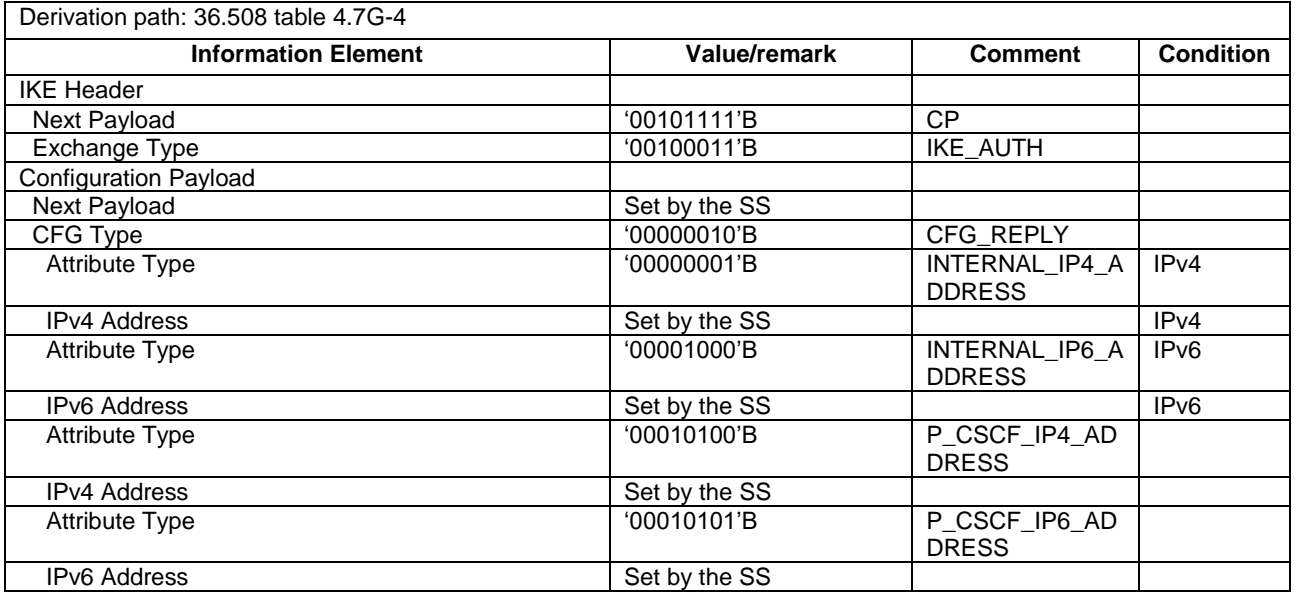

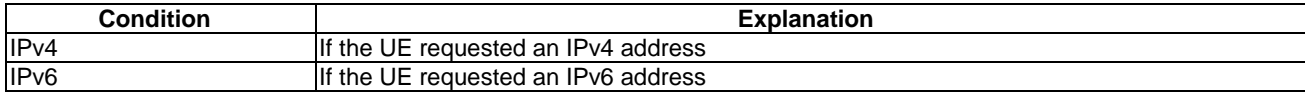

# 20.3 UE initiated disconnection

# 20.3.1 Test Purpose (TP)

```
(1)
with { UE has an established tunnel }
ensure that {
  when { UE initiate disconnection }
    then { UE transmits an INFORMATIONAL Request message containing the delete payload }
 }
```
# 20.3.2 Conformance requirements

References: The conformance requirements covered in the present TC are specified in: TS 24.302 clause 7.2.4.1.

### [Rel-13, TS 24.302, clause 7.2.4.1]

The UE shall use the procedures defined in the IKEv2 protocol (see IETF RFC 5996 [28]) to disconnect an IPsec tunnel to the ePDG. The UE shall close the incoming security associations associated with the tunnel and instruct the ePDG to do the same by sending the INFORMATIONAL request message including a "DELETE" payload. The DELETE payload shall contain either:

- i) Protocol ID set to "1" and no subsequent Security Parameters Indexes (SPIs) in the payload. This indicates closing of IKE security association, and implies the deletion of all IPsec ESP security associations that were negotiated within the IKE security association; or
- ii) Protocol ID set to "3" for ESP. The Security Parameters Indexes included in the payload shall correspond to the particular incoming ESP security associations at the UE for the given tunnel in question.

# 20.3.3 Test description

### 20.3.3.1 Pre-test conditions

System Simulator:

- WLAN Cell 27 according to Table 4.4.8-1 in [18].

### UE:

None

### Preamble:

- The UE has an established tunnel according to table 4.5A.23.3-1 in [18].

### 20.3.3.2 Test procedure sequence

### **Table 20.3.3.2-1: Main behaviour**

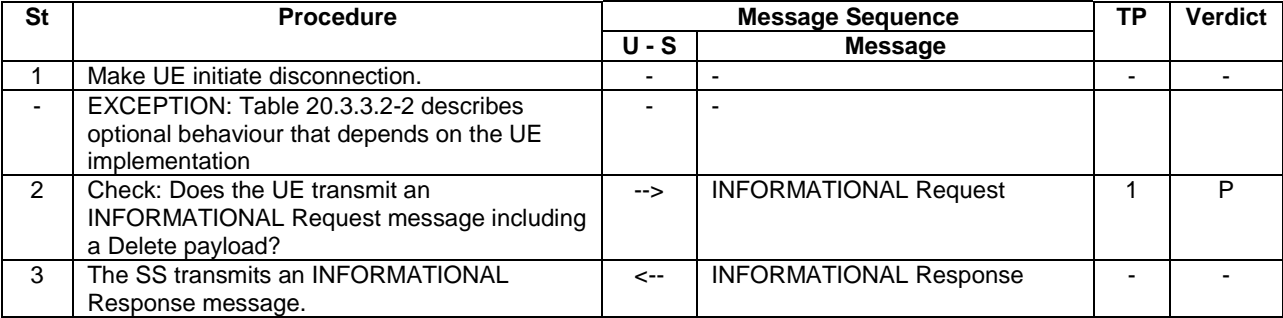

### **Table 20.3.3.2-2: Optional behaviour**

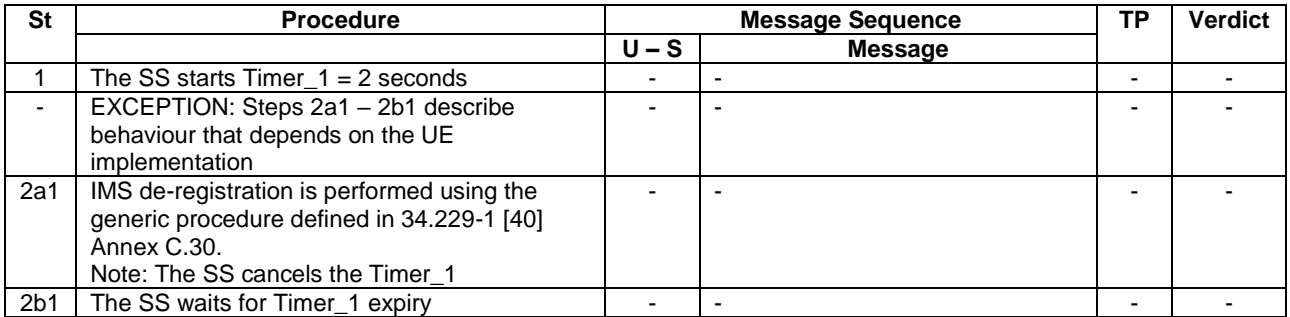

### 20.3.3.3 Specific message contents

### **Table 20.3.3.3-1: INFORMATIONAL request (step 2, Table 20.3.3.2-1)**

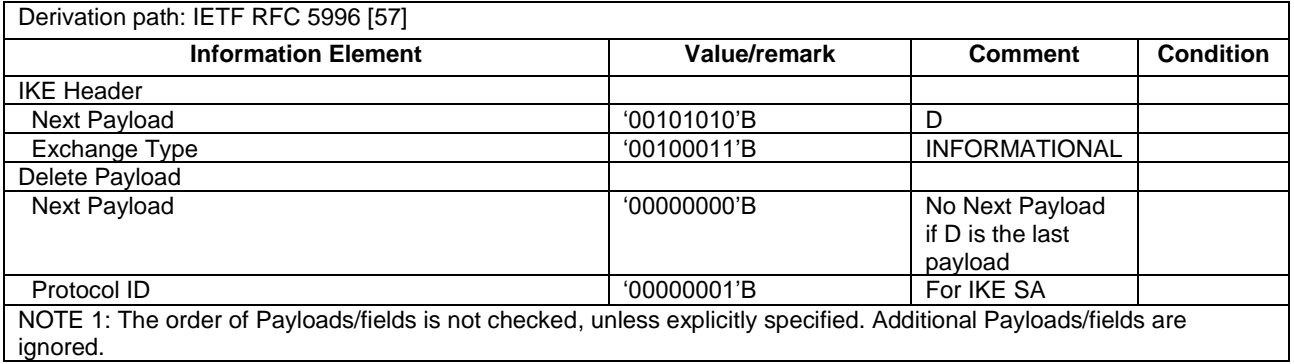

### **Table 20.3.3.3-2: INFORMATIONAL response (step 3, Table 20.3.3.2-1)**

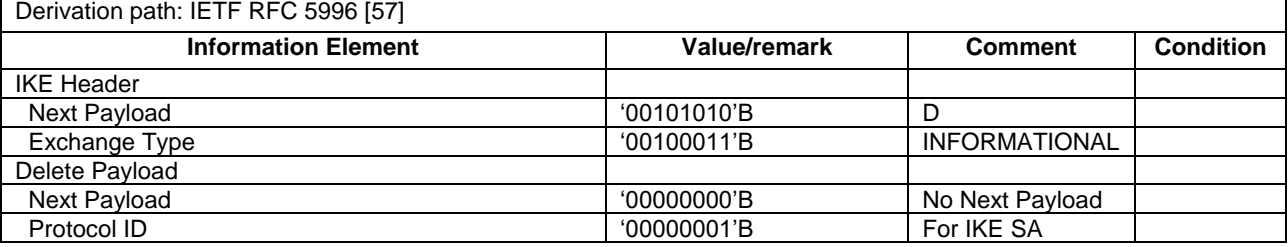

# 20.4 ePDG initiated disconnection

# 20.4.1 Test Purpose (TP)

(1)

```
with { UE has an established tunnel }
ensure that {
  when { UE receives an INFORMATIONAL Request message including a delete payload }
    then { UE transmits an INFORMATIONAL Response message }
 }
```
# 20.4.2 Conformance requirements

References: The conformance requirements covered in the present TC are specified in: TS 24.302 clause 7.2.4.2.

[Rel-13, TS 24.302, clause 7.2.4.2]

On receipt of the INFORMATIONAL request message including "DELETE" payload, indicating that the ePDG is attempting tunnel disconnection, the UE shall:

- i) Close all security associations identified within the DELETE payload (these security associations correspond to outgoing security associations from the UE perspective). If no security associations were present in the DELETE payload, and the protocol ID was set to "1", the UE shall close the IKE security association, and all IPsec ESP security associations that were negotiated within it towards the ePDG; and
- ii) The UE shall delete the incoming security associations corresponding to the outgoing security associations identified in the "DELETE" payload.

The UE shall send an INFORMATIONAL response message. If the INFORMATIONAL request message contained a list of security associations, the INFORMATIONAL response message shall contain a list of security associations deleted in step (ii) above.

If the UE is unable to comply with the INFORMATIONAL request message, the UE shall send INFORMATION response message with either:

- i) A NOTIFY payload of type "INVALID\_SPI", for the case that it could not identify one or more of the Security Parameters Indexes in the message from the ePDG; or
- ii) A more general NOTIFY payload type. This payload type is implementation dependent.

If the INFORMATIONAL request message including the DELETE payload contains the REACTIVATION\_REQUESTED\_CAUSE Notify payload, the UE shall re-establish the IPsec Tunnel for the corresponding PDN connection after its release. The coding of the P-CSCF\_RESELECTION\_SUPPORT Notify payload is described in subclause 8.2.9.6.

NOTE: For an IMS PDN connection, the re-establishment of the IPSec tunnel is part of the "Re-establishment of the IP-CAN used for SIP signalling procedure" specified in 3GPP TS 24 229 [67] subclause R.2.2.1B.

## 20.4.3 Test description

### 20.4.3.1 Pre-test conditions

System Simulator:

WLAN Cell 27 according to Table 4.4.8-1 in [18].

### UE:

- None

### Preamble:

The UE has an established tunnel according to table 4.5A.23.3-1 in [18].

### 20.4.3.2 Test procedure sequence

### **Table 20.4.3.2-1: Main behaviour**

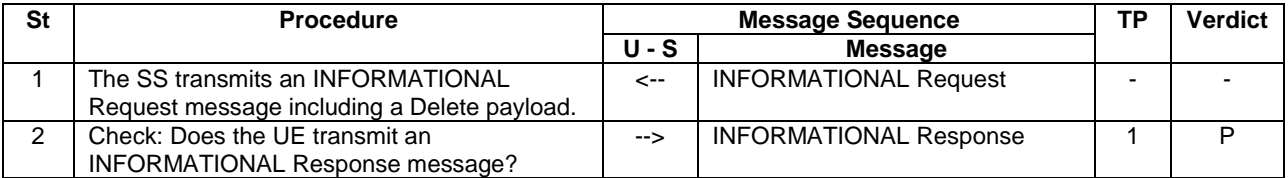
# 20.4.3.3 Specific message contents

# **Table 20.4.3.3-1: INFORMATIONAL request (step 1, Table 20.4.3.2-1)**

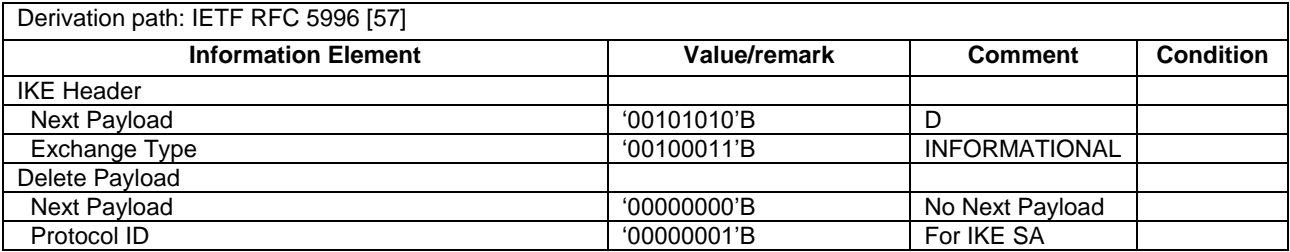

# **Table 20.4.3.3-2: INFORMATIONAL response (step 2, Table 20.4.3.2-1)**

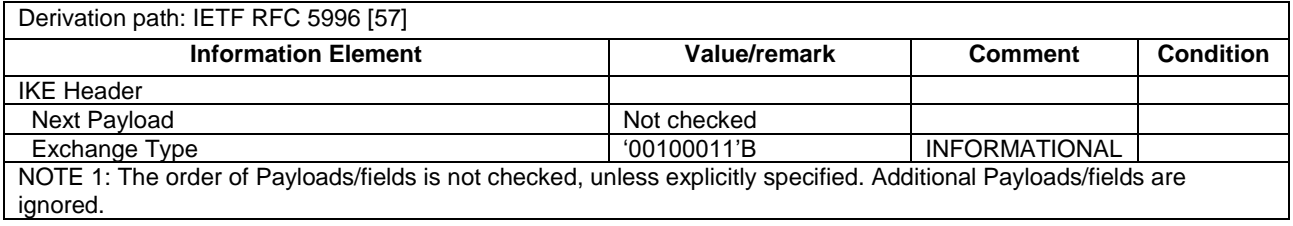

# 21 SC-PTM in LTE

# 21.1 SC-MCCH Information Acquisition

 $(\ldots)$ 

# 21.1.1 SC-MCCH information acquisition/ UE is switched on

# 21.1.1.1 Test Purpose (TP)

(1)

**with** { UE in switched off state and interested to receive MBMS services via SC-MRB } **ensure that** { **when** { UE is switched on } **then** { acquire the *SCPTM-Configuration* message at the next repetition period } }

## 21.1.1.2 Conformance requirements

References: The conformance requirements covered in the present TC are specified in: TS 36.331, clause 5.8a.2.2 and 5.8a.2.3.

[TS 36.331, clause 5.8a.2.2]

A UE interested to receive MBMS services via SC-MRB shall apply the SC-MCCH information acquisition procedure upon entering the cell broadcasting *SystemInformationBlockType20* (e.g. upon power on, following UE mobility) and upon receiving a notification that the SC-MCCH information has changed. A UE that is receiving an MBMS service via SC-MRB shall apply the SC-MCCH information acquisition procedure to acquire the SC-MCCH information that corresponds with the service that is being received, at the start of each modification period.

Unless explicitly stated otherwise in the procedural specification, the SC-MCCH information acquisition procedure overwrites any stored SC-MCCH information, i.e. delta configuration is not applicable for SC-MCCH information and the UE discontinues using a field if it is absent in SC-MCCH information unless explicitly specified otherwise.

[TS 36.331, clause 5.8a.2.3]

A SC-PTM capable UE shall:

…

- 1> if the UE enters a cell broadcasting *SystemInformationBlockType20*:
	- 2> acquire the *SCPTM-Configuration* message at the next repetition period;

…

21.1.1.3 Test description

21.1.1.3.1 Pre-test conditions

System Simulator:

- Cell 1.
- System information combination 25 as defined in TS 36.508[18] clause 4.4.3.1 is used in E-UTRA cell 1.
- SCPTMConfiguration as defined in TS 36.508[18] table 4.6.1-18a is transmitted on SC-MCCH.

UE:

- E-UTRAN UE supporting SC-PTM services.

#### Preamble:

- UE is in state Switched OFF (state 1).-Before being switched off the UE is made interested in receiving MBMS service in the PLMN of Cell 1 with MBMS Service ID 1.

#### 21.1.1.3.2 Test procedure sequence

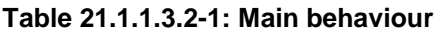

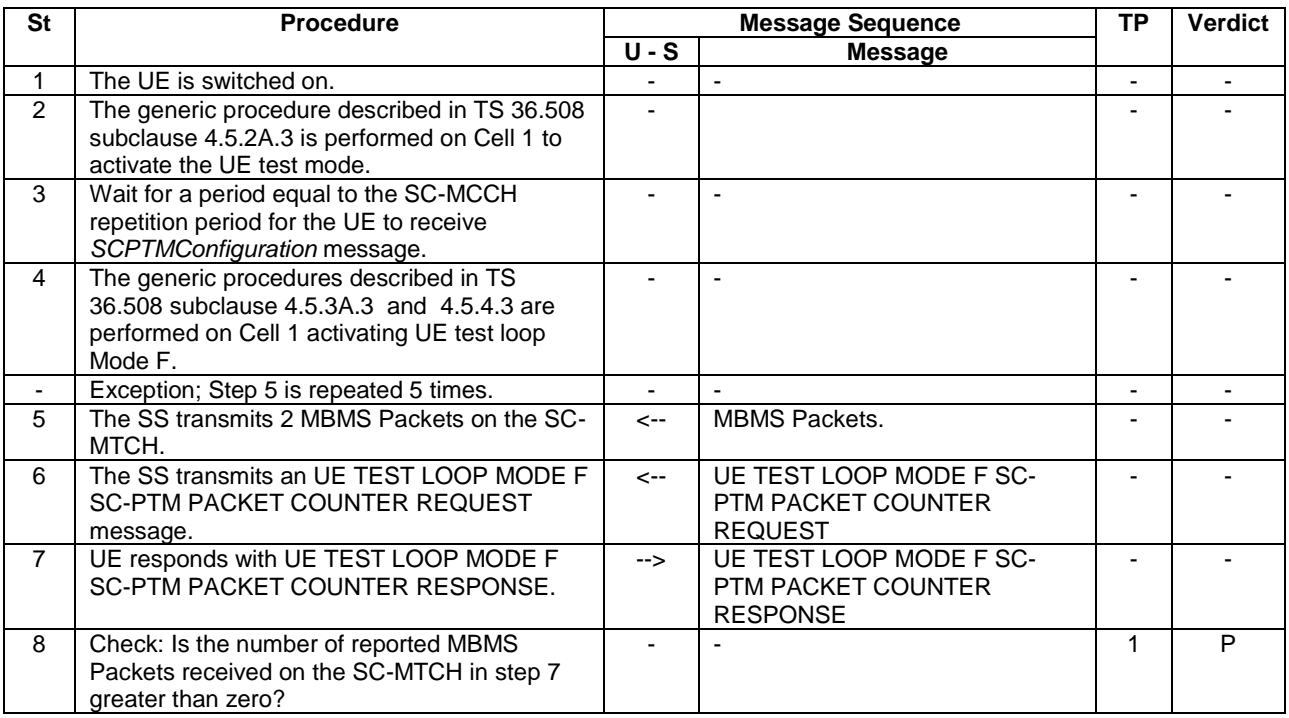

21.1.1.3.3 Specific message contents

#### **Table 21.1.1.3.3-1: ACTIVATE TEST MODE (step 2, Table 21.1.1.3.2-1)**

Derivation Path: 36.508, Table 4.7A-1, condition UE TEST LOOP MODE F

## **Table 21.1.1.3.3-2: CLOSE UE TEST LOOP (step 4, Table 21.1.1.3.2-1)**

Derivation Path: 36.508, Table 4.7A-3, condition UE TEST LOOP MODE F

# 21.1.2 SC-MCCH information acquisition/ cell reselection to a cell broadcasting SIB20

21.1.2.1 Test Purpose (TP)

(1)

**with** { UE in E-UTRAN RRC IDLE state and interested to receive SC-PTM services } **ensure that** { **when** { UE reselects to a cell broadcasting SIB20 } **then** { UE shall acquire the *SCPTMConfiguration* message at the next repetition period } }

#### 21.1.2.2 Conformance requirements

References: The conformance requirements covered in the present TC are specified in: TS 36.331, clause 5.8a.2.2 and 5.8a.2.3.

*TEC 25795:2022 TSDSI STD T1.3GPP 36.523-1-16.5.0 V1.0.0* [TS 36.331, clause 5.8a.2.2]

A UE interested to receive MBMS services via SC-MRB shall apply the SC-MCCH information acquisition procedure upon entering the cell broadcasting *SystemInformationBlockType20* (e.g. upon power on, following UE mobility) and upon receiving a notification that the SC-MCCH information has changed. A UE that is receiving an MBMS service via SC-MRB shall apply the SC-MCCH information acquisition procedure to acquire the SC-MCCH information that corresponds with the service that is being received, at the start of each modification period.

Unless explicitly stated otherwise in the procedural specification, the SC-MCCH information acquisition procedure overwrites any stored SC-MCCH information, i.e. delta configuration is not applicable for SC-MCCH information and the UE discontinues using a field if it is absent in SC-MCCH information unless explicitly specified otherwise.

[TS 36.331, clause 5.8a.2.3]

A SC-PTM capable UE shall:

…

1> if the UE enters a cell broadcasting *SystemInformationBlockType20*:

2> acquire the *SCPTMConfiguration* message at the next repetition period;

…

## 21.1.2.3 Test description

21.1.2.3.1 Pre-test conditions

System Simulator:

- Cell 1 and Cell 2.

- System information combination 1 and 25 as defined in TS 36.508[18] clause 4.4.3.1 is used in E-UTRA cell 1 and cell 2 correspondingly.

- SCPTMConfiguration as defined in TS 36.508[18] table 4.6.1-18a is transmitted on SC-MCCH in Cell 2

UE:

- E-UTRAN UE supporting SC-PTM services

## Preamble:

- UE is in Registered, Idle mode, Test Mode Activated (State 2A) according to [18] in Cell 1(serving cell) with the UE TEST LOOP MODE F.
- The UE is made interested in receiving SC-PTM service in the PLMN of Cell 2 with MBMS Service ID 1.
- 21.1.2.3.2 Test procedure sequence

Table 21.1.2.3.2-1 illustrates the downlink power levels and other changing parameters to be applied for the cells at various time instants of the test execution. Row marked "T0" denotes the initial conditions after preamble, while the column marked "T1" is to be applied subsequently. The exact instants on which these values shall be applied are described in the texts in this clause.

#### **Table 21.1.2.3.2-1: Time instances of cell power level and parameter changes**

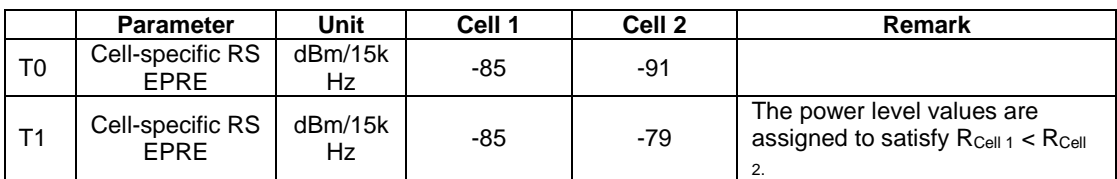

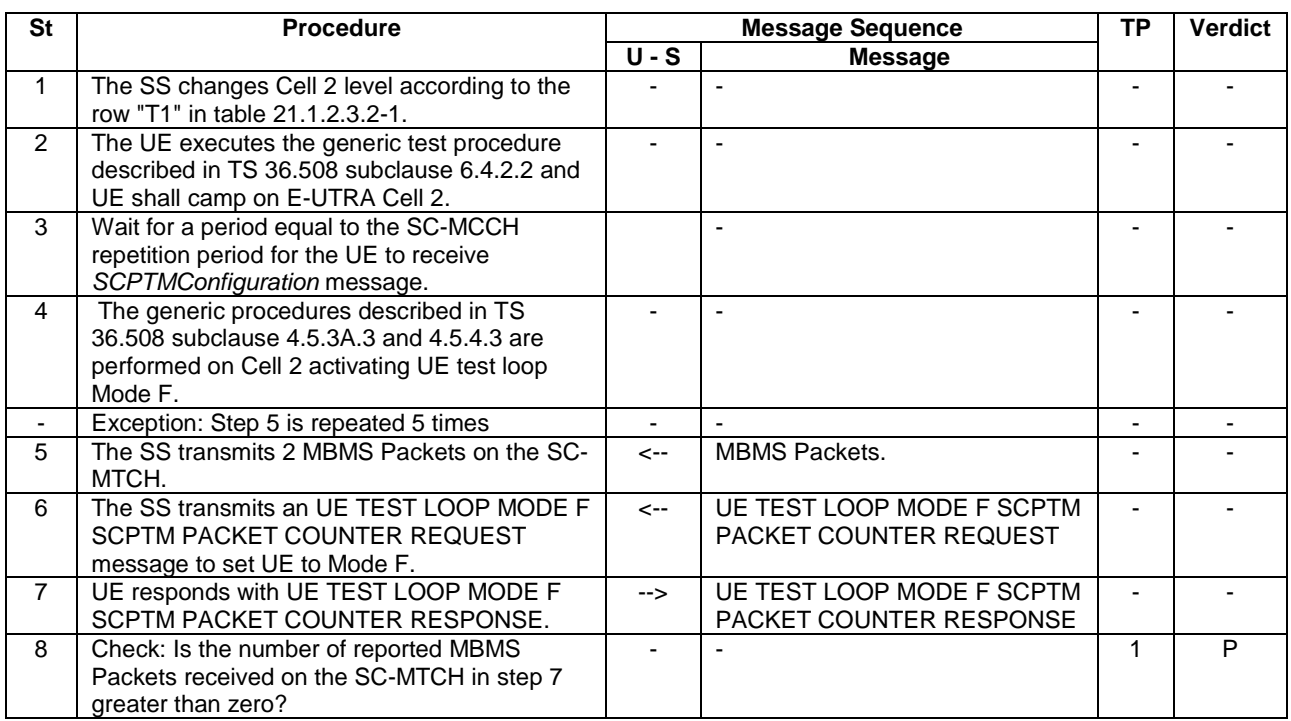

## **Table 21.1.2.3.2-2: Main behaviour**

21.1.2.3.3 Specific message contents

# **Table 21.1.2.3.3-1: ACTIVATE TEST MODE (preamble)**

Derivation Path: 36.508, Table 4.7A-1, condition UE TEST LOOP MODE F.

# **Table 21.1.2.3.3-2: CLOSE UE TEST LOOP (step 4, Table 21.1.2.3.2-2)**

Derivation Path: 36.508, Table 4.7A-3, condition UE TEST LOOP MODE F

# 21.1.3 SC-MCCH information acquisition/ UE handover to a cell broadcasting SIB20

## 21.1.3.1 Test Purpose (TP)

(1)

**with** { UE in E-UTRAN RRC CONNECTED state and interested to receive SC-PTM services } **ensure that** { **when** { UE handovers to a cell broadcasting SIB20 } **then** { UE should acquire the *SCPTMConfiguration* message at the next repetition period } }

## 21.1.3.2 Conformance requirements

References: The conformance requirements covered in the present TC are specified in: TS 36.331, clause 5.8a.2.2 and 5.8a.2.3.

[TS 36.331, clause 5.8a.2.2]

A UE interested to receive MBMS services via SC-MRB shall apply the SC-MCCH information acquisition procedure upon entering the cell broadcasting *SystemInformationBlockType20* (e.g. upon power on, following UE mobility) and upon receiving a notification that the SC-MCCH information has changed. A UE that is receiving an MBMS service via SC-MRB shall apply the SC-MCCH information acquisition procedure to acquire the SC-MCCH information that corresponds with the service that is being received, at the start of each modification period.

*TEC 25795:2022 TSDSI STD T1.3GPP 36.523-1-16.5.0 V1.0.0* Unless explicitly stated otherwise in the procedural specification, the SC-MCCH information acquisition procedure overwrites any stored SC-MCCH information, i.e. delta configuration is not applicable for SC-MCCH information and the UE discontinues using a field if it is absent in SC-MCCH information unless explicitly specified otherwise

[TS 36.331, clause 5.8a.2.3]

A SC-PTM capable UE shall:

…

1> if the UE enters a cell broadcasting *SystemInformationBlockType20*:

2> acquire the *SCPTMConfiguration* message at the next repetition period;

…

21.1.3.3 Test description

21.1.3.3.1 Pre-test conditions

## System Simulator:

- Cell 1 and Cell 2.
- System information combination 1 and 25 as defined in TS 36.508[18] clause 4.4.3.1 is used in E-UTRA cell 1 and cell 2 correspondingly .
- SCPTMConfiguration as defined in TS 36.508[18] table 4.6.1-18a is transmitted on SC-MCCH in Cell 2.

UE:

- E-UTRAN UE supporting SC-PTM services

#### Preamble:

- UE is in state Generic RB Established, Test Mode Activated (state 3A) according to [18] in Cell 1(serving cell) with the UE TEST LOOP MODE F.
- The UE is made interested in receiving SC-PTM service in the PLMN of Cell 2 with MBMS Service ID 1.

21.1.3.3.2 Test procedure sequence

Table 21.1.3.3.2-1 illustrates the downlink power levels and other changing parameters to be applied for the cells at various time instants of the test execution. Row marked "T0" denotes the initial conditions after preamble, while columns marked "T1" are to be applied subsequently. The exact instants on which these values shall be applied are described in the texts in this clause.

**Table 21.1.3.3.2-1: Time instances of cell power level and parameter changes**

|     | <b>Parameter</b>                | Unit          | Cell 1 | Cell 2 | <b>Remark</b>                                                                                                    |
|-----|---------------------------------|---------------|--------|--------|----------------------------------------------------------------------------------------------------|
| T0  | Cell-specific RS<br><b>FPRF</b> | dBm/15k<br>Hz | -85    | -91    | The power level values are such<br>that measurement results for<br>Cell 1 (M1) and Cell 2 (M2)<br>satisfy exit condition for event<br>A3 (M2 < M1) (NOTE 1).      |
| -T1 | Cell-specific RS<br><b>FPRF</b> | dBm/15k<br>Hz | -85    | -79    | The power level values are such<br>that measurement results for<br>Cell 1 (M1) and Cell 2 (M2)<br>satisfy entry condition for event<br>A3 ( $M2 > M1$ ) (NOTE 1). |

# **Table 21.1.3.3.2-2: Main behaviour**

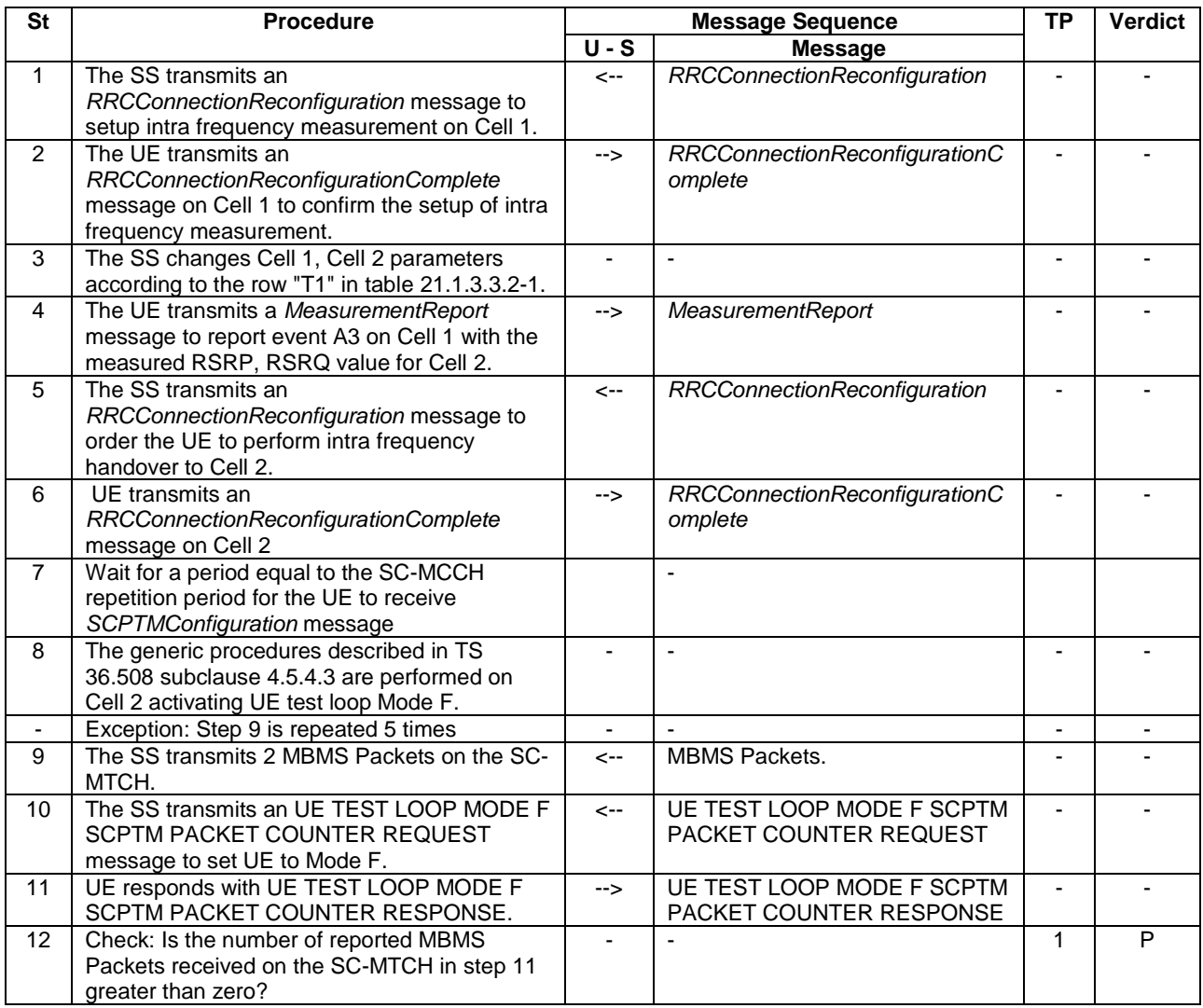

21.1.3.3.3 Specific message contents

#### **Table 21.1.2.3.3-0: Conditions for specific message contents in Tables 21.1.2.3.3-3 and Table 21.1.3.3.3-6**

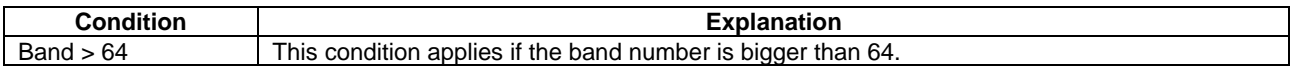

## **Table 21.1.3.3.3-1: ACTIVATE TEST MODE (preamble)**

Derivation Path: 36.508, Table 4.7A-1, condition UE TEST LOOP MODE F.

#### **Table 21.1.3.3.3-2:** *RRCConnectionReconfiguration* **(step 1, Table 21.1.3.3.2-2)**

Derivation Path: 36.508, Table 4.6.1-8, condition MEAS

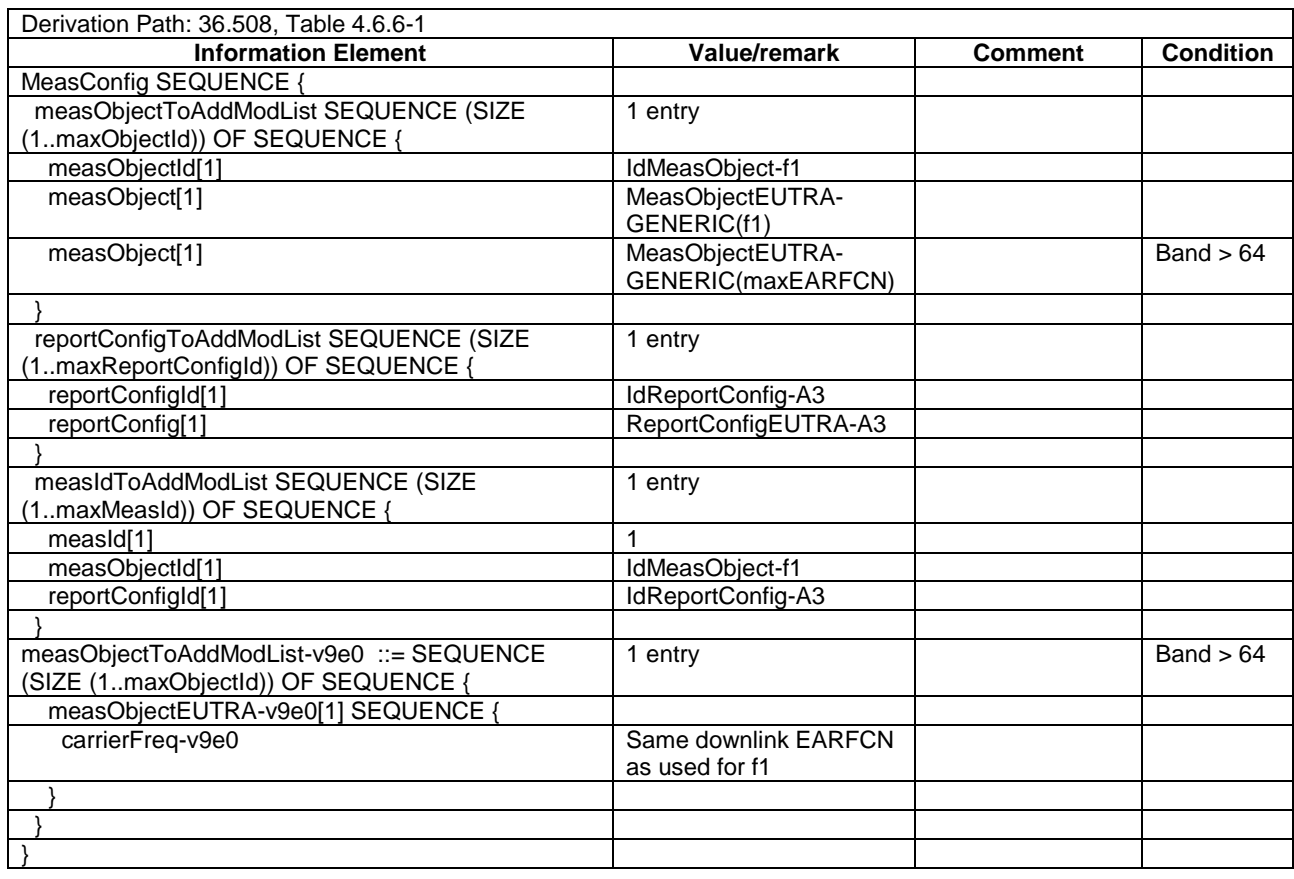

# **Table 21.1.3.3.3-3:** *MeasConfig* **(Table 21.1.3.3.3-2)**

# **Table 21.1.3.3.3-4:** *MeasurementReport* **(step 4, Table 21.1.3.3.2-2)**

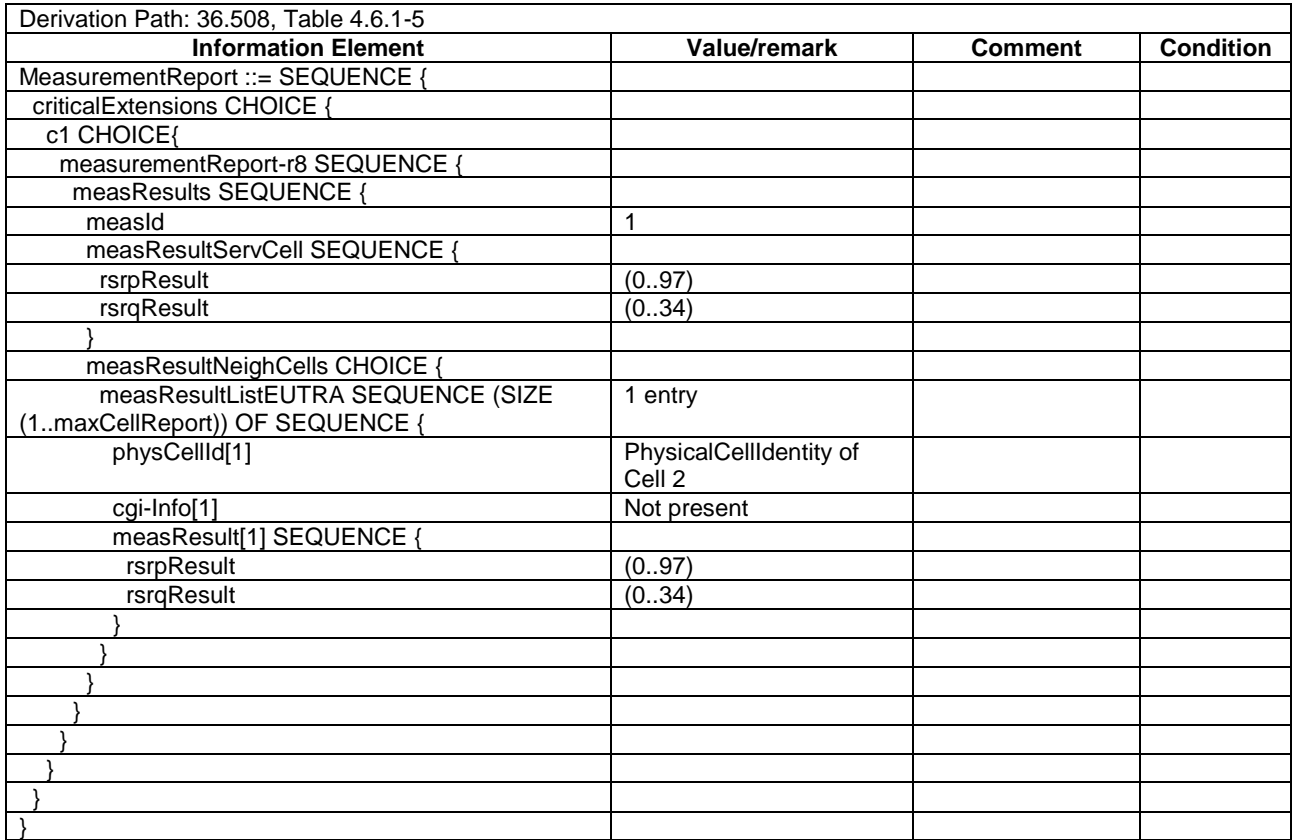

**Table 21.1.3.3.3-5:** *RRCConnectionReconfiguration* **(step 5, Table 21.1.3.3.2-2)**

Derivation Path: 36.508, Table 4.6.1-8, condition HO

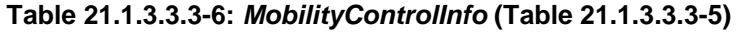

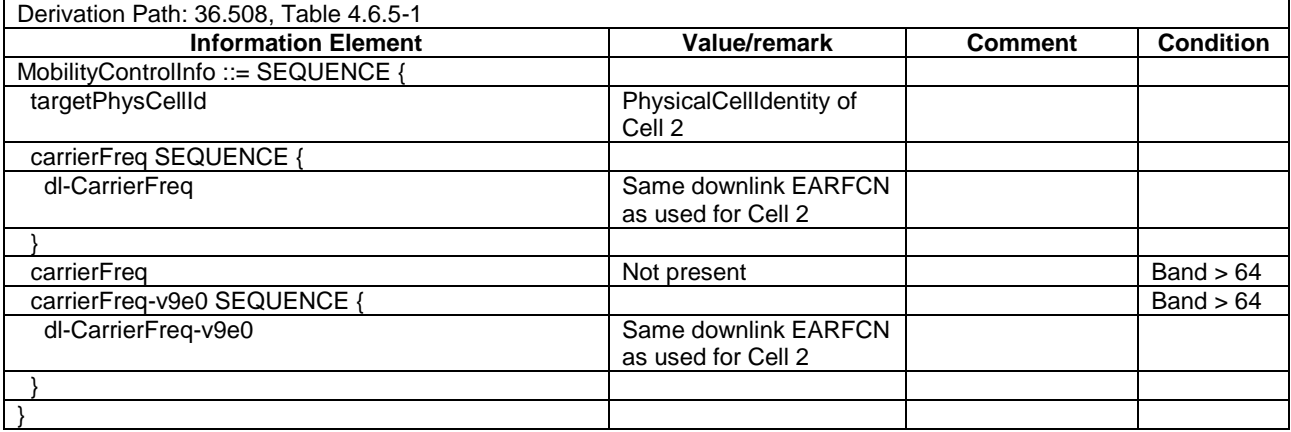

# **Table 21.1.3.3.3-7: CLOSE UE TEST LOOP (step 8, Table 21.1.3.3.2-2)**

Derivation Path: 36.508, Table 4.7A-3, condition UE TEST LOOP MODE F

# 21.1.4 SC-MCCH information acquisition/ UE is receiving an SC-PTM service

21.1.4.1 Test Purpose (TP)

(1)

```
with { UE in E-UTRAN RRC IDLE state }
ensure that {
   when { UE is receiving an SC-PTM service }
    then { UE shall start acquiring the SCPTMConfiguration message that corresponds with the service 
that is being received, from the beginning of each modification period }
 }
```
## 21.1.4.2 Conformance requirements

References: The conformance requirements covered in the present TC are specified in: TS 36.331, clause 5.8a.2.2 and 5.8a.2.3.

[TS 36.331, clause 5.8a.2.2]

A UE interested to receive MBMS services via SC-MRB shall apply the SC-MCCH information acquisition procedure upon entering the cell broadcasting *SystemInformationBlockType20* (e.g. upon power on, following UE mobility) and upon receiving a notification that the SC-MCCH information has changed. A UE that is receiving an MBMS service via SC-MRB shall apply the SC-MCCH information acquisition procedure to acquire the SC-MCCH information that corresponds with the service that is being received, at the start of each modification period.

Unless explicitly stated otherwise in the procedural specification, the SC-MCCH information acquisition procedure overwrites any stored SC-MCCH information, i.e. delta configuration is not applicable for SC-MCCH information and the UE discontinues using a field if it is absent in SC-MCCH information unless explicitly specified otherwise.

[TS 36.331, clause 5.8a.2.3]

An SC-PTM capable UE shall:

…

1> if the UE is receiving an MBMS service via an SC-MRB:

2> start acquiring the *SCPTMConfiguration* message from the beginning of each modification period.

…

- 21.1.4.3 Test description
- 21.1.4.3.1 Pre-test conditions

## System Simulator:

- Cell 1.
- System information combination 25 as defined in TS 36.508[18] clause 4.4.3.1 is used in E-UTRA cell 1.
- SCPTMConfiguration as defined in TS 36.508[18] table 4.6.1-18a is transmitted on SC-MCCH.

UE:

- E-UTRAN UE supporting SC-PTM services.

#### Preamble:

- UE is in Registered, Idle mode, Test Mode Activated (State 2A) according to [18] in Cell 1(serving cell) with the UE TEST LOOP MODE F.
- The UE is made interested in receiving SC-PTM service in the PLMN of Cell 1 with MBMS Service ID 1.

# 21.1.4.3.2 Test procedure sequence

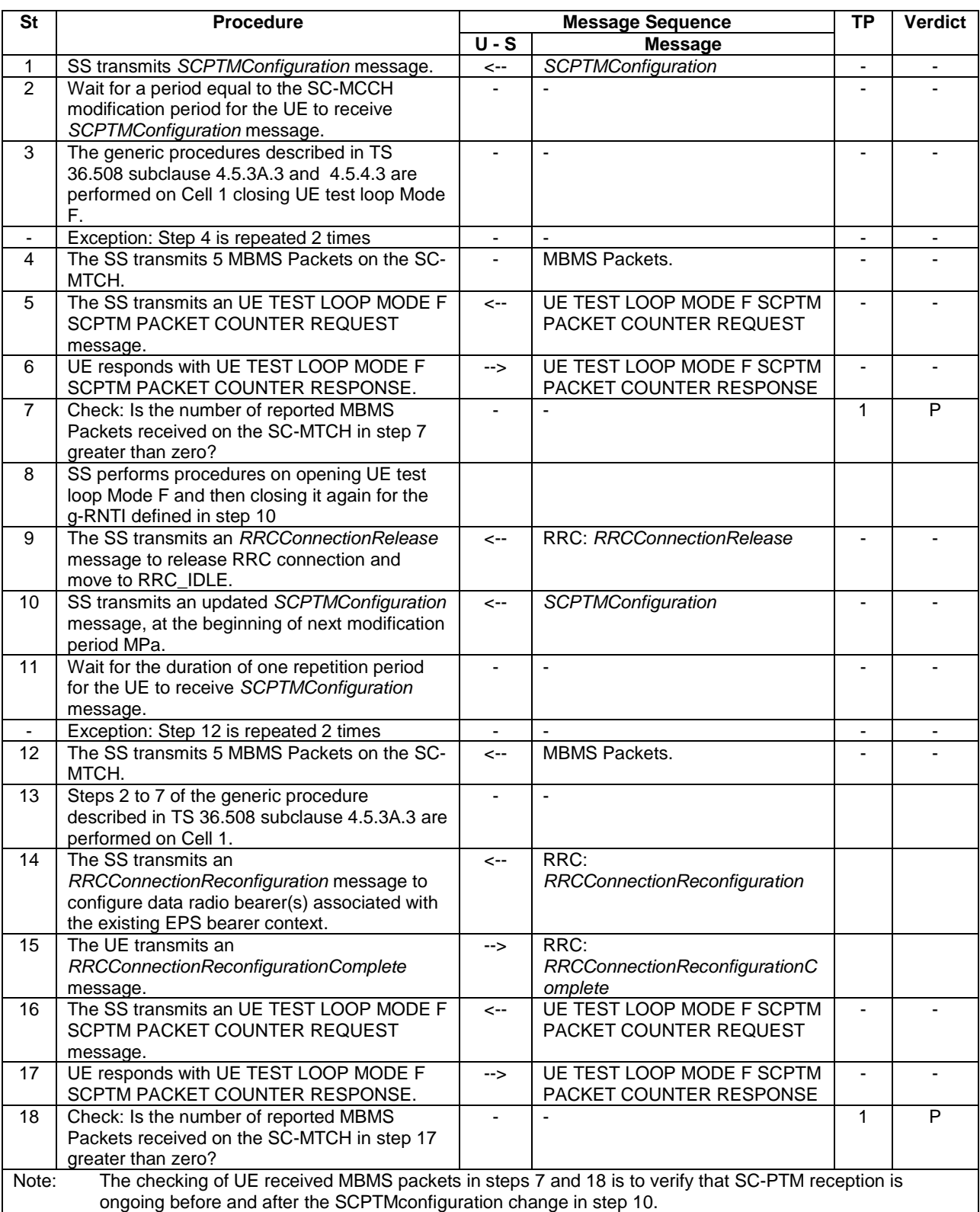

# **Table 21.1.4.3.2-1: Main behaviour**

21.1.4.3.3 Specific message contents

#### **Table 21.1.4.3.3-1: ACTIVATE TEST MODE (preamble)**

Derivation Path: 36.508, Table 4.7A-1, condition UE TEST LOOP MODE F.

#### **Table 21.1.4.3.3-2: CLOSE UE TEST LOOP (step 3, Table 21.1.4.3.2-1)**

Derivation Path: 36.508, Table 4.7A-3, condition UE TEST LOOP MODE F

#### **Table 21.1.4.3-3: CLOSE UE TEST LOOP (step 8, Table 21.1.4.3.2-1)**

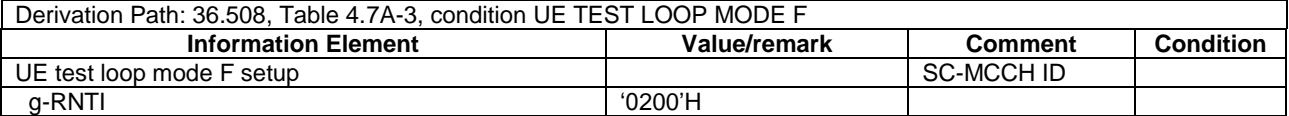

#### **Table 21.1.4.3.3-4:** *SCPTMConfiguration* **for Cell 1 (step 10, Table 21.1.4.3.2-1)**

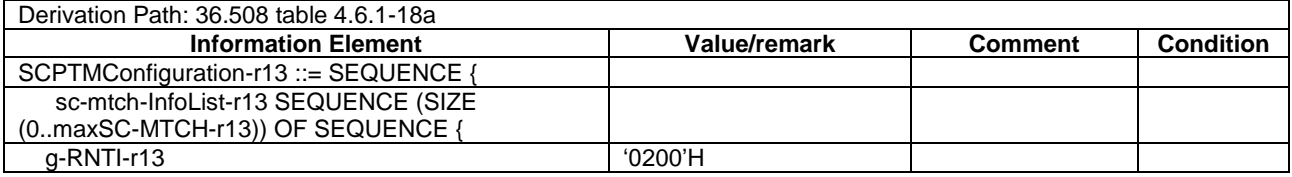

#### **Table 21.1.4.3.3-5: RRCConnectionReconfiguration (step 14, Table 21.1.4.3.2-1)**

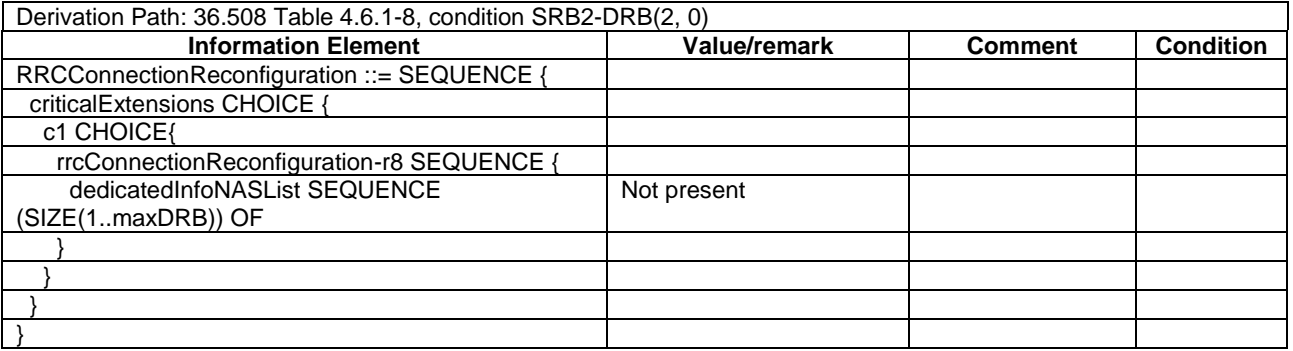

# 21.1.5 SC-MCCH information acquisition/ UE is not receiving SC-PTM data

#### 21.1.5.1 Test Purpose (TP)

(1)

**with** { UE in E-UTRAN RRC IDLE state and interested to receive SC-PTM services } **ensure that** { **when** { UE is not receiving an SC-PTM service and receives SC-MCCH information change notification }

 **then** { UE shall start acquiring the *SCPTMConfiguration* message from the subframe where the change notification was received } }

# 21.1.5.2 Conformance requirements

References: The conformance requirements covered in the present TC are specified in: TS 36.331, clause 5.8a.2.2 and 5.8a.2.3.

[TS 36.331, clause 5.8a.2.2]

A UE interested to receive MBMS services via SC-MRB shall apply the SC-MCCH information acquisition procedure upon entering the cell broadcasting *SystemInformationBlockType20* (e.g. upon power on, following UE mobility) and upon receiving a notification that the SC-MCCH information has changed. A UE that is receiving an MBMS service via SC-MRB shall apply the SC-MCCH information acquisition procedure to acquire the SC-MCCH information that corresponds with the service that is being received, at the start of each modification period.

Unless explicitly stated otherwise in the procedural specification, the SC-MCCH information acquisition procedure overwrites any stored SC-MCCH information, i.e. delta configuration is not applicable for SC-MCCH information and the UE discontinues using a field if it is absent in SC-MCCH information unless explicitly specified otherwise.

[TS 36.331, clause 5.8a.2.3]

#### An SC-PTM capable UE shall:

- 1> if the procedure is triggered by an SC-MCCH information change notification:
	- 2> start acquiring the *SCPTMConfiguration* message from the subframe where the change notification was received;
- NOTE 1: The UE continues using the previously received SC-MCCH information until the new SC-MCCH information has been acquired.
- 21.1.5.3 Test description
- 21.1.5.3.1 Pre-test conditions

#### System Simulator:

- Cell 1.
- System information combination 25 as defined in TS 36.508[18] clause 4.4.3.1 is used in E-UTRA Cell 1.
- SCPTMConfiguration as defined in TS 36.508[18] table 4.6.1-18a is transmitted on SC-MCCH in Cell 1.

#### UE:

- E-UTRAN UE supporting SC-PTM services.

#### Preamble:

- UE is in Registered, Idle mode, Test Mode Activated (State 2A) according to [18] in Cell 1(serving cell) with the UE TEST LOOP MODE F.
- The UE is made interested in receiving SC-PTM service in the PLMN of Cell 1 with MBMS Service ID 0.

21.1.5.3.2 Test procedure sequence

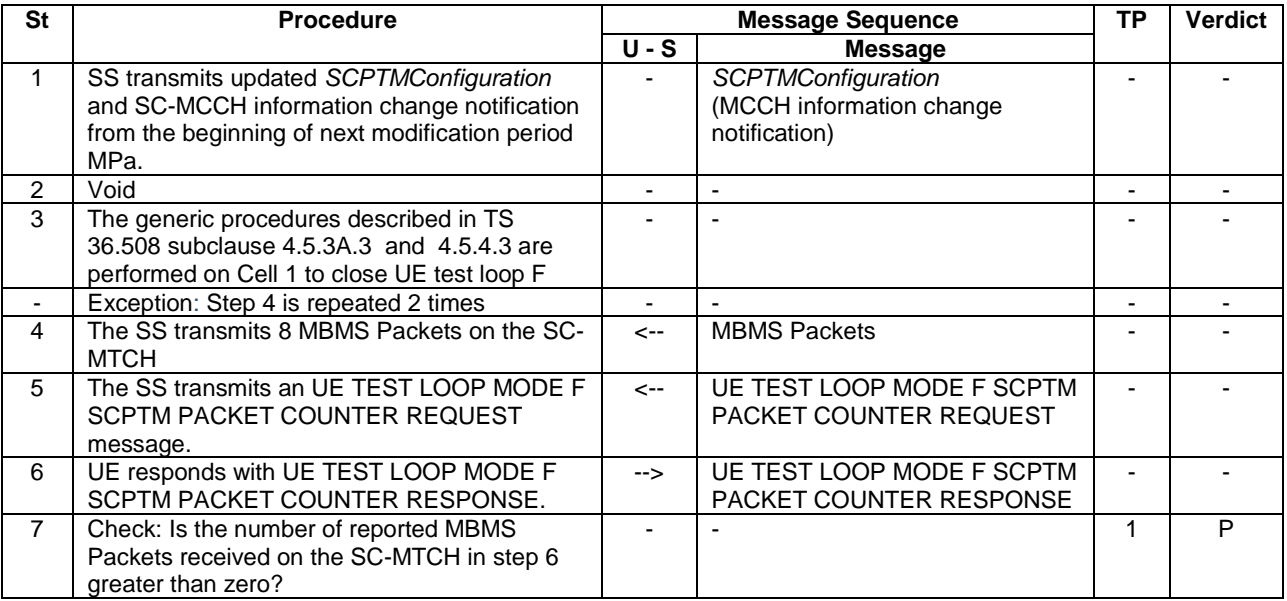

# **Table 21.1.5.3.2-1: Main behaviour**

21.1.5.3.3 Specific message contents

# **Table 21.1.5.3.3-1: ACTIVATE TEST MODE (preamble)**

Derivation Path: 36.508, Table 4.7A-1, condition UE TEST LOOP MODE F.

# **Table 21.1.5.3.3-2:** *SystemInformationBlockType20 (preamble)*

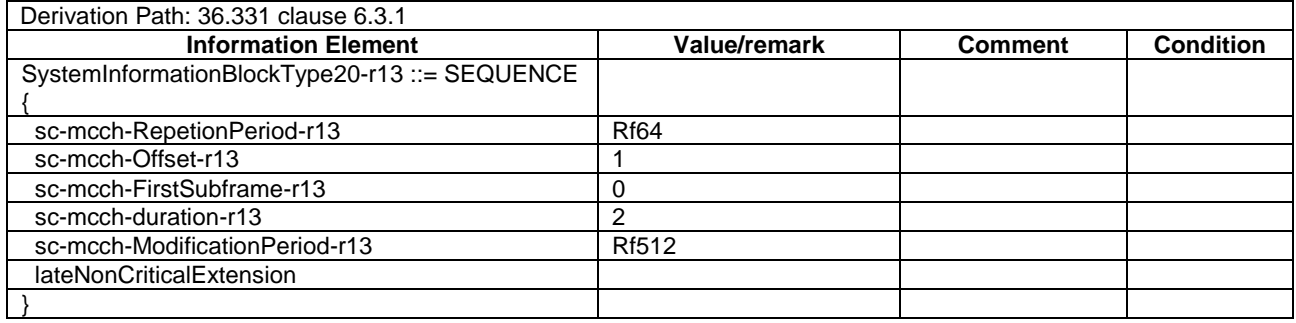

## **Table 21.1.5.3.3-3:** *SCPTMConfiguration* **for Cell 1 (step 1, Table 21.1.5.3.2-1)**

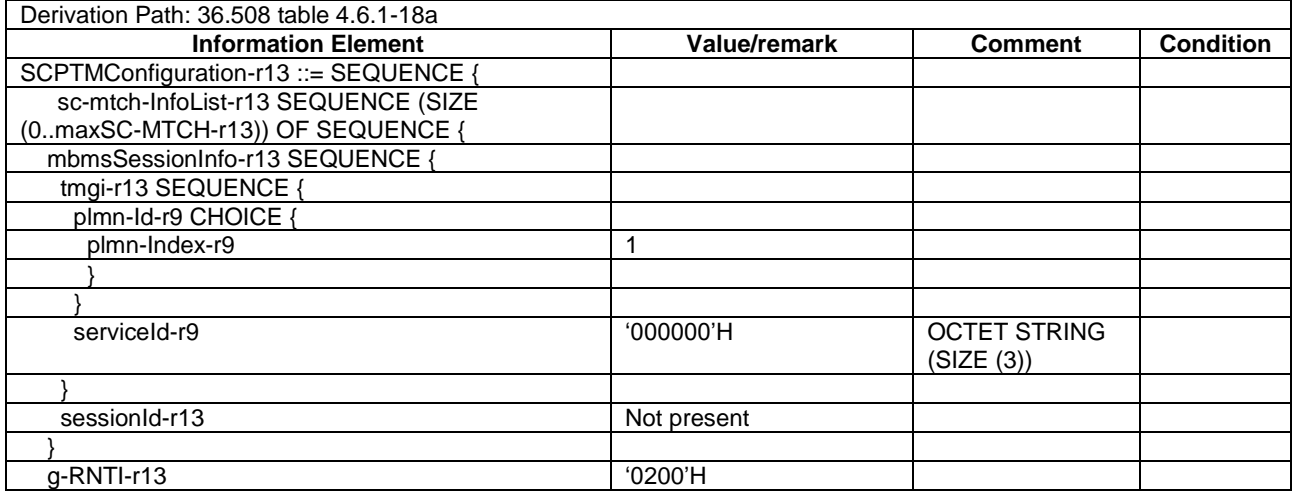

#### **Table 21.1.5.3.3-4: CLOSE UE TEST LOOP (step 3, Table 21.1.5.3.2-2)**

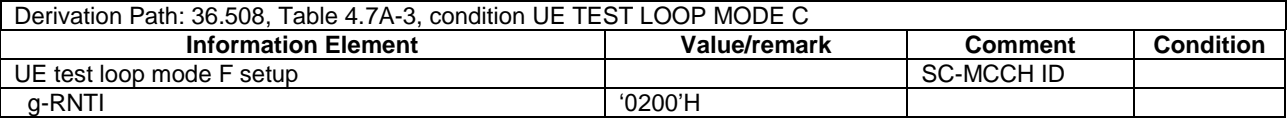

# 21.1.6 SC-MCCH information acquisition / Enhanced Coverage

21.1.6.1 Test Purpose (TP)

(1)

**with** { Enhanced Coverage Capable UE in E-UTRAN RRC IDLE state } **ensure that** { **when** { *UE is receiving SC-PTM service* } **then** { { UE shall start acquiring the SCPTMConfiguration message at the start of the next modification period upon receiving a notification that the SC-MCCH information that corresponds with the service that is being received is about to be changed } }

#### 21.1.6.2 Conformance requirements

References: The conformance requirements covered in the current TC are specified in: TS 36.331, clauses 5.8a.1.3 and 5.8.2.

[TS 36.331, clause 5.8a.1.3]

…

When the network changes (some of) the SC-MCCH information for start of new MBMS service(s) transmitted using SC-PTM, it notifies BL UEs, UEs in CE or NB-IoT UEs about the change in every PDCCH which schedules the first SC-MCCH in a repetition period in the current modification period. The notification is transmitted with 1 bit. The bit, when set to '1', indicates the start of new MBMS service(s), see TS  $36.212$  [22,  $5.3.3.1.14 \& 6.4.3.3$ ]. Upon receiving a change notification, a BL UE, UE in CE or NB-IoT UE interested to receive MBMS services transmitted using SC-PTM acquires the new SC-MCCH information scheduled by the PDCCH. The BL UE, UE in CE or NB-IoT UE applies the previously acquired SC-MCCH information until the BL UE, UE in CE or NB-IoT UE acquires the new SC-MCCH information.

…

```
[TS 36.331, clause 5.8.2]
```
…

The UE applies the SC-MCCH information acquisition procedure to acquire the SC-PTM control information that is broadcast by the E-UTRAN. The procedure applies to SC-PTM capable UEs that are in RRC\_IDLE. This procedure also applies to SC-PTM capable UEs that are in RRC\_CONNECTED except for BL UEs, UEs in CE or NB-IoT UEs.

…

A UE interested to receive MBMS services via SC-MRB shall apply the SC-MCCH information acquisition procedure upon entering the cell broadcasting *SystemInformationBlockType20* (*SystemInformationBlockType20-NB* in NB-IoT) (e.g. upon power on, following UE mobility) and upon receiving a notification that the SC-MCCH information has changed. A UE, except for BL UE, UE in CE or NB-IoT UE, that is receiving an MBMS service via SC-MRB shall apply the SC-MCCH information acquisition procedure to acquire the SC-MCCH information that corresponds with the service that is being received, at the start of each modification period. The BL UE, UE in CE or NB-IoT UE that is receiving an MBMS service via SC-MRB shall apply the SC-MCCH information acquisition procedure upon receiving a notification that the SC-MCCH information that corresponds with the service that is being received is about to be changed. The BL UE, UE in CE or NB-IoT UE that is receiving an MBMS service via SC-MRB may apply the SC-MCCH information acquisition procedure upon receiving a notification that the SC-MCCH information is about to be changed due to start of a new service.

…

#### A SC-PTM capable UE shall:

- 1> if the procedure is triggered by an SC-MCCH information change notification and the UE has no ongoing MBMS service:
	- 2> except for a BL UE, UE in CE or NB-IoT UE, start acquiring the *SCPTMConfiguration* message from the subframe in which the change notification was received;
	- 2> for a BL UE, UE in CE or NB-IoT UE, acquire the *SCPTMConfiguration* message scheduled by the PDCCH in which the change notification was received;
- NOTE 1: The UE continues using the previously received SC-MCCH information until the new SC-MCCH information has been acquired.
- 1> if the UE enters a cell broadcasting *SystemInformationBlockType20* (*SystemInformationBlockType20-NB* in NB-IoT):
	- 2> acquire the *SCPTMConfiguration* message at the next repetition period;
- 1> if the UE is receiving an MBMS service via an SC-MRB:
	- 2> except for BL UE, UE in CE or NB-IoT UE, start acquiring the *SCPTMConfiguration* message from the beginning of each modification period;
	- 2> a BL UE, UE in CE or NB-IoT UE shall start acquiring the *SCPTMConfiguration* message at the start of the next modification period upon receiving a notification that the SC-MCCH information that corresponds with the service that is being received is about to be changed;
	- 2> a BL UE, UE in CE or NB-IoT UE may start acquiring the *SCPTMConfiguration* message at the start of the next modification period upon receiving a notification that the SC-MCCH information is about to be changed due to start of a new service;

…

21.1.6.3 Test description

#### 21.1.6.3.1 Pre-test conditions

#### System Simulator:

- Cell 1.
- System information combination 25 as defined in TS 36.508[18] clause 4.4.3.1 is used in E-UTRA cell 1.
- SCPTMConfiguration-BR as defined in TS 36.508[18] table 4.6.1-18b is transmitted on SC-MCCH in Cell 1.

# UE:

- E-UTRAN UE supporting Enhanced Coverage and SC-PTM services.

## Preamble:

- UE is in Registered, Idle mode, Test Mode Activated (State 2A) according to [18] in Cell 1(serving cell) with the UE TEST LOOP MODE F.
- The UE is made interested in receiving SC-PTM service in the PLMN of Cell 1 with MBMS Service ID 1.

# 21.1.6.3.2 Test procedure sequence

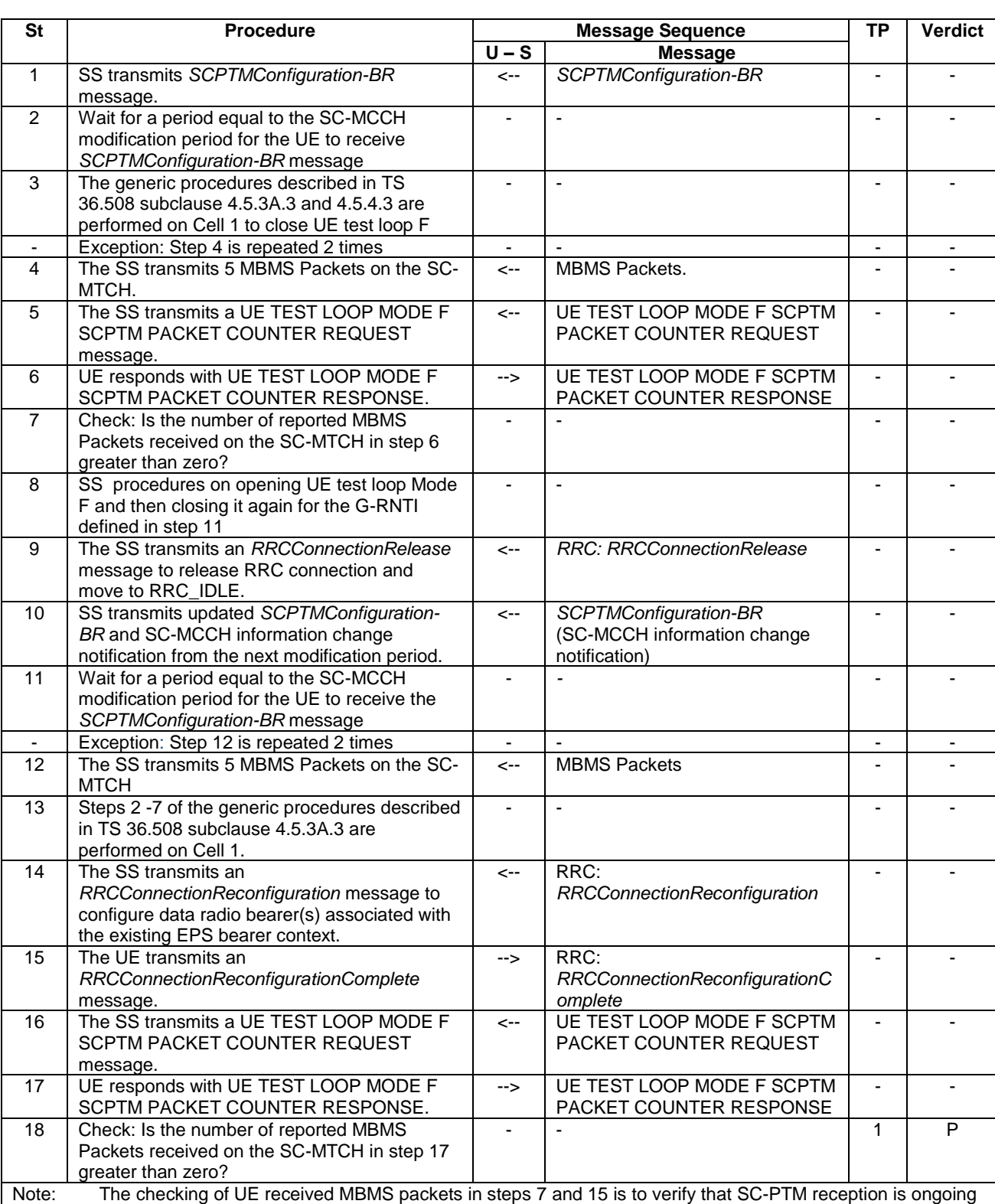

# **Table 21.1.6.3.2-1: Main Behaviour**

before and after the SCPTMconfiguration change in step 10.

## 21.1.6.3.3 Specific message contents

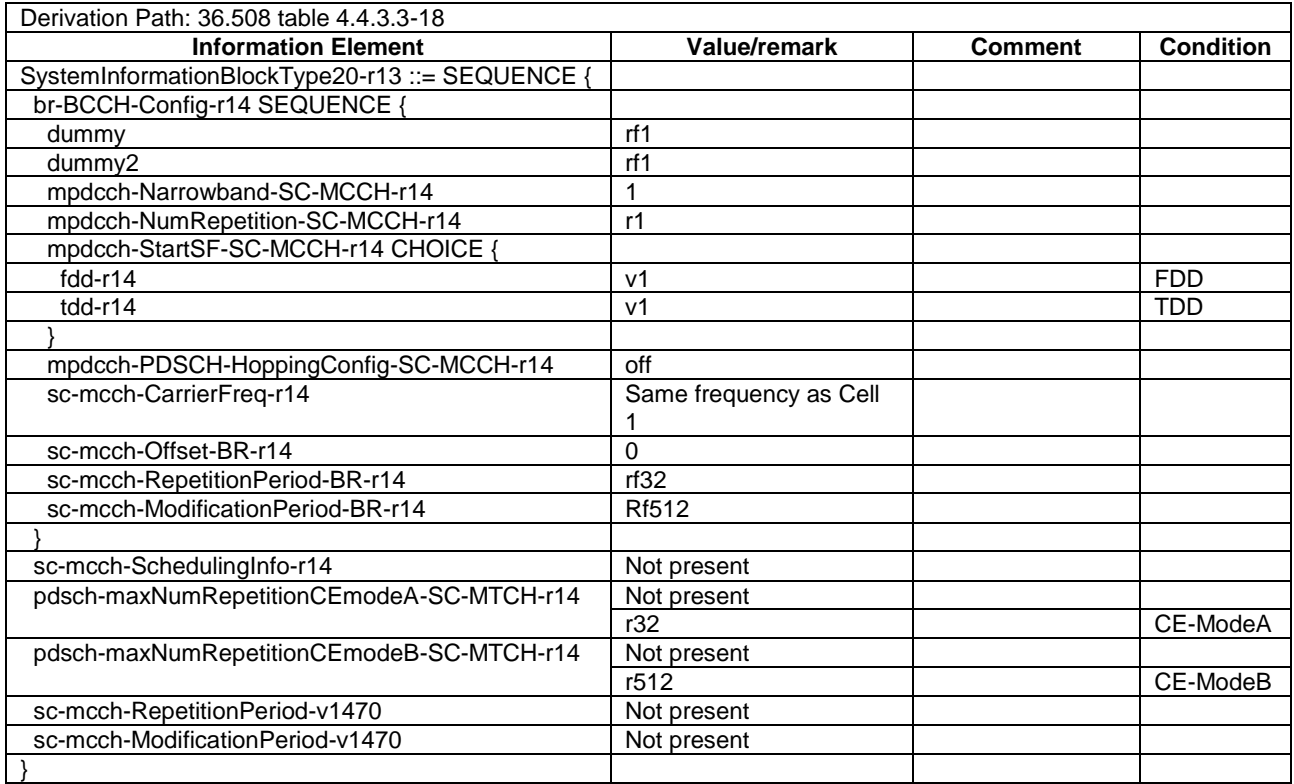

## **Table 21.1.6.3.3-1:** *SystemInformationBlockType20* **for Cell 1 (all steps, Table 21.1.6.3.2-1)**

## **Table 21.1.6.3.3-1: ACTIVATE TEST MODE (preamble)**

Derivation Path: 36.508, Table 4.7A-1, condition UE TEST LOOP MODE F.

## **Table 21.1.6.3.3-2: CLOSE UE TEST LOOP (step 3, Table 21.1.6.3.2-1)**

Derivation Path: 36.508, Table 4.7A-3, condition UE TEST LOOP MODE F

# **Table 21.1.4.3-3: CLOSE UE TEST LOOP (step 8, Table 21.1.4.3.2-1)**

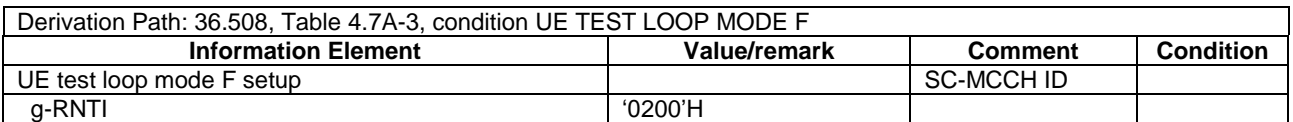

#### **Table 21.1.4.3-4:** *SCPTMConfiguration-BR* **(step 11, Table 21.1.4.3.2-1)**

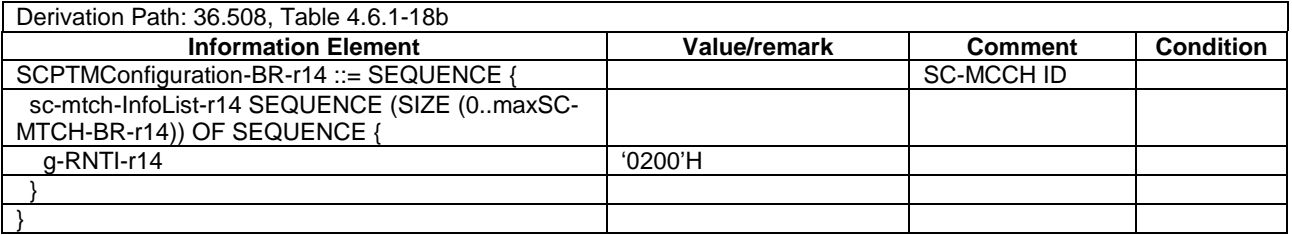

# 21.1.7 SC-MCCH information acquisition / Enhanced Coverage / Paging precedence

21.1.7.1 Test Purpose (TP)

(1)

**with** { Enhanced Coverage Capable UE in E-UTRAN RRC IDLE state and is receiving an SC-PTM service } **ensure that** {

```
 when { UE is paged }
   then { UE responds to paging }
 }
```
## 21.1.7.2 Conformance requirements

References: The conformance requirements covered in the present TC are specified in: TS 36.304, clause 36.304 cl. 6.2.

[TS 36.304, clause 6.2]

A UE, except for BL UE or UE in enhanced coverage or NB-IoT UE, interested to receive MBMS services provided using MBSFN transmission shall apply the MCCH information acquision procedure as specified in [3] to receive the MCCH information upon entering the corresponding MBSFN area and upon receiving a notification that the MCCH information has changed. A UE interested to receive MBMS services provided using MBSFN transmission identifies if a service that it is interested to receive is started or ongoing by receiving the MCCH information, and then receives a MTCH corresponding to the identified service.

A UE interested to receive MBMS services provided using SC-PTM transmission shall apply the SC-MCCH information acquisition procedure as specified in [3] to receive the SC-MCCH information upon entering a new cell and upon receiving a notification that the SC-MCCH information has changed. A UE interested to receive MBMS services provided using SC-PTM transmission identifies if a service that it is interested to receive is started or ongoing by receiving the SC-MCCH information, and then receives a SC-MTCH configured using the SC-MRB establishment procedure in [3] and using the DL-SCH reception and SC-PTM DRX procedure as specified in [30].

For BL UE or UE in enhanced coverage or NB-IoT UE interested to receive MBMS services provided using SC-PTM transmission, in case of conflict, reception of paging or establishment of a RRC connection for Mobile Terminated Call and Mobile Originated Signalling takes precedence over SC-PTM reception.

## 21.1.7.3 Test description

21.1.7.3.1 Pre-test conditions

System Simulator:

- Cell 1.
- System information combination 1 and 25 as defined in TS 36.508[18] clause 4.4.3.1 is used in E-UTRA Cell 1.
- SCPTMConfiguration-BR as defined in TS 36.508[18] table 4.6.1-18b is transmitted on SC-MCCH

UE:

- E-UTRAN UE supporting Enhanced Coverage and SC-PTM services

## Preamble:

- UE is in Registered, Idle mode, Test Mode Activated (State 2A-CE) according to [18] in Cell 1(serving cell) with the UE TEST LOOP MODE F.
- The UE is made interested in receiving SC-PTM service in the PLMN of Cell 1 with MBMS Service ID 1.

#### 21.1.7.3.2 Test procedure sequence

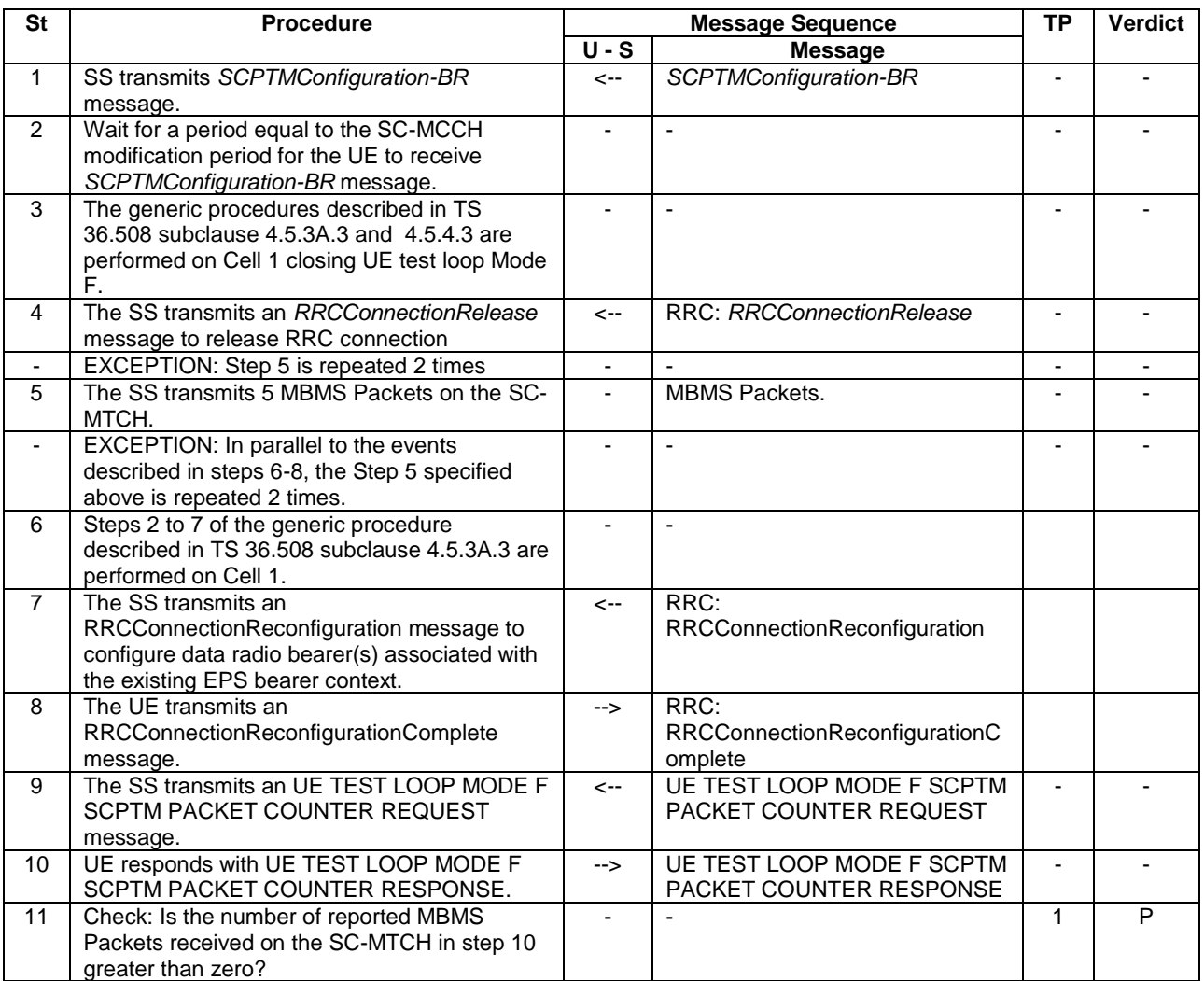

#### **Table 21.1.7.3.2-1: Main behaviour**

21.1.7.3.3 Specific message contents

#### **Table 21.1.7.3.3-1: ACTIVATE TEST MODE (preamble)**

Derivation Path: 36.508, Table 4.7A-1, condition UE TEST LOOP MODE F.

# **Table 21.1.7.3.3-2: CLOSE UE TEST LOOP (step 3, Table 21.1.7.3.2-1)**

Derivation Path: 36.508, Table 4.7A-3, condition UE TEST LOOP MODE F

# 21.2 DRX operation

# 21.2.1 DRX operation / Parameters configured by RRC

21.2.1.1 Test Purpose (TP)

(1)

```
with { UE in CONNECTED mode }
```
**ensure that** {

 **when** { *SC-MTCH-SchedulingCycle* is configured **and** [(SFN \* 10) + subframe number] modulo (*SC-MTCH-SchedulingCycle*) = *SC-MTCH-SchedulingOffset* }

 **then** { UE starts the *OnDurationTimerSCPTM* and monitors the PDCCH for *OnDurationTimerSCPTM* PDCCHsubframes } }

```
(2)
```

```
with { UE in CONNECTED mode }
ensure that {
   when { SC-MTCH-SchedulingCycle is configured and a new DL transmission is indicated on the PDCCH 
during Active Time }
     then { UE starts or restarts the Drx-InactivityTimerSCPTM and monitors the PDCCH for Drx-
InactivityTimerSCPTM PDCCH sub-frames starting from the next PDCCH sub-frame of the PDCCH sub-frame 
where the DL new transmission was indicated }
 }
```
# 21.2.1.2 Conformance requirements

References: The conformance requirements covered in the current TC are specified in: TS 36.321, clauses 3.1 and 5.7a.

[TS 36.321, clause 3.1]

**Active Time:** Time related to DRX operation, as defined in subclause 5.7, during which the UE monitors the PDCCH in PDCCH-subframes.

...

**DRX Cycle:** Specifies the periodic repetition of the On Duration followed by a possible period of inactivity (see figure 3.1-1 below).

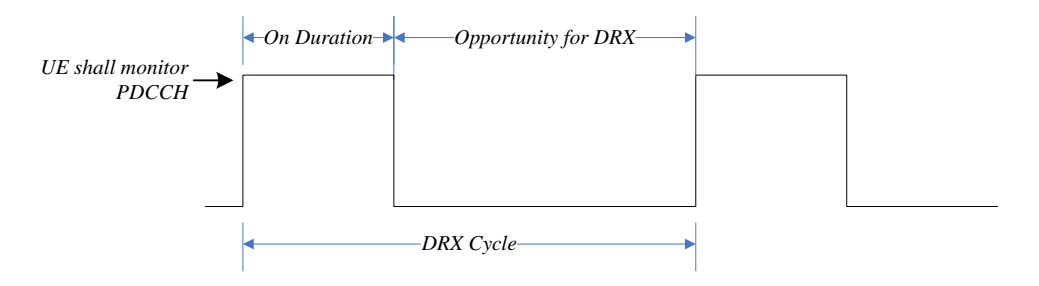

**Figure 3.1-1: DRX Cycle**

*drx-InactivityTimer*: Specifies the number of consecutive PDCCH-subframe(s) after successfully decoding a PDCCH indicating an initial UL or DL user data transmission for this UE.

...

*drxStartOffset*: Specifies the subframe where the DRX Cycle starts.

...

*onDurationTimer*: Specifies the number of consecutive PDCCH-subframe(s) at the beginning of a DRX Cycle.

**PDCCH-subframe:** For FDD UE operation, this represents any subframe; for TDD, only downlink subframes and subframes including DwPTS.

[TS 36.321, clause 5.7a]

Each G-RNTI of the MAC entity may be configured by RRC with a DRX functionality that controls the UE's PDCCH monitoring activity for this G-RNTI as specified in [8]. When in RRC\_IDLE or RRC\_CONNECTED, if DRX is configured, the MAC entity is allowed to monitor the PDCCH for this G-RNTI discontinuously using the DRX operation specified in this subclause; otherwise the MAC entity monitors the PDCCH for this G-RNTI continuously. For each G-RNTI of the MAC entity, RRC controls its DRX operation by configuring the timers *onDurationTimerSCPTM*, *drx-InactivityTimerSCPTM*, the *SC-MTCH-SchedulingCycle* and the value of the *SC-MTCH-* *SchedulingOffset*. The DRX operation specified in this subclause is performed independently for each G-RNTI and independently from the DRX operation specified in subclause 5.7.

When DRX is configured for a G-RNTI, the Active Time includes the time while:

*- onDurationTimerSCPTM* or *drx-InactivityTimerSCPTM* is running.

When DRX is configured for a G-RNTI as specified in [8], the MAC entity shall for each subframe for this G-RNTI:

- if [(SFN \* 10) + subframe number] modulo (*SC-MTCH-SchedulingCycle*) = *SC-MTCH-SchedulingOffset*:
	- start *onDurationTimerSCPTM*.
- during the Active Time, for a PDCCH-subframe:
	- monitor the PDCCH;
	- if the PDCCH indicates a DL transmission:
	- start or restart *drx-InactivityTimerSCPTM*.
- 21.2.1.3 Test description
- 21.2.1.3.1 Pre-test conditions

#### System Simulator:

- Cell 1.
- System information combination 25 as defined in TS 36.508[18] clause 4.4.3.1 is used in E-UTRA cell 1.
- SCPTMConfiguration as defined in TS 36.508[18] table 4.6.1-18a is transmitted on SC-MCCH in Cell 1.

#### UE:

- E-UTRAN UE supporting SC-PTM services.

#### Preamble:

- UE is in Registered, Idle mode, Test Mode Activated (State 2A) according to [18] in Cell 1(serving cell) with the UE TEST LOOP MODE F.
- The UE is made interested in receiving SC-PTM service in the PLMN of Cell 1 with MBMS Service ID 1.

## 21.2.1.3.2 Test procedure sequence

For FDD, *NormalSF*(current SFN,current subframe number,y)=y; For TDD, *NormalSF*(current SFN,current subframe number,y) counts the minimum number of normal subframes needed to cover y number of PDCCH-subframes until next PDCCH-subframe available, starting from current subframe number on current SFN. For example at step 1, *drxStartOffset* can point to UL or DL subframe for TDD. If it points to a UL subframe, *NormalSF*(current SFN,current subframe number,0) counts the number of normal subframes until reach the first DL/special subframe available. If *drxStartOffset* points to a DL subframe, *NormalSF*(current SFN,current subframe number,0)=0.

For example at step 12, assuming *SC-MTCH-SchedulingOffset* points to subframe number 0 at frame number A, *NormalSF*(A, 0, *onDurationTimer*+*drx-InactivityTimer-1*) is added, which counts 18 PDCCH-subframes/30 normal subframes in this case. The current subframe becomes subframe number 0 at frame number A+3.

# **Table 21.2.1.3.2-1: Main Behaviour**

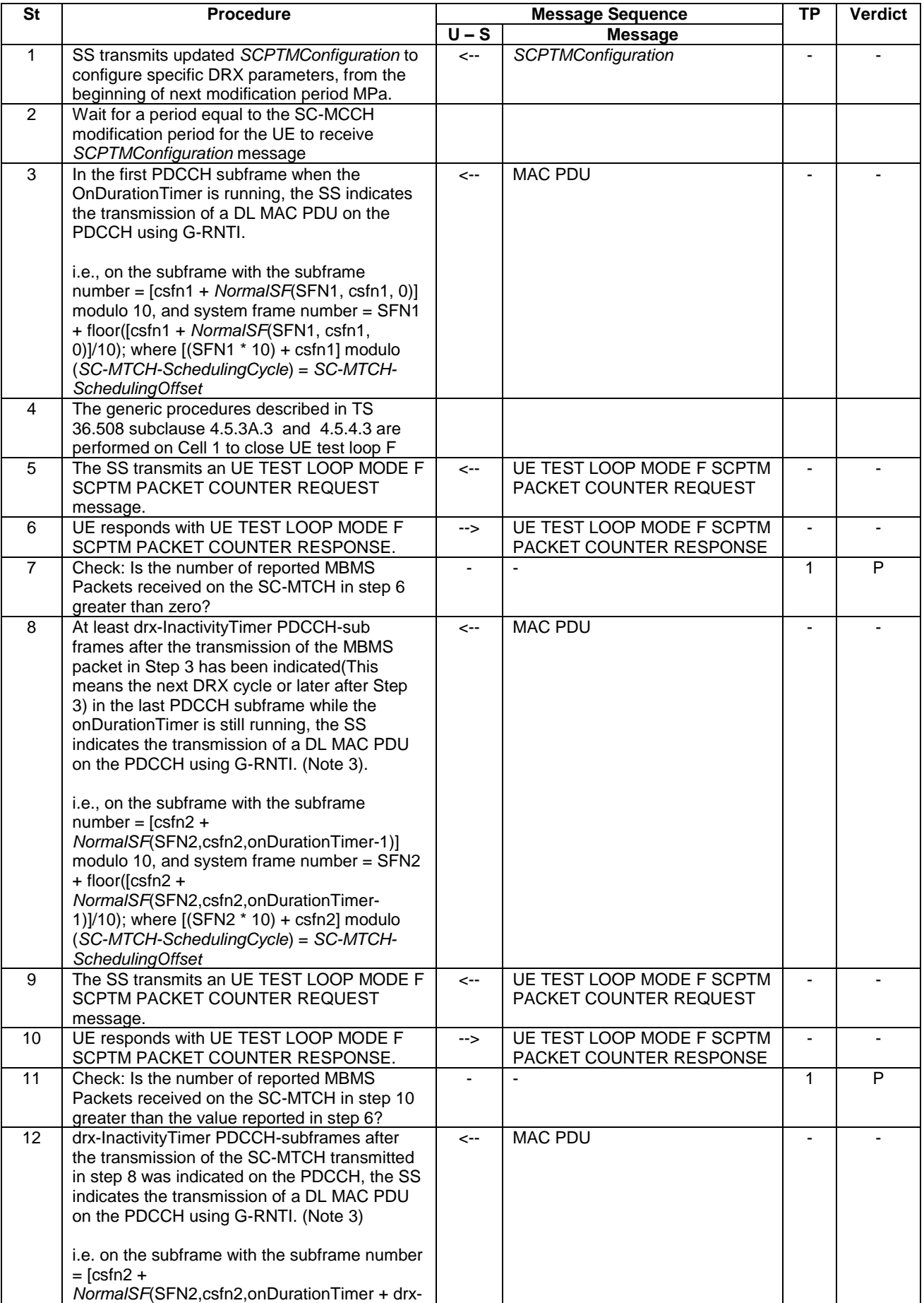

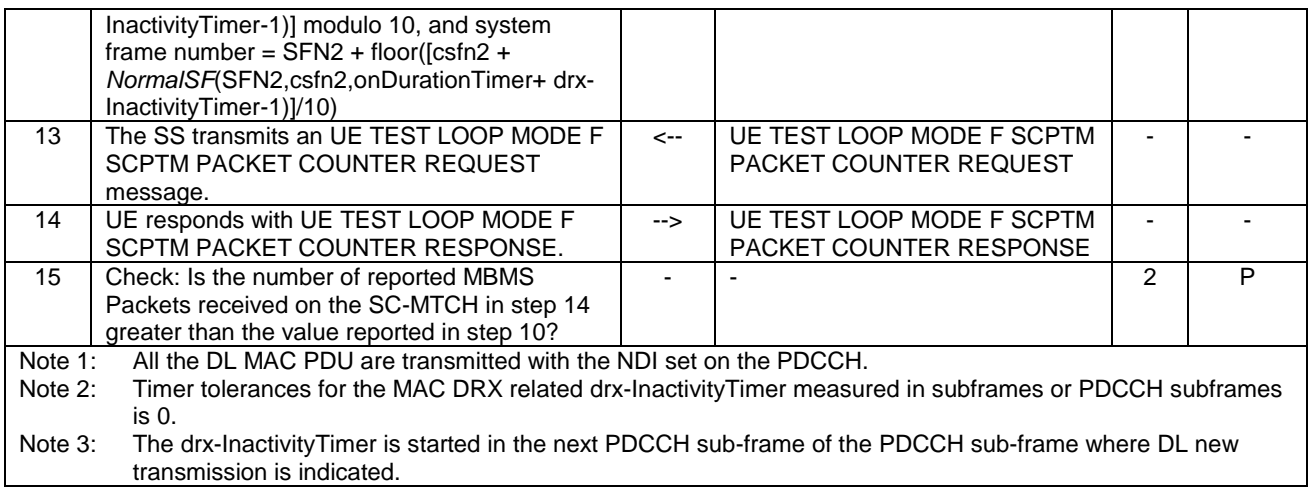

21.2.1.3.3 Specific message contents

# **Table 21.2.1.3.3-1:** ACTIVATE TEST MODE **(preamble)**

Derivation Path: 36.508, Table 4.7A-1, condition UE TEST LOOP MODE F.

## **Table 21.2.1.3.3-2:** *SCPTMConfiguration* **for Cell 1 (step 1, Table 21.2.1.3.2-1)**

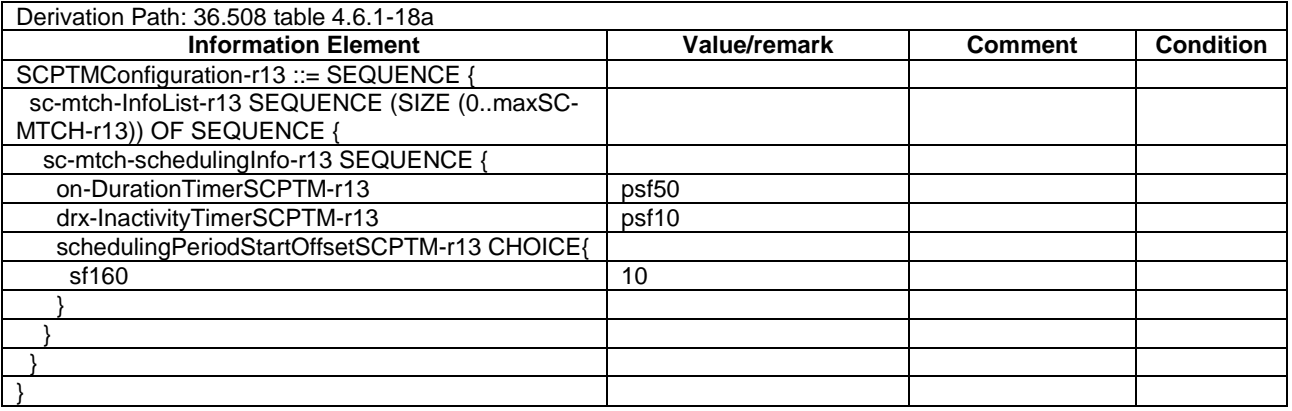

## **Table 21.2.1.3.3-3: CLOSE UE TEST LOOP (step 4, Table 21.2.1.3.2-1)**

Derivation Path: 36.508, Table 4.7A-3, condition UE TEST LOOP MODE F

# 21.2.2 DRX operation / Parameters configured by RRC / Enhanced Coverage

21.2.2.1 Test Purpose (TP)

(1)

**with** { UE in CONNECTED mode }

**ensure that** {

when { *SCPTM-SchedulingCycle* is configured and [(H-SFN \* 10240 + SFN \* 10) + subframe number] modulo (*SCPTM-SchedulingCycle*) = *SCPTM-SchedulingOffset* } **then** { UE starts the *onDurationTimerSCPTM* and monitors the PDCCH for *onDurationTimerSCPTM* PDCCHsubframes } }

(2)

**with** { UE in CONNECTED mode }

```
ensure that {
  when { SCPTM-SchedulingCycle is configured and a new DL transmission is indicated on the PDCCH 
during Active Time }
    then { UE starts or restarts the drx-InactivityTimerSCPTM and monitors the PDCCH for drx-
InactivityTimerSCPTM PDCCH sub-frames starting from the next PDCCH sub-frame of the PDCCH sub-frame 
where the DL new transmission was indicated }
 }
```
#### 21.2.2.2 Conformance requirements

References: The conformance requirements covered in the current TC are specified in: TS 36.321, clauses 3.1 and 5.7a.

[TS 36.321, clause 3.1]

**Active Time:** Time related to DRX operation, as defined in subclause 5.7, during which the UE monitors the PDCCH in PDCCH-subframes.

...

**DRX Cycle:** Specifies the periodic repetition of the On Duration followed by a possible period of inactivity (see figure 3.1-1 below).

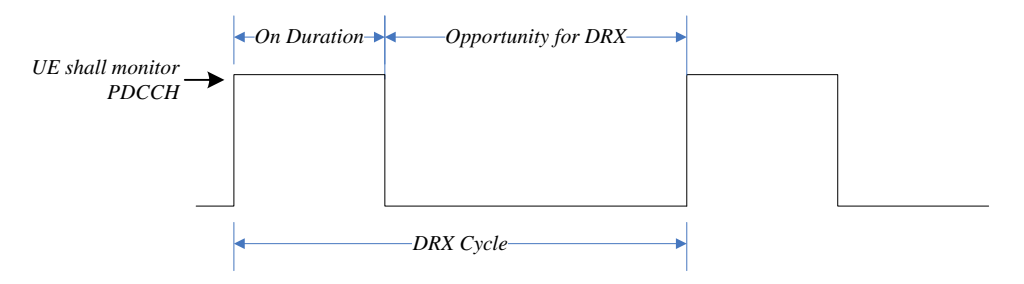

**Figure 3.1-1: DRX Cycle**

*drx-InactivityTimer*: Specifies the number of consecutive PDCCH-subframe(s) after successfully decoding a PDCCH indicating an initial UL or DL user data transmission for this UE.

...

*drxStartOffset*: Specifies the subframe where the DRX Cycle starts.

...

*onDurationTimer*: Specifies the number of consecutive PDCCH-subframe(s) at the beginning of a DRX Cycle.

**PDCCH-subframe:** For FDD UE operation, this represents any subframe; for TDD, only downlink subframes and subframes including DwPTS.

[TS 36.321, clause 5.7a]

Each G-RNTI and, for NB-IoT UEs, BL UEs or UEs in enhanced coverage, each SC-RNTI of the MAC entity may be configured by RRC with a DRX functionality that controls the UE's PDCCH monitoring activity for this G-RNTI and SC-RNTI as specified in [8]. When in RRC\_IDLE or RRC\_CONNECTED, if DRX is configured, the MAC entity is allowed to monitor the PDCCH for this G-RNTI or SC-RNTI discontinuously using the DRX operation specified in this subclause; otherwise the MAC entity monitors the PDCCH for this G-RNTI or SC-RNTI continuously. For each G-RNTI or SC-RNTI of the MAC entity, RRC controls its DRX operation by configuring the timers *onDurationTimerSCPTM*, *drx-InactivityTimerSCPTM*, the *SCPTM-SchedulingCycle* and the value of the *SCPTM-SchedulingOffset* for G-RNTI and for SC-RNTI. The DRX operation specified in this subclause is performed independently for each G-RNTI and SC-RNTI and independently from the DRX operation specified in subclause 5.7.

When DRX is configured for a G-RNTI or for SC-RNTI, the Active Time includes the time while:

*- onDurationTimerSCPTM* or *drx-InactivityTimerSCPTM* is running.

When DRX is configured for a G-RNTI or for SC-RNTI as specified in [8], the MAC entity shall for each subframe for this G-RNTI:

- if  $[(H-SFN * 10240 + SFN * 10) +$  subframe number] modulo  $(SCFTM-SchedulingCycle) = SCFTM-$ *SchedulingOffset*:
	- start *onDurationTimerSCPTM*.
- during the Active Time, for a PDCCH-subframe:
	- monitor the PDCCH;
	- if the PDCCH indicates a DL transmission:
		- if the UE is a BL UE or a UE in enhanced coverage:
			- start or re-start the *drx-InactivityTimerSCPTM* in the subframe containing the last repetition of the corresponding PDSCH reception.
		- if the UE is an NB-IoT UE:
			- stop *onDurationTimerSCPTM*;
			- stop *drx-InactivityTimerSCPTM*;
			- start the *drx-InactivityTimerSCPTM* in the first subframe of the next PDCCH occasion following the subframe containing the last repetition of the corresponding PDSCH reception.
		- else:
			- start or restart *drx-InactivityTimerSCPTM*.
- NOTE: If H-SFN is not configured its value is set to 0 in the calculation of the starting subframe.
- 21.2.2.3 Test description
- 21.2.2.3.1 Pre-test conditions

## System Simulator:

- Cell 1.
- System information combination 25 as defined in TS 36.508[18] clause 4.4.3.1 is used in E-UTRA cell 1.
- SCPTMConfiguration-BR as defined in TS 36.508[18] table 4.6.1-18b is transmitted on SC-MCCH in Cell 1.

#### UE:

- E-UTRAN UE supporting Enhanced Coverage and SC-PTM services.

#### Preamble:

- UE is in Registered, Idle mode, Test Mode Activated (State 2A) according to [18] in Cell 1(serving cell) with the UE TEST LOOP MODE F.
- The UE is made interested in receiving SC-PTM service in the PLMN of Cell 1 with MBMS Service ID 1.

## 21.2.2.3.2 Test procedure sequence

For FDD, *NormalSF*(current SFN,current subframe number,y)=y; For TDD, *NormalSF*(current SFN,current subframe number,y) counts the minimum number of normal subframes needed to cover y number of PDCCH-subframes until next PDCCH-subframe available, starting from current subframe number on current SFN. For example at step 1, *SCPTM-SchedulingOffset* can point to UL or DL subframe for TDD. If it points to a UL subframe, *NormalSF*(current SFN,current subframe number,0) counts the number of normal subframes until reach the first DL/special subframe available. If *SCPTM-SchedulingOffset* points to a DL subframe, *NormalSF*(current SFN,current subframe number,0)=0.

For example at step 12, assuming *SCPTM-SchedulingOffset* points to subframe number 0 at frame number A, *NormalSF*(A, 0, *onDurationTimerSCPTM* +*drx-InactivityTimerSCPTM -1*) is added, which counts 18 PDCCHsubframes/30 normal subframes in this case. The current subframe becomes subframe number 0 at frame number A+3.

# **Table 21.2.2.3.2-1: Main Behaviour**

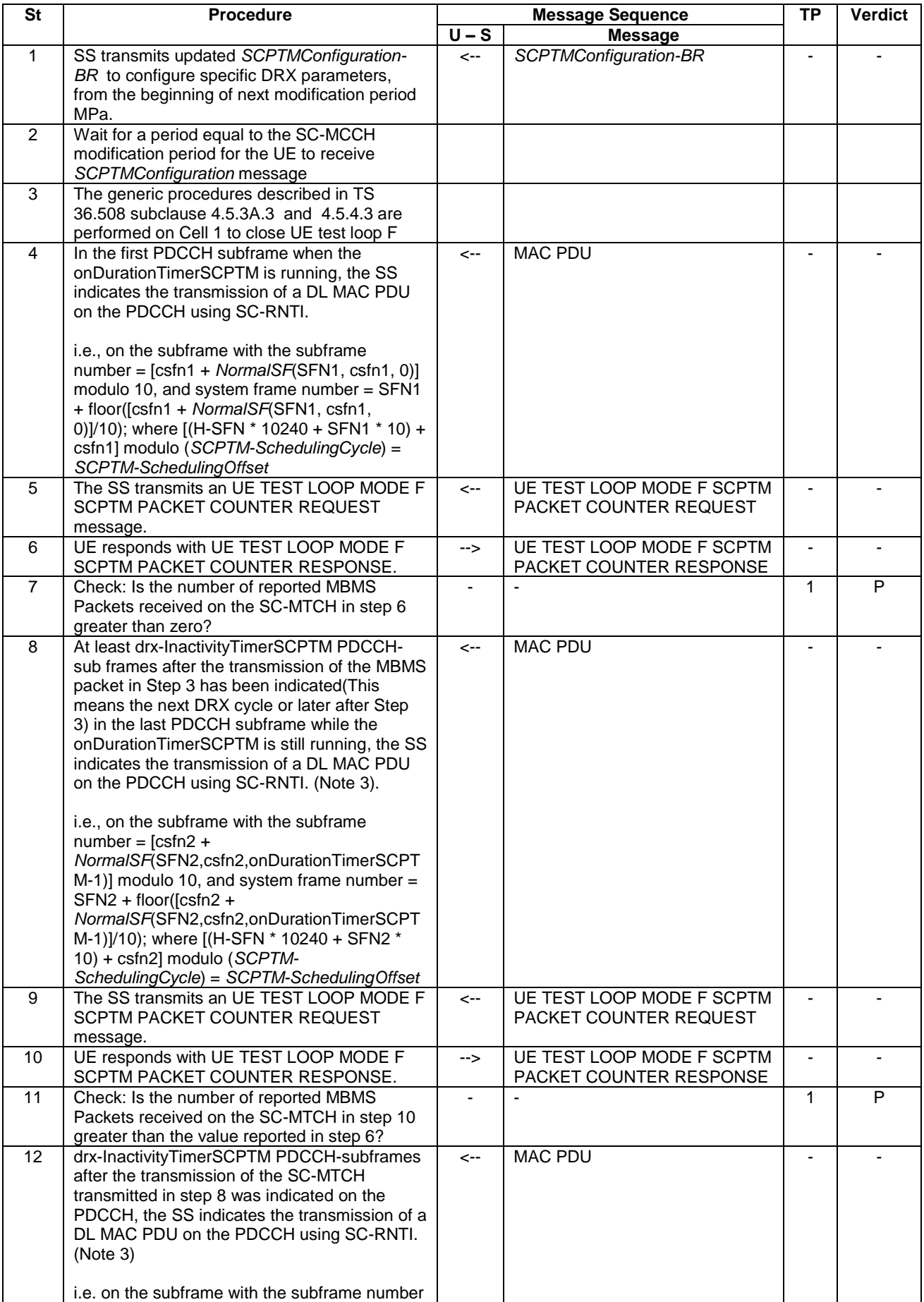

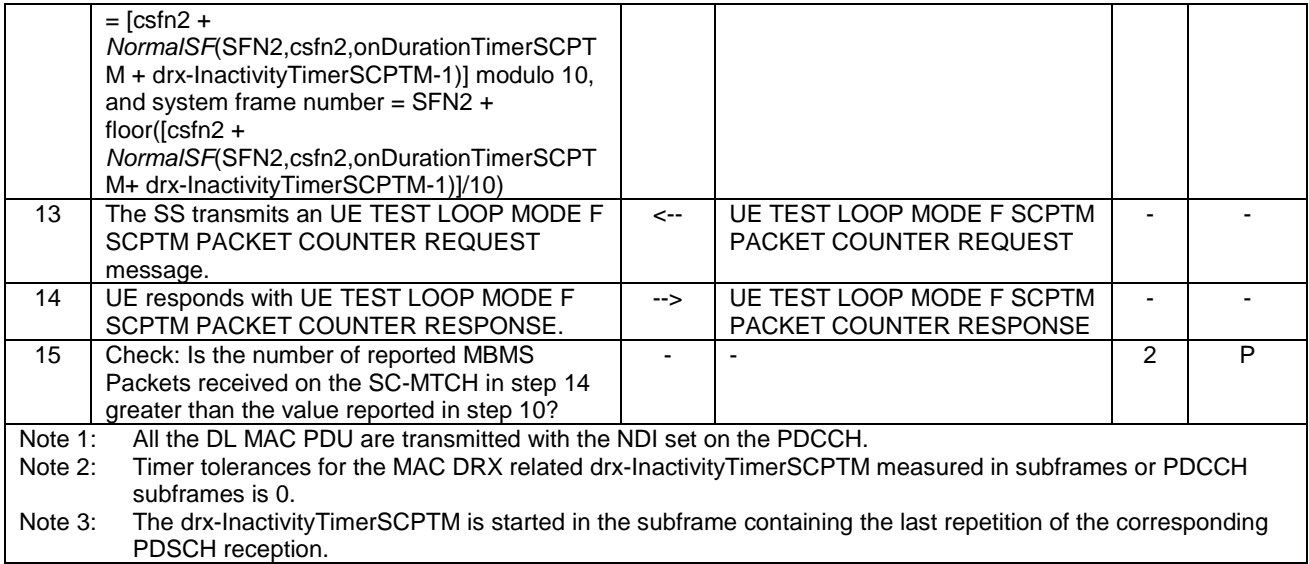

## 21.2.2.3.3 Specific message contents

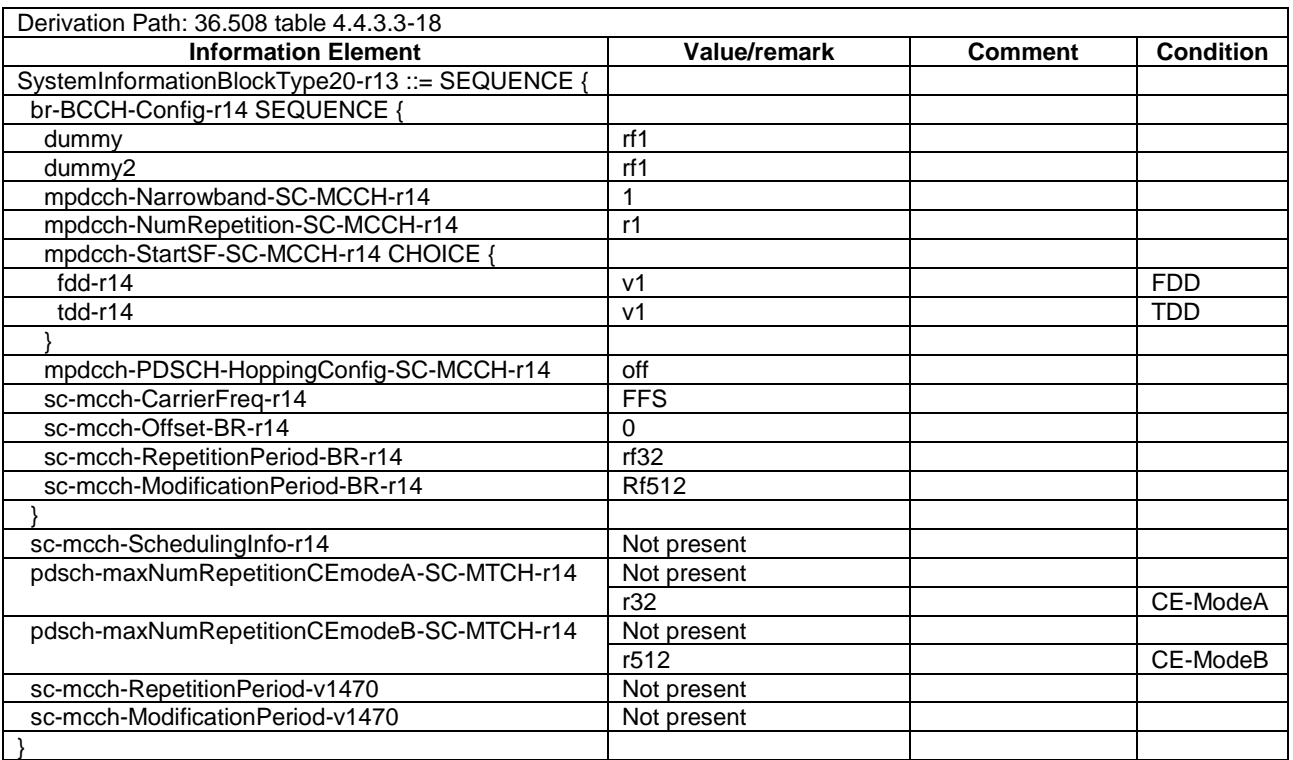

# **Table 21.2.2.3.3-1:** *SystemInformationBlockType20* **for Cell 1 (all steps, Table 21.2.2.3.2-1)**

# **Table 21.2.2.3.3-2: ACTIVATE TEST MODE (preamble)**

Derivation Path: 36.508, Table 4.7A-1, condition UE TEST LOOP MODE F.

## **Table 21.2.2.3.3-3:** *SCPTMConfiguration-BR* **for Cell 1 (step 1, Table 21.2.2.3.2-1)**

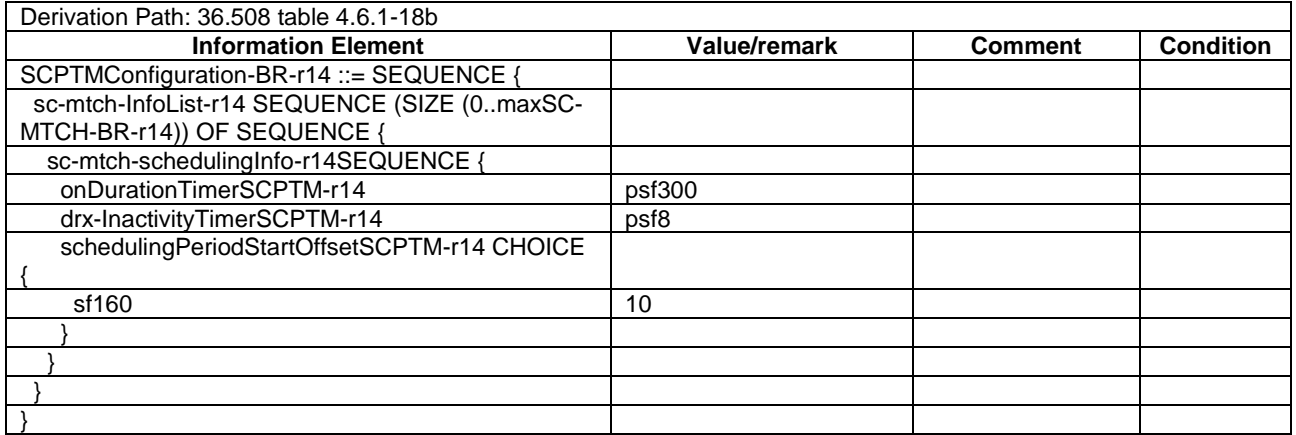

# **Table 21.2.2.3.3-4: CLOSE UE TEST LOOP (step 4, Table 21.2.2.3.2-1)**

Derivation Path: 36.508, Table 4.7A-3, condition UE TEST LOOP MODE F

# 21.3 SC-PTM Service Continuity

# 21.3.1 Cell reselection to intra-frequency cell to continue SC-PTM service reception

# 21.3.1.1 Test Purpose (TP)

(1)

**with** { UE in E-UTRAN RRC IDLE state with ongoing SC-PTM reception on a cell broadcasting SIB15 indicating the MBMS SAI and SIB20 indicating *SCPTMConfiguration* associated with the ongoing SC-PTM service for the frequency of the cell } **ensure that** {

 **when** { an intra-frequency neighbour cell providing the SC-PTM service and an inter-frequency neighbour cell not providing the SC-PTM service becomes better than the serving cell } **then** { UE performs cell reselection to the intra-frequency cell even if the inter-frequency cell

is better and continues SC-PTM reception }

}

## 21.3.1.2 Conformance requirements

References: The conformance requirements covered in the present TC are specified in: TS 36.304, clause 5.2.4.1 and TS 36.331, clause 5.2.2.4. Unless otherwise stated these are Rel-13 requirements.

[TS 36.304, clause 5.2.4.1]

Absolute priorities of different E-UTRAN frequencies or inter-RAT frequencies may be provided to the UE in the system information, in the *RRCConnectionRelease* message, or by inheriting from another RAT at inter-RAT cell (re)selection. In the case of system information, an E-UTRAN frequency or inter-RAT frequency may be listed without providing a priority (i.e. the field *cellReselectionPriority* is absent for that frequency). If priorities are provided in dedicated signalling, the UE shall ignore all the priorities provided in system information. If UE is in *camped on any cell* state, UE shall only apply the priorities provided by system information from current cell, and the UE preserves priorities provided by dedicated signalling and *deprioritisationReq* received in *RRCConnectionReject* unless specified otherwise. When the UE in *camped normally* state, has only dedicated priorities other than for the current frequency, the UE shall consider the current frequency to be the lowest priority frequency (i.e. lower than any of the network configured values). While the UE is camped on a suitable CSG cell, the UE shall always consider the current frequency to be the highest priority frequency (i.e. higher than any of the network configured values), irrespective of any other priority value allocated to this frequency if that cell can be accessed in normal coverage. If the UE capable of sidelink communication is configured to perform sidelink communication and can only perform the sidelink communication while camping on a frequency, the UE may consider that frequency to be the highest priority.

NOTE: The prioritization among the frequencies which UE considers to be the highest priority frequency is left to UE implementation.

If the UE is capable either of MBMS Service Continuity or of SC-PTM reception and is receiving or interested to receive an MBMS service and can only receive this MBMS service while camping on a frequency on which it is provided, the UE may consider that frequency to be the highest priority during the MBMS session [2] as long as the two following conditions are fulfilled:

1) Either:

- the UE is capable of MBMS service continuity and the reselected cell is broadcasting SIB13; or
- the UE is capable of SC-PTM reception and the reselected cell is broadcasting SIB20;
- 2) Either:
- SIB15 of the serving cell indicates for that frequency one or more MBMS SAIs included in the MBMS User Service Description (USD) [22] of this service; or
- SIB15 is not broadcast in the serving cell and that frequency is included in the USD of this service.

If the UE is capable either of MBMS Service Continuity or of SC-PTM reception and is receiving or interested to receive an MBMS service provided on a downlink only MBMS frequency, the UE may consider cell reselection candidate frequencies at which it can not receive the MBMS service to be of the lowest priority during the MBMS session [2], as long as the above mentioned condition 1) is fulfilled for the cell on the MBMS frequency which the UE monitors and as long as the above mentioned condition 2) is fulfilled for the serving cell.

NOTE: An example scenario in which the previous down-prioritisation may be needed concerns the case the MBMS frequency is a downlink only carrier on which camping is not possible, while the UE can only receive this MBMS frequency when camping on a subset of cell reselection candidate frequencies.

...

The UE shall:

- 1> apply the specified BCCH configuration defined in 9.1.1.1;
- 1> if the procedure is triggered by a system information change notification:
	- 2> if the UE uses an idle DRX cycle longer than the modification period:
		- 3> start acquiring the required system information, as defined in 5.2.2.3, from the next eDRX acquisition period boundary;

2> else

- 3> start acquiring the required system information, as defined in 5.2.2.3, from the beginning of the modification period following the one in which the change notification was received;
- NOTE 1: The UE continues using the previously received system information until the new system information has been acquired.
- 1> if the UE is in RRC\_IDLE and enters a cell for which the UE does not have stored a valid version of the system information required in RRC\_IDLE, as defined in 5.2.2.3:
	- 2> acquire, using the system information acquisition procedure as defined in 5.2.3, the system information required in RRC\_IDLE, as defined in 5.2.2.3;

…

- 1> if the UE is interested to receive MBMS services:
	- 2> if the UE is capable of MBMS reception as specified in 5.8:

<sup>[</sup>TS 36.331, clause 5.2.2.4]

- 3> if *schedulingInfoList* indicates that *SystemInformationBlockType13* is present and the UE does not have stored a valid version of this system information block:
	- 4> acquire SystemInformationBlockType13;
- 2> if the UE is capable of SC-PTM reception as specified in 5.8a:
	- 3> if *schedulingInfoList* indicates that *SystemInformationBlockType20* is present and the UE does not have stored a valid version of this system information block:
		- 4> acquire *SystemInformationBlockType20*;
- 2> if the UE is capable of MBMS Service Continuity:
	- 3> if *schedulingInfoList* indicates that *SystemInformationBlockType15* is present and the UE does not have stored a valid version of this system information block:
		- 4> acquire SystemInformationBlockType15;

…

The UE may apply the received SIBs immediately, i.e. the UE does not need to delay using a SIB until all SI messages have been received. The UE may delay applying the received SIBs until completing lower layer procedures associated with a received or a UE originated RRC message, e.g. an ongoing random access procedure.

- NOTE 6: While attempting to acquire a particular SIB, if the UE detects from *schedulingInfoList* that it is no longer present, the UE should stop trying to acquire the particular SIB.
- 21.3.1.3 Test description
- 21.3.1.3.1 Pre-test conditions

#### System Simulator:

- 3 E-UTRA cells with the same PLMN. Cell 1 and Cell 11 are intra-frequency cells. Cell 3 is inter-frequency cell to Cell 1 and Cell 11. Cell 1 "Serving cell", Cell 11 and Cell 3 are "Non-suitable cell" as defined in TS 36.508 Table 6.2.2.1-1.
- System information combination 25 as defined in TS 36.508[18] clause 4.4.3.1 is used in E-UTRA Cell 1 and Cell 11.
- System information combination 3 as defined in TS 36.508[18] clause 4.4.3.1 is used in E-UTRA Cell 3.
- SCPTMConfiguration as defined in TS 36.508[18] table 4.6.1-18a is transmitted on SC-MCCH on Cell 1 and Cell 11.

UE:

- E-UTRAN UE supporting SC-PTM services.

#### Preamble:

- UE is in Loopback Activated (State 4) according to [18] in Cell 1 (serving cell) with the UE TEST LOOP MODE F.
- The UE is made interested in receiving SC-PTM service with MBMS Service ID=1 as broadcasted in *SCPTMConfiguration* on.

#### 21.3.1.3.2 Test procedure sequence

Table 21.3.1.3.2-1 illustrates the downlink power levels and other changing parameters to be applied for the cells at various time instants of the test execution. Row marked "T0" denotes the initial conditions after preamble, while row marked "T1" is to be applied subsequently. The exact instants on which these values shall be applied are described in the texts in this clause.

|                | <b>Parameter</b>         | Unit          | Cell 1 | Cell 11 | Cell <sub>3</sub> | Remark                                                                                       |
|----------------|--------------------------|---------------|--------|---------|-------------------|----------------------------------------------------------------------------------------------|
| T <sub>0</sub> | Cell-specific RS<br>EPRE | dBm/15k<br>Hz | -85    | -91     | -91               |                                                                                              |
| T4             | Cell-specific RS<br>EPRE | dBm/15k<br>Hz | -91    | -85     | -79               | The power level values are<br>assigned to satisfy $R_{Cell 1} < R_{Cell}$<br>11 $<$ Rcell 3. |

**Table 21.3.1.3.2-1: Time instances of cell power level and parameter changes**

# **Table 21.3.1.3.2-2: Main behaviour**

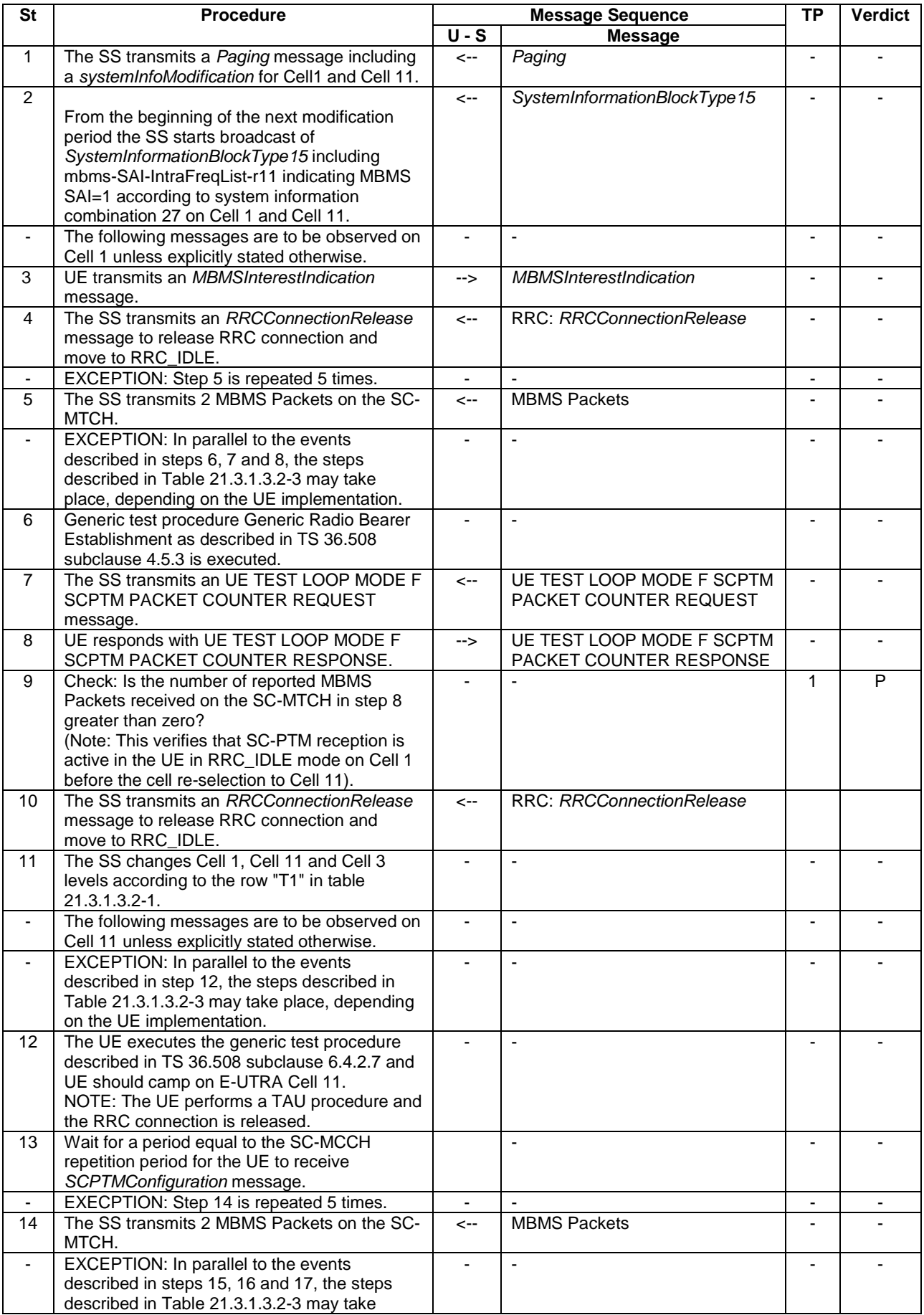

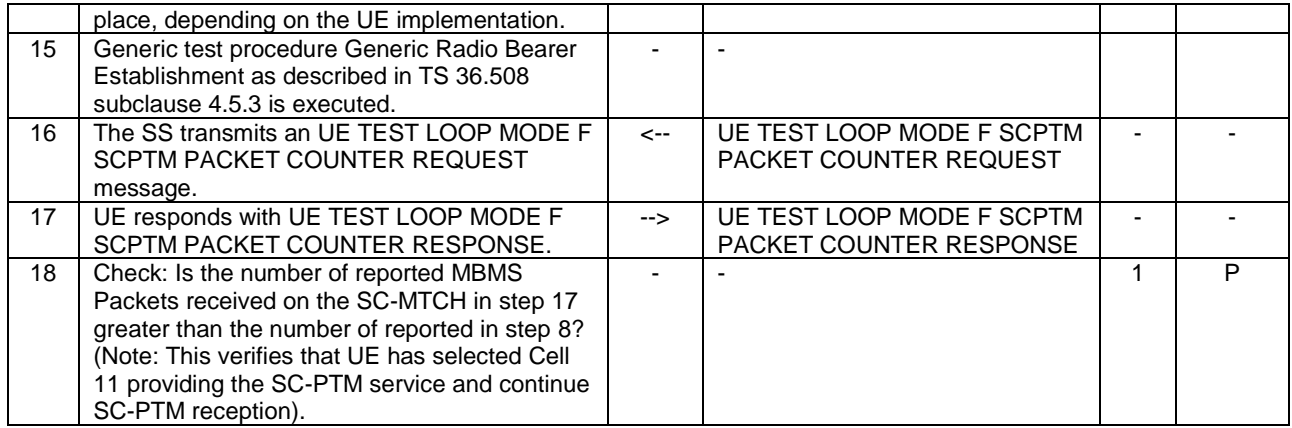

#### **Table 21.3.1.3.2-3: Parallel behaviour**

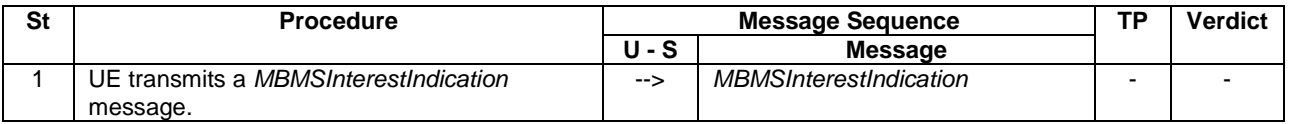

21.3.1.3.3 Specific message contents

#### **Table 21.3.1.3.3-1: ACTIVATE TEST MODE (preamble)**

Derivation Path: 36.508, Table 4.7A-1, condition UE TEST LOOP MODE F.

#### **Table 21.3.1.3.3-2: CLOSE UE TEST LOOP (preamble)**

Derivation Path: 36.508, Table 4.7A-3, condition UE TEST LOOP MODE F

#### **Table 21.3.1.3.3-3:** *SystemInformationBlockType15* **for Cells 1 and 11 (Step 2 and all later steps)**

Derivation Path: 36.508 table 4.4.3.3-14, condition SCPTM\_intraFreq.

# 21.3.1a Cell reselection to intra-frequency cell to continue SC-PTM service reception / Single Frequency operation (inter-band neighbouring cell)

21.3.1a.1 Test Purpose (TP)

(1)

**with** { UE in E-UTRAN RRC IDLE state with ongoing SC-PTM reception on a cell broadcasting SIB15 indicating the MBMS SAI and SIB20 indicating *SCPTMConfiguration* associated with the ongoing SC-PTM service for the frequency of the cell} **ensure that** { **when** { an intra-frequency neighbour cell providing the SC-PTM service and an inter-band neighbour cell not providing the SC-PTM service becomes better than the serving cell } **then** { UE performs cell reselection to the intra-frequency cell even if the inter-band cell is better and continues SC-PTM reception }

}

#### 21.3.1a.2 Conformance requirements

Same as test case 21.3.1.
### 21.3.1a.3 Test description

21.3.1a.3.1 Pre-test conditions

Same as test case 21.3.1 with the following differences:

- Cells configuration: Cell 10 replaces Cell 3.

21.3.1a.3.2 Test procedure sequence

Same as test case 21.3.1 with the following differences:

- Cells configuration: Cell 10 replaces Cell 3

## 21.3.1a.3.3 Specific message contents

Same as test case 21.3.1.

# 21.3.2 Cell reselection to inter-frequency cell to start SC-PTM service reception

21.3.2.1 Test Purpose (TP)

(1)

**with** { UE in E-UTRAN RRC IDLE state on a cell broadcasting SIB15 and interested to receive a SC-PTM service } **ensure that** {

 **when** { SIB15 indicates that the SC-PTM service is available on a frequency of an inter-frequency neighbour cell }

**then** { UE performs cell reselection to the inter-frequency neighbour cell even if the serving cell is better and starts SC-PTM reception } }

# 21.3.2.2 Conformance requirements

References: The conformance requirements covered in the present TC are specified in: TS 36.304, clause 5.2.4.1 and TS 36.331, clause 5.2.2.4. Unless otherwise stated these are Rel-13 requirements.

### [TS 36.304, clause 5.2.4.1]

Absolute priorities of different E-UTRAN frequencies or inter-RAT frequencies may be provided to the UE in the system information, in the *RRCConnectionRelease* message, or by inheriting from another RAT at inter-RAT cell (re)selection. In the case of system information, an E-UTRAN frequency or inter-RAT frequency may be listed without providing a priority (i.e. the field *cellReselectionPriority* is absent for that frequency). If priorities are provided in dedicated signalling, the UE shall ignore all the priorities provided in system information. If UE is in *camped on any cell* state, UE shall only apply the priorities provided by system information from current cell, and the UE preserves priorities provided by dedicated signalling and *deprioritisationReq* received in *RRCConnectionReject* unless specified otherwise. When the UE in *camped normally* state, has only dedicated priorities other than for the current frequency, the UE shall consider the current frequency to be the lowest priority frequency (i.e. lower than any of the network configured values). While the UE is camped on a suitable CSG cell, the UE shall always consider the current frequency to be the highest priority frequency (i.e. higher than any of the network configured values), irrespective of any other priority value allocated to this frequency if that cell can be accessed in normal coverage. If the UE capable of sidelink communication is configured to perform sidelink communication and can only perform the sidelink communication while camping on a frequency, the UE may consider that frequency to be the highest priority.

NOTE: The prioritization among the frequencies which UE considers to be the highest priority frequency is left to UE implementation.

If the UE is capable either of MBMS Service Continuity or of SC-PTM reception and is receiving or interested to receive an MBMS service and can only receive this MBMS service while camping on a frequency on which it is provided, the UE may consider that frequency to be the highest priority during the MBMS session [2] as long as the two following conditions are fulfilled:

### 1) Either:

- the UE is capable of MBMS service continuity and the reselected cell is broadcasting SIB13; or
- the UE is capable of SC-PTM reception and the reselected cell is broadcasting SIB20;
- 2) Either:
- SIB15 of the serving cell indicates for that frequency one or more MBMS SAIs included in the MBMS User Service Description (USD) [22] of this service; or
- SIB15 is not broadcast in the serving cell and that frequency is included in the USD of this service.

If the UE is capable either of MBMS Service Continuity or of SC-PTM reception and is receiving or interested to receive an MBMS service provided on a downlink only MBMS frequency, the UE may consider cell reselection candidate frequencies at which it can not receive the MBMS service to be of the lowest priority during the MBMS session [2], as long as the above mentioned condition 1) is fulfilled for the cell on the MBMS frequency which the UE monitors and as long as the above mentioned condition 2) is fulfilled for the serving cell.

NOTE: An example scenario in which the previous down-prioritisation may be needed concerns the case the MBMS frequency is a downlink only carrier on which camping is not possible, while the UE can only receive this MBMS frequency when camping on a subset of cell reselection candidate frequencies.

...

```
[TS 36.331, clause 5.2.2.4]
```
The UE shall:

- 1> apply the specified BCCH configuration defined in 9.1.1.1;
- 1> if the procedure is triggered by a system information change notification:
	- 2> if the UE uses an idle DRX cycle longer than the modification period:
		- 3> start acquiring the required system information, as defined in 5.2.2.3, from the next eDRX acquisition period boundary;

2> else

- 3> start acquiring the required system information, as defined in 5.2.2.3, from the beginning of the modification period following the one in which the change notification was received;
- NOTE 1: The UE continues using the previously received system information until the new system information has been acquired.
- 1> if the UE is in RRC\_IDLE and enters a cell for which the UE does not have stored a valid version of the system information required in RRC\_IDLE, as defined in 5.2.2.3:
	- 2> acquire, using the system information acquisition procedure as defined in 5.2.3, the system information required in RRC\_IDLE, as defined in 5.2.2.3;

…

- 1> if the UE is interested to receive MBMS services:
	- 2> if the UE is capable of MBMS reception as specified in 5.8:
		- 3> if *schedulingInfoList* indicates that *SystemInformationBlockType13* is present and the UE does not have stored a valid version of this system information block:

4> acquire SystemInformationBlockType13;

- 2> if the UE is capable of SC-PTM reception as specified in 5.8a:
	- 3> if *schedulingInfoList* indicates that *SystemInformationBlockType20* is present and the UE does not have stored a valid version of this system information block:

4> acquire *SystemInformationBlockType20*;

- 2> if the UE is capable of MBMS Service Continuity:
	- 3> if *schedulingInfoList* indicates that *SystemInformationBlockType15* is present and the UE does not have stored a valid version of this system information block:
		- 4> acquire SystemInformationBlockType15;

…

The UE may apply the received SIBs immediately, i.e. the UE does not need to delay using a SIB until all SI messages have been received. The UE may delay applying the received SIBs until completing lower layer procedures associated with a received or a UE originated RRC message, e.g. an ongoing random access procedure.

NOTE 6: While attempting to acquire a particular SIB, if the UE detects from *schedulingInfoList* that it is no longer present, the UE should stop trying to acquire the particular SIB.

#### 21.3.2.3 Test description

#### 21.3.2.3.1 Pre-test conditions

#### System Simulator:

- 2 E-UTRA cells with the same PLMN. Cell 1 and Cell 23 are inter-frequency cells. Cell 1 is "Serving cell" and Cell 23 is "Non-suitable cell" as defined in TS 36.508 Table 6.2.2.1-1.
- System information combination 3 as defined in TS 36.508[18] clause 4.4.3.1 is used in E-UTRA Cell 1.
- System information combination 26 as defined in TS 36.508[18] clause 4.4.3.1 is used in E-UTRA Cell 23.
- SCPTMConfiguration as defined in TS 36.508[18] table 4.6.1-18a is transmitted on SC-MCCH on Cell 23.

#### UE:

- E-UTRAN UE supporting SC-PTM services.

#### Preamble:

- UE is in Registered, Idle mode, Test Mode Activated (State 2A) according to [18] in Cell 1 (serving cell).
- The UE is made interested in receiving SC-PTM service with MBMS Service ID=1 as broadcasted in *SCPTMConfiguration* .

### 21.3.2.3.2 Test procedure sequence

Table 21.3.2.3.2-1 illustrates the downlink power levels and other changing parameters to be applied for the cells at various time instants of the test execution. Row marked "T0" denotes the initial conditions after preamble, while row marked "T1" is to be applied subsequently. The exact instants on which these values shall be applied are described in the texts in this clause.

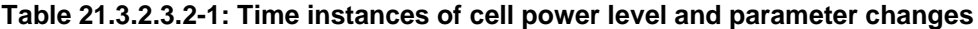

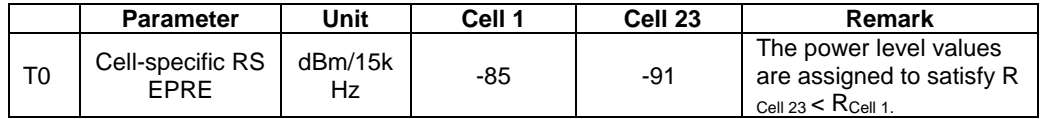

# **Table 21.3.2.3.2-2: Main behaviour**

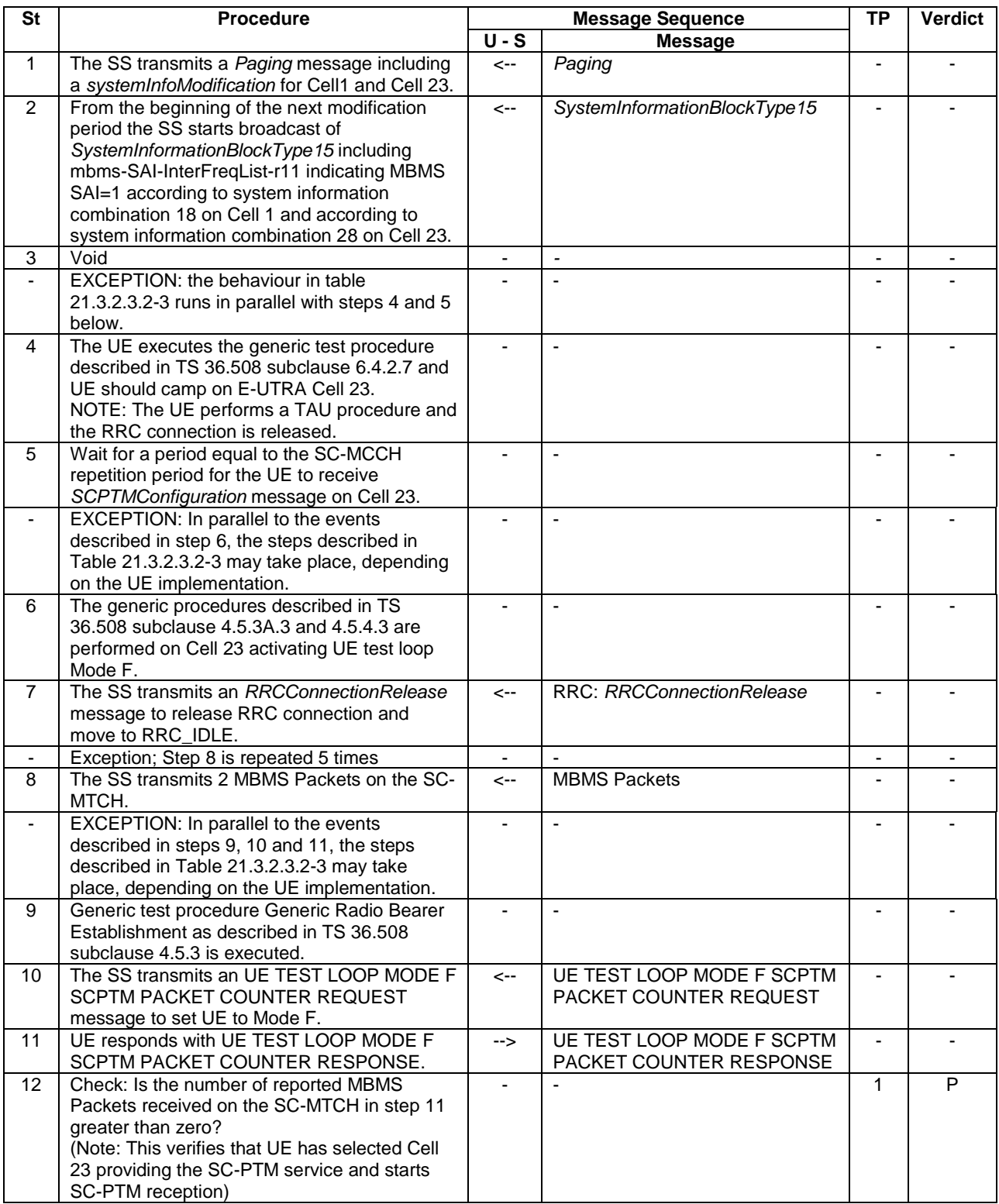

# **Table 21.3.2.3.2-3: Parallel behaviour**

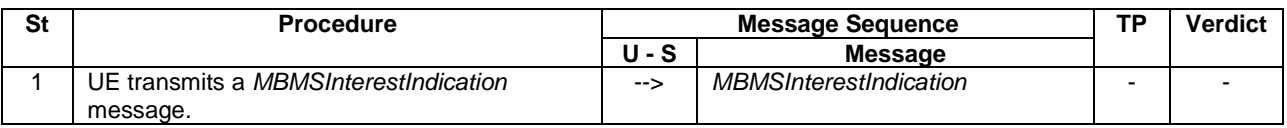

### 21.3.2.3.3 Specific message contents

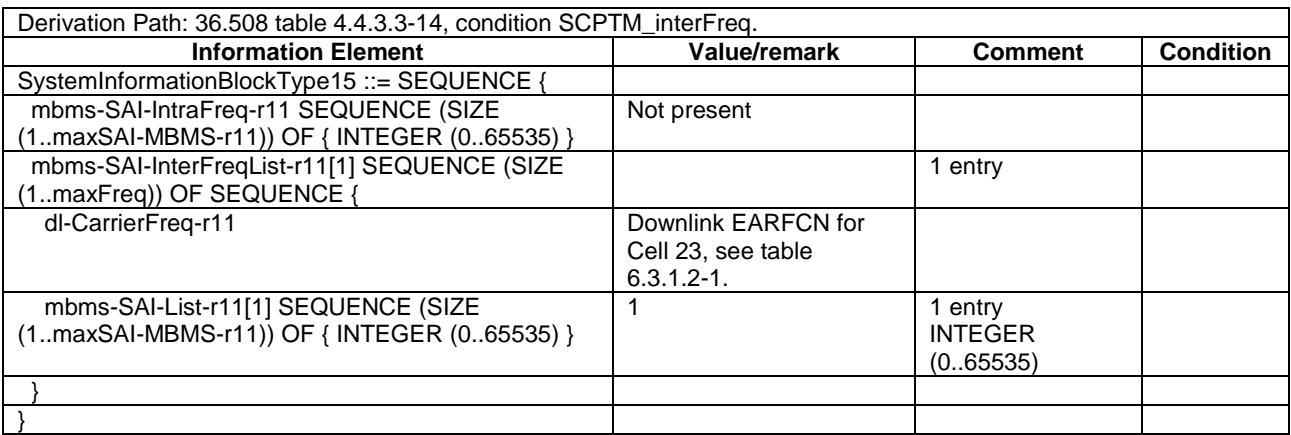

# **Table 21.3.2.3.3-1:** *SystemInformationBlockType15* **for Cell 1 (step 2 and all later steps)**

## **Table 21.3.2.3.3-2:** *SystemInformationBlockType15* **for Cell 23 (step 2 and all later steps)**

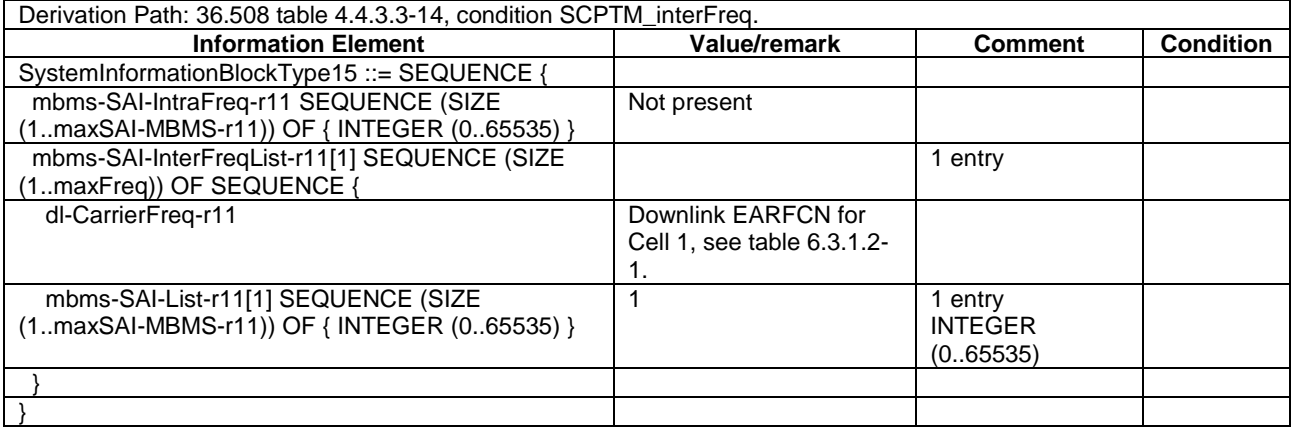

### **Table 21.3.2.3.3-3: ACTIVATE TEST MODE (preamble)**

Derivation Path: 36.508, Table 4.7A-1, condition UE TEST LOOP MODE F.

# **Table 21.3.2.3.3-4: CLOSE UE TEST LOOP (step 6)**

Derivation Path: 36.508, Table 4.7A-3, condition UE TEST LOOP MODE F

# 21.3.2a Cell reselection to inter-band cell to start SC-PTM service reception

21.3.2a.1 Test Purpose (TP)

(1)

**with** { UE in E-UTRAN RRC IDLE state on a cell broadcasting SIB15 and interested to receive a SC-PTM service } **ensure that** {

 **when** { SIB15 indicates that the SC-PTM service is available on a frequency of an inter-band neighbour cell }

**then** { UE performs cell reselection to the inter-band neighbour cell even if the serving cell is better and starts SC-PTM reception } }

## 21.3.2a.2 Conformance requirements

Same as test case 21.3.2.

21.3.2a.3 Test description

21.3.2a.3.1 Pre-test conditions

Same as test case 21.3.2 with the following differences:

- Cells configuration: Cell 10 replaces Cell 23 with TA# set to TAI-2.
- NOTE: TA# of Cell 10 shall be different from Cell 1 (TAI-1) to trigger TAU procedure in step 1 in Table 21.3.2.3.2-2.

21.3.2a.3.2 Test procedure sequence

Same as test case 21.3.2 with the following differences:

- Cells configuration: Cell 10 replaces Cell 23.
- 21.3.2a.3.3 Specific message contents

Same as test case 21.3.2 with the following differences:

- Cells configuration: Cell 10 replaces Cell 23.

# 21.3.2b

}

# 21.3.2c Cell reselection to inter-frequency cell using QoffsetscPTM / Enhanced Coverage

21.3.2c.1 Test Purpose (TP)

(1)

```
with { Enhanced Coverage Capable UE in E-UTRAN RRC IDLE state on a cell broadcasting SIB15 and 
interested to receive a SC-PTM service }
ensure that {
   when { a suitable inter-frequency neighbour cell is broadcasting SIB20 }
   then { UE performs cell reselection to the inter-frequency cell using Qoffset_{SCFM} and starts SC-
PTM reception }
```
### 21.3.2c.2 Conformance requirements

References: The conformance requirements covered in the present TC are specified in: TS 36.304, clause 5.2.4.6 and 5.2.4.7. Unless otherwise stated these are Rel-14 requirements.

[TS 36.304, clause 5.2.4.6]

The cell-ranking criterion  $R_s$  for serving cell and  $R_n$  for neighbouring cells is defined by:

$$
R_s = Q_{meass,s} + Q_{Hyst} - Qoffset_{temp} + Qoffset_{scPTM}
$$
  

$$
R_n = Q_{meas,n} - Qoffset - Qoffset_{temp} + Qoffset_{scPTM}
$$

where:

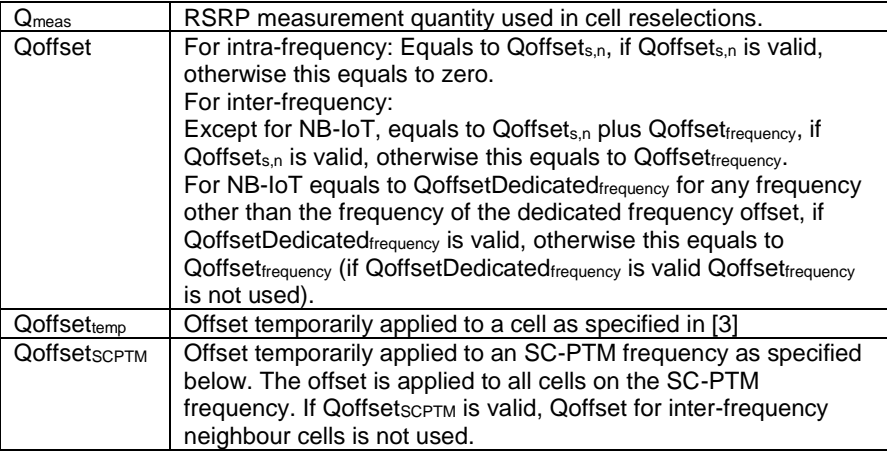

If the NB-IoT UE or UE in enhanced coverage is capable of SC-PTM reception and is receiving or interested to receive an MBMS service and can only receive this MBMS service while camping on a frequency on which it is provided (SC-PTM frequency), the UE considers  $Q$ offset<sub>SCPTM</sub> to be valid during the MBMS session [2] as long as the following condition is fulfilled:

Either:

- SIB15 (or SIB15-NB) of the serving cell indicates for that frequency one or more MBMS SAIs included in the MBMS User Service Description (USD) [22] of this service; or
- SIB15 (or SIB15-NB) is not broadcast in the serving cell and that frequency is included in the USD of this service.
- NOTE: UE should search for a higher ranked cell on another frequency for cell reselection as soon as possible after the UE stops using QoffsetsCPTM.

The UE shall perform ranking of all cells that fulfil the cell selection criterion S, which is defined in 5.2.3.2 (5.2.3.2a for NB-IoT), but may exclude all CSG cells that are known by the UE not to be CSG member cells.

The cells shall be ranked according to the R criteria specified above, deriving  $Q_{\text{meas,n}}$  and  $Q_{\text{meas,s}}$  and calculating the R values using averaged RSRP results.

If a cell is ranked as the best cell the UE shall perform cell reselection to that cell. If this cell is found to be not-suitable, the UE shall behave according to subclause 5.2.4.4.

In all cases, the UE shall reselect the new cell, only if the following conditions are met:

- the new cell is better ranked than the serving cell during a time interval Treselection<sub>RAT</sub>;
- more than 1 second has elapsed since the UE camped on the current serving cell.

When the UE uses infinite dBs for Qoffset<sub>SCPTM</sub>, the UE shall use Qoffset<sub>SCPTM</sub> zero and rank the cells on the SC-PTM frequency(ies) only first. If the UE cannot find a suitable cell on an SC-PTM frequency, the UE shall rank the cells on all frequencies.

...

[TS 36.331, clause 5.2.4.6a]

Ranking as defined in sub-clause 5.2.4.6 is applied for intra-frequency and inter-frequency cell reselection (irrespective of configured frequency priorities, if any) while the UE is in enhanced coverage.

[TS 36.331, clause 5.2.4.7]

Cell reselection parameters are broadcast in system information and are read from the serving cell as follows:

…

*TEC 25795:2022 TSDSI STD T1.3GPP 36.523-1-16.5.0 V1.0.0* **Qoffsetscptm**

This specifies the offset to be used for cell re-selection for SC-PTM service reception for BL UE, UE in enhanced coverage and NB-IoT UE. The same offset is applicable to all frequencies providing MBMS services via SC-PTM.

…

### 21.3.2c.3 Test description

### 21.3.2c.3.1 Pre-test conditions

Same as test case 21.3.2 with the following differences:

- Cell 1 and Cell 3 support CE.
- In preamble, UE is in Registered, Idle mode, Test Mode Activated (State 2A-CE) according to [18] in Cell 1 (serving cell).

### 21.3.2c.3.2 Test procedure sequence

Same as test case 21.3.2.

21.3.2c.3.3 Specific message contents

Same as test case 21.3.2 with the following differences:

### **Table 21.3.2c.3.3-1:** *SystemInformationBlockType5* **for Cell 1 (preamble and all later steps in Table 21.3.2.3.2-2)**

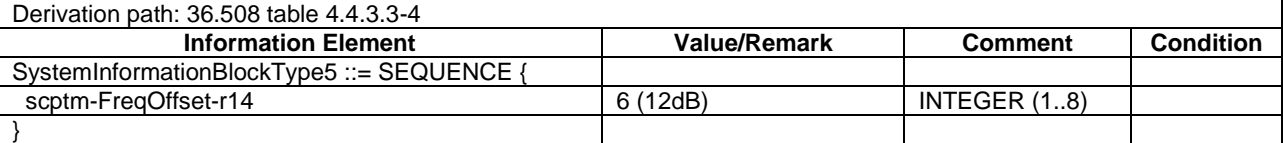

# 21.3.3 Handover to inter-frequency cell to start SC-PTM service reception

# 21.3.3.1 Test Purpose (TP)

(1)

with { UE in E-UTRAN RRC Connected state AND on a cell broadcasting SIB15 and interested to receive a SC-PTM service } ensure that {

 **when** { SIB15 indicates that the SC-PTM service is available on a frequency of an inter-frequency neighbour cell }

 **then** { UE transmits a *MBMSInterestIndication* message indicating interest in SC-PTM reception on the frequency } }

# (2)

**with** { UE in E-UTRAN RRC\_Connected state AND having transmitted a *MBMSInterestIndication* message indicating interest in SC-PTM reception on a frequency of an inter-frequency neighbour cell } ensure that { **when** { 1s after the UE has transmitted the *MBMSInterestIndication* message the UE receives *RRCConnectionReconfiguration* message including a *mobilityControlInfo* indicating the E-UTRAN frequency of the inter-frequency neighbour cell } **then** { UE performs inter-frequency handover and starts SC-PTM reception }

}

# 21.3.3.2 Conformance requirements

References: The conformance requirements covered in the present TC are specified in: TS 36.331, clause 5.3.5.4, 5.8.5.2, 5.8.5.3, 5.8.5.3a and 5.8.5.4. Unless otherwise stated these are Rel-13 requirements.

[TS 36.331, clause 5.3.5.4]

If the *RRCConnectionReconfiguration* message includes the *mobilityControlInfo* and the UE is able to comply with the configuration included in this message, the UE shall:

- 1> stop timer T310, if running;
- 1> stop timer T312, if running;
- 1> start timer T304 with the timer value set to *t304,* as included in the *mobilityControlInfo*;
- 1> stop timer T370, if running;
- 1> if the *carrierFreq* is included:
	- 2> consider the target PCell to be one on the frequency indicated by the *carrierFreq* with a physical cell identity indicated by the *targetPhysCellId*;

…

- 1> submit the *RRCConnectionReconfigurationComplete* message to lower layers for transmission;
- 1> if MAC successfully completes the random access procedure:

…

- 2> if *SystemInformationBlockType15* is broadcast by the PCell:
	- 3> if the UE has transmitted a *MBMSInterestIndication* message during the last 1 second preceding reception of the *RRCConnectionReconfiguration* message including *mobilityControlInfo*:
		- 4> ensure having a valid version of *SystemInformationBlockType15* for the PCell;
		- 4> determine the set of MBMS frequencies of interest in accordance with 5.8.5.3;
		- 4> determine the set of MBMS services of interest in accordance with 5.8.5.3a;
		- 4> initiate transmission of the *MBMSInterestIndication* message in accordance with 5.8.5.4;

[TS 36.331, clause 5.8.5.2]

An MBMS or SC-PTM capable UE in RRC\_CONNECTED may initiate the procedure in several cases including upon successful connection establishment, upon entering or leaving the service area, upon session start or stop, upon change of interest, upon change of priority between MBMS reception and unicast reception or upon change to a PCell broadcasting *SystemInformationBlockType15*.

Upon initiating the procedure, the UE shall:

- 1> if *SystemInformationBlockType15* is broadcast by the PCell:
	- 2> ensure having a valid version of *SystemInformationBlockType15* for the PCell;
	- 2> if the UE did not transmit an *MBMSInterestIndication* message since last entering RRC\_CONNECTED state; or
	- 2> if since the last time the UE transmitted an *MBMSInterestIndication* message, the UE connected to a PCell not broadcasting *SystemInformationBlockType15*:
		- 3> if the set of MBMS frequencies of interest, determined in accordance with 5.8.5.3, is not empty:
			- 4> initiate transmission of the *MBMSInterestIndication* message in accordance with 5.8.5.4;

2> else:

- 3> if the set of MBMS frequencies of interest, determined in accordance with 5.8.5.3, has changed since the last transmission of the *MBMSInterestIndication* message; or
- 3> if the prioritisation of reception of all indicated MBMS frequencies compared to reception of any of the established unicast bearers has changed since the last transmission of the *MBMSInterestIndication* message:

4> initiate transmission of the *MBMSInterestIndication* message in accordance with 5.8.5.4;

- NOTE: The UE may send an *MBMSInterestIndication* even when it is able to receive the MBMS services it is interested in i.e. to avoid that the network allocates a configuration inhibiting MBMS reception.
	- 3> else if *SystemInformationBlockType20* is broadcast by the PCell:
		- 4> if since the last time the UE transmitted an *MBMSInterestIndication* message, the UE connected to a PCell not broadcasting *SystemInformationBlockType20*; or
		- 4> if the set of MBMS services of interest determined in accordance with 5.8.5.3a is different from *mbms-Services* included in the last transmission of the *MBMSInterestIndication* message;
			- 5> initiate the transmission of the *MBMSInterestIndication* message in accordance with 5.8.5.4.

[TS 36.331, clause 5.8.5.3]

The UE shall:

- 1> consider a frequency to be part of the MBMS frequencies of interest if the following conditions are met:
	- 2> at least one MBMS session the UE is receiving or interested to receive via an MRB or SC-MRB is ongoing or about to start; and
- NOTE 1: The UE may determine whether the session is ongoing from the start and stop time indicated in the User Service Description (USD), see 3GPP TS 36.300 [9] or 3GPP TS 26.346 [57].
	- 2> for at least one of these MBMS sessions *SystemInformationBlockType15* acquired from the PCell includes for the concerned frequency one or more MBMS SAIs as indicated in the USD for this session; and
- NOTE 2: The UE considers a frequency to be part of the MBMS frequencies of interest even though E-UTRAN may (temporarily) not employ an MRB or SC-MRB for the concerned session. I.e. the UE does not verify if the session is indicated on (SC-)MCCH
- NOTE 3: The UE considers the frequencies of interest independently of any synchronization state, e.g. [9, Annex J.1]
	- 2> the UE is capable of simultaneously receiving MRBs and/or is capable of simultaneously receiving SC-MRBs on the set of MBMS frequencies of interest, regardless of whether a serving cell is configured on each of these frequencies or not; and
	- 2> the *supportedBandCombination* the UE included in *UE-EUTRA-Capability* contains at least one band combination including the set of MBMS frequencies of interest;
- NOTE 4: Indicating a frequency implies that the UE supports *SystemInformationBlockType13* or *SystemInformationBlockType20* acquisition for the concerned frequency i.e. the indication should be independent of whether a serving cell is configured on that frequency.
- NOTE 5: When evaluating which frequencies it can receive simultaneously, the UE does not take into account the serving frequencies that are currently configured i.e. it only considers MBMS frequencies it is interested to receive.
- NOTE 6: The set of MBMS frequencies of interest includes at most one frequency for a given physical frequency. The UE only considers a physical frequency to be part of the MBMS frequencies of interest if it supports at least one of the bands indicated for this physical frequency in *SystemInformationBlockType1* (for serving frequency) or *SystemInformationBlockType15* (for neighbouring frequencies). In this case, E-UTRAN may assume the UE supports MBMS reception on any of the bands supported by the UE (i.e. according to *supportedBandCombination*).

[TS 36.331, clause 5.8.5.3a]

The UE shall:

1> consider a MBMS service to be part of the MBMS services of interest if the following conditions are met:

2> the UE is SC-PTM capable; and

- 2> the UE is receiving or interested to receive this service via an SC-MRB; and
- 2> one session of this service is ongoing or about to start; and
- 2> one or more MBMS SAIs in the USD for this service is included in *SystemInformationBlockType15* acquired from the PCell for a frequency belonging to the set of MBMS frequencies of interest, determined according to 5.8.5.3.

[TS 36.331, clause 5.8.5.4]

The UE shall set the contents of the *MBMSInterestIndication* message as follows:

- 1> if the set of MBMS frequencies of interest, determined in accordance with 5.8.5.3, is not empty:
	- 2> include *mbms-FreqList* and set it to include the MBMS frequencies of interest sorted by decreasing order of interest, using the EARFCN corresponding with *freqBandIndicator* included in *SystemInformationBlockType1* (for serving frequency), if applicable, and the EARFCN(s) as included in *SystemInformationBlockType15* (for neighbouring frequencies);
- NOTE 1: The EARFCN included in *mbms-FreqList* is merely used to indicate a physical frequency the UE is interested to receive i.e. the UE may not support the band corresponding to the included EARFCN (but it does support at least one of the bands indicated in system information for the concerned physical frequency).
	- 2> include *mbms-Priority* if the UE prioritises reception of all indicated MBMS frequencies above reception of any of the unicast bearers;
	- 2> if *SystemInformationBlockType20* is broadcast by the PCell:
		- 3> include *mbms-Services* and set it to indicate the set of MBMS services of interest determined in accordance with 5.8.5.3a;
- NOTE 2: If the UE prioritises MBMS reception and unicast data cannot be supported because of congestion on the MBMS carrier(s), E-UTRAN may initiate release of unicast bearers. It is up to E-UTRAN implementation whether all bearers or only GBR bearers are released. E-UTRAN does not initiate reestablishment of the released unicast bearers upon alleviation of the congestion.

The UE shall submit the *MBMSInterestIndication* message to lower layers for transmission.

# 21.3.3.3 Test description

# 21.3.3.3.1 Pre-test conditions

### System Simulator:

- 2 E-UTRA cells with the same PLMN. Cell 1 and Cell 3 are inter-frequency cells. Cell 1 is "Serving cell" and Cell 3 is "Non-suitable cell" as defined in TS 36.508 Table 6.2.2.1-1.
- System information combination 3 as defined in TS 36.508[18] clause 4.4.3.1 is used in E-UTRA Cell 1.
- System information combination 26 as defined in TS 36.508[18] clause 4.4.3.1 is used in E-UTRA Cell 3.
- *SCPTMConfiguration* as defined in TS 36.508[18] table 4.6.1-18a is transmitted on SC-MCCH on Cell 3.

UE:

- E-UTRAN UE supporting SC-PTM services.

### Preamble:

- UE is in Loopback Activated (State 4) according to [18] in Cell 1 (serving cell) with the UE TEST LOOP MODE F.
- The UE is made interested in receiving SC-PTM service with MBMS Service ID=1 as broadcasted in *SCPTMConfiguration*.

# 21.3.3.3.2 Test procedure sequence

Table 21.3.3.3.2-1 illustrates the downlink power levels and other changing parameters to be applied for the cells at various time instants of the test execution. Row marked "T0" denotes the initial conditions after preamble, while row marked "T1" is to be applied subsequently. The exact instants on which these values shall be applied are described in the texts in this clause.

|     | <b>Parameter</b>                | Unit          | Cell 1 | Cell <sub>3</sub> | Remark                                                                                                    |
|-----|---------------------------------|---------------|--------|-------------------|----------------------------------------------------------------------------------------------------|
| T0  | Cell-specific RS<br><b>FPRF</b> | dBm/15k<br>Hz | -85    | -91               | The power level values are such<br>that measurement results for<br>Cell 1 (M1) and Cell 3 (M3)<br>satisfy exit condition for event<br>$A3$ (M <sub>3</sub> < M <sub>1</sub> ).    |
| -T1 | Cell-specific RS<br><b>FPRF</b> | dBm/15k<br>Hz | -85    | $-79$             | The power level values are such<br>that measurement results for<br>Cell 1 (M1) and Cell 3 (M3)<br>satisfy entry condition for event<br>$A3$ (M <sub>3</sub> $>$ M <sub>1</sub> ). |

**Table 21.3.3.3.2-1: Time instances of cell power level and parameter changes**

# **Table 21.3.3.3.2-2: Main behaviour**

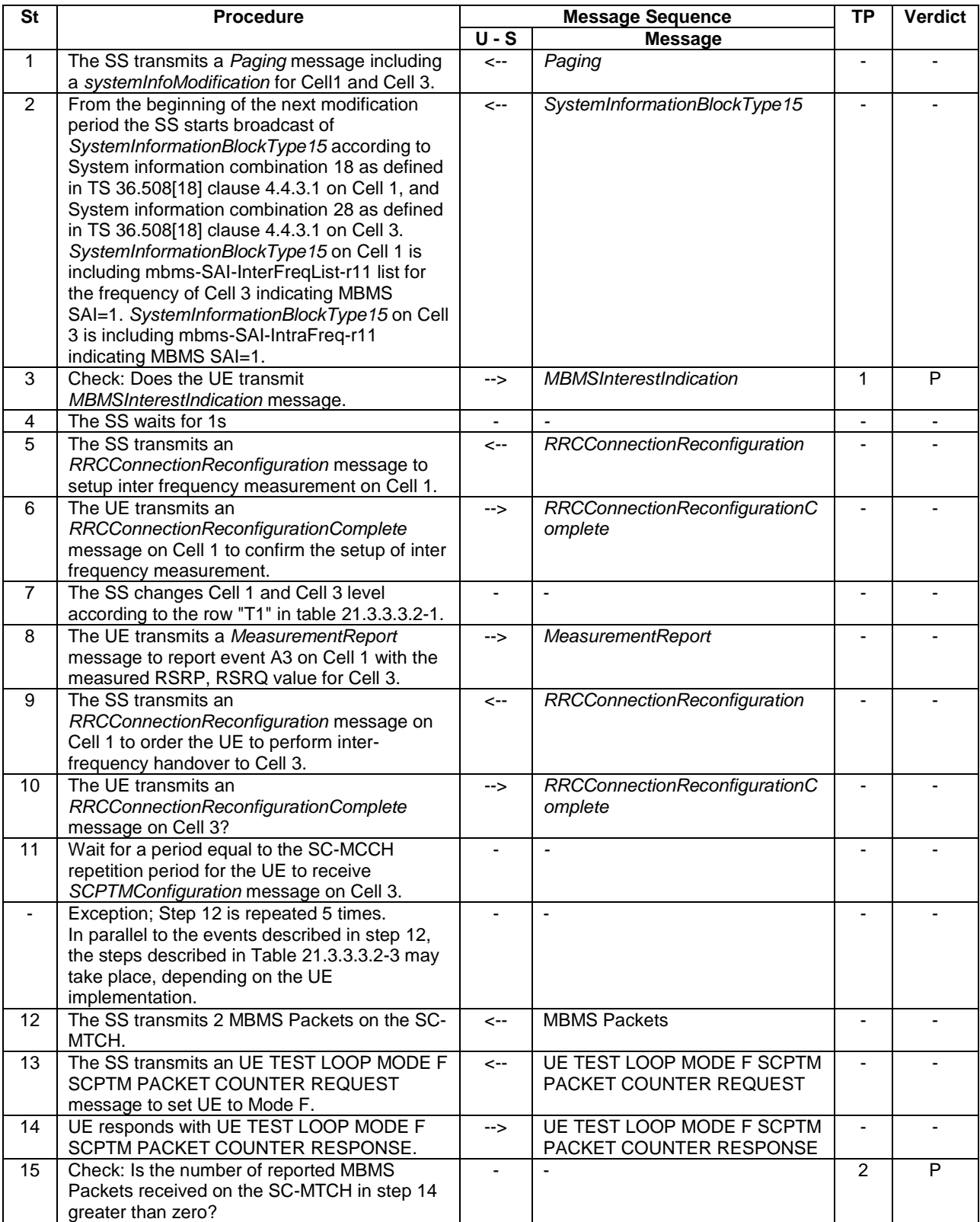

## **Table 21.3.3.3.2-3: Parallel behaviour**

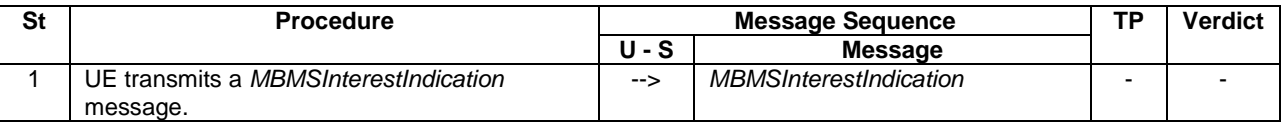

### 21.3.3.3.3 Specific message contents

#### **Table 21.3.3.3.3-0: Conditions for specific message contents in Tables 21.3.3.3.3-7 and 21.3.3.3.3-10**

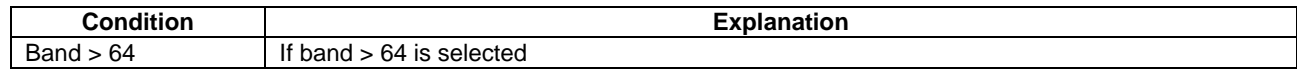

### **Table 21.3.3.3.3-1: ACTIVATE TEST MODE (preamble)**

Derivation Path: 36.508, Table 4.7A-1, condition UE TEST LOOP MODE F.

# **Table 21.3.3.3.3-2: CLOSE UE TEST LOOP (preamble)**

Derivation Path: 36.508, Table 4.7A-3, condition UE TEST LOOP MODE F.

## **Table 21.3.3.3.3-3:** *SystemInformationBlockType15* **for Cell 1 (step 2 and all later steps)**

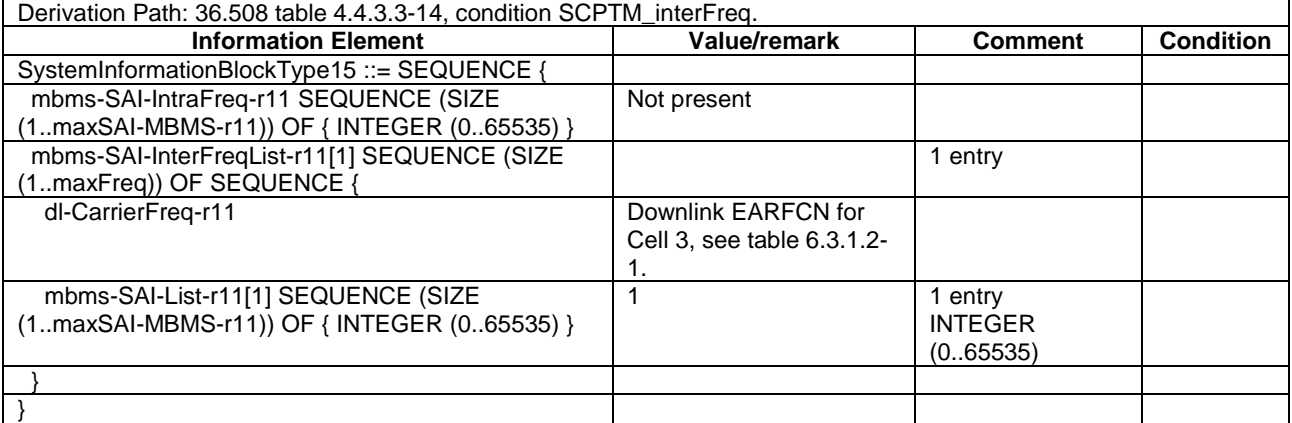

### **Table 21.3.3.3.3-4:** *SystemInformationBlockType15* **for Cell 3 (step 2 and all later steps)**

Derivation Path: 36.508 table 4.4.3.3-14, condition SCPTM\_intraFreq.

### **Table 21.3.3.3.3-5:** *MBMSInterestIndication* **(step 3, Table 21.3.3.3.2-2)**

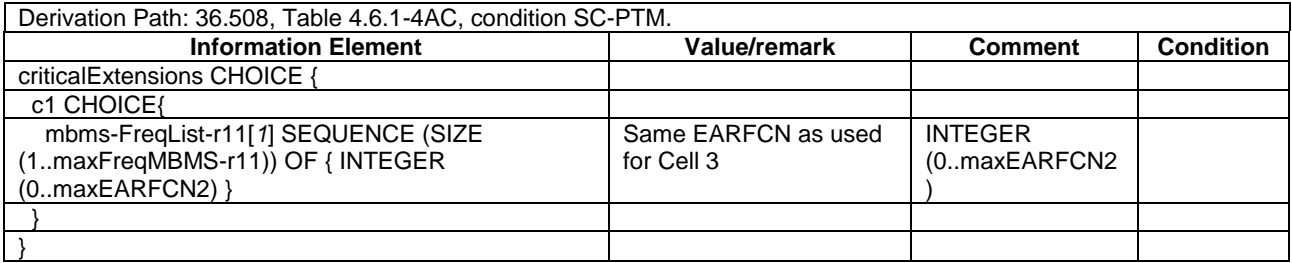

# **Table 21.3.3.3.3-6:** *RRCConnectionReconfiguration* **(step 5, Table 21.3.3.3.2-2)**

Derivation Path: 36.508, Table 4.6.1-8, condition MEAS.

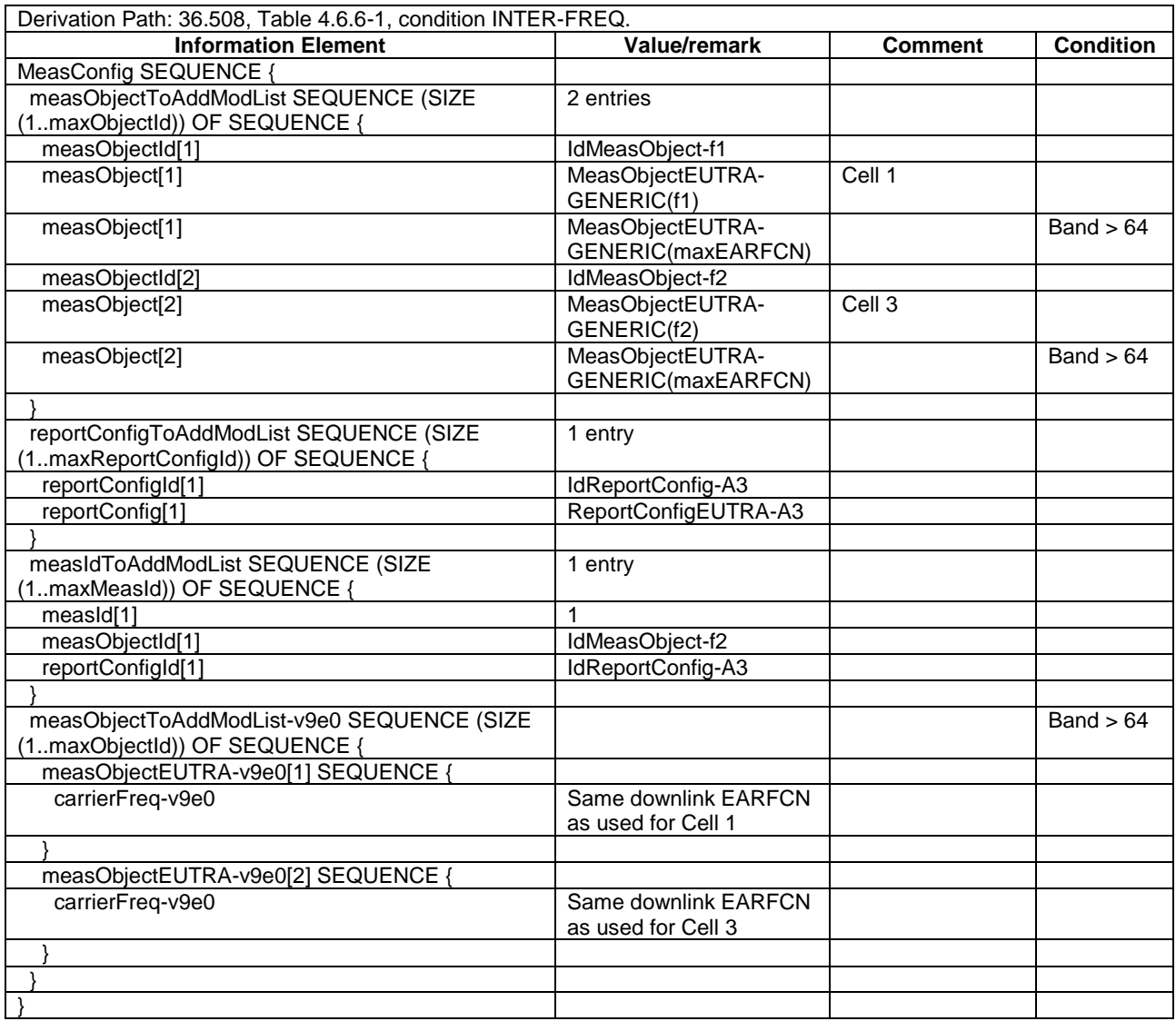

# **Table 21.3.3.3.3-7:** *MeasConfig* **(Table 21.3.3.3.3-6)**

# **Table 21.3.3.3.3-8:** *MeasurementReport* **(step 8, Table 21.3.3.3.2-2)**

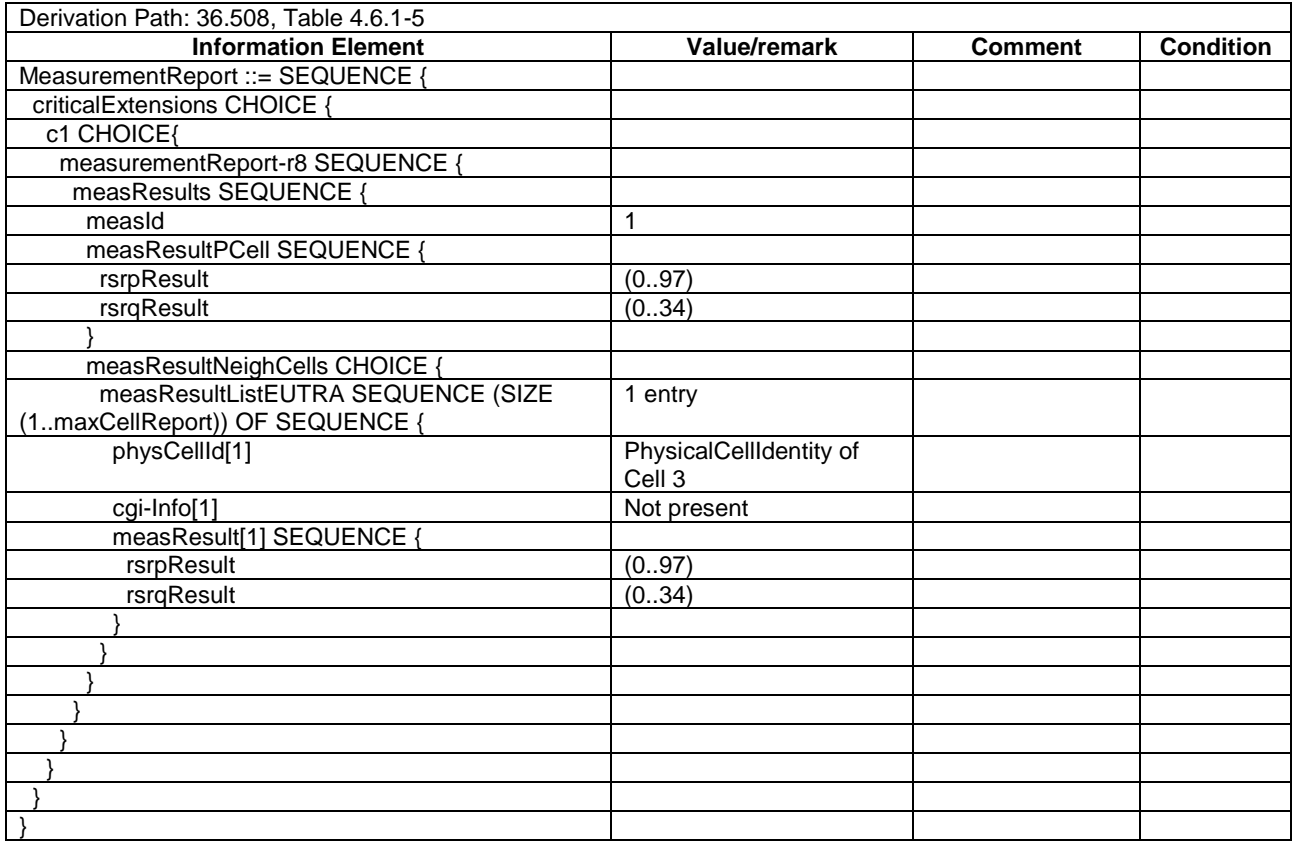

# **Table 21.3.3.3.3-9:** *RRCConnectionReconfiguration* **(step 9, Table 21.3.3.3.2-2)**

Derivation Path: 36.508, Table 4.6.1-8, condition HO.

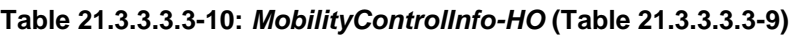

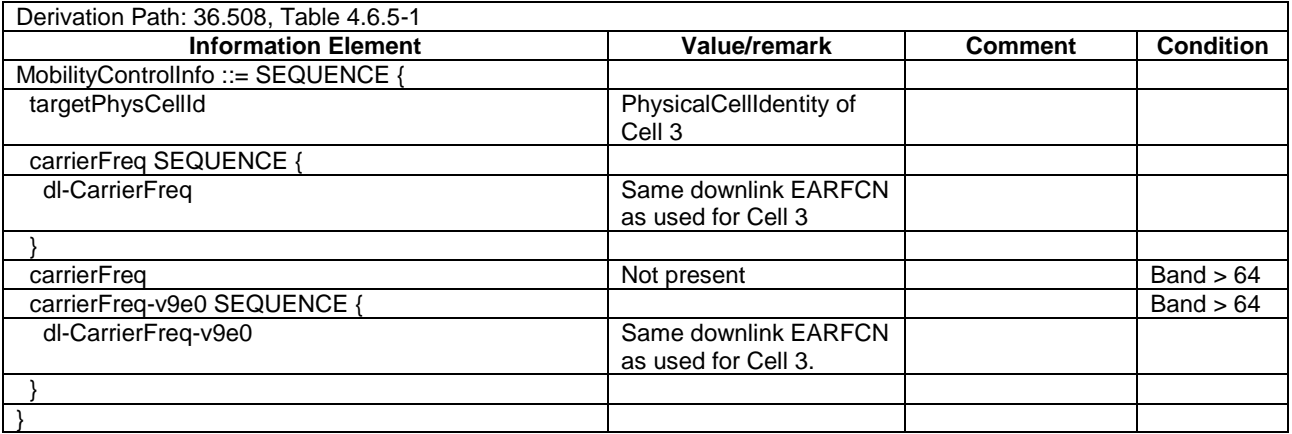

# 21.3.3a Handover to inter-band cell to start SC-PTM service reception

# 21.3.3a.1 Test Purpose (TP)

(1)

**with** { UE in E-UTRAN RRC\_Connected state AND on a cell broadcasting SIB15 and interested to receive a SC-PTM service } ensure that {

 **when** { SIB15 indicates that the SC-PTM service is available on a frequency of a neighbour cell on a different frequency band } **then** { UE transmits a *MBMSInterestIndication* message indicating interest in SC-PTM reception on the frequency }

(2)

}

```
with { UE in E-UTRAN RRC_Connected state AND having transmitted a MBMSInterestIndication message 
indicating interest in SC-PTM reception on a frequency of a neighbour cell on a different frequency 
band \vertensure that {
   when { 1s after the UE has transmitted the MBMSInterestIndication message the UE receives 
RRCConnectionReconfiguration message including a mobilityControlInfo indicating the E-UTRAN 
frequency of the inter-band neighbour cell }
     then { UE performs inter-band handover and starts SC-PTM reception }
 }
```
# 21.3.3a.2 Conformance requirements

Same as test case 21.3.3.

21.3.3a.3 Test description

21.3.3a.3.1 Pre-test conditions

Same as test case 21.3.3 with the following differences:

- Cells configuration: Cell 10 replaces Cell 3.

### 21.3.3a.3.2 Test procedure sequence

Same as test case 21.3.3 with the following differences:

- Cells configuration: Cell 10 replaces Cell 3

### 21.3.3a.3.3 Specific message contents

Same as test case 21.3.3.

# 21.3.4 Handover to intra-frequency cell to continue SC-PTM service reception

# 21.3.4.1 Test Purpose (TP)

(1)

```
with { UE in E-UTRA RRC Connected state with ongoing SC-PTM reception }
ensure that {
   when { UE receives RRCConnectionReconfiguration message including a mobilityControlInfo for intra 
frequency neighbour cell providing SC-PTM service }
     then { UE performs intra_frequency handover and continues to receive SC-PTM service }
 }
```
# 21.3.4.2 Conformance requirements

References: The conformance requirements covered in the present TC are specified in: TS 36.331, clause 5.3.5.4, 5.8.5.2, 5.8.5.3, 5.8.5.3a and 5.8.5.4. Unless otherwise stated these are Rel-13 requirements.

[TS 36.331, clause 5.3.5.4]

If the *RRCConnectionReconfiguration* message includes the *mobilityControlInfo* and the UE is able to comply with the configuration included in this message, the UE shall:

1> stop timer T310, if running;

1> stop timer T312, if running;

*TEC 25795:2022 TSDSI STD T1.3GPP 36.523-1-16.5.0 V1.0.0*

- 1> start timer T304 with the timer value set to *t304,* as included in the *mobilityControlInfo*;
- 1> stop timer T370, if running;
- 1> if the *carrierFreq* is included:
	- 2> consider the target PCell to be one on the frequency indicated by the *carrierFreq* with a physical cell identity indicated by the *targetPhysCellId*;

…

- 1> submit the *RRCConnectionReconfigurationComplete* message to lower layers for transmission;
- 1> if MAC successfully completes the random access procedure:

…

- 2> if *SystemInformationBlockType15* is broadcast by the PCell:
	- 3> if the UE has transmitted a *MBMSInterestIndication* message during the last 1 second preceding reception of the *RRCConnectionReconfiguration* message including *mobilityControlInfo*:
		- 4> ensure having a valid version of *SystemInformationBlockType15* for the PCell;
		- 4> determine the set of MBMS frequencies of interest in accordance with 5.8.5.3;
		- 4> determine the set of MBMS services of interest in accordance with 5.8.5.3a;
		- 4> initiate transmission of the *MBMSInterestIndication* message in accordance with 5.8.5.4;

[TS 36.331, clause 5.8.5.2]

An MBMS or SC-PTM capable UE in RRC\_CONNECTED may initiate the procedure in several cases including upon successful connection establishment, upon entering or leaving the service area, upon session start or stop, upon change of interest, upon change of priority between MBMS reception and unicast reception or upon change to a PCell broadcasting *SystemInformationBlockType15*.

Upon initiating the procedure, the UE shall:

- 1> if *SystemInformationBlockType15* is broadcast by the PCell:
	- 2> ensure having a valid version of *SystemInformationBlockType15* for the PCell;
	- 2> if the UE did not transmit an *MBMSInterestIndication* message since last entering RRC\_CONNECTED state; or
	- 2> if since the last time the UE transmitted an *MBMSInterestIndication* message, the UE connected to a PCell not broadcasting *SystemInformationBlockType15*:
		- 3> if the set of MBMS frequencies of interest, determined in accordance with 5.8.5.3, is not empty:
			- 4> initiate transmission of the *MBMSInterestIndication* message in accordance with 5.8.5.4;

2> else:

*TEC 25795:2022*

- 3> if the set of MBMS frequencies of interest, determined in accordance with 5.8.5.3, has changed since the last transmission of the *MBMSInterestIndication* message; or
- 3> if the prioritisation of reception of all indicated MBMS frequencies compared to reception of any of the established unicast bearers has changed since the last transmission of the *MBMSInterestIndication* message:

4> initiate transmission of the *MBMSInterestIndication* message in accordance with 5.8.5.4;

NOTE: The UE may send an *MBMSInterestIndication* even when it is able to receive the MBMS services it is interested in i.e. to avoid that the network allocates a configuration inhibiting MBMS reception.

3> else if *SystemInformationBlockType20* is broadcast by the PCell:

- 4> if since the last time the UE transmitted an *MBMSInterestIndication* message, the UE connected to a PCell not broadcasting *SystemInformationBlockType20*; or
- 4> if the set of MBMS services of interest determined in accordance with 5.8.5.3a is different from *mbms-Services* included in the last transmission of the *MBMSInterestIndication* message;
	- 5> initiate the transmission of the *MBMSInterestIndication* message in accordance with 5.8.5.4.
- [TS 36.331, clause 5.8.5.3]

#### The UE shall:

- 1> consider a frequency to be part of the MBMS frequencies of interest if the following conditions are met:
	- 2> at least one MBMS session the UE is receiving or interested to receive via an MRB or SC-MRB is ongoing or about to start; and
- NOTE 1: The UE may determine whether the session is ongoing from the start and stop time indicated in the User Service Description (USD), see 3GPP TS 36.300 [9] or 3GPP TS 26.346 [57].
	- 2> for at least one of these MBMS sessions *SystemInformationBlockType15* acquired from the PCell includes for the concerned frequency one or more MBMS SAIs as indicated in the USD for this session; and
- NOTE 2: The UE considers a frequency to be part of the MBMS frequencies of interest even though E-UTRAN may (temporarily) not employ an MRB or SC-MRB for the concerned session. I.e. the UE does not verify if the session is indicated on (SC-)MCCH
- NOTE 3: The UE considers the frequencies of interest independently of any synchronization state, e.g. [9, Annex J.1]
	- 2> the UE is capable of simultaneously receiving MRBs and/or is capable of simultaneously receiving SC-MRBs on the set of MBMS frequencies of interest, regardless of whether a serving cell is configured on each of these frequencies or not; and
	- 2> the *supportedBandCombination* the UE included in *UE-EUTRA-Capability* contains at least one band combination including the set of MBMS frequencies of interest;
- NOTE 4: Indicating a frequency implies that the UE supports *SystemInformationBlockType13* or *SystemInformationBlockType20* acquisition for the concerned frequency i.e. the indication should be independent of whether a serving cell is configured on that frequency.
- NOTE 5: When evaluating which frequencies it can receive simultaneously, the UE does not take into account the serving frequencies that are currently configured i.e. it only considers MBMS frequencies it is interested to receive.
- NOTE 6: The set of MBMS frequencies of interest includes at most one frequency for a given physical frequency. The UE only considers a physical frequency to be part of the MBMS frequencies of interest if it supports at least one of the bands indicated for this physical frequency in *SystemInformationBlockType1* (for serving frequency) or *SystemInformationBlockType15* (for neighbouring frequencies). In this case, E-UTRAN may assume the UE supports MBMS reception on any of the bands supported by the UE (i.e. according to *supportedBandCombination*).
- [TS 36.331, clause 5.8.5.3a]

#### The UE shall:

1> consider a MBMS service to be part of the MBMS services of interest if the following conditions are met:

2> the UE is SC-PTM capable; and

- 2> the UE is receiving or interested to receive this service via an SC-MRB; and
- 2> one session of this service is ongoing or about to start; and

2> one or more MBMS SAIs in the USD for this service is included in *SystemInformationBlockType15* acquired from the PCell for a frequency belonging to the set of MBMS frequencies of interest, determined according to 5.8.5.3.

[TS 36.331, clause 5.8.5.4]

The UE shall set the contents of the *MBMSInterestIndication* message as follows:

- 1> if the set of MBMS frequencies of interest, determined in accordance with 5.8.5.3, is not empty:
	- 2> include *mbms-FreqList* and set it to include the MBMS frequencies of interest sorted by decreasing order of interest, using the EARFCN corresponding with *freqBandIndicator* included in *SystemInformationBlockType1* (for serving frequency), if applicable, and the EARFCN(s) as included in *SystemInformationBlockType15* (for neighbouring frequencies);
- NOTE 1: The EARFCN included in *mbms-FreqList* is merely used to indicate a physical frequency the UE is interested to receive i.e. the UE may not support the band corresponding to the included EARFCN (but it does support at least one of the bands indicated in system information for the concerned physical frequency).
	- 2> include *mbms-Priority* if the UE prioritises reception of all indicated MBMS frequencies above reception of any of the unicast bearers;
	- 2> if *SystemInformationBlockType20* is broadcast by the PCell:
		- 3> include *mbms-Services* and set it to indicate the set of MBMS services of interest determined in accordance with 5.8.5.3a;
- NOTE 2: If the UE prioritises MBMS reception and unicast data cannot be supported because of congestion on the MBMS carrier(s), E-UTRAN may initiate release of unicast bearers. It is up to E-UTRAN implementation whether all bearers or only GBR bearers are released. E-UTRAN does not initiate reestablishment of the released unicast bearers upon alleviation of the congestion.

The UE shall submit the *MBMSInterestIndication* message to lower layers for transmission.

# 21.3.4.3 Test description

# 21.3.4.3.1 Pre-test conditions

System Simulator:

- 2 E-UTRA cells with the same PLMN. Cell 1 and Cell 2 are intra-frequency cells. Cell 1 is "Serving cell" and Cell 2 is "Non-suitable cell" as defined in TS 36.508 Table 6.2.2.1-1.
- System information combination 25 as defined in TS 36.508[18] clause 4.4.3.1 is used in E-UTRA Cell 1 and Cell 2.
- *SCPTMConfiguration* as defined in TS 36.508[18] table 4.6.1-18a is transmitted on SC-MCCH on Cell 1 and Cell 2.

UE:

- E-UTRAN UE supporting SC-PTM services.

### Preamble:

- UE is in Loopback Activated (State 4) according to [18] in Cell 1 (serving cell) with the UE TEST LOOP MODE F.
- The UE is made interested in receiving SC-PTM service with MBMS Service ID=1 as broadcasted in *SCPTMConfiguration*.

# 21.3.4.3.2 Test procedure sequence

Table 21.3.4.3.2-1 illustrates the downlink power levels and other changing parameters to be applied for the cells at various time instants of the test execution. Row marked "T0" denotes the initial conditions after preamble, while row marked "T1" is to be applied subsequently. The exact instants on which these values shall be applied are described in the texts in this clause.

|           | <b>Parameter</b>                | Unit          | Cell 1 | Cell 2 | <b>Remark</b>                                                                                                    |
|-----------|---------------------------------|---------------|--------|--------|----------------------------------------------------------------------------------------------------|
| T0        | Cell-specific RS<br><b>FPRF</b> | dBm/15k<br>Hz | -85    | -91    | The power level values are such<br>that measurement results for<br>Cell 1 (M1) and Cell 2 (M2)<br>satisfy exit condition for event<br>A3 ( $M2 < M1$ ).  |
| <b>T1</b> | Cell-specific RS<br><b>FPRF</b> | dBm/15k<br>Hz | -85    | -79    | The power level values are such<br>that measurement results for<br>Cell 1 (M1) and Cell 2 (M2)<br>satisfy entry condition for event<br>$A3$ (M2 $>$ M1). |

**Table 21.3.4.3.2-1: Time instances of cell power level and parameter changes**

# **Table 21.3.4.3.2-2: Main behaviour**

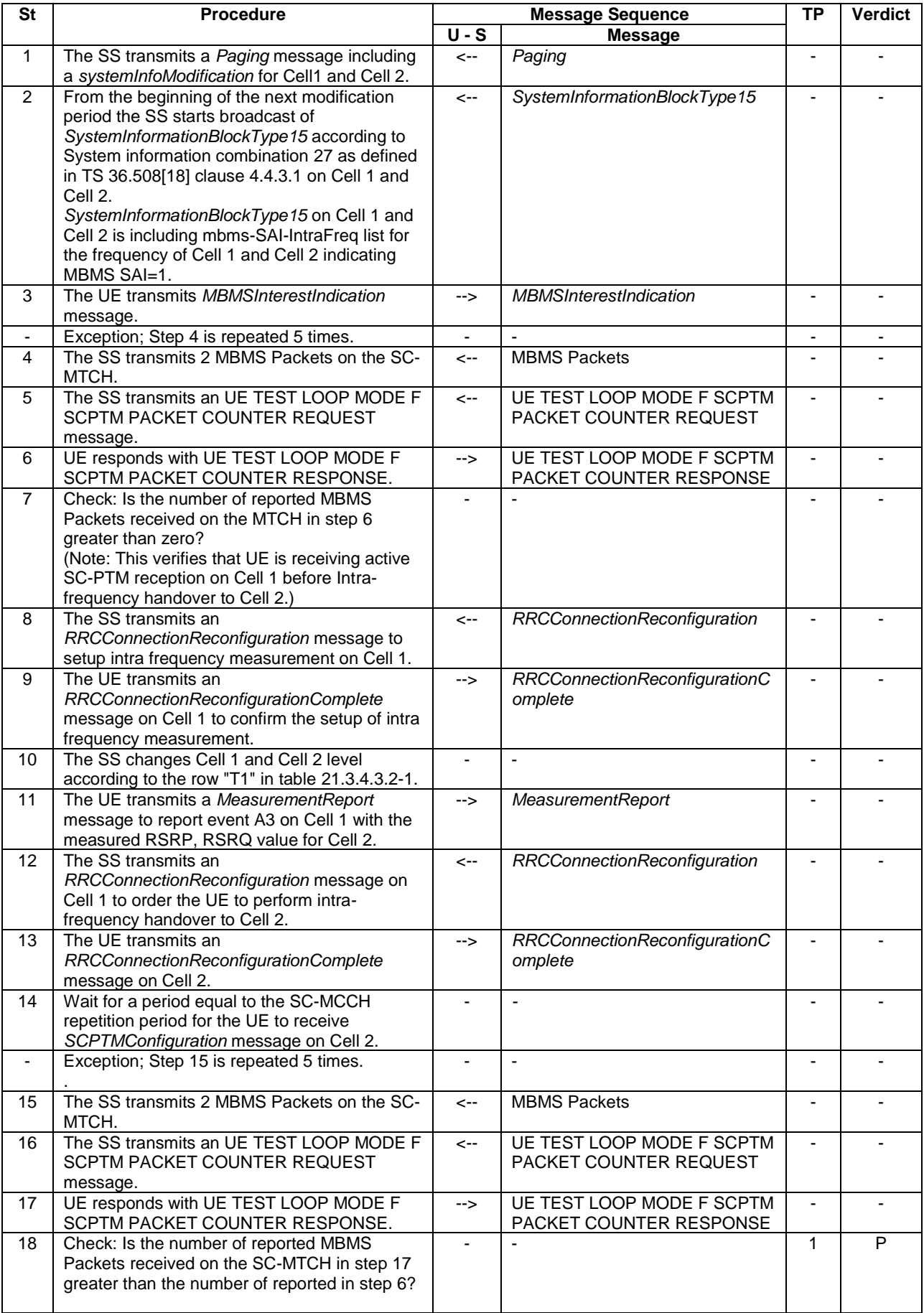

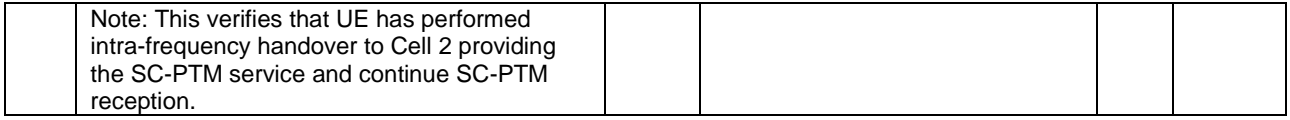

# 21.3.4.3.3 Specific message contents

# **Table 21.3.4.3.3-1: ACTIVATE TEST MODE (preamble)**

Derivation Path: 36.508, Table 4.7A-1, condition UE TEST LOOP MODE F.

# **Table 21.3.4.3.3-2: CLOSE UE TEST LOOP (preamble)**

Derivation Path: 36.508, Table 4.7A-3, condition UE TEST LOOP MODE F.

## **Table 21.3.4.3.3-3:** *SystemInformationBlockType15* **for Cell 1 (step 2 and all later steps)**

Derivation Path: 36.508 table 4.4.3.3-14, condition SCPTM\_intraFreq.

# **Table 21.3.4.3.3-4:** *MBMSInterestIndication* **(step 3, Table 21.3.4.3.2-2)**

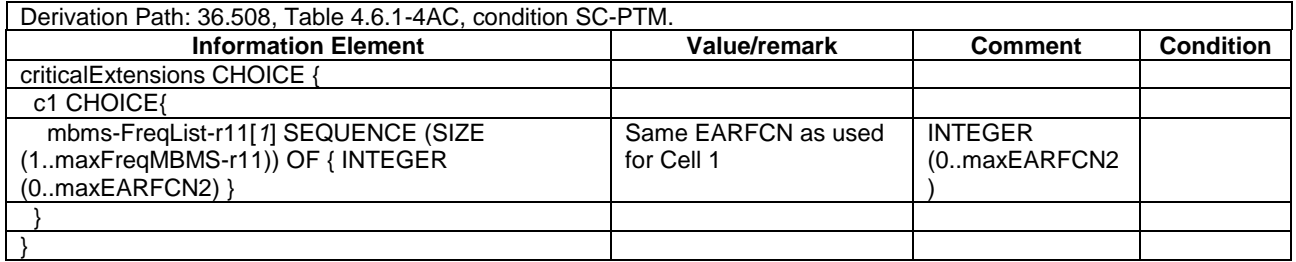

# **Table 21.3.4.3.3-5:** *RRCConnectionReconfiguration* **(step 8, Table 21.3.4.3.2-2)**

Derivation Path: 36.508, Table 4.6.1-8, condition MEAS.

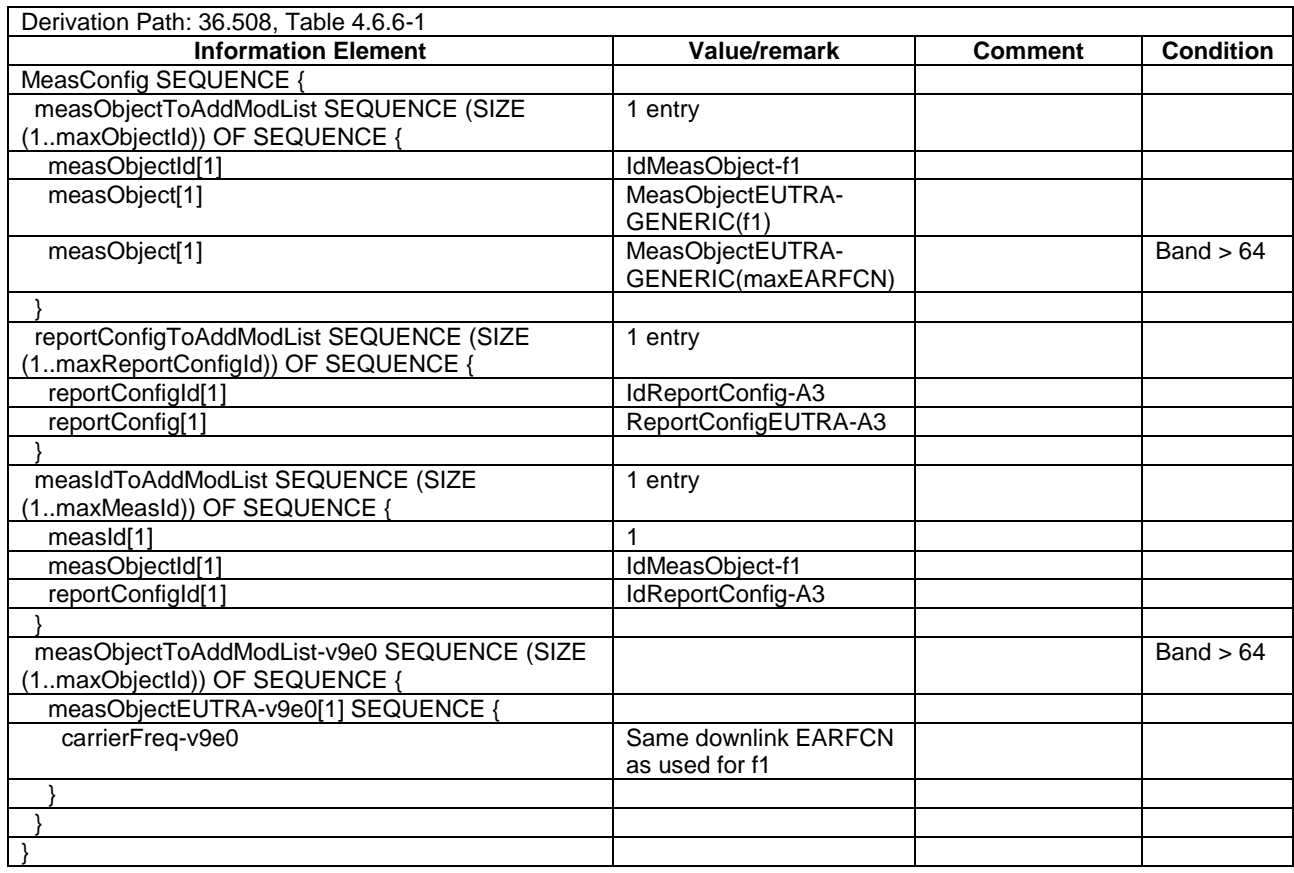

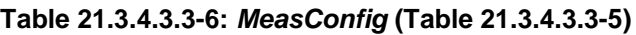

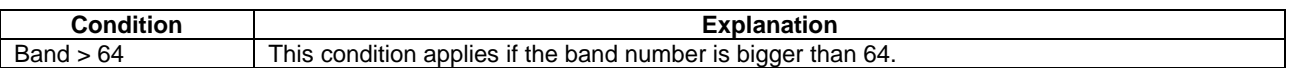

# **Table 21.3.4.3.3-7:** *MeasurementReport* **(step 11, Table 21.3.4.3.2-2)**

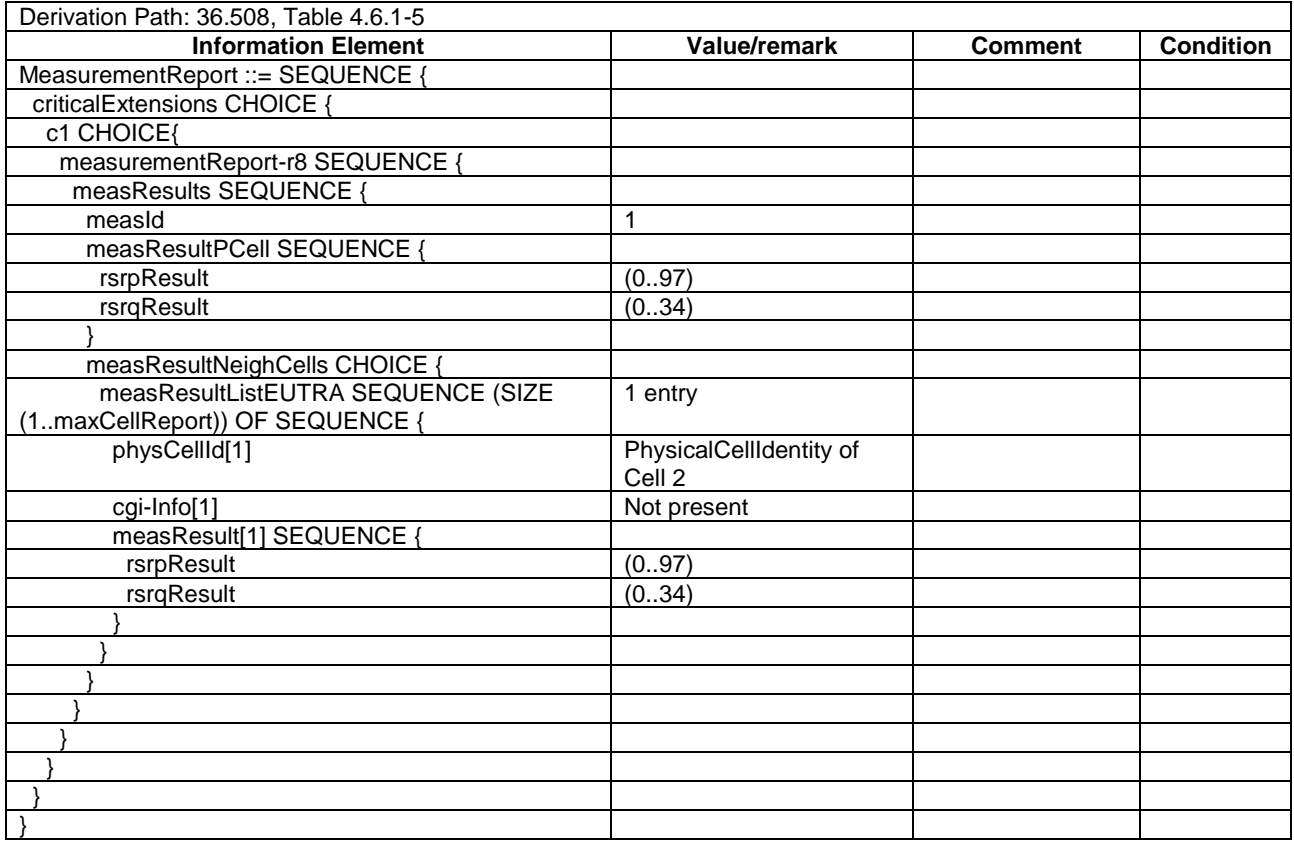

# **Table 21.3.4.3.3-8:** *RRCConnectionReconfiguration* **(step 12, Table 21.3.4.3.2-2)**

Derivation Path: 36.508, Table 4.6.1-8, condition HO.

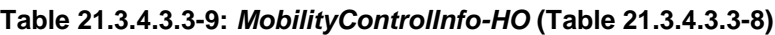

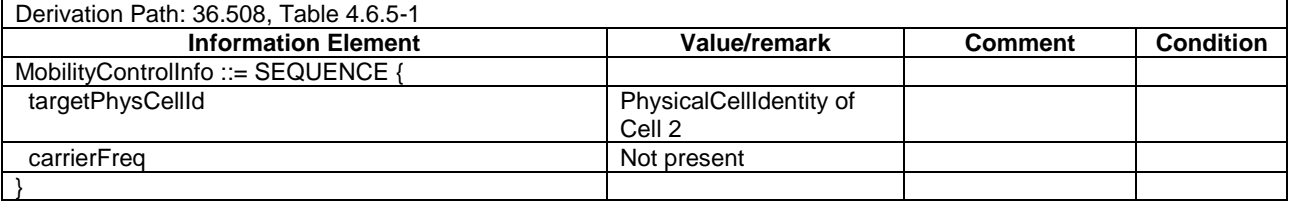

# 21.3.5 Conditional retransmission of MBMS Interest Indication after handover

# 21.3.5.1 Test Purpose (TP)

(1)

**with** { UE in E-UTRAN RRC\_Connected state AND SystemInformationBlockType15 and SystemInformationBlockType20 have been acquired by the UE AND the UE has transmitted a MBMSInterestIndication message on the Pcell } ensure that { when { UE receives a RRCConnectionReconfiguration message including mobilityControlInfo less than 1 second after the last transmission of an MBMSInterestIndication message AND UE has completed the

```
intra frequency handover procedure }
    then { UE should re-transmit a MBMSInterestIndication message }
 }
```
# 21.3.5.2 Conformance requirements

References: The conformance requirements covered in the present TC are specified in: TS 36.331, clause 5.3.5.4, 5.8.5.3 and 5.8.5.4. Unless otherwise stated these are Rel-13 requirements.

[TS 36.331, clause 5.3.5.4]

If the *RRCConnectionReconfiguration* message includes the *mobilityControlInfo* and the UE is able to comply with the configuration included in this message, the UE shall:

- 1> stop timer T310, if running;
- 1> stop timer T312, if running;
- 1> start timer T304 with the timer value set to *t304,* as included in the *mobilityControlInfo*;
- 1> stop timer T370, if running;
- 1> if the *carrierFreq* is included:
	- 2> consider the target PCell to be one on the frequency indicated by the *carrierFreq* with a physical cell identity indicated by the *targetPhysCellId*;

…

- 1> submit the *RRCConnectionReconfigurationComplete* message to lower layers for transmission;
- 1> if MAC successfully completes the random access procedure:

…

- 2> if *SystemInformationBlockType15* is broadcast by the PCell:
	- 3> if the UE has transmitted a *MBMSInterestIndication* message during the last 1 second preceding reception of the *RRCConnectionReconfiguration* message including *mobilityControlInfo*:
		- 4> ensure having a valid version of *SystemInformationBlockType15* for the PCell;
		- 4> determine the set of MBMS frequencies of interest in accordance with 5.8.5.3;
		- 4> determine the set of MBMS services of interest in accordance with 5.8.5.3a;
		- 4> initiate transmission of the *MBMSInterestIndication* message in accordance with 5.8.5.4;

### [TS 36.331, clause 5.8.5.3]

#### The UE shall:

- 1> consider a frequency to be part of the MBMS frequencies of interest if the following conditions are met:
	- 2> at least one MBMS session the UE is receiving or interested to receive via an MRB or SC-MRB is ongoing or about to start; and
- NOTE 1: The UE may determine whether the session is ongoing from the start and stop time indicated in the User Service Description (USD), see 3GPP TS 36.300 [9] or 3GPP TS 26.346 [57].
	- 2> for at least one of these MBMS sessions *SystemInformationBlockType15* acquired from the PCell includes for the concerned frequency one or more MBMS SAIs as indicated in the USD for this session; and
- NOTE 2: The UE considers a frequency to be part of the MBMS frequencies of interest even though E-UTRAN may (temporarily) not employ an MRB or SC-MRB for the concerned session. I.e. the UE does not verify if the session is indicated on (SC-)MCCH
- NOTE 3: The UE considers the frequencies of interest independently of any synchronization state, e.g. [9, Annex J.1]
- 2> the UE is capable of simultaneously receiving MRBs and/or is capable of simultaneously receiving SC-MRBs on the set of MBMS frequencies of interest, regardless of whether a serving cell is configured on each of these frequencies or not; and
- 2> the *supportedBandCombination* the UE included in *UE-EUTRA-Capability* contains at least one band combination including the set of MBMS frequencies of interest;
- NOTE 4: Indicating a frequency implies that the UE supports *SystemInformationBlockType13* or *SystemInformationBlockType20* acquisition for the concerned frequency i.e. the indication should be independent of whether a serving cell is configured on that frequency.
- NOTE 5: When evaluating which frequencies it can receive simultaneously, the UE does not take into account the serving frequencies that are currently configured i.e. it only considers MBMS frequencies it is interested to receive.
- NOTE 6: The set of MBMS frequencies of interest includes at most one frequency for a given physical frequency. The UE only considers a physical frequency to be part of the MBMS frequencies of interest if it supports at least one of the bands indicated for this physical frequency in *SystemInformationBlockType1* (for serving frequency) or *SystemInformationBlockType15* (for neighbouring frequencies). In this case, E-UTRAN may assume the UE supports MBMS reception on any of the bands supported by the UE (i.e. according to *supportedBandCombination*).

[TS 36.331, clause 5.8.5.4]

The UE shall set the contents of the *MBMSInterestIndication* message as follows:

- 1> if the set of MBMS frequencies of interest, determined in accordance with 5.8.5.3, is not empty:
	- 2> include *mbms-FreqList* and set it to include the MBMS frequencies of interest sorted by decreasing order of interest, using the EARFCN corresponding with *freqBandIndicator* included in *SystemInformationBlockType1* (for serving frequency), if applicable, and the EARFCN(s) as included in SystemInformationBlockType15 (for neighbouring frequencies);
- NOTE 1: The EARFCN included in *mbms-FreqList* is merely used to indicate a physical frequency the UE is interested to receive i.e. the UE may not support the band corresponding to the included EARFCN (but it does support at least one of the bands indicated in system information for the concerned physical frequency).
	- 2> include *mbms-Priority* if the UE prioritises reception of all indicated MBMS frequencies above reception of any of the unicast bearers;
	- 2> if *SystemInformationBlockType20* is broadcast by the PCell:
		- 3> include *mbms-Services* and set it to indicate the set of MBMS services of interest determined in accordance with 5.8.5.3a;
- NOTE 2: If the UE prioritises MBMS reception and unicast data cannot be supported because of congestion on the MBMS carrier(s), E-UTRAN may initiate release of unicast bearers. It is up to E-UTRAN implementation whether all bearers or only GBR bearers are released. E-UTRAN does not initiate reestablishment of the released unicast bearers upon alleviation of the congestion.

The UE shall submit the *MBMSInterestIndication* message to lower layers for transmission.

# 21.3.5.3 Test description

### 21.3.5.3.1 Pre-test conditions

System Simulator:

- 2 E-UTRA cells with the same PLMN. Cell 1 and Cell 2 are intra-frequency cells. Cell 1 is "Serving cell" and Cell 2 is "Non-suitable cell" as defined in TS 36.508 Table 6.2.2.1-1.
- System information combination 27 as defined in TS 36.508[18] clause 4.4.3.1 is used in E-UTRA Cell 1 and Cell 2.

- *SCPTMConfiguration* as defined in TS 36.508[18] table 4.6.1-18a is transmitted on SC-MCCH on Cell 1 and Cell 2.

# UE:

- E-UTRAN UE supporting SC-PTM services.

# Preamble:

- UE is in state Registered, Idle Mode (state 2) on Cell 1 according to [18].

# 21.3.5.3.2 Test procedure sequence

Table 21.3.5.3.2-1 illustrates the downlink power levels and other changing parameters to be applied for the cells at various time instants of the test execution. Row marked "T0" denotes the initial conditions after preamble, while row marked "T1" is to be applied subsequently. The exact instants on which these values shall be applied are described in the texts in this clause.

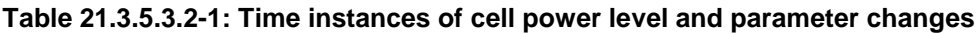

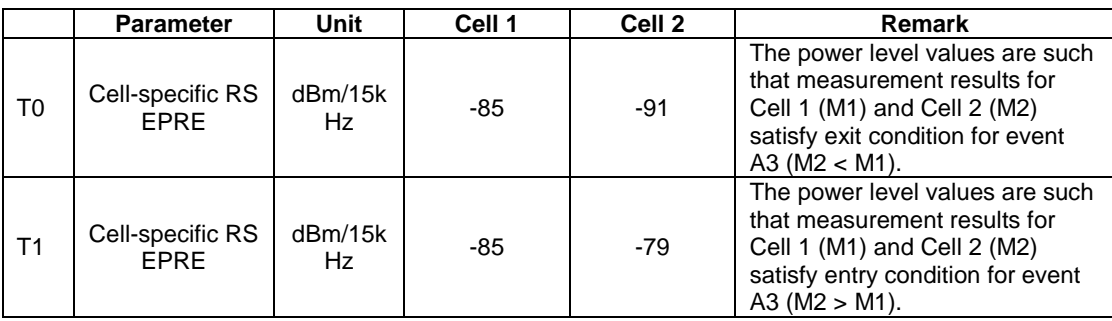

# **Table 21.3.5.3.2-2: Main behaviour**

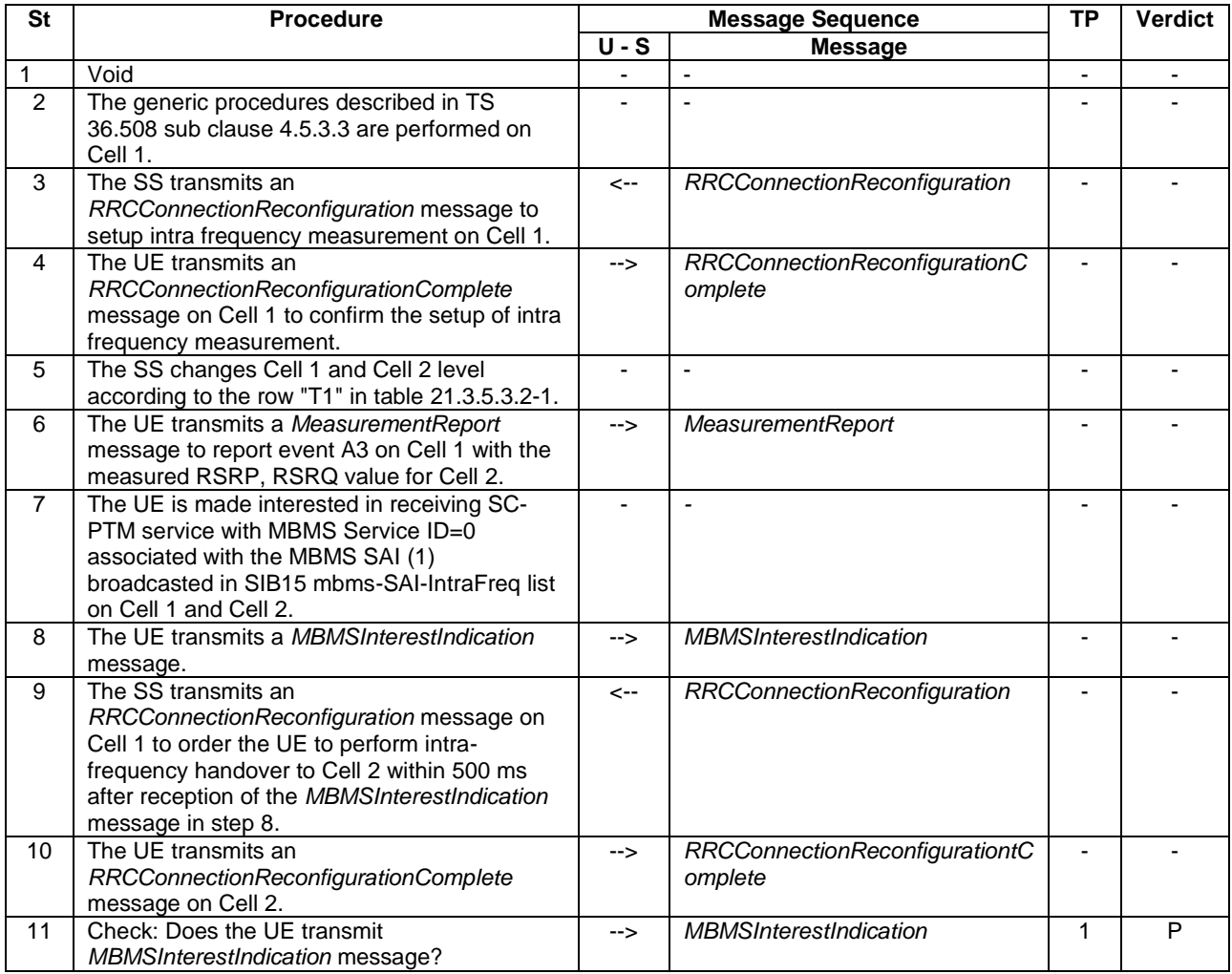

# 21.3.5.3.3 Specific message contents

## **Table 21.3.5.3.3-1:** *SystemInformationBlockType15* **for Cell 1 (step 2 and all later steps)**

Derivation Path: 36.508 table 4.4.3.3-14, condition SCPTM\_intraFreq.

# **Table 21.3.5.3.3-2:** *RRCConnectionReconfiguration* **(step 3, Table 21.3.5.3.2-2)**

Derivation Path: 36.508, Table 4.6.1-8, condition MEAS.

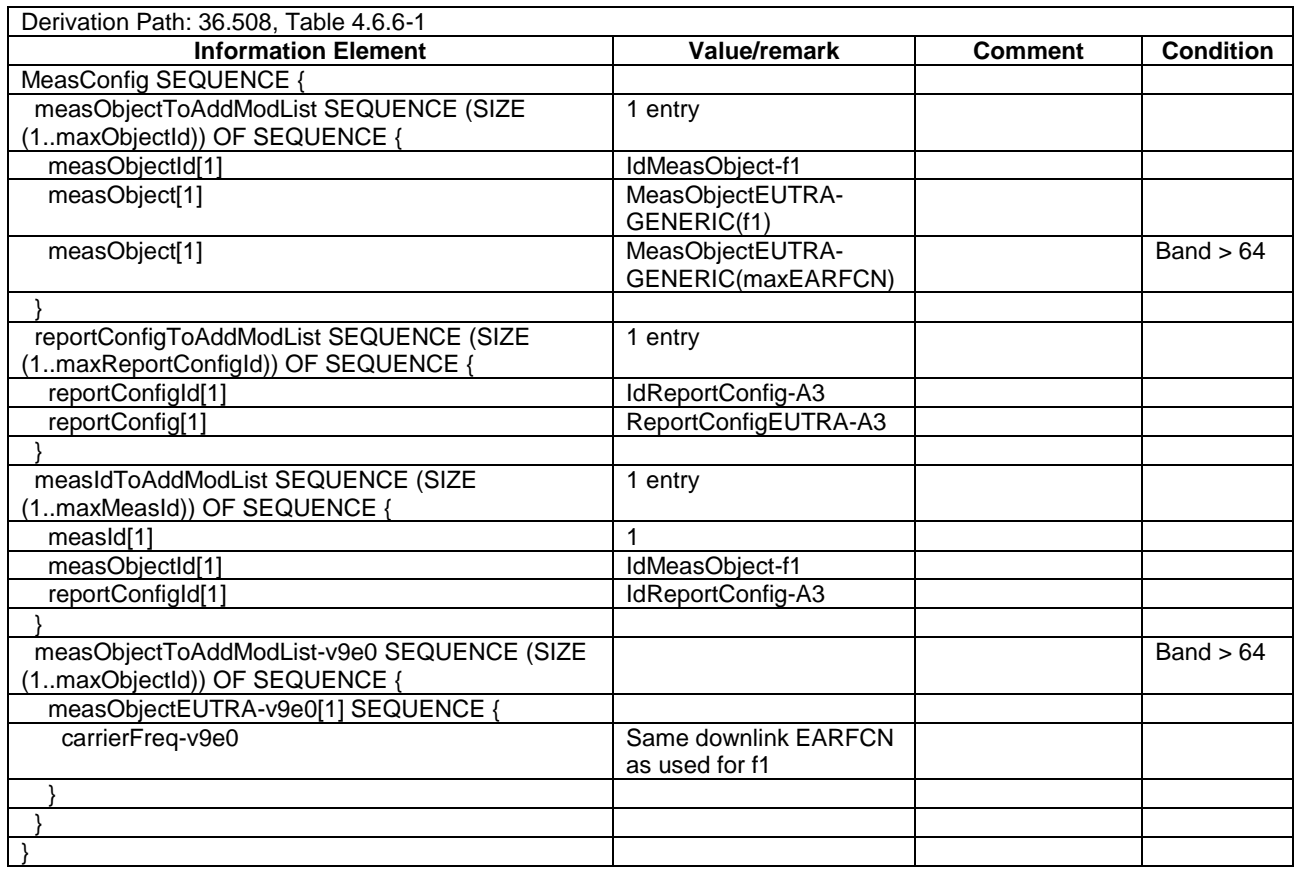

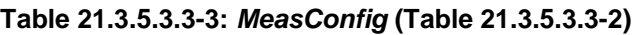

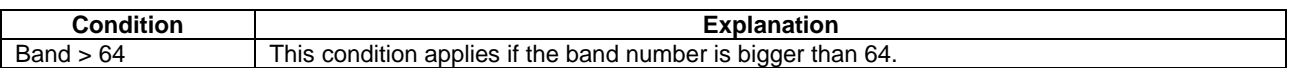

# **Table 21.3.5.3.3-4:** *MeasurementReport* **(step 6, Table 21.3.5.3.2-2)**

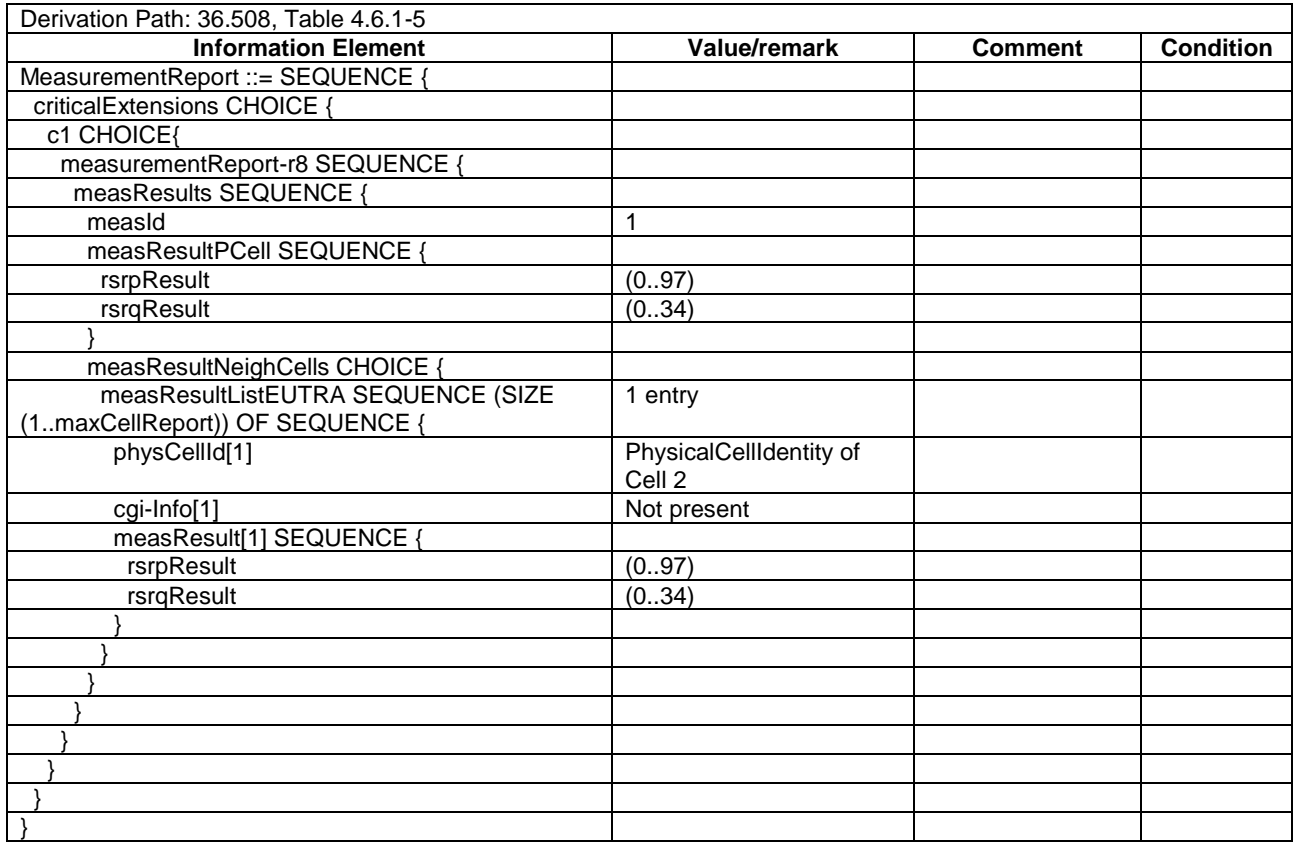

# **Table 21.3.5.3.3-5:** *MBMSInterestIndication* **(step 8 and step 11, Table 21.3.5.3.2-2)**

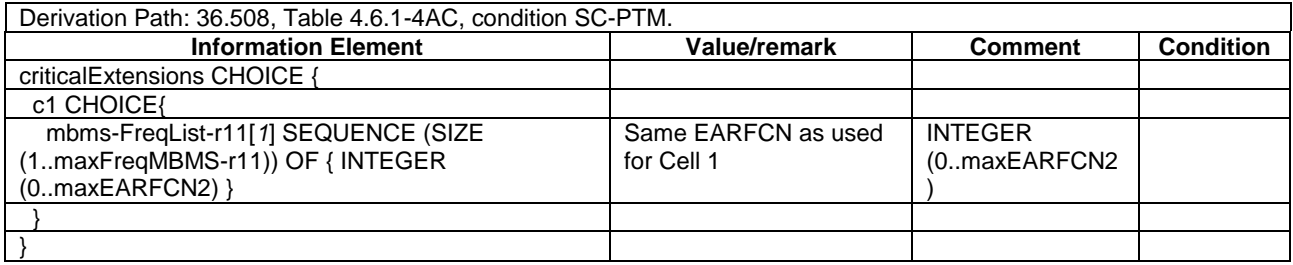

## **Table 21.3.5.3.3-6:** *RRCConnectionReconfiguration* **(step 9, Table 21.3.5.3.2-2)**

Derivation Path: 36.508, Table 4.6.1-8, condition HO.

## **Table 21.3.5.3.3-7:** *MobilityControlInfo-HO* **(Table 21.3.5.3.3-6)**

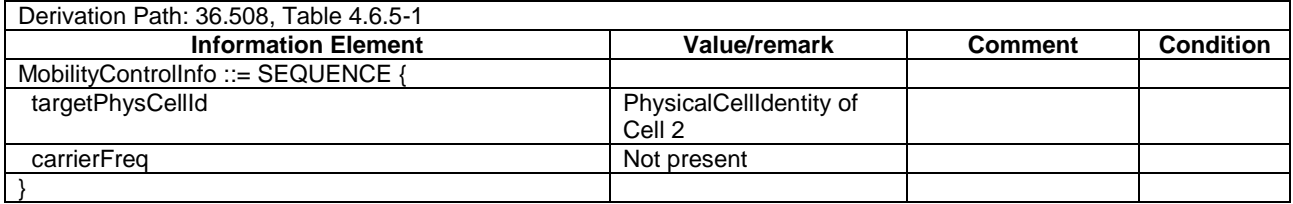

# 21.3.6 MBMS Interest Indication retransmission after returning from cell not broadcasting SIB15

# 21.3.6.1 Test Purpose (TP)

(1)

```
with { UE in E-UTRA RRC_Connected state AND is receiving SC-PTM service and having transmitted a 
MBMSInterestIndication message }
ensure that {
   when { UE performs handover to a PCell not broadcasting SystemInformationBlockType15 followed by a 
handover to a PCell broadcasting SystemInformationBlockType15 }
     then { UE transmits a MBMSInterestIndication message }
 }
```
# 21.3.6.2 Conformance requirements

References: The conformance requirements covered in the present TC are specified in: TS 36.331 clauses 5.8.5.2, 5.8.5.3, 5.8.5.3a and 5.8.5.4.

[TS 36.331 clause 5.8.5.2]

An MBMS or SC-PTM capable UE in RRC\_CONNECTED may initiate the procedure in several cases including upon successful connection establishment, upon entering or leaving the service area, upon session start or stop, upon change of interest, upon change of priority between MBMS reception and unicast reception or upon change to a PCell broadcasting *SystemInformationBlockType15*.

Upon initiating the procedure, the UE shall:

- 1> if *SystemInformationBlockType15* is broadcast by the PCell:
	- 2> ensure having a valid version of *SystemInformationBlockType15* for the PCell;
	- 2> if the UE did not transmit an *MBMSInterestIndication* message since last entering RRC\_CONNECTED state; or
	- 2> if since the last time the UE transmitted an *MBMSInterestIndication* message, the UE connected to a PCell not broadcasting *SystemInformationBlockType15*:
		- 3> if the set of MBMS frequencies of interest, determined in accordance with 5.8.5.3, is not empty:
			- 4> initiate transmission of the *MBMSInterestIndication* message in accordance with 5.8.5.4;

[TS 36.331 clause 5.8.5.3]

#### The UE shall:

- 1> consider a frequency to be part of the MBMS frequencies of interest if the following conditions are met:
	- 2> at least one MBMS session the UE is receiving or interested to receive via an MRB or SC-MRB is ongoing or about to start; and
- NOTE 1: The UE may determine whether the session is ongoing from the start and stop time indicated in the User Service Description (USD), see 3GPP TS 36.300 [9] or 3GPP TS 26.346 [57].
	- 2> for at least one of these MBMS sessions *SystemInformationBlockType15* acquired from the PCell includes for the concerned frequency one or more MBMS SAIs as indicated in the USD for this session; and
- NOTE 2: The UE considers a frequency to be part of the MBMS frequencies of interest even though E-UTRAN may (temporarily) not employ an MRB or SC-MRB for the concerned session. I.e. the UE does not verify if the session is indicated on (SC-)MCCH
- NOTE 3: The UE considers the frequencies of interest independently of any synchronization state, e.g. [9, Annex J.1]
- 2> the UE is capable of simultaneously receiving MRBs and/or is capable of simultaneously receiving SC-MRBs on the set of MBMS frequencies of interest, regardless of whether a serving cell is configured on each of these frequencies or not; and
- 2> the *supportedBandCombination* the UE included in *UE-EUTRA-Capability* contains at least one band combination including the set of MBMS frequencies of interest;
- NOTE 4: Indicating a frequency implies that the UE supports *SystemInformationBlockType13* or *SystemInformationBlockType20* acquisition for the concerned frequency i.e. the indication should be independent of whether a serving cell is configured on that frequency.
- NOTE 5: When evaluating which frequencies it can receive simultaneously, the UE does not take into account the serving frequencies that are currently configured i.e. it only considers MBMS frequencies it is interested to receive.
- NOTE 6: The set of MBMS frequencies of interest includes at most one frequency for a given physical frequency. The UE only considers a physical frequency to be part of the MBMS frequencies of interest if it supports at least one of the bands indicated for this physical frequency in *SystemInformationBlockType1* (for serving frequency) or *SystemInformationBlockType15* (for neighbouring frequencies). In this case, E-UTRAN may assume the UE supports MBMS reception on any of the bands supported by the UE (i.e. according to *supportedBandCombination*).

[TS 36.331 clause 5.8.5.3a]

The UE shall:

- 1> consider a MBMS service to be part of the MBMS services of interest if the following conditions are met:
	- 2> the UE is SC-PTM capable; and
	- 2> the UE is receiving or interested to receive this service via an SC-MRB; and
	- 2> one session of this service is ongoing or about to start; and
	- 2> one or more MBMS SAIs in the USD for this service is included in *SystemInformationBlockType15* acquired from the PCell for a frequency belonging to the set of MBMS frequencies of interest, determined according to 5.8.5.3.

[TS 36.331 clause 5.8.5.4]

The UE shall set the contents of the *MBMSInterestIndication* message as follows:

- 1> if the set of MBMS frequencies of interest, determined in accordance with 5.8.5.3, is not empty:
	- 2> include *mbms-FreqList* and set it to include the MBMS frequencies of interest sorted by decreasing order of interest, using the EARFCN corresponding with *freqBandIndicator* included in *SystemInformationBlockType1* (for serving frequency), if applicable, and the EARFCN(s) as included in *SystemInformationBlockType15* (for neighbouring frequencies);
- NOTE 1: The EARFCN included in *mbms-FreqList* is merely used to indicate a physical frequency the UE is interested to receive i.e. the UE may not support the band corresponding to the included EARFCN (but it does support at least one of the bands indicated in system information for the concerned physical frequency).
	- 2> include *mbms-Priority* if the UE prioritises reception of all indicated MBMS frequencies above reception of any of the unicast bearers;
	- 2> if *SystemInformationBlockType20* is broadcast by the PCell:
		- 3> include *mbms-Services* and set it to indicate the set of MBMS services of interest determined in accordance with 5.8.5.3a;
- NOTE 2: If the UE prioritises MBMS reception and unicast data cannot be supported because of congestion on the MBMS carrier(s), E-UTRAN may initiate release of unicast bearers. It is up to E-UTRAN implementation whether all bearers or only GBR bearers are released. E-UTRAN does not initiate reestablishment of the released unicast bearers upon alleviation of the congestion.

The UE shall submit the *MBMSInterestIndication* message to lower layers for transmission.

# 21.3.6.3 Test description

# 21.3.6.3.1 Pre-test conditions

## System Simulator:

- 2 E-UTRA cells with the same PLMN (PLMN1), Cell 1 and Cell 2 are intra-frequency cells. Cell 1 is a SC-PTM cell and Cell 2 is a non-SC-PTM cell.
- System information combination 25 as defined in TS 36.508[18] clause 4.4.3.1 is used in E-UTRA Cell 1.
- System information combination 1 as defined in TS 36.508[18] clause 4.4.3.1 is used in E-UTRA Cell 2.
- *SCPTMConfiguration* as defined in TS 36.508[18] table 4.6.1-18a is transmitted on SC-MCCH in Cell 1.

## UE:

- E-UTRAN UE supporting SC-PTM services.

# Preamble:

- UE is in state Generic RB Established, Test Mode Activated (state 3A) according to [18] in Cell 1 (serving cell) with the UE TEST LOOP MODE F.
- The UE is made interested in receiving SC-PTM service in the PLMN of Cell 1 with MBMS Service ID=1.
- The UE is made aware that the SC-PTM service is active.

# 21.3.6.3.2 Test procedure sequence

Table 21.3.6.3.2-1 illustrates the downlink power levels and other changing parameters to be applied for the cells at various time instants of the test execution. Row marked "T0" denotes the initial conditions after preamble, while columns marked "T0", "T1" and "T2" are to be applied subsequently. The exact instants on which these values shall be applied are described in the texts in this clause.

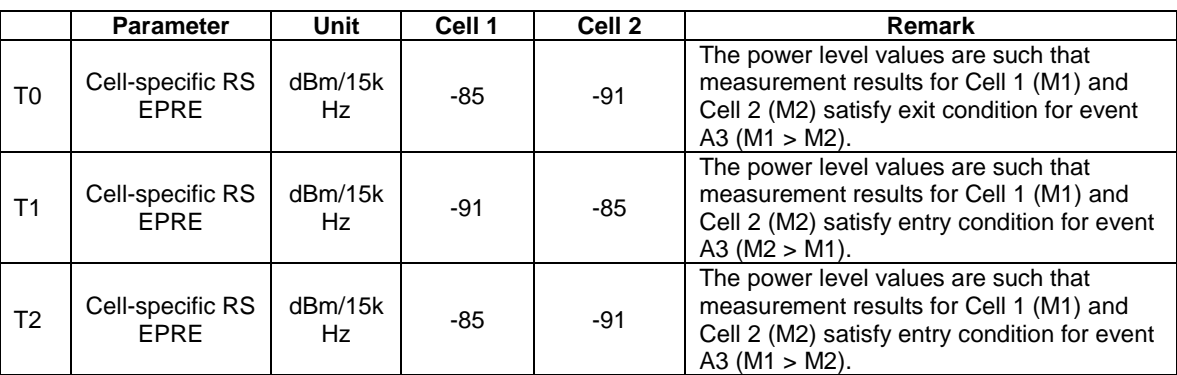

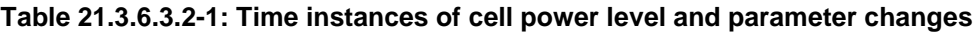

# **Table 21.3.6.3.2-2: Main behaviour**

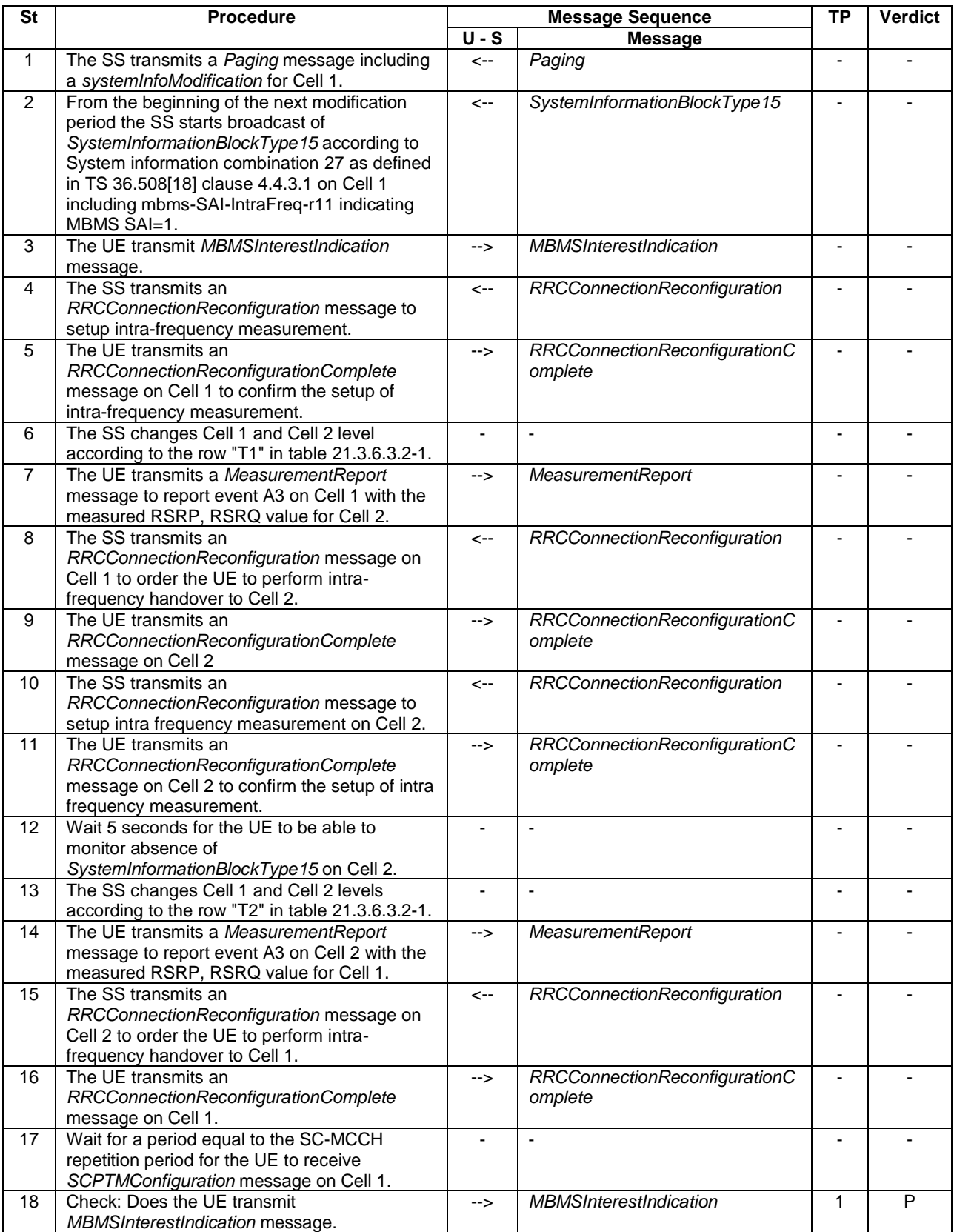

# 21.3.6.3.3 Specific message contents

# **Table 21.3.6.3.3-1:** *SystemInformationBlockType15* **for Cell 1 (Step 2 and all the subsequent steps, Table 21.3.6.3.2-2)**

Derivation Path: 36.508 table 4.4.3.3-14, condition SCPTM\_intraFreq.

# **Table 21.3.6.3.3-2:** *RRCConnectionReconfiguration* **(step 4 and 10, Table 21.3.6.3.2-2)**

Derivation Path: 36.508, Table 4.6.1-8, condition MEAS

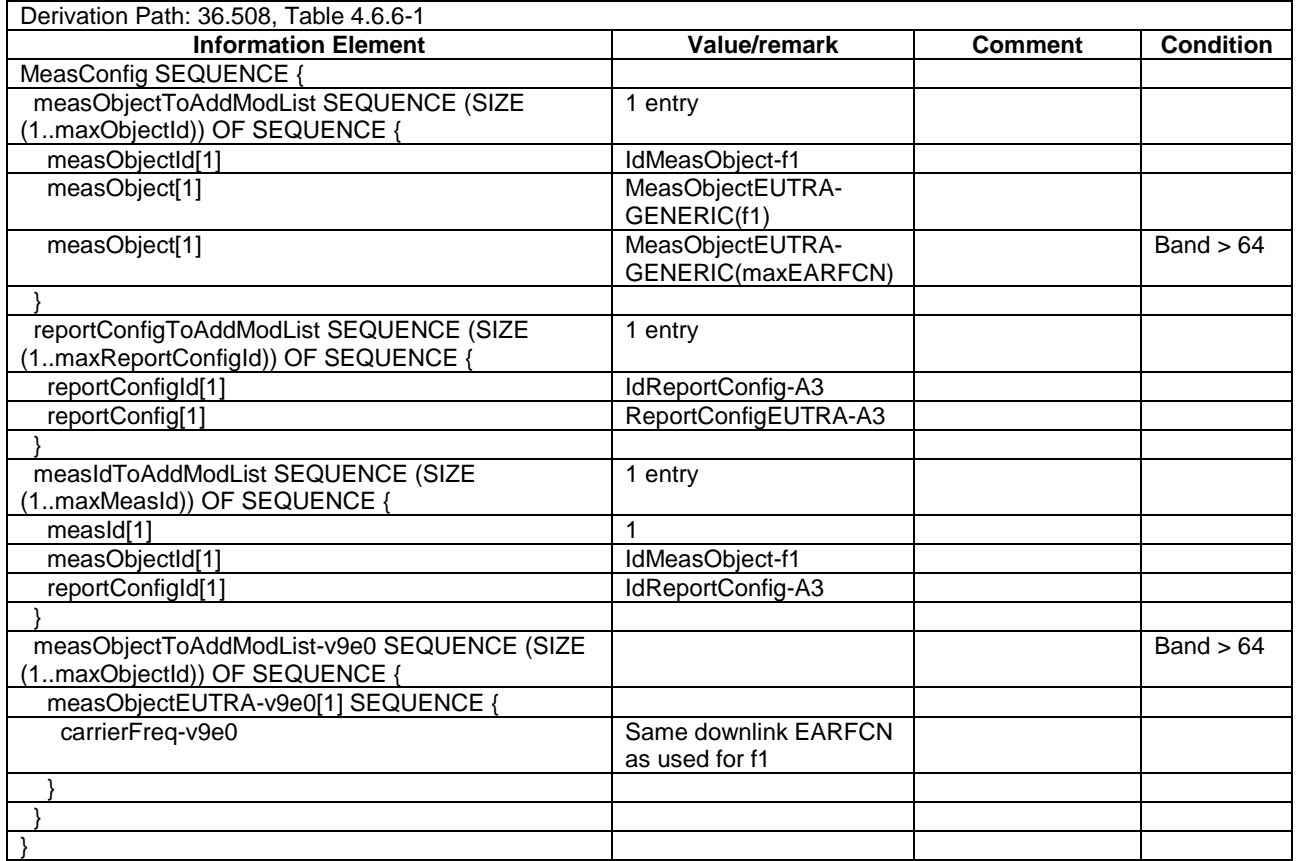

# **Table 21.3.6.3.3-3:** *MeasConfig* **(Table 21.3.6.3.3-2)**

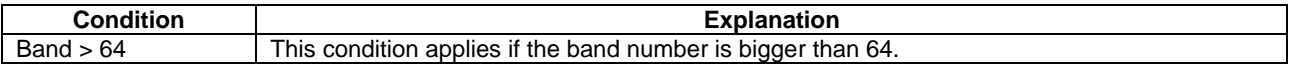
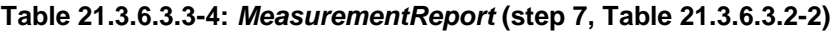

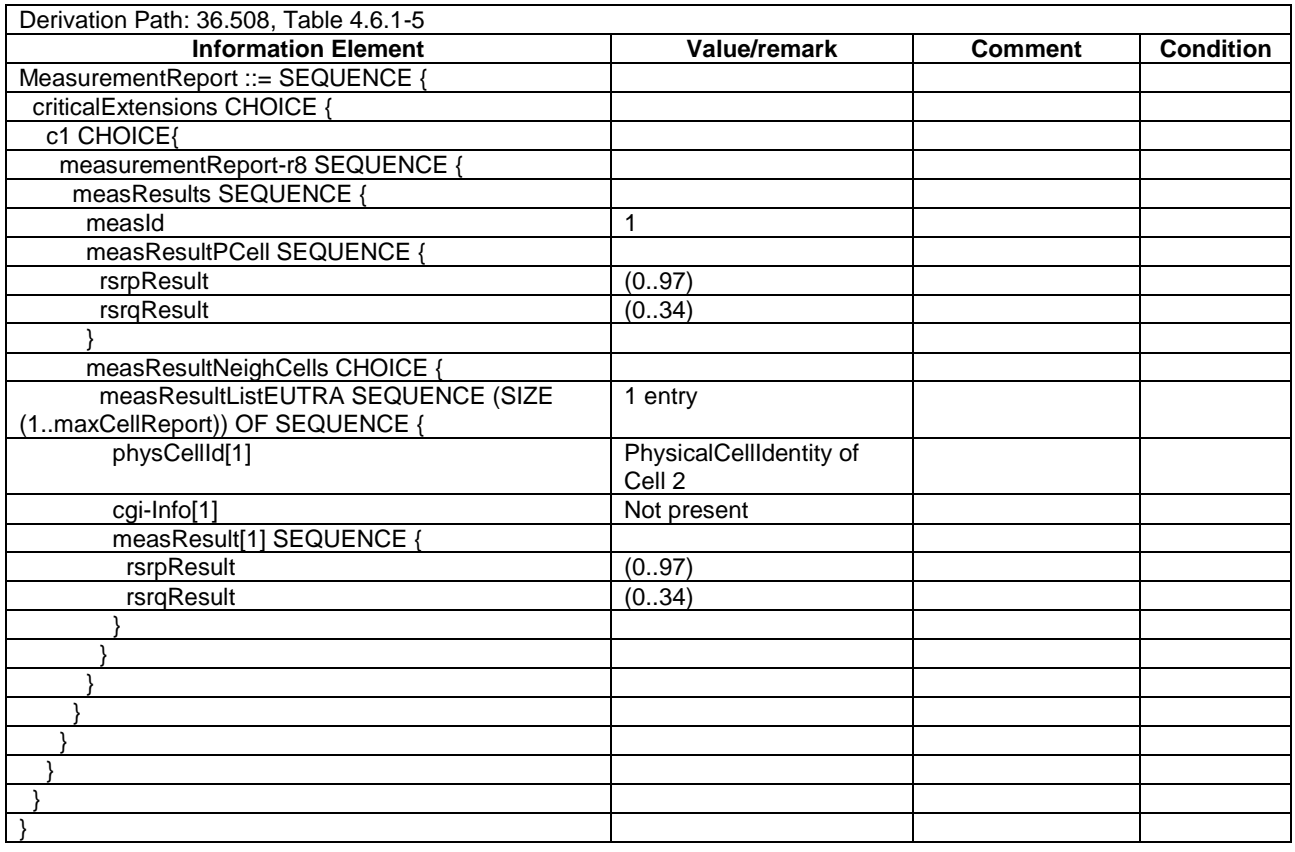

# **Table 21.3.6.3.3-5:** *MeasurementReport* **(step 14, Table 21.3.6.3.2-2)**

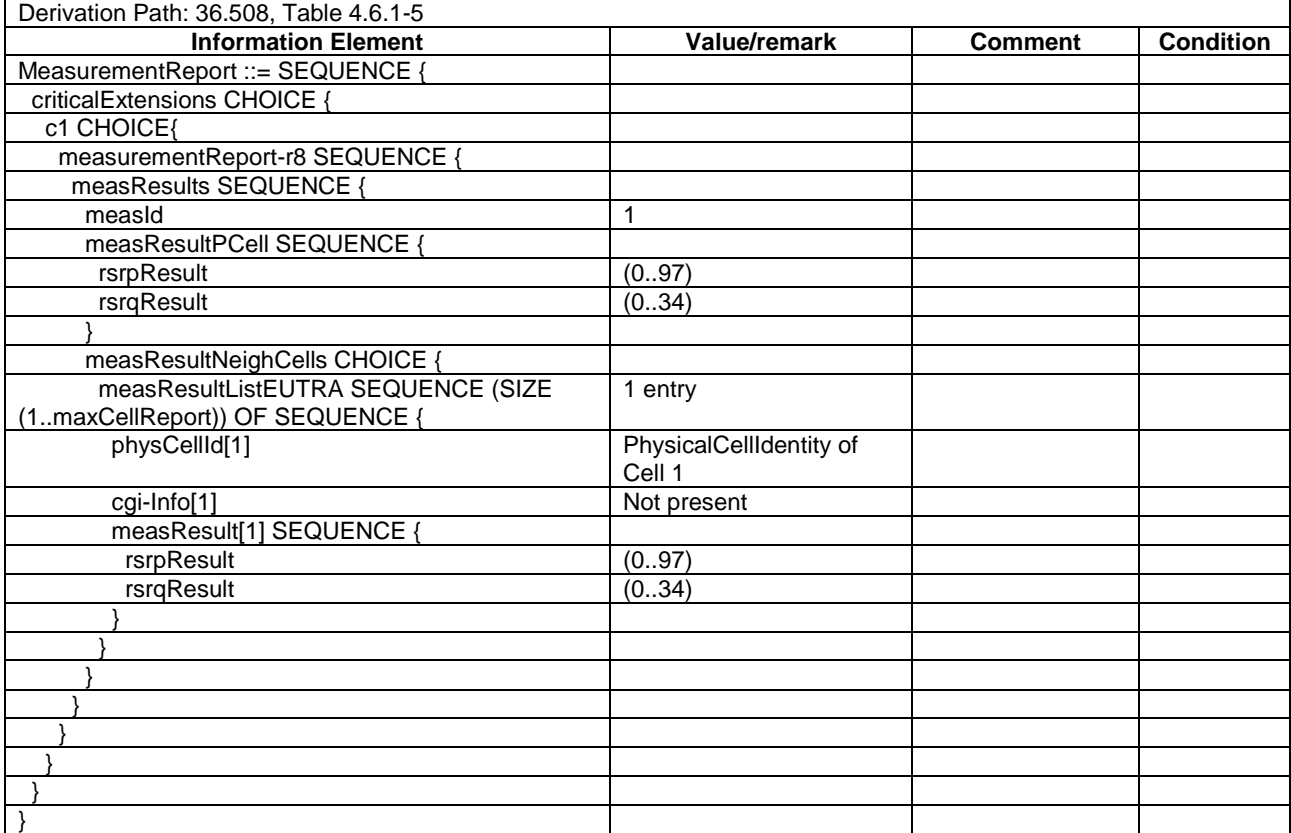

#### **Table 21.3.6.3.3-6:** *MBMSInterestIndication* **(step 3 and 18, Table 21.3.6.3.2-2)**

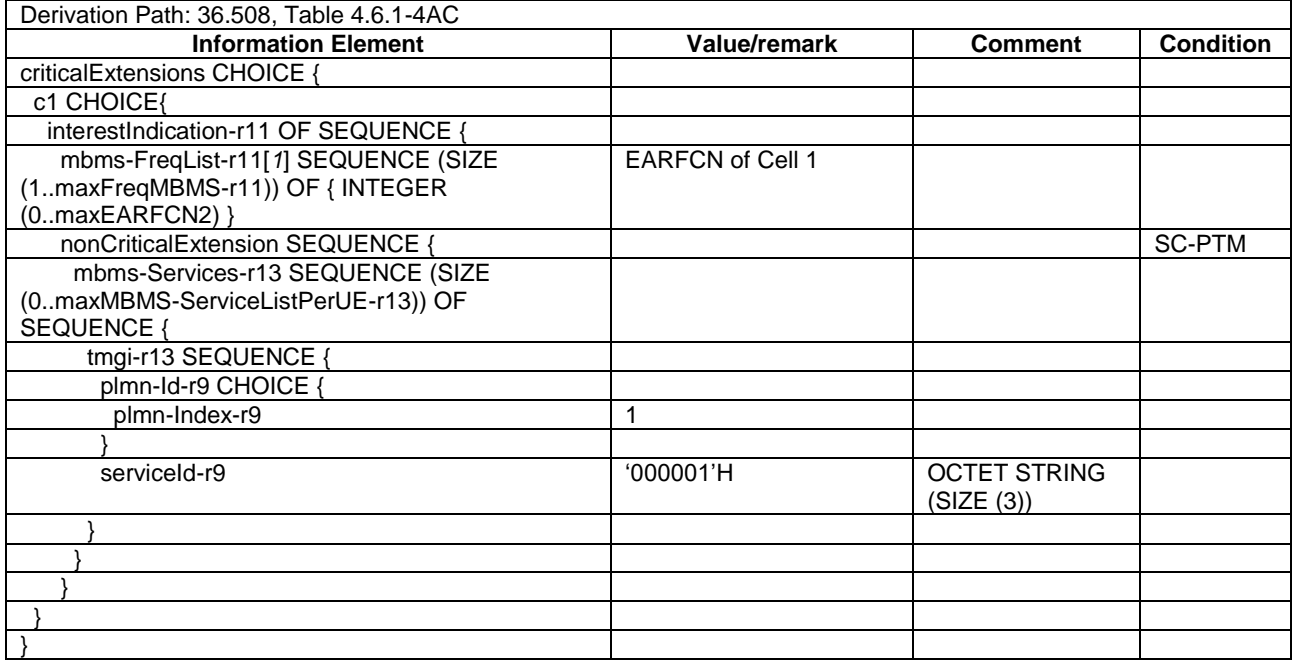

# 21.3.7 MBMS Interest Indication retransmission after returning from cell not broadcasting SIB20

# 21.3.7.1 Test Purpose (TP)

(1)

```
with { UE in E-UTRA RRC_Connected state with ongoing SC-PTM service AND having transmitted a 
MBMSInterestIndication message }
ensure that {
  when { UE performs handover to a Pcell not broadcasting SystemInformationBlockType20 followed by a 
handover to a Pcell broadcasting SystemInformationBlockType20 }
     then { UE transmits a MBMSInterestIndication message }
 }
```
# 21.3.7.2 Conformance requirements

References: The conformance requirements covered in the present TC are specified in: TS 36.331, clause 5.8.5.2, 5.8.5.3, 5.8.5.3a and 5.8.5.4. Unless otherwise stated these are Rel-13 requirements.

[TS 36.331, clause 5.8.5.2]

An MBMS or SC-PTM capable UE in RRC\_CONNECTED may initiate the procedure in several cases including upon successful connection establishment, upon entering or leaving the service area, upon session start or stop, upon change of interest, upon change of priority between MBMS reception and unicast reception or upon change to a PCell broadcasting *SystemInformationBlockType15*.

Upon initiating the procedure, the UE shall:

- 1> if *SystemInformationBlockType15* is broadcast by the PCell:
	- 2> ensure having a valid version of *SystemInformationBlockType15* for the PCell;
	- 2> if the UE did not transmit an *MBMSInterestIndication* message since last entering RRC\_CONNECTED state; or
	- 2> if since the last time the UE transmitted an *MBMSInterestIndication* message, the UE connected to a PCell not broadcasting *SystemInformationBlockType15*:
- 3> if the set of MBMS frequencies of interest, determined in accordance with 5.8.5.3, is not empty:
	- 4> initiate transmission of the *MBMSInterestIndication* message in accordance with 5.8.5.4;

2> else:

- 3> if the set of MBMS frequencies of interest, determined in accordance with 5.8.5.3, has changed since the last transmission of the *MBMSInterestIndication* message; or
- 3> if the prioritisation of reception of all indicated MBMS frequencies compared to reception of any of the established unicast bearers has changed since the last transmission of the *MBMSInterestIndication* message:
	- 4> initiate transmission of the *MBMSInterestIndication* message in accordance with 5.8.5.4;
- NOTE: The UE may send an *MBMSInterestIndication* even when it is able to receive the MBMS services it is interested in i.e. to avoid that the network allocates a configuration inhibiting MBMS reception.
	- 3> else if *SystemInformationBlockType20* is broadcast by the PCell:
		- 4> if since the last time the UE transmitted an *MBMSInterestIndication* message, the UE connected to a PCell not broadcasting *SystemInformationBlockType20*; or
		- 4> if the set of MBMS services of interest determined in accordance with 5.8.5.3a is different from *mbms-Services* included in the last transmission of the *MBMSInterestIndication* message;
			- 5> initiate the transmission of the *MBMSInterestIndication* message in accordance with 5.8.5.4.

[TS 36.331, clause 5.8.5.3]

The UE shall:

- 1> consider a frequency to be part of the MBMS frequencies of interest if the following conditions are met:
	- 2> at least one MBMS session the UE is receiving or interested to receive via an MRB or SC-MRB is ongoing or about to start; and
- NOTE 1: The UE may determine whether the session is ongoing from the start and stop time indicated in the User Service Description (USD), see 3GPP TS 36.300 [9] or 3GPP TS 26.346 [57].
	- 2> for at least one of these MBMS sessions *SystemInformationBlockType15* acquired from the PCell includes for the concerned frequency one or more MBMS SAIs as indicated in the USD for this session; and
- NOTE 2: The UE considers a frequency to be part of the MBMS frequencies of interest even though E-UTRAN may (temporarily) not employ an MRB or SC-MRB for the concerned session. I.e. the UE does not verify if the session is indicated on (SC-)MCCH
- NOTE 3: The UE considers the frequencies of interest independently of any synchronization state, e.g. [9, Annex J.1]
	- 2> the UE is capable of simultaneously receiving MRBs and/or is capable of simultaneously receiving SC-MRBs on the set of MBMS frequencies of interest, regardless of whether a serving cell is configured on each of these frequencies or not; and
	- 2> the *supportedBandCombination* the UE included in *UE-EUTRA-Capability* contains at least one band combination including the set of MBMS frequencies of interest;
- NOTE 4: Indicating a frequency implies that the UE supports *SystemInformationBlockType13* or *SystemInformationBlockType20* acquisition for the concerned frequency i.e. the indication should be independent of whether a serving cell is configured on that frequency.
- NOTE 5: When evaluating which frequencies it can receive simultaneously, the UE does not take into account the serving frequencies that are currently configured i.e. it only considers MBMS frequencies it is interested to receive.

NOTE 6: The set of MBMS frequencies of interest includes at most one frequency for a given physical frequency. The UE only considers a physical frequency to be part of the MBMS frequencies of interest if it supports at least one of the bands indicated for this physical frequency in *SystemInformationBlockType1* (for serving frequency) or *SystemInformationBlockType15* (for neighbouring frequencies). In this case, E-UTRAN may assume the UE supports MBMS reception on any of the bands supported by the UE (i.e. according to *supportedBandCombination*).

[TS 36.331, clause 5.8.5.3a]

#### The UE shall:

- 1> consider a MBMS service to be part of the MBMS services of interest if the following conditions are met:
	- 2> the UE is SC-PTM capable; and
	- 2> the UE is receiving or interested to receive this service via an SC-MRB; and
	- 2> one session of this service is ongoing or about to start; and
	- 2> one or more MBMS SAIs in the USD for this service is included in *SystemInformationBlockType15* acquired from the PCell for a frequency belonging to the set of MBMS frequencies of interest, determined according to 5.8.5.3.

[TS 36.331, clause 5.8.5.4]

The UE shall set the contents of the *MBMSInterestIndication* message as follows:

- 1> if the set of MBMS frequencies of interest, determined in accordance with 5.8.5.3, is not empty:
	- 2> include *mbms-FreqList* and set it to include the MBMS frequencies of interest sorted by decreasing order of interest, using the EARFCN corresponding with *freqBandIndicator* included in *SystemInformationBlockType1* (for serving frequency), if applicable, and the EARFCN(s) as included in *SystemInformationBlockType15* (for neighbouring frequencies);
- NOTE 1: The EARFCN included in *mbms-FreqList* is merely used to indicate a physical frequency the UE is interested to receive i.e. the UE may not support the band corresponding to the included EARFCN (but it does support at least one of the bands indicated in system information for the concerned physical frequency).
	- 2> include *mbms-Priority* if the UE prioritises reception of all indicated MBMS frequencies above reception of any of the unicast bearers;
	- 2> if *SystemInformationBlockType20* is broadcast by the PCell:
		- 3> include *mbms-Services* and set it to indicate the set of MBMS services of interest determined in accordance with 5.8.5.3a;
- NOTE 2: If the UE prioritises MBMS reception and unicast data cannot be supported because of congestion on the MBMS carrier(s), E-UTRAN may initiate release of unicast bearers. It is up to E-UTRAN implementation whether all bearers or only GBR bearers are released. E-UTRAN does not initiate reestablishment of the released unicast bearers upon alleviation of the congestion.

The UE shall submit the *MBMSInterestIndication* message to lower layers for transmission.

### 21.3.7.3 Test description

#### 21.3.7.3.1 Pre-test conditions

System Simulator:

- 2 E-UTRA cells with the same PLMN. Cell 1 and Cell 3 are inter-frequency cells. Cell 1 is "Serving cell" and Cell 3 is "Non-suitable cell" as defined in TS 36.508 Table 6.2.2.1-1.
- System information combination 26 as defined in TS 36.508[18] clause 4.4.3.1 is used in E-UTRA Cell 1.
- System information combination 18 as defined in TS 36.508[18] clause 4.4.3.1 is used in E-UTRA Cell 3.

- *SCPTMConfiguration* as defined in TS 36.508[18] table 4.6.1-18a is transmitted on SC-MCCH on Cell 1.

UE:

- E-UTRAN UE supporting SC-PTM services.

Preamble:

- UE is in state Generic RB Established (state 3) on Cell 1 according to [18].
- The UE is made interested in receiving a SC-PTM service with MBMS Service ID=1 as broadcasted in *SCPTMConfiguration*.

### 21.3.7.3.2 Test procedure sequence

Table 21.3.7.3.2-1 illustrates the downlink power levels and other changing parameters to be applied for the cells at various time instants of the test execution. Row marked "T0" denotes the initial conditions after preamble, while row marked "T1" and "T2" is to be applied subsequently. The exact instants on which these values shall be applied are described in the texts in this clause.

**Table 21.3.7.3.2-1: Time instances of cell power level and parameter changes**

|                | <b>Parameter</b>                | Unit           | Cell 1 | Cell <sub>3</sub> | Remark                                                                                                    |
|----------------|---------------------------------|----------------|--------|-------------------|----------------------------------------------------------------------------------------------------|
| T <sub>0</sub> | Cell-specific RS<br>EPRE        | dBm/15k<br>Hz  | -85    | $-91$             | The power level values are such that<br>measurement results for Cell 1 (M1) and<br>Cell 3 (M3) satisfy exit condition for event<br>A3 ( $M1 > M3$ ).                           |
| T <sub>1</sub> | Cell-specific RS<br><b>FPRF</b> | dBm/15k<br>Hz. | -91    | $-85$             | The power level values are such that<br>measurement results for Cell 1 (M1) and<br>Cell 3 (M3) satisfy entry condition for event<br>$A3$ (M <sub>3</sub> $>$ M <sub>1</sub> ). |
| T <sub>2</sub> | Cell-specific RS<br>EPRE        | dBm/15k<br>Hz. | $-85$  | -91               | The power level values are such that<br>measurement results for Cell 1 (M1) and<br>Cell 3 (M3) satisfy entry condition for event<br>$A3$ (M1 $>$ M3).                          |

# **Table 21.3.7.3.2-2: Main behaviour**

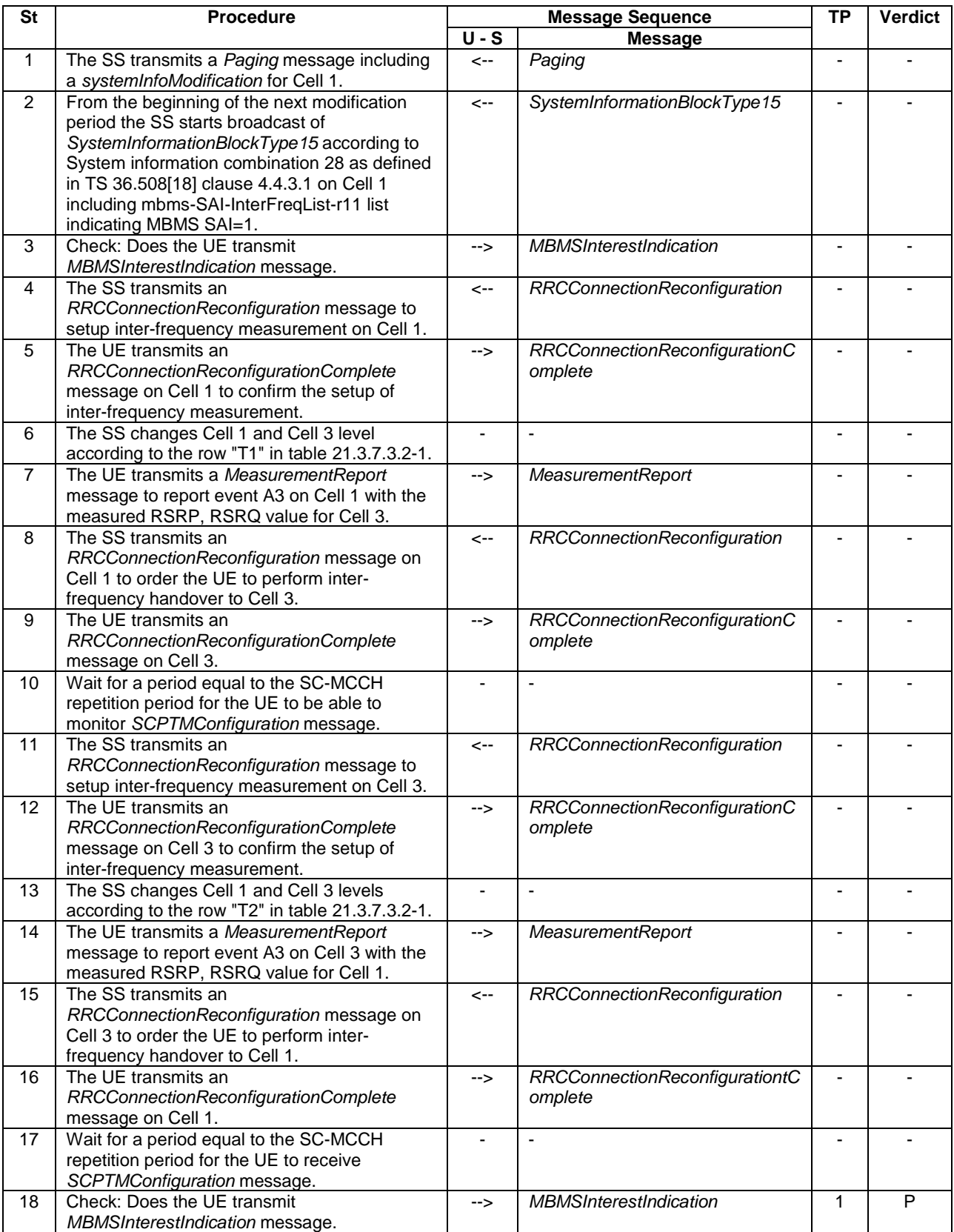

21.3.7.3.3 Specific message contents

### **Table 21.3.7.3.3-0: Conditions for specific message contents in Tables 21.3.7.3.3-4, 21.3.7.3.3-8 and 21.3.7.3.3-9**

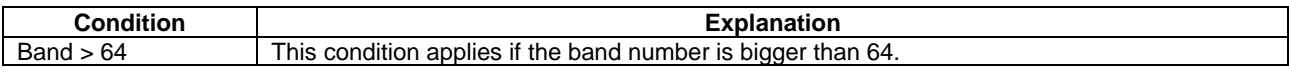

#### **Table 21.3.7.3.3-1:** *SystemInformationBlockType15* **for Cell 1 (step 2 and all later steps)**

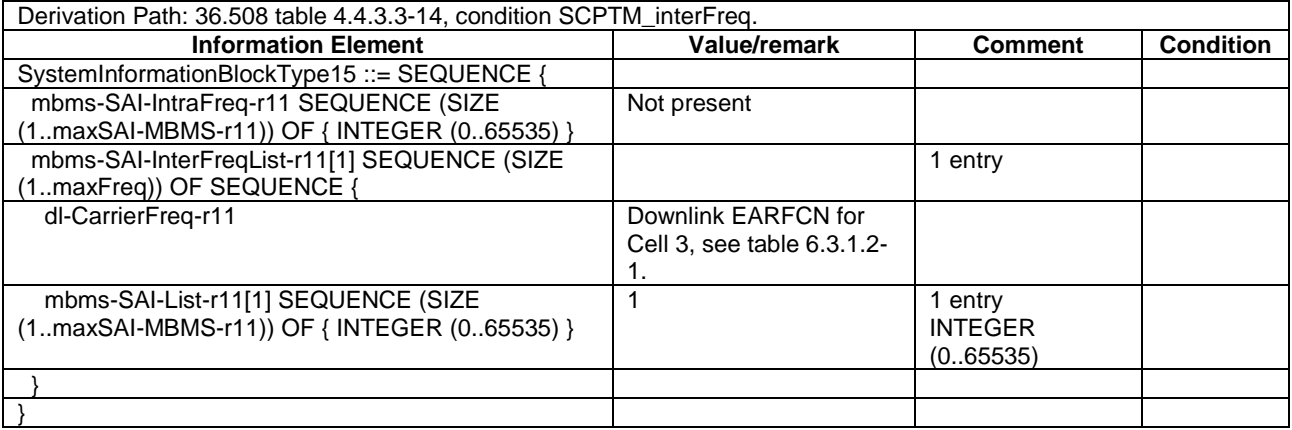

## **Table 21.3.7.3.3-2:** *SystemInformationBlockType15* **for Cell 3 (preamble and all steps)**

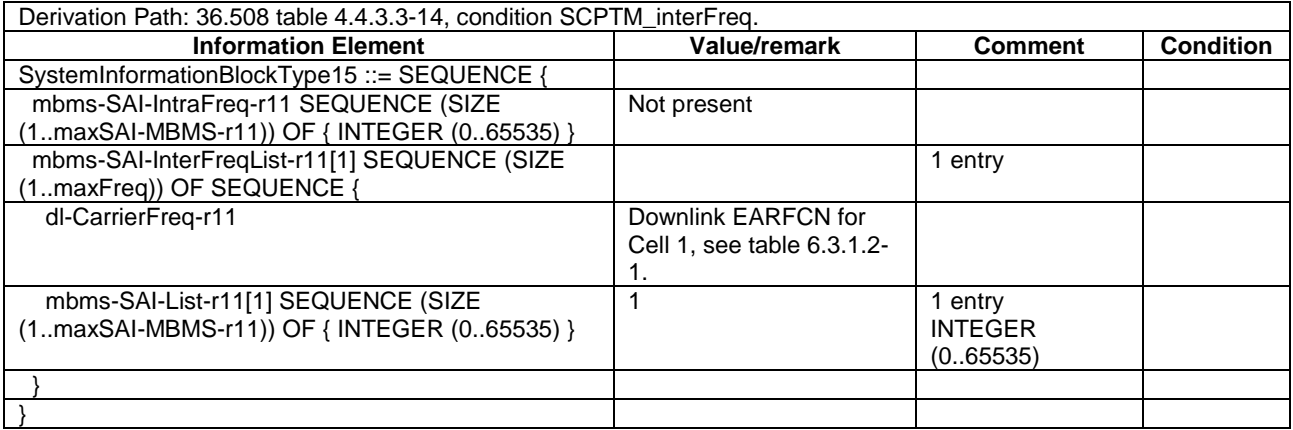

## **Table 21.3.7.3.3-3:** *RRCConnectionReconfiguration* **(step 4 and step 11, Table 21.3.7.3.2-2)**

Derivation Path: 36.508, Table 4.6.1-8, condition MEAS.

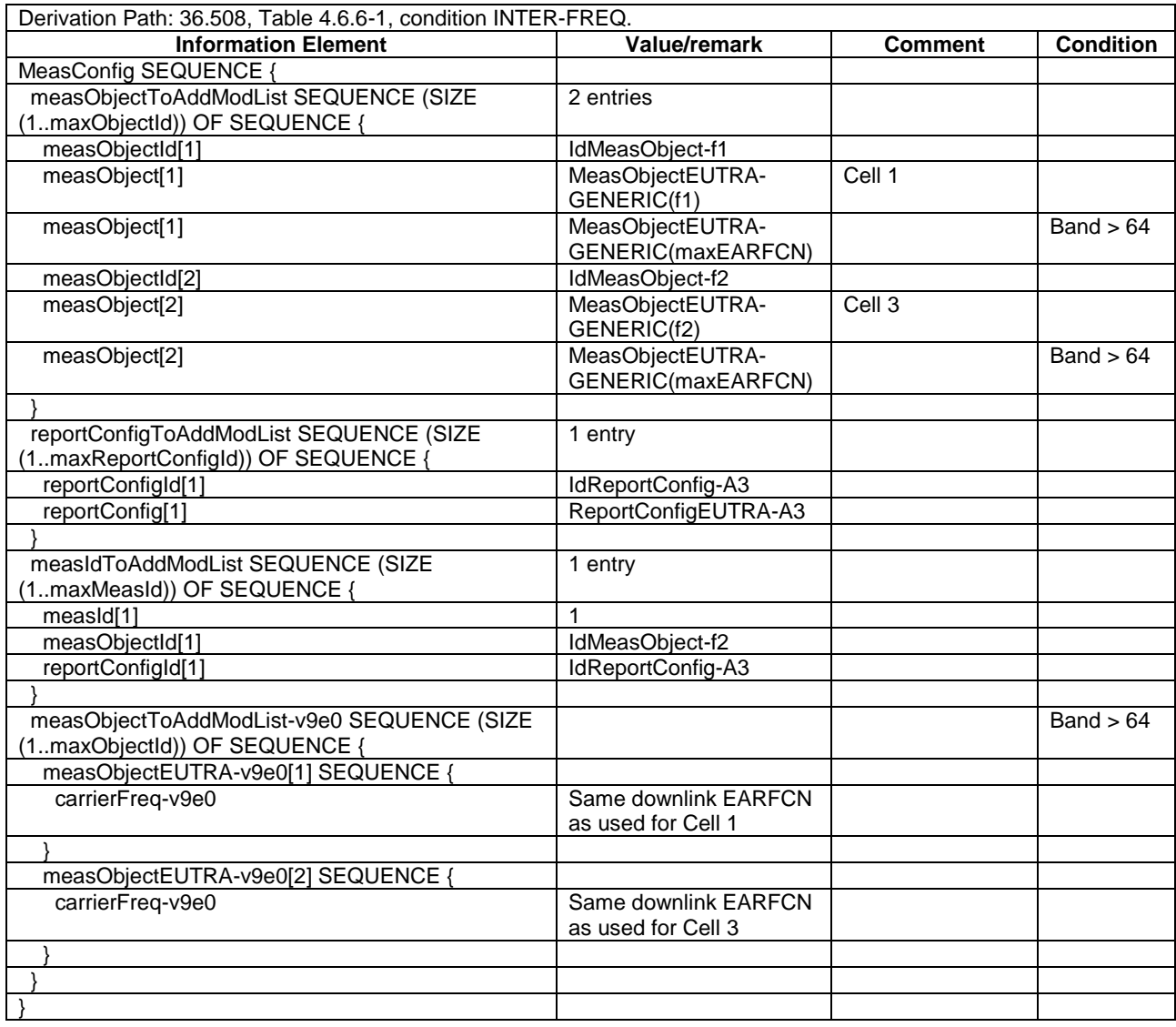

# **Table 21.3.7.3.3-4:** *MeasConfig* **(Table 21.3.7.3.3-3)**

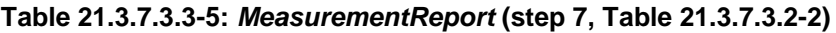

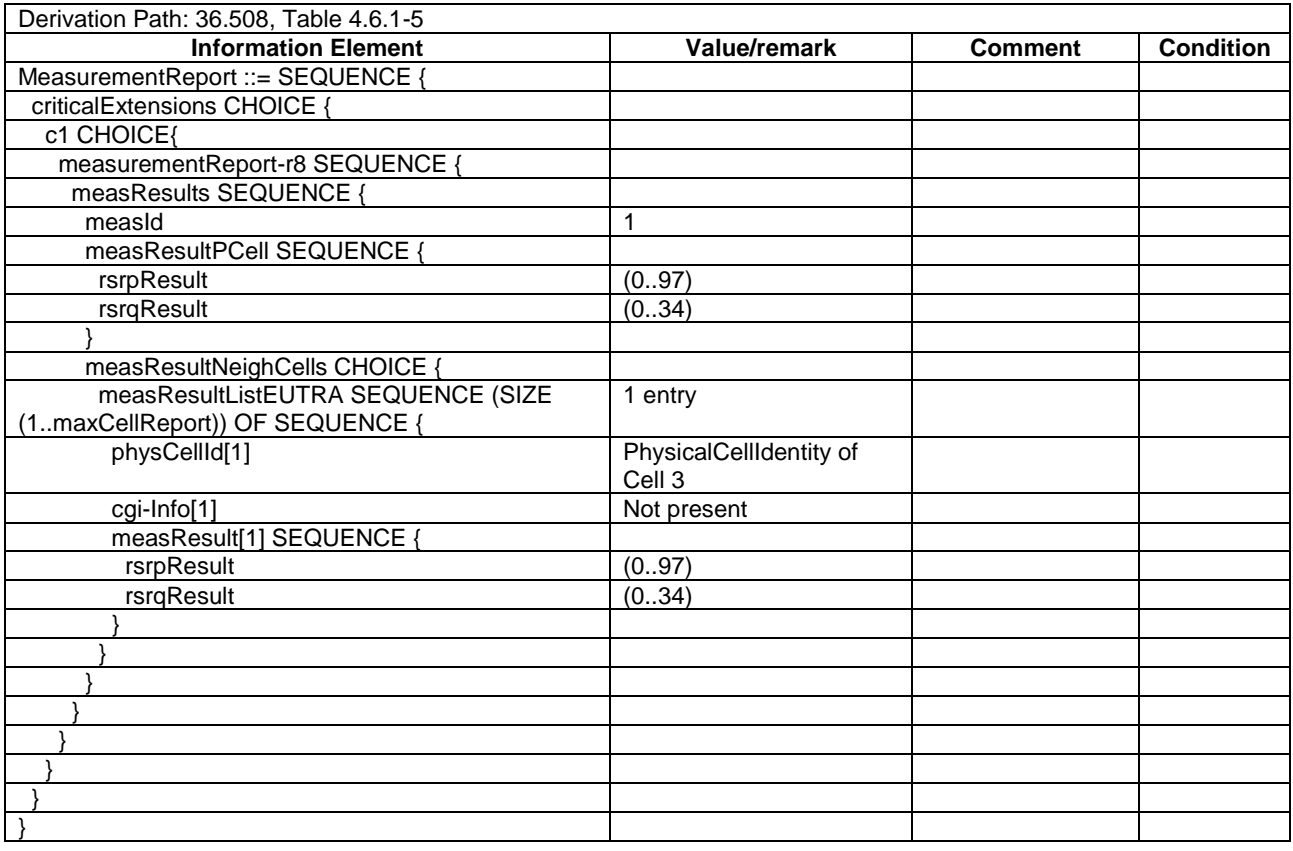

# **Table 21.3.7.3.3-6:** *MeasurementReport* **(step 14, Table 21.3.7.3.2-2)**

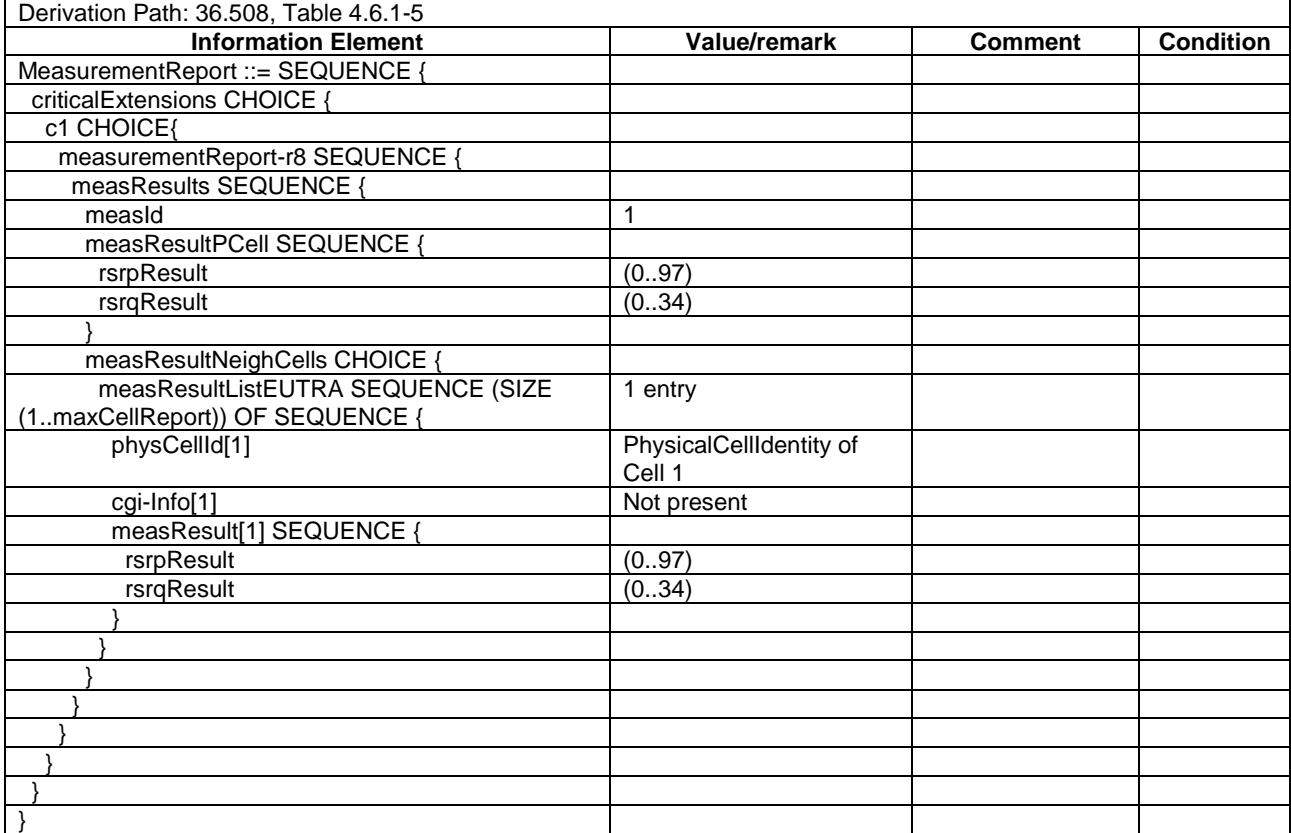

Derivation Path: 36.508, Table 4.6.1-8, condition HO.

#### **Table 21.3.7.3.3-8:** *MobilityControlInfo-HO* **(Table 21.3.7.3.3-7 for step 8)**

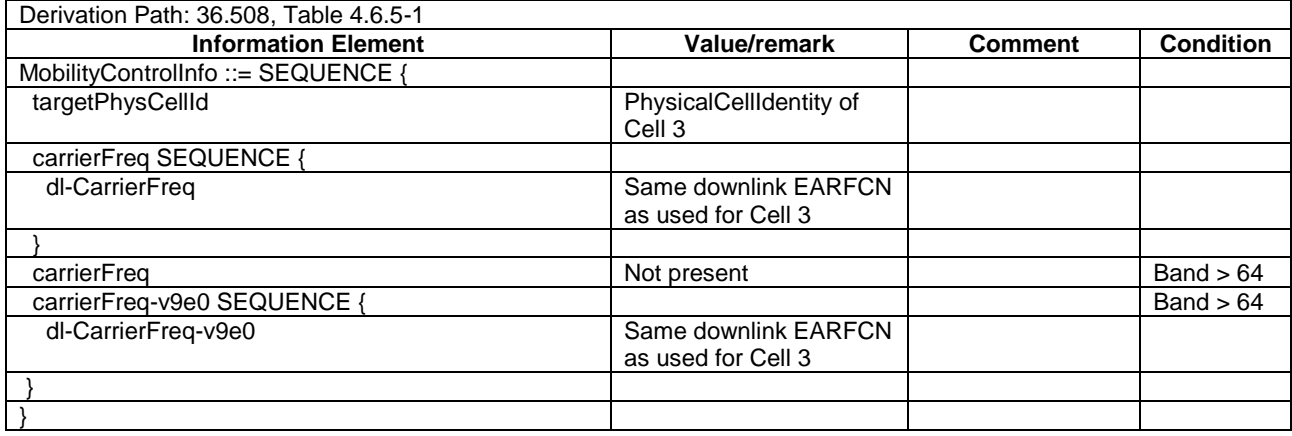

#### **Table 21.3.7.3.3-9:** *MobilityControlInfo-HO* **(Table 21.3.7.3.3-7 for step 15)**

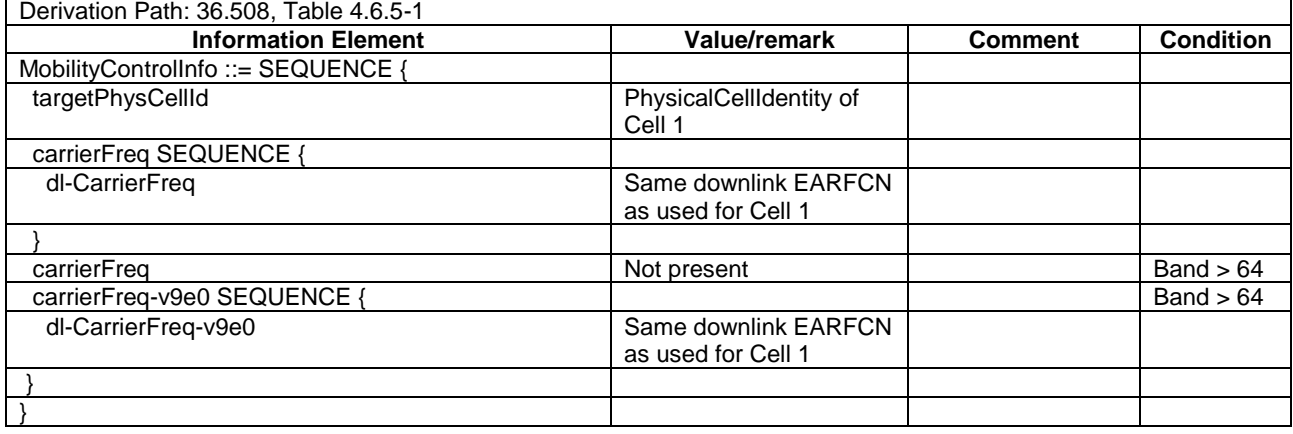

#### **Table 21.3.7.3.3-10:** *MBMSInterestIndication* **(step 3 and step 18, Table 21.3.7.3.2-2)**

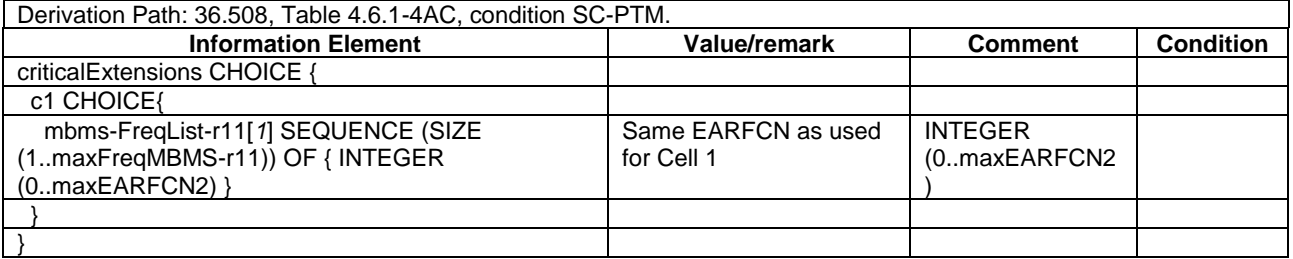

# 21.3.8 MBMS Interest Indication after Radio Link Failure

# 21.3.8.1 Test Purpose (TP)

(1)

**with** { UE in E-UTRAN RRC\_Connected stated AND SystemInformationBlockType15 and SystemInformationBlockType20 have been acquired by the UE } **ensure that** {

 **when** { the UE detects a radio link failure less than 1 second after the last transmission of an MBMSInterestIndication message }

```
 then { the UE should re-transmits a MBMSInterestIndication message }
 }
```
# 21.3.8.2 Conformance requirements

References: The conformance requirements covered in the present TC are specified in: TS 36.331, clause 5.3.7.5, 5.8.5.3, 5.8.5.3a and 5.8.5.4. Unless otherwise stated these are Rel-13 requirements.

[TS 36.331, clause 5.3.7.5]

The UE shall:

…

- 1> if *SystemInformationBlockType15* is broadcast by the PCell:
	- 2> if the UE has transmitted an *MBMSInterestIndication* message during the last 1 second preceding detection of radio link failure:
		- 3> ensure having a valid version of *SystemInformationBlockType15* for the PCell;
		- 3> determine the set of MBMS frequencies of interest in accordance with 5.8.5.3;
		- 3> determine the set of MBMS services of interest in accordance with 5.8.5.3a;
		- 3> initiate transmission of the *MBMSInterestIndication* message in accordance with 5.8.5.4;

[TS 36.331, clause 5.8.5.3]

The UE shall:

- 1> consider a frequency to be part of the MBMS frequencies of interest if the following conditions are met:
	- 2> at least one MBMS session the UE is receiving or interested to receive via an MRB or SC-MRB is ongoing or about to start; and
- NOTE 1: The UE may determine whether the session is ongoing from the start and stop time indicated in the User Service Description (USD), see 3GPP TS 36.300 [9] or 3GPP TS 26.346 [57].
	- 2> for at least one of these MBMS sessions *SystemInformationBlockType15* acquired from the PCell includes for the concerned frequency one or more MBMS SAIs as indicated in the USD for this session; and
- NOTE 2: The UE considers a frequency to be part of the MBMS frequencies of interest even though E-UTRAN may (temporarily) not employ an MRB or SC-MRB for the concerned session. I.e. the UE does not verify if the session is indicated on (SC-)MCCH
- NOTE 3: The UE considers the frequencies of interest independently of any synchronization state, e.g. [9, Annex J.1]
	- 2> the UE is capable of simultaneously receiving MRBs and/or is capable of simultaneously receiving SC-MRBs on the set of MBMS frequencies of interest, regardless of whether a serving cell is configured on each of these frequencies or not; and
	- 2> the *supportedBandCombination* the UE included in *UE-EUTRA-Capability* contains at least one band combination including the set of MBMS frequencies of interest;
- NOTE 4: Indicating a frequency implies that the UE supports *SystemInformationBlockType13* or *SystemInformationBlockType20* acquisition for the concerned frequency i.e. the indication should be independent of whether a serving cell is configured on that frequency.
- NOTE 5: When evaluating which frequencies it can receive simultaneously, the UE does not take into account the serving frequencies that are currently configured i.e. it only considers MBMS frequencies it is interested to receive.

NOTE 6: The set of MBMS frequencies of interest includes at most one frequency for a given physical frequency. The UE only considers a physical frequency to be part of the MBMS frequencies of interest if it supports at least one of the bands indicated for this physical frequency in *SystemInformationBlockType1* (for serving frequency) or *SystemInformationBlockType15* (for neighbouring frequencies). In this case, E-UTRAN may assume the UE supports MBMS reception on any of the bands supported by the UE (i.e. according to *supportedBandCombination*).

[TS 36.331, clause 5.8.5.3a]

The UE shall:

- 1> consider a MBMS service to be part of the MBMS services of interest if the following conditions are met:
	- 2> the UE is SC-PTM capable; and
	- 2> the UE is receiving or interested to receive this service via an SC-MRB; and
	- 2> one session of this service is ongoing or about to start; and
	- 2> one or more MBMS SAIs in the USD for this service is included in *SystemInformationBlockType15* acquired from the PCell for a frequency belonging to the set of MBMS frequencies of interest, determined according to 5.8.5.3.

[TS 36.331, clause 5.8.5.4]

The UE shall set the contents of the *MBMSInterestIndication* message as follows:

- 1> if the set of MBMS frequencies of interest, determined in accordance with 5.8.5.3, is not empty:
	- 2> include *mbms-FreqList* and set it to include the MBMS frequencies of interest sorted by decreasing order of interest, using the EARFCN corresponding with *freqBandIndicator* included in *SystemInformationBlockType1* (for serving frequency), if applicable, and the EARFCN(s) as included in *SystemInformationBlockType15* (for neighbouring frequencies);
- NOTE 1: The EARFCN included in *mbms-FreqList* is merely used to indicate a physical frequency the UE is interested to receive i.e. the UE may not support the band corresponding to the included EARFCN (but it does support at least one of the bands indicated in system information for the concerned physical frequency).
	- 2> include *mbms-Priority* if the UE prioritises reception of all indicated MBMS frequencies above reception of any of the unicast bearers;
	- 2> if *SystemInformationBlockType20* is broadcast by the PCell:
		- 3> include *mbms-Services* and set it to indicate the set of MBMS services of interest determined in accordance with 5.8.5.3a;
- NOTE 2: If the UE prioritises MBMS reception and unicast data cannot be supported because of congestion on the MBMS carrier(s), E-UTRAN may initiate release of unicast bearers. It is up to E-UTRAN implementation whether all bearers or only GBR bearers are released. E-UTRAN does not initiate reestablishment of the released unicast bearers upon alleviation of the congestion.

The UE shall submit the *MBMSInterestIndication* message to lower layers for transmission.

#### 21.3.8.3 Test description

#### 21.3.8.3.1 Pre-test conditions

System Simulator:

- 2 E-UTRA cells with the same PLMN. Cell 1 and Cell 2 are intra-frequency cells. Cell 1 is "Serving cell" and Cell 2 is "Non-suitable cell" as defined in TS 36.508 Table 6.2.2.1-1.
- System information combination 25 as defined in TS 36.508[18] clause 4.4.3.1 is used in E-UTRA Cell 1 and Cell 2.

- SCPTMConfiguration as defined in TS 36.508[18] table 4.6.1-18a is transmitted on SC-MCCH on Cell 1 and Cell 2.

## UE:

- E-UTRAN UE supporting SC-PTM services.

#### Preamble:

- UE is in state Generic RB Established (state 3) on Cell 1 according to [18].
- The UE is made interested in receiving a SC-PTM service with MBMS Service ID=1 as broadcasted in *SCPTMConfiguration*.

### 21.3.8.3.2 Test procedure sequence

Table 21.3.8.3.2-1 illustrates the downlink power levels and other changing parameters to be applied for the cells at various time instants of the test execution. Row marked "T0" denotes the initial conditions after preamble, while row marked "T1" is to be applied subsequently. The exact instants on which these values shall be applied are described in the texts in this clause.

#### **Table 21.3.8.3.2-1: Time instances of cell power level and parameter changes**

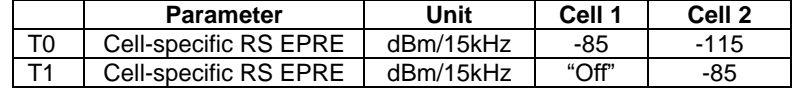

### **Table 21.3.8.3.2-2: Main behaviour**

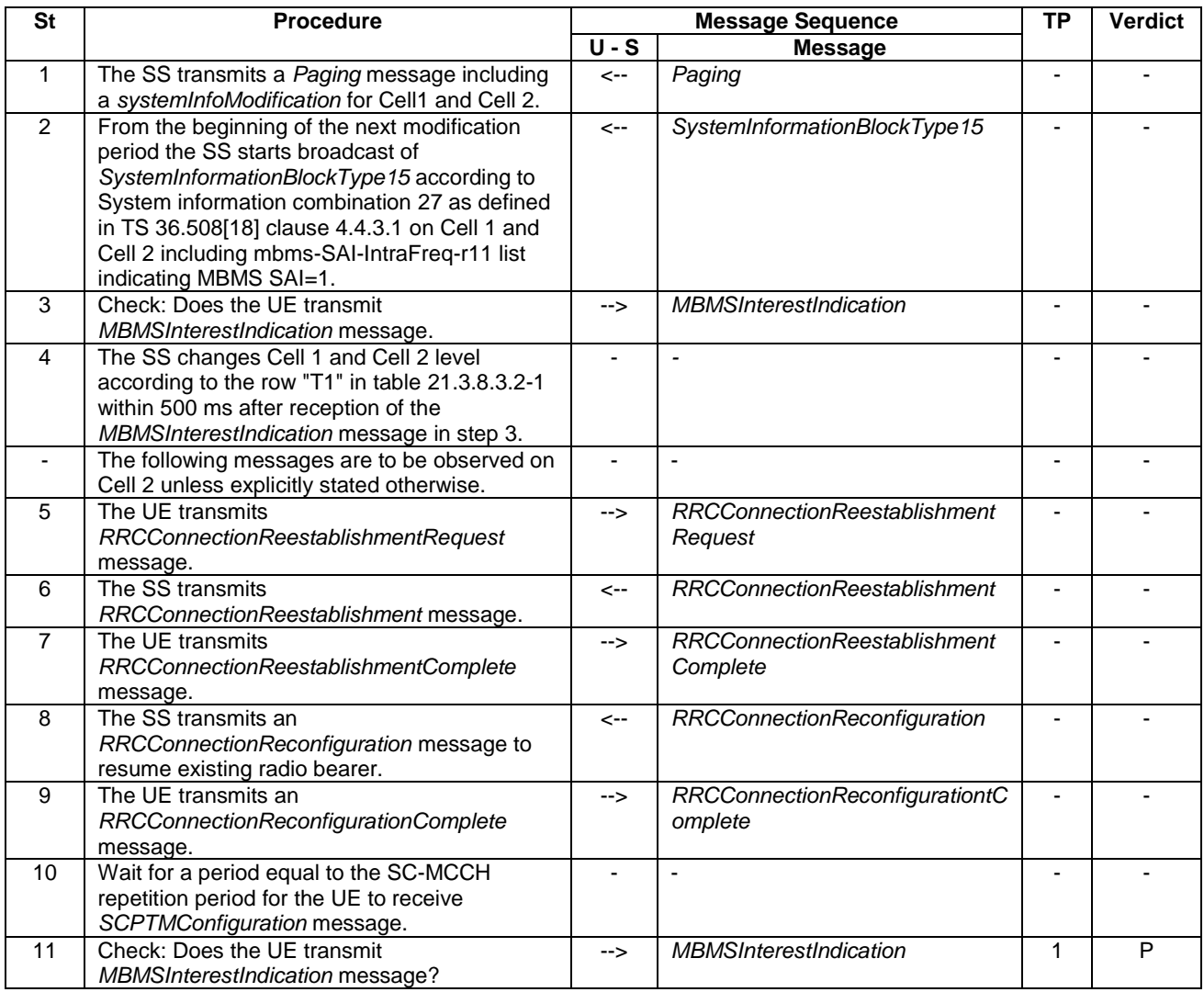

# 21.3.8.3.3 Specific message contents

## **Table 21.3.8.3.3-1:** *SystemInformationBlockType15* **for Cell 1 and Cell 2 (step 2 and all later steps)**

Derivation Path: 36.508 table 4.4.3.3-14, condition SCPTM\_intraFreq.

## **Table 21.3.8.3.3-2:** *MBMSInterestIndication* **(step 3 and step 11, Table 21.3.8.3.2-2)**

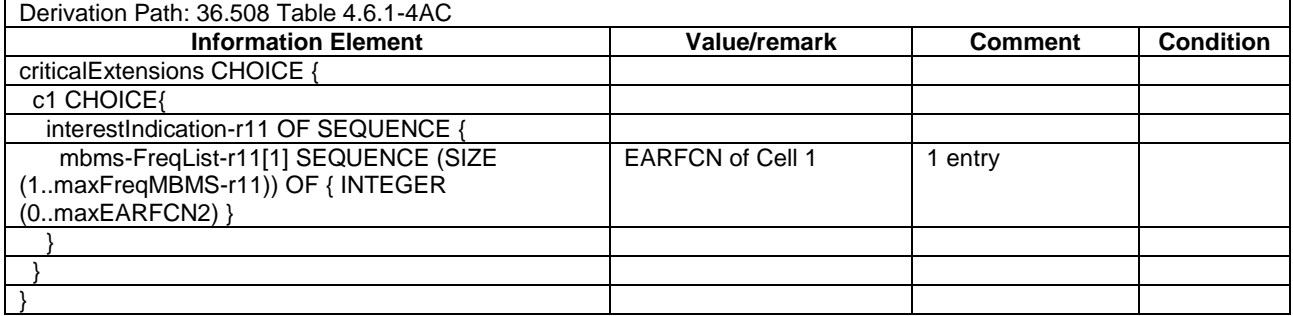

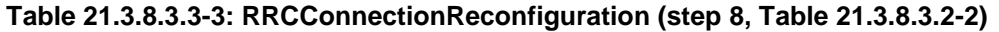

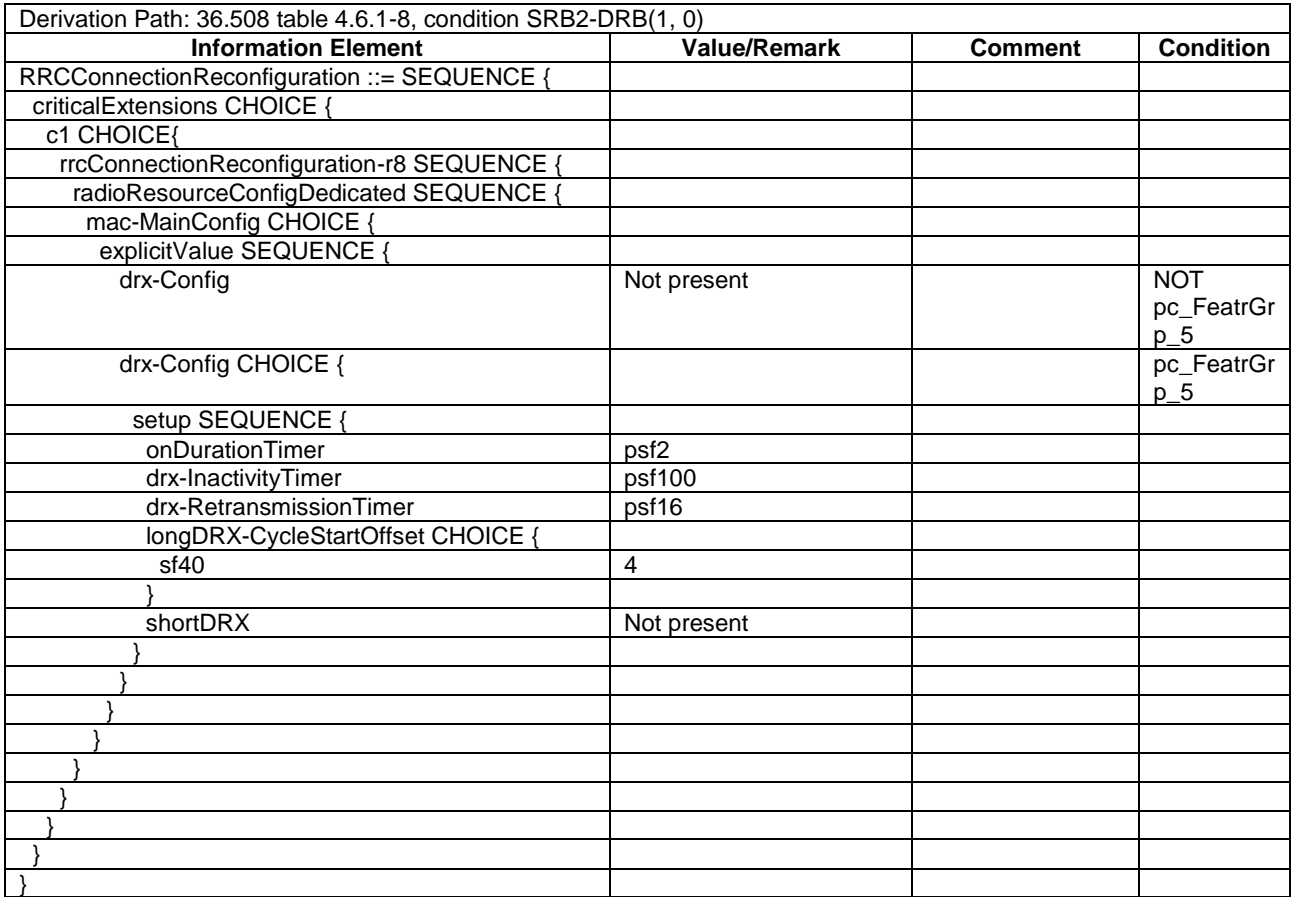

# 21.3.9 Continued SC-PTM service reception after E-UTRAN release of unicast bearer

# 21.3.9.1 Test Purpose (TP)

(1)

```
with { UE in RRC Connected state on a SC-PTM cell and is prioritising MBMS service over unicast data
}
ensure that {
   when { UE receives the SystemInformationBlockType15 message broadcasted on the SC-PTM cell }
    then { UE transmits an MBMSInterestIndication message including the mbms-Priority IE indicating 
that UE prioritises reception of MBMS frequencies above reception of any of the unicast bearers }
 }
(2)
with { UE in E-UTRA RRC_Connected state with a unicast bearer configured AND is receiving SC-PTM 
service }
ensure that {
   when { UE receives a RRCConnectionReconfiguration message to release the unicast bearer }
     then { UE accepts the release of the unicast bearer and continues to receive MBMS service }
```
}

# 21.3.9.2 Conformance requirements

References: The conformance requirements covered in the present TC are specified in: TS 36.331 clause 5.8.5.4. Unless otherwise stated these are Rel-13 requirements.

[TS 36.331 clause 5.8.5.4]

The UE shall set the contents of the *MBMSInterestIndication* message as follows:

*TEC 25795:2022 TSDSI STD T1.3GPP 36.523-1-16.5.0 V1.0.0*

- 1> if the set of MBMS frequencies of interest, determined in accordance with 5.8.5.3, is not empty:
	- 2> include *mbms-FreqList* and set it to include the MBMS frequencies of interest sorted by decreasing order of interest, using the EARFCN corresponding with *freqBandIndicator* included in *SystemInformationBlockType1* (for serving frequency), if applicable, and the EARFCN(s) as included in *SystemInformationBlockType15* (for neighbouring frequencies);
- NOTE 1: The EARFCN included in *mbms-FreqList* is merely used to indicate a physical frequency the UE is interested to receive i.e. the UE may not support the band corresponding to the included EARFCN (but it does support at least one of the bands indicated in system information for the concerned physical frequency).
	- 2> include *mbms-Priority* if the UE prioritises reception of all indicated MBMS frequencies above reception of any of the unicast bearers;
	- 2> if *SystemInformationBlockType20* is broadcast by the PCell:

3> include *mbms-Services* and set it to indicate the set of MBMS services of interest determined in accordance with 5.8.5.3a;

NOTE 2: If the UE prioritises MBMS reception and unicast data cannot be supported because of congestion on the MBMS carrier(s), E-UTRAN may initiate release of unicast bearers. It is up to E-UTRAN implementation whether all bearers or only GBR bearers are released. E-UTRAN does not initiate reestablishment of the released unicast bearers upon alleviation of the congestion.

The UE shall submit the *MBMSInterestIndication* message to lower layers for transmission.

## 21.3.9.3 Test description

### 21.3.9.3.1 Pre-test conditions

#### System Simulator:

- 1 E-UTRA Cell 1 is "Serving cell" as defined in TS 36.508 Table 6.2.2.1-1.
- System information combination 25 as defined in TS 36.508 [18] clause 4.4.3.1 is used in E-UTRA Cell 1.
- *SCPTMConfiguration* message as defined in TS 36.508 [18] Table 4.6.1-18a is transmitted on Cell 1.

#### UE:

The UE is supporting SC-PTM services.

#### Preamble:

- UE is in state Loopback Activated (State 4) with UE TEST LOOP MODE F on Cell 1 according to [18].
- The UE has one dedicated EPS bearer (DRB2) established.
- The UE is made interested in receiving SC-PTM service with MBMS Service ID=1 as broadcasted in *SCPTMConfiguration*.
- The UE is configured to prioritise reception of MBMS frequencies above reception of any unicast bearers.
- The UE is made aware that the SC-PTM service is active.

# 21.3.9.3.2 Test procedure sequence

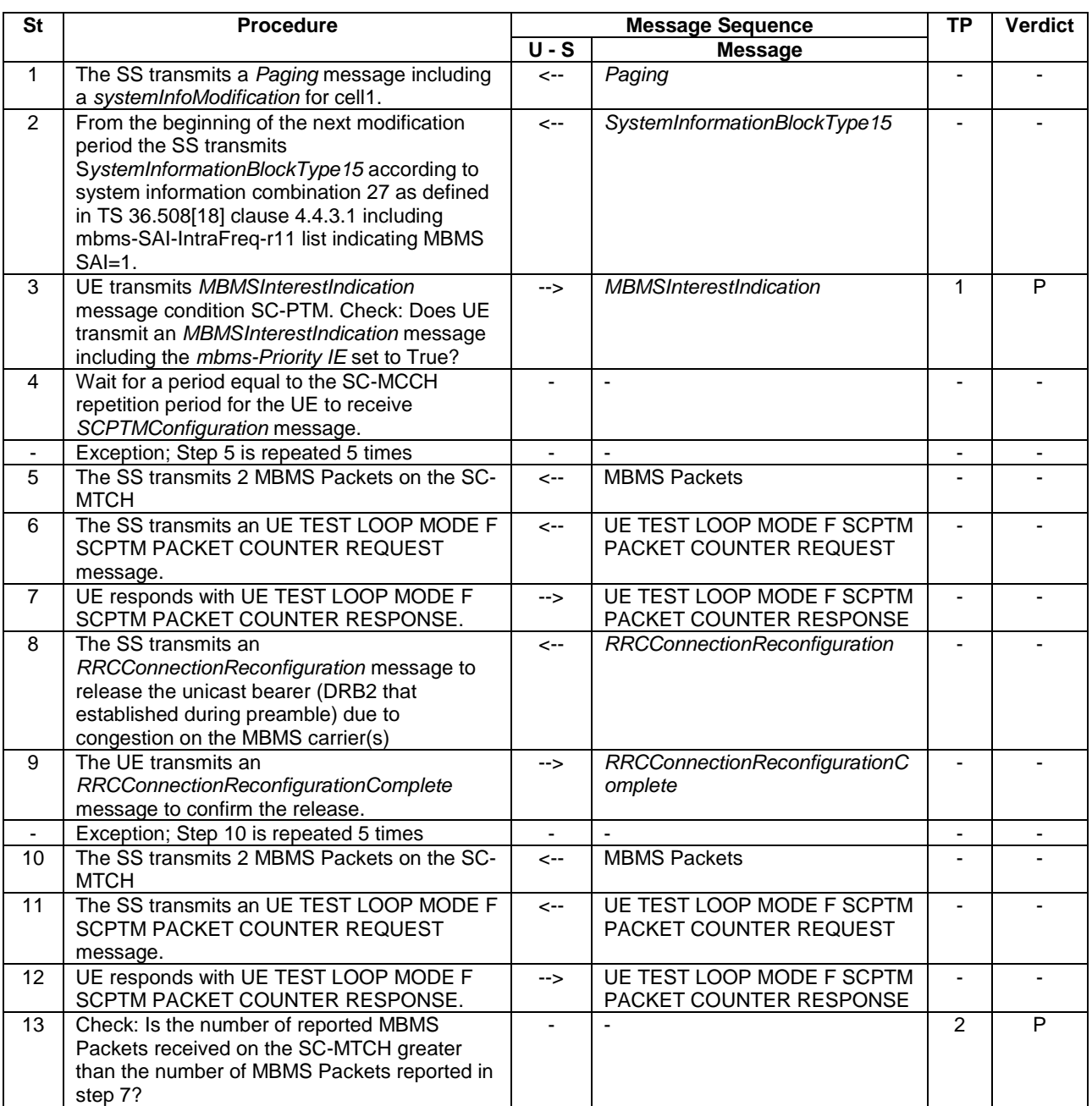

# **Table 21.3.9.3.2-1: Main behaviour**

### 21.3.9.3.3 Specific message contents

#### **Table 21.3.9.3.3-1:** *MBMSInterestIndication* **(step 1, Table 21.3.9.3.2-2)**

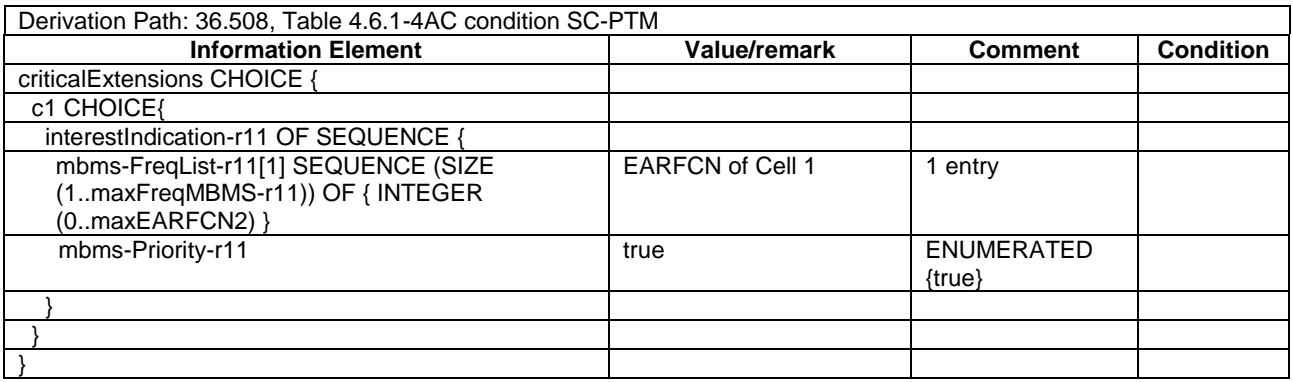

#### **Table 21.3.9.3.3-2:** *RRCConnectionReconfiguration* **(step 8, Table 21.3.9.3.2-1)**

Derivation Path: 36.508, Table 4.6.1-8, condition DRB-REL

# 21.3.10 CA / Start SC-PTM reception on Non-Serving Cell / Continue SC-PTM reception on SCell after SCell addition

- 21.3.10.1 CA / Start SC-PTM reception on Non-Serving Cell / Continue SC-PTM reception on SCell after SCell addition / intra-band Contiguous CA
- 21.3.10.1.1 Test Purpose (TP)

(1)

```
with { UE in E-UTRAN RRC CONNECTED state on a SC-PTM capable cell broadcasting SIB15 and interested 
to receive a SC-PTM service}
ensure that {
   when { SIB15 indicates that the MBMS service is available on a frequency on an inter-frequency 
neighbour cell within the UE signalled supportedBandCombination capabilities }
     then { UE starts SC-PTM reception on the Non-Serving neighbour cell }
 }
(2)
with { UE in E-UTRA RRC_CONNECTED state with ongoing SC-PTM reception on a Non-Serving neighbour 
cell }
ensure that {
   when { UE receives an RRCConnectionReconfiguration message containing sCellToAddModList with a 
SCell addition of the Non-Serving cell with ongoing SC-PTM reception and UE adds the new SCell, 
configures lower layers to consider the SCell to be in deactivated state and sends an 
RRCConnectionReconfigurationComplete message }
     then { UE continues SC-PTM reception on the new SCell }
```

```
 }
```
### 21.3.10.1.2 Conformance requirements

References: The conformance requirements covered in the current TC is specified in: TS 36.306, clause 4.3.5.2 and TS 36.331, clause 5.8.5.3. Unless otherwise stated these are Rel-13 requirements.

[TS 36.306, clause 4.3.5.2]

This field defines the carrier aggregation, MIMO and MBMS reception capabilities (via MBSFN or SC-PTM) supported by the UE for configurations with inter-band, intra-band non-contiguous, intra-band contiguous carrier aggregation and without carrier aggregation. For each band in a band combination the UE provides the supported CA bandwidth classes and the corresponding MIMO capabilities for downlink. The UE also has to provide the supported uplink CA bandwidth class and the corresponding MIMO capability for at least one band in the band combination.

Applicability of provisioning uplink CA bandwidth class for each band in the band combinations is defined in TS 36.101 [6]. A MIMO capability applies to all carriers of a bandwidth class of a band in a band combination. For bandwidth classes that include multiple component carriers (i.e. bandwidth classes B, C, D and so on), the UE may also indicate a separate MIMO capability that applies to each individual carrier of a bandwidth class of a band in a band combination.

(...)

The UE that supports MBMS reception via MBSFN shall support MBMS reception via MBSFN on the PCell of MCG, and it may indicate support for MBMS reception via MBSFN on configured SCells (*mbms-SCell*) and for any cell that may be additionally configured as an SCell (*mbms-NonServingCell*) according to this field. The UE that supports MBMS reception via SC-PTM shall support MBMS reception via SC-PTM on the PCell of MCG, and it may indicate support for MBMS reception via SC-PTM on configured SCells (*scptm-SCell*) and for any cell that may be additionally configured as an SCell (*scptm-NonServingCell*) according to this field. The UE shall apply the system information acquisition and change monitoring procedure relevant for MBMS operation for these cells.

The UE indicating more than one frequency in the *MBMSInterestIndication* message as specified in TS 36.331 [5] shall support simultaneous reception of MBMS (via MBSFN or SC-PTM) on the indicated frequencies when the frequencies of the configured serving cells and the indicated frequencies belong to at least one band combination.

(...)

[TS 36.331, clause 5.8.5.3]

The UE shall:

1> consider a frequency to be part of the MBMS frequencies of interest if the following conditions are met:

- 2> at least one MBMS session the UE is receiving or interested to receive via an MRB or SC-MRB is ongoing or about to start; and
- NOTE 1: The UE may determine whether the session is ongoing from the start and stop time indicated in the User Service Description (USD), see 3GPP TS 36.300 [9] or 3GPP TS 26.346 [57].
	- 2> for at least one of these MBMS sessions *SystemInformationBlockType15* acquired from the PCell includes for the concerned frequency one or more MBMS SAIs as indicated in the USD for this session; and
- NOTE 2: The UE considers a frequency to be part of the MBMS frequencies of interest even though E-UTRAN may (temporarily) not employ an MRB or SC-MRB for the concerned session. I.e. the UE does not verify if the session is indicated on (SC-)MCCH.
- NOTE 3: The UE considers the frequencies of interest independently of any synchronization state, e.g. [9, Annex J.1]
	- 2> the UE is capable of simultaneously receiving MRBs and/or is capable of simultaneously receiving SC-MRBs on the set of MBMS frequencies of interest, regardless of whether a serving cell is configured on each of these frequencies or not; and
	- 2> the *supportedBandCombination* the UE included in *UE-EUTRA-Capability* contains at least one band combination including the set of MBMS frequencies of interest;
- NOTE 4: Indicating a frequency implies that the UE supports *SystemInformationBlockType13* acquisition for the concerned frequency i.e. the indication should be independent of whether a serving cell is configured on that frequency.
- NOTE 5: When evaluating which frequencies it can receive simultaneously, the UE does not take into account the serving frequencies that are currently configured i.e. it only considers MBMS frequencies it is interested to receive.
- NOTE 6: The set of MBMS frequencies of interest includes at most one frequency for a given physical frequency. The UE only considers a physical frequency to be part of the MBMS frequencies of interest if it supports at least one of the bands indicated for this physical frequency in *SystemInformationBlockType1* (for serving frequency) or *SystemInformationBlockType15* (for neighbouring frequencies). In this case, E-UTRAN may assume the UE supports MBMS reception on any of the bands supported by the UE (i.e. according to *supportedBandCombination*).

# 21.3.10.1.3 Test Description

21.3.10.1.3.1 Pre-test conditions

System Simulator:

- 2 E-UTRA cells. Cell 1 is the PCell and Cell3 is an inactive SCell to be added according to [18] cl. 6.3.4.
- SCPTMConfiguration message as defined in TS 36.508 [18] Table 4.6.1-18a is transmitted on Cell 3.
- System information combination 3 as defined in TS 36.508[18] clause 4.4.3.1 is used in Cell 1.
- System information combination 26 as defined in TS 36.508[18] clause 4.4.3.1 is used in Cell 3.

#### UE:

- The UE is configured to receive MBMS services.
- The UE has in the signalled IE "supportedBandCombination" indicated support of the CA configuration for the frequency of Cell 1.
- The UE is capable to receiving SCPTM on SCell.
- The UE is capable to receiving SCPTM on NonServingCell.

#### Preamble:

- UE is in state Loopback Activated (State 4) with UE TEST LOOP MODE F on Cell 1 according to [18].
- The UE is made interested in receiving SC-PTM service with MBMS Service ID=1 as broadcasted in *SCPTMConfiguration*.
- The UE is made aware that the MBMS service is active.

#### 21.3.10.1.3.2 Test procedure sequence

Table 21.3.10.1.3.2-1 illustrates the downlink power levels and other changing parameters to be applied for the cells at various time instants of the test execution. Row marked "T0" denotes the initial conditions after preamble, while the configuration marked "T1" is applied at the point indicated in the Main behaviour description in Table 21.3.10.1.3.2-2.

#### **Table 21.3.10.1.3.2-1: Time instances of cell power level and parameter changes**

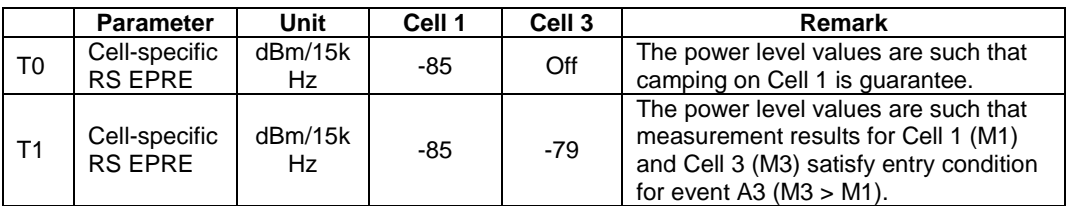

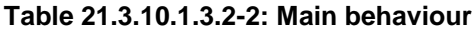

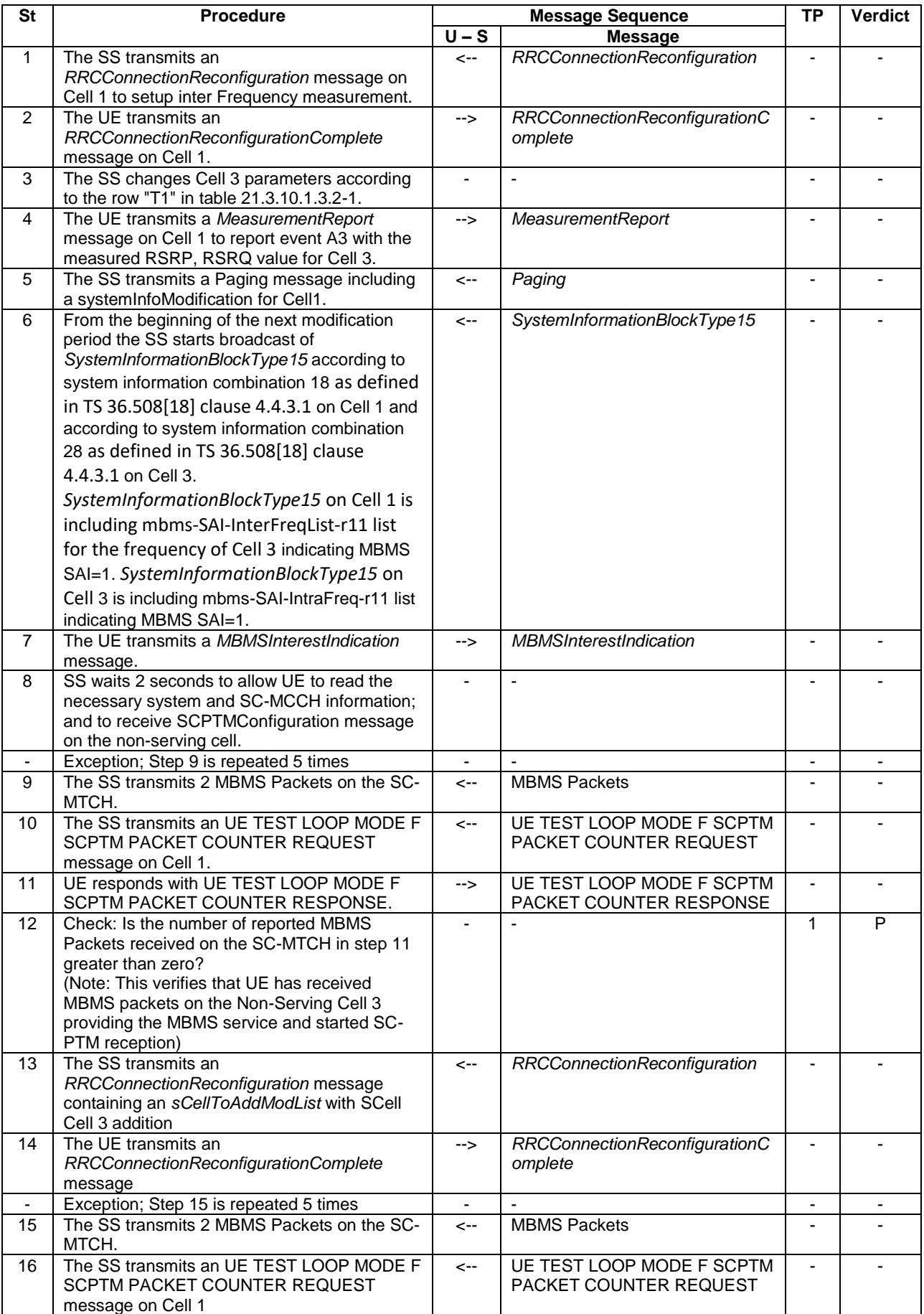

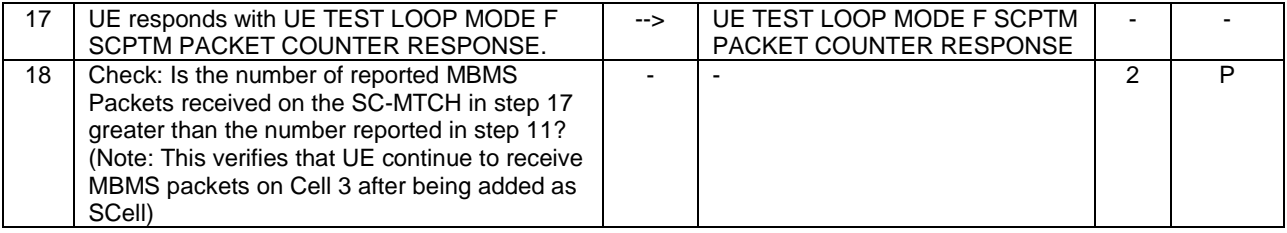

#### 21.3.10.1.3.3 Specific message contents

#### **Table 21.3.10.1.3.3-0: Conditions for specific message contents in Tables 21.3.10.1.3.3-4, Tables 21.3.10.1.3.3-9, 21.3.10.1.3.3-10 and 21.3.10.1.3.3-11**

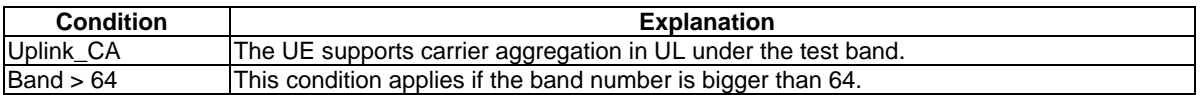

#### **Table 21.3.10.1.3.3-1:** *SystemInformationBlockType15* **for Cell 1 (from step 6 and all subsequent steps, Table 21.3.10.1.3.2-2)**

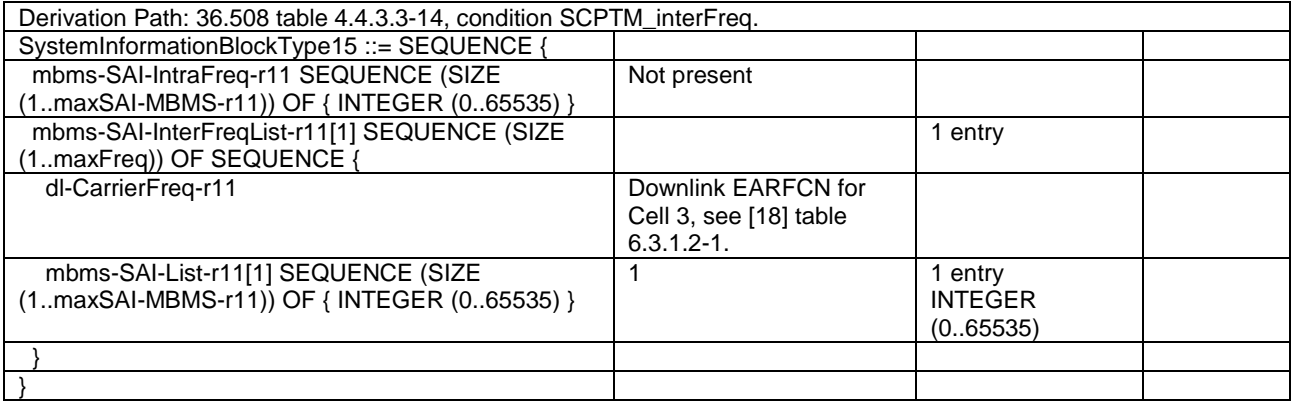

### **Table 21.3.10.1.3.3-2:** *SystemInformationBlockType15* **for Cell 3 (from step 6 and all subsequent steps, Table 21.3.10.1.3.2-2)**

Derivation Path: 36.508 table 4.4.3.3-14, condition SCPTM\_intraFreq.

### **Table 21.3.10.1.3.3-3:** *RRCConnectionReconfiguration* **(step 1, Table 21.3.10.1.3.2-2)**

Derivation Path: 36.508 clause 4.6.1 table 4.6.1-8 with condition MEAS

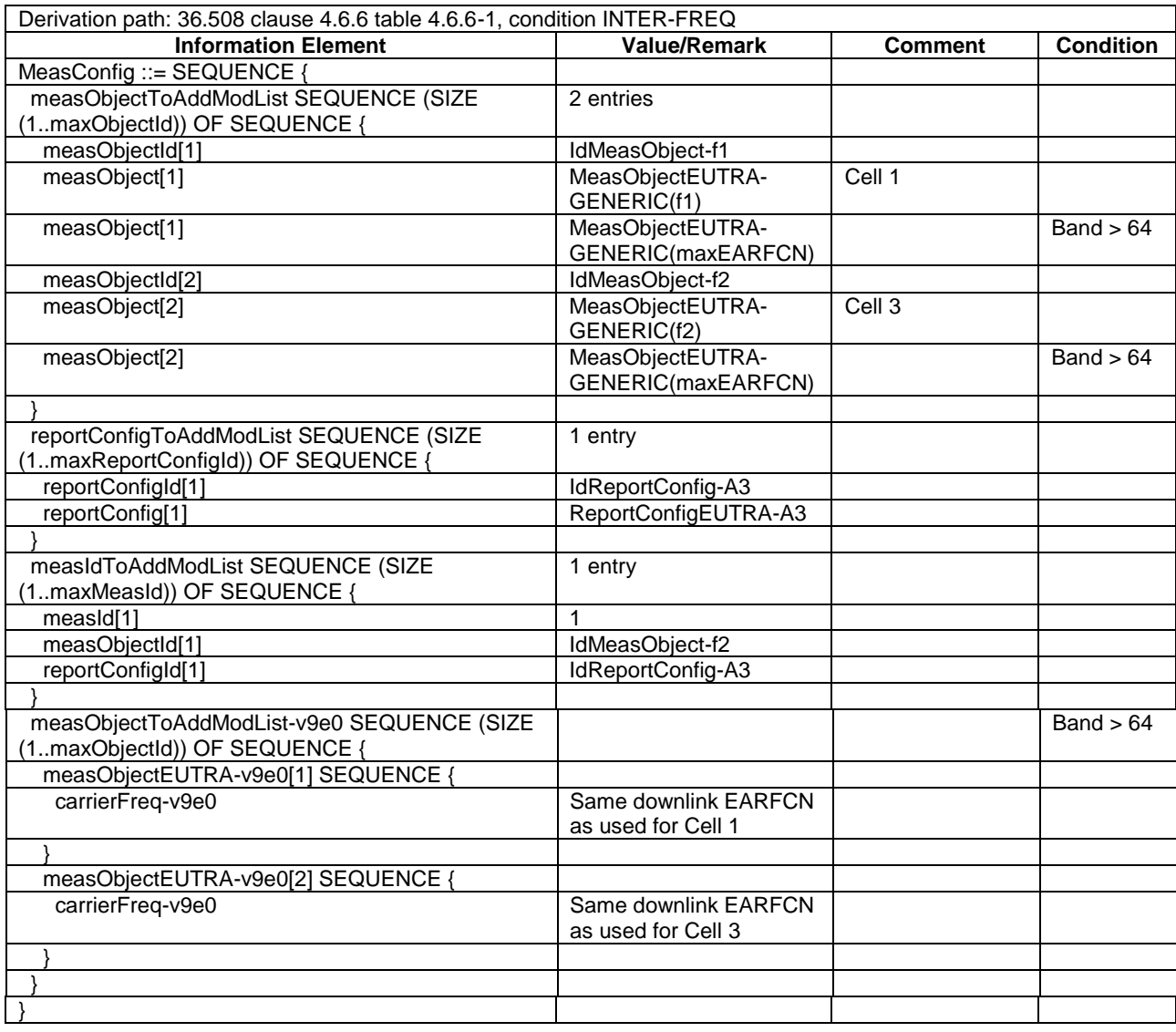

## **Table 21.3.10.1.3.3-4:** *MeasConfig* **(Table 21.3.10.1.3.3-3)**

# **Table 21.3.10.1.3.3-5:** *ReportConfigEUTRA-A3* **(Table 21.3.10.1.3.3-4)**

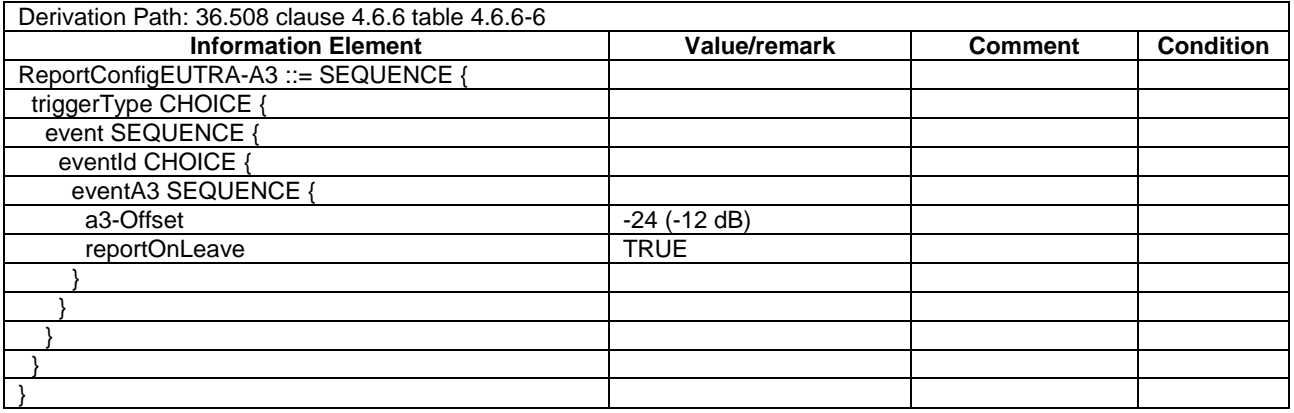

# **Table 21.3.10.1.3.3-6:** *MeasurementReport* **(step 4, Table 21.3.10.1.3.2-2)**

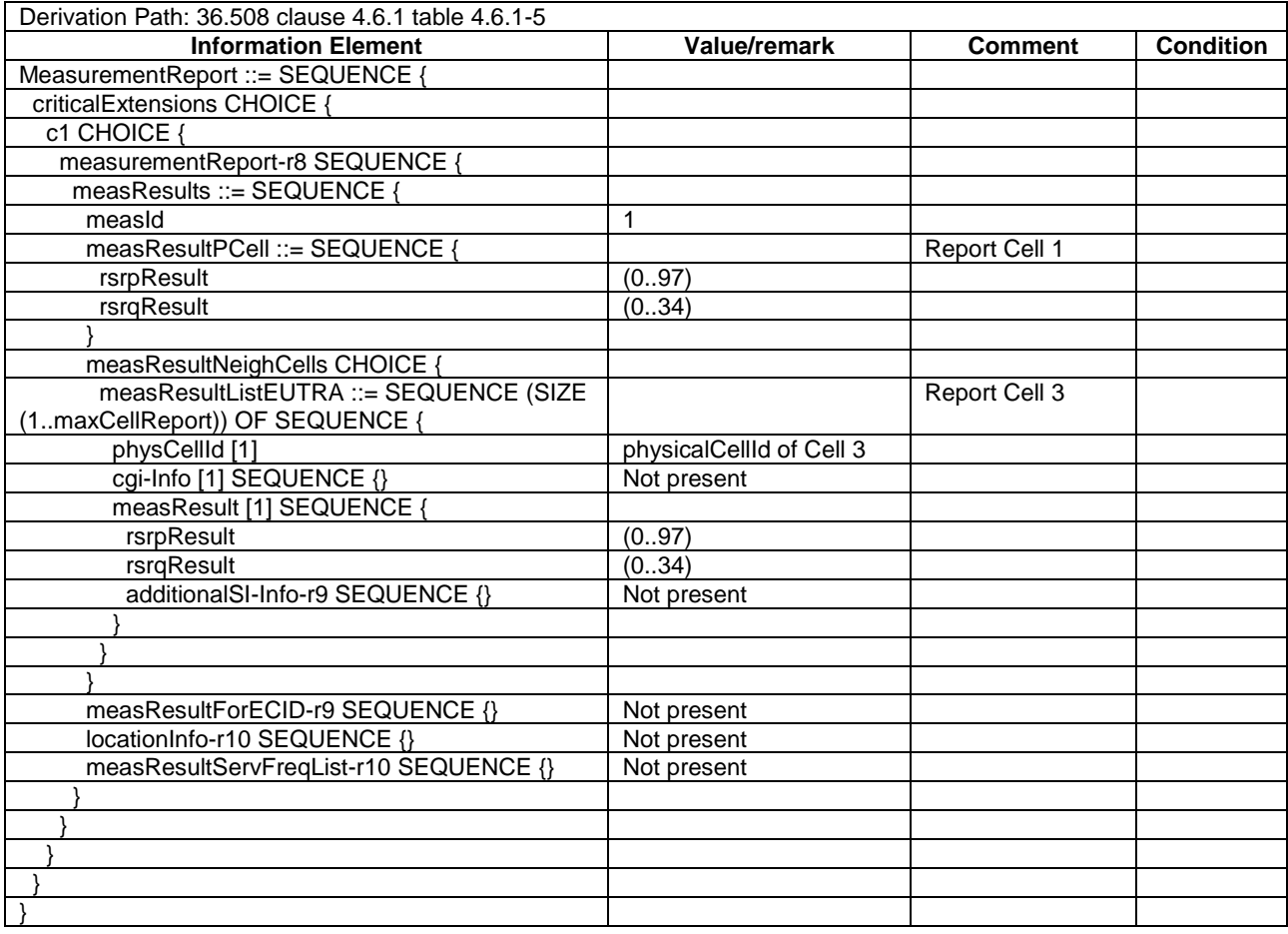

# **Table 21.3.10.1.3.3-7:** *MBMSInterestIndication* **(step 7, Table 21.3.10.1.3.2-2)**

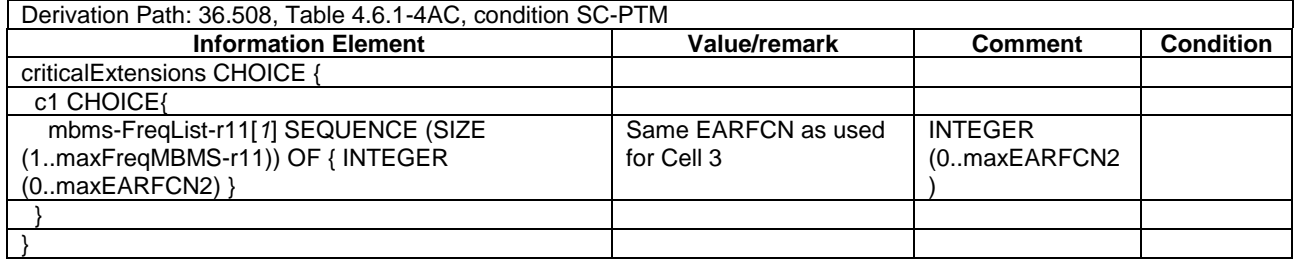

## **Table 21.3.10.1.3.3-8:** *RRCConnectionReconfiguration* **(step 13, Table 21.3.10.1.3.2-2)**

| Derivation Path: 36.508 clause 4.6.1 table 4.6.1-8 |                              |                              |                  |  |  |  |
|----------------------------------------------------|------------------------------|------------------------------|------------------|--|--|--|
| <b>Information Element</b>                         | <b>Value/remark</b>          | <b>Comment</b>               | <b>Condition</b> |  |  |  |
| RRCConnectionReconfiguration ::= SEQUENCE {        |                              |                              |                  |  |  |  |
| criticalExtensions CHOICE {                        |                              |                              |                  |  |  |  |
| c1 CHOICE{                                         |                              |                              |                  |  |  |  |
| rrcConnectionReconfiguration-r8 SEQUENCE {         |                              |                              |                  |  |  |  |
| nonCriticalExtension SEQUENCE {                    |                              |                              |                  |  |  |  |
| nonCriticalExtension SEQUENCE {                    |                              |                              |                  |  |  |  |
| nonCriticalExtension SEQUENCE                      |                              |                              |                  |  |  |  |
| sCellToReleaseList-r10                             | Not present                  |                              |                  |  |  |  |
| sCellToAddModList-r10                              | SCellToAddMod-r10-f2-<br>Add | SCell addition for<br>Cell 3 |                  |  |  |  |
| nonCriticalExtension SEQUENCE {}                   | Not present                  |                              |                  |  |  |  |
|                                                    |                              |                              |                  |  |  |  |
|                                                    |                              |                              |                  |  |  |  |
|                                                    |                              |                              |                  |  |  |  |
|                                                    |                              |                              |                  |  |  |  |
|                                                    |                              |                              |                  |  |  |  |
|                                                    |                              |                              |                  |  |  |  |
|                                                    |                              |                              |                  |  |  |  |

**Table 21.3.10.1.3.3-9: SCellToAddMod-r10-f2-Add (Table 21.3.10.1.3.3-8)**

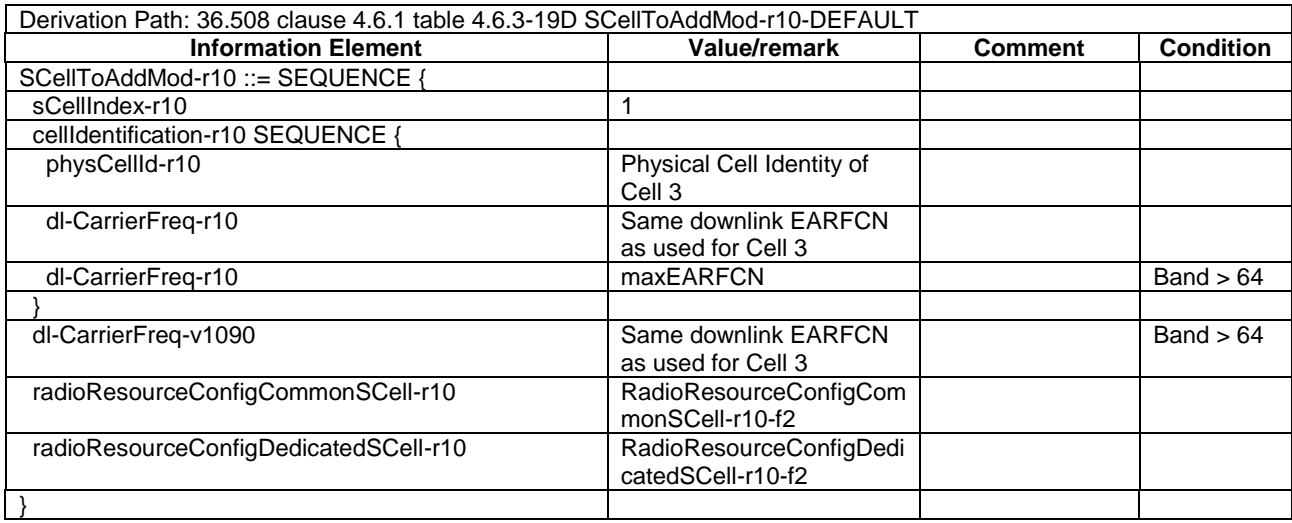

## **Table 21.3.10.1.3.3-10:** *RadioResourceConfigCommonSCell-r10-f2* **(Table 21.3.10.1.3.3-9)**

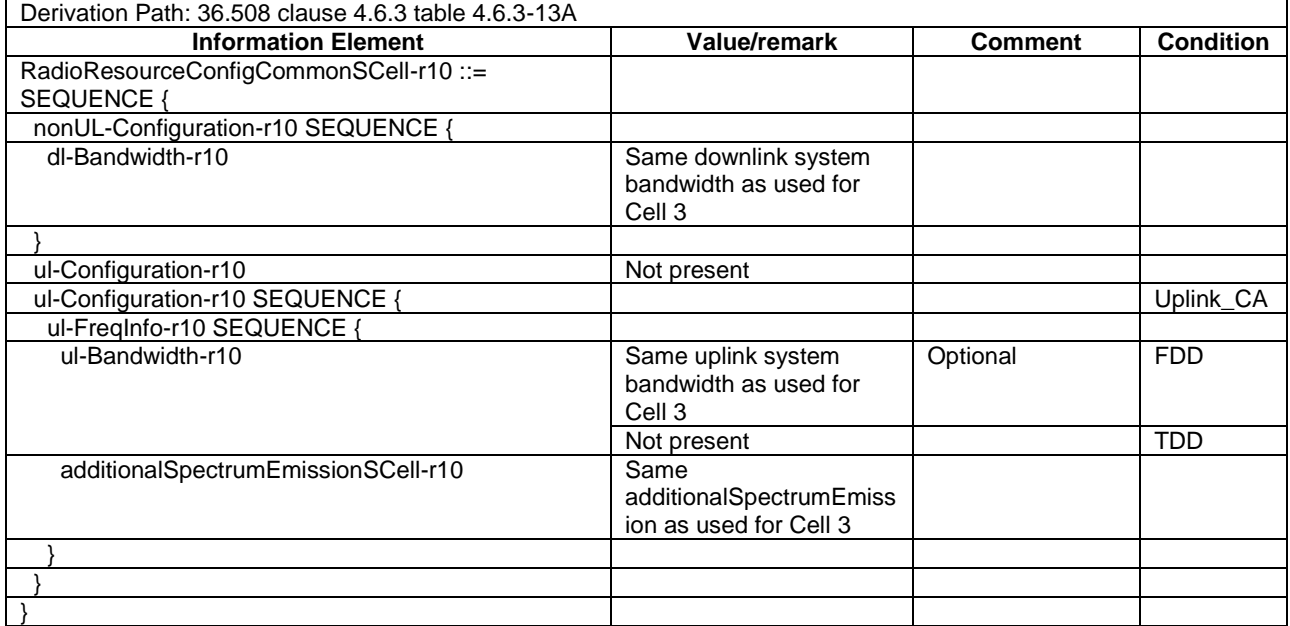

# **Table 21.3.10.1.3.3-11:** *RadioResourceConfigDedicatedSCell-r10-f2* **(Table 21.3.10.1.3.3-9)**

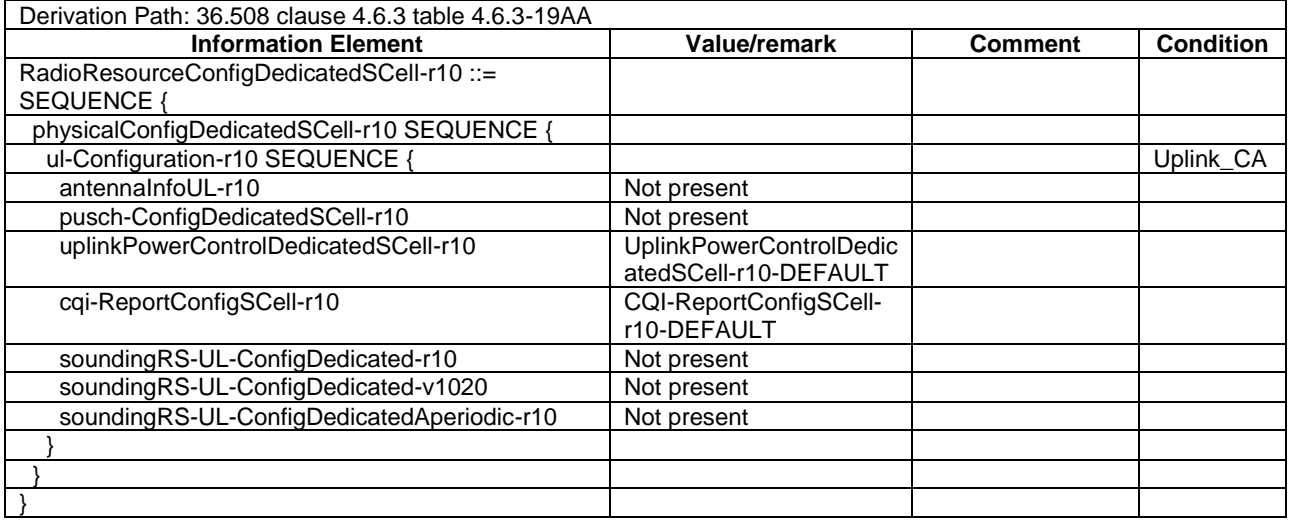

(…)

# 21.3.10.2 CA / Start SC-PTM reception on Non-Serving Cell / Continue SC-PTM reception on SCell after SCell addition / Inter-band CA

# 21.3.10.2.1 Test Purpose (TP)

Same as TC 21.3.10.1 but applied to Inter-band CA case.

# 21.3.10.2.2 Conformance requirements

Same as TC 21.3.10.1.

- 21.3.10.2.3 Test description
- 21.3.10.2.3.1 Pre-test conditions

Same as test case 21.3.10.1 with the following differences:

*TEC 25795:2022 TSDSI STD T1.3GPP 36.523-1-16.5.0 V1.0.0*

#### - Cell configuration: Cell 10 replaces Cell 3

# 21.3.10.2.3.2 Test procedure sequence

Same as test case 21.3.10.1 with the following differences:

- Cell configuration: Cell 10 replaces Cell 3.

## 21.3.10.2.3.3 Specific message contents

Same as test case 21.3.10.1 with the following differences:

- Cells configuration: Cell 10 replaces Cell 3.
- Specific message content of *MeasConfig* in Table 21.3.10.2.3.3-1 replaces content in Table 21.3.10.1.3.3-4.

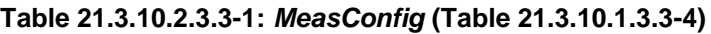

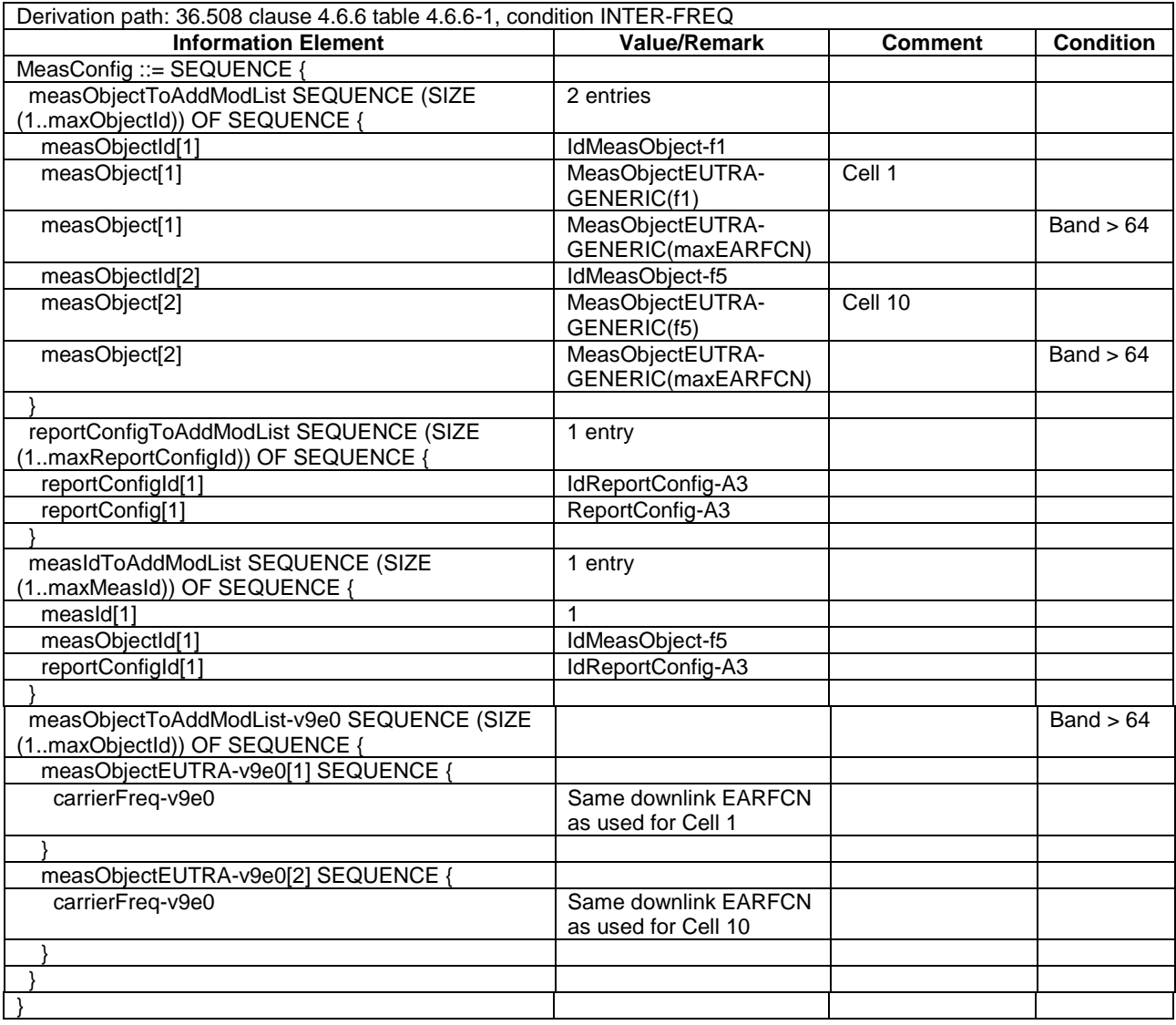

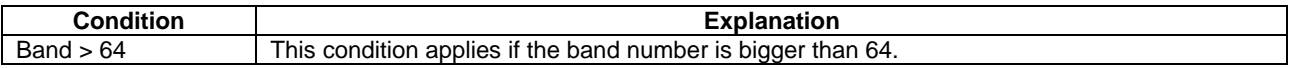

# 21.3.11 CA / Start SC-PTM reception on SCell / Continue SC-PTM reception on Non-Serving after SCell release

21.3.11.1 CA / Start SC-PTM reception on SCell / Continue SC-PTM reception on Non-Serving after SCell release / Intra-band Contiguous CA

## 21.3.11.1.1 Test Purpose (TP)

(1)

```
with { UE in E-UTRAN RRC CONNECTED state with PCell and SCell activate and both broadcasting SIB15 
and UE is interested to receive a SC-PTM service}
ensure that {
 when { SIB15 indicates that the MBMS service is available on the frequency of the SCell }
    then { UE starts SC-PTM reception on the Scell }
 }
```
(2)

**with** { UE in E-UTRA RRC\_CONNECTED state with active PCell and SCell and ongoing SC-PTM reception on the SCell } **ensure that** {

 **when** { UE receives an *RRCConnectionReconfiguration* message containing *sCellToReleaseList* with a *sCellIndex* equalling to the current UE SCell configuration with ongoing SC-PTM reception and UE releases the SCell and sends an RRCConnectionReconfigurationComplete message }  **then** { UE continues SC-PTM reception on the former SCell (now Non-Serving cell) } }

### 21.3.11.1.2 Conformance requirements

References: The conformance requirements covered in the current TC is specified in: TS 36.306, clause 4.3.5.2 and TS 36.331, clause 5.8.5.3 and 5.8.5.3a. Unless otherwise stated these are Rel-13 requirements.

[TS 36.306, clause 4.3.5.2]

This field defines the carrier aggregation, MIMO and MBMS reception capabilities (via MBSFN or SC-PTM) supported by the UE for configurations with inter-band, intra-band non-contiguous, intra-band contiguous carrier aggregation and without carrier aggregation. For each band in a band combination the UE provides the supported CA bandwidth classes and the corresponding MIMO capabilities for downlink. The UE also has to provide the supported uplink CA bandwidth class and the corresponding MIMO capability for at least one band in the band combination. Applicability of provisioning uplink CA bandwidth class for each band in the band combinations is defined in TS 36.101 [6]. A MIMO capability applies to all carriers of a bandwidth class of a band in a band combination. For bandwidth classes that include multiple component carriers (i.e. bandwidth classes B, C, D and so on), the UE may also indicate a separate MIMO capability that applies to each individual carrier of a bandwidth class of a band in a band combination.

(...)

The UE that supports MBMS reception via MBSFN shall support MBMS reception via MBSFN on the PCell of MCG, and it may indicate support for MBMS reception via MBSFN on configured SCells (*mbms-SCell*) and for any cell that may be additionally configured as an SCell (*mbms-NonServingCell*) according to this field. The UE that supports MBMS reception via SC-PTM shall support MBMS reception via SC-PTM on the PCell of MCG, and it may indicate support for MBMS reception via SC-PTM on configured SCells (*scptm-SCell*) and for any cell that may be additionally configured as an SCell (*scptm-NonServingCell*) according to this field. The UE shall apply the system information acquisition and change monitoring procedure relevant for MBMS operation for these cells.

The UE indicating more than one frequency in the *MBMSInterestIndication* message as specified in TS 36.331 [5] shall support simultaneous reception of MBMS (via MBSFN or SC-PTM) on the indicated frequencies when the frequencies of the configured serving cells and the indicated frequencies belong to at least one band combination.

(...)

[TS 36.331, clause 5.8.5.3]

The UE shall:

- 1> consider a frequency to be part of the MBMS frequencies of interest if the following conditions are met:
	- 2> at least one MBMS session the UE is receiving or interested to receive via an MRB or SC-MRB is ongoing or about to start; and
- NOTE 1: The UE may determine whether the session is ongoing from the start and stop time indicated in the User Service Description (USD), see 3GPP TS 36.300 [9] or 3GPP TS 26.346 [57].
	- 2> for at least one of these MBMS sessions *SystemInformationBlockType15* acquired from the PCell includes for the concerned frequency one or more MBMS SAIs as indicated in the USD for this session; and
- NOTE 2: The UE considers a frequency to be part of the MBMS frequencies of interest even though E-UTRAN may (temporarily) not employ an MRB or SC-MRB for the concerned session. I.e. the UE does not verify if the session is indicated on (SC-)MCCH.
- NOTE 3: The UE considers the frequencies of interest independently of any synchronization state, e.g. [9, Annex J.1]
	- 2> the UE is capable of simultaneously receiving MRBs and/or is capable of simultaneously receiving SC-MRBs on the set of MBMS frequencies of interest, regardless of whether a serving cell is configured on each of these frequencies or not; and
	- 2> the *supportedBandCombination* the UE included in *UE-EUTRA-Capability* contains at least one band combination including the set of MBMS frequencies of interest;
- NOTE 4: Indicating a frequency implies that the UE supports *SystemInformationBlockType13* acquisition for the concerned frequency i.e. the indication should be independent of whether a serving cell is configured on that frequency.
- NOTE 5: When evaluating which frequencies it can receive simultaneously, the UE does not take into account the serving frequencies that are currently configured i.e. it only considers MBMS frequencies it is interested to receive.
- NOTE 6: The set of MBMS frequencies of interest includes at most one frequency for a given physical frequency. The UE only considers a physical frequency to be part of the MBMS frequencies of interest if it supports at least one of the bands indicated for this physical frequency in *SystemInformationBlockType1* (for serving frequency) or *SystemInformationBlockType15* (for neighbouring frequencies). In this case, E-UTRAN may assume the UE supports MBMS reception on any of the bands supported by the UE (i.e. according to *supportedBandCombination*).

[TS 36.331, clause 5.8.5.3a]

#### The UE shall:

- 1> consider a MBMS service to be part of the MBMS services of interest if the following conditions are met:
	- 2> the UE is SC-PTM capable; and
	- 2> the UE is receiving or interested to receive this service via an SC-MRB; and
	- 2> one session of this service is ongoing or about to start; and
	- 2> one or more MBMS SAIs in the USD for this service is included in *SystemInformationBlockType15* acquired from the PCell for a frequency belonging to the set of MBMS frequencies of interest, determined according to 5.8.5.3.

#### 21.3.11.1.3 Test Description

#### 21.3.11.1.3.1 Pre-test conditions

#### System Simulator:

- 2 E-UTRA cells. Cell 1 is the PCell, Cell3 is an inactive SCell to be added, according to [18] cl. 6.3.4.
- SCPTMConfiguration message as defined in TS 36.508 [18] Table 4.6.1-18a is transmitted on Cell 3.
- System information combination 3 as defined in TS 36.508[18] clause 4.4.3.1 is used in Cell 1.
- System information combination 26 as defined in TS 36.508[18] clause 4.4.3.1 is used in Cell 3.

UE:

- The UE is configured to receive MBMS services.
- The UE has in the signalled IE "supportedBandCombination" indicated support of the CA configuration for the frequency of Cell 1.
- The UE is capable to receiving SCPTM on SCell.
- The UE is capable to receiving SCPTM on NonServingCell.

#### Preamble:

- UE is in state Loopback Activated (State 4) with UE TEST LOOP MODE F on Cell 1 according to [18].
- The UE is made interested in receiving SC-PTM service with MBMS Service ID=1 as broadcasted in *SCPTMConfiguration*.
- The UE is made aware that the MBMS service is active.

# 21.3.11.1.3.2 Test procedure sequence

# **Table 21.3.11.1.3.2-1: Main behaviour**

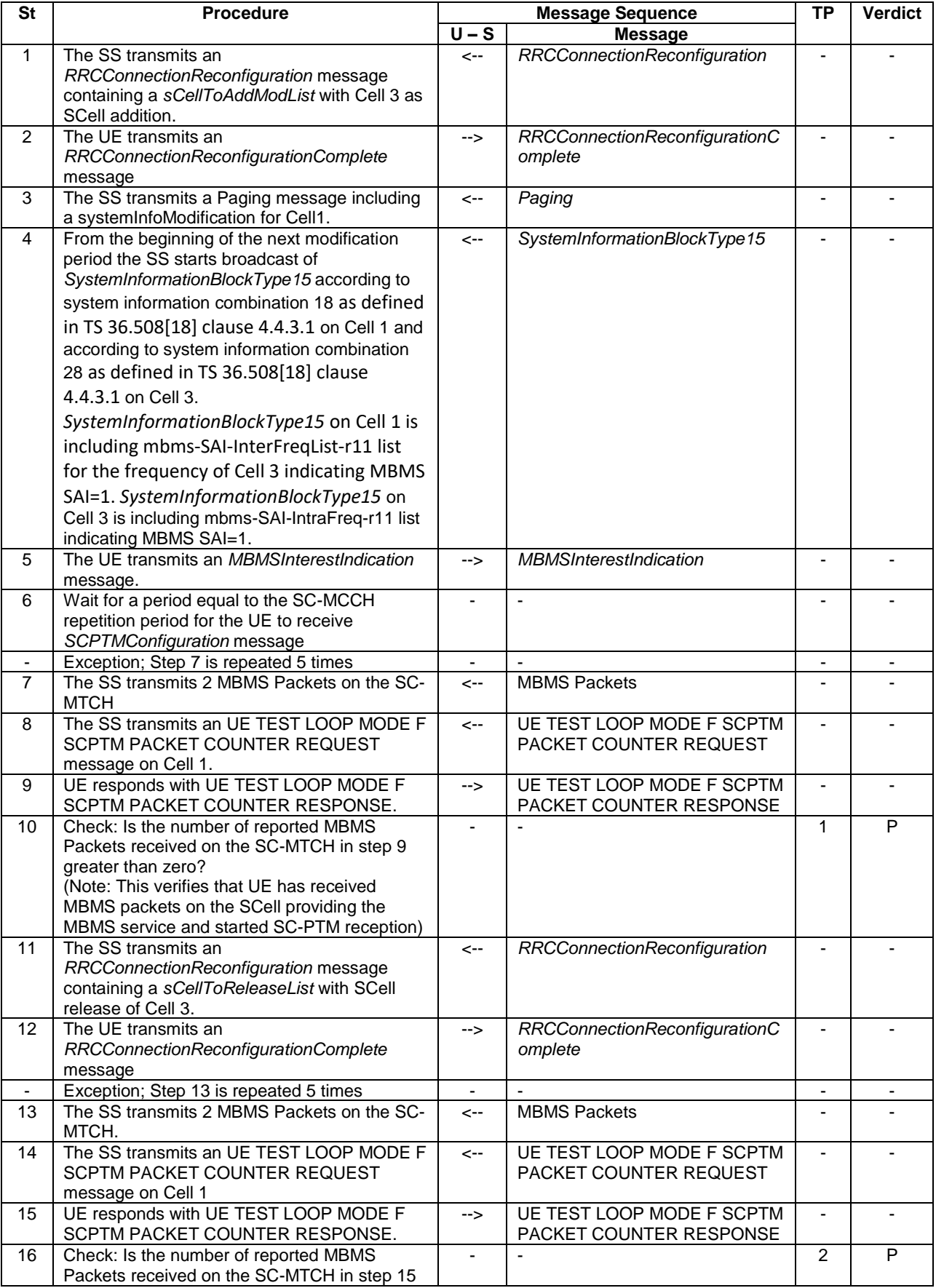

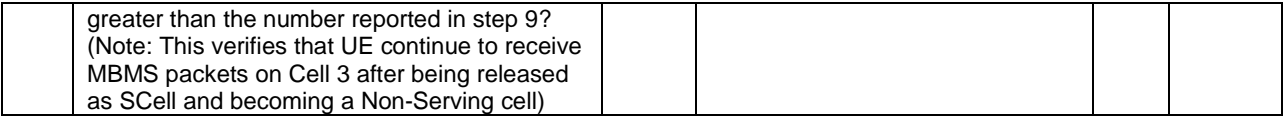

21.3.11.1.3.3 Specific message contents

#### **Table 21.3.11.1.3.3-0: Conditions for specific message contents in Tables 21.3.11.1.3.3-5 and 21.3.11.1.3.3-6**

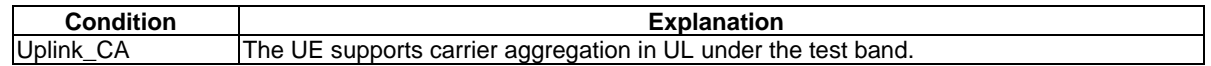

#### **Table 21.3.11.1.3.3-1:** *SystemInformationBlockType15* **for Cell 1 (from step 4 and all subsequent steps, Table 21.3.11.1.3.2-1)**

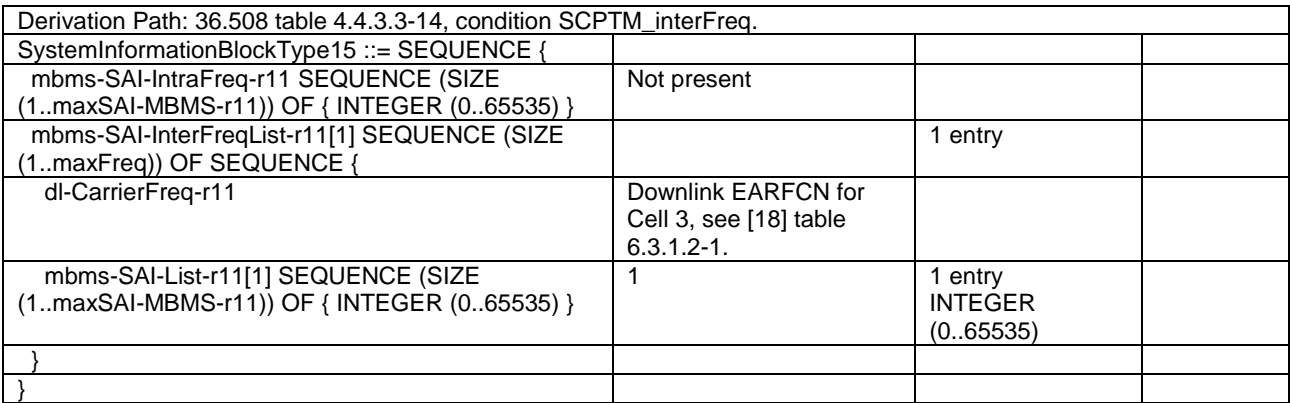

#### **Table 21.3.11.1.3.3-2:** *SystemInformationBlockType15* **for Cell 3 (from step 4 and all subsequent steps, Table 21.3.11.1.3.2-1)**

Derivation Path: 36.508 table 4.4.3.3-14, condition SCPTM\_intraFreq.

#### **Table 21.3.11.1.3.3-3:** *RRCConnectionReconfiguration* **(step 1, Table 21.3.11.1.3.2-1)**

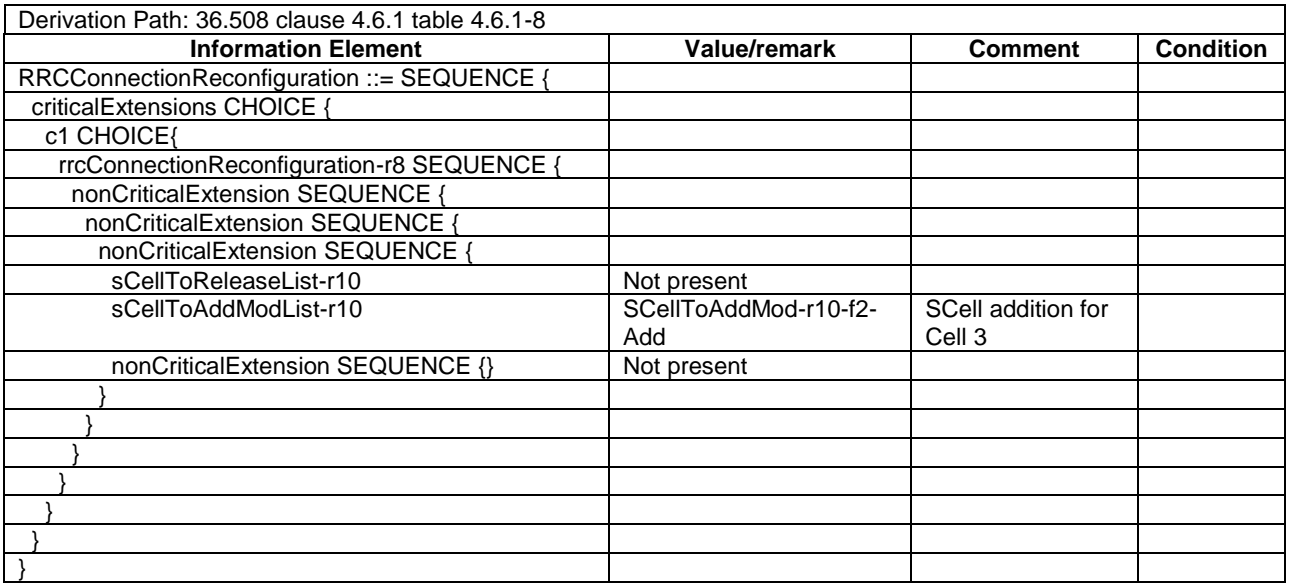

## **Table 21.3.11.1.3.3-4: SCellToAddMod-r10-f2-Add (Table 21.3.11.1.3.3-3)**

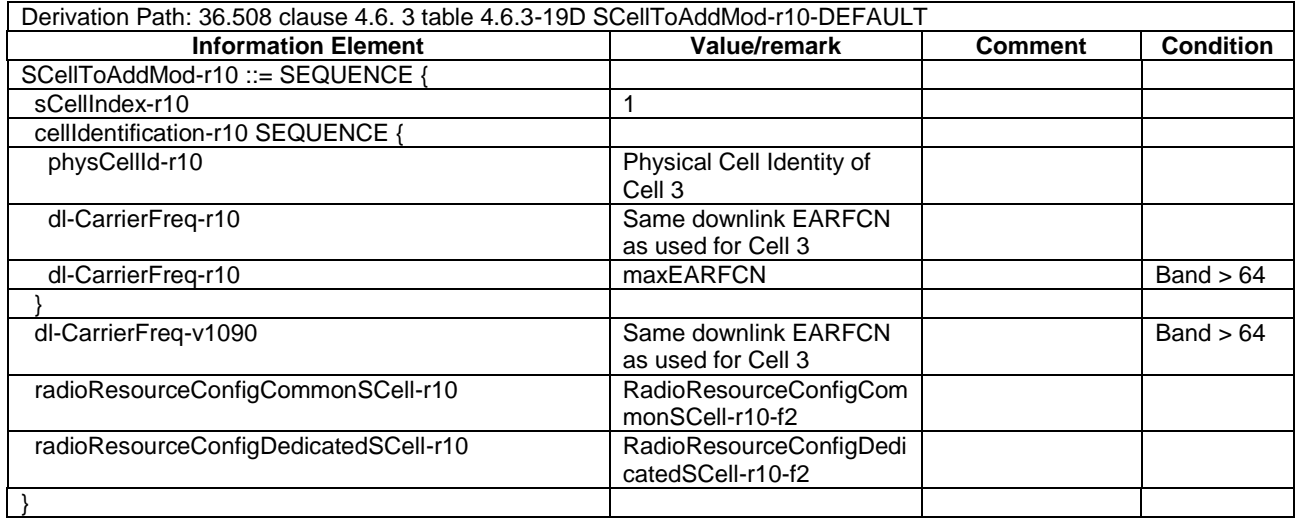

# **Table 21.3.11.1.3.3-5:** *RadioResourceConfigCommonSCell-r10-f2* **(Table 21.3.11.1.3.3-4)**

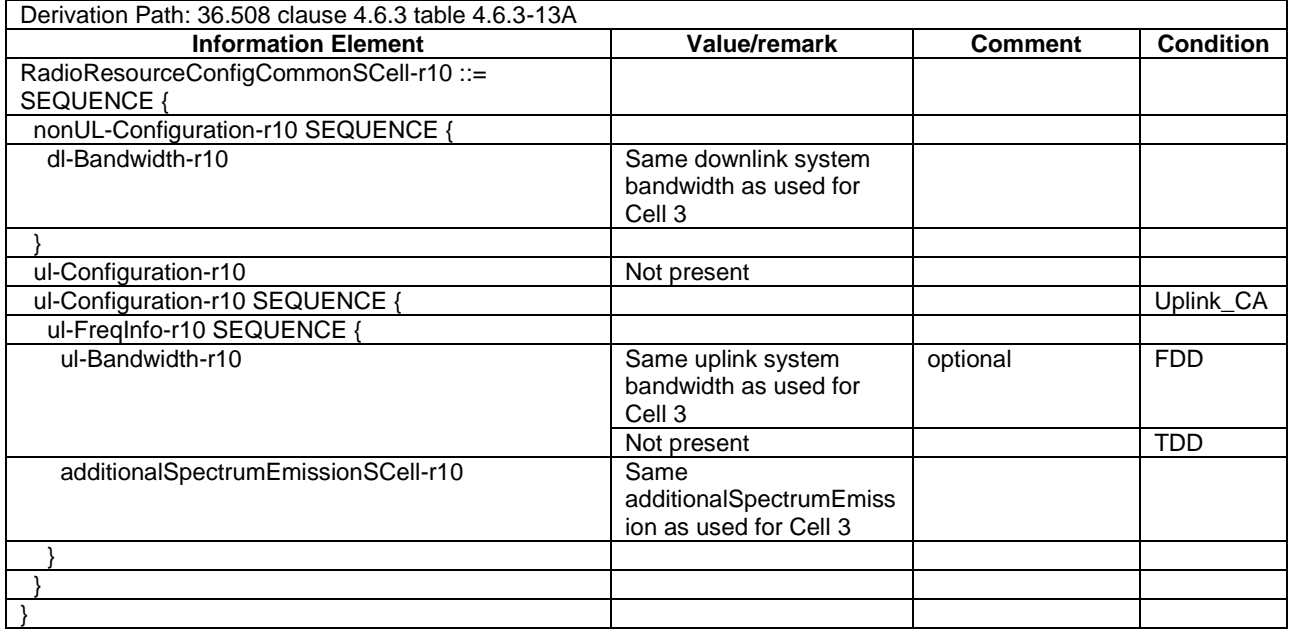

## **Table 21.3.11.1.3.3-6:** *RadioResourceConfigDedicatedSCell-r10-f2* **(Table 21.3.11.1.3.3-4)**

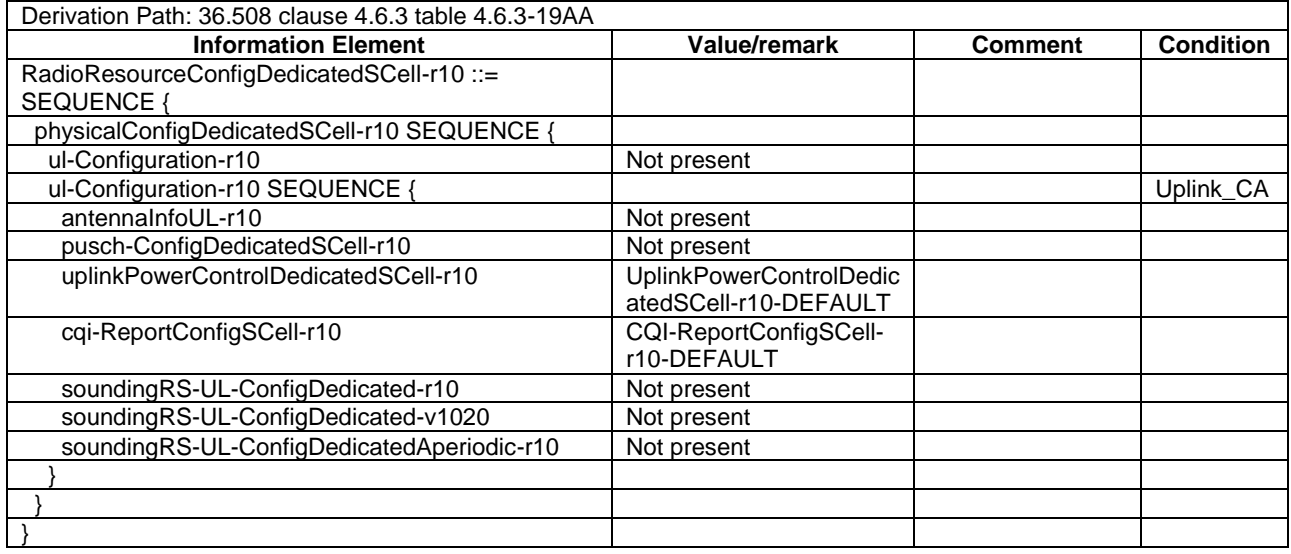

# **Table 21.3.11.1.3.3-7:** *MBMSInterestIndication* **(step 4, Table 21.3.11.1.3.2-1)**

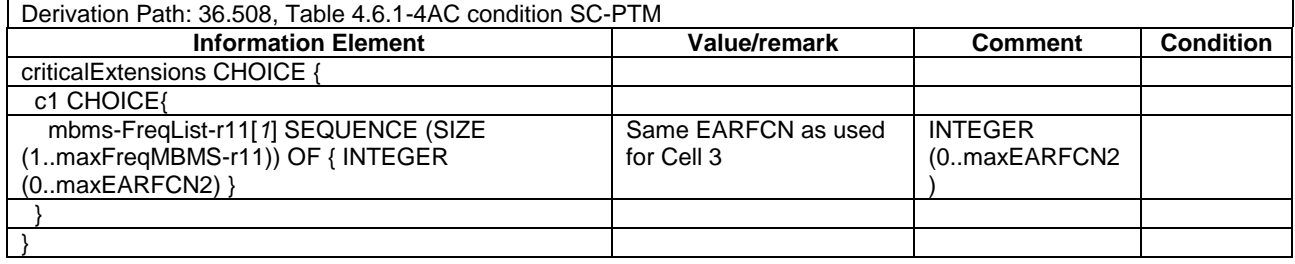

# **Table 21.3.11.1.3.3-8:** *RRCConnectionReconfiguration* **(step 11, Table 21.3.11.1.3.2-1)**

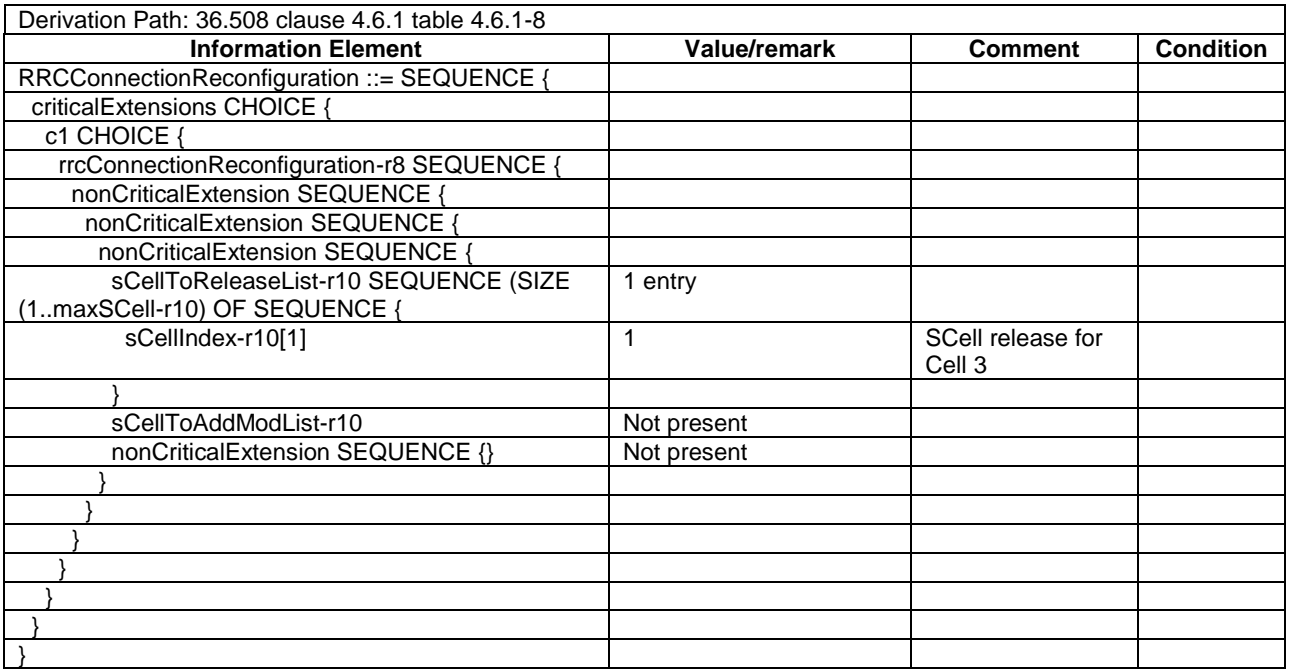

# 21.3.11.2 CA / Start SC-PTM reception on SCell / Continue SC-PTM reception on Non-Serving after SCell release / Inter-band CA

21.3.11.2.1 Test Purpose (TP)

Same as TC 21.3.11.1 but applied to Inter-band CA case.

21.3.11.2.2 Conformance requirements

Same as TC 21.3.11.1.

- 21.3.11.2.3 Test description
- 21.3.11.2.3.1 Pre-test conditions

Same as test case 21.3.11.1 with the following differences:

- Cells configuration: Cell 10 replaces Cell 3
- 21.3.11.2.3.2 Test procedure sequence

Same as test case 21.3.11.1 with the following differences:

- Cells configuration: Cell 10 replaces Cell 3.
- 21.3.11.2.3.3 Specific message contents

Same as test case 21.3.11.1 with the following differences:

- Cells configuration: Cell 10 replaces Cell 3.

# 21.3.12 CA / Start SC-PTM reception on PCell / Continue MBMS reception after swap of SCell and PCell

- 21.3.12.1 CA / Start SC-PTM reception on PCell / Continue SC-PTM reception after swap of SCell and PCell / Intra-band Contiguous CA
- 21.3.12.1.1 Test Purpose (TP)

(1)

```
with { UE in E-UTRAN RRC CONNECTED state with SC-PTM capable PCell and SCell activate and both 
broadcasting SIB15 and UE is interested to receive a SC-PTM service}
ensure that {
   when { SIB15 indicates that the MBMS service is available on the frequency of the PCell }
     then { UE starts SC-PTM reception on the Pcell }
 }
```
(2)

```
with { UE in E-UTRA RRC_CONNECTED state with active PCell and SCell and ongoing SC-PTM reception on 
the PCell }
```
**ensure that** {

 **when** { UE receives an *RRCConnectionReconfiguration* message to reconfigure the SCell as PCell and the PCell as SCell and sends an RRCConnectionReconfigurationComplete message }  **then** { UE continues SC-PTM reception on the new SCell } }

(3)

**with** { UE in E-UTRA RRC\_CONNECTED state with active PCell and SCell and ongoing SC-PTM reception on the SCell }

**ensure that** {

 **when** { UE receives an *RRCConnectionReconfiguration* message to reconfigure the SCell as PCell and the PCell as SCell and sends an RRCConnectionReconfigurationComplete message }  **then** { UE continues SC-PTM reception on the new PCell }

}

# 21.3.12.1.2 Conformance requirements

References: The conformance requirements covered in the current TC is specified in: TS 36.306, clause 4.3.5.2 and TS 36.331, clauses 5.8.5.3 and 5.8.5.3a. Unless otherwise stated these are Rel-13 requirements.

[TS 36.306, clause 4.3.5.2]

This field defines the carrier aggregation, MIMO and MBMS reception capabilities (via MBSFN or SC-PTM) supported by the UE for configurations with inter-band, intra-band non-contiguous, intra-band contiguous carrier aggregation and without carrier aggregation. For each band in a band combination the UE provides the supported CA bandwidth classes and the corresponding MIMO capabilities for downlink. The UE also has to provide the supported uplink CA bandwidth class and the corresponding MIMO capability for at least one band in the band combination. Applicability of provisioning uplink CA bandwidth class for each band in the band combinations is defined in TS 36.101 [6]. A MIMO capability applies to all carriers of a bandwidth class of a band in a band combination. For bandwidth classes that include multiple component carriers (i.e. bandwidth classes B, C, D and so on), the UE may also indicate a separate MIMO capability that applies to each individual carrier of a bandwidth class of a band in a band combination.

(...)

The UE that supports MBMS reception via MBSFN shall support MBMS reception via MBSFN on the PCell of MCG, and it may indicate support for MBMS reception via MBSFN on configured SCells (*mbms-SCell*) and for any cell that may be additionally configured as an SCell (*mbms-NonServingCell*) according to this field. The UE that supports MBMS reception via SC-PTM shall support MBMS reception via SC-PTM on the PCell of MCG, and it may indicate support for MBMS reception via SC-PTM on configured SCells (*scptm-SCell*) and for any cell that may be additionally configured as an SCell (*scptm-NonServingCell*) according to this field. The UE shall apply the system information acquisition and change monitoring procedure relevant for MBMS operation for these cells.

The UE indicating more than one frequency in the *MBMSInterestIndication* message as specified in TS 36.331 [5] shall support simultaneous reception of MBMS (via MBSFN or SC-PTM) on the indicated frequencies when the frequencies of the configured serving cells and the indicated frequencies belong to at least one band combination.

(...)

[TS 36.331, clause 5.8.5.3]

The UE shall:

1> consider a frequency to be part of the MBMS frequencies of interest if the following conditions are met:

- 2> at least one MBMS session the UE is receiving or interested to receive via an MRB is ongoing or about to start; and
- NOTE 1: The UE may determine whether the session is ongoing from the start and stop time indicated in the User Service Description (USD), see 3GPP TS 36.300 [9] or 3GPP TS 26.346 [57].
	- 2> for at least one of these MBMS sessions *SystemInformationBlockType15* acquired from the PCell includes for the concerned frequency one or more MBMS SAIs as indicated in the USD for this session; and
- NOTE 2: The UE considers a frequency to be part of the MBMS frequencies of interest even though E-UTRAN may (temporarily) not employ an MRB for the concerned session. I.e. the UE does not verify if the session is indicated on MCCH.
	- 2> the UE is capable of simultaneously receiving the set of MBMS frequencies of interest, regardless of whether a serving cell is configured on each of these frequencies or not; and
	- 2> the *supportedBandCombination* the UE included in *UE-EUTRA-Capability* contains at least one band combination including the set of MBMS frequencies of interest;
- NOTE 3: Indicating a frequency implies that the UE supports *SystemInformationBlockType13* acquisition for the concerned frequency i.e. the indication should be independent of whether a serving cell is configured on that frequency.
- NOTE 4: When evaluating which frequencies it can receive simultaneously, the UE does not take into account the serving frequencies that are currently configured i.e. it only considers MBMS frequencies it is interested to receive.
- NOTE 5: The set of MBMS frequencies of interest includes at most one frequency for a given physical frequency. The UE only considers a physical frequency to be part of the MBMS frequencies of interest if it supports at least one of the bands indicated for this physical frequency in *SystemInformationBlockType1* (for serving frequency) or *SystemInformationBlockType15* (for neighbouring frequencies). In this case, E-UTRAN may assume the UE supports MBMS reception on any of the bands supported by the UE (i.e. according to *supportedBandCombination*).

[TS 36.331, clause 5.8.5.3a]

#### The UE shall:

- 1> consider a MBMS service to be part of the MBMS services of interest if the following conditions are met:
	- 2> the UE is SC-PTM capable; and
	- 2> the UE is receiving or interested to receive this service via an SC-MRB; and
	- 2> one session of this service is ongoing or about to start; and
	- 2> one or more MBMS SAIs in the USD for this service is included in *SystemInformationBlockType15* acquired from the PCell for a frequency belonging to the set of MBMS frequencies of interest, determined according to 5.8.5.3.

#### 21.3.12.1.3 Test Description

21.3.12.1.3.1 Pre-test conditions

#### System Simulator:

- 2 E-UTRA cells. Cell 1 is the PCell, Cell3 is an inactive SCell to be added according to [18] cl. 6.3.4.
- SCPTMConfiguration message as defined in TS 36.508 [18] Table 4.6.1-18a is transmitted on Cell 1.
- System information combination 26 as defined in TS 36.508[18] clause 4.4.3.1 is used in Cell 1.
- System information combination 3 as defined in TS 36.508[18] clause 4.4.3.1 is used in Cell 3.

#### UE:

- The UE is configured to receive MBMS services.
- The UE has in the signalled IE "supportedBandCombination" indicated support of the CA configuration for the frequency of Cell 1.
- The UE is capable to receiving SCPTM on SCell.

#### Preamble:

- UE is in state Loopback Activated (State 4) with UE TEST LOOP MODE F on Cell 1 according to [18].
- The UE is made interested in receiving a MBMS service with MBMS Service ID=1 associated with the MBMS SAI (1) broadcasted in *SCPTMConfiguration*.
- The UE is made aware that the MBMS service is active.

#### 21.3.12.1.3.2 Test procedure sequence

Table 21.3.12.1.3.2-1 illustrates the downlink power levels to be applied for Cell 1 at various time instants of the test execution. Row marked "T0" denotes the conditions after the preamble, while rows marked "T1" and "T2" are to be applied subsequently. The exact instants on which these values shall be applied are described in the texts in this clause.

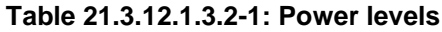

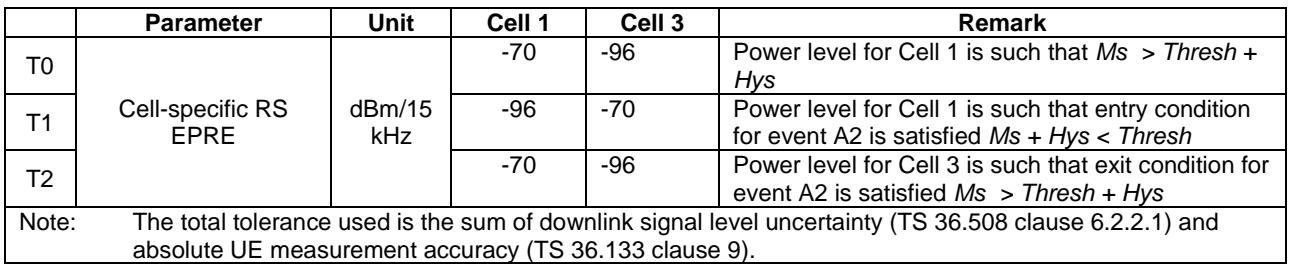

# **Table 21.3.12.1.3.2-2: Main behaviour**

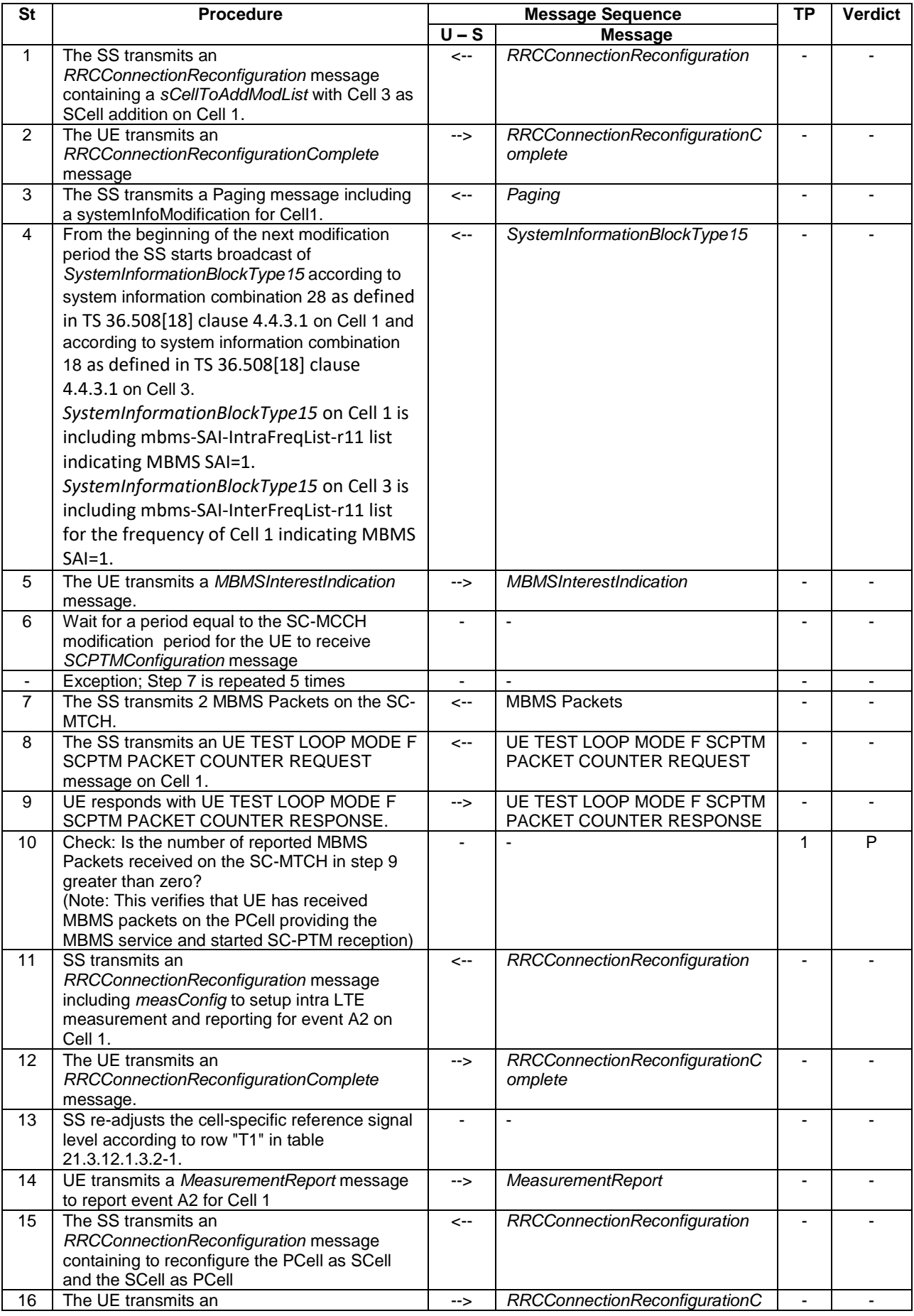

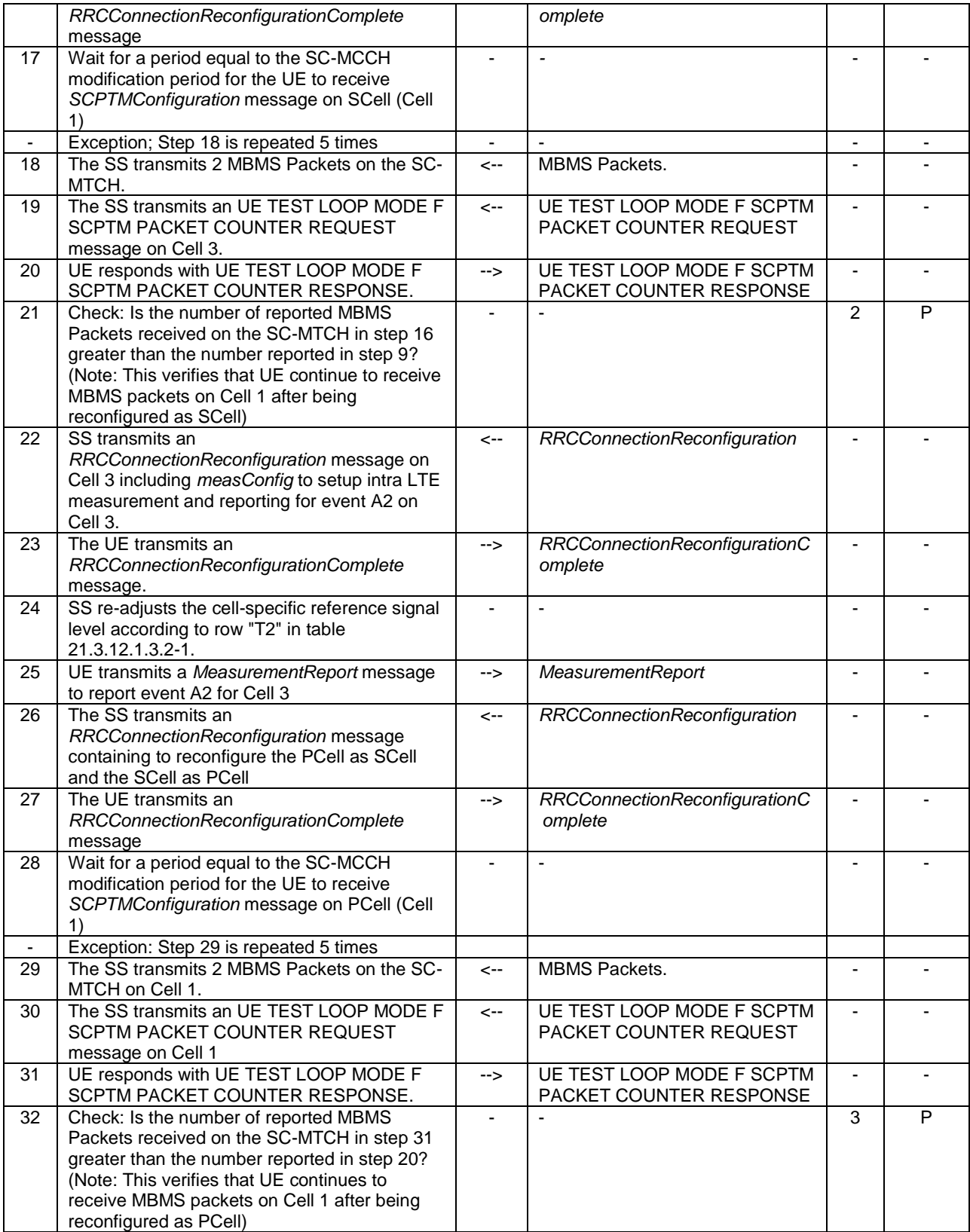

21.3.12.1.3.3 Specific message contents

#### **Table 21.3.12.1.3.3-0: Conditions for specific message contents in Tables 21.3.12.1.3.3-4, 21.3.12.1.3.3-5, 21.3.12.1.3.3-6, 21.3.12.1.3.3-9, 21.3.12.1.3.3-13, 21.3.12.1.3.3-14 21.3.12.1.3.3-15, 21.3.12.1.3.3-16, 21.3.12.1.3.3-18, 21.3.12.1.3.3-22, 21.3.12.1.3.3-23 21.3.12.1.3.3-24 and 21.3.12.1.3.3-25**

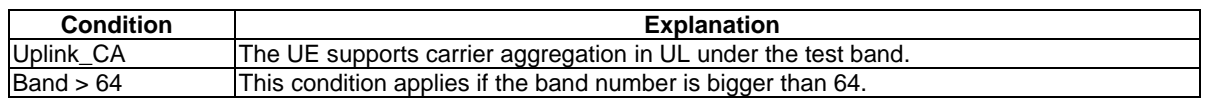

#### **Table 21.3.12.1,3.3-1:** *SystemInformationBlockType15* **for Cell 1 (from step 4 and all subsequent steps, Table 21.3.12.1.3.2-2)**

Derivation Path: 36.508 table 4.4.3.3-14, condition SCPTM\_intraFreq.

# **Table 21.3.12.1.3.3-2:** *SystemInformationBlockType15* **for Cell 3 (from step 4 and all subsequent steps, Table 21.3.12.1.3.2-2)**

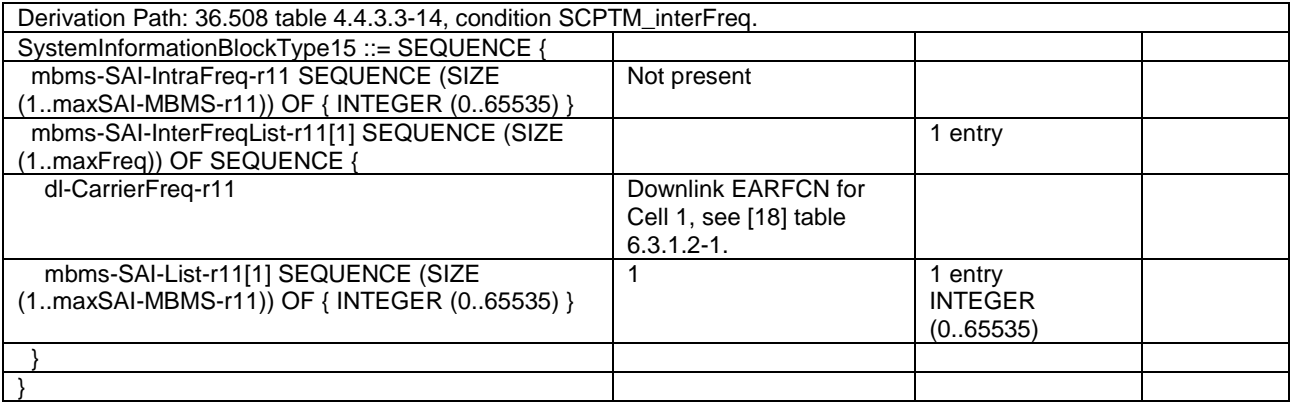

## **Table 21.3.12.1.3.3-3:** *RRCConnectionReconfiguration* **(step 1, Table 21.3.12.1.3.2-2)**

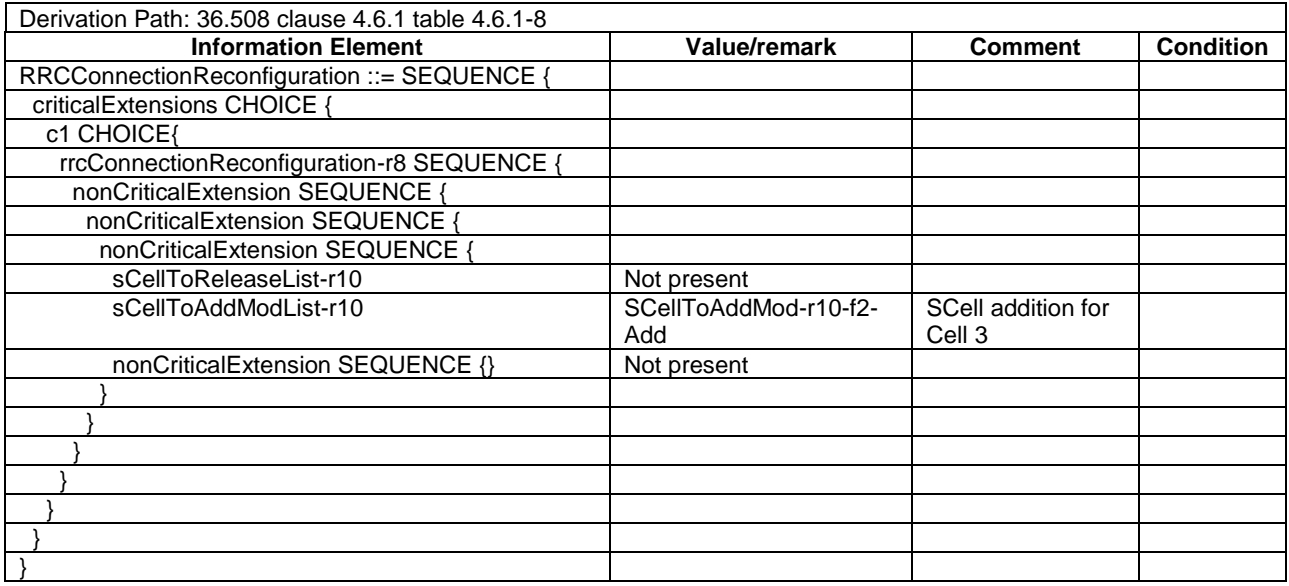

# **Table 21.3.12.1.3.3-4: SCellToAddMod-r10-f2-Add (Table 21.3.12.1.3.3-3)**

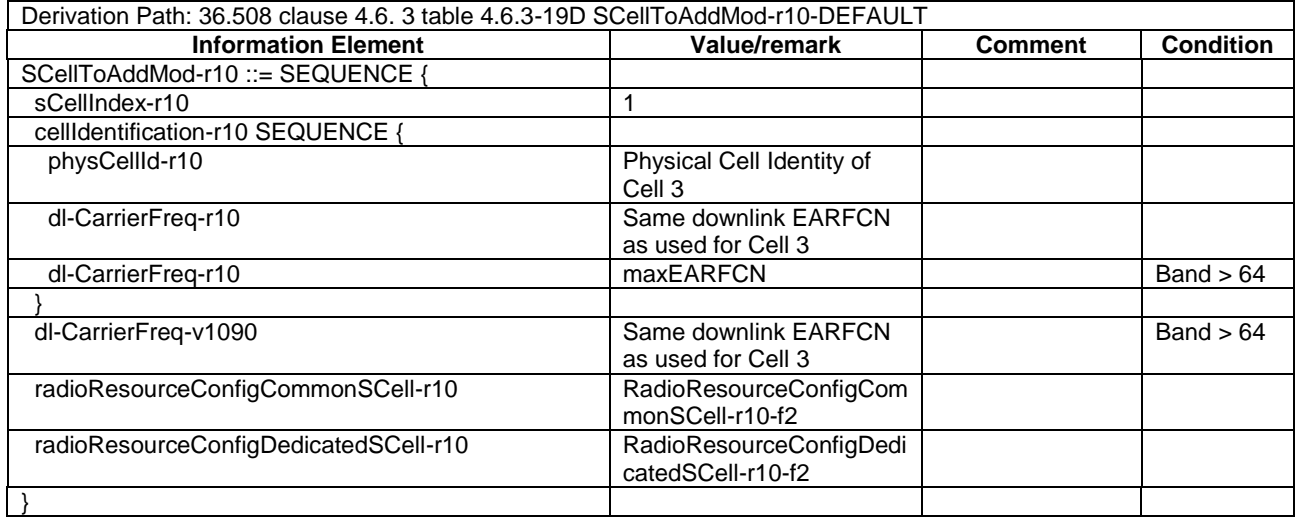

# **Table 21.3.12.1.3.3-5:** *RadioResourceConfigCommonSCell-r10-f2* **(Table 21.3.12.1.3.3-4)**

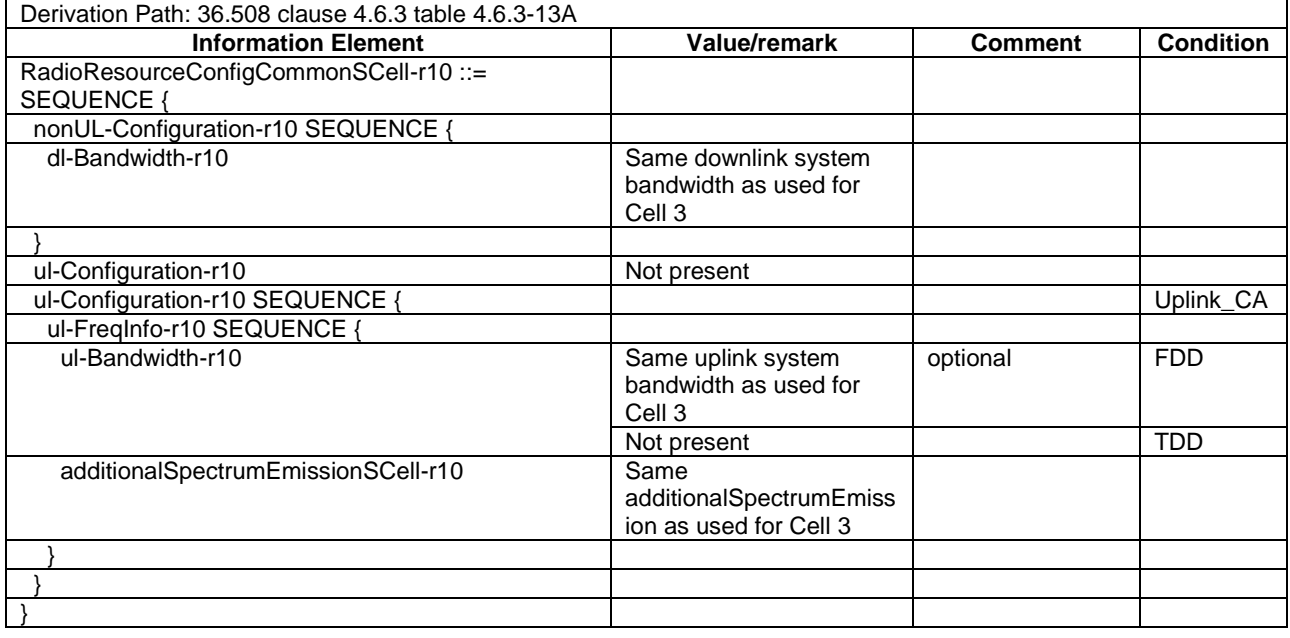

## **Table 21.3.12.1.3.3-6:** *RadioResourceConfigDedicatedSCell-r10-f2* **(Table 21.3.12.1.3.3-4)**

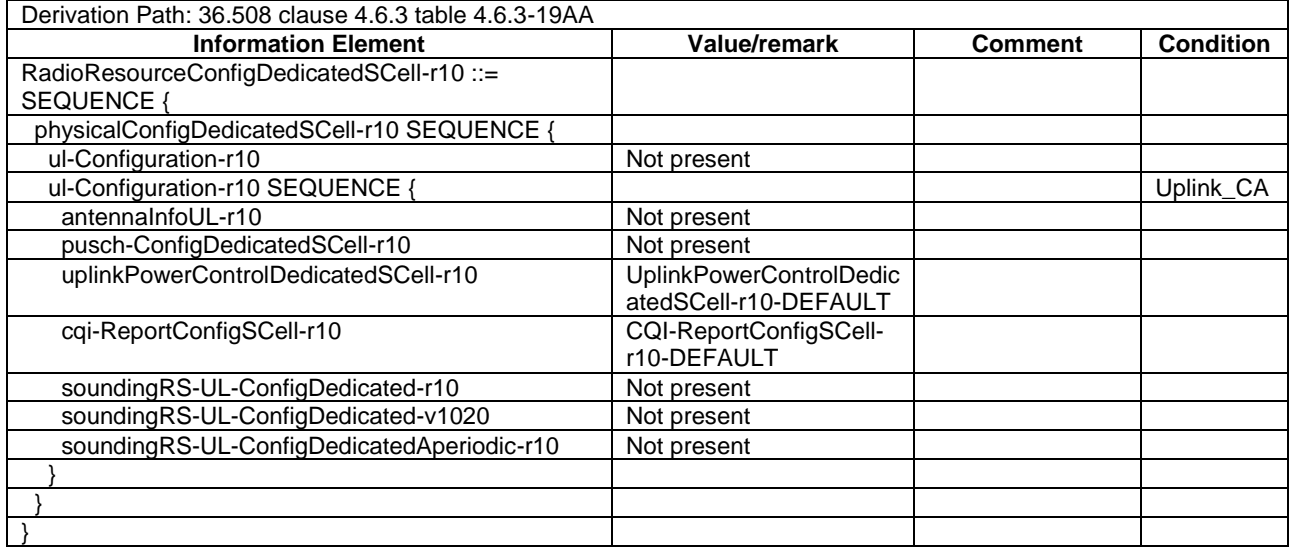

# **Table 21.3.12.1.3.3-7:** *MBMSInterestIndication* **(step 5, Table 21.3.12.1.3.2-2)**

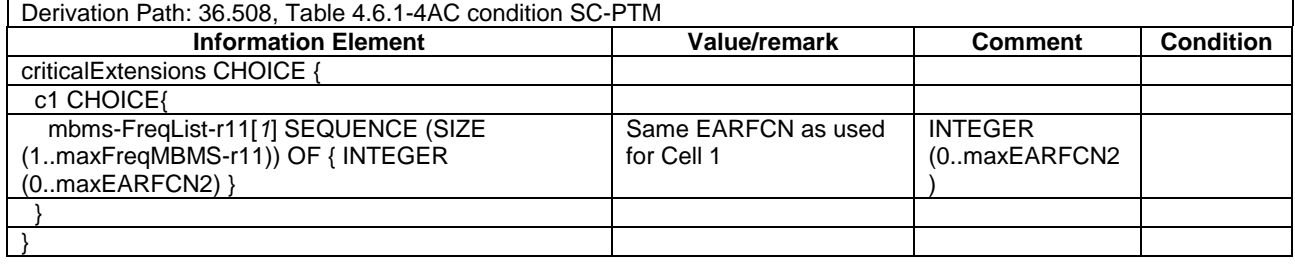

## **Table 21.3.12.1.3.3-8:** *RRCConnectionReconfiguration* **(step 11, Table 21.3.12.1.3.2-2)**

Derivation Path: 36.508 clause 4.6.1 table 4.6.1-8 with condition MEAS

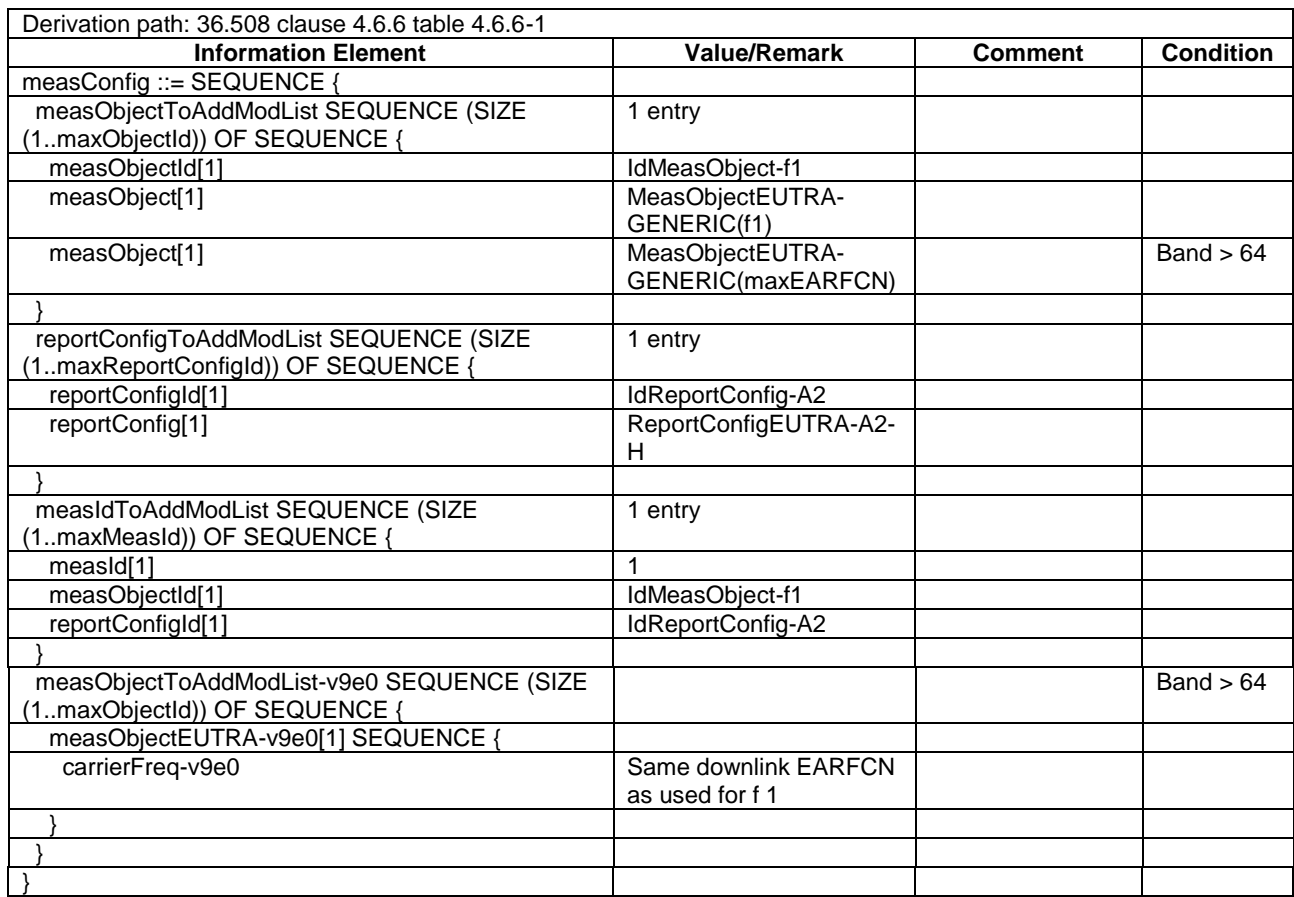

# **Table 21.3.12.1.3.3-9:** *MeasConfig* **(Table 21.3.12.1.3.3-8)**

# **Table 21.3.12.1.3.3-10:** *ReportConfigEUTRA-A2-H* **(Table 21.3.12.1.3.3-9)**

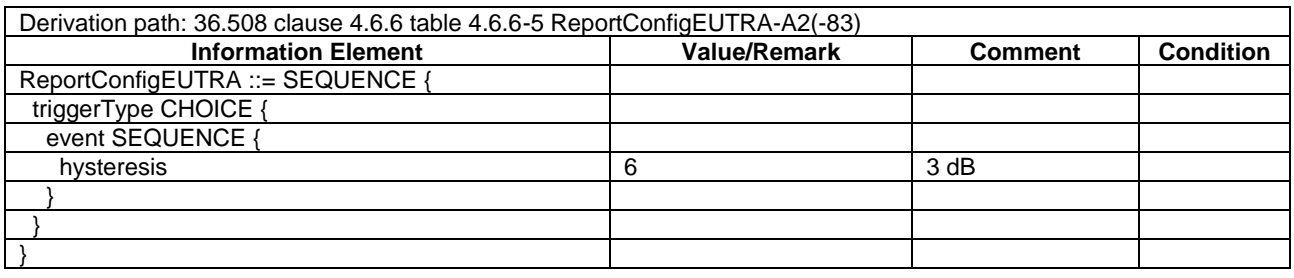

# **Table 21.3.12.1.3.3-11:** *MeasurementReport* **(step 14, Table 21.3.12.1.3.2-2)**

| Derivation path: 36.508 table clause 4.6.1 table 4.6.1-5 |                     |                      |                  |
|----------------------------------------------------------|---------------------|----------------------|------------------|
| <b>Information Element</b>                               | <b>Value/Remark</b> | <b>Comment</b>       | <b>Condition</b> |
| MeasurementReport ::= SEQUENCE {                         |                     |                      |                  |
| criticalExtensions CHOICE {                              |                     |                      |                  |
| c1 CHOICE {                                              |                     |                      |                  |
| measurementReport-r8 SEQUENCE {                          |                     |                      |                  |
| measResults ::= SEQUENCE {                               |                     |                      |                  |
| measId                                                   | 1                   |                      |                  |
| measResultPCell ::= SEQUENCE {                           |                     | <b>Report Cell 1</b> |                  |
| rsrpResult                                               | (097)               |                      |                  |
| rsrqResult                                               | (034)               |                      |                  |
|                                                          |                     |                      |                  |
| measResultNeighCells CHOICE {}                           | Not present         |                      |                  |
| measResultServFreqList-r10 SEQUENCE {}                   | Not checked         |                      |                  |
|                                                          |                     |                      |                  |
|                                                          |                     |                      |                  |
|                                                          |                     |                      |                  |
|                                                          |                     |                      |                  |
|                                                          |                     |                      |                  |

**Table 21.3.12.1.3.3-12:** *RRCConnectionReconfiguration* **(step 15, Table 21.3.12.1.3.2-2)**

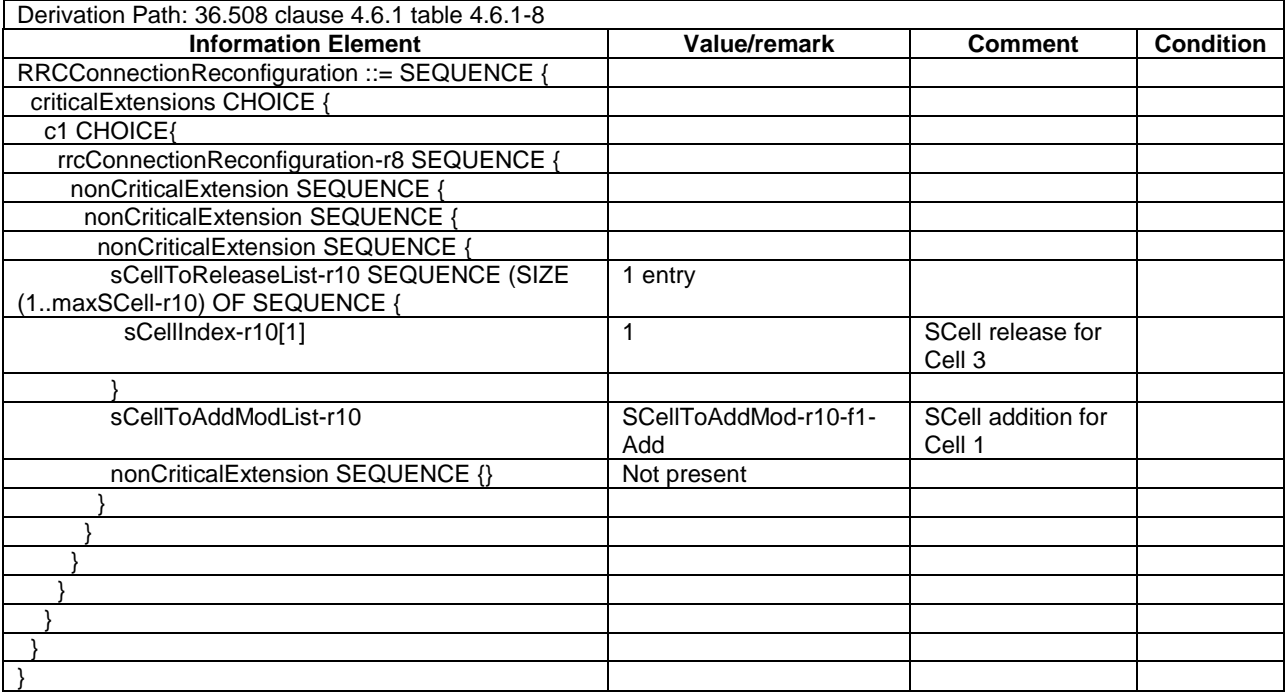

# **Table 21.3.12.1.3.3-13:** *MobilityControlInfo* **(Table 21.3.12.1.3.3-12)**

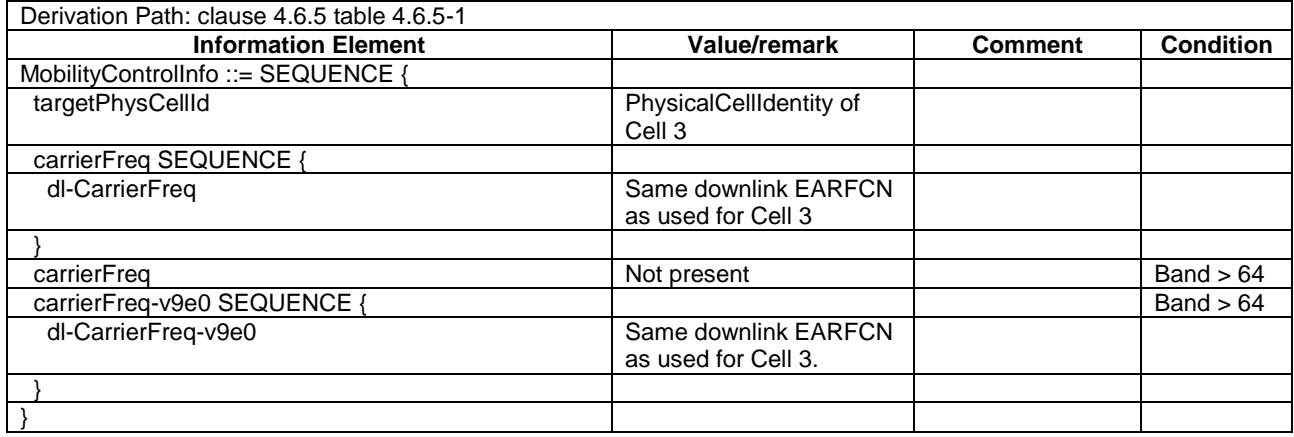

# **Table 21.3.12.1.3.3-14: SCellToAddMod-r10-f1-Add (Table 21.3.12.1.3.3-12)**

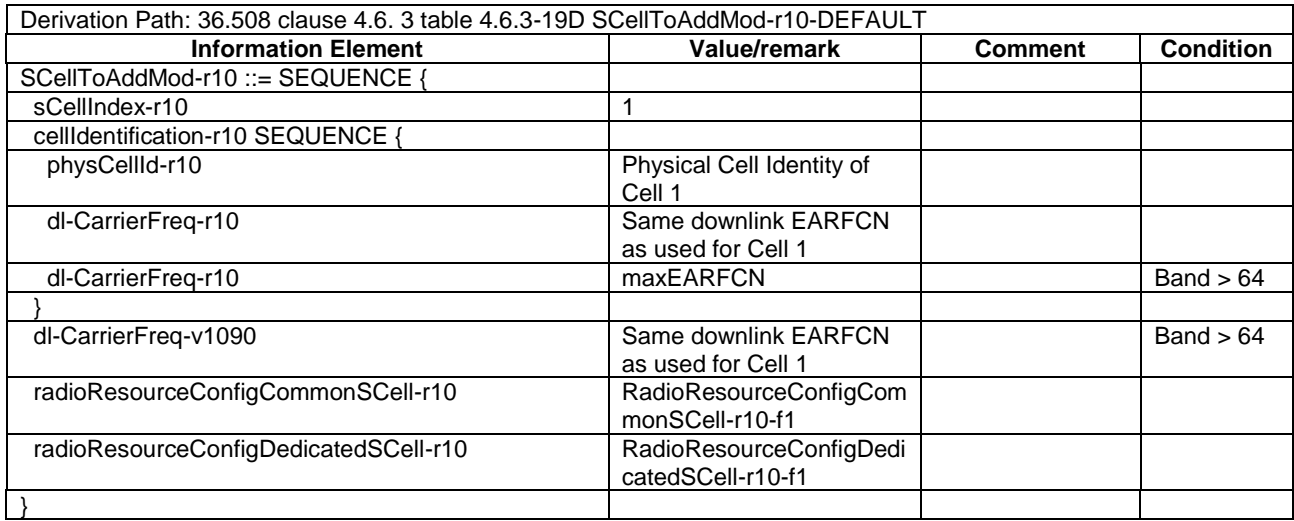

# **Table 21.3.12.1.3.3-15:** *RadioResourceConfigCommonSCell-r10-f1* **(Table 21.3.12.1.3.3-14)**

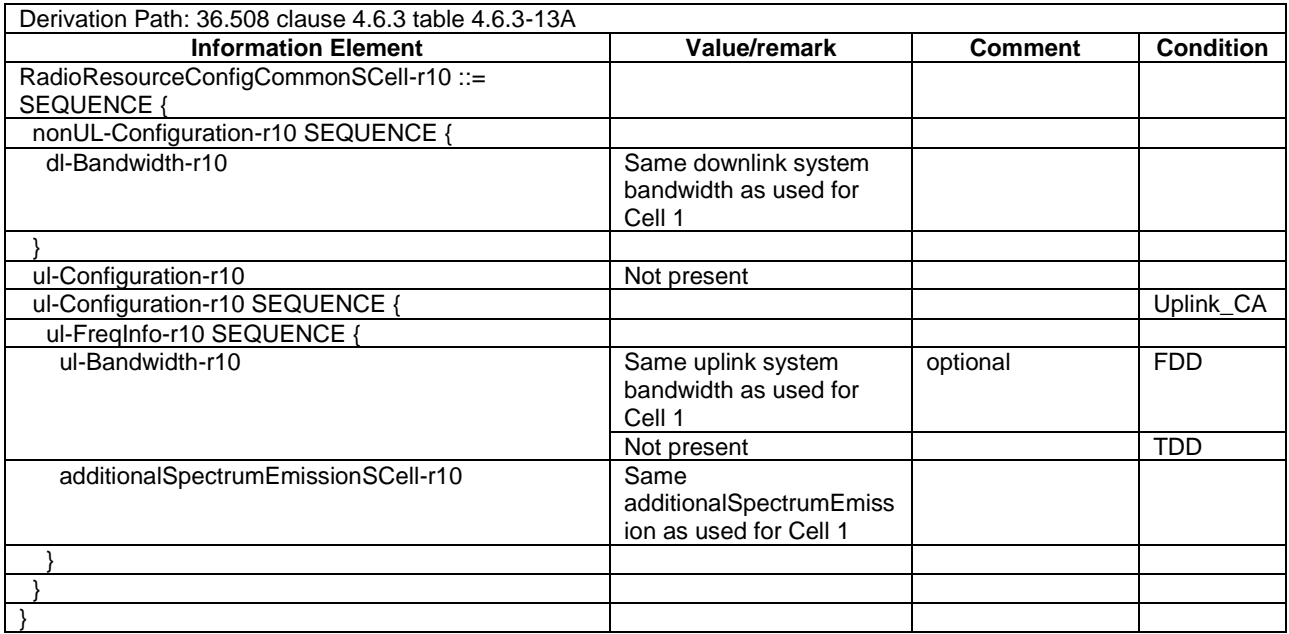

# **Table 21.3.12.1.3.3-16:** *RadioResourceConfigDedicatedSCell-r10-f1* **(Table 21.3.12.1.3.3-14)**

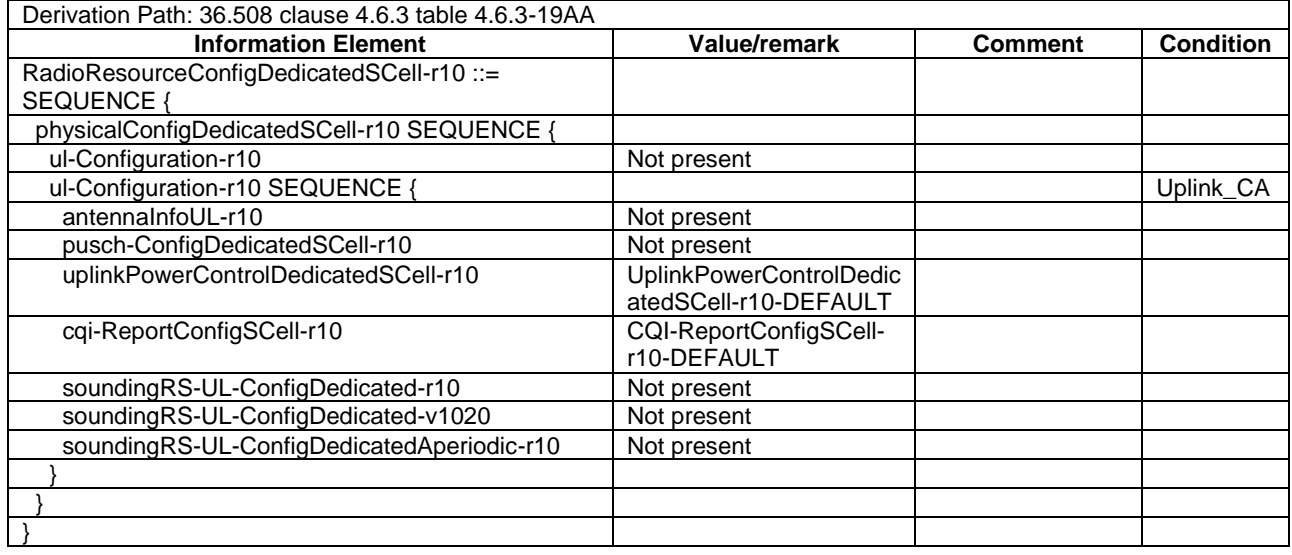

# **Table 21.3.12.1.3.3-17:** *RRCConnectionReconfiguration* **(step 22, Table 21.3.12.1.3.2-2)**

Derivation Path: 36.508 clause 4.6.1 table 4.6.1-8 with condition MEAS

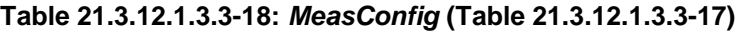

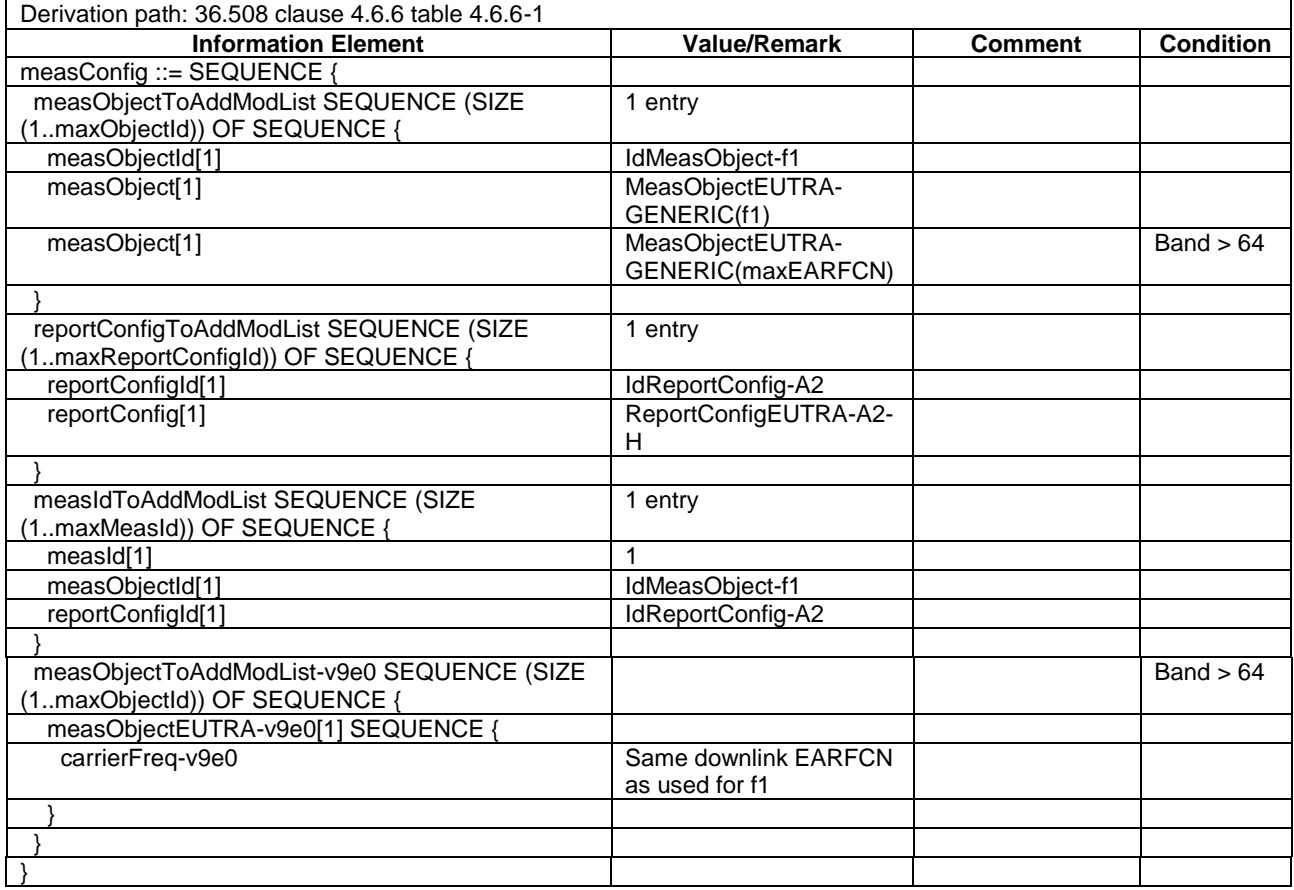

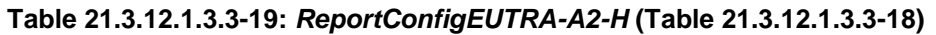

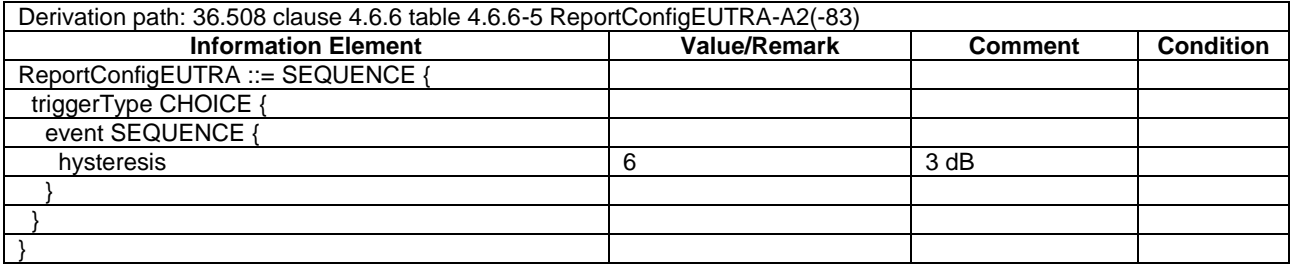

# **Table 21.3.12.1.3.3-20:** *MeasurementReport* **(step 25, Table 21.3.12.1.3.2-2)**

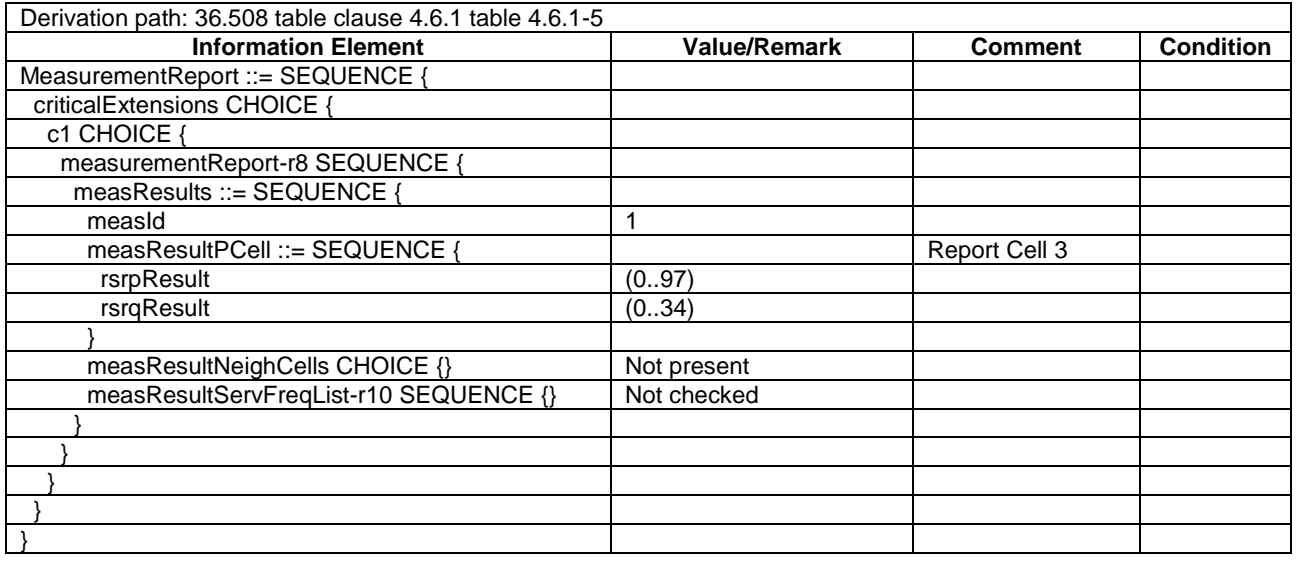

# **Table 21.3.12.1.3.3-21:** *RRCConnectionReconfiguration* **(step 26, Table 21.3.12.1.3.2-2)**

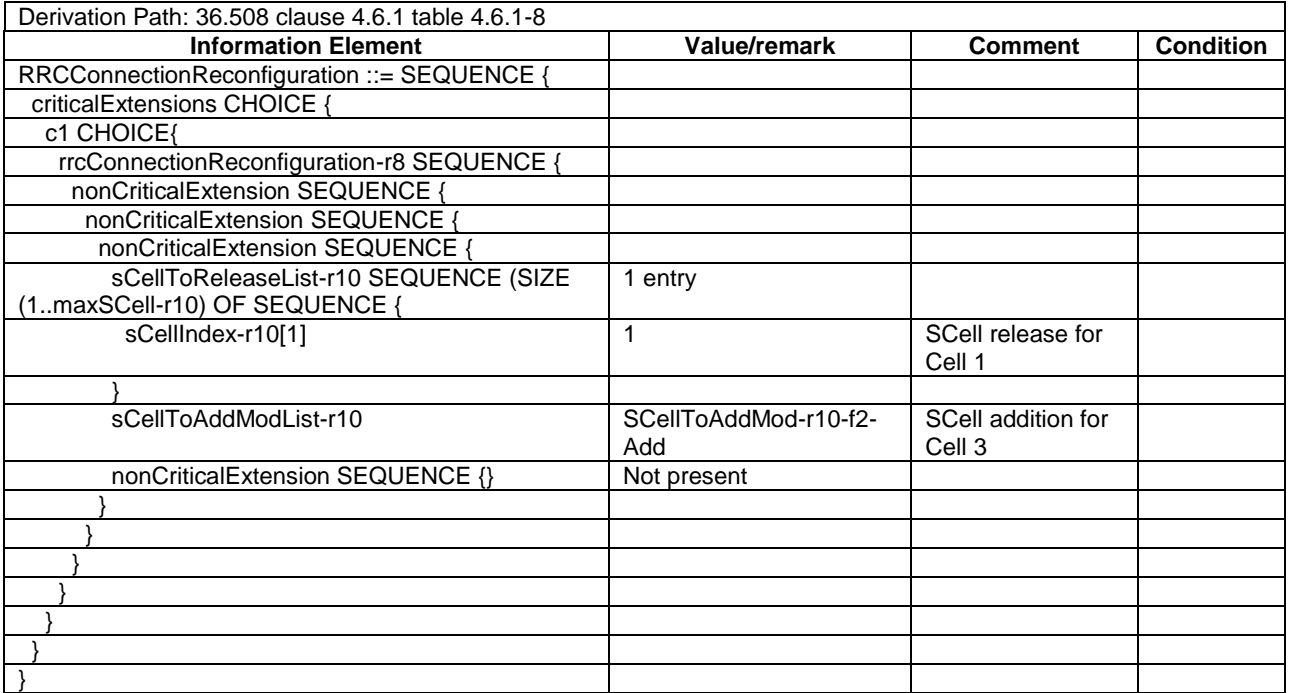

# **Table 21.3.12.1.3.3-22:** *MobilityControlInfo* **(Table 21.3.12.1.3.3-21)**

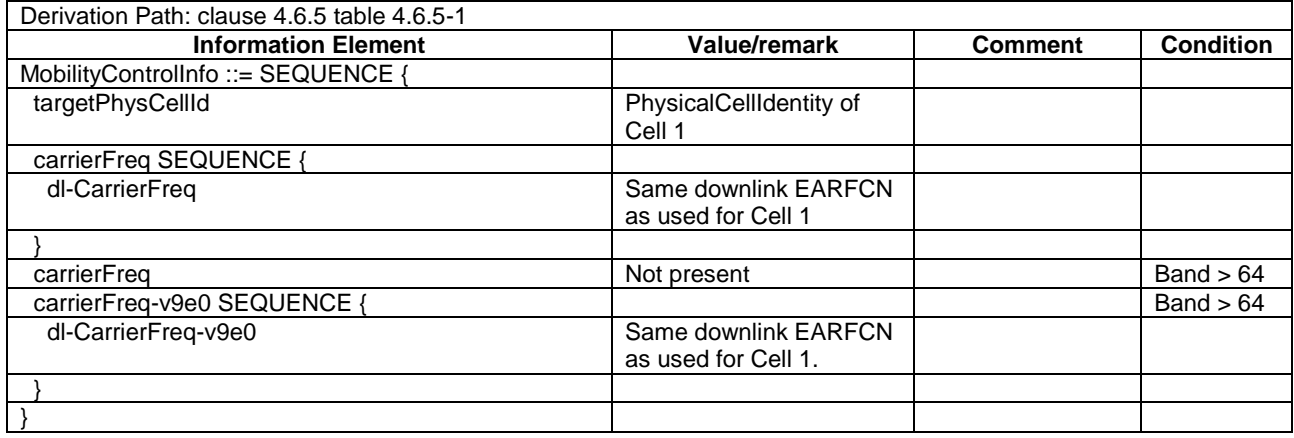

# **Table 21.3.12.1.3.3-23: SCellToAddMod-r10-f2-Add (Table 21.3.12.1.3.3-21)**

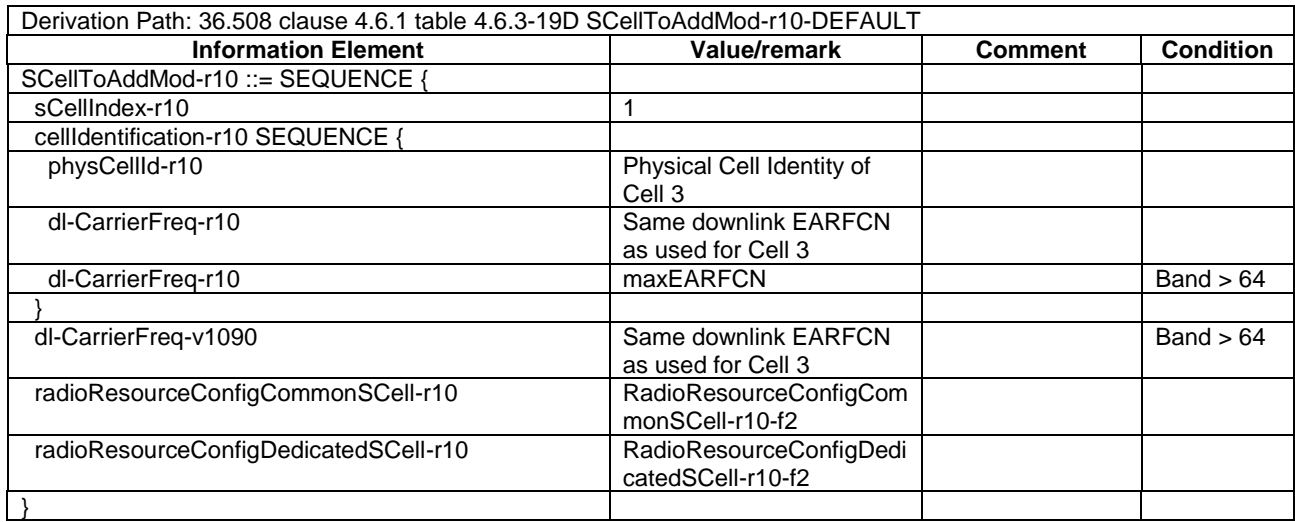

# **Table 21.3.12.1.3.3-24:** *RadioResourceConfigCommonSCell-r10-f2* **(Table 21.3.12.1.3.3-23)**

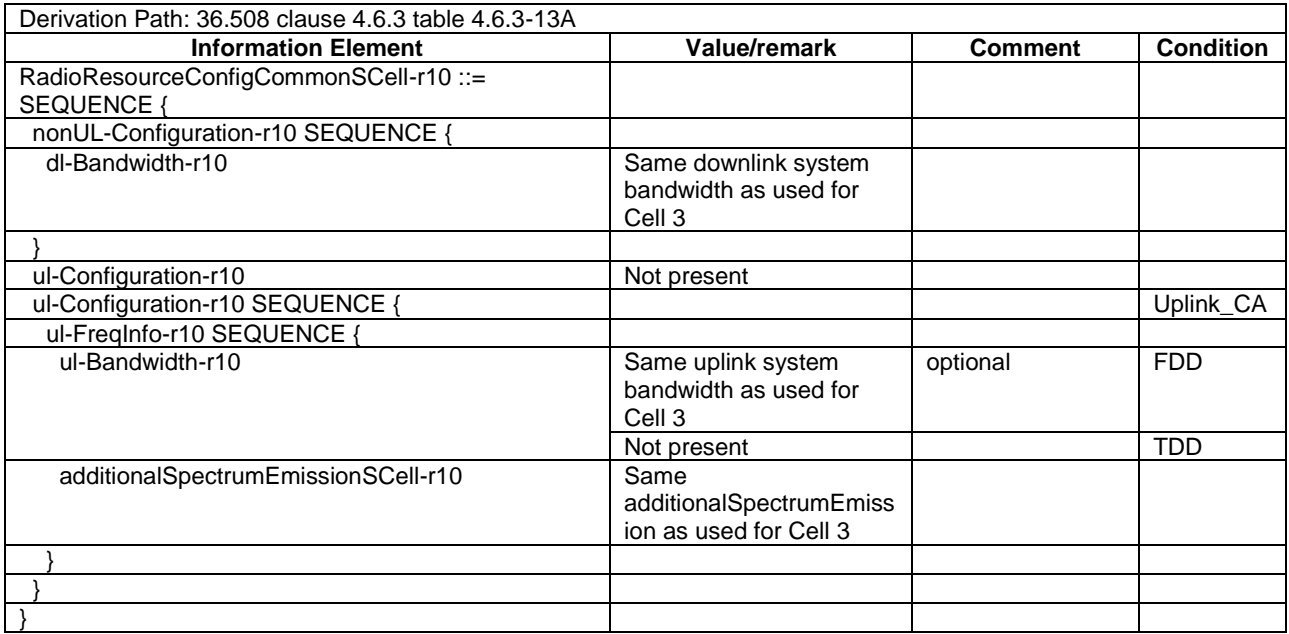

## **Table 21.3.12.1.3.3-25:** *RadioResourceConfigDedicatedSCell-r10-f2* **(Table 21.3.12.1.3.3-23)**

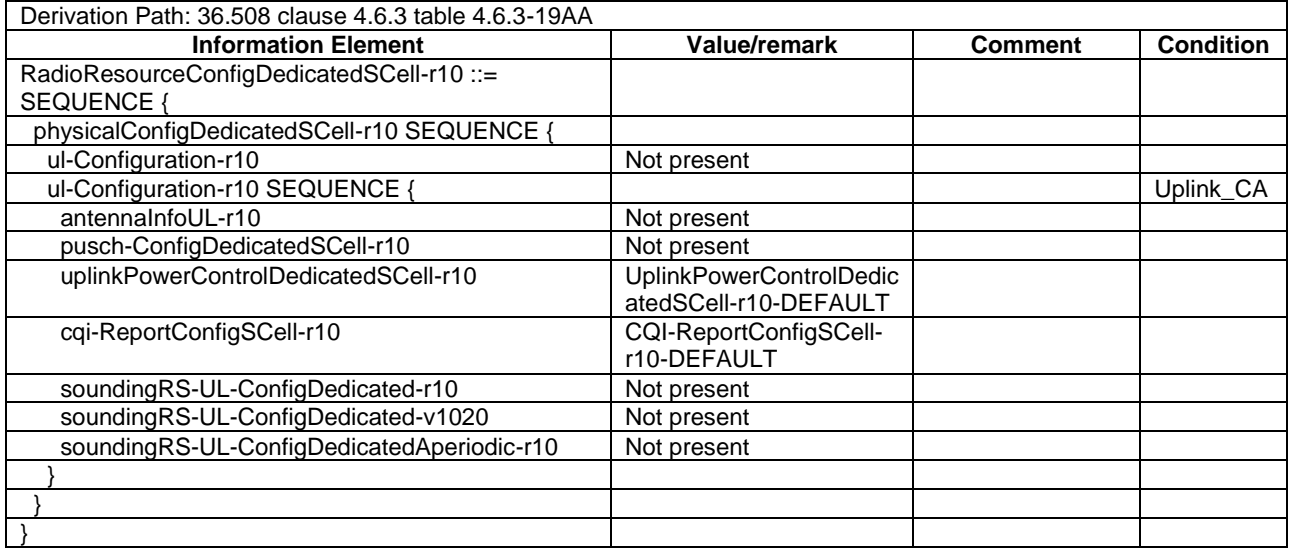

# 21.3.12.2 CA / Start SC-PTM reception on PCell / Continue SC-PTM reception after swap of SCell and PCell / Inter-band CA

# 21.3.12.2.1 Test Purpose (TP)

Same as TC 21.3.12.1 but applied to Inter-band CA case.

## 21.3.12.2.2 Conformance requirements

Same as TC 21.3.12.1.

21.3.12.2.3 Test description

#### 21.3.12.2.3.1 Pre-test conditions

Same as test case 21.3.12.1 with the following differences:

- Cells configuration: Cell 10 replaces Cell 3
- 21.3.12.2.3.2 Test procedure sequence

Same as test case 21.3.12.1 with the following differences:

- Cells configuration: Cell 10 replaces Cell 3.

## 21.3.12.2.3.3 Specific message contents

Same as test case 21.3.12.1 with the following differences:

- Cells configuration: Cell 10 replaces Cell 3.

# 21.3.13 SC-PTM Stop Indication / Enhanced Coverage

## 21.3.13.1 Test Purpose (TP)

(1)

```
with { Enhanced Coverage Capable UE receiving SC-PTM service }
ensure that {
  when { SC-PTM Stop Indication MAC control element associated with a G-RNTI is received }
    then { UE stops monitoring the PDCCH for this G-RNTI }
 }
```
#### 21.3.13.2 Conformance requirements

References: The conformance requirements covered in the current TC are specified in: TS 36.321, clauses 5.21, 6.1.3.12 and 6.2.1

[TS 36.321, clause 5.21]

For NB-IoT UEs, BL UEs or UEs in enhanced coverage, the eNB may transmit the SC-PTM Stop Indication MAC control element to the MAC entity to indicate that the transmission of SC-MTCH associated with a G-RNTI is stopped as described in subclause 6.1.3.12.

Upon reception of the SC-PTM Stop Indication MAC control element associated with a G-RNTI, the MAC entity shall:

- stop monitoring the PDCCH for this G-RNTI;
- indicate to upper layers that the associated MBMS session is stopped.

[TS 36.321, clause 6.1.3.12]

The SC-PTM Stop Indication MAC control element is applicable to NB-IoT UEs and BL UEs or UEs in enhanced coverage and indicates that the SC-MTCH transmission for a specific G-RNTI is stopped. It is identified by a MAC PDU subheader with LCID as specified in table 6.2.1-1.

It has a fixed size of zero bits.

[TS 36.321, clause 6.2.1]

…

The MAC header and subheaders are octet aligned.

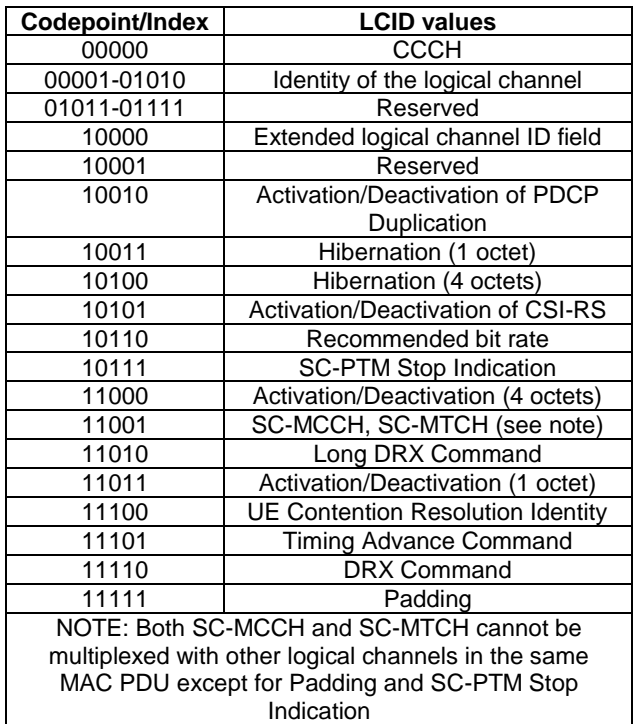

#### **Table 6.2.1-1 Values of LCID for DL-SCH**

### **Table 6.2.1-1a Values of eLCID for DL-SCH**

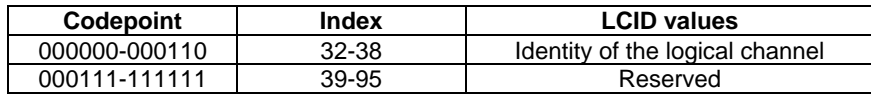

For NB-IoT only the following LCID values for DL-SCH are applicable: CCCH, Identity of the logical channel, SC-PTM Stop Indication, SC-MCCH/SC-MTCH, UE Contention Resolution Identity, Timing Advance Command, DRX Command and Padding.

…

21.3.13.3 Test description

21.3.13.3.1 Pre-test conditions

## System Simulator:

- Cell 1.
- System information combination 25 as defined in TS 36.508[18] clause 4.4.3.1 is used in E-UTRA cell 1.
- SCPTMConfiguration-BR as defined in TS 36.508[18] table 4.6.1-18b is transmitted on SC-MCCH in Cell 1.

#### UE:

- E-UTRAN UE supporting Enhanced Coverage and SC-PTM services.

#### Preamble:

- UE is in Registered, Idle mode, Test Mode Activated (State 2A) according to [18] in Cell 1(serving cell) with the UE TEST LOOP MODE F.
- The UE is made interested in receiving SC-PTM service in the PLMN of Cell 1 with MBMS Service ID 1.

# 21.3.13.3.2 Test procedure sequence

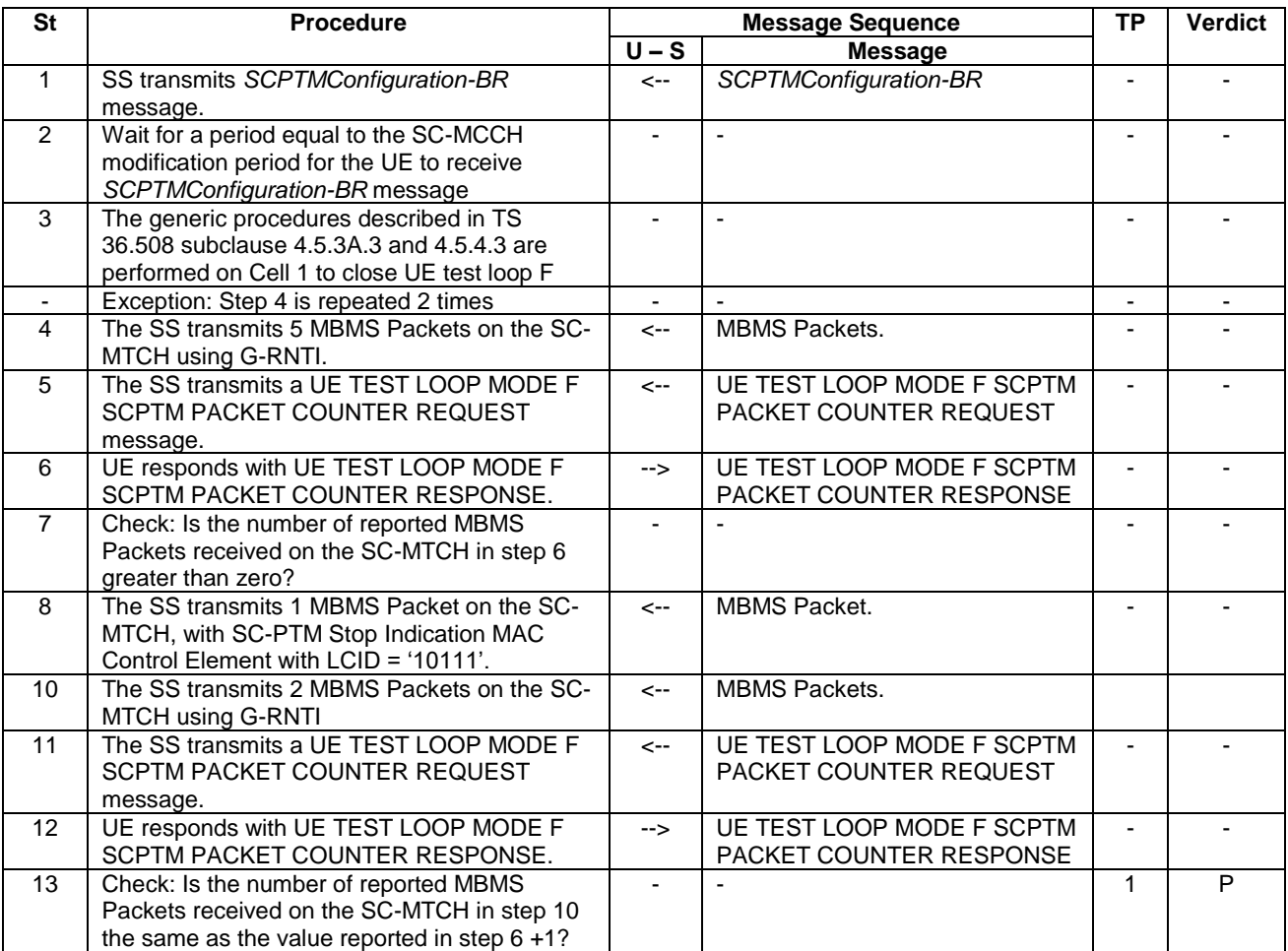

# **Table 21.3.13.3.2-1: Main Behaviour**

#### 21.3.13.3.3 Specific message contents

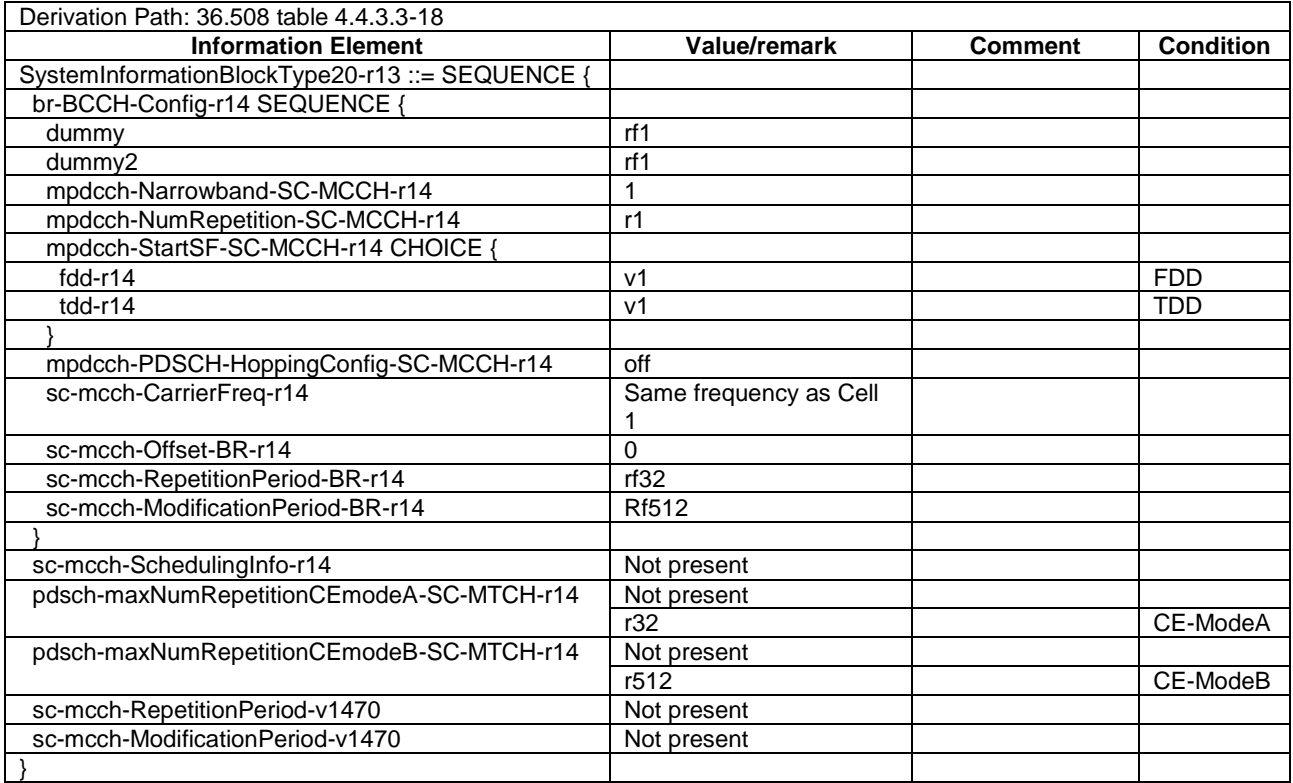

## **Table 21.3.13.3.3-1:** *SystemInformationBlockType20* **for Cell 1 (all steps, Table 21.3.13.3.2-1)**

## **Table 21.3.13.3.3-2: ACTIVATE TEST MODE (preamble)**

Derivation Path: 36.508, Table 4.7A-1, condition UE TEST LOOP MODE F.

## **Table 21.3.13.3.3-3: CLOSE UE TEST LOOP (step 3, Table 21.3.13.3.2-1)**

Derivation Path: 36.508, Table 4.7A-3, condition UE TEST LOOP MODE F